# **Numerical Recipes in Fortran 90 Second Edition**

**Volume 2 of Fortran Numerical Recipes**

# Numerical Recipes **in Fortran 90**

**The Art of Parallel Scientific Computing Second Edition**

> **Volume 2 of Fortran Numerical Recipes**

**William H. Press** Harvard-Smithsonian Center for Astrophysics

**Saul A. Teukolsky** Department of Physics, Cornell University

**William T. Vetterling** Polaroid Corporation

**Brian P. Flannery** EXXON Research and Engineering Company

> Foreword by **Michael Metcalf** CERN, Geneva, Switzerland

visit website http://www.nr.com or call 1-800-872-7423 (North America only),Copyright (C) readable files (including this one) to any serverPermission is granted for internet users to make one paper copy for their own personal use. Further reproduction, or any copyin Copyright (C) 1986-1996 by Cambridge University Press.Sample Dage 1001/27339-124389 (SSD Nation Data Act of DARALLING Scientific Computing GISD PASS-0-2439-12-2439-0 Sample page from NUMERICAL RECIPES IN FORTRAN 90: The Art of PARALLEL Scientific Computing (ISBN 0-521-57439-0) 1986-1996 by Cambridge University Press. Programs Copyright (C) 1986-1996 by Numerical Recipes Software. computer, is strictly prohibited. To order Numerical Recipes books,Programs Copyright (C) 1986-1996 by Numerical Recipes Software. or send email to trade@cup.cam.ac.uk (outside North America). diskettes, or CDROMs g of machinePublished by the Press Syndicate of the University of Cambridge The Pitt Building, Trumpington Street, Cambridge CB2 1RP 40 West 20th Street, New York, NY 10011-4211, USA 10 Stamford Road, Oakleigh, Melbourne 3166, Australia

Copyright (c) Cambridge University Press 1986, 1996, except for all computer programs and procedures, which are Copyright  $\odot$  Numerical Recipes Software 1986, 1996, and except for Appendix C1, which is placed into the public domain. All Rights Reserved.

Numerical Recipes in Fortran 90: The Art of Parallel Scientific Computing, Volume 2 of Fortran Numerical Recipes, Second Edition, first published 1996. Reprinted with corrections 1997. The code in this volume is corrected to software version 2.08

Printed in the United States of America Typeset in T<sub>E</sub>X

Without an additional license to use the contained software, this book is intended as a text and reference book, for reading purposes only. A free license for limited use of the software by the individual owner of a copy of this book who personally types one or more routines into a single computer is granted under terms described on p. xviii. See the section "License Information" (pp. xvii–xx) for information on obtaining more general licenses at low cost.

Machine-readable media containing the software in this book, with included licenses for use on a single screen, are available from Cambridge University Press. See the order form at the back of the book, email to "orders@cup.org" (North America) or 'trade@cup.cam.ac.uk" (rest of world), or write to Cambridge University Press, 110 Midland Avenue, Port Chester, NY 10573 (USA), for further information.

The software may also be downloaded, with immediate purchase of a license also possible, from the Numerical Recipes Software Web site (http://www.nr.com). Unlicensed transfer of Numerical Recipes programs to any other format, or to any computer except one that is specifically licensed, is strictly prohibited. Technical questions, corrections, and requests for information should be addressed to Numerical Recipes Software, P.O. Box 243, Cambridge, MA 02238 (USA), email "info@nr.com", or fax 781 863-1739.

*Library of Congress Cataloging-in-Publication Data*

Numerical recipes in Fortran 90 : the art of parallel scientific computing / William H. Press ... [et al.]. – 2nd ed.

p. cm.

Includes bibliographical references and index.

ISBN 0-521-57439-0 (hardcover)

1. FORTRAN 90 (Computer program language) 2. Parallel programming (Computer science) 3. Numerical analysis–Data processing.

I. Press, William H. QA76.73.F25N85 1996 519.4 0285 52–dc20 96-5567

CIP

A catalog record for this book is available from the British Library.

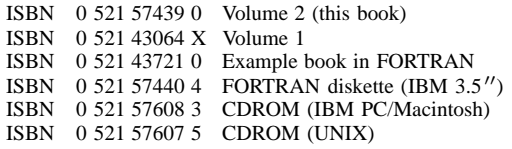

# **Contents**

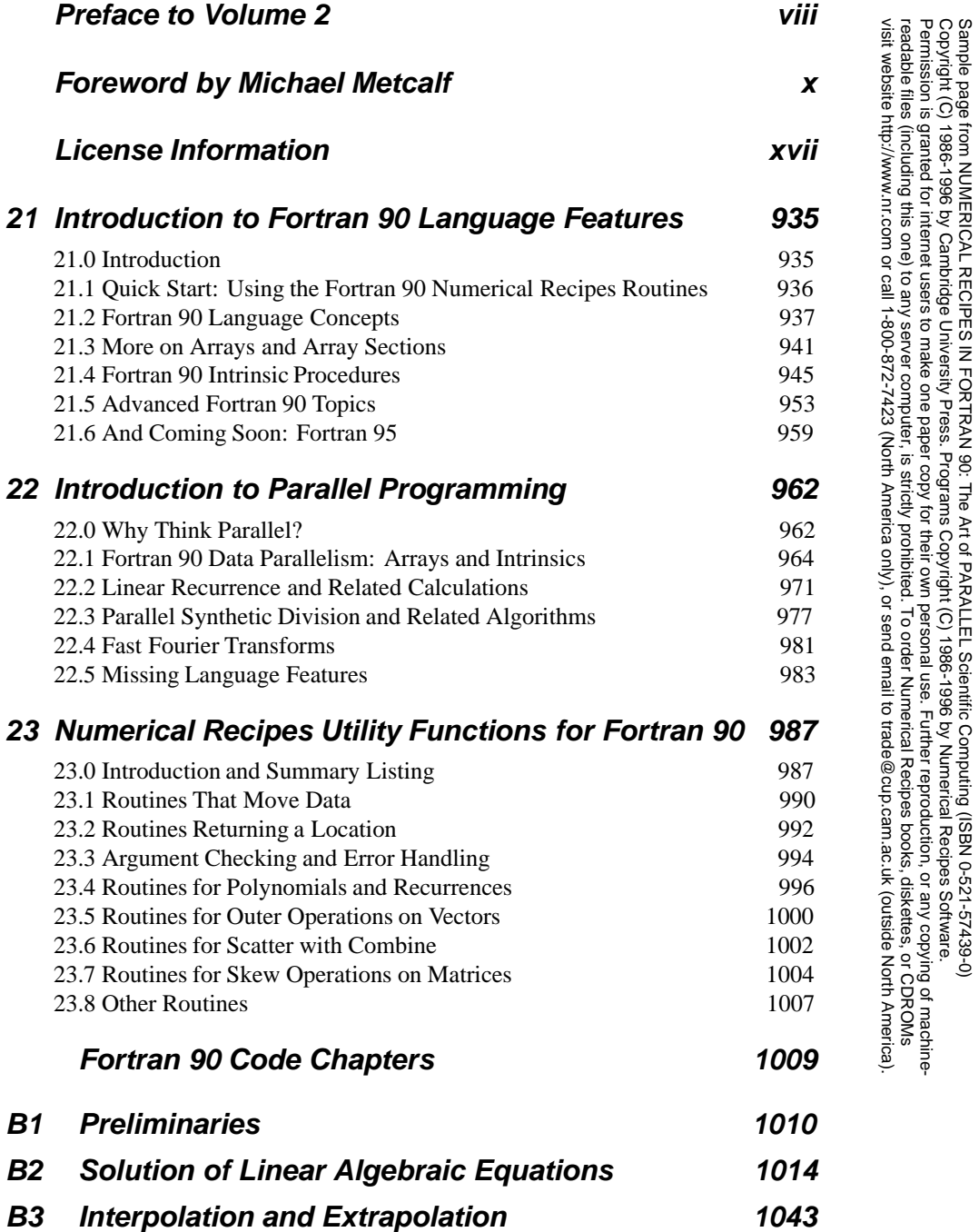

Permission is granted for internet users to make one paper copy for their own personal use. Further reproduction, or any copyin

Sample page from NUMERICAL RECIPES IN FORTRAN 90: The Art of PARALLEL Scientific Computing (ISBN 0-521-57439-0)

Programs Copyright (C) 1986-1996 by Numerical Recipes Software.

g of machine-

Copyright (C) 1986-1996 by Cambridge University Press.

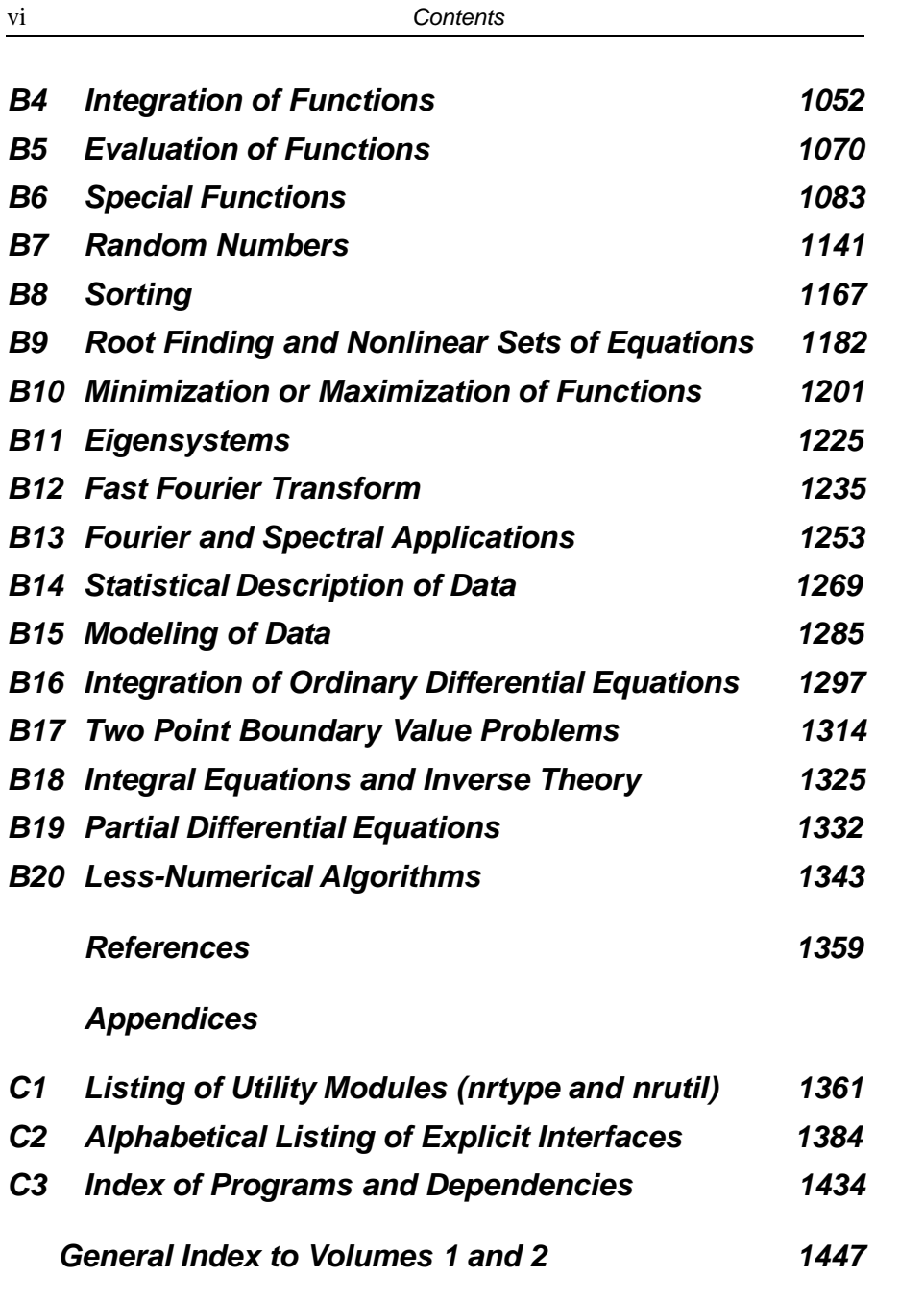

**Contents of Volume 1: Numerical Recipes in Fortran 77**

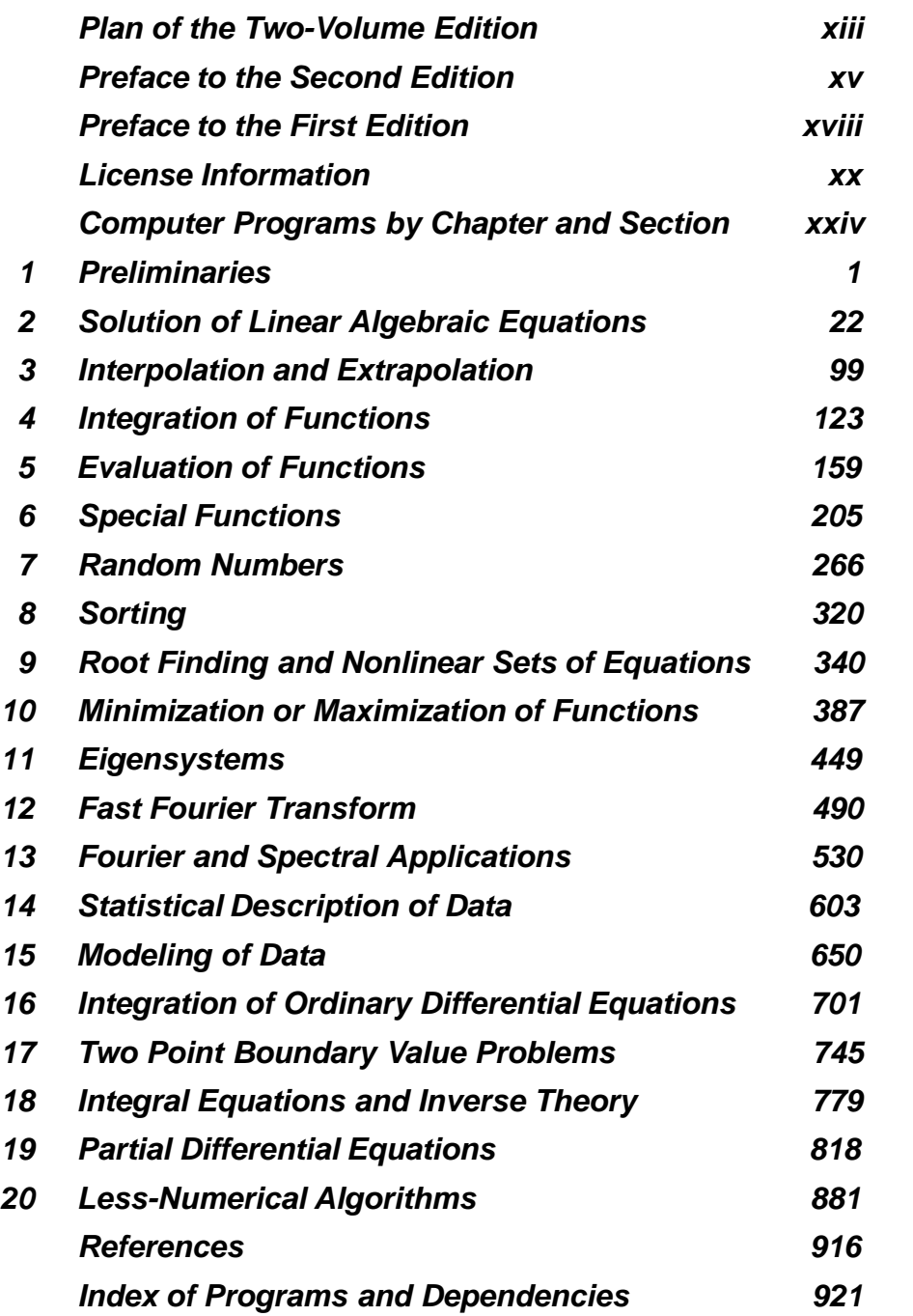

Permission is granted for internet users to make one paper copy for their own personal use. Further reproduction, or any copyin

computer, is strictly prohibited. To order Numerical Recipes books,

Sample page from NUMERICAL RECIPES IN FORTRAN 90: The Art of PARALLEL Scientific Computing (ISBN 0-521-57439-0)

Programs Copyright (C) 1986-1996 by Numerical Recipes Software.

g of machine-

diskettes, or CDROMs

or send email to trade@cup.cam.ac.uk (outside North America).

Copyright (C) 1986-1996 by Cambridge University Press.

readable files (including this one) to any server

visit website http://www.nr.com or call 1-800-872-7423 (North America only),

## **Preface to Volume 2**

Fortran 90 is not just the long-awaited updating of the Fortran language to modern computing practices. It is also the vanguard of a much larger revolution in computing, that of multiprocessor computers and widespread parallel programming. Parallel computing has been a feature of the largest supercomputers for quite some time. Now, however, it is rapidly moving towards the desktop.

As we watched the gestation and birth of Fortran 90 by its governing "X3J3 Committee" (a process interestingly described by a leading committee member, Michael Metcalf, in the Foreword that follows), it became clear to us that the right moment for moving Numerical Recipes from Fortran 77 to Fortran 90 was sooner, rather than later.

Fortran 90 compilers are now widely available. Microsoft's Fortran PowerStation for Windows 95 brings that firm's undeniable marketing force to PC desktop; we have tested this compiler thoroughly on our code and found it excellent in compatibility and performance. In the UNIX world, we have similarly tested, and had generally fine experiences with, DEC's Fortran 90 for Alpha AXP and IBM's xlf for RS/6000 and similar machines. NAG's Fortran 90 compiler also brings excellent Fortran 90 compatibility to a variety of UNIX platforms. There are no doubt other excellent compilers, both available and on the way. Fortran 90 is completely backwards compatible with Fortran 77, by the way, so you don't have to throw away your legacy code, or keep an old compiler around.

There have been previous special versions of Fortran for parallel supercomputers, but always specific to a particular hardware. Fortran 90, by contrast, is designed to provide a general, architecture-independent framework for parallel computation. Equally importantly, it is an international standard, agreed upon by a large group of computer hardware and software manufacturers and international standards bodies.

With the Fortran 90 language as a tool, we want this volume to be your complete guide for learning how to "think parallel." The language itself is very general in this regard, and applicable to many present and future computers, or even to other parallel computing languages as they come along. Our treatment emphasizes general

principles, but we are also not shy about pointing out parallelization "tricks" that have frequent applicability. These are not only discussed in this volume's principal text chapters (Chapters 21–23), but are also sprinkled throughout the chapters of Fortran 90 code, called out by a special "parallel

prinkled the principal principal stress and the principal stress and the principal stress and the principal stress in the principal stress and the principal stress and the principal stress and the principal stress and the hint" logo (left, above). Also scattered throughout the code chapters are specific "Fortran 90 tips," with their own distinct graphic call-out (left). After you read the text chapters, you might want simply to browse among these hints and tips.

A special note to C programmers: Right now, there is no effort at producing a parallel version of C that is comparable to Fortran 90 in maturity, acceptance, and stability. We think, therefore, that C programmers will be well served by using this volume for an educational excursion into Fortran 90, its parallel programming constructions, and the numerical algorithms that capitalize on them. C and C++ programming have not been far from our minds as we have written this volume, and we think that you will find that time spent in absorbing its principal lessons (in Chapters 21–23) will be amply repaid in the future, as C and  $C_{++}$  eventually develop standard parallel extensions.

A final word of truth in packaging: **Don't buy this volume unless you also buy (or already have) Volume 1** (now retitled *Numerical Recipes in Fortran 77*). Volume 2 does not repeat any of the discussion of what individual programs actually do, or of the mathematical methods they utilize, or how to use them. While our Fortran 90 code is thoroughly commented, and includes a header comment for each routine that describes its input and output quantities, these comments are *not* supposed to be a complete description of the programs; the complete descriptions are in Volume 1, which we reference frequently. But here's a money-saving hint to our previous readers: If you already own a Second Edition version whose title is *Numerical Recipes in FORTRAN* (which doesn't indicate either "Volume 1" or "Volume 2" on its title page) then take a marking pen and write in the words "Volume 1." There! (Differences between the previous reprintings and the newest reprinting, the one labeled "Volume 1," are minor.)

#### **Acknowledgments**

We continue to be in the debt of many colleagues who give us the benefit of their numerical and computational experience. Many, though not all, of these are listed by name in the preface to the second edition, in Volume 1. To that list we must now certainly add George Marsaglia, whose ideas have greatly influenced our new discussion of random numbers in this volume (Chapter B7).

With this volume, we must acknowledge our additional gratitude and debt to a number of people who generously provided advice, expertise, and time (a great deal of time, in some cases) in the areas of parallel programming and Fortran 90. The original inspiration for this volume came from Mike Metcalf, whose clear lectures on Fortran 90 (in this case, overlooking the beautiful Adriatic at Trieste) convinced us that Fortran 90 could serve as the vehicle for a book with the larger scope of parallel programming generally, and whose continuing advice throughout the project has been indispensable. Gyan Bhanot also played a vital early role in the development of this book; his first translations of our Fortran 77 programs taught us a lot about parallel programming. We are also grateful to Greg Lindhorst, Charles Van Loan, Amos Yahil, Keith Kimball, Malcolm Cohen, Barry Caplin, Loren Meissner, Mitsu Sakamoto, and George Schnurer for helpful correspondence and/or discussion of Fortran 90's subtler aspects.

We once again express in the strongest terms our gratitude to programming consultant Seth Finkelstein, whose contribution to both the coding and the thorough testing of all the routines in this book (against multiple compilers and in sometimesbuggy, and always challenging, early versions) cannot be overstated.

WHP and SAT acknowledge the continued support of the U.S. National Science Foundation for their research on computational methods.

*February 1996* William H. Press Saul A. Teukolsky William T. Vetterling Brian P. Flannery

# **Foreword by Michael Metcalf**

Sipping coffee on a sunbaked terrace can be surprisingly productive. One of the *Numerical Recipes* authors and I were each lecturing at the International Center for Theoretical Physics in Trieste, Italy, he on numerical analysis and I on Fortran 90. The numerical analysis community had made important contributions to the development of the new Fortran standard, and so, unsurprisingly, it became quickly apparent that the algorithms for which *Numerical Recipes* had become renowned could, to great advantage, be recast in a new mold. These algorithms had, hitherto, been expressed in serial form, first in Fortran 77 and then in C, Pascal, and Basic. Now, nested iterations could be replaced by array operations and assignments, and the other features of a rich array language could be exploited. Thus was the idea of a "Numerical Recipes in Fortran 90" first conceived and, after three years' gestation, it is a delight to assist at the birth.

But what *is* Fortran 90? How did it begin, what shaped it, and how, after nearly foundering, did its driving forces finally steer it to a successful conclusion?

### **The Birth of a Standard**

Back in 1966, the version of Fortran now known as Fortran 66 was the first language ever to be standardized, by the predecessor of the present American National Standards Institute (ANSI). It was an all-American affair. Fortran had first been developed by John Backus of IBM in New York, and it was the dominant scientific programming language in North America. Many Europeans preferred Algol (in which Backus had also had a hand). Eventually, however, the mathematicians who favored Algol for its precisely expressible syntax began to defer to the scientists and engineers who appreciated Fortran's pragmatic, even natural, style. In 1978, the upgraded Fortran 77 was standardized by the ANSI technical committee, X3J3, and subsequently endorsed by other national bodies and by ISO in Geneva, Switzerland. Its dominance in all fields of scientific and numerical computing grew as new, highly optimizing compilers came onto the market. Although newer languages, particularly Pascal, Basic, PL/1, and later Ada attracted their own adherents, scientific users throughout the 1980s remained true to Fortran. Only towards the end of that decade did C draw increasing support from scientific programmers who had discovered the power of structures and pointers.

During all this time, X3J3 kept functioning, developing the successor version to Fortran 77. It was to be a decade of strife and contention. The early plans, in the late 1970s, were mainly to add to Fortran 77 features that had had to be left out of that standard. Among these were dynamic storage and an array language, enabling it to map directly onto the architecture of supercomputers, then coming onto the market. The intention was to have this new version ready within five years, in 1982. But two new factors became significant at that time. The first was the decision that the next standard should not just codify existing practice, as had largely been the case in 1966 and 1978, but also extend the functionality of the language through

Sample page 1<br>Copyright (C) visit website http://www.nr.com or call 1-800-872-7423 (North America only),readable files (including this one) to any serverPermission is granted for internet users to make one paper copy for their own personal use. Further reproduction, or any copyin Copyright (C) 1986-1996 by Cambridge University Press.Sample page from NUMERICAL RECIPES IN FORTRAN 90: The Art of PARALLEL Scientific Computing (ISBN 0-521-57439-0) from NUMERICAL RECIPES IN FORTRAN 90: The Art of PARALLEL computer, is strictly prohibited. To order Numerical Recipes books,Programs Copyright (C) 1986-1996 by Numerical Recipes Software. or send email to trade@cup.cam.ac.uk (outside North America). Scientific Computing (ISBN 0-521-57439-0) diskettes, or CDROMs g of machineinnovative additions (even though, for the array language, there was significant borrowing from John Iverson's APL and from DAP Fortran). The second factor was that X3J3 no longer operated under only American auspices. In the course of the 1980s, the standardization of programming languages came increasingly under the authority of the international body, ISO. Initially this was in an advisory role, but now ISO is the body that, through its technical committee WG5 (in full, ISO/IEC JTC1/SC22/WG5), is responsible for determining the course of the language. WG5 also steers the work of the development body, then as now, the highly skilled and competent X3J3. As we shall see, this shift in authority was crucial at the most difficult moment of Fortran 90's development.

The internationalization of the standards effort was reflected in the welcome given by X3J3 to six or seven European members; they, and about one-third of X3J3's U.S. members, provided the overlapping core of membership of X3J3 and WG5 that was vital in the final years in bringing the work to a successful conclusion. X3J3 membership, which peaked at about 45, is restricted to one voting member per organization, and significant decisions require a majority of two-thirds of those voting. Nationality plays no role, except in determining the U.S. position on an international issue. Members, who are drawn mainly from the vendors, large research laboratories, and academia, must be present or represented at two-thirds of all meetings in order to retain voting rights.

In 1980, X3J3 reported on its plans to the forerunner of WG5 in Amsterdam, Holland. Fortran 8x, as it was dubbed, was to have a basic array language, new looping constructs, a bit data type, data structures, a free source form, a mechanism to "group" procedures, and another to manage the global name space. Old features, including COMMON, EQUIVALENCE, and the arithmetic-IF, were to be consigned to a so-called obsolete module, destined to disappear in a subsequent revision. This was part of the "core plus modules" architecture, for adding new features and retiring old ones, an aid to backwards compatibility. Even though Fortran 77 compilers were barely available, the work seemed well advanced and the mood was optimistic. Publication was intended to take place in 1985. It was not to be.

One problem was the sheer number of new features that were proposed as additions to the language, most of them worthwhile in themselves but with the totality being too large. This became a recurrent theme throughout the development of the standard. One example was the suggestion of Lawrie Schonfelder (Liverpool University), at a WG5 meeting in Vienna, Austria, in 1982, that certain features already proposed as additions could be combined to provide a full-blown derived data type facility, thus providing Fortran with abstract data types. This idea was taken up by X3J3 and has since come to be recognized, along with the array language, as one of the two main advances brought about by what became Fortran 90. However, the ramifications go very deep: all the technical details of how to handle arrays of objects of derived types that in turn have array components that have the pointer attribute, and so forth, have to be precisely defined and rigorously specified.

### **Conflict**

The meetings of X3J3 were often full of drama. Most compiler vendors were represented as a matter of course but, for many, their main objective appeared to be to maintain the status quo and to ensure that Fortran 90 never saw the light of

visit website http://www.nr.com or call 1-800-872-7423 (North America only),readable files (including this one) to any serverPermission is granted for internet users to make one paper copy for their own personal use. Further reproduction, or any copyin Copyright (C) 1986-1996 by Cambridge University Press.Sample page from NUMERICAL RECIPES IN FORTRAN 90: The Art of PARALLEL Scientific Computing (ISBN 0-521-57439-0) risit website http://www.nr.com or call 1-800-872-7423 (North America only), or send email to trade@cup.cam.ac.uk computer, is strictly prohibited. To order Numerical Recipes books,Programs Copyright (C) 1986-1996 by Numerical Recipes Software. or send email to trade@cup.cam.ac.uk (outside North America). diskettes, or CDROMs (outside North America) g of machineday. One vendor's extended (and much-copied) version of Fortran 77 had virtually become an industry standard, and it saw as its mission the maintenance of this lead. A new standard would cost it its perceived precious advantage. Other large vendors had similar points of view, although those marketing supercomputers were clearly keen on the array language. Most users, on the other hand, were hardly prepared to invest large amounts of their employers' and their own resources in simply settling for a trivial set of improvements to the existing standard. However, as long as X3J3 worked under a simple-majority voting rule, at least some apparent progress could be made, although the underlying differences often surfaced. These were even sometimes between users — those who wanted Fortran to become a truly modern language and those wanting to maintain indefinite backwards compatibility for their billions of lines of existing code.

At a watershed meeting, in Scranton, Pennsylvania, in 1986, held in an atmosphere that sometimes verged on despair, a fragile compromise was reached as a basis for further work. One breakthrough was to weaken the procedures for removing outdated features from the language, particularly by removing no features whatsoever from the next standard and by striking storage association (i.e., COMMON and EQUIVALENCE) from the list of features to be designated as obsolescent (as they are now known). A series of votes definitively removed from the language all plans to add: arrays of arrays, exception handling, nesting of internal procedures, the FORALL statement (now in Fortran 95), and a means to access skew array sections. There were other features on this list that, although removed, were reinstated at later meetings: user-defined operators, operator overloading, array and structure constructors, and vector-valued subscripts. After many more travails, the committee voted, a year later, by 26 votes to 9, to forward the document for what was to become the first of three periods of public comment.

While the document was going through the formal standards bureaucracy and being placed before the public, X3J3 polished it further. X3J3 also prepared procedures for processing the comments it anticipated receiving from the public, and to each of which, under the rules, it would have to reply individually. It was just as well. Roughly 400 replies flooded in, many of them very detailed and, disappointingly for those of us wanting a new standard quickly, unquestionably negative towards our work. For many it was too radical, but many others pleaded for yet more modern features, such as pointers.

Now the committee was deadlocked. Given that a document had already been published, any further change required not a simple but a two-thirds majority. The conservatives and the radicals could each block a move to modify the draft standard, or to accept a revised one for public review — and just that happened, in Champagne-Urbana, Illinois, in 1988. Any change, be it on the one hand to modify the list of obsolescent features, to add the pointers or bit data type wanted by the public, to add multi-byte characters to support Kanji and other non-European languages or, on the other hand, to emasculate the language by removing modules or operator overloading, and hence abstract data types, to name but some suggestions, none of these could be done individually or collectively in a way that would achieve consensus. I wrote:

"In my opinion, no standard can now emerge without either a huge concession by the users to the vendors (MODULE / USE) and/or a major change in the composition of the committee. I do not see how members who have worked for up to a decade

or more, devoting time and intellectual energy far beyond the call of duty, can be expected to make yet more personal sacrifices if no end to the work is in sight, or if that end is nothing but a travesty of what had been designed and intended as a modern scientific programming language. ... I think the August meeting will be a watershed — if no progress is achieved there will be dramatic resignations, and ISO could even remove the work from ANSI, which is failing conspicuously in its task."

(However, the same notes began with a quotation from *The Taming of the Shrew*: "And do as adversaries do in law, / Strive mightily, but eat and drink / as friend." That we always did, copiously.)

### **Resolution**

The "August meeting" was, unexpectedly, imbued with a spirit of compromise that had been so sadly lacking at the previous one. Nevertheless, after a week of discussing four separate plans to rescue the standard, no agreement was reached. Now the question seriously arose: Was X3J3 incapable of producing a new Fortran standard for the international community, doomed to eternal deadlock, a victim of ANSI procedures?

Breakthrough was achieved at a traumatic meeting of WG5 in Paris, France, a month later. The committee spent several extraordinary days drawing up a detailed list of what *it* wanted to be in Fortran 8x. Finally, it set X3J3 an ultimatum that was unprecedented in the standards world: The ANSI committee was to produce a new draft document, corresponding to WG5's wishes, within five months! Failing that, WG5 would assume responsibility and produce the new standard itself.

This decision was backed by the senior U.S. committee, X3, which effectively directed X3J3 to carry out WG5's wishes. And it did! The following November, it implemented most of the technical changes, adding pointers, bit manipulation intrinsic procedures, and vector-valued subscripts, and removing user-defined elemental functions (now in Fortran 95). The actual list of changes was much longer. X3J3 and WG5, now collaborating closely, often in gruelling six-day meetings, spent the next 18 months and two more periods of (positive) public comment putting the finishing touches to what was now called Fortran 90, and it was finally adopted, after some cliff-hanging votes, for forwarding as a U.S. and international standard on April 11, 1991, in Minneapolis, Minnesota.

Among the remaining issues that were decided along the way were whether pointers should be a data type or be defined in terms of an attribute of a variable, implying strong typing (the latter was chosen), whether the new standard should coexist alongside the old one rather than definitively replace it (it coexisted for a while in the U.S., but was a replacement elsewhere, under ISO rules), and whether, in the new free source form, blanks should be significant (fortunately, they are).

### **Fortran 90**

The main new features of Fortran 90 are, first and foremost, the array language and abstract data types. The first is built on whole array operations and assignments, array sections, intrinsic procedures for arrays, and dynamic storage. It was designed with optimization in mind. The second is built on modules and module procedures, derived data types, operator overloading and generic interfaces, together with

pointers. Also important are the new facilities for numerical computation including a set of numeric inquiry functions, the parametrization of the intrinsic types, new control constructs — SELECT CASE and new forms of DO, internal and recursive procedures and optional and keyword arguments, improved I/O facilities, and many new intrinsic procedures. Last but not least are the new free source form, an improved style of attribute-oriented specifications, the IMPLICIT NONE statement, and a mechanism for identifying redundant features for subsequent removal from the language. The requirement on compilers to be able to identify, for example, syntax extensions, and to report why a program has been rejected, are also significant. The resulting language is not only a far more powerful tool than its successor, but a safer and more reliable one too. Storage association, with its attendant dangers, is not abolished, but rendered unnecessary. Indeed, experience shows that compilers detect errors far more frequently than before, resulting in a faster development cycle. The array syntax and recursion also allow quite compact code to be written, a further aid to safe programming.

No programming language can succeed if it consists simply of a definition (witness Algol 68). Also required are robust compilers from a wide variety of vendors, documentation at various levels, and a body of experience. The first Fortran 90 compiler appeared surprisingly quickly, in 1991, especially in view of the widely touted opinion that it would be very difficult to write one. Even more remarkable was that it was written by one person, Malcolm Cohen of NAG, in Oxford, U.K. There was a gap before other compilers appeared, but now they exist as native implementations for almost all leading computers, from the largest to PCs. For the most part, they produce very efficient object code; where, for certain new features, this is not the case, work is in progress to improve them.

The first book, *Fortran 90 Explained*, was published by John Reid and me shortly before the standard itself was published. Others followed in quick succession, including excellent texts aimed at the college market. At the time of writing there are at least 19 books in English and 22 in various other languages: Chinese, Dutch, French, Japanese, Russian, and Swedish. Thus, the documentation condition is fulfilled.

The body of experience, on the other hand, has yet to be built up to a critical size. Teaching of the language at college level has only just begun. However, I am certain that this present volume will contribute decisively to a significant breakthrough, as it provides models not only of the numerical algorithms for which previous editions are already famed, but also of an excellent Fortran 90 style, something that can develop only with time. Redundant features are abjured. It shows that, if we abandon these features and use new ones in their place, the appearance of code can initially seem unfamiliar, but, in fact, the advantages become rapidly apparent. This new edition of *Numerical Recipes* stands as a landmark in this regard.

### **Fortran Evolution**

The formal procedures under which languages are standardized require them either to evolve or to die. A standard that has not been revised for some years must either be revised and approved anew, or be withdrawn. This matches the technical pressure on the language developers to accommodate the increasing complexity both of the problems to be tackled in scientific computation and of the underlyinghardware

on which programs run. Increasing problem complexity requires more powerful features and syntax; new hardware needs language features that map onto it well.

Thus it was that X3J3 and WG5, having finished Fortran 90, began a new round of improvement. They decided very quickly on new procedures that would avoid the disputes that bedevilled the previous work: WG5 would decide on a plan for future standards, and X3J3 would act as the so-called development body that would actually produce them. This would be done to a strict timetable, such that any feature that could not be completed on time would have to wait for the next round. It was further decided that the next major revision should appear a decade after Fortran 90 but, given the somewhat discomforting number of requests for interpretation that had arrived, about 200, that a minor revision should be prepared for mid-term, in 1995. This should contain only "corrections, clarifications and interpretations" and a very limited number (some thought none) of minor improvements.

At the same time, scientific programmers were becoming increasingly concerned at the variety of methods that were necessary to gain efficient performance from the ever-more widely used parallel architectures. Each vendor provided a different set of parallel extensions for Fortran, and some academic researchers had developed yet others. On the initiative of Ken Kennedy of Rice University, a High-Performance Fortran Forum was established. A coalition of vendors and users, its aim was to produce an ad hoc set of extensions to Fortran that would become an informal but widely accepted standard for portable code. It set itself the daunting task of achieving that in just one year, and succeeded. Melding existing dialects like Fortran D, CM Fortran, and Vienna Fortran, and adopting the new Fortran 90 as a base, because of its array syntax, High-Performance Fortran (HPF) was published in 1993 and has since become widely implemented. However, although HPF was designed for data parallel codes and mainly implemented in the form of directives that appear to non-HPF processors as comment lines, an adequate functionality could not be achieved without extending the Fortran syntax. This was done in the form of the PURE attribute for functions — an assertion that they contain no side effects — and the FORALL construct — a form of array assignment expressed with the help of indices.

The dangers of having diverging or competing forms of Fortran 90 were immediately apparent, and the standards committees wisely decided to incorporate these two syntactic changes also into Fortran 95. But they didn't stop there. Two further extensions, useful not only for their expressive power but also to access parallel hardware, were added: elemental functions, ones written in terms of scalars but that accept array arguments of any permitted shape or size, and an extension to allow nesting of WHERE constructs, Fortran's form of masked assignment. To readers of *Numerical Recipes*, perhaps the most relevant of the minor improvements that Fortran 95 brings are the ability to distinguish between a negative and a positive real zero, automatic deallocation of allocatable arrays, and a means to initialize the values of components of objects of derived data types and to initialize pointers to null.

The medium-term objective of a relatively minor upgrade has been achieved on schedule. But what does the future hold? Developments in the underlying principles of procedural programming languages have not ceased. Early Fortran introduced the concepts of expression abstraction  $(X=Y+Z)$  and later control expression (e.g., the DO loop). Fortran 77 continued this with the if-then-else, and Fortran 90 with the DO and SELECT CASE constructs. Fortran 90 has a still higher level of expression abstraction (array assignments and expressions) as well as data structures and even

full-blown abstract data types. However, during the 1980s the concept of objects came to the fore, with methods bound to the objects on which they operate. Here, one particular language, C++, has come to dominate the field. Fortran 90 lacks a means to point to functions, but otherwise has most of the necessary features in place, and the standards committees are now faced with the dilemma of deciding whether to make the planned Fortran 2000 a fully object-oriented language. This could possibly jeopardize its powerful, and efficient, numerical capabilities by too great an increase in language complexity, so should they simply batten down the hatches and not defer to what might be only a passing storm? At the time of writing, this is an open issue. One issue that is not open is Fortran's lack of in-built exception handling. It is virtually certain that such a facility, much requested by the numerical community, and guided by John Reid, will be part of the next major revision. The list of other requirements is long but speculative, but some at the top of the list are conditional compilation, command line argument handling, I/O for objects of derived type, and asynchronous I/O (which is also planned for the next release of HPF). In the meantime, some particularly pressing needs have been identified, for the handling of floating-point exceptions, interoperability with C, and allowing allocatable arrays as structure components, dummy arguments, and function results. These have led WG5 to begin processing these three items using a special form of fast track, so that they might become optional but standard extensions well before Fortran 2000 itself is published in the year 2001.

### **Conclusion**

Writing a book is always something of a gamble. Unlike a novel that stands or falls on its own, a book devoted to a programming language is dependent on the success of others, and so the risk is greater still. However, this new *Numerical Recipes in Fortran 90* volume is no ordinary book, since it comes as the continuation of a highly successful series, and so great is its significance that it can, in fact, influence the outcome in its own favor. I am entirely confident that its publication will be seen as an important event in the story of Fortran 90, and congratulate its authors on having performed a great service to the field of numerical computing.

*Geneva, Switzerland January 1996*

Michael Metcalf

# **License Information**

Read this section if you want to use the programs in this book on a computer. You'll need to read the following Disclaimer of Warranty, get the programs onto your computer, and acquire a Numerical Recipes software license. (Without this license, which can be the free "immediate license" under terms described below, the book is intended as a text and reference book, for reading purposes only.)

### **Disclaimer of Warranty**

**We make no warranties, express or implied, that the programs contained in this volume are free of error, or are consistent with any particular standard of merchantability, or that they will meet your requirements for any particular application. They should not be relied on for solving a problem whose incorrect solution could result in injury to a person or loss of property. If you do use the programs in such a manner, it is at your own risk. The authors and publisher disclaim all liability for direct or consequential damages resulting from your use of the programs.**

### **How to Get the Code onto Your Computer**

Pick one of the following methods:

- You can type the programs from this book directly into your computer. In this case, the *only* kind of license available to you is the free "immediate license" (see below). You are not authorized to transfer or distribute a machine-readable copy to any other person, nor to have any other person type the programs into a computer on your behalf. We do not want to hear bug reports from you if you choose this option, because experience has shown that *virtually all* reported bugs in such cases are typing errors!
- You can download the Numerical Recipes programs electronically from the Numerical Recipes On-Line Software Store, located at our Web site (http://www.nr.com). They are packaged as a password-protected file, and you'll need to purchase a license to unpack them. You can get a single-screen license and password immediately, on-line, from the On-Line Store, with fees ranging from \$50 (PC, Macintosh, educational institutions' UNIX) to \$140 (general UNIX). Downloading the packaged software from the On-Line Store is also the way to start if you want to acquire a more general (multiscreen, site, or corporate) license.
- You can purchase media containing the programs from Cambridge University Press. Diskette versions are available in IBM-compatible format for machines running Windows 3.1, 95, or NT. CDROM versions in ISO-9660 format for PC, Macintosh, and UNIX systems are also available; these include both Fortran and C versions (as well as versions in Pascal

visit website http://www.nr.com or call 1-800-872-7423 (North America only),readable files (including this one) to any serverPermission is granted for internet users to make one paper copy for their own personal use. Further reproduction, or any copyin Copyright (C) 1986-1996 by Cambridge University Press.Sample page from NUMERICAL RECIPES IN FORTRAN 90: The Art of PARALLEL Scientific Computing (ISBN 0-521-57439-0) computer, is strictly prohibited. To order Numerical Recipes books,Programs Copyright (C) 1986-1996 by Numerical Recipes Software. or send email to trade@cup.cam.ac.uk (outside North America). Scientific Computing (ISBN 0-521-57439-0) diskettes, or CDROMs g of machineand BASIC from the first edition) on a single CDROM. Diskettes purchased from Cambridge University Press include a single-screen license for PC or Macintosh only. The CDROM is available with a singlescreen license for PC or Macintosh (order ISBN 0 521 576083), or (at a slightly higher price) with a single-screen license for UNIX workstations (order ISBN 0 521 576075). Orders for media from Cambridge University Press can be placed at 800 872-7423 (North America only) or by email to orders@cup.org (North America) or trade@cup.cam.ac.uk (rest of world). Or, visit the Web sites http://www.cup.org (North America) or http://www.cup.cam.ac.uk (rest of world).

### **Types of License Offered**

Here are the types of licenses that we offer. Note that some types are automatically acquired with the purchase of media from Cambridge University Press, or of an unlocking password from the Numerical Recipes On-Line Software Store, while other types of licenses require that you communicate specifically with Numerical Recipes Software (email: orders@nr.com or fax: 781 863-1739). Our Web site http://www.nr.com has additional information.

- ["Immediate License"] If you are the individual owner of a copy of this book and you type one or more of its routines into your computer, we authorize you to use them on that computer for your own personal and noncommercial purposes. You are not authorized to transfer or distribute machine-readable copies to any other person, or to use the routines on more than one machine, or to distribute executable programs containing our routines. This is the only free license.
- ["Single-Screen License"] This is the most common type of low-cost license, with terms governed by our Single Screen (Shrinkwrap) License document (complete terms available through our Web site). Basically, this license lets you use Numerical Recipes routines on any one screen (PC, workstation, X-terminal, etc.). You may also, under this license, transfer pre-compiled, executable programs incorporating our routines to other, unlicensed, screens or computers, providing that (i) your application is noncommercial (i.e., does not involve the selling of your program for a fee), (ii) the programs were first developed, compiled, and successfully run on a licensed screen, and (iii) our routines are bound into the programs in such a manner that they cannot be accessed as individual routines and cannot practicably be unbound and used in other programs. That is, under this license, your program user must not be able to use our programs as part of a program library or "mix-and-match" workbench. Conditions for other types of commercial or noncommercial distribution may be found on our Web site (http://www.nr.com).
- ["Multi-Screen, Server, Site, and Corporate Licenses"] The terms of the Single Screen License can be extended to designated groups of machines, defined by number of screens, number of machines, locations, or ownership. Significant discounts from the corresponding single-screen

prices are available when the estimated number of screens exceeds 40. Contact Numerical Recipes Software (email: orders@nr.com or fax: 781 863-1739) for details.

• ["Course Right-to-Copy License"] Instructors at accredited educational institutions who have adopted this book for a course, and who have already purchased a Single Screen License (either acquired with the purchase of media, or from the Numerical Recipes On-Line Software Store), may license the programs for use in that course as follows: Mail your name, title, and address; the course name, number, dates, and estimated enrollment; and advance payment of \$5 per (estimated) student to Numerical Recipes Software, at this address: P.O. Box 243, Cambridge, MA 02238 (USA). You will receive by return mail a license authorizing you to make copies of the programs for use by your students, and/or to transfer the programs to a machine accessible to your students (but only for the duration of the course).

### **About Copyrights on Computer Programs**

Like artistic or literary compositions, computer programs are protected by copyright. Generally it is an infringement for you to copy into your computer a program from a copyrighted source. (It is also not a friendly thing to do, since it deprives the program's author of compensation for his or her creative effort.) Under copyright law, all "derivative works" (modified versions, or translations into another computer language) also come under the same copyright as the original work.

Copyright does not protect ideas, but only the expression of those ideas in a particular form. In the case of a computer program, the ideas consist of the program's methodology and algorithm, including the necessary sequence of steps adopted by the programmer. The expression of those ideas is the program source code (particularly any arbitrary or stylistic choices embodied in it), its derived object code, and any other derivative works.

If you analyze the ideas contained in a program, and then express those ideas in your own completely different implementation, then that new program implementation belongs to you. That is what we have done for those programs in this book that are not entirely of our own devising. When programs in this book are said to be "based" on programs published in copyright sources, we mean that the ideas are the same. The expression of these ideas as source code is our own. We believe that no material in this book infringes on an existing copyright.

### **Trademarks**

Several registered trademarks appear within the text of this book: Sun is a trademark of Sun Microsystems, Inc. SPARC and SPARCstation are trademarks of SPARC International, Inc. Microsoft, Windows 95, Windows NT, PowerStation, and MS are trademarks of Microsoft Corporation. DEC, VMS, Alpha AXP, and ULTRIX are trademarks of Digital Equipment Corporation. IBM is a trademark of International Business Machines Corporation. Apple and Macintosh are trademarks of Apple Computer, Inc. UNIX is a trademark licensed exclusively through X/Open

Co. Ltd. IMSL is a trademark of Visual Numerics, Inc. NAG refers to proprietary computer software of Numerical Algorithms Group (USA) Inc. PostScript and Adobe Illustrator are trademarks of Adobe Systems Incorporated. Last, and no doubt least, Numerical Recipes (when identifying products) is a trademark of Numerical Recipes Software.

### **Attributions**

The fact that ideas are legally "free as air" in no way supersedes the ethical requirement that ideas be credited to their known originators. When programs in this book are based on known sources, whether copyrighted or in the public domain, published or "handed-down," we have attempted to give proper attribution. Unfortunately, the lineage of many programs in common circulation is often unclear. We would be grateful to readers for new or corrected information regarding attributions, which we will attempt to incorporate in subsequent printings.

# **Chapter 21. Introduction to Fortran 90 Language Features**

### **21.0 Introduction**

Fortran 90 is in many respects a backwards-compatible modernization of the long-used (and much abused) Fortran 77 language, but it is also, in other respects, a new language for parallel programming on present and future multiprocessor machines. These twin design goals of the language sometimes add confusion to the process of becoming fluent in Fortran 90 programming.

In a certain trivial sense, Fortran 90 is strictly backwards-compatible with Fortran 77. That is, any Fortran 90 compiler is supposed to be able to compile any legacy Fortran 77 code without error. The reason for terming this compatibility trivial, however, is that you have to tell the compiler (usually via a source file name ending in ".f" or ".for") that it is dealing with a Fortran 77 file. If you instead try to pass off Fortran 77 code as native Fortran 90 (e.g., by naming the source file something ending in ".f90") it will not always work correctly!

It is best, therefore, to approach Fortran 90 as a new computer language, albeit one with a lot in common with Fortran 77. Indeed, in such terms, Fortran 90 is a fairly *big* language, with a large number of new constructions and intrinsic functions. Here, in one short chapter, we do not pretend to provide a complete description of the language. Luckily, there are good books that do exactly that. Our favorite one is by Metcalf and Reid [1], cited throughout this chapter as "M&R." Other good starting points include [2] and [3].

Our goal, in the remainder of this chapter, is to give a good, working description of those Fortran 90 language features that are not immediately self-explanatory to Fortran 77 programmers, with particular emphasis on those that occur most frequently in the Fortran 90 versions of the Numerical Recipes routines. This chapter, by itself, will not teach you to write Fortran 90 code. But it ought to help you acquire a reading knowledge of the language, and perhaps provide enough of a head start that you can rapidly pick up the rest of what you need to know from M&R or another Fortran 90 reference book.

CITED REFERENCES AND FURTHER READING: Metcalf, M., and Reid, J. 1996, Fortran 90/95 Explained (Oxford: Oxford University Press). [1] visit website http://www.nr.com or call 1-800-872-7423 (North America only),readable files (including this one) to any serverPermission is granted for internet users to make one paper copy for their own personal use. Further reproduction, or any copyin Copyright (C) 1986-1996 by Cambridge University Press.Sample page Sample page from NUMERICAL RECIPES IN FORTRAN 90: The Art of PARALLEL Scientific Computing (ISBN 0-521-57439-0) from NUMERICAL RECIPES IN FORTRAN 90: The Art of PARALLEL computer, is strictly prohibited. To order Numerical Recipes books,Programs Copyright (C) 1986-1996 by Numerical Recipes Software. or send email to trade@cup.cam.ac.uk (outside North America). Scientific Computing (ISBN 0-521-57439-0) diskettes, or CDROMs g of machineKerrigan, J.F. 1993, Migrating to Fortran 90 (Sebastopol, CA: O'Reilly). [2]

Brainerd, W.S., Goldberg, C.H., and Adams, J.C. 1996, Programmer's Guide to Fortran 90, 3rd ed. (New York: Springer-Verlag). [3]

### **21.1 Quick Start: Using the Fortran 90 Numerical Recipes Routines**

This section is for people who want to jump right in. We'll compute a Bessel function  $J_0(x)$ , where x is equal to the fourth root of the Julian Day number of the 200th full moon since January 1900. (Now *there's* a useful quantity!)

First, locate the important files nrtype.f90, nrutil.f90, and nr.f90, as listed in Appendices C1, C1, and C2, respectively. These contain *modules* that either are (i) used by our routines, or else (ii) describe the calling conventions of our routines to (your) user programs. Compile each of these files, producing (with most compilers) a .mod file and a .o (or similarly named) file for each one.

Second, create this main program file:

```
PROGRAM hello_bessel
USE nrtype
USE nr, ONLY: flmoon, bessj0
IMPLICIT NONE
INTEGER(I4B) :: n=200,nph=2,jd
REAL(SP) :: x,frac,ans
call flmoon(n,nph,jd,frac)
x = jd**0.25_sp
ans=bessj0(x)write (*,*) 'Hello, Bessel: ', ans
END PROGRAM
```
Here is a quick explanation of some elements of the above program:

The first USE statement includes a module of ours named nrtype, whose purpose is to give symbolic names to some kinds of data types, among them single-precision reals ("sp") and four-byte integers ("i4b"). The second USE statement includes a module of ours that defines the calling sequences, and variable types, expected by (in this case) the Numerical Recipes routines flmoon and bessj0.

The IMPLICIT NONE statement signals that we want the compiler to require us explicitly to declare all variable types. *We strongly urge that you always take this option.*

The next two lines declare integer and real variables of the desired kinds. The variable n is initialized to the value 200, nph to 2 (a value expected by flmoon).

We call flmoon, and take the fourth root of the answer it returns as jd. Note that the constant  $0.25$  is typed to be single-precision by the appended  $\text{sp}$ .

We call the bessj0 routine, and print the answer.

Third, compile the main program file, and also the files flmoon.f90, bessj0.f90. Then, link the resulting object files with also nrutil.o (or similar system-dependent name, as produced in step 1). Some compilers will also require you to link with nr.o and nrtype.o.

Fourth, run the resulting executable file. Typical output is:

Hello, Bessel: 7.3096365E-02

### **21.2 Fortran 90 Language Concepts**

The Fortran 90 language standard defines and uses a number of standard terms for concepts that occur in the language. Here we summarize briefly some of the most important concepts. Standard Fortran 90 terms are shown in *italics*. While by no means complete, the information in this section should help you get a quick start with your favorite Fortran 90 reference book or language manual.

A note on capitalization: Outside a character context, Fortran 90 is not casesensitive, so you can use upper and lower case any way you want, to improve readability. A variable like SP (see below) is the same variable as the variable sp. We like to capitalize keywords whose use is primarily at compile-time (statements that delimit program and subprogram boundaries, declaration statements of variables, fixed parameter values), and use lower case for the bulk of run-time code. You can adopt any convention that you find helpful to your own programming style; but we strongly urge you to adopt and follow *some* convention.

### **Data Types and Kinds**

*Data types* (also called simply *types*) can be either *intrinsic data types* (the familiar INTEGER, REAL, LOGICAL, and so forth) or else *derived data types* that are built up in the manner of what are called "structures" or "records" in other computer languages. (We'll use derived data types very sparingly in this book.) Intrinsic data types are further specified by their *kind parameter* (or simply *kind*), which is simply an integer. Thus, on many machines,  $REAL(4)$  (with kind = 4) is a single-precision real, while REAL(8) (with kind = 8) is a double-precision real. *Literal constants* (or simply *literals*) are specified as to kind by appending an underscore, as 1.5 4 for single precision, or  $1.5\_\otimes$  for double precision. [M&R,  $\S2.5-\S2.6$ ]

Unfortunately, the specific integer values that define the different kind types are not specified by the language, but can vary from machine to machine. For that reason, one almost never uses literal kind parameters like 4 or 8, but rather defines in some central file, and imports into all one's programs, symbolic names for the kinds. For this book, that central file is the *module* named nrtype, and the chosen symbolic names include SP, DP (for reals); I2B, I4B (for two- and four-byte integers); and LGT for the default logical type. You will therefore see us consistently writing REAL(SP), or  $1.5$  sp, and so forth.

Here is an example of declaring some variables, including a one-dimensional array of length 500, and a two-dimensional array with 100 rows and 200 columns:

USE nrtype  $REAL(SP) :: x,y,z$ INTEGER(I4B) :: i,j,k REAL(SP), DIMENSION(500) :: arr REAL(SP), DIMENSION(100,200) :: barr REAL(SP) :: carr(500)

The last line shows an alternative form for array syntax. And yes, there *are* default kind parameters for each intrinsic type, but these vary from machine to machine and can get you into trouble when you try to move code. We therefore specify all kind parameters explicitly in almost all situations.

### **Array Shapes and Sizes**

The *shape* of an *array* refers to both its dimensionality (called its *rank*), and also the lengths along each dimension (called the *extents*). The shape of an array is specified by a rank-one array whose elements are the extents along each dimension, and can be queried with the shape intrinsic (see p. 949). Thus, in the above example, shape(barr) returns an array of length 2 containing the values (100, 200).

The *size* of an array is its total number of elements, so the intrinsic size (barr) would return 20000 in the above example. More often one wants to know the extents along each dimension, separately: size(barr, 1) returns the value 100, while size(barr, 2) returns the value 200. [M&R,  $\S 2.10$ ]

Section §21.3, below, discusses additional aspects of arrays in Fortran 90.

### **Memory Management**

Fortran 90 is greatly superior to Fortran 77 in its memory-management capabilities, seen by the user as the ability to create, expand, or contract workspace for programs. Within *subprograms* (that is, *subroutines* and *functions*), one can have *automatic arrays* (or other *automatic data objects*) that come into existence each time the subprogram is entered, and disappear (returning their memory to the pool) when the subprogram is exited. The size of automatic objects can be specified by arbitrary expressions involving values passed as *actual arguments* in the calling program, and thus received by the subprogram through its corresponding *dummy arguments*. [M&R, §6.4]

Here is an example that creates some automatic workspace named carr:

```
SUBROUTINE dosomething(j,k)
USE nrtype
REAL(SP), DIMENSION(2*j,k**2) :: carr
```
Finer control on when workspace is created or destroyed can be achieved by declaring *allocatable arrays*, which exist as names only, without associated memory, until they are *allocated* within the program or subprogram. When no longer needed, they can be *deallocated*. The *allocation status* of an allocatable array can be tested by the program via the allocated intrinsic function (p. 952). [M&R, §6.5]

Here is an example in outline:

```
REAL(SP), DIMENSION(:,:), ALLOCATABLE :: darr
...
allocate(darr(10,20))
...
deallocate(darr)
...
allocate(darr(100,200))
...
deallocate(darr)
```
Notice that darr is originally declared with only "slots" (colons) for its dimensions, and is then allocated/deallocated twice, with different sizes.

Yet finer control is achieved by the use of *pointers*. Like an allocatable array, a pointer can be allocated, at will, its own associated memory. However, it has the additional flexibility of alternatively being *pointer associated* with a *target* that

already exists under another name. Thus, pointers can be used as redefinable aliases for other variables, arrays, or (see §21.3) *array sections*. [M&R, §6.12]

Here is an example that first associates the pointer parr with the array earr, then later cancels that association and allocates it its own storage of size 50:

```
REAL(SP), DIMENSION(:), POINTER :: parr
REAL(SP), DIMENSION(100), TARGET :: earr
...
parr => earr
...
nullify(parr)
allocate(parr(50))
...
deallocate(parr)
```
### **Procedure Interfaces**

When a procedure is *referenced* (e.g., called) from within a program or subprogram (examples of *scoping units*), the scoping unit must be told, or must deduce, the procedure's *interface*, that is, its calling sequence, including the types and kinds of all dummy arguments, returned values, etc. The recommended procedure is to specify this interface via an *explicit interface*, usually an *interface block* (essentially a declaration statement for subprograms) in the calling subprogram or in some *module* that the calling program includes via a USE statement. In this book all interfaces are explicit, and the module named nr contains interface blocks for all of the Numerical Recipes routines. [M&R, §5.11]

Here is a typical example of an interface block:

```
INTERFACE
   SUBROUTINE caldat(julian,mm,id,iyyy)
   USE nrtype
   INTEGER(I4B), INTENT(IN) :: julian
   INTEGER(I4B), INTENT(OUT) :: mm,id,iyyy
   END SUBROUTINE caldat
END INTERFACE
```
Once this interface is made known to a program that you are writing (by either explicit inclusion or a USE statement), then the compiler is able to flag for you a variety of otherwise difficult-to-find bugs. Although interface blocks can sometimes seem overly wordy, they give a big payoff in ultimately minimizing programmer time and frustration.

For compatibility with Fortran 77, the language also allows for *implicit interfaces*, where the calling program tries to figure out the interface by the old rules of Fortran 77. These rules are quite limited, and prone to producing devilishly obscure program bugs. We strongly recommend that implicit interfaces never be used.

### **Elemental Procedures and Generic Interfaces**

Many *intrinsic procedures* (those defined by the language standard and thus usable without any further definition or specification) are also *generic*. This means that a single procedure name, such as  $log(x)$ , can be used with a variety of types and kind parameters for the argument x, and the result returned will have the same type and kind parameter as the argument. In this example,  $\log(x)$  allows any real or complex argument type.

Better yet, most generic functions are also *elemental*. The argument of an elemental function can be an array of arbitrary shape! Then, the returned result is an array of the same shape, with each element containing the result of applying the function to the corresponding element of the argument. (Hence the name *elemental*, meaning "applied element by element.") [M&R, §8.1] For example:

```
REAL(SP), DIMENSION(100,100): a,b
b=sin(a)
```
Fortran 90 has no facility for creating new, user-defined elemental functions. It does have, however, the related facility of *overloading* by the use of *generic interfaces*. This is invoked by the use of an interface block that attaches a single *generic name* to a number of distinct subprograms whose dummy arguments have different types or kinds. Then, when the generic name is referenced (e.g., called), the compiler chooses the specific subprogram that matches the types and kinds of the actual arguments used. [M&R, §5.18] Here is an example of a generic interface block:

```
INTERFACE myfunc
   FUNCTION myfunc_single(x)
   USE nrtype
   REAL(SP) :: x,myfunc_single
   END FUNCTION myfunc_single
   FUNCTION myfunc_double(x)
   USE nrtype
   REAL(DP) :: x,myfunc_double
   END FUNCTION myfunc_double
END INTERFACE
```
A program with knowledge of this interface could then freely use the function reference  $myfunc(x)$  for x's of both type SP and type DP.

We use overloading quite extensively in this book. A typical use is to provide, under the same name, both scalar and vector versions of a function such as a Bessel function, or to provide both single-precision and double-precision versions of procedures (as in the above example). Then, to the extent that we have provided all the versions that you need, you can pretend that our routine is elemental. In such a situation, if you ever call our function with a type or kind that we have *not* provided, the compiler will instantly flag the problem, because it is unable to resolve the generic interface.

#### **Modules**

*Modules*, already referred to several times above, are Fortran 90's generalization of Fortran 77's common blocks, INCLUDEd files of parameter statements, and (to some extent) statement functions. Modules are *program units*, like main programs or subprograms (subroutines and functions), that can be separately compiled. A module is a convenient place to stash global data, *named constants* (what in Fortran 77 are called "symbolic constants" or "PARAMETERs"), interface blocks to subprograms and/or actual subprograms themselves (*module subprograms*). The convenience is that a module's information can be incorporated into another program unit via a simple, one-line USE statement. [M&R, §5.5]

Here is an example of a simple module that defines a few parameters, creates some global storage for an array named arr (as might be done with a Fortran 77 common block), and defines the interface to a function yourfunc:

```
MODULE mymodule
  USE nrtype
  REAL(SP), PARAMETER :: con1=7.0_sp/3.0_sp,con2=10.0_sp
   INTEGER(I4B), PARAMETER :: ndim=10,mdim=9
  REAL(SP), DIMENSION(ndim,mdim) :: arr
  INTERFACE
     FUNCTION yourfunc(x)
      USE nrtype
      REAL(SP) :: x,yourfunc
     END FUNCTION yourfunc
  END INTERFACE
END MODULE mymodule
```
As mentioned earlier, the module nr contains INTERFACE declarations for all the Numerical Recipes. When we include a statement of the form

USE nr, ONLY: recipe1

it means that the program uses the additional routine recipe1. The compiler is able to use the explicit interface declaration in the module to check that recipe1 is invoked with arguments of the correct type, shape, and number. However, a weakness of Fortran 90 is that there is no fail-safe way to be sure that the interface module (here nr) stays synchronized with the underlying routine (here recipe1). You might think that you could accomplish this by putting USE nr, ONLY: recipe1 into the recipe1 program itself. Unfortunately, the compiler interprets this as an erroneous double definition of recipe1's interface, rather than (as would be desirable) as an opportunity for a consistency check. (To achieve this kind of consistency check, you can put the procedures themselves, not just their interfaces, into the module.)

CITED REFERENCES AND FURTHER READING:

Metcalf, M., and Reid, J. 1996, Fortran 90/95 Explained (Oxford: Oxford University Press).

### **21.3 More on Arrays and Array Sections**

Arrays are the central conceptual core of Fortran 90 as a *parallel* programming language, and thus worthy of some further discussion. We have already seen that arrays can "come into existence" in Fortran 90 in several ways, either directly declared, as

```
REAL(SP), DIMENSION(100,200) :: arr
```
or else allocated by an *allocatable* variable or a *pointer* variable,

```
REAL(SP), DIMENSION(:,:), ALLOCATABLE :: arr
REAL(SP), DIMENSION(:,:), POINTER :: barr
...
allocate(arr(100,200),barr(100,200))
```
or else (not previously mentioned) passed into a subprogram through a dummy argument:

```
SUBROUTINE myroutine(carr)
USE nrtype
REAL(SP), DIMENSION(:,:) :: carr
...
i=size(carr,1)
```
#### j=size(carr,2)

In the above example we also show how the subprogram can find out the size of the actual array that is passed, using the size intrinsic. This routine is an example of the use of an *assumed-shape array*, new to Fortran 90. The actual extents along each dimension are inherited from the calling routine at run time. A subroutine with assumed-shape array arguments *must* have an explicit interface in the calling routine, otherwise the compiler doesn't know about the extra information that must be passed. A typical setup for calling myroutine would be:

```
PROGRAM use_myroutine
USE nrtype
REAL(SP), DIMENSION(10,10) :: arr
INTERFACE
   SUBROUTINE myroutine(carr)
   USE nrtype
   REAL(SP), DIMENSION(:,:) :: carr
   END SUBROUTINE myroutine
END INTERFACE
...
call myroutine(a)
```
Of course, for the recipes we have provided all the interface blocks in the file nr.f90, and you need only a USE nr statement in your calling program.

### **Conformable Arrays**

Two arrays are said to be *conformable* if their shapes are the same. Fortran 90 allows practically all operations among conformable arrays and elemental functions that are allowed for scalar variables. Thus, if arr, barr, and carr are mutually conformable, we can write,

```
arr=barr+cos(carr)+2.0_sp
```
and have the indicated operations performed, element by corresponding element, on the entire arrays. The above line also illustrates that a scalar (here the constant 2.0 sp, but a scalar variable would also be fine) is deemed conformable with *any* array — it gets "expanded" to the shape of the rest of the expression that it is in. [M&R, §3.11]

In Fortran 90, as in Fortran 77, the default lower bound for an array subscript is 1; however, it can be made some other value at the time that the array is declared:

```
REAL(SP), DIMENSION(100,200) :: farr
REAL(SP), DIMENSION(0:99,0:199) :: garr
...
farr = 3.0<sub>sp*garr</sub> + 1.0<sub>sp</sub>
```
Notice that farr and garr are conformable, since they have the same shape, in this case (100, 200). Also note that when they are used in an array expression, the operations are taken between the corresponding elements *of their shapes*, not necessarily the corresponding elements *of their indices*. [M&R, §3.10] In other words, one of the components evaluated is,

 $farr(1,1) = 3.0$ \_sp\*garr $(0,0) + 1.0$ \_sp

This illustrates a fundamental aspect of array (or data) parallelism in Fortran 90. Array constructions should *not* be thought of as merely abbreviations for do-loops visit website http://www.nr.com or call 1-800-872-7423 (North America only),readable files (including this one) to any serverPermission is granted for internet users to make one paper copy for their own personal use. Further reproduction, or any copyin Copyright (C) 1986-1996 by Cambridge University Press.Sample page from NUMERICAL RECIPES IN FORTRAN 90: The Art of PARALLEL Scientific Computing (ISBN 0-521-57439-0) computer, is strictly prohibited. To order Numerical Recipes books,Programs Copyright (C) 1986-1996 by Numerical Recipes Software. or send email to trade@cup.cam.ac.uk (outside North America). diskettes, or CDROMs g of machinemachineover indices, but rather as genuinely parallel operations on same-shaped objects, abstracted of their indices. This is why the standard makes no statement about the order in which the individual operations in an array expression are executed; they might in fact be carried out simultaneously, on parallel hardware.

By default, array expressions and assignments are performed for all elements of the same-shaped arrays referenced. This can be modified, however, by use of a where construction like this:

```
where (harr > 0.0_sp)farr = 3.0<sub>-Sp*garr</sub> + 1.0<sub>-Sp</sub>
end where
```
Here harr must also be conformable to farr and garr. Analogously with the Fortran if-statement, there is also a one-line form of the where-statement. There is also a where ... elsewhere ... end where form of the statement, analogous to if ... else if ... end if. A significant language limitation in Fortran 90 is that nested where-statements are not allowed. [M&R, §6.8]

### **Array Sections**

Much of the versatility of Fortran 90's array facilities stems from the availability of *array sections*. An array section acts like an array, but its memory location, and thus the values of its elements, is actually a subset of the memory location of an already-declared array. Array sections are thus "windows into arrays," and they can appear on either the left side, or the right side, or both, of a replacement statement. Some examples will clarify these ideas.

Let us presume the declarations

```
REAL(SP), DIMENSION(100) :: arr
INTEGER(I4B), DIMENSION(6) :: iarr=(/11,22,33,44,55,66/)
```
Note that iarr is not only declared, it is also initializedby an *initializationexpression* (a replacement for Fortran 77's DATA statement). [M&R, §7.5] Here are some array sections constructed from these arrays:

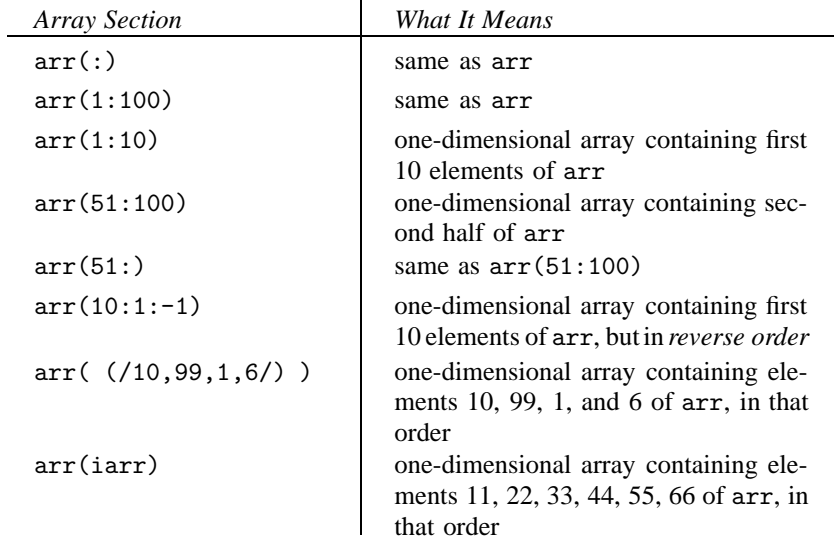

#### Now let's try some array sections of the two-dimensional array

REAL(SP), DIMENSION(100,100) :: barr

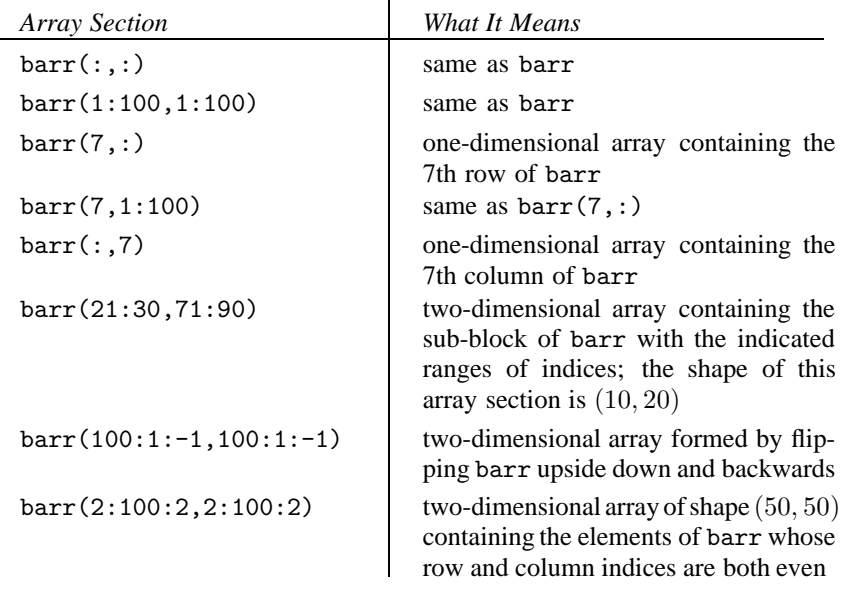

Some terminology: A construction like 2:100:2, above, is called a *subscript triplet*. Its integer pieces (which may be integer constants, or more general integer expressions) are called *lower*, *upper*, and *stride*. Any of the three may be omitted. An omitted stride defaults to the value 1. Notice that, if (*upper* − *lower*) has a different sign from *stride*, then a subscript triplet defines an empty or *zero-length* array, e.g.,  $1:5:-1$  or  $10:1:1$  (or its equivalent form, simply 10:1). Zero-length arrays are not treated as errors in Fortran 90, but rather as "no-ops." That is, no operation is performed in an expression or replacement statement among zero-length arrays. (This is essentially the same convention as in Fortran 77 for do-loop indices, which array expressions often replace.) [M&R, §6.10]

It is important to understand that array sections, when used in array expressions, match elements with other parts of the expression *according to shape*, not according to indices. (This is exactly the same principle that we applied, above, to arrays with subscript lower bounds different from the default value of 1.) One frequently exploits this feature in using array sections to carry out operations on arrays that access neighboring elements. For example,

 $carr(1:n-1,1:n-1) = barr(1:n-1,1:n-1)+barr(2:n,2:n)$ 

constructs in the  $(n-1) \times (n-1)$  matrix carr the sum of each of the corresponding elements in  $n \times n$  barr added to its diagonally lower-right neighbor.

Pointers are often used as aliases for array sections, especially if the same array sections are used repeatedly. [M&R, §6.12] For example, with the setup

REAL(SP), DIMENSION(:,:), POINTER :: leftb,rightb

leftb=>barr(1:n-1,1:n-1) rightb=>barr(2:n,2:n)

the statement above can be coded as

carr(1:n-1,1:n-1)=leftb+rightb

We should also mention that array sections, while powerful and concise, are sometimes not quite powerful enough. While any row or column of a matrix is easily accessible as an array section, there is no good way, in Fortran 90, to access (e.g.) the diagonal of a matrix, even though its elements are related by a linear progression in the Fortran storage order (by columns). These so-called *skew-sections* were much discussed by the Fortran 90 standards committee, but they were not implemented. We will see examples later in this volume of work-around programming tricks (none totally satisfactory) for this omission. (Fortran 95 corrects the omission; see §21.6.)

CITED REFERENCES AND FURTHER READING: Metcalf, M., and Reid, J. 1996, Fortran 90/95 Explained (Oxford: Oxford University Press).

### **21.4 Fortran 90 Intrinsic Procedures**

Much of Fortran 90's power, both for parallel programming and for its concise expression of algorithmic ideas, comes from its rich set of intrinsic procedures. These have the effect of making the language "large," hence harder to learn. However, effort spent on learning to use the intrinsics — particularly some of their more obscure, and more powerful, optional arguments — is often handsomely repaid.

This section summarizes the intrinsics that we find useful in numerical work. We omit, here, discussion of intrinsics whose exclusive use is for character and string manipulation. We intend only a summary, not a complete specification, which can be found in M&R's Chapter 8, or other reference books.

If you find the sheer number of new intrinsic procedures daunting, you might want to start with our list of the "top 10" (with the number of different Numerical Recipes routines that use each shown in parentheses): size (254), sum (44), dot product (31), merge (27), all (25), maxval (23), matmul (19), pack (18), any (17), and spread (15). (Later, in Chapter 23, you can compare these numbers with our frequency of using the short utility functions that we define in a module named nrutil — several of which we think ought to have been included as Fortran 90 intrinsic procedures.)

The type, kind, and shape of the value returned by intrinsic functions will usually be clear from the short description that we give. As an additional hint (though not necessarily a precise description), we adopt the following codes:

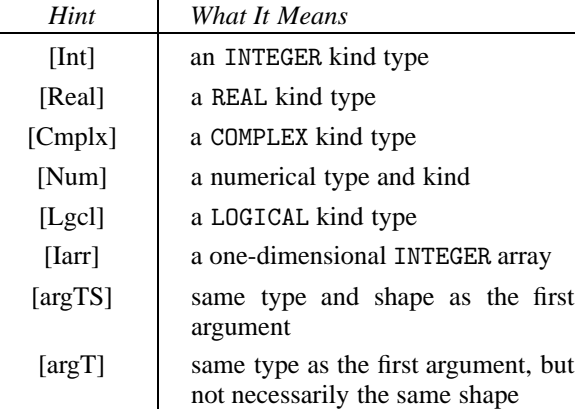

 $\mathbf{r}$ 

### **Numerical Elemental Functions**

Little needs to be said about the numerical functions with identical counterparts in Fortran 77: abs, acos, aimag, asin, atan, atan2, conjg, cos, cosh, dim, exp, log, log10, max, min, mod, sign, sin, sinh, sqrt, tan, and tanh. In Fortran 90 these are all *elemental* functions, so that any plausible type, kind, and shape of argument may be used. Except for aimag, which returns a real type from a complex argument, these all return [argTS] (see table above).

Although Fortran 90 recognizes,for compatibility,Fortran 77's so-called *specific names* for these functions (e.g., iabs, dabs, and cabs for the generic abs), these are entirely superfluous and should be avoided.

Fortran 90 corrects some ambiguity (or at least inconvenience) in Fortran 77's  $mod(a,p)$  function, by introducing a new function modulo( $a,p$ ). The functions are essentially identical for positive arguments, but for negative a and positive p, modulo gives results more compatible with one's mathematical expectation that the answer should always be in the positive range 0 to p. E.g., modulo(11,5)=1, and modulo $(-11,5)=4$ . [M&R, §8.3.2]

### **Conversion and Truncation Elemental Functions**

Fortran 90's conversion (or, in the language of C, casting) and truncation functions are generally modeled on their Fortran 77 antecedents, but with the addition of an optional second integer argument, kind, that determines the kind of the result. Note that, if kind is omitted, you get a default kind — not necessarily related to the kind of your argument. The kind of the argument is of course known to the compiler by its previous declaration. Functions in this category (see below for explanation of arguments in slanted type) are:

Truncate to integer value, return as a real kind.

[Real] anint(a,kind) Nearest whole number, return as a real kind.

[Cmplx] cmplx( $x, y, kind$ )

<sup>[</sup>Real] aint(a,kind)

Convert to complex kind. If y is omitted, it is taken to be 0.

- $[Int]$  int $(a, kind)$ Convert to integer kind, truncating towards zero.
- $[Int]$  nint $(a, kind)$ Convert to integer kind, choosing the nearest whole number.
- [Real] real(a, kind) Convert to real kind.
- [Lgcl] logical(a, kind) Convert one logical kind to another.

We must digress here to explain the use of *optional arguments* and *keywords* as Fortran 90 language features. [M&R, §5.13] When a routine (either intrinsic or user-defined) has arguments that are declared to be optional, then the dummy names given to them also become keywords that distinguish — independent of their position in a calling list — which argument is intended to be passed. (There are some additional rules about this that we will not try to summarize here.) In this section's tabular listings, we indicate optional arguments in intrinsic routines by printing them in smaller slanted type. For example, the intrinsic function

eoshift(array,shift, boundary, dim)

has two required arguments, array and shift, and two optional arguments, boundary and dim. Suppose we want to call this routine with the actual arguments myarray, myshift, and mydim, but omitting the argument in the boundary slot. We do this by the expression

eoshift(myarray,myshift,dim=mydim)

Conversely, if we wanted a boundary argument, but no dim, we might write eoshift(myarray,myshift,boundary=myboundary)

It is always a good idea to use this kind of keyword construction when invoking optional arguments, even though the rules allow keywords to be omitted in some unambiguous cases. Now back to the lists of intrinsic routines.

A peculiarity of the real function derives from its use both as a type conversion and for extracting the real part of complex numbers (related, but not identical, usages): If the argument of real is complex, and kind is omitted, then the result *isn't* a default real kind, but rather *is* (as one generally would want) the real kind type corresponding to the kind type of the complex argument, that is, single-precision real for single-precision complex, double-precision for double-precision, and so on. [M&R, §8.3.1] We recommend *never* using kind when you intend to extract the real part of a complex, and *always* using kind when you intend conversion of a real or integer value to a particular kind of REAL. (Use of the deprecated function dble is not recommended.)

The last two conversion functions are the exception in that they *don't* allow a kind argument, but rather return default integer kinds. (The X3J3 standards committee has fixed this in Fortran 95.)

[Int] ceiling(a)

Convert to integer, truncating towards more positive.

[Int] floor(a) Convert to integer, truncating towards more negative.

### **Reduction and Inquiry Functions on Arrays**

These are mostly the so-called *transformational functions* that accept array arguments and return either scalar values or else arrays of lesser rank. [M&R, §8.11] With no optional arguments, such functions act on all the elements of their single array argument, regardless of its shape, and produce a scalar result. When the optional argument dim is specified, they instead act on all one-dimensional sections that span the dimension dim, producing an answer one rank lower than the first argument (that is, omitting the dim dimension from its shape). When the optional argument mask is specified, only the elements with a corresponding true value in mask are scanned.

 $[Lgcl]$  all $(mask,dim)$ Returns true if all elements of mask are true, false otherwise.

- [Lgcl]  $any(maxk, dim)$ Returns true if any of the elements of mask are true, false otherwise.
- [Int]  $count(maxk, dim)$ Counts the true elements in mask.
- [Num] maxval(array, dim, mask) Maximum value of the array elements.
- [Num] minval(array, dim, mask) Minimum value of the array elements.
- [Num] product(array, dim, mask) Product of the array elements.
- [Int] size(array, dim) Size (total number of elements) of array, or its extent along dimension dim.
- [Num] sum(array, dim, mask) Sum of the array elements.

The use of the dim argument can be confusing, so an example may be helpful. Suppose we have

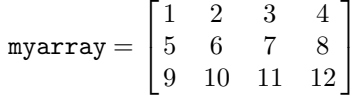

where, as always, the i index in  $array(i,j)$  numbers the rows while the j index numbers the columns. Then

 $sum(m \cdot \text{varray.dim=1}) = (15, 18, 21, 24)$ 

that is, the i indices are "summed away" leaving only a j index on the result; while

$$
\texttt{sum}(\texttt{myarray},\texttt{dim=2}) = (10,26,42)
$$

that is, the j indices are "summed away" leaving only an i index on the result. Of course we also have

$$
\verb|sum(myarray)|=78
$$

Two related functions return the location of particular elements in an array. The returned value is a one-dimensional integer array containing the respective subscript of the element along each dimension. Note that when the argument object is a *one*-dimensional array, the returned object is an integer *array of length 1*, not simply an integer. (Fortran 90 distinguishes between these.)

- [Iarr] maxloc(array,mask) Location of the maximum value in an array.
- [Iarr] minloc(array, mask) Location of the minimum value in an array.

Similarly returning a one-dimensional integer array are

[Iarr] shape(array) Returns the shape of array as a one-dimensional integer array.

[Iarr] lbound(array, dim)

When dim is absent, returns an array of lower bounds for each dimension of subscripts of array. When dim is present, returns the value only for dimension dim, as a scalar.

[Iarr] ubound(array, dim)

When dim is absent, returns an array of upper bounds for each dimension of subscripts of array. When dim is present, returns the value only for dimension dim, as a scalar.

### **Array Unary and Binary Functions**

The most powerful array operations are simply built into the language as operators. All the usual arithmetic and logical operators  $(+, -, *, /, **, .not.,$ .and., .or., .eqv., .neqv.) can be applied to arrays of arbitrary shape or (for the binary operators) between two arrays of the same shape, or between arrays and scalars. The types of the arrays must, of course, be appropriate to the operator used. The result in all cases is to perform the operation element by element on the arrays.

We also have the intrinsic functions,

```
[Num] dot_product(veca, vecb)
```
Scalar dot product of two one-dimensional vectors veca and vecb.

```
[Num] matmul(mata,matb)
```
Result of matrix-multiplying the two two-dimensional matrices mata and matb. The shapes have to be such as to allow matrix multiplication. Vectors (one-dimensional arrays) are additionally allowed as either the first or second argument, but not both; they are treated as row vectors in the first argument, and as column vectors in the second.

You might wonder how to form the *outer* product of two vectors, since matmul specifically excludes this case. (See §22.1 and §23.5 for answer.)

### **Array Manipulation Functions**

These include many powerful features that a good Fortran 90 programmer should master.

[argTS] cshift(array,shift, dim)

If dim is omitted, it is taken to be 1. Returns the result of circularly left-shifting every one-dimensional section of array (in dimension dim) by shift (which may be negative). That is, for positive shift, values are moved to smaller subscript positions. Consult a Fortran 90 reference (e.g., [M&R, §8.13.5]) for the case where shift is an array.

[argTS] merge(tsource,fsource,mask)

Returns same shape object as tsource and fsource containing the former's components where mask is true, the latter's where it is false.

[argTS] eoshift(array,shift, boundary, dim)

If dim is omitted, it is taken to be 1. Returns the result of end-off leftshifting every one-dimensional section of array (in dimension dim) by shift (which may be negative). That is, for positive shift, values are moved to smaller subscript positions. If boundary is present as a scalar, it supplies elements to fill in the blanks; if it is not present, zero values are used. Consult a Fortran 90 reference (e.g., [M&R, §8.13.5]) for the case where boundary and/or shift is an array.

[argT] pack(array,mask,vector)

Returns a one-dimensional array containing the elements of array that pass the mask. Components of optional vector are used to pad out the result to the size of vector with specified values.

[argT] reshape(source, shape, pad, order)

Takes the elements of source, in normal Fortran order, and returns them (as many as will fit) as an array whose shape is specified by the one-dimensional integer array shape. If there is space remaining, then pad must be specified, and is used (as many sequential copies as necessary) to fill out the rest. For description of order, consult a Fortran 90 reference, e.g., [M&R, 8.13.3].

[argT] spread(source,dim,ncopies)

Returns an array whose rank is one greater than source, and whose dim dimension is of length ncopies. Each of the result's ncopies array sections having a fixed subscript in dimension dim is a copy of source. (That is, it spreads source into the dimth dimension.)

- [argT] transpose(matrix) Returns the transpose of matrix, which must be two-dimensional.
- [argT] unpack(vector,mask,field)

Returns an array whose type is that of vector, but whose shape is that of mask. The components of vector are put, in order, into the positions where mask is true. Where mask is false, components of field (which may be a scalar or an array with the same shape as mask) are used instead.
### **Bitwise Functions**

Most of the bitwise functions should be familiar to Fortran 77 programmers as longstanding standard extensions of that language. Note that the bit *positions* number from zero to one less than the value returned by the bit\_size function. Also note that bit positions number *from right to left*. Except for bit size, the following functions are all elemental.

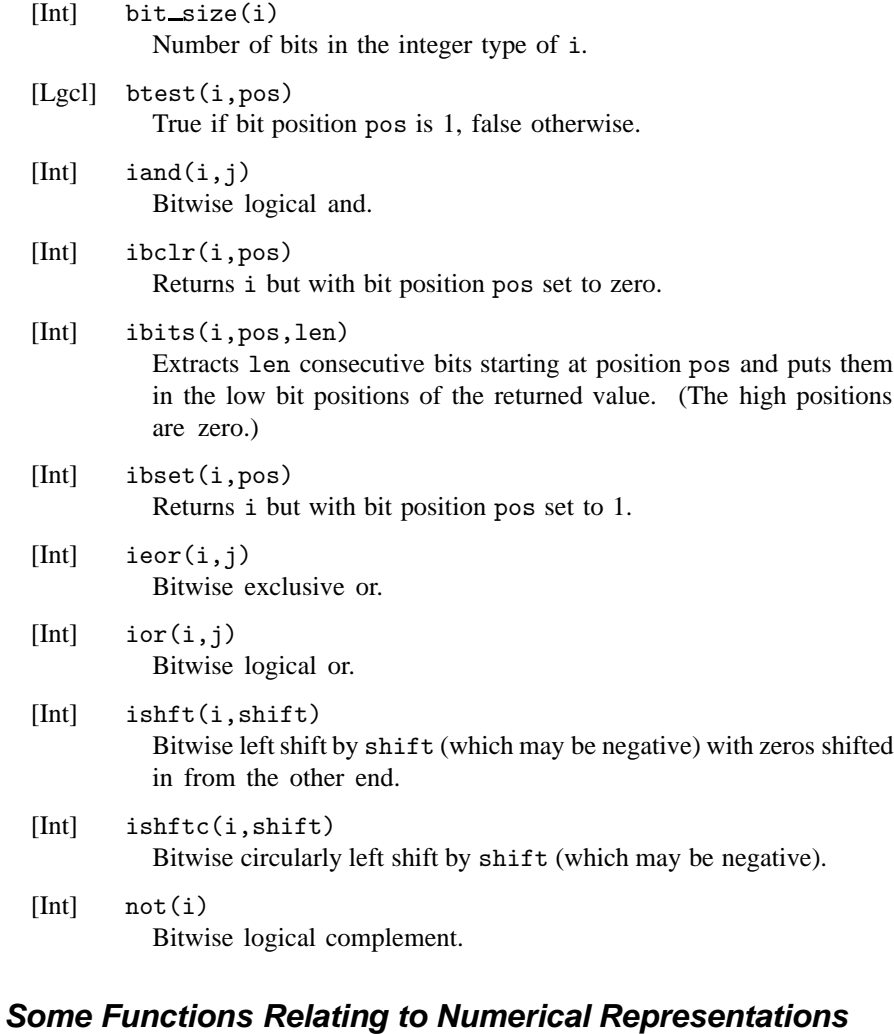

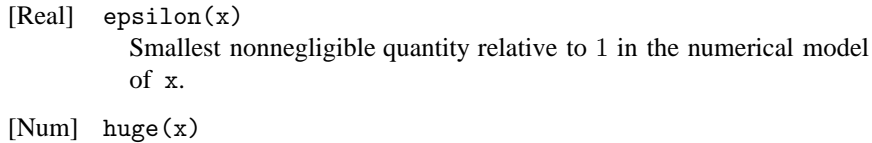

Largest representable number in the numerical model of x.

 $[Int]$  kind $(x)$ 

Returns the kind value for the numerical model of x.

- [Real] nearest(x,s) Real number nearest to x in the direction specified by the sign of s.
- $[Real]$  tiny $(x)$ Smallest positive number in the numerical model of x.

### **Other Intrinsic Procedures**

[Lgcl] present(a)

True, within a subprogram, if an optional argument is actually present, otherwise false.

- [Lgcl] associated(pointer, target) True if pointer is associated with target or (if target is absent) with any target, otherwise false.
- [Lgcl] allocated(array)

True if the allocatable array is allocated, otherwise false.

There are some pitfalls in using associated and allocated, having to do with arrays and pointers that can find themselves in *undefined* status [see §21.5, and also M&R, §3.3 and §6.5.1]. For example, pointers are always "born" in an undefined status, where the associated function returns unpredictable values.

For completeness, here is a list of Fortran 90's intrinsic procedures not already mentioned:

**Other Numerical Representation Functions:** digits, exponent, fraction, rrspacing, scale, set\_exponent, spacing, maxexponent, minexponent, precision, radix, range, selected\_int\_kind, selected\_real\_kind.

**Lexical comparison:** lge, lgt, lle, llt.

**Character functions:** ichar, char, achar, iachar, index, adjustl, adjustr, len\_trim, repeat, scan, trim, verify.

Other: mvbits, transfer, date\_and\_time, system\_clock, random\_seed, random number. (We will discuss random numbers in some detail in Chapter B7.)

#### CITED REFERENCES AND FURTHER READING:

Metcalf, M., and Reid, J. 1996, Fortran 90/95 Explained (Oxford: Oxford University Press).

## **21.5 Advanced Fortran 90 Topics**

### **Pointers, Arrays, and Memory Management**

One of the biggest improvements in Fortran 90 over Fortran 77 is in the handling of arrays, which are the cornerstone of many numerical algorithms. In this subsection we will take a closer look at how to use some of these new array features effectively. We will look at how to code certain commonly occurring elements of program design, and we will pay particular attention to avoiding "memory leaks," where — usually inadvertently — we keep cumulatively allocating new storage for an array, every time some piece of code is invoked.

Let's first review some of the rules for using allocatable arrays and pointers to arrays. Recall that a pointer is born with an undefined status. Its status changes to "associated" when you make it refer to a target, and to "disassociated" when you nullify the pointer. [M&R, §3.3] You can also use nullify on a newly born pointer to change its status from undefined to disassociated; this allows you to test the status with the associated inquiry function. [M&R,  $\S 6.5.4$ ] (While many compilers will not produce a run-time error if you test an undefined pointer with associated, you can't rely on this *laissez-faire* in your programming.)

The initial status of an allocatable array is "not currently allocated." Its status changes to "allocated" when you give it storage with allocate, and back to "not currently allocated" when you use deallocate. [M&R, §6.5.1] You can test the status with the allocated inquiry function. Note that while you can also give a pointer fresh storage with allocate, you can't test this with allocated — only associated is allowed with pointers. Note also that nullifying an allocated pointer leaves its associated storage in limbo. You must instead deallocate, which gives the pointer a testable "disassociated" status.

While allocating an array that is already allocated gives an error, you are allowed to allocate a pointer that already has a target. This breaks the old association, and could leave the old target inaccessible if there is no other pointer associated with it. [M&R, §6.5.2] Deallocating an array or pointer that has not been allocated is always an error.

Allocated arrays that are local to a subprogram acquire the "undefined" status on exit from the subprogram unless they have the SAVE attribute. (Again, not all compilers enforce this, but be warned!) Such undefined arrays cannot be referenced in any way, so you should explicitly deallocate all allocated arrays that are not saved before returning from a subprogram. [M&R,  $\S 6.5.1$ ] The same rule applies to arrays declared in modules that are currently accessed only by the subprogram. While you can reference undefined pointers (e.g., by first nullifying them), it is good programming practice to deallocate explicitly any allocated pointers declared locally before leaving a subprogram or module.

Now let's turn to using these features in programs. The simplest example is when we want to implement global storage of an array that needs to be accessed by two or more different routines, and we want the size of the array to be determined at run time. As mentioned earlier, we implement global storage with a MODULE rather than a COMMON block. (We ignore here the additional possibility of passing

global variables by having one routine CONTAINed within the other.) There are two good ways of handling the dynamical allocation in a MODULE. Method 1 uses an allocatable array:

```
MODULE a
REAL(SP), DIMENSION(:), ALLOCATABLE :: x
END MODULE a
SUBROUTINE b(y)
USE a
REAL(SP), DIMENSION(:) :: y
...
allocate(x(size(y)))
... [other routines using x called here] ...
END SUBROUTINE b
```
Here the global variable x gets assigned storage in subroutine b (in this case, the same as the length of y). The length of y is of course defined in the procedure that calls b. The array x is made available to any other subroutine called by b by including a USE a statement. The status of x can be checked with an allocated inquiry function on entry into either b or the other subroutine if necessary. As discussed above, you must be sure to deallocate x before returning from subroutine b. If you want x to retain its values between calls to b, you add the SAVE attribute to its declaration in a, and *don't* deallocate it on returning from b. (Alternatively, you could put a USE a in your main program, but we consider that bug-prone, since forgetting to do so can create all manner of difficult-to-diagnose havoc.) To avoid allocating x more than once, you test it on entry into b:

if  $(\text{.not. allocated}(x))$  allocate $(x(size(y)))$ 

The second way to implement this type of global storage (Method 2) uses a pointer:

```
MODULE a
REAL(SP), DIMENSION(:), POINTER :: x
END MODULE a
SUBROUTINE b(y)USE a
REAL(SP), DIMENSION(:) :: y
REAL(SP), DIMENSION(size(y)), TARGET :: xx
...
x = \frac{1}{x}... [other routines using x called here] ...
END SUBROUTINE b
```
Here the *automatic array* xx gets its temporary storage automatically on entry into b, and automatically gets deallocated on exit from b. [M&R, §6.4] The global pointer x can access this storage in any routine with a USE a that is called by b. You can check that things are in order in such a called routine by testing x with associated. If you are going to use x for some other purpose as well, you should nullify it on leaving b so that it doesn't have undefined status. Note that this implementation does not allow values to be saved between calls: You can't SAVE automatic arrays — that's not what they're for. You would have to SAVE x in the module, and allocate it in the subroutine instead of pointing it to a suitable automatic array. But this is essentially Method 1 with the added complication of using a pointer, so Method 1 is simpler when you want to save values. When you don't

visit website http://www.nr.com or call 1-800-872-7423 (North America only),readable files (including this one) to any serverPermission is granted for internet users to make one paper copy for their own personal use. Further reproduction, or any copyin Copyright (C) 1986-1996 by Cambridge University Press.Sample page from NUMERICAL RECIPES IN FORTRAN 90: The Art of PARALLEL Scientific Computing (ISBN 0-521-57439-0) computer, is strictly prohibited. To order Numerical Recipes books,Programs Copyright (C) 1986-1996 by Numerical Recipes Software. or send email to trade@cup.cam.ac.uk (outside North America). diskettes, or CDROMs (outside North America) g of machinemachineneed to save values between calls, we lean towards Method 2 over Method 1 because we like the automatic allocation and deallocation, but either method works fine.

An example of Method 1 (allocatable array) is in routine rkdumb on page 1297. An example of Method 1 with SAVE is in routine pwtset on p. 1265. Method 2 (pointer) shows up in routines newt (p. 1196), broydn (p. 1199), and fitexy  $(p. 1286)$ . A variation is shown in routines  $\lim_{p \to 1} (p. 1211)$  and  $\lim_{p \to 1} (p. 1212)$ : When the array that needs to be shared is an argument of one of the routines, Method 2 is better.

An extension of these ideas occurs if we allocate some storage for an array initially, but then might need to increase the size of the array later without losing the already-stored values. The function reallocate in our utility module nrutil will handle this for you, but it expects a pointer argument as in Method 2. Since no automatic arrays are used, you are free to SAVE the pointer if necessary. Here is a simple example of how to use reallocate to create a workspace array that is local to a subroutine:

```
SUBROUTINE a
USE nrutil, ONLY : reallocate
REAL(SP), DIMENSION(:), POINTER, SAVE :: wksp
LOGICAL(LGT), SAVE :: init=.true.
if (init) then
   init=.false.
  nullify(wksp)
   wksp=>reallocate(wksp,100)
end if
...
if (nterm > size(wksp)) wksp=>reallocate(wksp,2*size(wksp))
...
END SUBROUTINE a
```
Here the workspace is initially allocated a size of 100. If the number of elements used (nterm) ever exceeds the size of the workspace, the workspace is doubled. (In a realistic example, one would of course check that the doubled size is in fact big enough.) Fortran 90 experts can note that the SAVE on init is not strictly necessary: Any local variable that is initialized is automatically saved. [M&R,  $\S7.5$ ]

You can find similar examples of reallocate (with some further discussion) in eulsum (p. 1070), hufenc (p. 1348), and arcode (p. 1350). Examples of reallocate used with global variables in modules are in odeint  $(p. 1300)$  and ran state (p. 1144).

Another situation where we have to use pointers and not allocatable arrays is when the storage is required for components of a derived type, which are not allowed to have the allocatable attribute. Examples are in hufmak (p. 1346) and arcmak (p. 1349).

Turning away from issues relating to global variables, we now consider several other important programming situations that are nicely handled with pointers. The first case is when we want a subroutine to return an array whose size is not known in advance. Since dummy arguments are not allocatable, we must use a pointer. Here is the basic construction:

```
SUBROUTINE a(x,nx)REAL(SP), DIMENSION(:), POINTER :: x
INTEGER(I4B), INTENT(OUT) :: nx
LOGICAL(LGT), SAVE :: init=.true.
if (init) then
```
visit website http://www.nr.com or call 1-800-872-7423 (North America only),readable files (including this one) to any serverPermission is granted for internet users to make one paper copy for their own personal use. Further reproduction, or any copyin Copyright (C) 1986-1996 by Cambridge University Press.Sample page from NUMERICAL RECIPES IN FORTRAN 90: The Art of PARALLEL Scientific Computing (ISBN 0-521-57439-0) computer, is strictly prohibited. To order Numerical Recipes books,Programs Copyright (C) 1986-1996 by Numerical Recipes Software. or send email to trade@cup.cam.ac.uk (outside North America). diskettes, or CDROMs (outside North America) g of machinemachine-

```
init=.false.
   nullify(x)else
   if (associated(x)) deallocate(x)
end if
...
nx=...
allocate(x(nx))
x(1:nx) = ...END SUBROUTINE a
```
Since the length of x can be found from  $size(x)$ , it is not absolutely necessary to pass nx as an argument. Note the use of the initial logic to avoid memory leaks. If a higher-level subroutine wants to recover the memory associated with x from the last call to SUBROUTINE a, it can do so by first deallocating it, and then nullifying the pointer. Examples of this structure are in zbrak (p. 1184), period (p. 1258), and fasper (p. 1259). A related situation is where we want a function to return an array whose size is not predetermined, such as in voltra on (p. 1326). The discussion of voltra also explains the potential pitfalls of functions returning pointers to dynamically allocated arrays.

A final useful pointer construction enables us to set up a data structure that is essentially an array of arrays, independently allocatable on each part. We are not allowed to declare an array of pointers in Fortran 90, but we can do this indirectly by defining a derived type that consists of a pointer to the appropriate kind of array. [M&R,  $\S 6.11$ ] We can then define a variable that is an allocatable array of the new type. For example,

```
TYPE ptr_to_arr
   REAL(SP), DIMENSION(:), POINTER :: arr
END TYPE
TYPE(ptr_to_arr), DIMENSION(:), ALLOCATABLE :: x
...
allocate(x(n))
...
do i=1,n
   allocate(x(i)%arr(m))
end do
```
sets up a set x of n arrays of length m. See also the example in mglin (p. 1334).

There is a potential problem with dynamical memory allocation that we should mention. The Fortran 90 standard does not require that the compiler perform "garbage collection," that is, it is not required to recover deallocated memory into nice contiguous pieces for reuse. If you enter and exit a subroutine many times, and each time a large chunk of memory gets allocated and deallocated, you could run out of memory with a "dumb" compiler. You can often alleviate the problem by deallocating variables in the reverse order that you allocated them. This tends to keep a large contiguous piece of memory free at the top of the heap.

### **Scope, Visibility, and Data Hiding**

An important principle of good programming practice is *modularization*, the idea that different parts of a program should be insulated from each other as much as possible. An important subcase of modularization is *data hiding*, the principle that actions carried out on variables in one part of the code should not be able to

visit website http://www.nr.com or call 1-800-872-7423 (North America only),readable files (including this one) to any serverPermission is granted for internet users to make one paper copy for their own personal use. Further reproduction, or any copyin Copyright (C) 1986-1996 by Cambridge University Press.Sample page from NUMERICAL RECIPES IN FORTRAN 90: The Art of PARALLEL Scientific Computing (ISBN 0-521-57439-0) computer, is strictly prohibited. To order Numerical Recipes books,Programs Copyright (C) 1986-1996 by Numerical Recipes Software. or send email to trade@cup.cam.ac.uk (outside North America). diskettes, or CDROMs (outside North America) g of machinemachineaffect the values of variables in other parts of the code. When it is necessary for one "island" of code to communicate with another, the communication should be through a well-defined interface that makes it obvious exactly what communication is taking place, and prevents any other interchange from occurring. Otherwise, different sections of code should not have access to variables that they don't need.

The concept of data hiding extends not only to variables, but also to the names of procedures that manipulate the variables: A program for screen graphics might give the user access to a routine for drawing a circle, but it might "hide" the names (and methods of operation) of the primitive routines used for calculating the coordinates of the points on the circumference. Besides producing code that is easier to understand and to modify, data hiding prevents unintended side effects from producing hard-to-find errors.

In Fortran, the principal language construction that effects data hiding is the use of subroutines. If all subprograms were restricted to have no more than ten executable statements per routine, and to communicate between routines only by an explicit list of arguments, the number of programming errors might be greatly reduced! Unfortunately few tasks can be easily coded in this style. For this and other reasons, we think that too much procedurization is a bad thing; one wants to find the *right* amount. Fortunately Fortran 90 provides several additional tools to help with data hiding.

Global variables and routine names are important, but potentially dangerous, things. In Fortran 90, global variables are typically encapsulated in modules. Access is granted only to routines with an appropriate USE statement, and can be restricted to specific identifiers by the ONLY option. [M&R, §7.10] In addition, variable and routine names within the module can be designated as PUBLIC or PRIVATE (see, e.g., quad3d on p. 1065). [M&R, §7.6]

The other way global variables get communicated is by having one routine CONTAINed within another. [M&R, §5.6] This usage is potentially lethal, however, because *all* the outer routine's variables are visible to the inner routine. You can try to control the problem somewhat by passing some variables back and forth as arguments of the inner routine, but that still doesn't prevent inadvertent side effects. (The most common, and most stupid, is inadvertent reuse of variables named i or j in the CONTAINed routine.) Also, a long list of arguments reduces the convenience of using an internal routine in the first place. We advise that internal subprograms be used with caution, and only to carry out simple tasks.

There are some good ways to use CONTAINS, however. Several of our recipes have the following structure: A principal routine is invoked with several arguments. It calls a subsidiary routine, which needs to know some of the principal routine's arguments, some global variables, and some values communicated directly as arguments to the subsidiary routine. In Fortran 77, we have usually coded this by passing the global variables in a COMMON block and all other variables as arguments to the subsidiary routine. If necessary, we copied the arguments of the primary routine before passing them to the subsidiary routine. In Fortran 90, there is a more elegant way of accomplishing this, as follows:

SUBROUTINE recipe(arg) REAL(SP) :: arg REAL(SP) :: global\_var call recipe\_private CONTAINS

```
SUBROUTINE recipe_private
...
call subsidiary(local_arg)
...
END SUBROUTINE recipe_private
SUBROUTINE subsidiary(local_arg)
...
END SUBROUTINE subsidiary
END SUBROUTINE recipe
```
Notice that the principal routine (recipe) has practically nothing in it — only declarations of variables intended to be visible to the subsidiary routine (subsidiary). All the real work of recipe is done in recipe private. This latter routine has visibility on all of recipe's variables, while any additional variables that recipe private defines are *not* visible to subsidiary — which is the whole purpose of this way of organizing things. Obviously arg and global var can be much more general data types than the example shown here, including function names. For examples of this construction, see amoeba (p. 1208), amebsa (p. 1222), mrqmin (p. 1292), and medfit (p. 1294).

### **Recursion**

A subprogram is recursive if it calls itself. While forbidden in Fortran 77, recursion is allowed in Fortran 90. [M&R, §5.16–§5.17] You must supply the keyword RECURSIVE in front of the FUNCTION or SUBROUTINEkeyword. In addition, if a FUNCTION calls itself directly, as opposed to calling another subprogram that in turn calls it, you must supply a variable to hold the result with the RESULT keyword. Typical syntax for this case is:

```
RECURSIVE FUNCTION f(x) RESULT(g)
REAL(SP) :: x,g
if ...
   g = \ldotselse
   g=f(\ldots)end if
END FUNCTION f
```
When a function calls itself directly, as in this example, there always has to be a "base case" that does not call the function; otherwise the recursion never terminates. We have indicated this schematically with the if...else...end if structure.

On serial machines we tend to avoid recursive implementations because of the additional overhead they incur at execution time. Occasionally there are algorithms for which the recursion overhead is relatively small, and the recursive implementation is simpler than an iterative version. Examples in this book are quad 3d (p. 1065), miser (p. 1164), and mglin (p. 1334). Recursion is much more important when parallelization is the goal. We will encounter in Chapter 22 numerous examples of algorithms that can be parallelized with recursion.

### **SAVE Usage Style**

A quirk of Fortran 90 is that any variable with initial values acquires the SAVE attribute automatically. [M&R,  $\S7.5$  and  $\S7.9$ ] As a help to understanding

visit website http://www.nr.com or call 1-800-872-7423 (North America only),readable files (including this one) to any serverPermission is granted for internet users to make one paper copy for their own personal use. Further reproduction, or any copyin Copyright (C) 1986-1996 by Cambridge University Press.Sample page from NUMERICAL RECIPES IN FORTRAN 90: The Art of PARALLEL Scientific Computing (ISBN 0-521-57439-0) computer, is strictly prohibited. To order Numerical Recipes books,Programs Copyright (C) 1986-1996 by Numerical Recipes Software. or send email to trade@cup.cam.ac.uk (outside North America). diskettes, or CDROMs (outside North America) g of machineof machinean algorithm, we have elected to put an explicit SAVE on all variables that really do need to retain their values between calls to a routine. We do this even if it is redundant because the variables are initialized. Note that we generally prefer to assign initial values with initialization expressions rather than with DATA statements. We reserve DATA statements for cases where it is convenient to use the repeat count feature to set multiple occurrences of a value, or when binary, octal, or hexadecimal constants are used. [M&R, §2.6.1]

### **Named Control Structures**

Fortran 90 allows control structures such as do loops and if blocks to be named. [M&R, §4.3–§4.5] Typical syntax is

```
name:do i=1,n
   ...
end do name
```
One use of naming control structures is to improve readability of the code, especially when there are many levels of nested loops and if blocks. A more important use is to allow exit and cycle statements, which normally refer to the innermost do loop in which they are contained, to transfer execution to the end of some outer loop. This is effected by adding the name of the outer loop to the statement: exit name or cycle name.

There is great potential for misuse with named control structures, since they share some features of the much-maligned goto. We recommend that you use them sparingly. For a good example of their use, contrast the Fortran 77 version of simplx with the Fortran 90 version on p. 1216.

CITED REFERENCES AND FURTHER READING: Metcalf, M., and Reid, J. 1996, Fortran 90/95 Explained (Oxford: Oxford University Press).

## **21.6 And Coming Soon: Fortran 95**

One of the more positive effects of Fortran 90's long gestation period has been the general recognition, both by the X3J3 committee and by the community at large, that Fortran needs to evolve over time. Indeed, as we write, the process of bringing forth a minor, but by no means insignificant, updating of Fortran 90 — named Fortran 95 — is well under way.

Fortran 95 will differ from Fortran 90 in about a dozen features, only a handful of which are of any importance to this book. Generally these are extensions that will make programming, especially parallel programming, easier. In this section we give a summary of the anticipated language changes. In §22.1 and §22.5 we will comment further on the implications of Fortran 95 to some parallel programming tasks; in §23.7 we comment on what differences Fortran 95 will make to our nrutil utility functions.

No programs in Chapters B1 through B20 of this book edition use any Fortran 95 extensions.

### **FORALL Statements and Blocks**

Fortran 95 introduces a new forall control structure, somewhat akin to the where construct, but allowing for greater flexibility. It is something like a do-loop, but with the proviso that the indices looped over are allowed to be done in any order (ideally, in parallel). The forall construction comes in both single-statement and block variants. Instead of using the do-loop's comma-separated triplets of lowervalue, upper-value, and increment, it borrows its syntax from the colon-separated form of array sections. Some examples will give you the idea.

Here is a simple example that could alternatively be done with Fortran 90's array sections and transpose intrinsic:

forall (i=1:20, j=1:10:2)  $x(i,j)=y(j,i)$ 

The block form allows more than one executable statement:

```
forall (i=1:20, j=1:10:2)
  x(i,j)=y(j,i)z(i,j)=y(i,j)**2end forall
```
Here is an example that cannot be done with Fortran 90 array sections:

```
forall (i=1:20, j=1:20) a(i,j)=3*i+j**2
```
forall statements can also take optional masks that restrict their action to a subset of the loop index combinations:

forall  $(i=1:100, j=1:100, (i>=j$  .and.  $x(i,j)/=0.0)$  )  $x(i,j)=1.0/x(i,j)$ 

forall constructions can be nested, or nested inside where blocks, or have where constructions inside them. An additional new feature in Fortran 95 is that where blocks can themselves be nested.

### **PURE Procedures**

Because the inside iteration of a forall block can be done in any order, or in parallel, there is a logical difficulty in allowing functions or subroutines inside such blocks: If the function or subroutine has *side effects* (that is, if it changes any data elsewhere in the machine, or in its own saved variables) then the result of a forall calculation could depend on the order in which the iterations happen to be done. This can't be tolerated, of course; hence a new PURE attribute for subprograms.

While the exact stipulations are somewhat technical, the basic idea is that if you declare a function or subroutine as PURE, with a syntax like,

PURE FUNCTION  $myfunc(x,y,z)$ 

or

PURE SUBROUTINE mysub(x,y,z)

then you are guaranteeing to the compiler (and it will enforce) that the only values changed by mysubor myfuncare returned function values, subroutine arguments with the INTENT(OUT) attribute, and automatic (scratch) variables within the procedure.

You can then use your pure procedures within forall constructions. Pure functions are also allowed in some specification statements.

### **ELEMENTAL Procedures**

Fortran 95 removes Fortran 90's nagging restriction that only intrinsic functions are elemental. The way this works is that you write a pure procedure that operates on scalar values, but include the attribute ELEMENTAL (which automatically implies PURE). Then, as long as the function has an explicit interface in the referencing program, you can call it with any shape of argument, and it will act elementally. Here's an example:

```
ELEMENTAL FUNCTION myfunc(x,y,z)REAL :: x,y,z,myfunc
...
mvfunc = \ldotsEND
```
In a program with an explicit interface for myfunc you could now have

```
REAL, DIMENSION(10,20) :: x,y,z,w
...
w=myfunc(x,y,z)
```
### **Pointer and Allocatable Improvements**

Fortran 95, unlike Fortran 90, requires that any allocatable variables (except those with SAVE attributes) that are allocated within a subprogram be automatically deallocated by the compiler when the subprogram is exited. This will remove Fortran 90's "undefined allocation status" bugaboo.

Fortran 95 also provides a method for pointer variables to be born with disassociated association status, instead of the default (and often inconvenient) "undefined" status. The syntax is to add an initializing  $\Rightarrow$  NULL() to the declaration, as:

```
REAL, DIMENSION(:,:), POINTER :: mypoint => NULL()
```
This does not, however, eliminate the possibility of undefined association status, because you have to remember to use the null initializer if want your pointer to be disassociated.

### **Some Other Fortran 95 Features**

In Fortran 95, maxloc and minloc have the additional optional argument DIM, which causes them to act on all one-dimensional sections that span through the named dimension. This provides a means for getting the locations of the values returned by the corresponding functions maxval and minval in the case that their DIM argument is present.

The sign intrinsic can now distinguish a negative from a positive real zero value:  $sign(2.0, -0.0)$  is  $-2.0$ .

There is a new intrinsic subroutine  $cpu\_time(time)$  that returns as a real value time a process's elapsed CPU time.

There are some minor changes in the namelist facility, in defining minimum field widths for the I, B, O, Z, and F edit descriptors, and in resolving minor conflicts with some other standards.

# **Chapter 22. Introduction to Parallel Programming**

## **22.0 Why Think Parallel?**

In recent years we Numerical Recipes authors have increasingly become convinced that a certain revolution, cryptically denoted by the words "parallel programming," is about to burst forth from its gestation and adolescence in the community of supercomputer users, and become the mainstream methodology for all computing.

Let's review the past: Take a screwdriver and open up the computer (workstation or PC) that sits on your desk. (Don't blame us if this voids your warranty; and be sure to unplug it first!) Count the integrated circuits — just the bigger ones, with more than a million gates (transistors). As we write, in 1995, even lowly memory chips have one or four million gates, and this number will increase rapidly in coming years. You'll probably count at least dozens, and often hundreds, of such chips in your computer.

Next ask, how many of these chips are CPUs? That is, how many implement von Neumann processors capable of executing arbitrary, stored program code? For most computers, in 1995, the answer is: about one. A significant number of computers do have secondary processors that offload input-output and/or video functions. So, two or three is often a more accurate answer, but only one is usually under the user's direct control.

Why do our desktop computers have dozens or hundreds of memory chips, but most often only one (user-accessible) CPU? Do CPU chips intrinsically cost more to manufacture? No. Are CPU chips more expensive than memory chips? Yes, primarily because fixed development and design costs must be distributed over a smaller number of units sold. We have been in a kind of economic equilibrium: CPU's are relatively expensive because there is only one per computer; and there is only one per computer, because they are relatively expensive.

Stabilizing this equilibrium has been the fact that there has been no standard, or widely taught, methodology for parallel programming. Except for the special case of scientific computing on supercomputers (where large problems often have a regular or geometric character), it is not too much of an exaggeration to say that nobody *really knows how* to program multiprocessor machines. Symmetric multiprocessor

Sample page 1<br>Copyright (C) visit website http://www.nr.com or call 1-800-872-7423 (North America only),readable files (including this one) to any serverPermission is granted for internet users to make one paper copy for their own personal use. Further reproduction, or any copyin Copyright (C) 1986-1996 by Cambridge University Press.Sample page from NUMERICAL RECIPES IN FORTRAN 90: The Art of PARALLEL Scientific Computing (ISBN 0-521-57439-0) from NUMERICAL RECIPES IN FORTRAN 90: The Art of PARALLEL computer, is strictly prohibited. To order Numerical Recipes books,Programs Copyright (C) 1986-1996 by Numerical Recipes Software. or send email to trade@cup.cam.ac.uk (outside North America). Scientific Computing (ISBN 0-521-57439-0) diskettes, or CDROMs g of machineoperating systems, for example, have been very slow in developing; and efficient, parallel methodologies for query-serving on large databases are even now a subject of continuing research.

However, things are now changing. We consider it an easy prognostication that, by the first years of the new century, the typical desktop computer will have 4 to 8 user-accessible CPUs; ten years after that, the typical number will be between 16 and 512. It is not coincidence that these numbers are characteristic of supercomputers (including some quite different architectures) in 1995. The rough rule of ten years' lag from supercomputer to desktop has held firm for quite some time now.

Scientists and engineers have the advantage that techniques for parallel computation in their disciplines *have* already been developed. With multiprocessor workstations right around the corner, we think that now is the right time for scientists and engineers who use computers to start *thinking parallel*. We don't mean that you should put an axe through the screen of your fast serial (single-CPU) workstation. We do mean, however, that you should start programming somewhat differently on that workstation, indeed, start thinking a bit differently about the way that you approach numerical problems in general.

In this volume of *Numerical Recipes in Fortran*, our pedagogical goal is to show you that there are conceptual and practical benefits in parallel thinking, even if you are using a serial machine today. These benefits include conciseness and clarity of code, reusability of code in wider contexts, and (not insignificantly) increased portability of code to today's parallel supercomputers. Of course, on parallel machines, either supercomputers today or desktop machines tomorrow, the benefits of thinking parallel are much more tangible: They translate into significant improvements in efficiency and computational capability.

### **Thinking Parallel with Fortran 90**

Until very recently, a strong inhibition to thinking parallel was the lack of any standard, architecture-independent, computer language in which to think. That has changed with the finalization of the Fortran 90 language standard, and with the availability of good, optimizing Fortran 90 compilers on a variety of platforms.

There is a significant body of opinion (with which we, however, disagree) that there is no such thing as architecture-independent parallel programming. Proponents of this view, who are generally committed wizards at programming on one or another particular architecture, point to the fact that algorithms that are optimized to one architecture can run hundreds of times more slowly on other architectures. And, they are correct!

Our opposing point of view is one of pragmatism. We think that it is not hard to learn, in a general way, what kinds of architectures are in general use, and what kinds of parallel constructions work well (or poorly) on each kind. With this knowledge (much of which we hope to develop in this book) the user can, we think, write good, general-purpose parallel code that works on a variety of architectures — including, importantly, on purely serial machines. Equally important, the user will be aware of when certain parts of a code can be significantly improved on some, but not other, architectures.

Fortran 90 is a good test-bench for this point of view. It is not the perfect language for parallel programming. But it is *a* language, and it is the only

cross-platform *standard* language now available. The committee that developed the language between 1978 and 1991 (known technically as X3J3) had strong representation from both a traditional "vectorization" viewpoint (e.g., from the Cray XMP and YMP series of computers), and also from the "data parallel" or "SIMD" viewpoints of parallel machines like the CM-2 and CM-5 from Thinking Machines, Inc. Language compromises were made, and a few (in our view) almost essential features were left out (see §22.5). But, by and large, the necessary tools are there: If you learn to think parallel in Fortran 90, you will easily be able to transfer the skill to future parallel standards, whether they are Fortran-based, C-based, or other.

CITED REFERENCES AND FURTHER READING: Metcalf, M., and Reid, J. 1996, Fortran 90/95 Explained (Oxford: Oxford University Press).

## **22.1 Fortran 90 Data Parallelism: Arrays and Intrinsics**

The underlying model for parallel computation in Fortran 90 is *data parallelism*, implemented by the use of arrays of data, and by the provision of operations and intrinsic functions that act on those arrays in parallel, in a manner optimized by the compiler for each particular hardware architecture. We will not try to draw a fine definitional distinction between "data parallelism" and so-called SIMD (single instruction multiple data) programming. For our purposes the two terms mean about the same thing: The programmer writes a single operation, "+" say, and the compiler causes it to be carried out on multiple pieces of data in as parallel a manner as the underlying hardware allows.

Any kind of parallel computing that is not SIMD is generally called MIMD (multiple instruction multiple data). A parallel programming language with MIMD features might allow, for example, several different subroutines — acting on different parts of the data — to be called into execution simultaneously. Fortran 90 has few, if any, MIMD constructions. A Fortran 90 compiler might, on some machines, execute MIMD code in implementing some Fortran 90 intrinsic functions (pack or unpack, e.g.), but this will be hidden from the Fortran 90 user. Some extensions of Fortran 90, like HPF, do implement MIMD features explicitly; but we will not consider these in this book. Fortran 95's forall and PURE extensions (see  $\S21.6$ ) will allow some significantly greater access to MIMD features (see §22.5).

### **Array Parallel Operations**

We have already met the most basic, and most important, parallel facility of Fortran 90, namely, the ability to use whole arrays in expressions and assignments, with the indicated operations being effected in parallel across the array. Suppose, for example, we have the two-dimensional matrices a, b, and c,

REAL, DIMENSION(30,30) :: a,b,c

visit website http://www.nr.com or call 1-800-872-7423 (North America only),readable files (including this one) to any serverPermission is granted for internet users to make one paper copy for their own personal use. Further reproduction, or any copyin Copyright (C) 1986-1996 by Cambridge University Press.Sample page from NUMERICAL RECIPES IN FORTRAN 90: The Art of PARALLEL Scientific Computing (ISBN 0-521-57439-0) *IRDINERICAL RECIPES IN FORTRAN* computer, is strictly prohibited. To order Numerical Recipes books,Programs Copyright (C) 1986-1996 by Numerical Recipes Software. 90: The Art of PARALLEL Scientific Computing (ISBN 0-521-57439-0) or send email to trade@cup.cam.ac.uk (outside North America). diskettes, or CDROMs g of machineThen, instead of the serial construction,

```
do j=1,30
   do k=1,30
     c(j,k)=a(j,k)+b(j,k)end do
end do
```
which is of course perfectly valid Fortran 90 code, we can simply write

c=a+b

The compiler deduces from the declaration statement that a, b, and c are matrices, and what their bounding dimensions are.

Let us dwell for a moment on the conceptual differences between the serial code and parallel code for the above matrix addition. Although one is perhaps used to seeing the nested do-loops as simply an idiom for "do-the-enclosed-on-allcomponents," it in fact, according to the rules of Fortran, specifies a very particular time-ordering for the desired operations. The matrix elements are added by rows, in order ( $j=1,30$ ), and within each row, by columns, in order ( $k=1,30$ ).

In fact, the serial code above *overspecifies* the desired task, since it is guaranteed by the laws of mathematics that the order in which the element operations are done is of no possible relevance. Over the 50 year lifetime of serial von Neuman computers, we programmers have been brainwashed to break up all problems into single executable streams *in the time dimension only*. Indeed, the major design problem for supercomputer compilers for the last 20 years has been to *undo* such serial constructions and recover the underlying "parallel thoughts," for execution in vector or parallel processors. Now, rather than taking this expensive detour into and out of serial-land, we are asked simply to say what we mean in the first place, c=a+b.

**The essence of parallel programming is** *not* **to force "into the time dimension" (i.e., to serialize) operations that naturally extend across a span of data, that is, "in the space dimension."** If it were not for 50-year-old collective habits, and the languages designed to support them, parallel programming would probably strike us as more natural than its serial counterpart.

### **Broadcasts and Dimensional Expansion: SSP vs. MMP**

We have previously mentioned the Fortran 90 rule that a scalar variable is conformable with any shape array. Thus, we can implement a calculation such as

$$
y_i = x_i + s, \qquad i = 1, \dots, n \tag{22.1.1}
$$

with code like

y=x+s

where we of course assume previous declarations like

```
REAL(SP) :: s
REAL(SP), DIMENSION(n) :: x, y
```
with n a compile-time constant or dummy argument. (Hereafter, we will omit the declarations in examples that are this simple.)

This seemingly simple construction actually hides an important underlying parallel capability, namely, that of *broadcast*. The sums in y=x+s are done in parallel

on different CPUs, each CPU accessing different components of x and y. Yet, they all must access the same scalar value s. If the hardware has local memory for each CPU, the value of s must be replicated and transferred to each CPU's local memory. On the other hand, if the hardware implements a single, global memory space, it is vital to do something that mitigates the traffic jam potentially caused by all the CPUs trying to access the same memory location at the same time. (We will use the term "broadcast" to refer equally to both cases.) Although hidden from the user, Fortran 90's ability to do broadcasts is an essential feature of it as a parallel language.

Broadcasts can be more complicated than the above simple example. Consider, for example, the calculation

$$
w_i = \sum_{j=1}^{n} |x_i + x_j|, \qquad i = 1, \dots, n
$$
 (22.1.2)

Here, we are doing  $n^2$  operations: For each of n values of i there is a sum over  $n$  values of  $i$ .

Serial code for this calculation might be

```
do i=1,n
  w(i)=0.
   do j=1,n
      w(i)=w(i)+abs(x(i)+x(j))end do
end do
```
The obvious immediate parallelization in Fortran 90 uses the sum intrinsic function to eliminate the inner do-loop. This would be a suitable amount of parallelization for a small-scale parallel machine, with a few processors:

```
do i=1,n
  w(i)=sum(abs(x(i)+x))end do
```
Notice that the conformability rule implies that a new value of  $x(i)$ , a scalar, is being broadcast to all the processors involved in the abs and sum, with each iteration of the loop over i.

What about the outer do-loop? Do we need, or want, to eliminate it, too? That depends on the architecture of your computer, and on the tradeoff between time and memory in your problem (a common feature of all computing, no less so parallel computing). Here is an implementation that is free of all do-loops, in principle capable of being executed in a small number (independent of  $n$ ) of parallel operations:

```
REAL(SP), DIMENSION(n,n) :: a
...
a = spread(x,dim=2,ncopies=n)+spread(x,dim=1,ncopies=n)
w = sum(abs(a), dim=1)
```
This is an example of what we call *dimensional expansion*, as implemented by the spread intrinsic. Although the above may strike you initially as quite a cryptic construction, it is easy to learn to read it. In the first assignment line, a matrix is constructed with all possible values of  $x(i)+x(j)$ . In the second assignment line, this matrix is collapsed back to a vector by applying the sum operation to the absolute value of its elements, across one of its dimensions.

More explicitly, the first line creates a matrix a by adding two matrices each constructed via spread. In spread, the dim argument specifies which argument is *duplicated*, so that the first term *varies* across its first (row) dimension, and vice versa for the second term:

$$
a_{ij} = x_i + x_j
$$

$$
= \begin{pmatrix} x_1 & x_1 & x_1 & \dots \\ x_2 & x_2 & x_2 & \dots \\ x_3 & x_3 & x_3 & \dots \\ \vdots & \vdots & \vdots & \ddots \end{pmatrix} + \begin{pmatrix} x_1 & x_2 & x_3 & \dots \\ x_1 & x_2 & x_3 & \dots \\ x_1 & x_2 & x_3 & \dots \\ \vdots & \vdots & \vdots & \ddots \end{pmatrix}
$$
 (22.1.3)

Since equation (22.1.2) above is symmetric in i and j, it doesn't really matter what value of dim we put in the sum construction, but the value dim=1 corresponds to summing across the rows, that is, down each column of equation (22.1.3).

Be sure that you understand that the spread construction changed an  $O(n)$ memory requirement into an  $O(n^2)$  one! If your values of n are large, this is an impossible burden, and the previous implementation with a single do-loop remains the only practical one. On the other hand, if you are working on a massively parallel machine, whose number of processors is comparable to  $n<sup>2</sup>$  (or at least much larger than  $n$ ), then the spread construction, and the underlying broadcast capability that it invokes, leads to a big win: All  $n^2$  operations can be done in parallel. This distinction between small-scale parallel machines — which we will hereafter refer to as *SSP machines* — and massively multiprocessor machines — which we will refer to as *MMP machines* — is an important one. A main goal of parallelism is to saturate the available number of processors, and algorithms for doing so are often different in the SSP and MMP opposite limits. Dimensional expansion is one method for saturating processors in the MMP case.

### **Masks and "Index Loss"**

An instructive extension of the above example is the following case of a product that omits one term (the diagonal one):

$$
w_i = \prod_{\substack{j=1 \ j \neq i}}^n (x_j - x_i), \qquad i = 1, ..., n
$$
 (22.1.4)

Formulas like equation (22.1.4) frequently occur in the context of interpolation, where all the  $x_i$ 's are known to be distinct, so let us for the moment assume that this is the case.

Serial code for equation (22.1.4) could be

```
do i=1,n
   w(i)=1.0_sp
   do j=1,n
      if (j \neq i) w(i)=w(i)*(x(j)-x(i))end do
end do
```
Parallel code for SSP machines, or for large enough  $n$  on MMP machines, could be

Permission is granted for internet users to make one paper copy for their own personal use. Further reproduction, or any copyin

computer, is strictly prohibited. To order Numerical Recipes books,

Sample page from NUMERICAL RECIPES IN FORTRAN 90: The Art of PARALLEL Scientific Computing (ISBN 0-521-57439-0)

Programs Copyright (C) 1986-1996 by Numerical Recipes Software.

g of machine-

diskettes, or CDROMs

or send email to trade@cup.cam.ac.uk (outside North America).

Copyright (C) 1986-1996 by Cambridge University Press.

readable files (including this one) to any server

visit website http://www.nr.com or call 1-800-872-7423 (North America only),

do i=1,n  $w(i)=$ product( $x-x(i)$ , mask= $(x/-x(i))$ ) end do

Here, the mask argument in the product intrinsic function causes the diagonal term to be omitted from the product, as we desire. There are some features of this code, however, that bear commenting on.

First, notice that, according to the rules of conformability, the expression  $x$ /=x(i) broadcasts the scalar x(i) and generates a logical array of length n, suitable for use as a mask in the product intrinsic. It is quite common in Fortran 90 to generate masks "on the fly" in this way, particularly if the mask is to be used only once.

Second, notice that the j index has disappeared completely. It is now implicit in the two occurrences of x (equivalent to  $x(1:n)$ ) on the right-hand side. With the disappearance of the  $\dot{\mathbf{i}}$  index, we also lose the ability to do the test on  $\dot{\mathbf{i}}$  and  $\dot{\mathbf{i}}$ , but must use, in essence,  $x(i)$  and  $x(j)$  instead! That is a very general feature in Fortran 90: when an operation is done in parallel across an array, there is *no associated index* available within the operation. This "index loss," as we will see in later discussion, can sometimes be quite an annoyance.

A language construction present in CM [Connection Machine] Fortran, the so-called forall, which would have allowed access to an associated index in many cases, was eliminated from Fortran 90 by the X3J3 committee, in a controversial decision. Such a construction will come into the language in Fortran 95.

What about code for an MMP machine, where we are willing to use dimensional expansion to achieve greater parallelism? Here, we can write,

```
a = spread(x,dim=2,ncopies=n)-spread(x,dim=1,ncopies=n)
w = \text{product}(a, \text{dim=1}, \text{mask}=(a/\text{=}0.))
```
This time it does matter that the value of dim in the product intrinsic is 1 rather than 2. If you write out the analog of equation (22.1.3) for the present example, you'll see that the above fragment is the right way around. The problem of index loss is still with us: we have to construct a mask from the array a, not from its indices, *both* of which are now lost to us!

In most cases, there are workarounds (more, or less, awkward as they may be) for the problem of index loss. In the worst cases, which are quite rare, you have to create objects to hold, and thus bring back into play, the lost indices. For example,

```
INTEGER(I4B), DIMENSION(n) :: jj
...
jj = (/ (i,i=1,n) /)
do i=1,nw(i)=product(x-x(i), mask=(jj/=i))end do
```
Now the array jj is filled with the "lost"  $j$  index, so that it is available for use in the mask. A similar technique, involving spreads of jj, can be used in the above MMP code fragment, which used dimensional expansion. (Fortran 95's forall construction will make index loss much less of a problem. See §21.6.)

Incidentally, the above Fortran 90 construction,  $\left( \begin{array}{c} (i, i=1, n) \\ (i, j=1, n) \end{array} \right)$ , is called an *array constructor with implied do list*. For reasons to be explained in §22.2, we almost never use this construction, in most cases substituting a Numerical Recipes utility function for generating arithmetical progressions, which we call arth.

### **Interprocessor Communication Costs**

It is both a blessing and a curse that Fortran 90 completely hides from the user the underlying machinery of interprocessor communication, that is, the way that data values computed by (or stored locally near) one CPU make their way to a different CPU that might need them next. The blessing is that, by and large, the Fortran 90 programmer need not be concerned with how this machinery works. If you write

 $a(1:10,1:10) = b(1:10,1:10) + c(10:1:-1,10:1:-1)$ 

the required upside-down-and-backwards values of the array c are just *there*, no matter that a great deal of routing and switching may have taken place. An ancillary blessing is that this book, unlike so many other (more highly technical) books on parallel programming (see references below) need not be filled with complex and subtle discussions of CPU connectivity, topology, routing algorithms, and so on.

The curse is, just as you might expect, that the Fortran 90 programmer can't control the interprocessor communication, even when it is desirable to do so. A few regular communication patterns are "known" to the compiler through Fortran 90 intrinsic functions, for example b=transpose(a). These, presumably, are done in an optimal way. However, many other regular patterns of communication, which might also allow highly optimized implementations, don't have corresponding intrinsic functions. (An obvious example is the "butterfly" pattern of communication that occurs in fast Fourier transforms.) These, if coded in Fortran 90 by using general vector subscripts (e.g., barr=arr(iarr) or barr(jarr)=arr, where iarr and jarr are integer arrays), lose all possibility of being optimized. The compiler can't distinguish a communication step with regular structure from one with general structure, so it must assume the worst case, potentially resulting in very slow execution.

About the only thing a Fortran 90 programmer can do is to start with a general awareness of the kind of apparently parallel constructions that *might* be quite slow on his/her parallel machine, and then to refine that awareness by actual experience and experiment. Here is our list of constructions most likely to cause interprocessor communication bottlenecks:

- vector subscripts, like barr=arr(iarr) or barr(jarr)=arr (that is, general gather/scatter operations)
- the pack and unpack intrinsic functions
- mixing positive strides and negative strides in a single expression (as in the above  $b(1:10,1:10)+c(10:1:-1,10:1:-1))$
- the reshape intrinsic when used with the order argument
- possibly, the cshift and eoshift extrinsics, especially for nonsmall values of the shift.

On the other hand, the fact is that these constructions *are* parallel, and *are* there for you to use. If the alternative to using them is strictly serial code, you should almost always give them a try.

### **Linear Algebra**

You should be alert for opportunities to use combinations of the matmul, spread, and dot\_product intrinsics to perform complicated linear algebra calculations. One useful intrinsic that is not provided in Fortran 90 is the *outer product*

of two vectors,

$$
c_{ij} = a_i b_j \tag{22.1.5}
$$

We already know how to implement this (cf. equation 22.1.3):

#### c = spread(a,dim=2,ncopies=size(b))\*spread(b,dim=1,ncopies=size(a))

In fact, this operation occurs frequently enough to justify making it a utility function, outerprod, which we will do in Chapter 23. There we also define other "outer" operations between vectors, where the multiplication in the outer product is replaced by another binary operation, such as addition or division.

Here is an example of using these various functions: Many linear algebra routines require that a submatrix be updated according to a formula like

$$
a_{jk} = a_{jk} + b_i a_{ji} \sum_{p=i}^{m} a_{pi} a_{pk}, \qquad j = i, ..., m, \quad k = l, ..., n \qquad (22.1.6)
$$

where i, m, l, and n are fixed values. Using an array slice like  $a(:,i)$  to turn  $a_{pi}$  into a vector indexed by p, we can code the sum with a matmul, yielding a vector indexed by  $k$ :

$$
temp(1:n)=b(i)*mathrm{m}l(a(i:m,i),a(i:m,1:n))
$$

Here we have also included the multiplication by  $b_i$ , a scalar for fixed i. The vector temp, along with the vector  $a_{ji} = a(:,i)$ , is then turned into a matrix by the outerprod utility and used to increment  $a_{ik}$ :

$$
a(i:m, l:n)=a(i:m, l:n)+outerprod(a(i:m, i), temp(l:n))
$$

Sometimes the update formula is similar to (22.1.6), but with a slight permutation of the indices. Such cases can be coded as above if you are careful about the order of the quantities in the matmul and the outerprod.

#### CITED REFERENCES AND FURTHER READING:

- Akl, S.G. 1989, The Design and Analysis of Parallel Algorithms (Englewood Cliffs, NJ: Prentice Hall).
- Bertsekas, D.P., and Tsitsiklis, J.N. 1989, Parallel and Distributed Computation: Numerical Methods (Englewood Cliffs, NJ: Prentice Hall).
- Carey, G.F. 1989, Parallel Supercomputing: Methods, Algorithms, and Applications (New York: Wiley).
- Fountain, T.J. 1994, Parallel Computing: Principles and Practice (New York: Cambridge University Press).
- Golub, G., and Ortega, J.M. 1993, Scientific Computing: An Introduction with Parallel Computing (San Diego, CA: Academic Press).
- Fox, G.C., et al. 1988, Solving Problems on Concurrent Processors, Volume I (Englewood Cliffs, NJ: Prentice Hall).
- Hockney, R.W., and Jesshope, C.R. 1988, Parallel Computers 2 (Bristol and Philadelphia: Adam Hilger).
- Kumar, V., et al. 1994, Introduction to Parallel Computing: Design and Analysis of Parallel Algorithms (Redwood City, CA: Benjamin/Cummings).
- Lewis, T.G., and El-Rewini, H. 1992, Introduction to Parallel Computing (Englewood Cliffs, NJ: Prentice Hall).

Van de Velde, E. 1994, Concurrent Scientific Computing (New York: Springer-Verlag).

## **22.2 Linear Recurrence and Related Calculations**

We have already seen that Fortran 90's *array constructor with implied do list* can be used to generate simple series of integers, like  $\left/$  (i, i=1,n)  $\right/$ ). Slightly more generally, one might want to generate an arithmetic progression, by the formula

$$
v_j = b + (j - 1)a, \qquad j = 1, ..., n \qquad (22.2.1)
$$

This is readily coded as

 $v(1:n) =$  (/  $(b+(j-1)*a, j=1, n)$  /)

Although it is concise, and valid, *we don't like this coding.* The reason is that it violates the fundamental rule of "thinking parallel": it turns a parallel operation across a data vector into a serial do-loop over the components of that vector. Yes, we know that the compiler might be smart enough to generate parallel code for implied do lists; but it also might *not* be smart enough, here or in more complicated examples.

Equation (22.2.1) is also the simplest example of a *linear recurrence relation*. It can be rewritten as

$$
v_1 = b, \qquad v_j = v_{j-1} + a, \qquad j = 2, \dots, n \tag{22.2.2}
$$

In this form (assuming that, in more complicated cases, one doesn't know an explicit solution like equation 22.2.1) one can't write an explicit array constructor. Code like

$$
v(1) = b
$$
  
\n $v(2:n) = (/ (v(j-1)+a, j=2, n) /)$  ! wrong

is legal Fortran 90 syntax, but illegal semantics; it does *not* do the desired recurrence! (The rules of Fortran 90 require that all the components of v on the right-hand side be evaluated before any of the components on the left-hand side are set.) Yet, as we shall see, techniques for accomplishing the evaluation in parallel are available.

With this as our starting point, we now survey some particular tricks of the (parallel) trade.

### **Subvector Scaling: Arithmetic and Geometric Progressions**

For explicit arithmetic progressions like equation (22.2.1), the simplest parallel technique is *subvector scaling* [1]. The idea is to work your way through the desired vector in larger and larger parallel chunks:

$$
v_1 = b
$$
  
\n
$$
v_2 = b + a
$$
  
\n
$$
v_{3...4} = v_{1...2} + 2a
$$
  
\n
$$
v_{5...8} = v_{1...4} + 4a
$$
  
\n
$$
v_{9...16} = v_{1...8} + 8a
$$
 (22.2.3)

And so on, until you reach the length of your vector. (The last step will not necessarily go all the way to the next power of 2, therefore.) The powers of 2, times a, can of course be obtained by successive doublings, rather than the explicit multiplications shown above.

You can see that subvector scaling requires about  $\log_2 n$  parallel steps to process a vector of length n. Equally important for serial machines, or SSP machines, the scalar operation count for subvector scaling is no worse than entirely serial code: each new component  $v_i$  is produced by a single addition.

If addition is replaced by multiplication, the identical algorithm will produce geometric progressions, instead of arithmetic progressions. In Chapter 23, we will use subvector scaling to implement our utility functions arth and geop for these two progressions. (You can then call one of these functions instead of recoding equation 22.2.3 every time you need it.)

### **Vector Reduction: Evaluation of Polynomials**

Logically related to subvector scaling is the case where a calculation can be parallelized across a vector that *shrinks* by a factor of 2 in each iteration, until a desired *scalar* result is reached. A good example of this is the parallel evaluation of a polynomial [2]

$$
P(x) = \sum_{j=0}^{N} c_j x^j
$$
 (22.2.4)

For clarity we take the special case of  $N = 5$ . Start with the vector of coefficients (imagining appended zeros, as shown):

$$
c_0
$$
,  $c_1$ ,  $c_2$ ,  $c_3$ ,  $c_4$ ,  $c_5$ ,  $0$ , ...

Now, add the elements by pairs, multiplying the second of each pair by  $x$ :

$$
c_0 + c_1 x, \quad c_2 + c_3 x, \quad c_4 + c_5 x, \quad 0, \quad \dots
$$

Now, the same operation, but with the multiplier  $x^2$ :

$$
(c_0 + c_1x) + (c_2 + c_3x)x^2
$$
,  $(c_4 + c_5x) + (0)x^2$ , 0, ...

And a final time, with multiplier  $x^4$ :

$$
[(c_0 + c_1x) + (c_2 + c_3x)x^2] + [(c_4 + c_5x) + (0)x^2]x^4, 0, ...
$$

We are left with a vector of (active) length 1, whose value is the desired polynomial evaluation. (You can see that the zeros are just a bookkeeping device for taking account of the case where the active subvector has odd length.) The key point is that the combining by pairs is a parallel operation at each stage.

As in subvector scaling, there are about  $\log_2 n$  parallel stages. Also as in subvector scaling, our total operations count is only negligibly different from purely scalar code: We do one add and one multiply for each original coefficient  $c_j$ . The only extra operations are  $\log_2 n$  successive squarings of x; but this comes with the extra benefit of better roundoff properties than the standard scalar coding. In Chapter 23 we use vector reduction to implement our utility function poly for polynomial evaluation.

### **Recursive Doubling: Linear Recurrence Relations**

Please don't confuse our use of the word "recurrence" (as in "recurrence relation," "linear recurrence," or equation 22.2.2) with the words "recursion" and "recursive," which both refer to the idea of a subroutine calling itself to obtain an efficient or concise algorithm. There are ample grounds for confusion, because recursive algorithms are in fact a good way of obtaining parallel solutions to linear recurrence relations, as we shall now see!

Consider the general first order linear recurrence relation

$$
u_j = a_j + b_{j-1}u_{j-1}, \qquad j = 2, 3, \dots, n \tag{22.2.5}
$$

with initial value  $u_1 = a_1$ . On a serial machine, we evaluate such a recurrence with a simple do-loop. To parallelize the recurrence, we can employ the powerful general strategy of *recursive doubling*. Write down equation (22.2.5) for 2j and for  $2j - 1$ :

$$
u_{2j} = a_{2j} + b_{2j-1}u_{2j-1}
$$
 (22.2.6)

$$
u_{2j-1} = a_{2j-1} + b_{2j-2}u_{2j-2}
$$
 (22.2.7)

Substitute equation (22.2.7) in equation (22.2.6) to eliminate  $u_{2j-1}$  and get

$$
u_{2j} = (a_{2j} + a_{2j-1}b_{2j-1}) + (b_{2j-2}b_{2j-1})u_{2j-2}
$$
 (22.2.8)

This is a new recurrence of the same form as  $(22.2.5)$  but over only the even  $u_i$ , and hence involving only  $n/2$  terms. Clearly we can continue this process recursively, halving the number of terms in the recurrence at each stage, until we are left with a recurrence of length 1 or 2 that we can do explicitly. Each time we finish a subpart of the recursion, we fill in the odd terms in the recurrence, using equation (22.2.7). In practice, it's even easier than it sounds. Turn to Chapter B5 to see a straightforward implementation of this algorithm as the recipe recur1.

On a machine with more processors than  $n$ , all the arithmetic at each stage of the recursion can be done simultaneously. Since there are of order  $\log n$  stages in the

recursion, the execution time is  $O(\log n)$ . The total number of operations carried out is of order  $n + n/2 + n/4 + \cdots = O(n)$ , the same as for the obvious serial do-loop.

In the utility routines of Chapter 23, we will use recursive doubling to implement the routines poly<del>\_term</del>, cumsum, and cumprod. We *could* use recursive doubling to implement parallel versions of arth and geop (arithmetic and geometric progressions), and zroots unity (complex nth roots of unity), but these can be done slightly more efficiently by subvector scaling, as discussed above.

### **Cyclic Reduction: Linear Recurrence Relations**

There is a variant of recursive doubling, called *cyclic reduction*, that can be implemented with a straightforward iteration loop, instead of a recursive procedure call. [3] Here we start by writing down the recurrence (22.2.5) for *all* adjacent terms  $u_j$  and  $u_{j-1}$  (not just the even ones, as before). Eliminating  $u_{j-1}$ , just as in equation (22.2.8), gives

$$
u_j = (a_j + a_{j-1}b_{j-1}) + (b_{j-2}b_{j-1})u_{j-2}
$$
\n(22.2.9)

which is a first order recurrence with new coefficients  $a'_j$  and  $b'_j$ . Repeating this process gives successive formulas for  $u_j$  in terms of  $u_{j-2}$ ,  $u_{j-4}$ ,  $u_{j-8}$ .... The procedure terminates when we reach  $u_{i-n}$  (for n a power of 2), which is zero for all j. Thus the last step gives  $u_j$  equal to the last set of  $a'_j$ 's.

Here is a code fragment that implements cyclic reduction by direct iteration. The quantities  $a'_j$  are stored in the variable recur1.

```
recur1=a
bb=b
j=1do
   if (j \ge n) exit
   recur1(i+1:n) = recur1(i+1:n) + bb(i:n-1) * recur1(1:n-j)bb(2*j:n-1)=bb(2*j:n-1)*bb(j:n-j-1)
   j=2*j
enddo
```
In cyclic reduction the length of the vector  $u_j$  that is updated at each stage does *not* decrease by a factor of 2 at each stage, but rather only decreases from  $\sim n$  to  $\sim n/2$  during all log<sub>2</sub> n stages. Thus the total number of operations carried out is  $O(n \log n)$ , as opposed to  $O(n)$  for recursive doubling. For a serial machine or SSP machine, therefore, cyclic reduction is rarely superior to recursive doubling when the latter can be used. For an MMP machine, however, the issue is less clear cut, because the pattern of communication in cyclic reduction is quite different (and, for some parallel architectures, possibly more favorable) than that of recursive doubling.

### **Second Order Recurrence Relations**

Consider the second order recurrence relation

$$
y_j = a_j + b_{j-2}y_{j-1} + c_{j-2}y_{j-2}, \qquad j = 3, 4, \dots, n \tag{22.2.10}
$$

with initial values

$$
y_1 = a_1, \qquad y_2 = a_2 \tag{22.2.11}
$$

Our labeling of subscripts is designed to make it easy to enter the coefficients in a computer program: You need to supply  $a_1, \ldots, a_n, b_1, \ldots, b_{n-2}$ , and  $c_1, \ldots, c_{n-2}$ . Rewrite the recurrence relation in the form ( [3])

$$
\begin{pmatrix} y_j \\ y_{j+1} \end{pmatrix} = \begin{pmatrix} 0 \\ a_{j+1} \end{pmatrix} + \begin{pmatrix} 0 & 1 \\ c_{j-1} & b_{j-1} \end{pmatrix} \begin{pmatrix} y_{j-1} \\ y_j \end{pmatrix}, \qquad j = 2, \dots, n-1
$$
\n(22.2.12)

that is,

$$
\mathbf{u}_{j} = \mathbf{a}_{j} + \mathbf{b}_{j-1} \cdot \mathbf{u}_{j-1}, \qquad j = 2, \dots, n-1 \tag{22.2.13}
$$

where

$$
\mathbf{u}_j = \begin{pmatrix} y_j \\ y_{j+1} \end{pmatrix}, \quad \mathbf{a}_j = \begin{pmatrix} 0 \\ a_{j+1} \end{pmatrix}, \quad \mathbf{b}_{j-1} = \begin{pmatrix} 0 & 1 \\ c_{j-1} & b_{j-1} \end{pmatrix}, \quad j = 2, \dots, n-1
$$
\n(22.2.14)

and

$$
\mathbf{u}_1 = \mathbf{a}_1 = \begin{pmatrix} y_1 \\ y_2 \end{pmatrix} = \begin{pmatrix} a_1 \\ a_2 \end{pmatrix} \tag{22.2.15}
$$

This is a first order recurrence relation for the vectors  $\mathbf{u}_i$ , and can be solved by the algorithm described above (and implemented in the recipe recur1). The only difference is that the multiplications are matrix multiplications with the  $2 \times 2$  matrices **. After the first recursive call, the zeros in <b>a** and **b** are lost, so we have to write the routine for general two-dimensional vectors and matrices.

Note that this algorithm does not avoid the potential instability problems associated with second order recurrences that are discussed in §5.5 of Volume 1. Also note that the algorithm generalizes in the obvious way to higher-order recurrences: An nth order recurrence can be written as a first order recurrence involving n-dimensional vectors and matrices.

### **Parallel Solution of Tridiagonal Systems**

Closely related to recurrence relations, recursive doubling, and cyclic reduction is the parallel solution of tridiagonal systems. Since Fortran 90 vectors "know their own size," it is most logical to number the components of both the sub- and super-diagonals of the tridiagonal matrix from 1 to  $N - 1$ . Thus equation (2.4.1), here written in the special case of  $N = 7$ , becomes (blank elements denoting zero),

$$
\begin{bmatrix} b_1 & c_1 \\ a_1 & b_2 & c_2 \\ & a_2 & b_3 & c_3 \\ & & a_3 & b_4 & c_4 \\ & & & a_4 & b_5 & c_5 \\ & & & a_5 & b_6 & c_6 \\ & & & & a_6 & b_7 \end{bmatrix} \cdot \begin{bmatrix} u_1 \\ u_2 \\ u_3 \\ u_4 \\ u_5 \\ u_6 \\ u_7 \end{bmatrix} = \begin{bmatrix} r_1 \\ r_2 \\ r_3 \\ r_4 \\ r_5 \\ r_6 \\ r_7 \end{bmatrix}
$$
 (22.2.16)

The basic idea for solving equation (22.2.16) on a parallel computer is to partition the problem into even and odd elements, recurse to solve the former, and

Sample page<br>Copyright (C) visit website http://www.nr.com or call 1-800-872-7423 (North America only),readable files (including this one) to any serverPermission is granted for internet users to make one paper copy for their own personal use. Further reproduction, or any copyin Copyright Copyright (C) 1986-1996 by Cambridge University Press.Sample page from NUMERICAL RECIPES IN FORTRAN 90: The Art of PARALLEL Scientific Computing (ISBN 0-521-57439-0) 1986-1996 by Cambridge University Press. Programs Copyright (C) 1986-1996 by Numerical from NUMERICAL RECIPES IN FORTRAN (90: The Art of PARALLEL Scientific Computing (1SBN 0-521-57439-0) computer, is strictly prohibited. To order Numerical Recipes books,Programs Copyright (C) 1986-1996 by Numerical Recipes Software. or send email to trade@cup.cam.ac.uk (outside North America). Recipes Software. diskettes, or CDROMs g of machinethen solve the latter in parallel. Specifically, we first rewrite (22.2.16), by permuting its rows and columns, as

$$
\begin{bmatrix} b_1 & b_3 & c_1 & c_1 \ b_3 & b_5 & a_2 & c_3 \ b_7 & b_7 & a_6 \ a_1 & c_2 & b_2 & b_4 \ a_3 & c_4 & c_5 & b_4 \ a_5 & c_6 & b_4 & b_6 \end{bmatrix} \cdot \begin{bmatrix} u_1 \\ u_3 \\ u_5 \\ u_6 \\ u_7 \\ u_8 \end{bmatrix} = \begin{bmatrix} r_1 \\ r_3 \\ r_5 \\ r_7 \\ r_2 \\ r_4 \\ r_6 \end{bmatrix}
$$
 (22.2.17)

Now observe that, by row operations that subtract multiples of the first four rows from each of the last three rows, we can eliminate all nonzero elements in the lower-left quadrant. The price we pay is bringing some new elements into the lower-right quadrant, whose nonzero elements we now call x's, y's, and z's. We call the modified right-hand sides  $q$ . The transformed problem is now

$$
\begin{bmatrix} b_1 & b_3 & c_1 & c_1 \ b_3 & a_2 & c_3 & c_3 \ b_7 & a_4 & c_5 & c_4 \ y_1 & z_1 & z_2 & z_3 \ x_2 & y_3 & z_3 & z_4 \end{bmatrix} \cdot \begin{bmatrix} u_1 \\ u_3 \\ u_5 \\ u_6 \\ u_7 \\ u_4 \\ u_6 \end{bmatrix} = \begin{bmatrix} r_1 \\ r_3 \\ r_5 \\ r_6 \\ q_1 \\ q_2 \\ q_3 \end{bmatrix}
$$
 (22.2.18)

Notice that the last three rows form a new, smaller, tridiagonal problem, which we can solve simply by recursing! Once its solution is known, the first four rows can be solved by a simple, parallelizable, substitution. This algorithm is implemented in tridag in Chapter B2.

The above method is essentially cyclic reduction, but in the case of the tridiagonal problem, it does not "unwind" into a simple iteration; on the contrary, a recursive subroutine is required. For discussion of this and related methods for parallelizing tridiagonal systems, and references to the literature, see Hockney and Jesshope [3].

Recursive doubling can also be used to solve tridiagonal systems, the method requiring the parallel solution (as above) of both a first order recurrence and a second order recurrence [3,4]. For tridiagonal systems, however, cyclic reduction is usually more efficient than recursive doubling.

#### CITED REFERENCES AND FURTHER READING:

- Van Loan, C.F. 1992, Computational Frameworks for the Fast Fourier Transform (Philadelphia: S.I.A.M.) §1.4.2. [1]
- Estrin, G. 1960, quoted in Knuth, D.E. 1981, Seminumerical Algorithms, volume 2 of The Art of Computer Programming (Reading, MA: Addison-Wesley), §4.6.4. [2]
- Hockney, R.W., and Jesshope, C.R. 1988, Parallel Computers 2: Architecture, Programming, and Algorithms (Bristol and Philadelphia: Adam Hilger),  $\S$ 5.2.4 (cyclic reduction);  $\S$ 5.4.2 (second order recurrences); §5.4 (tridiagonal systems). [3]
- Stone, H.S. 1973, Journal of the ACM, vol. 20, pp. 27–38; 1975, ACM Transactions on Mathematical Software, vol. 1, pp. 289–307. [4]

Sample page<br>Copyright (C) visit website http://www.nr.com or call 1-800-872-7423 (North America only),readable files (including this one) to any serverPermission is granted for internet users to make one paper copy for their own personal use. Further reproduction, or any copyin Copyright ( Copyright (C) 1986-1996 by Cambridge University Press.Sample page from NUMERICAL RECIPES IN FORTRAN 90: The Art of PARALLEL Scientific Computing (ISBN 0-521-57439-0) from NUMERICAL RECIPES IN FORTRAN 90: The Art of PARALLEL Scientific Computing (ISBN 0-521-57439-0)<br>1986-1996 by Cambridge University Press. Programs Copyright (C) 1986-1996 by Numerical Recipes Software. computer, is strictly prohibited. To order Numerical Recipes books,Programs Copyright (C) 1986-1996 by Numerical Recipes Software. or send email to trade@cup.cam.ac.uk (outside North America). diskettes, or CDROMs g of machine-

## **22.3 Parallel Synthetic Division and Related Algorithms**

There are several techniques for parallelization that relate to synthetic division but that can also find application in wider contexts, as we shall see.

### **Cumulants of a Polynomial**

Suppose we have a polynomial

$$
P(x) = \sum_{j=0}^{N} c_j x^{N-j}
$$
 (22.3.1)

(Note that, here, the  $c_i$ 's are indexed from highest degree to lowest, the reverse of the usual convention.) Then we can define the *cumulants* of the polynomial to be partial sums that occur in the polynomial's usual, serial evaluation,

$$
P_0 = c_0
$$
  
\n
$$
P_1 = c_0 x + c_1
$$
  
\n...  
\n
$$
P_N = c_0 x^N + \dots + c_N = P(x)
$$
\n(22.3.2)

Evidently, the cumulants satisfy a simple, linear first order recurrence relation,

$$
P_0 = c_0, \qquad P_j = c_j + x P_{j-1}, \qquad j = 2, ..., N \tag{22.3.3}
$$

This is slightly simpler than the general first order recurrence, because the value of x does not depend on j. We already know, from  $\S22.2$ 's discussion of recursive doubling, how to parallelize equation (22.3.3) via a recursive subroutine. In Chapter 23, the utility routine poly  $\pm$ erm will implement just such a procedure. An example of a routine that calls poly\_term to evaluate a recurrence equivalent to equation (22.3.3) is eulsum in Chapter B5.

Notice that while we could use equation (22.3.3), parallelized by recursive doubling, simply to evaluate the polynomial  $P(x) = P_N$ , this is likely somewhat slower than the alternative technique of vector reduction, also discussed in §22.2, and implemented in the utility function poly. Equation (22.3.3) should be saved for cases where the rest of the  $P_i$ 's (not just  $P_N$ ) can be put to good use.

### **Synthetic Division by a Monomial**

We now show that evaluation of the cumulants of a polynomial is equivalent to synthetic division of the polynomial by a monomial, also called *deflation* (see §9.5 in Volume 1). To review briefly, and by example, here is a standard tableau from high school algebra for the (long) division of a polynomial  $2x^3 - 7x^2 + x + 3$ by the monomial factor  $x - 3$ .

$$
x-3\overline{\smash)2x^2-x-2}
$$
\n
$$
2x^3-7x^2+x+3
$$
\n
$$
2x^3-6x^2
$$
\n
$$
-x^2+x
$$
\n
$$
-x^2+3x
$$
\n
$$
-2x+3
$$
\n
$$
-3 \text{ (remainder)}
$$
\n(22.3.4)

Now, here is the same calculation written as a *synthetic division*, really the same procedure as tableau (22.3.4), but with unnecessary notational baggage omitted (and also a changed sign for the monomial's constant, so that subtractions become additions):

$$
3\begin{array}{|c|c|c|}\n\hline\n6 & -3 & -6 \\
2 & -7 & +1 & +3 \\
\hline\n2 & -1 & -2 & -3\n\end{array}
$$
\n(22.3.5)

If we substitute symbols for the above quantities with the correspondence

$$
x \begin{array}{c|cc} c_0 & c_1 & c_2 & c_3 \\ \hline P_0 & P_1 & P_2 & P_3 \end{array}
$$
 (22.3.6)

then it is immediately clear that the  $P_j$ 's in equation (22.3.6) are simply the  $P_j$ 's of equation (22.3.3); the calculation is thus parallelizable by recursive doubling. In this context, the utility routine poly\_term is used by the routine zroots in Chapter B9.

### **Repeated Synthetic Division**

It is well known from high-school algebra that repeated synthetic division of a polynomial yields, as the remainders that occur, first the value of the polynomial, next the value of its first derivative, and then (up to multiplication by the factorial of an integer) the values of higher derivatives.

If you want to parallelize the calculation of the value of a polynomial and one or two of its derivatives, it is not unreasonable to evaluate equation (22.3.3), parallelized by recursive doubling, two or three times. Our routine ddpoly in Chapter B5 is meant for such use, and it does just this, as does the routine laguer in Chapter B9.

There are other cases, however, for which you want to perform repeated synthetic division and "go all the way," until only a constant remains. For example, this is the preferred way of "shifting a polynomial," that is, evaluating the coefficients of a polynomial in a variable  $y$  that differs from the original variable  $x$  by an additive constant. (The recipe pcshft has this as its assigned task.) By way of example, consider the polynomial  $3x^3 + x^2 + 4x + 7$ , and let us perform repeated synthetic division by a general monomial  $x - a$ . The conventional calculation then proceeds according to the following tableau, reading it in conventional lexical order (left-to-right and top-to-bottom):

Sample page 1<br>Copyright (C) visit website http://www.nr.com or call 1-800-872-7423 (North America only),readable files (including this one) to any serverPermission is granted for internet users to make one paper copy for their own personal use. Further reproduction, or any copyin Copyright (C) 1986-1996 by Cambridge University Press.Sample page from NUMERICAL RECIPES IN FORTRAN 90: The Art of PARALLEL Scientific Computing (ISBN 0-521-57439-0) 1986-1996 by Cambridge University Press. Programs Copyright (C) 1986-1996 by Numerical Recipes Software. tom NUMERICAL RECIPES IN PORTRAN 90: The Art of PARALLEL Scientific Computing (198N 0-521-57439-0) computer, is strictly prohibited. To order Numerical Recipes books,Programs Copyright (C) 1986-1996 by Numerical Recipes Software. or send email to trade@cup.cam.ac.uk (outside North America). diskettes, or CDROMs g of machine-

31 4 7 <sup>3</sup> <sup>a</sup>−→ <sup>3</sup><sup>a</sup> + 1 <sup>a</sup>−→ <sup>3</sup>a<sup>2</sup> <sup>+</sup> <sup>a</sup> + 4 <sup>a</sup> −→ <sup>3</sup>a<sup>3</sup> <sup>+</sup> <sup>a</sup><sup>2</sup> + 4<sup>a</sup> + 7 <sup>3</sup> <sup>a</sup>−→ <sup>6</sup><sup>a</sup> + 1 <sup>a</sup>−→ <sup>9</sup>a<sup>2</sup> + 2<sup>a</sup> + 4 <sup>3</sup> <sup>a</sup>−→ <sup>9</sup><sup>a</sup> + 1 3 (22.3.7)

Here, each row (after the first) shows a synthetic division or, equivalently, evaluation of the cumulants of the polynomial whose coefficients are the preceding row. The results at the right edge of the rows are the values of the polynomial and (up to integer factorials) its three nonzero derivatives, or (equivalently, without factorials) coefficients of the shifted polynomial.

We could parallelize the calculation of each row of tableau (22.3.7) by recursive doubling. That is a lot of recursion, which incurs a nonnegligible overhead. A much better way of doing the calculation is to deform tableau (22.3.7) into the following equivalent tableau,

$$
3 \rightarrow 3
$$
  
\n $a \downarrow$   
\n $1 \rightarrow 3a + 1$   
\n $a \downarrow$   
\n $4 \rightarrow 3a^2 + a + 4$   
\n $a \downarrow$   
\n $a \downarrow$   
\n $a \downarrow$   
\n $a \downarrow$   
\n $a \downarrow$   
\n $a \downarrow$   
\n $a \downarrow$   
\n $a \downarrow$   
\n $a \downarrow$   
\n $a \downarrow$   
\n $a \downarrow$   
\n $a \downarrow$   
\n $a \downarrow$   
\n $a \downarrow$   
\n $a \downarrow$   
\n $a \downarrow$   
\n $a \downarrow$   
\n $a \downarrow$   
\n $a \downarrow$   
\n $a \downarrow$   
\n $a \downarrow$   
\n $a \downarrow$   
\n $a \downarrow$   
\n $a \downarrow$   
\n $a \downarrow$   
\n $a \downarrow$   
\n $a \downarrow$   
\n $a \downarrow$   
\n $a \downarrow$   
\n $a \downarrow$   
\n $a \downarrow$   
\n $a \downarrow$   
\n $a \downarrow$   
\n $a \downarrow$   
\n $a \downarrow$   
\n $a \downarrow$   
\n $a \downarrow$   
\n $a \downarrow$   
\n $a \downarrow$   
\n $a \downarrow$   
\n $a \downarrow$   
\n(22.3.8)

Now each row explicitly depends on only the previous row (and the given first column), so the rows can be calculated in turn by an explicit parallel expression, with no recursive calls needed. An example of coding (22.3.8) in Fortran 90 can be found in the routine pcshft in Chapter B5. (It is also possible to eliminate most of the multiplications in (22.3.8), at the expense of a much smaller number of divisions. We have not done this because of the necessity for then treating all possible divisions by zero as special cases. See [1] for details and references.)

Actually, the deformation of (22.3.7) into (22.3.8) is the same trick as was used in Volume 1, p. 167, for evaluating a polynomial and its derivative simultaneously, also generalized in the Fortran 77 implementation of the routine ddpoly (Chapter 5). In the Fortran 90 implementation of ddpoly (Chapter B5) we *don't* use this trick, but instead use poly\_term, because, there, we want to parallelize over the length of the polynomial, not over the number of desired derivatives.

Don't confuse the cases of *iterated* synthetic division, discussed here, with the simpler case of doing many simultaneous synthetic divisions. In the latter case, you can simply implement equation (22.3.3) serially, exactly as written, but with each operation being data-parallel across your problem set. (This case occurs in our routine polcoe in Chapter B3.)

### **Polynomial Coefficients from Roots**

A parallel calculation algorithmically very similar to (22.3.7) or (22.3.8) occurs when we want to find the coefficients of a polynomial  $P(x)$  from its roots  $r_1, \ldots, r_N$ . For this, the tableau is

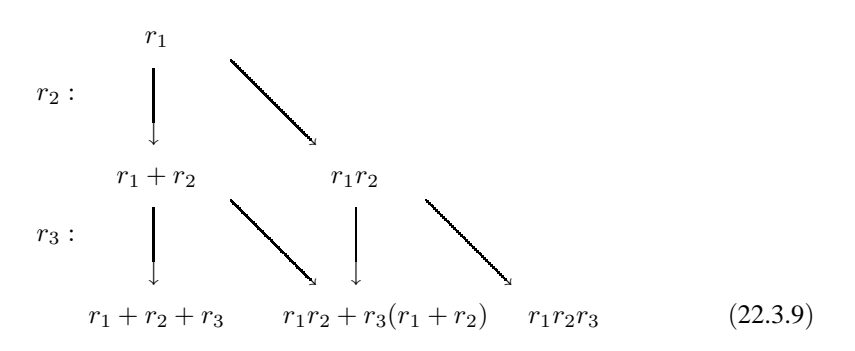

As before, the rows are computed consecutively, from top to bottom. Each row is computed via a single parallel expression. Note that values moving on vertical arrows are simply added in, while values moving on diagonal arrows are multiplied by a new root before adding. Examples of coding (22.3.9) in Fortran 90 can be found in the routines vander (Chapter B2) and polcoe (Chapter B3).

An equivalent deformation of (22.3.9) is

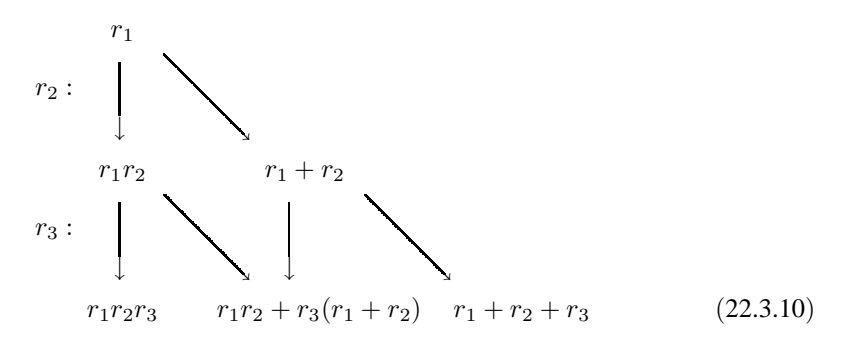

Here the diagonal arrows are simple additions, while the vertical arrows represent multiplication by a root value. Note that the coefficient answers in (22.3.10) come out in the opposite order from (22.3.9). An example of coding (22.3.10) in Fortran 90 can be found in the routine fixrts in Chapter B13.

CITED REFERENCES AND FURTHER READING:

Knuth, D.E. 1981, Seminumerical Algorithms, 2nd ed., vol. 2 of The Art of Computer Programming (Reading, MA: Addison-Wesley), §4.6.4, p. 470. [1]

Sample page<br>Copyright (C) visit website http://www.nr.com or call 1-800-872-7423 (North America only),readable files (including this one) to any serverPermission is granted for internet users to make one paper copy for their own personal use. Further reproduction, or any copyin Copyright (C) 1986-1996 by Cambridge University Press.Sample page from NUMERICAL RECIPES IN FORTRAN 90: The Art of PARALLEL Scientific Computing (ISBN 0-521-57439-0) risit website http://www.nr.com or call 1-800-872-7423 (North America only), or send email to trade@cup.cam.ac.uk 1986-1996 by *IRDINERICAL RECIPES IN FORTRAN* **Cambridge** University Press. computer, is strictly prohibited. To order Numerical Recipes books,Programs Copyright (C) Programs Copyright (C) 1986-1996 by Numerical Recipes Software. 90: The Art of PARALLEL Scientific Computing (ISBN 0-521-57439-0) or send email to trade@cup.cam.ac.uk (outside North America). 1986-1996 by Numerical Recipes Software. or any copying of machinediskettes, or CDROMs (outside North America) g of machine-

## **22.4 Fast Fourier Transforms**

Fast Fourier transforms are beloved by computer scientists, especially those who are interested in parallel algorithms, because the FFT's hierarchical structure generates a complicated, but analyzable, set of requirements for interprocessor communication on MMPs. Thus, almost all books on parallel algorithms (e.g., [1–3]) have a chapter on FFTs.

Unfortunately, the resulting algorithms are highly specific to particular parallel architectures, and therefore of little use to us in writing general purpose code in an architecture-independent parallel language like Fortran 90.

Luckily there is a good alternative that covers almost all cases of both serial and parallel machines. If, for a one-dimensional FFT of size  $N$ , one is satisfied with parallelism of order  $\sqrt{N}$ , then there is a good, general way of achieving a parallel FFT with *quite minimal* interprocessor communication; and the communication required is simply the matrix transpose operation, which Fortran 90 implements as an intrinsic. That is the approach that we discuss in this section, and implement in Chapter B12.

For a machine with  $M$  processors, this approach will saturate the processors (the desirable condition where none are idle) when the size of a one-dimensional Fourier transform, N, is large enough:  $N > M^2$ . Smaller N's will not achieve maximum parallelism. But such  $N$ 's are in fact so small for one-dimensional problems that they are unlikely to be the rate-determining step in scientific calculations. If they are, it is usually because you are doing many such transforms independently, and you should recover "outer parallelism" by doing them all at once.

For two or more dimensions, the adopted approach will saturate  $M$  processors when *each* dimension of the problem is larger than M.

### **Column- and Row-Parallel FFTs**

The basic building block that we assume (and implement in Chapter B12) is a routine for simultaneously taking the FFT of each *row* of a two-dimensional matrix. The method is exactly that of Volume 1's four1 routine, but with array sections like data(:,j) replacing scalars like data(j). Chapter B12's implementation of this is a routine called fourrow. If all the data for one column (that is, all the values data $(i,:)$ , for some i) are local to a single processor, then the parallelism involves no interprocessor communication at all: The independent FFTs simply proceed, data parallel and in lockstep. This is architecture-independent parallelism with a vengeance.

We will also need to take the FFT of each *column* of a two-dimensional matrix. One way to do this is to take the transpose (a Fortran 90 intrinsic that hides a lot of interprocessor communication), then take the FFT of the rows using fourrow, then take the transpose again. An alternative method is to recode the four1 routine with array sections in the other dimension  $(data(j, :))$  replacing four1's scalars  $(data(j))$ . This scheme, in Chapter B12, is a routine called fourcol. In this case, good parallelism will be achieved only if the values  $data(:,i)$ , for some i, are local to a single processor. Of course, Fortran 90 does not give the user direct control over how data are distributed over the machine; but extensions such as HPF are designed to give just such control.

On a serial machine, you might think that fourrow and fourcol should have identical timings (acting on a square matrix, say). The two routines do exactly the same operations, after all. Not so! On modern serial computers, fourrow and fourcol can have timings that differ by a factor of 2 or more, even when their detailed arithmetic is made identical (by giving to one a data array that is the transpose of the data array given to the other). This effect is due to the multilevel cache architecture of most computer memories, and the fact that serial Fortran always stores matrices by columns (first index changing most rapidly). On our workstations, fourrow is significantly faster than fourcol, and this is likely the generic behavior. However, we do not exclude the possibility that some machines, and some sizes of matrices, are the other way around.

### **One-Dimensional FFTs**

Turn now to the problem of how to do a single, one-dimensional, FFT. We are given a complex array f of length  $N$ , an integer power of 2. The basic idea is to address the input array as if it were a two-dimensional array of size  $m \times M$ , where m and  $M$  are each integer powers of 2. Then the components of  $f$  can be addressed as

$$
f(Jm+j), \qquad 0 \le j < m, \ 0 \le J < M \tag{22.4.1}
$$

where the  $j$  index changes more rapidly, the  $J$  index more slowly, and parentheses denote Fortran-style subscripts.

Now, suppose we had some magical (parallel) method to compute the discrete Fourier transform

$$
F(kM + K) \equiv \sum_{j,J} e^{2\pi i(kM + K)(Jm + j)/(Mm)} f(Jm + j),
$$
  
0 \le k < m, 0 \le K < M (22.4.2)

Then, you can see that the indices k and K would address the desired result (FFT of the original array), with  $K$  varying more rapidly.

Starting with equation (22.4.2) it is easy to verify the following identity,

$$
F(kM + K) = \sum_{j} \left[ e^{2\pi i jk/m} \left( e^{2\pi i jK/(Mm)} \left[ \sum_{J} e^{2\pi iJK/M} f(Jm + j) \right] \right) \right]
$$
(22.4.3)

But this, reading it from the innermost operation outward, is just the magical method that we need:

- Reshape the original array to  $m \times M$  in Fortran normal order (storage by columns).
- FFT on the second (column) index for all values of the first (row) index, using the routine fourrow.
- Multiply each component by a phase factor  $\exp[2\pi i jK/(Mm)]$ .
- Transpose.

- Again FFT on the second (column) index for all values of the first (row) index, using the routine fourrow.
- Reshape the two-dimensional array back into one-dimensional output.

The above scheme uses fourrow exclusively, on the assumption that it is faster than its sibling fourcol. When that is the case (as we typically find), it is likely that the above method, implemented as four1 in Chapter B12, is faster, even on scalar machines, than Volume 1's scalar version of four1 (Chapter 12). The reason, as already mentioned, is that fourrow's parallelism is taking better advantage of cache memory locality.

If fourrow is *not* faster than fourcol on your machine, then you should instead try the following alternative scheme, using fourcol only:

- Reshape the original array to  $m \times M$  in Fortran normal order (storage by columns).
- Transpose.
- FFT on the first (row) index for all values of the second (column) index, using the routine fourcol.
- Multiply each component by a phase factor  $\exp[2\pi i jK/(Mm)]$ .
- Transpose.
- Again FFT on the first (row) index for all values of the second (column) index, using the routine fourcol.
- Transpose.
- Reshape the two-dimensional array back into one-dimensional output.

In Chapter B12, this scheme is implemented as  $four1$ —alt. You might wonder why four1\_alt has three transpose operations, while four1 had only one. Shouldn't there be a symmetry here? No. Fortran makes the arbitrary, but consistent, choice of storing two-dimensional arrays by columns, and this choice favors four1 in terms of transposes. Luckily, at least on our serial workstations, fourrow (used by four1) is faster than fourcol (used by four1\_alt), so it is a double win.

For further discussion and references on the ideas behind four1 and four1\_alt see [4], where these algorithms are called the four-step and six-step frameworks, respectively.

#### CITED REFERENCES AND FURTHER READING:

- Fox, G.C., et al. 1988, Solving Problems on Concurrent Processors, Volume I (Englewood Cliffs, NJ: Prentice Hall), Chapter 11. [1]
- Akl, S.G. 1989, The Design and Analysis of Parallel Algorithms (Englewood Cliffs, NJ: Prentice Hall), Chapter 9. [2]
- Hockney, R.W., and Jesshope, C.R. 1988, Parallel Computers 2 (Bristol and Philadelphia: Adam Hilger), §5.5. [3]
- Van Loan, C. 1992, Computational Frameworks for the Fast Fourier Transform (Philadelphia: S.I.A.M.), §3.3. [4]

## **22.5 Missing Language Features**

A few facilities that are fairly important to parallel programming are missing from the Fortran 90 language standard. On scalar machines this lack is not a

problem, since one can readily program the missing features by using do-loops. On parallel machines, both SSP machines and MMP machines, one must hope that hardware manufacturers provide library routines, callable from Fortran 90, that provide access to the necessary facilities, or use extensions of Fortran 90, such as High Performance Fortran (HPF).

### **Scatter-with-Combine Functions**

Fortran 90 allows the use of *vector subscripts* for so-called *gather* and *scatter* operations. For example, with the setup

```
REAL(SP), DIMENSION(6) :: arr, barr, carr
INTEGER(I4B), DIMENSION(6) :: iarr,jarr
...
iarr = ( / 1, 3, 5, 2, 4, 6)jarr = ( / 3, 2, 3, 2, 1, 1 / )
```
Fortran 90 allows both the *one-to-one* gather and the *one-to-many* gather,

```
barr=arr(iarr)
carr=arr(jarr)
```
It also allows the one-to-one scatter,

barr(iarr)=carr

where the elements of carr are "scattered" into barr under the direction of the vector subscript iarr.

Fortran 90 does *not* allow the *many-to-one* scatter

barr(jarr)=carr ! illegal for this jarr

because the repeated values in jarr try to assign different components of carr to the same location in barr. The result would not be deterministic.

Sometimes, however, one would in fact like a many-to-one construction, where the colliding elements get combined by a (commutative and associative) operation, like + or  $\ast$ , or max(). These so-called *scatter-with-combine* functions are readily implemented on serial machines by a do-loop, for example,

```
barr=0.
do j=1,size(carr)
   barr(jarr(j))=barr(jarr(j))+carr(j)
end do
```
Fortran 90 unfortunately provides no means for effecting scatter-with-combine functions in parallel. Luckily, almost all parallel machines do provide such a facility as a library program, as does HPF, where the above facility is called SUM SCATTER. In Chapter 23 we will define utility routines scatter add and scatter max for scatter-with-combine functionalities, but the implementation given in Fortran 90 will be strictly serial, with a do-loop.

### **Skew Sections**

Fortran 90 provides no good, parallel way to access the diagonal elements of a matrix, either to read them or to set them. Do-loops will obviously serve this need on serial machines. In principle, a construction like the following bizarre fragment could also be utilized,

```
REAL(SP), DIMENSION(n,n) :: mat
REAL(SP), DIMENSION(n*n) :: arr
REAL(SP), DIMENSION(n) :: diag
...
arr = reshape(mat,shape(arr))
diag = arr(1:n*n:n+1)
```
which extracts every  $(n + 1)$ st element from a one-dimensional array derived by reshaping the input matrix. However, it is unlikely that any foreseeable parallel compiler will implement the above fragment without a prohibitive amount of unnecessary data movement; and code like the above is also exceedingly slow on all serial machines that we have tried.

In Chapter 23 we will define utility routines get diag, put diag, diagadd, diagmult, and unit\_matrix to manipulate diagonal elements, but the implementation given in Fortran 90 will again be strictly serial, with do-loops.

Fortran 95 (see §21.6) will essentially fix Fortran 90's skew sections deficiency. For example, using its forall construction, the diagonal elements of an array can be accessed by a statement like

forall  $(j=1:20)$  diag $(j)$  =  $arr(j, j)$ 

### **SIMD vs. MIMD**

Recall that we use "SIMD" (single-instruction, multiple data) and "data parallel" as interchangeable terms, and that "MIMD" (multiple-instruction, multiple data) is a more general programming model. (See §22.1.)

You should not be too quick to jump to the conclusion that Fortran 90's data parallel or SIMD model is "bad," and that MIMD features, absent in Fortran 90, are therefore "good." On the contrary, Fortran 90's basic data-parallel paradigm has a lot going for it. As we discussed in  $\S22.1$ , most scientific problems naturally have a "data dimension" across which the time ordering of the calculation is irrelevant. Parallelism across this dimension, which is by nature most often SIMD, frees the mind to think clearly about the computational steps in an algorithm that actually need to be sequential. SIMD code has advantages of clarity and predictability that should not be taken lightly. The general MIMD model of "lots of different things all going on at the same time and communicating data with each other" is a programming and debugging nightmare.

Having said this, we must at the same time admit that a few MIMD features — most notably the ability to go through different logical branches for calculating different data elements in a data-parallel computation — are badly needed in certain programming situations. Fortran 90 is quite weak in this area.

Note that the where...elsewhere...end where construction is *not* a MIMD construction. Fortran 90 requires that the whereclause be executed completely before the elsewhere is started. (This allows the results of any calculations in the former

clause to be available for use in the latter.) So, this construction cannot be used to allow two logical branches to be calculated in parallel.

Special functions, where one would like to calculate function values for an array of input quantities, are a particularly compelling example of the need for some MIMD access. Indeed, you will find that Chapter B6 contains a number of intricate, and in a few cases truly bizarre, workarounds, using allowed combinations of merge, where, and CONTAINS (the latter, for separating different logical branches into formally different subprograms).

Fortran 95's ELEMENTAL and PURE constructions, and to some extent also forall (whose body will be able to include PURE function calls), will go a long way towards providing exactly the kind of MIMD constructions that are most needed. Once Fortran 95 becomes available and widespread, you can expect to see a new version of this volume, with a much-improved Chapter B6.

Conversely, the number of routines outside of Chapter B6 that can be significantly improved by the use of MIMD features is relatively small; this illustrates the underlying viability of the basic data-parallel SIMD model, even in a future language version with useful MIMD features.
# **Chapter 23. Numerical Recipes Utility Functions for Fortran 90**

### **23.0 Introduction and Summary Listing**

This chapter describes and summarizes the Numerical Recipes utility routines that are used throughout the rest of this volume. A complete implementation of these routines in Fortran 90 is listed in Appendix C1.

Why do we need utility routines? Aren't there already enough of them built into the language as Fortran 90 intrinsics? The answers lie in this volume's dual purpose: to implement the Numerical Recipes routines in Fortran 90 code that runs efficiently on fast serial machines, *and* to implement them, wherever possible, with efficient parallel code for multiprocessor machines that will become increasingly common in the future. We have found three kinds of situations where additional utility routines seem desirable:

1. Fortran 90 is a big language, with many high-level constructs — single statements that actually result in a lot of computing. We like this; it gives the language the potential for expressing algorithms very readably, getting them "out of the mud" of microscopic coding. In coding the 350+ Recipes for this volume, we kept a systematic watch for bits of microscopic coding that were repeated in many routines, and that seemed to be at a lower level of coding than that aspired to by good Fortran 90 style. Once these bits were identified, we pulled them out and substituted calls to new utility routines. These are the utilities that arguably ought to be new language intrinsics, equally useful for serial and parallel machines. (A prime example is swap.)

2. Fortran 90 contains many highly parallelizable language constructions. But, as we have seen in §22.5, it is also missing a few important constructions. Most parallel machines will provide these missing elements as machine-coded library subroutines. Some of our utility routines are provided simply as a standard interface to these common, but nonstandard, functionalities. Note that it is the nature of these routines that our specific implementation, in Appendix C1, will be serial, and therefore inefficient on parallel machines. If you have a parallel machine, you will need to recode these; this often involves no more than substituting a one-line library function call for the body of our implementation. Utilities in this category will likely become unnecessary over time, either as machine-dependent libraries converge to standard interfaces, or as the utilities get added to future Fortran

Sample page 1<br>Copyright (C) visit website http://www.nr.com or call 1-800-872-7423 (North America only),readable files (including this one) to any serverPermission is granted for internet users to make one paper copy for their own personal use. Further reproduction, or any copyin Copyright (C) 1986-1996 by Cambridge University Press.Sample page from NUMERICAL RECIPES IN FORTRAN 90: The Art of PARALLEL Scientific Computing (ISBN 0-521-57439-0) tom NUMERICAL RECIPES IN TORTRAN SO: The Art of PARALLEL Scientific Computing (198N 0-521-57439-0) computer, is strictly prohibited. To order Numerical Recipes books,Programs Copyright (C) 1986-1996 by Numerical Recipes Software. or send email to trade@cup.cam.ac.uk (outside North America). diskettes, or CDROMs g of machineversions. (Indeed, some routines in this category will be unnecessary in Fortran 95, once it is available; see §23.7.)<br>3. Some tasks should just be

3. Some tasks should just be done differently in serial, versus parallel, implementation. Linear recurrence relations are a good example  $(\&22.2)$ . These are trivially coded with a do-loop on serial machines, but require a fairly elaborate recursive construction for good parallelization. Rather than provide separate serial and parallel versions of the Numerical Recipes, we have chosen to pull out of the Recipes, and into utility routines, some identifiable tasks of this kind. These are cases where some recoding of our implementation in Appendix C1 might result in improved performance on your particular hardware. Unfortunately, it is not so simple as providing a single "serial implementation" and another single "parallel implementation," because even the seemingly simple word "serial" hides, at the hardware level, a variety of different degrees of pipelining, wide instructions, and so on. Appendix C1 therefore provides only a single implementation, although with some adjustable parameters that you can customize (by experiment) to maximize performance on your hardware.

The above three cases are not really completely distinct, and it is therefore not possible to assign any single utility routine to exactly one situation. Instead, we organize the rest of this chapter as follows: first, an alphabetical list, with short summary, of all the new utility routines; next, a series of short sections, grouped by functionality, that contain the detailed descriptions of the routines.

#### **Alphabetical Listing**

The following list gives an abbreviated mnemonic for the type, rank, and/or shape of the returned values (as in §21.4), the routine's calling sequence (optional arguments shown in italics), and a brief, often incomplete, description. The complete description of the routine is given in the later section shown in square brackets.

For each entry, the number shown in parentheses is the approximate number of distinct Recipes in this book that make use of that particular utility function, and is thus a rough guide to that utility's importance. (There may be multiple invocations of the utility in each such Recipe.) Where this number is small or zero, it is usually because the utility routine is a member of a related family of routines whose total usage was deemed significant enough to include, and we did not want users to have to "guess" which family members were instantiated.

> call array\_copy(src,dest,n\_copied,n\_not\_copied) Copy one-dimensional array (whose size is not necessarily known). [23.1] (9)

[Arr] arth(first,increment,n) Return an arithmetic progression as an array. [23.4] (55)

> call  $assert(n1, n2, \ldots, string)$ Exit with error message if any logical arguments are false. [23.3] (50)

[Int]  $\quad$  assert\_eq(n1,n2,...,string) Exit with error message if all integer arguments are not equal;otherwise return common value. [23.3] (133)

[argTS] cumprod(arr, seed)

Permission is granted for internet users to make one paper copy for their own personal use. Further reproduction, or any copyin

Sample page from NUMERICAL RECIPES IN FORTRAN 90: The Art of PARALLEL Scientific Computing (ISBN 0-521-57439-0)

Programs Copyright (C) 1986-1996 by Numerical Recipes Software.

g of machine-

Copyright (C) 1986-1996 by Cambridge University Press.

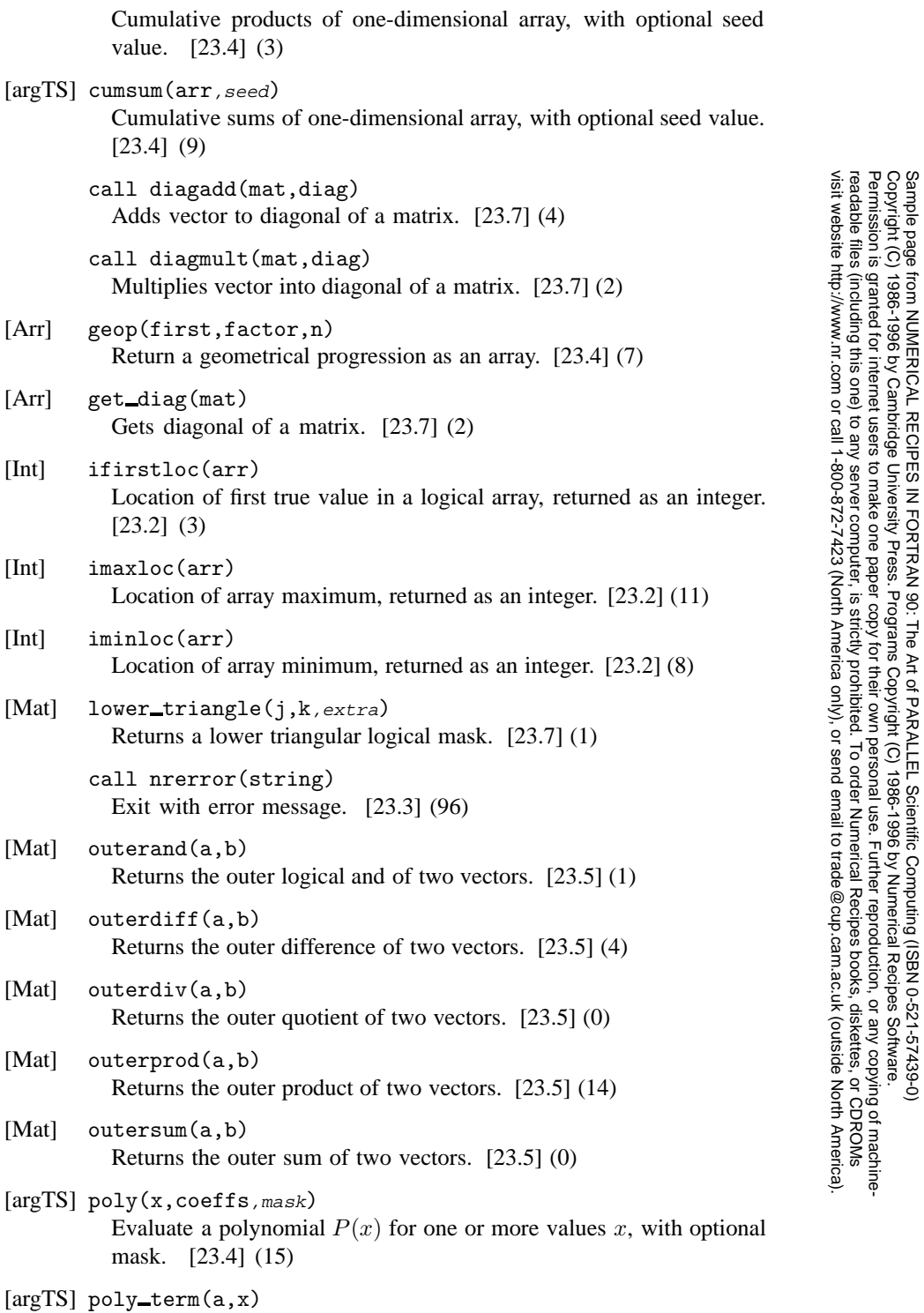

Returns partial cumulants of a polynomial, equivalent to synthetic

division. [23.4] (4)

```
call put_diag(diag, mat)
  Sets diagonal of a matrix. [23.7] (0)
```
 $[Put]$  reallocate(p,n,m,...) Reallocate pointer to new size, preserving its contents. [23.1] (5) call scatter\_add(dest, source, dest\_index)

Scatter-adds source vector to specified components of destination vector. [23.6] (2)

call scatter\_max(dest, source, dest\_index) Scatter-max source vector to specified components of destination vector. [23.6] (0)

call  $swap(a,b,mask)$ Swap corresponding elements of a and b. [23.1] (24)

call unit matrix(mat) Sets matrix to be a unit matrix. [23.7] (6)

- $[Mat]$  upper\_triangle(j,k, extra) Returns an upper triangular logical mask. [23.7] (4)
- $[Real]$  vabs $(v)$ Length of a vector in  $L_2$  norm. [23.8] (6)
- [CArr] zroots\_unity(n,nn) Returns nn consecutive powers of the complex nth root of unity.  $[23.4]$  (4)

#### **Comment on Relative Frequencies of Use**

We find it interesting to compare our frequency of using the nrutil utility routines, with our most used language intrinsics (see §21.4). On this basis, the following routines are as useful to us as the *top 10* language intrinsics: arth, assert, assert\_eq, outerprod, poly, and swap. We strongly recommend that the X3J3 standards committee, as well as individual compiler library implementors, consider the inclusion of new language intrinsics (or library routines) that subsume the capabilities of at least these routines. In the next tier of importance, we would put some further cumulative operations (geop, cumsum), some other "outer" operations on vectors (e.g., outerdiff), basic operations on the diagonals of matrices (get\_diag, put\_diag, diag\_add), and some means of access to an array of unknown size (array\_copy).

### **23.1 Routines That Move Data**

To describe our utility routines, we introduce two items of Fortran 90 pseudocode: We use the symbol **T** to denote some type and rank declaration (including

scalar rank, i.e., zero); and when we append a colon to a type specification, as in INTEGER(I4B) $($ :  $)$ , for example, we denote an array of the given type.

The routines swap, array\_copy, and reallocate simply move data around in useful ways.

 $\star$   $\star$   $\star$ 

**swap** (swaps corresponding elements)

```
User interface (or, "USE nrutil"):
     SUBROUTINE swap(a,b,mask)
     T, INTENT(INOUT) :: a,b
     LOGICAL(LGT), INTENT(IN), OPTIONAL :: mask
     END SUBROUTINE swap
```
*Applicable types and ranks:*

 $$ 

*Types and ranks implemented (overloaded) in* nrutil*:*

```
T \equiv INTEGER(I4B), REAL(SP), REAL(SP)(:), REAL(DP),
   COMPLEX(SPC), COMPLEX(SPC)(:), COMPLEX(SPC)(:,:),
   COMPLEX(DPC), COMPLEX(DPC)(:), COMPLEX(DPC)(:,:)
```
*Action:*

Swaps the corresponding elements of a and b. If mask is present, performs the swap only where mask is true. (Following code is the unmasked case. For speed at run time, the masked case is implemented by overloading, not by testing for the optional argument.)

*Reference implementation:*

```
T :: dum
dum=a
a=b
b=dum
```
 $\star$   $\star$   $\star$ 

**array\_copy** (copy one-dimensional array)

*User interface (or, "*USE nrutil*"):*

```
SUBROUTINE array_copy(src,dest,n_copied,n_not_copied)
T, INTENT(IN) :: src
T, INTENT(OUT) :: dest
INTEGER(I4B), INTENT(OUT) :: n_copied, n_not_copied
END SUBROUTINE array_copy
```
*Applicable types and ranks:*

 $\mathbf{T} \equiv$  *any type, rank 1* 

*Types and ranks implemented (overloaded) in* nrutil*:*  $T \equiv$  INTEGER(I4B)(:), REAL(SP)(:), REAL(DP)(:)

#### *Action:*

Copies to a destination array dest the one-dimensional array src, or as much of src as will fit in dest. Returns the number of components copied as n\_copied, and the number of components not copied as n\_not\_copied.

The main use of this utility is where src is an expression that returns an array whose size is not known in advance, for example, the value returned by the pack intrinsic.

visit website http://www.nr.com or call 1-800-872-7423 (North America only),readable files (including this one) to any serverPermission is granted for internet users to make one paper copy for their own personal use. Further reproduction, or any copyin Copyright (C) 1986-1996 by Cambridge University Press.Sample page from NUMERICAL RECIPES IN FORTRAN 90: The Art of PARALLEL Scientific Computing (ISBN 0-521-57439-0) computer, is strictly prohibited. To order Numerical Recipes books,Programs Copyright (C) 1986-1996 by Numerical Recipes Software. or send email to trade@cup.cam.ac.uk (outside North America). diskettes, or CDROMs (outside North America) g of machinemachine-

```
Reference implementation:
    n_copied=min(size(src),size(dest))
     n_not_copied=size(src)-n_copied
     dest(1:n_copied)=src(1:n_copied)
```
 $\star$   $\star$   $\star$ 

**reallocate** (reallocate a pointer, preserving contents)

```
User interface (or, "USE nrutil"):
     FUNCTION reallocate(p,n[,m,\ldots])T, POINTER :: p, reallocate
     INTEGER(I4B), INTENT(IN) :: n[, m, ...]END FUNCTION reallocate
```
*Applicable types and ranks:*

 $\mathbf{T} \equiv$  *any type, rank 1 or greater* 

```
Types and ranks implemented (overloaded) in nrutil:
    T \equiv INTEGER(I4B)(:), INTEGER(I4B)(:,:), REAL(SP)(:),
        REAL(SP)(:,:), CHARACTER(1)(:)
```
*Action:*

Allocates storage for a new array with shape specified by the integer(s) n, m, ... (equal in number to the rank of pointer p). Then, copies the contents of p's target (or as much as will fit) into the new storage. Then, deallocates p and returns a pointer to the new storage.

The typical use is p=reallocate(p,n[, m, ...]), which has the effect of changing the allocated size of p while preserving the contents.

The reference implementation, below, shows only the case of rank 1.

```
Reference implementation:
```

```
INTEGER(I4B) :: nold,ierr
allocate(reallocate(n),stat=ierr)
if (ierr /= 0) call \&nrerror('reallocate: problem in attempt to allocate memory')
if (.not. associated(p)) RETURN
nold=size(p)
reallocate(1:min(nold,n))=p(1:min(nold,n))
deallocate(p)
```
### **23.2 Routines Returning a Location**

Fortran 90's intrinsics maxloc and minloc return rank-one arrays. When, in the most frequent usage, their argument is a one-dimensional array, the answer comes back in the inconvenient form of an array containing a single component, which cannot be itself used in a subscript calculation. While there are workaround tricks (e.g., use of the sum intrinsic to convert the array to a scalar), it seems clearer to define routines imaxloc and iminloc that return integers directly.

The routine ifirstloc adds a related facility missing among the intrinsics: Return the first true location in a logical array.

 $\star$   $\star$   $\star$ 

visit website http://www.nr.com or call 1-800-872-7423 (North America only),readable files (including this one) to any serverPermission is granted for internet users to make one paper copy for their own personal use. Further reproduction, or any copyin Copyright (C) 1986-1996 by Cambridge University Press.Sample page from NUMERICAL RECIPES IN FORTRAN 90: The Art of PARALLEL Scientific Computing (ISBN 0-521-57439-0) computer, is strictly prohibited. To order Numerical Recipes books,Programs Copyright (C) 1986-1996 by Numerical Recipes Software. or send email to trade@cup.cam.ac.uk (outside North America). diskettes, or CDROMs (outside North America) g of machinemachine**imaxloc** (location of array maximum as an integer)

```
User interface (or, "USE nrutil"):
     FUNCTION imaxloc(arr)
     T, INTENT(IN) :: arr
     INTEGER(I4B) :: imaxloc
    END FUNCTION imaxloc
```
*Applicable types and ranks:*

 $T \equiv$  *any integer or real type, rank 1* 

*Types and ranks implemented (overloaded) in* nrutil*:*  $T \equiv$  INTEGER(I4B)(:), REAL(SP)(:)

*Action:*

For one-dimensional arrays, identical to the maxloc intrinsic, except returns its answer as an integer rather than as maxloc's somewhat awkward rank-one array containing a single component.

*Reference implementation:*

INTEGER(I4B), DIMENSION(1) :: imax imax=maxloc(arr(:)) imaxloc=imax(1)

 $\star$   $\star$   $\star$ 

**iminloc** (location of array minimum as an integer)

```
User interface (or, "USE nrutil"):
     FUNCTION iminloc(arr)
     T, INTENT(IN) :: arr
     INTEGER(I4B) :: iminloc
     END FUNCTION iminloc
```
*Applicable types and ranks:*

**T** ≡ *any integer or real type, rank 1*

*Types and ranks implemented (overloaded) in* nrutil*:*  $T \equiv$  REAL(SP)(:)

*Action:*

For one-dimensional arrays, identical to the minloc intrinsic, except returns its answer as an integer rather than as minloc's somewhat awkward rank-one array containing a single component.

*Reference implementation:*

```
INTEGER(I4B), DIMENSION(1) :: imin
imin=minloc(arr(:))
iminloc=imin(1)
```
 $\star$   $\star$   $\star$ 

**ifirstloc** (returns location of first "true" in a logical vector)

```
User interface (or, "USE nrutil"):
    FUNCTION ifirstloc(mask)
    T, INTENT(IN) :: mask
    INTEGER(I4B) :: ifirstloc
    END FUNCTION ifirstloc
```
*Applicable types and ranks:*

 $T \equiv$  *any logical type, rank 1 Types and ranks implemented (overloaded) in* nrutil*:*  $T \equiv$  LOGICAL(LGT)

*Action:*

Returns the index (subscript value) of the first location, in a one-dimensional logical mask, that has the value .TRUE., or returns size(mask)+1 if all components of mask are .FALSE.

Note that while the reference implementation uses a do-loop, the function is parallelized in nrutil by instead using the merge and maxloc intrinsics.

```
Reference implementation:
     INTEGER(I4B) :: i
     do i=1,size(mask)
       if (mask(i)) then
```

```
ifirstloc=i
      return
   end if
end do
ifirstloc=i
```
### **23.3 Argument Checking and Error Handling**

It is good programming practice for a routine to check the assumptions ("assertions") that it makes about the sizes of input arrays, allowed range of numerical arguments, and so forth. The routines assert and assert eq are meant for this kind of use. The routine nrerror is our default error reporting routine.

 $\star$   $\star$   $\star$ 

**assert** (exit with error message if any assertion is false)

*User interface (or, "*USE nrutil*"):* SUBROUTINE  $assert(n1, n2, \ldots, string)$ CHARACTER(LEN=\*), INTENT(IN) :: string LOGICAL, INTENT(IN)  $:: n1, n2, ...$ END SUBROUTINE assert

*Action:*

Embedding program dies gracefully with an error message if any of the logical arguments are false. Typical use is with logical expressions as the actual arguments. nrutil implements and overloads forms with 1, 2, 3, and 4 logical arguments, plus a form with a vector logical argument, LOGICAL, DIMENSION(:), INTENT(IN) :: n

that is checked by the  $all(n)$  intrinsic.

```
Reference implementation:
```

```
if (.not. (n1.and.n2.and...)) then
  write (*,*) 'nrerror: an assertion failed with this tag:', string
  STOP 'program terminated by assert'
end if
```
 $\star$   $\star$   $\star$ 

**assert\_eq** (exit with error message if integer arguments not all equal)

```
User interface (or, "USE nrutil"):
     FUNCTION assert_eq(n1,n2,n3,...,string)
     CHARACTER(LEN=*), INTENT(IN) :: string
    INTEGER, INTENT(IN) :: n1, n2, n3, ...INTEGER :: assert_eq
     END FUNCTION assert_eq
```
*Action:*

Embedding program dies gracefully with an error message if any of the integer arguments are not equal to the first. Otherwise, return the value of the first argument. Typical use is for enforcing equality on the sizes of arrays passed to a subprogram. nrutil implements and overloads forms with 1, 2, 3, and 4 integer arguments, plus a form with a vector integer argument, INTEGER, DIMENSION(:), INTENT(IN) :: n

that is checked by the conditional if  $(a11(nn(2:) == nn(1)))$ .

```
Reference implementation:
```

```
if (n1 == n2. and n2 == n3. and ...) then
  assert_eq=n1
else
  write (*,*) 'nrerror: an assert_eq failed with this tag:', string
  STOP 'program terminated by assert_eq'
end if
```
 $\star$   $\star$   $\star$ 

**nrerror** (report error message and stop)

```
User interface (or, "USE nrutil"):
     SUBROUTINE nrerror(string)
     CHARACTER(LEN=*), INTENT(IN) :: string
     END SUBROUTINE nrerror
```
*Action:*

This is the minimal error handler used in this book. In applications of any complexity, it is intended only as a placeholder for a user's more complicated error handling strategy.

*Reference implementation:*

write (\*,\*) 'nrerror: ',string STOP 'program terminated by nrerror'

visit website http://www.nr.com or call 1-800-872-7423 (North America only),readable files (including this one) to any serverPermission is granted for internet users to make one paper copy for their own personal use. Further reproduction, or any copyin Copyright (C) 1986-1996 by Cambridge University Press.Sample page from NUMERICAL RECIPES IN FORTRAN 90: The Art of PARALLEL Scientific Computing (ISBN 0-521-57439-0) computer, is strictly prohibited. To order Numerical Recipes books,Programs Copyright (C) 1986-1996 by Numerical Recipes Software. or send email to trade@cup.cam.ac.uk (outside North America). diskettes, or CDROMs (outside North America) g of machineof machine-

### **23.4 Routines for Polynomials and Recurrences**

Apart from programming convenience, these routines are designed to allow for nontrivial parallel implementations, as discussed in §22.2 and §22.3.

 $\star$   $\star$   $\star$ 

**arth** (returns arithmetic progression as an array)

```
User interface (or, "USE nrutil"):
     FUNCTION arth(first,increment,n)
     T, INTENT(IN) :: first,increment
     INTEGER(I4B), INTENT(IN) :: n
     T, DIMENSION(n) [or, 1 rank higher than T]:: arth
     END FUNCTION arth
```
*Applicable types and ranks:*

 $T \equiv$  *any numerical type, any rank* 

*Types and ranks implemented (overloaded) in* nrutil*:*  $T \equiv$  INTEGER(I4B), REAL(SP), REAL(DP)

*Action:*

Returns an array of length n containing an arithmetic progression whose first value is first and whose increment is increment. If first and increment have rank greater than zero, returns an array of one larger rank, with the last subscript having size n and indexing the progressions. Note that the following reference implementation (for the scalar case) is definitional only, and neither parallelized nor optimized for roundoff error. See §22.2 and Appendix C1 for implementation by subvector scaling.

*Reference implementation:*

```
INTEGER(I4B) :: k
if (n > 0) arth(1)=first
do k=2,n
  arth(k)=arth(k-1)+increment
end do
```
 $\star$   $\star$   $\star$ 

**geop** (returns geometric progression as an array)

```
User interface (or, "USE nrutil"):
    FUNCTION geop(first,factor,n)
     T, INTENT(IN) :: first,factor
     INTEGER(I4B), INTENT(IN) :: n
```
**T**, DIMENSION(n) *[or, 1 rank higher than* **T***]*:: geop END FUNCTION geop

*Applicable types and ranks:*

 $T \equiv$  *any numerical type, any rank* 

*Types and ranks implemented (overloaded) in* nrutil*:*

```
T \equiv INTEGER(I4B), REAL(SP), REAL(DP), REAL(DP)(:),
   COMPLEX(SPC)
```
*Action:*

Returns an array of length n containing a geometric progression whose first value is first and whose multiplier is factor. If first and factor have rank greater than zero, returns an array of one larger rank, with the last subscript having size n and indexing the progression. Note that the following reference implementation (for the scalar case) is definitional only, and neither parallelized nor optimized for roundoff error. See §22.2 and Appendix C1 for implementation by subvector scaling.

*Reference implementation:*

INTEGER(I4B) :: k if  $(n > 0)$  geop $(1)$ =first do k=2,n geop(k)=geop(k-1)\*factor end do

 $\star$   $\star$   $\star$ 

**cumsum** (cumulative sum on an array, with optional additive seed)

*User interface (or, "*USE nrutil*"):*

FUNCTION cumsum(arr, seed) **T**, DIMENSION(:), INTENT(IN) :: arr **T**, OPTIONAL, INTENT(IN) :: seed **T**, DIMENSION(size(arr)), INTENT(OUT) :: cumsum END FUNCTION cumsum

*Applicable types and ranks:*

 $\mathbf{T} \equiv$  *any numerical type* 

*Types and ranks implemented (overloaded) in* nrutil*:*  $T \equiv$  INTEGER(I4B), REAL(SP)

#### *Action:*

Given the rank 1 array arr of type **T**, returns an array of identical type and size containing the cumulative sums of arr. If the optional argument seed is present, it is added to the first component (and therefore, by cumulation, all components) of the result. See §22.2 for parallelization ideas.

*Reference implementation:*

```
INTEGER(I4B) :: n,j
T :: sd
n=size(arr)
if (n == 0) return
sd=0.0
if (present(seed)) sd=seed
cumsum(1)=arr(1)+sddo j=2,n
   cumsum(j)=cumsum(j-1)+arr(j)
end do
```
 $\star$   $\star$   $\star$ 

**cumprod** (cumulative prod on an array, with optional multiplicative seed)

*User interface (or, "*USE nrutil*"):* FUNCTION cumprod(arr, seed) **T**, DIMENSION(:), INTENT(IN) :: arr **T**, OPTIONAL, INTENT(IN) :: seed **T**, DIMENSION(size(arr)), INTENT(OUT) :: cumprod END FUNCTION cumprod

visit website http://www.nr.com or call 1-800-872-7423 (North America only),readable files (including this one) to any serverPermission is granted for internet users to make one paper copy for their own personal use. Further reproduction, or any copyin Copyright (C) 1986-1996 by Cambridge University Press.Sample page from NUMERICAL RECIPES IN FORTRAN 90: The Art of PARALLEL Scientific Computing (ISBN 0-521-57439-0) computer, is strictly prohibited. To order Numerical Recipes books,Programs Copyright (C) 1986-1996 by Numerical Recipes Software. or send email to trade@cup.cam.ac.uk (outside North America). diskettes, or CDROMs (outside North America) g of machineof machine*Applicable types and ranks:*

 $\mathbf{T} \equiv$  *any numerical type* 

*Types and ranks implemented (overloaded) in* nrutil*:*

 $T \equiv$  REAL(SP)

*Action:*

Given the rank 1 array arr of type **T**, returns an array of identical type and size containing the cumulative products of arr. If the optional argument seed is present, it is multiplied into the first component (and therefore, by cumulation, into all components) of the result. See §22.2 for parallelization ideas.

*Reference implementation:*

```
INTEGER(I4B) :: n,j
T :: sd
n=size(arr)
if (n == 0) return
sd=1.0
if (present(seed)) sd=seed
cumprod(1)=arr(1)*sd
do j=2,n
   cumprod(j)=cumprod(j-1)*arr(j)
end do
```
 $\star$   $\star$   $\star$ 

#### **poly** (polynomial evaluation)

*User interface (or, "*USE nrutil*"):* FUNCTION poly(x, coeffs, mask)  $T$ ,, *DIMENSION*(:,...), INTENT(IN) :: x **T**, DIMENSION(:), INTENT(IN) :: coeffs  $\texttt{LOGICAL (LGT)}\texttt{, } \texttt{DIMENSION}(\texttt{}: \texttt{,} \texttt{...}), \texttt{OPTIONAL}, \texttt{INTERT(IN)} \texttt{:: } \texttt{mask}$ **T** :: poly END FUNCTION poly

*Applicable types and ranks:*

 $T \equiv$  *any numerical type* ( $x$  *may be scalar or have any rank;*  $x$  *and* coeffs *may have different numerical types)*

*Types and ranks implemented (overloaded) in* nrutil*:*

 $T \equiv \text{various combinations of REAL(SP), REAL(SP)(:)$ , REAL(DP), REAL(DP)(:), COMPLEX(SPC) *(see Appendix C1 for details)*

*Action:*

Returns a scalar value or array with the same type and shape as x, containing the result of evaluating the polynomial with one-dimensional coefficient vector coeffs on each component of x. The optional argument mask, if present, has the same shape as x, and suppresses evaluation of the polynomial where its components are .false.. The following reference code shows the case where mask is not present. (The other case can be included by overloading.)

 $\star$   $\star$   $\star$ 

```
Reference implementation:
     INTEGER(I4B) :: i,n
     n=size(coeffs)
     if (n \leq 0) then
        poly=0.0
     ۔<br>معام
        poly=coeffs(n)
        \overline{d}o i=n-1,1,-1
            poly=x*poly+coeffs(i)
        end do
     end if
```
**poly\_term** (partial cumulants of a polynomial)

```
User interface (or, "USE nrutil"):
    FUNCTION poly_term(a,x)
    T, DIMENSION(:), INTENT(IN) :: a
    T, INTENT(IN) :: x
    T, DIMENSION(size(a)) :: poly_term
    END FUNCTION poly_term
```
*Applicable types and ranks:*

 $\mathbf{T} \equiv$  *any numerical type* 

*Types and ranks implemented (overloaded) in* nrutil*:*  $T \equiv$  REAL(SP), COMPLEX(SPC)

#### *Action:*

Returns an array of type and size the same as the one-dimensional array a, containing the partial cumulants of the polynomial with coefficients a (arranged from highest-order to lowest-order coefficients, n.b.) evaluated at x. This is equivalent to synthetic division, and can be parallelized. See  $§22.3$ . Note that the order of arguments is reversed in poly and poly\_term — each routine returns a value with the size and shape of the *first* argument, the usual Fortran 90 convention.

*Reference implementation:*

```
INTEGER(I4B) :: n,j
n=size(a)
if (n \leq 0) return
poly_term(1)=a(1)
do j=2,n
  poly_term(j)=a(j)+x*poly_term(j-1)
end do
```
 $\star$   $\star$   $\star$ 

**zroots\_unity** (returns powers of complex *nth* root of unity)

```
User interface (or, "USE nrutil"):
    FUNCTION zroots_unity(n,nn)
    INTEGER(I4B), INTENT(IN) :: n,nn
    COMPLEX(SPC), DIMENSION(nn) :: zroots_unity
    END FUNCTION zroots_unity
```
#### *Action:*

Returns a complex array containing nn consecutive powers of the nth complex root of unity. Note that the following reference implementation is definitional only, and neither parallelized nor optimized for roundoff error. See Appendix C1 for implementation by subvector scaling.

*Reference implementation:*

```
INTEGER(I4B) :: k
REAL(SP) :: theta
if (nn==0) return
zroots_unity(1)=1.0
if (nn==1) return
theta=TWOPI/n
zroots_unity(2)=cmplx(cos(theta),sin(theta))
do k=3,nn
   zroots_unity(k)=zroots_unity(k-1)*zroots_unity(2)
end do
```
### **23.5 Routines for Outer Operations on Vectors**

Outer operations on vectors take two vectors as input, and return a matrix as output. One dimension of the matrix is the size of the first vector, the other is the size of the second vector. Our convention is always the standard one,

result(i,j) = first\_operand(i)  $(op)$  second\_operand(j)

where  $(op)$  is any of addition, subtraction, multiplication, division, and logical and. The reason for coding these as utilityroutines is that Fortran 90's native construction, with two spreads (cf. §22.1), is difficult to read and thus prone to programmer errors.

 $\star$   $\star$   $\star$ 

```
outerprod (outer product)
```

```
User interface (or, "USE nrutil"):
     FUNCTION outerprod(a,b)
     T, DIMENSION(:), INTENT(IN) :: a,b
     T, DIMENSION(size(a),size(b)) :: outerprod
     END FUNCTION outerprod
```
*Applicable types and ranks:*

 $\mathbf{T} \equiv$  *any numerical type* 

*Types and ranks implemented (overloaded) in* nrutil*:*  $T \equiv$  REAL(SP), REAL(DP)

*Action:*

Returns a matrix that is the outer product of two vectors.

*Reference implementation:*

```
outerprod = spread(a, dim=2, ncopies = size(b)) * kspread(b,dim=1,ncopies=size(a))
```
 $\star$   $\star$   $\star$ 

#### **outerdiv** (outer quotient)

*User interface (or, "*USE nrutil*"):* FUNCTION outerdiv(a,b)  $T$ , DIMENSION $(:)$ , INTENT $(IN)$  :: a,b **T**, DIMENSION(size(a),size(b)) :: outerdiv END FUNCTION outerdiv

*Applicable types and ranks:*

 $T \equiv$  *any numerical type* 

*Types and ranks implemented (overloaded) in* nrutil*:*  $T \equiv$  REAL(SP)

*Action:*

Returns a matrix that is the outer quotient of two vectors.

*Reference implementation:* outerdiv = spread(a,dim=2,ncopies=size(b)) / &

```
spread(b,dim=1,ncopies=size(a))
```
 $\star$   $\star$   $\star$ 

#### **outersum** (outer sum)

```
User interface (or, "USE nrutil"):
    FUNCTION outersum(a,b)
    T, DIMENSION(:), INTENT(IN) :: a,b
    T, DIMENSION(size(a),size(b)) :: outersum
    END FUNCTION outersum
```
*Applicable types and ranks:*

```
T \equiv any numerical type
```
*Types and ranks implemented (overloaded) in* nrutil*:*  $T \equiv$  REAL(SP)

*Action:*

Returns a matrix that is the outer sum of two vectors.

*Reference implementation:*

outersum =  $spread(a, dim=2, ncopies=size(b)) + &$ spread(b,dim=1,ncopies=size(a))

 $\star$   $\star$   $\star$ 

#### **outerdiff** (outer difference)

```
User interface (or, "USE nrutil"):
     FUNCTION outerdiff(a,b)
     T, DIMENSION(:), INTENT(IN) :: a,b
     T, DIMENSION(size(a),size(b)) :: outerdiff
     END FUNCTION outerdiff
```
*Applicable types and ranks:*

 $\mathbf{T} \equiv$  *any numerical type* 

*Types and ranks implemented (overloaded) in* nrutil*:*  $T \equiv$  INTEGER(I4B), REAL(SP), REAL(DP)

#### *Action:*

Returns a matrix that is the outer difference of two vectors.

```
Reference implementation:
     outerdiff = spread(a, dim=2, ncopies = size(b)) - kspread(b,dim=1,ncopies=size(a))
```
 $\star$   $\star$   $\star$ 

**outerand** (outer logical and)

```
User interface (or, "USE nrutil"):
    FUNCTION outerand(a,b)
    LOGICAL(LGT), DIMENSION(:), INTENT(IN) :: a,b
    LOGICAL(LGT), DIMENSION(size(a),size(b)) :: outerand
    END FUNCTION outerand
```
*Applicable types and ranks:*

 $\mathbf{T} \equiv$  *any logical type* 

*Types and ranks implemented (overloaded) in* nrutil*:*  $T \equiv$  LOGICAL(LGT)

*Action:*

Returns a matrix that is the outer logical and of two vectors.

```
Reference implementation:
```

```
outerand = spread(a,dim=2,ncopies=size(b)) .and. &
   spread(b,dim=1,ncopies=size(a))
```
### **23.6 Routines for Scatter with Combine**

These are common parallel functions that Fortran 90 simply doesn't provide a means for implementing. If you have a parallel machine, you should substitute library routines specific to your hardware.

 $\star$   $\star$   $\star$ 

**scatter\_add** (scatter-add source to specified components of destination)

*User interface (or, "*USE nrutil*"):* SUBROUTINE scatter\_add(dest,source,dest\_index) **T**, DIMENSION(:), INTENT(OUT) :: dest **T**, DIMENSION(:), INTENT(IN) :: source INTEGER(I4B), DIMENSION(:), INTENT(IN) :: dest\_index END SUBROUTINE scatter\_add

*Applicable types and ranks:*

 $\mathbf{T} \equiv$  *any numerical type* 

*Types and ranks implemented (overloaded) in* nrutil*:*  $T \equiv$  REAL(SP), REAL(DP)

*Action:*

Adds each component of the array source into a component of dest specified by the index array dest\_index. (The user will usually have zeroed dest before the call to this routine.) Note that dest\_index has the size of source, but must contain values in the range from 1 to size(dest), inclusive. Out-of-range values are ignored. There is no parallel implementation of this routine accessible from Fortran 90; most parallel machines supply an implementation as a library routine.

*Reference implementation:*

```
INTEGER(I4B) :: m,n,j,i
n=assert_eq(size(source),size(dest_index),'scatter_add')
m=size(dest)
do j=1,n
  i=dest_index(j)
   if (i > 0 .and. i \le m) dest(i)=dest(i)+source(j)
end do
```
 $\star$   $\star$   $\star$ 

**scatter\_max** (scatter-max source to specified components of destination)

```
User interface (or, "USE nrutil"):
     SUBROUTINE scatter_max(dest,source,dest_index)
     T, DIMENSION(:), INTENT(OUT) :: dest
     T, DIMENSION(:), INTENT(IN) :: source
     INTEGER(I4B), DIMENSION(:), INTENT(IN) :: dest_index
     END SUBROUTINE scatter_max
```
*Applicable types and ranks:*

 $T \equiv$  *any integer or real type* 

*Types and ranks implemented (overloaded) in* nrutil*:*  $T \equiv$ REAL(SP), REAL(DP)

*Action:*

Takes the max operation between each component of the array source and a component of dest specified by the index array dest\_index, replacing that component of dest with the value obtained ("maxing into" operation). (The user will often want to fill the array dest with the value −huge before the call to this routine.) Note that dest\_index has the size of source, but must contain values in the range from 1 to size(dest), inclusive. Out-of-range values are ignored. There is no parallel implementation of this routine accessible from Fortran 90; most parallel machines supply an implementation as a library routine.

*Reference implementation:*

```
INTEGER(I4B) :: m,n,j,i
n=assert_eq(size(source),size(dest_index),'scatter_max')
m=size(dest)
do j=1,n
   i=dest_index(j)
   if (i > 0 .and. i \le m) dest(i) = max(det(i), source(j))end do
```
### **23.7 Routines for Skew Operations on Matrices**

These are also missing parallel capabilities in Fortran 90. In Appendix C1 they are coded serially, with one or more do-loops.

 $\star$   $\star$   $\star$ 

**diagadd** (adds vector to diagonal of a matrix)

```
User interface (or, "USE nrutil"):
    SUBROUTINE diagadd(mat,diag)
    T, DIMENSION(:,:), INTENT(INOUT) :: mat
    T, DIMENSION(:), INTENT(IN) :: diag
    END SUBROUTINE diagadd
```
*Applicable types and ranks:*

 $$ 

```
Types and ranks implemented (overloaded) in nrutil:
    T \equiv REAL(SP)
```
*Action:*

The argument diag, either a scalar or else a vector whose size must be the smaller of the two dimensions of matrix mat, is added to the diagonal of the matrix mat. The following shows an implementation where diag is a vector; the scalar case can be overloaded (see Appendix C1).

*Reference implementation:*

```
INTEGER(I4B) :: j,n
n = assert_eq(size(diag),min(size(mat,1),size(mat,2)),'diagadd')
do j=1,n
  mat(j,j)=mat(j,j)+diag(j)
end do
```
 $\star$   $\star$   $\star$ 

**diagmult** (multiplies vector into diagonal of a matrix)

```
User interface (or, "USE nrutil"):
    SUBROUTINE diagmult(mat,diag)
    T, DIMENSION(i, :), INTENT(INOUT) :: mat
    T, DIMENSION(:), INTENT(IN) :: diag
    END SUBROUTINE diagmult
```
*Applicable types and ranks:*

 $$ 

```
Types and ranks implemented (overloaded) in nrutil:
    T \equiv REAL(SP)
```
*Action:*

The argument diag, either a scalar or else a vector whose size must be the smaller of the two dimensions of matrix mat, is multiplied onto the diagonal of the matrix mat. The following shows an implementation where diag is a vector; the scalar case can be overloaded (see Appendix C1).

```
Reference implementation:
       INTEGER(I4B) :: j,n
       n = assert_eq(size(diag),min(size(mat,1),size(mat,2)),'diagmult')
       do j=1,n
          mat(j,j)=mat(j,j)*diag(j)end do
                                 \star \star \starget_diag (gets diagonal of matrix)
  User interface (or, "USE nrutil"):
       FUNCTION get_diag(mat)
       T, DIMENSION(:,:), INTENT(IN) :: mat
       T, DIMENSION(min(size(mat,1),size(mat,2))) :: get_diag
       END FUNCTION get_diag
  Applicable types and ranks:
       T \equiv any type
  Types and ranks implemented (overloaded) in nrutil:
       T \equiv REAL(SP), REAL(DP)
  Action:
       Returns a vector containing the diagonal values of the matrix mat.
  Reference implementation:
```

```
INTEGER(I4B) :: j
do j=1,min(size(mat,1),size(mat,2))
  get\_diag(j)=mat(j,j)end do
```
 $\star$   $\star$   $\star$ 

**put diag** (sets the diagonal elements of a matrix)

```
User interface (or, "USE nrutil"):
    SUBROUTINE put_diag(diag,mat)
    T, DIMENSION(:), INTENT(IN) :: diag
    T, DIMENSION(:,:), INTENT(INOUT) :: mat
    END SUBROUTINE put_diag
```
*Applicable types and ranks:*

```
\mathbf{T} \equiv any \ type
```
*Types and ranks implemented (overloaded) in* nrutil*:*  $T \equiv$  REAL(SP)

*Action:*

Sets the diagonal of matrix mat equal to the argument diag, either a scalar or else a vector whose size must be the smaller of the two dimensions of matrix mat. The following shows an implementation where diag is a vector; the scalar case can be overloaded (see Appendix C1).

*Reference implementation:*

```
INTEGER(I4B) :: j,n
n=assert_eq(size(diag),min(size(mat,1),size(mat,2)),'put_diag')
do j=1,n
   mat(j,j)=diag(j)
end do
```
 $\star$   $\star$   $\star$ 

#### **unit\_matrix** (returns a unit matrix)

```
User interface (or, "USE nrutil"):
     SUBROUTINE unit_matrix(mat)
     T, DIMENSION(:,:), INTENT(OUT) :: mat
     END SUBROUTINE unit matrix
```
*Applicable types and ranks:*

 $T \equiv$  *any numerical type* 

*Types and ranks implemented (overloaded) in* nrutil*:*  $T \equiv$  REAL(SP)

#### *Action:*

Sets the diagonal components of mat to unity, all other components to zero. When mat is square, this will be the unit matrix; otherwise, a unit matrix with appended rows or columns of zeros.

*Reference implementation:*

```
INTEGER(I4B) :: i,n
n=min(size(mat,1),size(mat,2))
mat(:,:) = 0.0do i=1,n
  mat(i, i) = 1.0end do
```
 $\star$   $\star$   $\star$ 

#### **upper\_triangle** (returns an upper triangular mask)

```
User interface (or, "USE nrutil"):
    FUNCTION upper_triangle(j,k,extra)
    INTEGR(I4B), INTENT(IN): ; ;,k
    INTEGER(I4B), OPTIONAL, INTENT(IN) :: extra
    LOGICAL(LGT), DIMENSION(j,k) :: upper_triangle
    END FUNCTION upper_triangle
```
*Action:*

When the optional argument extra is zero or absent, returns a logical mask of shape  $(i, k)$  whose values are true above and to the right of the diagonal, false elsewhere (including on the diagonal). When extra is present and positive, a corresponding number of additional (sub-)diagonals are returned as true.  $\alpha$  (extra  $= 1$  makes the main diagonal return true.) When extra is present and negative, it suppresses a corresponding number of superdiagonals.

 $\star$   $\star$   $\star$ 

*Reference implementation:*

```
INTEGER(I4B) :: n,jj,kk
n=0if (present(extra)) n=extra
do jj=1,j
   do kk=1,k
      upper_triangle(jj,kk)= (jj-kk < n)
   end do
end do
```
**lower\_triangle** (returns a lower triangular mask)

```
User interface (or, "USE nrutil"):
    FUNCTION lower_triangle(j,k, extra)
    INTEGR(14B), INTENT(IN):: j,k
    INTEGER(I4B), OPTIONAL, INTENT(IN) :: extra
    LOGICAL(LGT), DIMENSION(j,k) :: lower_triangle
    END FUNCTION lower_triangle
```
*Action:*

When the optional argument extra is zero or absent, returns a logical mask of shape  $(j, k)$  whose values are true below and to the left of the diagonal, false elsewhere (including on the diagonal). When extra is present and positive, a corresponding number of additional(super-)diagonals are returned as true. (extra  $= 1$  makes the main diagonal return true.) When extra is present and negative, it suppresses a corresponding number of subdiagonals.

*Reference implementation:*

```
INTER(I4B) :: n, jj, kkn=0
if (present(extra)) n=extra
do jj=1,j
   do kk=1,k
      lower_triangle(jj,kk)= (kk-jj < n)
   end do
end do
```
Fortran 95's forall construction will make the parallel implementation of all our skew operations utilities extremely simple. For example, the do-loop in diagadd will collapse to

```
forall (j=1:n) mat(j,j)=mat(j,j)+diag(j)
```
In fact, this implementation is so simple as to raise the question of whether a separate utility like diagadd will be needed at all. There are valid arguments on both sides of this question: The "con" argument, against a routine like diagadd, is that it is just another reserved name that you have to remember (if you want to use it). The "pro" argument is that a separate routine avoids the "index pollution" (the opposite disease from "index loss" discussed in §22.1) of introducinga superfluous variable j, and that a separate utility allows for additional error checking on the sizes and compatibility of its arguments. We expect that different programmers will have differing tastes.

The argument for keeping a routine like upper\_triangleor lower\_triangle, once Fortran 95's *masked* forall constructions become available, is less persuasive. We recommend that you consider these two routines as placeholders for "remember to recode this in Fortran 95, someday."

### **23.8 Other Routine(s)**

You might argue that we don't really need a routine for the idiom

 $sqrt(dot\_product(v,v))$ 

You might be right. The ability to overload the complex case, with its additional complex conjugate, is an argument in its favor, however.

 $\star$   $\star$   $\star$ 

**vabs**  $(L_2 \text{ norm of a vector})$ 

```
User interface (or, "USE nrutil"):
    FUNCTION vabs(v)
     T, DIMENSION(:), INTENT(IN) :: v
     T :: vabs
    END FUNCTION vabs
```
*Applicable types and ranks:*

 $T \equiv$  *any real or complex type* 

*Types and ranks implemented (overloaded) in* nrutil*:*

 $T \equiv$  REAL(SP)

*Action:*

Returns the length of a vector v in  $L_2$  norm, that is, the square root of the sum of the squares of the components. (For complex types, the dot\_product should be between the vector and its complex conjugate.)

*Reference implementation:*

vabs=sqrt(dot\_product(v,v))

## **Fortran 90 Code Chapters B1–B20**

Fortran 90 versions of all the Numerical Recipes routines appear in the following Chapters B1 through B20, numbered in correspondence with Chapters 1 through 20 in Volume 1. Within each chapter, the routines appear in the same order as in Volume 1, but not broken out separately by section number within Volume 1's chapters.

There are commentaries accompanying many of the routines, generally following the printed listing of the routine to which they apply. These are of two kinds: issues related to parallelizing the algorithm in question, and issues related to the Fortran 90 implementation. To distinguish between these two, rather different, kinds of discussions, we use the two icons,

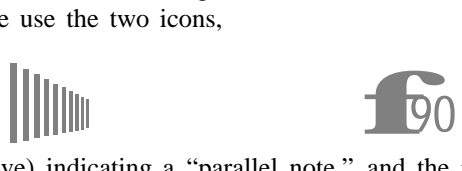

the left icon (above) indicating a "parallel note," and the right icon denoting a "Fortran 90 tip." Specific code segments of the routine that are discussed in these commentaries are singled out by reproducing some of the code as an "index line" next to the icon, or at the beginning of subsequent paragraphs if there are several items that are commented on.

d=merge(FPMIN,d,abs(d)<FPMIN) This would be the start of a discussion of code that begins at the line in the listing containing the indicated code fragment.

 $\star$   $\star$   $\star$ 

A row of stars, like the above, is used between unrelated routines, or at the beginning and end of related groups of routines.

Some chapters contain discussions that are more general than commentary on individual routines, but that were deemed too specific for inclusion in Chapters 21 through 23. Here are some highlights of this additional material:

- Approximations to roots of orthogonal polynomials for parallel computation of Gaussian quadrature formulas (Chapter B4)
- Difficulty of, and tricks for, parallel calculation of special function values in a SIMD model of computation (Chapter B6)
- Parallel random number generation (Chapter B7)
- Fortran 90 tricks for dealing with ties in sorted arrays, counting things in boxes, etc. (Chapter B14)
- Use of recursion in implementing multigrid elliptic PDE solvers (Chapter B19)

Sample page 1<br>Copyright (C) visit website http://www.nr.com or call 1-800-872-7423 (North America only),readable files (including this one) to any serverPermission is granted for internet users to make one paper copy for their own personal use. Further reproduction, or any copyin Copyright (C) 1986-1996 by Cambridge University Press.Sample page from NUMERICAL RECIPES IN FORTRAN 90: The Art of PARALLEL Scientific Computing (ISBN 0-521-57439-0) from NUMERICAL RECIPES IN FORTRAN 90: The Art of PARALLEL computer, is strictly prohibited. To order Numerical Recipes books,Programs Copyright (C) 1986-1996 by Numerical Recipes Software. or send email to trade@cup.cam.ac.uk (outside North America). **Scientific** Computing (ISBN 0-521-57439-0) diskettes, or CDROMs g of machine-

## **Chapter B1. Preliminaries**

SUBROUTINE flmoon(n,nph,jd,frac) USE nrtype; USE nrutil, ONLY : nrerror IMPLICIT NONE INTEGER(I4B), INTENT(IN) :: n,nph INTEGER(I4B), INTENT(OUT) :: jd REAL(SP), INTENT(OUT) :: frac Our programs begin with an introductory comment summarizing their purpose and explaining their calling sequence. This routine calculates the phases of the moon. Given an integer n and a code nph for the phase desired (nph  $= 0$  for new moon, 1 for first quarter, 2 for full, 3 for last quarter), the routine returns the Julian Day Number jd, and the fractional part of a day frac to be added to it, of the nth such phase since January, 1900. Greenwich Mean Time is assumed. REAL(SP), PARAMETER :: RAD=PI/180.0\_sp INTEGER(I4B) :: i REAL(SP) ::  $am, as, c, t, t2, xtra$ <br> $c=n+nph/4.0_sp$ This is how we comment an individual line. t=c/1236.85\_sp t2=t\*\*2<br>as=359.2242\_sp+29.105356\_sp\*c You aren't really intended to understand this al-<br> $10 \text{ m/s}$  yorithm, but it does work! am=306.0253\_sp+385.816918\_sp\*c+0.010730\_sp\*t2 jd=2415020+28\*n+7\*nph xtra=0.75933\_sp+1.53058868\_sp\*c+(1.178e-4\_sp-1.55e-7\_sp\*t)\*t2 select case(nph) case(0,2) xtra=xtra+(0.1734\_sp-3.93e-4\_sp\*t)\*sin(RAD\*as)-0.4068\_sp\*sin(RAD\*am) case(1,3) xtra=xtra+(0.1721\_sp-4.0e-4\_sp\*t)\*sin(RAD\*as)-0.6280\_sp\*sin(RAD\*am) case default call nrerror('flmoon: nph is unknown') This is how we will indicate error end select conditions.  $i=int(merge(xtra,xtra-1.0_sp, xtra >= 0.0))$ jd=jd+i frac=xtra-i END SUBROUTINE flmoon

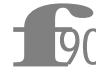

**f**<br>**f**eally the select case(nph)...case(0,2)...end select Fortran 90 includes a case construction that executes at most one of several blocks of code, depending on the value of an integer, logical, or character expression. Ideally, the case construction will execute more efficiently than a long sequence of cascaded if...else if...else if... constructions. C programmers should note that the Fortran 90 construction, perhaps mercifully, does not have C's "drop-through" feature.

merge(xtra,xtra-1.0\_sp, xtra >= 0.0) The merge construction in Fortran 90, while intended primarily for use with vector arguments, is also a convenient way of generating conditional scalar expressions, that is, expressions with one value, or another, depending on the result of a logical test.

When the arguments of a merge are vectors, parallelization by the compiler is straightforward as an array parallel operation (see p. 964). Less obvious is how the scalar case, as above, is handled. For small-scale parallel (SSP) machines, the natural gain is via speculative evaluation of both of the first two arguments simultaneously with evaluation of the test.

A good compiler should not penalize a scalar machine for use of either the scalar or vector merge construction. The Fortran 90 standard states that "it is not necessary for a processor to evaluate all of the operands of an expression, or to evaluate entirely each operand, if the value of the expression can be determined otherwise." Therefore, for each test on a scalar machine, only one or the other of the first two argument components need be evaluated.

 $\star$   $\star$   $\star$ 

FUNCTION julday(mm,id,iyyy) USE nrtype; USE nrutil, ONLY : nrerror IMPLICIT NONE INTEGER(I4B), INTENT(IN) :: mm,id,iyyy INTEGER(I4B) :: julday In this routine julday returns the Julian Day Number that begins at noon of the calendar date specified by month mm, day id, and year iyyy, all integer variables. Positive year signifies A.D.; negative, B.C. Remember that the year after 1 B.C. was 1 A.D. INTEGER(I4B), PARAMETER :: IGREG=15+31\*(10+12\*1582) Gregorian Calendar adopted<br>INTEGER(I4B) :: ja,jm,jv  $INTER(I4B) :: ja, jm, jy$ jy=iyyy if (jy == 0) call nrerror('julday: there is no year zero') if (jy < 0) jy=jy+1 if (mm > 2) then  $\overline{P}$  then  $\overline{P}$  Here is an example of a block IF-structure. jm=mm+1 else jy=jy-1 jm=mm+13 end if julday=int(365.25\_sp\*jy)+int(30.6001\_sp\*jm)+id+1720995 if (id+31\*(mm+12\*iyyy) >= IGREG) then Test whether to change to Gregorian Calja=int(0.01\_sp\*jy) endar. julday=julday+2-ja+int(0.25\_sp\*ja) end if END FUNCTION julday  $\star$   $\star$   $\star$ PROGRAM badluk

USE nrtype USE nr, ONLY : flmoon,julday IMPLICIT NONE INTEGER(I4B) :: ic,icon,idwk,ifrac,im,iyyy,jd,jday,n INTEGER(I4B) :: iybeg=1900,iyend=2000 The range of dates to be searched. REAL(SP) :: frac REAL(SP), PARAMETER :: TIMZON=-5.0\_sp/24.0\_sp Time zone −5 is Eastern Standard Time. write  $(*,'(1x,a,i5,a,i5)')$  'Full moons on Friday the 13th from', & iybeg,' to',iyend do iyyy=iybeg,iyend Loop over each year, do im=1,12 and each month.<br>jday=julday(im,13,iyyy) ls the 13th a Friday? jday=julday(im,13,iyyy) idwk=mod(jday+1,7)

```
if (idwk == 5) then
              n=12.37_sp*(iyyy-1900+(im-0.5_sp)/12.0_sp)
                This value n is a first approximation to how many full moons have occurred
                since 1900. We will feed it into the phase routine and adjust it up or down until
                we determine that our desired 13th was or was not a full moon. The variable
                icon signals the direction of adjustment.
              icon=0
              do
                   call flmoon(n,2,jd,frac) Get date of full moon n.<br>ifrac=nint(24.0_sp*(frac+TIMZON)) Convert to hours in correct time
                   \text{if } \text{rac=min}(24.0\text{ s} \text{p*}(\text{frac+TIMEON})) \qquad \text{Convert t}<br>if (\text{if } \text{rac} < 0) then \text{cone}if (ifrac < 0) then<br>id = id - 1jd=jd-1 Convert from Julian Days beginning at noon<br>ifrac=ifrac+24 to civil days beginning at midnight.
                                                         to civil days beginning at midnight.
                   end if
                   if (ifrac > 12) then
                        jd=jd+1
                        ifrac=ifrac-12
                   else
                        ifrac=ifrac+12
                   end if
                   if (jd == jday) then Did we hit our target day?
                       write (*,'(1x,i2,a,i2,a,i4)') im, '/', 13, '/', iyyy
                       write (*,'(1x,a,i2,a)') 'Full moon ', ifrac, &
                             ' hrs after midnight (EST).'
                          Don't worry if you are unfamiliar with FORTRAN's esoteric input/output
                       statements; very few programs in this book do any input/output.
                                                    Part of the break-structure, case of a match.
                   else Didn't hit it.
                       ic=isign(1,jday-jd)
                                                         Another break, case of no match.
                       icon=ic
                       n=n+ic
                   end if
              end do
         end if
    end do
end do
END PROGRAM badluk
```
Permission is granted for internet users to make one paper copy for their own personal use. Further reproduction, or any copyin

computer, is strictly prohibited. To order Numerical Recipes books,

website http://www.nr.com or call 1-800-872-7423 (North America only), or send email to trade@cup.cam.ac.uk (outside North America)

Sample page from NUMERICAL RECIPES IN FORTRAN 90: The Art of PARALLEL Scientific Computing (ISBN 0-521-57439-0)

Programs Copyright (C) 1986-1996 by Numerical Recipes Software.

g of machine-

diskettes, or CDROMs

or send email to trade@cup.cam.ac.uk (outside North America).

Copyright (C) 1986-1996 by Cambridge University Press.

readable files (including this one) to any server

visit

visit website http://www.nr.com or call 1-800-872-7423 (North America only),

**f**<br>**f**<sub>90</sub><br>*s*<br>*s*<br>*s***</del>** ...IGREG=15+31\*(10+12\*1582) (in julday), ...TIMZON=-5.0\_sp/24.0\_sp (in badluk) These are two examples of initialization expressions for "named constants" (that is, PARAMETERs). Because the initialization expressions will generally be evaluated at compile time, Fortran 90 puts some restrictions on what kinds of intrinsic functions they can contain. Although the evaluation of a real expression like -5.0\_sp/24.0\_sp *ought* to give identical results at compile time and at execution time, all the way down to the least significant bit, in our opinion the conservative programmer shouldn't count on strict identity at the level of floating-point roundoff error. (In the special case of *cross-*compilers, such roundoff-level discrepancies between compile time and run time are almost inevitable.)

 $\star$   $\star$   $\star$ 

```
SUBROUTINE caldat(julian,mm,id,iyyy)
USE nrtype
IMPLICIT NONE
INTEGER(I4B), INTENT(IN) :: julian
INTEGER(I4B), INTENT(OUT) :: mm,id,iyyy
   Inverse of the function julday given above. Here julian is input as a Julian Day Number,
   and the routine outputs mm,id, and iyyy as the month, day, and year on which the specified
   Julian Day started at noon.
INTEGER(I4B) :: ja,jalpha,jb,jc,jd,je
INTEGER(I4B), PARAMETER :: IGREG=2299161<br>if (julian >= IGREG) then Cr
                                           Cross-over to Gregorian Calendar produces this<br>sp)/36524.25_sp) correction.
    jalpha=int(((julian-1867216)-0.25_sp)/36524.25_sp)
ja=julian+1+jalpha-int(0.25_sp*jalpha)
                                           Make day number positive by adding integer num-
                                               ber of Julian centuries, then subtract them
                                              off at the end.
    ja=julian+36525*(1-julian/36525)
else
    ja=julian
end if
jb=ja+1524
jc=int(6680.0_sp+((jb-2439870)-122.1_sp)/365.25_sp)
jd=365*jc+int(0.25_sp*jc)
je=int((jb-jd)/30.6001_sp)
id=jb-jd-int(30.6001_sp*je)
mm=je-1
if (mm > 12) mm=mm-12
iyyy=jc-4715
if (mm > 2) iyyy=iyyy-1if (iyyy <= 0) iyyy=iyyy-1
if (julian < 0) iyyy=iyyy-100*(1-julian/36525)
```
END SUBROUTINE caldat

# **Chapter B2. Solution of Linear Algebraic Equations**

SUBROUTINE gaussj(a,b) USE nrtype; USE nrutil, ONLY : assert\_eq,nrerror,outerand,outerprod,swap IMPLICIT NONE REAL(SP), DIMENSION(:,:), INTENT(INOUT) :: a,b Linear equation solution by Gauss-Jordan elimination, equation (2.1.1). a is an  $N \times N$  input coefficient matrix. b is an  $N \times M$  input matrix containing M right-hand-side vectors. On output, a is replaced by its matrix inverse, and b is replaced by the corresponding set of solution vectors. INTEGER(I4B), DIMENSION(size(a,1)) :: ipiv,indxr,indxc These arrays are used for bookkeeping on the pivoting. LOGICAL(LGT), DIMENSION(size(a,1)) :: lpiv REAL(SP) :: pivinv REAL(SP), DIMENSION(size(a,1)) :: dumc INTEGER(I4B), TARGET :: irc(2) INTEGER(I4B) :: i,l,n INTEGER(I4B), POINTER :: irow,icol n=assert\_eq(size(a,1),size(a,2),size(b,1),'gaussj')  $\text{irow} \Rightarrow \text{irc}(1)$  $icol \Rightarrowirc(2)$ ipiv=0<br>do i=1,n i=1, n Main loop over columns to be reduced.<br>
1 piv = (ipiv == 0) Begin search for a pivot element. Begin search for a pivot element. irc=maxloc(abs(a),outerand(lpiv,lpiv)) ipiv(icol)=ipiv(icol)+1 if (ipiv(icol) > 1) call nrerror('gaussj: singular matrix (1)') We now have the pivot element, so we interchange rows, if needed, to put the pivot element on the diagonal. The columns are not physically interchanged, only relabeled:  $indexc(i)$ , the column of the ith pivot element, is the ith column that is reduced, while  $\texttt{indexr(i)}$  is the row in which that pivot element was originally located. If  $\texttt{indexr(i)} \neq \emptyset$ indxc(i) there is an implied column interchange. With this form of bookkeeping, the solution b's will end up in the correct order, and the inverse matrix will be scrambled by columns. if (irow /= icol) then call swap(a(irow,:),a(icol,:)) call swap(b(irow,:),b(icol,:)) end if<br>indxr(i)=irow We are now ready to divide the pivot row by the pivot indxc(i)=icol element, located at irow and icol. if  $(a(icol, icol) == 0.0)$  & call nrerror('gaussj: singular matrix (2)') pivinv=1.0\_sp/a(icol,icol) a(icol,icol)=1.0 a(icol,:)=a(icol,:)\*pivinv  $b(icol,:) = b(icol,:) *pivinv)$ dumc=a(:,icol) Next, we reduce the rows, except for the pivot one, of a(:,icol)=0.0 course.

```
a(icol,icol)=pivinv
   a(1:icol-1,:)=a(1:icol-1,:)-outerprod(dumc(1:icol-1),a(icol,:))b(1:icol-1,:)=b(1:icol-1,:)-outerprod(dumc(1:icol-1),b(icol,:))
   a(icol+1:,:)=a(icol+1:,:)-outerprod(dumc(icol+1:),a(icol,:))
   b(icol+1:,:)=b(icol+1:,:)-outerprod(dumc(icol+1:),b(icol,:))
end do
 It only remains to unscramble the solution in view of the column interchanges. We do this
```
by interchanging pairs of columns in the reverse order that the permutation was built up. do l=n,1,-1

```
call swap(a(:,index(1)),a(:,index(1)))
```

```
end do
```
END SUBROUTINE gaussj

**f**<br>**f**90 irow => irc(1) ... icol => irc(2) The maxloc intrinsic returns the<br>case of size 2. Pre-pointing pointer variables to components of the array<br>that will be thus set makes possible convenient references to the desir irow =>  $irc(1)$  ...  $icol$  =>  $irc(2)$  The maxloc intrinsic returns the location of the maximum value of an array as an integer array, in this case of size 2. Pre-pointing pointer variables to components of the array

column positions.

irc=maxloc(abs(a),outerand(lpiv,lpiv)) The combination of maxloc and one of the outer... routines from nrutil allows for a very concise formulation. If this task is done with loops, it becomes the ungainly "flying vee,"

```
aa=0.0do i=1,n
   if (lpiv(i)) then
      do j=1,n
         if (lpiv(j)) then
            if (abs(a(i,j)) > aa) then
               aa=abs(a(i,j))
                irow=i
               icol=j
            endif
         endif
      end do
   end do
end do
```
call swap( $a(irow, :)$ , $a(icol, :)$ ) The swap routine (in nrutil) is concise and convenient. Fortran 90's ability to overload multiple routines onto a single name is vital here: Much of the convenience would vanish if we had to remember variant routine names for each variable type and rank of object that might be swapped.

Even better, here, than overloading would be if Fortran 90 allowed user-written *elemental* procedures (procedures with unspecified or arbitrary rank and shape), like the intrinsic elemental procedures built into the language. Fortran 95 will, but Fortran 90 doesn't.

One quick (if superficial) test for how much parallelism is achieved in a Fortran 90 routine is to count its do-loops, and compare that number to the number of do-loops in the Fortran 77 version of the same routine. Here, in gauss j, 13 do-loops are reduced to 2.

```
a(1:icol-1,:)=... b(1:icol-1,:)=...a(icol+1:,:) = ... b(icol+1:,:) = ...
```
Here the same operation is applied to every row of a, and to every row of b, *except* row number icol. On a massively multiprocessor (MMP) machine it would be better to use a logical mask and do all of a in a single statement, all of b in another one. For a small-scale parallel (SSP) machine, the lines as written should saturate the machine's concurrency, and they avoid the additional overhead of testing the mask.

This would be a good place to point out, however, that linear algebra routines written in Fortran 90 are likely *never* to be competitive with the hand-coded library routines that are generally supplied as part of MMP programming environments. If you are using our routines instead of library routines written specifically for your architecture, you are wasting cycles!

 $\star$   $\star$   $\star$ 

```
SUBROUTINE ludcmp(a,indx,d)
USE nrtype; USE nrutil, ONLY : assert_eq,imaxloc,nrerror,outerprod,swap
IMPLICIT NONE
REAL(SP), DIMENSION(:,:), INTENT(INOUT) :: a
INTEGER(I4B), DIMENSION(:), INTENT(OUT) :: indx
REAL(SP), INTENT(OUT) :: d
   Given an N \times N input matrix a, this routine replaces it by the LU decomposition of a
   rowwise permutation of itself. On output, a is arranged as in equation (2.3.14); indx is an
   output vector of length N that records the row permutation effected by the partial pivoting;
   d is output as \pm 1 depending on whether the number of row interchanges was even or odd,
   respectively. This routine is used in combination with lubksb to solve linear equations or
   invert a matrix.
REAL(SP), DIMENSION(size(a,1)) :: vv vv stores the implicit scaling of each row.<br>REAL(SP), PARAMETER :: TINY=1.0e-20 sp A small number.
REAL(SP), PARAMETER :: TINY=1.0e-20 sp
INTEGER(I4B) :: j,n,imax
n=assert_eq(size(a,1),size(a,2),size(indx),'ludcmp')<br>d=1.0 No row
d=1.0 No row interchanges yet.
                                               Loop over rows to get the implicit scaling
if (any(vv == 0.0)) call nrerror('singular matrix in ludcmp') information.
  There is a row of zeros.
vv=1.0_sp/vv Save the scaling.
do j=1,n
    imax=(j-1)+imaxloc(vv(j:n)*abs(a(j:n,j))) Find the pivot row.
                                               Do we need to interchange rows?
        call swap(a(\text{imax},:),a(j,:)) Yes, do so...
       d=-d ...and change the parity of d.
        vv(imax)=vv(j) Also interchange the scale factor.
   end if
    indx(j)=imaxif (a(j,j) == 0.0) a(j,j)=TINYIf the pivot element is zero the matrix is singular (at least to the precision of the al-
     gorithm). For some applications on singular matrices, it is desirable to substitute TINY
     for zero.
    a(j+1:n,j)=a(j+1:n,j)/a(j,j) Divide by the pivot element.
    a(j+1:n,j+1:n)=a(j+1:n,j+1:n)-outerprod(a(j+1:n,j),a(j,j+1:n))Reduce remaining submatrix.
end do
END SUBROUTINE ludcmp
```
<sup>vv=maxval(abs(a), dim=2) A single statement finds the maximum abso-<br>**F**90 lute value in each row. Fortran 90 intrinsics like maxval generally "do<br>their thing" *in* the dimension specified by *dim* and return a result with</sup> vv=maxval(abs(a),dim=2) A single statement finds the maximum absolute value in each row. Fortran 90 intrinsics like maxval generally "do their thing" *in* the dimension specified by *dim* and return a result with the *first* dimension of a.

imax=(j-1)+imaxloc(vv(j:n)\*abs(a(j:n,j)) Here we see why the nrutil routine imaxloc is handy: We want the index, in the range 1:n of a quantity to be searched for only in the limited range j:n. Using imaxloc, we just add back the proper offset of  $i-1$ . (Using only Fortran 90 intrinsics, we could write  $i$ max=(j-1)+sum(maxloc(vv(j:n)\*abs(a(j:n,j)))), but the use of sum just to turn an array of length 1 into a scalar seems sufficiently confusing as to be avoided.)

 $a(j+1:n,j+1:n)=a(j+1:n,j+1:n)-outerprod(a(j+1:n,j),a(j,j+1:n))$ The Fortran 77 version of ludcmp, using Crout's algorithm for the reduction, does not parallelize well: The elements are updated by  $O(N^2)$ separate dot product operations in a particular order. Here we use a slightly different reduction, termed "outer product Gaussian elimination" by Golub and Van Loan [1], that requires just N steps of matrix-parallel reduction. (See their  $\S 3.2.3$  and  $\S 3.2.9$ for the algorithm, and their §3.4.1 to understand how the pivoting is performed.)

We use nrutil's routine outerprod instead of the more cumbersome pure Fortran 90 construction:

spread(a(j+1:n,j),dim=2,ncopies=n-j)\*spread(a(j,j+1:n),dim=1,ncopies=n-j)

```
SUBROUTINE lubksb(a,indx,b)
USE nrtype; USE nrutil, ONLY : assert_eq
IMPLICIT NONE
REAL(SP), DIMENSION(:,:), INTENT(IN) :: a
INTEGER(I4B), DIMENSION(:), INTENT(IN) :: indx
REAL(SP), DIMENSION(:), INTENT(INOUT) :: b
   Solves the set of N linear equations A \cdot X = B. Here the N \times N matrix a is input, not
   as the original matrix A, but rather as its LU decomposition, determined by the routine
   ludcmp. indx is input as the permutation vector of length N returned by ludcmp. b is
   input as the right-hand-side vector B, also of length N, and returns with the solution vector
   X. a and indx are not modified by this routine and can be left in place for successive calls
   with different right-hand sides b. This routine takes into account the possibility that b will
   begin with many zero elements, so it is efficient for use in matrix inversion.
INTEGER(I4B) :: i,n,ii,ll
REAL(SP) :: summ
n=assert_eq(size(a,1),size(a,2),size(indx),'lubksb')
ii=0 When ii is set to a positive value, it will become the in-
                                  dex of the first nonvanishing element of b. We now do
                                  the forward substitution, equation (2.3.6). The only new
                                  wrinkle is to unscramble the permutation as we go.
do i=1,n
    ll="righti=indx(i)summ=b(11)b(11)=b(i)if (ii / = 0) then
        summ=summ-dot_product(a(i,ii:i-1),b(ii:i-1))
    else if (summ /= 0.0) then<br>ii=i A
                              A nonzero element was encountered, so from now on we will
    end if have to do the dot product above.
    b(i)=sumend do
do i=n,1,-1 Now we do the backsubstitution, equation (2.3.7).
   b(i) = (b(i)-dot\_product(a(i,i+1:n),b(i+1:n)))/a(i,i)end do
END SUBROUTINE lubksb
```
Permission is granted for internet users to make one paper copy for their own personal use. Further reproduction, or any copyin Copyright (C) 1986-1996 by Cambridge University Press.Programs Copyright (C) 1986-1996 by Numerical Recipes Software. Sample page from NUMERICAL RECIPES IN FORTRAN 90: The Art of PARALLEL Scientific Computing (ISBN 0-521-57439-0) readable files (including this one) to any servercomputer, is strictly prohibited. To order Numerical Recipes books,diskettes, or CDROMs

visit website http://www.nr.com or call 1-800-872-7423 (North America only),

g of machine-

or send email to trade@cup.cam.ac.uk (outside North America).

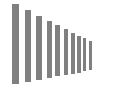

Conceptually, the search for the first nonvanishingelement of b (index ii) should be moved out of the first do-loop. However, in practice, the need to unscramble the permutation, and also considerations of performance on scalar machines, cause us to write this very scalar-looking code. The performance penalty on parallel machines should be minimal.

 $\star$   $\star$   $\star$ 

Serial and parallel algorithms for tridiagonal problems are quite different. We therefore provide separate routines tridag ser and tridag par. In the MODULE nr interface file, one or the other of these (your choice) is given the generic name tridag. Of course, *either* version will work correctly on any computer; it is only a question of efficiency. See §22.2 for the numbering of the equation coefficients, and for a description of the parallel algorithm.

```
SUBROUTINE tridag_ser(a,b,c,r,u)
USE nrtype; USE nrutil, ONLY : assert_eq,nrerror
IMPLICIT NONE
REAL(SP), DIMENSION(:), INTENT(IN) :: a,b,c,r
REAL(SP), DIMENSION(:), INTENT(OUT) :: u
    Solves for a vector u of size N the tridiagonal linear set given by equation (2.4.1) using a
   serial algorithm. Input vectors b (diagonal elements) and \mathbf r (right-hand sides) have size N,
   while a and c (off-diagonal elements) are size N - 1.<br>L(SP), DIMENSION(size(b)) :: gam One vector of workspace, gam is needed.
REAL(SP), DIMENSION(size(b)) :: gam
INTEGER(I4B) :: n,j
REAL(SP) :: bet
n=assert_eq((/size(a)+1,size(b),size(c)+1,size(r),size(u)/),'tridag_ser')
beta(1)if (bet == 0.0) call nrerror('tridag_ser: Error at code stage 1')
  If this happens then you should rewrite your equations as a set of order N-1, with u_2trivially eliminated.
u(1)=r(1)/bet<br>do j=2,n
                                               Decomposition and forward substitution.
    gam(j)=c(j-1)/betbet=b(j)-a(j-1)*gam(j)<br>if (bet == 0.0) &
                                               Algorithm fails; see below routine in Vol. 1.
        call nrerror('tridag_ser: Error at code stage 2')
    u(j)=(r(j)-a(j-1)*u(j-1))/bet
end do<br>do i=n-1,1,-1Backsubstitution.
    u(j)=u(j)-\text{gam}(j+1)*u(j+1)end do
END SUBROUTINE tridag_ser
RECURSIVE SUBROUTINE tridag_par(a,b,c,r,u)
USE nrtype; USE nrutil, ONLY : assert_eq,nrerror
USE nr, ONLY : tridag_ser
IMPLICIT NONE
REAL(SP), DIMENSION(:), INTENT(IN) :: a,b,c,r
REAL(SP), DIMENSION(:), INTENT(OUT) :: u
   Solves for a vector u of size N the tridiagonal linear set given by equation (2.4.1) using a
    parallel algorithm. Input vectors b (diagonal elements) and r (right-hand sides) have size
    N, while a and c (off-diagonal elements) are size N - 1.<br>EGER(I4B), PARAMETER :: NPAR_TRIDAG=4 Determines when serial algorithm is in-
INTEGR(14B), PARAMETER :: NPAR_TRIDAG=4INTEGER(I4B) :: n,n2,nm,nx voked.
REAL(SP), DIMENSION(size(b)/2) :: y,q,piva
REAL(SP), DIMENSION(size(b)/2-1) :: x,z
REAL(SP), DIMENSION(size(a)/2) :: pivc
n=assert_eq((/size(a)+1,size(b),size(c)+1,size(r),size(u)/),'tridag_par')
if (n < NPAR_TRIDAG) then
    call tridag_ser(a,b,c,r,u)
else<br>if (maxval(abs(b(1:n))) == 0.0) &
                                                   Algorithm fails; see below routine in Vol. 1.
```
Permission is granted for internet users to make one paper copy for their own personal use. Further reproduction, or any copyin

computer, is strictly prohibited. To order Numerical Recipes books,

Sample page from NUMERICAL RECIPES IN FORTRAN 90: The Art of PARALLEL Scientific Computing (ISBN 0-521-57439-0)

Programs Copyright (C) 1986-1996 by Numerical Recipes Software.

g of machine-

machine-

diskettes, or CDROMs

(outside North America)

or send email to trade@cup.cam.ac.uk (outside North America).

Copyright (C) 1986-1996 by Cambridge University Press.

readable files (including this one) to any server

visit website http://www.nr.com or call 1-800-872-7423 (North America only),

```
call nrerror('tridag_par: possible singular matrix')
   n2=size(y)
   nm=size(pivc)
   nx = size(x)<br>piva = a(1:n-1:2)/b(1:n-1:2)Zero the odd a's and even c's, giving x,
    pivc = c(2:n-1:2)/b(3:n:2) y, z, q.
   y(1:nm) = b(2:n-1:2)-piva(1:nm)*c(1:n-2:2)-pivc*a(2:n-1:2)
    q(1:nm) = r(2:n-1:2) - piva(1:nm) * r(1:n-2:2) - pivc*r(3:n:2)if (nm < n2) then
        y(n2) = b(n)-piva(n2)*c(n-1)q(n2) = r(n)-piva(n2)*r(n-1)end if
   x = -piva(2:n2)*a(2:n-2:2)
    z = -pivc(1:nx)*c(3:n-1:2)call trianglepar(x,y,z,q,u(2:n:2)) Recurse and get even u's.<br>
u(1) = (r(1)-c(1)*u(2))/b(1) Substitute and get odd u's.
    u(1) = (r(1)-c(1)*u(2))/b(1)u(3:n-1:2) = (r(3:n-1:2) - a(2:n-2:2) * u(2:n-2:2) &
        -c(3:n-1:2)*u(4:n:2))/b(3:n-1:2)
    if (nm == n2) u(n)=(r(n)-a(n-1)*u(n-1))/b(n)end if
END SUBROUTINE tridag_par
```
**f**90 The serial version tridag\_ser is called when the routine has recursed this way down to sufficiently small subproblems. The point at which this occurs is determined by the parameter NPAR\_TRIDAG whose optimal value is The serial version tridag ser is called when the routine has recursed its way down to sufficiently small subproblems. The point at which this occurs is determined by the parameter NPAR TRIDAG whose optimal by its specific name, not by the generic tridag (which might itself be overloaded with either tridag ser or tridag par).

 $\star$   $\star$   $\star$ 

```
SUBROUTINE banmul(a,m1,m2,x,b)
USE nrtype; USE nrutil, ONLY : assert_eq,arth
IMPLICIT NONE
REAL(SP), DIMENSION(:,:), INTENT(IN) :: a
INTEGER(I4B), INTENT(IN) :: m1,m2
REAL(SP), DIMENSION(:), INTENT(IN) :: x
REAL(SP), DIMENSION(:), INTENT(OUT) :: b
   Matrix multiply \mathbf{b} = \mathbf{A} \cdot \mathbf{x}, where \mathbf{A} is band diagonal with m1 rows below the diagonal and
   m2 rows above. If the input vector x and output vector b are of length N, then the array
   a(1:N,1:m1+m2+1) stores A as follows: The diagonal elements are in a(1:N,m1+1).
   Subdiagonal elements are in a(j:N,1:m1) (with j > 1 appropriate to the number of
   elements on each subdiagonal). Superdiagonal elements are in a(1:j,m1+2:m1+m2+1)with j < N appropriate to the number of elements on each superdiagonal.
INTEGER(I4B) :: m,n
n=assert_eq(size(a,1),size(b),size(x),'banmul: n')
m=assert_eq(size(a,2),m1+m2+1,'banmul: m')
b=sum(a*eoshift(spread(x,dim=2,ncopies=m), &
    dim=1,shift=arth(-m1,1,m)), dim=2)
```
END SUBROUTINE banmul

b=sum(a\*eoshift(spread(x,dim=2,ncopies=m), &

 $\mathtt{dim=1,shift=arth(-m1,1,m))},\mathtt{dim=2})$ 

**f**<sup>9</sup>=sum(a\*eoshift(spread(x,dim=2,ncopies=m), &<br>dim=1,shift=arth(-m1,1,m)),dim=2)<br>This is a good example of Fortran 90 at both its best and its worst: best,<br>because it allows quite subtle combinations of fully parallel This is a good example of Fortran 90 at both its best and its worst: best, up; worst, because the resulting code is virtually incomprehensible!

What is going on becomes clearer if we imagine a temporary array y with a declaration like REAL(SP), DIMENSION(size(a,1),size(a,2)) :: y. Then, the above single line decomposes into

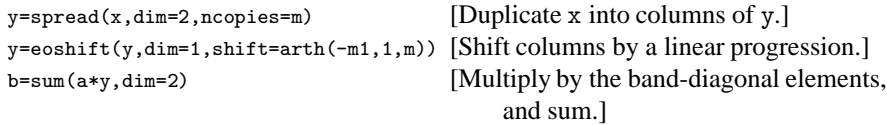

We use here a relatively rare subcase of the eoshift intrinsic, using a vector value for the shift argument to accomplish the simultaneous shifting of a bunch of columns, by different amounts (here specified by the linear progression returned by arth).

If you still don't see how this accomplishes the multiplicationof a band diagonal matrix by a vector, work through a simple example by hand.

```
SUBROUTINE bandec(a,m1,m2,al,indx,d)
USE nrtype; USE nrutil, ONLY : assert_eq,imaxloc,swap,arth
IMPLICIT NONE
REAL(SP), DIMENSION(:,:), INTENT(INOUT) :: a
INTEGER(I4B), INTENT(IN) :: m1,m2
REAL(SP), DIMENSION(:,:), INTENT(OUT) :: al
INTEGER(I4B), DIMENSION(:), INTENT(OUT) :: indx
REAL(SP), INTENT(OUT) :: d
REAL(SP), PARAMETER :: TINY=1.0e-20_sp
   Given an N \times N band diagonal matrix \overline{A} with m1 subdiagonal rows and m2 superdiagonal
   rows, compactly stored in the array a(1:N,1:m1+m2+1) as described in the comment for
   routine banmul, this routine constructs an LU decomposition of a rowwise permutation of
   A. The upper triangular matrix replaces a, while the lower triangular matrix is returned in
   al(1:N,1:m1). indx is an output vector of length N that records the row permutation
   effected by the partial pivoting; d is output as \pm 1 depending on whether the number of
   row interchanges was even or odd, respectively. This routine is used in combination with
   banbks to solve band-diagonal sets of equations.
INTEGER(I4B) :: i,k,l,mdum,mm,n
REAL(SP) :: dum
n=assert_eq(size(a,1),size(al,1),size(indx),'bandec: n')
mm=assert_eq(size(a,2),m1+m2+1,'bandec: mm')
mdum=assert_eq(size(al,2),m1,'bandec: mdum')
a(1:m1,:) = eoshift(a(1:m1,:),dim=2,shift=arth(m1,-1,m1)) Rearrange the storage a d=1.0 bit.
d=1.0 bit.
do k=1,n For each row...
    l = min(m1+k,n)i = \text{imaxloc}(\text{abs}(a(k:1,1))) + k-1 Find the pivot element.
    dum=a(i,1)if (dum == 0.0) a(k,1)=TINYMatrix is algorithmically singular, but proceed anyway with TINY pivot (desirable in some
     applications).
    indx(k)=iif (i / = k) then Interchange rows.
       d=-d
        call swap(a(k,1:mm),a(i,1:mm))end if<br>do i=k+1.1
                                        Do the elimination.
        dum=a(i,1)/a(k,1)
        a1(k,i-k)=dum
        a(i,1:mm-1)=a(i,2:mm)-dum*a(k,2:mm)
        a(i, mm) = 0.0end do
end do
END SUBROUTINE bandec
```
Permission is granted for internet users to make one paper copy for their own personal use. Further reproduction, or any copyin

computer, is strictly prohibited. To order Numerical Recipes books,

Sample page from NUMERICAL RECIPES IN FORTRAN 90: The Art of PARALLEL Scientific Computing (ISBN 0-521-57439-0)

Programs Copyright (C) 1986-1996 by Numerical Recipes Software.

g of machine-

machine-

diskettes, or CDROMs

(outside North America)

or send email to trade@cup.cam.ac.uk (outside North America).

Copyright (C) 1986-1996 by Cambridge University Press.

readable files (including this one) to any server

visit website http://www.nr.com or call 1-800-872-7423 (North America only),

f<br>190 a(1:m1,:)=eoshift(a(1:m1,:),... See similar discussion of eoshift for banmul, just above.

 $i = \text{imaxloc}(\text{abs}(a(k:1,1))) + k-1$  See discussion of  $i = \text{maxloc}$  on p. 1017.

Notice that the above is *not* well parallelized for MMP machines: the outer do-loop is done  $N$  times, where  $N$ , the diagonal length, is potentially the largest dimension in the problem. Small-scale parallel (SSP) machines, and scalar machines, are not disadvantaged, because the parallelism of order mm=m1+m2+1 in the inner loops can be enough to saturate their concurrency.

We don't know of an N-parallel algorithm for decomposing band diagonal matrices, at least one that has any reasonably concise expression in Fortran 90. Conceptually, one can view a band diagonal matrix as a *block tridiagonal* matrix, and then apply the same recursive strategy as was used in tridag <u>par</u>. However, the implementation details of this are daunting. (We would welcome a user-contributed routine, clear, concise, and with parallelism of order  $N$ .)

```
SUBROUTINE banbks(a,m1,m2,al,indx,b)
USE nrtype; USE nrutil, ONLY : assert_eq,swap
IMPLICIT NONE
REAL(SP), DIMENSION(:,:), INTENT(IN) :: a,al
INTEGER(I4B), INTENT(IN) :: m1,m2
INTEGER(I4B), DIMENSION(:), INTENT(IN) :: indx
REAL(SP), DIMENSION(:), INTENT(INOUT) :: b
   Given the arrays a, al, and indx as returned from bandec, and given a right-hand-side
   vector b, solves the band diagonal linear equations \mathbf{A} \cdot \mathbf{x} = \mathbf{b}. The solution vector x overwrites
   b. The other input arrays are not modified, and can be left in place for successive calls with
   different right-hand sides.
INTEGER(I4B) :: i,k,l,mdum,mm,n
n=assert_eq(size(a,1),size(al,1),size(b),size(indx),'banbks: n')
mm=assert_eq(size(a,2),m1+m2+1,'banbks: mm')
mdum=assert_eq(size(al,2),m1,'banbks: mdum')
do k=1,n Forward substitution, unscrambling the permuted rows as we
    l = min(n, m1+k) go.
    i = indx(k)if (i /= k) call swap(b(i), b(k))b(k+1:1)=b(k+1:1)-a1(k,1:1-k)*b(k)end do<br>do i=n.1,-1Backsubstitution.
    l=min(mm,n-i+1)
    b(i)=(b(i)-dot\_product(a(i,2:1),b(1+i:i+1-1)))/a(i,1)end do
END SUBROUTINE banbks
```
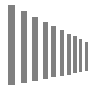

As for bandec, the routine banbks is not parallelized on the large dimension  $N$ , though it does give the compiler the opportunity for ample small-scale parallelization inside the loops.

Permission is granted for internet users to make one paper copy for their own personal use. Further reproduction, or any copyin Copyright (C) 1986-1996 by Cambridge University Press.Programs Copyright (C) 1986-1996 by Numerical Recipes Software. Sample page from NUMERICAL RECIPES IN FORTRAN 90: The Art of PARALLEL Scientific Computing (ISBN 0-521-57439-0) g of machinereadable files (including this one) to any servercomputer, is strictly prohibited. To order Numerical Recipes books,diskettes, or CDROMs visit website http://www.nr.com or call 1-800-872-7423 (North America only),or send email to trade@cup.cam.ac.uk (outside North America).

 $\star$   $\star$   $\star$ 

```
SUBROUTINE mprove(a,alud,indx,b,x)
USE nrtype; USE nrutil, ONLY : assert_eq
USE nr, ONLY : lubksb
IMPLICIT NONE
REAL(SP), DIMENSION(:,:), INTENT(IN) :: a,alud
INTEGER(I4B), DIMENSION(:), INTENT(IN) :: indx
REAL(SP), DIMENSION(:), INTENT(IN) :: b
REAL(SP), DIMENSION(:), INTENT(INOUT) :: x
    Improves a solution vector x of the linear set of equations A \cdot X = B. The N \times N matrix a
   and the N-dimensional vectors b and x are input. Also input is alud, the LU decomposition
    of a as returned by ludcmp, and the N-dimensional vector indx also returned by that
   routine. On output, only x is modified, to an improved set of values.
INTEGER(I4B) :: ndum
REAL(SP), DIMENSION(size(a,1)) :: r
ndum=assert_eq((/size(a,1),size(a,2),size(alud,1),size(alud,2),size(b),&
    size(x),size(indx)/),'mprove')
r = \text{matmul}(\text{real}(a, dp), \text{real}(x, dp)) - \text{real}(b, dp)Calculate the right-hand side, accumulating the residual in double precision.<br>11 lubksb(alud, indx, r) Solve for the error term,
call lubksb(alud,indx,r) x=x-rand subtract it from the old solution.
END SUBROUTINE mprove
```
**f**<sub>90</sub> assert\_eq((/.../),'mprove') This overloaded version of the nrutil routine assert eq makes use of a trick for passing a variable number of scalar arguments to a routine: Put them into an array constructor,  $($ , .../), and pass the array. The receiving routine can use the size intrinsic to count them. The technique has some obvious limitations: All the arguments in the array must be of the same type; and the arguments are passed, in effect, by *value*, not by address, so they must be, in effect, INTENT(IN).

 $r = \text{natural}(\text{real}(a, dp), \text{real}(x, dp)) - \text{real}(b, dp)$  Since Fortran 90's elemental intrinsics operate with the type of their arguments, we can use the real  $(\ldots, dp)$ 's to force the matmul matrix multiplication to be done in double precision, which is what we want. In Fortran 77, we would have to do the matrix multiplication with temporary double precision variables, both inconvenient and (since Fortran 77 has no dynamic memory allocation) a waste of memory.

 $\star$   $\star$   $\star$ 

```
SUBROUTINE svbksb_sp(u,w,v,b,x)
USE nrtype; USE nrutil, ONLY : assert_eq
REAL(SP), DIMENSION(:,:), INTENT(IN) :: u,v
REAL(SP), DIMENSION(:), INTENT(IN) :: w,b
REAL(SP), DIMENSION(:), INTENT(OUT) :: x
   Solves A \cdot X = B for a vector X, where A is specified by the arrays u, v, w as returned
   by svdcmp. Here u is M \times N, v is N \times N, and w is of length N. b is the M-dimensional
   input right-hand side. x is the N-dimensional output solution vector. No input quantities
   are destroyed, so the routine may be called sequentially with different b's.
INTEGER(I4B) :: mdum,ndum
REAL(SP), DIMENSION(size(x)) :: tmp
mdum=assert_eq(size(u,1),size(b),'svbksb_sp: mdum')
ndum=assert_eq((/size(u,2),size(v,1),size(v,2),size(w),size(x)/),&
    'svbksb_sp: ndum')
where (w / = 0.0)<br>tmp=matmul(b,u)/w
                               Calculate diag(1/w_i)U^T B,
elsewhere
    \text{tmp=0.0} but replace 1/w_j by zero if w_j = 0.
end where
```
$x = \text{matmul}(v, \text{tmp})$  Matrix multiply by  $V$  to get answer. END SUBROUTINE svbksb\_sp

**f**<sub>90</sub> where  $(w / = 0.0) \dots$ tmp=...elsewhere...tmp= Normally, when a where ...elsewhere construction is used to set a variable (here tmp) to one or another value, we like to replace it with a merge expression. Here, however, the where is required to guarantee that a division by zero doesn't occur. The rule is that where will *never* evaluate expressions that are excluded by the mask in the where line, but other constructions, like merge, *might* perform speculative evaluation of more than one possible outcome before selecting the applicable one.

Because singular value decomposition is something that one often wants to do in double precision, we include a double-precision version. In nr, the single- and double-precision versions are overloaded onto the name svbksb.

```
SUBROUTINE svbksb_dp(u,w,v,b,x)
USE nrtype; USE nrutil, ONLY : assert_eq
REAL(DP), DIMENSION(:,:), INTENT(IN) :: u, vREAL(DP), DIMENSION(:), INTENT(IN) :: w,b
REAL(DP), DIMENSION(:), INTENT(OUT) :: x
INTEGER(I4B) :: mdum,ndum
REAL(DP), DIMENSION(size(x)) :: tmp
mdum=assert_eq(size(u,1),size(b),'svbksb_dp: mdum')
ndum=assert_eq((/size(u,2),size(v,1),size(v,2),size(w),size(x)/),&
    'svbksb_dp: ndum')
where (w / = 0.0)tmp=matmul(b,u)/w
elsewhere
    tmp=0.0
end where
x = \text{matmul}(v, \text{tmp})END SUBROUTINE svbksb_dp
SUBROUTINE svdcmp_sp(a,w,v)
USE nrtype; USE nrutil, ONLY : assert_eq,nrerror,outerprod
USE nr, ONLY : pythag
IMPLICIT NONE
REAL(SP), DIMENSION(:,:), INTENT(INOUT) :: a
REAL(SP), DIMENSION(:), INTENT(OUT) :: w
REAL(SP), DIMENSION(:,:), INTENT(OUT) :: v
   Given an M \times N matrix a, this routine computes its singular value decomposition, A =U \cdot W \cdot V^T. The matrix U replaces a on output. The diagonal matrix of singular values
   W is output as the N-dimensional vector w. The N \times N matrix V (not the transpose V^T)
   is output as v.
INTEGER(I4B) :: i,its,j,k,l,m,n,nm
REAL(SP) :: anorm, c, f, g, h, s, scale, x, y, z
REAL(SP), DIMENSION(size(a,1)) :: tempm
REAL(SP), DIMENSION(size(a,2)) :: rv1, tempn
m=size(a,1)
n=assert_eq(size(a,2),size(v,1),size(v,2),size(w),'svdcmp_sp')
g=0.0
scale=0.0<br>do i=1,nHouseholder reduction to bidiagonal form.
    1 = i + 1rv1(i)=scale*g
    g=0.0
    scale=0.0
    if (i \leq m) then
```
Sample page fr<br>Copyright (C) 1<br>Permission is g<br>readable files (i<br>visit website htt visit website http://www.nr.com or call 1-800-872-7423 (North America only),readable files (including this one) to any serverPermission is granted for internet users to make one paper copy for their own personal use. Further reproduction, or any copyin Copyright (C) 1986-1996 by Cambridge University Press.Sample page from NUMERICAL RECIPES IN FORTRAN 90: The Art of PARALLEL Scientific Computing (ISBN 0-521-57439-0) computer, is strictly prohibited. To order Numerical Recipes books,Programs Copyright (C) 1986-1996 by Numerical Recipes Software. or send email to trade@cup.cam.ac.uk (outside North America). diskettes, or CDROMs g of machine-

```
scale=sum(abs(a(i:m,i)))
         if (scale /= 0.0) then
             a(i:m,i)=a(i:m,i)/scales=dot\_product(a(i:m,i),a(i:m,i))f=a(i,i)g=-sign(sqrt(s),f)
             h=f*g-sa(i, i)=f-gtempn(1:n)=matmul(a(i:m,i),a(i:m,1:n))/h\mathtt{a}(i:\mathtt{m},1:\mathtt{n})\mathtt{=a}(i:\mathtt{m},1:\mathtt{n})\mathtt{+outerprod(a}(i:\mathtt{m},i),\mathtt{tempn}(1:\mathtt{n}))a(i:m,i)=scale*a(i:m,i)
         end if
    end if
    w(i)=scale*g
    g=0.0
    scale=0.0
    if ((i \le m) .and. (i \ne n)) then
         scale=sum(abs(a(i,l:n)))
         if (scale /= 0.0) then
             a(i,1:n)=a(i,1:n)/scales=dot_product(a(i,l:n),a(i,l:n))
             f=a(i,1)g=-sign(sqrt(s),f)
             h=f*g-sa(i, i)=f-grv1(1:n)=a(i,1:n)/htempm(1:m)=matmul(a(1:m,1:n),a(i,1:n))a(l:m,l:n)=a(l:m,l:n)+outerprod(tempm(l:m),rv1(l:n))
             a(i,l:n)=scale*a(i,l:n)
         end if
    end if
end do
anorm=maxval(abs(w)+abs(rv1))<br>do i=n,1,-1Accumulation of right-hand transformations.
    if (i < n) then
         if (g / = 0.0) then<br>
v(1:n,i) = (a(i,1:n) / a(i,1))/gDouble division to avoid possible under-<br>l:n)) flow.
             tempn(1:n)=matmul(a(i,1:n),v(1:n,1:n))v(1:n,1:n)=v(1:n,1:n)+\text{outerprod}(v(1:n,i),\text{tempn}(1:n))end if
        v(i,1:n)=0.0v(1:n,i)=0.0end if
    v(i,i)=1.0g=rv1(i)l = iend do
do i=min(m,n),1,-1 <br>Accumulation of left-hand transformations.
    1 = i + 1g=w(i)a(i,1:n)=0.0if (g / = 0.0) then
         g=1.0_sp/g
         tempn(l:n)=(matmul(a(l:m,i),a(l:m,l:n))/a(i,i))*g
         a(i:m,l:n)=a(i:m,l:n)+outerprod(a(i:m,i),tempn(l:n))
        a(i:m,i)=a(i:m,i)*gelse
        a(i:m,i)=0.0end if
    a(i,i)=a(i,i)+1.0_sp
end do<br>do k=n,1,-1
    k=n, 1, -1<br>do its=1.30 Clagonalization of the bidiagonal form: Loop over<br>do its=1.30 Singular values, and over allowed iterations.
        its=1,30 singular values, and over allowed iterations.<br>do 1=k,1,-1 Test for splitting.
                                             Test for splitting.
```
computer, is strictly prohibited. To order Numerical Recipes books,

Sample page from NUMERICAL RECIPES IN FORTRAN 90: The Art of PARALLEL Scientific Computing (ISBN 0-521-57439-0)

Programs Copyright (C) 1986-1996 by Numerical Recipes Software.

g of machine-

diskettes, or CDROMs

or send email to trade@cup.cam.ac.uk (outside North America).

Copyright (C) 1986-1996 by Cambridge University Press.

readable files (including this one) to any server

computer, is strictly prohibited. To order Numerical Recipes books,

Sample page from NUMERICAL RECIPES IN FORTRAN 90: The Art of PARALLEL Scientific Computing (ISBN 0-521-57439-0)

Programs Copyright (C) 1986-1996 by Numerical Recipes Software.

g of machine-

diskettes, or CDROMs

or send email to trade@cup.cam.ac.uk (outside North America).

Copyright (C) 1986-1996 by Cambridge University Press.

readable files (including this one) to any server

```
nm=1-1if ((abs(rv1(1))+anorm) == anorm) exit
      Note that rv1(1) is always zero, so can never fall through bottom of loop.
    if ((abs(w(nm))+anorm) == anorm) then<br>c=0.0 Cancellation
                                 Cancellation of rv1(1), if 1 > 1.
        s=1.0
        do i=l,k
            f=s*rv1(i)rv1(i)=c*rv1(i)if ((abs(f)+anorm) == anorm) exit
            g=v(i)h=pythag(f,g)
            w(i)=hh=1.0_sp/h
            c= (g*h)s = -(f * h)tempm(1:m)=a(1:m,nm)a(1:m,nm)=a(1:m,nm)*c+a(1:m,i)*sa(1:m,i)=-tempm(1:m)*s+a(1:m,i)*cend do
        exit
    end if
end do
z=w(k)if (1 == k) then Convergence.<br>if (z < 0.0) then Singular value
                                  Singular value is made nonnegative.
        w(k) = -zv(1:n,k) = -v(1:n,k)end if
    exit
end if
if (its == 30) call nrerror('svdcmp_sp: no convergence in svdcmp') x=w(1) Shift from bottom 2-bv-2 minor.
                                  Shift from bottom 2-by-2 minor.
nm=k-1
y=y(nm)g=rv1(nm)
h=rv1(k)f=((y-z)*(y+z)+(g-h)*(g+h))/(2.0_sp*h*y)g=pythag(f,1.0_sp)
f=((x-z)*(x+z)+h*((y/(f+sign(g,f)))-h))/x<br>c=1.0 Next QR tra
                                  Next QR transformation:
s=1.0
do j=l,nm
    i=j+1g=rv1(i)
    y=w(i)h = s * gg=c*g
    z=pythag(f,h)
    rv1(j)=zc=f/z
    s=h/z
    f = (x*c)+(g*s)g=-(x*s)+(gxc)h=y*s
    y=y*c
    tempn(1:n)=v(1:n,j)v(1:n,j)=v(1:n,j)*c+v(1:n,i)*sv(1:n,i)=-tempn(1:n)*s+v(1:n,i)*cz = pythag(f, h)w(j)=z Rotation can be arbitrary if z=0.
    if (z / = 0.0) then
        z=1.0_sp/z
        c = f * z
```

```
s=h*z
            end if
            f = (c*g)+(s*y)x = -(s * g) + (c * y)tempm(1:m)=a(1:m,j)
            a(1:m,j)=a(1:m,j)*c+a(1:m,i)*sa(1:m,i) = -tempm(1:m) * s + a(1:m,i) * cend do
        rv1(1)=0.0rv1(k)=fw(k)=xend do
end do
END SUBROUTINE svdcmp_sp
```
The SVD algorithm implemented above does not parallelize very well. There are two parts to the algorithm. The first, reduction to bidiagonal form, can be parallelized. The second, the iterative diagonalization of the bidiagonal form, uses QR transformations that are intrinsically serial. There have been proposals for parallel SVD algorithms [2], but we do not have sufficient experience with them yet to recommend them over the well-established serial algorithm.

tempn(l:n)=matmul...a(i:m,l:n)=...outerprod... Here is an example of an update as in equation (22.1.6). In this case  $b_i$  is independent of i: It is simply 1/h. The lines beginning  $tempm(1:m) = matmul$  about 16 lines down are of a similar form,

but with the terms in the opposite order in the matmul.<br>As with svbksb, single- and double-precision As with svbksb, single- and double-precision versions of the routines are overloaded onto the name svdcmp in nr.

```
SUBROUTINE svdcmp_dp(a,w,v)
USE nrtype; USE nrutil, ONLY : assert_eq,nrerror,outerprod
USE nr, ONLY : pythag
IMPLICIT NONE
REAL(DP), DIMENSION(:,:), INTENT(INOUT) :: a
REAL(DP), DIMENSION(:), INTENT(OUT) :: w
REAL(DP), DIMENSION(:,:), INTENT(OUT) :: v
INTEGER(I4B) :: i,its,j,k,l,m,n,nm
REAL(DP) :: anorm, c, f, g, h, s, scale, x, y, z
REAL(DP), DIMENSION(size(a,1)) :: tempm
REAL(DP), DIMENSION(size(a,2)) :: rv1, tempn
m=size(a,1)
{\tt n=assert\_eq(size(a,2),size(v,1),size(v,2),size(w),'svdcmp_dp')}g=0.0
scale=0.0
do i=1,n
   1 = i + 1rv1(i)=scale*g
   g=0.0
    scale=0.0
    if (i \leq m) then
        scale=sum(abs(a(i:m,i)))
        if (scale /= 0.0) then
            a(i:m,i)=a(i:m,i)/scale
           s=dot_product(a(i:m,i),a(i:m,i))
           f=a(i,i)g=-sign(sqrt(s),f)
```
visit website http://www.nr.com or call 1-800-872-7423 (North America only),readable files (including this one) to any serverPermission is granted for internet users to make one paper copy for their own personal use. Further reproduction, or any copyin Copyright (C) 1986-1996 by Cambridge University Press.Sample page from NUMERICAL RECIPES IN FORTRAN 90: The Art of PARALLEL Scientific Computing (ISBN 0-521-57439-0) computer, is strictly prohibited. To order Numerical Recipes books,Programs Copyright (C) 1986-1996 by Numerical Recipes Software. or send email to trade@cup.cam.ac.uk (outside North America). diskettes, or CDROMs (outside North America) g of machinemachine-

```
h=f*g-s
           a(i,i)=f-gtempn(l:n)=matmul(a(i:m,i),a(i:m,l:n))/h
           a(i:m,1:n)=a(i:m,1:n)+\text{outerprod}(a(i:m,i),\text{tempn}(1:n))a(i:m,i)=scale*a(i:m,i)
       end if
   end if
   w(i)=scale*g
   g=0.0
   scale=0.0
   if ((i \leq m) .and. (i \neq n)) then
       scale=sum(abs(a(i,l:n)))
       if (scale = 0.0) then
           a(i,1:n)=a(i,1:n)/scales=dot\_product(a(i,1:n),a(i,1:n))f=a(i,1)g=-sign(sqrt(s),f)
           h=f*g-sa(i, i)=f-grv1(1:n)=a(i,1:n)/htempm(1:m)=matmul(a(1:m,1:n),a(i,1:n))a(1:m,1:n)=a(1:m,1:n)+\text{outerprod}(\text{tempm}(1:m),rv1(1:n))a(i,1:n)=scale*a(i,1:n)end if
    end if
end do
anorm=maxval(abs(w)+abs(rv1))
do i=n,1,-1
   if (i < n) then
       if (g / = 0.0) then
            v(1:n,i) = (a(i,1:n)/a(i,1))/gtempn(1:n)=matmul(a(i,1:n),v(1:n,1:n))v(1:n,1:n)=v(1:n,1:n)+\text{outerprod}(v(1:n,i),\text{tempn}(1:n))end if
       v(i,1:n)=0.0v(1:n,i)=0.0end if
   v(i,i)=1.0g=rv1(i)l=i
end do
do i = min(m, n), 1, -11 = i + 1g=w(i)a(i,1:n)=0.0if (g / = 0.0) then
       g=1.0 -dp/g
       tempn(l:n)=(matmul(a(l:m,i),a(l:m,l:n))/a(i,i))*g
       a(i:m,l:n)=a(i:m,l:n)+outerprod(a(i:m,i),tempn(l:n))
       a(i:m,i)=a(i:m,i)*gelse
       a(i:m,i)=0.0end if
   a(i,i)=a(i,i)+1.0_dp
end do
do k=n,1,-1
   do its=1,30
       do l=k,1,-1
           nm=1-1if ((abs(rv1(1))+anorm) == anorm) exit
           if ((abs(w(nm))+anorm) == anorm) thenc=0.0
               s=1.0do i=l,k
```

```
f=s*rv1(i)rv1(i)=c*rv1(i)if ((abs(f)+anorm) == anorm) exit
           g=w(i)h=pythag(f,g)
           w(i)=hh=1.0_dp/h
           c= (g*h)s = -(f * h)tempm(1:m)=a(1:m,nm)
           a(1:m,nm)=a(1:m,nm)*c+a(1:m,i)*s
           a(1:m,i) = -tempm(1:m) * s + a(1:m,i) * cend do
        exit
    end if
end do
z=w(k)if (1 == k) then
    if (z < 0.0) then
       w(k) = -zv(1:n,k) = -v(1:n,k)end if
    exit
end if
if (its == 30) call nrerror('svdcmp_dp: no convergence in svdcmp')
x=y(1)nm=k-1y=w(nm)g=rv1(nm)
h=rv1(k)f=((y-z)*(y+z)+(g-h)*(g+h))/(2.0_dp*h*y)g=pythag(f,1.0_dp)
f=((x-z)*(x+z)+h*((y/(f+sign(g,f)))-h))/x
c=1.0
s=1.0do j=l,nm
    i=j+1g=rv1(i)y=w(i)h = s * gg=c*g
    z = pythag(f,h)rv1(j)=zc=f/z
    s=h/z
    f= (x*c)+(g*s)
    g=- (x*s)+ (gxc)h=y*s
    y=y*c
    tempn(1:n)=v(1:n,j)v(1:n,j)=v(1:n,j)*c+v(1:n,i)*sv(1:n,i)=-tempn(1:n)*s+v(1:n,i)*cz = pythag(f, h)w(j)=zif (z / = 0.0) then
       z=1.0 dp/z
       c=f*z
        s=h*z
    end if
    f = (c * g) + (s * v)x = -(s * g) + (c * y)tempm(1:m)=a(1:m,j)a(1:m,j)=a(1:m,j)*c+a(1:m,i)*sa(1:m,i)=-tempm(i:m)*s+a(1:m,i)*c
```

```
end do
       rv1(1)=0.0rv1(k)=fw(k)=xend do
end do
END SUBROUTINE svdcmp_dp
```

```
FUNCTION pythag_sp(a,b)
USE nrtype
IMPLICIT NONE
REAL(SP), INTENT(IN) :: a,b
REAL(SP) :: pythag_sp
   Computes (a^2 + b^2)^{1/2} without destructive underflow or overflow.
REAL(SP) :: absa,absb
absa=abs(a)
absb=abs(b)
if (absa > absb) then
   pythag_sp=absa*sqrt(1.0_sp+(absb/absa)**2)
else
    if (absb == 0.0) thenpythag_sp=0.0
    else
       pythag_sp=absb*sqrt(1.0_sp+(absa/absb)**2)
    end if
end if
END FUNCTION pythag_sp
```

```
FUNCTION pythag_dp(a,b)
USE nrtype
IMPLICIT NONE
REAL(DP), INTENT(IN) :: a,b
REAL(DP) :: pythag_dp
REAL(DP) :: absa,absb
absa=abs(a)
absb=abs(b)
if (absa > absb) then
   pythag_dp=absa*sqrt(1.0_dp+(absb/absa)**2)
else
   if (absb == 0.0) thenpythag_dp=0.0
   else
       pythag_dp=absb*sqrt(1.0_dp+(absa/absb)**2)
   end if
end if
END FUNCTION pythag_dp
```
 $\star$   $\star$   $\star$ 

```
SUBROUTINE cyclic(a,b,c,alpha,beta,r,x)
USE nrtype; USE nrutil, ONLY : assert,assert_eq
USE nr, ONLY : tridag
IMPLICIT NONE
REAL(SP), DIMENSION(:), INTENT(IN):: a,b,c,r
REAL(SP), INTENT(IN) :: alpha,beta
REAL(SP), DIMENSION(:), INTENT(OUT):: x
   Solves the "cyclic" set of linear equations given by equation (2.7.9). a, b, c, and r are
   input vectors, while x is the output solution vector, all of the same size. alpha and beta
   are the corner entries in the matrix. The input is not modified.
INTEGER(I4B) :: n
REAL(SP) :: fact,gamma
REAL(SP), DIMENSION(size(x)) :: bb,u,zn=assert_eq((/size(a),size(b),size(c),size(r),size(x)/),'cyclic')
call assert(n > 2, 'cyclic arg')<br>gamma=-b(1)
gamma=-b(1) Avoid subtraction error in forming bb(1).
                                             Set up the diagonal of the modified tridiag-
bb(n)=b(n)-alpha*beta/gamma onal system.
bb(2:n-1)=b(2:n-1)call tridag(a(2:n),bb, c(1:n-1),r, x) Solve A \cdot x = r.<br>
u(1) =gamma Set up the vector
                                             Set up the vector u.
u(n)=alpha
u(2:n-1)=0.0call tridag(a(2:n), bb, c(1:n-1), u, z) Solve A \cdot z = u.
fact=(x(1)+beta*x(n)/gamma)(1.0_sp+z(1)+beta*x(n)/gamma)<br>x=x-fact*z<br>Now get the solution vector x.
                                             Now get the solution vector x.
END SUBROUTINE cyclic
```
The parallelism in cyclic is in tridag. Users with multiprocessor machines will want to be sure that, in nrutil, they have set the name tridag to be overloaded with tridag\_par instead of tridag\_ser.

 $\star$   $\star$   $\star$ 

The routines sprsin, sprsax, sprstx, sprstp, and sprsdiag give roughly equivalent functionality to the corresponding Fortran 77 routines, but they are *not* plug compatible. Instead, they take advantage of (and illustrate) several Fortran 90 features that are not present in Fortran 77.

In the module nrtype we define a TYPE sprs2\_sp for two-dimensional sparse, square, matrices, in single precision, as follows

```
TYPE sprs2_sp
   INTEGER(I4B) :: n,len
   REAL(SP), DIMENSION(:), POINTER :: val
   INTEGER(I4B), DIMENSION(:), POINTER :: irow
   INTEGER(I4B), DIMENSION(:), POINTER :: jcol
END TYPE sprs2_sp
```
This has much less structure to it than the "row-indexed sparse storage mode" used in Volume 1. Here, a sparse matrix is just a list of values, and corresponding lists giving the row and column number that each value is in. Two integers n and len give, respectively, the underlying size (number of rows or columns) in the full matrix, and the number of stored nonzero values. While the previously used row-indexed scheme can be somewhat more efficient for serial machines, it does not parallelize conveniently, while this one does (though with some caveats; see below).

```
SUBROUTINE sprsin_sp(a,thresh,sa)
USE nrtype; USE nrutil, ONLY : arth,assert_eq
IMPLICIT NONE
REAL(SP), DIMENSION(:,:), INTENT(IN) :: a
REAL(SP), INTENT(IN) :: thresh
TYPE(sprs2_sp), INTENT(OUT) :: sa
   Converts a square matrix a to sparse storage format as sa. Only elements of a with mag-
   nitude \geq thresh are retained.
INTEGER(I4B) :: n,len
LOGICAL(LGT), DIMENSION(size(a,1),size(a,2)) :: mask
n=assert_eq(size(a,1),size(a,2),'sprsin_sp')
mask=abs(a)>thresh
len=count(mask) How many elements to store?
allocate(sa%val(len),sa%irow(len),sa%jcol(len))
sa%n=n
sa%len=len<br>sa%val=pack(a,mask)
                             Grab the values, row, and column numbers.
sa%irow=pack(spread(arth(1,1,n),2,n),mask)
sa%jcol=pack(spread(arth(1,1,n),1,n),mask)
END SUBROUTINE sprsin_sp
```

```
SUBROUTINE sprsin_dp(a,thresh,sa)
USE nrtype; USE nrutil, ONLY : arth,assert_eq
IMPLICIT NONE
REAL(DP), DIMENSION(:,:), INTENT(IN) :: a
REAL(DP), INTENT(IN) :: thresh
TYPE(sprs2_dp), INTENT(OUT) :: sa
INTEGER(I4B) :: n,len
LOGICAL(LGT), DIMENSION(size(a,1),size(a,2)) :: mask
n=assert_eq(size(a,1),size(a,2),'sprsin_dp')
mask=abs(a)>thresh
len=count(mask)
allocate(sa%val(len),sa%irow(len),sa%jcol(len))
sa%n=n
sa%len=len
sa%val=pack(a,mask)
sa%irow=pack(spread(arth(1,1,n),2,n),mask)
sa%jcol=pack(spread(arth(1,1,n),1,n),mask)
END SUBROUTINE sprsin_dp
```
Note that the routines sprsin\_sp<br> **F90** precision versions of the same<br>
name sprsin in module nr. We<br>
linbcg, below, works in double precision. Note that the routines sprsings and sprsin  $dp$  — single and double precision versions of the same algorithm — are overloaded onto the name sprsin in module nr. We supply both forms because the routine

sa%irow=pack(spread(arth(1,1,n),2,n),mask) The trick here is to use the same mask, abs(a)>thresh, in three consecutive pack expressions, thus guaranteeing that the corresponding elements of the array argument get selected for packing. The first time, we get the desired matrix element values. The second time (above code fragment), we construct a matrix with each element having the value of its *row* number. The third time, we construct a matrix with each element having the value of its *column* number.

```
SUBROUTINE sprsax_sp(sa,x,b)
USE nrtype; USE nrutil, ONLY : assert_eq,scatter_add
IMPLICIT NONE
TYPE(sprs2_sp), INTENT(IN) :: sa
REAL(SP), DIMENSION (:), INTENT(IN) :: x
REAL(SP), DIMENSION (:), INTENT(OUT) :: b
   Multiply a matrix sa in sparse matrix format by a vector x, giving a vector b.
INTEGER(I4B) :: ndum
ndum=assert_eq(sa%n,size(x),size(b),'sprsax_sp')
b=0.0_sp
call scatter_add(b,sa%val*x(sa%jcol),sa%irow)
 Each sparse matrix entry adds a term to some component of b.
END SUBROUTINE sprsax_sp
```

```
SUBROUTINE sprsax_dp(sa,x,b)
USE nrtype; USE nrutil, ONLY : assert_eq,scatter_add
IMPLICIT NONE
TYPE(sprs2_dp), INTENT(IN) :: sa
REAL(DP), DIMENSION (:), INTENT(IN) :: x
REAL(DP), DIMENSION (:), INTENT(OUT) :: b
INTEGER(I4B) :: ndum
ndum=assert_eq(sa%n,size(x),size(b),'sprsax_dp')
b=0.0_dp
call scatter_add(b,sa%val*x(sa%jcol),sa%irow)
END SUBROUTINE sprsax_dp
```
call scatter\_add(b,sa%val\*x(sa%jcol),sa%irow) Since more than one component of the middle vector argument will, in general, need to be added into the same component of b, we must resort to a call to the nrutil routine scatter add to achieve parallelism. *However,* this parallelism is achieved only if a parallel version of scatter add is available! As we have discussed previously (p. 984), Fortran 90 does not provide any scatter-with-combine (here, scatter-with-add) facility, insisting instead that indexed operations yield noncolliding addresses. Luckily, almost all parallel machines do provide such a facility as a library program. In HPF, for example, the equivalent of scatter add is SUM SCATTER.

The call to scatter add above is equivalent to the do-loop

```
b=0.0
        do k=1,sa%len
           b(sa''_sirow(k))=b(sa''_sirow(k))+sa''_sval(k)*x(sa''_sjcol(k))end do
SUBROUTINE sprstx_sp(sa,x,b)
USE nrtype; USE nrutil, ONLY : assert_eq,scatter_add
IMPLICIT NONE
TYPE(sprs2_sp), INTENT(IN) :: sa
REAL(SP), DIMENSION (:), INTENT(IN) :: x
REAL(SP), DIMENSION (:), INTENT(OUT) :: b
   Multiply the transpose of a matrix sa in sparse matrix format by a vector x, giving a vector b.
INTEGER(I4B) :: ndum
ndum=assert_eq(sa%n,size(x),size(b),'sprstx_sp')
b=0.0_sp
call scatter_add(b,sa%val*x(sa%irow),sa%jcol)
 Each sparse matrix entry adds a term to some component of b.
END SUBROUTINE sprstx_sp
```
visit website http://www.nr.com or call 1-800-872-7423 (North America only),readable files (including this one) to any serverPermission is granted for internet users to make one paper copy for their own personal use. Further reproduction, or any copyin Copyright (C) 1986-1996 by Cambridge University Press.Sample page from NUMERICAL RECIPES IN FORTRAN 90: The Art of PARALLEL Scientific Computing (ISBN 0-521-57439-0) computer, is strictly prohibited. To order Numerical Recipes books,Programs Copyright (C) 1986-1996 by Numerical Recipes Software. or send email to trade@cup.cam.ac.uk (outside North America). diskettes, or CDROMs (outside North America) g of machineof machineSUBROUTINE sprstx\_dp(sa,x,b) USE nrtype; USE nrutil, ONLY : assert\_eq,scatter\_add IMPLICIT NONE TYPE(sprs2\_dp), INTENT(IN) :: sa REAL(DP), DIMENSION (:), INTENT(IN) :: x REAL(DP), DIMENSION (:), INTENT(OUT) :: b INTEGER(I4B) :: ndum ndum=assert\_eq(sa%n,size(x),size(b),'sprstx\_dp')  $b=0.0$  dp call scatter\_add(b,sa%val\*x(sa%irow),sa%jcol) END SUBROUTINE sprstx\_dp

Precisely the same comments as for sprsax apply to sprstx. The call to scatter add is here equivalent to

b=0.0 do k=1,sa%len  $b(sa''_j\text{col}(k))=b(sa''_j\text{col}(k))+sa''_y\text{val}(k)*x(sa''_j\text{row}(k))$ end do

SUBROUTINE sprstp(sa) USE nrtype IMPLICIT NONE TYPE(sprs2\_sp), INTENT(INOUT) :: sa Replaces sa, in sparse matrix format, by its transpose. INTEGER(I4B), DIMENSION(:), POINTER :: temp temp=>sa%irow We need only swap the row and column pointers. sa%irow=>sa%jcol sa%jcol=>temp END SUBROUTINE sprstp

SUBROUTINE sprsdiag\_sp(sa,b) USE nrtype; USE nrutil, ONLY : array\_copy,assert\_eq IMPLICIT NONE TYPE(sprs2\_sp), INTENT(IN) :: sa REAL(SP), DIMENSION(:), INTENT(OUT) :: b Extracts the diagonal of a matrix sa in sparse matrix format into a vector b. REAL(SP), DIMENSION(size(b)) :: val INTEGER(I4B) :: k,l,ndum,nerr INTEGER(I4B), DIMENSION(size(b)) :: i LOGICAL(LGT), DIMENSION(:), ALLOCATABLE :: mask ndum=assert\_eq(sa%n,size(b),'sprsdiag\_sp') l=sa%len allocate(mask(l)) mask = (sa%irow(1:1) == sa%jcol(1:1)) Find diagonal elements.<br>call array\_copy(pack(sa%val(1:1),mask),val,k,nerr) Grab the values... call array\_copy(pack(sa%val(1:1),mask),val,k,nerr) Grab i(1:k)=pack(sa%irow(1:1),mask) ...and their locations.  $i(1:k)$ =pack(sa%irow(1:1),mask) deallocate(mask)<br>b=0.0 Zero b because zero values not stored in sa. b(i(1:k))=val(1:k) Scatter values into correct slots. END SUBROUTINE sprsdiag\_sp

```
SUBROUTINE sprsdiag_dp(sa,b)
USE nrtype; USE nrutil, ONLY : array_copy,assert_eq
IMPLICIT NONE
TYPE(sprs2_dp), INTENT(IN) :: sa
REAL(DP), DIMENSION(:), INTENT(OUT) :: b
REAL(DP), DIMENSION(size(b)) :: val
INTEGER(I4B) :: k,l,ndum,nerr
INTEGER(I4B), DIMENSION(size(b)) :: i
LOGICAL(LGT), DIMENSION(:), ALLOCATABLE :: mask
ndum=assert_eq(sa%n,size(b),'sprsdiag_dp')
l=sa%len
allocate(mask(l))
mask = (sa%irow(1:1) == sa%jcol(1:1))call array_copy(pack(sa%val(1:l),mask),val,k,nerr)
i(1:k) = pack(sa%irow(1:1),mask)deallocate(mask)
b=0.0b(i(1:k)) = val(1:k)END SUBROUTINE sprsdiag_dp
```
**f**<br>**f**<sub>90</sub> call array\_copy(pack(sa%val(1:l),mask),val,k,nerr) We use the nrutil routine array\_copy because we don't know in advance how many nonzero diagonal elements will be selected by mask. Of course we could count them with a count (mask), but this is an extra step, and inefficient on scalar machines.

 $i(1:k)$ =pack(sa%irow(1:1), mask) Using the same mask, we pick out the corresponding locations of the diagonal elements. No need to use array copy now, since we know the value of k.

 $b(i(1:k))$ =val(1:k) Finally, we can put each element in the right place. Notice that if the sparse matrix is ill-formed, with more than one value stored for the same diagonal element (which should not happen!) then the vector subscript  $i(1:k)$ is a "many-one section" and its use on the left-hand side is illegal.

 $\star$   $\star$   $\star$ 

```
SUBROUTINE linbcg(b,x,itol,tol,itmax,iter,err)
USE nrtype; USE nrutil, ONLY : assert_eq,nrerror
USE nr, ONLY : atimes, asolve, snrm
IMPLICIT NONE
REAL(DP), DIMENSION(:), INTENT(IN) :: b Double precision is a good idea in this
REAL(DP), DIMENSION(:), INTENT(INOUT) :: x routine.
INTEGER(I4B), INTENT(IN) :: itol,itmax
REAL(DP), INTENT(IN) :: tol
INTEGER(I4B), INTENT(OUT) :: iter
REAL(DP), INTENT(OUT) :: err
REAL(DP), PARAMETER :: EPS=1.0e-14_dp
   Solves \mathbf{A} \cdot \mathbf{x} = \mathbf{b} for x, given b of the same length, by the iterative biconjugate gradient
   method. On input x should be set to an initial guess of the solution (or all zeros); itol is
```
1,2,3, or 4, specifying which convergence test is applied (see text); itmax is the maximum number of allowed iterations; and tol is the desired convergence tolerance. On output, x is reset to the improved solution, iter is the number of iterations actually taken, and err is the estimated error. The matrix **A** is referenced only through the user-supplied routines atimes, which computes the product of either **A** or its transpose on a vector; and asolve,

computer, is strictly prohibited. To order Numerical Recipes books,

Sample page from NUMERICAL RECIPES IN FORTRAN 90: The Art of PARALLEL Scientific Computing (ISBN 0-521-57439-0)

Programs Copyright (C) 1986-1996 by Numerical Recipes Software.

g of machine-

diskettes, or CDROMs

or send email to trade@cup.cam.ac.uk (outside North America).

Copyright (C) 1986-1996 by Cambridge University Press.

readable files (including this one) to any server

```
which solves \tilde{A} \cdot x = b or \tilde{A}^T \cdot x = b for some preconditioner matrix \tilde{A} (possibly the trivial
     diagonal part of A).
 INTEGER(I4B) :: n
 REAL(DP) :: ak,akden,bk,bkden,bknum,bnrm,dxnrm,xnrm,zm1nrm,znrm
 REAL(DP), DIMENSION(size(b)) :: p,pp,r,rr,z,zz
 n=assert_eq(size(b),size(x),'linbcg')
 iter=0<br>call atimes(x, r, 0)Calculate initial residual. Input to atimes is
                                                       x(1:n), output is r(1:n); the final 0
                                                       indicates that the matrix (not its trans-
                                                       pose) is to be used.
r=b-r
 rr=r
call atimes(r,rr,0)Uncomment this line to get the "minimum residual" variant of the algorithm.<br>
select case(itol) Calculate norms for use in stop
                                                   Calculate norms for use in stopping criterion,
     case(1) and initialize z.
          bnrm=snrm(b, itol)<br>call asolve(r, z, 0)Input to asolve is r(1:n), output is z(1:n);
                                                       the final 0 indicates that the matrix A
                                                       (not its transpose) is to be used.
     case(2)
          call asolve(b,z,0)
          bnrm=snrm(z,itol)
          call asolve(r,z,0)
     case(3:4)
          call asolve(b,z,0)
          bnrm=snrm(z,itol)
         call asolve(r,z,0)
          znrm=snrm(z,itol)
     case default
          call nrerror('illegal itol in linbcg')
 end select
 do Main loop.
     if (iter > itmax) exit
     iter=iter+1
     call asolve(\text{rr},\text{zz},1) Final 1 indicates use of transpose matrix \widetilde{\textbf{A}}^T.<br>bknum=dot_product(z,rr) Calculate coefficient bk and direction vectors
                                                   Calculate coefficient bk and direction vectors<br>
p and pp.
     if (iter == 1) then
         p=z
         pp=zz
     else
          bk=bknum/bkden
          p=bk*p+z
          pp=bk*pp+zz
     end if<br>bkden=bknum
                                                   Calculate coefficient ak, new iterate x, and<br>new residuals r and rr.
     call atimes(p,z,0)akden=dot_product(z,pp)
     ak=bknum/akden
     call atimes(pp,zz,1)
     x=x+ak*p
     r=r-ak*z
     rr=rr-ak*zz<br>call asolve(r,z,0)
                                                   Solve \widetilde{A} \cdot z = r and check stopping criterion.
     select case(itol)
          case(1)
              err=snrm(r,itol)/bnrm
          case(2)
              err=snrm(z,itol)/bnrm
          case(3:4)
              zm1nrm=znrm
              znrm=snrm(z,itol)
              if (abs(zm1nrm-znrm) > EPS*znrm) then
                   dxnrm=abs(ak)*snrm(p,itol)
                   err=znrm/abs(zm1nrm-znrm)*dxnrm
              else
                   err=znrm/bnrm Error may not be accurate, so loop again.
                   cycle
```

```
end if
        xnrm=snrm(x,itol)
        if (err <= 0.5_dp*xnrm) then
            err=err/xnrm
        else<br>err=znrm/bnrm
                                        Error may not be accurate, so loop again.
            cycle
        end if
end select
write (*,*) ' iter=',iter,' err=',err
if (err <= tol) exit
```

```
end do
END SUBROUTINE linbcg
```
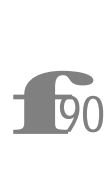

case default...call nrerror('illegal itol in linbcg') It's *always* a good idea to trap errors when the value of a case construction is supplied externally to the routine, as here.

```
FUNCTION snrm(sx,itol)
USE nrtype
IMPLICIT NONE
REAL(DP), DIMENSION(:), INTENT(IN) :: sx
INTEGER(I4B), INTENT(IN) :: itol
REAL(DP) :: snrm
   Compute one of two norms for a vector sx, as signaled by itol. Used by linbcg.
if (itol <= 3) then
   snrm=sqrt(dot_product(sx,sx)) Vector magnitude norm.
else<br>snrm=maxval(abs(sx))
                                          Largest component norm.
end if
END FUNCTION snrm
```

```
SUBROUTINE atimes(x,r,itrnsp)
USE nrtype; USE nrutil, ONLY : assert_eq<br>USE nr, ONLY : sprsax, sprstx DOUBLE
USE nr, ONLY : sprsax, sprstx DOUBLE PRECISION versions of sprsax and sprstx.<br>USE xlinbcg_data The matrix is accessed through this module.
                                           The matrix is accessed through this module.
REAL(DP), DIMENSION(:), INTENT(IN) :: x
REAL(DP), DIMENSION(:), INTENT(OUT) :: r
INTEGER(I4B), INTENT(IN) :: itrnsp
INTEGER(I4B) :: n
n=assert_eq(size(x),size(r),'atimes')
if (itrnsp == 0) then
    call sprsax(sa,x,r)
else
    call sprstx(sa,x,r)
end if
END SUBROUTINE atimes
```

```
SUBROUTINE asolve(b,x,itrnsp)
USE nrtype; USE nrutil, ONLY : assert_eq,nrerror
                                DOUBLE PRECISION version of sprsdiag.
USE xlinbcg_data The matrix is accessed through this module.
REAL(DP), DIMENSION(:), INTENT(IN) :: b
REAL(DP), DIMENSION(:), INTENT(OUT) :: x
INTEGER(I4B), INTENT(IN) :: itrnsp
INTEGER(I4B) :: ndum
ndum=assert_eq(size(b),size(x),'asolve')
call sprsdiag(sa,x)
  The matrix A is taken to be the diagonal part of A. Since the transpose matrix has the same
 diagonal, the flag itrnsp is not used.
if (\text{any}(x == 0.0)) call nrerror('asolve: singular diagonal matrix')
x = h/x
```
END SUBROUTINE asolve

**f**<br>90<br>**guation** The routines atimes and asolve are examples of user-supplied routines that interface linbcg to a user-supplied method for multiplying the user's sparse matrix by a vector, and for solving the preconditioner matrix equation. Here, we have used these routines to connect linbcg to the sparse matrix machinery developed above. If we were instead using the different sparse matrix machinery of Volume 1, we would modify atimes and asolve accordingly.

USE xlinbcg\_data This user-supplied module is assumed to have sa (the sparse matrix) in it.

 $\star$   $\star$   $\star$ 

```
FUNCTION vander(x,q)
USE nrtype; USE nrutil, ONLY : assert_eq,outerdiff
IMPLICIT NONE
REAL(DP), DIMENSION(:), INTENT(IN) :: x,q
REAL(DP), DIMENSION(size(x)) :: vander<br>Solves the Vandermonde linear system \sum_{i=1}^{N} x_i^{k-1} w_i = q_k (k = 1, ..., N). Input consists
   of the vectors x and q of length N. The solution w (also of length N) is returned in vander.
REAL(DP), DIMENSION(size(x)) :: cREAL(DP), DIMENSION(size(x),size(x)) :: a
INTEGER(I4B) :: i,n
n=assert_eq(size(x),size(q),'vander')
if (n == 1) then
    vander(1)=q(1)else<br>c(:)=0.0c():=0.0 Initialize array.<br>c(n)=-x(1) Coefficients of
                                             Coefficients of the master polynomial are found
    do i=2,n by recursion.
        c(n+1-i:n-1)=c(n+1-i:n-1)-x(i)*c(n+2-i:n)c(n)=c(n)-x(i)end do<br>a(:,:) = outerdiff(x,x)a(:,:)=outerdiff(x,x)<br>
Make vector w_j = \prod_{n \neq j} (x_j - x_n).
    vander(:)=product(a,dim=2,mask=(a /= 0.0))
      Now do synthetic division by x - x_j. The division for all x_j can be done in parallel (on
      a parallel machine), since the : in the loop below is over \hat{j}.
    a(:,1)=-c(1)/x(:)do i=2,n
        a(:,i) = -(c(i)-a(:,i-1))/x(:)end do<br>vander(:)=matmul(a,q)/vander(:)
                                             Solve linear system and supply denomina-
end if tor.
END FUNCTION vander
```
Permission is granted for internet users to make one paper copy for their own personal use. Further reproduction, or any copyin

computer, is strictly prohibited. To order Numerical Recipes books,

Sample page from NUMERICAL RECIPES IN FORTRAN 90: The Art of PARALLEL Scientific Computing (ISBN 0-521-57439-0)

Programs Copyright (C) 1986-1996 by Numerical Recipes Software.

g of machine-

diskettes, or CDROMs

or send email to trade@cup.cam.ac.uk (outside North America).

Copyright (C) 1986-1996 by Cambridge University Press.

readable files (including this one) to any server

f<sub>90</sub> a=outerdiff...w=product... Here is an example of the coding of equation (22.1.4). Since in this case the product is over the second index  $(n)$ in  $x_j - x_n$ ), we have dim=2 in the product.

```
FUNCTION toeplz(r,y)
USE nrtype; USE nrutil, ONLY : assert_eq,nrerror
IMPLICIT NONE
REAL(SP), DIMENSION(:), INTENT(IN) :: r,y
REAL(SP), DIMENSION(size(y)) :: toeplz
    Solves the Toeplitz system \sum_{j=1}^N R_{(N+i-j)}x_j = y_i\,\,(i=1,\ldots,N). The Toeplitz matrix
   need not be symmetric. y (of length N) and r (of length 2N - 1) are input arrays; the
   solution x (of length N) is returned in toeplz.
INTEGER(I4B) :: m,m1,n,ndum
REAL(SP) :: sd,sgd,sgn,shn,sxn
REAL(SP), DIMENSION(size(y)) :: g,h,t
n=size(y)
ndum=assert_eq(2*n-1,size(r),'toeplz: ndum')
if (r(n) == 0.0) call nrerror('toeplz: initial singular minor')<br>toeplz(1)=v(1)/r(n) lnitialize for the recur
                                                  Initialize for the recursion.
if (n == 1) RETURN
g(1)=r(n-1)/r(n)h(1)=r(n+1)/r(n)<br>do m=1,nMain loop over the recursion.
   m1 = m + 1sxn=-y(m1)+dot_product(r(n+1:n+m),toeplz(m:1:-1))
      Compute numerator and denominator for x,
    sd=-r(n)+dot\_product(r(n+1:n+m),g(1:m))if (sd == 0.0) exit
    toeplz(m1)=sxn/sd whence x.
    toeplz(1:m)=toeplz(1:m)-toeplz(m1)*g(m:1:-1)
    if (m1 == n) RETURN
    sgn=-r(n-m1)+dot_product(r(n-m:n-1),g(1:m)) Compute numerator and denom-<br>shn=-r(n+m1)+dot_product(r(n+m:n+1:-1),h(1:m)) inator for G and H,
    shn=-r(n+m1)+dot\_product(r(n+m:n+1:-1),h(1:m))\verb|sgd=-r(n)+\verb|dot-product(r(n-m:n-1),h(m:1:-1))|if (sd == 0.0 .or. sgd == 0.0) exit g(m1)=sgn/sgdwhence G and H.
    h(m1)=shn/sd
    t(1:m)=g(1:m)g(1:n)=g(1:n)-g(m1)*h(m:1:-1)h(1:n)=h(1:n)-h(m1)*t(m:1:-1)end do Back for another recurrence.
if (m > n) call nrerror('toeplz: sanity check failed in routine')
call nrerror('toeplz: singular principal minor')
END FUNCTION toeplz
                                     \star \star \starSUBROUTINE choldc(a,p)
USE nrtype; USE nrutil, ONLY : assert_eq,nrerror
IMPLICIT NONE
REAL(SP), DIMENSION(:,:), INTENT(INOUT) :: a
REAL(SP), DIMENSION(:), INTENT(OUT) :: p
   Given an N \times N positive-definite symmetric matrix a, this routine constructs its Cholesky
   decomposition, \mathbf{A} = \mathbf{L} \cdot \mathbf{L}^T. On input, only the upper triangle of a need be given; it is
   not modified. The Cholesky factor L is returned in the lower triangle of a, except for its
   diagonal elements, which are returned in p, a vector of length N.
INTEGER(I4B) :: i,n
REAL(SP) :: summ
n=assert_eq(size(a,1),size(a,2),size(p),'choldc')
do i=1,n
```
Permission is granted for internet users to make one paper copy for their own personal use. Further reproduction, or any copyin

computer, is strictly prohibited. To order Numerical Recipes books,

Sample page from NUMERICAL RECIPES IN FORTRAN 90: The Art of PARALLEL Scientific Computing (ISBN 0-521-57439-0)

Programs Copyright (C) 1986-1996 by Numerical Recipes Software.

g of machine-

diskettes, or CDROMs

or send email to trade@cup.cam.ac.uk (outside North America).

Copyright (C) 1986-1996 by Cambridge University Press.

readable files (including this one) to any server

computer, is strictly prohibited. To order Numerical Recipes books,

Sample page from NUMERICAL RECIPES IN FORTRAN 90: The Art of PARALLEL Scientific Computing (ISBN 0-521-57439-0)

Programs Copyright (C) 1986-1996 by Numerical Recipes Software.

g of machine-

diskettes, or CDROMs

or send email to trade@cup.cam.ac.uk (outside North America).

Copyright (C) 1986-1996 by Cambridge University Press.

readable files (including this one) to any server

```
summ=a(i,i)-dot_product(a(i,1:i-1),a(i,1:i-1))
    if (summ \leq 0.0) call nrerror('choldc failed') a, with rounding errors, is p(i) = sqrt(sum) not positive definite.
                                                                     not positive definite.
    a(i+1:n,i)=(a(i,i+1:n)-\text{matmul}(a(i+1:n,1:i-1),a(i,1:i-1)))/p(i)end do
END SUBROUTINE choldc
SUBROUTINE cholsl(a,p,b,x)
USE nrtype; USE nrutil, ONLY : assert_eq
IMPLICIT NONE
REAL(SP), DIMENSION(:,:), INTENT(IN) :: a
REAL(SP), DIMENSION(:), INTENT(IN) :: p,b
REAL(SP), DIMENSION(:), INTENT(INOUT) :: x
    Solves the set of N linear equations \mathbf{A} \cdot \mathbf{x} = \mathbf{b}, where a is a positive-definite symmetric
    matrix. a (N \times N) and p (of length N) are input as the output of the routine choldc.
   Only the lower triangle of a is accessed. b is the input right-hand-side vector, of length N.
    The solution vector, also of length N, is returned in x. a and p are not modified and can be
    left in place for successive calls with different right-hand sides b. b is not modified unless
   you identify b and x in the calling sequence, which is allowed.
INTEGER(I4B) :: i,n
{\tt n=assert\_eq}(\verb|(\verb|size(a,1),size(a,2),size(p),size(b),size(x)/\verb|),'cholsl')do i=1, n Solve L \cdot y = b, storing y in x.
    x(i)=(b(i)-dot\_product(a(i,1:i-1),x(1:i-1)))/p(i)end do<br>do i=n,1,-1Solve \mathbf{L}^T \cdot \mathbf{x} = \mathbf{y}.
    x(i)=(x(i)-dot\_product(a(i+1:n,i),x(i+1:n)))/p(i)end do
END SUBROUTINE cholsl
                                      \star \star \starSUBROUTINE qrdcmp(a,c,d,sing)
USE nrtype; USE nrutil, ONLY : assert_eq,outerprod,vabs
IMPLICIT NONE
REAL(SP), DIMENSION(:,:), INTENT(INOUT) :: a
REAL(SP), DIMENSION(:), INTENT(OUT) :: c,d
LOGICAL(LGT), INTENT(OUT) :: sing
    Constructs the QR decomposition of the n \times n matrix a. The upper triangular matrix R is
    returned in the upper triangle of a, except for the diagonal elements of R, which are returned
    in the n-dimensional vector d. The orthogonal matrix Q is represented as a product of n-1Householder matrices Q_1 \ldots Q_{n-1}, where Q_j = 1 - u_j \otimes u_j/c_j. The ith component of u_jis zero for i = 1, \ldots, j - 1 while the nonzero components are returned in a(i, j) for
   i = j, \ldots, n. sing returns as true if singularity is encountered during the decomposition,
   but the decomposition is still completed in this case.
INTEGER(I4B) :: k,n
REAL(SP) :: scale,sigma
n=assert_eq(size(a,1),size(a,2),size(c),size(d),'qrdcmp')
sing=.false.
do k=1,n-1
    scale=maxval(abs(a(k:n,k)))
    if (scale == 0.0) then Singular case.
         sing=.true.
         c(k)=0.0d(k)=0.0else
                                         Form \mathbf{Q}_k and \mathbf{Q}_k \cdot \mathbf{A}.
         a(k:n,k)=a(k:n,k)/scalesigma=sign(vabs(a(k:n,k)),a(k,k))
         a(k,k)=a(k,k)+sigmagma
        c(k)=sigma*a(k, k)
```

```
d(k)=-scale*sigma
        a(k:n,k+1:n)=a(k:n,k+1:n)-outerprod(a(k:n,k),k)matmul(a(k:n,k),a(k:n,k+1:n))/c(k)
    end if
end do
d(n)=a(n,n)if (d(n) == 0.0) sing=.true.
END SUBROUTINE qrdcmp
 f<sub>90</sub>
            a(k:n,k+1:n)=a(k:n,k+1:n)-outerprod...matmul... See discussion of equa-
            tion (22.1.6).
SUBROUTINE qrsolv(a,c,d,b)
USE nrtype; USE nrutil, ONLY : assert_eq
USE nr, ONLY : rsolv
IMPLICIT NONE
REAL(SP), DIMENSION(:,:), INTENT(IN) :: a
REAL(SP), DIMENSION(:), INTENT(IN) :: c,d
REAL(SP), DIMENSION(:), INTENT(INOUT) :: b
   Solves the set of n linear equations \mathbf{A} \cdot \mathbf{x} = \mathbf{b}. The n \times n matrix a and the n-dimensional
   vectors c and d are input as the output of the routine qrdcmp and are not modified. b is
   input as the right-hand-side vector of length n, and is overwritten with the solution vector
   on output.
INTEGER(I4B) :: j,n
REAL(SP) :: tau
n=assert_eq((/size(a,1),size(a,2),size(b),size(c),size(d)/),'qrsolv')
do j=1,n-1 Form QT · b.
tau=dot_product(a(j:n,j),b(j:n))/c(j)
    b(j:n)=b(j:n)-tau(au*a(j:n,j))end do<br>call rsolv(a,d,b)
                                Solve \mathbf{R} \cdot \mathbf{x} = \mathbf{Q}^T \cdot \mathbf{b}.
END SUBROUTINE qrsolv
SUBROUTINE rsolv(a,d,b)
USE nrtype; USE nrutil, ONLY : assert_eq
IMPLICIT NONE
REAL(SP), DIMENSION(:,:), INTENT(IN) :: a
REAL(SP), DIMENSION(:), INTENT(IN) :: d
REAL(SP), DIMENSION(:), INTENT(INOUT) :: b
    Solves the set of n linear equations \mathbf{R} \cdot \mathbf{x} = \mathbf{b}, where \mathbf{R} is an upper triangular matrix stored
   in a and d. The n \times n matrix a and the vector d of length n are input as the output of the
   routine qrdcmp and are not modified. b is input as the right-hand-side vector of length n,
   and is overwritten with the solution vector on output.
INTEGER(I4B) :: i,n
n=assert_eq(size(a,1),size(a,2),size(b),size(d),'rsolv')
b(n)=b(n)/d(n)do i=n-1,1,-1
    b(i)=(b(i)-dot\_product(a(i,i+1:n),b(i+1:n)))/d(i)end do
END SUBROUTINE rsolv
```
 $\star$   $\star$   $\star$ 

```
SUBROUTINE qrupdt(r,qt,u,v)
USE nrtype; USE nrutil, ONLY : assert_eq,ifirstloc
USE nr, ONLY : rotate,pythag
IMPLICIT NONE
REAL(SP), DIMENSION(:,:), INTENT(INOUT) :: r,qt
REAL(SP), DIMENSION(:), INTENT(INOUT) :: u
REAL(SP), DIMENSION(:), INTENT(IN) :: v
    Given the QR decomposition of some n \times n matrix, calculates the QR decomposition of
   the matrix \mathbf{Q} \cdot (\mathbf{R} + \mathbf{u} \otimes \mathbf{v}). Here r and qt are n \times n matrices, u and v are n-dimensional
    vectors. Note that \mathbf{Q}^T is input and returned in qt.
INTEGER(I4B) :: i,k,n
n=assert_eq((/size(r,1),size(r,2),size(qt,1),size(qt,2),size(u),&
   size(v)/,'qrupdt')
k=n+1-ifirstloc(u(n:1:-1) /= 0.0)
                                                  Find largest k such that u(k) \neq 0.
if (k < 1) k=1<br>do i=k-1,1,-1
                                                  Transform \mathbf{R} + \mathbf{u} \otimes \mathbf{v} to upper Hessenberg.
    call rotate(r,qt,i,u(i),-u(i+1))
    u(i)=pythag(u(i), u(i+1))end do
r(1,:) = r(1,:) + u(1)*v)do i=1,k-1 Transform upper Hessenberg matrix to upper
    call rotate(r,qt,i,r(i,i),-r(i+1,i)) triangular.
end do
END SUBROUTINE qrupdt<br>
f900<br>
f900<br>
f900<br>
See the distribution
```
 $k=n+1-j$  ifirstloc(u(n:1:-1) /= 0.0) The function ifirstloc in nrutil returns the first occurrence of .true. in a logical vector. See the discussion of the analogous routine imaxloc on p. 1017.

```
SUBROUTINE rotate(r,qt,i,a,b)
USE nrtype; USE nrutil, ONLY : assert_eq
IMPLICIT NONE
REAL(SP), DIMENSION(:,:), TARGET, INTENT(INOUT) :: r,qt
INTEGER(I4B), INTENT(IN) :: i
REAL(SP), INTENT(IN) :: a,b
   Given n \times n matrices \mathbf r and \mathsf q\mathbf t, carry out a Jacobi rotation on rows i and \mathbf i+1 of each matrix.
   a and b are the parameters of the rotation: \cos \theta = a/\sqrt{a^2 + b^2}, \sin \theta = b/\sqrt{a^2 + b^2}.
REAL(SP), DIMENSION(size(r,1)) :: temp
INTEGER(I4B) :: n
REAL(SP) :: c,fact,s
n=assert_eq(size(r,1),size(r,2),size(qt,1),size(qt,2),'rotate')
if (a == 0.0) then Avoid unnecessary overflow or underflow.
    c=0.0
    s = sign(1.0_sp,b)else if (abs(a) > abs(b)) then
   fact=b/a
    c=sign(1.0_sp/sqrt(1.0_sp+fact**2),a)
   s=fact*c
else
    fact=a/b
    s=sign(1.0_sp/sqrt(1.0_sp+fact**2),b)
    c=fact*s
end if
temp(i:n)=r(i,i:n) Premultiply r by Jacobi rotation.
r(i, i:n)=c*temp(i:n)-s*r(i+1, i:n)r(i+1,i:n)=s*temp(i:n)+c*r(i+1,i:n)temp=qt(i,:) Premultiply qt by Jacobi rotation.
qt(i,:)=c*temp-s*qt(i+1,:)qt(i+1,:)=s*temp+c*qt(i+1,:)END SUBROUTINE rotate
```
Permission is granted for internet users to make one paper copy for their own personal use. Further reproduction, or any copyin

computer, is strictly prohibited. To order Numerical Recipes books,

America only), or send email to trade@cup.cam.ac.uk

or send email to trade@cup.cam.ac.uk (outside North America).

Sample page from NUMERICAL RECIPES IN FORTRAN 90: The Art of PARALLEL Scientific Computing (ISBN 0-521-57439-0)

Programs Copyright (C) 1986-1996 by Numerical Recipes Software.

0: The Art of PARALLEL Scientific Computing (ISBN 0-521-57439-0)<br>rograms Copyright (C) 1986-1996 by Numerical Recipes Software.<br>copy for their own personal use. Further reproduction, or any copying of machi<br>s strictly proh

g of machine-

machine-

diskettes, or CDROMs

(outside North America)

Copyright (C) 1986-1996 by Cambridge University Press.

readable files (including this one) to any server

CITED REFERENCES AND FURTHER READING:

- Golub, G.H., and Van Loan, C.F. 1989, Matrix Computations, 2nd ed. (Baltimore: Johns Hopkins University Press). [1]
- Gu, M., Demmel, J., and Dhillon, I. 1994, LAPACK Working Note #88 (Computer Science Department, University of Tennessee at Knoxville, Preprint UT-CS-94-257; available from Netlib, or as http://www.cs.utk.edu/∼library/TechReports/1994/ut-cs-94-257.ps.Z). [2] See also discussion after tqli in Chapter B11.

## **Chapter B3. Interpolation and Extrapolation**

```
SUBROUTINE polint(xa,ya,x,y,dy)
USE nrtype; USE nrutil, ONLY : assert_eq,iminloc,nrerror
IMPLICIT NONE
REAL(SP), DIMENSION(:), INTENT(IN) :: xa,ya
REAL(SP), INTENT(IN) :: x
REAL(SP), INTENT(OUT) :: y,dy
    Given arrays xa and ya of length N, and given a value x, this routine returns a value y,
    and an error estimate dy. If P(x) is the polynomial of degree N - 1 such that P(xa_i) =ya_i, i = 1, \ldots, N, then the returned value y = P(x).
INTEGER(I4B) :: m,n,ns
REAL(SP), DIMENSION(size(xa)) :: c,d,den,ho
n=assert_eq(size(xa),size(ya),'polint')
c=ya Initialize the tableau of c's and d's.
d=ya
ho=xa-x<br>ns=iminloc(abs(x-xa))
ns=iminloc(abs(x-xa)) Find index ns of closest table entry.<br>
y=ya(ns) This is the initial approximation to y<br>
This is the initial approximation to y
                                                  This is the initial approximation to y.
ns=ns-1<br>do m=1, n-1n=1, n-1<br>den(1:n-m)=ho(1:n-m)-ho(1+m:n) we loop over the current c's and
                                                 we loop over the current c's and d's and up-<br>date them
    if (\text{any}(\text{den}(1:n-m) == 0.0)) &
         call nrerror('polint: calculation failure')
           This error can occur only if two input xa's are (to within roundoff) identical.
    den(1:n-m)=(c(2:n-m+1)-d(1:n-m))/den(1:n-m)<br>d(1:n-m)=ho(1+m:n)*den(1:n-m) Here the c's and d's are updated.
    d(1:n-m)=ho(1+m:n)*den(1:n-m)c(1:n-m)=ho(1:n-m)*den(1:n-m)
    if (2 * ns < n-m) then After each column in the tableau is completed, we decide
                                     which correction, c or d, we want to add to our accu-
                                     mulating value of y, i.e., which path to take through
                                     the tableau—forking up or down. We do this in such a
                                     way as to take the most "straight line" route through the
                                     tableau to its apex, updating ns accordingly to keep track
                                     of where we are. This route keeps the partial approxima-
                                     tions centered (insofar as possible) on the target x. The
                                     last dy added is thus the error indication.
         dy=c(ns+1)else
         dv = d(ns)ns=ns-1
    end if
    y=y+dy
end do
END SUBROUTINE polint
```

```
SUBROUTINE ratint(xa,ya,x,y,dy)
USE nrtype; USE nrutil, ONLY : assert_eq,iminloc,nrerror
IMPLICIT NONE
REAL(SP), DIMENSION(:), INTENT(IN) :: xa,ya
REAL(SP), INTENT(IN) :: x
REAL(SP), INTENT(OUT) :: y,dy
   Given arrays xa and ya of length N, and given a value of x, this routine returns a value of yand an accuracy estimate dy. The value returned is that of the diagonal rational function,
   evaluated at x, that passes through the N points (xa_i, ya_i), i = 1...N.
INTEGER(I4B) :: m,n,ns
REAL(SP), DIMENSION(size(xa)) :: c,d,dd,h,t
```
Sample page 1<br>Copyright (C)<br>Permission is <sub>!</sub> visit website http://www.nr.com or call 1-800-872-7423 (North America only),readable files (including this one) to any serverPermission is granted for internet users to make one paper copy for their own personal use. Further reproduction, or any copyin Copyright (C) 1986-1996 by Cambridge University Press.Sample page from NUMERICAL RECIPES IN FORTRAN 90: The Art of PARALLEL Scientific Computing (ISBN 0-521-57439-0) computer, is strictly prohibited. To order Numerical Recipes books,J 90: The Art of PARALLEL Scientific Computing (ISBN 0-521-5/439-υ)<br>. Programs Copyright (C) 1986-1996 by Numerical Recipes Software.<br>. Programs Copyright (C) 1986-1996 by Numerical Recipes Software.<br>. Programs Copyright Programs Copyright (C) 1986-1996 by Numerical Recipes Software. or send email to trade@cup.cam.ac.uk (outside North America). diskettes, or CDROMs g of machine-

```
visit website http://www.nr.com or call 1-800-872-7423 (North America only),or send email to trade@cup.cam.ac.uk (outside North America).
REAL(SP), PARAMETER :: TINY=1.0e-25_sp A small number.
n=assert_eq(size(xa),size(ya),'ratint')
h=xa-x
ns=iminloc(abs(h))
y=ya(ns)
if (x == xa(ns)) then
    dy=0.0
    RETURN
end if
c=ya<br>d=ya+TINY
d=ya+TINY<br>
ns=ns-1<br>
ns=ns-1<br>
a rare zero-over-zero condition.
                                                             a rare zero-over-zero condition.
do m=1,n-1
    t(1:n-m)=(xa(1:n-m)-x)*d(1:n-m)/h(1+m:n) h will never be zero, since this was dd(1:n-m)=t(1:n-m)-c(2:n-m+1) tested in the initializing loop.
    dd(1:n-m)=t(1:n-m)-c(2:n-m+1)if (\text{any}(dd(1:n-m) == 0.0)) &
         call nrerror('failure in ratint') This error condition indicates that
                                                             the interpolating function has a
                                                             pole at the requested value of
                                                             x.
    dd(1:n-m)=(c(2:n-m+1)-d(1:n-m))/dd(1:n-m)d(1:n-m)=c(2:n-m+1)*dd(1:n-m)c(1:n-m)=t(1:n-m)*dd(1:n-m)if (2*ns < n-m) then
         dy=c(ns+1)else
        dy=d(ns)
        ns=ns-1
    end if
    y=y+dy
end do
END SUBROUTINE ratint
                                       \star \star \starSUBROUTINE spline(x,y,yp1,ypn,y2)
USE nrtype; USE nrutil, ONLY : assert_eq
USE nr, ONLY : tridag
IMPLICIT NONE
REAL(SP), DIMENSION(:), INTENT(IN) :: x, y
REAL(SP), INTENT(IN) :: yp1,ypn
REAL(SP), DIMENSION(:), INTENT(OUT) :: y2Given arrays x and y of length N containing a tabulated function, i.e., y_i = f(x_i), with x_1 <x_2 < \ldots < x_N, and given values yp1 and ypn for the first derivative of the interpolating
   function at points 1 and N, respectively, this routine returns an array y2 of length \tilde{N}that contains the second derivatives of the interpolating function at the tabulated points
   x_i. If yp1 and/or ypn are equal to 1 \times 10^{30} or larger, the routine is signaled to set the
   corresponding boundary condition for a natural spline, with zero second derivative on that
   boundary.
INTEGER(I4B) :: n
REAL(SP), DIMENSION(size(x)) :: a,b,c,r
n=assert_eq(size(x),size(y),size(y2),'spline')
c(1:n-1)=x(2:n)-x(1:n-1) Set up the tridiagonal equations.
r(1:n-1)=6.0_sp*((y(2:n)-y(1:n-1))/c(1:n-1))
r(2:n-1)=r(2:n-1)-r(1:n-2)a(2:n-1)=c(1:n-2)
b(2:n-1)=2.0_sp*(c(2:n-1)+a(2:n-1))
b(1)=1.0b(n)=1.0if (yp1 > 0.99e30_sp) then The lower boundary condition is set either to be "nat-<br>r(1)=0r(1)=0.0c(1)=0.0else
                                         or else to have a specified first derivative.
    r(1)=(3.0_sp/(x(2)-x(1)))*((y(2)-y(1))/(x(2)-x(1))-yp1)
```
computer, is strictly prohibited. To order Numerical Recipes books,

Sample page from NUMERICAL RECIPES IN FORTRAN 90: The Art of PARALLEL Scientific Computing (ISBN 0-521-57439-0)

Programs Copyright (C) 1986-1996 by Numerical Recipes Software.

g of machine-

diskettes, or CDROMs

Copyright (C) 1986-1996 by Cambridge University Press.

readable files (including this one) to any server

```
c(1)=0.5<br>end if
                                     The upper boundary condition is set either to be
if (ypn > 0.99e30_sp) then "natural"
    r(n)=0.0a(n)=0.0else or else to have a specified first derivative.
   r(n)\!=\!(-3.0\_sp/(x(n)\!-\!x(n\!-\!1)))*( (y(n)\!-\!y(n\!-\!1))/(x(n)\!-\!x(n\!-\!1))-ypn)a(n)=0.5end if
call tridag(a(2:n),b(1:n),c(1:n-1),r(1:n),y2(1:n))
END SUBROUTINE spline
FUNCTION splint(xa,ya,y2a,x)
USE nrtype; USE nrutil, ONLY : assert_eq,nrerror
USE nr, ONLY: locate
IMPLICIT NONE
REAL(SP), DIMENSION(:), INTENT(IN) :: xa,ya,y2a
REAL(SP), INTENT(IN) :: x
REAL(SP) :: splint
   Given the arrays xa and ya, which tabulate a function (with the xa_i's in increasing or
   decreasing order), and given the array y2a, which is the output from spline above, and
   given a value of x, this routine returns a cubic-spline interpolated value. The arrays xa, ya
   and y2a are all of the same size.
INTEGER(I4B) :: khi,klo,n
REAL(SP) :: a,b,h
n=assert_eq(size(xa),size(ya),size(y2a),'splint')
klo=max(min(locate(xa,x),n-1),1)We will find the right place in the table by means of locate's bisection algorithm. This is
  optimal if sequential calls to this routine are at random values of x. If sequential calls are in
  order, and closely spaced, one would do better to store previous values of klo and khi and
  test if they remain appropriate on the next call.
khi=klo+1 klo and khi now bracket the input value of x.
h=xa(khi)-xa(klo)
if (h == 0.0) call nrerror('bad xa input in splint') The xa's must be distinct.
a = (xa(khi)-x)/h Cubic spline polynomial is now evaluated.
b=(x-xa(klo))/hsplint=a*ya(klo)+b*ya(khi)+((a**3-a)*y2a(klo)+(b**3-b)*y2a(khi))*(h**2)/6.0_sp
END FUNCTION splint
```
<sup>k1o=max(min(1ocate(xa,x),n-1),1) In the Fortran 77 version of splint,<br> **F**90 there is in-line code to find the location in the table by bisection. Here<br>
we prefer an explicit call to 1ocate, which performs the bisection. </sup> klo=max(min(locate(xa,x),n-1),1) In the Fortran 77 version of splint, there is in-line code to find the location in the table by bisection. Here we prefer an explicit call to locate, which performs the bisection. On more parallel algorithm (see next note).

 $\star$   $\star$   $\star$ 

FUNCTION locate(xx,x) USE nrtype IMPLICIT NONE REAL(SP), DIMENSION(:), INTENT(IN) :: xx REAL(SP), INTENT(IN) :: x INTEGER(I4B) :: locate Given an array  $xx(1:N)$ , and given a value x, returns a value j such that x is between  $xx(j)$  and  $xx(j + 1)$ .  $xx$  must be monotonic, either increasing or decreasing.  $j = 0$  or  $j = N$  is returned to indicate that **x** is out of range. INTEGER(I4B) :: n,jl,jm,ju LOGICAL :: ascnd

```
n=size(xx)<br>ascnd = (xx(n) >= xx(1))True if ascending order of table, false otherwise.
j1=0 Initialize lower
ju=n+1 and upper limits.
do
    if (ju-jl <= 1) exit Repeat until this condition is satisfied.<br>jm=(ju+jl)/2 Compute a midpoint,
                                  Compute a midpoint.
    if (ascnd .eqv. (x \geq x)(jn)) then
        jl=jm and replace either the lower limit
    else<br>ju=jm
                                  or the upper limit, as appropriate.
    end if
end do<br>if (x == xx(1)) then
                                  Then set the output, being careful with the endpoints.
    locate=1
else if (x == xx(n)) then
   locate=n-1
else
    locate=jl
end if
END FUNCTION locate
```
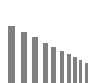

The use of bisection is perhaps a sin on a genuinely parallel machine, but (since the process takes only logarithmicallymany sequential steps) it is at most a *small*sin. One can imagine a "fully parallel" implementation like,

```
k=iminloc(abs(x-xx))
if ((x < xx(k)).eqv. (xx(1) < xx(n))) then
        locate=k-1
else
        locate=k
end if
```
Problem is, unless the number of *physical* (not logical) processors participating in the iminloc is larger than  $N$ , the length of the array, this "parallel" code turns a  $log N$  algorithm into one scaling as N, quite an unacceptable inefficiency. So we prefer to be small sinners and bisect.

```
SUBROUTINE hunt(xx,x,jlo)
USE nrtype
IMPLICIT NONE
INTEGER(I4B), INTENT(INOUT) :: jlo
REAL(SP), INTENT(IN) :: x
REAL(SP), DIMENSION(:), INTENT(IN) :: xx
    Given an array xx(1:N), and given a value x, returns a value jlo such that x is between
    xx(jlo) and xx(jlo+1). xx must be monotonic, either increasing or decreasing. jlo = 0or \textbf{jlo} = N is returned to indicate that x is out of range. \textbf{jlo} on input is taken as the
    initial guess for jlo on output.
INTEGER(I4B) :: n,inc,jhi,jm
LOGICAL :: ascnd
n=size(xx)
ascnd = (xx(n) >= xx(1))<br>
True if ascending order of table, false otherwise.<br>
if (jlo <= 0 .or. jlo > n) then lnput guess not useful. Go immediately to bised
                                               Input guess not useful. Go immediately to bisec-
    jlo=0 tion.
    jhi=n+1
else
    inc=1 Set the hunting increment.<br>if (x \ge x)(i\log x) .eqv. ascnd) then Hunt up:
    if (x \ge x)(jlo) .eqv. ascnd) then
         do
              jhi=jlo+inc<br>if (jhi > n) then
                                               Done hunting, since off end of table.
```
visit website http://www.nr.com or call 1-800-872-7423 (North America only),readable files (including this one) to any serverPermission is granted for internet users to make one paper copy for their own personal use. Further reproduction, or any copyin Copyright (C) 1986-1996 by Cambridge University Press.Sample page from NUMERICAL RECIPES IN FORTRAN 90: The Art of PARALLEL Scientific Computing (ISBN 0-521-57439-0) computer, is strictly prohibited. To order Numerical Recipes books,Programs Copyright (C) 1986-1996 by Numerical Recipes Software. or send email to trade@cup.cam.ac.uk (outside North America). diskettes, or CDROMs (outside North America) g of machinemachine-

computer, is strictly prohibited. To order Numerical Recipes books,

Sample page from NUMERICAL RECIPES IN FORTRAN 90: The Art of PARALLEL Scientific Computing (ISBN 0-521-57439-0)

Programs Copyright (C) 1986-1996 by Numerical Recipes Software.

g of machine-

diskettes, or CDROMs

or send email to trade@cup.cam.ac.uk (outside North America).

Copyright (C) 1986-1996 by Cambridge University Press.

readable files (including this one) to any server

```
jhi=n+1
                exit
            else
                 if (x < xx(jhi) .eqv. ascnd) exit
                 jlo=jhi Not done hunting,<br>inc=inc+inc so double the incre
                                          so double the increment
        end if<br>end do
    end do and try again.<br>
else Bundal Hunt down:
                                           Hunt down:
        jhi=jlo
        do
            jlo=jhi-inc<br>if (jlo < 1) then
                                          Done hunting, since off end of table.
                jlo=0
                 exit
             else
                if (x >= xx(jlo) .eqv. ascnd) exit
                 jhi=jlo Not done hunting,<br>inc=inc+inc so double the incre
                                          so double the increment
            end if
        end do and try again.
end if<br>end if
                                           Done hunting, value bracketed.
do Hunt is done, so begin the final bisection phase:
    if (jhi-jlo <= 1) then
        if (x == xx(n)) jlo=n-1
        if (x == xx(1)) jlo=1
        exit
    else
        jm=(jhi+jlo)/2
        if (x \geq x)(jm) .eqv. ascnd) then
             jlo=jm
         else
            jhi=jm
        end if
    end if
end do
END SUBROUTINE hunt
                                     \star \star \starFUNCTION polcoe(x,y)
USE nrtype; USE nrutil, ONLY : assert_eq,outerdiff
IMPLICIT NONE
REAL(SP), DIMENSION(:), INTENT(IN) :: x,y
REAL(SP), DIMENSION(size(x)) :: polcoe
   Given same-size arrays x and y containing a tabulated function y_i = f(x_i), this routine
    returns a same-size array of coefficients c_j, such that \bm{{\mathsf{y}}}_i = \sum_j c_j \bm{{\mathsf{x}}}_i^{j-1}.INTEGER(I4B) :: i,k,n
REAL(SP), DIMENSION(size(x)) :: s
REAL(SP), DIMENSION(size(x),size(x)) :: a
n=assert_eq(size(x),size(y),'polcoe')
                               Coefficients s_i of the master polynomial P(x) are found by recurrence.
s(n) = -x(1)do i=2,n
    s(n+1-i:n-1)=s(n+1-i:n-1)-x(i)*s(n+2-i:n)s(n)=s(n)-x(i)end do<br>a=outerdiff(x,x)
a=outerdiff(x,x) Make vector w_j = \prod_{j \neq n} (x_j - x_n), using polcoe for tempo-
polcoe=product(a,dim=2,mask=a /= 0.0)
```
Now do synthetic division by  $x - x_j$ . The division for all  $x_j$  can be done in parallel (on a parallel machine), since the : in the loop below is over  $j$ .  $a(:,1) = -s(1)/x(:)$ do k=2,n  $a(:,k) = -(s(k)-a(:,k-1))/x(:)$ end do s=y/polcoe polcoe=matmul(s,a) Solve linear system. END FUNCTION polcoe

For a description of the coding here, see §22.3, especially equation (22.3.9). You might also want to compare the coding here with the Fortran 77 version, and also look at the description of the method on p. 84 in Volume 1. The Fortran 90 implementation here is in fact much closer to that description than is the Fortran 77 method, which goes through some acrobatics to roll the synthetic division and matrix multiplication into a single set of two nested loops. The price we pay, here, is storage for the matrix a. Since the degree of any useful polynomial is not a very large number, this is essentially no penalty.

Also worth noting is the way that parallelism is brought to the required synthetic division. For a *single* such synthetic division (e.g., as accomplished by the nrutil routine  $poly_term$ , parallelism can be obtained only by recursion. Here things are much simpler, because we need a whole bunch of simultaneous and independent synthetic divisions; so we can just do them in the obvious, data-parallel, way.

```
FUNCTION polcof(xa,ya)
USE nrtype; USE nrutil, ONLY : assert_eq,iminloc
USE nr, ONLY : polint
IMPLICIT NONE
REAL(SP), DIMENSION(:), INTENT(IN) :: xa, ya
REAL(SP), DIMENSION(size(xa)) :: polcof
    Given same-size arrays xa and ya containing a tabulated function ya_i = f(xa_i), this routine
    returns a same-size array of coefficients c_j such that \mathtt{ya}_i = \sum_j c_j \mathtt{x} \mathtt{a}_i^{j-1}.INTEGER(I4B) :: j,k,m,n
REAL(SP) :: dy
REAL(SP), DIMENSION(size(xa)) :: x,yn=assert_eq(size(xa),size(ya),'polcof')
x=xa
y=ya
do j=1,n
    m=n+1-jcall polint(x(1:m),y(1:m),0.0_sp,polcof(j),dy)
    Use the polynomial interpolation routine of §3.1 to extrapolate to x = 0.<br> Find the remaining x_k of smallest al
                                                 Find the remaining x_k of smallest absolute value,<br>m)-polcof(j))/x(1:m) reduce all the terms,
    where (x(1:m) /= 0.0) y(1:m)=(y(1:m)-polcof(j))/x(1:m)<br>y(k:m-1)=y(k+1:m) and eliminate x_k.
    y(k:m-1)=y(k+1:m)x(k:m-1)=x(k+1:m)end do
END FUNCTION polcof
```
Permission is granted for internet users to make one paper copy for their own personal use. Further reproduction, or any copyin Copyright (C) 1986-1996 by Cambridge University Press.Programs Copyright (C) 1986-1996 by Numerical Recipes Software. Sample page from NUMERICAL RECIPES IN FORTRAN 90: The Art of PARALLEL Scientific Computing (ISBN 0-521-57439-0) g of machinereadable files (including this one) to any servercomputer, is strictly prohibited. To order Numerical Recipes books,diskettes, or CDROMs visit website http://www.nr.com or call 1-800-872-7423 (North America only),or send email to trade@cup.cam.ac.uk (outside North America).

 $\star$   $\star$   $\star$ 

```
SUBROUTINE polin2(x1a,x2a,ya,x1,x2,y,dy)
USE nrtype; USE nrutil, ONLY : assert_eq
USE nr, ONLY : polint
IMPLICIT NONE
REAL(SP), DIMENSION(:), INTENT(IN) :: x1a,x2a
REAL(SP), DIMENSION(:,:), INTENT(IN) :: ya
REAL(SP), INTENT(IN) :: x1, x2
REAL(SP), INTENT(OUT) :: y,dy
   Given arrays x1a of length M and x2a of length N of independent variables, and an M \times Narray of function values ya, tabulated at the grid points defined by x1a and x2a, and given
   values x1 and x2 of the independent variables, this routine returns an interpolated function
   value y, and an accuracy indication dy (based only on the interpolation in the x1 direction,
   however).
INTER(I4B) :: j,m,ndumREAL(SP), DIMENSION(size(x1a)) :: ymtmp
REAL(SP), DIMENSION(size(x2a)) :: yntmp
m=assert_eq(size(x1a),size(ya,1),'polin2: m')
ndum=assert_eq(size(x2a),size(ya,2),'polin2: ndum')
    j=1,m Loop over rows.<br>
yntmp=ya(j,:) Copy row into two security of the copy of the copy of the copy of the copy of the copy of the copy of the copy of the copy of the copy of the copy of the copy of the copy of the copy of
                                                      Copy row into temporary storage.
call polint(x2a, yntmp, x2, ymtmp(j),dy) Interpolate answer into temporary stor-<br>end do age.
end do age.
call polint(x1a,ymtmp,x1,y,dy) Do the final interpolation.
END SUBROUTINE polin2
                                     \star \star \starSUBROUTINE bcucof(y,y1,y2,y12,d1,d2,c)
USE nrtype
IMPLICIT NONE
REAL(SP), INTENT(IN) :: d1,d2
REAL(SP), DIMENSION(4), INTENT(IN) :: y,y1,y2,y12
REAL(SP), DIMENSION(4,4), INTENT(OUT) :: c
   Given arrays y, y1, y2, and y12, each of length 4, containing the function, gradients, and
   cross derivative at the four grid points of a rectangular grid cell (numbered counterclockwise
   from the lower left), and given d1 and d2, the length of the grid cell in the 1- and 2-
   directions, this routine returns the 4 \times 4 table c that is used by routine bcuint for bicubic
   interpolation.
REAL(SP), DIMENSION(16) :: x
REAL(SP), DIMENSION(16,16) :: wt
DATA wt /1,0,-3,2,4*0,-3,0,9,-6,2,0,-6,4,&
    8*0,3,0,-9,6,-2,0,6,-4,10*0,9,-6,2*0,-6,4,2*0,3,-2,6*0,-9,6,&
    2*0,6,-4,4*0,1,0,-3,2,-2,0,6,-4,1,0,-3,2,8*0,-1,0,3,-2,1,0,-3,&
    2,10*0,-3,2,2*0,3,-2,6*0,3,-2,2*0,-6,4,2*0,3,-2,0,1,-2,1,5*0,&
    -3,6,-3,0,2,-4,2,9*0,3,-6,3,0,-2,4,-2,10*0,-3,3,2*0,2,-2,2*0,k-1,1,6*0,3,-3,2*0,-2,2,5*0,1,-2,1,0,-2,4,-2,0,1,-2,1,9*0,-1,2,&
    -1,0,1,-2,1,10*0,1,-1,2*0,-1,1,6*0,-1,1,2*0,2,-2,2*0,-1,1/
x(1:4)=y Pack a temporary vector x.
x(5:8) = y1*d1x(9:12)=y2*d2x(13:16) = y12*dl*d2<br>x = \text{matmul}(wt, x)Matrix multiply by the stored table.
c=reshape(x,(/4,4/),order=(/2,1/)) Unpack the result into the output table.
```
END SUBROUTINE bcucof

Permission is granted for internet users to make one paper copy for their own personal use. Further reproduction, or any copyin Copyright (C) 1986-1996 by Cambridge University Press.Programs Copyright (C) 1986-1996 by Numerical Recipes Software. readable files (including this one) to any servercomputer, is strictly prohibited. To order Numerical Recipes books,visit website http://www.nr.com or call 1-800-872-7423 (North America only),or send email to trade@cup.cam.ac.uk (outside North America).

g of machine-

diskettes, or CDROMs

Sample page from NUMERICAL RECIPES IN FORTRAN 90: The Art of PARALLEL Scientific Computing (ISBN 0-521-57439-0)

**f**<sup>2</sup> **f**90 **ful** technique to combine the matmul intrinsic with reshape's of the input or output. The idea is to use matmul whenever the calculation can be cast into the form of a linear mapping between input and output  $x = \text{matmul}(wt, x)$  ...  $c = \text{reshape}(x, \frac{1}{4}, \frac{4}{9})$ ,  $order = \frac{1}{2}, \frac{1}{9})$  It is a powerful technique to combine the matmul intrinsic with reshape's of the input or output. The idea is to use matmul whenever the calculation Here the order= $(2,1/)$  parameter specifies that we want the packing to be by rows, not by Fortran's default of columns. (In this two-dimensional case, it's the equivalent of applying transpose.)

```
SUBROUTINE bcuint(y,y1,y2,y12,x1l,x1u,x2l,x2u,x1,x2,ansy,ansy1,ansy2)
USE nrtype; USE nrutil, ONLY : nrerror
USE nr, ONLY : bcucof
IMPLICIT NONE
REAL(SP), DIMENSION(4), INTENT(IN) :: y,y1,y2,y12
REAL(SP), INTENT(IN) :: x1l,x1u,x2l,x2u,x1,x2
REAL(SP), INTENT(OUT) :: ansy,ansy1,ansy2
   Bicubic interpolation within a grid square. Input quantities are y, y1, y2, y12 (as described
   in bcucof); x1l and x1u, the lower and upper coordinates of the grid square in the 1-
   direction; x21 and x2u likewise for the 2-direction; and x1, x2, the coordinates of the
   desired point for the interpolation. The interpolated function value is returned as ansy,
   and the interpolated gradient values as ansy1 and ansy2. This routine calls bcucof.
INTEGER(I4B) :: i
REAL(SP) :: t, uREAL(SP), DIMENSION(4,4) :: c
call bcucof(y,y1,y2,y12,x1u-x1l,x2u-x2l,c) Get the c's.
if (x1u == x1l .or. x2u == x2l) call &
   nrerror('bcuint: problem with input values - boundary pair equal?')
t = (x1-x11)/(x1u-x11) Equation (3.6.4).
u=(x2-x2l)/(x2u-x2l)
ansy=0.0
ansy2=0.0
ansy1=0.0do i=4,1,-1 Equation (3.6.6).
    ansy=t*ansy+((c(i,4)*u+c(i,3))*u+c(i,2))*u+c(i,1))ansy2=t*ansy2+(3.0_sp*c(i,4)*u+2.0_sp*c(i,3))*u+c(i,2)
    ansy1=u*ansy1+(3.0_sp*c(4,i)*t+2.0_sp*c(3,i))*t+c(2,i)
end do
ansy1=ansy1/(x1u-x1l)
ansy2=ansy2/(x2u-x2l)
END SUBROUTINE bcuint
                                  \star \star \starSUBROUTINE splie2(x1a,x2a,ya,y2a)
USE nrtype; USE nrutil, ONLY : assert_eq
USE nr, ONLY : spline
IMPLICIT NONE
REAL(SP), DIMENSION(:), INTENT(IN) :: x1a,x2a
REAL(SP), DIMENSION(:,:), INTENT(IN) :: ya
REAL(SP), DIMENSION(:,:), INTENT(OUT) :: y2a
   Given an M \times N tabulated function ya, and N tabulated independent variables x2a, this
   routine constructs one-dimensional natural cubic splines of the rows of ya and returns the
   second derivatives in the M \times N array y2a. (The array x1a is included in the argument
   list merely for consistency with routine splin2.)
INTEGER(I4B) :: j,m,ndum
m=assert_eq(size(x1a),size(ya,1),size(y2a,1),'splie2: m')
ndum=assert_eq(size(x2a),size(ya,2),size(y2a,2),'splie2: ndum')
do i=1,mcall spline(x2a,ya(j,:),1.0e30_sp,1.0e30_sp,y2a(j,:))
```
Permission is granted for internet users to make one paper copy for their own personal use. Further reproduction, or any copyin

computer, is strictly prohibited. To order Numerical Recipes books,

Sample page from NUMERICAL RECIPES IN FORTRAN 90: The Art of PARALLEL Scientific Computing (ISBN 0-521-57439-0)

Programs Copyright (C) 1986-1996 by Numerical Recipes Software.

g of machine-

of machine-

diskettes, or CDROMs

(outside North America)

or send email to trade@cup.cam.ac.uk (outside North America).

Copyright (C) 1986-1996 by Cambridge University Press.

readable files (including this one) to any server

Values  $1 \times 10^{30}$  signal a natural spline. end do END SUBROUTINE splie2

```
FUNCTION splin2(x1a,x2a,ya,y2a,x1,x2)
USE nrtype; USE nrutil, ONLY : assert_eq
USE nr, ONLY : spline,splint
IMPLICIT NONE
REAL(SP), DIMENSION(:), INTENT(IN) :: x1a,x2a
REAL(SP), DIMENSION(:,:), INTENT(IN) :: ya,y2a
REAL(SP), INTENT(IN) :: x1, x2
REAL(SP) :: splin2
   Given x1a, x2a, ya as described in splie2 and y2a as produced by that routine; and given
   a desired interpolating point x1,x2; this routine returns an interpolated function value by
   bicubic spline interpolation.
INTEGER(I4B) :: j,m,ndum
REAL(SP), DIMENSION(size(x1a)) :: yytmp,y2tmp2
m=assert_eq(size(x1a),size(ya,1),size(y2a,1),'splin2: m')
ndum=assert_eq(size(x2a),size(ya,2),size(y2a,2),'splin2: ndum')
do j=1,m
    yytmp(j)=split(x2a,ya(j,:),y2a(j,:),x2)Perform m evaluations of the row splines constructed by splie2, using the one-dimensional
      spline evaluator splint.
end do
call spline(x1a,yytmp,1.0e30_sp,1.0e30_sp,y2tmp2)
  Construct the one-dimensional column spline and evaluate it.
splin2=splint(x1a,yytmp,y2tmp2,x1)
```
END FUNCTION splin2

## **Chapter B4. Integration of Functions**

```
SUBROUTINE trapzd(func,a,b,s,n)
USE nrtype; USE nrutil, ONLY : arth
IMPLICIT NONE
REAL(SP), INTENT(IN) :: a,b
REAL(SP), INTENT(INOUT) :: s
INTEGER(I4B), INTENT(IN) :: n
INTERFACE
   FUNCTION func(x)
    USE nrtype
   REAL(SP), DIMENSION(:), INTENT(IN) :: x
    REAL(SP), DIMENSION(size(x)) :: func
    END FUNCTION func
END INTERFACE
   This routine computes the nth stage of refinement of an extended trapezoidal rule. func is
   input as the name of the function to be integrated between limits a and b, also input. When
   called with n=1, the routine returns as \bf s the crudest estimate of \int_a^b f(x) dx. Subsequent
   calls with n=2,3,... (in that sequential order) will improve the accuracy of s by adding 2^{n-2}additional interior points. s should not be modified between sequential calls.
REAL(SP) :: del,fsum
INTEGER(I4B) :: it
if (n == 1) then
    s=0.5_sp*(b-a)*sum(func((a,b/))else
   it=2**(n-2)
    del=(b-a)/it This is the spacing of the points to be added.
    fsum=sum(func(arth(a+0.5_sp*del,del,it)))
    s=0.5_sp*(s+del*fsum) This replaces s by its refined value.
end if
END SUBROUTINE trapzd
```
**Fermion** While most of the quadrature routines in this chapter are coded as<br>**Fermion** functions, trapzd is a subroutine because the argument s that returns the<br>function value must also be supplied as an input parameter. W While most of the quadrature routines in this chapter are coded as functions, trapzd is a subroutine because the argument s that returns the function value must also be supplied as an input parameter. We could SAVE attribute. However, this would prevent us from being able to use the routine recursively to do multidimensional quadrature (see quad3d on p. 1065). When s is left as an argument, a fresh copy is created on each recursive call. As a SAVE'd variable, by contrast, its value would get overwritten on each call, and the code would not be properly "re-entrant."

 $s=0.5$ \_sp\*(b-a)\*sum(func((/a,b/))) Note how we use the  $($ /.../) construct to supply a set of scalar arguments to a vector function.

 $\star$   $\star$   $\star$ 

Copyright (C)<br>Permission is Sample page 1<br>Copyright (C) visit website http://www.nr.com or call 1-800-872-7423 (North America only),readable files (including this one) to any serverPermission is granted for internet users to make one paper copy for their own personal use. Further reproduction, or any copyin Copyright (C) 1986-1996 by Cambridge University Press.Sample page from NUMERICAL RECIPES IN FORTRAN 90: The Art of PARALLEL Scientific Computing (ISBN 0-521-57439-0) from NUMERICAL RECIPES IN FORTRAN 90: The Art of PARALLEL Scientific Comprendition of the State of the Scientific Comprended by Cambridge University Press. Programs Copyright (C) 1986-1996 by Nully and the function and ser computer, is strictly prohibited. To order Numerical Recipes books,90: The Programs Copyright (C) 1986-1996 by Numerical Recipes Software. Αrt of PARALLEI or send email to trade@cup.cam.ac.uk (outside North America). Scientific e. Further reproduction, or any copying of machine<br>umerical Recipes books, diskettes, or CDROMs<br>I to trade@cup.cam.ac.uk (outside North America). by Numerical Computing (ISBN 0-521-57439-0) Recipes diskettes, or CDROMs Software. g of machineIMPLICIT NONE

END INTERFACE

REAL(SP) :: olds INTEGER(I4B) :: j

> end if olds=qtrap

IMPLICIT NONE

REAL(SP) :: qsimp INTERFACE

os=qsimp

END FUNCTION qtrap

end do

REAL(SP) :: qtrap INTERFACE

> FUNCTION func(x) USE nrtype

```
FUNCTION qtrap(func,a,b)
USE nrtype; USE nrutil, ONLY : nrerror
USE nr, ONLY : trapzd
REAL(SP), INTENT(IN) :: a,b
   REAL(SP), DIMENSION(:), INTENT(IN) :: x
    REAL(SP), DIMENSION(size(x)) :: func
    END FUNCTION func
INTEGER(I4B), PARAMETER :: JMAX=20
REAL(SP), PARAMETER :: EPS=1.0e-6_sp, UNLIKELY=-1.0e30_sp
   Returns the integral of the function func from a to b. The parameter EPS should be set to
   the desired fractional accuracy and JMAX so that 2 to the power JMAX-1 is the maximum
   allowed number of steps. Integration is performed by the trapezoidal rule.
olds=UNLIKELY Any number that is unlikely to be the average of the do j=1, JMAX \frac{1}{2} function at its endpoints will do here.
                                          function at its endpoints will do here.
    call trapzd(func,a,b,qtrap,j)
    if (j > 5) then Avoid spurious early convergence.
        if (abs(qtrap-olds) < EPS*abs(olds) .or. &
             (qtrap == 0.0 .and. olds == 0.0)) RETURN
call nrerror('qtrap: too many steps')
                                    \star \star \starFUNCTION qsimp(func,a,b)
USE nrtype; USE nrutil, ONLY : nrerror
USE nr, ONLY : trapzd
REAL(SP), INTENT(IN) :: a,b
```
FUNCTION func(x) USE nrtype REAL(SP), DIMENSION(:), INTENT(IN) :: x  $REAL(SP)$ , DIMENSION(size(x)) :: func END FUNCTION func END INTERFACE INTEGER(I4B), PARAMETER :: JMAX=20 REAL(SP), PARAMETER :: EPS=1.0e-6\_sp, UNLIKELY=-1.0e30\_sp Returns the integral of the function func from a to b. The parameter EPS should be set to the desired fractional accuracy and JMAX so that 2 to the power JMAX-1 is the maximum allowed number of steps. Integration is performed by Simpson's rule. INTEGER(I4B) :: j REAL(SP) :: os,ost,st ost=UNLIKELY os= UNLIKELY do j=1,JMAX call trapzd(func,a,b,st,j) qsimp=(4.0\_sp\*st-ost)/3.0\_sp Compare equation (4.2.4).<br>if (j > 5) then Avoid spurious early conve Avoid spurious early convergence. if (abs(qsimp-os) < EPS\*abs(os) .or. &  $(qsim p == 0.0 .and. os == 0.0)$  RETURN end if

visit website http://www.nr.com or call 1-800-872-7423 (North America only),readable files (including this one) to any serverPermission is granted for internet users to make one paper copy for their own personal use. Further reproduction, or any copyin Copyright (C) 1986-1996 by Cambridge University Press.Sample page from NUMERICAL RECIPES IN FORTRAN 90: The Art of PARALLEL Scientific Computing (ISBN 0-521-57439-0) computer, is strictly prohibited. To order Numerical Recipes books,Programs Copyright (C) 1986-1996 by Numerical Recipes Software. or send email to trade@cup.cam.ac.uk (outside North America). diskettes, or CDROMs (outside North America) g of machinemachine-

```
ost=st
end do
call nrerror('qsimp: too many steps')
END FUNCTION qsimp
                                     \star \star \starFUNCTION qromb(func,a,b)
USE nrtype; USE nrutil, ONLY : nrerror
USE nr, ONLY : polint, trapzd
IMPLICIT NONE
REAL(SP), INTENT(IN) :: a,b
REAL(SP) :: qromb
INTERFACE
    FUNCTION func(x)
    USE nrtype
    REAL(SP), DIMENSION(:), INTENT(IN) :: x
    REAL(SP), DIMENSION(size(x)) :: func
    END FUNCTION func
END INTERFACE
INTEGER(I4B), PARAMETER :: JMAX=20,JMAXP=JMAX+1,K=5,KM=K-1
REAL(SP), PARAMETER :: EPS=1.0e-6_sp
    Returns the integral of the function func from a to b. Integration is performed by Romberg's
    method of order 2K, where, e.g., K=2 is Simpson's rule.
    Parameters: EPS is the fractional accuracy desired, as determined by the extrapolation er-
   ror estimate; JMAX limits the total number of steps; K is the number of points used in the
extrapolation.<br>REAL(SP), DIMENSION(JMAXP) :: h,s
REAL(SP), DIMENSION(JMAXP) :: h,s These store the successive trapezoidal ap-<br>REAL(SP) :: dqromb proximations and their relative stepsizes.
                                                   proximations and their relative stepsizes.
INTEGER(I4B) :: j
h(1)=1.0do j=1,JMAX
    call trapzd(func,a,b,s(j),j)
    if (j \ge K) then
         call polint(h(j-KM:j),s(j-KM:j),0.0_sp,qromb,dqromb)
        if (abs(dqromb) <= EPS*abs(qromb)) RETURN
    end if
    s(j+1)=s(j)<br>h(j+1)=0.25_sp*h(j)
                                               This is a key step: The factor is 0.25 even
                                                   though the stepsize is decreased by only
                                                   0.5. This makes the extrapolation a poly-
                                                   nomial in h^2 as allowed by equation (4.2.1),
                                                   not just a polynomial in h.
end do
call nrerror('qromb: too many steps')
END FUNCTION gromb
                                     \star \star \starSUBROUTINE midpnt(func,a,b,s,n)
USE nrtype; USE nrutil, ONLY : arth
IMPLICIT NONE
REAL(SP), INTENT(IN) :: a,b
REAL(SP), INTENT(INOUT) :: s
INTEGER(I4B), INTENT(IN) :: n
INTERFACE
    FUNCTION func(x)
    USE nrtype
    REAL(SP), DIMENSION(:), INTENT(IN) :: x
    REAL(SP), DIMENSION(size(x)) :: func
    END FUNCTION func
END INTERFACE
    This routine computes the nth stage of refinement of an extended midpoint rule. func is
```
computer, is strictly prohibited. To order Numerical Recipes books,

Sample page from NUMERICAL RECIPES IN FORTRAN 90: The Art of PARALLEL Scientific Computing (ISBN 0-521-57439-0)

Programs Copyright (C) 1986-1996 by Numerical Recipes Software.

g of machine-

diskettes, or CDROMs

or send email to trade@cup.cam.ac.uk (outside North America).

Copyright (C) 1986-1996 by Cambridge University Press.

readable files (including this one) to any server

visit website http://www.nr.com or call 1-800-872-7423 (North America only),

input as the name of the function to be integrated between limits a and b, also input. When

```
called with n=1, the routine returns as s the crudest estimate of \int_a^b f(x) dx. Subsequent<br>calls with n=2,3,... (in that sequential order) will improve the accuracy of s by adding
    (2/3) \times 3^{n-1} additional interior points. s should not be modified between sequential calls.
REAL(SP) :: del
INTEGER(I4B) :: it
REAL(SP), DIMENSION(2*3**(n-2)) :: x
if (n == 1) then
    s=(b-a)*sum(func((10.5_sp*(a+b)/))else
     it=3**(n-2)del=(b-a)/(3.0_sp*it) The added points alternate in spacing between x(1:2*it-1:2)=arth(at+0.5_sp*del,3.0_sp*del,it) del and 2*del.
    x(1:2*it-1:2)=arth(a+0.5_sp*del,3.0_sp*del,it)x(2:2*t:2)=x(1:2*t-1:2)+2.0_sp*del<br>s=s/3.0_sp*del*sum(func(x)) Th
                                                    The new sum is combined with the old integral
end if \qquad \qquad to give a refined integral.
END SUBROUTINE midpnt
```
midpnt is a subroutine and not a function for the same reasons as trapzd. This is also true for the other mid... routines below.

f<br>90<br>s=(b  $s=(b-a)*sum(func((10.5_sp*(a+b))/))$  Here we use  $(1.../6)$  to pass a single scalar argument to a vector function.

 $\star$   $\star$   $\star$ 

```
FUNCTION qromo(func,a,b,choose)
USE nrtype; USE nrutil, ONLY : nrerror
USE nr, ONLY : polint
IMPLICIT NONE
REAL(SP), INTENT(IN) :: a,b
REAL(SP) :: qromo
INTERFACE
   FUNCTION func(x)
   USE nrtype
   IMPLICIT NONE
   REAL(SP), DIMENSION(:), INTENT(IN) :: x
   REAL(SP), DIMENSION(size(x)) :: func
   END FUNCTION func
   SUBROUTINE choose(funk,aa,bb,s,n)
   USE nrtype
   IMPLICIT NONE
   REAL(SP), INTENT(IN) :: aa,bb
   REAL(SP), INTENT(INOUT) :: s
   INTEGER(I4B), INTENT(IN) :: n
   INTERFACE
       FUNCTION funk(x)
       USE nrtype
       IMPLICIT NONE
       REAL(SP), DIMENSION(:), INTENT(IN) :: x
       REAL(SP), DIMENSION(size(x)) :: funk
       END FUNCTION funk
   END INTERFACE
   END SUBROUTINE choose
END INTERFACE
INTEGER(I4B), PARAMETER :: JMAX=14,JMAXP=JMAX+1,K=5,KM=K-1
```
REAL(SP), PARAMETER :: EPS=1.0e-6

Romberg integration on an open interval. Returns the integral of the function func from a to b, using any specified integrating subroutine choose and Romberg's method. Normally choose will be an open formula, not evaluating the function at the endpoints. It is assumed that choose triples the number of steps on each call, and that its error series contains only

even powers of the number of steps. The routines midpnt, midinf, midsql, midsqu, and midexp are possible choices for choose. The parameters have the same meaning as in qromb. REAL(SP), DIMENSION(JMAXP) :: h,s REAL(SP) :: dqromo INTEGER(I4B) :: j  $h(1)=1.0$ do j=1,JMAX call choose(func,a,b,s(j),j) if  $(j \ge K)$  then call polint(h(j-KM:j),s(j-KM:j),0.0\_sp,qromo,dqromo) if (abs(dqromo) <= EPS\*abs(qromo)) RETURN end if  $s(j+1)=s(j)$ <br>h(j+1)=h(j)/9.0\_sp  $h(j+1)=h(j)/9.0$ \_sp This is where the assumption of step tripling and an even<br>end do error series is used. error series is used. call nrerror('qromo: too many steps') END FUNCTION qromo  $\star$   $\star$   $\star$ SUBROUTINE midinf(funk,aa,bb,s,n) USE nrtype; USE nrutil, ONLY : arth, assert IMPLICIT NONE REAL(SP), INTENT(IN) :: aa,bb REAL(SP), INTENT(INOUT) :: s INTEGER(I4B), INTENT(IN) :: n INTERFACE FUNCTION funk(x) USE nrtype REAL(SP), DIMENSION(:), INTENT(IN) :: x REAL(SP), DIMENSION(size(x)) :: funk END FUNCTION funk END INTERFACE This routine is an exact replacement for midpnt, i.e., returns as s the nth stage of refinement of the integral of funk from aa to bb, except that the function is evaluated at evenly spaced points in  $1/x$  rather than in x. This allows the upper limit bb to be as large and positive as the computer allows, or the lower limit aa to be as large and negative, but not both. aa and bb must have the same sign. REAL(SP) :: a,b,del INTEGER(I4B) :: it REAL(SP), DIMENSION(2\*3\*\*(n-2)) :: x call assert(aa\*bb > 0.0, 'midinf args')  $b=1.0$ <sub>Sp</sub>/aa These two statements change the limits of integration ac-<br>a=1.0\_sp/bb cordingly.  $a=1.0$ <sub>sp</sub>/bb<br>if  $(n == 1)$  then From this point on, the routine is exactly identical to midpnt.  $s=(b-a)*sum(func((10.5_sp*(a+b)/))$ else  $it = 3**(n-2)$ del=(b-a)/(3.0\_sp\*it) x(1:2\*it-1:2)=arth(a+0.5\_sp\*del,3.0\_sp\*del,it) x(2:2\*it:2)=x(1:2\*it-1:2)+2.0\_sp\*del  $s=s/3.0$ \_sp+del\*sum(func(x)) end if CONTAINS FUNCTION func(x) This internal function effects the change of variable. REAL(SP), DIMENSION(:), INTENT(IN) :: x REAL(SP), DIMENSION(size(x)) :: func  $func = funk(1.0_sp/x)/x**2$ END FUNCTION func END SUBROUTINE midinf

Permission is granted for internet users to make one paper copy for their own personal use. Further reproduction, or any copyin

computer, is strictly prohibited. To order Numerical Recipes books,

Sample page from NUMERICAL RECIPES IN FORTRAN 90: The Art of PARALLEL Scientific Computing (ISBN 0-521-57439-0)

Programs Copyright (C) 1986-1996 by Numerical Recipes Software.

g of machine-

machine-

diskettes, or CDROMs

(outside North America)

or send email to trade@cup.cam.ac.uk (outside North America).

Copyright (C) 1986-1996 by Cambridge University Press.

readable files (including this one) to any server

computer, is strictly prohibited. To order Numerical Recipes books,

Sample page from NUMERICAL RECIPES IN FORTRAN 90: The Art of PARALLEL Scientific Computing (ISBN 0-521-57439-0)

Programs Copyright (C) 1986-1996 by Numerical Recipes Software.

g of machine-

machine-

diskettes, or CDROMs

(outside North America)

or send email to trade@cup.cam.ac.uk (outside North America).

Copyright (C) 1986-1996 by Cambridge University Press.

ge from NUMERIC<br>(C) 1986-1996 by<br>is granted for inte<br>lac finalization

readable files (including this one) to any server

visit website http://www.nr.com or call 1-800-872-7423 (North America only),

**f**90 **f**<br>**FUNCTION**  $func(x)$  The change of variable could have been effected by a<br>a Fortran 77 feature that is deprecated in Fortran 90 because it does not<br>allow the benefits of having an explicit interface, i.e., a complet FUNCTION  $func(x)$  The change of variable could have been effected by a statement function in midinf itself. However, the statement function is a Fortran 77 feature that is deprecated in Fortran 90 because it does not statements. Statement functions can always be coded as internal subprograms instead.

```
SUBROUTINE midsql(funk,aa,bb,s,n)
USE nrtype; USE nrutil, ONLY : arth
IMPLICIT NONE
REAL(SP), INTENT(IN) :: aa,bb
REAL(SP), INTENT(INOUT) :: s
INTEGER(I4B), INTENT(IN) :: n
INTERFACE
   FUNCTION funk(x)
   USE nrtype
   REAL(SP), DIMENSION(:), INTENT(IN) :: x
   REAL(SP), DIMENSION(size(x)) :: funk
   END FUNCTION funk
END INTERFACE
   This routine is an exact replacement for midpnt, i.e., returns as s the nth stage of refinement
   of the integral of funk from aa to bb, except that it allows for an inverse square-root
   singularity in the integrand at the lower limit aa.
REAL(SP) :: a,b,del
INTEGER(I4B) :: it
REAL(SP), DIMENSION(2*3**(n-2)) :: x
b=sqrt(bb-aa) These two statements change the limits of integration ac-
a=0.0 cordingly.
if (n == 1) then From this point on, the routine is exactly identical to midpnt.
   s=(b-a)*sum(func( (/0.5_sp*(a+b)/) ))
else
    it=3**(n-2)
   del=(b-a)/(3.0_sp*it)
   x(1:2*it-1:2)=arth(a+0.5_sp*del,3.0_sp*del,it)
   x(2:2*it:2)=x(1:2*it-1:2)+2.0_sp*del
   s=s/3.0_sp+del*sum(func(x))
end if
CONTAINS
   FUNCTION func(x) This internal function effects the change of variable.
   REAL(SP), DIMENSION(:), INTENT(IN) :: x
   REAL(SP), DIMENSION(size(x)) :: func
   func=2.0_sp*x*funk(aa+x**2)
   END FUNCTION func
END SUBROUTINE midsql
SUBROUTINE midsqu(funk,aa,bb,s,n)
USE nrtype; USE nrutil, ONLY : arth
IMPLICIT NONE
REAL(SP), INTENT(IN) :: aa,bb
REAL(SP), INTENT(INOUT) :: s
INTEGER(I4B), INTENT(IN) :: n
INTERFACE
   FUNCTION funk(x)
   USE nrtype
   REAL(SP), DIMENSION(:), INTENT(IN) :: x
   REAL(SP), DIMENSION(size(x)) :: funk
    END FUNCTION funk
END INTERFACE
   This routine is an exact replacement for midpnt, i.e., returns as s the nth stage of refinement
   of the integral of funk from aa to bb, except that it allows for an inverse square-root
   singularity in the integrand at the upper limit bb.
REAL(SP) :: a,b,del
```

```
INTEGER(I4B) :: it
REAL(SP), DIMENSION(2*3**(n-2)) :: x
b=sqrt(bb-aa) These two statements change the limits of integration ac-
a=0.0 cordingly.<br>if (n == 1) then From this poir
                              From this point on, the routine is exactly identical to midpnt.
    s=(b-a)*sum(func( (/0.5_sp*(a+b)/)) )else
    it=3**(n-2)
    del=(b-a)/(3.0_sp*it)
   x(1:2*it-1:2)=arth(a+0.5_sp*del,3.0_sp*del,it)
    x(2:2*it:2)=x(1:2*it-1:2)+2.0_sp*del
    s=s/3.0_sp+del*sum(func(x))
end if
CONTAINS
    FUNCTION func(x) This internal function effects the change of variable.
    REAL(SP), DIMENSION(:), INTENT(IN) :: x
    REAL(SP), DIMENSION(size(x)) :: func
    func=2.0_sp*x*funk(bb-x**2)
    END FUNCTION func
END SUBROUTINE midsqu
SUBROUTINE midexp(funk,aa,bb,s,n)
USE nrtype; USE nrutil, ONLY : arth
IMPLICIT NONE
REAL(SP), INTENT(IN) :: aa,bb
REAL(SP), INTENT(INOUT) :: s
INTEGER(I4B), INTENT(IN) :: n
INTERFACE
    FUNCTION funk(x)
    USE nrtype
   REAL(SP), DIMENSION(:), INTENT(IN) :: x
    REAL(SP), DIMENSION(size(x)) :: funk
    END FUNCTION funk
END INTERFACE
   This routine is an exact replacement for midpnt, i.e., returns as s the nth stage of refinement
   of the integral of funk from aa to bb, except that bb is assumed to be infinite (value passed
   not actually used). It is assumed that the function funk decreases exponentially rapidly at
   infinity.
REAL(SP) :: a,b,del
INTEGER(I4B) :: it
REAL(SP), DIMENSION(2*3**(n-2)) :: x<br>b=exp(-aa) These two
b=exp(-aa) These two statements change the limits of integration ac-<br>a=0.0 cordingly.
a=0.0 cordingly.<br>if (n == 1) then From this poin
                              From this point on, the routine is exactly identical to midpnt.
   s=(b-a)*sum(func((10.5_sp*(a+b)/))else
    it=3**(n-2)
   del=(b-a)/(3.0_sp*it)
    x(1:2*it-1:2)=arth(a+0.5_sp*del,3.0_sp*del,it)
    x(2:2*it:2)=x(1:2*it-1:2)+2.0_sp*del
    s=s/3.0_sp+del*sum(func(x))
end if
CONTAINS
    FUNCTION func(x) This internal function effects the change of variable.
    REAL(SP), DIMENSION(:), INTENT(IN) :: x
    REAL(SP), DIMENSION(size(x)) :: func
    func=funk(-log(x))/xEND FUNCTION func
END SUBROUTINE midexp
```
computer, is strictly prohibited. To order Numerical Recipes books,

Sample page from NUMERICAL RECIPES IN FORTRAN 90: The Art of PARALLEL Scientific Computing (ISBN 0-521-57439-0)

Programs Copyright (C) 1986-1996 by Numerical Recipes Software.

g of machine-

machine-

diskettes, or CDROMs

or send email to trade@cup.cam.ac.uk (outside North America).

Copyright (C) 1986-1996 by Cambridge University Press.

readable files (including this one) to any server

visit website http://www.nr.com or call 1-800-872-7423 (North America only),

 $\star$   $\star$   $\star$
```
SUBROUTINE gauleg(x1,x2,x,w)
USE nrtype; USE nrutil, ONLY : arth,assert_eq,nrerror
IMPLICIT NONE
REAL(SP), INTENT(IN) :: x1, x2
REAL(SP), DIMENSION(:), INTENT(OUT) :: x,w
REAL(DP), PARAMETER :: EPS=3.0e-14_dp
   Given the lower and upper limits of integration x1 and x2, this routine returns arrays x and wof length N containing the abscissas and weights of the Gauss-Legendre N-point quadrature
   formula. The parameter EPS is the relative precision. Note that internal computations are
   done in double precision.
INTEGER(I4B) :: its,j,m,n
INTEGER(I4B), PARAMETER :: MAXIT=10
REAL(DP) :: x1, xm
REAL(DP), DIMENSION((size(x)+1)/2): p1,p2,p3,pp,z,z1
LOGICAL (LGT), DIMENSION((size(x)+1)/2): unfinished
n=assert\_eq(size(x),size(w),'gauge')<br>m=(n+1)/2m=(n+1)/2<br>
x=0.5_dp*(x2+x1)<br>
x=0.50p*(x2+x1)<br>
x=0.50p*(x2+x1)<br>
x=0.50p*(x2+x1)so we only have to find half of them.
xl=0.5_dp*(x2-x1)
z = \cos(PI_P*(arth(1,1,m)-0.25_dp)/(n+0.5_dp)) Initial approximations to the roots.
unfinished=.true.<br>do its=1,MAXIT
                                                 Newton's method carried out simultane-
    where (unfinished) ously on the roots.
       p1=1.0
        p2=0.0
    end where<br>do j=1,n
                                                 Loop up the recurrence relation to get
                                                    the Legendre polynomials evaluated
                                                    at z.
        where (unfinished)
            p3=p2
            p2=p1p1=((2.0_dp*j-1.0_dp)*z*p2-(j-1.0_dp)*p3)/j
        end where
    end do
      p1 now contains the desired Legendre polynomials. We next compute pp, the derivatives,
      by a standard relation involving also p2, the polynomials of one lower order.
    where (unfinished)
        pp=n*(z*p1-p2)/(z*z-1.0_dp)
        z1=z<br>z=z1-p1/pp
                                                 Newton's method.
        unfinished=(abs(z-z1) > EPS)end where
    if (.not. any(unfinished)) exit
end do
if (its == MAXIT+1) call nrerror('too many iterations in gauleg')
x(1:m)=xm-xl*z Scale the root to the desired interval,
x(n:n-m+1:-1)=xm+xl*z and put in its symmetric counterpart.
w(1:n)=2.0_dp*x1/((1.0_dp-z**2)*pp**2) Compute the weight w(n:n-m+1:-1)=w(1:m) and its symmetric co
                                                 and its symmetric counterpart.
END SUBROUTINE gauleg
```
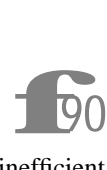

Often we have an iterative procedure that has to be applied until all components of a vector have satisfied a convergence criterion. Some components of the vector might converge sooner than others, and it is inefficient on a small-scale parallel (SSP) machine to continue iterating on those components. The general structure we use for such an iteration is exemplified by the following lines from gauleg:

```
LOGICAL(LGT), DIMENSION((size(x)+1)/2) :: unfinished
```
... unfinished=.true. do its=1,MAXIT

Permission is granted for internet users to make one paper copy for their own personal use. Further reproduction, or any copyin

computer, is strictly prohibited. To order Numerical Recipes books,

Sample page from NUMERICAL RECIPES IN FORTRAN 90: The Art of PARALLEL Scientific Computing (ISBN 0-521-57439-0)

Programs Copyright (C) 1986-1996 by Numerical Recipes Software.

g of machine-

machine-

diskettes, or CDROMs

(outside North America)

or send email to trade@cup.cam.ac.uk (outside North America).

Copyright (C) 1986-1996 by Cambridge University Press.

readable files (including this one) to any server

visit website http://www.nr.com or call 1-800-872-7423 (North America only),

```
where (unfinished)
         ...
      unfinished=(abs(z-z1) > EPS)end where
  if (.not. any(unfinished)) exit
end do
if (its == MAXIT+1) call nrerror('too many iterations in gauleg')
```
We use the logical mask unfinished to control which vector components are processed inside the where. The mask gets updated on each iteration by testing whether any further vector components have converged. When all have converged, we exit the iteration loop. Finally, we check the value of its to see whether the maximum allowed number of iterations was exceeded before all components converged.

The logical expression controlling the where block (in this case unfinished) gets evaluated completely on entry into the where, and it is then perfectly fine to modify it inside the block. The modification affects only the *next* execution of the where.

On a strictly *serial* machine, there is of course some penalty associated with the above scheme: after a vector component converges, its corresponding component in unfinished is redundantly tested on each further iteration, until the slowestconverging component is done. If the number of iterations required does not vary too greatly from component to component, this is a minor, often negligible, penalty. However, one should be on the alert against algorithms whose worst-case convergence could differ from typical convergence by orders of magnitude. For these, one would need to implement a more complicated packing-unpacking scheme. (See discussion in Chapter B6, especially introduction, p. 1083, and notes for factrl, p. 1087.)

```
SUBROUTINE gaulag(x,w,alf)
USE nrtype; USE nrutil, ONLY : arth, assert_eq, nrerror
USE nr, ONLY : gammln
IMPLICIT NONE
REAL(SP), INTENT(IN) :: alf
REAL(SP), DIMENSION(:), INTENT(OUT) :: x,w
REAL(DP), PARAMETER :: EPS=3.0e-13_dp
   Given alf, the parameter \alpha of the Laguerre polynomials, this routine returns arrays x and w
   of length N containing the abscissas and weights of the N-point Gauss-Laguerre quadrature
   formula. The abscissas are returned in ascending order. The parameter EPS is the relative
   precision. Note that internal computations are done in double precision.
INTEGER(I4B) :: its,j,n
INTEGER(I4B), PARAMETER :: MAXIT=10
REAL(SP) :: anu
REAL(SP), PARAMETER :: C1=9.084064e-01_sp,C2=5.214976e-02_sp,&
    C3=2.579930e-03_sp,C4=3.986126e-03_sp
REAL(SP), DIMENSION(size(x)) :: rhs,r2,r3,theta
REAL(DP), DIMENSION(size(x)) :: p1,p2,p3,pp,z,z1
LOGICAL(LGT), DIMENSION(size(x)) :: unfinished
n=assert_eq(size(x),size(w),'gaulag')<br>anu=4.0_sp*n+2.0_sp*alf+2.0_sp
                                           Initial approximations to the roots go into z.
rhs=arth(4*n-1,-4,n)*PI/anu
r3=rhs**(1.0_sp/3.0_sp)
r2=r3**2
theta=r3*(C1+r2*(C2+r2*(C3+r2*C4)))
z=anu*cos(theta)**2
unfinished=.true.<br>do its=1.MAXIT
                                           Newton's method carried out simultaneously on the roots.
    where (unfinished)
```
Sample page fr<br>Copyright (C) 1<br>Permission is g<br>readable files (i<br>visit website htt visit website http://www.nr.com or call 1-800-872-7423 (North America only),readable files (including this one) to any serverPermission is granted for internet users to make one paper copy for their own personal use. Further reproduction, or any copyin Copyright (C) 1986-1996 by Cambridge University Press.Sample page from NUMERICAL RECIPES IN FORTRAN 90: The Art of PARALLEL Scientific Computing (ISBN 0-521-57439-0) computer, is strictly prohibited. To order Numerical Recipes books,Programs Copyright (C) 1986-1996 by Numerical Recipes Software. rograms Copyright (C) 1986-1996 by Numerical Recipes Software.<br>copy for their own personal use. Further reproduction, or any copying of mach<br>strictly prohibited. To order Numerical Recipes books, diskettes, or CDROMs. The Art of PARALLEI<br>grams Copyright (C) America only), or send email or send email to trade@cup.cam.ac.uk (outside North America). . Scientific to trade@cup.cam.ac.uk : Computing (ISBN 0-521-57439<br>by Numerical Recipes Software diskettes, or CDROMs (outside North America) g of machinemachine-

```
p1=1.0
         p2=0.0
    end where
    do j=1,n <br>where (unfinished) Loop up the recurrence relation to get the La-<br>guerre polynomials evaluated at z.
                                                  guerre polynomials evaluated at z.
             p3=p2
             p2=p1
             p1=((2.0_dp*j-1.0_dp+alf-z)*p2-(j-1.0_dp+alf)*p3)/j
         end where
    end do
       p1 now contains the desired Laguerre polynomials. We next compute pp, the derivatives,
       by a standard relation involving also p2, the polynomials of one lower order.
    where (unfinished)
         pp=(n*p1-(n+a1f)*p2)/zz1=z<br>z=z1-p1/pp
                                              Newton's formula.
         unfinished=(abs(z-z1) > EPS*z)end where
    if (.not. any(unfinished)) exit
end do
if (its == MAXIT+1) call nrerror('too many iterations in gaulag') x = z<br>Store the root and the weight.
                                              Store the root and the weight.
w=-exp(gammln(alf+n)-gammln(real(n,sp)))/(pp*n*p2)
END SUBROUTINE gaulag
```
The key difficulty in parallelizing this routine starting from the Fortran 77 version is that the initial guesses for the roots of the Laguerre polynomials were given in terms of previously determined roots. This prevents one from finding all the roots simultaneously. The solution is to come up with a new approximation to the roots that is a simple explicit formula, like the formula we used for the Legendre roots in gauleg.

We start with the approximation to  $L_n^{\alpha}(x)$  given in equation (10.15.8) of [1]. We keep only the first term and ask when it is zero. This gives the following prescription for the kth root  $x_k$  of  $L_n^{\alpha}(x)$ : Solve for  $\theta$  the equation

$$
2\theta - \sin 2\theta = \frac{4n - 4k + 3}{4n + 2\alpha + 2}\pi
$$
 (B4.1)

Since  $1 \le k \le n$  and  $\alpha > -1$ , we can always find a value such that  $0 < \theta < \pi/2$ . Then the approximation to the root is

$$
x_k = (4n + 2\alpha + 2)\cos^2\theta \tag{B4.2}
$$

This typically gives 3-digit accuracy, more than enough for the Newton iteration to be able to refine the root. Unfortunately equation (B4.1) is not an explicit formula for  $\theta$ . (You may recognize it as being of the same form as Kepler's equation in mechanics.) If we call the right-hand side of  $(B4.1)$  y, then we can get an explicit formula by working out the power series for  $y^{1/3}$  near  $\theta = 0$  (using a computer algebra program). Next invert the series to give  $\theta$  as a function of  $y^{1/3}$ . Finally, economize the series (see  $\S$ 5.11). The result is the concise approximation

$$
\theta = 0.9084064y^{1/3} + 5.214976 \times 10^{-2}y + 2.579930 \times 10^{-3}y^{5/3}
$$
  
+ 3.986126 × 10<sup>-3</sup>y<sup>7/3</sup> (B4.3)

visit website http://www.nr.com or call 1-800-872-7423 (North America only),readable files (including this one) to any serverPermission is granted for internet users to make one paper copy for their own personal use. Further reproduction, or any copyin Copyright (C) 1986-1996 by Cambridge University Press.Sample page from NUMERICAL RECIPES IN FORTRAN 90: The Art of PARALLEL Scientific Computing (ISBN 0-521-57439-0) computer, is strictly prohibited. To order Numerical Recipes books,Programs Copyright (C) 1986-1996 by Numerical Recipes Software. or send email to trade@cup.cam.ac.uk (outside North America). diskettes, or CDROMs g of machineof machine-

```
SUBROUTINE gauher(x,w)USE nrtype; USE nrutil, ONLY : arth,assert_eq,nrerror
IMPLICIT NONE
REAL(SP), DIMENSION(:), INTENT(OUT) :: x,w
REAL(DP), PARAMETER :: EPS=3.0e-13_dp,PIM4=0.7511255444649425_dp
    This routine returns arrays x and w of length N containing the abscissas and weights of
   the N-point Gauss-Hermite quadrature formula. The abscissas are returned in descending
    order. Note that internal computations are done in double precision.
    Parameters: EPS is the relative precision, PIM4 = 1/\pi^{1/4}.
INTEGER(I4B) :: its,j,m,n
INTEGER(I4B), PARAMETER :: MAXIT=10
REAL(SP) :: anu
REAL(SP), PARAMETER :: C1=9.084064e-01_sp,C2=5.214976e-02_sp,&
    C3=2.579930e-03_sp,C4=3.986126e-03_sp
REAL(SP), DIMENSION((size(x)+1)/2): rhs,r2,r3,theta
REAL(DP), DIMENSION((size(x)+1)/2) :: p1,p2,p3,pp,z,z1
LOGICAL(LGT), DIMENSION((size(x)+1)/2) :: unfinished
n=assert_eq(size(x),size(w),'gauher')<br>m=(n+1)/2 The row
                                    The roots are symmetric about the origin, so we have to find only half of them.
anu=2.0_sp*n+1.0_sp
rhs=arth(3,4,m)*PI/anu
r3=rhs**(1.0_sp/3.0_sp)
r2=r3**2
theta=r3*(C1+r2*(C2+r2*(C3+r2*C4)))
z = s art (\text{anu}) * \cos(\text{theta}) Initial approximations to the roots.
unfinished=.true.<br>do its=1,MAXIT
                                    Newton's method carried out simultaneously on the roots.
    where (unfinished)
        p1=PIM4
        p2=0.0
    end where
    do j=1,n Loop up the recurrence relation to get the Hermite poly-<br>where (unfinished) nomials evaluated at z
        where (unfinished)
            p3=p2
            p2=p1
             p1=z*sqrt(2.0_dp/j)*p2-sqrt(real(j-1,dp)/real(j,dp))*p3
         end where
    end do
      p1 now contains the desired Hermite polynomials. We next compute pp, the derivatives,
      by the relation (4.5.21) using p2, the polynomials of one lower order.
    where (unfinished)
        pp=sqrt(2.0_dp*n)*p2
        z1=z<br>z=z1-p1/pp
                                    Newton's formula.
        unfinite= (abs(z-z1) > EPS)end where
    if (.not. any(unfinished)) exit
end do
if (its == MAXIT+1) call nrerror('too many iterations in gauher')
x(1:n)=z Store the root
x(n:n-m+1:-1)=-z and its symmetric counterpart.<br>w(1:m)=2.0_dp/pp**2 Compute the weight
w(1:m)=2.0_dp(pp**2<br>w(n:n-m+1:-1)=w(1:m)and its symmetric counterpart.
END SUBROUTINE gauher
```
Permission is granted for internet users to make one paper copy for their own personal use. Further reproduction, or any copyin

computer, is strictly prohibited. To order Numerical Recipes books,

Sample page from NUMERICAL RECIPES IN FORTRAN 90: The Art of PARALLEL Scientific Computing (ISBN 0-521-57439-0)

Programs Copyright (C) 1986-1996 by Numerical Recipes Software.

g of machine-

diskettes, or CDROMs

or send email to trade@cup.cam.ac.uk (outside North America).

Copyright (C) 1986-1996 by Cambridge University Press.

readable files (including this one) to any server

visit website http://www.nr.com or call 1-800-872-7423 (North America only),

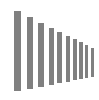

Once again we need an explicit approximation for the polynomial roots, this time for  $H_n(x)$ . We can use the same approximation scheme as for  $L_n^{\alpha}(x)$ , since

$$
H_{2m}(x) \propto L_m^{-1/2}(x^2), \qquad H_{2m+1}(x) \propto x L_m^{1/2}(x^2)
$$
 (B4.4)

Equations (B4.1) and (B4.2) become

$$
2\theta - \sin 2\theta = \frac{4k - 1}{2n + 1}\pi
$$
  

$$
x_k = \sqrt{2n + 1} \cos \theta
$$
 (B4.5)

Here  $k = 1, 2, \ldots, m$  where  $m = \lfloor (n + 1)/2 \rfloor$ , and  $k = 1$  is the largest root. The negative roots follow from symmetry. The root at  $x = 0$  for odd n is included in this approximation.

```
SUBROUTINE gaujac(x,w,alf,bet)
USE nrtype; USE nrutil, ONLY : arth,assert_eq,nrerror
USE nr, ONLY : gammln
IMPLICIT NONE
REAL(SP), INTENT(IN) :: alf,bet
REAL(SP), DIMENSION(:), INTENT(OUT) :: x,w
REAL(DP), PARAMETER :: EPS=3.0e-14_dp
    Given alf and bet, the parameters \alpha and \beta of the Jacobi polynomials, this routine returns
   arrays x and w of length N containing the abscissas and weights of the N-point Gauss-
    Jacobi quadrature formula. The abscissas are returned in descending order. The parameter
   EPS is the relative precision. Note that internal computations are done in double precision.
INTEGER(I4B) :: its,j,n
INTEGER(I4B), PARAMETER :: MAXIT=10
REAL(DP) :: alfbet,a,c,temp
REAL(DP), DIMENSION(size(x)) :: b,p1,p2,p3,pp,z,z1
LOGICAL(LGT), DIMENSION(size(x)) :: unfinished
n=assert_eq(size(x),size(w),'gaujac')
alfbet=alf+bet Initial approximations to the roots go into z.
z=cos(PI*(arth(1,1,n)-0.25_dp+0.5_dp*alf)/(n+0.5_dp*(alfbet+1.0_dp)))
unfinished=.true.<br>do its=1.MAXIT
                                     Newton's method carried out simultaneously on the roots.
    temp=2.0_dp+alfbet<br>where (unfinished)
         re (unfinished) Start the recurrence with P_0 and P_1 to avoid a division p1 = (a1f - bet + temp * z)/2.0_dp by zero when \alpha + \beta = 0 or -1.
                                                 by zero when \alpha + \beta = 0 or -1.
         p2=1.0
    end where<br>do j=2,nLoop up the recurrence relation to get the Jacobi poly-<br>nomials evaluated at z.
         a=2*j*(j+a1fbet)*temptemp=temp+2.0_dp
         c=2.0_dp*(j-1.0_dp+alf)*(j-1.0_dp+bet)*temp
         where (unfinished)
             p3=p2
             p2=p1
             b=(temp-1.0_dp)*(alf*alf-bet*bet+temp*&
                  (temp-2.0_dp)*z)
             p1=(b*p2-c*p3)/a
         end where
    end do
      p1 now contains the desired Jacobi polynomials. We next compute pp, the derivatives,
       by a standard relation involving also p2, the polynomials of one lower order.
    where (unfinished)
         pp=(n*(alf-bet-temp*z)*p1+2.0_dp*(n+alf)*&
             (n+bet)*p2)/(temp*(1.0_dp-z*z))
         z1=z<br>z=z1-p1/pp
                                     Newton's formula.
         unfinished=(abs(z-z1) > EPS)end where
    if (.not. any(unfinished)) exit
end do
if (its == MAXIT+1) call nrerror('too many iterations in gaujac') x = z Store the root and the weight.
                                     Store the root and the weight.
```
Permission is granted for internet users to make one paper copy for their own personal use. Further reproduction, or any copyin

computer, is strictly prohibited. To order Numerical Recipes books,

Sample page from NUMERICAL RECIPES IN FORTRAN 90: The Art of PARALLEL Scientific Computing (ISBN 0-521-57439-0)

Programs Copyright (C) 1986-1996 by Numerical Recipes Software.

g of machine-

diskettes, or CDROMs

or send email to trade@cup.cam.ac.uk (outside North America).

Copyright (C) 1986-1996 by Cambridge University Press.

readable files (including this one) to any server

visit website http://www.nr.com or call 1-800-872-7423 (North America only),

w=exp(gammln(alf+n)+gammln(bet+n)-gammln(n+1.0\_sp)-& gammln(n+alf+bet+1.0\_sp))\*temp\*2.0\_sp\*\*alfbet/(pp\*p2) END SUBROUTINE gaujac

Now we need an explicit approximation for the roots of the Jacobi polynomials  $P_n^{(\alpha,\beta)}(x)$ . We start with the asymptotic expansion (10.14.10) of [1]. Setting this to zero gives the formula

$$
x = \cos\left[\frac{k - 1/4 + \alpha/2}{n + (\alpha + \beta + 1)/2}\pi\right]
$$
 (B4.6)

Permission is granted for internet users to make one paper copy for their own personal use. Further reproduction, or any copyin

computer, is strictly prohibited. To order Numerical Recipes books,

Sample page from NUMERICAL RECIPES IN FORTRAN 90: The Art of PARALLEL Scientific Computing (ISBN 0-521-57439-0)

Programs Copyright (C) 1986-1996 by Numerical Recipes Software.

g of machine-

diskettes, or CDROMs

or send email to trade@cup.cam.ac.uk (outside North America).

Copyright (C) 1986-1996 by Cambridge University Press.

readable files (including this one) to any server

visit website http://www.nr.com or call 1-800-872-7423 (North America only),

This is better than the formula  $(22.16.1)$  in [2], especially at small and moderate n.

 $\star$   $\star$   $\star$ 

```
SUBROUTINE gaucof(a,b,amu0,x,w)
USE nrtype; USE nrutil, ONLY : assert_eq,unit_matrix
USE nr, ONLY : eigsrt,tqli
IMPLICIT NONE
REAL(SP), DIMENSION(:), INTENT(INOUT) :: a,b
REAL(SP), INTENT(IN) :: amu0
REAL(SP), DIMENSION(:), INTENT(OUT) :: x,w
   Computes the abscissas and weights for a Gaussian quadrature formula from the Jacobi
    matrix. On input, a and b of length N are the coefficients of the recurrence relation for the
    set of monic orthogonal polynomials.  The quantity \mu_0 \equiv \int_a^b W(x)\,dx is input as \texttt{amu0}. The abscissas are returned in descending order in array \mathbf x of length N, with the corresponding
   weights in w, also of length N. The arrays a and b are modified. Execution can be speeded
    up by modifying tqli and eigsrt to compute only the first component of each eigenvector.
REAL(SP), DIMENSION(size(a),size(a)) :: z
INTEGER(I4B) :: n
n=assert_eq(size(a),size(b),size(x),size(w),'gaucof')
b(2:n)=sqrt(b(2:n)) Set up superdiagonal of Jacobi matrix.<br>
call unit_matrix(z) Set up identity matrix for tqli to comp
                                   Set up identity matrix for tqli to compute eigenvectors.
call tqli(a,b,z)
call eigsrt(a,z) Sort eigenvalues into descending order.
x=a
w = amu0*z(1,:)**2 Equation (4.5.12).
END SUBROUTINE gaucof
                                         \star \star \star
```
SUBROUTINE orthog(anu,alpha,beta,a,b) USE nrtype; USE nrutil, ONLY : assert\_eq

IMPLICIT NONE

REAL(SP), DIMENSION(:), INTENT(IN) :: anu,alpha,beta

REAL(SP), DIMENSION(:), INTENT(OUT) :: a,b

Computes the coefficients  $a_j$  and  $b_j$ ,  $j = 0, \ldots N-1$ , of the recurrence relation for monic orthogonal polynomials with weight function  $W(x)$  by Wheeler's algorithm. On input, alpha and beta contain the  $2N - 1$  coefficients  $\alpha_j$  and  $\beta_j$ ,  $j = 0, \ldots 2N - 2$ , of the recurrence

```
relation for the chosen basis of orthogonal polynomials. The 2N modified moments \nu_i are
   input in anu for j = 0, \ldots 2N - 1. The first N coefficients are returned in a and b.
INTEGER(I4B) :: k,n,ndum
REAL(SP), DIMENSION(2*size(a)+1,2*size(a)+1) :: sig
n=assert_eq(size(a),size(b),'orthog:n')
ndum=assert_eq(2*n,size(alpha)+1,size(anu),size(beta)+1,'orthog:ndum')
sig(1,3:2*n)=0.0 Initialization, Equation (4.5.33).
sig(2,2:2*n+1)=anu(1:2*n)
a(1)=alpha(1)+anu(2)/anu(1)
b(1)=0.0<br>do k=3,n+1Equation (4.5.34).
   sig(k,k:2*n-k+3)=sig(k-1,k+1:2*n-k+4)+(alpha(k-1:2*n-k+2)) &
        -a(k-2)*sig(k-1, k:2*n-k+3)-b(k-2)*sig(k-2, k:2*n-k+3) &
        +beta(k-1:2*n-k+2)*sig(k-1,k-1:2*n-k+2)
   a(k-1)=a1pha(k-1)+sig(k,k+1)/sig(k,k)-sig(k-1,k)/sig(k-1,k-1)b(k-1)=sig(k,k)/sig(k-1,k-1)end do
END SUBROUTINE orthog
```
**f**<br>4 as discussed in Volume 1, multidimensional quadrature can be performed<br>1 by calling a one-dimensional quadrature routine along each dimension.<br>1 If the same routine is used for all such calls, then the calls are re-<br> As discussed in Volume 1, multidimensionalquadrature can be performed by calling a one-dimensional quadrature routine along each dimension. If the same routine is used for all such calls, then the calls are requad3d qromb mod. In the first, the basic one-dimensional quadrature routine is a 10-pointGaussian quadrature routine called qgaus and three-dimensional quadrature is performed by calling quad3d\_qgaus. In the second, the basic one-dimensional routine is gromb of §4.3 and the three-dimensional routine is quad3d gromb. The Gaussian quadrature is simpler but its accuracy is not controllable. The Romberg integration lets you specify an accuracy, but is apt to be very slow if you try for too much accuracy. The only difference between the stand-alone version of trapzd and the version included here is that we have to add the keyword RECURSIVE. The only changes from the stand-alone version of qromb are: We have to add RECURSIVE; we remove trapzd from the list of routines in USE nr; we increase EPS to  $3 \times 10^{-6}$ . Even this value could be too ambitious for difficult functions. You may want to set JMAX to a smaller value than 20 to avoid burning up a lot of computer time. Some people advocate using a smaller EPS on the inner quadrature (over  $z$  in our routine) than on the outer quadratures (over  $x$  or  $y$ ). That strategy would require separate copies of qromb.

 $\star$   $\star$   $\star$ 

```
MODULE quad3d_qgaus_mod
USE nrtype
PRIVATE PRIVATE PRIVATE PRIVATE PRIVATE PUBLIC quad3d_qgaus except quad3d itself.
                                      except quad3d itself.
REAL(SP) :: xsav, ysav<br>INTERFACE
    ERFACE User-supplied functions.<br>FUNCTION func(x, y, z) The three-dimensional fi
                                      The three-dimensional function to be integrated.
    USE nrtype
    REAL(SP), INTENT(IN) :: x,y
    REAL(SP), DIMENSION(:), INTENT(IN) :: z
    REAL(SP), DIMENSION(size(z)) :: func
    END FUNCTION func
    FUNCTION y1(x)USE nrtype
```
visit website http://www.nr.com or call 1-800-872-7423 (North America only),readable files (including this one) to any serverPermission is granted for internet users to make one paper copy for their own personal use. Further reproduction, or any copyin Copyright (C) 1986-1996 by Cambridge University Press.Sample page from NUMERICAL RECIPES IN FORTRAN 90: The Art of PARALLEL Scientific Computing (ISBN 0-521-57439-0) computer, is strictly prohibited. To order Numerical Recipes books,Programs Copyright (C) 1986-1996 by Numerical Recipes Software. or send email to trade@cup.cam.ac.uk (outside North America). diskettes, or CDROMs g of machineof machine-

```
REAL(SP), INTENT(IN) :: x
   REAL(SP): y1
   END FUNCTION y1
   FUNCTION y2(x)
   USE nrtype
   REAL(SP), INTENT(IN) :: x
   REAL(SP) :: y2
   END FUNCTION y2
   FUNCTION z1(x,y)USE nrtype
   REAL(SP), INTENT(IN) :: x,y
   REAL(SP): z1
   END FUNCTION z1
   FUNCTION z2(x,y)USE nrtype
   REAL(SP), INTENT(IN) :: x, y
   REAL(SP) :: z2
   END FUNCTION z2
END INTERFACE
   The routine quad3d_qgaus returns as ss the integral of a user-supplied function func
   over a three-dimensional region specified by the limits x1, x2, and by the user-supplied
   functions y1, y2, z1, and z2, as defined in (4.6.2). Integration is performed by calling
   qgaus recursively.
CONTAINS
FUNCTION h(x) This is H of eq. (4.6.5).
REAL(SP), DIMENSION(:), INTENT(IN) :: x
REAL(SP), DIMENSION(size(x)) :: h
INTEGER(I4B) :: i
do i=1,size(x)
   xsav=x(i)
   h(i)=qgaus(g,y1(xsav),y2(xsav))
end do
END FUNCTION h
FUNCTION g(y) This is G of eq. (4.6.4).
REAL(SP), DIMENSION(:), INTENT(IN) :: y
REAL(SP), DIMENSION(size(y)) :: g
INTEGER(I4B) :: j
do j=1,size(y)
   ysav=y(j)
   g(j)=qgaus(f,z1(xsav,ysav),z2(xsav,ysav))
end do
END FUNCTION g
FUNCTION f(z) The integrand f(x, y, z) evaluated at fixed x and y.
REAL(SP), DIMENSION(:), INTENT(IN) :: z
REAL(SP), DIMENSION(size(z)) :: f
f=func(xsav,ysav,z)
END FUNCTION f
RECURSIVE FUNCTION qgaus(func,a,b)
REAL(SP), INTENT(IN) :: a,b
REAL(SP) :: qgaus
INTERFACE
   FUNCTION func(x)
   USE nrtype
   REAL(SP), DIMENSION(:), INTENT(IN) :: x
   REAL(SP), DIMENSION(size(x)) :: func
   END FUNCTION func
END INTERFACE
REAL(SP) :: xm,xr
REAL(SP), DIMENSION(5) :: dx, w = (/ 0.2955242247_sp,0.2692667193_sp,&
   0.2190863625_sp,0.1494513491_sp,0.0666713443_sp /),&
   x = (/ 0.1488743389_sp,0.4333953941_sp,0.6794095682_sp, &
```
Permission is granted for internet users to make one paper copy for their own personal use. Further reproduction, or any copyin

computer, is strictly prohibited. To order Numerical Recipes books,

Sample page from NUMERICAL RECIPES IN FORTRAN 90: The Art of PARALLEL Scientific Computing (ISBN 0-521-57439-0)

Programs Copyright (C) 1986-1996 by Numerical Recipes Software.

g of machine-

machine-

diskettes, or CDROMs

(outside North America)

or send email to trade@cup.cam.ac.uk (outside North America).

Copyright (C) 1986-1996 by Cambridge University Press.

readable files (including this one) to any server

visit website http://www.nr.com or call 1-800-872-7423 (North America only),

```
0.8650633666_sp,0.9739065285_sp /)
xm=0.5_sp*(b+a)xr=0.5_sp*(b-a)
dx(:)=xr*x(:)
qgaus=xr*sum(w(:)*(func(xm+dx)+func(xm-dx)))
END FUNCTION qgaus
SUBROUTINE quad3d_qgaus(x1,x2,ss)
REAL(SP), INTENT(IN) :: x1, x2
REAL(SP), INTENT(OUT) :: ss
ss=qgaus(h,x1,x2)
END SUBROUTINE quad3d_qgaus
END MODULE quad3d_qgaus_mod
```
**f**<br>90<br>autine cu PRIVATE...PUBLIC quad3d\_qgaus By default, all module entities are accessible by a routine that uses the module (unless we restrict the USE statement with ONLY). In this module, the user needs access only to the routine quad3d qgaus; the variables xsav, ysav and the procedures  $f$ ,  $g$ , h, and qgaus are purely internal. It is good programming practice to prevent duplicate name conflicts or data overwriting by limiting access to only the desired entities. Here the PRIVATE statement with no variable names resets the default from PUBLIC. Then we include in the PUBLIC statement only the function name we want to be accessible.

REAL(SP) :: xsav,ysav In Fortran 90, we generally avoid declaring global variables in COMMON blocks. Instead, we give them complete specifications in a module. A deficiency of Fortran 90 is that it does not allow pointers to functions. So here we have to use the fixed-name function func for the function to be integrated over. If we could have a pointer to a function as a global variable, then we would just set the pointer to point to the user function (of any name) in the calling program. Similarly the functions y1, y2, z1, and z2 could also have any name.

CONTAINS Here follow the internal subprograms f, g, h, qgaus, and quad3d qgaus. Note that such internal subprograms are all "visible" to each other, i.e., their interfaces are mutually explicit, and do not require INTERFACE statements.

RECURSIVE SUBROUTINE qgaus(func,a,b,ss) The RECURSIVE keyword is required for the compiler to process correctly any procedure that is invoked again in its body before the return from the first call has been completed. While some compilers may let you get away without explicitly informing them that a routine is recursive, don't count on it!

```
MODULE quad3d_qromb_mod
   Alternative to quad3d_qgaus_mod that uses qromb to perform each one-dimensional in-
   tegration.
USE nrtype
PRIVATE
PUBLIC quad3d_qromb
REAL(SP) :: xsav,ysav
INTERFACE
   FUNCTION func(x,y,z)
   USE nrtype
   REAL(SP), INTENT(IN) :: x,y
    REAL(SP), DIMENSION(:), INTENT(IN) :: z
   REAL(SP), DIMENSION(size(z)) :: func
   END FUNCTION func
   FUNCTION y1(x)
```
USE nrtype REAL(SP), INTENT(IN) :: x REAL(SP) :: y1 END FUNCTION y1 FUNCTION y2(x) USE nrtype REAL(SP), INTENT(IN) :: x  $REAL(SP) :: y2$ END FUNCTION y2 FUNCTION  $z1(x,y)$ USE nrtype  $REAL(SP)$ , INTENT(IN) :: x, y  $REAL(SP) :: z1$ END FUNCTION z1 FUNCTION  $z2(x,y)$ USE nrtype  $REAL(SP)$ , INTENT(IN) :: x,y REAL(SP) :: z2 END FUNCTION z2 END INTERFACE CONTAINS FUNCTION h(x) REAL(SP), DIMENSION(:), INTENT(IN) :: x REAL(SP), DIMENSION(size(x)) :: h INTEGER(I4B) :: i do i=1,size(x) xsav=x(i) h(i)=qromb(g,y1(xsav),y2(xsav)) end do END FUNCTION h FUNCTION  $g(y)$ REAL(SP), DIMENSION(:), INTENT(IN) :: y  $REAL(SP)$ ,  $DIMENSION(size(y)) :: g$ INTEGER(I4B) :: j do j=1,size(y) ysav=y(j) g(j)=qromb(f,z1(xsav,ysav),z2(xsav,ysav)) end do END FUNCTION g FUNCTION  $f(z)$ REAL(SP), DIMENSION(:), INTENT(IN) :: z REAL(SP), DIMENSION(size(z)) :: f f=func(xsav,ysav,z) END FUNCTION f RECURSIVE FUNCTION qromb(func,a,b) USE nrtype; USE nrutil, ONLY : nrerror USE nr, ONLY : polint IMPLICIT NONE REAL(SP), INTENT(IN) :: a,b REAL(SP) :: qromb INTERFACE FUNCTION func(x) USE nrtype REAL(SP), DIMENSION(:), INTENT(IN) :: x REAL(SP), DIMENSION(size(x)) :: func END FUNCTION func END INTERFACE INTEGER(I4B), PARAMETER :: JMAX=20,JMAXP=JMAX+1,K=5,KM=K-1 REAL(SP), PARAMETER :: EPS=3.0e-6\_sp REAL(SP), DIMENSION(JMAXP) :: h,s REAL(SP) :: dqromb

```
INTEGER(I4B) :: j
h(1)=1.0do j=1,JMAX
   call trapzd(func,a,b,s(j),j)if (j \ge K) then
       call polint(h(j-KM:j),s(j-KM:j),0.0_sp,qromb,dqromb)
       if (abs(dqromb) <= EPS*abs(qromb)) RETURN
    end if
    s(j+1)=s(j)h(j+1)=0.25_sp*h(j)end do
call nrerror('qromb: too many steps')
END FUNCTION qromb
RECURSIVE SUBROUTINE trapzd(func,a,b,s,n)
USE nrtype; USE nrutil, ONLY : arth
IMPLICIT NONE
REAL(SP), INTENT(IN) :: a,b
REAL(SP), INTENT(INOUT) :: s
INTEGER(I4B), INTENT(IN) :: n
INTERFACE
   FUNCTION func(x)
   USE nrtype
   REAL(SP), DIMENSION(:), INTENT(IN) :: x
   REAL(SP), DIMENSION(size(x)) :: func
   END FUNCTION func
END INTERFACE
REAL(SP) :: del,fsum
INTEGER(I4B) :: it
if (n == 1) then
   s=0.5_sp*(b-a)*sum(func( ( a,b /) ))
else
   it=2**(n-2)del=(b-a)/it
   fsum=sum(func(arth(a+0.5_sp*del,del,it)))
   s=0.5_sp*(s+del*fsum)
end if
END SUBROUTINE trapzd
SUBROUTINE quad3d_qromb(x1,x2,ss)
REAL(SP), INTENT(IN) :: x1, x2
REAL(SP), INTENT(OUT) :: ss
ss=qromb(h,x1,x2)
END SUBROUTINE quad3d_qromb
END MODULE quad3d_qromb_mod
```
MODULE quad3d\_qromb\_mod The only difference between this module and the previous one is that all calls to qgaus are replaced by calls to qromb and that the routine qgaus is replaced by qromb and trapzd.

## CITED REFERENCES AND FURTHER READING:

- Erdélyi, A., Magnus, W., Oberhettinger, F., and Tricomi, F.G. 1953, Higher Transcendental Functions, Volume II (New York: McGraw-Hill). [1]
- Abramowitz, M., and Stegun, I.A. 1964, Handbook of Mathematical Functions, Applied Mathematics Series, Volume 55 (Washington: National Bureau of Standards; reprinted 1968 by Dover Publications, New York). [2]

## **Chapter B5. Evaluation of Functions**

SUBROUTINE eulsum(sum,term,jterm) USE nrtype; USE nrutil, ONLY : poly\_term,reallocate IMPLICIT NONE REAL(SP), INTENT(INOUT) :: sum REAL(SP), INTENT(IN) :: term INTEGER(I4B), INTENT(IN) :: jterm Incorporates into sum the jterm'th term, with value term, of an alternating series. sum is input as the previous partial sum, and is output as the new partial sum. The first call to this routine, with the first term in the series, should be with jterm=1. On the second call, term should be set to the second term of the series, with sign opposite to that of the first call, and jterm should be 2. And so on. REAL(SP), DIMENSION(:), POINTER, SAVE :: wksp<br>INTEGER(I4B), SAVE :: nterm Number of saved differences in wksp. LOGICAL(LGT), SAVE :: init=.true. if (init) then Initialize. init=.false. nullify(wksp) end if if (jterm == 1) then nterm=1 wksp=>reallocate(wksp,100) wksp(1)=term sum=0.5\_sp\*term Return first estimate. else if (nterm+1 > size(wksp)) wksp=>reallocate(wksp,2\*size(wksp))<br>wksp(2:nterm+1)=0.5\_sp\*wksp(1:nterm) Update saved quantities by van Wijn $wksp(2:nterm+1)=0.5_sp*wksp(1:nterm)$ wksp(1)=term gaarden's algorithm. wksp(1:nterm+1)=poly\_term(wksp(1:nterm+1),0.5\_sp) if  $(abs(wksp(nterm+1)) \leq abs(wksp(nterm)))$  then Favorable to increase p, sum=sum+0.5\_sp\*wksp(nterm+1) nterm=nterm+1 and the table becomes longer. else Favorable to increase  $n$ , sum=sum+wksp(nterm+1) the table doesn't becom the table doesn't become longer. end if end if END SUBROUTINE eulsum

**f**<br>**f**<br>**f**<br>**f**<br>**f**<br>*i***th the** This routine uses the function reallocate in nrutil to define a

temporary workspace and then, if necessary, enlarge the workspace without destroying the earlier contents. The pointer wksp is declared with the SAVE attribute. Since Fortran 90 pointers are born "in limbo," we cannot immediately test whether they are associated or not. Hence the code if  $(int) \dots \text{nullify}$  (wksp). Then the line wksp=>reallocate(wksp,100) allocates an array of length 100 and points wksp to it. On subsequent calls to eulsum, if nterm ever gets bigger than the size of wksp, the call to reallocate doubles the size of wksp and copies the old contents into the new storage.

You could achieve the same effect as the code if  $(int) \dots nullify(w ksp) \dots$  $wksp=$ reallocate(wksp,100) with a simple allocate(wksp,100). You would then use

Sample page 1<br>Copyright (C) visit website http://www.nr.com or call 1-800-872-7423 (North America only),readable files (including this one) to any serverPermission is granted for internet users to make one paper copy for their own personal use. Further reproduction, or any copyin Copyright (C) 1986-1996 by Cambridge University Press.Sample page from NUMERICAL RECIPES IN FORTRAN 90: The Art of PARALLEL Scientific Computing (ISBN 0-521-57439-0) from NUMERICAL RECIPES<br>1986-1996 by Cambridge Uni IN FORTRAN computer, is strictly prohibited. To order Numerical Recipes books,90: Programs Copyright (C) 1986-1996 by Numerical Recipes Software.  $\frac{1}{2}$ Αť Of PARALLEL or send email to trade@cup.cam.ac.uk (outside North America). Scientific 96 by Numerical Recipes Software.<br>9. Eurther reproduction, or any copying of machine-<br>merical Recipes books, diskettes, or CDROMs<br>Ito trade@cup.cam.ac.uk (outside North America). Computing 0-62+23-1-25-0 NBSI) diskettes, or CDROMs g of machinereallocate only for increasing the storage if necessary. Don't! The advantage of the above scheme becomes clear if you consider what happens if eulsum is invoked *twice* by the calling program to evaluate two different sums. On the second invocation, when  $\phi$  iterm  $= 1$  again, you would be allocating an already allocated pointer. This does not generate an error — it simply leaves the original target inaccessible. Using reallocate instead not only allocates a new array of length 100, but also detects that wksp had already been associated. It dutifully (and wastefully) copies the first 100 elements of the old wksp into the new storage, and, more importantly, deallocates the old wksp, reclaiming its storage. While only two invocations of eulsum without intervening deallocation of memory would not cause a problem, many such invocations might well. We believe that, as a general rule, the potential for catastrophe from reckless use of allocate is great enough that you should *always* deallocate whenever storage is no longer required.

The unnecessary copying of 100 elements when eulsum is invoked a second time could be avoided by making init an argument. It hardly seems worth it to us.

For Fortran 90 neophytes, note that unlike in C you have to do nothing special to get the contents of the storage a pointer is addressing. The compiler figures out from the context whether you mean the contents, such as wksp(1:nterm), or the address, such as both occurrences of wksp in wksp=>reallocate(wksp,100).

wksp(1:nterm+1)=poly\_term(wksp(1:nterm+1),0.5\_sp) The poly\_term function in nrutil tabulates the partial sums of a polynomial, or, equivalently, performs the synthetic division of a polynomial by a monomial.

Small-scale parallelism in eulsum is achieved straightforwardly by the use of vector constructions and poly\_term (which parallelizes recursively). The routine is not written to take advantage of data parallelism in the (infrequent) case of wanting to sum many different series simultaneously; nor, since wksp is a SAVEd variable, can it be used in many simultaneous instances on a MIMD machine. (You can easily recode these generalizations if you need them.)

 $\star$   $\star$   $\star$ 

```
SUBROUTINE ddpoly(c,x,pd)
USE nrtype; USE nrutil, ONLY : arth,cumprod,poly_term
IMPLICIT NONE
REAL(SP), INTENT(IN) :: x
REAL(SP), DIMENSION(:), INTENT(IN) :: c
REAL(SP), DIMENSION(:), INTENT(OUT) :: pd
   Given the coefficients of a polynomial of degree N_c - 1 as an array c(1:N_c) with c(1)
   being the constant term, and given a value x, this routine returns the polynomial evaluated
   at x as pd(1) and N_d - 1 derivatives as pd(2:N_d).
INTEGER(I4B) :: i,nc,nd
REAL(SP), DIMENSION(size(pd)) :: fac
REAL(SP), DIMENSION(size(c)) :: d
nc=size(c)
nd=size(pd)
d(nc:1:-1)=poly_term(c(nc:1:-1),x)do i=2,min(nd,nc)
   d(nc:i:-1)=poly_term(d(nc:i:-1),x)end do
pd=d(1:nd)<br>fac=cumprod(arth(1.0_sp,1.0_sp,nd))
                                            After the first derivative, factorial constants
pd(3:nd)=fac(2:nd-1)*pd(3:nd) come in.
END SUBROUTINE ddpoly
```
**f**<br>90 d(nc:1:-1)=poly\_term(c(nc:1:-1),x) The poly\_term function in nrutil tabulates the partial sums of a polynomial, or, equivalently, performs synthetic division. See §22.3 for a discussion of why ddpoly is coded this way.

fac=cumprod(arth(1.0\_sp,1.0\_sp,nd)) Here the function arth from nrutil generates the sequence  $1, 2, 3, \ldots$  The function cumprod then tabulates the cumulative products, thus making a table of factorials.

Notice that ddpoly doesn't need an argument to pass  $N_d$ , the number of output terms desired by the user: It gets that information from the length of the array pd that the user provides for it to fill. It is a minor curiosity that pd, declared as INTENT(OUT), can thus be used, on the sly, to pass some INTENT(IN) information. (A Fortran 90 brain teaser could be: A subroutinewith only INTENT(OUT) arguments can be called to print any specified integer. How is this done?)

```
SUBROUTINE poldiv(u,v,q,r)
USE nrtype; USE nrutil, ONLY : assert_eq
IMPLICIT NONE
REAL(SP), DIMENSION(:), INTENT(IN) :: u,v
REAL(SP), DIMENSION(:), INTENT(OUT) :: q,r
   Given the N coefficients of a polynomial in u, and the N_v coefficients of another polynomial
   in v, divide the polynomial u by the polynomial v ("u" / "v") giving a quotient polynomial
   whose coefficients are returned in q, and a remainder polynomial whose coefficients are
   returned in r. The arrays q and r are of length N, but only the first N - N_v + 1 elements
   of q and the first N_v - 1 elements of r are used. The remaining elements are returned
   as zero.
INTEGER(I4B) :: i,n,nv
n=assert_eq(size(u),size(q),size(r),'poldiv')
nv=size(v)
r(:)=u(:)q(:)=0.0
do i=n-nv,0,-1
    q(i+1)=r(nv+i)/v(nv)r(i+1:nv+i-1)=r(i+1:nv+i-1)-q(i+1)*v(1:nv-1)end do
r(nv:n)=0.0END SUBROUTINE poldiv
                                     \star \star \starFUNCTION ratval_s(x,cof,mm,kk)
USE nrtype; USE nrutil, ONLY : poly
IMPLICIT NONE<br>REAL(DP), INTENT(IN) :: x
                                       Note precision! Change to REAL(SP) if desired.
INTEGER(I4B), INTENT(IN) :: mm,kk
REAL(DP), DIMENSION(mm+kk+1), INTENT(IN) :: cof
REAL(DP) :: ratval_s
   Given mm, kk, and \cot(1:mm+kk+1), evaluate and return the rational function (\cot(1)+\cot(2)x + \cdots + \cot(\text{mm}+1)x^{\text{mm}})/(1 + \cot(\text{mm}+2)x + \cdots + \cot(\text{mm}+kk+1)x^{kk}).ratval_s=poly(x,cof(1:mm+1))/(1.0_dp+x*poly(x,cof(mm+2:mm+kk+1)))
```
END FUNCTION ratval\_s

**f**<br>90<br>then the This simple routine uses the function poly from nrutil to evaluate the numerator and denominator polynomials. Single- and double-precision versions, ratvals and ratval v, are overloaded onto the name ratval when the module  $nr$  is used.

FUNCTION ratval\_v(x,cof,mm,kk) USE nrtype; USE nrutil, ONLY : poly IMPLICIT NONE REAL(DP), DIMENSION(:), INTENT(IN) :: x INTEGER(I4B), INTENT(IN) :: mm,kk REAL(DP), DIMENSION(mm+kk+1), INTENT(IN) :: cof REAL(DP), DIMENSION(size(x)) :: ratval\_v ratval\_v=poly(x,cof(1:mm+1))/(1.0\_dp+x\*poly(x,cof(mm+2:mm+kk+1))) END FUNCTION ratval\_v

 $\star$   $\star$   $\star$ 

The routines recur1 and recur2 are new in this volume, and do not have Fortran 77 counterparts. First- and second-order linear recurrences are implemented as trivial do-loops on strictly serial machines. On parallel machines, however, they pose different, and quite interesting, programming challenges. Since many calculations can be decomposed into recurrences, it is useful to have general, parallelizable routines available. The algorithms behind recur1 and recur2 are discussed in §22.2.

```
RECURSIVE FUNCTION recur1(a,b) RESULT(u)
USE nrtype; USE nrutil, ONLY : assert_eq
IMPLICIT NONE
REAL(SP), DIMENSION(:), INTENT(IN) :: a,b
REAL(SP), DIMENSION(size(a)) :: u
INTEGER(I4B), PARAMETER :: NPAR_RECUR1=8
   Given vectors a of size n and b of size n - 1, returns a vector u that satisfies the first
   order linear recurrence u_1 = a_1, u_j = a_j + b_{j-1}u_{j-1}, for j = 2,...,n. Parallelization is
   via a recursive evaluation.
INTEGER(I4B) :: n,j
n=assert_eq(size(a),size(b)+1,'recur1')
u(1)=a(1)
if (n < NPAR_RECUR1) then Do short vectors as a loop.
    do j=2,n
        u(j)=a(j)+b(j-1)*u(j-1)
    end do
else
      Otherwise, combine coefficients and recurse on the even components, then evaluate all
      the odd components in parallel.
    u(2:n:2)=recur1(a(2:n:2)+a(1:n-1:2)*b(1:n-1:2), &
            b(3:n-1:2)*b(2:n-2:2))
    u(3:n:2)=a(3:n:2)+b(2:n-1:2)*u(2:n-1:2)end if
END FUNCTION recur1
```
RECURSIVE FUNCTION recur1(a,b) RESULT(u) When a recursive function invokes itself only indirectly through a sequence of function calls, then the function name can be used for the result just as in a nonrecursive

**f**<br> $\frac{1}{90}$ function. When the function invokes itself directly, however, as in recur1, then another name must be used for the result. If you are hazy on the syntax for RESULT, see the discussion of recursion in §21.5.

 $\star$   $\star$   $\star$ 

```
FUNCTION recur2(a,b,c)
USE nrtype; USE nrutil, ONLY : assert_eq
IMPLICIT NONE
REAL(SP), DIMENSION(:), INTENT(IN) :: a,b,c
REAL(SP), DIMENSION(size(a)) :: recur2
   Given vectors a of size n and b and c of size n-2, returns a vector u that satisfies the second
   order linear recurrence u_1 = a_1, u_2 = a_2, u_j = a_j+b_{j-2}u_{j-1}+c_{j-2}u_{j-2}, for j = 3,...,n.
   Parallelization is via conversion to a first order recurrence for a two-dimensional vector.
INTEGER(I4B) :: n
REAL(SP), DIMENSION(size(a)-1) :: a1,a2,u1,u2
REAL(SP), DIMENSION(size(a)-2) :: b11,b12,b21,b22
n=assert\_eq(size(a),size(b)+2,size(c)+2,'recur2')<br>a1(1)=a(1)<br>Set un vector a
                                     Set up vector a.
a2(1)=a(2)a1(2:n-1)=0.0a2(2:n-1)=a(3:n)<br>b11(1:n-2)=0.0
                                     Set up matrix b.
h12(1 \cdot n-2)=1.0b21(1:n-2)=c(1:n-2)
b22(1:n-2)=b(1:n-2)call recur1_v(a1,a2,b11,b12,b21,b22,u1,u2)
recur2(1:n-1)=u1(1:n-1)
recur2(n)=u2(n-1)CONTAINS
RECURSIVE SUBROUTINE recur1_v(a1,a2,b11,b12,b21,b22,u1,u2)
USE nrtype; USE nrutil, ONLY : assert_eq
IMPLICIT NONE
REAL(SP), DIMENSION(:), INTENT(IN) :: a1,a2,b11,b12,b21,b22
REAL(SP), DIMENSION(:), INTENT(OUT) :: u1,u2
INTEGER(I4B), PARAMETER :: NPAR_RECUR2=8
   Used by recur2 to evaluate first order vector recurrence. Routine is a two-dimensional
   vector version of recur1, with matrix multiplication replacing scalar multiplication.
INTEGER(I4B) :: n,j,nn,nn1
REAL(SP), DIMENSION(size(a1)/2) :: aa1,aa2
REAL(SP), DIMENSION(size(a1)/2-1) :: bb11,bb12,bb21,bb22
n=assert_eq((/size(a1),size(a2),size(b11)+1,size(b12)+1,size(b21)+1,&
    size(b22)+1,size(u1),size(u2)/),!\text{recur1_v'})u1(1)=a1(1)u2(1)=a2(1)if (n < NPAR_RECUR2) then Do short vectors as a loop.
    do j=2,n
        u1(j)=a1(j)+b11(j-1)*u1(j-1)+b12(j-1)*u2(j-1)u2(j)=a2(j)+b21(j-1)*u1(j-1)+b22(j-1)*u2(j-1)end do
else
      Otherwise, combine coefficients and recurse on the even components, then evaluate all
      the odd components in parallel.
    nn=n/2
   nn1=nn-1
    aa1(1:nn)=a1(2:n:2)+b11(1:n-1:2)*a1(1:n-1:2)+&
        b12(1:n-1:2)*a2(1:n-1:2)
    aa2(1:nn)=a2(2:n:2)+b21(1:n-1:2)*a1(1:n-1:2)+&b22(1:n-1:2)*a2(1:n-1:2)
    bb11(1:nn1)=b11(3:n-1:2)*b11(2:n-2:2)+&
            b12(3:n-1:2)*b21(2:n-2:2)
    bb12(1:nn1)=b11(3:n-1:2)*b12(2:n-2:2)+&
            b12(3:n-1:2)*b22(2:n-2:2)
    bb21(1:nn1)=b21(3:n-1:2)*b11(2:n-2:2)+&
            b22(3:n-1:2)*b21(2:n-2:2)
    bb22(1:nn1)=b21(3:n-1:2)*b12(2:n-2:2)+&
            b22(3:n-1:2)*b22(2:n-2:2)
    call recur1_v(aa1,aa2,bb11,bb12,bb21,bb22,u1(2:n:2),u2(2:n:2))
    u1(3:n:2)=a1(3:n:2)+b11(2:n-1:2)*u1(2:n-1:2)+&
```
Permission is granted for internet users to make one paper copy for their own personal use. Further reproduction, or any copyin

computer, is strictly prohibited. To order Numerical Recipes books,

Sample page from NUMERICAL RECIPES IN FORTRAN 90: The Art of PARALLEL Scientific Computing (ISBN 0-521-57439-0)

Programs Copyright (C) 1986-1996 by Numerical Recipes Software.

g of machine-

machine-

diskettes, or CDROMs

(outside North America)

or send email to trade@cup.cam.ac.uk (outside North America).

Copyright (C) 1986-1996 by Cambridge University Press.

readable files (including this one) to any server

visit website http://www.nr.com or call 1-800-872-7423 (North America only),

```
b12(2:n-1:2)*u2(2:n-1:2)
    u2(3:n:2)=a2(3:n:2)+b21(2:n-1:2)*u1(2:n-1:2)+&
             b22(2:n-1:2)*u2(2:n-1:2)
end if
END SUBROUTINE recur1 v
END FUNCTION recur2
                                     \star \star \starFUNCTION dfridr(func,x,h,err)
USE nrtype; USE nrutil, ONLY : assert,geop,iminloc
IMPLICIT NONE
REAL(SP), INTENT(IN) :: x,h
REAL(SP), INTENT(OUT) :: err
REAL(SP) :: dfridr
INTERFACE
    FUNCTION func(x)
    USE nrtype
    IMPLICIT NONE
    REAL(SP), INTENT(IN) :: x
    REAL(SP) :: func
    END FUNCTION func
END INTERFACE
INTEGER(I4B),PARAMETER :: NTAB=10
REAL(SP), PARAMETER :: CON=1.4_sp,CON2=CON*CON,BIG=huge(x),SAFE=2.0
   Returns the derivative of a function func at a point x by Ridders' method of polynomial
   extrapolation. The value h is input as an estimated initial stepsize; it need not be small,
   but rather should be an increment in x over which func changes substantially. An estimate
   of the error in the derivative is returned as err.
   Parameters: Stepsize is decreased by CON at each iteration. Max size of tableau is set by
   NTAB. Return when error is SAFE worse than the best so far.
INTEGER(I4B) :: ierrmin,i,j
REAL(SP) :: hh
REAL(SP), DIMENSION(NTAB-1) :: errt,fac
REAL(SP), DIMENSION(NTAB, NTAB) :: a
call assert(h / = 0.0, 'dfridr arg')
hh=h
a(1,1)=(func(x+hh)-func(x-hh))/(2.0_sp*hh)err=BIG
fac(1:NTAB-1)=geop(CON2,CON2,NTAB-1)<br>do i=2,NTAB Successiv
    i=2, NTAB Successive columns in the Neville tableau will go to smaller<br>htm=hh/CON stepsizes and higher orders of extrapolation.
                                    stepsizes and higher orders of extrapolation.<br>h))/(2.0_sp*hh) Try new, smaller stepsize.
    a(1,i)=(func(x+hh)-func(x-hh))/(2.0_sp*hh)do j=2,i
          Compute extrapolations of various orders, requiring no new function evaluations.
         a(j,i)=(a(j-1,i)*fac(j-1)-a(j-1,i-1))/(fac(j-1)-1.0_sp)
    end do
    errt(1:i-1)=max(abs(a(2:i,i)-a(1:i-1,i)),abs(a(2:i,i)-a(1:i-1,i-1)))The error strategy is to compare each new extrapolation to one order lower, both at the
      present stepsize and the previous one.
    ierrmin=iminloc(errt(1:i-1))<br>if (errt(ierrmin) <= err) then
                                               If error is decreased, save the improved an-
        err=errt(ierrmin) swer.
        dfridr=a(1+ierrmin,i)
    end if
    if (abs(a(i,i)-a(i-1,i-1)) \geq SAFE*err) RETURN
      If higher order is worse by a significant factor SAFE, then quit early.
end do
END FUNCTION dfridr
```
Permission is granted for internet users to make one paper copy for their own personal use. Further reproduction, or any copyin

computer, is strictly prohibited. To order Numerical Recipes books,

Sample page from NUMERICAL RECIPES IN FORTRAN 90: The Art of PARALLEL Scientific Computing (ISBN 0-521-57439-0)

Programs Copyright (C) 1986-1996 by Numerical Recipes Software.

g of machine-

diskettes, or CDROMs

or send email to trade@cup.cam.ac.uk (outside North America).

Copyright (C) 1986-1996 by Cambridge University Press.

readable files (including this one) to any server

visit website http://www.nr.com or call 1-800-872-7423 (North America only),

f<sub>90</sub> ierrmin=iminloc(errt(1:i-1)) The function iminloc in nrutil is useful when you need to know the index of the smallest element in an array.

 $\star$   $\star$   $\star$ 

```
FUNCTION chebft(a,b,n,func)
USE nrtype; USE nrutil, ONLY : arth,outerprod
IMPLICIT NONE
REAL(SP), INTENT(IN) :: a,b
INTEGER(I4B), INTENT(IN) :: n
REAL(SP), DIMENSION(n) :: chebft
INTERFACE
    FUNCTION func(x)
    USE nrtype
    IMPLICIT NONE
    REAL(SP), DIMENSION(:), INTENT(IN) :: x
    REAL(SP), DIMENSION(size(x)) :: func
    END FUNCTION func
END INTERFACE
   Chebyshev fit: Given a function func, lower and upper limits of the interval [a,b], and
   a maximum degree n, this routine computes the n coefficients c_k such that func(x) \approx[\sum_{k=1}^{n} c_k T_{k-1}(y)] - c_1/2, where y and x are related by (5.8.10). This routine is to be
   used with moderately large n (e.g., 30 or 50), the array of c's subsequently to be truncated
   at the smaller value m such that c_{m+1} and subsequent elements are negligible.
REAL(DP) :: bma,bpa
REAL(DP), DIMENSION(n) :: theta
bma=0.5_dp*(b-a)
bpa=0.5_dp*(b+a)theta(:)=PI_D*arth(0.5_dp,1.0_dp,n)/n
chebft(:)=matmul(cos(outerprod(arth(0.0_dp,1.0_dp,n),theta)), &
    func(real(cos(theta)*bma+bpa,sp)))*2.0_dp/n
      We evaluate the function at the n points required by (5.8.7). We accumulate the sum
      in double precision for safety.
END FUNCTION chebft
```
**f**<br>90<br>*y i* and *i* chebft(:)=matmul(...) Here again Fortran 90 produces a very concise parallelizable formulation that requires some effort to decode. Equation (5.8.7) is a product of the matrix of cosines, where the rows are indexed by j and the columns by  $k$ , with the vector of function values indexed by  $k$ . We use the outerprod function in nrutil to form the matrix of arguments for the cosine, and rely on the element-by-element application of cos to produce the matrix of cosines. matmul then takes care of the matrix product. A subtlety is that, while the calculation is being done in double precision to minimize roundoff, the function is assumed to be supplied in single precision. Thus  $real(\ldots, sp)$  is used to convert the double precision argument to single precision.

```
FUNCTION chebev_s(a,b,c,x)
USE nrtype; USE nrutil, ONLY : nrerror
IMPLICIT NONE
REAL(SP), INTENT(IN) :: a,b,x
REAL(SP), DIMENSION(:), INTENT(IN) :: c
REAL(SP) :: chebev_s
```
Chebyshev evaluation: All arguments are input. c is an array of length  $M$  of Chebyshev coefficients, the first  $M$  elements of  $c$  output from  $chebf t$  (which must have been called

with the same  ${\sf a}$  and  ${\sf b}$ ). The Chebyshev polynomial  $\sum_{k=1}^M c_kT_{k-1}(y) - c_1/2$  is evaluated at a point  $y = [x - (b + a)/2]/[(b - a)/2]$ , and the result is returned as the function value. INTEGER(I4B) :: j,m  $REAL(SP) :: d, dd, sv, y, y2$ if  $((x-a)*(x-b) > 0.0)$  call nrerror('x not in range in chebev\_s') m=size(c) d=0.0 dd=0.0 y=(2.0\_sp\*x-a-b)/(b-a) Change of variable. y2=2.0\_sp\*y<br>do j=m,2,-1 Clenshaw's recurrence. sv=d  $d=y2*d-dd+c(j)$ dd=sv end do chebev\_s=y\*d-dd+0.5\_sp\*c(1) Last step is different. END FUNCTION chebev\_s

```
FUNCTION chebev_v(a,b,c,x)
USE nrtype; USE nrutil, ONLY : nrerror
IMPLICIT NONE
REAL(SP), INTENT(IN) :: a,b
REAL(SP), DIMENSION(:), INTENT(IN) :: c,x
REAL(SP), DIMENSION(size(x)) :: chebev_v
INTEGER(I4B) :: j,m
REAL(SP), DIMENSION(size(x)) :: d,dd,sv,y,y2
if (\text{any}((x-a)*(x-b) > 0.0)) call nrerror('x not in range in chebev_v')
m=size(c)
d=0.0
dd=0.0
y=(2.0_sp*x-a-b)/(b-a)
y2=2.0_sp*y
do j=m,2,-1
   sv=d
   d=y2*d-dd+c(j)
   dd=sv
end do
chebev_v=y*d-dd+0.5_sp*c(1)
END FUNCTION chebev_v
```
**f**<br>**f**<br>**p**<br>**f**<br>**f**<br>**f**<br>**f** The name chebev is overloaded with scalar and vector versions. chebev v is essentially identical to chebev s except for the declarations of the variables. Fortran 90 does the appropriate scalar or vector arithmetic in the body of the routine, depending on the type of the variables.

 $\star$   $\star$   $\star$ 

FUNCTION chder(a,b,c) USE nrtype; USE nrutil, ONLY : arth,cumsum IMPLICIT NONE REAL(SP), INTENT(IN) :: a,b REAL(SP), DIMENSION(:), INTENT(IN) :: c REAL(SP), DIMENSION(size(c)) :: chder This routine returns an array of length  $N$  containing the Chebyshev coefficients of the derivative of the function whose coefficients are in the array c. Input are a, b, c, as output

```
from routine chebft \S 5.8. The desired degree of approximation N is equal to the length
   of c supplied.
INTEGER(I4B) :: n
REAL(SP) :: con
REAL(SP), DIMENSION(size(c)) :: temp
n=size(c)
temp(1)=0.0temp(2:n)=2.0_sp*arth(n-1,-1,n-1)*c(n:2:-1)<br>chder(n:1:-2)=cumsum(temp(1:n:2)) Equation (5.9.2).
chder(n:1:-2)=cumsum(temp(1:n:2))chder(n-1:1:-2)=cumsum(temp(2:n:2))
con=2.0_sp/(b-a)<br>chder=chder*con
                                                  Normalize to the interval b-a.
END FUNCTION chder
FUNCTION chint(a,b,c)
USE nrtype; USE nrutil, ONLY : arth
IMPLICIT NONE
REAL(SP), INTENT(IN) :: a,b
REAL(SP), DIMENSION(:), INTENT(IN) :: c
REAL(SP), DIMENSION(size(c)) :: chint
    This routine returns an array of length N containing the Chebyshev coefficients of the
    integral of the function whose coefficients are in the array c. Input are a,b,c, as output
   from routine chebft \S 5.8. The desired degree of approximation N is equal to the length
   of c supplied. The constant of integration is set so that the integral vanishes at a.
INTEGER(I4B) :: n
REAL(SP) :: con
n = size(c)<br>con=0.25_sp*(b-a)
                                                  Factor that normalizes to the interval b-a.<br>(1, n-2) Equation (5.9.1).
chint(2:n-1)=con*(c(1:n-2)-c(3:n))/arth(1,1,n-2) Equation (5.9.1).<br>chint(n)=con*c(n-1)/(n-1) Special case of (5.9.1) for n.
chint(n)=con *c(n-1)/(n-1)\text{chint}(1)=2.0\text{ s} \text{p}*(\text{sum}(\text{chint}(2:n:2)) - \text{sum}(\text{chint}(3:n:2))) Set the constant of inte-
END FUNCTION chint gration.
```
**f**<br>**f**<br>**p**<br>**f**<br>**p**<br>**f**<br>**p**<br>**f** If you look at equation (5.9.1) for the Chebyshev coefficients of the integral of a function, you will see  $c_{i-1}$  and  $c_{i+1}$  and be tempted to use eoshift. We think it is almost always better to use array sections instead, as in the code above, especially if your code will ever run on a serial machine.

 $\star$   $\star$   $\star$ 

```
FUNCTION chebpc(c)
USE nrtype
IMPLICIT NONE
REAL(SP), DIMENSION(:), INTENT(IN) :: c
REAL(SP), DIMENSION(size(c)) :: chebpc
    Chebyshev polynomial coefficients. Given a coefficient array c of length N, this routine
    returns a coefficient array d of length N such that \sum_{k=1}^{N} d_k y^{k-1} = \sum_{k=1}^{N} c_k T_{k-1}(y) - c_1/2. The method is Clenshaw's recurrence (5.8.11), but now applied algebraically rather
    than arithmetically.
INTEGER(I4B) :: j,n
REAL(SP), DIMENSION(size(c)) :: dd,sv
n=size(c)
chebpc=0.0
dd=0.0
chebpc(1)=c(n)do j=n-1,2,-1
    sv(2:n-j+1)=chebpc(2:n-j+1)chebpc(2:n-j+1)=2.0_sp*chebpc(1:n-j)-dd(2:n-j+1)
    dd(2:n-j+1)=sv(2:n-j+1)
```

```
sv(1)=chebpc(1)
    chebpc(1) = -dd(1) + c(j)dd(1) = sv(1)end do
chebpc(2:n)=chebpc(1:n-1)-dd(2:n)chebpc(1)=-dd(1)+0.5_sp*c(1)END FUNCTION chebpc
                                     \star \star \starSUBROUTINE pcshft(a,b,d)
USE nrtype; USE nrutil, ONLY : geop
IMPLICIT NONE
REAL(SP), INTENT(IN) :: a,b
REAL(SP), DIMENSION(:), INTENT(INOUT) :: d
   Polynomial coefficient shift. Given a coefficient array d of length N, this routine generates
    a coefficient array g of the same length such that \sum_{k=1}^N \mathsf{d}_k y^{k-1} = \sum_{k=1}^N g_k x^{k-1}, where
    x and y are related by (5.8.10), i.e., the interval -1 < y < 1 is mapped to the interval
   a < x < b. The array g is returned in d.
INTEGER(I4B) :: j,n
REAL(SP), DIMENSION(size(d)) :: dd
REAL(SP) :: x
n=size(d)
dd=d*geop(1.0_sp,2.0_sp/(b-a),n)
x=-0.5_sp*(a+b)
d(1)=dd(n)d(2:n)=0.0<br>do j=n-1,1,-1
                               We accomplish the shift by synthetic division, that miracle of
    d(2:n+1-j)=d(2:n+1-j)*x+d(1:n-j) high-school algebra.
    d(1)=d(1)*x+dd(j)end do
END SUBROUTINE pcshft
```
There is a subtle, but major, distinction between the synthetic division algorithm used in the Fortran 77 version of pcshft and that used above. In the Fortran 77 version, the synthetic division (translated to Fortran 90 notation) is

```
d(1:n)=dd(1:n)
```

```
do j=1,n-1
           do k=n-1,j,-1
              d(k)=x*d(k+1)+d(k)end do
       end do
while, in Fortran 90, it is
```

```
d(1)=dd(n)d(2:n)=0.0do j=n-1,1,-1
  d(2:n+1-j)=d(2:n+1-j)*x+d(1:n-j)d(1)=d(1)*x+dd(j)end do
```
As explained in §22.3, these are algebraically — but not algorithmically — equivalent. The inner loop in the Fortran 77 version does not parallelize, because each k value uses the result of the previous one. In fact, the k loop is a synthetic division, which can be parallelized *recursively* (as in the nrutil routine poly\_term), but not simply

vectorized. In the Fortran 90 version, since not one but n-1 successive synthetic divisions are to be performed (by the outer loop), it is possible to reorganize the calculation to allow vectorization.

 $\star$   $\star$   $\star$ 

```
FUNCTION pccheb(d)
USE nrtype; USE nrutil, ONLY : arth,cumprod,geop
IMPLICIT NONE
REAL(SP), DIMENSION(:), INTENT(IN) :: d
REAL(SP), DIMENSION(size(d)) :: pccheb
   Inverse of routine chebpc: given an array of polynomial coefficients d, returns an equivalent
   array of Chebyshev coefficients of the same length.
INTEGER(I4B) :: k,n
REAL(SP), DIMENSION(size(d)) :: denom, numer, pow
n=size(d)
pccheb(1)=2.0_sp*d(1)
pow=geop(1.0_sp,2.0_sp,n) Powers of 2.
                                    Combinatorial coefficients computed as numer/denom.
denom(1)=1.0denom(2:(n+3)/2)=cumprod(arth(1.0_sp,1.0_sp,(n+1)/2))
pccheb(2:n)=0.0do k=2, n Loop over orders of x in the polynomial.
   numer(2:(k+3)/2)=cumprod(arth(k-1.0_sp,-1.0_sp,(k+1)/2))
   pccheb(k:1:-2)=pccheb(k:1:-2)+&
        d(k)/pow(k-1)*numer(1:(k+1)/2)/denom(1:(k+1)/2)
end do
END FUNCTION pccheb
                                  \star \star \starSUBROUTINE pade(cof,resid)
USE nrtype
USE nr, ONLY : lubksb,ludcmp,mprove
IMPLICIT NONE
REAL(DP), DIMENSION(:), INTENT(INOUT) :: cof DP for consistency with ratval.
REAL(SP), INTENT(OUT) :: resid
   Given cof (1:2N+1), the leading terms in the power series expansion of a function, solve
   the linear Padé equations to return the coefficients of a diagonal rational function approxi-
   mation to the same function, namely (\text{cof}(1) + \text{cof}(2)x + \cdots + \text{cof}(N+1)x^N)/(1 +\cot(N+2)x + \cdots + \cot(2N+1)x^N). The value resid is the norm of the residual
   vector; a small value indicates a well-converged solution.
INTEGER(I4B) :: k,n
INTEGER(I4B), DIMENSION((size(cof)-1)/2) :: indx
REAL(SP), PARAMETER :: BIG=1.0e30_sp A big number.
REAL(SP) :: d,rr,rrold
REAL(SP), DIMENSION((size(cof)-1)/2) :: x,y,z
REAL(SP), DIMENSION((size(cof)-1)/2,(size(cof)-1)/2) :: q,qlu
n=(size(cof)-1)/2
x = \cot(n+2:2*n+1) Set up matrix for solving.
y=x
do k=1,n
   q(:,k)=cof(n+2-k:2*n+1-k)
end do
qlu=q
call ludcmp(qlu,indx,d) Solve by LU decomposition and backsubsticall lubksb(qlu,indx,x) tution.
call lubksb(qlu,indx,x)rr=BIG
```
do Important to use iterative improvement, since the Padé equations tend to be ill-conditioned. Permission is granted for internet users to make one paper copy for their own personal use. Further reproduction, or any copyin

computer, is strictly prohibited. To order Numerical Recipes books,

Sample page from NUMERICAL RECIPES IN FORTRAN 90: The Art of PARALLEL Scientific Computing (ISBN 0-521-57439-0)

Programs Copyright (C) 1986-1996 by Numerical Recipes Software.

g of machine-

machine-

diskettes, or CDROMs

(outside North America)

or send email to trade@cup.cam.ac.uk (outside North America).

Copyright (C) 1986-1996 by Cambridge University Press.

readable files (including this one) to any server

visit website http://www.nr.com or call 1-800-872-7423 (North America only),

```
visit website http://www.nr.com or call 1-800-872-7423 (North America only),or send email to trade@cup.cam.ac.uk (outside North America).
    z=x
    call mprove(q,qlu,indx,y,x)
    rr = sum((z-x)**2) Calculate residual.<br>if (rr \geq r and exit if it is no longer in
                                                  If it is no longer improving, call it quits.
end do
resid=sqrt(rrold)
do k=1,n Calculate the remaining coefficients.
    y(k)=\text{cof}(k+1)-\text{dot\_product}(z(1:k),\text{cof}(k:1:-1))end do<br>cof(2:n+1)=yCopy answers to output.
cof(n+2:2*n+1)=-z
END SUBROUTINE pade
                                        \star \star \starSUBROUTINE ratlsq(func,a,b,mm,kk,cof,dev)
USE nrtype; USE nrutil, ONLY : arth,geop
USE nr, ONLY : ratval, svbksb, svdcmp
IMPLICIT NONE
REAL(DP), INTENT(IN) :: a,b
INTEGER(I4B), INTENT(IN) :: mm,kk
REAL(DP), DIMENSION(:), INTENT(OUT) :: cof
REAL(DP), INTENT(OUT) :: dev
INTERFACE
    FUNCTION func(x)
    USE nrtype
    REAL(DP), DIMENSION(:), INTENT(IN) :: x
    REAL(DP), DIMENSION(size(x)) :: func
    END FUNCTION func
END INTERFACE
INTEGER(I4B), PARAMETER :: NPFAC=8,MAXIT=5
REAL(DP), PARAMETER :: BIG=1.0e30_dp
    Returns in cof(1:mm+kk+1) the coefficients of a rational function approximation to the
    function func in the interval (a, b). Input quantities mm and kk specify the order of the
    numerator and denominator, respectively. The maximum absolute deviation of the approx-
    imation (insofar as is known) is returned as dev. Note that double-precision versions of
    svdcmp and svbksb are called.
INTEGER(I4B) :: it,ncof,npt,npth
REAL(DP) :: devmax,e,theta
REAL(DP), DIMENSION((mm+kk+1)*NPFAC) :: bb,ee,fs,wt,xs
REAL(DP), DIMENSION(mm+kk+1) :: coff,w
REAL(DP), DIMENSION(mm+kk+1,mm+kk+1) :: v
REAL(DP), DIMENSION((mm+kk+1)*NPFAC,mm+kk+1) :: u,temp
ncof=mm+kk+1<br>npt=NPFAC*ncof
npt=NPFAC*ncof Number of points where function is evaluated,<br>npth=npt/2 i.e., fineness of the mesh.
                                                  i.e., fineness of the mesh.
dev=BIG
theta=PIO2_D/(npt-1)
xs(1:npth-1)=a+(b-a)*sin(theta*arth(0,1,npth-1))**2Now fill arrays with mesh abscissas and function values. At each end, use formula that mini-
  mizes roundoff sensitivity in xs.
xs(npth:npt)=b-(b-a)*sin(theta*arth(npt-npth,-1,npt-npth+1))**2
fs=func(xs)<br>wt=1.0wt=1.0 In later iterations we will adjust these weights to<br>ee=1.0 In later iterations we will adjust these weights to<br>combat the largest deviations.
                                                  combat the largest deviations.
e=0.0<br>do it=1,MAXIT
                                              Loop over iterations.
    bb=wt*(fs+sign(e,ee))
      Key idea here: Fit to fn(x) + e where the deviation is positive, to fn(x) - e where it is
       negative. Then e is supposed to become an approximation to the equal-ripple deviation.
    temp=geop(spread(1.0_dp,1,npt),xs,ncof)
```
Permission is granted for internet users to make one paper copy for their own personal use. Further reproduction, or any copyin

computer, is strictly prohibited. To order Numerical Recipes books,

Sample page from NUMERICAL RECIPES IN FORTRAN 90: The Art of PARALLEL Scientific Computing (ISBN 0-521-57439-0)

Programs Copyright (C) 1986-1996 by Numerical Recipes Software.

g of machine-

machine-

diskettes, or CDROMs

Copyright (C) 1986-1996 by Cambridge University Press.

readable files (including this one) to any server

```
Note that vector form of geop (returning matrix) is being used.
     u(\text{: } ,1\text{:mm+1})=temp(\text{: } ,1\text{:mm+1})\text{*spread}(wt,2,mm+1)
       Set up the "design matrix" for the least squares fit.
    u(:,mm+2:ncof)=-temp(:,2:ncof-mm)*spread(bb,2,ncof-mm-1)
    call svdcmp(u,w,v)
       Singular Value Decomposition. In especially singular or difficult cases, one might here
       edit the singular values w(1:ncof), replacing small values by zero.
     call svbksb(u,w,v,bb,coff)<br>ee=ratval(xs,coff,mm,kk)-fs
                                                 Tabulate the deviations and revise the weights.
    wt=abs(ee) Use weighting to emphasize most deviant points.
    devmax=maxval(wt)<br>e=sum(wt)/npte = sum(wt)/npt Update e to be the mean absolute deviation.<br>
if (devmax <= dev) then Save only the best coefficient set found.
                                                 Save only the best coefficient set found.
         cof=coff
         dev=devmax
     end if
    write(*,10) it,devmax
end do
```

```
10 format (' ratlsq iteration=',i2,' max error=',1p,e10.3)
   END SUBROUTINE ratlsq
```
**f**90

temp=geop(spread(1.0\_dp,1,npt),xs,ncof) The design matrix  $u_{ij}$  is defined for  $i = 1, \ldots, \texttt{npts}$  by

$$
u_{ij} = \begin{cases} w_i x_i^{j-1}, & j = 1, ..., m+1 \\ -b_i x_i^{j-m-2}, & j = m+2, ..., n \end{cases}
$$
 (B5.12)

The first case in equation (B5.12) is computed in parallel by constructing the matrix temp equal to

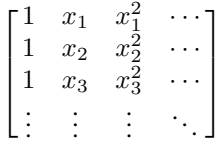

and then multiplying by the matrix spread(wt,2,mm+1), which is just

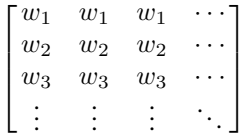

(Remember that multiplication using \* means element-by-element multiplication, not matrix multiplication.) A similar construction is used for the second part of the design matrix.

## **Chapter B6. Special Functions**

**f**<br>90<br>emplex k A Fortran 90 intrinsic function such as sin(x) is both *generic* and *elemental*. Generic means that the argument x can be any of multiple intrinsic data types and kind values (in the case of sin, any real or complex kind). Elemental means that x need not be a scalar, but can be an array of any rank and shape, in which case the calculation of sin is performed independently for each element.

Ideally, when we implement more complicated special functions in Fortran 90, as we do in this chapter, we would make them, too, both generic and elemental. Unfortunately, the language standard does not completely allow this. User-defined elemental functions are prohibited in Fortran 90, though they will be allowed in Fortran 95. And, there is no fully automatic way of providing for a single routine to allow arguments of multiple data types or kinds — nothing like C++'s "class templates," for example.

However, don't give up hope! Fortran 90 does provide a powerful mechanism for overloading, which can be used (perhaps not always with a maximum of convenience) to *simulate* both generic and elemental function features. In most cases, when we implement a special function with a scalar argument,  $\text{gamma}(x)$ say, we will also implement a corresponding vector-valued function of vector argument that evaluates the special function for each component of the vector argument. We will then overload the scalar and vector version of the function onto the same function name. For example, within the nr module are the lines

```
INTERFACE gammln
   FUNCTION gammln_s(xx)
   USE nrtype
   REAL(SP), INTENT(IN) :: xx
   REAL(SP) :: gammln_s
   END FUNCTION gammln_s
   FUNCTION gammln_v(xx)
   USE nrtype
   REAL(SP), DIMENSION(:), INTENT(IN) :: xx
   REAL(SP), DIMENSION(size(xx)) :: gammln_v
   END FUNCTION gammln_v
END INTERFACE
```
which can be included by a statement like "USE nr,  $ONLY: \text{gamma}$ " and then allow you to write gammln(x) without caring (or even thinking about) whether x is a scalar or a vector. If you want arguments of even higher rank (matrices, and so forth), you can provide these yourself, based on our models, and overload them, too.

That takes care of "elemental"; what about "generic"? Here, too, overloading provides an acceptable, if not perfect, solution. Where double-precision versions of special functions are needed, you can in many cases easily construct them from our provided routines by changing the variable kinds (and any necessary convergence

parameters), and then additionally overload them onto the same generic function names. (In general, in the interest of brevity, we will not ourselves do this for the functions in this chapter.)

At first meeting, Fortran 90's overloading capability may seem trivial, or merely cosmetic, to the Fortran 77 programmer; but one soon comes to rely on it as an important conceptual simplification. Programming at a "higher level of abstraction" is usually more productive than spending time "bogged down in the mud." Furthermore, the use of overloading is generally fail-safe: If you invoke a generic name with arguments of shapes or types for which a specific routine has not been defined, the compiler tells you about it.

We won't reprint the module nr's interface blocks for all the routines in this chapter. When you see routines named something s and something v, below, you can safely assume that the generic name something is defined in the module nr and overloaded with the two specific routine names. A full alphabetical listing of all the interface blocks in nr is given in Appendix C2.

Given our heavy investment, in this chapter, in overloadable vectorvalued special function routines, it is worth discussing whether this effort is simply a stopgap measure for Fortran 90, soon to be made obsolete by Fortran 95's provision of user-definable ELEMENTAL procedures. The answer is "not necessarily," and takes us into some speculation about the future of SIMD, versus MIMD, computing.

Elemental procedures, while applying the same executable code to each element, do not insist that it be feasible to perform all the parallel calculations in lockstep. That is, elemental procedures can have tests and branches (if-then-else constructions) that result in different elements being calculated by totally different pieces of code, in a fashion that can only be determined at run time. For true 100% MIMD (multiple instruction, multiple data) machines, this is not a problem: individual processors do the individual element calculations asynchronously.

However, virtually none of today's (and likely tomorrow's) largest-scale parallel supercomputers are 100% MIMD in this way. While modern parallel supercomputers increasingly have MIMD features, they continue to reward the use of SIMD (single instruction, multiple data) code with greater computational speed, often because of hardware pipelining or vector processing features within the individual processors. The use of Fortran 90 (or, for that matter Fortran 95) in a data-parallel or SIMD mode is thus by no means superfluous, or obviated by Fortran 95's ELEMENTALconstruction.

The problem we face is that parallel calculation of special function values often doesn't fit well into the SIMD mold: Since the calculation of the value of a special function typically requires the convergence of an iterative process, as well as possible branches for different values of arguments, it cannot *in general* be done efficiently with "lockstep" SIMD programming.

Luckily, in particular cases, including most (but not all) of the functions in this chapter, one can in fact make reasonably good parallel implementations with the SIMD tools provided by the language. We will in fact see a number of different tricks for accomplishing this in the code that follows.

We are interested in demonstrating SIMD techniques, but we are not completely impractical. None of the data-parallel implementations given below are too inefficient on a scalar machine, and some may in fact be faster than Fortran 95's ELEMENTAL

alternative, or than do-loops over calls to the scalar version of the function. On a scalar machine, how can this be? We have already, above, hinted at the answer: (i) most modern scalar processors can overlap instructions to some degree, and dataparallel coding often provides compilers with the ability to accomplish this more efficiently; and (ii) data-parallel code can sometimes give better cache utilization.

 $\star$   $\star$   $\star$ 

```
FUNCTION gammln_s(xx)
USE nrtype; USE nrutil, ONLY : arth,assert
IMPLICIT NONE
REAL(SP), INTENT(IN) :: xx
REAL(SP) :: gammln_s
   Returns the value ln[\Gamma(x x)] for xx > 0.
REAL(DP) :: tmp,x
   Internal arithmetic will be done in double precision, a nicety that you can omit if five-figure
   accuracy is good enough.
REAL(DP) :: stp = 2.5066282746310005_dp
REAL(DP), DIMENSION(6) :: coef = (/76.18009172947146_dp,&
    -86.50532032941677_dp,24.01409824083091_dp,&
    -1.231739572450155_dp,0.1208650973866179e-2_dp,&
    -0.5395239384953e-5_dp/)
call assert(xx > 0.0, 'gammln_s arg')
x=xx
tmp=x+5.5<sub>dp</sub>
tmp=(x+0.5_dp)*log(tmp)-tmp)gammln_s=tmp+log(stp*(1.000000000190015_dp+&
    sum(coef(:)/arth(x+1.0_dp,1.0_dp,size(coef))))/x)
END FUNCTION gammln_s
```

```
FUNCTION gammln_v(xx)
USE nrtype; USE nrutil, ONLY: assert
IMPLICIT NONE
INTEGER(I4B) :: i
REAL(SP), DIMENSION(:), INTENT(IN) :: xx
REAL(SP), DIMENSION(size(xx)) :: gammln_v
REAL(DP), DIMENSION(size(xx)): ser, tmp, x, yREAL(DP) :: stp = 2.5066282746310005_dp
REAL(DP), DIMENSION(6) :: coef = (76.18009172947146_d p, &
   -86.50532032941677_dp,24.01409824083091_dp,&
    -1.231739572450155_dp,0.1208650973866179e-2_dp,&
    -0.5395239384953e-5_dp/)
if (size(xx) == 0) RETURN
call assert(all(xx > 0.0), 'gammln_v arg')
x = x xtmp=x+5.5_dp
tmp=(x+0.5_dp)*log(tmp)-tmp)ser=1.000000000190015_dp
y=x
do i=1,size(coef)
   y=y+1.0_dp
   ser=ser+coef(i)/y
end do
gammln_v=tmp+log(stp*ser/x)
```
<sup>call assert (xx > 0.0, 'gammln\_s arg') We use the nrutil routine<br>**F**90 assert for functions that have restrictions on the allowed range of<br>arguments. One could instead have used an if statement with a call<br>to nrerror; but</sup> call assert(xx > 0.0, 'gammln\_s arg') We use the nrutil routine assert for functions that have restrictions on the allowed range of arguments. One could instead have used an if statement with a call that its logical arguments read the "desired" way, not the "erroneous" way, make for a clearer programming style. In the vector version, the assert line is: call assert(all(xx >  $0.0$ ), 'gammln\_v arg')

Notice that the scalar and vector versions achieve parallelism in quite different ways, something that we will see many times in this chapter. In the scalar case, parallelism (at least small-scale) is achieved through constructions like

```
sum(coef(:)/arth(x+1.0_dp,1.0_dp,size(coef)))
```
Here vector utilities construct the series  $x + 1, x + 2, \ldots$  and then sum a series with these terms in the denominators and a vector of coefficients in the numerators. (This code may seem terse to Fortran 90 novices, but once you get used to it, it is quite clear to read.)

In the vector version, by contrast, parallelism is achieved across the components of the vector argument, and the above series is evaluated sequentially as a do-loop. Obviously the assumption is that the length of the vector argument is much longer than the very modest number (here, 6) of terms in the sum.

 $\star$   $\star$   $\star$ 

```
FUNCTION factrl_s(n)
USE nrtype; USE nrutil, ONLY : arth,assert,cumprod
USE nr, ONLY : gammln
IMPLICIT NONE
INTEGER(I4B), INTENT(IN) :: n
REAL(SP) :: factrl_s
   Returns the value n! as a floating-point number.
INTEGER(I4B), SAVE :: ntop=0
INTEGER(I4B), PARAMETER :: NMAX=32
REAL(SP), DIMENSION(NMAX), SAVE :: a Table of stored values.
call assert(n \geq 0, 'factrl_s arg')
if (n < ntop) then Already in table.
   factrl_s=a(n+1)
else if (n < NMAX) then Fill in table up to NMAX.
   ntop=NMAX
   a(1)=1.0a(2:NMAX)=cumprod(arth(1.0_sp,1.0_sp,NMAX-1))
factor1_s=a(n+1)Larger value than size of table is required.
                                             Actually, this big a value is going to over-
                                             flow on many computers, but no harm in
                                             trying.
   factrl_s=exp(gammln(n+1.0_sp))
end if
END FUNCTION factrl_s
```
<sup>cumprod(arth(1.0\_sp,1.0\_sp,NMAX-1)) By now you should recognize this<br> **F90** as an idiom for generating a vector of consecutive factorials. The<br>
parallelized, e.g., by recursion, so this idiom is potentially faster than an</sup> cumprod(arth(1.0\_sp,1.0\_sp,NMAX-1)) By now you should recognize this as an idiom for generating a vector of consecutive factorials. The routines cumprod and arth, both in nrutil, are both capable of being do-loop.

```
FUNCTION factrl_v(n)
USE nrtype; USE nrutil, ONLY : arth,assert,cumprod
USE nr, ONLY : gammln
IMPLICIT NONE
INTEGER(I4B), DIMENSION(:), INTENT(IN) :: n
REAL(SP), DIMENSION(size(n)) :: factrl_v
LOGICAL(LGT), DIMENSION(size(n)) :: mask
INTEGER(I4B), SAVE :: ntop=0
INTEGER(I4B), PARAMETER :: NMAX=32
REAL(SP), DIMENSION(NMAX), SAVE :: a
call assert(all(n \ge 0), 'factrl_v arg')
if (ntop == 0) then
   ntop=NMAX
   a(1)=1.0a(2:NMAX)=cumprod(int(1.0_sp,1.0_sp,NMAX-1))end if
mask = (n \geq NMAX)factrl_v=unpack(exp(gammln(pack(n,mask)+1.0_sp)),mask,0.0_sp)
where (.not. mask) factrl_v=a(n+1)
END FUNCTION factrl v
```
unpack(exp(gammln(pack(n,mask)+1.0\_sp)),mask,0.0\_sp) Here we meet the first of several solutions to a common problem: How shall we get answers, from an external vector-valued function, for just a *subset* of vector arguments, those defined by a mask? Here we use what we call the "packunpack" solution: Pack up all the arguments using the mask, send them to the function, and unpack the answers that come back. This packing and unpacking is not without cost (highly dependent on machine architecture, to be sure), but we hope to "earn it back" in the parallelism of the external function.

where (.not. mask) factrl\_v=a(n+1) In some cases we might take care of the .not.mask case directly within the unpack construction, using its third ("FIELD=") argument to provide the not-unpacked values. However, there is no guarantee that the compiler won't evaluate all components of the "FIELD=" array, if it finds it efficient to do so. Here, since the index of  $a(n+1)$  would be out of range, we can't do it this way. Thus the separate where statement.

 $\star$   $\star$   $\star$ 

FUNCTION bico\_s(n,k) USE nrtype USE nr, ONLY : factln IMPLICIT NONE INTEGER(I4B), INTENT(IN) :: n,k REAL(SP) :: bico\_s Returns the binomial coefficient  $\binom{n}{k}$  as a floating-point number. bico\_s=nint(exp(factln(n)-factln(k)-factln(n-k))) The nearest-integer function cleans up roundoff error for smaller values of n and k. END FUNCTION bico\_s

```
FUNCTION bico_v(n,k)
USE nrtype; USE nrutil, ONLY : assert_eq
USE nr, ONLY : factln
IMPLICIT NONE
INTEGER(I4B), DIMENSION(:), INTENT(IN) :: n,k
REAL(SP), DIMENSION(size(n)) :: bico_v
INTEGER(I4B) :: ndum
ndum=assert_eq(size(n),size(k),'bico_v')
bico_v=nint(exp(factln(n)-factln(k)-factln(n-k)))
END FUNCTION bico_v
```
 $\star$   $\star$   $\star$ 

FUNCTION factln\_s(n) USE nrtype; USE nrutil, ONLY : arth,assert USE nr, ONLY : gammln IMPLICIT NONE INTEGER(I4B), INTENT(IN) :: n REAL(SP) :: factln\_s Returns  $ln(n!)$ . INTEGER(I4B), PARAMETER :: TMAX=100 REAL(SP), DIMENSION(TMAX), SAVE :: a LOGICAL(LGT), SAVE :: init=.true.<br>if (init) then lnitiali Initialize the table. a(1:TMAX)=gammln(arth(1.0\_sp,1.0\_sp,TMAX)) init=.false. end if call assert( $n \ge 0$ , 'factln\_s arg')<br>if ( $n < TMAX$ ) then ln range of the table. if  $(n < TMAX)$  then  $\begin{array}{c} \tt{factln\_s=a(n+1)} \\ \tt{else} \end{array}$ Out of range of the table. factln\_s=gammln(n+1.0\_sp) end if END FUNCTION factln\_s

```
FUNCTION factln_v(n)USE nrtype; USE nrutil, ONLY : arth,assert
USE nr, ONLY : gammln
IMPLICIT NONE
INTEGER(I4B), DIMENSION(:), INTENT(IN) :: n
REAL(SP), DIMENSION(size(n)) :: factln vLOGICAL(LGT), DIMENSION(size(n)) :: mask
INTEGER(I4B), PARAMETER :: TMAX=100
REAL(SP), DIMENSION(TMAX), SAVE :: a
LOGICAL(LGT), SAVE :: init=.true.
if (init) then
   a(1:TMAX)=gammln(arth(1.0_sp,1.0_sp,TMAX))
   init=.false.
end if
call assert(all(n \ge 0), 'factln_v arg')
mask = (n \geq TMAX)factln_v=unpack(gammln(pack(n,mask)+1.0_sp),mask,0.0_sp)
where (.not. mask) factln_v=a(n+1)
END FUNCTION factln v
```
**f**<br>**f**<sub>90</sub> gammln(arth(1.0\_sp,1.0\_sp,TMAX)) Another example of the programming convenience of combining a function returning a vector (here, arth) with a special function whose generic name (here, gammln) has an overloaded vector version.

 $\star$   $\star$   $\star$ FUNCTION beta\_s(z,w) USE nrtype USE nr, ONLY : gammln IMPLICIT NONE REAL(SP), INTENT(IN) :: z,w REAL(SP) :: beta\_s Returns the value of the beta function  $B(z, w)$ . beta\_s=exp(gammln(z)+gammln(w)-gammln(z+w)) END FUNCTION beta\_s FUNCTION beta\_v(z,w)

USE nrtype; USE nrutil, ONLY : assert\_eq USE nr, ONLY : gammln IMPLICIT NONE REAL(SP), DIMENSION(:), INTENT(IN) :: z,w REAL(SP), DIMENSION(size(z)) :: beta\_v INTEGER(I4B) :: ndum ndum=assert\_eq(size(z),size(w),'beta\_v') beta\_v=exp(gammln(z)+gammln(w)-gammln(z+w)) END FUNCTION beta\_v

 $\star$   $\star$   $\star$ 

FUNCTION gammp\_s(a,x) USE nrtype; USE nrutil, ONLY : assert USE nr, ONLY : gcf,gser IMPLICIT NONE REAL(SP), INTENT(IN) :: a,x REAL(SP) :: gammp\_s Returns the incomplete gamma function  $P(a, x)$ . call assert( $x \ge 0.0$ ,  $a \ge 0.0$ , 'gammp\_s args')<br>if  $(x \le a+1.0 \le p)$  then Use the series Use the series representation. gammp\_s=gser(a,x) else Use the continued fraction representation gammp\_s=1.0\_sp-gcf(a,x) and take its complement.  $\texttt{gammp_s=1.0_sp-gcf(a,x)}$ end if END FUNCTION gammp\_s

```
FUNCTION gammp_v(a,x)
USE nrtype; USE nrutil, ONLY : assert,assert_eq
USE nr, ONLY : gcf,gser
IMPLICIT NONE
REAL(SP), DIMENSION(:), INTENT(IN) :: a,x
REAL(SP), DIMENSION(size(x)) :: gammp_v
LOGICAL (LGT), DIMENSION(size(x)): mask
INTEGER(I4B) :: ndum
ndum=assert_eq(size(a),size(x),'gammp_v')
call assert( all(x >= 0.0), all(a > 0.0), 'gammp_v args')
mask = (x < a + 1.0_sp)gammp_v=merge(gser(a,merge(x,0.0_sp,mask)), &
   1.0_sp-gcf(a,merge(x,0.0_sp,.not. mask)),mask)
END FUNCTION gammp_v
```
f<sub>90</sub> call assert( $x \ge 0.0$ ,  $a > 0.0$ , 'gammp\_s args') The generic routine assert in nrutil is overloaded with variants for more than one logical assertion, so you can make more than one assertion about argument ranges.

gammp\_v=merge(gser(a,merge(x,0.0\_sp,mask)), &

1.0\_sp-gcf(a,merge(x,0.0\_sp,.not. mask)),mask) Here we meet the *second* solution to the problem of getting masked values from an

external vector function. (For the first solution, see note to factrl, above.) We call this one "merge with dummy values": Inappropriate values of the argument x (as determined by mask) are set to zero before gser, and later gcf, are called, and the supernumerary answers returned are discarded by a final merge. The assumption here is that the dummy value sent to the function (here, zero) is a special value that computes extremely fast, so that the overhead of computing and returning the supernumerary function values is outweighed by the parallelism achieved on the nontrivial components of x. Look at  $gser_v$  and  $gcf_v$  below to judge whether this assumption is realistic in this case.

```
FUNCTION gammq_s(a,x)
USE nrtype; USE nrutil, ONLY : assert
USE nr, ONLY : gcf,gser
IMPLICIT NONE
REAL(SP), INTENT(IN) :: a, x
REAL(SP) :: gammq_s
   Returns the incomplete gamma function Q(a, x) \equiv 1 - P(a, x).
call assert(x \ge 0.0, a > 0.0, 'gammq_s args')
if (x \le a+1.0_sp) then Use the series representation<br>gammq_s=1.0_sp-gser(a,x) and take its complement.
\gammagammq_s=1.0_sp-gser(a,x)
                                       Use the continued fraction representation.
    gammq_s=gcf(a,x)
end if
END FUNCTION gammq_s
FUNCTION gammq_v(a,x)
USE nrtype; USE nrutil, ONLY : assert,assert_eq
USE nr, ONLY : gcf,gser
IMPLICIT NONE
REAL(SP), DIMENSION(:), INTENT(IN) :: a,x
```

```
REAL(SP), DIMENSION(size(a)) :: gammq_v
LOGICAL(LGT), DIMENSION(size(x)) :: mask
INTEGER(I4B) :: ndum
ndum=assert_eq(size(a),size(x),'gammq_v')
call assert( all(x >= 0.0), all(a > 0.0), 'gammq_v args')
mask = (x < a + 1.0 \text{ s})gammq_v=merge(1.0_sp-gser(a,merge(x,0.0_sp,mask)), &
    gcf(a,merge(x,0.0_sp,.not. mask)),mask)
END FUNCTION gammq_v
```
FUNCTION gser\_s(a,x,gln) USE nrtype; USE nrutil, ONLY : nrerror USE nr, ONLY : gammln IMPLICIT NONE REAL(SP), INTENT(IN) :: a,x REAL(SP), OPTIONAL, INTENT(OUT) :: gln REAL(SP) :: gser\_s INTEGER(I4B), PARAMETER :: ITMAX=100 REAL(SP), PARAMETER :: EPS=epsilon(x)

```
Returns the incomplete gamma function P(a, x) evaluated by its series representation as
   gamser. Also optionally returns \ln \Gamma(a) as gln.
INTEGER(I4B) :: n
REAL(SP) :: ap, del, summ
if (x == 0.0) then
    gser_s=0.0
    RETURN
end if
ap=a
summ=1.0_sp/a
del=summ
do n=1,ITMAX
   ap=ap+1.0_sp
    del=del*x/ap
   summ=summ+del
    if (abs(del) < abs(summ)*EPS) exit
end do
if (n > ITMAX) call nrerror('a too large, ITMAX too small in gser_s')
if (present(gln)) then
   gln=gammln(a)
   gser_s=summ*exp(-x+a*log(x)-gln)
else
    gser_s=summ*exp(-x+a*log(x)-gammln(a))
end if
END FUNCTION gser_s
FUNCTION gser_v(a,x,gln)
USE nrtype; USE nrutil, ONLY : assert_eq,nrerror
USE nr, ONLY : gammln
IMPLICIT NONE
REAL(SP), DIMENSION(:), INTENT(IN) :: a,x
REAL(SP), DIMENSION(:), OPTIONAL, INTENT(OUT) :: gln
REAL(SP), DIMENSION(size(a)) :: gser_v
INTEGER(I4B), PARAMETER :: ITMAX=100
REAL(SP), PARAMETER :: EPS=epsilon(x)
INTEGER(I4B) :: n
REAL(SP), DIMENSION(size(a)) :: ap,del,summ
LOGICAL(LGT), DIMENSION(size(a)) :: converged,zero
n=assert_eq(size(a),size(x),'gser_v')
zero=(x == 0.0)where (zero) gser_v=0.0
ap=a
summ=1.0_sp/a
del=summ
converged=zero
do n=1,ITMAX
```
ap=ap+1.0\_sp del=del\*x/ap summ=summ+del converged = (abs(del) < abs(summ)\*EPS) end where if (all(converged)) exit end do if ( $n > ITMAX$ ) call nrerror('a too large, ITMAX too small in gser\_v') if (present(gln)) then if  $(size(gln) < size(a))$  call & nrerror('gser: Not enough space for gln') gln=gammln(a) where (.not. zero) gser\_v=summ\*exp(-x+a\*log(x)-gln) else where (.not. zero) gser\_v=summ\*exp(-x+a\*log(x)-gammln(a))

where (.not. converged)

visit website http://www.nr.com or call 1-800-872-7423 (North America only),readable files (including this one) to any serverPermission is granted for internet users to make one paper copy for their own personal use. Further reproduction, or any copyin Copyright (C) 1986-1996 by Cambridge University Press.Sample page from NUMERICAL RECIPES IN FORTRAN 90: The Art of PARALLEL Scientific Computing (ISBN 0-521-57439-0) computer, is strictly prohibited. To order Numerical Recipes books,Programs Copyright (C) 1986-1996 by Numerical Recipes Software. or send email to trade@cup.cam.ac.uk (outside North America). diskettes, or CDROMs g of machinemachine-

end if END FUNCTION gser\_v

**FREAL(SP), OPTIONAL, INTENT(OUT)** :: gln Normally, an OPTIONAL argued to ment will be INTENT(IN) and be used to provide a less-often-used extra input argument to a function. Here, the OPTIONAL argument is INTENT(OUT), use REAL(SP), OPTIONAL, INTENT(OUT) :: gln Normally, an OPTIONAL argument will be INTENT(IN) and be used to provide a less-often-used extra input argument to a function. Here, the OPTIONAL argument is calculation.

Also note that although  $x \geq 0$  is required, we omit our usual call assert check for this, because gser is supposed to be called only by gammp or gammq and these routines supply the argument checking themselves.

do n=1,ITMAX...end do...if (n > ITMAX)... This is typical code in Fortran 90 for a loop with a maximum number of iterations, relying on Fortran 90's guarantee that the index of the do-loop will be available after normal completion of the loop with a predictable value, greater by one than the upper limit of the loop. If the exit statement within the loop is ever taken, the if statement is guaranteed to fail; if the loop goes all the way through ITMAX cycles, the if statement is guaranteed to succeed.

zero=(x == 0.0)...where (zero) gser\_v=0.0...converged=zero This is the code that provides for very low overhead calculation of zero arguments, as is assumed by the merge-with-dummy-values strategy in gammp and gammq. Zero arguments are "pre-converged" and are never the holdouts in the convergence test.

```
FUNCTION gcf_s(a,x,gln)
USE nrtype; USE nrutil, ONLY : nrerror
USE nr, ONLY : gammln
IMPLICIT NONE
REAL(SP), INTENT(IN) :: a,x
REAL(SP), OPTIONAL, INTENT(OUT) :: gln
REAL(SP) :: gcf_s
INTEGER(I4B), PARAMETER :: ITMAX=100
REAL(SP), PARAMETER :: EPS=epsilon(x),FPMIN=tiny(x)/EPS
   Returns the incomplete gamma function Q(a, x) evaluated by its continued fraction repre-
   sentation as gammcf. Also optionally returns \ln \Gamma(a) as gln.
   Parameters: ITMAX is the maximum allowed number of iterations; EPS is the relative accu-
   racy; FPMIN is a number near the smallest representable floating-point number.
INTEGER(I4B) :: i
REAL(SP) :: an, b, c, d, del, h
if (x == 0.0) then
   gcf_s=1.0RETURN
end if
b=x+1.0_sp-a Set up for evaluating continued fraction by mod-
c=1.0_sp/FPMIN ified Lentz's method (\S 5.2) with b_0 = 0.
d=1.0_sp/b
h=d
do i=1, ITMAX lterate to convergence.
   an=-i*(i-a)b=b+2.0_sp
   d=an*d+b
   if (abs(d) < FPMIN) d=FPMIN
   c=b+an/c
   if (abs(c) < FPMIN) c=FPMIN
```
visit website http://www.nr.com or call 1-800-872-7423 (North America only),readable files (including this one) to any serverPermission is granted for internet users to make one paper copy for their own personal use. Further reproduction, or any copyin Copyright (C) 1986-1996 by Cambridge University Press.Sample page from NUMERICAL RECIPES IN FORTRAN 90: The Art of PARALLEL Scientific Computing (ISBN 0-521-57439-0) ge from NUMERIC<br>(C) 1986-1996 by<br>is granted for inte<br>lac finalization computer, is strictly prohibited. To order Numerical Recipes books,Programs Copyright (C) 1986-1996 by Numerical Recipes Software. or send email to trade@cup.cam.ac.uk (outside North America). diskettes, or CDROMs g of machine-

```
d=1.0_sp/d
   del=d*c
   h=h*del
   if (abs(del-1.0_sp) \leq EPS) exitend do
if (i > ITMAX) call nrerror('a too large, ITMAX too small in gcf_s')
if (present(gln)) then
   gln=gammln(a)
   gcf_s=exp(-x+a*log(x)-gln)*h Put factors in front.
else
   gcf_s=exp(-x+a*log(x)-gammln(a))*h
end if
END FUNCTION gcf_s
FUNCTION gcf_v(a,x,gln)
USE nrtype; USE nrutil, ONLY : assert_eq,nrerror
USE nr, ONLY : gammln
IMPLICIT NONE
REAL(SP), DIMENSION(:), INTENT(IN) :: a,x
REAL(SP), DIMENSION(:), OPTIONAL, INTENT(OUT) :: gln
REAL(SP), DIMENSION(size(a)) :: gcf_v
INTEGER(I4B), PARAMETER :: ITMAX=100
REAL(SP), PARAMETER :: EPS=epsilon(x),FPMIN=tiny(x)/EPS
INTEGER(I4B) :: i
REAL(SP), DIMENSION(size(a)) :: an,b,c,d,del,h
LOGICAL(LGT), DIMENSION(size(a)) :: converged,zero
i=assert_eq(size(a),size(x),'gcf_v')
zero=(x == 0.0)where (zero)
   gcf_v=1.0elsewhere
   b=x+1.0_sp-a
   c=1.0_sp/FPMIN
   d=1.0_sp/b
   h=d
end where
converged=zero
do i=1,ITMAX
    where (.not. converged)
       an=-i*(i-a)b=b+2.0_sp
       d=an*d+b
       d=merge(FPMIN,d, abs(d)<FPMIN )
       c=b+an/c
       c=merge(FPMIN,c, abs(c)<FPMIN )
       d=1.0_sp/d
       del=d*c
       h=h*del
       converged = (abs(del-1.0_sp)<=EPS)
   end where
   if (all(converged)) exit
end do
if (i > ITMAX) call nrerror('a too large, ITMAX too small in gcf_v')
if (present(gln)) then
   if (size(gln) \leq size(a)) call &
       nrerror('gser: Not enough space for gln')
   gln=gammln(a)
   where (.not. zero) gcf_v=exp(-x+a*log(x)-gln)*helse
   where (.not. zero) gcf_v=exp(-x+a*log(x)-gammln(a))*h
end if
END FUNCTION gcf_v
```
zero= $(x == 0.0)$ ...where (zero)  $gcf_v=1.0$ ...converged=zero See note on gser. Here, too, we pre-converge the special value of zero.

 $\star$   $\star$   $\star$ 

FUNCTION erf\_s(x) USE nrtype USE nr, ONLY : gammp IMPLICIT NONE REAL(SP), INTENT(IN) :: x REAL(SP) :: erf\_s Returns the error function  $erf(x)$ . erf\_s=gammp(0.5\_sp,x\*\*2) if  $(x \times 0.0)$  erf\_s=-erf\_s END FUNCTION erf\_s

FUNCTION erf\_v(x) USE nrtype USE nr, ONLY : gammp IMPLICIT NONE REAL(SP), DIMENSION(:), INTENT(IN) :: x REAL(SP), DIMENSION(size(x)) :: erf\_v erf\_v=gammp(spread(0.5\_sp,1,size(x)),x\*\*2) where  $(x < 0.0)$  erf\_v=-erf\_v END FUNCTION erf\_v

**f**<br>90 erf\_v=gammp(spread(0.5\_sp,1,size(x)),x\*\*2) Yes, we do have an overloaded vector version of gammp, but it is vectorized on *both* its arguments. Thus, in a case where we want to vectorize on only *one* argument, we need a spread construction. In many contexts, Fortran 90 automatically makes scalars conformable with arrays (i.e., it automatically spreads them to the shape of the array); but the language does *not* do so when trying to match a generic function or subroutine call to a specific overloaded name. Perhaps this is wise; it is safer to prevent "accidental" invocations of vector-specific functions. Or, perhaps it is an area where the language could be improved.

```
FUNCTION erfc_s(x)
USE nrtype
USE nr, ONLY : gammp,gammq
IMPLICIT NONE
REAL(SP), INTENT(IN) :: x
REAL(SP) :: erfc_s
   Returns the complementary error function erfc(x).
erfc_s=merge(1.0_sp+gammp(0.5_sp,x**2),gammq(0.5_sp,x**2), x < 0.0)
END FUNCTION erfc_s
```
**f**<sub>t the</sub> erfc\_s=merge(1.0\_sp+gammp(0.5\_sp,x\*\*2),gammq(0.5\_sp,x\*\*2), x < 0.0) An example of our use of merge as an idiom for a conditional expression. Once you get used to these, you'll find them just as clear as the multiline if...then...else alternative.
```
FUNCTION erfc_v(x)
USE nrtype
USE nr, ONLY : gammp,gammq
IMPLICIT NONE
REAL(SP), DIMENSION(:), INTENT(IN) :: x
REAL(SP), DIMENSION(size(x)) :: erfc_v
LOGICAL(LGT), DIMENSION(size(x)) :: mask
mask = (x < 0.0)erfc_v=merge(1.0_sp+gammp(spread(0.5_sp,1,size(x)), &
   merge(x,0.0_sp,mask)**2),gammq(spread(0.5_sp,1,size(x)), &
   merge(x, 0.0_sp, not. mask)**2), mask)END FUNCTION erfc_v
```
**f**<sub>90</sub> erfc\_v=merge(1.0\_sp+...) Another example of the "merge with dummy values" idiom described on p. 1090. Here positive values of x in the call to gammp, and negative values in the call to gammq, are first set to the dummy value zero. The value zero is a special argument that computes very fast.

The unwanted dummy function values are then discarded by the final outer merge.

 $\star$   $\star$   $\star$ 

FUNCTION erfcc\_s(x) USE nrtype; USE nrutil, ONLY : poly IMPLICIT NONE REAL(SP), INTENT(IN) :: x REAL(SP) :: erfcc\_s Returns the complementary error function  $erfc(x)$  with fractional error everywhere less than  $1.2 \times 10^{-7}$ .  $REAL(SP) :: t, z$ REAL(SP), DIMENSION(10) :: coef = (/-1.26551223\_sp,1.00002368\_sp,& 0.37409196\_sp,0.09678418\_sp,-0.18628806\_sp,0.27886807\_sp,& -1.13520398\_sp,1.48851587\_sp,-0.82215223\_sp,0.17087277\_sp/)  $z = abs(x)$ t=1.0\_sp/(1.0\_sp+0.5\_sp\*z) erfcc\_s=t\*exp(-z\*z+poly(t,coef)) if  $(x < 0.0)$  erfcc\_s=2.0\_sp-erfcc\_s END FUNCTION erfcc\_s

```
FUNCTION erfcc_v(x)
USE nrtype; USE nrutil, ONLY : poly
IMPLICIT NONE
REAL(SP), DIMENSION(:), INTENT(IN) :: x
REAL(SP), DIMENSION(size(x)): erfcc_v,t,zREAL(SP), DIMENSION(10) :: coef = (/-1.26551223_sp,1.00002368_sp,&
   0.37409196_sp,0.09678418_sp,-0.18628806_sp,0.27886807_sp,&
    -1.13520398_sp,1.48851587_sp,-0.82215223_sp,0.17087277_sp/)
z = abs(x)t=1.0_sp/(1.0_sp+0.5_sp*z)
erfcc_v=t*exp(-z*z+poly(t,coef))
where (x < 0.0) erfcc_v=2.0_sp-erfcc_v
END FUNCTION erfcc_v
```
**f**90 erfcc\_v=t\*exp(-z\*z+poly(t,coef)) The vector code is identical to the evaluation of a polynomial at a single value of the independent variable, and at multiple values. One *could* also overload a version with a matrix erfcc\_v=t\*exp(-z\*z+poly(t,coef)) The vector code is identical to the scalar, because the nrutil routine poly has overloaded cases for the evaluation of a polynomial at a single value of the independent variable, coefficients whose columns could be used for the simultaneous evaluation of different polynomials at different values of independent variable. The point is that as long as there are differences in the shapes of at least one argument, the intended version of poly can be discerned by the compiler.

 $\star$   $\star$   $\star$ 

FUNCTION expint(n,x) USE nrtype; USE nrutil, ONLY : arth, assert, nrerror IMPLICIT NONE INTEGER(I4B), INTENT(IN) :: n REAL(SP), INTENT(IN) :: x REAL(SP) :: expint INTEGER(I4B), PARAMETER :: MAXIT=100 REAL(SP), PARAMETER :: EPS=epsilon(x),BIG=huge(x)\*EPS Evaluates the exponential integral  $E_n(x)$ . Parameters: MAXIT is the maximum allowed number of iterations; EPS is the desired relative error, not smaller than the machine precision; BIG is a number near the largest representable floating-point number; EULER (in nrtype) is Euler's constant  $\gamma$ . INTEGER(I4B) :: i,nm1 REAL(SP) :: a,b,c,d,del,fact,h call assert(n >= 0, x >= 0.0, (x > 0.0 .or. n > 1), & 'expint args') if  $(n == 0)$  then Special case. expint=exp(-x)/x RETURN end if  $nm1=n-1$ <br>if  $(x == 0.0)$  then Another special case. expint=1.0\_sp/nm1 else if  $(x > 1.0)$  then Lentz's algorithm  $(\S 5.2)$ . b=x+n c=BIG d=1.0\_sp/b h=d do i=1,MAXIT  $a=-i*(nm1+i)$ b=b+2.0\_sp d=1.0\_sp/(a\*d+b) Denominators cannot be zero.  $c=b+a/c$ del=c\*d h=h\*del if (abs(del-1.0\_sp) <= EPS) exit end do if (i > MAXIT) call nrerror('expint: continued fraction failed') expint=h\*exp(-x) else **Evaluate** series. if  $(nm1 / = 0)$  then Set first term. expint=1.0\_sp/nm1 else expint=-log(x)-EULER end if fact=1.0 do i=1,MAXIT fact=-fact\*x/i if  $(i / = nm1)$  then del=-fact/(i-nm1)

visit website http://www.nr.com or call 1-800-872-7423 (North America only),readable files (including this one) to any serverPermission is granted for internet users to make one paper copy for their own personal use. Further reproduction, or any copyin Copyright (C) 1986-1996 by Cambridge University Press.Sample page from NUMERICAL RECIPES IN FORTRAN 90: The Art of PARALLEL Scientific Computing (ISBN 0-521-57439-0) computer, is strictly prohibited. To order Numerical Recipes books,Programs Copyright (C) 1986-1996 by Numerical Recipes Software. or send email to trade@cup.cam.ac.uk (outside North America). diskettes, or CDROMs (outside North America) g of machinemachine-

```
else \psi(n) appears here.
           del = fact * (-log(x) - EULER + sum(1.0_sp/arth(1,1,nm1)))end if
       expint=expint+del
       if (abs(del) < abs(expint)*EPS) exit
   end do
   if (i > MAXIT) call nrerror('expint: series failed')
end if
```

```
END FUNCTION expint
```
expint does not readily parallelize, and we thus don't provide a vector version. For syntactic convenience you could make a vector version with a do-loop over calls to this scalar version; or, in Fortran 95, you can of course make the function ELEMENTAL.

 $\star$   $\star$   $\star$ 

FUNCTION ei(x) USE nrtype; USE nrutil, ONLY : assert,nrerror IMPLICIT NONE REAL(SP), INTENT(IN) :: x REAL(SP) :: ei INTEGER(I4B), PARAMETER :: MAXIT=100 REAL(SP), PARAMETER :: EPS=epsilon(x),FPMIN=tiny(x)/EPS Computes the exponential integral  $Ei(x)$  for  $x > 0$ . Parameters: MAXIT is the maximum number of iterations allowed; EPS is the relative error, or absolute error near the zero of Ei at  $x = 0.3725$ ; FPMIN is a number near the smallest representable floating-point number; EULER (in  $\texttt{nrtype}$ ) is Euler's constant  $\gamma$ . INTEGER(I4B) :: k REAL(SP) :: fact, prev, sm, term call assert( $x > 0.0$ , 'ei arg')<br>if ( $x <$  FPMIN) then  $(x < FPMIN)$  then Special case: avoid failure of convergence test<br>ei=log(x)+EULER because of underflow. because of underflow.<br>Use power series. else if  $(x \leq -\log(EPS))$  then  $sm=0.0$  $fact=1.0$ do k=1,MAXIT fact=fact\*x/k term=fact/k sm=sm+term if (term < EPS\*sm) exit end do if (k > MAXIT) call nrerror('series failed in ei') ei=sm+log(x)+EULER else Use asymptotic series. sm=0.0 Start with second term. term=1.0 do k=1,MAXIT prev=term term=term\*k/x<br>if (term < EPS) exit if (term  $\leq$  EPS) exit Since final sum is greater than one, term itself<br>if (term  $\leq$  prev) then approximates the relative error. approximates the relative error. sm=sm+term Still converging: add new term.<br>Piverging: subtract previous term Diverging: subtract previous term and exit. sm=sm-prev exit end if end do if (k > MAXIT) call nrerror('asymptotic failed in ei')  $ei=exp(x)*(1.0_sp+sm)/x$ end if END FUNCTION ei

ei does not readily parallelize, and we thus don't provide a vector version. For syntactic convenience you could make a vector version with a do-loop over calls to this scalar version; or, in Fortran 95, you can of course make the function ELEMENTAL.

 $\star$   $\star$   $\star$ 

```
FUNCTION betai_s(a,b,x)
USE nrtype; USE nrutil, ONLY : assert
USE nr, ONLY : betacf,gammln
IMPLICIT NONE
REAL(SP), INTENT(IN) :: a,b,x
REAL(SP) :: betai_s
   Returns the incomplete beta function I_{\mathbf{X}}(\mathbf{a}, \mathbf{b}).
REAL(SP) :: bt
call assert(x \ge 0.0, x \le 1.0, 'betai_s arg')
if (x == 0.0 or. x == 1.0) then
    bt=0.0
else Factors in front of the continued frac-<br>bt=exp(\sigmaammln(a+b)-\sigmaammln(a)-\sigmaammln(b)& tion.
    bt=exp(gammln(a+b)-gammln(a)-gammln(b)&
         +a*log(x)+b*log(1.0_sp-x))
end if
if (x < (a+1.0_sp)/(a+b+2.0_sp)) then Use continued fraction directly.
betai_s=bt*betacf(a,b,x)/a
                                                    Use continued fraction after making the<br>symmetry transformation.
    beta_S=1.0_sp-bt*betacf(b,a,1.0_sp-x)/b
end if
END FUNCTION betai_s
```

```
FUNCTION betai_v(a,b,x)
USE nrtype; USE nrutil, ONLY : assert,assert_eq
USE nr, ONLY : betacf,gammln
IMPLICIT NONE
REAL(SP), DIMENSION(:), INTENT(IN) :: a,b,xREAL(SP), DIMENSION(size(a)) :: betai_v
REAL(SP), DIMENSION(size(a)) :: bt
LOGICAL(LGT), DIMENSION(size(a)) :: mask
INTEGER(I4B) :: ndum
ndum=assert_eq(size(a),size(b),size(x),'betai_v')
call assert(all(x \ge 0.0), all(x \le 1.0), 'betai_v arg')
where (x == 0.0 .or. x == 1.0)bt=0.0elsewhere
   bt=exp(gammln(a+b)-gammln(a)-gammln(b)&
       +a*log(x)+b*log(1.0_sp-x))
end where
mask=(x < (a+1.0_sp)/(a+b+2.0_sp))
betai_v=bt*betacf(merge(a,b,mask),merge(b,a,mask),&
    merge(x,1.0_sp-x,mask))/merge(a,b,mask)
where (.not. mask) betai_v=1.0_sp-betai_v
END FUNCTION betai_v
```
visit website http://www.nr.com or call 1-800-872-7423 (North America only),readable files (including this one) to any serverPermission is granted for internet users to make one paper copy for their own personal use. Further reproduction, or any copyin Copyright (C) 1986-1996 by Cambridge University Press.Sample page from NUMERICAL RECIPES IN FORTRAN 90: The Art of PARALLEL Scientific Computing (ISBN 0-521-57439-0) computer, is strictly prohibited. To order Numerical Recipes books,Programs Copyright (C) 1986-1996 by Numerical Recipes Software. or send email to trade@cup.cam.ac.uk (outside North America). diskettes, or CDROMs (outside North America) g of machinemachine-

```
f<sub>90</sub>
          Compare the scalar
                 if (x < (a+1.0_sp)/(a+b+2.0_sp)) then
                    betai_s=bt*betacf(a,b,x)/a
                 else
                    betai_s=1.0_sp-bt*betacf(b,a,1.0_sp-x)/b
                 end if
with the vector
```
mask=(x < (a+1.0\_sp)/(a+b+2.0\_sp)) betai\_v=bt\*betacf(merge(a,b,mask),merge(b,a,mask), & merge(x,1.0\_sp-x,mask))/merge(a,b,mask) where (.not. mask) betai\_v=1.0\_sp-betai\_v

Here merge is used (several times) to evaluate all the required components in a single call to the vectorized betacf, notwithstanding that some components require one pattern of arguments, some a different pattern.

```
FUNCTION betacf_s(a,b,x)
USE nrtype; USE nrutil, ONLY : nrerror
IMPLICIT NONE
REAL(SP), INTENT(IN) :: a,b,x
REAL(SP) :: betacf_s
INTEGER(I4B), PARAMETER :: MAXIT=100
REAL(SP), PARAMETER :: EPS=epsilon(x), FPMIN=tiny(x)/EPS
   Used by betai: Evaluates continued fraction for incomplete beta function by modified
   Lentz's method (§5.2).
REAL(SP) :: aa, c, d, del, h, qab, qam, qap
INTEGER(I4B) :: m,m2<br>qab=a+b
qab=a+b These q's will be used in factors that occur<br>qap=a+1.0_sp in the coefficients (6.4.6).
                                                  in the coefficients (6.4.6).
qam=a-1.0_sp<br>c=1.0First step of Lentz's method.
d=1.0_sp-qab*x/qap
if (abs(d) < FPMIN) d=FPMIN
d=1.0_sp/d
h=d
do m=1,MAXIT
    m2=2*m
    aa=m*(b-m)*x/((qam+m2)*(a+m2))<br>d=1.0_sp+aa*d
                                              One step (the even one) of the recurrence.
    if (abs(d) < FPMIN) d=FPMIN
    c=1.0_sp+aa/c
    if (abs(c) < FPMIN) c=FPMIN
    d=1.0_sp/d
    h=h*d*c
    aa=-(a+m)*(qab+m)*x/((a+m2)*(qap+m2))<br>d=1.0_sp+aa*d
                                              Next step of the recurrence (the odd one).
    if (abs(d) < FPMIN) d=FPMIN
    c=1.0 sp+aa/c
    if (abs(c) < FPMIN) c=FPMIN
    d=1.0_sp/d
    del=d*c
    h=h*del
    if (abs(del-1.0_sp) \leq EPS) exit Are we done?
end do
if (m > MAXIT)&
    call nrerror('a or b too big, or MAXIT too small in betacf_s')
betacf_s=h
END FUNCTION betacf_s
```
Permission is granted for internet users to make one paper copy for their own personal use. Further reproduction, or any copyin

computer, is strictly prohibited. To order Numerical Recipes books,

Sample page from NUMERICAL RECIPES IN FORTRAN 90: The Art of PARALLEL Scientific Computing (ISBN 0-521-57439-0)

Programs Copyright (C) 1986-1996 by Numerical Recipes Software.

g of machine-

machine-

diskettes, or CDROMs

(outside North America)

or send email to trade@cup.cam.ac.uk (outside North America).

Copyright (C) 1986-1996 by Cambridge University Press.

readable files (including this one) to any server

visit website http://www.nr.com or call 1-800-872-7423 (North America only),

```
FUNCTION betacf_v(a,b,x)
USE nrtype; USE nrutil, ONLY : assert_eq,nrerror
IMPLICIT NONE
REAL(SP), DIMENSION(:), INTENT(IN) :: a,b,xREAL(SP), DIMENSION(size(x)) :: betacf_v
INTEGER(I4B), PARAMETER :: MAXIT=100
REAL(SP), PARAMETER :: EPS=epsilon(x), FPMIN=tiny(x)/EPS
REAL(SP), DIMENSION(size(x)):: aa,c,d,del,h,qab,qam,qap
LOGICAL(LGT), DIMENSION(size(x)) :: converged
INTEGER(I4B) :: m
INTEGER(I4B), DIMENSION(size(x)) :: m2
m =assert_eq(size(a),size(b),size(x),'betacf_v')
qab=a+b
qap=a+1.0_sp
qam = a - 1.0<sub>sp</sub>
c=1.0
d=1.0_sp-qab*x/qap
where (abs(d) < FPMIN) d=FPMIN
d=1.0_sp/d
h=d
converged=.false.
do m=1,MAXIT
    where (.not. converged)
       m2=2*m
       aa=m*(b-m)*x/((qam+m2)*(a+m2))
       d=1.0_sp+aa*d
       d=merge(FPMIN,d, abs(d)<FPMIN )
       c=1.0_sp+aa/c
       c=merge(FPMIN,c, abs(c)<FPMIN )
       d=1.0_sp/d
       h=h*d*c
       aa=-(a+m)*(qab+m)*x/((a+m2)*(qap+m2))
       d=1.0_sp+aa*d
       d=merge(FPMIN,d, abs(d)<FPMIN )
       c=1.0<sub>sp+aa/c</sub>
       c=merge(FPMIN,c, abs(c)<FPMIN )
       d=1.0 sp/d
       \Delta h = \Gamma hh=h*del
       converged = (abs(de1-1.0_sp) \leq EPS)end where
    if (all(converged)) exit
end do
if (m > MAXIT)&
    call nrerror('a or b too big, or MAXIT too small in betacf_v')
betacf_v=h
END FUNCTION betacf_v
```
d=merge(FPMIN, d, abs(d)<FPMIN) The scalar version does this with an a<br>
where? Because we are already inside a "where (.not.converged)" block<br>
and Fortran 90 doesn't allow nested where's! (Fortran 95 *will* allow nested wh d=merge(FPMIN,d, abs(d)<FPMIN ) The scalar version does this with an if. Why does it become a merge here in the vector version, rather than a where? Because we are already inside a "where (.not.converged)" block,

 $\star$   $\star$   $\star$ 

```
FUNCTION bessj0_s(x)
USE nrtype; USE nrutil, ONLY : poly
IMPLICIT NONE
REAL(SP), INTENT(IN) :: x
REAL(SP) :: bessj0_s
   Returns the Bessel function J_0(x) for any real x.
REAL(SP) :: ax, xx, z<br>REAL(DP) :: yWe'll accumulate polynomials in double precision.
REAL(DP), DIMENSION(5) :: p = (/1.0_dp,-0.1098628627e-2_dp,&
    0.2734510407e-4_dp,-0.2073370639e-5_dp,0.2093887211e-6_dp/)
REAL(DP), DIMENSION(5) :: q = (/-0.1562499995e-1_dp, &
    0.1430488765e-3_dp,-0.6911147651e-5_dp,0.7621095161e-6_dp,&
    -0.934945152e-7_dp/)
REAL(DP), DIMENSION(6) :: r = (757568490574.0_dp,-13362590354.0_dp,k651619640.7_dp,-11214424.18_dp,77392.33017_dp,&
    -184.9052456_dp/)
REAL(DP), DIMENSION(6) :: s = (757568490411.0_d p, 1029532985.0_d p, \&9494680.718_dp,59272.64853_dp,267.8532712_dp,1.0_dp/)<br>if (abs(x) < 8.0) then Direct rational function fit.
                                    Direct rational function fit.
    y=x**2
bessj0_s=poly(y,r)/poly(y,s)<br>else
                                    Fitting function (6.5.9).
    ax = abs(x)z=8.0_sp/ax
    y=z**2
    xx=ax-0.785398164_sp
    bessj0_s=sqrt(0.636619772_sp/ax)*(cos(xx)*&
        poly(y,p)-z*sin(xx)*poly(y,q))
end if
END FUNCTION bessj0_s
FUNCTION bessj0_v(x)
USE nrtype; USE nrutil, ONLY : poly
IMPLICIT NONE
REAL(SP), DIMENSION(:), INTENT(IN) :: x
REAL(SP), DIMENSION(size(x)) :: bessj0_v
REAL(SP), DIMENSION(size(x)): ax,xx,zREAL(DP), DIMENSION(size(x)) :: y
LOGICAL (LGT), DIMENSION(size(x)): mask
REAL(DP), DIMENSION(5) :: p = \frac{(1.0_d p, -0.1098628627 e - 2_d p, k}{1.00_d p, -0.1098628627 e - 1.008628627 e - 1.008628627 e - 1.008628627 e - 1.008628627 e - 1.008628627 e - 1.008628627 e - 1.008628627 e - 1.008628627 e - 1.008628627 e - 1.008628627 e0.2734510407e-4_dp,-0.2073370639e-5_dp,0.2093887211e-6_dp/)
REAL(DP), DIMENSION(5) :: q = \frac{\sqrt{6}}{1562499995e^{-1} - dp}0.1430488765e-3_dp,-0.6911147651e-5_dp,0.7621095161e-6_dp,&
    -0.934945152e-7_dp/)
REAL(DP), DIMENSION(6) :: r = (757568490574.0_d p, -13362590354.0_d p, \&651619640.7_dp,-11214424.18_dp,77392.33017_dp,&
    -184.9052456_dp/)
REAL(DP), DIMENSION(6) :: s = (/57568490411.0_dp,1029532985.0_dp,&
    9494680.718_dp,59272.64853_dp,267.8532712_dp,1.0_dp/)
mask = (abs(x) < 8.0)where (mask)
    y=x**2
    bessj0_v=poly(y,r,mask)/poly(y,s,mask)
elsewhere
    ax = abs(x)z=8.0_sp/ax
   y=z**2
    xx=ax-0.785398164_sp
    bessj0_v=sqrt(0.636619772_sp/ax)*(cos(xx)*&
        poly(y,p,.not. mask)-z*sin(xx)*poly(y,q,.not. mask))
end where
END FUNCTION bessj0_v
```
visit website http://www.nr.com or call 1-800-872-7423 (North America only),readable files (including this one) to any serverPermission is granted for internet users to make one paper copy for their own personal use. Further reproduction, or any copyin Copyright (C) 1986-1996 by Cambridge University Press.Sample page from NUMERICAL RECIPES IN FORTRAN 90: The Art of PARALLEL Scientific Computing (ISBN 0-521-57439-0) computer, is strictly prohibited. To order Numerical Recipes books,Programs Copyright (C) 1986-1996 by Numerical Recipes Software. or send email to trade@cup.cam.ac.uk (outside North America). diskettes, or CDROMs (outside North America) g of machinemachine-

where (mask)...bessj0\_v=poly(y,r,mask)/poly(y,s,mask) Here we meet the *third* solution to the problem of getting masked values from an external vector function. (For the other two solutions, see notes to factrl, p. 1087, and gammp, p. 1090.) Here we simply evade all responsibility and pass the mask into every routine that is supposed to be masked. Let it be somebody else's problem! That works here because your hardworking authors have overloaded the nrutil routine poly with a masked vector version. More typically, of course, it becomes *your* problem, and you have to remember to write masked versions of all the vector routines that you call in this way. (We'll meet examples of this later.)

 $\star$   $\star$   $\star$ 

```
FUNCTION bessy0_s(x)
USE nrtype; USE nrutil, ONLY : assert,poly
USE nr, ONLY : bessj0
IMPLICIT NONE
REAL(SP), INTENT(IN) :: x
REAL(SP) :: bessy0_s
   Returns the Bessel function Y_0(x) for positive x.
REAL(SP) :: xx,z
REAL(DP) :: y We'll accumulate polynomials in double precision.
REAL(DP), DIMENSION(5) :: p = (1.0_d p, -0.1098628627e-2_d p,&
   0.2734510407e-4_dp,-0.2073370639e-5_dp,0.2093887211e-6_dp/)
REAL(DP), DIMENSION(5) :: q = 1/0.1562499995e^{-1} = 4.862499995e^{-1}0.1430488765e-3_dp,-0.6911147651e-5_dp,0.7621095161e-6_dp,&
    -0.934945152e-7_dp/)
REAL(DP), DIMENSION(6) :: r = (/-2957821389.0_dp,7062834065.0_dp, &
    -512359803.6_dp,10879881.29_dp,-86327.92757_dp,&
    228.4622733_dp/)
REAL(DP), DIMENSION(6) :: s = (/40076544269.0_dp,745249964.8_dp,&
    7189466.438_dp,47447.26470_dp,226.1030244_dp,1.0_dp/)
call assert(x > 0.0, 'bessy0_s arg')<br>if (abs(x) < 8.0) then Ratio
                                Rational function approximation of (6.5.8).
    y=x**2
    bessy0_s=(poly(y,r)/poly(y,s))+k0.636619772_sp*bessj0(x)*log(x)
else Fitting function (6.5.10).
   z=8.0_sp/x
   y=z**2
   xx=x-0.785398164_sp
   bessy0_s=sqrt(0.636619772_sp/x)*(sin(xx)*&
       poly(y,p)+z*cos(xx)*poly(y,q))
end if
END FUNCTION bessy0_s
FUNCTION bessy0_v(x)
USE nrtype; USE nrutil, ONLY : assert,poly
USE nr, ONLY : bessj0
IMPLICIT NONE
REAL(SP), DIMENSION(:), INTENT(IN) :: x
REAL(SP), DIMENSION(size(x)) :: bessy0_v
REAL(SP), DIMENSION(size(x)) :: xx,z
REAL(DP), DIMENSION(size(x)) :: y
LOGICAL(LGT), DIMENSION(size(x)) :: mask
REAL(DP), DIMENSION(5) :: p = (/1.0_dp,-0.1098628627e-2_dp,&
   0.2734510407e-4_dp,-0.2073370639e-5_dp,0.2093887211e-6_dp/)
REAL(DP), DIMENSION(5) :: q = (/-0.1562499995e-1_dp,&
```

```
0.1430488765e-3_dp,-0.6911147651e-5_dp,0.7621095161e-6_dp,&
```

```
-0.934945152e-7_dp/)
REAL(DP), DIMENSION(6) :: r = (/-2957821389.0_dp,7062834065.0_dp, &
    -512359803.6_dp,10879881.29_dp,-86327.92757_dp,&
   228.4622733_dp/)
REAL(DP), DIMENSION(6) :: s = (/40076544269.0_dp,745249964.8_dp,&
   7189466.438_dp,47447.26470_dp,226.1030244_dp,1.0_dp/)
call assert(all(x > 0.0), 'bessy0_v arg')
mask = (abs(x) < 8.0)where (mask)
    y=x**2
   bessy0_v=(poly(y,r,mask)/poly(y,s,mask))+&
       0.636619772_sp*bessj0(x)*log(x)
elsewhere
   z=8.0_sp/x
   y = z * zxx=x-0.785398164_sp
   bessy0_v=sqrt(0.636619772_sp/x)*(sin(xx)*kpoly(y,p,.not. mask)+z*cos(xx)*poly(y,q,.not. mask))
end where
END FUNCTION bessy0_v
                                 \star \star \starFUNCTION bessi1_s(x)USE nrtype; USE nrutil, ONLY : poly
IMPLICIT NONE
REAL(SP), INTENT(IN) :: x
REAL(SP) :: bessj1_s
   Returns the Bessel function J_1(x) for any real x.
REAL(SP) :: ax, xx, z<br>REAL(DP) :: yWe'll accumulate polynomials in double precision.
REAL(DP), DIMENSION(6) :: r = (72362614232.0 \text{ d}p, \&-7895059235.0_dp,242396853.1_dp,-2972611.439_dp,&
    15704.48260_dp,-30.16036606_dp/)
REAL(DP), DIMENSION(6) :: s = (/144725228442.0_dp,2300535178.0_dp,&
   18583304.74_dp,99447.43394_dp,376.9991397_dp,1.0_dp/)
REAL(DP), DIMENSION(5) :: p = (/1.0_dp,0.183105e-2_dp,&
    -0.3516396496e-4_dp,0.2457520174e-5_dp,-0.240337019e-6_dp/)
REAL(DP), DIMENSION(5) :: q = (/0.04687499995_dp,&
    -0.2002690873e-3_dp,0.8449199096e-5_dp,-0.88228987e-6_dp,&
0.105787412e-6_dp/<br>if (abs(x) < 8.0) then
                                Direct rational approximation.
   y=x**2
    bessj1_s=x*(poly(y,r)/poly(y,s))
else Fitting function (6.5.9).
   ax = abs(x)z=8.0_sp/ax
   y=z**2
   xx=ax-2.356194491_sp
   bessj1_s=sqrt(0.636619772_sp/ax)*(cos(xx)*&
       poly(y,p)-z*sin(xx)*poly(y,q))*sign(1.0_sp,x)
end if
END FUNCTION bessj1_s
```
visit website http://www.nr.com or call 1-800-872-7423 (North America only),readable files (including this one) to any serverPermission is granted for internet users to make one paper copy for their own personal use. Further reproduction, or any copyin Copyright (C) 1986-1996 by Cambridge University Press.Sample page from NUMERICAL RECIPES IN FORTRAN 90: The Art of PARALLEL Scientific Computing (ISBN 0-521-57439-0) computer, is strictly prohibited. To order Numerical Recipes books,Programs Copyright (C) 1986-1996 by Numerical Recipes Software. or send email to trade@cup.cam.ac.uk (outside North America). diskettes, or CDROMs g of machinemachine-

```
FUNCTION bessj1_v(x)USE nrtype; USE nrutil, ONLY : poly
IMPLICIT NONE
REAL(SP), DIMENSION(:), INTENT(IN) :: x
REAL(SP), DIMENSION(size(x)) :: bessj1_v
REAL(SP), DIMENSION(size(x)) :: ax,xx,z
REAL(DP), DIMENSION(size(x)) :: y
LOGICAL(LGT), DIMENSION(size(x)): mask
REAL(DP), DIMENSION(6) :: r = (72362614232.0_d)-7895059235.0_dp,242396853.1_dp,-2972611.439_dp,&
   15704.48260_dp,-30.16036606_dp/)
REAL(DP), DIMENSION(6) :: s = (144725228442.0_d p, 2300535178.0_d p, \&18583304.74_dp,99447.43394_dp,376.9991397_dp,1.0_dp/)
REAL(DP), DIMENSION(5) :: p = (1.0_d p, 0.183105e-2_d p, k-0.3516396496e-4_dp,0.2457520174e-5_dp,-0.240337019e-6_dp/)
REAL(DP), DIMENSION(5) :: q = 1/0.04687499995 dp, &
    -0.2002690873e-3_dp,0.8449199096e-5_dp,-0.88228987e-6_dp,&
   0.105787412e-6_dp/)
mask = (abs(x) < 8.0)where (mask)
   y=x**2
    bessj1_v=x*(poly(y,r,mask)/poly(y,s,mask))
elsewhere
   ax = abs(x)z=8.0_sp/ax
   y=z**2
   xx=ax-2.356194491_sp
   bessj1_v=sqrt(0.636619772_sp/ax)*(cos(xx)*&
       poly(y,p,.not. mask)-z*sin(xx)*poly(y,q,.not. mask))*&
       sign(1.0_sp,x)
end where
END FUNCTION bessj1_v
                                  \star \star \starFUNCTION bessy1_s(x)
USE nrtype; USE nrutil, ONLY : assert,poly
USE nr, ONLY : bessj1
IMPLICIT NONE
REAL(SP), INTENT(IN) :: x
REAL(SP) :: bessy1_s
   Returns the Bessel function Y_1(x) for positive x.
REAL(SP) :: x x, z<br>REAL(DP) :: yWe'll accumulate polynomials in double precision.
REAL(DP), DIMENSION(5) :: p = \frac{1}{1.0}dp, 0.183105e^{-2}dp,&
    -0.3516396496e-4_dp,0.2457520174e-5_dp,-0.240337019e-6_dp/)
REAL(DP), DIMENSION(5) :: q = 1/0.04687499995 dp, &
    -0.2002690873e-3_dp,0.8449199096e-5_dp,-0.88228987e-6_dp,&
   0.105787412e-6_dp/)
REAL(DP), DIMENSION(6) :: r = (/-0.4900604943e13_dp, &
   0.1275274390e13_dp,-0.5153438139e11_dp,0.7349264551e9_dp,&
   -0.4237922726e7_dp,0.8511937935e4_dp/)
REAL(DP), DIMENSION(7) :: s = (/0.2499580570e14_dp,&
   0.4244419664e12_dp,0.3733650367e10_dp,0.2245904002e8_dp,&
    0.1020426050e6_dp,0.3549632885e3_dp,1.0_dp/)
call assert(x > 0.0, 'bessy1_s arg')<br>if (abs(x) < 8.0) then Ratio
                                Rational function approximation of (6.5.8).
    y=x**2
   bessy1_s=x*(poly(y,r)/poly(y,s))+&
       0.636619772_sp*(bessj1(x)*log(x)-1.0_sp/x)
else \qquad \qquad Fitting function (6.5.10).
```
visit website http://www.nr.com or call 1-800-872-7423 (North America only),readable files (including this one) to any serverPermission is granted for internet users to make one paper copy for their own personal use. Further reproduction, or any copyin Copyright (C) 1986-1996 by Cambridge University Press.Sample page from NUMERICAL RECIPES IN FORTRAN 90: The Art of PARALLEL Scientific Computing (ISBN 0-521-57439-0) computer, is strictly prohibited. To order Numerical Recipes books,Programs Copyright (C) 1986-1996 by Numerical Recipes Software. or send email to trade@cup.cam.ac.uk (outside North America). diskettes, or CDROMs (outside North America) g of machinemachine-

```
z=8.0_sp/x
   y=z**2
   xx=x-2.356194491_sp
   bessy1_s=sqrt(0.636619772_sp/x)*(sin(xx)*&
       poly(y,p)+z*cos(xx)*poly(y,q))
end if
END FUNCTION bessy1_s
FUNCTION bessy1_v(x)
USE nrtype; USE nrutil, ONLY : assert,poly
USE nr, ONLY : bessj1
IMPLICIT NONE
REAL(SP), DIMENSION(:), INTENT(IN) :: x
REAL(SP), DIMENSION(size(x)) :: bessy1_v
REAL(SP), DIMENSION(size(x)) :: xx,z
REAL(DP), DIMENSION(size(x)) :: y
LOGICAL(LGT), DIMENSION(size(x)) :: mask
REAL(DP), DIMENSION(5) :: p = (/1.0_dp,0.183105e-2_dp,&
    -0.3516396496e-4_dp,0.2457520174e-5_dp,-0.240337019e-6_dp/)
REAL(DP), DIMENSION(5) :: q = (/0.04687499995_dp,&
   -0.2002690873e-3_dp,0.8449199096e-5_dp,-0.88228987e-6_dp,&
   0.105787412e-6_dp/)
REAL(DP), DIMENSION(6) :: r = 1/0.4900604943e13_dp, &
   0.1275274390e13_dp,-0.5153438139e11_dp,0.7349264551e9_dp,&
    -0.4237922726e7_dp,0.8511937935e4_dp/)
REAL(DP), DIMENSION(7) :: s = (/0.2499580570e14_dp, &
   0.4244419664e12_dp,0.3733650367e10_dp,0.2245904002e8_dp,&
   0.1020426050e6_dp,0.3549632885e3_dp,1.0_dp/)
call assert(all(x > 0.0), 'bessy1_v arg')
mask = (abs(x) < 8.0)where (mask)
   y=x**2
   bessy1_v=x*(poly(y,r,mask)/poly(y,s,mask))+&
       0.636619772_sp*(bessj1(x)*log(x)-1.0_sp/x)
elsewhere
   z=8.0_sp/x
   y=z**2
   xx=x-2.356194491_sp
   bessy1_v=sqrt(0.636619772_sp/x)*(sin(xx)*&
       poly(y,p,.not. mask)+z*cos(xx)*poly(y,q,.not. mask))
end where
END FUNCTION bessy1_v
```
 $\star$   $\star$   $\star$ 

FUNCTION bessy\_s(n,x) USE nrtype; USE nrutil, ONLY : assert USE nr, ONLY : bessy0,bessy1 IMPLICIT NONE INTEGER(I4B), INTENT(IN) :: n REAL(SP), INTENT(IN) :: x REAL(SP) :: bessy\_s Returns the Bessel function  $Y_{\mathbf{n}}(\mathbf{x})$  for positive x and  $\mathbf{n} \geq 2$ . INTEGER(I4B) :: j REAL(SP) :: by,bym,byp,tox call assert( $n \ge 2$ ,  $x > 0.0$ , 'bessy\_s args') tox=2.0\_sp/x by=bessy1(x) Starting values for the recurrence. bym=bessy $0(x)$ <br>do j=1,n-1 Recurrence (6.5.7).

visit website http://www.nr.com or call 1-800-872-7423 (North America only),readable files (including this one) to any serverPermission is granted for internet users to make one paper copy for their own personal use. Further reproduction, or any copyin Copyright (C) 1986-1996 by Cambridge University Press.Sample page from NUMERICAL RECIPES IN FORTRAN 90: The Art of PARALLEL Scientific Computing (ISBN 0-521-57439-0) computer, is strictly prohibited. To order Numerical Recipes books,Programs Copyright (C) 1986-1996 by Numerical Recipes Software. or send email to trade@cup.cam.ac.uk (outside North America). diskettes, or CDROMs g of machinemachine-

```
byp=j*tox*by-bym
    bym=by
   by=byp
end do
bessy_s=by
END FUNCTION bessy_s
```

```
FUNCTION bessy_v(n,x)
USE nrtype; USE nrutil, ONLY : assert
USE nr, ONLY : bessy0,bessy1
IMPLICIT NONE
INTEGER(I4B), INTENT(IN) :: n
REAL(SP), DIMENSION(:), INTENT(IN) :: x
REAL(SP), DIMENSION(size(x)) :: bessy_v
INTEGER(I4B) :: j
REAL(SP), DIMENSION(size(x)) :: by,bym,byp,tox
call assert(n \geq 2, all(x > 0.0), 'bessy_v args')
tox=2.0_sp/x
by =bessy1(x)bym = bessv0(x)do j=1,n-1
   byp=j*tox*by-bym
   bym=by
   by=byp
end do
bessy_v=by
END FUNCTION bessy_v
```
**f**90 Notice that the vector routine is *exactly* the same as the scalar routine.<br> **F90** but operates only on vectors, and that nothing in the routine is specific to any level of precision or kind type of real variable. Ca Notice that the vector routine is *exactly* the same as the scalar routine, but operates only on vectors, and that nothing in the routine is specific to any level of precision or kind type of real variable. Cases like this make the type and shape of the actual arguments. (Such facilities are available in other, more object-oriented languages such as C++.)

 $\star$   $\star$   $\star$ 

```
FUNCTION bessj_s(n,x)
USE nrtype; USE nrutil, ONLY : assert
USE nr, ONLY : bessj0,bessj1
IMPLICIT NONE
INTEGER(I4B), INTENT(IN) :: n
REAL(SP), INTENT(IN) :: x
REAL(SP) :: bessj_s
INTEGER(I4B), PARAMETER :: IACC=40,IEXP=maxexponent(x)/2
   Returns the Bessel function J_{\mathbf{n}}(\mathbf{x}) for any real x and \mathbf{n} \geq 2. Make the parameter IACC
   larger to increase accuracy.
INTEGER(I4B) :: j,jsum,m
REAL(SP) :: ax,bj,bjm,bjp,summ,tox
call assert(n \geq 2, 'bessj_s args')
ax = abs(x)if (ax*ax <= 8.0_sp*tiny(x)) then Underflow limit.
   bessj_s=0.0
else if (ax > real(n, sp)) then Upwards recurrence from J_0 and J_1.
   tox=2.0_sp/ax
   bjm=bessj0(ax)
   bj=bessj1(ax)
   do j=1,n-1
```

```
bjp=j*tox*bj-bjm
       bjm=bj
       bj=bjp
   end do
bessj_s=bj<br>else
                                          Downwards recurrence from an even m
   tox=2.0_sp/ax here computed.
   m=2*((n+int(sqrt(real(IACC*n,sp))))/2)
   bessj_s=0.0<br>jsum=0jsum will alternate between 0 and 1; when
                                             it is 1, we accumulate in sum the
                                             even terms in (5.5.16).
   summ=0.0
   bjp=0.0
   bj=1.0<br>do j=m,1,-1
                                          The downward recurrence.
       bjm=j*tox*bj-bjp
       bjp=bj
       bj=bjm
       if (exponent(bj) > IEXP) then Renormalize to prevent overflows.
          bj=scale(bj,-IEXP)
          bjp=scale(bjp,-IEXP)
          bessj_s=scale(bessj_s,-IEXP)
          summ=scale(summ,-IEXP)
       end if
       if (jsum /= 0) summ=summ+bj Accumulate the sum.
       jsum=1-jsum Change 0 to 1 or vice versa.
       if (j == n) bessj_s=bjp Save the unnormalized answer.
   end do
   summ=2.0_sp*summ-bj Compute (5.5.16)
   bessj_s=bessj_s/summ and use it to normalize the answer.
end if
if (x < 0.0 .and. mod(n, 2) == 1) bessi_s=-bessi_s
```
The bess i routine does not conveniently parallelize with Fortran 90's language constructions, but Bessel functions are of sufficient importance that we feel the need for a parallel version nevertheless. The basic method adopted below is to encapsulate as contained vector functions two separate algorithms, one for the case  $x \leq n$ , the other for  $x > n$ . Both of these have masks as input arguments; within each routine, however, they immediately revert to the pack-unpack method. The choice to pack in the subsidiary routines, rather than in the

END FUNCTION bessj\_s

main routine, is arbitrary; the main routine is supposed to be a little clearer this way.<br> **f**<sup>16</sup> (exponent (bj) > IEXP) then... In the Fortran 77 version of this<br> **F**90 routine, we scaled the variables by  $10^{-10}$  whene if (exponent(bj) > IEXP) then... In the Fortran 77 version of this routine, we scaled the variables by  $10^{-10}$  whenever bj was bigger than  $10^{10}$ . On a machine with a large exponent range, we could improve efficiency by scaling less often. In order to remain portable, however, we used the conservative value of  $10^{10}$ . An elegant way of handling renormalization is provided by the Fortran 90 intrinsic functions that manipulate real numbers. We test with if  $(expoment(bj) > IEXP)$  and then if necessary renormalize with bj=scale(bj,-IEXP) and similarly for the other variables. Our conservative choice is to set IEXP=maxexponent(x)/2. Note that an added benefit of scaling this way is that only the exponent of each variable is modified; no roundoff error is introduced as it can be if we do a floating-point division instead.

visit website http://www.nr.com or call 1-800-872-7423 (North America only),readable files (including this one) to any serverPermission is granted for internet users to make one paper copy for their own personal use. Further reproduction, or any copyin Copyright (C) 1986-1996 by Cambridge University Press.Sample page from NUMERICAL RECIPES IN FORTRAN 90: The Art of PARALLEL Scientific Computing (ISBN 0-521-57439-0) computer, is strictly prohibited. To order Numerical Recipes books,Programs Copyright (C) 1986-1996 by Numerical Recipes Software. or send email to trade@cup.cam.ac.uk (outside North America). diskettes, or CDROMs g of machinemachine-

```
FUNCTION bessj_v(n,xx)
USE nrtype; USE nrutil, ONLY : assert
USE nr, ONLY : bessj0,bessj1
IMPLICIT NONE
INTEGER(I4B), INTENT(IN) :: n
REAL(SP), DIMENSION(:), INTENT(IN) :: xx
REAL(SP), DIMENSION(size(xx)) :: bessj_v
INTEGER(I4B), PARAMETER :: IACC=40,IEXP=maxexponent(xx)/2
REAL(SP), DIMENSION(size(xx)) :: ax
LOGICAL(LGT), DIMENSION(size(xx)) :: mask,mask0
REAL(SP), DIMENSION(:), ALLOCATABLE :: x,bj,bjm,bjp,summ,tox,bessjle
LOGICAL(LGT), DIMENSION(:), ALLOCATABLE :: renorm
INTEGER(I4B) :: j,jsum,m,npak
call assert(n \ge 2, 'bessj_v args')
ax=abs(xx)
mask = (ax \le real(n, sp))mask0 = (ax*ax \le 8.0_sp*tiny(xx))
bessj_v=bessjle_v(n,ax,logical(mask .and. .not.mask0, kind=lgt))
bessj_v=merge(bessjgt_v(n,ax,.not. mask),bessj_v,.not. mask)
where (mask0) bessj_v=0.0
where (xx < 0.0 .and. mod(n,2) == 1) bessj_v=-bessj_v
CONTAINS
FUNCTION bessjgt_v(n,xx,mask)
IMPLICIT NONE
INTEGER(I4B), INTENT(IN) :: n
REAL(SP), DIMENSION(:), INTENT(IN) :: xx
LOGICAL(LGT), DIMENSION(size(xx)), INTENT(IN) :: mask
REAL(SP), DIMENSION(size(xx)) :: bessjgt_v
npak=count(mask)
if (npak == 0) RETURN
allocate(x(npak),bj(npak),bjm(npak),bjp(npak),tox(npak))
x=pack(xx,mask)
tox=2.0_sp/x
bjm=bessj0(x)bj=bessj1(x)do j=1,n-1
   bjp=j*tox*bj-bjm
   bjm=bj
   bj=bjp
end do
bessjgt_v=unpack(bj,mask,0.0_sp)
deallocate(x,bj,bjm,bjp,tox)
END FUNCTION bessjgt_v
FUNCTION bessjle_v(n,xx,mask)
IMPLICIT NONE
INTEGER(I4B), INTENT(IN) :: n
REAL(SP), DIMENSION(:), INTENT(IN) :: xx
LOGICAL(LGT), DIMENSION(size(xx)), INTENT(IN) :: mask
REAL(SP), DIMENSION(size(xx)) :: bessjle_v
npak=count(mask)
if (npak == 0) RETURN
allocate(x(npak),bj(npak),bjm(npak),bjp(npak),summ(npak), &
   bessjle(npak),tox(npak),renorm(npak))
x=pack(xx,mask)
tox=2.0_sp/x
m=2*((n+int(sqrt(real(IACC*n,sp))))/2)bessjle=0.0
jsum=0
summ=0.0
bjp=0.0
bj=1.0do j=m,1,-1
   bjm=j*tox*bj-bjp
```

```
bjp=bj
   bj=bjm
   renorm = (exponent(bj)>IEXP)
   bj=merge(scale(bj,-IEXP),bj,renorm)
   bjp=merge(scale(bjp,-IEXP),bjp,renorm)
   bessjle=merge(scale(bessjle,-IEXP),bessjle,renorm)
   summ=merge(scale(summ,-IEXP),summ,renorm)
   if (jsum /= 0) summ=summ+bj
   jsum=1-jsum
   if (j == n) bessjle=bjp
end do
summ=2.0_sp*summ-bj
bessjle=bessjle/summ
bessjle_v=unpack(bessjle,mask,0.0_sp)
deallocate(x,bj,bjm,bjp,summ,bessjle,tox,renorm)
END FUNCTION bessjle_v
END FUNCTION bessj_v
```
**for the sum of the sum of the set of the set of the set of the set of the set of the set of the bess jgt\_v call. Thus are the two evaluation methods combined. (A third case, where an argument is zero, is then handled by** bessj\_v=... bessj\_v=merge(bessjgt\_v(...),bessj\_v,...) The vector bessj\_v is set once (with a mask) and then merged with *itself*, along with the vector result of the bessjgt  $\Box$  v call. Thus are the two evaluation an immediately following where.)

 $\star$   $\star$   $\star$ 

```
FUNCTION bessi0_s(x)
USE nrtype; USE nrutil, ONLY : poly
IMPLICIT NONE
REAL(SP), INTENT(IN) :: x
REAL(SP) :: bessi0_s
   Returns the modified Bessel function I_0(x) for any real x.
REAL(SP) :: ax
REAL(DP), DIMENSION(7) :: p = (/1.0_dp,3.5156229_dp,&
   3.0899424_dp,1.2067492_dp,0.2659732_dp,0.360768e-1_dp,&
   0.45813e-2_dp/) Accumulate polynomials in double precision.
REAL(DP), DIMENSION(9) :: q = (/0.39894228_dp,0.1328592e-1_dp,&
   0.225319e-2_dp,-0.157565e-2_dp,0.916281e-2_dp,&
   -0.2057706e-1_dp,0.2635537e-1_dp,-0.1647633e-1_dp,&
   0.392377e-2_dp/)
ax = abs(x)if (ax < 3.75) then Polynomial fit.
   bessi0_s=poly(real((x/3.75_sp)**2,dp),p)
else
   bessi0_s=(exp(ax)/sqrt(ax))*poly(real(3.75_sp/ax,dp),q)
end if
END FUNCTION bessi0_s
```

```
FUNCTION bessi0_v(x)
USE nrtype; USE nrutil, ONLY : poly
IMPLICIT NONE
REAL(SP), DIMENSION(:), INTENT(IN) :: x
REAL(SP), DIMENSION(size(x)) :: bessi0_v
REAL(SP), DIMENSION(size(x)) :: ax
REAL(DP), DIMENSION(size(x)) :: y
LOGICAL(LGT), DIMENSION(size(x)) :: mask
REAL(DP), DIMENSION(7) :: p = (/1.0_dp,3.5156229_dp,&
   3.0899424_dp,1.2067492_dp,0.2659732_dp,0.360768e-1_dp,&
```

```
0.45813e-2_dp/)
REAL(DP), DIMENSION(9) :: q = (/0.39894228_dp,0.1328592e-1_dp,&
    0.225319e-2_dp,-0.157565e-2_dp,0.916281e-2_dp,&
    -0.2057706e-1_dp,0.2635537e-1_dp,-0.1647633e-1_dp,&
    0.392377e-2_dp/)
ax=abs(x)
mask = (ax < 3.75)where (mask)
    bessi0_v=poly(real((x/3.75_sp)**2,dp),p,mask)
elsewhere
    y=3.75_sp/ax
    bessi0_v=(exp(ax)/sqrt(ax))*poly(real(y,dp),q,.not. mask)
end where
END FUNCTION bessi0_v
                                   \star \star \starFUNCTION bessk0_s(x)
USE nrtype; USE nrutil, ONLY : assert,poly
USE nr, ONLY : bessi0
IMPLICIT NONE
REAL(SP), INTENT(IN) :: x
REAL(SP) :: bessk0_s
    Returns the modified Bessel function K_0(\mathtt{x}) for positive real \mathtt{x}.REAL(DP) :: y Accumulate polynomials in double precision.
REAL(DP), DIMENSION(7) :: p = \frac{\binom{7}{0.57721566 \text{ d}p}{0.42278420 \text{ d}p}}{k}0.23069756_dp,0.3488590e-1_dp,0.262698e-2_dp,0.10750e-3_dp,&
    0.74e-5_dp/)
REAL(DP), DIMENSION(7) :: q = (/1.25331414_dp,-0.7832358e-1_dp,&
    0.2189568e-1_dp,-0.1062446e-1_dp,0.587872e-2_dp,&
    -0.251540e-2_dp,0.53208e-3_dp/)
call assert(x > 0.0, 'bessk0_s arg')<br>if (x \le 2.0) then Polynomial fit.
if (x \le 2.0) then
    y=x*x/4.0_sp
    bessk0_s = (-log(x/2.0_sp)*bessi0(x))+poly(y,p)else
    y=(2.0_sp/x)
    bessk0_s=(exp(-x)/sqrt(x))*poly(y,q)
end if
END FUNCTION bessk0_s
FUNCTION bessk0_v(x)
USE nrtype; USE nrutil, ONLY : assert,poly
USE nr, ONLY : bessi0
IMPLICIT NONE
REAL(SP), DIMENSION(:), INTENT(IN) :: x
REAL(SP), DIMENSION(size(x)) :: bessk0_v
REAL(DP), DIMENSION(size(x)) :: y
LOGICAL(LGT), DIMENSION(size(x)) :: mask
REAL(DP), DIMENSION(7) :: p = (/-0.57721566_dp,0.42278420_dp,&
    0.23069756_dp,0.3488590e-1_dp,0.262698e-2_dp,0.10750e-3_dp,&
    0.74e-5_dp/)
REAL(DP), DIMENSION(7) :: q = (/1.25331414_dp,-0.7832358e-1_dp,&
    0.2189568e-1_dp,-0.1062446e-1_dp,0.587872e-2_dp,&
    -0.251540e-2_dp,0.53208e-3_dp/)
call assert(all(x > 0.0), 'bessk0_v arg')
mask = (x \le 2.0)where (mask)
    y=x*x/4.0 sp
    bessk0_v = (-log(x/2.0_sp)*bessi0(x))+poly(y,p,max)
```
visit website http://www.nr.com or call 1-800-872-7423 (North America only),readable files (including this one) to any serverPermission is granted for internet users to make one paper copy for their own personal use. Further reproduction, or any copyin Copyright (C) 1986-1996 by Cambridge University Press.Sample page from NUMERICAL RECIPES IN FORTRAN 90: The Art of PARALLEL Scientific Computing (ISBN 0-521-57439-0) computer, is strictly prohibited. To order Numerical Recipes books,Programs Copyright (C) 1986-1996 by Numerical Recipes Software. or send email to trade@cup.cam.ac.uk (outside North America). diskettes, or CDROMs g of machinemachine-

```
elsewhere
   y=(2.0_sp/x)
   bessk0_v=(exp(-x)/sqrt(x))*poly(y,q,.not. mask)
end where
END FUNCTION bessk0_v
                                 \star \star \starFUNCTION bessi1_s(x)
USE nrtype; USE nrutil, ONLY : poly
IMPLICIT NONE
REAL(SP), INTENT(IN) :: x
REAL(SP) :: bessi1_s
   Returns the modified Bessel function I_1(x) for any real x.
REAL(SP) :: ax
REAL(DP), DIMENSION(7) :: p = (/0.5_dp,0.87890594_dp,&
   0.51498869_dp,0.15084934_dp,0.2658733e-1_dp,&
   0.301532e-2_dp,0.32411e-3_dp/)
     Accumulate polynomials in double precision.
REAL(DP), DIMENSION(9) :: q = (/0.39894228_dp,-0.3988024e-1_dp,&
   -0.362018e-2_dp,0.163801e-2_dp,-0.1031555e-1_dp,&
   0.2282967e-1_dp,-0.2895312e-1_dp,0.1787654e-1_dp,&
    -0.420059e-2_dpax=abs(x)
if (ax < 3.75) then Polynomial fit.
   bessi1_s=ax*poly(real((x/3.75_sp)**2,dp),p)
else
   bessi1_s=(exp(ax)/sqrt(ax))*poly(real(3.75_sp/ax,dp),q)
end if
if (x < 0.0) bessi1_s=-bessi1_s
END FUNCTION bessi1_s
FUNCTION bessi1_v(x)
USE nrtype; USE nrutil, ONLY : poly
IMPLICIT NONE
REAL(SP), DIMENSION(:), INTENT(IN) :: x
REAL(SP), DIMENSION(size(x)) :: bessi1_v
REAL(SP), DIMENSION(size(x)) :: ax
REAL(DP), DIMENSION(size(x)) :: yLOGICAL (LGT), DIMENSION(size(x)): mask
REAL(DP), DIMENSION(7) :: p = (/0.5_dp,0.87890594_dp,&
   0.51498869_dp,0.15084934_dp,0.2658733e-1_dp,&
   0.301532e-2_dp,0.32411e-3_dp/)
REAL(DP), DIMENSION(9) :: q = (70.39894228 \text{ d}p, -0.3988024e-1 \text{ d}p, k-0.362018e-2_dp,0.163801e-2_dp,-0.1031555e-1_dp,&
   0.2282967e-1_dp,-0.2895312e-1_dp,0.1787654e-1_dp, &
   -0.420059e-2_dp/)
ax = abs(x)mask = (ax < 3.75)where (mask)
   bessi1_v=ax*poly(real((x/3.75_sp)**2,dp),p,mask)
elsewhere
   v=3.75 sp/ax
   bessi1_v=(exp(ax)/sqrt(ax))*poly(real(y,dp),q,.not. mask)
end where
where (x < 0.0) bessi1_v=-bessi1_v
END FUNCTION bessi1_v
```
visit website http://www.nr.com or call 1-800-872-7423 (North America only),readable files (including this one) to any serverPermission is granted for internet users to make one paper copy for their own personal use. Further reproduction, or any copyin Copyright (C) 1986-1996 by Cambridge University Press.Sample page from NUMERICAL RECIPES IN FORTRAN 90: The Art of PARALLEL Scientific Computing (ISBN 0-521-57439-0) computer, is strictly prohibited. To order Numerical Recipes books,Programs Copyright (C) 1986-1996 by Numerical Recipes Software. or send email to trade@cup.cam.ac.uk (outside North America). diskettes, or CDROMs g of machinemachine-

```
\star \star \star
```

```
FUNCTION bessk1_s(x)
USE nrtype; USE nrutil, ONLY : assert,poly
USE nr, ONLY : bessi1
IMPLICIT NONE
REAL(SP), INTENT(IN) :: x
REAL(SP) :: bessk1_s
    Returns the modified Bessel function K_1(\mathtt{x}) for positive real \mathtt{x}.REAL(DP) :: y Accumulate polynomials in double precision.
REAL(DP), DIMENSION(7) :: p = (1.0_dp,0.15443144_dp, &
    -0.67278579_dp,-0.18156897_dp,-0.1919402e-1_dp,&
    -0.110404e-2_dp,-0.4686e-4_dp/)
REAL(DP), DIMENSION(7) :: q = (1.25331414 \text{ d}p, 0.23498619 \text{ d}p, \&-0.3655620e-1_dp,0.1504268e-1_dp,-0.780353e-2_dp,&
    0.325614e-2_dp,-0.68245e-3_dp/)
call assert(x > 0.0, 'bessk1_s arg')<br>if (x \le 2.0) then Polynomial fit.
if (x \le 2.0) then
    y=x*x/4.0_sp
    bessk1_s=(log(x/2.0_sp)*bessi1(x))+(1.0_sp/x)*poly(y,p)else
    y=2.0_sp/x
    bessk1_s=(exp(-x)/sqrt(x))*poly(y,q)end if
END FUNCTION bessk1_s
```

```
FUNCTION bessk1 v(x)USE nrtype; USE nrutil, ONLY : assert,poly
USE nr, ONLY : bessi1
IMPLICIT NONE
REAL(SP), DIMENSION(:), INTENT(IN) :: x
REAL(SP), DIMENSION(size(x)) :: bessk1_v
REAL(DP), DIMENSION(size(x)) :: y
LOGICAL (LGT), DIMENSION(size(x)): mask
REAL(DP), DIMENSION(7) :: p = (/1.0_dp,0.15443144_dp,&
    -0.67278579_dp,-0.18156897_dp,-0.1919402e-1_dp,&
    -0.110404e-2_dp,-0.4686e-4_dp/)
REAL(DP), DIMENSION(7) :: q = (/1.25331414_dp,0.23498619_dp,&
    -0.3655620e-1_dp,0.1504268e-1_dp,-0.780353e-2_dp,&
    0.325614e-2_dp,-0.68245e-3_dp/)
call assert(all(x > 0.0), 'bessk1_v arg')
mask = (x \le 2.0)where (mask)
    y=x*x/4.0_sp
    \texttt{bessk1_v} = (\log(x/2.0\text{ s}) * \texttt{bessi1(x)}) + (1.0\text{ s}p/x) * \texttt{poly}(y, p, \texttt{mask})elsewhere
    y=2.0_sp/x
    bessk1_v=(exp(-x)/sqrt(x))*poly(y,q,.not. mask)
end where
END FUNCTION bessk1_v
```
visit website http://www.nr.com or call 1-800-872-7423 (North America only),readable files (including this one) to any serverPermission is granted for internet users to make one paper copy for their own personal use. Further reproduction, or any copyin Copyright (C) 1986-1996 by Cambridge University Press.Sample page from NUMERICAL RECIPES IN FORTRAN 90: The Art of PARALLEL Scientific Computing (ISBN 0-521-57439-0) computer, is strictly prohibited. To order Numerical Recipes books,Programs Copyright (C) 1986-1996 by Numerical Recipes Software. or send email to trade@cup.cam.ac.uk (outside North America). diskettes, or CDROMs g of machineof machine-

 $\star$   $\star$   $\star$ 

FUNCTION bessk\_s(n,x) USE nrtype; USE nrutil, ONLY : assert USE nr, ONLY : bessk0,bessk1 IMPLICIT NONE INTEGER(I4B), INTENT(IN) :: n REAL(SP), INTENT(IN) :: x REAL(SP) :: bessk\_s Returns the modified Bessel function  $K_{n}(x)$  for positive x and  $n \geq 2$ . INTEGER(I4B) :: j REAL(SP) :: bk,bkm,bkp,tox call assert( $n \ge 2$ ,  $x > 0.0$ , 'bessk\_s args')  $tox=2.0_sp/x$ <br>bkm=bessk0(x) Upward recurrence for all  $x...$ bk=bessk $1(x)$ <br>do  $j=1, n-1$ ...and here it is. bkp=bkm+j\*tox\*bk bkm=bk bk=bkp end do bessk\_s=bk END FUNCTION bessk\_s

FUNCTION  $bessk_v(n,x)$ USE nrtype; USE nrutil, ONLY : assert USE nr, ONLY : bessk0,bessk1 IMPLICIT NONE INTEGER(I4B), INTENT(IN) :: n REAL(SP), DIMENSION(:), INTENT(IN) :: x REAL(SP), DIMENSION(size(x)) :: bessk\_v INTEGER(I4B) :: j  $REAL(SP)$ ,  $DIMENSION(size(x))$ : bk,bkm,bkp,tox call assert( $n \geq 2$ , all( $x > 0.0$ ), 'bessk\_v args')  $\text{tox=2.0_sp/x}$ bkm=bessk0(x) bk=bessk1(x) do j=1,n-1 bkp=bkm+j\*tox\*bk bkm=bk bk=bkp end do bessk\_v=bk END FUNCTION bessk\_v

Permission is granted for internet users to make one paper copy for their own personal use. Further reproduction, or any copyin Copyright (C) 1986-1996 by Cambridge University Press.Programs Copyright (C) 1986-1996 by Numerical Recipes Software. Sample page from NUMERICAL RECIPES IN FORTRAN 90: The Art of PARALLEL Scientific Computing (ISBN 0-521-57439-0) g of machinereadable files (including this one) to any servercomputer, is strictly prohibited. To order Numerical Recipes books,diskettes, or CDROMs visit website http://www.nr.com or call 1-800-872-7423 (North America only),or send email to trade@cup.cam.ac.uk (outside North America).

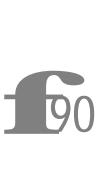

The scalar and vector versions of bessk are identical, and have no precision-specific constants, another example of where we would like to define a generic "template" function if the language had this facility.

 $\star$   $\star$   $\star$ 

```
FUNCTION bessi_s(n,x)
USE nrtype; USE nrutil, ONLY : assert
USE nr, ONLY : bessi0
IMPLICIT NONE
INTEGER(I4B), INTENT(IN) :: n
REAL(SP), INTENT(IN) :: x
REAL(SP) :: bessi_s
INTEGER(I4B), PARAMETER :: IACC=40,IEXP=maxexponent(x)/2
   Returns the modified Bessel function I_n(x) for any real x and n \geq 2. Make the parameter
   IACC larger to increase accuracy.
INTEGER(I4B) :: j,m
REAL(SP) :: bi,bim,bip,tox
call assert(n \geq 2, 'bessi_s args')
bessi_s=0.0
if (x*x \le 8.0_sp*tiny(x)) RETURN Underflow limit.
tox=2.0_sp/abs(x)
bip=0.0
bi=1.0m=2*((n+int(sqrt(real(IACC*n,sp))))) Downward recurrence from even m.
do j=m,1,-1
   bim=bip+j*tox*bi The downward recurrence.
   bip=bi
   bi=bim
   if (exponent(bi) > IEXP) then Renormalize to prevent overflows.
       bessi_s=scale(bessi_s,-IEXP)
       bi=scale(bi,-IEXP)
       bip=scale(bip,-IEXP)
   end if
    if (j == n) bessi_s=bip
end do
bessi_s=bessi_s*bessi0(x)/bi Normalize with bessi0.
if (x < 0.0 .and. mod(n, 2) == 1) bessi_s=-bessi_s
END FUNCTION bessi_s
```
**f**90 if (exponent(bi) > IEXP) then See discussion of scaling for bessj on p. 1107.

```
FUNCTION bessi_v(n,x)
USE nrtype; USE nrutil, ONLY : assert
USE nr, ONLY : bessi0
IMPLICIT NONE
INTEGER(I4B), INTENT(IN) :: n
REAL(SP), DIMENSION(:), INTENT(IN) :: x
REAL(SP), DIMENSION(size(x)) :: bessi_v
INTEGER(I4B), PARAMETER :: IACC=40,IEXP=maxexponent(x)/2
INTEGER(I4B) :: j,m
REAL(SP), DIMENSION(size(x)) :: bi,bim,bip,tox
LOGICAL(LGT), DIMENSION(size(x)) :: mask
call assert(n \geq 2, 'bessi_vargs')
bessi_v=0.0
mask = (x \le 8.0_sp*tiny(x))
tox=2.0_sp/merge(2.0_sp,abs(x),mask)
bip=0.0
bi=1.0_sp
m=2*((n+int(sqrt(real(IACC*n,sp)))))
do j=m,1,-1
   bim=bip+j*tox*bi
   bip=bi
   bi=bim
   where (exponent(bi) > IEXP)
       bessi_v=scale(bessi_v,-IEXP)
```
visit website http://www.nr.com or call 1-800-872-7423 (North America only),readable files (including this one) to any serverPermission is granted for internet users to make one paper copy for their own personal use. Further reproduction, or any copyin Copyright (C) 1986-1996 by Cambridge University Press.Sample page from NUMERICAL RECIPES IN FORTRAN 90: The Art of PARALLEL Scientific Computing (ISBN 0-521-57439-0) computer, is strictly prohibited. To order Numerical Recipes books,Programs Copyright (C) 1986-1996 by Numerical Recipes Software. or send email to trade@cup.cam.ac.uk (outside North America). diskettes, or CDROMs (outside North America) g of machinemachine-

```
bi=scale(bi,-IEXP)
       bip=scale(bip,-IEXP)
    end where
   if (j == n) bessi_v=bip
end do
bessi_v=bessi_v*bessi0(x)/bi
where (mask) bessi_v=0.0_sp
where (x < 0.0 .and. mod(n, 2) == 1) bessi_v=-bessi_v
END FUNCTION bessi_v
```
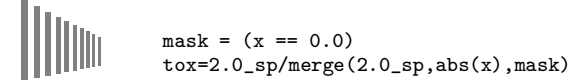

For the special case  $x = 0$ , the value of the returned function should be zero; however, the evaluation of tox will give a divide check. We substitute an innocuous value for the zero cases, then fix up their answers at the end.

 $\star$   $\star$   $\star$ 

```
SUBROUTINE bessjy_s(x,xnu,rj,ry,rjp,ryp)
USE nrtype; USE nrutil, ONLY : assert,nrerror
USE nr, ONLY : beschb
IMPLICIT NONE
REAL(SP), INTENT(IN) :: x, xnu
REAL(SP), INTENT(OUT) :: rj,ry,rjp,ryp
INTEGER(I4B), PARAMETER :: MAXIT=10000
REAL(DP), PARAMETER :: XMIN=2.0_dp,EPS=1.0e-10_dp,FPMIN=1.0e-30_dp
    Returns the Bessel functions {\tt rj} = J_\nu , {\tt ry} = Y_\nu and their derivatives {\tt rjp} = J'_\nu , {\tt ryp} = Y'_\nu ,
   for positive x and for xnu = \nu \geq 0. The relative accuracy is within one or two significant
   digits of EPS, except near a zero of one of the functions, where EPS controls its absolute
   accuracy. FPMIN is a number close to the machine's smallest floating-point number. All
   internal arithmetic is in double precision. To convert the entire routine to double precision,
   change the SP declaration above and decrease EPS to 10^{-16}. Also convert the subroutine
   beschb.
INTEGER(I4B) :: i,isign,l,nl
REAL(DP) :: a,b,c,d,del,del1,e,f,fact,fact2,fact3,ff,gam,gam1,gam2, &
    gammi,gampl,h,p,pimu,pimu2,q,r,rjl,rjl1,rjmu,rjp1,rjpl,rjtemp,&
    ry1,rymu,rymup,rytemp,sum,sum1,w,x2,xi,xi2,xmu,xmu2
COMPLEX(DPC) :: aa,bb,cc,dd,dl,pq
call assert(x > 0.0, xnu >= 0.0, 'bessjy args')
nl=merge(int(xnu+0.5_dp), max(0,int(xnu-x+1.5_dp)), x < XMIN)
  nl is the number of downward recurrences of the J's and upward recurrences of Y's. xmu
  lies between -1/2 and 1/2 for x < XMIN, while it is chosen so that x is greater than the
 turning point for x \geq XMIN.
xmu=xnu-nl
xmu2=xmu*xmu
xi=1.0_dp/xxi2=2.0_dp*xi
w=xi2/PI_D The Wronskian.
isign=1 Evaluate CF1 by modified Lentz's method
                                                (§5.2). isign keeps track of sign changes
                                                in the denominator.
h=xnu*xi
if (h < FPMIN) h=FPMIN
b=xi2*xnu
d=0.0
c=h
do i=1,MAXIT
   b=b+xi2
   d=b-d
    if (abs(d) < FPMIN) d=FPMIN
    c=b-1.0_dp/c
```

```
if (abs(c) < FPMIN) c=FPMIN
   d=1.0_dp/d
   del=c*d
   h=del*h
   if (d < 0.0) isign=-isign
   if (abs(del-1.0_dp) < EPS) exit
end do
if (i > MAXIT) call nrerror('x too large in bessjy; try asymptotic expansion')<br>rjl=isign*FPMIN lnitialize J_{\nu} and J'_{\nu} for downward recurrence
rj1=isign*FPMIN Initialize J_{\nu} and J_{\nu}' for downward recurrence.
rjpl=h*rjl
                                          Store values for later rescaling.
rjp1=rjpl
fact=xnu*xi
do l=nl,1,-1
   rjtemp=fact*rjl+rjpl
   fact=fact-xi
   rjpl=fact*rjtemp-rjl
   rjl=rjtemp
end do
if (rjl == 0.0) rjl = EPSf=rjpl/rjl \blacksquare Now have unnormalized J_\mu and J'_\mu.
if (x < XMIN) then Use series.
   x2=0.5_dp*x
   pimu=PI_D*xmu
   if (abs(pimu) < EPS) then
       fact=1.0
   else
       fact=pimu/sin(pimu)
   end if
   d=-log(x2)e=xmu*d
   if (abs(e) < EPS) then
       fact2=1.0else
       fact2=sinh(e)/e
   end if
   call beschb(xmu,gam1,gam2,gamp1,gammi) Chebyshev evaluation of \Gamma_1 and \Gamma_2.
   ff=2.0_dp/PI_D*fact*(gam1*cosh(e)+gam2*fact2*d) f_0.
   e=exp(e)
   p=e/(gamp1*PI_D) p_0.
   q=1.0_dp/(e*PI_D*gammi) q_0.
   pimu2=0.5_dp*pimu
   if (abs(pimu2) < EPS) then
       fact3=1.0
   else
       fact3=sin(pimu2)/pimu2
   end if
   r=PI_D*pimu2*fact3*fact3
   c=1.0
   d=-x2*x2
   sum=ff+r*q
   sum1=p
   do i=1,MAXIT
       ff=(i*ff+pt+q)/(i*i-xmu2)c=c*d/i
       p=p/(i-xmu)
        q=q/(i+xmu)
        del=c*(ff+r*q)
       sum=sum+del
       del1=c*p-i*del
       sum1=sum1+del1
       if (abs(de1) < (1.0_dptabs(sum))*EPS) exitend do
   if (i > MAXIT) call nrerror('bessy series failed to converge')
```
rymu=-sum ry1=-sum1\*xi2 rymup=xmu\*xi\*rymu-ry1 rjmu=w/(rymup-f\*rymu) Equation (6.7.13). e<br>
else Evaluate CF2 by modified Lentz's method<br>
(§5.2). a=0.25\_dp-xmu2 (§5.2). pq=cmplx(-0.5\_dp\*xi,1.0\_dp,kind=dpc) aa=cmplx(0.0\_dp,xi\*a,kind=dpc) bb=cmplx(2.0\_dp\*x,2.0\_dp,kind=dpc) cc=bb+aa/pq dd=1.0\_dp/bb pq=cc\*dd\*pq do i=2,MAXIT  $a=a+2*(i-1)$ bb=bb+cmplx(0.0\_dp,2.0\_dp,kind=dpc) dd=a\*dd+bb if (absc(dd) < FPMIN) dd=FPMIN cc=bb+a/cc if (absc(cc) < FPMIN) cc=FPMIN dd=1.0\_dp/dd dl=cc\*dd pq=pq\*dl if (absc(dl-1.0\_dp) < EPS) exit end do if (i > MAXIT) call nrerror('cf2 failed in bessjy') p=real(pq) q=aimag(pq) gam= $(p-f)/q$  Equations  $(6.7.6) - (6.7.10)$ . rjmu=sqrt(w/((p-f)\*gam+q)) rjmu=sign(rjmu,rjl) rymu=rjmu\*gam rymup=rymu\*(p+q/gam) ry1=xmu\*xi\*rymu-rymup end if fact=rjmu/rjl<br>rj=rjl1\*fact rj=rjl1\*fact Scale original  $J_{\nu}$  and  $J_{\nu}'$ . rjp=rjp1\*fact<br>do i=1,nl Upward recurrence of  $Y_{\nu}$ . rytemp=(xmu+i)\*xi2\*ry1-rymu rymu=ry1 ry1=rytemp end do ry=rymu ryp=xnu\*xi\*rymu-ry1 CONTAINS FUNCTION absc(z) IMPLICIT NONE COMPLEX(DPC), INTENT(IN) :: z REAL(DP) :: absc absc=abs(real(z))+abs(aimag(z)) END FUNCTION absc

Yes there is a vector version bessjy  $\mathbf v$ . Its general scheme is to have a bunch of contained functions for various cases, and then combine their outputs (somewhat like bess $j_v$ , above, but much more complicated). A listing runs to about four printed pages, and we judge it to be of not much interest, so we will not include it here. (It is included on the machine-readable media.)

END SUBROUTINE bessjy\_s

Permission is granted for internet users to make one paper copy for their own personal use. Further reproduction, or any copyin Copyright (C) 1986-1996 by Cambridge University Press.Programs Copyright (C) 1986-1996 by Numerical Recipes Software. Sample page from NUMERICAL RECIPES IN FORTRAN 90: The Art of PARALLEL Scientific Computing (ISBN 0-521-57439-0) g of machinereadable files (including this one) to any servercomputer, is strictly prohibited. To order Numerical Recipes books,diskettes, or CDROMs visit website http://www.nr.com or call 1-800-872-7423 (North America only),or send email to trade@cup.cam.ac.uk (outside North America).

 $\star$   $\star$   $\star$ 

readable files (including this one) to any servercomputer, is strictly prohibited. To order Numerical Recipes books,diskettes, or CDROMs visit website http://www.nr.com or call 1-800-872-7423 (North America only),or send email to trade@cup.cam.ac.uk (outside North America). SUBROUTINE beschb\_s(x,gam1,gam2,gampl,gammi) USE nrtype USE nr, ONLY : chebev IMPLICIT NONE REAL(DP), INTENT(IN) :: x REAL(DP), INTENT(OUT) :: gam1,gam2,gampl,gammi INTEGER(I4B), PARAMETER :: NUSE1=5,NUSE2=5 Evaluates  $\Gamma_1$  and  $\Gamma_2$  by Chebyshev expansion for  $|x| \leq 1/2$ . Also returns  $1/\Gamma(1+x)$  and  $1/\Gamma(1 - x)$ . If converting to double precision, set NUSE1 = 7, NUSE2 = 8. REAL(SP) :: xx REAL(SP), DIMENSION(7) :: c1=(/-1.142022680371168\_sp,& 6.5165112670737e-3\_sp,3.087090173086e-4\_sp,-3.4706269649e-6\_sp,& 6.9437664e-9\_sp,3.67795e-11\_sp,-1.356e-13\_sp/) REAL(SP), DIMENSION(8) :: c2=(/1.843740587300905\_sp,& -7.68528408447867e-2\_sp,1.2719271366546e-3\_sp,& -4.9717367042e-6\_sp, -3.31261198e-8\_sp,2.423096e-10\_sp,& -1.702e-13\_sp,-1.49e-15\_sp/)<br>xx=8.0\_dp\*x\*x-1.0\_dp Mult Multiply x by 2 to make range be  $-1$  to 1, and then apply transformation for evaluating even Chebyshev series. gam1=chebev(-1.0\_sp,1.0\_sp,c1(1:NUSE1),xx) gam2=chebev(-1.0\_sp,1.0\_sp,c2(1:NUSE2),xx) gampl=gam2-x\*gam1 gammi=gam2+x\*gam1 END SUBROUTINE beschb\_s SUBROUTINE beschb\_v(x,gam1,gam2,gampl,gammi) USE nrtype USE nr, ONLY : chebev IMPLICIT NONE REAL(DP), DIMENSION(:), INTENT(IN) :: x REAL(DP), DIMENSION(:), INTENT(OUT) :: gam1,gam2,gampl,gammi INTEGER(I4B), PARAMETER :: NUSE1=5,NUSE2=5 REAL(SP), DIMENSION(size(x)) :: xx REAL(SP), DIMENSION(7) :: c1=(/-1.142022680371168\_sp, & 6.5165112670737e-3\_sp,3.087090173086e-4\_sp,-3.4706269649e-6\_sp,& 6.9437664e-9\_sp,3.67795e-11\_sp,-1.356e-13\_sp/) REAL(SP), DIMENSION(8) :: c2=(/1.843740587300905\_sp,& -7.68528408447867e-2\_sp,1.2719271366546e-3\_sp,& -4.9717367042e-6\_sp, -3.31261198e-8\_sp,2.423096e-10\_sp,& -1.702e-13\_sp,-1.49e-15\_sp/) xx=8.0\_dp\*x\*x-1.0\_dp gam1=chebev(-1.0\_sp,1.0\_sp,c1(1:NUSE1),xx) gam2=chebev(-1.0\_sp,1.0\_sp,c2(1:NUSE2),xx) gampl=gam2-x\*gam1 gammi=gam2+x\*gam1 END SUBROUTINE beschb\_v  $\star$   $\star$   $\star$ SUBROUTINE bessik(x,xnu,ri,rk,rip,rkp) USE nrtype; USE nrutil, ONLY : assert,nrerror USE nr, ONLY : beschb IMPLICIT NONE REAL(SP), INTENT(IN) :: x,xnu REAL(SP), INTENT(OUT) :: ri,rk,rip,rkp INTEGER(I4B), PARAMETER :: MAXIT=10000 REAL(SP), PARAMETER :: XMIN=2.0 REAL(DP), PARAMETER :: EPS=1.0e-10\_dp,FPMIN=1.0e-30\_dp Returns the modified Bessel functions  ${\tt ri}=I_\nu$ ,  ${\tt rk}=K_\nu$  and their derivatives  ${\tt rip}=I'_\nu$ ,

Permission is granted for internet users to make one paper copy for their own personal use. Further reproduction, or any copyin

Sample page from NUMERICAL RECIPES IN FORTRAN 90: The Art of PARALLEL Scientific Computing (ISBN 0-521-57439-0)

Programs Copyright (C) 1986-1996 by Numerical Recipes Software.

g of machine-

machine-

Copyright (C) 1986-1996 by Cambridge University Press.

 $\texttt{rkp} = K_{\nu}'$ , for positive x and for  $\texttt{xnu} = \nu \geq 0$ . The relative accuracy is within one or

computer, is strictly prohibited. To order Numerical Recipes books,

Sample page from NUMERICAL RECIPES IN FORTRAN 90: The Art of PARALLEL Scientific Computing (ISBN 0-521-57439-0)

Programs Copyright (C) 1986-1996 by Numerical Recipes Software.

g of machine-

diskettes, or CDROMs

or send email to trade@cup.cam.ac.uk (outside North America).

Copyright (C) 1986-1996 by Cambridge University Press.

readable files (including this one) to any server

visit website http://www.nr.com or call 1-800-872-7423 (North America only),

```
two significant digits of EPS. FPMIN is a number close to the machine's smallest floating-
   point number. All internal arithmetic is in double precision. To convert the entire routine
   to double precision, change the REAL declaration above and decrease EPS to 10^{-16}. Also
   convert the subroutine beschb.
INTEGER(I4B) :: i,l,nl
REAL(DP) :: a,a1,b,c,d,del,del1,delh,dels,e,f,fact,fact2,ff,&
    gam1,gam2,gammi,gampl,h,p,pimu,q,q1,q2,qnew,&
    ril,ril1,rimu,rip1,ripl,ritemp,rk1,rkmu,rkmup,rktemp,&
    s,sum,sum1,x2,xi,xi2,xmu,xmu2
call assert(x > 0.0, xnu >= 0.0, 'bessik args')<br>nl=int(xnu+0.5_dp) nl
                                               nl is the number of downward recurrences
                                                  of the I's and upward recurrences
                                                  of K's. xmu lies between -1/2 and
                                                  1/2.
xmu=xnu-nl
xmu2=xmu*xmu
xi=1.0_dp/x
xi2=2.0_dp*xi
                                               Evaluate CF1 by modified Lentz's method (\S 5.2).
if (h < FPMIN) h = FPMINb=xi2*xnu
d=0.0
c=h
do i=1,MAXIT
    b=b+xi2
   d=1.0_dp/(b+d) Denominators cannot be zero here, so no
                                                  need for special precautions.
   del=c*d
   h=del*h
    if (abs(del-1.0_dp) < EPS) exit
end do
if (i > MAXIT) call nrerror('x too large in bessik; try asymptotic expansion')<br>ril=FPMIN lnitialize I_{\nu} and I'_{\nu} for downward recur-
\texttt{ri1=FPMIN} and I'_\nu and I'_\nu for downward recur-
ripl=h*ril rence.<br>
ril1=ril Store valu
                                               Store values for later rescaling.
rip1=ripl
fact=xnu*xi
do l=nl,1,-1
   ritemp=fact*ril+ripl
   fact=fact-xi
   ripl=fact*ritemp+ril
   ril=ritemp
end do
f=ripl/ril \blacksquare \blacksquare Now have unnormalized I_\mu and I'_\mu.
if (x < XMIN) then Use series.
   x2=0.5_dp*x
    pimu=PI_D*xmu
    if (abs(pimu) < EPS) then
       fact=1.0
    else
        fact=pimu/sin(pimu)
    end if
   d=-log(x2)e=xmu*d
    if (abs(e) < EPS) then
       fact2=1.0
    else
       fact2=sinh(e)/e
    end if
    call beschb(xmu,gam1,gam2,gamp1,gammi) Chebyshev evaluation of \Gamma_1 and \Gamma_2.
    ff=fact*(gam1*cosh(e)+gam2*fact2*d) f_0.
    sum=ff
    e=exp(e)
    p=0.5_dp*e/gampl p_0.
    q=0.5 dp/(e*gammi) q q_0.
    c=1.0
```
d=x2\*x2

```
sum1=p
    do i=1,MAXIT
        ff=(i*ff+pt+q)/(i*i-xmu2)c=c*d/i
        p=p/(i-xmu)
        q=q/(i+xmu)del=c*ff
        sum=sum+del
        del1=c*(p-i*ff)
        sum1=sum1+del1
        if (abs(del) < abs(sum)*EPS) exit
    end do
    if (i > MAXIT) call nrerror('bessk series failed to converge')
    rkmu=sum
rk1=sum1*xi2Evaluate CF2 by Steed's algorithm (\$5.2),
                                                      which is OK because there can be no
                                                     zero denominators.
    b=2.0_dp*(1.0_dp+x)
    d=1.0_dp/b
    delh=d
    h=delh
    q1=0.0 Initializations for recurrence (6.7.35).
    q2=1.0a1=0.25_dp-xmu2
    c=a1
    q=c First term in equation (6.7.34).
    a=-a1
    s=1.0_dp+q*delh
    do i=2,MAXIT
        a=a-2*(i-1)c=-a*c/i
        qnew=(q1-b*q2)/a
        q1=q2
        q2 = qnew
        q=q+c*qnew
        b=b+2.0 dp
        d=1.0_dp/(b+a*d)
        delh=(b*d-1.0_dp)*delh
        h=h+delh
        dels=q*delh
        s=s+dels<br>if (abs(dels/s) < EPS) exit
    if (abs(dels/s) < EPS) exit Need only test convergence of sum, since<br>end do CF2 itself converges more quickly.
                                                      CF2 itself converges more quickly.
    if (i > MAXIT) call nrerror('bessik: failure to converge in cf2')
    h=a1*h
    rkmu=sqrt(PI_D/(2.0_dp*x))*exp(-x)/s Omit the factor exp(-x) to scale all the
                                                      returned functions by \exp(x) for x \geqXMIN.
    rk1=rkmu*(xmu+x+0.5_dp-h)*xi
end if
rkmup=xmu*xi*rkmu-rk1
\text{rimu}=x\text{i}/(\text{f}*r\text{kmu}-r\text{kmup}) Get I_{\mu} from Wronskian.<br>
\text{r}i=(r\text{imu}*r\text{i}11)/r\text{i}1 Scale original I_{\nu} and I_{\nu}'\mathtt{ri}=(rimu*ril1)/ril Scale original I_{\nu} and I_{\nu}'.
rip=(rimu*rip1)/ril
                                                  Upward recurrence of K_{\nu}.
    rktemp=(xmu+i)*xi2*rk1+rkmu
    rkmu=rk1
    rk1=rktemp
end do
rk=rkmu
rkp=xnu*xi*rkmu-rk1
END SUBROUTINE bessik
```
computer, is strictly prohibited. To order Numerical Recipes books,

Sample page from NUMERICAL RECIPES IN FORTRAN 90: The Art of PARALLEL Scientific Computing (ISBN 0-521-57439-0)

Programs Copyright (C) 1986-1996 by Numerical Recipes Software.

g of machine-

diskettes, or CDROMs

or send email to trade@cup.cam.ac.uk (outside North America).

Copyright (C) 1986-1996 by Cambridge University Press.

readable files (including this one) to any server

visit website http://www.nr.com or call 1-800-872-7423 (North America only),

computer, is strictly prohibited. To order Numerical Recipes books,

Sample page from NUMERICAL RECIPES IN FORTRAN 90: The Art of PARALLEL Scientific Computing (ISBN 0-521-57439-0)

Programs Copyright (C) 1986-1996 by Numerical Recipes Software.

g of machine-

diskettes, or CDROMs

or send email to trade@cup.cam.ac.uk (outside North America).

Copyright (C) 1986-1996 by Cambridge University Press.

readable files (including this one) to any server

visit website http://www.nr.com or call 1-800-872-7423 (North America only),

bessik does not readily parallelize, and we thus don't provide a vector version. Since airy, immediately following, requires bessik, we don't have a vector version of it, either.

 $\star$   $\star$   $\star$ 

```
SUBROUTINE airy(x,ai,bi,aip,bip)
USE nrtype
USE nr, ONLY : bessik,bessjy
IMPLICIT NONE
REAL(SP), INTENT(IN) :: x
REAL(SP), INTENT(OUT) :: ai,bi,aip,bip
    Returns Airy functions {\rm Ai}(x), {\rm Bi}(x), and their derivatives {\rm Ai}'(x), {\rm Bi}'(x).
REAL(SP) :: absx,ri,rip,rj,rjp,rk,rkp,rootx,ry,ryp,z
REAL(SP), PARAMETER :: THIRD=1.0_sp/3.0_sp,TWOTHR=2.0_sp/3.0_sp, &
    ONOVRT=0.5773502691896258_sp
absx=abs(x)
rootx=sqrt(absx)
z=TWOTHR*absx*rootx
if (x > 0.0) then
    call bessik(z,THIRD,ri,rk,rip,rkp)
    ai=rootx*ONOVRT*rk/PI
    bi=rootx*(rk/PI+2.0_sp*ONOVRT*ri)
    call bessik(z,TWOTHR,ri,rk,rip,rkp)
    aip=-x*ONOVRT*rk/PI
    bip=x*(rk/PI+2.0_sp*ONOVRT*ri)
else if (x < 0.0) then
    call bessjy(z,THIRD,rj,ry,rjp,ryp)
    ai=0.5_sp*rootx*(rj-ONOVRT*ry)
    bi=-0.5_sp*rootx*(ry+ONOVRT*rj)
    call bessjy(z,TWOTHR,rj,ry,rjp,ryp)
    aip=0.5_sp*absx*(ONOVRT*ry+rj)
bip=0.5_sp*absx*(ONOVRT*rj-ry)<br>else \csc xCase x = 0.
    ai=0.3550280538878172_sp
    bi=ai/ONOVRT
    aip=-0.2588194037928068_sp
    bip=-aip/ONOVRT
end if
END SUBROUTINE airy
                                   \star \star \starSUBROUTINE sphbes_s(n,x,sj,sy,sjp,syp)
USE nrtype; USE nrutil, ONLY : assert
USE nr, ONLY : bessjy
IMPLICIT NONE
INTEGER(I4B), INTENT(IN) :: n
REAL(SP), INTENT(IN) :: x
REAL(SP), INTENT(OUT) :: sj,sy,sjp,syp
    Returns spherical Bessel functions j_n(x), y_n(x), and their derivatives j_n^{\prime}(x), y_n^{\prime}(x) for
   integer n \geq 0 and x > 0.
REAL(SP), PARAMETER :: RTPIO2=1.253314137315500_sp
REAL(SP) :: factor, order, rj, rjp, ry, ryp
call assert(n \ge 0, x > 0.0, 'sphbes_s args')
order=n+0.5_sp
call bessjy(x,order,rj,ry,rjp,ryp)
factor=RTPIO2/sqrt(x)
sj=factor*rj
sy=factor*ry
```

```
sjp=factor*rjp-sj/(2.0_sp*x)
syp=factor*ryp-sy/(2.0_sp*x)
END SUBROUTINE sphbes_s
```

```
SUBROUTINE sphbes_v(n,x,sj,sy,sjp,syp)
USE nrtype; USE nrutil, ONLY : assert
USE nr, ONLY : bessjy
IMPLICIT NONE
INTEGER(I4B), INTENT(IN) :: n
REAL(SP), DIMENSION(:), INTENT(IN) :: x
REAL(SP), DIMENSION(:), INTENT(OUT) :: sj,sy,sjp,syp
REAL(SP), PARAMETER :: RTPIO2=1.253314137315500_sp
REAL(SP) :: order
REAL(SP), DIMENSION(size(x)) :: factor,rj,rjp,ry,ryp
call assert(n \ge 0, all(x > 0.0), 'sphbes_vargs')
order=n+0.5_sp
call bessjy(x,order,rj,ry,rjp,ryp)
factor=RTPIO2/sqrt(x)
sj=factor*rj
sy=factor*ry
sjp=factor*rjp-sj/(2.0_sp*x)
syp=factor*ryp-sy/(2.0_sp*x)
END SUBROUTINE sphbes_v
```
Note that sphbes  $_v$  uses (through overloading) bess jy  $_v$ . The listing of that routine was omitted above, but it is on the machine-readable media.

```
\star \star \star
```

```
FUNCTION plgndr_s(l,m,x)
USE nrtype; USE nrutil, ONLY : arth,assert
IMPLICIT NONE
INTEGER(I4B), INTENT(IN) :: l,m
REAL(SP), INTENT(IN) :: x
REAL(SP) :: plgndr_s
    Computes the associated Legendre polynomial P_l^m(x). Here m and l are integers satisfying
   0 \leq m \leq l, while x lies in the range -1 \leq x \leq l.
INTEGER(I4B) :: ll
REAL(SP) :: pll,pmm,pmmp1,somx2
call assert(m >= 0, m <= 1, abs(x) <= 1.0, 'plgndr_s args') pmm=1.0 Compute P_m^m.
                                 Compute P_m^m.
if (m > 0) then
    somx2=sqrt((1.0_sp-x)*(1.0_sp+x))pmm=product(arth(1.0_sp,2.0_sp,m))*somx2**m
    if (mod(m,2) == 1) pmm=-pmm
end if
if (1 == m) then
   plgndr_s=pmm
else
   pmmp1=x*(2*m+1)*pmmCompute P_{m+1}^m.
    if (1 == m+1) then
       plgndr_s=pmmp1
    else Compute P_l^m, l>m+1.
        do ll=m+2,l
           pll=(x*(2*ll-1)*pmmp1-(ll+m-1)*pmm)/(ll-m)
           pmm=pmmp1
           pmmp1=pll
        end do
        plgndr_s=pll
```
end if end if END FUNCTION plgndr\_s

```
product(arth()<br>90 That is, (2m)<br>FUNCTION plgndr_v(1,m,x)
           That is, (2m - 1)!!USE nrtype; USE nrutil, ONLY : arth,assert
IMPLICIT NONE
INTEGER(I4B), INTENT(IN) :: l,m
REAL(SP), DIMENSION(:), INTENT(IN) :: x
REAL(SP), DIMENSION(size(x)) :: plgndr_v
INTEGER(I4B) :: ll
REAL(SP), DIMENSION(size(x)) :: pll,pmm,pmmp1,somx2
call assert(m >= 0, m <= 1, all(abs(x) <= 1.0), 'plgndr_v args')
pmm=1.0
if (m > 0) then
   somx2=sqrt((1.0_sp-x)*(1.0_sp+x))
   pmm=product(arth(1.0_sp,2.0_sp,m))*somx2**m
    if (mod(m,2) == 1) pmm=-pmm
end if
if (1 == m) then
   plgndr_v=pmm
else
    pmmp1=x*(2*m+1)*pmmif (1 == m+1) then
       plgndr_v=pmmp1
    else
       do 11= m+2.1pll=(x*(2*ll-1)*pmmp1-(ll+m-1)*pmm)/(ll-m)
           pmm=pmmp1
           pmmp1=pll
        end do
        plgndr_v=pll
    end if
end if
END FUNCTION plgndr_v
```
product(arth(1.0\_sp,2.0\_sp,m))

All those if's (not where's) may strike you as odd in a vector routine, but it is vectorized only on  $x$ , the dependent variable, not on the scalar indices  $l$  and  $m$ . Much harder to write a routine that is parallel for a vector of arbitrary triplets  $(l, m, x)$ . Try it!

 $\star$   $\star$   $\star$ 

SUBROUTINE frenel(x,s,c) USE nrtype; USE nrutil, ONLY : nrerror IMPLICIT NONE REAL(SP), INTENT(IN) :: x REAL(SP), INTENT(OUT) :: s,c INTEGER(I4B), PARAMETER :: MAXIT=100 REAL(SP), PARAMETER :: EPS=epsilon(x),FPMIN=tiny(x),BIG=huge(x)\*EPS,&  $XMTN=1.5$ Computes the Fresnel integrals  $S(x)$  and  $C(x)$  for all real x. Parameters: MAXIT is the maximum number of iterations allowed; EPS is the relative error; FPMIN is a number near the smallest representable floating-point number; BIG is a number

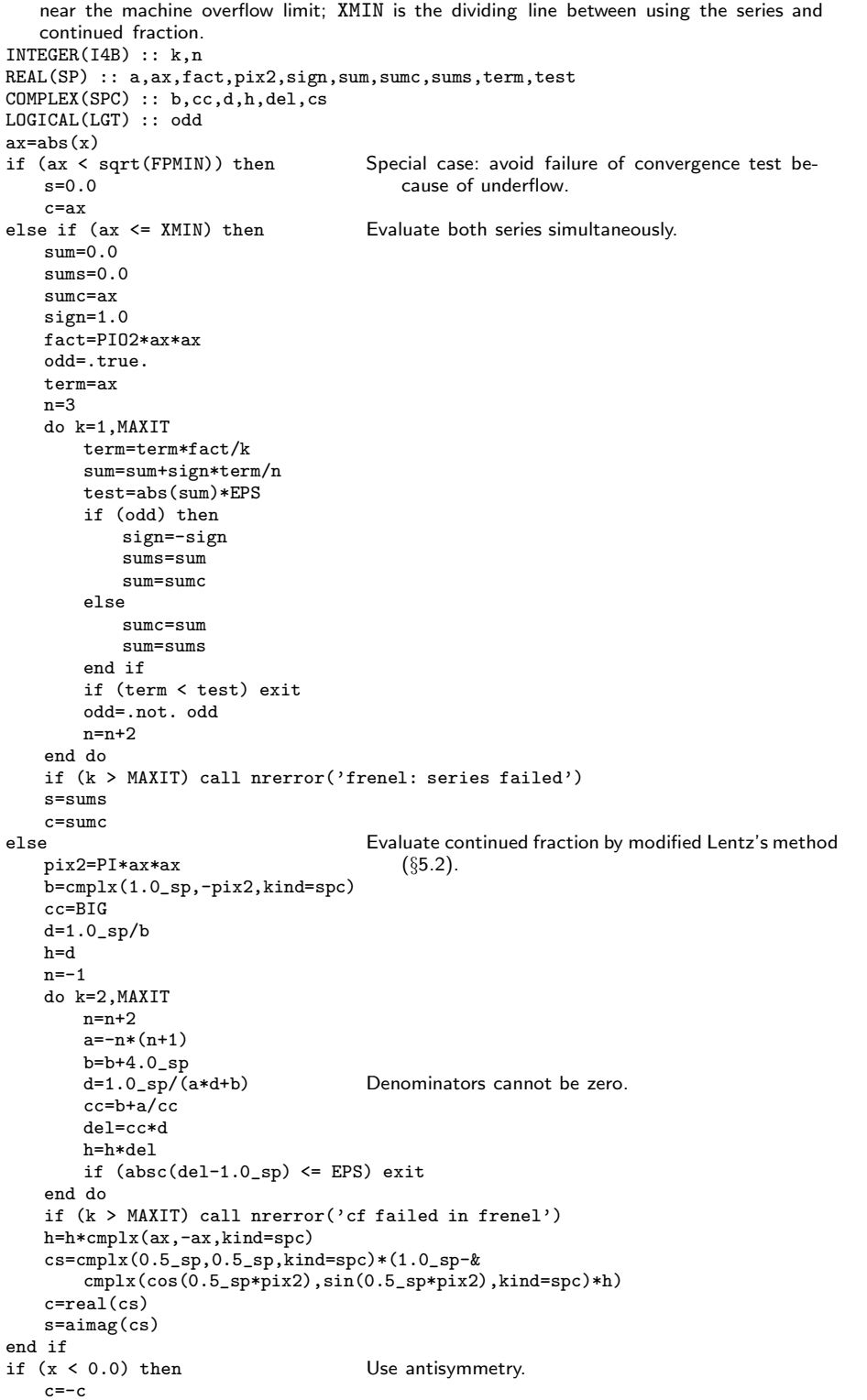

computer, is strictly prohibited. To order Numerical Recipes books,

Sample page from NUMERICAL RECIPES IN FORTRAN 90: The Art of PARALLEL Scientific Computing (ISBN 0-521-57439-0)

Programs Copyright (C) 1986-1996 by Numerical Recipes Software.

g of machine-

diskettes, or CDROMs

or send email to trade@cup.cam.ac.uk (outside North America).

Copyright (C) 1986-1996 by Cambridge University Press.

readable files (including this one) to any server

visit website http://www.nr.com or call 1-800-872-7423 (North America only),

s=-s end if CONTAINS FUNCTION absc(z) IMPLICIT NONE COMPLEX(SPC), INTENT(IN) :: z REAL(SP) :: absc absc=abs(real(z))+abs(aimag(z)) END FUNCTION absc END SUBROUTINE frenel

**f**<br>**ind** of its b=cmplx(1.0\_sp,-pix2,kind=spc) It's a good idea *always* to include the kind= parameter when you use the cmplx intrinsic. The reason is that, perhaps counterintuitively, the result of cmplx is not determined by the kind of its arguments, but is rather the "default complex kind." Since that default may not be what you think it is (or what spc is defined to be), the desired kind should be specified explicitly.

c=real(cs) And why not specify a kind= parameter here, where it is also optionally allowed? Our answer is that the real intrinsic actually merges two different usages. When its argument is complex, it is the counterpart of aimag and returns a value whose kind is determined by the kind of its argument. In fact aimag doesn't even allow an optional kind parameter, so we never put one in the corresponding use of real. The other usage of real is for "casting," that is, converting one real type to another (e.g., double precision to single precision, or vice versa). Here we *always* include a kind parameter, since otherwise the result is the default real kind, with the same dangers mentioned in the previous paragraph.

 $\star$   $\star$   $\star$ 

```
SUBROUTINE cisi(x,ci,si)
USE nrtype; USE nrutil, ONLY : nrerror
IMPLICIT NONE
REAL(SP), INTENT(IN) :: x
REAL(SP), INTENT(OUT) :: ci,si
INTEGER(I4B), PARAMETER :: MAXIT=100
REAL(SP), PARAMETER :: EPS=epsilon(x),FPMIN=4.0_sp*tiny(x),&
   BIG=huge(x)*EPS,TMIN=2.0
   Computes the cosine and sine integrals Ci(x) and Si(x). Ci(0) is returned as a large negative
   number and no error message is generated. For x < 0 the routine returns Ci(-x) and you
   must supply the -i\pi yourself.
   Parameters: MAXIT is the maximum number of iterations allowed; EPS is the relative error,
   or absolute error near a zero of \text{Ci}(x); FPMIN is a number near the smallest representable
   floating-point number; BIG is a number near the machine overflow limit; TMIN is the dividing
   line between using the series and continued fraction; EULER = \gamma (in nrtype).
INTEGER(I4B) :: i,k
REAL(SP) :: a,err,fact,sign,sum,sumc,sums,t,term
COMPLEX(SPC) :: h,b,c,d,del
LOGICAL(LGT) :: odd
t = abs(x)if (t == 0.0) then Special case.
    si=0.0
   ci=-BIG
   RETURN
end if Evaluate continued fraction by modified Lentz's
if (t > TMIN) then method (\S5.2).
    b=cmplx(1.0_sp,t,kind=spc)
```

```
c=BIG
    d=1.0_sp/b
   h=d
    do i=2,MAXIT
        a = -(i-1)**2b=b+2.0_sp<br>d=1.0_sp/(a*d+b)
                                          Denominators cannot be zero.
        c=b+a/c
        del=c*d
        h=h*del
        if (absc(de1-1.0_sp) \leq EPS) exit
    end do
    if (i > MAXIT) call nrerror('continued fraction failed in cisi')
    h=cmplx(cos(t),-sin(t),kind=spc)*h
    ci=-real(h)si=PIO2+aimag(h)
    e<br>
if (t < sqrt(FPMIN)) then Evaluate both series simultaneously.<br>
Special case: avoid failure of conv
        (t < \text{sqrt}\,\text{FPMIN}) then Special case: avoid failure of convergence test sumc=0.0
                                             because of underflow.
        sums=t
    else
        sum=0.0
        suns=0.0sumc=0.0
        sign=1.0
        factor=1.0odd=.true.
        do k=1,MAXIT
            fact=fact*t/k
            term=fact/k
            sum=sum+sign*term
            err=term/abs(sum)
            if (odd) then
                sign=-sign
                sums=sum
                sum=sumc
            else
                sumc=sum
                sum=sums
            end if
            if (err < EPS) exit
            odd=.not. odd
        end do
        if (k > MAXIT) call nrerror('MAXIT exceeded in cisi')
    end if
    si=sums
    ci=sumc+log(t)+EULER
end if
if (x < 0.0) si=-si
CONTAINS
FUNCTION absc(z)
IMPLICIT NONE
COMPLEX(SPC), INTENT(IN) :: z
REAL(SP) :: absc
absc=abs(real(z))+abs(aimag(z))
END FUNCTION absc
END SUBROUTINE cisi
```
computer, is strictly prohibited. To order Numerical Recipes books,

Sample page from NUMERICAL RECIPES IN FORTRAN 90: The Art of PARALLEL Scientific Computing (ISBN 0-521-57439-0)

Programs Copyright (C) 1986-1996 by Numerical Recipes Software.

g of machine-

diskettes, or CDROMs

or send email to trade@cup.cam.ac.uk (outside North America).

Copyright (C) 1986-1996 by Cambridge University Press.

readable files (including this one) to any server

visit website http://www.nr.com or call 1-800-872-7423 (North America only),

 $\star$   $\star$   $\star$ 

```
FUNCTION dawson_s(x)
USE nrtype; USE nrutil, ONLY : arth,geop
IMPLICIT NONE
REAL(SP), INTENT(IN) :: x
REAL(SP) :: dawson_s
   Returns Dawson's integral F(x) = \exp(-x^2) \int_0^x \exp(t^2) dt for any real x.
INTEGER(I4B), PARAMETER :: NMAX=6
REAL(SP), PARAMETER :: H=0.4_sp,A1=2.0_sp/3.0_sp,A2=0.4_sp,&
    A3=2.0_sp/7.0_sp
INTEGER(I4B) :: i,n0
REAL(SP) :: ec,x2,xp,xx
REAL(SP), DIMENSION(NMAX) :: d1,d2,e1
REAL(SP), DIMENSION(NMAX), SAVE :: c=(/ (0.0_{sp},i=1,NMAX) /)if (c(1) == 0.0) c(1:NMAX)=exp(-(arth(1,2,NMAX)*H)*2)Initialize c on first call.
if (abs(x) < 0.2_sp) then Use series expansion.
   x2=x**2dawson_s=x*(1.0_sp-A1*x2*(1.0_sp-A2*x2*(1.0_sp-A3*x2)))<br>else sampling theorer
                                            Use sampling theorem representation.
   xx = abs(x)n0=2*nint(0.5_sp*xx/H)
   xp=xx-real(n0,sp)*H
   ec=exp(2.0_sp*xp*H)
   d1=arth(n0+1,2,NMAX)
   d2=arth(n0-1,-2,NMAX)
    e1=geop(ec,ec**2,NMAX)
    dawson_s=0.5641895835477563_sp*sign(exp(-xp**2),x)*&   Constant is 1/\sqrt{\pi}.
        sum(c*(e1/d1+1.0_sp/(d2*e1)))
end if
END FUNCTION dawson_s
```
**f**<br>90 REAL(SP), DIMENSION(NMAX), SAVE ::  $c=(/ (0.0_{sp},i=1,NMAX) /)$  This  $\bigcirc$  is one way to give initial values to an array. Actually, we're somewhat nervous about using the "implied do-loop" form of the array constructor, as above, because our parallel compilers might not always be smart enough to execute the constructor in parallel. In this case, with NMAX=6, the damage potential is quite minimal. An alternative way to initialize the array would be with a data statement, "DATA c /NMAX $*0.0$ <sub>sp</sub>/"; however, this is not considered good Fortran 90 style, and there is no reason to think that it would be faster.

 $c(1:NMAX) = exp(-(arth(1,2,NMAX)*H)*2)$  Another example where the arth function of nrutil comes in handy. Otherwise, this would be

```
do i=1,NMAX
   c(i)=exp(-( (2.0_sp * i - 1.0_sp) * H) * *2)end do
```
arth(n0+1,2,NMAX)...arth(n0-1,-2,NMAX)...geop(ec,ec\*\*2,NMAX) These are not just notationally convenient for generating the sequences  $(n_0+1, n_0+3, n_0+5,...),$  $(n_0 - 1, n_0 - 3, n_0 - 5, \ldots)$ , and  $(ec, ec^3, ec^5, \ldots)$ . They also may allow parallelization with parallel versions of arth and geop, such as those in nrutil.

FUNCTION dawson\_v(x) USE nrtype; USE nrutil, ONLY : arth IMPLICIT NONE REAL(SP), DIMENSION(:), INTENT(IN) :: x REAL(SP), DIMENSION(size(x)) :: dawson\_v INTEGER(I4B), PARAMETER :: NMAX=6

```
REAL(SP), PARAMETER :: H=0.4_sp,A1=2.0_sp/3.0_sp,A2=0.4_sp,&
   A3=2.0_sp/7.0_sp
INTEGER(I4B) :: i,n
REAL(SP), DIMENSION(size(x)) :: x2
REAL(SP), DIMENSION(NMAX), SAVE :: c=(/ (0.0_sp,i=1,NMAX) /)
LOGICAL(LGT), DIMENSION(size(x)) :: mask
if (c(1) == 0.0) c(1:NMAX)=exp(-(arth(1,2,NMAX)*H)*2)mask = (abs(x) >= 0.2_sp)dawson_v=dawsonseries_v(x,mask)
where (.not. mask)
   x2=x**2
    dawson_v=x*(1.0_sp-A1*x2*(1.0_sp-A2*x2*(1.0_sp-A3*x2)))
end where
CONTAINS
FUNCTION dawsonseries_v(xin,mask)
IMPLICIT NONE
REAL(SP), DIMENSION(:), INTENT(IN) :: xin
LOGICAL(LGT), DIMENSION(size(xin)), INTENT(IN) :: mask
REAL(SP), DIMENSION(size(xin)) :: dawsonseries_v
INTEGER(I4B), DIMENSION(:), ALLOCATABLE :: n0
REAL(SP), DIMENSION(:), ALLOCATABLE :: d1,d2,e1,e2,sm,xp,xx,x
n=count(mask)
if (n == 0) RETURN
allocate(n0(n),d1(n),d2(n),e1(n),e2(n),sm(n),xp(n),xx(n),x(n))
x=pack(xin,mask)
xx = abs(x)n0=2*nint(0.5_sp*xx/H)
xp=xx-real(n0,sp)*H
e1=exp(2.0_sp*xp*H)
e2=e1**2
d1=n0+1.0_sp
d2=d1-2.0_sp
sm=0.0
do i=1,NMAX
   sm=sm+c(i)*(e1/d1+1.0_sp/(d2*e1))
   d1=d1+2.0_sp
   d2=d2-2.0_sp
   e1=e2*e1
end do
sm=0.5641895835477563_sp*sign(exp(-xp**2),x)*sm
dawsonseries_v=unpack(sm,mask,0.0_sp)
deallocate(n0,d1,d2,e1,e2,sm,xp,xx)
END FUNCTION dawsonseries_v
END FUNCTION dawson_v
```
 $dawson_v=$ dawsonseries\_v(x,mask) Pass-the-buck method for getting masked values, see note to bessj0 $\equiv$ v above, p. 1102. Within the contained dawsonseries, we use the pack-unpack method. Note that, unlike in dawsons, the sums are done by do-loops, because the parallelization is already over the components of the vector argument.

 $\star$   $\star$   $\star$ 

```
FUNCTION rf_s(x,y,z)
USE nrtype; USE nrutil, ONLY : assert
IMPLICIT NONE
REAL(SP), INTENT(IN) :: x,y,z
REAL(SP) :: rf_s
REAL(SP), PARAMETER :: ERRTOL=0.08_sp,TINY=1.5e-38_sp,BIG=3.0e37_sp,&
   THIRD=1.0_sp/3.0_sp,&
```

```
C1=1.0_sp/24.0_sp,C2=0.1_sp,C3=3.0_sp/44.0_sp,C4=1.0_sp/14.0_sp
   Computes Carlson's elliptic integral of the first kind, R_F(x, y, z). x, y, and z must be
   nonnegative, and at most one can be zero. TINY must be at least 5 times the machine
   underflow limit, BIG at most one-fifth the machine overflow limit.
REAL(SP) :: alamb,ave,delx,dely,delz,e2,e3,sqrtx,sqrty,sqrtz,xt,yt,zt
call assert(min(x,y,z) >= 0.0, min(x+y,x+z,y+z) >= TINY, &
   max(x,y,z) \leq BIG, 'rf_s args')
xt=x
yt=y
zt=z
do
    sqrtx=sqrt(xt)
    sqrty=sqrt(yt)
    sqrtz=sqrt(zt)
   alamb=sqrtx*(sqrty+sqrtz)+sqrty*sqrtz
   xt=0.25_sp*(xt+alamb)
   yt=0.25_sp*(yt+alamb)
   zt=0.25_sp*(zt+alamb)
    ave=THIRD*(xt+yt+zt)
   delx=(ave-xt)/ave
    dely=(ave-yt)/ave
    delz=(ave-zt)/ave
    if (max(abs(delx),abs(dely),abs(delz)) <= ERRTOL) exit
end do
e2=delx*dely-delz**2
e3=delx*dely*delz
rf<sub>_s</sub>=(1.0_sp+(C1*e2-C2-C3*e3)*e2+C4*e3)/sqrt(ave)
END FUNCTION rf_s
FUNCTION rf_v(x,y,z)USE nrtype; USE nrutil, ONLY : assert,assert_eq
IMPLICIT NONE
REAL(SP), DIMENSION(:), INTENT(IN) :: x,y,z
REAL(SP), DIMENSION(size(x)) :: rf_v
REAL(SP), PARAMETER :: ERRTOL=0.08_sp,TINY=1.5e-38_sp,BIG=3.0e37_sp,&
    THIRD=1.0<sub>sp</sub>/3.0<sub>sp</sub>, &
    C1=1.0_sp/24.0_sp,C2=0.1_sp,C3=3.0_sp/44.0_sp,C4=1.0_sp/14.0_sp
REAL(SP), DIMENSIM(size(x)): alamb,ave,delx,dely,delz,e2,e3, &
    sqrtx,sqrty,sqrtz,xt,yt,zt
LOGICAL(LGT), DIMENSION(size(x)) :: converged
INTEGER(I4B) :: ndum
ndum=assert_eq(size(x),size(y),size(z),'rf_v')
call assert(all(min(x,y,z) >= 0.0), all(min(x+y,x+z,y+z) >= TINY), &
    all(max(x,y,z) \leq BIG), 'rf_v args')
xt=x
yt=y
zt=z
converged=.false.
do
    where (.not. converged)
       sqrtx=sqrt(xt)
       sqrty=sqrt(yt)
       sqrtz=sqrt(zt)
       alamb=sqrtx*(sqrty+sqrtz)+sqrty*sqrtz
       xt=0.25_sp*(xt+alamb)
        yt=0.25_sp*(yt+alamb)
       zt=0.25_sp*(zt+alamb)
       ave=THIRD*(xt+yt+zt)
       delx=(ave-xt)/ave
       dely=(ave-yt)/ave
       delz=(ave-zt)/ave
        converged = (max(abs(delx),abs(dely),abs(delz)) <= ERRTOL)
```
visit website http://www.nr.com or call 1-800-872-7423 (North America only),readable files (including this one) to any serverPermission is granted for internet users to make one paper copy for their own personal use. Further reproduction, or any copyin Copyright (C) 1986-1996 by Cambridge University Press.Sample page from NUMERICAL RECIPES IN FORTRAN 90: The Art of PARALLEL Scientific Computing (ISBN 0-521-57439-0) computer, is strictly prohibited. To order Numerical Recipes books,Programs Copyright (C) 1986-1996 by Numerical Recipes Software. or send email to trade@cup.cam.ac.uk (outside North America). diskettes, or CDROMs g of machinemachine-

```
if (all(converged)) exit
end do
e2=delx*dely-delz**2
e3=delx*dely*delz
rf_v=(1.0_sp+(C1*e2-C2-C3*e3)*e2+C4*e3)/sqrt(ave)
END FUNCTION rf_v
FUNCTION rd_s(x,y,z)
USE nrtype; USE nrutil, ONLY : assert
IMPLICIT NONE
REAL(SP), INTENT(IN) :: x, y, zREAL(SP) :: rd_s
REAL(SP), PARAMETER :: ERRTOL=0.05_sp,TINY=1.0e-25_sp,BIG=4.5e21_sp,&
   C1=3.0_sp/14.0_sp,C2=1.0_sp/6.0_sp,C3=9.0_sp/22.0_sp,&
   C4=3.0_sp/26.0_sp,C5=0.25_sp*C3,C6=1.5_sp*C4
   Computes Carlson's elliptic integral of the second kind, R_D(x, y, z). x and y must be
   nonnegative, and at most one can be zero. z must be positive. TINY must be at least twice
   the negative 2/3 power of the machine overflow limit. BIG must be at most 0.1 \times ERRTOL
   times the negative 2/3 power of the machine underflow limit.
REAL(SP) :: alamb,ave,delx,dely,delz,ea,eb,ec,ed,&
    ee,fac,sqrtx,sqrty,sqrtz,sum,xt,yt,zt
call assert(min(x,y) >= 0.0, min(x+y,z) >= TINY, max(x,y,z) <= BIG, &
    'rd_s args')
xt=x
yt=y
zt=z
sum=0.0
fac=1.0do
   sqrtx=sqrt(xt)
   sqrty=sqrt(yt)
   sqrtz=sqrt(zt)
   alamb=sqrtx*(sqrty+sqrtz)+sqrty*sqrtz
   sum=sum+fac/(sqrtz*(zt+alamb))
   fac=0.25_sp*fac
   xt=0.25_sp*(xt+alamb)
   yt=0.25_sp*(yt+alamb)
   zt=0.25_sp*(zt+alamb)
   ave=0.2_sp*(xt+yt+3.0_sp*zt)
   delx=(ave-xt)/ave
   dely=(ave-yt)/ave
   delz=(ave-zt)/ave
    if (max(abs(delx),abs(dely),abs(delz)) <= ERRTOL) exit
end do
ea=delx*dely
eb=delz*delz
ec=ea-eb
ed=ea-6.0_sp*eb
ee=ed+ec+ec
rd_s=3.0_sp*sum+fac*(1.0_sp+ed*(-C1+C5*ed-C6*delz*ee)&
    +delz*(C2*ee+delz*(-C3*ec+delz*C4*ea)))/(ave*sqrt(ave))
END FUNCTION rd_s
```
Permission is granted for internet users to make one paper copy for their own personal use. Further reproduction, or any copyin Copyright (C) 1986-1996 by Cambridge University Press.Programs Copyright (C) 1986-1996 by Numerical Recipes Software. Sample page from NUMERICAL RECIPES IN FORTRAN 90: The Art of PARALLEL Scientific Computing (ISBN 0-521-57439-0) g of machinereadable files (including this one) to any servercomputer, is strictly prohibited. To order Numerical Recipes books,diskettes, or CDROMs visit website http://www.nr.com or call 1-800-872-7423 (North America only),or send email to trade@cup.cam.ac.uk (outside North America).

end where
```
FUNCTION rd_v(x,y,z)USE nrtype; USE nrutil, ONLY : assert,assert_eq
IMPLICIT NONE
REAL(SP), DIMENSION(:), INTENT(IN) :: x,y,zREAL(SP), DIMENSION(size(x)) :: rd_v
REAL(SP), PARAMETER :: ERRTOL=0.05_sp,TINY=1.0e-25_sp,BIG=4.5e21_sp,&
   C1=3.0_sp/14.0_sp,C2=1.0_sp/6.0_sp,C3=9.0_sp/22.0_sp,&
    C4=3.0_sp/26.0_sp,C5=0.25_sp*C3,C6=1.5_sp*C4
REL(SP), DIMENSION(size(x)): alamb,ave,delx,dely,delz,ea,eb,ec,ed, &
   ee,fac,sqrtx,sqrty,sqrtz,sum,xt,yt,zt
LOGICAL(LGT), DIMENSION(size(x)) :: converged
INTEGER(I4B) :: ndum
ndum=assert_eq(size(x),size(y),size(z),'rd_v')
call assert(all(min(x,y) >= 0.0), all(min(x+y,z) >= TINY), &
   all(max(x,y,z) \leq BIG), 'rd_v args')
x + y = xyt=y
zt=z
sum=0.0
fac=1.0converged=.false.
do
   where (.not. converged)
       sqrtx=sqrt(xt)
       sqrty=sqrt(yt)
       sqrtz=sqrt(zt)
       alamb=sqrtx*(sqrty+sqrtz)+sqrty*sqrtz
       sum=sum+fac/(sqrtz*(zt+alamb))
       fac=0.25_sp*fac
       xt=0.25_sp*(xt+alamb)
       yt=0.25_sp*(yt+alamb)
       zt=0.25_sp*(zt+alamb)
       ave=0.2_sp*(xt+yt+3.0_sp*zt)
       delx=(ave-xt)/ave
       dely=(ave-yt)/ave
       delz=(ave-zt)/ave
       converged = (all(max(abs(delx),abs(dely),abs(delz)) <= ERRTOL))
    end where
   if (all(converged)) exit
end do
ea=delx*dely
eb=delz*delz
ec=ea-eb
ed=ea-6.0_sp*eb
ee=ed+ec+ec
rd_v=3.0_sp*sum+fac*(1.0_sp+ed*(-C1+C5*ed-C6*delz*ee)&
   +delz*(C2*ee+delz*(-C3*ec+delz*C4*ea)))/(ave*sqrt(ave))
END FUNCTION rd_v
```
FUNCTION rj\_s(x,y,z,p) USE nrtype; USE nrutil, ONLY : assert USE nr, ONLY : rc, rf IMPLICIT NONE  $REAL(SP)$ ,  $INTENT(IN) :: x,y,z,p$ REAL(SP) :: rj\_s REAL(SP), PARAMETER :: ERRTOL=0.05\_sp,TINY=2.5e-13\_sp,BIG=9.0e11\_sp,& C1=3.0\_sp/14.0\_sp,C2=1.0\_sp/3.0\_sp,C3=3.0\_sp/22.0\_sp,& C4=3.0\_sp/26.0\_sp,C5=0.75\_sp\*C3,C6=1.5\_sp\*C4,C7=0.5\_sp\*C2,& C8=C3+C3 Computes Carlson's elliptic integral of the third kind,  $R_J(x, y, z, p)$ . x, y, and z must be nonnegative, and at most one can be zero. p must be nonzero. If  $p < 0$ , the Cauchy

```
principal value is returned. TINY must be at least twice the cube root of the machine
   underflow limit, BIG at most one-fifth the cube root of the machine overflow limit.
REAL(SP) :: a, alamb, alpha, ave, b, bet, delp, delx, &
   dely,delz,ea,eb,ec,ed,ee,fac,pt,rho,sqrtx,sqrty,sqrtz,&
   sm,tau,xt,yt,zt
call assert(min(x,y,z) >= 0.0, min(x+y,x+z,y+z,abs(p)) >= TINY, &
   max(x,y,z,abs(p)) \leq BIG, 'rj_s args')sm=0.0fac=1.0
if (p > 0.0) then
   x + y = xyt=y
   zt=z
   pt=p
else
   xt = min(x, y, z)zt = max(x,y,z)yt=x+y+z-xt-zt
   a=1.0_sp/(yt-p)
   b=a*(zt-yt)*(yt-xt)pt=yt+b
   rho=xt*zt/yt
   tau=p*pt/yt
end if
do
   sqrtx=sqrt(xt)
   sqrty=sqrt(yt)
   sqrtz=sqrt(zt)
   alamb=sqrtx*(sqrty+sqrtz)+sqrty*sqrtz
   alpha=(pt*(sqrtx+sqrty+sqrtz)+sqrtx*sqrty*sqrtz)**2
   bet=pt*(pt+alamb)**2
   sm=sm+fac*rc(alpha,bet)
   fac=0.25_sp*fac
   xt=0.25_sp*(xt+alamb)
   yt=0.25_sp*(yt+alamb)
   zt=0.25_sp*(zt+alamb)
   pt=0.25_sp*(pt+alamb)
   ave=0.2_sp*(xt+yt+zt+pt+pt)
   delx=(ave-xt)/ave
   dely=(ave-yt)/ave
   delz=(ave-zt)/ave
   delp=(ave-pt)/ave
   if (max(abs(delx),abs(dely),abs(delz),abs(delp)) <= ERRTOL) exit
end do
ea=delx*(dely+delz)+dely*delz
eb=delx*dely*delz
ec=delp**2
ed=ea-3.0_sp*ec
ee=eb+2.0_sp*delp*(ea-ec)
rj_s=3.0_sp*sm+fac*(1.0_sp+ed*(-C1+C5*ed-C6*ee)+eb*(C7+delp*(-C8&
    +delp*C4))+delp*ea*(C2-delp*C3)-C2*delp*ec)/(ave*sqrt(ave))
if (p \le 0.0) rj_s=a*(b*rj_s+3.0_sp*(rc(rho,tau)-rf(xt,yt,zt)))END FUNCTION rj_s
```

```
<code>FUNCTIONrj_v(x,y,z,p)</code>
USE nrtype; USE nrutil, ONLY : assert,assert_eq
USE nr, ONLY : rc,rf
IMPLICIT NONE
REAL(SP), DIMENSION(:), INTENT(IN) :: x,y,z,p
REAL(SP), DIMENSION(size(x)) :: rj_v
REAL(SP), PARAMETER :: ERRTOL=0.05_sp,TINY=2.5e-13_sp,BIG=9.0e11_sp,&
    C1=3.0_sp/14.0_sp,C2=1.0_sp/3.0_sp,C3=3.0_sp/22.0_sp,&
```
visit website http://www.nr.com or call 1-800-872-7423 (North America only),readable files (including this one) to any serverPermission is granted for internet users to make one paper copy for their own personal use. Further reproduction, or any copyin Copyright (C) 1986-1996 by Cambridge University Press.Sample page from NUMERICAL RECIPES IN FORTRAN 90: The Art of PARALLEL Scientific Computing (ISBN 0-521-57439-0) computer, is strictly prohibited. To order Numerical Recipes books,Programs Copyright (C) 1986-1996 by Numerical Recipes Software. or send email to trade@cup.cam.ac.uk (outside North America). diskettes, or CDROMs (outside North America) g of machinemachine-

```
C4=3.0_sp/26.0_sp,C5=0.75_sp*C3,C6=1.5_sp*C4,C7=0.5_sp*C2,&
    C8=C3+C3
REAL(SP), DIMENSION(size(x)) :: a,alamb,alpha,ave,b,bet,delp,delx,&
   dely,delz,ea,eb,ec,ed,ee,fac,pt,rho,sqrtx,sqrty,sqrtz,&
   sm,tau,xt,yt,zt
LOGICAL (LGT), DIMENSION(size(x)): mask
INTEGER(I4B) :: ndum
{\tt ndum=assert\_eq(size(x),size(y),size(z),size(p), 'rj\_v') }call assert(all(min(x,y,z) >= 0.0), all(min(x+y,x+z,y+z,abs(p)) >= TINY), &
   all(max(x,y,z,abs(p)) <= BIG), 'rj_v \text{ args'})
sm=0.0
fac=1.0
where (p > 0.0)xt = xyt=y
   zt=z
   pt=p
elsewhere
   xt = min(x,y,z)zt = max(x,y,z)yt=x+y+z-xt-zt
   a=1.0_sp/(yt-p)
   b=a*(zt-yt)*(yt-xt)
   pt=yt+b
   rho=xt*zt/yt
   tau=p*pt/yt
end where
mask=.false.
do
   where (.not. mask)
       sqrtx=sqrt(xt)
       sqrty=sqrt(yt)
       sqrtz=sqrt(zt)
       alamb=sqrtx*(sqrty+sqrtz)+sqrty*sqrtz
       alpha=(pt*(sqrtx+sqrty+sqrtz)+sqrtx*sqrty*sqrtz)**2
       bet=pt*(pt+alamb)**2
       sm=sm+fac*rc(alpha,bet)
       fac=0.25_sp*fac
       xt=0.25_sp*(xt+alamb)
       yt=0.25_sp*(yt+alamb)
       zt=0.25_sp*(zt+alamb)
       pt=0.25_sp*(pt+alamb)
       ave=0.2_sp*(xt+yt+zt+pt+pt)
       delx=(ave-xt)/ave
       dely=(ave-yt)/ave
       delz=(ave-zt)/ave
       delp=(ave-pt)/ave
       mask = (max(abs(delx),abs(dely),abs(delz),abs(delp)) <= ERRTOL)
    end where
   if (all(mask)) exit
end do
ea=delx*(dely+delz)+dely*delz
eb=delx*dely*delz
ec=delp**2
ed=ea-3.0_sp*ec
ee=eb+2.0_sp*delp*(ea-ec)
rj_v=3.0_sp*sm+fac*(1.0_sp+ed*(-C1+C5*ed-C6*ee)+eb*(C7+delp*(-C8&
    +delp*C4))+delp*ea*(C2-delp*C3)-C2*delp*ec)/(ave*sqrt(ave))
mask = (p \le 0.0)where (mask) rj_v=a*(b*rj_v+&
   unpack(3.0_sp*(rc(pack(rho,mask),pack(tau,mask))-&
    rf(pack(xt,mask),pack(yt,mask),pack(zt,mask))),mask,0.0_sp))
END FUNCTION rj_v
```
unpack(3.0\_sp\*(rc(pack(rho,mask),pack(tau,mask))...),mask,0.0\_sp)<br> **F**90 If you're willing to put up with fairly unreadable code, you can use the<br>
pack-unpack trick (for getting a masked subset of components out of a<br>
vect unpack(3.0\_sp\*(rc(pack(rho,mask),pack(tau,mask))...),mask,0.0\_sp) If you're willing to put up with fairly unreadable code, you can use the pack-unpack trick (for getting a masked subset of components out of a enclosing where construction has to contain only objects that have the same shape as the mask that goes with the where. Because it is so hard to read, we don't like to do this very often. An alternative would be to use CONTAINS to incorporate short, masked "wrapper functions" for the functions used in this way.

```
FUNCTION rc_s(x,y)
USE nrtype; USE nrutil, ONLY : assert
IMPLICIT NONE
REAL(SP), INTENT(IN) :: x,y
REAL(SP) :: rc_s
REAL(SP), PARAMETER :: ERRTOL=0.04_sp,TINY=1.69e-38_sp, &
    SQRTNY=1.3e-19_sp,BIG=3.0e37_sp,TNBG=TINY*BIG,&
    COMP1=2.236_sp/SQRTNY,COMP2=TNBG*TNBG/25.0_sp,&
    THIRD=1.0_sp/3.0_sp,&
   C1=0.3_sp,C2=1.0_sp/7.0_sp,C3=0.375_sp,C4=9.0_sp/22.0_sp
   Computes Carlson's degenerate elliptic integral, R_C(x, y). x must be nonnegative and y
   must be nonzero. If y < 0, the Cauchy principal value is returned. TINY must be at least
   5 times the machine underflow limit, BIG at most one-fifth the machine maximum overflow
   limit.
REAL(SP) :: alamb, ave, s, w, xt, yt
call assert( (\frac{x}{x} >= 0.0,y /= 0.0,x+abs(y) >= TINY,x+abs(y) <= BIG, &
    y >= -COMP1 .or. x \le 0.0 .or. x >= COMP2/),'rc_s')
if (y > 0.0) then
    xt=x
    yt=y
    w=1.0else
    xt=x-y
    yt=-y
    w=sqrt(x)/sqrt(xt)
end if
do
    alamb=2.0_sp*sqrt(xt)*sqrt(yt)+yt
   xt=0.25_sp*(xt+alamb)
    yt=0.25_sp*(yt+alamb)
   ave=THIRD*(xt+yt+yt)
    s=(yt-ave)/ave
    if (abs(s) <= ERRTOL) exit
end do
rc_s = w * (1.0_s + s * s * (C1 + s * (C2 + s * (C3 + s * C4))))/sqrt(ave)
END FUNCTION rc_s
```

```
FUNCTION rc_v(x,y)USE nrtype; USE nrutil, ONLY : assert,assert_eq
IMPLICIT NONE
REAL(SP), DIMENSION(:), INTENT(IN) :: x,y
REAL(SP), DIMENSION(size(x)) :: rc_v
REAL(SP), PARAMETER :: ERRTOL=0.04_sp,TINY=1.69e-38_sp,&
   SQRTNY=1.3e-19_sp,BIG=3.0e37_sp,TNBG=TINY*BIG,&
   COMP1=2.236_sp/SQRTNY,COMP2=TNBG*TNBG/25.0_sp,&
   THIRD=1.0_sp/3.0_sp,&
   C1=0.3_sp,C2=1.0_sp/7.0_sp,C3=0.375_sp,C4=9.0_sp/22.0_sp
REAL(SP), DIMENSION(size(x)) :: alamb,ave,s,w,xt,yt
LOGICAL(LGT), DIMENSION(size(x)) :: converged
INTEGER(I4B) :: ndum
```

```
ndum=assert_eq(size(x),size(y),'rc_v')
call assert( (A11(x) = 0.0), all(y /= 0.0), all(x+abs(y) >= TINY), &
    all(x+abs(y) <= BIG),all(y >= -COMP1 .or. x <= 0.0 &
    .or. x \geq COMP2) /), rc_vwhere (y > 0.0)xt=x
   yt=y
    w=1.0elsewhere
   xt=x-y
   yt=-yw=sqrt(x)/sqrt(xt)
end where
converged=.false.
do
    where (.not. converged)
       alamb=2.0_sp*sqrt(xt)*sqrt(yt)+yt
       xt=0.25_sp*(xt+alamb)
       yt=0.25_sp*(yt+alamb)
       ave=THIRD*(xt+yt+yt)
       s=(yt-ave)/ave
       converged = (abs(s) \leq ERRTOL)end where
    if (all(converged)) exit
end do
rc_v=w*(1.0_sp+s*s*(C1+s*(C2+s*(C3+s*C4))))/sqrt(ave)
END FUNCTION rc_v
                                  \star \star \starFUNCTION ellf_s(phi,ak)
USE nrtype
USE nr, ONLY : rf
IMPLICIT NONE
REAL(SP), INTENT(IN) :: phi,ak
REAL(SP) :: ellf_s
   Legendre elliptic integral of the 1st kind F(\phi, k), evaluated using Carlson's function R_F.
   The argument ranges are 0 \leq \phi \leq \pi/2, 0 \leq k \sin \phi \leq 1.
REAL(SP) :: s
s=sin(phi)
ellf_s=s*rf(cos(phi)**2,(1.0_sp-s*ak)*(1.0_sp+s*ak),1.0_sp)
END FUNCTION ellf_s
FUNCTION ellf_v(phi,ak)
USE nrtype; USE nrutil, ONLY : assert_eq
USE nr, ONLY : rf
IMPLICIT NONE
REAL(SP), DIMENSION(:), INTENT(IN) :: phi,ak
REAL(SP), DIMENSION(size(phi)) :: ellf_v
REAL(SP), DIMENSION(size(phi)) :: s
INTEGER(I4B) :: ndum
ndum=assert_eq(size(phi),size(ak),'ellf_v')
s=sin(phi)
```

```
ellf_v=s*rf(cos(phi)**2,(1.0_sp-s*ak)*(1.0_sp+s*ak),&
   spread(1.0_sp,1,size(phi)))
END FUNCTION ellf_v
```
Permission is granted for internet users to make one paper copy for their own personal use. Further reproduction, or any copyin Copyright (C) 1986-1996 by Cambridge University Press.Programs Copyright (C) 1986-1996 by Numerical Recipes Software. Sample page from NUMERICAL RECIPES IN FORTRAN 90: The Art of PARALLEL Scientific Computing (ISBN 0-521-57439-0) readable files (including this one) to any servercomputer, is strictly prohibited. To order Numerical Recipes books,diskettes, or CDROMs visit website http://www.nr.com or call 1-800-872-7423 (North America only),or send email to trade@cup.cam.ac.uk (outside North America).

g of machine-

FUNCTION elle\_s(phi,ak) USE nrtype USE nr, ONLY : rd,rf IMPLICIT NONE REAL(SP), INTENT(IN) :: phi,ak REAL(SP) :: elle\_s Legendre elliptic integral of the 2nd kind  $E(\phi, k)$ , evaluated using Carlson's functions  $R_D$ and  $R_F$ . The argument ranges are  $0 \le \phi \le \pi/2$ ,  $0 \le k \sin \phi \le 1$ . REAL(SP) :: cc,q,s s=sin(phi) cc=cos(phi)\*\*2  $q=(1.0$ <sub>sp-s\*ak</sub> $*(1.0)$ <sub>sp+s\*ak</sub>) elle\_s=s\*(rf(cc,q,1.0\_sp)-((s\*ak)\*\*2)\*rd(cc,q,1.0\_sp)/3.0\_sp) END FUNCTION elle\_s

```
FUNCTION elle_v(phi,ak)
USE nrtype; USE nrutil, ONLY : assert_eq
USE nr, ONLY : rd,rf
IMPLICIT NONE
REAL(SP), DIMENSION(:), INTENT(IN) :: phi,ak
REAL(SP), DIMENSION(size(phi)) :: elle_v
REAL(SP), DIMENSION(size(phi)) :: cc,q,s
INTEGER(I4B) :: ndum
ndum=assert_eq(size(phi),size(ak),'elle_v')
s=sin(phi)
cc=cos(phi)**2
q=(1.0_sp-s*ak)*(1.0_sp+s*ak)
elle_v=s*(rf(cc,q,spread(1.0_sp,1,size(phi)))-((s*ak)**2)*&
   rd(cc,q,spread(1.0_sp,1,size(phi)))/3.0_sp)END FUNCTION elle_v
```

```
rd(cc,q,spread(1.0_sp,1,size(phi))) See note to erf_v, p. 1094 above.
```

```
FUNCTION ellpi_s(phi,en,ak)
USE nrtype
USE nr, ONLY : rf,rj
IMPLICIT NONE
REAL(SP), INTENT(IN) :: phi,en,ak
REAL(SP) :: ellpi_s
   Legendre elliptic integral of the 3rd kind \Pi(\phi, n, k), evaluated using Carlson's functions R_Jand R_F. (Note that the sign convention on n is opposite that of Abramowitz and Stegun.)
   The ranges of \phi and k are 0 \le \phi \le \pi/2, 0 \le k \sin \phi \le 1.
REAL(SP) :: cc,enss,q,s
s=sin(phi)
enss=en*s*s
cc=cos(phi)**2
q=(1.0_sp-s*ak)*(1.0_sp+s*ak)
ellpi_s=s*(rf(cc,q,1.0_sp)-enss*rj(cc,q,1.0_sp,1.0_sp+enss)/3.0_sp)
END FUNCTION ellpi_s
```

```
FUNCTION ellpi_v(phi,en,ak)
USE nrtype
USE nr, ONLY : rf,rj
IMPLICIT NONE
REAL(SP), DIMENSION(:), INTENT(IN) :: phi,en,ak
REAL(SP), DIMENSION(size(phi)) :: ellpi_v
REAL(SP), DIMENSION(size(phi)) :: cc,enss,q,s
s=sin(phi)
enss=en*s*s
cc=cos(phi)**2
q=(1.0_sp-s*ak)*(1.0_sp+s*ak)
ellpi_v=s*(rf(cc,q,spread(1.0_sp,1,size(phi)))-enss*&
   r_j(cc,q,spread(1.0_sp,1,size(phi)),1.0_sp+enss)/3.0_sp)END FUNCTION ellpi_v
                                  \star \star \starSUBROUTINE sncndn(uu,emmc,sn,cn,dn)
USE nrtype; USE nrutil, ONLY : nrerror
IMPLICIT NONE
REAL(SP), INTENT(IN) :: uu,emmc
REAL(SP), INTENT(OUT) :: sn, cn, dn
   Returns the Jacobian elliptic functions sn(u, k_c), cn(u, k_c), and dn(u, k_c). Here uu = u,
   while \texttt{emmc} = k_c^2.
REAL(SP), PARAMETER :: CA=0.0003_sp The accuracy is the square of CA.
INTEGER(I4B), PARAMETER :: MAXIT=13
INTEGER(I4B) :: i,ii,l
REAL(SP) :: a,b,c,d,emc,u
REAL(SP), DIMENSION(MAXIT) :: em,en
LOGICAL(LGT) :: bo
emc=emmc
u=uu
if (emc / = 0.0) then
   bo=(emc < 0.0)if (bo) then
       d=1.0_sp-emc
       emc=-emc/d
       d=sqrt(d)
       u=d*u
    end if
    a=1.0
   dn=1.0
    do i=1,MAXIT
       l = iem(i)=aemc=sqrt(emc)
       en(i)=emc
       c=0.5_sp*(atemc)if (abs(a-emc) <= CA*a) exit
       emc=a*emc
        a=c
    end do
    if (i > MAXIT) call nrerror('sncndn: convergence failed')
   u=c*u
   sn=sin(u)cn=cos(u)
   if (\text{sn } / = 0.0) then
        a=cn/sn
       c=a*c
       do ii=l,1,-1
           b=em(ii)
```

```
a=c*a
            c=dn*c
            dn=(en(ii)+a)/(b+a)
            a=c/b
        end do
        a=1.0_sp/sqrt(c**2+1.0_sp)
        sn=sign(a,sn)
        cn=c*sn
    end if
    if (bo) then
        a=dn
        dn=cn
        cn=a
        sn=sn/d
    end if
else
    cn=1.0_sp/cosh(u)dn=cn
    sn=tanh(u)
end if
END SUBROUTINE sncndn
                                   \star \star \starMODULE hypgeo_info
USE nrtype
COMPLEX(SPC) :: hypgeo_aa,hypgeo_bb,hypgeo_cc,hypgeo_dz,hypgeo_z0
END MODULE hypgeo_info
FUNCTION hypgeo(a,b,c,z)
USE nrtype
USE hypgeo_info
USE nr, ONLY : bsstep,hypdrv,hypser,odeint
IMPLICIT NONE
COMPLEX(SPC), INTENT(IN) :: a,b,c,z
COMPLEX(SPC) :: hypgeo
REAL(SP), PARAMETER :: EPS=1.0e-6_sp
   Complex hypergeometric function 2\overrightarrow{F_1} for complex a, b, c, and z, by direct integration of
   the hypergeometric equation in the complex plane. The branch cut is taken to lie along the
   real axis, Re z > 1.
   Parameter: EPS is an accuracy parameter.
COMPLEX(SPC), DIMENSION(2) :: y
REAL(SP), DIMENSION(4) :: ry
if (\text{real}(z)**2+\text{aimag}(z)**2 \le 0.25) then Use series...
    call hypser(a,b,c,z,hypgeo,y(2))
    RETURN
else if (rea1(z) < 0.0) then ...or pick a starting point for the path hypgeo_z0=cmplx(-0.5_sp,0.0_sp,kind=spc) integration.
    hypgeo_z0=cmplx(-0.5_sp,0.0_sp,kind=spc)
else if (\text{real}(z) \leq 1.0) then
    hypgeo_z0=cmplx(0.5_sp,0.0_sp,kind=spc)
else
    hypgeo_z0=cmplx(0.0_sp,sign(0.5_sp,aimag(z)),kind=spc)
end if
hypgeo_aa=a Load the module variables, used to pass
                                                    parameters "over the head" of odeint
                                                    to hypdrv.
hypgeo_bb=b
hypgeo_cc=c
hypgeo_dz=z-hypgeo_z0
call hypser(hypgeo_aa,hypgeo_bb,hypgeo_cc,hypgeo_z0,y(1),y(2))
  Get starting function and derivative.
ry(1:4:2)=real(y)
```
computer, is strictly prohibited. To order Numerical Recipes books,

Sample page from NUMERICAL RECIPES IN FORTRAN 90: The Art of PARALLEL Scientific Computing (ISBN 0-521-57439-0)

Programs Copyright (C) 1986-1996 by Numerical Recipes Software.

g of machine-

diskettes, or CDROMs

or send email to trade@cup.cam.ac.uk (outside North America).

Copyright (C) 1986-1996 by Cambridge University Press.

readable files (including this one) to any server

visit website http://www.nr.com or call 1-800-872-7423 (North America only),

 $ry(2:4:2) = \text{aimag}(y)$ call odeint(ry,0.0\_sp,1.0\_sp,EPS,0.1\_sp,0.0001\_sp,hypdrv,bsstep) The arguments to odeint are the vector of independent variables, the starting and ending values of the dependent variable, the accuracy parameter, an initial guess for stepsize, a minimum stepsize, and the names of the derivative routine and the (here Bulirsch-Stoer) stepping routine.  $y = \text{cmplx}(ry(1:4:2), ry(2:4:2), kind = spc)$ hypgeo=y(1) END FUNCTION hypgeo SUBROUTINE hypser(a,b,c,z,series,deriv) USE nrtype; USE nrutil, ONLY : nrerror IMPLICIT NONE COMPLEX(SPC), INTENT(IN) :: a,b,c,z COMPLEX(SPC), INTENT(OUT) :: series,deriv Returns the hypergeometric series  ${}_2F_1$  and its derivative, iterating to machine accuracy. For cabs(z)  $\leq 1/2$  convergence is quite rapid.  $INTER(14B) :: n$ INTEGER(I4B), PARAMETER :: MAXIT=1000 COMPLEX(SPC) :: aa,bb,cc,fac,temp deriv=cmplx(0.0\_sp,0.0\_sp,kind=spc) fac=cmplx(1.0\_sp,0.0\_sp,kind=spc) temp=fac aa=a bb=b cc=c do n=1,MAXIT fac=((aa\*bb)/cc)\*fac deriv=deriv+fac fac=fac\*z/n series=temp+fac if (series == temp) RETURN temp=series aa=aa+1.0 bb=bb+1.0  $cc=cc+1.0$ end do call nrerror('hypser: convergence failure') END SUBROUTINE hypser SUBROUTINE hypdrv(s,ry,rdyds) USE nrtype USE hypgeo\_info IMPLICIT NONE REAL(SP), INTENT(IN) :: s REAL(SP), DIMENSION(:), INTENT(IN) :: ry REAL(SP), DIMENSION(:), INTENT(OUT) :: rdyds Derivative subroutine for the hypergeometric equation; see text equation (5.14.4). COMPLEX(SPC), DIMENSION(2) :: y,dyds COMPLEX(SPC) :: z  $y = \text{cmplx}(ry(1:4:2), ry(2:4:2), kind = spc)$ z=hypgeo\_z0+s\*hypgeo\_dz dyds(1)=y(2)\*hypgeo\_dz dyds(2)=((hypgeo\_aa\*hypgeo\_bb)\*y(1)-(hypgeo\_cc-&  $((\mathtt{hypgeo\_aa+hypgeo\_bb}) + 1.0\_sp) * z) * y(2)) * hypgeo\_dz / (z * (1.0\_sp-z))$  $rdyds(1:4:2)=real(dyds)$ rdyds(2:4:2)=aimag(dyds) END SUBROUTINE hypdrv

Permission is granted for internet users to make one paper copy for their own personal use. Further reproduction, or any copyin

computer, is strictly prohibited. To order Numerical Recipes books,

Sample page from NUMERICAL RECIPES IN FORTRAN 90: The Art of PARALLEL Scientific Computing (ISBN 0-521-57439-0)

Programs Copyright (C) 1986-1996 by Numerical Recipes Software.

g of machine-

diskettes, or CDROMs

or send email to trade@cup.cam.ac.uk (outside North America).

Copyright (C) 1986-1996 by Cambridge University Press.

readable files (including this one) to any server

visit website http://www.nr.com or call 1-800-872-7423 (North America only),

**f**90 Notice that the real array (of length 4) ry is immediately mapped into a the end of the routine with rdyds. In Fortran 77 no such mapping is necessary: the calling program sends real arguments, and the Fortran 77 hyp Notice that the real array (of length 4) ry is immediately mapped into a complex array of length 2, and that the process is reversed at the end of the routine with rdyds. In Fortran 77 no such mapping is necessary: the what is sent as complex. Fortran 90's stronger typing does not encourage (and, practically, does not allow) this convenience; but it is a small price to pay for the vastly increased error-checking capabilities of a strongly typed language.

# **Chapter B7. Random Numbers**

One might think that good random number generators, including those in Volume 1, should last forever. The world of computing changes very rapidly, however:

- When Volume 1 was published, it was unusual, except on the fastest supercomputers, to "exhaust" a 32-bit random number generator, that is, to call for all  $2^{32}$  sequential random values in its periodic sequence. Now, this is feasible, and not uncommon, on fast desktop workstations. A useful generator today must have a minimum of 64 bits of state space, and generally somewhat more.
- Before Fortran 90, the Fortran language had no standardized calling sequence for random numbers. Now, although there is still no standard *algorithm* defined by the language (rightly, we think), there is at least a standard calling sequence, exemplified in the intrinsics random number and random seed.
- The rise of parallel computing places new algorithmic demands on random generators. The classic algorithms, which compute each random value from the previous one, evidently need generalization to a parallel environment.
- New algorithms and techniques have been discovered, in some cases significantly faster than their predecessors.

These are the reasons that we have decided to implement, in Fortran 90, different uniform random number generators from those in Volume 1's Fortran 77 implementations. We hasten to add that there is nothing wrong with any of the generators in Volume 1. That volume's ran0 and ran1 routines are, to our knowledge, completely adequate as 32-bit generators; ran2 has a 64-bit state space, and our previous offer of \$1000 for *any* demonstrated failure in the algorithm has never yet been claimed (see [1]).

Before we launch into the discussion of parallelizable generators with Fortran 90 calling conventions, we want to attend to the continuing needs of longtime "x=ran(idum)" users with purely serial machines. If you are a satisfied user of Volume 1's ran0, ran1, or ran2 Fortran 77 versions, you are in this group. The followingroutine, ran, preserves those routines' calling conventions, is considerably faster than ran2, and does not suffer from the old ran0 or ran1's 32-bit period exhaustion limitation. It is completely portable to all Fortran 90 environments. We recommend ran as the plug-compatible replacement for the old ran0, ran1, and ran2, and we happily offer exactly the same \$1000 reward terms as were (and are still) offered on the old ran2.

Sample page 1<br>Copyright (C) visit website http://www.nr.com or call 1-800-872-7423 (North America only),readable files (including this one) to any serverPermission is granted for internet users to make one paper copy for their own personal use. Further reproduction, or any copyin Copyright (C) 1986-1996 by Cambridge University Press.Sample page from NUMERICAL RECIPES IN FORTRAN 90: The Art of PARALLEL Scientific Computing (ISBN 0-521-57439-0) *IRDINERICAL RECIPES IN FORTRAN* computer, is strictly prohibited. To order Numerical Recipes books,90: The Art of PARALLEI Programs Copyright (C) 1986-1996 by Numerical Recipes Software. or send email to trade@cup.cam.ac.uk (outside North America). Scientific Computing (ISBN 0-521-57439-0) diskettes, or CDROMs g of machine-

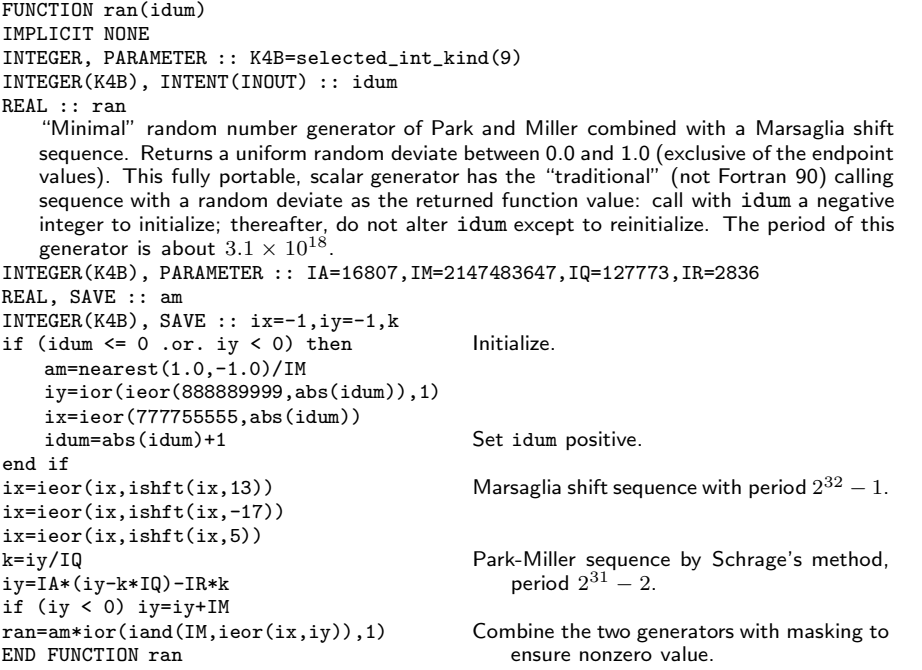

This is a good place to discuss a new bit of algorithmics that has crept into ran, above, and even more strongly affects all of our new random number generators, below. Consider:

```
ix=ieor(ix,ishft(ix,13))
ix=ieor(ix,ishft(ix,-17))
ix=ieor(ix,ishft(ix,5))
```
These lines update a 32-bit integer ix, which cycles pseudo-randomly through a full period of  $2^{32} - 1$  values (excluding zero) before repeating. Generators of this type have been extensively explored by Marsaglia (see [2]), who has kindlycommunicated some additional results to us in advance of publication. For convenience, we will refer to generators of this sort as "Marsaglia shift registers."

Useful properties of Marsaglia shift registers are (i) they are very fast on most machines, since they use only fast logical operations, and (ii) the bit-mixing that they induce is quite different in character from that induced by arithmetic operations such as are used in linear congruential generators (see Volume 1) or lagged Fibonacci generators (see below). Thus, the combination of a Marsaglia shift register with another, algorithmically quite different generator is a powerful way to suppress any residual correlations or other weaknesses in the other generator. Indeed, Marsaglia finds (and we concur) that the above generator (with constants  $13, -17, 5$ , as shown) is *by itself* about as good as any 32-bit random generator.

Here is a very brief outline of the theory behind these generators: Consider the 32 bits of the integer as components in a vector of length 32, in a linear space where addition and multiplication are done modulo 2. Noting that exclusive-or (ieor) is the same as addition, each of the three lines in the updating can be written as the action of a  $32 \times 32$  matrix on a vector, where the matrix is all zeros except for

ones on the diagonal, and on exactly one super- or subdiagonal (corresponding to positive or negative second arguments in ishft). Denote this matrix as  $S_k$ , where  $k$  is the shift argument. Then, one full step of updating (three lines of code, above) corresponds to multiplication by the matrix  $\mathbf{T} = \mathbf{S}_{k_3} \mathbf{S}_{k_2} \mathbf{S}_{k_1}$ .

One next needs to find triples of integers  $(k_1, k_2, k_3)$ , for example  $(13, -17, 5)$ , that give the full  $M \equiv 2^{32} - 1$  period. Necessary and sufficient conditions are that  $\mathbf{T}^{M} = \mathbf{1}$  (the identity matrix), and that  $\mathbf{T}^{N} \neq \mathbf{1}$  for these five values of N:  $N$  = 3  $\times$  5  $\times$  17  $\times$  257,  $N$  = 3  $\times$  5  $\times$  17  $\times$  65537,  $N$  = 3  $\times$  5  $\times$  257  $\times$  65537,  $N = 3 \times 17 \times 257 \times 65537$ ,  $N = 5 \times 17 \times 257 \times 65537$ . (Note that each of the five prime factors of  $M$  is omitted one at a time to get the five values of  $N$ .) The required large powers of **T** are readily computed by successive squarings, requiring only on the order of  $32<sup>3</sup> \log M$  operations. With this machinery, one can find full-period triples  $(k_1, k_2, k_3)$  by exhaustive search, at reasonable cost.

Not all such triples are equally good as generators of random integers, however. Marsaglia subjects candidate values to a battery of tests for randomness, and we have ourselves applied various tests. This stage of winnowing is as much art as science, because all 32-bit generators can be made to exhibit signs of failure due to period exhaustion (if for no other reason). "Good" triples, in order of our preference, are  $(13, -17, 5)$ ,  $(5, -13, 6)$ ,  $(5, -9, 7)$ ,  $(13, -17, 15)$ ,  $(16, -7, 11)$ . When a fullperiod triple is good, its reverse is also full-period, and also generally good. A good *quadruple* due to Marsaglia (generalizing the above in the obvious way) is  $(-4, 8, -1, 5)$ . We would not recommend relying on any single Marsaglia shift generator (nor on any other simple generator) *by itself*. Two or more generators, of quite different types, should be combined [1].

Let us now discuss explicitly the needs of *parallel* random number generators. The general scheme, from the user's perspective, is that of Fortran 90's intrinsic random\_number: A statement like call ran1(harvest) (where ran1 will be one of our portable replacements for the compiler-dependent random number) should fill the real array harvest with pseudo-random real values in the range  $(0, 1)$ . Of course, we want the underlying machinery to be completely parallel, that is, no do-loops of order  $N \equiv$  size(harvest).

 $\star$   $\star$   $\star$ 

A first design decision is whether to replicate the state-space across the parallel dimension  $N$ , i.e., whether to reserve storage for essentially  $N$  scalar generators. Although there are various schemes that avoid doing this (e.g., mapping a single, smaller, state space into  $N$  different output values on each call), we think that it is a memory cost well worth paying in return for achieving a less exotic (and thus better tested) algorithm. However, this choice dictates that we must keep the state space *per component* quite small. We have settled on five or fewer 32-bit words of state space per component as a reasonable limit. Some otherwise interesting and well tested methods (such as Knuth's subtractive generator, implemented in Volume 1 as ran3) are ruled out by this constraint.

A second design decision is how to initialize the parallel state space, so that different parallel components produce different sequences, and so that there is an acceptable degree of randomness *across* the parallel dimension, as well as *between successive calls* of the generator. Each component starts its life with one and only one unique identifier, its component index  $n$  in the range  $1 \dots N$ . One is

tempted simply to hash the values  $n$  into the corresponding components of initial state space. "Random" hashing is a bad idea, however, because different n's will produce identical 32-bit hash results by chance when N is no larger than  $\sim 2^{16}$ . We therefore prefer to use a kind of reversible pseudo-encryption (similar to the routine psdes in Volume 1 and below) which guarantees causally that different n's produce

gives in volume 1 and below) which<br>different state space initializations.<br>The machinery for allo<br>contents of the state space<br>complicated. Rather than duplicate The machinery for allocating, deallocating, and initializing the state space, including provision of a user interface for getting or putting the contents of the state space (as in the intrinsic random seed) is fairly complicated. Rather than duplicate it in each different random generator that we provide, we have consolidated it in a single module, ran state, whose contents we will now discuss. Such a discussion is necessarily technical, if not arcane; on first reading, you may wish to skip ahead to the actual new routines ran0, ran1, and ran2. If you do so, you will need to know only that ran\_state provides each vector random routine with five 32-bit vectors of state information, denoted iran, jran, kran, mran, nran. (The overloaded scalar generators have five corresponding 32-bit scalars, denoted iran0, etc.)

#### **MODULE ran\_state**

This module supports the random number routines  $ran0$ ,  $ran1$ ,  $ran2$ , and  $ran3$ . It provides each generator with five integers (for vector versions, five vectors of integers), for use as internal state space. The first three integers (iran, jran, kran) are maintained as nonnegative values, while the last two (mran, nran) have 32-bit nonzero values. Also provided by this module is support for initializing or reinitializing the state space to a desired standard sequence number, hashing the initial values to random values, and allocating and deallocating the internal workspace.

```
USE nrtype
IMPLICIT NONE
INTEGER, PARAMETER :: K4B=selected_int_kind(9)
 Independent of the usual integer kind I4B, we need a kind value for (ideally) 32-bit integers.
INTEGER(K4B), PARAMETER :: hg=huge(1_K4B), hgm=-hg, hgng=hgm-1
INTEGER(K4B), SAVE :: lenran=0, seq=0
INTEGER(K4B), SAVE :: iran0,jran0,kran0,nran0,mran0,rans
INTEGER(K4B), DIMENSION(:,:), POINTER, SAVE :: ranseeds
INTEGER(K4B), DIMENSION(:), POINTER, SAVE :: iran,jran,kran, &
    nran,mran,ranv
REAL(SP), SAVE :: amm
INTERFACE ran_hash Scalar and vector versions of the hashing procedure.
   MODULE PROCEDURE ran_hash_s, ran_hash_v
END INTERFACE
CONTAINS
```
(We here intersperse discussion with the listing of the module.) The module defines K4B as an integer KIND that is intended to be 32 bits. If your machine doesn't have 32-bit integers (hard to believe!) this will be caught later, and an error message generated. The definition of the parameters hg, hgm, and hgng makes an assumption about 32-bit integers that goes beyond the strict Fortran 90 integer model, that the magnitude of the most negative representable integer is greater by one than that of the most positive representable integer. This is a property of the *two's complement arithmetic* that is used on virtually all modern machines (see, e.g., [3]).

The global variables rans (for scalar) and ranv (for vector) are used by all of our routines to store the *integer* value associated with the most recently returned call. You can access these (with a "USE ran\_state" statement) if you want integer, rather than real, random deviates.

The first routine, ran\_init, is called by routines later in the chapter to initialize their state space. It is *not* intended to be called from a user's program.

```
SUBROUTINE ran_init(length)
USE nrtype; USE nrutil, ONLY : arth,nrerror,reallocate
IMPLICIT NONE
INTEGER(K4B), INTENT(IN) :: length
   Initialize or reinitialize the random generator state space to vectors of size length. The
   saved variable seq is hashed (via calls to the module routine ran-hash) to create unique
   starting seeds, different for each vector component.
INTEGER(K4B) :: new,j,hgt<br>if (length < lenran) RETURN
                                            Simply return if enough space is already allocated.
hgt=hg
 The following lines check that kind value K4B is in fact a 32-bit integer with the usual properties
 that we expect it to have (under negation and wrap-around addition). If all of these tests are
 satisfied, then the routines that use this module are portable, even though they go beyond
 Fortran 90's integer model.
if (hg /= 2147483647) call nrerror('ran_init: arith assump 1 fails')
if (hgng >= 0) call nrerror('ran_init: arith assump 2 fails')
if (hgt+1 /= hgng) call nrerror('ran_init: arith assump 3 fails')
if (not(hg) >= 0) call nrerror('ran_init: arith assump 4 fails')
if (not(hgng) < 0) call nrerror('ran_init: arith assump 5 fails')
if (hg+hgng >= 0) call nrerror('ran_init: arith assump 6 fails')
if (not(-1_k4b) < 0) call nrerror('ran_init: arith assump 7 fails')
if (not(0_k4b) >= 0) call nrerror('ran_init: arith assump 8 fails')
if (not(1_k4b) >= 0) call nrerror('ran_init: arith assump 9 fails')
if (lennan > 0) then Reallocate space, or ...
   ranseeds=>reallocate(ranseeds,length,5)
   ranv=>reallocate(ranv,length-1)
new=lenran+1<br>else
                                            allocate space.
   allocate(ranseeds(length,5))
    allocate(ranv(length-1))
   new=1 Index of first location not yet initialized.
    amm=nearest(1.0_sp,-1.0_sp)/hgng
      Use of nearest is to ensure that returned random deviates are strictly less than 1.0.
    if (amm*hgng >= 1.0 .or. amm*hgng <= 0.0) &
        call nrerror('ran_init: arth assump 10 fails')
end if
 Set starting values, unique by seq and vector component.
ranseeds(new:,1)=seq
ranseeds(new:,2:5)=spread(arth(new,1,size(ranseeds(new:,1))),2,4)<br>do i=1.4 Hash them.
do j=1,4call ran_hash(ranseeds(new:,j),ranseeds(new:,j+1))
end do
where (ranseeds(new; 1:3) < 0) & Enforce nonnegativity.
   ranseeds(new:,1:3)=not(ranseeds(new:,1:3))
where (\text{ransedes(new:}, 4:5) == 0) ranseeds(\text{new:}, 4:5) = 1 Enforce nonzero.
if (new == 1) then Set scalar seeds.
    iran0=ranseeds(1,1)
   jran0=ranseeds(1,2)
   kran0=ranseeds(1,3)
   mran0=ranseeds(1,4)
   nran0=ranseeds(1,5)
   rans=nran0
end if
if (length > 1) then Point to vector seeds.
   iran \Rightarrow ranseeds(2:, 1)jran => ranseeds(2:, 2)kran => ranseeds(2:,3)mran => ranseeds(2:,4)
   nran \Rightarrow ranseeds(2:,5)
   ranv = nran
```
visit website http://www.nr.com or call 1-800-872-7423 (North America only),readable files (including this one) to any serverPermission is granted for internet users to make one paper copy for their own personal use. Further reproduction, or any copyin Copyright (C) 1986-1996 by Cambridge University Press.Sample page from NUMERICAL RECIPES IN FORTRAN 90: The Art of PARALLEL Scientific Computing (ISBN 0-521-57439-0) computer, is strictly prohibited. To order Numerical Recipes books,Programs Copyright (C) 1986-1996 by Numerical Recipes Software. or send email to trade@cup.cam.ac.uk (outside North America). diskettes, or CDROMs (outside North America) g of machinemachineend if lenran=length

END SUBROUTINE ran\_init<br> **f**90 whether the r<br>
integer hgng<br>
compilers will evaluate hgt=hg ... if (hgt+1 /= hgng) Bit of dirty laundry here! We are testing whether the most positive integer hg wraps around to the most negative integer hgng when 1 is added to it. We can't just write hg+1, since some compilers will evaluate this at compile time and return an overflow error message. If your compiler sees through the charade of the temporary variable hgt, you'll have to find another way to trick it.

amm=nearest(1.0\_sp,-1.0\_sp)/hgng... Logically, amm should be a parameter; but the nearest intrinsic is trouble-prone in the initialization expression for a parameter (named constant), so we compute this at run time. We then check that amm, when multiplied by the largest possible negative integer, does not equal or exceed unity. (Our random deviates are guaranteed never to equal zero or unity exactly.)

You might wonder why amm is negative, and why we multiply it by negative integers to get positive random deviates. The answer, which will become manifest in the random generators given below, is that we want to use the fast not operation on integers to convert them to nonzero values of all one sign. This is possible if the conversion is to negative values, since  $not(i)$  is negative for all nonnegative i. If the conversion were to positive values, we would have problems both with zero (its sign bit is already positive) and hgng (since not(hgng) is generally zero).

```
iran0=ranseeds(1,1) \ldotsiran => ranseeds(2:, 1)...
```
The initial state information is stored in ranseeds, a two-dimensional array whose column (second) index ranges from 1 to 5 over the state variables. ranseeds  $(1,:)$  is reserved for scalar random generators, while ranseeds  $(2:,:)$  is for vector-parallel generators. The ranseeds array is made available to vector generators through the pointers iran, jran, kran, mran, and nran. The corresponding scalar values, iran0,..., nran0 are simply global variables, not pointers, because the overhead of addressing a scalar through a pointer is often too great. (We will have to copy these scalar values back into ranseeds when it, rarely, needs to be addressed as an array.)

call ran\_hash(...) Unique, and random, initial state information is obtained by putting a user-settable "sequence number" into iran, a component number into jran, and hashing this pair. Then jran and kran are hashed, kran and mran are hashed, and so forth.

```
SUBROUTINE ran_deallocate
   User interface to release the workspace used by the random number routines.
if (lenran > 0) then
   deallocate(ranseeds,ranv)
   nullify(ranseeds,ranv,iran,jran,kran,mran,nran)
   lenran = 0
end if
END SUBROUTINE ran_deallocate
```
The above routine is supplied as a user interface for deallocating all the state space storage.

```
SUBROUTINE ran_seed(sequence,size,put,get)
IMPLICIT NONE
INTEGER, OPTIONAL, INTENT(IN) :: sequence
INTEGER, OPTIONAL, INTENT(OUT) :: size
INTEGER, DIMENSION(:), OPTIONAL, INTENT(IN) :: put
INTEGER, DIMENSION(:), OPTIONAL, INTENT(OUT) :: get
   User interface for seeding the random number routines. Syntax is exactly like Fortran 90's
   random seed routine, with one additional argument keyword: sequence, set to any inte-
   ger value, causes an immediate new initialization, seeded by that integer.
if (present(size)) then
    size=5*lenran
else if (present(put)) then
    if (lenran == 0) RETURN
    ranseeds=reshape(put,shape(ranseeds))
    where (ranseeds(:,1:3) < 0) ranseeds(:,1:3)=not(ranseeds(:,1:3))Enforce nonnegativity and nonzero conditions on any user-supplied seeds.
    where (ranseeds(:,4:5) == 0) ranseeds(:,4:5)=1iran0=ranseeds(1,1)
    jran0=ranseeds(1,2)
    kran0=ranseeds(1,3)
    mran0=ranseeds(1,4)
    nran0=ranseeds(1,5)
else if (present(get)) then
    if (lenran == 0) RETURN
    ranseeds(1,1:5)=(/ iran0,jran0,kran0,mran0,nran0 /)
    get=reshape(ranseeds,shape(get))
else if (present(sequence)) then
    call ran_deallocate
    seq=sequence
end if
END SUBROUTINE ran_seed
FMD SUBROUTINE ran\_seed<br>
Fortran 90's convention is that random state space is a one-dimensional array, so we<br>
Fortran 90's convention is that random state space is a one-dimensional array, so we
```
get=reshape(ranseeds,shape(get)) map to this on both the get and put keywords.

```
iran0=...jran0=...kran0=...
ranseeds(1,1:5)=(/ iran0,jran0,kran0,mran0,nran0 /)
```
It's much more convenient to set a vector from a bunch of scalars then the other way around.

```
SUBROUTINE ran_hash_s(il,ir)
IMPLICIT NONE
INTEGER(K4B), INTENT(INOUT) :: il,ir
   DES-like hashing of two 32-bit integers, using shifts, xor's, and adds to make the internal
   nonlinear function.
INTEGER(K4B) :: is,j
do j=1,4
   is=ir
   ir=ieor(ir,ishft(ir,5))+1422217823 The various constants are chosen to give
                                                   good bit mixing and should not be
                                                   changed.
   ir=ieor(ir,ishft(ir,-16))+1842055030
   ir=ieor(ir,ishft(ir,9))+80567781
    ir=ieor(il,ir)
   il=is
end do
END SUBROUTINE ran_hash_s
```

```
SUBROUTINE ran_hash_v(il,ir)
IMPLICIT NONE
INTEGER(K4B), DIMENSION(:), INTENT(INOUT) :: il,ir
   Vector version of ran_hash_s.
INTEGER(K4B), DIMENSION(size(il)) :: is
INTEGER(K4B) :: j
do j=1,4
   is=ir
    ir=ieor(ir,ishft(ir,5))+1422217823
   ir=ieor(ir,ishft(ir,-16))+1842055030
    ir=ieor(ir,ishft(ir,9))+80567781
    ir=ieor(il,ir)
   il=is
end do
END SUBROUTINE ran_hash_v
```
#### **END MODULE ran\_state**

### The lines

```
ir=ieor(ir,ishft(ir,5))+1422217823
ir=ieor(ir,ishft(ir,-16))+1842055030
ir=ieor(ir,ishft(ir,9))+80567781
```
are *not* a Marsaglia shift sequence, though they resemble one. Instead, they implement a fast, nonlinear function on ir that we use as the "S-box" in a DES-like hashing algorithm. (See Volume 1, §7.5.) The triplet (5, −16, 9) is *not* chosen to give a full period Marsaglia sequence — it doesn't. Instead it is chosen as being particularly good at separating in Hamming distance (i.e., number of nonidentical bits) two initially close values of ir (e.g., differing by only one bit). The large integer constants are chosen by a similar criterion. Note that the wrap-around of addition without generating an overflow error condition, which was tested in ran\_init, is relied upon here.

 $\star$   $\star$   $\star$ 

```
SUBROUTINE ran0_s(harvest)
USE nrtype
USE ran_state, ONLY: K4B, amm, lenran, ran_init, iran0, jran0, kran0, nran0, rans
IMPLICIT NONE
REAL(SP), INTENT(OUT) :: harvest
    Lagged Fibonacci generator combined with a Marsaglia shift sequence. Returns as harvest
    a uniform random deviate between 0.0 and 1.0 (exclusive of the endpoint values). This gen-
    erator has the same calling and initialization conventions as Fortran 90's random_number
    routine. Use ran seed to initialize or reinitialize to a particular sequence. The period of
    this generator is about 2.0 \times 10^{28}, and it fully vectorizes. Validity of the integer model
    assumed by this generator is tested at initialization.
if (lenran < 1) call ran_init(1) little distribution routine in ran_state.<br>
rans=iran0-kran0 little rans=iran0-kran0
                                                            Update Fibonacci generator, which
                                                                has period p^2 + p + 1, p = 2^{31} -69.
if (rans < 0) rans=rans+2147483579_k4b
iran0=jran0
jran0=kran0
kran0=rans
nran0=ieor(nran0,ishft(nran0,13)) Update Marsaglia shift sequence with nran0=ieor(nran0,ishft(nran0,-17)) period 2^{32} - 1.
nran0=ieor(nran0,ishft(nran0,-17))
nran0=ieor(nran0,ishft(nran0,5))
rans=ieor(nran0,rans)<br>harvest=amm*merge(rans,not(rans),rans<0) Make the result positive definite (note
harvest=amm*merge(rans,not(rans), rans<0) Make the result positive definition of END SUBROUTINE ran0_s
END SUBROUTINE ran0_s
```

```
SUBROUTINE ran0_v(harvest)
USE nrtype
USE ran_state, ONLY: K4B, amm, lenran, ran_init, iran, jran, kran, nran, ranv
IMPLICIT NONE
REAL(SP), DIMENSION(:), INTENT(OUT) :: harvest
INTEGER(K4B) :: n
n=size(harvest)
if (lenran < n+1) call ran_init(n+1)
ranv(1:n)=iran(1:n)-kran(1:n)where (ranv(1:n) < 0) ranv(1:n)=ranv(1:n)+2147483579_k4b
iran(1:n)=jran(1:n)\text{iran}(1:n) = \text{kran}(1:n)kran(1:n)=ranv(1:n)nran(1:n)=ieor(nran(1:n),ishft(nran(1:n),13))nran(1:n)=ieor(nran(1:n),ishft(nran(1:n),-17))
nran(1:n)=ieor(nran(1:n),ishft(nran(1:n),5))
ranv(1:n)=ieor(rran(1:n),ranv(1:n))harvest=amm*merge(ranv(1:n),not(ranv(1:n)), ranv(1:n)<0 )
END SUBROUTINE ran0_v
```
This is the simplest, and fastest, of the generators provided. It combines a subtractive Fibonacci generator (Number 6 in ref. [1], and one of the generators in Marsaglia and Zaman's mzran) with a Marsaglia shift sequence. On typical machines it is only 20% or so faster than ran1, however; so we recommend the latter preferentially. While we know of no weakness in ran0, we are not offering a prize for finding a weakness. ran0 does have the feature, useful if you have a machine with nonstandard arithmetic, that it does not go beyond Fortran 90's assumed integer model.

Note that  $ran0 \text{ is and } ran0 \text{ is are overloaded by the module nr onto the single.}$ name ran0 (and similarly for the routines below).

 $\star$   $\star$   $\star$ 

```
SUBROUTINE ran1_s(harvest)
USE nrtype
USE ran_state, ONLY: K4B,amm,lenran,ran_init, &
    iran0,jran0,kran0,nran0,mran0,rans
IMPLICIT NONE
REAL(SP), INTENT(OUT) :: harvest
   Lagged Fibonacci generator combined with two Marsaglia shift sequences. On output, re-
    turns as harvest a uniform random deviate between 0.0 and 1.0 (exclusive of the endpoint
   values). This generator has the same calling and initialization conventions as Fortran 90's
    random number routine. Use ran seed to initialize or reinitialize to a particular sequence.
    The period of this generator is about 8.5 \times 10^{37}, and it fully vectorizes. Validity of the integer
    model assumed by this generator is tested at initialization.
if (lenran < 1) call ran_init(1) limitalization routine in ran_state.<br>
rans=iran0-kran0
                                                        Update Fibonacci generator, which
                                                           has period p^2 + p + 1, p = 2^{31} -69.
if (rans < 0) rans=rans+2147483579_k4b
iran0=jran0
jran0=kran0
kran0=rans
nran0=ieor(nran0,ishft(nran0,13)) Update Marsaglia shift sequence.
nran0=ieor(nran0,ishft(nran0,-17))
nran0=ieor(nran0,ishft(nran0,5))
  Once only per cycle, advance sequence by 1, shortening its period to 2^{32} - 2.
if (nran0 == 1) nran0=270369_k4b
mran0=ieor(mran0,ishft(mran0,5)) Update Marsaglia shift sequence with<br>mran0=ieor(mran0,ishft(mran0,-13)) period 2^{32} - 1.
mran0=ieor(mran0,ishft(mran0,-13))
mran0=ieor(mran0,ishft(mran0,6))
```
Permission is granted for internet users to make one paper copy for their own personal use. Further reproduction, or any copyin

computer, is strictly prohibited. To order Numerical Recipes books,

Sample page from NUMERICAL RECIPES IN FORTRAN 90: The Art of PARALLEL Scientific Computing (ISBN 0-521-57439-0)

Programs Copyright (C) 1986-1996 by Numerical Recipes Software.

g of machine-

diskettes, or CDROMs

or send email to trade@cup.cam.ac.uk (outside North America).

Copyright (C) 1986-1996 by Cambridge University Press.

readable files (including this one) to any server

visit website http://www.nr.com or call 1-800-872-7423 (North America only),

rans=ieor(nran0,rans)+mran0

Combine the generators. The above statement has wrap-around addition.<br>
states to maximely and the state of the sessitive definite (note in the result positive definite (note in the harvest=amm\*merge(rans,not(rans), rans<0) END SUBROUTINE ran1\_s that amm is negative).

```
SUBROUTINE ran1_v(harvest)
USE nrtype
USE ran_state, ONLY: K4B,amm,lenran,ran_init, &
   iran, iran, kran, nran, mran, ranv
IMPLICIT NONE
REAL(SP), DIMENSION(:), INTENT(OUT) :: harvest
INTEGER(K4B) :: n
n=size(harvest)
if (lenran < n+1) call ran_init(n+1)
ranv(1:n)=iran(1:n)-kran(1:n)where (ranv(1:n) < 0) ranv(1:n)=ranv(1:n)+2147483579_k4b
iran(1:n)=jran(1:n)jran(1:n)=kran(1:n)kran(1:n)=ranv(1:n)nran(1:n)=ieor(nran(1:n),ishft(nran(1:n),13))
nran(1:n)=ieor(nran(1:n),ishft(nran(1:n),-17))
nran(1:n)=ieor(nran(1:n),ishft(nran(1:n),5))where (nran(1:n) == 1) nran(1:n) = 270369_k4bmran(1:n)=ieor(mran(1:n),ishft(mran(1:n),5))mran(1:n)=ieor(mran(1:n),ishft(mran(1:n),-13))
mran(1:n)=ieor(mran(1:n),ishft(mran(1:n),6))ranv(1:n)=ieor(nran(1:n),ranv(1:n))+mran(1:n)harvest=amm*merge(ranv(1:n),not(ranv(1:n)), ranv(1:n)<0 )
END SUBROUTINE ran1_v
```
The routine ran1 combines *three* fast generators: the two used in ran0, plus an additional (different) Marsaglia shift sequence. The last generator is combined via an addition that can wrap-around.

We think that, within the limits of its floating-point precision, ran1 provides perfect random numbers. We will pay \$1000 to the first reader who convinces us otherwise (by exhibitinga statistical test that ran1 fails in a nontrivial way, excluding the ordinary limitations of a floating-point representation).

 $\star$   $\star$   $\star$ 

```
SUBROUTINE ran2_s(harvest)
USE nrtype
USE ran_state, ONLY: K4B,amm,lenran,ran_init, &
    iran0,jran0,kran0,nran0,mran0,rans
IMPLICIT NONE
REAL(SP), INTENT(OUT) :: harvest
   Lagged Fibonacci generator combined with a Marsaglia shift sequence and a linear con-
   gruential generator. Returns as harvest a uniform random deviate between 0.0 and 1.0
   (exclusive of the endpoint values). This generator has the same calling and initialization
   conventions as Fortran 90's random_number routine. Use ran_seed to initialize or reini-
   tialize to a particular sequence. The period of this generator is about 8.5 \times 10^{37}, and it fully
   vectorizes. Validity of the integer model assumed by this generator is tested at initialization.
if (lenran < 1) call ran_init(1) Initialization routine in ran state.
rans=iran0-kran0 Update Fibonacci generator, which
                                                        has period p^2 + p + 1, p = 2^{31} –
                                                        69.
if (rans < 0) rans=rans+2147483579_k4b
iran0=jran0
jran0=kran0
kran0=rans
```
visit website http://www.nr.com or call 1-800-872-7423 (North America only),readable files (including this one) to any serverPermission is granted for internet users to make one paper copy for their own personal use. Further reproduction, or any copyin Copyright (C) 1986-1996 by Cambridge University Press.Sample page from NUMERICAL RECIPES IN FORTRAN 90: The Art of PARALLEL Scientific Computing (ISBN 0-521-57439-0) computer, is strictly prohibited. To order Numerical Recipes books,Programs Copyright (C) 1986-1996 by Numerical Recipes Software. or send email to trade@cup.cam.ac.uk (outside North America). diskettes, or CDROMs (outside North America) g of machinemachine-

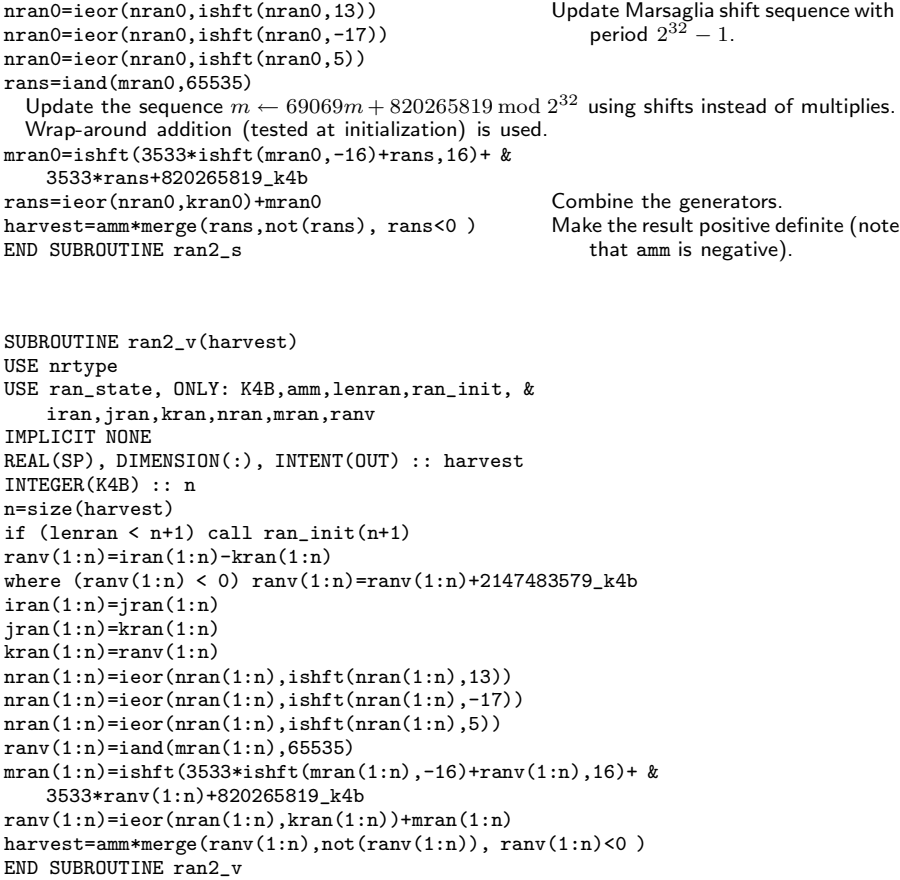

ran2, for use by readers whose caution is extreme, also combines three generators. The difference from ran1 is that each generator is based on a completely different method from the other two. The third generator, in this case, is a linear congruential generator, modulo  $2^{32}$ . This generator relies extensively on wraparound addition (which is automatically tested at initialization). On machines with fast arithmetic, ran2 is on the order of only 20% slower than ran1. We offer a \$1000 bounty on ran2, with the same terms as for ran1, above.

 $\star$   $\star$   $\star$ 

SUBROUTINE expdev\_s(harvest) USE nrtype USE nr, ONLY : ran1 IMPLICIT NONE REAL(SP), INTENT(OUT) :: harvest Returns in harvest an exponentially distributed, positive, random deviate of unit mean, using ran1 as the source of uniform deviates. REAL(SP) :: dum call ran1(dum) harvest=-log(dum) We use the fact that ran1 never returns exactly 0 or 1. END SUBROUTINE expdev\_s

```
SUBROUTINE expdev_v(harvest)
USE nrtype
USE nr, ONLY : ran1
IMPLICIT NONE
REAL(SP), DIMENSION(:), INTENT(OUT) :: harvest
REAL(SP), DIMENSION(size(harvest)) :: dum
call ran1(dum)
harvest=-log(dum)
END SUBROUTINE expdev_v
```
**f**<br>**p**<sup>90</sup> call ran1(dum) The only noteworthy thing about this line is its simplicity: Once all the machinery is in place, the random number generators are self-initializing (to the sequence defined by  $\texttt{seq} = 0$ ), and (via overloading) usable with both scalar and vector arguments.

 $\star$   $\star$   $\star$ 

```
SUBROUTINE gasdev_s(harvest)
USE nrtype
USE nr, ONLY : ran1
IMPLICIT NONE
REAL(SP), INTENT(OUT) :: harvest
   Returns in harvest a normally distributed deviate with zero mean and unit variance, using
   ran1 as the source of uniform deviates.
REAL(SP) :: rsq,v1,v2
REAL(SP), SAVE :: g
LOGICAL, SAVE :: gaus_stored=.false.
if (gaus_stored) then We have an extra deviate handy,
    harvest=g so return it,
gaus_stored=.false. and unset the flag.
                                             We don't have an extra deviate handy, so
   do
        call ran1(v1) \frac{1}{2} pick two uniform numbers in the square ex-<br>call ran1(v2) tending from -1 to +1 in each direction.
                                                 tending from -1 to +1 in each direction,
        v1=2.0_sp*v1-1.0_sp
       v2=2.0_sp*v2-1.0_sp<br>rsq=v1**2+v2**2
                                             see if they are in the unit circle,
    if (rsq > 0.0 .and. rsq < 1.0) exit<br>end do
    end do otherwise try again.<br>
rsq=sqrt(-2.0_sp*log(rsq)/rsq) Now make the Box-
                                             Now make the Box-Muller transformation to
                                                 get two normal deviates. Return one and
                                                 save the other for next time.
   harvest=v1*rsq
    g=v2*rsq
    gaus_stored=.true. Set flag.
end if
END SUBROUTINE gasdev_s
SUBROUTINE gasdev_v(harvest)
```

```
USE nrtype; USE nrutil, ONLY : array_copy
USE nr, ONLY : ran1
IMPLICIT NONE
REAL(SP), DIMENSION(:), INTENT(OUT) :: harvest
REAL(SP), DIMENSION(size(harvest)) :: rsq,v1,v2
REAL(SP), ALLOCATABLE, DIMENSION(:), SAVE :: g
INTEGER(I4B) :: n,ng,nn,m
INTEGER(I4B), SAVE :: last_allocated=0
LOGICAL, SAVE :: gaus_stored=.false.
LOGICAL, DIMENSION(size(harvest)) :: mask
n=size(harvest)
if (n /= last_allocated) then
```
visit website http://www.nr.com or call 1-800-872-7423 (North America only),readable files (including this one) to any serverPermission is granted for internet users to make one paper copy for their own personal use. Further reproduction, or any copyin Copyright (C) 1986-1996 by Cambridge University Press.Sample page from NUMERICAL RECIPES IN FORTRAN 90: The Art of PARALLEL Scientific Computing (ISBN 0-521-57439-0) computer, is strictly prohibited. To order Numerical Recipes books,Programs Copyright (C) 1986-1996 by Numerical Recipes Software. or send email to trade@cup.cam.ac.uk (outside North America). diskettes, or CDROMs (outside North America) g of machinemachine-

```
if (last_alllocated /= 0) deallocate(g)allocate(g(n))last_allocated=n
   gaus_stored=.false.
end if
if (gaus_stored) then
   harvest=g
   gaus_stored=.false.
else
   ng=1
   do
       if (ng > n) exit
       call ran1(v1(ng:n))
       call ran1(v2(ng:n))v1(ng:n)=2.0_sp*v1(ng:n)-1.0_sp
       v2(ng:n)=2.0_sp*v2(ng:n)-1.0_sp
       rsq(ng:n)=v1(ng:n)**2+v2(ng:n)**2mask(ng:n)=(rsq(ng:n)>0.0 .and. rsq(ng:n)<1.0)
       call array_copy(pack(v1(ng:n),mask(ng:n)),v1(ng:),nn,m)
       v2(ng:ng+nn-1)=pack(v2(ng:n),mask(ng:n))
       rsq(ng:ng+nn-1)=pack(rsq(ng:n),mask(ng:n))
       ng=ng+nn
   end do
   rsq=sqrt(-2.0_sp*log(rsq)/rsq)
   harvest=v1*rsq
   g=v2*rsq
   gaus_stored=.true.
end if
END SUBROUTINE gasdev_v
```
if (n /= last\_allocated) ... We make the assumption that, in most cases, the size of harvest will not change between successive calls. Therefore, if it *does* change, we don't try to save the previously generated deviates that, half the time, will be around. If your use has rapidly varying sizes (or, even worse, calls alternating between two different sizes), you should remedy this inefficiency in the obvious way.

call array\_copy(pack(v1(ng:n),mask(ng:n)),v1(ng:),nn,m) This is a variant of the pack-unpack method (see note to factrl, p. 1087). Different here is that we don't care which random deviates end up in which component. Thus, we can simply

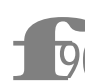

keep packing successful returns into v1 and v2 until they are full.<br>
Note also the use of array\_copy, since we don't know<br> **F90** length of the array returned by pack.<br>  $\star$   $\star$   $\star$ Note also the use of array\_copy, since we don't know in advance the length of the array returned by pack.

 $\star$   $\star$   $\star$ 

```
FUNCTION gamdev(ia)
USE nrtype; USE nrutil, ONLY : assert
USE nr, ONLY : ran1
IMPLICIT NONE
INTEGER(I4B), INTENT(IN) :: ia
REAL(SP) :: gamdev
   Returns a deviate distributed as a gamma distribution of integer order ia, i.e., a waiting
   time to the iath event in a Poisson process of unit mean, using ran1 as the source of
   uniform deviates.
REAL(SP) :: am,e,h,s,x,y,v(2), arr(5)call assert(ia >= 1, 'gamdev arg') if (ia < 6) then
                                               Use direct method, adding waiting times.
```

```
readable files (including this one) to any servercomputer, is strictly prohibited. To order Numerical Recipes books,diskettes, or CDROMs
                                                                                                                    visit website http://www.nr.com or call 1-800-872-7423 (North America only),or send email to trade@cup.cam.ac.uk (outside North America).
     call ran1(arr(1:ia))
     x=-log(product(arr(1:ia)))
else Use rejection method.
     do
          call ran1(v)<br>v(2)=2.0_sp*v(2)-1.0_sp
                                                        These three lines generate the tangent of a
                                                                 random angle, i.e., are equivalent to
                                                                  y = tan(\pi ran(idum)).if (dot\_product(v,v) > 1.0) cycle
          y=v(2)/v(1)am=ia-1
         s = sqrt(2.0_sp*am+1.0_sp)<br>x = s* y+amx=s*y+am We decide whether to reject x:<br>
if (x \le 0.0) cycle Reject in region of zero probabi
                                                        Reject in region of zero probability.<br>
*y) Ratio of probability function to
          e=(1.0_sp+y**2)*exp(am*log(x/am)-s*y) call rani(h)
          call ran1(h) comparison function.<br>
if (h <= e) exit Reject on basis of a second uniform de
                                                        Reject on basis of a second uniform deviate.
     end do
end if
gamdev=x
END FUNCTION gamdev
  f90
              x=-\log(p_{\text{rad}}(r_{\text{rad}})) Why take the log of the product instead of
              the sum of the logs? Because log is assumed to be slower than multiply.
              We don't have vector versions of the less commonly used deviate
              generators, gamdev, poidev, and bnldev.
                                            \star \star \starFUNCTION poidev(xm)
USE nrtype
USE nr, ONLY : gammln,ran1
IMPLICIT NONE
REAL(SP), INTENT(IN) :: xm
REAL(SP) :: poidev
    Returns as a floating-point number an integer value that is a random deviate drawn from a
    Poisson distribution of mean xm, using ran1 as a source of uniform random deviates.
REAL(SP) :: em, harvest, t, y
REAL(SP), SAVE :: alxm,g,oldm=-1.0_sp,sq
  oldm is a flag for whether xm has changed since last call.<br>f (xm < 12.0) then Use direct method.
if (xm < 12.0) then
     if (xm / = o1dm) then
          oldm=xm<br>g=exp(-xm)
                                                        If x_m is new, compute the exponential.
     end if
     em=-1t=1.0do
          em=em+1.0_sp Instead of adding exponential deviates it is
                                                             equivalent to multiply uniform deviates.
                                                             We never actually have to take the log;
                                                             merely compare to the pre-computed ex-
                                                             ponential.
          call ran1(harvest)
          t=t*harvest
          if (t <= g) exit
     end do
else Use rejection method.<br>
if (xm / = o1dm) then If xm has changed since
                                                        If xm has changed since the last call, then pre-
                                                             compute some functions that occur be-
                                                             low.
          oldm=xm
          sq=sqrt(2.0_sp*xm)
          \begin{array}{l} \texttt{alxm=log(xm)}\\ \texttt{g=xm*alxm-gammin(xm+1.0_sp)} \end{array}g=xm*alxm-gammln(xm+1.0_sp) The function gammln is the natural log of the<br>end if \frac{1}{2} ramma function as given in 86.1gamma function, as given in §6.1.
     do
```
Sample page from NUMERICAL RECIPES IN FORTRAN 90: The Art of PARALLEL Scientific Computing (ISBN 0-521-57439-0)

Programs Copyright (C) 1986-1996 by Numerical Recipes Software.

g of machine-

Copyright (C) 1986-1996 by Cambridge University Press.

```
do
             call ran1(harvest) y is a deviate from a Lorentzian comparison
             y=tan(PI*harvest) function.
            em=sq*y+xm em is y, shifted and scaled.<br>if (em >= 0.0) exit Reject if in regime of zero
                                               Reject if in regime of zero probability.
        end do
        em=int(em) The trick for integer-valued distributions.
        t=0.9_sp*(1.0_sp+y**2)*exp(em*alxm-gammln(em+1.0_sp)-g)
          The ratio of the desired distribution to the comparison function; we accept or reject
          by comparing it to another uniform deviate. The factor 0.9 is chosen so that t never
          exceeds 1.
        call ran1(harvest)
        if (harvest <= t) exit
    end do
end if
poidev=em
END FUNCTION poidev
                                     \star \star \starFUNCTION bnldev(pp,n)
USE nrtype
USE nr, ONLY : gammln,ran1
IMPLICIT NONE
REAL(SP), INTENT(IN) :: pp
INTEGER(I4B), INTENT(IN) :: n
REAL(SP) :: bnldev
   Returns as a floating-point number an integer value that is a random deviate drawn from a
   binomial distribution of n trials each of probability pp, using ran1 as a source of uniform
   random deviates.
INTEGER(I4B) :: j
INTEGER(I4B), SAVE :: nold=-1
REAL(SP) :: am, em, g, h, p, sq, t, y, arr(24)
REAL(SP), SAVE :: pc,plog,pclog,en,oldg,pold=-1.0 Arguments from previous calls.
p=merge(pp,1.0_sp-pp, pp <= 0.5_sp )
  The binomial distribution is invariant under changing pp to 1.-pp, if we also change the
answer to n minus itself; we'll remember to do this below.<br>am=n*p<br>This is the mean
am=n*p<br>
if (n < 25) then
Use the direct method while n is not too large(n \le 25) then Use the direct method while n is not too large.<br>
Call ran1(arr(1:n)) This can require up to 25 calls to ran1.
                                               This can require up to 25 calls to ran1.
bnldev=count(arr(1:n)<p)<br>else if (am < 1.0) then
                                           If fewer than one event is expected out of 25
                                               or more trials, then the distribution is quite
                                               accurately Poisson. Use direct Poisson method.
    g=exp(-am)
    t=1.0do j=0,n
        call ran1(h)
        t=t*hif (t < g) exit
    end do
    bnldev=merge(j,n, j <= n)
else Use the rejection method.<br>
if (n /= nold) then If n has changed, then co
                                           If n has changed, then compute useful quanti-
        en=n ties.
        oldg=gammln(en+1.0_sp)
        nold=n
    end if
    if (p \neq pold) then If p has changed, then compute useful quanti-<br>pc=1.0 sp-p
        pc=1.0_sp-p
        plog=log(p)
```
pclog=log(pc) pold=p

Permission is granted for internet users to make one paper copy for their own personal use. Further reproduction, or any copyin

computer, is strictly prohibited. To order Numerical Recipes books,

Sample page from NUMERICAL RECIPES IN FORTRAN 90: The Art of PARALLEL Scientific Computing (ISBN 0-521-57439-0)

Programs Copyright (C) 1986-1996 by Numerical Recipes Software.

g of machine-

diskettes, or CDROMs

or send email to trade@cup.cam.ac.uk (outside North America).

Copyright (C) 1986-1996 by Cambridge University Press.

readable files (including this one) to any server

visit website http://www.nr.com or call 1-800-872-7423 (North America only),

```
end if<br>sq=sqrt(2.0_sp*am*pc)
                                           The following code should by now seem familiar:
                                               rejection method with a Lorentzian compar-
                                               ison function.
    do
        call ran1(h)
        y=tan(PI*h)
        em=sq*y+am
        if (em < 0.0 .or. em > = en+1.0_sp) cycle Reject.
        em=int(em) Trick for integer-valued distribution.
        t=1.2_sp*sq*(1.0_sp+y**2)*exp(oldg-gammln(em+1.0_sp)-&
             gammln(en-em+1.0_sp)+em*plog+(en-em)*pclog)
        call ran1(h)<br>if (h <= t) exit
    if (h \le t) exit Reject. This happens about 1.5 times per devi-<br>and do at e on average
                                               ate, on average.
    bnldev=em
end if<br>if (p / = pp) bnldev=n-bnldev
                                           Remember to undo the symmetry transforma-<br>tion
END FUNCTION bnldev
```
**f**<br>**f**<br>**f**<br>**f**<br>**f**<br>**f**<br>**f**<br>**f** The routines psdes and psdes\_safe both perform *exactly* the same hashing as was done by the Fortran 77 routine psdes. The difference is that psdes makes assumptions about arithmetic that go beyond the strict Fortran 90 model, while psdes safe makes no such assumptions. The disadvantage of psdes\_safe is that it is significantly slower, performing most of its arithmetic in double-precision reals that are then converted to integers with Fortran 90's modulo intrinsic.

 $\star$   $\star$   $\star$ 

In fact the nonsafe version, psdes, works fine on almost all machines and compilers that we have tried. There is a reason for this: Our assumed integer model is the same as the C language unsigned int, and virtually all modern computers and compilers have a lot of C hidden inside. If psdes and psdes\_safe produce identical output on your system for any hundred or so different input values, you can be quite confident about using the faster version exclusively.

At the other end of things, note that in the very unlikely case that your system fails on the ran hash routine in the ran state module (you will have learned this from error messages generated by ran\_init), you can substitute psdes\_safe for ran hash: They are plug-compatible.

```
SUBROUTINE psdes_s(lword,rword)
USE nrtype
IMPLICIT NONE
INTEGER(I4B), INTENT(INOUT) :: lword,rword
INTEGER(I4B), PARAMETER :: NITER=4
   "Pseudo-DES" hashing of the 64-bit word (lword,irword). Both 32-bit arguments are
   returned hashed on all bits. Note that this version of the routine assumes properties of
   integer arithmetic that go beyond the Fortran 90 model, though they are compatible with
   unsigned integers in C.
INTEGER(I4B), DIMENSION(4), SAVE :: C1,C2
DATA C1 /Z'BAA96887',Z'1E17D32C',Z'03BCDC3C',Z'0F33D1B2'/
DATA C2 /Z'4B0F3B58',Z'E874F0C3',Z'6955C5A6',Z'55A7CA46'/
INTEGER(I4B) :: i,ia,ib,iswap,itmph,itmpl
   do i=1,NITER Perform niter iterations of DES logic, using a simpler
                                    (noncryptographic) nonlinear function instead of DES's.
   ia=ieor(rword,C1(i)) The bit-rich constants C1 and (below) C2 guarantee lots
   itmpl=iand(ia,65535) of nonlinear mixing.
    itmph=iand(ishft(ia,-16),65535)
```
Sample page fr<br>Copyright (C) 1<br>Permission is g<br>readable files (i<br>visit website htt visit website http://www.nr.com or call 1-800-872-7423 (North America only),readable files (including this one) to any serverPermission is granted for internet users to make one paper copy for their own personal use. Further reproduction, or any copyin Copyright (C) 1986-1996 by Cambridge University Press.Sample page from NUMERICAL RECIPES IN FORTRAN 90: The Art of PARALLEL Scientific Computing (ISBN 0-521-57439-0) website http://www.nr.com or call 1-800-872-7423 (North America only), or send email to trade@cup.cam.ac.uk e from NUME!<br>) 1986-1996 t<br>s granted for i computer, is strictly prohibited. To order Numerical Recipes books,Programs Copyright (C) 1986-1996 by Numerical Recipes Software. or send email to trade@cup.cam.ac.uk (outside North America). diskettes, or CDROMs (outside North America) g of machine-

```
ib=itmpl**2+not(itmph**2)
   ia=ior(ishft(ib,16),iand(ishft(ib,-16),65535))
   rword=ieor(lword,ieor(C2(i),ia)+itmpl*itmph)
   lword=iswap
end do
END SUBROUTINE psdes_s
```

```
SUBROUTINE psdes_v(lword,rword)
USE nrtype; USE nrutil, ONLY : assert_eq
IMPLICIT NONE
INTEGER(I4B), DIMENSION(:), INTENT(INOUT) :: lword,rword
INTEGER(I4B), PARAMETER :: NITER=4
INTEGER(I4B), DIMENSION(4), SAVE :: C1,C2
DATA C1 /Z'BAA96887',Z'1E17D32C',Z'03BCDC3C',Z'0F33D1B2'/
DATA C2 /Z'4B0F3B58',Z'E874F0C3',Z'6955C5A6',Z'55A7CA46'/
INTEGER(I4B), DIMENSION(size(lword)) :: ia,ib,iswap,itmph,itmpl
INTEGER(I4B) :: i
i=assert_eq(size(lword),size(rword),'psdes_v')
do i=1,NITER
   iswap=rword
   ia=ieor(rword,C1(i))
   itmpl=iand(ia,65535)
   itmph=iand(ishft(ia,-16),65535)
   ib=itmpl**2+not(itmph**2)
   ia=ior(ishft(ib,16),iand(ishft(ib,-16),65535))
   rword=ieor(lword,ieor(C2(i),ia)+itmpl*itmph)
   lword=iswap
end do
END SUBROUTINE psdes_v
```

```
SUBROUTINE psdes_safe_s(lword,rword)
USE nrtype
IMPLICIT NONE
INTEGER(I4B), INTENT(INOUT) :: lword,rword
INTEGER(I4B), PARAMETER :: NITER=4
   "Pseudo-DES" hashing of the 64-bit word (lword,irword). Both 32-bit arguments are
   returned hashed on all bits. This is a slower version of the routine that makes no assumptions
   outside of the Fortran 90 integer model.
INTEGER(I4B), DIMENSION(4), SAVE :: C1,C2
DATA C1 /Z'BAA96887',Z'1E17D32C',Z'03BCDC3C',Z'0F33D1B2'/
DATA C2 /Z'4B0F3B58',Z'E874F0C3',Z'6955C5A6',Z'55A7CA46'/
INTEGER(I4B) :: i,ia,ib,iswap
REAL(DP) :: alo,ahi
do i=1,NITER
   iswap=rword
   ia=ieor(rword,C1(i))
   alo=real(iand(ia,65535),dp)
   ahi=real(iand(ishft(ia,-16),65535),dp)
   ib=modint(alo*alo+real(not(modint(ahi*ahi)),dp))
   ia=ior(ishft(ib,16),iand(ishft(ib,-16),65535))
   rword=ieor(lword,modint(real(ieor(C2(i),ia),dp)+alo*ahi))
   lword=iswap
end do
CONTAINS
FUNCTION modint(x)
REAL(DP), INTENT(IN) :: x
INTEGER(I4B) :: modint
REAL(DP) :: a
REAL(DP), PARAMETER :: big=huge(modint), base=big+big+2.0_dp
a=modulo(x,base)
```

```
if (a > big) a=a-base
modint=nint(a,kind=i4b)
END FUNCTION modint
END SUBROUTINE psdes_safe_s
```

```
SUBROUTINE psdes_safe_v(lword,rword)
USE nrtype; USE nrutil, ONLY : assert_eq
IMPLICIT NONE
INTEGER(I4B), DIMENSION(:), INTENT(INOUT) :: lword,rword
INTEGER(I4B), PARAMETER :: NITER=4
INTEGER(I4B), SAVE :: C1(4), C2(4)DATA C1 /Z'BAA96887',Z'1E17D32C',Z'03BCDC3C',Z'0F33D1B2'/
DATA C2 /Z'4B0F3B58',Z'E874F0C3',Z'6955C5A6',Z'55A7CA46'/
INTEGER(I4B), DIMENSION(size(lword)) :: ia,ib,iswap
REAL(DP), DIMENSION(size(lword)) :: alo,ahi
INTEGER(I4B) :: i
i=assert_eq(size(lword),size(rword),'psdes_safe_v')
do i=1,NITER
   iswap=rword
   ia=ieor(rword,C1(i))
   alo=real(iand(ia,65535),dp)
   ahi=real(iand(ishft(ia,-16),65535),dp)
   ib=modint(alo*alo+real(not(modint(ahi*ahi)),dp))
   ia=ior(ishift(ib,16),iand(ishift(ib,-16),65535))rword=ieor(lword,modint(real(ieor(C2(i),ia),dp)+alo*ahi))
   lword=iswap
end do
CONTAINS
FUNCTION modint(x)
```

```
REAL(DP), DIMENSION(:), INTENT(IN) :: x
INTEGER(I4B), DIMENSION(size(x)) :: modint
REAL(DP), DIMENSION(size(x)) :: a
REAL(DP), PARAMETER :: big=huge(modint), base=big+big+2.0_dp
a=modulo(x,base)
where (a > bi) a=a-base
modint=nint(a,kind=i4b)
END FUNCTION modint
END SUBROUTINE psdes_safe_v
```
**f**90

FUNCTION  $modint(x)$  This embedded routine takes a double-precision real argument, and returns it as an integer mod 2<sup>32</sup> (correctly wrapping it to negative to take into account that Fortran 90 has no unsigned integers).

 $\star$   $\star$   $\star$ 

SUBROUTINE ran3\_s(harvest) USE nrtype USE ran\_state, ONLY: K4B,amm,lenran,ran\_init,ran\_hash,mran0,nran0,rans IMPLICIT NONE REAL(SP), INTENT(OUT) :: harvest Random number generation by DES-like hashing of two 32-bit words, using the algorithm ran hash. Returns as harvest a uniform random deviate between 0.0 and 1.0 (exclusive of the endpoint values). INTEGER(K4B) :: temp if (lenran < 1) call ran\_init(1) Initialize.  $nran0=ieor(nran0,ishft(nran0,13))$ maintained as input to the hashing. The period of the combined generator is about  $1.8 \times 10^{19}$ . nran0=ieor(nran0,ishft(nran0,-17)) nran0=ieor(nran0,ishft(nran0,5)) if (nran0 == 1) nran0=270369\_k4b

```
rans=nran0
mran0=ieor(mran0,ishft(mran0,5))
mran0=ieor(mran0,ishft(mran0,-13))
mran0=ieor(mran0,ishft(mran0,6))
temp=mran0
call ran_hash(temp,rans) Hash.
harvest=amm*merge(rans,not(rans), rans<0)
END SUBROUTINE ran3_s that amm is negative).
SUBROUTINE ran3_v(harvest)
USE nrtype
USE ran_state, ONLY: K4B, amm, lenran, ran_init, ran_hash, mran, nran, ranv
IMPLICIT NONE
REAL(SP), DIMENSION(:), INTENT(OUT) :: harvest
INTEGER(K4B), DIMENSION(size(harvest)) :: temp
INTEGER(K4B) :: n
n=size(harvest)
if (lenran < n+1) call ran_init(n+1)
nran(1:n)=ieor(nran(1:n),ishft(nran(1:n),13))nran(1:n)=ieor(nran(1:n),ishft(nran(1:n),-17))
nran(1:n)=ieor(nran(1:n),ishft(nran(1:n),5))where (nran(1:n) == 1) nran(1:n) = 270369_k4branv(1:n)=nran(1:n)mran(1:n)=ieor(mran(1:n),ishft(mran(1:n),5))
mran(1:n)=ieor(mran(1:n),ishft(mran(1:n),-13))
mran(1:n)=ieor(mran(1:n),ishft(mran(1:n),6))
temp=mran(1:n)
call ran_hash(temp,ranv(1:n))
harvest=amm*merge(ranv(1:n),not(ranv(1:n)), ranv(1:n)<0 )
END SUBROUTINE ran3_v
```
As given, ran3 uses the ran\_hash function in the module ran\_state as its DES surrogate. That function is sufficiently fast to make ran3 only about a factor of 2 slower than our baseline recommended generator ran1. The slower routine psdes and (even slower) psdes safe are plug-compatible with ran hash, and could be substituted for it in this routine.

 $\star$   $\star$   $\star$ 

```
FUNCTION irbit1(iseed)
USE nrtype
IMPLICIT NONE
INTEGER(I4B), INTENT(INOUT) :: iseed
INTEGER(I4B) :: irbit1
    Returns as an integer a random bit, based on the 18 low-significance bits in iseed (which
    is modified for the next call).
if (btest(iseed,17) .neqv. btest(iseed,4) .neqv. btest(iseed,1) &
    .neqv. btest(iseed,0)) then<br>iseed=ibset(ishft(iseed,1),0)
                                                 Leftshift the seed and put a 1 in its bit 1.
irbit1=1
    e<br>
elseed=ishft(iseed.1) But if the XOR calculation gave a 0,<br>
then put that in bit 1 instead.
                                                 then put that in bit 1 instead.
    irbit1=0
end if
END FUNCTION irbit1
```

```
FUNCTION irbit2(iseed)
USE nrtype
IMPLICIT NONE
INTEGER(I4B), INTENT(INOUT) :: iseed
INTEGER(I4B) :: irbit2
   Returns as an integer a random bit, based on the 18 low-significance bits in iseed (which
   is modified for the next call).
INTEGER(I4B), PARAMETER :: IB1=1,IB2=2,IB5=16,MASK=IB1+IB2+IB5<br>if (btest(iseed.17)) then Change all masked bits, shift, and
                                        Change all masked bits, shift, and put 1 into bit 1.
    iseed=ibset(ishft(ieor(iseed,MASK),1),0)
irbit2=1
                                        Shift and put 0 into bit 1.
    iseed=ibclr(ishft(iseed,1),0)
    irbit2=0
end if
END FUNCTION irbit2
                                     \star \star \starSUBROUTINE sobseq(x,init)
USE nrtype; USE nrutil, ONLY : nrerror
IMPLICIT NONE
REAL(SP), DIMENSION(:), INTENT(OUT) :: x
INTEGER(I4B), OPTIONAL, INTENT(IN) :: init
INTEGER(I4B), PARAMETER :: MAXBIT=30,MAXDIM=6
   When the optional integer init is present, internally initializes a set of MAXBIT direction
   numbers for each of MAXDIM different Sobol' sequences. Otherwise returns as the vector x of length N the next values from N of these sequences. (N must not be changed between
   initializations.)
REAL(SP), SAVE :: fac
INTEGER(I4B) :: i,im,ipp,j,k,l
INTEGER(I4B), DIMENSION(:,:), ALLOCATABLE:: iu
INTEGER(I4B), SAVE :: in
INTEGER(I4B), DIMENSION(MAXDIM), SAVE :: ip,ix,mdeg
INTEGER(I4B), DIMENSION(MAXDIM*MAXBIT), SAVE :: iv
DATA ip /0,1,1,2,1,4/, mdeg /1,2,3,3,4,4/, ix /6*0/
DATA iv /6*1,3,1,3,3,1,1,5,7,7,3,3,5,15,11,5,15,13,9,156*0/<br>if (present(init)) then lnitialize, don't return a
                                           Initialize, don't return a vector.
    ix=0in=0
    if (iv(1) /= 1) RETURN
    fac=1.0_sp/2.0_sp**MAXBIT
    allocate(iu(MAXDIM,MAXBIT))<br>iu=reshape(iv,shape(iu))
                                           To allow both 1D and 2D addressing.
    do k=1,MAXDIM
        do j=1,mdeg(k) Stored values require only normalization.
             iw(k,j)=iu(k,j)*2**(MAXBIT-j)end do<br>do j=mdeg(k)+1,MAXBIT
                                           Use the recurrence to get other values.
             ipp=ip(k)
             i=iu(k,j-mdeg(k))
             i=ieor(i,i/2**mdeg(k))
             do l=mdeg(k)-1,1,-1
                 if (btest(ipp,0)) i=ieor(i,iu(k,j-l))
                 ipp=ipp/2
             end do
             iu(k,j)=iend do
    end do
    iv=reshape(iu,shape(iv))
    deallocate(iu)
```
computer, is strictly prohibited. To order Numerical Recipes books,

Sample page from NUMERICAL RECIPES IN FORTRAN 90: The Art of PARALLEL Scientific Computing (ISBN 0-521-57439-0)

Programs Copyright (C) 1986-1996 by Numerical Recipes Software.

g of machine-

machine-

diskettes, or CDROMs

(outside North America)

or send email to trade@cup.cam.ac.uk (outside North America).

Copyright (C) 1986-1996 by Cambridge University Press.

readable files (including this one) to any server

visit website http://www.nr.com or call 1-800-872-7423 (North America only),

computer, is strictly prohibited. To order Numerical Recipes books,

Sample page from NUMERICAL RECIPES IN FORTRAN 90: The Art of PARALLEL Scientific Computing (ISBN 0-521-57439-0)

Programs Copyright (C) 1986-1996 by Numerical Recipes Software.

g of machine-

machine-

diskettes, or CDROMs

(outside North America)

or send email to trade@cup.cam.ac.uk (outside North America).

Copyright (C) 1986-1996 by Cambridge University Press.

readable files (including this one) to any server

visit website http://www.nr.com or call 1-800-872-7423 (North America only),

else Calculate the next vector in the sequence.

```
im=in<br>do j=1,MAXBIT
                                          Find the rightmost zero bit.
        if (.not. btest(im,0)) exit
        im=im/2
    end do
    if (j > MAXBIT) call nrerror('MAXBIT too small in sobseq')
    im=(j-1)*MAXDIM
    j=min(size(x),MAXDIM)
    ix(1:j)=ieor(ix(1:j),iv(1+im:j+im))XOR the appropriate direction number into each component of the vector and convert
      to a floating number.
    x(1:j)=ix(1:j)*fac<br>in=in+1
                                          Increment the counter.
end if
END SUBROUTINE sobseq
```
**f**<br>**f**<sub>90</sub> if (present(init)) then  $\dots$  allocate(iu( $\dots$ ))  $\dots$  iu=reshape( $\dots$ ) Wanting to avoid the deprecated EQUIVALENCE statement, we must reshape iv into a two-dimensional array, then un-reshape it after we are done. This is done only once, at initialization time, so there is no serious inefficiency introduced.

 $\star$   $\star$   $\star$ 

```
SUBROUTINE vegas(region,func,init,ncall,itmx,nprn,tgral,sd,chi2a)
USE nrtype
USE nr, ONLY : ran1
IMPLICIT NONE
REAL(SP), DIMENSION(:), INTENT(IN) :: region
INTEGER(I4B), INTENT(IN) :: init,ncall,itmx,nprn
REAL(SP), INTENT(OUT) :: tgral,sd,chi2a
INTERFACE
    FUNCTION func(pt,wgt)
    USE nrtype
    IMPLICIT NONE
    REAL(SP), DIMENSION(:), INTENT(IN) :: pt
    REAL(SP), INTENT(IN) :: wgt
    REAL(SP) :: func
    END FUNCTION func
END INTERFACE
REAL(SP), PARAMETER :: ALPH=1.5_sp,TINY=1.0e-30_sp
INTEGER(I4B), PARAMETER :: MXDIM=10,NDMX=50
   Performs Monte Carlo integration of a user-supplied d-dimensional function func over a
   rectangular volume specified by region, a vector of length 2d consisting of d "lower left"
   coordinates of the region followed by d "upper right" coordinates. The integration consists of
   itmx iterations, each with approximately ncall calls to the function. After each iteration
   the grid is refined; more than 5 or 10 iterations are rarely useful. The input flag init
   signals whether this call is a new start, or a subsequent call for additional iterations (see
   comments below). The input flag nprn (normally 0) controls the amount of diagnostic
   output. Returned answers are tgral (the best estimate of the integral), sd (its standard
   deviation), and chi2a (\chi^2 per degree of freedom, an indicator of whether consistent results
   are being obtained). See text for further details.
INTEGER(I4B), SAVE :: i,it,j,k,mds,nd,ndim,ndo,ng,npg Best make everything static,<br>INTEGER(I4B), DIMENSION(MXDIM), SAVE :: ia,kg allowing restarts.
INTEGER(I4B), DIMENSION(MXDIM), SAVE :: ia,kg
REAL(SP), SAVE :: calls,dv2g,dxg,f,f2,f2b,fb,rc,ti,tsi,wgt,xjac,xn,xnd,xo,harvest
REAL(SP), DIMENSION(NDMX,MXDIM), SAVE :: d,di,xi
REAL(SP), DIMENSION(MXDIM), SAVE :: dt,dx,x
REAL(SP), DIMENSION(NDMX), SAVE :: r,xin
REAL(DP), SAVE :: schi,si,swgt
```

```
ndim=size(region)/2<br>if (init <= 0) then
    (init <= 0) then Normal entry. Enter here on a cold start.<br>
mds=1 Change to mds=0 to disable stratified sa
    mds=1 Change to mds=0 to disable stratified sam-<br>ndo=1 pling, i.e., use importance sampling only.
                                                   pling, i.e., use importance sampling only.
    xi(1,:) = 1.0end if<br>if (init \leq 1) then
                                               Enter here to inherit the grid from a previous
    si=0.0 call, but not its answers.
    swgt=0.0
    schi=0.0
end if<br>if (init \leq 2) then
                                               Enter here to inherit the previous grid and its<br>answers
   nd = NDMXng=1<br>if (mds /= 0) then
                                               Set up for stratification.
        ng=(ncall/2.0_sp+0.25_sp)**(1.0_sp/ndim)
        mds=1
        if ((2 * ng - NDMX) > = 0) then
            mds=-1npg=ng/NDMX+1
            nd=ng/npg
            ng=npg*nd
        end if
    end if
    k=ng**ndim
    npg=max(ncall/k,2)
    calls=real(npg,sp)*real(k,sp)
    dxg=1.0_sp/ng
    dv2g=(calls*dxg**ndim)**2/npg/npg/(npg-1.0_sp)
    xnd=nd
    dxg=dxg*xnd
    dx(1:ndim)=region(1+ndim:2*ndim)-region(1:ndim)
    xjac=1.0_sp/calls*product(dx(1:ndim))<br>if (nd /= ndo) then
                                               Do binning if necessary.
        r(1:max(nd,ndo)) = 1.0do j=1,ndim
             \left[call rebin(ndo/xnd,nd,r,xin,xi(:,j))end do
        ndo=nd
    end if
    if (nprn >= 0) write(*,200) ndim,calls,it,itmx,nprn,&
        ALPH,mds,nd,(j,region(j),j,region(j+ndim),j=1,ndim)
end if<br>do it=1,itmx
                                               Main iteration loop. Can enter here (init ≥3) to do an additional itmx iterations
                                                   with all other parameters unchanged.
    ti=0.0
    tsi=0.0
    kg( : )=1d(1:nd,:) = 0.0di(1:nd,:) = 0.0iterate: do
        fb=0.0
        f2b=0.0
        do k=1,npg
            wgt=xjac
             do j=1,ndim
                 call ran1(harvest)
                 xn=(kg(j)-harvest)*dxg+1.0_sp
                 ia(j)=max(min(int(xn),NDMX),1)if (ia(j) > 1) then
                     xo=xi(ia(j),j)-xi(ia(j)-1,j)rc=xi(ia(j)-1,j)+(xn-ia(j))*xoelse
                     xo=xi(ia(j),j)
                     rc=(xn-ia(j))*xo
```
computer, is strictly prohibited. To order Numerical Recipes books,

Sample page from NUMERICAL RECIPES IN FORTRAN 90: The Art of PARALLEL Scientific Computing (ISBN 0-521-57439-0)

Programs Copyright (C) 1986-1996 by Numerical Recipes Software.

g of machine-

diskettes, or CDROMs

or send email to trade@cup.cam.ac.uk (outside North America).

Copyright (C) 1986-1996 by Cambridge University Press.

readable files (including this one) to any server

visit website http://www.nr.com or call 1-800-872-7423 (North America only),

```
end if
            x(j)=region(j)+rc*dx(j)
            wgt=wgt*xo*xnd
        end do
        f=wgt*func(x(1:ndim),wgt)
        f2=f*ffb=fb+f
        f2b=f2b+f2
        do j=1,ndim
            \texttt{di}( \texttt{ia}( \texttt{j} ), \texttt{j} )\texttt{=}\texttt{di}( \texttt{ia}( \texttt{j} ), \texttt{j} )\texttt{+f}if (mds \ge 0) d(ia(j),j)=d(ia(j),j)+f2end do
    end do
    f2b=sqrt(f2b*npg)
    f2b=(f2b-fb)*(f2b+fb)if (f2b \le 0.0) f2b = TINYti=ti+fb
    tsi=tsi+f2b<br>if (mds < 0) then
                                            Use stratified sampling.
        do j=1,ndim
             d(ia(j),j)=d(ia(j),j)+f2bend do
    end if
    do k=ndim,1,-1
        \texttt{kg(k)=mod}<br>\texttt{(kg(k),ng)+1}if (kg(k) /= 1) cycle iterate
    end do
    exit iterate
end do iterate<br>tsi=tsi*dv2g
                                            Compute final results for this iteration.
wgt=1.0_sp/tsi
si=si+real(wgt,dp)*real(ti,dp)
schi=schi+real(wgt,dp)*real(ti,dp)**2
swgt=swgt+real(wgt,dp)
tgral=si/swgt
chi2a=max((schi-si*tgral)/(it-0.99_dp),0.0_dp)
sd=sqrt(1.0_sp/swgt)
tsi=sqrt(tsi)
if (nprn \ge 0) then
    write(*,201) it,ti,tsi,tgral,sd,chi2a
    if (nprn /= 0) then
         do j=1,ndim
             \text{write}(*, 202) j, \text{(xi(i,j),di(i,j),k)}i=1+nprn/2,nd,nprn)
        end do
    end if
end if
do j=1,ndim Refine the grid. Consult references to under-
                                                stand the subtlety of this procedure. The
                                                refinement is damped, to avoid rapid,
                                                destabilizing changes, and also compressed
                                                in range by the exponent ALPH.
    xo = d(1, j)xn = d(2,j)d(1,j)=(xo+xn)/2.0_sp
    dt(j) = d(1,j)do i=2,nd-1
        rc=xo+xn
        xo=xn
        xn=d(i+1,j)d(i,j)=(rc+xn)/3.0_sp
        dt(j)=dt(j)+d(i,j)end do
    d(nd, i) = (xo+xn)/2.0_sp
    dt(j)=dt(j)+d(nd,j)end do
where (d(1:nd,:) < TINY) d(1:nd,:)=TINYdo j=1,ndim
```
visit website http://www.nr.com or call 1-800-872-7423 (North America only),readable files (including this one) to any serverPermission is granted for internet users to make one paper copy for their own personal use. Further reproduction, or any copyin Copyright (C) 1986-1996 by Cambridge University Press.Sample page from NUMERICAL RECIPES IN FORTRAN 90: The Art of PARALLEL Scientific Computing (ISBN 0-521-57439-0) computer, is strictly prohibited. To order Numerical Recipes books,Programs Copyright (C) 1986-1996 by Numerical Recipes Software. or send email to trade@cup.cam.ac.uk (outside North America). diskettes, or CDROMs (outside North America) g of machinemachine-

```
r(1:nd) = ((1.0_sp-d(1:nd,j)/dt(j))/(log(dt(j))-log(d(1:nd,j))))**ALPHrc = sum(r(1:nd))call rebin(rc/xnd,nd,r,xin,xi(:,j))
       end do
   end do
200 format(/' input parameters for vegas: ndim=',i3,' ncall=',f8.0&
       /28x,' it=',i5,' itmx=',i5&
        /28x,' nprn=',i3,' alph=',f5.2/28x,' mds=',i3,' nd=',i4&
        /(30x,'xl(',i2,')= ',g11.4,' xu(',i2,')= ',g11.4))
201 format(/' iteration no.',I3,': ','integral=',g14.7,' +/- ',g9.2,&
        /' all iterations: integral =',g14.7,' +/- ',g9.2,&
       \cdot chi**2/it''n =',g9.2)
202 format(/' data for axis ',I2/' X delta i ', &
       ' x delta i ',' x delta i ',&
       /(1x,f7.5,1x,g11.4,5x,f7.5,1x,g11.4,5x,f7.5,1x,g11.4))
   CONTAINS
   SUBROUTINE rebin(rc,nd,r,xin,xi)
   IMPLICIT NONE
   REAL(SP), INTENT(IN) :: rc
   INTEGER(I4B), INTENT(IN) :: nd
   REAL(SP), DIMENSION(:), INTENT(IN) :: r
   REAL(SP), DIMENSION(:), INTENT(OUT) :: xin
   REAL(SP), DIMENSION(:), INTENT(INOUT) :: xi
       Utility routine used by vegas, to rebin a vector of densities xi into new bins defined by
       a vector r.
   INTEGER(I4B) :: i,k
   REAL(SP) :: dr, xn, xo
   k=0xo=0.0
   dr=0.0do i=1,nd-1
       do
           if (rc <= dr) exit
           k=k+1dr=dr+r(k)end do
       if (k > 1) xo=xi(k-1)xn=xi(k)
       dr=dr-rc
       xin(i)=xn-(xn-xo)*dr/r(k)end do
   xi(1:nd-1)=xin(1:nd-1)
   xi(nd)=1.0END SUBROUTINE rebin
   END SUBROUTINE vegas
                                     \star \star \starRECURSIVE SUBROUTINE miser(func,regn,ndim,npts,dith,ave,var)
   USE nrtype; USE nrutil, ONLY : assert_eq
   IMPLICIT NONE
   INTERFACE
       FUNCTION func(x)
       USE nrtype
       IMPLICIT NONE
       REAL(SP) :: func
       REAL(SP), DIMENSION(:), INTENT(IN) :: x
       END FUNCTION func
   END INTERFACE
   REAL(SP), DIMENSION(:), INTENT(IN) :: regn
   INTEGER(I4B), INTENT(IN) :: ndim,npts
```
visit website http://www.nr.com or call 1-800-872-7423 (North America only),readable files (including this one) to any serverPermission is granted for internet users to make one paper copy for their own personal use. Further reproduction, or any copyin Copyright (C) 1986-1996 by Cambridge University Press.Sample page from NUMERICAL RECIPES IN FORTRAN 90: The Art of PARALLEL Scientific Computing (ISBN 0-521-57439-0) computer, is strictly prohibited. To order Numerical Recipes books,Programs Copyright (C) 1986-1996 by Numerical Recipes Software. or send email to trade@cup.cam.ac.uk (outside North America). diskettes, or CDROMs g of machinemachineREAL(SP), INTENT(IN) :: dith

Permission is granted for internet users to make one paper copy for their own personal use. Further reproduction, or any copyin

computer, is strictly prohibited. To order Numerical Recipes books,

Sample page from NUMERICAL RECIPES IN FORTRAN 90: The Art of PARALLEL Scientific Computing (ISBN 0-521-57439-0)

Programs Copyright (C) 1986-1996 by Numerical Recipes Software.

g of machine-

diskettes, or CDROMs

or send email to trade@cup.cam.ac.uk (outside North America).

Copyright (C) 1986-1996 by Cambridge University Press.

readable files (including this one) to any server

visit website http://www.nr.com or call 1-800-872-7423 (North America only),

REAL(SP), INTENT(OUT) :: ave, var REAL(SP), PARAMETER :: PFAC=0.1\_sp,TINY=1.0e-30\_sp,BIG=1.0e30\_sp INTEGER(I4B), PARAMETER :: MNPT=15,MNBS=60 Monte Carlo samples a user-supplied ndim-dimensional function func in a rectangular volume specified by  $region, a 2 \times ndim$  vector consisting of  $ndim$  "lower-left" coordinates of the region followed by ndim "upper-right" coordinates. The function is sampled a total of npts times, at locations determined by the method of recursive stratified sampling. The mean value of the function in the region is returned as ave; an estimate of the statistical uncertainty of ave (square of standard deviation) is returned as var. The input parameter dith should normally be set to zero, but can be set to (e.g.) 0.1 if func's active region falls on the boundary of a power-of-2 subdivision of region. Parameters: PFAC is the fraction of remaining function evaluations used *at each stage* to explore the variance of func. At least MNPT function evaluations are performed in any terminal subregion; a subregion is further bisected only if at least MNBS function evaluations are available. REAL(SP), DIMENSION(:), ALLOCATABLE :: regn\_temp INTEGER(I4B) :: j,jb,n,ndum,npre,nptl,nptr INTEGER(I4B), SAVE :: iran=0 REAL(SP) :: avel, varl, fracl, fval, rgl, rgm, rgr, & s,sigl,siglb,sigr,sigrb,sm,sm2,sumb,sumr REAL(SP), DIMENSION(:), ALLOCATABLE :: fmaxl,fmaxr,fminl,fminr,pt,rmid ndum=assert\_eq(size(regn),2\*ndim,'miser') allocate(pt(ndim))<br>if (npts < MNBS) then Too few points to bisect; do straight Monte sm=0.0 Carlo. sm2=0.0 do n=1,npts call ranpt(pt,regn) fval=func(pt) sm=sm+fval sm2=sm2+fval\*\*2 end do ave=sm/npts var=max(TINY,(sm2-sm\*\*2/npts)/npts\*\*2) Do the preliminary (uniform) sampling. npre=max(int(npts\*PFAC),MNPT) allocate(rmid(ndim),fmaxl(ndim),fmaxr(ndim),fminl(ndim),fminr(ndim))<br>fminl(:)=BIG lnitialize the left and right bounds Initialize the left and right bounds for each dimension.  $fminr(:)=BIG$  $fmax1$  (:)=-BIG  $fmax(r):=-BIG$ do j=1,ndim iran=mod(iran\*2661+36979,175000) s=sign(dith,real(iran-87500,sp))  $rmid(j)=(0.5_sp+s)*regn(j)+(0.5_sp-s)*regn(ndim+j)$ end do<br>do n=1,npre Loop over the points in the sample. call ranpt(pt,regn) fval=func(pt) where (pt  $\le$  rmid)<br>find the left and right bounds for each di-<br>fininl=min(fininl, fval)<br>mension. fminl=min(fminl,fval) fmaxl=max(fmaxl,fval) elsewhere fminr=min(fminr,fval) fmaxr=max(fmaxr,fval) end where end do<br>sumb=BIG Choose which dimension jb to bisect. jb=0 siglb=1.0 sigrb=1.0 do j=1,ndim if  $(fmaxl(j) > fminl(j)$  .and.  $fmaxr(j) > fminr(j))$  then

```
sigl=max(TINY,(fmaxl(j)-fminl(j))**(2.0_sp/3.0_sp))
            sign = max(TINY, (fmaxr(j) - fminr(j)) ** (2.0_sp/3.0_sp))sumr=sigl+sigr Equation (7.8.24); see text.
            if (sumr \leq sumb) then
                 sumb=sumr
                 jb=j
                siglb=sigl
                 sigrb=sigr
            end if
        end if
    end do
    deallocate(fminr,fminl,fmaxr,fmaxl)
    if (jb == 0) jb=1+(ndim*iran)/175000 MNPT may be too small.<br>rg1=regn(jb) \Delta Apportion the remaining poi
                                              Apportion the remaining points between left<br>and right.
    rgm=rmid(jb)rgr=regn(ndim+jb)
    fracl=abs((rgm-rgl)/(rgr-rgl))
    nptl=(MNPT+(npts-npre-2*MNPT)*fracl*siglb/ & Equation (7.8.23).
        (fracl*siglb+(1.0_sp-fracl)*sigrb))
    nptr=npts-npre-nptl
    allocate(regn_temp(2*ndim))
    regn_temp(:)=regn(:)regn_temp(ndim+jb)=rmid(jb) Set region to left.
    call miser(func,regn_temp,ndim,nptl,dith,avel,varl)
      Dispatch recursive call; will return back here eventually.
    regn_temp(jb)=rmid(jb)
    regn_temp(ndim+jb)=regn(ndim+jb) Set region to right.
    call miser(func,regn_temp,ndim,nptr,dith,ave,var)
      Dispatch recursive call; will return back here eventually.
    deallocate(regn_temp)
    ave=fracl*avel+(1-fracl)*ave Combine left and right regions by equation var=fracl*fracl*varl+(1-fracl)*(1-fracl)*var (7.8.11) (1st line).
    var=fracl*fracl*varl+(1-fracl)*(1-fracl)*var
    deallocate(rmid)
end if
deallocate(pt)
CONTAINS
SUBROUTINE ranpt(pt,region)
USE nr, ONLY : ran1
IMPLICIT NONE
REAL(SP), DIMENSION(:), INTENT(OUT) :: pt
REAL(SP), DIMENSION(:), INTENT(IN) :: region
   Returns a uniformly random point pt in a rectangular region of dimension d. Used by
   miser; calls ran1 for uniform deviates.
INTEGER(I4B) :: n
call ran1(pt)
n=size(pt)
pt(1:n)=region(1:n)+(region(n+1:2*n)-region(1:n))*pt(1:n)END SUBROUTINE ranpt
END SUBROUTINE miser
```
computer, is strictly prohibited. To order Numerical Recipes books,

Sample page from NUMERICAL RECIPES IN FORTRAN 90: The Art of PARALLEL Scientific Computing (ISBN 0-521-57439-0)

Programs Copyright (C) 1986-1996 by Numerical Recipes Software.

g of machine-

diskettes, or CDROMs

or send email to trade@cup.cam.ac.uk (outside North America).

Copyright (C) 1986-1996 by Cambridge University Press.

readable files (including this one) to any server

visit website http://www.nr.com or call 1-800-872-7423 (North America only),

**f**<sub>90</sub> The Fortran 90 version of this routine is much more straightforward than the Fortran 77 version, because Fortran 90 allows recursion. (In fact, this routine is modeled on the C version of miser, which was recursive from the start.)

## CITED REFERENCES AND FURTHER READING:

Marsaglia, G., and Zaman, A. 1994, Computers in Physics, vol. 8, pp. 117–121. [1] Marsaglia, G. 1985, Linear Algebra and Its Applications, vol. 67, pp. 147-156. [2] Harbison, S.P., and Steele, G.L. 1991, C: A Reference Manual, Third Edition, §5.1.1. [3]
## **Chapter B8. Sorting**

Caution! If you are expecting to sort efficiently on a parallel machine, whether its parallelism is small-scale or massive, you almost certainly want to use library routines that are specific to your hardware.

We include in this chapter translations into Fortran 90 of the general purpose *serial* sorting routines that are in Volume 1, augmented by several new routines that give pedagogical demonstrations of how parallel sorts can be achieved with Fortran 90 parallel constructions and intrinsics. However, we intend the above word "pedagogical" to be taken seriously: these new, supposedly parallel, routines are *not* likely to be competitive with machine-specific library routines. Neither do they compete successfully on serial machines with the all-serial routines provided (namely sort, sort2, sort3, indexx, and select).

 $\star$   $\star$   $\star$ 

SUBROUTINE sort\_pick(arr) USE nrtype IMPLICIT NONE REAL(SP), DIMENSION(:), INTENT(INOUT) :: arr Sorts an array arr into ascending numerical order, by straight insertion. arr is replaced on output by its sorted rearrangement. INTEGER(I4B) :: i,j,n REAL(SP) :: a n=size(arr) do j=2,n Pick out each element in turn. a=arr(j) do i=j-1,1,-1 Look for the place to insert it. if  $(\ar{r}(i) \leq a)$  exit  $arr(i+1)=arr(i)$ end do arr(i+1)=a Insert it. end do END SUBROUTINE sort\_pick

Not only is sort\_pick (renamed from Volume 1's piksrt) *not parallelizable*, but also, even worse, it is an  $N^2$  routine. It is meant to be invoked only for the most trivial sorting jobs, say,  $N < 20$ .

 $\star$   $\star$   $\star$ 

Sample page 1<br>Copyright (C) visit website http://www.nr.com or call 1-800-872-7423 (North America only),readable files (including this one) to any serverPermission is granted for internet users to make one paper copy for their own personal use. Further reproduction, or any copyin Copyright (C) 1986-1996 by Cambridge University Press.Sample page from NUMERICAL RECIPES IN FORTRAN 90: The Art of PARALLEL Scientific Computing (ISBN 0-521-57439-0) computer, is strictly prohibited. To order Numerical Recipes books,Programs Copyright (C) 1986-1996 by Numerical Recipes Software. 90: The Art Of PARALLEL or send email to trade@cup.cam.ac.uk (outside North America). Scientific Computing (ISBN 0-521-57439-0) diskettes, or CDROMs g of machine-

```
SUBROUTINE sort_shell(arr)
USE nrtype
IMPLICIT NONE
REAL(SP), DIMENSION(:), INTENT(INOUT) :: arr
   Sorts an array arr into ascending numerical order by Shell's method (diminishing increment
   sort). arr is replaced on output by its sorted rearrangement.
INTEGER(I4B) :: i,j,inc,n
REAL(SP) :: v
n=size(arr)
inc=1
                               Determine the starting increment.
    inc=3*inc+1
    if (inc > n) exit
end do
                               Loop over the partial sorts.
    inc=inc/3<br>do i=inc+1,n
                               Outer loop of straight insertion.
        v=arr(i)j=i
                               Inner loop of straight insertion.
            if (arr(j-inc) <= v) exit
            arr(j)=arr(j-inc)
            j=j-inc
            if (j \leq inc) exit
        end do
        arr(j)=vend do
    if (inc <= 1) exit
end do
END SUBROUTINE sort_shell
```
The routine sort\_shell is renamed from Volume 1's shell. Shell's Method, a diminishing increment sort, is not directly parallelizable. However, one can write a fully parallel routine (though not an especially fast one — see remarks at beginning of this chapter) in much the same spirit:

```
SUBROUTINE sort_byreshape(arr)
USE nrtype; USE nrutil, ONLY : swap
IMPLICIT NONE
REAL(SP), DIMENSION(:), INTENT(INOUT) :: arr
   Sort an array arr by bubble sorting a succession of reshapings into array slices. The method
   is similar to Shell sort, but allows parallelization within the vectorized masked swap calls.
REAL(SP), DIMENSION(:,:), ALLOCATABLE :: tab
REAL(SP), PARAMETER :: big=huge(arr)
INTEGER(I4B) :: inc,n,m
n=size(arr)
inc=1
do Find the largest increment that fits.
   inc=2*inc+1
   if (inc > n) exit
end do
do Loop over the different shapes for the reshaped
   inc=inc/2 array.
   m=(n+inc-1)/inc<br>allocate(tab(inc,m))
                                      Allocate space and reshape the array. big en-
                                                sures that fill elements stay at the
                                                end.
   tab=reshape(arr, (/inc,m/) , (/big/) )
   do
         Bubble sort all the rows in parallel.
       call swap(tab(:,1:m-1:2),tab(:,2:m:2), &
           tab(:,1:m-1:2)>tab(:,2:m:2))
       call swap(tab(:,2:m-1:2),tab(:,3:m:2), &
           tab(:,2:m-1:2)>tab(:,3:m:2))
```
visit website http://www.nr.com or call 1-800-872-7423 (North America only),readable files (including this one) to any serverPermission is granted for internet users to make one paper copy for their own personal use. Further reproduction, or any copyin Copyright (C) 1986-1996 by Cambridge University Press.Sample page from NUMERICAL RECIPES IN FORTRAN 90: The Art of PARALLEL Scientific Computing (ISBN 0-521-57439-0) ge from NUMERIC<br>(C) 1986-1996 by<br>is granted for inte<br>lac finalizing computer, is strictly prohibited. To order Numerical Recipes books,Programs Copyright (C) 1986-1996 by Numerical Recipes Software. or send email to trade@cup.cam.ac.uk (outside North America). diskettes, or CDROMs (outside North America) g of machinemachine-

computer, is strictly prohibited. To order Numerical Recipes books,

Sample page from NUMERICAL RECIPES IN FORTRAN 90: The Art of PARALLEL Scientific Computing (ISBN 0-521-57439-0)

Programs Copyright (C) 1986-1996 by Numerical Recipes Software.

g of machine-

machine-

diskettes, or CDROMs

(outside North America)

or send email to trade@cup.cam.ac.uk (outside North America).

Copyright (C) 1986-1996 by Cambridge University Press.

readable files (including this one) to any server

Sample page fr $\mathsf{Copyrightt}(\mathbb C)$  19<br>Copyright (C) 19<br>Permission is gr<br>readable files (ir<br>visit website htt

visit website http://www.nr.com or call 1-800-872-7423 (North America only),

```
if (all(tab(:,1:m-1) \leq tab(:,2:m))) exit
   end do
   arr=reshape(tab,shape(arr)) Put the array back together for the next shape.
   deallocate(tab)
   if (inc <= 1) exit
end do
END SUBROUTINE sort_byreshape
```
The basic idea is to reshape the given one-dimensional array into a succession of two-dimensional arrays, starting with "tall and narrow" (many rows, few columns), and ending up with "short and wide" (many columns, few rows). At each stage we sort all the rows in parallel by a bubble sort, giving something close to Shell's diminishing increments.

 $\star$   $\star$   $\star$ 

We now arrive at those routines, based on the Quicksort algorithm, that we actually intend for use with general  $N$  on serial machines:

```
SUBROUTINE sort(arr)
USE nrtype; USE nrutil, ONLY : swap, nrerror
IMPLICIT NONE
REAL(SP), DIMENSION(:), INTENT(INOUT) :: arr
INTEGER(I4B), PARAMETER :: NN=15, NSTACK=50
   Sorts an array arr into ascending numerical order using the Quicksort algorithm. arr is
   replaced on output by its sorted rearrangement.
   Parameters: NN is the size of subarrays sorted by straight insertion and NSTACK is the
   required auxiliary storage.
REAI(SP) :: aINTEGER(I4B) :: n,k,i,j,jstack,l,r
INTEGER(I4B), DIMENSION(NSTACK) :: istack
n=size(arr)
jstack=0
l=1r=n
do
   if (r-1 \leq NN) then Insertion sort when subarray small enough.
       do j=l+1,r
           a=arr(i)do i=j-1,l,-1
               if (\ar{r(i)} \le a) exit
               arr(i+1)=arr(i)end do
           arr(i+1)=aend do
       if (jstack == 0) RETURN
       r=istack(jstack) Pop stack and begin a new round of partition-
       l=istack(jstack-1) ing.
    jstack=jstack-2
                                       Choose median of left, center, and right elements
                                           as partitioning element a. Also rearrange so
                                           that a(1) \le a(1+1) \le a(r).
       k=(1+r)/2call swap(arr(k),arr(l+1))
       call swap(arr(l),arr(r),arr(l)>arr(r))
       call swap(\arr(1+1), arr(r), arr(1+1)> arr(r))call swap(arr(l),arr(l+1),arr(l)>arr(l+1))<br>i=l+1 lnitialize poin
                                       Initialize pointers for partitioning.
       j=r<br>a=arr(1+1)
                                       Partitioning element.
       do Here is the meat.
           do Scan up to find element \rangle = a.
               i=i+1
```

```
if (\arctan x) >= a) exit
            end do
           do do Scan down to find element \leq = a.
               j=j-1if (\arr(j) \leq a) exit
            end do
           if (j \lt i) exit Pointers crossed. Exit with partitioning complete.
            call swap(arr(i),arr(j)) Exchange elements.
       end do<br>arr(1+1)=arr(j)Insert partitioning element.
       arr(j)=ajstack=jstack+2
         Push pointers to larger subarray on stack; process smaller subarray immediately.
        if (jstack > NSTACK) call nrerror('sort: NSTACK too small')
       if (r-i+1 \geq j-l) then
            istack(jstack)=r
           istack(jstack-1)=i
           r=j-1else
           istack(jstack)=j-1
            istack(jstack-1)=l
            l = iend if
   end if
end do
END SUBROUTINE sort
```
nd do<br>ND SUBROT<br>**1900**<br>nly once call swap(...) ... call swap(...) One might think twice about putting all these external function calls (to nrutil routines) in the inner loop of something as streamlined as a sort routine, but here they are executed only once for each partitioning.

call swap(arr(i), arr(j)) This call *is* in a loop, but not the innermost loop. Most modern machines are very fast at the "context changes" implied by subroutine calls and returns; but in a time-critical context you might code this swap in-line and see if there is any timing difference.

```
SUBROUTINE sort2(arr,slave)
USE nrtype; USE nrutil, ONLY : assert_eq
USE nr, ONLY : indexx
IMPLICIT NONE
REAL(SP), DIMENSION(:), INTENT(INOUT) :: arr,slave
   Sorts an array arr into ascending order using Quicksort, while making the corresponding
   rearrangement of the same-size array slave. The sorting and rearrangement are performed
   by means of an index array.
INTEGER(I4B) :: ndum
INTEGER(I4B), DIMENSION(size(arr)) :: index
ndum=assert_eq(size(arr),size(slave),'sort2')<br>call indexx(arr,index) Make the index array.
call indexx(arr, index)
arr=arr(index) Sort arr.<br>slave=slave(index) Rearrange slave.
slave=slave(index)
END SUBROUTINE sort2
```
A close surrogate for the Quicksort partition-exchange algorithm can be coded, parallelizable, by using Fortran 90's pack intrinsic. On real compilers, unfortunately, the resulting code is not very efficient as compared with (on serial machines) the tightness of sort's inner loop, above, or (on parallel machines) supplied library sort routines. We illustrate the principle nevertheless in the following routine.

 $\star$   $\star$   $\star$ 

visit website http://www.nr.com or call 1-800-872-7423 (North America only),readable files (including this one) to any serverPermission is granted for internet users to make one paper copy for their own personal use. Further reproduction, or any copyin Copyright (C) 1986-1996 by Cambridge University Press.Sample page from NUMERICAL RECIPES IN FORTRAN 90: The Art of PARALLEL Scientific Computing (ISBN 0-521-57439-0) computer, is strictly prohibited. To order Numerical Recipes books,Programs Copyright (C) 1986-1996 by Numerical Recipes Software. or send email to trade@cup.cam.ac.uk (outside North America). diskettes, or CDROMs (outside North America) g of machineof machine-

```
RECURSIVE SUBROUTINE sort_bypack(arr)
USE nrtype; USE nrutil, ONLY : array_copy, swap
IMPLICIT NONE
REAL(SP), DIMENSION(:), INTENT(INOUT) :: arr
   Sort an array arr by recursively applying the Fortran 90 pack intrinsic. The method is
   similar to Quicksort, but this variant allows parallelization by the Fortran 90 compiler.
REAL(SP) :: a
INTEGER(I4B) :: n,k,nl,nerr
INTEGER(I4B), SAVE :: level=0
LOGICAL, DIMENSION(:), ALLOCATABLE, SAVE :: mask
REAL(SP), DIMENSION(:), ALLOCATABLE, SAVE :: temp
n=size(arr)
if (n \leq 1) RETURN
k=(1+n)/2call swap(arr(1),arr(k),arr(1)>arr(k)) Pivot element is median of first, middle,<br>call swap(arr(k) arr(n) arr(k)>arr(n)) and last
call swap(\arr(k), arr(n), arr(k)<sup>2</sup>arr(n))
call swap(\arr(1),arr(k),arr(1)>arr(k))if (n <= 3) RETURN
                                                  Keep track of recursion level to avoid al-<br>location overhead.
if (\text{level} == 1) allocate(\text{mask}(n), \text{temp}(n))a=arr(k)<br>mask(1:n) = (arr \le a)Which elements move to left?
mask(k) = false.
call array_copy(pack(arr,mask(1:n)),temp,nl,nerr) Move them.
mask(k) = .true.temp(nl+2:n)=pack(arr,.not. mask(1:n)) Move others to right.
temp(n1+1)=aarr=temp(1:n)
call sort_bypack(arr(1:nl)) And recurse.
call sort_bypack(arr(nl+2:n))
if (level == 1) deallocate(mask,temp)
level=level-1
END SUBROUTINE sort_bypack
                                     \star \star \starThe following routine, sort_heap, is renamed from Volume 1's hpsort.
SUBROUTINE sort_heap(arr)
USE nrtype
USE nrutil, ONLY : swap
IMPLICIT NONE
REAL(SP), DIMENSION(:), INTENT(INOUT) :: arr
   Sorts an array arr into ascending numerical order using the Heapsort algorithm. arr is
   replaced on output by its sorted rearrangement.
INTEGER(I4B) :: i,n
n=size(arr)
do i=n/2,1,-1
      The index i, which here determines the "left" range of the sift-down, i.e., the element to
      be sifted down, is decremented from n/2 down to 1 during the "hiring" (heap creation)
```
call sift\_down(i,n) end do

do i=n,2,-1

phase.

Here the "right" range of the sift-down is decremented from n-1 down to 1 during the "retirement-and-promotion" (heap selection) phase.

```
call swap(\text{arr}(1), \text{arr}(i)) Clear a space at the end of the array, and call sift_down(1,i-1) retire the top of the heap into it.
                                                                         retire the top of the heap into it.
end do
CONTAINS
```
SUBROUTINE sift\_down(l,r) INTEGER(I4B), INTENT(IN) :: l,r

visit website http://www.nr.com or call 1-800-872-7423 (North America only),readable files (including this one) to any serverPermission is granted for internet users to make one paper copy for their own personal use. Further reproduction, or any copyin Copyright (C) 1986-1996 by Cambridge University Press.Sample page from NUMERICAL RECIPES IN FORTRAN 90: The Art of PARALLEL Scientific Computing (ISBN 0-521-57439-0) computer, is strictly prohibited. To order Numerical Recipes books,Programs Copyright (C) 1986-1996 by Numerical Recipes Software. or send email to trade@cup.cam.ac.uk (outside North America). diskettes, or CDROMs (outside North America) g of machinemachine-

```
Carry out the sift-down on element arr(1) to maintain the heap structure.
INTEGER(I4B) :: j,jold
REAL(SP) :: a
a=arr(1)jold=l
j=l+l
                                                  "Do while j \leq r:"
    if (j > r) exit
    if (j < r) then
        if (arr(j) < arr(j+1)) j=j+1 Compare to the better underling.
    end if<br>if (a \geq arr(i)) exit
    if (a >= arr(j)) exit Found a's level. Terminate the sift-down. Oth-<br>arr(jold)=arr(j) exists, demote a and continue.
                                                      erwise, demote a and continue.
    jold=j
    j=j+j
end do<br>arr(jold)=a
                                                  Put a into its slot.
END SUBROUTINE sift_down
END SUBROUTINE sort_heap
```
Another opportunity provided by Fortran 90 for a fully parallelizable sort, at least pedagogically, is to use the language's allowed access to the actual floatingpoint representation and to code a radix sort [1] on its bits. This is *not* efficient, but it illustrates some Fortran 90 language features perhaps worthy of study for other applications.

 $\star$   $\star$   $\star$ 

Permission is granted for internet users to make one paper copy for their own personal use. Further reproduction, or any copyin

computer, is strictly prohibited. To order Numerical Recipes books,

Sample page from NUMERICAL RECIPES IN FORTRAN 90: The Art of PARALLEL Scientific Computing (ISBN 0-521-57439-0)

Programs Copyright (C) 1986-1996 by Numerical Recipes Software.

g of machine-

machine-

diskettes, or CDROMs

(outside North America)

or send email to trade@cup.cam.ac.uk (outside North America).

Copyright (C) 1986-1996 by Cambridge University Press.

readable files (including this one) to any server

visit website http://www.nr.com or call 1-800-872-7423 (North America only),

```
SUBROUTINE sort_radix(arr)
USE nrtype; USE nrutil, ONLY : array_copy, nrerror
IMPLICIT NONE
REAL(SP), DIMENSION(:), INTENT(INOUT) :: arr
   Sort an array arr by radix sort on its bits.
INTEGER(I4B), DIMENSION(size(arr)) :: narr,temp
LOGICAL, DIMENSION(size(arr)) :: msk
INTEGER(I4B) :: k,negm,ib,ia,n,nl,nerr
 Because we are going to transfer reals to integers, we must check that the number of bits
 is the same in each:
ib=bit_size(narr)
ia=ceiling(log(real(maxexponent(arr)-minexponent(arr),sp))/log(2.0_sp)) &
    + digits(arr)
if (ib /= ia) call nrerror('sort_radix: bit sizes not compatible')
negm=not(ishftc(1,-1)) Mask for all bits except sign bit.
n=size(arr)
narr=transfer(arr,narr,n)
where (btest(narr,ib-1)) narr=ieor(narr,negm) Flip all bits on neg. numbers.
do k=0,ib-2
     Work from low- to high-order bits, and partition the array according to the value of the
     bit.
   msk=btest(narr,k)
   call array_copy(pack(narr,.not. msk),temp,nl,nerr)
   temp(nl+1:n)=pack(narr,msk)
   narr=temp
end do
msk=btest(narr,ib-1) The sign bit gets separate treat-
                                                        ment, since here 1 comes be-
                                                        fore 0.
call array_copy(pack(narr,msk),temp,nl,nerr)
temp(nl+1:n)=pack(narr,.not. msk)
narr=temp
where (btest(narr,ib-1)) narr=ieor(narr,negm) Unflip all bits on neg. numbers.
arr=transfer(narr,arr,n)
END SUBROUTINE sort_radix
```
computer, is strictly prohibited. To order Numerical Recipes books,

Sample page from NUMERICAL RECIPES IN FORTRAN 90: The Art of PARALLEL Scientific Computing (ISBN 0-521-57439-0)

Programs Copyright (C) 1986-1996 by Numerical Recipes Software.

g of machine-

machine-

diskettes, or CDROMs

(outside North America)

or send email to trade@cup.cam.ac.uk (outside North America).

Copyright (C) 1986-1996 by Cambridge University Press.

readable files (including this one) to any server

visit website http://www.nr.com or call 1-800-872-7423 (North America only),

f<sub>90</sub> We overload the generic name indexx with two specific implementations, one for SP floating values, the other for I4B integers. (You can of course add more overloadings if you need them.)

```
SUBROUTINE indexx_sp(arr,index)
USE nrtype; USE nrutil, ONLY : arth,assert_eq,nrerror,swap
IMPLICIT NONE
REAL(SP), DIMENSION(:), INTENT(IN) :: arr
INTEGER(I4B), DIMENSION(:), INTENT(OUT) :: index
INTEGER(I4B), PARAMETER :: NN=15, NSTACK=50
   Indexes an array arr, i.e., outputs the array index of length N such that arr(intdev(j))is in ascending order for j = 1, 2, ..., N. The input quantity arr is not changed.
REAL(SP) :: a
INTEGER(I4B) :: n,k,i,j,indext,jstack,l,r
INTEGER(I4B), DIMENSION(NSTACK) :: istack
n=assert_eq(size(index),size(arr),'indexx_sp')
index=arth(1,1,n)
jstack=0
\tilde{1}=1r=n
do
    if (r-l < NN) then
        do j=l+1,r
            indext=index(j)
            a=arr(indext)
           do i=j-1,l,-1
                if (arr(index(i)) <= a) exit
                index(i+1)=index(i)end do
            index(i+1)=indext
        end do
        if (jstack == 0) RETURN
        r=istack(jstack)
        l=istack(jstack-1)
        jstack=jstack-2
    else
        k=(1+r)/2call swap(index(k),index(l+1))
        call icomp_xchg(index(l),index(r))
        call icomp_xchg(index(l+1),index(r))
        call icomp_xchg(index(l),index(l+1))
        i=1+1j=r
        indext=index(l+1)
        a=arr(indext)
        do
            do
                i=i+1if (\arr(\text{index}(i)) >= a) exit
            end do
           do
                j=j-1if (\arr(\text{index}(i)) \leq a) exit
            end do
           if (j < i) exit
           call swap(index(i),index(j))
        end do
        index(1+1)=index(j)index(j)=indext
        jstack=jstack+2
        if (jstack > NSTACK) call nrerror('indexx: NSTACK too small')
        if (r-i+1 \geq j-l) then
            istack(jstack)=r
```

```
istack(jstack-1)=i
           r=1-1else
           istack(jstack)=j-1
           istack(jstack-1)=l
           l = iend if
   end if
end do
CONTAINS
SUBROUTINE icomp_xchg(i,j)
INTEGER(I4B), INTENT(INOUT) :: i,j
INTEGER(I4B) :: swp
if (\ar{r}(j) < \ar{r}(i)) then
   swp=i
   i=j
   j=swp
end if
END SUBROUTINE icomp_xchg
END SUBROUTINE indexx_sp
SUBROUTINE indexx_i4b(iarr,index)
USE nrtype; USE nrutil, ONLY : arth,assert_eq,nrerror,swap
IMPLICIT NONE
INTEGER(I4B), DIMENSION(:), INTENT(IN) :: iarr
INTEGER(I4B), DIMENSION(:), INTENT(OUT) :: index
INTEGER(I4B), PARAMETER :: NN=15, NSTACK=50
INTEGER(I4B) :: a
INTEGER(I4B) :: n,k,i,j,indext,jstack,l,r
INTEGER(I4B), DIMENSION(NSTACK) :: istack
n=assert_eq(size(index),size(iarr),'indexx_sp')
index=arth(1,1,n)jstack=0
l=1r=n
do
    if (r-l < NN) then
       do j=l+1,r
           indext=index(j)
           a=iarr(indext)
           do i=j-1,1,-1
               if (iarr(index(i)) <= a) exit
               index(i+1)=index(i)end do
           index(i+1)=indext
       end do
       if (jstack == 0) RETURN
       r=istack(jstack)
       l=istack(jstack-1)
       jstack=jstack-2
   else
       k=(1+r)/2call swap(index(k),index(l+1))
       call icomp_xchg(index(l),index(r))
       call icomp_xchg(index(l+1),index(r))
       call icomp_xchg(index(l),index(l+1))
       i=l+1
        j=r
       indext=index(l+1)
       a=iarr(indext)
       do
           do
```

```
i=i+1if (iarr(index(i)) >= a) exitend do
            do
                 j=j-1if (iarr(index(j)) <= a) exit
            end do
            if (j < i) exit
             call swap(index(i),index(j))
        end do
        index(1+1)=index(j)index(j)=indext
        jstack=jstack+2
        if (jstack > NSTACK) call nrerror('indexx: NSTACK too small')
        if (r-i+1 \geq i-1) then
             istack(jstack)=r
             istack(jstack-1)=i
            r=j-1else
            istack(jstack)=j-1
             istack(jstack-1)=l
            l = iend if
    end if
end do
CONTAINS
SUBROUTINE icomp_xchg(i,j)
INTEGER(I4B), INTENT(INOUT) :: i,j
INTEGER(I4B) :: swp
if (iarr(j) < iarr(i)) then
    swp=i
    i=j
    j=swp
end if
END SUBROUTINE icomp_xchg
END SUBROUTINE indexx_i4b
                                     \star \star \starSUBROUTINE sort3(arr,slave1,slave2)
USE nrtype; USE nrutil, ONLY : assert_eq
USE nr, ONLY : indexx
IMPLICIT NONE
REAL(SP), DIMENSION(:), INTENT(INOUT) :: arr, slave1, slave2
   Sorts an array arr into ascending order using Quicksort, while making the corresponding
   rearrangement of the same-size arrays slave1 and slave2. The sorting and rearrangement
   are performed by means of an index array.
INTEGER(I4B) :: ndum
INTEGER(I4B), DIMENSION(size(arr)) :: index
ndum=assert_eq(size(arr),size(slave1),size(slave2),'sort3')<br>call indexx(arr,index) Make the index array.
call indexx(arr,index) Make the index array index array.
arr=arr(index) Sort arr.<br>slave1=slave1(index) Rearrange slave1,
slave1=slave1(index) Rearrange s<br>slave2=slave2(index) and slave2.
slave2=slave2(index)
END SUBROUTINE sort3
```
Permission is granted for internet users to make one paper copy for their own personal use. Further reproduction, or any copyin Copyright (C) 1986-1996 by Cambridge University Press.Programs Copyright (C) 1986-1996 by Numerical Recipes Software. Sample page from NUMERICAL RECIPES IN FORTRAN 90: The Art of PARALLEL Scientific Computing (ISBN 0-521-57439-0) g of machinereadable files (including this one) to any servercomputer, is strictly prohibited. To order Numerical Recipes books,diskettes, or CDROMs visit website http://www.nr.com or call 1-800-872-7423 (North America only),or send email to trade@cup.cam.ac.uk (outside North America).

```
FUNCTION rank(index)
USE nrtype; USE nrutil, ONLY : arth
IMPLICIT NONE
INTEGER(I4B), DIMENSION(:), INTENT(IN) :: index
INTEGER(I4B), DIMENSION(size(index)) :: rank
   Given index as output from the routine indexx, this routine returns a same-size array
   rank, the corresponding table of ranks.
rank(index(:))=arth(1,1,size(index))
END FUNCTION rank
```
Just as in the case of sort, where an approximation of the underlying Quicksort partition-exchange algorithm can be captured with the Fortran 90 pack intrinsic, the same can be done with indexx. As before, although it is in principle parallelizable by the compiler, it is likely not competitive with library routines.

```
RECURSIVE SUBROUTINE index_bypack(arr,index,partial)
USE nrtype; USE nrutil, ONLY : array_copy, arth, assert_eq
IMPLICIT NONE
REAL(SP), DIMENSION(:), INTENT(IN) :: arr
INTEGER(I4B), DIMENSION(:), INTENT(INOUT) :: index
INTEGER, OPTIONAL, INTENT(IN) :: partial
   Indexes an array \mathtt{arr}, i.e., outputs the array index of length N such that \mathtt{arr}(\mathtt{index}(j))is in ascending order for j = 1, 2, \ldots, N. The method is to apply recursively the Fortran
   90 pack intrinsic. This is similar to Quicksort, but allows parallelization by the Fortran 90
   compiler. partial is an optional argument that is used only internally on the recursive calls.
REAL(SP) :: a
INTEGER(I4B) :: n,k,nl,indext,nerr
INTEGER(I4B), SAVE :: level=0
LOGICAL, DIMENSION(:), ALLOCATABLE, SAVE :: mask
INTEGER(I4B), DIMENSION(:), ALLOCATABLE, SAVE :: temp
if (present(partial)) then
   n=size(index)
else
    n=assert_eq(size(index),size(arr),'indexx_bypack')
    index=arth(1,1,n)end if
if (n \leq 1) RETURN
k=(1+n)/2call icomp_xchg(index(1),index(k)) Pivot element is median of first, mid-<br>call icomp_xchg(index(k),index(n)) dle, and last.
call icomp_xchg(index(k),index(n))call icomp_xchg(index(1),index(k))
if (n \leq 3) RETURN<br>level=level+1
                                                     Keep track of recursion level to avoid
if (level == 1) allocate(maxk(n), temp(n)) allocation overhead.
indext=index(k)
a=arr(indext)
mask(1:n) = (arr(index) \leq a) Which elements move to left?
mask(k) = false.
call array_copy(pack(index,mask(1:n)),temp,nl,nerr) Move them.
mask(k) = .true.temp(n1+2:n)=pack(index,.not. mask(1:n)) Move others to right.
temp(nl+1)=indext
index=temp(1:n)
call index_bypack(arr,index(1:nl),partial=1) And recurse.
call index_bypack(arr,index(nl+2:n),partial=1)
if (level == 1) deallocate(mask,temp)
level=level-1
```

```
Permission is granted for internet users to make one paper copy for their own personal use. Further reproduction, or any copyin
                                                                                                                                                                                                                                          Copyright (C) 1986-1996 by Cambridge University Press.Programs Copyright (C) 1986-1996 by Numerical Recipes Software. 
                                                                                                                                                                                                                                                                                                                         Sample page from NUMERICAL RECIPES IN FORTRAN 90: The Art of PARALLEL Scientific Computing (ISBN 0-521-57439-0)
                                                                                                                                                            g of machine-
                                                                              readable files (including this one) to any servercomputer, is strictly prohibited. To order Numerical Recipes books,diskettes, or CDROMs
visit website http://www.nr.com or call 1-800-872-7423 (North America only),or send email to trade@cup.cam.ac.uk (outside North America).
```
computer, is strictly prohibited. To order Numerical Recipes books,

Sample page from NUMERICAL RECIPES IN FORTRAN 90: The Art of PARALLEL Scientific Computing (ISBN 0-521-57439-0)

Programs Copyright (C) 1986-1996 by Numerical Recipes Software.

g of machine-

machine-

diskettes, or CDROMs

(outside North America)

or send email to trade@cup.cam.ac.uk (outside North America).

Copyright (C) 1986-1996 by Cambridge University Press.

readable files (including this one) to any server

visit website http://www.nr.com or call 1-800-872-7423 (North America only),

## CONTAINS

SUBROUTINE icomp\_xchg(i,j) IMPLICIT NONE INTEGER(I4B), INTENT(INOUT) :: i,j Swap or don't swap integer arguments, depending on the ordering of their corresponding elements in an array arr. INTEGER(I4B) :: swp if  $(\arr(i) < \arr(i))$  then swp=i i=j j=swp end if END SUBROUTINE icomp\_xchg END SUBROUTINE index\_bypack  $\star$   $\star$   $\star$ FUNCTION select(k,arr) USE nrtype; USE nrutil, ONLY : assert, swap IMPLICIT NONE INTEGER(I4B), INTENT(IN) :: k REAL(SP), DIMENSION(:), INTENT(INOUT) :: arr REAL(SP) :: select Returns the kth smallest value in the array arr. The input array will be rearranged to have this value in location  $arr(k)$ , with all smaller elements moved to  $arr(1:k-1)$  (in arbitrary order) and all larger elements in  $arr(k+1:)$  (also in arbitrary order). INTEGER(I4B) :: i,r,j,l,n REAL(SP) :: a n=size(arr) call assert( $k \geq 1$ ,  $k \leq n$ , 'select args')  $1=1$ r=n do if  $(r-1 \leq 1)$  then Active partition contains 1 or 2 elements. if  $(r-1 == 1)$  call swap(arr(1),arr(r),arr(1)>arr(r)) Active partition conselect=arr(k)  $select=arr(k)$ RETURN<br>else Choose median of left, center, and right elements as partitioning element a. Also rearrange so that  $arr(1) \leq arr(1+1) \leq arr(r)$ .  $i=(1+r)/2$ call swap(arr(i),arr(l+1)) call swap(arr(l),arr(r),arr(l)>arr(r)) call swap(arr(l+1),arr(r),arr(l+1)>arr(r)) call  $swap(\arr(1),\arr(1+1),\arr(1)>arr(1+1))$ <br>i=1+1 Initialize poin Initialize pointers for partitioning. j=r a=arr(1+1) Partitioning element. do Here is the meat.  $d$ o  $S$ can up to find element  $> a$ .  $i=i+1$ if  $(\arr(i) >= a)$  exit end do  $d$ o  $d$ o  $S$ can down to find element  $d$ a.  $j=j-1$ if  $(\arr(j) \leq a)$  exit end do<br>if (j < i) exit Pointers crossed. Exit with partitioning complete. call swap(arr(i),arr(j)) Exchange elements. end do<br> $arr(1+1)=arr(j)$ Insert partitioning element.  $arr(j)=a$ <br>if  $(j \ge k)$   $r=j-1$ Keep active the partition that contains the kth

element.

```
if (j <= k) l=i
    end if
end do
END FUNCTION select
```
 $\star$   $\star$   $\star$ 

The following routine, select inplace, is renamed from Volume 1's selip.

```
FUNCTION select_inplace(k,arr)
USE nrtype
USE nr, ONLY : select
IMPLICIT NONE
INTEGER(I4B), INTENT(IN) :: k
REAL(SP), DIMENSION(:), INTENT(IN) :: arr
REAL(SP) :: select_inplace
   Returns the kth smallest value in the array arr, without altering the input array. In Fortran
   90's assumed memory-rich environment, we just call select in scratch space.
REAL(SP), DIMENSION(size(arr)) :: tarr
tarr=arr
select_inplace=select(k,tarr)
END FUNCTION select_inplace
```
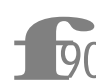

**f**90 Volume 1's selip routine uses an entirely different algorithm, for the obvious (destruction in select\_inplace simply does the obvious (destructive) selection in scratch space. Volume 1's selip routine uses an entirely different algorithm, for the purpose of avoiding any additional memory allocation beyond that of the input array. Fortran 90 presumes a richer memory environment, so

You can of course use the old selip if your in-core or in-cache memory is at a premium.

```
FUNCTION select_bypack(k,arr)
USE nrtype; USE nrutil, ONLY : array_copy, assert, swap
IMPLICIT NONE
INTEGER(I4B), INTENT(IN) :: k
REAL(SP), DIMENSION(:), INTENT(INOUT) :: arr
REAL(SP) :: select_bypack
   Returns the kth smallest value in the array arr. The input array will be rearranged to have
   this value in location arr(k), with all smaller elements moved to arr(1:k-1) (in arbitrary
   order) and all larger elements in arr(k+1:) (also in arbitrary order). This implementation
   allows parallelization in the Fortran 90 pack intrinsic.
LOGICAL, DIMENSION(size(arr)) :: mask
REAL(SP), DIMENSION(size(arr)) :: temp
INTEGER(I4B) :: i,r,j,l,n,nl,nerr
REAL(SP) :: a
n=size(arr)
call assert(k >= 1, k <= n, 'select_bypack args') l=1Initial left and right bounds.
r=n
do Keep partitioning until desired el-
   if (r-1 \leq 1) exit ement is found.
    i=(l+r)/2
   call swap(arr(1),arr(i),arr(1)>arr(i)) Pivot element is median of first,
    call swap(arr(i),arr(r),arr(i)>arr(r)) middle, and last.
   call swap(arr(1),arr(i),arr(1)>arr(i))
   a=arr(i)
   \text{mask}(1:r) = (\arr(1:r) \leq a) Which elements move to left?
   mask(i) = false.
    call array_copy(pack(arr(1:r),mask(1:r)),temp(1:),nl,nerr) Move them.
    j=l+nl
```

```
mask(i) = .true.temp(j+1:r)=pack(arr(1:r),.not. mask(1:r)) Move others to right.
    temp(j)=a
    arr(1:r) = temp(1:r)if (k > j) then l=j+1<br>
l=j+1<br>
Reset bounds to whichever side has the desired element.
                                                           has the desired element.
    else if (k < j) then
        r=j-1else
       l = ir=j
    end if
end do
if (r-1 == 1) call swap(arr(1), arr(r), arr(1) > arr(r)) Case of only two left.
select_bypack=arr(k)
END FUNCTION select_bypack
```
The above routine select\_bypack is parallelizable, but as discussed above (sort\_bypack, index\_bypack) it is generally not very efficient.

 $\star$   $\star$   $\star$ 

The following routine, select\_heap, is renamed from Volume 1's hpsel.

```
SUBROUTINE select_heap(arr,heap)
USE nrtype; USE nrutil, ONLY : nrerror, swap
USE nr, ONLY : sort
IMPLICIT NONE
REAL(SP), DIMENSION(:), INTENT(IN) :: arr
REAL(SP), DIMENSION(:), INTENT(OUT) :: heap
   Returns in heap, an array of length M, the largest M elements of the array arr of length
   N, with heap(1) guaranteed to be the the Mth largest element. The array arr is not
    altered. For efficiency, this routine should be used only when M \ll N.
INTEGER(I4B) :: i,j,k,m,n
m=size(heap)
n=size(arr)
if (m > n/2 .or. m < 1) call nrerror('probable misuse of select_heap')
heap=arr(1:m)<br>call sort(heap)
call sort(heap) Create initial heap by overkill! We assume m \ll n.
do i=m+1,n<br>if (\ar{r}(i) > \text{heap}(1)) then Put it on the heap?
    if (\ar{r(i)} > \text{heap}(1)) then
       heap(1)=arr(i)j=1do Sift down.
           k=2*1if (k > m) exit
            if (k / = m) then
                if (heap(k) > heap(k+1)) k=k+1end if
            if (heap(j) \leq heap(k)) exit
           call swap(heap(k), heap(j))
            j=k
        end do
    end if
end do
END SUBROUTINE select_heap
```
Permission is granted for internet users to make one paper copy for their own personal use. Further reproduction, or any copyin Copyright (C) 1986-1996 by Cambridge University Press.Programs Copyright (C) 1986-1996 by Numerical Recipes Software. Sample page from NUMERICAL RECIPES IN FORTRAN 90: The Art of PARALLEL Scientific Computing (ISBN 0-521-57439-0) g of machinereadable files (including this one) to any servercomputer, is strictly prohibited. To order Numerical Recipes books,diskettes, or CDROMs visit website http://www.nr.com or call 1-800-872-7423 (North America only),or send email to trade@cup.cam.ac.uk (outside North America).

```
FUNCTION eclass(lista,listb,n)
USE nrtype; USE nrutil, ONLY : arth, assert_eq
IMPLICIT NONE
INTEGER(I4B), DIMENSION(:), INTENT(IN) :: lista,listb
INTEGER(I4B), INTENT(IN) :: n
INTEGER(I4B), DIMENSION(n) :: eclass
   Given M equivalences between pairs of n individual elements in the form of the input arrays
   lista and listb of length M, this routine returns in an array of length n the number
   of the equivalence class of each of the n elements, integers between 1 and n (not all such
   integers used).
INTEGER :: j,k,l,m
m=assert_eq(size(lista),size(listb),'eclass')
eclass(1:n)=arth(1,1,n) Initialize each element its own class.<br>do 1=1,m For each piece of input information.
                                     For each piece of input information...
   j=lista(l)
                                     Track first element up to its ancestor.
        if (eclass(i) == j) exit
        j=eclass(j)
    end do
   k=listb(l)
   do Track second element up to its ancestor.
        if (eclass(k) == k) exit
       k=eclass(k)
   end do<br>if (j \neq k) eclass(j)=kIf they are not already related, make them so.
end do
                                     Final sweep up to highest ancestors.
   do
        if (eclass(j) == eclass(eclass(j))) exit
        eclass(j)=eclass(eclass(j))
    end do
end do
END FUNCTION eclass
FUNCTION eclazz(equiv,n)
USE nrtype; USE nrutil, ONLY : arth
IMPLICIT NONE
INTERFACE
   FUNCTION equiv(i,j)
   USE nrtype
   IMPLICIT NONE
   LOGICAL(LGT) :: equiv
   INTEGER(I4B), INTENT(IN) :: i,j
   END FUNCTION equiv
END INTERFACE
INTEGER(I4B), INTENT(IN) :: n
INTEGER(I4B), DIMENSION(n) :: eclazz
   Given a user-supplied logical function equiv that tells whether a pair of elements, each
   in the range 1...n, are related, return in an array of length n equivalence class numbers
   for each element.
INTEGER :: i,j
eclazz(1:n)=arth(1,1,n)do i=2,n Loop over first element of all pairs.
    do j=1,i-1 Loop over second element of all pairs.
        eclazz(j)=eclazz(eclazz(j)) Sweep it up this much.
        if (equiv(i,j)) eclazz(eclazz(eclazz(j)))=i
          Good exercise for the reader to figure out why this much ancestry is necessary!
    end do
end do
                                            Only this much sweeping is needed finally.
    eclazz(i)=eclazz(eclazz(i))
end do
END FUNCTION eclazz
```
computer, is strictly prohibited. To order Numerical Recipes books,

Sample page from NUMERICAL RECIPES IN FORTRAN 90: The Art of PARALLEL Scientific Computing (ISBN 0-521-57439-0)

Programs Copyright (C) 1986-1996 by Numerical Recipes Software.

g of machine-

machine-

diskettes, or CDROMs

(outside North America)

or send email to trade@cup.cam.ac.uk (outside North America).

Copyright (C) 1986-1996 by Cambridge University Press.

readable files (including this one) to any server

visit website http://www.nr.com or call 1-800-872-7423 (North America only),

CITED REFERENCES AND FURTHER READING:

Knuth, D.E. 1973, Sorting and Searching, vol. 3 of The Art of Computer Programming (Reading, MA: Addison-Wesley), §5.2.5. [1]

## **Chapter B9. Root Finding and Nonlinear Sets of Equations**

SUBROUTINE scrsho(func) USE nrtype IMPLICIT NONE INTERFACE FUNCTION func(x) USE nrtype IMPLICIT NONE REAL(SP), INTENT(IN) :: x REAL(SP) :: func END FUNCTION func END INTERFACE INTEGER(I4B), PARAMETER :: ISCR=60,JSCR=21 For interactive "dumb terminal" use. Produce a crude graph of the function func over the prompted-for interval x1,x2. Query for another plot until the user signals satisfaction. Parameters: Number of horizontal and vertical positions in display. INTEGER(I4B) :: i,j,jz REAL(SP) :: dx,dyj,x,x1,x2,ybig,ysml REAL(SP), DIMENSION(ISCR) :: y CHARACTER(1), DIMENSION(ISCR,JSCR) :: scr CHARACTER(1) :: blank=' ',zero='-',yy='l',xx='-',ff='x' do write  $(*,*)$  ' Enter  $x1, x2$  (= to stop)' Query for another plot; quit if  $x1=x2$ . read (\*,\*) x1,x2 if  $(x1 == x2)$  RETURN<br>scr(1,1:JSCR)=yy Fill vertical sides with character '1'.  $scr(ISCR, 1:JSCR) = yy$ <br> $scr(2:ISCR-1, 1) = xx$ Fill top, bottom with character '-'. scr(2:ISCR-1,JSCR)=xx scr(2:ISCR-1,2:JSCR-1)=blank Fill interior with blanks.  $dx=(x2-x1)/(ISCR-1)$ x=x1<br>do i=1,ISCR Evaluate the function at equal intervals.  $y(i)=func(x)$ x=x+dx end do ysml=min(minval(y(:)),0.0\_sp) Limits will include 0. ybig=max(maxval(y(:)),0.0\_sp) if (ybig == ysml) ybig=ysml+1.0 Be sure to separate top and bottom. dyj=(JSCR-1)/(ybig-ysml) Note which row corresponds to 0. scr(1:ISCR,jz)=zero do i=1,ISCR Place an indicator at function height and 0.  $j=1+(y(i)-ysm1)*dyj$ scr(i,j)=ff end do write  $(*,'(1x,1p,e10.3,1x,80a1)')$  ybig,(scr(i,JSCR),i=1,ISCR) do j=JSCR-1,2,-1 Display. do  $j = JSCR-1, 2, -1$ write  $(*,'(12x,80a1)')$   $(scr(i,j),i=1,ISCR)$ end do write  $(*,'(1x,1p,e10.3,1x,80a1)')$  ysml,  $(scr(i,1),i=1,ISCR)$ 

visit website http://www.nr.com or call 1-800-872-7423 (North America only),readable files (including this one) to any serverPermission is granted for internet users to make one paper copy for their own personal use. Further reproduction, or any copyin Copyright (C) 1986-1996 by Cambridge University Press.Sample page from NUMERICAL RECIPES IN FORTRAN 90: The Art of PARALLEL Scientific Computing (ISBN 0-521-57439-0) computer, is strictly prohibited. To order Numerical Recipes books,Programs Copyright (C) 1986-1996 by Numerical Recipes Software. or send email to trade@cup.cam.ac.uk (outside North America). 996 by Numerical Recipes Software.<br>e. Further reproduction, or any copying of machine-<br>merical Recipes books, diskettes, or CDROMs<br>I to trade@cup.cam.ac.uk (outside North America). Computing 0-62+23-1-25-0 NBSI) diskettes, or CDROMs g of machine-

write (\*,'(12x,1p,e10.3,40x,e10.3)') x1,x2 end do END SUBROUTINE scrsho

**f**<br>Principal CHAR CHARACTER(1), DIMENSION(ISCR,JSCR) :: scr In Fortran 90, the length of variables of type character should be declared as CHARACTER(1) or CHARACTER(len=1) (for a variable of length 1), rather than the older form CHARACTER\*1. While the older form is still legal syntax, the newer one is more consistent with the syntax of other type declarations. (For variables of length 1, you can actually omit the length specifier entirely, and just say CHARACTER.)

 $\star$   $\star$   $\star$ 

SUBROUTINE zbrac(func,x1,x2,succes) USE nrtype; USE nrutil, ONLY : nrerror IMPLICIT NONE REAL(SP), INTENT(INOUT) :: x1,x2 LOGICAL(LGT), INTENT(OUT) :: succes INTERFACE FUNCTION func(x) USE nrtype IMPLICIT NONE REAL(SP), INTENT(IN) :: x REAL(SP) :: func END FUNCTION func END INTERFACE INTEGER(I4B), PARAMETER :: NTRY=50 REAL(SP), PARAMETER :: FACTOR=1.6\_sp Given a function func and an initial guessed range  $x1$  to  $x2$ , the routine expands the range geometrically until a root is bracketed by the returned values x1 and x2 (in which case succes returns as .true.) or until the range becomes unacceptably large (in which case succes returns as .false.). INTEGER(I4B) :: j  $REAL(SP) :: f1,f2$ if  $(x1 == x2)$  call nrerror('zbrac: you have to guess an initial range')  $f1=func(x1)$  $f2=func(x2)$ succes=.true. do j=1,NTRY if ((f1 > 0.0 .and. f2 < 0.0) .or. &  $(f1 < 0.0$  .and.  $f2 > 0.0)$ ) RETURN if  $(abs(f1) < abs(f2))$  then  $x1=x1+FACTOR*(x1-x2)$  $f1=func(x1)$ else x2=x2+FACTOR\*(x2-x1)  $f2=func(x2)$ end if end do succes=.false. END SUBROUTINE zbrac

Permission is granted for internet users to make one paper copy for their own personal use. Further reproduction, or any copyin Copyright (C) 1986-1996 by Cambridge University Press.Programs Copyright (C) 1986-1996 by Numerical Recipes Software. Sample page from NUMERICAL RECIPES IN FORTRAN 90: The Art of PARALLEL Scientific Computing (ISBN 0-521-57439-0) g of machinereadable files (including this one) to any servercomputer, is strictly prohibited. To order Numerical Recipes books,diskettes, or CDROMs visit website http://www.nr.com or call 1-800-872-7423 (North America only),or send email to trade@cup.cam.ac.uk (outside North America).

```
SUBROUTINE zbrak(func,x1,x2,n,xb1,xb2,nb)
USE nrtype; USE nrutil, ONLY : arth
IMPLICIT NONE
INTEGER(I4B), INTENT(IN) :: n
INTEGER(I4B), INTENT(OUT) :: nb
REAL(SP), INTENT(IN) :: x1,x2
REAL(SP), DIMENSION(:), POINTER :: xb1,xb2
INTERFACE
    FUNCTION func(x)
    USE nrtype
    IMPLICIT NONE
    REAL(SP), INTENT(IN) :: x
    REAL(SP) :: func
    END FUNCTION func
END INTERFACE
   Given a function func defined on the interval from x1-x2 subdivide the interval into n
   equally spaced segments, and search for zero crossings of the function. nb is returned as
   the number of bracketing pairs xb1(1:nb), xb2(1:nb) that are found. xb1 and xb2 are
   pointers to arrays of length nb that are dynamically allocated by the routine.
INTEGER(I4B) :: i
REAL(SP) :: dx
REAL(SP), DIMENSION(0:n) :: f,x
LOGICAL(LGT), DIMENSION(1:n) :: mask
LOGICAL(LGT), SAVE :: init=.true.
if (init) then
    init=.false.
   nullify(xb1,xb2)
end if
if (associated(xb1)) deallocate(xb1)
if (associated(xb2)) deallocate(xb2)
dx = (x2-x1)/n Determine the spacing appropriate to the mesh.
x=x1+dx*arth(0,1,n+1)<br>do i=0.nEvaluate the function at the mesh points.
    f(i)=func(x(i))end do<br>mask=f(1:n)*f(0:n-1) <= 0.0
mask=f(1:n)*f(0:n-1) <= 0.0 Record where the sign changes occur.<br>nb=count (mask) Wumber of sign changes.
                                         Number of sign changes.
allocate(xb1(nb),xb2(nb))
xb1(1:nb)=pack(x(0:n-1),mask) Store the bounds of each bracket.
xb2(1:nb)=pack(x(1:n),mask)END SUBROUTINE zbrak
```
**f**90

This routine shows how to return arrays xb1 and xb2 whose size is not known in advance. The coding is explained in the subsection on pointers in §21.5.

 $\star$   $\star$   $\star$ 

FUNCTION rtbis(func,x1,x2,xacc) USE nrtype; USE nrutil, ONLY : nrerror IMPLICIT NONE REAL(SP), INTENT(IN) :: x1, x2, xacc REAL(SP) :: rtbis INTERFACE FUNCTION func(x) USE nrtype IMPLICIT NONE REAL(SP), INTENT(IN) :: x REAL(SP) :: func END FUNCTION func END INTERFACE

INTEGER(I4B) :: j

 $find = func(x2)$  $f=f$ unc $(x1)$ 

> rtbis=x1  $dx=x2-x1$

rtbis=x2  $dx=x1-x2$ end if<br>do j=1,MAXIT

dx=dx\*0.5\_sp xmid=rtbis+dx fmid=func(xmid)

END FUNCTION rtbis

IMPLICIT NONE

END INTERFACE

INTEGER(I4B) :: j

 $f1=func(x1)$ <br> $fh=func(x2)$ 

xh=x2 else xl=x2 xh=x1

end if dx=xh-xl

call swap(fl,fh)

REAL(SP) :: rtflsp INTERFACE

> FUNCTION func(x) USE nrtype IMPLICIT NONE

REAL(SP) :: func END FUNCTION func

else

end do

REAL(SP) :: dx,f,fmid,xmid

```
INTEGER(I4B), PARAMETER :: MAXIT=40
    Using bisection, find the root of a function func known to lie between x1 and x2. The
    root, returned as rtbis, will be refined until its accuracy is \pm xacc.
    Parameter: MAXIT is the maximum allowed number of bisections.
                                                                                                                         visit website http://www.nr.com or call 1-800-872-7423 (North America only),readable files (including this one) to any serverif (f*fmid >= 0.0) call nrerror('rtbis: root must be bracketed') if (f < 0.0) then Orient the search so that f > 0 lies at x + dx.
                                       Orient the search so that f > 0 lies at x + dx.
                                       Bisection loop.
     if (fmid <= 0.0) rtbis=xmid
     if (abs(dx) < xacc \cdot or \cdot find == 0.0) RETURN
call nrerror('rtbis: too many bisections')
                                                                                                                            computer, is strictly prohibited. To order Numerical Recipes books,\star \star \starFUNCTION rtflsp(func,x1,x2,xacc)
USE nrtype; USE nrutil, ONLY : nrerror, swap
REAL(SP), INTENT(IN) :: x1, x2, xacc
                                                                                                                         or send email to trade@cup.cam.ac.uk (outside North America).
     REAL(SP), INTENT(IN) :: x
INTEGER(I4B), PARAMETER :: MAXIT=30
    Using the false position method, find the root of a function func known to lie between x1and x2. The root, returned as rtf1sp, is refined until its accuracy is \pm xacc.
    Parameter: MAXIT is the maximum allowed number of iterations.
                                                                                                                            diskettes, or CDROMs
                                                                                                                         (outside North America)
REAL(SP) :: del,dx,f,fh,fl,xh,xl
                                                           Be sure the interval brackets a root.
if ((fl > 0.0 .and. fh > 0.0) .or. &
     (f1 < 0.0 .and. fh < 0.0) call &
nrerror('rtflsp: root must be bracketed between arguments') if (f1 < 0.0) then ldentify the limits so that
                                                          ldentify the limits so that xl corresponds to
     x1=x1 the low side.
```
Permission is granted for internet users to make one paper copy for their own personal use. Further reproduction, or any copyin Copyright (C) 1986-1996 by Cambridge University Press.Sample page from NUMERICAL RECIPES IN FORTRAN 90: The Art of PARALLEL Scientific Computing (ISBN 0-521-57439-0) Programs Copyright (C) 1986-1996 by Numerical Recipes Software. g of machineof machine-

do j=1,MAXIT False position loop.<br>
rtf1sp=x1+dx\*f1/(f1-fh) False position loop. Increment with respect to latest value.  $f=func(rtflsp)$ <br>if  $(f < 0.0)$  then Replace appropriate limit. del=xl-rtflsp xl=rtflsp fl=f else del=xh-rtflsp xh=rtflsp  $fh = f$ end if dx=xh-xl if  $(abs(de1) < xacc .or. f == 0.0)$  RETURN Convergence. end do call nrerror('rtflsp exceed maximum iterations') END FUNCTION rtflsp  $\star$   $\star$   $\star$ FUNCTION rtsec(func,x1,x2,xacc) USE nrtype; USE nrutil, ONLY : nrerror, swap IMPLICIT NONE REAL(SP), INTENT(IN) :: x1, x2, xacc REAL(SP) :: rtsec INTERFACE FUNCTION func(x) USE nrtype IMPLICIT NONE REAL(SP), INTENT(IN) :: x REAL(SP) :: func END FUNCTION func END INTERFACE INTEGER(I4B), PARAMETER :: MAXIT=30 Using the secant method, find the root of a function func thought to lie between x1 and  $x2$ . The root, returned as  $r$ tsec, is refined until its accuracy is  $\pm x$ acc. Parameter: MAXIT is the maximum allowed number of iterations. INTEGER(I4B) :: j REAL(SP) :: dx,f,fl,xl  $f1=func(x1)$  $f=func(x2)$ <br>if  $(abs(f1) < abs(f))$  then (abs(fl) < abs(f)) then Pick the bound with the smaller function value  $\text{rtsec} = x1$  as the most recent guess. as the most recent guess. xl=x2 call swap(fl,f) else xl=x1 rtsec=x2 end if do j=1, MAXIT<br>dx=(x1-rtsec)\*f/(f-fl) Secant loop.<br>Increment wi Increment with respect to latest value. xl=rtsec fl=f rtsec=rtsec+dx f=func(rtsec) if  $(abs(dx) < xacc .or. f == 0.0)$  RETURN Convergence. end do call nrerror('rtsec: exceed maximum iterations') END FUNCTION rtsec

Permission is granted for internet users to make one paper copy for their own personal use. Further reproduction, or any copyin Copyright (C) 1986-1996 by Cambridge University Press.Programs Copyright (C) 1986-1996 by Numerical Recipes Software. Sample page from NUMERICAL RECIPES IN FORTRAN 90: The Art of PARALLEL Scientific Computing (ISBN 0-521-57439-0) g of machinereadable files (including this one) to any servercomputer, is strictly prohibited. To order Numerical Recipes books,diskettes, or CDROMs visit website http://www.nr.com or call 1-800-872-7423 (North America only),or send email to trade@cup.cam.ac.uk (outside North America).

INTERFACE

 $f1=func(x1)$ fh=func(x2)

 $x = x1$ 

end do

else

end if

```
FUNCTION zriddr(func,x1,x2,xacc)
USE nrtype; USE nrutil, ONLY : nrerror
IMPLICIT NONE
REAL(SP), INTENT(IN) :: x1, x2, xacc
REAL(SP) :: zriddr
    FUNCTION func(x)
    USE nrtype
                                                                                                   visit website http://www.nr.com or call 1-800-872-7423 (North America only),IMPLICIT NONE
    REAL(SP), INTENT(IN) :: x
    REAL(SP) :: func
    END FUNCTION func
END INTERFACE
INTEGER(I4B), PARAMETER :: MAXIT=60
   Using Ridders' method, return the root of a function func known to lie between x1 and
   x2. The root, returned as zriddr, will be refined to an approximate accuracy xacc.
REAL(SP), PARAMETER :: UNUSED=-1.11e30_sp
INTEGER(I4B) :: j
REAL(SP) :: fh,fl,fm,fnew,s,xh,xl,xm,xnew
if ((f1 > 0.0 \t and fh < 0.0) \cdot or. (f1 < 0.0 \t and fh > 0.0)) then
    xh=x2<br>zriddr=UNUSED
                                                    Any highly unlikely value, to simplify logic
    do j=1,MAXIT below.
        xm=0.5<sub>-Sp</sub>*(x1+xh)
        fm=func(xm) First of two function evaluations per it-
        s=sqrt(fm**2-fl*fh) eration.
        if (s == 0.0) RETURN
        xnew=xm+(xm-xl)*(sign(1.0_sp,fl-fh)*fm/s) Updating formula.
        if (abs(xnew-zriddr) <= xacc) RETURN
        zriddr=xnew<br>fnew=func(zriddr)
                                                    Second of two function evaluations per<br>iteration.
        if (fnew == 0.0) RETURN<br>if (sign(fm,fnew) /= fm) then
                                                                                                   or send email to trade@cup.cam.ac.uk (outside North America).
            (sign(fm,fnew) /= fm) then Bookkeeping to keep the root bracketed x1=xm on next iteration.
                                                        on next iteration.
            fl=fm
            xh=zriddr
            fh=fnew
        else if (sign(fl,fnew) /= fl) then
             xh=zriddr
            fh=fnew
        else if (sign(fh,fnew) /= fh) then
            xl=zriddr
            fl=fnew
        else
             call nrerror('zriddr: never get here')
                                                                                                   (outside North America)
        end if
        if (abs(xh-x1) \leq xacc) RETURN
    call nrerror('zriddr: exceeded maximum iterations')
else if (f1 == 0.0) then
    zriddr=x1
else if (fh == 0.0) thenzriddr=x2
    call nrerror('zriddr: root must be bracketed')
END FUNCTION zriddr
```
 $\star$   $\star$   $\star$ 

Permission is granted for internet users to make one paper copy for their own personal use. Further reproduction, or any copyin

computer, is strictly prohibited. To order Numerical Recipes books,

Sample page from NUMERICAL RECIPES IN FORTRAN 90: The Art of PARALLEL Scientific Computing (ISBN 0-521-57439-0)

Programs Copyright (C) 1986-1996 by Numerical Recipes Software.

g of machine-

machine-

diskettes, or CDROMs

Copyright (C) 1986-1996 by Cambridge University Press.

readable files (including this one) to any server

```
FUNCTION zbrent(func,x1,x2,tol)
USE nrtype; USE nrutil, ONLY : nrerror
IMPLICIT NONE
REAL(SP), INTENT(IN) :: x1, x2, tol
REAL(SP) :: zbrent
INTERFACE
    FUNCTION func(x)
    USE nrtype
    IMPLICIT NONE
    REAL(SP), INTENT(IN) :: x
    REAL(SP) :: func
    END FUNCTION func
END INTERFACE
INTEGER(I4B), PARAMETER :: ITMAX=100
REAL(SP), PARAMETER :: EPS=epsilon(x1)
    Using Brent's method, find the root of a function func known to lie between x1 and x2.
    The root, returned as zbrent, will be refined until its accuracy is tol.
   Parameters: Maximum allowed number of iterations, and machine floating-point precision.
INTEGER(I4B) :: iter
REAL(SP) :: a,b,c,d,e,fa,fb,fc,p,q,r,s,tol1,xm
a=x1b=x2fa=func(a)
fb=func(b)
if ((fa > 0.0 \text{ and } fb > 0.0) \text{ or.} (fa < 0.0 \text{ and } fb < 0.0)) &
    call nrerror('root must be bracketed for zbrent')
c = bfc=fb
do iter=1,ITMAX
    if ((fb > 0.0 \text{ .and. fc} > 0.0) \text{ .or. (fb} < 0.0 \text{ .and. fc} < 0.0)) then
        c=a c=a Rename a, b, c and adjust bounding in-<br>
fc=fa terval d.
                                                       terval d.
        d=b-a
        e=d
    end if
    if (abs(fc) < abs(fb)) then
        a=b
        h = cc=a
        fa=fb
        fb=fc
        fc=fa
    end if
    tol1=2.0_sp*EPS*abs(b)+0.5_sp*tol Convergence check.
    xm=0.5_sp*(c-b)
    if (abs(xm) \leq tol1 .or. fb == 0.0) then
        zbrent=b
        RETURN
    end if
    \begin{array}{lcl} \texttt{if (abs(e) >= tol1 .and. abs(fa) > abs(fb)) then} \\ \texttt{s=fb/fa} \end{array}Attempt inverse quadratic interpolation.
        if (a == c) then
             p=2.0_sp*xm*s
             q=1.0_sp-s
        else
             q=fa/fc
             r=fb/fc
             p=s*(2.0_sp*xm*q*(q-r)-(b-a)*(r-1.0_sp))
             q=(q-1.0_sp)*(r-1.0_sp)*(s-1.0_sp)end if<br>if (p > 0.0) q=-q
                                                    Check whether in bounds.
        p=abs(p)
        if (2.0 \text{ s}p*p \leq \min(3.0 \text{ s}p*xm*q-abs(tol1*q), abs(e*q))) then e=d Accept interpolation.
                                                    Accept interpolation.
```
computer, is strictly prohibited. To order Numerical Recipes books,

Sample page from NUMERICAL RECIPES IN FORTRAN 90: The Art of PARALLEL Scientific Computing (ISBN 0-521-57439-0)

Programs Copyright (C) 1986-1996 by Numerical Recipes Software.

g of machine-

machine-

diskettes, or CDROMs

(outside North America)

or send email to trade@cup.cam.ac.uk (outside North America).

Copyright (C) 1986-1996 by Cambridge University Press.

readable files (including this one) to any server

visit website http://www.nr.com or call 1-800-872-7423 (North America only),

```
d=p/q
      else
         d=xm Interpolation failed; use bisection.
         e=d
   end if<br>else
                                     Bounds decreasing too slowly; use bisec-
      d=xm tion.
      e=d
   end if
   a=b Move last best guess to a.
   fa=fb
   b=b+merge(d,sign(to11,xm), abs(d) > tol1) Evaluate new trial root.
  fb=func(b)
end do
call nrerror('zbrent: exceeded maximum iterations')
zbrent=b
END FUNCTION zbrent
```
REAL(SP), PARAMETER :: EPS=epsilon(x1) The routine zbrent works best when EPS is *exactly* the machine precision. The Fortran 90 intrinsic function epsilon allows us to code this in a portable fashion.

**f**90

```
FUNCTION rtnewt(funcd,x1,x2,xacc)
USE nrtype; USE nrutil, ONLY : nrerror
IMPLICIT NONE
REAL(SP), INTENT(IN) :: x1, x2, xacc
REAL(SP) :: rtnewt
INTERFACE
   SUBROUTINE funcd(x,fval,fderiv)
   USE nrtype
   IMPLICIT NONE
   REAL(SP), INTENT(IN) :: x
   REAL(SP), INTENT(OUT) :: fval,fderiv
   END SUBROUTINE funcd
END INTERFACE
INTEGER(I4B), PARAMETER :: MAXIT=20
   Using the Newton-Raphson method, find the root of a function known to lie in the interval
   [x1, x2]. The root rtnewt will be refined until its accuracy is known within \pm xacc. funcd
   is a user-supplied subroutine that returns both the function value and the first derivative of
   the function.
   Parameter: MAXIT is the maximum number of iterations.
INTEGER(I4B) :: j
REAL(SP) :: df,dx,f
rtnewt=0.5_sp*(x1+x2) Initial guess.
do j=1,MAXIT
   call funcd(rtnewt,f,df)
   dx=f/df
   rtnewt=rtnewt-dx
   if ((x1-rtnewt)*(rtnewt-x2) < 0.0)&
        call nrerror('rtnewt:values jumped out of brackets')
    if (abs(dx) < xacc) RETURN
end do
call nrerror('rtnewt exceeded maximum iterations')
END FUNCTION rtnewt
```
 $\star$   $\star$   $\star$ 

```
FUNCTION rtsafe(funcd,x1,x2,xacc)
USE nrtype; USE nrutil, ONLY : nrerror
IMPLICIT NONE
REAL(SP), INTENT(IN) :: x1, x2, xacc
REAL(SP) :: rtsafe
INTERFACE
    SUBROUTINE funcd(x,fval,fderiv)
    USE nrtype
    IMPLICIT NONE
    REAL(SP), INTENT(IN) :: x
    REAL(SP), INTENT(OUT) :: fval,fderiv
    END SUBROUTINE funcd
END INTERFACE
INTEGER(I4B), PARAMETER :: MAXIT=100
    Using a combination of Newton-Raphson and bisection, find the root of a function bracketed
   between x1 and x2. The root, returned as the function value rtsafe, will be refined until
   its accuracy is known within \pm xacc. funcd is a user-supplied subroutine that returns both
   the function value and the first derivative of the function.
   Parameter: MAXIT is the maximum allowed number of iterations.
INTEGER(I4B) :: j
REAL(SP) :: df,dx,dxold,f,fh,fl,temp,xh,xl
call funcd(x1,fl,df)
call funcd(x2,fh,df)
if ((f1 > 0.0 \t and fh > 0.0) \cdot or \t k)(f1 < 0.0 .and. fh < 0.0) &
    call nrerror('root must be bracketed in rtsafe')
if (f1 == 0.0) then
    rtsafe=x1
    RETURN
else if (fh == 0.0) thenrtsafe=x2
RETURN<br>else if (f1 < 0.0) then
                                             Orient the search so that f(x1) < 0.
    x1=x1xh=x2
else
    xh=x1
    x = x2end if<br>rtsafe=0.5_sp*(x1+x2)Initialize the guess for root,
dx = dx dxold=abs(x2-x1) the "stepsize before last,"<br>dx = dxold<br>and the last step.
                                             and the last step.
call funcd(rtsafe, f, df)<br>do j=1, MAXITLoop over allowed iterations.
    if ((\text{rtsafe-xh})*df-f)*((\text{rtsafe-xl})*df-f) > 0.0.or. &
         abs(2.0_sp*f) > abs(dxold*df) ) then
           Bisect if Newton out of range, or not decreasing fast enough.
         dxold=dx
         dx=0.5_sp*(xh-xl)
        rtsafe=xl+dx
    if (xl == rtsafe) RETURN Change in root is negligible.
                                             Newton step acceptable. Take it.
         dxold=dx
         dx=f/df
         temp=rtsafe
        rtsafe=rtsafe-dx
         if (temp == rtsafe) RETURN
    end if
    if (abs(dx) < xacc) RETURN Convergence criterion.<br>
call funcd(rtsafe,f,df) One new function eval
    call funcd(rtsafe, f, df) \qquad One new function evaluation per iteration.<br>
if (f \le 0.0) then \qquad Maintain the bracket on the root.
                                             Maintain the bracket on the root.
         xl=rtsafe
    else
         xh=rtsafe
```
computer, is strictly prohibited. To order Numerical Recipes books,

Sample page from NUMERICAL RECIPES IN FORTRAN 90: The Art of PARALLEL Scientific Computing (ISBN 0-521-57439-0)

Programs Copyright (C) 1986-1996 by Numerical Recipes Software.

g of machine-

machine-

diskettes, or CDROMs

(outside North America)

or send email to trade@cup.cam.ac.uk (outside North America).

Copyright (C) 1986-1996 by Cambridge University Press.

readable files (including this one) to any server

visit website http://www.nr.com or call 1-800-872-7423 (North America only),

end if end do

IMPLICIT NONE

iterations.

m=size(a)-1<br>do iter=1,MAXIT

its=iter  $ahx=abs(y)$ 

 $g2=g*g$ 

gp=g+sq gm=g-sq abp=abs(gp) abm=abs(gm)

else

end if  $x1=x-dx$ 

x=x1<br>else

end if end do

dx=m/gp

END FUNCTION rtsafe

readable files (including this one) to any servercomputer, is strictly prohibited. To order Numerical Recipes books,diskettes, or CDROMs visit website http://www.nr.com or call 1-800-872-7423 (North America only),or send email to trade@cup.cam.ac.uk (outside North America). call nrerror('rtsafe: exceeded maximum iterations')  $\star$   $\star$   $\star$ SUBROUTINE laguer(a,x,its) USE nrtype; USE nrutil, ONLY : nrerror, poly, poly\_term INTEGER(I4B), INTENT(OUT) :: its COMPLEX(SPC), INTENT(INOUT) :: x COMPLEX(SPC), DIMENSION(:), INTENT(IN) :: a REAL(SP), PARAMETER :: EPS=epsilon(1.0\_sp) INTEGER(I4B), PARAMETER :: MR=8,MT=10,MAXIT=MT\*MR Given an array of  $M+1$  complex coefficients a of the polynomial  $\sum_{i=1}^{M+1} \mathtt{a}(i)x^{i-1}$ , and given a complex value x, this routine improves x by Laguerre's method until it converges, within the achievable roundoff limit, to a root of the given polynomial. The number of iterations taken is returned as its. Parameters: EPS is the estimated fractional roundoff error. We try to break (rare) limit cycles with MR different fractional values, once every MT steps, for MAXIT total allowed INTEGER(I4B) :: iter,m REAL(SP) :: abx,abp,abm,err  $COMPLEX(SPC) :: dx, x1, f, g, h, sq, gp, gm, g2$ COMPLEX(SPC), DIMENSION(size(a)) :: b,d  $REAL(SP)$ , DIMENSION(MR) :: frac = & (/ 0.5\_sp,0.25\_sp,0.75\_sp,0.13\_sp,0.38\_sp,0.62\_sp,0.88\_sp,1.0\_sp /) Fractions used to break a limit cycle. Loop over iterations up to allowed maximum.  $b(m+1:1:-1)=poly_term(a(m+1:1:-1),x)$  Efficient computation of the polynomial  $d(m:1:-1)=poly_term(b(m+1:2:-1),x)$  and its first two derivatives.  $d(m:1:-1)=poly_term(b(m+1:2:-1),x)$  $f = poly(x,d(2:m))$ <br>err=EPS\*poly(abx,abs(b(1:m+1))) Esimate of roundoff in evaluating polynomial.<br>We are on the root if  $(abs(b(1)) \leq err)$  RETURN  $g=d(1)/b(1)$ The generic case: Use Laguerre's formula. h=g2-2.0\_sp\*f/b(1)  $sq=sqrt((m-1)*(m*h-g2))$ if (abp < abm) gp=gm if  $(max(abp,abm) > 0.0)$  then dx=exp(cmplx(log(1.0\_sp+abx),iter,kind=spc)) if (x == x1) RETURN Converged. if  $(mod(iter, MT)$  /= 0) then Every so often we take a fractional step, to break any limit cycle (itself a rare occurrence). x=x-dx\*frac(iter/MT)

call nrerror('laguer: too many iterations')

Very unusual — can occur only for complex roots. Try a different starting guess for the root. END SUBROUTINE laguer

Permission is granted for internet users to make one paper copy for their own personal use. Further reproduction, or any copyin

Sample page from NUMERICAL RECIPES IN FORTRAN 90: The Art of PARALLEL Scientific Computing (ISBN 0-521-57439-0)

Programs Copyright (C) 1986-1996 by Numerical Recipes Software.

g of machine-

Copyright (C) 1986-1996 by Cambridge University Press.

 $\frac{b(m+1:1:-1)=poly{\text{term}}...f=poly(x,d(2:m))}{p(1)}$  The poly\_term function in the polynomial the polynomial at x. In this example, we use poly\_term on the coefficient array in reverse order, so that the value of the polynomial ends up in  $b(m+1:1:-1)=poly_term...f=poly(x,d(2:m))$  The poly\_term function in nrutil tabulates the partial sums of a polynomial, while poly evaluates the polynomial at x. In this example, we use poly\_term on the coefficient value of its first derivative in d(1).

dx=exp(cmplx(log(1.0\_sp+abx),iter,kind=spc)) The intrinsic function cmplx returns a quantity of type default complex unless the kind argument is present. To facilitate converting our routines from single to double precision, we always include the kind argument explicitly so that when you redefine spc in nrtype to be double-precision complex the conversions are carried out correctly.

 $\star$   $\star$   $\star$ 

```
SUBROUTINE zroots(a,roots,polish)
USE nrtype; USE nrutil, ONLY : assert_eq,poly_term
USE nr, ONLY : laguer, indexx
IMPLICIT NONE
COMPLEX(SPC), DIMENSION(:), INTENT(IN) :: a
COMPLEX(SPC), DIMENSION(:), INTENT(OUT) :: roots
LOGICAL(LGT), INTENT(IN) :: polish
REAL(SP), PARAMETER :: EPS=1.0e-6_sp
    Given the array of M+1 complex coefficients a of the polynomial \sum_{i=1}^{M+1} \mathtt{a}(i)x^{i-1}, this
   routine successively calls laguer and finds all M complex roots. The logical variable
   polish should be input as .true. if polishing (also by Laguerre's method) is desired,
    .false. if the roots will be subsequently polished by other means.
   Parameter: EPS is a small number.
INTEGER(I4B) :: j,its,m
INTEGER(I4B), DIMENSION(size(roots)) :: indx
COMPLEX(SPC) :: x
COMPLEX(SPC), DIMENSION(size(a)) :: ad
m=assert_eq(size(roots),size(a)-1,'zroots')<br>ad(:)=a(:)
ad(:)=a(:)<br>do j=m,1,-1<br>do j=m,1,-1<br>Copy of coefficients for successive deflation.
                                              Loop over each root to be found.
   x = \text{cmplx}(0.0 \text{ s}p, \text{kind=spc})Start at zero to favor convergence to smallest remaining root.
    call laguer(ad(1:j+1), x, its) Find the root.
    if (abs(aimag(x)) \leq 2.0_sp*EPS**2*abs(real(x))) &
        x=cmplx(real(x),kind=spc)
    roots(i)=xad(j:1:-1)=poly_term(ad(j+1:2:-1),x) Forward deflation.
end do
if (polish) then
    do j=1,m<br>call laguer(a(:),roots(j),its) Polish the roots using the undeflated coeffi-<br>cients.
        call laguer(a(:), roots(j), its)
    end do
end if
call indexx(real(roots),indx) Sort roots by their real parts.
roots=roots(indx)
END SUBROUTINE zroots
```
Permission is granted for internet users to make one paper copy for their own personal use. Further reproduction, or any copyin

computer, is strictly prohibited. To order Numerical Recipes books,

Sample page from NUMERICAL RECIPES IN FORTRAN 90: The Art of PARALLEL Scientific Computing (ISBN 0-521-57439-0)

Programs Copyright (C) 1986-1996 by Numerical Recipes Software.

g of machine-

of machine-

diskettes, or CDROMs

(outside North America)

or send email to trade@cup.cam.ac.uk (outside North America).

Copyright (C) 1986-1996 by Cambridge University Press.

readable files (including this one) to any server

visit website http://www.nr.com or call 1-800-872-7423 (North America only),

**f**<br>90<br>**f**<br>**f**<br>**f**<br>**f**<br>**f**<br>**f**<br>**f**<br>**f** x=cmplx(0.0\_sp,kind=spc)...x=cmplx(real(x),kind=spc) See the discussion of why we include kind=spc just above. Note that while real $(x)$ returns type default real if x is integer or real, it returns single or double precision correctly if x is complex.

computer, is strictly prohibited. To order Numerical Recipes books,

Sample page from NUMERICAL RECIPES IN FORTRAN 90: The Art of PARALLEL Scientific Computing (ISBN 0-521-57439-0)

Programs Copyright (C) 1986-1996 by Numerical Recipes Software.

g of machine-

machine-

diskettes, or CDROMs

(outside North America)

or send email to trade@cup.cam.ac.uk (outside North America).

Copyright (C) 1986-1996 by Cambridge University Press.

readable files (including this one) to any server

visit website http://www.nr.com or call 1-800-872-7423 (North America only),

```
SUBROUTINE zrhqr(a,rtr,rti)
USE nrtype; USE nrutil, ONLY : assert_eq,nrerror
USE nr, ONLY : balanc, hqr, indexx
IMPLICIT NONE
REAL(SP), DIMENSION(:), INTENT(IN) :: a
REAL(SP), DIMENSION(:), INTENT(OUT) :: rtr,rti
    Find all the roots of a polynomial with real coefficients, \sum_{i=1}^{M+1} \mathtt{a}(i)x^{i-1}, given the array
   of M + 1 coefficients a. The method is to construct an upper Hessenberg matrix whose
   eigenvalues are the desired roots, and then use the routines balanc and hqr. The real and
   imaginary parts of the M roots are returned in \mathtt{rtr} and \mathtt{rti}, respectively.
INTEGER(I4B) :: k,m
INTEGER(I4B), DIMENSION(size(rtr)) :: indx
REAL(SP), DIMENSION(size(a)-1,size(a)-1) :: hess
m=assert_eq(size(rtr),size(rti),size(a)-1,'zrhqr')
if (a(m+1) == 0.0) call &
    nrerror('zrhqr: Last value of array a must not be 0')<br>s(1,:)=-a(m:1:-1)/a(m+1) Construct the matrix.
hess(1,:) = -a(m:1:-1)/a(m+1)hess(2:m,:)=0.0do k=1,m-1
   hess(k+1,k)=1.0end do<br>call balanc(hess)
                                       Find its eigenvalues.
call hqr(hess,rtr,rti)<br>call indexx(rtr,indx)
                                       Sort roots by their real parts.
rtr=rtr(indx)
rti=rti(indx)
END SUBROUTINE zrhqr
                                      \star \star \starSUBROUTINE qroot(p,b,c,eps)
USE nrtype; USE nrutil, ONLY : nrerror
USE nr, ONLY : poldiv
IMPLICIT NONE
REAL(SP), DIMENSION(:), INTENT(IN) :: p
REAL(SP), INTENT(INOUT) :: b,c
REAL(SP), INTENT(IN) :: eps
INTEGER(I4B), PARAMETER :: ITMAX=20
REAL(SP), PARAMETER :: TINY=1.0e-6_sp
    Given an array of N coefficients p of a polynomial of degree N - 1, and trial values for the coefficients of a quadratic factor x^2 + bx + c, improve the solution until the coefficients
   b,c change by less than eps. The routine poldiv of §5.3 is used.
   Parameters: ITMAX is the maximum number of iterations, TINY is a small number.
INTEGER(I4B) :: iter,n
REAL(SP) :: delb,delc,div,r,rb,rc,s,sb,sc
REAL(SP), DIMENSION(3) :: d
REAL(SP), DIMENSION(size(p)) :: q,qq,rem
n=size(p)
d(3)=1.0do iter=1,ITMAX
    d(2)=bd(1)=ccall poldiv(p,d,q,rem)
    s = rem(1) First division gives r, s.
    r=rem(2)call poldiv(q(1:n-1),d(:),qq(1:n-1),rem(1:n-1))sc=-rem(1) Second division gives partial r, s with respect<br>rc=-rem(2) to c.
    rc = -rem(2)sb=-c*rc
    rb=sc-b*rc
    div=1.0_sp/(sb*rc-sc*rb) Solve 2x2 equation.
```
readable files (including this one) to any servercomputer, is strictly prohibited. To order Numerical Recipes books,diskettes, or CDROMs visit website http://www.nr.com or call 1-800-872-7423 (North America only),or send email to trade@cup.cam.ac.uk (outside North America). delb=(r\*sc-s\*rc)\*div delc=(-r\*sb+s\*rb)\*div b=b+delb c=c+delc  $if ((abs(delb) \leq eps*abs(b) .or. abs(b) < TINY) .and.$  & (abs(delc) <= eps\*abs(c) .or. abs(c) < TINY)) RETURN Coefficients converged. end do call nrerror('qroot: too many iterations') END SUBROUTINE qroot  $\star$   $\star$   $\star$ SUBROUTINE mnewt(ntrial,x,tolx,tolf,usrfun) USE nrtype USE nr, ONLY : lubksb, ludcmp IMPLICIT NONE INTEGER(I4B), INTENT(IN) :: ntrial REAL(SP), INTENT(IN) :: tolx,tolf REAL(SP), DIMENSION(:), INTENT(INOUT) :: x INTERFACE SUBROUTINE usrfun(x,fvec,fjac) USE nrtype IMPLICIT NONE REAL(SP), DIMENSION(:), INTENT(IN) :: x REAL(SP), DIMENSION(:), INTENT(OUT) :: fvec REAL(SP), DIMENSION(:,:), INTENT(OUT) :: fjac END SUBROUTINE usrfun END INTERFACE Given an initial guess  $x$  for a root in  $N$  dimensions, take  $n$ trial Newton-Raphson steps to improve the root. Stop if the root converges in either summed absolute variable increments tolx or summed absolute function values tolf. INTEGER(I4B) :: i INTEGER(I4B), DIMENSION(size(x)) :: indx REAL(SP) :: d REAL(SP), DIMENSION(size(x)) :: fvec, p REAL(SP), DIMENSION(size(x), size(x)) :: fjac do i=1,ntrial call usrfun(x,fvec,fjac) User subroutine supplies function values at x in fvec and Jacobian matrix in fjac.<br>f (sum(abs(fvec)) <= tolf) RETURN Check function convergence. if  $(sum(abs(fvec)) \leq total$  RETURN p=-fvec Right-hand side of linear equations.<br>
call ludcmp(fjac,indx,d) Solve linear equations using LU dee Solve linear equations using  $LU$  decom-<br>position. call  $lubksb(fjac,indx,p)$ x=x+p Update solution. if (sum(abs(p)) <= tolx) RETURN Check root convergence. end do END SUBROUTINE mnewt

Permission is granted for internet users to make one paper copy for their own personal use. Further reproduction, or any copyin

Sample page from NUMERICAL RECIPES IN FORTRAN 90: The Art of PARALLEL Scientific Computing (ISBN 0-521-57439-0)

Programs Copyright (C) 1986-1996 by Numerical Recipes Software.

g of machine-

Copyright (C) 1986-1996 by Cambridge University Press.

```
visit website http://www.nr.com or call 1-800-872-7423 (North America only),readable files (including this one) to any serverPermission is granted for internet users to make one paper copy for their own personal use. Further reproduction, or any copyin
                                                                                                                                                                                                                    Copyright (C) 1986-1996 by Cambridge University Press.Sample page from NUMERICAL RECIPES IN FORTRAN 90: The Art of PARALLEL Scientific Computing (ISBN 0-521-57439-0)
                                                                       computer, is strictly prohibited. To order Numerical Recipes books,Programs Copyright (C) 1986-1996 by Numerical Recipes Software. 
or send email to trade@cup.cam.ac.uk (outside North America).
                                                                           diskettes, or CDROMs
                                                                                                                                             g of machine-
                                                                                                                                of machine-
```

```
SUBROUTINE lnsrch(xold,fold,g,p,x,f,stpmax,check,func)
USE nrtype; USE nrutil, ONLY : assert_eq,nrerror, vabs
IMPLICIT NONE
REAL(SP), DIMENSION(:), INTENT(IN) :: xold,g
REAL(SP), DIMENSION(:), INTENT(INOUT) :: p
REAL(SP), INTENT(IN) :: fold,stpmax
REAL(SP), DIMENSION(:), INTENT(OUT) :: x
REAL(SP), INTENT(OUT) :: f
LOGICAL(LGT), INTENT(OUT) :: check
INTERFACE
    FUNCTION func(x)
    USE nrtype
   IMPLICIT NONE
    REAL(SP) :: func
    REAL(SP), DIMENSION(:), INTENT(IN) :: x
    END FUNCTION func
END INTERFACE
REAL(SP), PARAMETER :: ALF=1.0e-4_sp,TOLX=epsilon(x)
   Given an N-dimensional point xold, the value of the function and gradient there, fold
   and g, and a direction p, finds a new point x along the direction p from xold where the
   function func has decreased "sufficiently." xold, g, p, and x are all arrays of length N.
   The new function value is returned in f. stpmax is an input quantity that limits the length
   of the steps so that you do not try to evaluate the function in regions where it is undefined
   or subject to overflow. p is usually the Newton direction. The output quantity check is
   false on a normal exit. It is true when x is too close to xold. In a minimization algorithm,
   this usually signals convergence and can be ignored. However, in a zero-finding algorithm
   the calling program should check whether the convergence is spurious.
   Parameters: ALF ensures sufficient decrease in function value; TOLX is the convergence
   criterion on \Delta x.
INTEGER(I4B) :: ndum
REAL(SP) :: a,alam,alam2,alamin,b,disc,f2,pabs,rhs1,rhs2,slope,tmplam
ndum=assert_eq(size(g),size(p),size(x),size(xold),'lnsrch')
check=.false.
pabs=vabs(p(:))
if (pabs > stpmax) p(.)=p(.)*stpmax/pabs Scale if attempted step is too big.
slope=dot_product(g,p)
if (slope \geq = 0.0) call nrerror('roundoff problem in lnsrch')<br>alamin=TOLX/maxval(abs(p(:))/max(abs(xold(:)),1.0_sp)) Compute \lambda_{\min}.
alamin=TOLX/maxval(abs(p(:))/max(abs(xold(:)),1.0_sp)) Compute λmin.
alam=1.0 Always try full Newton step first.<br>
Always try full Newton step first.<br>
Start of iteration loop
                                                      Start of iteration loop.
    x(:)=xold(:)+alam*p(:)
    f=func(x)<br>if (alam < alamin) then
                                                      Convergence on \Delta x. For zero find-
                                                         ing, the calling program should
                                                         verify the convergence.
        x(:)=xold(:)check=.true.
        RETURN
    else if (f <= fold+ALF*alam*slope) then Sufficient function decrease.
        RETURN
    else Backtrack.
        if (alam == 1.0) thentmplam=-slope/(2.0_sp*(f-fold-slope))
                                                     Subsequent backtracks.
            rhs1=f-fold-alam*slope
            rhs2=f2-fold-alam2*slope
            a=(rhs1/alam**2-rhs2/alam2**2)/(alam-alam2)
            b=(-alam2*rhs1/alam**2+alam*rhs2/alam2**2)/&
                (alam-alam2)
            if (a == 0.0) then
                tmplam=-slope/(2.0_sp*b)
            else
                disc=b*b-3.0_sp*a*slope
                if (disc < 0.0) then
                    tmplam=0.5_sp*alam
                else if (b \le 0.0) then
```
tmplam=(-b+sqrt(disc))/(3.0\_sp\*a)

```
else
                      tmplam=-slope/(b+sqrt(disc))
                 end if
             end if
             if (tmplam > 0.5_sp*alam) tmplam=0.5_sp*alam \lambda \leq 0.5\lambda_1.
        end if
    end if
    alam2=alam
    f2=falam=max(tmplam,0.1_sp*alam) \lambda \geq 0.1\lambda_1.<br>end do Try again.
                                                        Try again.
END SUBROUTINE lnsrch
SUBROUTINE newt(x,check)
USE nrtype; USE nrutil, ONLY : nrerror, vabs
USE nr, ONLY : fdjac, lnsrch, lubksb, ludcmp<br>USE fminln
                                                 Communicates with fmin.
IMPLICIT NONE
REAL(SP), DIMENSION(:), INTENT(INOUT) :: x
LOGICAL(LGT), INTENT(OUT) :: check
INTEGER(I4B), PARAMETER :: MAXITS=200
REAL(SP), PARAMETER :: TOLF=1.0e-4_sp,TOLMIN=1.0e-6_sp,TOLX=epsilon(x), &
    STPMX=100.0
   Given an initial guess x for a root in N dimensions, find the root by a globally convergent
   Newton's method. The length N vector of functions to be zeroed, called fvec in the rou-
   tine below, is returned by a user-supplied routine that must be called funcv and have the
   declaration FUNCTION funcv(x). The output quantity check is false on a normal return
   and true if the routine has converged to a local minimum of the function fmin defined
   below. In this case try restarting from a different initial guess.
   Parameters: MAXITS is the maximum number of iterations; TOLF sets the convergence
   criterion on function values; TOLMIN sets the criterion for deciding whether spurious con-
   vergence to a minimum of fmin has occurred; TOLX is the convergence criterion on \delta x;
   STPMX is the scaled maximum step length allowed in line searches.
INTEGER(I4B) :: its
INTEGER(I4B), DIMENSION(size(x)) :: indx
REAL(SP) :: d,f,fold,stpmax
REAL(SP), DIMENSION(size(x)) :: g,p,xold
REAL(SP), DIMENSION(size(x)), TARGET :: fvec
REAL(SP), DIMENSION(size(x),size(x)): fjac
fmin_fvecp=>fvec<br>f=fmin(x)fvec is also computed by this call.<br>then Test for initial guess being a root.
if (maxval(abs(fvec(.))) < 0.01_sp*TOLF) thenUse more stringent test than
                                                                simply TOLF.
    check=.false.
    RETURN
end if
stpmax=STPMX*max(vabs(x(:)),real(size(x),sp)) Calculate stpmax for line searches.<br>do its=1,MAXITS Start of iteration loop.
                                                Start of iteration loop.
    call fdjac(x,fvec,fjac)
      If analytic Jacobian is available, you can replace the routine fdjac below with your own
      routine.
    g(:)=\text{matmul(fvec(:),fjac(:,:))} Compute \nabla f for the line search.<br>
xold(:)=x(:) Store x,
    xold(:)=x(:)fold=f and f.<br>p(:)=-fvec(:) Right-
                                                 Right-hand side for linear equations.
    call ludcmp(fjac,indx,d) Solve linear equations by LU decomposition.
    call lubksb(fjac,indx,p)
    call lnsrch(xold,fold,g,p,x,f,stpmax,check,fmin)
      lnsrch returns new x and f. It also calculates fvec at the new x when it calls fmin.<br>(maxval(abs(fvec(:))) < TOLF) then Test for convergence on function values
    if (maxval(abs(fvec(:))) < TOLF) thencheck=.false. ues.
        RETURN
```
Permission is granted for internet users to make one paper copy for their own personal use. Further reproduction, or any copyin

computer, is strictly prohibited. To order Numerical Recipes books,

Sample page from NUMERICAL RECIPES IN FORTRAN 90: The Art of PARALLEL Scientific Computing (ISBN 0-521-57439-0)

Programs Copyright (C) 1986-1996 by Numerical Recipes Software.

g of machine-

diskettes, or CDROMs

or send email to trade@cup.cam.ac.uk (outside North America).

Copyright (C) 1986-1996 by Cambridge University Press.

readable files (including this one) to any server

visit website http://www.nr.com or call 1-800-872-7423 (North America only),

```
end if<br>if (check) then
                                          Check for gradient of f zero, i.e., spurious
       check=(maxval(abs(g(:))*max(abs(x(:)),1.0_sp) / k convergence.
           max(f, 0.5_sp*size(x))) < TOLMIN)
       RETURN Test for convergence on \deltax.
   end if
   if (maxval(abs(x(:)-xold(:))/max(abs(x(:)),1.0_sp)) < TOLX) &
       RETURN
end do
call nrerror('MAXITS exceeded in newt')
END SUBROUTINE newt
```
**f**90 USE fminln Here we have an example of how to pass an array fvec to a function fmin without making it an argument of fmin. In the language of  $\S21.5$ , we are using Method 2: We define a pointer fmin fvecp in the module fminln:

REAL(SP), DIMENSION(:), POINTER :: fmin\_fvecp

fvec itself is declared as an automatic array of the appropriate size in newt:

REAL(SP), DIMENSION(size(x)), TARGET :: fvec

On entry into newt, the pointer is associated:

fmin\_fvecp=>fvec

The pointer is then used in fmin as a synonym for fvec. If you are sufficiently paranoid, you can test whether fmin fvecp has in fact been associated on entry into fmin. Heeding our admonition always to deallocate memory when it no longer is needed, you may ask where the deallocation takes place in this example. Answer: On exit from newt, the automatic array fvec is automatically freed.

The Method 1 way of setting up this task is to declare an allocatable array in the module:

REAL(SP), DIMENSION(:), ALLOCATABLE :: fvec

On entry into newt we allocate it appropriately:

```
allocate(fvec,size(x))
```
and it can now be used in both newt and fmin. Of course, we must remember to deallocate explicitly fvec on exit from newt. If we forget, all kinds of bad things would happen on a second call to newt. The status of fvec on the first return from newt becomes undefined. The status cannot be tested with if  $(allocated(...))$ , and fvec may not be referenced in any way. If we tried to guard against this by adding the SAVE attribute to the declaration of fvec, then we would generate an error from trying to allocate an already-allocated array.

SUBROUTINE fdjac(x,fvec,df) USE nrtype; USE nrutil, ONLY : assert\_eq IMPLICIT NONE REAL(SP), DIMENSION(:), INTENT(IN) :: fvec REAL(SP), DIMENSION(:), INTENT(INOUT) :: x REAL(SP), DIMENSION(:,:), INTENT(OUT) :: df INTERFACE

visit website http://www.nr.com or call 1-800-872-7423 (North America only),readable files (including this one) to any serverPermission is granted for internet users to make one paper copy for their own personal use. Further reproduction, or any copyin Copyright (C) 1986-1996 by Cambridge University Press.Sample page from NUMERICAL RECIPES IN FORTRAN 90: The Art of PARALLEL Scientific Computing (ISBN 0-521-57439-0) computer, is strictly prohibited. To order Numerical Recipes books,Programs Copyright (C) 1986-1996 by Numerical Recipes Software. or send email to trade@cup.cam.ac.uk (outside North America). diskettes, or CDROMs (outside North America) g of machinemachine-

FUNCTION funcv(x) USE nrtype IMPLICIT NONE REAL(SP), DIMENSION(:), INTENT(IN) :: x REAL(SP), DIMENSION(size(x)) :: funcv END FUNCTION funcv END INTERFACE REAL(SP), PARAMETER :: EPS=1.0e-4\_sp Computes forward-difference approximation to Jacobian. On input, x is the point at which the Jacobian is to be evaluated, and fvec is the vector of function values at the point, both arrays of length N. df is the  $N \times N$  output Jacobian. FUNCTION funcv(x) is a fixed-name, user-supplied routine that returns the vector of functions at x. Parameter: EPS is the approximate square root of the machine precision. INTEGER(I4B) :: j,n REAL(SP), DIMENSION(size(x)) :: xsav,xph,h n=assert\_eq(size(x),size(fvec),size(df,1),size(df,2),'fdjac') xsav=x h=EPS\*abs(xsav) where  $(h == 0.0)$  h=EPS<br>xph=xsav+h Trick to reduce finite precision error. h=xph-xsav do  $j=1,n$  $x(j)=xph(j)$  $df(:,j)=(funcv(x)-fvec(:,))/h(j)$  Forward difference formula.  $x(j) = xsav(j)$ end do END SUBROUTINE fdjac **MODULE fminln** USE nrtype; USE nrutil, ONLY : nrerror REAL(SP), DIMENSION(:), POINTER :: fmin\_fvecp **CONTAINS** FUNCTION fmin(x) IMPLICIT NONE REAL(SP), DIMENSION(:), INTENT(IN) :: x REAL(SP) :: fmin Returns  $f = \frac{1}{2} \mathbf{F} \cdot \mathbf{F}$  at x. FUNCTION  $\frac{f}{\mathbf{F}} \cdot \mathbf{F}$  is a fixed-name, user-supplied routine that returns the vector of functions at x. The pointer fmin vecp communicates the function values back to newt. INTERFACE FUNCTION funcv(x) USE nrtype IMPLICIT NONE REAL(SP), DIMENSION(:), INTENT(IN) :: x REAL(SP), DIMENSION(size(x)) :: funcv END FUNCTION funcv END INTERFACE if (.not. associated(fmin\_fvecp)) call & nrerror('fmin: problem with pointer for returned values') fmin\_fvecp=funcv(x) fmin=0.5\_sp\*dot\_product(fmin\_fvecp,fmin\_fvecp) END FUNCTION fmin **END MODULE fminln**

Permission is granted for internet users to make one paper copy for their own personal use. Further reproduction, or any copyin

computer, is strictly prohibited. To order Numerical Recipes books,

Sample page from NUMERICAL RECIPES IN FORTRAN 90: The Art of PARALLEL Scientific Computing (ISBN 0-521-57439-0)

Programs Copyright (C) 1986-1996 by Numerical Recipes Software.

g of machine-

diskettes, or CDROMs

or send email to trade@cup.cam.ac.uk (outside North America).

Copyright (C) 1986-1996 by Cambridge University Press.

readable files (including this one) to any server

visit website http://www.nr.com or call 1-800-872-7423 (North America only),

```
SUBROUTINE broydn(x,check)
USE nrtype; USE nrutil, ONLY : get_diag, lower_triangle, nrerror, &
    outerprod,put_diag,unit_matrix,vabs
USE nr, ONLY : fdjac,lnsrch,qrdcmp,qrupdt,rsolv<br>USE fminln (Co
                                                    Communicates with fmin.
IMPLICIT NONE
REAL(SP), DIMENSION(:), INTENT(INOUT) :: x
LOGICAL(LGT), INTENT(OUT) :: check
INTEGER(I4B), PARAMETER :: MAXITS=200
REAL(SP), PARAMETER :: EPS=epsilon(x),TOLF=1.0e-4_sp,TOLMIN=1.0e-6_sp, &
    TOLX=EPS,STPMX=100.0
    Given an initial guess x for a root in N dimensions, find the root by Broyden's method
    embedded in a globally convergent strategy. The length N vector of functions to be ze-
    roed, called fvec in the routine below, is returned by a user-supplied routine that must be
    called funcy and have the declaration FUNCTION funcy(x). The subroutine fdjac and
    the function fmin from newt are used. The output quantity check is false on a normal
    return and true if the routine has converged to a local minimum of the function fmin or if
    Broyden's method can make no further progress. In this case try restarting from a different
    initial guess.
    Parameters: MAXITS is the maximum number of iterations; EPS is the machine precision;
   TOLF sets the convergence criterion on function values; TOLMIN sets the criterion for de-
   ciding whether spurious convergence to a minimum of fmin has occurred; TOLX is the
   convergence criterion on δx; STPMX is the scaled maximum step length allowed in line
   searches.
INTEGER(I4B) :: i,its,k,n
REAL(SP) :: f,fold,stpmax
REAL(SP), DIMENSION(size(x)), TARGET :: fvec
REAL(SP), DIMENSION(size(x)) :: c,d,fvcold,g,p,s,t,w,xold
REAL(SP), DIMENSION(size(x),size(x)) :: qt,r
LOGICAL :: restrt,sing
fmin_fvecp=>fvec
                                                    fvec is also computed by this call.<br>Test for initial guess being a root.
if (maxval(abs(fvec(:))) < 0.01_sp*TOLF) then
                                                                Use more stringent test than
                                                                simply TOLF.
    check=.false.
    RETURN
stpmax=STPMX*max(vabs(x(:)),real(n,sp)) Calculate stpmax for line searches.<br>
Finsure initial Jacobian gets computer
restrt=.true. Ensure initial Jacobian gets computed.
                                                    Start of iteration loop.
    if (restrt) then<br>call fdiac(x, fivec,r)Initialize or reinitialize Jacobian in r.
         call \text{qrdcmp}(r, c, d, sing) QR decomposition of Jacobian.
         if (sing) call nrerror('singular Jacobian in broydn')<br>call unit_matrix(qt) Form \mathbf{O}^T explicitly.
         call unit_matrix(qt)
        do k=1,n-1
             if (c(k) /= 0.0) then
                 qt(k:n,:)=qt(k:n,:)-outerprod(r(k:n,k),\&matmul(r(k:n,k),qt(k:n,:)))/c(k)end if
         end do
         where (lower\_triangle(n,n)) r(:,:) = 0.0call put_diag(d(:),r(:,:)) Form R explicitly.<br>else Carry out Broyder
                                                    Carry out Broyden update.
         s(:)=x(:)-xold(:) s = \delta x.
         do i=1,n t = \mathbf{R} \cdot \mathbf{s}.<br>
t(i)=dot_product(r(i,i:n),s(i:n))
         end do
         w(:)=fvec(:)-fvcold(:)-\text{matmul}(t(:),qt(:,:)) w = \delta \mathbf{F}-\mathbf{B}\cdot \mathbf{s}.
```
 $n = size(x)$ <br> $f = fmin(x)$ 

end if

where (abs(w(:)) < EPS\*(abs(fvec(:))+abs(fvcold(:)))) & w(:)=0.0 Don't update with no Don't update with noisy components of

```
if (any(w(:) /= 0.0)) then w.<br>
t(:)=\text{matmul}(qt(:,:),w(:)) t=Q^T\cdot w.t(:)=matmul(qt(:,:),w(:)) t = Q^T \cdot w.<br>s(:)=s(:)/dot_product(s,s) Store s/(s·s) in s.
     s(:)=s:()/dot\_product(s,s)
```
visit website http://www.nr.com or call 1-800-872-7423 (North America only),readable files (including this one) to any serverPermission is granted for internet users to make one paper copy for their own personal use. Further reproduction, or any copyin Copyright (C) 1986-1996 by Cambridge University Press.Sample page from NUMERICAL RECIPES IN FORTRAN 90: The Art of PARALLEL Scientific Computing (ISBN 0-521-57439-0) computer, is strictly prohibited. To order Numerical Recipes books,Programs Copyright (C) 1986-1996 by Numerical Recipes Software. The Art of PARALLEI<br>grams Copyright (C) 1<br>strate strate or send email to trade@cup.cam.ac.uk (outside North America). diskettes, or CDROMs (outside North America) g of machine-

machine-

```
\begin{array}{lll} \text{call } \text{qrupdt}(r,\text{qt},t,s) & \text{Update } \textbf{R} \text{ and } \textbf{Q}^T. \ \text{d}(:)=\text{get\_diag}(r(:,:)) & \text{Diagonal of } \textbf{R} \text{ stored in d.} \end{array}d(:)=get_diag(r(:,:))if (\text{any}(d(:) == 0.0)) &
                       call nrerror('r singular in broydn')
           end if
      end if
     p(:)=-matmul(qt(:,:),fvec(:)) r.h.s. for linear equations is -Q^T \cdot \mathbf{F}.<br>do i=1,n Compute \nabla f \approx (\mathbf{Q} \cdot \mathbf{R})^T \cdot \mathbf{F} for the
                                                                       Compute \nabla f \approx (\mathbf{Q} \cdot \mathbf{R})^T \cdot \mathbf{F} for the line search.
           g(i) = -dot\_product(r(1:i,i),p(1:i))end do<br>xold(:)=x(:)Store x, F, and f.
     f\text{vcold}(:)=f\text{vec}(:)fold=f<br>call rsolv(r,d,p)Solve linear equations.
     call lnsrch(xold,fold,g,p,x,f,stpmax,check,fmin)
        lnsrch returns new x and f. It also calculates fvec at the new x when it calls fmin.<br>: (\text{maxval}(\text{abs}(\text{free}))) < \text{TOLF}) then Test for convergence on function val-
      if (maxval(abs(fvec(:))) < TOLF) then
           check=.false. ues.
           RETURN
     end if
     if (check) then True if line search failed to find a new if (restrt .or. maxval(abs(g(:))*max(abs(x(:)). & x.
           if (restrt .or. maxval(abs(g(:))*max(abs(x(:)), & x.
                  1.0_sp)/max(f,0.5_sp*n)) < TOLMIN) RETURN
                    If restrt is true we have failure: We have already tried reinitializing the Jaco-
                    bian. The other test is for gradient of f zero, i.e., spurious convergence.
     restrt=.true. Try reinitializing the Jacobian.<br>Else Successful step; will use Broyde
                                                                      Successful step; will use Broyden update
           restrt=.false. for next step.
           \begin{array}{ll} \texttt{if (maxval((abs(x(:)-xold(:)))/max(abs(x(:)), \&\cr 1.0\_sp)) < \texttt{TOLX}) \texttt{RETURN} \end{array} \texttt{Test for } \texttt{col}Test for convergence on \delta x.
      end if
end do
call nrerror('MAXITS exceeded in broydn')
END SUBROUTINE broydn
```
USE fminln See discussion for newt on p. 1197.

qt(k:n,:)=...outerprod...matmul Another example of the coding of equation  $(22.1.6).$ 

where  $(lower_timegle(n,n))...$  The lower\_triangle function in nrutil returns a lower triangular logical mask. As used here, the mask is true everywhere in the lower triangle of an  $n \times n$  matrix, excluding the diagonal. An optional integer argument extra allows additional diagonals to be set to true. With extra=1 the lower triangle including the diagonal would be true.

call put\_diag( $d(:),r(:,))$  This subroutine in nrutil sets the diagonal values of the matrix r to the values of the vector d. It is overloaded so that d could be a scalar, in which case the scalar value would be broadcast onto the diagonal of r.

## **Chapter B10. Minimization or Maximization of Functions**

SUBROUTINE mnbrak(ax,bx,cx,fa,fb,fc,func) USE nrtype; USE nrutil, ONLY : swap IMPLICIT NONE REAL(SP), INTENT(INOUT) :: ax,bx REAL(SP), INTENT(OUT) :: cx,fa,fb,fc INTERFACE FUNCTION func(x) USE nrtype IMPLICIT NONE REAL(SP), INTENT(IN) :: x REAL(SP) :: func END FUNCTION func END INTERFACE REAL(SP), PARAMETER :: GOLD=1.618034\_sp,GLIMIT=100.0\_sp,TINY=1.0e-20\_sp Given a function func, and given distinct initial points ax and bx, this routine searches in the downhill direction (defined by the function as evaluated at the initial points) and returns new points ax, bx, cx that bracket a minimum of the function. Also returned are the function values at the three points, fa, fb, and fc. Parameters: GOLD is the default ratio by which successive intervals are magnified; GLIMIT is the maximum magnification allowed for a parabolic-fit step. REAL(SP) :: fu,q,r,u,ulim fa=func(ax) fb=func(bx) if (fb > fa) then  $S$  Switch roles of a and b so that we can go downhill in the direction from a to b. call swap(ax,bx) call swap(fa,fb) end if  $cx = bx + GOLD * (bx - ax)$  First guess for c. fc=func(cx) Do-while-loop: Keep returning here<br>until we bracket. if  $(fb < fc)$  RETURN Compute  $u$  by parabolic extrapolation from  $a, b, c$ . TINY is used to prevent any possible division by zero.  $r=(bx-ax)*(fb-fc)$  $q=(bx-cx)*(fb-fa)$ u=bx-((bx-cx)\*q-(bx-ax)\*r)/(2.0\_sp\*sign(max(abs(q-r),TINY),q-r)) ulim=bx+GLIMIT\*(cx-bx) We won't go farther than this. Test various possibilities: if  $((bx-u)*(u-cx) > 0.0)$  then Parabolic u is between b and c: try  $f$ u=func(u) it.<br>
if  $(f$ u < f c) then  $f$  (ot a Got a minimum between  $b$  and  $c$ . ax=bx fa=fb  $bx=u$ fb=fu RETURN<br>else if (fu > fb) then Got a minimum between  $a$  and  $u$ . cx=u fc=fu RETURN

Permission is granted for internet users to make one paper copy for their own personal use. Further reproduction, or any copyin Copyright (C) 1986-1996 by Cambridge University Press.Programs Copyright (C) 1986-1996 by Numerical Recipes Software. Sample page from NUMERICAL RECIPES IN FORTRAN 90: The Art of PARALLEL Scientific Computing (ISBN 0-521-57439-0) g of machinereadable files (including this one) to any servercomputer, is strictly prohibited. To order Numerical Recipes books,diskettes, or CDROMs visit website http://www.nr.com or call 1-800-872-7423 (North America only),or send email to trade@cup.cam.ac.uk (outside North America).

1201

```
end if<br>u=cx+GOLD*(cx-bx)
                                                                 Parabolic fit was no use. Use default
          fu=func(u)<br>
e if ((cx-u)*(u-ulim) > 0.0) then Parabolic fit is between c and its al-
     else if ((cx-u)*(u-u)in) > 0.0) then Parabolic fit is between the function conduction conduction conduction conduction conduction conduction conduction conduction conduction conduction conduction conduction conduction conductio
          fu=func(u)if (fu < fc) then
               bx=cx
               cx=u
               u=cx+GOLD*(cx-bx)
               call shft(fb,fc,fu,func(u))
          end if
     else if ((u-ulim)*(ulim-cx) >= 0.0) then Limit parabolic u to maximum al-<br>lowed value
                                                                     lowed value.
          fu=func(u)
     else u = cx + GOLD * (cx - bx)<br>u = cx + GOLD * (cx - bx)u=cx+GOLD*(cx-bx)fu=func(u)
     end if
     call shft(ax,bx,cx,u)<br>call shft(fa,fb,fc,fu)
                                                                 Eliminate oldest point and continue.
end do
CONTAINS
SUBROUTINE shft(a,b,c,d)
REAL(SP), INTENT(OUT) :: a
REAL(SP), INTENT(INOUT) :: b,c
REAL(SP), INTENT(IN) :: d
a=b
b=cc=d
END SUBROUTINE shft
END SUBROUTINE mnbrak
```
**f**<br>**f**<sub>90</sub><br>rocedure call shft... There are three places in mnbrak where we need to shift four variables around. Rather than repeat code, we make shft an internal subroutine, coming after a CONTAINS statement. It is invisible to all procedures except mnbrak.

 $\star$   $\star$   $\star$ 

```
FUNCTION golden(ax,bx,cx,func,tol,xmin)
USE nrtype
IMPLICIT NONE
REAL(SP), INTENT(IN) :: ax, bx, cx, tol
REAL(SP), INTENT(OUT) :: xmin
REAL(SP) :: golden
INTERFACE
   FUNCTION func(x)
   USE nrtype
   IMPLICIT NONE
   REAL(SP), INTENT(IN) :: x
   REAL(SP) :: func
   END FUNCTION func
END INTERFACE
```
REAL(SP), PARAMETER :: R=0.61803399\_sp,C=1.0\_sp-R

Given a function func, and given a bracketing triplet of abscissas ax, bx, cx (such that bx is between ax and cx, and func(bx) is less than both func(ax) and func(cx)), this routine performs a golden section search for the minimum, isolating it to a fractional precision of about tol. The abscissa of the minimum is returned as xmin, and the minimum
computer, is strictly prohibited. To order Numerical Recipes books,

Sample page from NUMERICAL RECIPES IN FORTRAN 90: The Art of PARALLEL Scientific Computing (ISBN 0-521-57439-0)

Programs Copyright (C) 1986-1996 by Numerical Recipes Software.

g of machine-

diskettes, or CDROMs

or send email to trade@cup.cam.ac.uk (outside North America).

Copyright (C) 1986-1996 by Cambridge University Press.

readable files (including this one) to any server

visit website http://www.nr.com or call 1-800-872-7423 (North America only),

```
function value is returned as golden, the returned function value.
   Parameters: The golden ratios.
REAL(SP) :: f1,f2,x0,x1,x2,x3
x0 = ax<br>x3 = cx<br>x3 = cx<br>x1. x2. x3four points, x0, x1, x2, x3.<br>Make x0 to x1 the smaller segment,
if (abs(cx-bx) > abs(bx-ax)) then
    x1=bx<br>x2=bx+C*(cx-bx)
                                                 and fill in the new point to be tried.
else
    x2=bx
    x1=bx-C*(bx-ax)end if
f1=func(y1)f2=func(x2)The initial function evaluations. Note that we never need to evaluate the function at the
  original endpoints.
do Do-while-loop: We keep returning here.
    if (abs(x3-x0) \leq tol*(abs(x1)+abs(x2))) exit<br>if (f2 \leq fl) then One
                                                  One possible outcome,<br>its housekeeping,
        call \text{shft3}(x0, x1, x2, R*x2+C*x3)call \text{shft2}(f1,f2,func(x2)) and a new function evaluation.<br>
else The other outcome,
                                                  The other outcome,
        call \text{shft3}(x3,x2,x1,R*x1+C*x0)<br>call \text{shft2}(f2,f1,\text{func}(x1))and its new function evaluation.
    end if
end do Back to see if we are done.<br>
if (f1 < f2) then We are done. Output the be
                                                  We are done. Output the best of the two
    golden=f1 current values.
    xmin=x1
else
    golden=f2
    xmin=x2
end if
CONTAINS
SUBROUTINE shft2(a,b,c)
REAL(SP), INTENT(OUT) :: a
REAL(SP), INTENT(INOUT) :: b
REAL(SP), INTENT(IN) :: c
a=b
b=cEND SUBROUTINE shft2
SUBROUTINE shft3(a,b,c,d)
REAL(SP), INTENT(OUT) :: a
REAL(SP), INTENT(INOUT) :: b,c
REAL(SP), INTENT(IN) :: d
a=b
b=cc=d
END SUBROUTINE shft3
END FUNCTION golden
 f90
           call shft3...call shft2... See discussion of shft for mnbrak on
           p. 1202.
```
 $\star$   $\star$   $\star$ 

```
FUNCTION brent(ax,bx,cx,func,tol,xmin)
USE nrtype; USE nrutil, ONLY : nrerror
IMPLICIT NONE
REAL(SP), INTENT(IN) :: ax, bx, cx, tol
REAL(SP), INTENT(OUT) :: xmin
REAL(SP) :: brent
INTERFACE
    FUNCTION func(x)
    USE nrtype
    IMPLICIT NONE
    REAL(SP), INTENT(IN) :: x
    REAL(SP) :: func
    END FUNCTION func
END INTERFACE
INTEGER(I4B), PARAMETER :: ITMAX=100
REAL(SP), PARAMETER :: CGOLD=0.3819660_sp,ZEPS=1.0e-3_sp*epsilon(ax)
   Given a function func, and given a bracketing triplet of abscissas ax, bx, cx (such that bx
   is between ax and cx, and func(bx) is less than both func(ax) and func(cx)), this
   routine isolates the minimum to a fractional precision of about tol using Brent's method.
   The abscissa of the minimum is returned as xmin, and the minimum function value is
   returned as brent, the returned function value.
   Parameters: Maximum allowed number of iterations; golden ratio; and a small number that
   protects against trying to achieve fractional accuracy for a minimum that happens to be
   exactly zero.
INTEGER(I4B) :: iter
REAL(SP) :: a,b,d,e,etemp,fu,fv,fw,fx,p,q,r,tol1,tol2,u,v,w,x,xm
a=min(ax,cx) a and b must be in ascending order, though
b = max(ax, cx)<br>
v = bx the input abscissas need not be.<br>
v = bx Initializations...
                                              Initializations...w = vx=v<br>e=0.0
                                              This will be the distance moved on the step<br>hefore last
fx=func(x)fv=fx
f w = f x<br>do iter=1 I TMAXMain program loop.
    xm=0.5_sp*(a+b)
    tol1=tol*abs(x)+ZEPS
    tol2=2.0_sp*tol1
    if (abs(x-xm) \leq (tol2-0.5_sp*(b-a))) then Test for done here.
        xmin=x Arrive here ready to exit with best values.
        brent=fx
        RETURN
    end if<br>if (abs(e) > tol1) then
                                             Construct a trial parabolic fit.
        r=(x-w)*(fx-fv)q=(x-v)*(fx-fw)p=(x-v)*(q-(x-w)*r)q=2.0_sp*(q-r)
        if (q > 0.0) p=-p
        q=abs(q)
        etemp=e
        e=d
        if (abs(p) >= abs(0.5_sp*q*etemp) .or. &
            p \leq q * (a-x) .or. p \geq q * (b-x) then
              The above conditions determine the acceptability of the parabolic fit. Here it is
              not o.k., so we take the golden section step into the larger of the two segments.
            e=merge(a-x,b-x, x >= xm )\texttt{d=CGOLD*} \texttt{e}else
                                              Take the parabolic step.
            d=p/q
            u=x+d
            if (u-a < tol2 \cdot or \cdot b-u < tol2) d=sign(tol1, xm-x)
        end if
```
computer, is strictly prohibited. To order Numerical Recipes books,

Sample page from NUMERICAL RECIPES IN FORTRAN 90: The Art of PARALLEL Scientific Computing (ISBN 0-521-57439-0)

Programs Copyright (C) 1986-1996 by Numerical Recipes Software.

g of machine-

diskettes, or CDROMs

or send email to trade@cup.cam.ac.uk (outside North America).

Copyright (C) 1986-1996 by Cambridge University Press.

readable files (including this one) to any server

computer, is strictly prohibited. To order Numerical Recipes books,

Sample page from NUMERICAL RECIPES IN FORTRAN 90: The Art of PARALLEL Scientific Computing (ISBN 0-521-57439-0)

Programs Copyright (C) 1986-1996 by Numerical Recipes Software.

g of machine-

diskettes, or CDROMs

Copyright (C) 1986-1996 by Cambridge University Press.

readable files (including this one) to any server

visit website http://www.nr.com or call 1-800-872-7423 (North America only),or send email to trade@cup.cam.ac.uk (outside North America). else Take the golden section step into the larger<br>  $e = merge(a-x, b-x, x \geq x)$  of the two segments. e=merge(a-x, b-x,  $x \geq x$   $\times$  $d = CGO$ <sub>LD</sub> $*e$ end if  $u=merge(x+d,x+sign(tol1,d), abs(d) >= tol1 )$ Arrive here with d computed either from parabolic fit, or else from golden section.  $f$ u= $f$ unc $(u)$ This is the one function evaluation per iteration.<br>if  $(fu \leq fx)$  then Now w  $(fu \leq f x)$  then  $\begin{aligned} \text{Now we have to decide what to do with our} \\ \text{if } (u \geq x) \text{ then } \text{function evaluation.} \end{aligned}$ function evaluation. Housekeeping follows: a=x else  $h = x$ end if call  $\text{shft}(v,w,x,u)$ call shft(fv,fw,fx,fu) else if  $(u < x)$  then a=u else b=u end if if (fu  $\leq$  fw .or.  $w == x$ ) then v=w fv=fw w=u fw=fu else if (fu  $\leq$  fv .or.  $v == x$  .or.  $v == w$ ) then v=u fv=fu end if end if<br>end do Done with housekeeping. Back for another<br>tions') iteration. call nrerror('brent: exceed maximum iterations') CONTAINS SUBROUTINE shft(a,b,c,d) REAL(SP), INTENT(OUT) :: a REAL(SP), INTENT(INOUT) :: b,c REAL(SP), INTENT(IN) :: d a=b  $b=c$ c=d END SUBROUTINE shft END FUNCTION brent  $\star$   $\star$   $\star$ FUNCTION dbrent(ax,bx,cx,func,dfunc,tol,xmin) USE nrtype; USE nrutil, ONLY : nrerror IMPLICIT NONE REAL(SP), INTENT(IN) :: ax,bx,cx,tol REAL(SP), INTENT(OUT) :: xmin REAL(SP) :: dbrent INTERFACE FUNCTION func(x) USE nrtype IMPLICIT NONE REAL(SP), INTENT(IN) :: x REAL(SP) :: func END FUNCTION func FUNCTION dfunc(x)

```
visit website http://www.nr.com or call 1-800-872-7423 (North America only),or send email to trade@cup.cam.ac.uk (outside North America).
    USE nrtype
    IMPLICIT NONE
    REAL(SP), INTENT(IN) :: x
    REAL(SP) :: dfunc
    END FUNCTION dfunc
END INTERFACE
INTEGER(I4B), PARAMETER :: ITMAX=100
REAL(SP), PARAMETER :: ZEPS=1.0e-3_sp*epsilon(ax)
   Given a function func and its derivative function dfunc, and given a bracketing triplet of
   abscissas ax, bx, cx [such that bx is between ax and cx, and func(bx) is less than both
   func(ax) and func(cx), this routine isolates the minimum to a fractional precision of
   about tol using a modification of Brent's method that uses derivatives. The abscissa of
   the minimum is returned as xmin, and the minimum function value is returned as dbrent,
   the returned function value.
   Parameters: Maximum allowed number of iterations, and a small number that protects
   against trying to achieve fractional accuracy for a minimum that happens to be exactly
   zero.
INTEGER(I4B) :: iter
REAL(SP) :: a,b,d,d1,d2,du,dv,dw,dx,e,fu,fv,fw,fx,olde,tol1,tol2,&
    u,u1,u2,v,w,x,xm
   Comments following will point out only differences from the routine brent. Read that
routine first.<br>LOGICAL :: ok1,ok2
                                                       Will be used as flags for whether pro-
a=min(ax,cx) posed steps are acceptable or not.
b=max(ax,cx)
v=bx
w=v
x=v
e=0.0
fx=func(x)fv=fx
f w = f x<br>dx=dfunc(x)
                                                       All our housekeeping chores are dou-
                                                           bled by the necessity of moving
                                                           derivative values around as well
                                                           as function values.
dv=dx
dw=dx
do iter=1,ITMAX
    xm=0.5_sp*(a+b)
    tol1=tol*abs(x)+ZEPS
    tol2=2.0_sp*tol1
    if (abs(x-xm) \leq (tol2-0.5_sp*(b-a))) exit
    if (abs(e) > tol1) then<br>d1=2.0_sp*(b-a)
        d1=2.0_sp*(b-a) Initialize these d's to an out-of-bracket<br>d2=d1 value
         d2=d1 value.
        if (dw / = dx) d1 = (w-x)*dx/(dx-dw) Secant method with each point.
        if (dy = dx) d2=(y-x)*dx/(dx-dy)Which of these two estimates of d shall we take? We will insist that they be within
          the bracket, and on the side pointed to by the derivative at x:
        u1=x+d1u2=x+d2
        ok1=((a-u1)*(u1-b) > 0.0) .and. (dx*d1 \le 0.0)ok2=((a-u2)*(u2-b) > 0.0) .and. (dx*d2 \le 0.0)<br>olde=e Mover
                                                       Movement on the step before last.
        e=d<br>if (ok1 .or. ok2) then
                                                       Take only an acceptable d, and if
                                                           both are acceptable, then take
                                                               the smallest one.
             if (ok1 .and. ok2) then
                 d=merge(d1,d2, abs(d1) < abs(d2))else
                 d=merge(d1,d2,ok1)
             end if
             if (abs(d) \leq abs(0.5_sp*olde)) then
                 u=x+dif (u-a < tol2 .or. b-u < tol2) &
                     d=sign(tol1,xm-x)
             else
```
computer, is strictly prohibited. To order Numerical Recipes books,

Sample page from NUMERICAL RECIPES IN FORTRAN 90: The Art of PARALLEL Scientific Computing (ISBN 0-521-57439-0)

Programs Copyright (C) 1986-1996 by Numerical Recipes Software.

g of machine-

diskettes, or CDROMs

Copyright (C) 1986-1996 by Cambridge University Press.

readable files (including this one) to any server

computer, is strictly prohibited. To order Numerical Recipes books,

Sample page from NUMERICAL RECIPES IN FORTRAN 90: The Art of PARALLEL Scientific Computing (ISBN 0-521-57439-0)

Programs Copyright (C) 1986-1996 by Numerical Recipes Software.

g of machine-

diskettes, or CDROMs

or send email to trade@cup.cam.ac.uk (outside North America).

Copyright (C) 1986-1996 by Cambridge University Press.

readable files (including this one) to any server

visit website http://www.nr.com or call 1-800-872-7423 (North America only),

```
e = merge(a, b, dx >= 0.0) - xDecide which segment by the sign of the derivative.<br>d=0.5_sp*e Bisect, not gol
                                                        Bisect, not golden section.
             end if
         else
            e=merge(a,b, dx >= 0.0)-x<br>d=0.5_sp*e
                                                        Bisect, not golden section.
         end if
    else
         e = merge(a, b, dx >= 0.0) - x<br>d=0.5_sp*e
                                                        Bisect, not golden section.
    end if
    if (abs(d) >= tol1) thenu=x+d
        fu=func(u)
    else
        u=x+sign(tol1,d)<br>fu=func(u)
                                                        If the minimum step in the downhill
                                                            direction takes us uphill, then we
                                                            are done.
         if (fu > fx) exit
    end if
    du=dfunc(u) and the house very how all the house keeping, sigh.
    if (fu \leq fx) then
        if (u \ge x) then
             a=x
         else
            b=x
         end if
        call mov3(v,fv,dv,w,fw,dw)
         call mov3(w,fw,dw,x,fx,dx)
        call mov3(x,fx,dx,u,fu,du)
    else
        if (u < x) then
             a=11else
             b=u
         end if
        if (fu \leq fw \cdot or \cdot w == x) then
             call mov3(v,fv,dv,w,fw,dw)
             call mov3(w,fw,dw,u,fu,du)
         else if (fu \leq fv \cdot or \cdot v == x \cdot or \cdot v == w) then
             call mov3(v,fv,dv,u,fu,du)
         end if
    end if
end do
if (iter > ITMAX) call nrerror('dbrent: exceeded maximum iterations')
xmin=x
dbrent=fx
CONTAINS
SUBROUTINE mov3(a,b,c,d,e,f)
REAL(SP), INTENT(IN) :: d,e,f
REAL(SP), INTENT(OUT) :: a,b,c
a=d
b=e
c = fEND SUBROUTINE mov3
END FUNCTION dbrent
```
 $\star$   $\star$   $\star$ 

```
SUBROUTINE amoeba(p,y,ftol,func,iter)
USE nrtype; USE nrutil, ONLY : assert_eq,imaxloc,iminloc,nrerror,swap
IMPLICIT NONE
INTEGER(I4B), INTENT(OUT) :: iter
REAL(SP), INTENT(IN) :: ftol
REAL(SP), DIMENSION(:), INTENT(INOUT) :: y
REAL(SP), DIMENSION(:,:), INTENT(INOUT) :: p
INTERFACE
    FUNCTION func(x)
    USE nrtype
    IMPLICIT NONE
    REAL(SP), DIMENSION(:), INTENT(IN) :: x
    REAL(SP) :: func
    END FUNCTION func
END INTERFACE
INTEGER(I4B), PARAMETER :: ITMAX=5000
REAL(SP), PARAMETER :: TINY=1.0e-10
   Minimization of the function func in N dimensions by the downhill simplex method of
   Nelder and Mead. The (N + 1) \times N matrix p is input. Its N + 1 rows are N-dimensional
   vectors that are the vertices of the starting simplex. Also input is the vector y of length
   N + 1, whose components must be preinitialized to the values of func evaluated at the
   N + 1 vertices (rows) of p; and ftol the fractional convergence tolerance to be achieved
   in the function value (n.b.!). On output, p and y will have been reset to N+1 new points
   all within ftol of a minimum function value, and iter gives the number of function
   evaluations taken.
   Parameters: The maximum allowed number of function evaluations, and a small number.<br>EGER(I4B) :: ihi,ndim
INTER(I4B) :: <i>ihi</i>,<br/>ndimREAL(SP), DIMENSION(size(p,2)) :: psum
call amoeba_private
CONTAINS
SUBROUTINE amoeba_private
IMPLICIT NONE
INTEGER(I4B) :: i,ilo,inhi
REAL(SP) :: rtol,ysave,ytry,ytmp
ndim=assert_eq(size(p,2),size(p,1)-1,size(y)-1,'amoeba')
iter=0
psum(:)=sum(p(:,:),dim=1)<br>do
                                                 Iteration loop.
    \text{ide} = \text{iminloc}(y(:)) Determine which point is the highest (worst),<br>
\text{in} = \text{imaxloc}(y(:)) Determine which point is the highest (worst),
                                                     next-highest, and lowest (best).
    ytmp=y(ihi)
    y(ihi)=y(ilo)\text{inhi}=\text{imaxloc}(y(:))y(ihi)=ytmp
    rtol=2.0<sub>sp*abs</sub>(y(ihi)-y(ilo))/(abs(y(ihi))+abs(y(ilo))+TINY)
    Compute the fractional range from highest to lowest and return if satisfactory.<br>if (rtol < ftol) then lf returning, put best point and valu
                                                 If returning, put best point and value in slot<br>1
         call swap(y(1), y(ilo))call \text{swap}(p(1,:),p(ilo,:))RETURN
    end if
    if (iter >= ITMAX) call nrerror('ITMAX exceeded in amoeba')
      Begin a new iteration. First extrapolate by a factor -1 through the face of the simplex
      across from the high point, i.e., reflect the simplex from the high point.
    ytry=amotry(-1.0_sp)
    iter=iter+1
    if (ytry <= y(ilo)) then Gives a result better than the best point, so
                                                     try an additional extrapolation by a fac-
                                                     tor of 2.
         ytry=amotry(2.0_sp)
    iter=iter+1<br>else if (ytry >= y(inhi)) then
                                                 The reflected point is worse than the sec-
                                                     ond highest, so look for an intermediate
                                                     lower point, i.e., do a one-dimensional
                                                     contraction.
        ysave=y(ihi)
         ytry=amotry(0.5_sp)
         iter=iter+1
```

```
if (ytry >= ysave) then
              Can't seem to get rid of that high point. Better contract around the lowest
              (best) point.
            p(:,:) = 0.5_sp*(p(:,:) + spread(p(ilo, :), 1, size(p,1)))do i=1,ndim+1
                if (i /= ilo) y(i)=func(p(i,:))end do
            iter=iter+ndim Keep track of function evaluations.
            psum(:)=sum(p(:,:),dim=1)end if
end if<br>end do
                                             Go back for the test of doneness and the next
END SUBROUTINE amoeba_private iteration.
FUNCTION amotry(fac)
IMPLICIT NONE
REAL(SP), INTENT(IN) :: fac
REAL(SP) :: amotry
   Extrapolates by a factor fac through the face of the simplex across from the high point,
   tries it, and replaces the high point if the new point is better.
REAL(SP) :: fac1,fac2,ytry
REAL(SP), DIMENSION(size(p,2)) :: ptry
fac1=(1.0_sp-fac)/ndim
fac2=fac1-fac
ptry(:)=psum(:)*fac1-p(ihi,:)*fac2
ytry=func(ptry) Evaluate the function at the trial point.<br>
if (ytry < y(ihi)) then lif it's better than the highest, then rep
                                             If it's better than the highest, then replace
    y(ihi)=ytry the highest.
    psum(:)=psum(:)-p(ihi,:)+ptry(:)
    p(ihi,:)=ptry(:)
end if
amotry=ytry
END FUNCTION amotry
END SUBROUTINE amoeba
```
ND SUBROT<br>**f**<br>f variable

The only action taken by the subroutine amoeba is to call the internal subroutine amoeba\_private. Why this structure? The reason has to do with meeting the twin goals of data hiding (especially for "safe" scope of variables) and program readability. The situation is this: Logically, amoeba does

most of the calculating, but calls an internal subroutine amotry at several different points, with several values of the parameter fac. However, fac is not the only piece of data that must be shared with amotry; the latter also needs access to several shared variables (ihi, ndim, psum) and arguments of amoeba (p, y, func).

The obvious (but not best) way of coding this would be to put the computational guts in amoeba, with amotry as the sole internal subprogram. Assuming that fac is passed as an argument to amotry (it being the parameter that is being rapidly altered), one must decide whether to pass all the other quantities to amotry (i) as additional arguments (as is done in the Fortran 77 version), or (ii) "automatically," i.e., doing nothing except using the fact that an internal subprogram has automatic access to all of its host's entities. Each of these choices has strong disadvantages. Choice (i) is inefficient (all those arguments) and also obscures the fact that fac is the primary changing argument. Choice (ii) makes the program extremely difficult to read, because it wouldn't be obvious withoutcareful cross-comparison of the routines *which* variables in amoeba are actually global variables that are used by amotry.

Choice (ii) is also "unsafe scoping" because it gives a nontrivially complicated internal subprogram, amotry, access to all the variables in its host. A common and difficult-to-find bug is the accidental alteration of a variable that one "thought" Sample page fr<br>Copyright (C) 1<br>Permission is g<br>readable files (i<br>visit website htt visit website http://www.nr.com or call 1-800-872-7423 (North America only),readable files (including this one) to any serverPermission is granted for internet users to make one paper copy for their own personal use. Further reproduction, or any copyin Copyright (C) 1986-1996 by Cambridge University Press.Sample page from NUMERICAL RECIPES IN FORTRAN 90: The Art of PARALLEL Scientific Computing (ISBN 0-521-57439-0) website http://www.nr.com or call 1-800-872-7423 computer, is strictly prohibited. To order Numerical Recipes books,(North America only), or send email to trade@cup.cam.ac.uk Programs Copyright (C) 1986-1996 by Numerical Recipes Software. or send email to trade@cup.cam.ac.uk (outside North America). diskettes, or CDROMs (outside North America)

g of machine-

machine-

was local, but is actually shared. (Simple variables like i, j, and n are the most common culprits.)

We are therefore led to reject both choice (i) and choice (ii) in favor of a structure previously described in the subsection on Scope, Visibility, and Data Hiding in §21.5. The guts of amoeba are put in amoeba private, a *sister routine* to amotry. These two siblings have mutually private name spaces. However, any variables that they need to share (including the top-level arguments of amoeba) are declared as variables in the enclosing amoeba routine. The presence of these "global variables" serves as a warning flag to the reader that data are shared between routines.

An alternative attractive way of coding the above situation would be to use a module containing amoeba and amotry. Everything would be declared private except the name amoeba. The global variables would be at the top level, and the arguments of amoeba that need to be passed to amotry would be handled by pointers among the global variables. Unfortunately, Fortran 90 does not support pointers to functions. Sigh!

ilo=iminloc...ihi=imaxloc... See discussion of these functions on p. 1017.

call  $swap(y(1)...call swap(p(1,))...$  Here the swap routine in nrutil is called once with a scalar argument and once with a vector argument. Inside nrutil scalar and vector versions have been overloaded onto the single name swap, hiding all the implementation details from the calling routine.

 $\star$   $\star$   $\star$ 

SUBROUTINE powell(p,xi,ftol,iter,fret) USE nrtype; USE nrutil, ONLY : assert\_eq,nrerror USE  $nr$ , ONLY : linmin IMPLICIT NONE REAL(SP), DIMENSION(:), INTENT(INOUT) :: p REAL(SP), DIMENSION(:,:), INTENT(INOUT) :: xi INTEGER(I4B), INTENT(OUT) :: iter REAL(SP), INTENT(IN) :: ftol REAL(SP), INTENT(OUT) :: fret INTERFACE FUNCTION func(p) USE nrtype IMPLICIT NONE REAL(SP), DIMENSION(:), INTENT(IN) :: p REAL(SP) :: func END FUNCTION func END INTERFACE INTEGER(I4B), PARAMETER :: ITMAX=200 REAL(SP), PARAMETER :: TINY=1.0e-25\_sp Minimization of a function func of  $N$  variables. (func is not an argument, it is a fixed function name.) Input consists of an initial starting point  $p$ , a vector of length  $N$ ; an initial  $N \times N$  matrix xi whose columns contain the initial set of directions (usually the N unit vectors); and ftol, the fractional tolerance in the function value such that failure to decrease by more than this amount on one iteration signals doneness. On output, p is set to the best point found, xi is the then-current direction set, fret is the returned function value at p, and iter is the number of iterations taken. The routine linmin is used. Parameters: Maximum allowed iterations, and a small number. INTEGER(I4B) :: i,ibig,n REAL(SP) :: del,fp,fptt,t REAL(SP), DIMENSION(size(p)) :: pt,ptt,xit

n=assert\_eq(size(p),size(xi,1),size(xi,2),'powell') fret=func(p)

computer, is strictly prohibited. To order Numerical Recipes books,

Sample page from NUMERICAL RECIPES IN FORTRAN 90: The Art of PARALLEL Scientific Computing (ISBN 0-521-57439-0)

Programs Copyright (C) 1986-1996 by Numerical Recipes Software.

g of machine-

machine-

diskettes, or CDROMs

or send email to trade@cup.cam.ac.uk (outside North America).

Copyright (C) 1986-1996 by Cambridge University Press.

readable files (including this one) to any server

```
pt(:)=p(:) Save the initial point.
iter=0
do
    iter=iter+1
    fp=fret
    ibig=0<br>del=0.0
    del=0.0 Will be the biggest function decrease.<br>
\frac{d}{dt} and \frac{d}{dt} and \frac{d}{dt} are \frac{d}{dt} and \frac{d}{dt} boop over all directions in the set.
        i=1, n<br>\text{loop over all directions in the set.}<br>\text{topy the direction,}Copy the direction,
        fptt=fret
        call limmin(p, xit, fret) minimize along it,<br>if (fptt-fret > del) then and record it if it
                                                  and record it if it is the largest decrease so far
             del = fptt - fretibig=i
         end if
    end do
    if (2.0_sp*(fp-fret) <= ftol*(abs(fp)+abs(fret))+TINY) RETURN
       Termination criterion.
    if (iter == ITMAX) call &
        nrerror('powell exceeding maximum iterations')
    ptt(:)=2.0_sp*p(:)-pt(:) Construct the extrapolated point and the av-
                                                      erage direction moved. Save the old start-
                                                      ing point.
    xit(:)=p(:)-pt(:)pt(:)=p(:)<br>fptt=func(ptt)
    fptt=func(ptt) Function value at extrapolated point.<br>if (fptt >= fp) cycle One reason not to use new direction.
                                                  One reason not to use new direction.
    t=2.0_sp*(fp-2.0_sp*fret+fptt)*(fp-fret-del)**2-del*(fp-fptt)**2
    if (t >= 0.0) cycle Other reason not to use new direction.<br>
call linmin(p,xit,fret) Move to minimum of the new direction.
    call linnin(p,xit,fret) Move to minimum of the new direction,<br>xi(:,ibig)=xi(:,n) and save the new direction.
                                                  and save the new direction.
xi(:,n)=xit(:)Back for another iteration.
END SUBROUTINE powell
                                       \star \star \starMODULE f1dim_mod Used for communication from linmin to f1dim.
USE nrtype
INTEGER(I4B) :: ncom
REAL(SP), DIMENSION(:), POINTER :: pcom,xicom
CONTAINS
FUNCTION f1dim(x)
IMPLICIT NONE
REAL(SP), INTENT(IN) :: x
REAL(SP) :: f1dim
   Used by linmin as the one-dimensional function passed to mnbrak and brent.
INTERFACE
    FUNCTION func(x)
    USE nrtype
    REAL(SP), DIMENSION(:), INTENT(IN) :: x
    REAL(SP) :: func
    END FUNCTION func
END INTERFACE
REAL(SP), DIMENSION(:), ALLOCATABLE :: xt
allocate(xt(ncom))
xt(:)=pcom(:)+x*xicom(:)f1dim=func(xt)
deallocate(xt)
END FUNCTION f1dim
END MODULE f1dim_mod
```

```
SUBROUTINE linmin(p,xi,fret)
USE nrtype; USE nrutil, ONLY : assert_eq
USE nr, ONLY : mnbrak, brent
USE f1dim_mod
IMPLICIT NONE
REAL(SP), INTENT(OUT) :: fret
REAL(SP), DIMENSION(:), TARGET, INTENT(INOUT) :: p,xi
REAL(SP), PARAMETER :: TOL=1.0e-4_sp
    Given an N-dimensional point p and an N-dimensional direction x_i, both vectors of length
   N, moves and resets p to where the fixed-name function func takes on a minimum along
   the direction xi from p, and replaces xi by the actual vector displacement that p was
   moved. Also returns as fret the value of func at the returned location p. This is actually
   all accomplished by calling the routines mnbrak and brent.
   Parameter: Tolerance passed to brent.
REAL(SP) :: ax, bx, fa, fb, fx, xmin, xx
ncom=assert_eq(size(p),size(xi),'linmin')
                              Communicate the global variables to f1dim.
xicom=>xi
                              Initial guess for brackets.
xx=1.0
call mnbrak(ax,xx,bx,fa,fx,fb,f1dim)
fret=brent(ax,xx,bx,f1dim,TOL,xmin)
xi=xmin*xi Construct the vector results to return.
p=p+xi
END SUBROUTINE linmin
```
USE fldim\_mod At first sight this situation is like the one involving<br>from 11 in newt on p. 1197: We want to pass arrays p and xi<br>from 11 inmin to f1dim without having them be arguments of f1dim. If<br>you recall the discussi USE f1dim\_mod At first sight this situation is like the one involving USE fminln in newt on p. 1197: We want to pass arrays p and xi from linmin to f1dim without having them be arguments of f1dim. If this: via pointers or via allocatable arrays. There is an important difference here, however. The arrays p and xi are themselves arguments of linmin, and so cannot be allocatable arrays in the module. If we did want to use allocatable arrays in the module, we would have to copy p and xi into them. The pointer implementation is much more elegant, since no unnecessary copying is required. The construction here is identical to the one in fminln and newt, except that p and xi are arguments instead of automatic arrays.

 $\star$   $\star$   $\star$ 

**MODULE df1dim\_mod** Used for communication from dlinmin to f1dim and df1dim. USE nrtype INTEGER(I4B) :: ncom REAL(SP), DIMENSION(:), POINTER :: pcom,xicom **CONTAINS** FUNCTION f1dim(x) IMPLICIT NONE REAL(SP), INTENT(IN) :: x REAL(SP) :: f1dim Used by dlinmin as the one-dimensional function passed to mnbrak. INTERFACE FUNCTION func(x) USE nrtype REAL(SP), DIMENSION(:), INTENT(IN) :: x REAL(SP) :: func END FUNCTION func END INTERFACE REAL(SP), DIMENSION(:), ALLOCATABLE :: xt

visit website http://www.nr.com or call 1-800-872-7423 (North America only),readable files (including this one) to any serverPermission is granted for internet users to make one paper copy for their own personal use. Further reproduction, or any copyin Copyright (C) 1986-1996 by Cambridge University Press.Sample page from NUMERICAL RECIPES IN FORTRAN 90: The Art of PARALLEL Scientific Computing (ISBN 0-521-57439-0) ge from NUMERIC<br>(C) 1986-1996 by<br>is granted for inte<br>lac finalizing computer, is strictly prohibited. To order Numerical Recipes books,Programs Copyright (C) 1986-1996 by Numerical Recipes Software. or send email to trade@cup.cam.ac.uk (outside North America). diskettes, or CDROMs g of machine-

allocate(xt(ncom))  $xt(:)=pcom(:)+x*xicom(:)$ f1dim=func(xt) deallocate(xt) END FUNCTION f1dim FUNCTION df1dim(x) IMPLICIT NONE REAL(SP), INTENT(IN) :: x REAL(SP) :: df1dim Used by dlinmin as the one-dimensional function passed to dbrent. INTERFACE FUNCTION dfunc(x) USE nrtype REAL(SP), DIMENSION(:), INTENT(IN) :: x REAL(SP), DIMENSION(size(x)) :: dfunc END FUNCTION dfunc END INTERFACE REAL(SP), DIMENSION(:), ALLOCATABLE :: xt,df allocate(xt(ncom),df(ncom)) xt(:)=pcom(:)+x\*xicom(:)  $df$ (:)=dfunc(xt) df1dim=dot\_product(df,xicom) deallocate(xt,df) END FUNCTION df1dim **END MODULE df1dim\_mod** SUBROUTINE dlinmin(p,xi,fret) USE nrtype; USE nrutil, ONLY : assert\_eq USE nr, ONLY : mnbrak,dbrent USE df1dim\_mod IMPLICIT NONE REAL(SP), INTENT(OUT) :: fret REAL(SP), DIMENSION(:), TARGET :: p,xi REAL(SP), PARAMETER :: TOL=1.0e-4\_sp Given an N-dimensional point p and an N-dimensional direction  $x$  i, both vectors of length  $N$ , moves and resets p to where the fixed-name function func takes on a minimum along the direction xi from p, and replaces xi by the actual vector displacement that p was moved. Also returns as fret the value of func at the returned location p. This is actually all accomplished by calling the routines mnbrak and dbrent. dfunc is a fixed-name usersupplied function that computes the gradient of func. Parameter: Tolerance passed to dbrent. REAL(SP) :: ax, bx, fa, fb, fx, xmin, xx ncom=assert\_eq(size(p),size(xi),'dlinmin') pcom=>p Communicate the global variables to f1dim. xicom=>xi Initial guess for brackets. xx=1.0 call mnbrak(ax,xx,bx,fa,fx,fb,f1dim) fret=dbrent(ax,xx,bx,f1dim,df1dim,TOL,xmin) Construct the vector results to return. p=p+xi END SUBROUTINE dlinmin

USE df1dim\_mod See discussion of USE f1dim\_mod on p. 1212.

 $\star$   $\star$   $\star$ 

Permission is granted for internet users to make one paper copy for their own personal use. Further reproduction, or any copyin

computer, is strictly prohibited. To order Numerical Recipes books,

Sample page from NUMERICAL RECIPES IN FORTRAN 90: The Art of PARALLEL Scientific Computing (ISBN 0-521-57439-0)

Programs Copyright (C) 1986-1996 by Numerical Recipes Software.

g of machine-

diskettes, or CDROMs

or send email to trade@cup.cam.ac.uk (outside North America).

Copyright (C) 1986-1996 by Cambridge University Press.

readable files (including this one) to any server

```
SUBROUTINE frprmn(p,ftol,iter,fret)
   USE nrtype; USE nrutil, ONLY : nrerror
   USE nr, ONLY : linmin
   IMPLICIT NONE
   INTEGER(I4B), INTENT(OUT) :: iter
   REAL(SP), INTENT(IN) :: ftol
   REAL(SP), INTENT(OUT) :: fret
   REAL(SP), DIMENSION(:), INTENT(INOUT) :: p
   INTERFACE
       FUNCTION func(p)
        USE nrtype
        IMPLICIT NONE
        REAL(SP), DIMENSION(:), INTENT(IN) :: p
        REAL(SP) :: func
       END FUNCTION func
        FUNCTION dfunc(p)
       USE nrtype
        IMPLICIT NONE
       REAL(SP), DIMENSION(:), INTENT(IN) :: p
        REAL(SP), DIMENSION(size(p)) :: dfunc
        END FUNCTION dfunc
   END INTERFACE
   INTEGER(I4B), PARAMETER :: ITMAX=200
   REAL(SP), PARAMETER :: EPS=1.0e-10_sp
       Given a starting point p that is a vector of length N, Fletcher-Reeves-Polak-Ribiere min-
       imization is performed on a function func, using its gradient as calculated by a routine
       dfunc. The convergence tolerance on the function value is input as ftol. Returned quan-
       tities are p (the location of the minimum), iter (the number of iterations that were
       performed), and fret (the minimum value of the function). The routine linmin is called
       to perform line minimizations.
       Parameters: ITMAX is the maximum allowed number of iterations; EPS is a small number
       to rectify the special case of converging to exactly zero function value.
    INTEGER(I4B) :: its
   REAL(SP) :: dgg,fp,gam,gg
   REAL(SP), DIMENSION(size(p)) :: g,h,xi<br>fp=func(p) lineInitializations.
   xi=dfunc(p)
   g=-xi
    h=g
    xi=h
   do its=1,ITMAX Loop over iterations.
       iter=its<br>call linmin(p,xi,fret)
                                          Next statement is the normal return:
       if (2.0 \text{ s}p*abs(fret-fp) \leq ftol*(abs(fret)+abs(fp)+EPS)) RETURN
        fp=fret
       xi=dfunc(p)gg=dot_product(g,g)<br>dgg=dot_product(xi,xi)
! dgg=dot_product(xi,xi) This statement for Fletcher-Reeves.
        dgg=dot_product(xi+g,xi)<br>if (gg == 0.0) RETURN
                                          Unlikely. If gradient is exactly zero then we are al-<br>ready done.
        gam = dgg/ggg=-xi
        h=g+gam*h
        x_i = hend do
   call nrerror('frprmn: maximum iterations exceeded')
   END SUBROUTINE frprmn
```
 $\star$   $\star$   $\star$ 

Permission is granted for internet users to make one paper copy for their own personal use. Further reproduction, or any copyin

computer, is strictly prohibited. To order Numerical Recipes books,

Sample page from NUMERICAL RECIPES IN FORTRAN 90: The Art of PARALLEL Scientific Computing (ISBN 0-521-57439-0)

Programs Copyright (C) 1986-1996 by Numerical Recipes Software.

g of machine-

of machine-

diskettes, or CDROMs

(outside North America)

or send email to trade@cup.cam.ac.uk (outside North America).

Copyright (C) 1986-1996 by Cambridge University Press.

readable files (including this one) to any server

SUBROUTINE dfpmin(p,gtol,iter,fret,func,dfunc)

```
visit website http://www.nr.com or call 1-800-872-7423 (North America only),readable files (including this one) to any serverPermission is granted for internet users to make one paper copy for their own personal use. Further reproduction, or any copyin
                                                                                                                                                                                                                   Copyright (C) 1986-1996 by Cambridge University Press.Sample page from NUMERICAL RECIPES IN FORTRAN 90: The Art of PARALLEL Scientific Computing (ISBN 0-521-57439-0)
                                                                             computer, is strictly prohibited. To order Numerical Recipes books,Programs Copyright (C) 1986-1996 by Numerical Recipes Software. 
          or send email to trade@cup.cam.ac.uk (outside North America).
                                                                                 diskettes, or CDROMs
(outside North America)
                                                                                                                                                g of machine-
                                                                                                                                          machine-
```
USE nrtype; USE nrutil, ONLY : nrerror, outerprod, unit\_matrix, vabs USE nr, ONLY : lnsrch IMPLICIT NONE INTEGER(I4B), INTENT(OUT) :: iter REAL(SP), INTENT(IN) :: gtol REAL(SP), INTENT(OUT) :: fret REAL(SP), DIMENSION(:), INTENT(INOUT) :: p INTERFACE FUNCTION func(p) USE nrtype IMPLICIT NONE REAL(SP), DIMENSION(:), INTENT(IN) :: p REAL(SP) :: func END FUNCTION func FUNCTION dfunc(p) USE nrtype IMPLICIT NONE REAL(SP), DIMENSION(:), INTENT(IN) :: p REAL(SP), DIMENSION(size(p)) :: dfunc END FUNCTION dfunc END INTERFACE INTEGER(I4B), PARAMETER :: ITMAX=200 REAL(SP), PARAMETER :: STPMX=100.0\_sp,EPS=epsilon(p),TOLX=4.0\_sp\*EPS Given a starting point  $p$  that is a vector of length  $N$ , the Broyden-Fletcher-Goldfarb-Shanno variant of Davidon-Fletcher-Powell minimization is performed on a function func, using its gradient as calculated by a routine dfunc. The convergence requirement on zeroing the gradient is input as gtol. Returned quantities are p (the location of the minimum), iter (the number of iterations that were performed), and fret (the minimum value of the function). The routine lnsrch is called to perform approximate line minimizations. Parameters: ITMAX is the maximum allowed number of iterations; STPMX is the scaled maximum step length allowed in line searches; EPS is the machine precision; TOLX is the convergence criterion on  $x$  values. INTEGER(I4B) :: its LOGICAL :: check REAL(SP) :: den,fac,fad,fae,fp,stpmax,sumdg,sumxi REAL(SP), DIMENSION(size(p)) :: dg,g,hdg,pnew,xi REAL(SP), DIMENSION(size(p),size(p)) :: hessin Calculate starting function value and gradi $g=dfunc(p)$ <br>call unit\_matrix(hessin) call unit\_matrix(hessin)  $xi = -g$  Initialize inverse Hessian to the unit matrix. Initial line direction stpmax=STPMX\*max(vabs(p),real(size(p),sp))<br>do its=1,ITMAX Main loop over the iterations. iter=its call lnsrch(p,fp,g,xi,pnew,fret,stpmax,check,func) The new function evaluation occurs in Insrch; save the function value in fp for the next line search. It is usually safe to ignore the value of check. fp=fret xi=pnew-p Update the line direction,<br>p=pnew and the current point. and the current point. if  $(maxval(abs(xi)/max(abs(p), 1.0_sp)) < TOLX)$  RETURN Test for convergence on  $\Delta x$ . dg=g Save the old gradient, g=dfunc(p) and get the new gradient. den=max(fret,1.0\_sp) if (maxval(abs(g)\*max(abs(p),1.0\_sp)/den) < gtol) RETURN Test for convergence on zero gradient.<br>dg=g-dg dg=g-dg<br>
dg=g-dg<br>
hdg=matmul(hessin,dg) and difference times current mat hdg=matmul(hessin,dg) and difference times current matrix.<br>
fac=dot\_product(dg,xi) Calculate dot products for the denon Calculate dot products for the denominators. fae=dot\_product(dg,hdg) sumdg=dot\_product(dg,dg)

```
sumxi=dot_product(xi,xi)
   if (fac > sqrt(EPS*sumdg*sumxi)) then Skip update if fac not sufficiently
       fac=1.0_sp/fac positive.
       fad=1.0_sp/fae
       dg=fac*xi-fad*hdg Vector that makes BFGS different from DFP.<br>hessin=hessin+fac*outerprod(xi,xi)-& The BFGS updating formula.
       hessin=hessin+fac*outerprod(xi,xi)-&
           fad*outerprod(hdg,hdg)+fae*outerprod(dg,dg)
   end if<br>xi=-matmul(hessin,g)
                                           Now calculate the next direction to go,
end do and go back for another iteration.
call nrerror('dfpmin: too many iterations')
```
END SUBROUTINE dfpmin<br>
call unit\_r<br> **f**90 exactly wh<br>
outerproduct to sim call unit\_matrix(hessin) The unit\_matrix routine in nrutil does exactly what its name suggests. The routine dfpmin makes use of outerprod from nrutil, as well as the matrix intrinsics matmul and dot product, to simplify and parallelize the coding.

 $\star$   $\star$   $\star$ 

```
SUBROUTINE simplx(a,m1,m2,m3,icase,izrov,iposv)
USE nrtype; USE nrutil, ONLY : arth,assert_eq,ifirstloc,imaxloc, &
    nrerror,outerprod,swap
IMPLICIT NONE
REAL(SP), DIMENSION(:,:), INTENT(INOUT) :: a
INTEGER(I4B), INTENT(IN) :: m1,m2,m3
INTEGER(I4B), INTENT(OUT) :: icase
INTEGER(I4B), DIMENSION(:), INTENT(OUT) :: izrov,iposv
REAL(SP), PARAMETER :: EPS=1.0e-6_sp
   Simplex method for linear programming. Input parameters a, m1, m2, and m3, and output
   parameters a, icase, izrov, and iposv are described above the routine in Vol. 1. Dimen-
   sions are (M+2) \times (N+1) for a, M for iposv, N for izrov, with m1 + m2 + m3 = M.
   Parameter: EPS is the absolute precision, which should be adjusted to the scale of your
   variables.
INTEGER(I4B) :: ip,k,kh,kp,nl1,m,n
INTEGER(I4B), DIMENSION(size(a,2)) :: l1
INTEGER(I4B), DIMENSION(m2) :: l3
REAL(SP) :: bmax
LOGICAL(LGT) :: init
m=assert_eq(size(a,1)-2,size(iposv),'simplx:m')
n=assert_eq(size(a,2)-1,size(izrov),'simplx:n')
if (m /= m1+m2+m3) call nrerror('simplx:bad input constraint counts')
if (any(a(2:m+1,1) < 0.0)) call nrerror('bad input tableau in simplx')
 Constants b_i must be nonnegative.
nl1=n
11(1:n) = arth(1,1,n)Initialize index list of columns admissible for exchange.
izrov(:)=11(1:n) Initially make all variables right-hand.
inosy(:)=n+arth(1,1,m)Initial left-hand variables. m1 type constraints are represented by having their slack variable
  initially left-hand, with no artificial variable. m2 type constraints have their slack variable
  initially left-hand, with a minus sign, and their artificial variable handled implicitly during
  their first exchange. m3 type constraints have their artificial variable initially left-hand.
init=.true.
phase1: do
   if (init) then Initial pass only.<br>if (m2+m3 == 0) exit phase1 Origin is a feasible
                                              Origin is a feasible solution. Go to phase two.
        init=.false.
        13(1:m2)=1Initialize list of m2 constraints whose slack variables have never been exchanged out
          of the initial basis.
    a(m+2,1:n+1) = -sum(a(m1+2:m+1,1:n+1),dim=1) Compute the auxiliary objecend if
                                                                 tive function.
```
visit website http://www.nr.com or call 1-800-872-7423 (North America only),readable files (including this one) to any serverPermission is granted for internet users to make one paper copy for their own personal use. Further reproduction, or any copyin Copyright (C) 1986-1996 by Cambridge University Press.Sample page from NUMERICAL RECIPES IN FORTRAN 90: The Art of PARALLEL Scientific Computing (ISBN 0-521-57439-0) computer, is strictly prohibited. To order Numerical Recipes books,Programs Copyright (C) 1986-1996 by Numerical Recipes Software. or send email to trade@cup.cam.ac.uk (outside North America). diskettes, or CDROMs (outside North America) g of machinemachine-

computer, is strictly prohibited. To order Numerical Recipes books,

Sample page from NUMERICAL RECIPES IN FORTRAN 90: The Art of PARALLEL Scientific Computing (ISBN 0-521-57439-0)

Programs Copyright (C) 1986-1996 by Numerical Recipes Software.

g of machine-

machine-

diskettes, or CDROMs

(outside North America)

or send email to trade@cup.cam.ac.uk (outside North America).

Copyright (C) 1986-1996 by Cambridge University Press.

readable files (including this one) to any server

```
if (n11 > 0) then
         kp=11(imaxloc(a(m+2,11(1:n11)+1))) Find the maximum coefficient of the
         bmax=a(m+2,kp+1) auxiliary objective function.
    else
         bmax=0.0end if
    phase1a:do
         if (bmax \leq EPS .and. a(m+2,1) \leq -EPS) then
                Auxiliary objective function is still negative and can't be improved, hence no
               feasible solution exists.
              icase=-1
             RETURN
         else if (bmax \leq EPS .and. a(m+2,1) \leq EPS) then
                Auxiliary objective function is zero and can't be improved. This signals that we
                have a feasible starting vector. Clean out the artificial variables corresponding
               to any remaining equality constraints and then eventually exit phase one.
             do ip=m1+m2+1,m<br>if (iposv(ip) == ip+n) thenFound an artificial variable for an equality constraint.
                       if (n11 > 0) then
                           kp=l1(imaxloc(abs(a(ip+1,l1(1:nl1)+1))))
                           bmax=a(ip+1,kp+1)
                       else
                           bmax=0.0
                       end if<br>if (bmax > EPS) exit phase1a
                                                                Exchange with column correspond-
                                                                   ing to maximum pivot ele-
                                                                    ment in row.
                  end if
             end do
             where (spred(13(1:m2),2,n+1) == 1) &
                  a(m1+2:m1+m2+1,1:n+1)=-a(m1+2:m1+m2+1,1:n+1)
                    Change sign of row for any m2 constraints still present from the initial basis.
              exit phase1 Go to phase two.
         end if<br>call simp1
         call simp1 Locate a pivot element (phase one).<br>if (ip == 0) then Maximum of auxiliary objective fun
                                                   Maximum of auxiliary objective function is
                                                       unbounded, so no feasible solution ex-
                                                       ists.
              icase=-1
             RETURN
         end if
         exit phase1a
    end do phase1a<br>call simp2(m+1,n)\text{call } \text{simp2(m+1,n)} Exchange a left- and a right-hand variable.<br>if (iposv(ip) >= n+m1+m2+1) then Exchanged out an artificial variable for a
                                                   Exchanged out an artificial variable for an
                                                       equality constraint. Make sure it stays
                                                       out by removing it from the l1 list.
         k =ifirstloc(l1(1:nl1) == kp)nl1=nl1-1
         l1(k:nl1)=l1(k+1:nl1+1)
    else
         kh = iposv(ip) - m1 - n<br>if (kh \geq 1) then
             (kh >= 1) then Exchanged out an m2 type constraint.<br>if (13(kh) /= 0) then If it's the first time, correct the pive
                                                   If it's the first time, correct the pivot col-
                                                       umn for the minus sign and the implicit
                                                               artificial variable.
                  13(kh)=0a(m+2,kp+1)=a(m+2,kp+1)+1.0_sp
                  a(1:m+2,kp+1)=-a(1:m+2,kp+1)
              end if
         end if
    end if
call swap(izrov(kp),iposv(ip)) Update lists of left- and right-hand variables.<br>
If still in phase one, go back again.
                                                   If still in phase one, go back again.
phase2:do
       We have an initial feasible solution. Now optimize it.
    if (n11 > 0) then
         kp=11(imaxloc(a(1,11(1:n11)+1))) Test the z-row for doneness.
         bmax=a(1,kp+1)
    else
         bmax=0.0end if
```

```
if (bmax <= EPS) then Done. Solution found. Return with the good
        icase=0 news.
        RETURN
    end if<br>call simp1
    call simp1 <br>if (ip == 0) then <br>Cobjective function is unbounded. Report in the contract of the Cobjective function is unbounded. Rep
                                               Objective function is unbounded. Report and
        icase=1 return.
        RETURN
    end if<br>call simp2(m,n)call simp2(m,n)<br>call swap(izrov(kp),iposv(ip)) by update lists of left- and right-hand variables
call swap(\text{izrov}(\text{kp}), \text{iposv}(\text{ip})) update lists of left- and right-hand variables,<br>end do \text{phase2} and return for another iteration.
                                               and return for another iteration.
CONTAINS
SUBROUTINE simp1
   Locate a pivot element, taking degeneracy into account.
IMPLICIT NONE
INTEGER(I4B) :: i,k
REAL(SP) :: q, q0, q1, qpip=0
i=ifirstloc(a(2:m+1,kp+1) < -EPS)<br>if (i > m) RETURN
                                               No possible pivots. Return with message.
q1=-a(i+1,1)/a(i+1,kp+1)
ip=i
do i=ip+1,m
    if (a(i+1,kp+1) < -EPS) then
        q=-a(i+1,1)/a(i+1,kp+1)if (q < q1) then
            ip=i
            q1=q
        else if (q == q1) then We have a degeneracy.
            do k=1, nqp=-a(ip+1,k+1)/a(ip+1,kp+1)
                 q0=-a(i+1,k+1)/a(i+1,kp+1)if (q0 / = qp) exit
             end do
            if (q0 < qp) ip=i
        end if
    end if
end do
END SUBROUTINE simp1
SUBROUTINE simp2(i1,k1)
IMPLICIT NONE
INTEGER(I4B), INTENT(IN) :: i1,k1
   Matrix operations to exchange a left-hand and right-hand variable (see text).
INTEGER(I4B) :: ip1,kp1
REAL(SP) :: piv
INTEGER(I4B), DIMENSION(k1) :: icol
INTEGER(I4B), DIMENSION(i1) :: irow
INTEGER(I4B), DIMENSION(max(i1,k1)+1) :: itmp
ip1=ip+1
kp1=kp+1
piv=1.0_sp/a(ip1,kp1)
\lim_{t \to 1} (1:k1+1) = \frac{1}{1,1,k1+1}icol = pack(intmp(1:k1+1),itmp(1:k1+1) /= kp1)
\text{itmp}(1:11+1) = \text{arth}(1,1,11+1)irow=pack(itmp(1:i1+1),itmp(1:i1+1) /= ip1)
a(irow,kp1)=a(irow,kp1)*piv
a(irow,icol)=a(irow,icol)-outerprod(a(irow,kp1),a(ip1,icol))
a(ip1,icol)=-a(ip1,icol)*piv
a(ip1,kp1)=pivEND SUBROUTINE simp2
END SUBROUTINE simplx
```
visit website http://www.nr.com or call 1-800-872-7423 (North America only),readable files (including this one) to any serverPermission is granted for internet users to make one paper copy for their own personal use. Further reproduction, or any copyin Copyright (C) 1986-1996 by Cambridge University Press.Sample page from NUMERICAL RECIPES IN FORTRAN 90: The Art of PARALLEL Scientific Computing (ISBN 0-521-57439-0) computer, is strictly prohibited. To order Numerical Recipes books,Programs Copyright (C) 1986-1996 by Numerical Recipes Software. or send email to trade@cup.cam.ac.uk (outside North America). diskettes, or CDROMs (outside North America) g of machinemachine-

**f**<sup>9</sup> main\_procedure: do The routine simplx makes extensive use of named do-loops to control the program flow. The various exit statements have the names of the do-loops attached to them so we can easily tell where contro main\_procedure:do The routine simplx makes extensive use of named do-loops to control the program flow. The various exit statements have the names of the do-loops attached to them so we can easily tell where goto statements: Code will always be clearer with well-constructed block structures.

phase1a: do...end do phase1a This is not a real do-loop: It is executed only once, as you can see from the unconditional exit before the end do. We use this construction to define a block of code that is traversed once but that has several possible exit points.

```
where (spred(13(1:m12-m1),2,n+1) == 1) &
   a(m1+2:m12+1,1:n+1)=-a(m1+2:m12+1,1:n+1)
```
These lines are equivalent to

```
do i=m1+1,m12
  if (l3(i-m1) == 1) a(i+1,1:n+1)=-a(i+1,1:n+1)
end do
```
 $\star$   $\star$   $\star$ 

```
SUBROUTINE anneal(x,y,iorder)
USE nrtype; USE nrutil, ONLY : arth, assert_eq, swap
USE nr, ONLY : ran1
IMPLICIT NONE
INTEGER(I4B), DIMENSION(:), INTENT(INOUT) :: iorder
REAL(SP), DIMENSION(:), INTENT(IN) :: x,y
   This algorithm finds the shortest round-trip path to N cities whose coordinates are in the
   length N arrays x, y. The length N array iorder specifies the order in which the cities are
   visited. On input, the elements of iorder may be set to any permutation of the numbers
   1 \ldots N. This routine will return the best alternative path it can find.
INTEGER(I4B), DIMENSION(6) :: n
INTEGER(I4B) :: i1,i2,j,k,nlimit,ncity,nn,nover,nsucc
REAL(SP) :: de,harvest,path,t,tfactr
LOGICAL(LGT) :: ans
ncity=assert_eq(size(x),size(y),size(iorder),'anneal')<br>nover=100*ncity Maximum number of pa
nover=100*ncity Maximum number of paths tried at any temperature,<br>nlimit=10*ncity and of successful path changes before continuing.
                                     and of successful path changes before continuing.
tfactr=0.9_sp <br>t=0.5 sp Annealing schedule: t is reduced by this factor on<br>each step.
                                         each step.
path=sum(alen_v(x(iorder(1:ncity-1)),x(iorder(2:ncity)),&<br>
y(iorder(1:ncity-1)),y(iorder(2:ncity)))) Calculate initial path length.
   y(iorder(1:ncity-1)), y(iorder(2:ncity)))i1=iorder(ncity) Close the loop by tying path ends to-
i2=iorder(1) gether.
path=path+alen(x(i1),x(i2),y(i1),y(i2))
do j=1,100 Try up to 100 temperature steps.
    nsucc=0
    do k=1,nover
        do
            call ran1(harvest)
            n(1)=1+int(ncity*harvest) Choose beginning of segment...
            call ran1(harvest)
            n(2)=1+int((ncity-1)*harvest) ... and end of segment.
            if (n(2) \ge n(1)) n(2)=n(2)+1nn=1+mod((n(1)-n(2)+ncity-1),ncity) nn is the number of cities not on
            if (nn \ge 3) exit the segment.
        end do
```

```
call ran1(harvest)
           Decide whether to do a reversal or a transport.
         if (harvest < 0.5_sp) then Do a transport.
              call ran1(harvest)
              n(3)=n(2)+int(abs(nn-2)*harvest)+1<br>n(3)=1+mod(n(3)-1,ncity)Transport to a location not on the path.<br>Calculate cost.
              call transx(x,y,iorder,n,de) Calculate cost.<br>call metrop(de, t,ans) Consult the oracle.
              call \text{metrop}(de, t, ans)visit website http://www.nr.com or call 1-800-872-7423 (North America only),if (ans) then
                  nsucc=nsucc+1
                  path=path+de
                   call trnspt(iorder,n) Carry out the transport.
         end if<br>else
                                                        Do a path reversal.<br>Calculate cost.
              call revest(x,y,iorder,n,de) Calculate cost.<br>
call metrop(de, t,ans) Consult the oracle.
              call \text{metrop}(de, t, ans)if (ans) then
                  nsucc=nsucc+1
                  path=path+de<br>call revers(iorder.n)
                                                        Carry out the reversal.
              end if
         end if<br>if (nsucc >= nlimit) exit
     if (nsucc >= nlimit) exit<br>
Finish early if we have enough successful<br>
changes.
                                                            changes.
    write(*, *)write(*,*) 'T =', t, ' Path Length =', path
    write(*,*) 'Successful Moves:',nsucc
    t=t*tfactr Annealing schedule.<br>
if (nsucc == 0) RETURN lf no success, we are
                                                        If no success, we are done.
end do
CONTAINS
FUNCTION alen(x1,x2,y1,y2)
IMPLICIT NONE
REAL(SP), INTENT(IN) :: x1,x2,y1,y2
                                                                                                          or send email to trade@cup.cam.ac.uk (outside North America).
REAL(SP) :: alen
    Computes distance between two cities.
alen=sqrt((x2-x1)**2+(y2-y1)**2)
END FUNCTION alen
FUNCTION alen_v(x1,x2,y1,y2)
IMPLICIT NONE
REAL(SP), DIMENSION(:), INTENT(IN) :: x1,x2,y1,y2
REAL(SP), DIMENSION(size(x1)) :: alen_v
    Computes distances between pairs of cities.
alen_v=sqrt((x2-x1)**2+(y2-y1)**2)
END FUNCTION alen_v
SUBROUTINE metrop(de,t,ans)
IMPLICIT NONE
                                                                                                          (outside North America)
REAL(SP), INTENT(IN) :: de,t
LOGICAL(LGT), INTENT(OUT) :: ans
    Metropolis algorithm. ans is a logical variable that issues a verdict on whether to accept a
    reconfiguration that leads to a change de in the objective function. If de<0, ans=.true.,
    while if de>0, ans is only .true. with probability exp(-de/t), where t is a temperature
    determined by the annealing schedule.
call ran1(harvest)
ans=(de < 0.0).or. (harvest < exp(-de/t))END SUBROUTINE metrop
SUBROUTINE revcst(x,y,iorder,n,de)
IMPLICIT NONE
REAL(SP), DIMENSION(:), INTENT(IN) :: x,y
INTEGER(I4B), DIMENSION(:), INTENT(IN) :: iorder
INTEGER(I4B), DIMENSION(:), INTENT(INOUT) :: n
REAL(SP), INTENT(OUT) :: de
```
computer, is strictly prohibited. To order Numerical Recipes books,

Sample page from NUMERICAL RECIPES IN FORTRAN 90: The Art of PARALLEL Scientific Computing (ISBN 0-521-57439-0)

Programs Copyright (C) 1986-1996 by Numerical Recipes Software.

g of machine-

machine-

diskettes, or CDROMs

Copyright (C) 1986-1996 by Cambridge University Press.

readable files (including this one) to any server

computer, is strictly prohibited. To order Numerical Recipes books,

Sample page from NUMERICAL RECIPES IN FORTRAN 90: The Art of PARALLEL Scientific Computing (ISBN 0-521-57439-0)

Programs Copyright (C) 1986-1996 by Numerical Recipes Software.

g of machine-

machine-

diskettes, or CDROMs

(outside North America)

or send email to trade@cup.cam.ac.uk (outside North America).

Copyright (C) 1986-1996 by Cambridge University Press.

readable files (including this one) to any server

visit website http://www.nr.com or call 1-800-872-7423 (North America only),

This subroutine returns the value of the cost function for a proposed path reversal. The arrays x and y give the coordinates of these cities. iorder holds the present itinerary. The first two values  $n(1)$  and  $n(2)$  of array n give the starting and ending cities along the path segment which is to be reversed. On output, de is the cost of making the reversal. The actual reversal is not performed by this routine.

INTEGER(I4B) :: ncity REAL(SP), DIMENSION(4) :: xx,yy ncity=size(x)  $n(3)=1+mod((n(1)+ncity-2),ncity)$  Find the city before  $n(1) ... n(4)=1+mod(n(2),ncity)$  ...and the city after  $n(2)$ .  $n(4)=1+mod(n(2),ncity)$ <br> $xx(1:4)=x(iorder(n(1:4)))$ Find coordinates for the four cities involved.  $yy(1:4)=y(iorder(n(1:4)))$  $de=-alen(xx(1),xx(3),yy(1),yy(3))$  Calculate cost of disconnecting the segment at both ends and reconnecting in the opposite order.  $-\text{alen}(xx(2),xx(4),yy(2),yy(4))$ & +alen(xx(1),xx(4),yy(1),yy(4))& +alen(xx(2),xx(3),yy(2),yy(3)) END SUBROUTINE revcst SUBROUTINE revers(iorder,n) IMPLICIT NONE INTEGER(I4B), DIMENSION(:), INTENT(INOUT) :: iorder INTEGER(I4B), DIMENSION(:), INTENT(IN) :: n This routine performs a path segment reversal. iorder is an input array giving the present itinerary. The vector  $n$  has as its first four elements the first and last cities  $n(1)$ ,  $n(2)$ of the path segment to be reversed, and the two cities  $n(3)$  and  $n(4)$  that immediately precede and follow this segment.  $n(3)$  and  $n(4)$  are found by subroutine revcst. On output, iorder contains the segment from  $n(1)$  to  $n(2)$  in reversed order. INTEGER(I4B) :: j,k,l,nn,ncity ncity=size(iorder)<br>nn=(1+mod(n(2)-n(1)+ncity,ncity))/2 This many cities must be swapped to effect do j=1,nn the reversal.  $k=1+mod((n(1)+j-2),ncity)$  Start at the ends of the segment and swap pairs of cities, moving toward the center.  $l=1+mod((n(2)-j+ncity),ncity)$ call swap(iorder(k),iorder(l)) end do END SUBROUTINE revers SUBROUTINE trncst(x,y,iorder,n,de) IMPLICIT NONE REAL(SP), DIMENSION(:), INTENT(IN) :: x,y INTEGER(I4B), DIMENSION(:), INTENT(IN) :: iorder INTEGER(I4B), DIMENSION(:), INTENT(INOUT) :: n REAL(SP), INTENT(OUT) :: de This subroutine returns the value of the cost function for a proposed path segment transport. Arrays x and y give the city coordinates. iorder is an array giving the present itinerary. The first three elements of array n give the starting and ending cities of the path to be transported, and the point among the remaining cities after which it is to be inserted. On output, de is the cost of the change. The actual transport is not performed by this routine. INTEGER(I4B) :: ncity REAL(SP), DIMENSION(6) :: xx,yy  $ncty=size(x)$ <br> $n(4)=1+mod(n(3),ncity)$ Find the city following  $n(3)$  ...  $n(5)=1+mod((n(1)+ncity-2),ncity)$  ... and the one preceding  $n(1) \ldots$ <br> $n(6)=1+mod(n(2),ncity)$  ... and the one following  $n(2)$ .  $n(6)=1+mod(n(2),ncity)$  ... and the one following  $n(2)$ .<br>  $xx(1:6)=x(order(n(1:6)))$  Determine coordinates for the Determine coordinates for the six cities in $yy(1:6)=y(\text{order}(n(1:6)))$  volved.<br>de=-alen(xx(2),xx(6),yy(2),yy(6))& Calculate the cost of disconnecting the path  $de=-alen(xx(2),xx(6),yy(2),yy(6))$ & segment from  $n(1)$  to  $n(2)$ , opening a space between  $n(3)$  and  $n(4)$ , connecting the segment in the space, and connecting  $n(5)$  to  $n(6)$ . -alen(xx(1),xx(5),yy(1),yy(5))&  $-\text{alen}(xx(3),xx(4),yy(3),yy(4))$ & +alen(xx(1),xx(3),yy(1),yy(3))& +alen(xx(2),xx(4),yy(2),yy(4))& +alen(xx(5),xx(6),yy(5),yy(6))

END SUBROUTINE trncst

SUBROUTINE trnspt(iorder,n) IMPLICIT NONE

```
INTEGER(I4B), DIMENSION(:), INTENT(INOUT) :: iorder
INTEGER(I4B), DIMENSION(:), INTENT(IN) :: n
   This routine does the actual path transport, once metrop has approved. iorder is an
   input array giving the present itinerary. The array n has as its six elements the beginning
   n(1) and end n(2) of the path to be transported, the adjacent cities n(3) and n(4)between which the path is to be placed, and the cities n(5) and n(6) that precede and
   follow the path. n(4), n(5), and n(6) are calculated by subroutine trncst. On output,
   iorder is modified to reflect the movement of the path segment.
INTEGER(I4B) :: m1,m2,m3,nn,ncity
INTEGER(I4B), DIMENSION(size(iorder)) :: jorder
ncity = size(iorder)<br>m1 = 1 + mod((n(2) - n(1) + ncity), ncity)Find number of cities from n(1) to n(2) ...<br>... and the number from n(4) to n(5)m2=1+mod((n(5)-n(4)+ncity),ncity) ... and the number from n(4) to n(5)<br>m3=1+mod((n(3)-n(6)+ncity),ncity) ... and the number from n(6) to n(3).
m3=1+mod((n(3)-n(6)+ncity),ncity)... and the number from n(6) to n(3).<br>jorder(1:m1)=iorder(1+mod((arth(1,1,m1)+n(1)-2),ncity)) Copy the chosen segment.
jorder(1:m1)=iorder(1+mod((arth(1,1,m1)+n(1)-2),ncity))nn=m1
jorder(nn+1:nn+m2)=iorder(1+mod((arth(1,1,m2)+n(4)-2),ncity))Then copy the segment from n(4) to n(5).
nn=nn+m2
jorder(nn+1:nn+m3)=iorder(1+mod((arth(1,1,m3)+n(6)-2),ncity))Finally, the segment from n(6) to n(3).
iorder(1:ncity)=jorder(1:ncity) Copy jorder back into iorder.
END SUBROUTINE trnspt
END SUBROUTINE anneal
                                      \star \star \starSUBROUTINE amebsa(p,y,pb,yb,ftol,func,iter,temptr)
USE nrtype; USE nrutil, ONLY : assert_eq,imaxloc,iminloc,swap
USE nr, ONLY : ran1
IMPLICIT NONE
INTEGER(I4B), INTENT(INOUT) :: iter
REAL(SP), INTENT(INOUT) :: yb
REAL(SP), INTENT(IN) :: ftol,temptr
REAL(SP), DIMENSION(:), INTENT(INOUT) :: y,pb
REAL(SP), DIMENSION(:,:), INTENT(INOUT) :: p
INTERFACE
    FUNCTION func(x)
    USE nrtype
    IMPLICIT NONE
    REAL(SP), DIMENSION(:), INTENT(IN) :: x
    REAL(SP) :: func
    END FUNCTION func
END INTERFACE
INTEGER(I4B), PARAMETER :: NMAX=200
   Minimization of the N-dimensional function func by simulated annealing combined with the
   downhill simplex method of Nelder and Mead. The (N+1) \times N matrix p is input. Its N+1rows are N-dimensional vectors that are the vertices of the starting simplex. Also input is
   the vector y of length N+1, whose components must be preinitialized to the values of func
   evaluated at the N+1 vertices (rows) of p; f tol, the fractional convergence tolerance to be
   achieved in the function value for an early return; iter, and temptr. The routine makes
   iter function evaluations at an annealing temperature temptr, then returns. You should
   then decrease temptr according to your annealing schedule, reset iter, and call the routine
   again (leaving other arguments unaltered between calls). If iter is returned with a positive
   value, then early convergence and return occurred. If you initialize yb to a very large value
   on the first call, then yb and pb (an array of length N) will subsequently return the best
   function value and point ever encountered (even if it is no longer a point in the simplex).
INTEGER(I4B) :: ihi,ndim Global variables.
REAL(SP) :: yhi
REAL(SP), DIMENSION(size(p,2)) :: psum
```
computer, is strictly prohibited. To order Numerical Recipes books,

Sample page from NUMERICAL RECIPES IN FORTRAN 90: The Art of PARALLEL Scientific Computing (ISBN 0-521-57439-0)

Programs Copyright (C) 1986-1996 by Numerical Recipes Software.

g of machine-

machine-

diskettes, or CDROMs

(outside North America)

or send email to trade@cup.cam.ac.uk (outside North America).

Copyright (C) 1986-1996 by Cambridge University Press.

readable files (including this one) to any server

visit website http://www.nr.com or call 1-800-872-7423 (North America only),

call amebsa\_private

computer, is strictly prohibited. To order Numerical Recipes books,

Sample page from NUMERICAL RECIPES IN FORTRAN 90: The Art of PARALLEL Scientific Computing (ISBN 0-521-57439-0)

Programs Copyright (C) 1986-1996 by Numerical Recipes Software.

g of machine-

machine-

diskettes, or CDROMs

(outside North America)

or send email to trade@cup.cam.ac.uk (outside North America).

Copyright (C) 1986-1996 by Cambridge University Press.

readable files (including this one) to any server

visit website http://www.nr.com or call 1-800-872-7423 (North America only),

## CONTAINS

SUBROUTINE amebsa\_private INTEGER(I4B) :: i,ilo,inhi REAL(SP) :: rtol,ylo,ynhi,ysave,ytry REAL(SP), DIMENSION(size(y)) :: yt,harvest ndim=assert\_eq(size(p,2),size(p,1)-1,size(y)-1,size(pb),'amebsa')  $\begin{array}{l} \tt{psum(:)}=sum(p(:,:),dim=1) \\ \tt{do} \end{array}$ Iteration loop. call ran1(harvest) yt(:)=y(:)-temptr\*log(harvest) Whenever we "look at" a vertex, it gets a random thermal fluctuation. ilo=iminloc(yt(:)) Determine which point is the highest (worst),<br>ylo=yt(ilo) next-highest, and lowest (best). next-highest, and lowest (best). ihi=imaxloc(yt(:)) yhi=yt(ihi) yt(ihi)=ylo inhi=imaxloc(yt(:)) ynhi=yt(inhi) rtol=2.0\_sp\*abs(yhi-ylo)/(abs(yhi)+abs(ylo)) Compute the fractional range from highest to lowest and return if satisfactory.<br>if  $(\text{rtol} < \text{ftol} \cdot \text{or. iter} < 0)$  then If returning, put best point and If returning, put best point and value in call  $swap(y(1), y(ilo))$  slot 1. call  $swap(p(1,:),p(ilo,:))$ RETURN end if Begin a new iteration. First extrapolate by a factor  $-1$  through the face of the simplex across from the high point, i.e., reflect the simplex from the high point. ytry=amotsa(-1.0\_sp) iter=iter-1 if (ytry <= ylo) then Gives a result better than the best point, so try an additional extrapolation by a factor of 2. ytry=amotsa(2.0\_sp) iter=iter-1 else if (ytry >= ynhi) then The reflected point is worse than the secondhighest, so look for an intermediate lower point, i.e., do a one-dimensional contraction. ysave=yhi ytry=amotsa(0.5\_sp) iter=iter-1 if (ytry >= ysave) then Can't seem to get rid of that high point. Better contract around the lowest (best) point.  $p(:,:) = 0.5_sp*(p(:,:) + spread(p(ilo, :), 1, size(p,1)))$ do i=1,ndim+1 if (i /= ilo)  $y(i)=func(p(i,:))$ end do<br>iter=iter-ndim Keep track of function evaluations.  $psum(:)=sum(p(:,:),dim=1)$ end if end if end do END SUBROUTINE amebsa\_private FUNCTION amotsa(fac) IMPLICIT NONE REAL(SP), INTENT(IN) :: fac REAL(SP) :: amotsa Extrapolates by a factor fac through the face of the simplex across from the high point, tries it, and replaces the high point if the new point is better. REAL(SP) :: fac1,fac2,yflu,ytry,harv REAL(SP), DIMENSION(size(p,2)) :: ptry fac1=(1.0\_sp-fac)/ndim fac2=fac1-fac ptry(:)=psum(:)\*fac1-p(ihi,:)\*fac2 ytry=func(ptry) if  $(ytry \leq yb)$  then Save the best-ever.  $pb(:) = *ptry(:)*$ 

yb=ytry end if call ran1(harv)<br>yflu=ytry+temptr\*log(harv) if (yflu < yhi) then y(ihi)=ytry yhi=yflu  $\verb|psum(:)=\verb|psum(:)-p(int,:)+\verb|ptry(:)|$  $p(ihi,:)=ptry(:)$ end if amotsa=yflu END FUNCTION amotsa END SUBROUTINE amebsa

We *added* a thermal fluctuation to all the current vertices, but we *subtract* it here, so as to give the simplex a thermal Brownian motion: It *likes* to accept any suggested change.

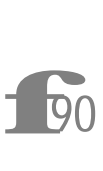

See the discussion of amoeba on p. 1209 for why the routine is coded this way.

## **Chapter B11. Eigensystems**

```
SUBROUTINE jacobi(a,d,v,nrot)
USE nrtype; USE nrutil, ONLY : assert_eq,get_diag,nrerror,unit_matrix, &
    upper_triangle
IMPLICIT NONE
INTEGER(I4B), INTENT(OUT) :: nrot
REAL(SP), DIMENSION(:), INTENT(OUT) :: d
REAL(SP), DIMENSION(:,:), INTENT(INOUT) :: a
REAL(SP), DIMENSION(:,:), INTENT(OUT) :: v
   Computes all eigenvalues and eigenvectors of a real symmetric N \times N matrix a. On output,
   elements of a above the diagonal are destroyed. d is a vector of length N that returns the
   eigenvalues of a. v is an N \times N matrix whose columns contain, on output, the normalized
   eigenvectors of a. nrot returns the number of Jacobi rotations that were required.
INTEGER(I4B) :: i,ip,iq,n
REAL(SP) :: c,g,h,s,sm,t,tau,theta,tresh
REAL(SP), DIMENSION(size(d)) :: b,z
n=assert_eq((/size(a,1),size(a,2),size(d),size(v,1),size(v,2)/),'jacobi')
call unit_matrix(v(:,:)) b(:)=get\_diag(a(:,:)) Initialize v to the identity matrix.
                                                  Initialize b and d to the diagonal of
d(:)=b(:) a. <br> z(:)=0.0 This v
                                                  This vector will accumulate terms of
nrot=0 the form ta_{pq} as in eq. (11.1.14).
do i=1,50
    sm=sum(abs(a),mask=upper_triangle(n,n)) Sum off-diagonal elements.
    if (sm == 0.0) RETURN
      The normal return, which relies on quadratic convergence to machine underflow.
    tresh=merge(0.2_sp*sm/n**2,0.0_sp, i < 4 )
      On the first three sweeps, we will rotate only if tresh exceeded.
    do ip=1,n-1
        do iq=ip+1,n
           g=100.0_sp*abs(a(ip,iq))
             After four sweeps, skip the rotation if the off-diagonal element is small.
            if ((i > 4) .and. (abs(d(ip)) + g == abs(d(ip))) &
               .and. (abs(d(iq)) + g == abs(d(iq)))) then
               a(ip, iq) = 0.0else if (abs(a(ip,iq)) > tresh) then
               h=d(iq)-d(ip)if (abs(h)+g == abs(h)) then
                   t=a(ip,iq)/h t = 1/(2\theta)else
                   theta=0.5_sp*h/a(ip,iq) Equation (11.1.10).
                   t=1.0_sp/(abs(theta)+sqrt(1.0_sp+theta**2))
                   if (theta <0.0) t=-t
               end if
               c=1.0_sp/sqrt(1+t**2)
               s=t*c
               tau=s/(1.0_sp+c)
               h=t*a(ip,iq)
               z(ip)=z(ip)-hz(iq)=z(iq)+hd(ip)=d(ip)-hd(iq)=d(iq)+ha(ip, iq) = 0.0
```

```
call jrotate(a(1:ip-1,ip),a(1:ip-1,iq))
                  Case of rotations 1 \leq j < p.
                call jrotate(a(ip,ip+1:iq-1),a(ip+1:iq-1,iq))
                  Case of rotations p < j < q.
                call jrotate(a(ip,iq+1:n),a(iq,iq+1:n))
                  Case of rotations q < j \leq n.
                call jrotate(v(:,ip),v(:,iq))nrot=nrot+1
            end if
        end do
    end do
    b(:)=b(:)+z(:)<br>d(:)=b(:)
    d(:) = b(:)<br>
z(:) = 0.0<br>
Update d with the sum of ta_{pq},<br>
z(:) = 0.0and reinitialize z.
end do
call nrerror('too many iterations in jacobi')
CONTAINS
SUBROUTINE jrotate(a1,a2)
REAL(SP), DIMENSION(:), INTENT(INOUT) :: a1,a2
REAL(SP), DIMENSION(size(a1)) :: wk1
wk1(:)=a1(:)a1(:)=a1(:)-s*(a2(:)+a1(:)*tau)a2(:)=a2(:)+s*(wk1(:)-a2(:)*tau)
END SUBROUTINE jrotate
END SUBROUTINE jacobi
```
As discussed in Volume 1, jacobi is generally not competitive with tqli in terms of efficiency. However, jacobi can be parallelized whereas tqli uses an intrinsically serial algorithm. The version of jacobi implemented here is likely to be adequate for a small-scale parallel (SSP) machine, but is probably still not competitive with tqli. For a massively multiprocessor (MMP) machine, the order of the rotations needs to be chosen in a more complicated pattern than here so that the rotations can be executed in parallel. In this case the Jacobi algorithm may well turn out to be the method of choice. Parallel replacements for tqli based on a divide and conquer algorithm have also been proposed. See

the discussion after tqli on p. 1229.<br>
call unit\_matrix...b(:)=ge<br> **i**90 require access to the diago<br>
conveniently provided for intervalse call unit\_matrix...b(:)=get\_diag... These routines in nrutil both require access to the diagonal of a matrix, an operation that is not conveniently provided for in Fortran 90. We have split them off into nrutil in case your compiler provides parallel library routines so you can replace our standard versions.

 $s$ m=sum(abs(a),mask=upper\_triangle(n,n)) The upper\_triangle function in nrutil returns an upper triangular logical mask. As used here, the mask is true everywhere in the upper triangle of an  $n \times n$  matrix, excluding the diagonal. An optional integer argument extra allows additional diagonals to be set to true. With extra=1 the upper triangle including the diagonal would be true. By using the mask, we can conveniently sum over the desired matrix elements in parallel.

SUBROUTINE jrotate(a1,a2) This internal subroutine also uses the values of s and tau from the calling subroutine jacobi. Variables in the calling routine are visible to an internal subprogram, but you should be circumspect in making use of this fact. It is easy to overwrite a value in the calling program inadvertently, and it is visit website http://www.nr.com or call 1-800-872-7423 (North America only),readable files (including this one) to any serverPermission is granted for internet users to make one paper copy for their own personal use. Further reproduction, or any copyin Copyright (C) 1986-1996 by Cambridge University Press.Sample page from NUMERICAL RECIPES IN FORTRAN 90: The Art of PARALLEL Scientific Computing (ISBN 0-521-57439-0) computer, is strictly prohibited. To order Numerical Recipes books,Programs Copyright (C) 1986-1996 by Numerical Recipes Software. or send email to trade@cup.cam.ac.uk (outside North America). diskettes, or CDROMs g of machinemachineoften difficult to figure out the logic of an internal routine if not all its variables are declared explicitly. However, jrotate is so simple that there is no danger here.

```
\star \star \starSUBROUTINE eigsrt(d,v)
USE nrtype; USE nrutil, ONLY : assert_eq, imaxloc, swap
IMPLICIT NONE
REAL(SP), DIMENSION(:), INTENT(INOUT) :: d
REAL(SP), DIMENSION(:,:), INTENT(INOUT) :: v
   Given the eigenvalues d and eigenvectors v as output from jacobi (\S11.1) or tqli (\S11.3),
   this routine sorts the eigenvalues into descending order, and rearranges the columns of v correspondingly. The method is straight insertion.
INTEGER(I4B) :: i,j,n
n=assert_eq(size(d),size(v,1),size(v,2),'eigsrt')
do i=1,n-1
    j=imaxloc(d(i:n))+i-1
    if (j \neq i) then
        call swap(d(i),d(j))call swap(v(:,i), v(:,j))end if
end do
END SUBROUTINE eigsrt
 f90 j=imaxloc... See discussion of imaxloc on p. 1017.
      call swap... See discussion of overloaded versions of swap after amoeba
on p. 1210.
                                   \star \star \starSUBROUTINE tred2(a,d,e,novectors)
USE nrtype; USE nrutil, ONLY : assert_eq, outerprod
IMPLICIT NONE
REAL(SP), DIMENSION(:,:), INTENT(INOUT) :: a
REAL(SP), DIMENSION(:), INTENT(OUT) :: d,e
LOGICAL(LGT), OPTIONAL, INTENT(IN) :: novectors
   Householder reduction of a real, symmetric, N \times N matrix a. On output, a is replaced
   by the orthogonal matrix Q effecting the transformation. d returns the diagonal elements
   of the tridiagonal matrix, and e the off-diagonal elements, with e(1)=0. If the optional
   argument novectors is present, only eigenvalues are to be found subsequently, in which
   case a contains no useful information on output.
INTER(I4B) :: i, j, l, nREAL(SP) :: f,g,h,hh,scale
REAL(SP), DIMENSION(size(a,1)) :: gg
LOGICAL(LGT), SAVE :: yesvec=.true.
n=assert_eq(size(a,1),size(a,2),size(d),size(e),'tred2')
if (present(novectors)) yesvec=.not. novectors
do i=n,2,-1
    1 = i - 1h=0.0
    if (1 > 1) then
        scale=sum(abs(a(i,1:1)))
        if (scale == 0.0) then Skip transformation.
            e(i)=a(i,1)else<br>a(i,1:1)=a(i,1:1)/scale
                                                    Use scaled a's for transformation.<br>Form \sigma in h
            h = sum(a(i,1:1)**2)
```
Permission is granted for internet users to make one paper copy for their own personal use. Further reproduction, or any copyin

computer, is strictly prohibited. To order Numerical Recipes books,

Sample page from NUMERICAL RECIPES IN FORTRAN 90: The Art of PARALLEL Scientific Computing (ISBN 0-521-57439-0)

Programs Copyright (C) 1986-1996 by Numerical Recipes Software.

g of machine-

diskettes, or CDROMs

or send email to trade@cup.cam.ac.uk (outside North America).

Copyright (C) 1986-1996 by Cambridge University Press.

readable files (including this one) to any server

```
f=a(i,1)g=-sign(sqrt(h),f)
              e(i)=scale*g
              h=h-f*g a(i,1)=f-g Now h is equation (11.2.4).<br>
Store u in the ith row of a.
                                                             Store u in the ith row of a.<br>Store \mathbf{u}/H in ith column of a.
              if (yesvec) a(1:1,i)=a(i,1:1)/h
              do j=1,l Store elements of p in temporarily
                   e(j)=(dot\_product(a(j,1:j),a(i,1:j)) & unused elements of e.
                   +dot_product(a(j+1:l,j),a(i,j+1:l)))/h
              end do
              f=dot_product(e(1:1),a(i,1:1))<br>hh=f/(h+h)Form K, equation (11.2.11).
              e(1:l)=e(1:l)-hh*a(i,1:l)
              Form q and store in e overwriting p.
                                                             Reduce a, equation (11.2.13).
                   a(j,1:j)=a(j,1:j)-a(i,j)*e(1:j)-e(j)*a(i,1:j)
              end do
         end if
     else
         e(i)=a(i,1)end if
     d(i)=hend do
if (yesvec) d(1)=0.0e(1)=0.0do i=1,n Begin accumulation of transforma-<br>if (yesvec) then \qquad if (yesvec) then \qquad accumulation of transforma-
    if (yesvec) then
         l=i-1if (d(i) /= 0.0) then
                This block skipped when i=1. Use u and \mathbf{u}/H stored in a to form \mathbf{P} \cdot \mathbf{Q}.
              gg(1:1)=matmul(a(i,1:l),a(1:l,1:l))
              \mathtt{a}(1\!:\!1,1\!:\!1) \texttt{=}\mathtt{a}(1\!:\!1,1\!:\!1) \texttt{-outerprod}(\mathtt{a}(1\!:\!1,i)\,,\mathtt{gg}(1\!:\!1))end if
         d(i)=a(i,i)<br>a(i,i)=1.0a(i,i)=1.0<br>a(i,1:1)=0.0 Reset row and column of a to iden-<br>a(i,1:1)=0.0tity matrix for next iteration.
         a(1:1,i)=0.0else
         d(i)=a(i,i)end if
end do
END SUBROUTINE tred2
```
**f**90 The routine gives a nice example of the usefulness of optional arguments.<br> **F**90 The routine is written under the assumption that usually you will want to find both eigenvalues and eigenvectors. In this case you just This routine gives a nice example of the usefulness of optional arguments. The routine is written under the assumption that usually you will want to find both eigenvalues and eigenvectors. In this case you just supply additional logical argument novectors with the value .true.. The routine then skips the unnecessary computations. Supplying novectors with the value .false. has the same effect as omitting it.

 $\star$   $\star$   $\star$ 

SUBROUTINE tqli(d,e,z) USE nrtype; USE nrutil, ONLY : assert\_eq,nrerror USE nr, ONLY : pythag IMPLICIT NONE REAL(SP), DIMENSION(:), INTENT(INOUT) :: d,e REAL(SP), DIMENSION(:,:), OPTIONAL, INTENT(INOUT) :: z  $QL$  algorithm with implicit shifts, to determine the eigenvalues and eigenvectors of a real, symmetric, tridiagonal matrix, or of a real, symmetric matrix previously reduced by tred2

computer, is strictly prohibited. To order Numerical Recipes books,

Sample page from NUMERICAL RECIPES IN FORTRAN 90: The Art of PARALLEL Scientific Computing (ISBN 0-521-57439-0)

Programs Copyright (C) 1986-1996 by Numerical Recipes Software.

g of machine-

diskettes, or CDROMs

or send email to trade@cup.cam.ac.uk (outside North America).

Copyright (C) 1986-1996 by Cambridge University Press.

readable files (including this one) to any server

visit website http://www.nr.com or call 1-800-872-7423 (North America only),

 $§11.2.$  d is a vector of length N. On input, its elements are the diagonal elements of the tridiagonal matrix. On output, it returns the eigenvalues. The vector e inputs the subdiagonal elements of the tridiagonal matrix, with e(1) arbitrary. On output e is destroyed. When finding only the eigenvalues, the optional argument z is omitted. If the eigenvectors of a tridiagonal matrix are desired, the  $N \times N$  matrix z is input as the identity matrix. If the eigenvectors of a matrix that has been reduced by tred2 are required, then z is input as the matrix output by  $tred2$ . In either case, the  $kth$  column of  $z$  returns the normalized eigenvector corresponding to  $d(k)$ . INTEGER(I4B) :: i,iter,l,m,n,ndum REAL(SP) :: b,c,dd,f,g,p,r,s REAL(SP), DIMENSION(size(e)) :: ff n=assert\_eq(size(d),size(e),'tqli:n') if (present(z)) ndum=assert\_eq(n,size(z,1),size(z,2),'tqli:ndum') e(:)=eoshift(e(:),1) Convenient to renumber Convenient to renumber the elements of  $d$ o  $l=1,n$  e. iter=0 iterate:  $do$ <br> $do$   $m=1$   $n-1$ Look for a single small subdiagonal ele-<br>ment to split the matrix.  $dd = abs(d(m)) + abs(d(m+1))$ if  $(abs(e(m)) + dd == dd)$  exit end do if (m == l) exit iterate if (iter == 30) call nrerror('too many iterations in tqli') iter=iter+1  $g = (d(1+1)-d(1))/(2.0 \text{ s}p*e(1))$  Form shift. r=pythag(g,1.0\_sp)  $g=d(m)-d(1)+e(1)/(g+sign(r,g))$  This is  $d_m - k_s$ . s=1.0  $c=1.0$ p=0.0<br>do i=m-1,1,-1 A plane rotation as in the original  $QL$ , followed by Givens rotations to restore tridiagonal form. f=s\*e(i)  $h = c * e(i)$  $r = pythag(f,g)$  $e(i+1)=r$ <br>if  $(r == 0.0)$  then Recover from underflow.  $d(i+1)=d(i+1)-p$  $e(m)=0.0$ cycle iterate end if  $s=f/r$ c=g/r g=d(i+1)-p  $r=(d(i)-g)*s+2.0$ \_sp\*c\*b p=s\*r  $d(i+1)=g+p$ g=c\*r-b if  $(\text{present}(z))$  then Form eigenvectors.  $ff(1:n)=z(1:n,i+1)$  $z(1:n,i+1)=s*z(1:n,i)+c*ff(1:n)$  $z(1:n,i)=c*z(1:n,i)-s*ff(1:n)$ end if end do  $d(1)=d(1)-p$ e(l)=g e(m)=0.0 end do iterate end do END SUBROUTINE tqli

The routine tqli is intrinsically serial. A parallel replacement based on a divide and conquer algorithm has been proposed [1,2]. The idea is to split the tridiagonal matrix recursively into two tridiagonal matrices of

half the size plus a correction. Given the eigensystems of the two smaller tridiagonal matrices, it is possible to join them together and add in the effect of the correction. When some small size of tridiagonal matrix is reached during the recursive splitting, its eigensystem is found directly with a routine like tqli. Each of these small problems is independent and can be assigned to an independent processor. The procedures for sewing together can also be done independently. For very large matrices, this algorithm can be an order of magnitude faster than tqli even on a serial machine, and no worse than a factor of 2 or 3 slower, depending on the matrix. Unfortunately the parallelism is not well expressed in Fortran 90. Also, the sewing together requires quite involved coding. For an implementation see the LAPACK routine SSTEDC. Another parallel strategy for eigensystems uses inverse iteration,

where each eigenvalue and eigenvector can be found independently [3].<br>
This routine uses z as an optional argument that is required to the set of the set of the set of the set of the set of the set of the set of the set of This routine uses z as an optional argument that is required only if eigenvectors are being found as well as eigenvalues.

Permission is granted for internet users to make one paper copy for their own personal use. Further reproduction, or any copyin

computer, is strictly prohibited. To order Numerical Recipes books,

Sample page from NUMERICAL RECIPES IN FORTRAN 90: The Art of PARALLEL Scientific Computing (ISBN 0-521-57439-0)

Programs Copyright (C) 1986-1996 by Numerical Recipes Software.

g of machine-

diskettes, or CDROMs

or send email to trade@cup.cam.ac.uk (outside North America).

Copyright (C) 1986-1996 by Cambridge University Press.

readable files (including this one) to any server

visit website http://www.nr.com or call 1-800-872-7423 (North America only),

iterate:do See discussion of named do loops after simplx on p. 1219.

 $\star$   $\star$   $\star$ 

```
SUBROUTINE balanc(a)
USE nrtype; USE nrutil, ONLY : assert_eq
IMPLICIT NONE
REAL(SP), DIMENSION(:,:), INTENT(INOUT) :: a
REAL(SP), PARAMETER :: RADX=radix(a),SQRADX=RADX**2
   Given an N \times N matrix a, this routine replaces it by a balanced matrix with identical
   eigenvalues. A symmetric matrix is already balanced and is unaffected by this procedure.
   The parameter RADX is the machine's floating-point radix.
INTEGER(I4B) :: i,last,ndum
REAL(SP) :: c,f,g,r,s
ndum=assert_eq(size(a,1),size(a,2),'balanc')
do
    last=1<br>do i=1,size(a,1)Calculate row and column norms.
        c = sum(abs(a(:,i))) - a(i,i)r = sum(abs(a(i,:))) - a(i,i)if (c /= 0.0 .and. r /= 0.0) then If both are nonzero,
            g=r/RADX
            f=1.0s=c+r
                                                     find the integer power of the ma-
                                                         chine radix that comes closest to
                                                         balancing the matrix.
                if (c \ge g) exit
                f=f*RADXc=c*SQRADX
            end do
            g=r*RADX
            do
                if (c \le g) exit
                f=f/RADX
                c=c/SQRADX
            end do
            if ((c+r)/f < 0.95_sp*s) then
                last=0
                g=1.0_sp/f<br>a(i,:)=a(i,:)*g
                                                     Apply similarity transformation.
                a(:,i)=a(:,i)*fend if
        end if
```
**f**<br>**f**<br>**f**<br>**f**<br>**f**<br>**f**<br>**f** REAL(SP), PARAMETER :: RADX=radix(a)... Fortran 90 provides a nice collection of numeric inquiry intrinsic functions. Here we find the machine's floating-point radix. Note that only the type of the argument a affects the returned function value.

 $\star$   $\star$   $\star$ 

```
SUBROUTINE elmhes(a)
USE nrtype; USE nrutil, ONLY : assert_eq, imaxloc, outerprod, swap
IMPLICIT NONE
REAL(SP), DIMENSION(:,:), INTENT(INOUT) :: a
    Reduction to Hessenberg form by the elimination method. The real, nonsymmetric, N \times Nmatrix a is replaced by an upper Hessenberg matrix with identical eigenvalues. Recom-
    mended, but not required, is that this routine be preceded by balanc. On output, the
   Hessenberg matrix is in elements a(i, j) with i \leq j + 1. Elements with i > j + 1 are to be
   thought of as zero, but are returned with random values.
INTEGER(I4B) :: i,m,n
REAL(SP) :: x
REAL(SP), DIMENSION(size(a,1)) :: y
n=assert\_eq(size(a,1),size(a,2),'elmhes')<br>do m=2 n-1m is called r + 1 in the text.
    i=imaxloc(abs(a(m:n,m-1)))+m-1 Find the pivot.
    x=a(i,m-1)<br>if (i \neq m) then
                                               Interchange rows and columns.
        call swap(a(i, m-1:n), a(m, m-1:n))call swap(a(:,i),a(:,m))end if<br>if (x / = 0.0) then
                                               Carry out the elimination.
        y(m+1:n)=a(m+1:n,m-1)/xa(m+1:n,m-1)=y(m+1:n)\verb"a(m+1:n,m:n)=\verb"a(m+1:n,m:n)-outerprod(y(m+1:n),a(m,m:n))a(:,m)=a(:,m)+\text{matmul}(a(:,m+1:n),y(m+1:n))end if
end do
END SUBROUTINE elmhes
```
**f**<br>90<br>auld then  $y(m+1:n) = \ldots$  If the four lines of code starting here were all coded for a serial machine in a single do-loop starting with do i=m+1,n (see Volume 1), it would pay to test whether y was zero because the next three lines could then be skipped for that value of i. There is no convenient way to do this here, even with a where, since the shape of the arrays on each of the three lines is different. For a parallel machine it is probably best just to do a few unnecessary multiplies and skip the test for zero values of y.

 $\star$   $\star$   $\star$ 

Permission is granted for internet users to make one paper copy for their own personal use. Further reproduction, or any copyin

computer, is strictly prohibited. To order Numerical Recipes books,

Sample page from NUMERICAL RECIPES IN FORTRAN 90: The Art of PARALLEL Scientific Computing (ISBN 0-521-57439-0)

Programs Copyright (C) 1986-1996 by Numerical Recipes Software.

g of machine-

machine-

diskettes, or CDROMs

(outside North America)

or send email to trade@cup.cam.ac.uk (outside North America).

Copyright (C) 1986-1996 by Cambridge University Press.

readable files (including this one) to any server

```
SUBROUTINE hqr(a,wr,wi)
USE nrtype; USE nrutil, ONLY : assert_eq,diagadd,nrerror,upper_triangle
IMPLICIT NONE
REAL(SP), DIMENSION(:), INTENT(OUT) :: wr,wi
REAL(SP), DIMENSION(:,:), INTENT(INOUT) :: a
   Finds all eigenvalues of an N \times N upper Hessenberg matrix a. On input a can be exactly
   as output from elmhes §11.5; on output it is destroyed. The real and imaginary parts of
   the N eigenvalues are returned in wr and wi, respectively.
INTEGER(I4B) :: i,its,k,l,m,n,nn,mnnk
REAL(SP) :: anorm, p, q, r, s, t, u, v, w, x, y, z
REAL(SP), DIMENSION(size(a,1)) :: pp
n=assert_eq(size(a,1),size(a,2),size(wr),size(wi),'hqr')
anorm=sum(abs(a),mask=upper_triangle(n,n,extra=2))
  Compute matrix norm for possible use in locating single small subdiagonal element.
n = n<br>t = 0.0t=0.0 Gets changed only by an exceptional shift.<br>Begin search for next eigenvalue: "Do whi
                                             Begin search for next eigenvalue: "Do while<br>m \ge 1".
    if (nn < 1) exit
    its=0<br>iterate: do
                                             Begin iteration.
        do l=nn,2,-1 Look for single small subdiagonal element.
            s = abs(a(1-1,1-1)) + abs(a(1,1))if (s == 0.0) s=anorm
            if (abs(a(1,1-1)) + s == s) exit
        end do
        x=a(nn,nn)if (1 == nn) then One root found.
            wr(nn)=x+twi(nn)=0.0
            nn=nn-1
            exit iterate Go back for next eigenvalue.
        end if
        y=a(nn-1, nn-1)w=a(nn,nn-1)*a(nn-1,nn)
        if (1 == nn-1) then Two roots found ...
            p=0.5_sp*(y-x)
            q = p * * 2 + wz=sqrt(\text{abs}(q))x=x+t
            if (q \ge 0.0) then \ldots a real pair ...
                z=p+sign(z,p)
                wr(nn)=x+zwr(nn-1)=wr(nn)if (z / = 0.0) wr(nn) = x-w/zwi(nn)=0.0
                wi(nn-1)=0.0
            else ... a complex pair.
                wr(nn)=x+pwr(nn-1)=wr(nn)\sin(\text{nn})=zwi(nn-1)=-z
            end if
            nn=nn-2<br>exit iterate
                                             Go back for next eigenvalue.
        end if
          No roots found. Continue iteration.
        if (its == 30) call nrerror('too many iterations in hqr')<br>if (its == 10 .or. its == 20) then Form exceptional shift.
        if (its == 10 .or. its == 20) then
            t=t+xcall diagadd(a(1:nn,1:nn),-x)s = abs(a(nn, nn-1)) + abs(a(nn-1, nn-2))x=0.75_sp*s
            y = xw=-0.4375_sp*s**2
```
computer, is strictly prohibited. To order Numerical Recipes books,

Sample page from NUMERICAL RECIPES IN FORTRAN 90: The Art of PARALLEL Scientific Computing (ISBN 0-521-57439-0)

Programs Copyright (C) 1986-1996 by Numerical Recipes Software.

g of machine-

machine-

diskettes, or CDROMs

(outside North America)

or send email to trade@cup.cam.ac.uk (outside North America).

Copyright (C) 1986-1996 by Cambridge University Press.

readable files (including this one) to any server

end if  $its=its+1$ <br>do  $m=nn-2,1,-1$  $m = nn-2, 1, -1$ <br>  $z = a(m, m)$ <br>  $z = a(m, m)$ <br>  $z = a(m, m)$ <br>  $z = a(m, m)$ tive small subdiagonal elements. r=x-z s=y-z  $p=(r*s-w)/a(m+1,m)+a(m,m+1)$  Equation (11.6.23). q=a(m+1,m+1)-z-r-s  $r=a(m+2,m+1)$ <br>s=abs(p)+abs(q)+abs(r) Scale to prevent overflow or underflow. p=p/s q=q/s  $r=r/s$ if  $(m == 1)$  exit  $u=abs(a(m,m-1))*(abs(q)+abs(r))$  $v = abs(p) * (abs(a(m-1, m-1)) + abs(z) + abs(a(m+1, m+1)))$ <br>if  $(u+v == v)$  exit Equation (11.6.26). if  $(u+v == v)$  exit end do do i=m+2,nn  $a(i,i-2)=0.0$ if  $(i$  /= m+2) a $(i, i-3) = 0.0$ end do do k=m,nn-1 <br>if (k /= m) then <br>Double QR step on rows 1 to nn and <br>columns m to nn. if  $(k / = m)$  then<br>p=a $(k, k-1)$ Begin setup of Householder vector. q=a(k+1,k-1) r=0.0 if  $(k / = nn-1)$   $r=a(k+2, k-1)$  $x = abs(p) + abs(q) + abs(r)$ if  $(x / = 0.0)$  then<br>p=p/x Scale to prevent overflow or underflow. q=q/x  $r=r/x$ end if end if s=sign(sqrt(p\*\*2+q\*\*2+r\*\*2),p) if  $(s / = 0.0)$  then if  $(k == m)$  then if  $(1 / = m) a(k, k-1) = -a(k, k-1)$ else  $a(k,k-1) = -s*x$ end if p=p+s Equations (11.6.24). x=p/s y=q/s z=r/s q=q/p Ready for row modification. pp(k:nn)=a(k,k:nn)+q\*a(k+1,k:nn) if  $(k / = nn-1)$  then pp(k:nn)=pp(k:nn)+r\*a(k+2,k:nn)  $a(k+2, k:nn)=a(k+2, k:nn)-pp(k:nn)*z$ end if  $a(k+1, k:nn)=a(k+1, k:nn)-pp(k:nn)*y$  $a(k, k:nn)=a(k, k:nn)-pp(k:nn)*x$ mnnk=min(nn,k+3) Column modification.  $\texttt{pp(1:mmnk)=}\texttt{x*a(1:mmnk,k)+}\texttt{y*a(1:mmnk,k+1)}$ if  $(k / = nn-1)$  then pp(l:mnnk)=pp(l:mnnk)+z\*a(l:mnnk,k+2)  $a(1:mmk,k+2)=a(1:mmk,k+2)-pp(1:mmk)*r$ end if a(l:mnnk,k+1)=a(l:mnnk,k+1)-pp(l:mnnk)\*q  $a(1:mmk,k)=a(1:mmk,k)-pp(1:mmk)$ end if

Permission is granted for internet users to make one paper copy for their own personal use. Further reproduction, or any copyin

computer, is strictly prohibited. To order Numerical Recipes books,

Sample page from NUMERICAL RECIPES IN FORTRAN 90: The Art of PARALLEL Scientific Computing (ISBN 0-521-57439-0)

Programs Copyright (C) 1986-1996 by Numerical Recipes Software.

g of machine-

machine-

diskettes, or CDROMs

(outside North America)

or send email to trade@cup.cam.ac.uk (outside North America).

Copyright (C) 1986-1996 by Cambridge University Press.

readable files (including this one) to any server

end do<br>end do iterate end do value. END SUBROUTINE hqr

end do iterate Go back for next iteration on current eigen-<br>end do solution of the value of the value

**f**90 anorm=sum(abs(a),mask=upper\_triangle(n,n,extra=2) See the discussion of upper\_triangle after jacobi on p. 1226. Setting extra=2 here picks out the upper Hessenberg part of the matrix.

iterate: do We use a named loop to improve the readability and structuring of the routine. The if-blocks that test for one or two roots end with exit iterate, transferring control back to the outermost loop and thus starting a search for the next root.

call diagadd... The routines that operate on the diagonal of a matrix are collected in nrutil partly so you can write clear code and partly in the hope that compiler writers will provide parallel library routines. Fortran 90 does not provide convenient parallel access to the diagonal of a matrix.

## CITED REFERENCES AND FURTHER READING:

Golub, G.H., and Van Loan, C.F. 1989, Matrix Computations, 2nd ed. (Baltimore: Johns Hopkins University Press), §8.6 and references therein. [1]

Sorensen, D.C., and Tang, P.T.P. 1991, SIAM Journal on Numerical Analysis, vol. 28, pp. 1752– 1775. [2]

Lo, S.-S., Philippe, B., and Sameh, A. 1987, SIAM Journal on Scientific and Statistical Computing, vol. 8, pp. s155–s165. [3]

## **Chapter B12. Fast Fourier Transform**

The algorithms underlying the parallel routines in this chapter are described in §22.4. As described there, the basic building block is a routine for simultaneously taking the FFT of each row of a two-dimensional matrix:

```
SUBROUTINE fourrow_sp(data,isign)
USE nrtype; USE nrutil, ONLY : assert, swap
IMPLICIT NONE
COMPLEX(SPC), DIMENSION(:,:), INTENT(INOUT) :: data
INTEGER(I4B), INTENT(IN) :: isign
   Replaces each row (constant first index) of data(1:M,1:N) by its discrete Fourier trans-
   form (transform on second index), if isign is input as 1; or replaces each row of data
   by N times its inverse discrete Fourier transform, if isign is input as -1. N must be an
   integer power of 2. Parallelism is M-fold on the first index of data.
INTEGER(I4B) :: n,i,istep,j,m,mmax,n2
REAL(DP) :: theta
COMPLEX(SPC), DIMENSION(size(data,1)) :: temp<br>COMPLEX(DPC) :: w,wp    Double;
                                         Double precision for the trigonometric recurrences.
COMPLEX(SPC) :: ws
n=size(data,2)
call assert(iand(n,n-1)==0, 'n must be a power of 2 in fourrow_sp')
n2=n/2
j=n2
  This is the bit-reversal section of the routine.
do i=1,n-2
    if (j > i) call swap(data(:,j+1),data(:,i+1))
    m=n2
    do
        if (m < 2 \text{ or. } j < m) exit
        j=j-m
        m=m/2end do
    j=j+m
end do
mmax=1
  Here begins the Danielson-Lanczos section of the routine.
do Quter loop executed \log_2 N times.
    if (n <= mmax) exit
    istep=2*mmax
    theta=PI_D/(isign*mmax) Initialize for the trigonometric recurrence.
    wp=cmplx(-2.0_dp*sin(0.5_dp*theta)**2,sin(theta),kind=dpc)
    w=cmplx(1.0_dp,0.0_dp,kind=dpc)
    do m=1, mmax Here are the two nested inner loops.
        ws=w
        do i=m,n,istep
            j=i+mmax
            temp=ws*data(:,j) This is the Danielson-Lanczos formula.
            data(:,j)=data(:,i)-temp
            data(:,i)=data(:,i)+temp
        end do<br>w=w*wp+w
                                         Trigonometric recurrence.
    end do
    mmax=istep
```
call assert(iand(n,n-1)==0 ... All the Fourier routines in this chapter

end do END SUBROUTINE fourrow\_sp

**f**<br>**f**90 call assert (iand(n,n-1)==0 ... Al<br>for by AND'ing N and  $N - 1$ : N sh<br>10000..., in which case  $N - 1 = 01111$ .... require the dimension  $N$  of the data to be a power of 2. This is easily tested for by AND'ing N and  $N - 1$ : N should have the binary representation SUBROUTINE fourrow\_dp(data,isign) USE nrtype; USE nrutil, ONLY : assert, swap IMPLICIT NONE COMPLEX(DPC), DIMENSION(:,:), INTENT(INOUT) :: data INTEGER(I4B), INTENT(IN) :: isign INTEGER(I4B) :: n,i,istep,j,m,mmax,n2 REAL(DP) :: theta COMPLEX(DPC), DIMENSION(size(data,1)) :: temp COMPLEX(DPC) :: w,wp COMPLEX(DPC) :: ws n=size(data,2) call assert(iand(n,n-1)==0, 'n must be a power of 2 in fourrow\_dp') n2=n/2 j=n2 do  $i=1, n-2$ if  $(j > i)$  call swap(data(:,j+1),data(:,i+1))  $m=n2$ do if  $(m < 2 or. j < m)$  exit j=j-m m=m/2 end do j=j+m end do mmax=1 do if (n <= mmax) exit istep=2\*mmax theta=PI\_D/(isign\*mmax)  $wp = \text{cmplx}(-2.0 \text{ dp} * \sin(0.5 \text{ dp} * \text{theta} * \cdot 2, \sin(\text{theta}), \text{kind} = \text{dpc})$ w=cmplx(1.0\_dp,0.0\_dp,kind=dpc) do m=1,mmax ws=w do i=m,n,istep j=i+mmax temp=ws\*data(:,j)  $data(:,j)=data(:,i)-temp$ data(:,i)=data(:,i)+temp end do w=w\*wp+w end do mmax=istep end do END SUBROUTINE fourrow\_dp

SUBROUTINE fourrow\_3d(data,isign) USE nrtype; USE nrutil, ONLY : assert, swap IMPLICIT NONE COMPLEX(SPC), DIMENSION(:,:,:), INTENT(INOUT) :: data INTEGER(I4B), INTENT(IN) :: isign If isign is input as 1, replaces each third-index section (constant first and second indices) of data $(1:L,1:M,1:N)$  by its discrete Fourier transform (transform on third index); or

visit website http://www.nr.com or call 1-800-872-7423 (North America only),readable files (including this one) to any serverPermission is granted for internet users to make one paper copy for their own personal use. Further reproduction, or any copyin Copyright (C) 1986-1996 by Cambridge University Press.Sample page from NUMERICAL RECIPES IN FORTRAN 90: The Art of PARALLEL Scientific Computing (ISBN 0-521-57439-0) computer, is strictly prohibited. To order Numerical Recipes books,Programs Copyright (C) 1986-1996 by Numerical Recipes Software. or send email to trade@cup.cam.ac.uk (outside North America). diskettes, or CDROMs (outside North America) g of machinemachine-

```
replaces each third-index section of data by N times its inverse discrete Fourier transform,
   if isign is input as -1. N must be an integer power of 2. Parallelism is L \times M-fold on
   the first and second indices of data.
INTEGER(I4B) :: n,i,istep,j,m,mmax,n2
REAL(DP) :: theta
COMPLEX(SPC), DIMENSION(size(data,1),size(data,2)) :: temp<br>COMPLEX(DPC) :: w,wp Double precision for the t
                                           Double precision for the trigonometric recurrences.
COMPLEX(SPC) :: ws
n=size(data,3)
call assert(iand(n,n-1)==0, 'n must be a power of 2 in fourrow_3d')
n2=n/2
j=n2
  This is the bit-reversal section of the routine.
do i=1,n-2
    if (j > i) call swap(data(:,:,j+1),data(:,:,i+1))
    m=n2do
        if (m < 2 \text{ or. } j < m) exit
        j=j-m
        m=m/2end do
    j=j+m
end do
mmax=1
  Here begins the Danielson-Lanczos section of the routine.
do \log_2 N times.
    if (n <= mmax) exit
    istep=2*mmax<br>theta=PI_D/(isign*mmax)
                                           Initialize for the trigonometric recurrence.
    wp=cmplx(-2.0_dp*sin(0.5_dp*theta)**2,sin(theta),kind=dpc)
    w=cmplx(1.0_dp,0.0_dp,kind=dpc)<br>do m=1,mmaxHere are the two nested inner loops.
        ws=w
        do i=m,n,istep
            j=i+mmax<br>temp=ws*data(:, :, j)This is the Danielson-Lanczos formula.
            data(:,:,j)=data(:,:,i)-tempdata(:,:,i)=data(:,:,i)+tempend do<br>w=w*wp+w
                                           Trigonometric recurrence.
    end do
    mmax=istep
end do
END SUBROUTINE fourrow_3d
```
 $\star$   $\star$   $\star$ 

Exactly as in the preceding routines, we can take the FFT of each *column* of a two-dimensional matrix, and for each *first-index* section of a three-dimensional array.

SUBROUTINE fourcol(data,isign) USE nrtype; USE nrutil, ONLY : assert, swap IMPLICIT NONE COMPLEX(SPC), DIMENSION(:,:), INTENT(INOUT) :: data INTEGER(I4B), INTENT(IN) :: isign Replaces each column (constant second index) of  $\texttt{data}(1:N,1:M)$  by its discrete Fourier transform (transform on first index), if isign is input as 1; or replaces each row of data

```
by N times its inverse discrete Fourier transform, if isign is input as -1. N must be an
   integer power of 2. Parallelism is M-fold on the second index of data.
INTEGER(I4B) :: n,i,istep,j,m,mmax,n2
REAL(DP) :: theta
COMPLEX(SPC), DIMENSION(size(data,2)) :: temp<br>COMPLEX(DPC) :: w,wp Double p
                                            Double precision for the trigonometric recurrences.
COMPLEX(SPC) :: ws
n=size(data,1)
call assert(iand(n,n-1)==0, 'n must be a power of 2 in fourcol')
n2=n/2
j=n2
  This is the bit-reversal section of the routine.
do i=1,n-2
    if (j > i) call swap(data(j+1,:),data(i+1,:))
    m=n2do
         if (m < 2 \text{ or. } j < m) exit
         j=j-m
         m=m/2end do
    j=j+m
end do
mmax=1
Here begins the Danielson-Lanczos section of the routine.<br>Outer loop exercises
                                            Outer loop executed \log_2 N times.
    if (n <= mmax) exit
    istep=2*mmax<br>theta=PI_D/(isign*mmax)
                                            Initialize for the trigonometric recurrence.
    wp=cmplx(-2.0_dp*sin(0.5_dp*theta)**2,sin(theta),kind=dpc)
    w=cmplx(1.0_dp,0.0_dp,kind=dpc)
    do m=1,mmax Here are the two nested inner loops.
        ws=w
        do i=m,n,istep
             j=i+mmax<br>temp=ws*data(j,:)
                                            This is the Danielson-Lanczos formula.
             data(j,:) = data(i,:) - tempdata(i,:) = data(i,:) + temp)end do<br>w=w*wp+w
                                            Trigonometric recurrence.
    end do
    mmax=istep
end do
END SUBROUTINE fourcol
SUBROUTINE fourcol_3d(data,isign)
USE nrtype; USE nrutil, ONLY : assert, swap
IMPLICIT NONE
COMPLEX(SPC), DIMENSION(:,:,:), INTENT(INOUT) :: data
INTEGER(I4B), INTENT(IN) :: isign
   If isign is input as 1, replaces each first-index section (constant second and third indices)
   of data(1:N,1:M,1:L) by its discrete Fourier transform (transform on first index); or
   replaces each first-index section of data by N times its inverse discrete Fourier transform,
   if isign is input as -1. N must be an integer power of 2. Parallelism is M \times L-fold on
   the second and third indices of data.
INTEGER(I4B) :: n,i,istep,j,m,mmax,n2
REAL(DP) :: theta
COMPLEX(SPC), DIMENSION(size(data,2),size(data,3)) :: temp<br>COMPLEX(DPC) :: w,wp Double precision for the t
                                            Double precision for the trigonometric recurrences.
COMPLEX(SPC) :: ws
n=size(data,1)
call assert(iand(n,n-1)==0, 'n must be a power of 2 in fourcol_3d')
n2=n/2
```
computer, is strictly prohibited. To order Numerical Recipes books,

Sample page from NUMERICAL RECIPES IN FORTRAN 90: The Art of PARALLEL Scientific Computing (ISBN 0-521-57439-0)

Programs Copyright (C) 1986-1996 by Numerical Recipes Software.

g of machine-

machine-

diskettes, or CDROMs

(outside North America)

or send email to trade@cup.cam.ac.uk (outside North America).

Copyright (C) 1986-1996 by Cambridge University Press.

readable files (including this one) to any server
```
j=n2This is the bit-reversal section of the routine.
do i=1,n-2
    if (j > i) call swap(data(j+1,:,:),data(i+1,:,:))
   m=n2do
        if (m < 2 \text{ or. } j < m) exit
        j=j-m
        m=m/2end do
    j=j+m
end do
mmax=1
 Here begins the Danielson-Lanczos section of the routine.
do \qquad \qquad \text{Outer loop executed } \log_2 N \text{ times.}if (n <= mmax) exit
    istep=2*mmax<br>theta=PI_D/(isign*mmax)
                                         Initialize for the trigonometric recurrence.
    wp=cmplx(-2.0_dp*sin(0.5_dp*theta)**2,sin(theta),kind=dpc)
    w = \text{cmplx}(1.0_dp, 0.0_dp, kind = dpc)do m=1, mmax Here are the two nested inner loops.
        ws=w
        do i=m,n,istep
            j=i+mmax<br>temp=ws*data(j,:,:)
                                         This is the Danielson-Lanczos formula.
            data(j,:,:)=data(i,:,:)-temp
            data(i, :, :)=data(i, :, :)+tempend do
        w=w*wp+w Trigonometric recurrence.
    end do
    mmax=istep
end do
END SUBROUTINE fourcol_3d
```
Here now are implementations of the method of §22.4 for the FFT of onedimensional single- and double-precision complex arrays:

 $\star$   $\star$   $\star$ 

```
SUBROUTINE four1_sp(data,isign)
USE nrtype; USE nrutil, ONLY : arth, assert
USE nr, ONLY: fourrow
IMPLICIT NONE
COMPLEX(SPC), DIMENSION(:), INTENT(INOUT) :: data
INTEGER(I4B), INTENT(IN) :: isign
   Replaces a complex array data by its discrete Fourier transform, if isign is input as 1;
   or replaces data by its inverse discrete Fourier transform times the size of data, if isign
   is input as −1. The size of data must be an integer power of 2. Parallelism is achieved
   by internally reshaping the input array to two dimensions. (Use this version if fourrow is
   faster than fourcol on your machine.)
COMPLEX(SPC), DIMENSION(:,:), ALLOCATABLE :: dat,temp
COMPLEX(DPC), DIMENSION(:), ALLOCATABLE :: w,wp
REAL(DP), DIMENSION(:), ALLOCATABLE :: theta
INTEGER(I4B) :: n,m1,m2,j
n=size(data)
call assert(iand(n,n-1)==0, 'n must be a power of 2 in four1_sp')
  Find dimensions as close to square as possible, allocate space, and reshape the input array.
m1=2**ceiling(0.5_sp*log(real(n,sp))/0.693147_sp)
m2=n/m1\verb|allocate(data(m1,m2),theta(m1),w(m1),wp(m1),temp(m2,m1))|dat=reshape(data,shape(dat))
call fourrow(dat, isign) Transform on second index.
```
visit website http://www.nr.com or call 1-800-872-7423 (North America only),readable files (including this one) to any serverPermission is granted for internet users to make one paper copy for their own personal use. Further reproduction, or any copyin Copyright (C) 1986-1996 by Cambridge University Press.Sample page from NUMERICAL RECIPES IN FORTRAN 90: The Art of PARALLEL Scientific Computing (ISBN 0-521-57439-0) computer, is strictly prohibited. To order Numerical Recipes books,Programs Copyright (C) 1986-1996 by Numerical Recipes Software. or send email to trade@cup.cam.ac.uk (outside North America). diskettes, or CDROMs (outside North America) g of machinemachine-

```
theta=arth(0,isign,m1)*TWOPI_D/n Set up recurrence.
wp=cmplx(-2.0_dp*sin(0.5_dp*theta)**2,sin(theta),kind=dpc)
w=cmplx(1.0_dp,0.0_dp,kind=dpc)
do j=2,m2 Multiply by the extra phase factor.
   w=w*wp+w
   dat(:,j)=dat(:,j)*wend do
temp=transpose(dat) Transpose, and transform on (original) first in-
call fourrow(temp, isign) dex.
data=reshape(temp,shape(data)) Reshape the result back to one dimension.
deallocate(dat,w,wp,theta,temp)
END SUBROUTINE four1_sp
SUBROUTINE four1_dp(data,isign)
USE nrtype; USE nrutil, ONLY : arth, assert
USE nr, ONLY : fourrow
IMPLICIT NONE
COMPLEX(DPC), DIMENSION(:), INTENT(INOUT) :: data
INTEGER(I4B), INTENT(IN) :: isign
COMPLEX(DPC), DIMENSION(:,:), ALLOCATABLE :: dat,temp
COMPLEX(DPC), DIMENSION(:), ALLOCATABLE :: w,wp
REAL(DP), DIMENSION(:), ALLOCATABLE :: theta
INTEGER(I4B) :: n,m1,m2,j
n=size(data)
call assert(iand(n,n-1)==0, 'n must be a power of 2 in four1_dp')
m1=2**ceiling(0.5_sp*log(real(n,sp))/0.693147_sp)
m2=n/m1allocate(dat(m1,m2),theta(m1),w(m1),wp(m1),temp(m2,m1))
dat=reshape(data,shape(dat))
call fourrow(dat,isign)
theta=arth(0,isign,m1)*TWOPI_D/n
wp=cmplx(-2.0_dp*sin(0.5_dp*theta)**2,sin(theta),kind=dpc)
w=cmplx(1.0_dp,0.0_dp,kind=dpc)do j=2,m2w=w*wp+w
   dat(:,j)=dat(:,j)*wend do
temp=transpose(dat)
call fourrow(temp,isign)
data=reshape(temp,shape(data))
deallocate(dat,w,wp,theta,temp)
END SUBROUTINE four1_dp
```
The above routines use fourrow exclusively, on the assumption that it is faster than its sibling fourcol. When that is the case (as we typically find), it is likely that four1\_sp is also faster than Volume 1's scalar four1. The reason, on scalar machines, is that fourrow's parallelism is taking better advantage of cache memory locality.

If fourrow is *not* faster than fourcol on your machine, then you should instead try the following alternative FFT version that uses fourcol only.

```
SUBROUTINE four1_alt(data,isign)
USE nrtype; USE nrutil, ONLY : arth, assert
USE nr, ONLY: fourcol
IMPLICIT NONE
COMPLEX(SPC), DIMENSION(:), INTENT(INOUT) :: data
INTEGER(I4B), INTENT(IN) :: isign
   Replaces a complex array data by its discrete Fourier transform, if isign is input as 1; or
   replaces data by its inverse discrete Fourier transform times the size of data, if isign is
```

```
input as -1. The size of data must be an integer power of 2. Parallelism is achieved by
   internally reshaping the input array to two dimensions. (Use this version only if fourcol
   is faster than fourrow on your machine.)
COMPLEX(SPC), DIMENSION(:,:), ALLOCATABLE :: dat,temp
COMPLEX(DPC), DIMENSION(:), ALLOCATABLE :: w,wp
REAL(DP), DIMENSION(:), ALLOCATABLE :: theta
INTEGER(I4B) :: n,m1,m2,j
n=size(data)
call assert(iand(n,n-1)==0, 'n must be a power of 2 in four1_alt')
 Find dimensions as close to square as possible, allocate space, and reshape the input array.
m1=2**ceiling(0.5_sp*log(real(n,sp))/0.693147_sp)
m2=n/m1
allocate(dat(m1,m2),theta(m1),w(m1),wp(m1),temp(m2,m1))
dat=reshape(data,shape(dat))<br>temp=transpose(dat)
                                          Transpose and transform on (original) second in-
call fourcol(temp,isign) dex.<br>theta=arth(0,isign,m1)*TWOPI_D/n Set up recurrence.
theta=arth(0, isign,m1)*TWOPI_D/nwp=cmplx(-2.0_dp*sin(0.5_dp*theta)**2,sin(theta),kind=dpc)
w=cmplx(1.0_dp,0.0_dp,kind=dpc)<br>do j=2,m2Multiply by the extra phase factor.
    w=w*wp+w
    temp(j,:)=temp(j,:)*w
end do
dat=transpose(temp) Transpose, and transform on (original) first in-
call fourcol(dat, isign) dex.
temp=transpose(dat) Transpose and then reshape the result back to<br>data=reshape(temp,shape(data)) one dimension.
data=reshape(temp,shape(data))
deallocate(dat,w,wp,theta,temp)
END SUBROUTINE four1_alt
```
 $\star$   $\star$   $\star$ 

With all the machinery of fourrow and fourcol, two-dimensional FFTs are extremely straightforward. Again there is an alternative version provided in case your hardware favors fourcol (which would be, we think, unusual).

```
SUBROUTINE four2(data, isign)
USE nrtype
USE nr, ONLY: fourrow
IMPLICIT NONE
COMPLEX(SPC), DIMENSION(:,:), INTENT(INOUT) :: data
INTEGER(I4B), INTENT(IN) :: isign
   Replaces a 2-d complex array data by its discrete 2-d Fourier transform, if isign is input
   as 1; or replaces data by its inverse 2-d discrete Fourier transform times the product of its
   two sizes, if isign is input as -1. Both of data's sizes must be integer powers of 2 (this
   is checked for in fourrow). Parallelism is by use of fourrow.
COMPLEX(SPC), DIMENSION(size(data,2),size(data,1)) :: temp
call fourrow(data,isign) Transform in second dimension.
temp=transpose(data) Tranpose.<br>call fourrow(temp,isign) Transform
                                    Transform in (original) first dimension.<br>Transpose into data.
data=transpose(temp)
END SUBROUTINE four2
```

```
SUBROUTINE four2_alt(data,isign)
USE nrtype
USE nr, ONLY: fourcol
IMPLICIT NONE
COMPLEX(SPC), DIMENSION(:,:), INTENT(INOUT) :: data
INTEGER(I4B), INTENT(IN) :: isign
   Replaces a 2-d complex array data by its discrete 2-d Fourier transform, if isign is input
    as 1; or replaces data by its inverse 2-d discrete Fourier transform times the product of
   its two sizes, if isign is input as -1. Both of data's sizes must be integer powers of 2
    (this is checked for in fourcol). Parallelism is by use of fourcol. (Use this version only
    if fourcol is faster than fourrow on your machine.)
COMPLEX(SPC), DIMENSION(size(data,2),size(data,1)) :: temp<br>temp=transpose(data) Tranpose.
temp=transpose(data)<br>call fourcol(temp,isign)
                                       Transform in (original) second dimension.<br>Transpose.
data=transpose(temp)<br>call fourcol(data,isign)
                                       Transform in (original) first dimension.
END SUBROUTINE four2_alt
```
Most of the remaining routines in this chapter simply call one or another of the above FFT routines, with a small amount of auxiliary computation, so they are fairly straightforward conversions from their Volume 1 counterparts.

 $\star$   $\star$   $\star$ 

```
SUBROUTINE twofft(data1,data2,fft1,fft2)
USE nrtype; USE nrutil, ONLY : assert, assert_eq
USE nr, ONLY : four1
IMPLICIT NONE
REAL(SP), DIMENSION(:), INTENT(IN) :: data1,data2
COMPLEX(SPC), DIMENSION(:), INTENT(OUT) :: fft1,fft2
   Given two real input arrays data1 and data2 of length N, this routine calls four1 and
   returns two complex output arrays, \texttt{fft1} and \texttt{fft2}, each of complex length N, that contain
   the discrete Fourier transforms of the respective data arrays. N must be an integer power
   of 2INTEGER(I4B) :: n,n2
COMPLEX(SPC), PARAMETER :: C1=(0.5_sp,0.0_sp), C2=(0.0_sp,-0.5_sp)
COMPLEX, DIMENSION(size(data1)/2+1) :: h1,h2
n=assert_eq(size(data1),size(data2),size(fft1),size(fft2),'twofft')
call assert(iand(n,n-1)==0, 'n must be a power of 2 in twofft')
fft1=cmplx(data1,data2,kind=spc) Pack the two real arrays into one complex array.
                                          Transform the complex array.
fft2(1)=cmplx(aimag(fft1(1)),0.0_sp,kind=spc)
fft1(1)=cmplx(real(fft1(1)),0.0_sp,kind=spc)
n2=n/2+1
h1(2:n2)=C1*(fft1(2:n2)+conjg(fft1(n:n2:-1))) Use symmetries to separate the h2(2:n2)=C2*(fft1(2:n2)-conjg(fft1(n:n2:-1))) two transforms.
h2(2:n2)=C2*(fft1(2:n2)-conjg(fft1(n:n2:-1)))fft1(2:n2)=h1(2:n2) Ship them out in two complex arrays.
fft1(n:n2:-1)=conjg(h1(2:n2))fft2(2:n2)=h2(2:n2)
fft2(n:n2:-1)=conjg(h2(2:n2))
END SUBROUTINE twofft
```
 $\star$   $\star$   $\star$ 

USE nrtype; USE nrutil, ONLY : assert, assert\_eq, zroots\_unity

SUBROUTINE realft\_sp(data,isign,zdata)

Permission is granted for internet users to make one paper copy for their own personal use. Further reproduction, or any copyin

computer, is strictly prohibited. To order Numerical Recipes books,

Sample page from NUMERICAL RECIPES IN FORTRAN 90: The Art of PARALLEL Scientific Computing (ISBN 0-521-57439-0)

Programs Copyright (C) 1986-1996 by Numerical Recipes Software.

g of machine-

diskettes, or CDROMs

or send email to trade@cup.cam.ac.uk (outside North America).

Copyright (C) 1986-1996 by Cambridge University Press.

readable files (including this one) to any server

```
USE nr, ONLY : four1
IMPLICIT NONE
REAL(SP), DIMENSION(:), INTENT(INOUT) :: data
INTEGER(I4B), INTENT(IN) :: isign
COMPLEX(SPC), DIMENSION(:), OPTIONAL, TARGET :: zdata
   When isign = 1, calculates the Fourier transform of a set of N real-valued data points,
   input in the array data. If the optional argument zdata is not present, the data are replaced
   by the positive frequency half of its complex Fourier transform. The real-valued first and
   last components of the complex transform are returned as elements data(1) and data(2),
   respectively. If the complex array zdata of length N/2 is present, data is unchanged and
   the transform is returned in zdata. N must be a power of 2. If isign = -1, this routine
   calculates the inverse transform of a complex data array if it is the transform of real data.
   (Result in this case must be multiplied by 2/N.) The data can be supplied either in data,
   with zdata absent, or in zdata.
INTEGER(I4B) :: n,ndum,nh,nq
COMPLEX(SPC), DIMENSION(size(data)/4) :: w
COMPLEX(SPC), DIMENSION(size(data)/4-1) :: h1,h2<br>COMPLEX(SPC), DIMENSION(:), POINTER :: cdata Used for internal complex computa-
COMPLEX(SPC), DIMENSION(:), POINTER :: cdataCOMPLEX(SPC) :: z tions.
REAL(SP) :: c1=0.5_sp, c2n=size(data)
call assert(iand(n,n-1)==0, 'n must be a power of 2 in realft_sp')
nh=n/2nq=n/4
if (present(zdata)) then
    ndum=assert_eq(n/2,size(zdata),'realft_sp')
    cdata=>zdata Use zdata as cdata.
    if (isign == 1) cdata=cmplx(data(1:n-1:2),data(2:n:2),kind=spc)else<br>allocate(cdata(n/2))
                                                      Have to allocate storage ourselves.
    cdata=cmplx(data(1:n-1:2),data(2:n:2),kind=spc)
end if
if (isign == 1) then
    c2=-0.5_sp<br>call four1(cdata,+1)
call four1(cdata, +1) The forward transform is here.<br>
\bigcirc Cherwise set up for an inverse in
                                                      Otherwise set up for an inverse trans-<br>form.
    c2=0.5_sp
end if
w=zroots_unity(sign(n,isign),n/4)
w = \text{cmplx}(-\text{aimag}(w), \text{real}(w), \text{kind} = \text{spc})h1=c1*(cdata(2:nq)+conjg(cdata(nh:nq+2:-1))) The two separate transforms are sep-<br>h2=c2*(cdata(2:nq)-conjg(cdata(nh:nq+2:-1))) arated out of cdata.
h2=c2*(cdata(2:nq)-conjg(cdata(nh:nq+2:-1)))Next they are recombined to form the true transform of the original real data:
cdata(2:nq)=h1+w(2:nq)*h2cdata(nh:nq+2:-1)=conjg(h1-w(2:nq)*h2)z=cdata(1) Squeeze the first and last data to-
                                                         gether to get them all within the
                                                                       original array.
if (isign == 1) then
    cdata(1)=cmplx(real(z)+aimag(z),real(z)-aimag(z),kind=spc)
else
    cdata(1)=cmplx(c1*(real(z)+aimag(z)),c1*(real(z)-aimag(z)),kind=spc)
    call four1(cdata,-1) This is the inverse transform for the
end if case isign=-1.<br>if (present(zdata)) then Ship out answer in \epsilonShip out answer in data if required.
    if (isign /= 1) then
        data(1:n-1:2)=real(cdata)
        data(2:n:2)=aimag(cdata)
    end if
else
    data(1:n-1:2)=real(cdata)
    data(2:n:2)=aimag(cdata)
    deallocate(cdata)
end if
```
END SUBROUTINE realft\_sp

```
SUBROUTINE realft_dp(data,isign,zdata)
USE nrtype; USE nrutil, ONLY : assert, assert_eq, zroots_unity
USE nr, ONLY: four1
IMPLICIT NONE
REAL(DP), DIMENSION(:), INTENT(INOUT) :: data
INTEGER(I4B), INTENT(IN) :: isign
COMPLEX(DPC), DIMENSION(:), OPTIONAL, TARGET :: zdata
INTEGER(I4B) :: n,ndum,nh,nq
COMPLEX(DPC), DIMENSION(size(data)/4) :: w
COMPLEX(DPC), DIMENSION(size(data)/4-1) :: h1,h2
COMPLEX(DPC), DIMENSION(:), POINTER :: cdata
COMPLEX(DPC) :: z
REAL(DP) :: c1=0.5_dp,c2
n=size(data)
call assert(iand(n,n-1)==0, 'n must be a power of 2 in realft_dp')
nh=n/2
nq=n/4
if (present(zdata)) then
    ndum=assert_eq(n/2,size(zdata),'realft_dp')
    cdata=>zdata
    if (isign == 1) \text{cdata=cm}plx(\text{data}(1:n-1:2),\text{data}(2:n:2),\text{kind=spc})
else
    allocate(cdata(n/2))
    cdata=cmplx(data(1:n-1:2),data(2:n:2),kind=spc)
end if
if (isign == 1) then
    c2=-0.5-dpcall four1(cdata,+1)
else
    c2=0.5_dp
end if
w=zroots_unity(sign(n,isign),n/4)
w=cmplx(-aimag(w),real(w),kind=dpc)
h1=c1*(cdata(2:nq)+conjg(cdata(nh:nq+2:-1)))
h2=c2*(cdata(2:nq)-conjg(cdata(nh:nq+2:-1)))
cdata(2:nq)=h1+w(2:nq)*h2
cdata(nh:nq+2:-1)=conjg(h1-w(2:nq)*h2)
z=cdata(1)
if (isign == 1) then
    cdata(1)=cmplx(real(z)+aimag(z),real(z)-aimag(z),kind=dpc)else
    \text{cdata}(1) = \text{cmplx}(\text{c1}*(\text{real}(z)+\text{aimag}(z)),\text{c1}*(\text{real}(z)-\text{aimag}(z)),\text{kind}=dp\text{c})call four1(cdata,-1)
end if
if (present(zdata)) then
    if (isign /= 1) then
        data(1:n-1:2)=real(cdata)
        data(2:n:2)=aimag(cdata)
    end if
else
    data(1:n-1:2)=real(cdata)
    data(2:n:2)=aimag(cdata)
    deallocate(cdata)
end if
END SUBROUTINE realft_dp
```
Permission is granted for internet users to make one paper copy for their own personal use. Further reproduction, or any copyin Copyright (C) 1986-1996 by Cambridge University Press.Programs Copyright (C) 1986-1996 by Numerical Recipes Software. Sample page from NUMERICAL RECIPES IN FORTRAN 90: The Art of PARALLEL Scientific Computing (ISBN 0-521-57439-0) g of machinereadable files (including this one) to any servercomputer, is strictly prohibited. To order Numerical Recipes books,diskettes, or CDROMs visit website http://www.nr.com or call 1-800-872-7423 (North America only),or send email to trade@cup.cam.ac.uk (outside North America).

computer, is strictly prohibited. To order Numerical Recipes books,

Sample page from NUMERICAL RECIPES IN FORTRAN 90: The Art of PARALLEL Scientific Computing (ISBN 0-521-57439-0)

Programs Copyright (C) 1986-1996 by Numerical Recipes Software.

g of machine-

diskettes, or CDROMs

or send email to trade@cup.cam.ac.uk (outside North America).

Copyright (C) 1986-1996 by Cambridge University Press.

readable files (including this one) to any server

```
SUBROUTINE sinft(y)
USE nrtype; USE nrutil, ONLY: assert,cumsum,zroots_unity
USE nr, ONLY: realft
IMPLICIT NONE
REAL(SP), DIMENSION(:), INTENT(INOUT) :: y
   Calculates the sine transform of a set of N real-valued data points stored in array y. The
   number N must be a power of 2. On exit y is replaced by its transform. This program,
   without changes, also calculates the inverse sine transform, but in this case the output array
   should be multiplied by 2/N.
REAL(SP), DIMENSION(size(y)/2+1) :: wi
REAL(SP), DIMENSION(size(y)/2) :: y1,y2
INTEGER(I4B) :: n,nh
n=size(y)
call assert(iand(n,n-1)==0, 'n must be a power of 2 in sinft')
nh=n/2<br>wi=aimag(zroots_unity(n+n,nh+1))
                                          Calculate the sine for the auxiliary array.
y(1)=0.0y1=wi(2:nh+1)*(y(2:nh+1)+y(n:nh+1:-1))
Construct the two pieces of the auxiliary array.<br>y2=0.5<sub>-</sub>sp*(y(2:nh+1)-y(n:nh+1:-1))
                                              Put them together to make the auxiliary ar-
y(2:nh+1)=y1+y2 ray.
y(n:nh+1:-1)=y1-y2<br>call realft(y,+1)
call realft(y,+1) Transform the auxiliary array.<br>
y(1)=0.5_sp*y(1) Initialize the sum used for ode
                                          Initialize the sum used for odd terms.
y(2)=0.0y1=cumsum(y(1:n-1:2)) Odd terms are determined by this running sum.
                                          Even terms in the transform are determined di-
y(2:n:2)=y1 rectly.
END SUBROUTINE sinft
SUBROUTINE cosft1(y)
USE nrtype; USE nrutil, ONLY : assert, cumsum, zroots_unity
USE nr, ONLY: realft
IMPLICIT NONE
REAL(SP), DIMENSION(:), INTENT(INOUT) :: y
   Calculates the cosine transform of a set of N+1 real-valued data points y. The transformed
   data replace the original data in array y. N must be a power of 2. This program, without
   changes, also calculates the inverse cosine transform, but in this case the output array
   should be multiplied by 2/N.
COMPLEX(SPC), DIMENSION((size(y)-1)/2) :: w
REAL(SP), DIMENSION((size(y)-1)/2-1) :: y1,y2
REAL(SP) :: summ
INTEGER(I4B) :: n,nh
n = size(v)-1call assert(iand(n,n-1)==0, 'n must be a power of 2 in cosft1')
nh=n/2
w=zroots_unity(n+n,nh)
sum=0.5_sp*(y(1)-y(n+1))y(1)=0.5_sp*(y(1)+y(n+1))
y1=0.5<sub>-</sub>sp*(y(2:nh)+y(n:nh+2:-1)) Construct the two pieces of the auxiliary array.
y2=y(2:nh)-y(n:nh+2:-1)
summ=summ+sum(real(w(2:nh))*y2) Carry along this sum for later use in unfolding
y2=y2*aimag(w(2:nh)) the transform.
y(2:nh)=y1-y2 Calculate the auxiliary function.
y(n:nh+2:-1)=y1+y2<br>call realft(y(1:n),1)Calculate the transform of the auxiliary function.
y(n+1)=y(2)y(2)=summ summ is the value of F_1 in equation (12.3.21).<br>y(2:n:2)=cumsum(y(2:n:2)) Equation (12.3.20).
y(2:n:2) = \text{cumsum}(y(2:n:2))
```
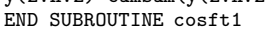

```
SUBROUTINE cosft2(y, isign)
USE nrtype; USE nrutil, ONLY: assert,cumsum,zroots_unity
USE nr, ONLY: realft
IMPLICIT NONE
REAL(SP), DIMENSION(:), INTENT(INOUT) :: y
INTEGER(I4B), INTENT(IN) :: isign
   Calculates the "staggered" cosine transform of a set of N real-valued data points y. The
   transformed data replace the original data in array y. N must be a power of 2. Set isign
   to +1 for a transform, and to -1 for an inverse transform. For an inverse transform, the
   output array should be multiplied by 2/N.
COMPLEX(SPC), DIMENSION(size(y)) :: w
REAL(SP), DIMENSION(size(y)/2) :: y1,y2REAL(SP) :: ytemp
INTEGR(14B) :: n, nhn=size(y)
call assert(iand(n,n-1)==0, 'n must be a power of 2 in cosft2')
nh=n/2
w=zroots_unity(4*n,n)
if (isign == 1) then Forward transform.<br>
y1=0.5_sp*(y(1:nh)+y(n:nh+1:-1)) Calculate the auxiliary function.
   y1=0.5_sp*(y(1:nh)+y(n:nh+1:-1))
   y2=aimag(w(2:n:2))*(y(1:nh)-y(n:nh+1:-1))
   y(1:nh)=y1+y2y(n:nh+1:-1)=y1-y2<br>call realft(y,1)
                                            Calculate transform of the auxiliary function.<br>
\& Even terms.
   y1(1:nh-1)=y(3:n-1:2)*real(w(3:n-1:2)) &
        -y(4:n:2)*aimag(w(3:n-1:2))
    y2(1:nh-1)=y(4:n:2)*real(w(3:n-1:2)) &
        +y(3:n-1:2)*aimag(w(3:n-1:2))
    y(3:n-1:2)=y1(1:nh-1)
    y(4:n:2)=y2(1:nh-1)ytemp=0.5_sp*y(2) Initialize recurrence for odd terms with \frac{1}{2}R_{N/2}.
    y(n-2:2:-2)=cumsum(y(n:4:-2),ytemp) Recurrence for odd terms.
   y(n)=ytemp
else if (isign == -1) then Inverse transform.ytemp=y(n)
    y(4:n:2)=y(2:n-2:2)-y(4:n:2) Form difference of odd terms.
   y(2)=2.0_sp*ytemp
    y1(1:nh-1)=y(3:n-1:2)*real(w(3:n-1:2)) & Calculate R_k and I_k.
        +y(4:n:2)*aimag(w(3:n-1:2))
    y2(1:nh-1)=y(4:n:2)*real(w(3:n-1:2)) &
        -y(3:n-1:2)*aimag(w(3:n-1:2))
    y(3:n-1:2)=y1(1:nh-1)y(4:n:2)=y2(1:nh-1)call realft(y,-1)
    y1=y(1:nh)+y(n:nh+1:-1) Invert auxiliary array.
    y2=(0.5_sp/aimag(w(2:n:2)))*(y(1:nh)-y(n:nh+1:-1))y(1:nh)=0.5_sp*(y1+y2)
    y(n:nh+1:-1)=0.5_sp*(y1-y2)
end if
END SUBROUTINE cosft2
```
computer, is strictly prohibited. To order Numerical Recipes books,

Sample page from NUMERICAL RECIPES IN FORTRAN 90: The Art of PARALLEL Scientific Computing (ISBN 0-521-57439-0)

Programs Copyright (C) 1986-1996 by Numerical Recipes Software.

g of machine-

diskettes, or CDROMs

or send email to trade@cup.cam.ac.uk (outside North America).

Copyright (C) 1986-1996 by Cambridge University Press.

readable files (including this one) to any server

visit website http://www.nr.com or call 1-800-872-7423 (North America only),

 $\star$   $\star$   $\star$ 

SUBROUTINE four3(data, isign) USE nrtype USE nr, ONLY: fourrow\_3d IMPLICIT NONE COMPLEX(SPC), DIMENSION(:,:,:), INTENT(INOUT) :: data INTEGER(I4B), INTENT(IN) :: isign Replaces a 3-d complex array data by its discrete 3-d Fourier transform, if isign is input

as 1; or replaces data by its inverse 3-d discrete Fourier transform times the product of its

```
three sizes, if isign is input as -1. All three of data's sizes must be integer powers of 2
   (this is checked for in fourrow_3d). Parallelism is by use of fourrow_3d.
COMPLEX(SPC), DIMENSION(:,:,:), ALLOCATABLE :: dat2,dat3
call fourrow_3d(data,isign) Transform in third dimension.
allocate(dat2(size(data,2),size(data,3),size(data,1)))
dat2=reshape(data,shape=shape(dat2),order=(/3,1,2/)) Transpose.
call fourrow_3d(dat2,isign) Transform in (original) first dimension.
allocate(dat3(size(data,3),size(data,1),size(data,2)))
dat3=reshape(dat2,shape=shape(dat3),order=(/3,1,2/)) Transpose.
deallocate(dat2)<br>call fourrow_3d(dat3,isign)
                                           Transform in (original) second dimension.<br>=(73,1,2/)) Transpose back to output or-
data=reshape(data3,shape=shape(data),order=((3,1,2/))deallocate(dat3) der.
END SUBROUTINE four3
```
**f**90 The reshape intrinsic, used with an order= parameter, is the multidimensional generalization of the two-dimensional transpose operation. The line

dat2=reshape(data,shape=shape(dat2),order=(/3,1,2/))

is equivalent to the do-loop

```
do j=1,size(data,1)
   dat2(:,:,j)=data(j,:,:)end do
```
Incidentally, we have found some Fortran 90 compilers that (for scalar machines) are significantly *slower* executing the reshape than executing the equivalent do-loop. This, of course, shouldn't happen, since the reshape basically *is* an implicit do-loop. If you find such inefficient behavior on your compiler, you should report it as a bug to your compiler vendor! (Only thus will Fortran 90 compilers be brought to mature states of efficiency.)

```
SUBROUTINE four3_alt(data,isign)
USE nrtype
USE nr, ONLY: fourcol_3d
IMPLICIT NONE
COMPLEX(SPC), DIMENSION(:,:,:), INTENT(INOUT) :: data
INTEGER(I4B), INTENT(IN) :: isign
    Replaces a 3-d complex array data by its discrete 2-d Fourier transform, if isign is input
    as 1; or replaces data by its inverse 3-d discrete Fourier transform times the product of
    its three sizes, if isign is input as −1. All three of data's sizes must be integer powers
   of 2 (this is checked for in fourcol_3d). Parallelism is by use of fourcol_3d. (Use this
    version only if fourcol_3d is faster than fourrow_3d on your machine.)
COMPLEX(SPC), DIMENSION(:,:,:), ALLOCATABLE :: dat2,dat3<br>call fourcol_3d(data,isign) Transform in first dimension.
call fourcol_3d(data,isign)
allocate(dat2(size(data,2),size(data,3),size(data,1)))
dat2=reshape(data,shape=shape(dat2),order=(/3,1,2/)) Transpose.<br>call fourcol_3d(dat2,isign) Transform in (original) seco
                                                  Transform in (original) second dimension.
allocate(dat3(size(data,3),size(data,1),size(data,2)))
dat3=reshape(dat2,shape=shape(dat3),order=(/3,1,2/)) Transpose.
deallocate(dat2)<br>call fourcol_3d(dat3,isign)
                                                  Transform in (original) third dimension.
data=reshape(dat3, shape=shape(data), order=(/3,1,2/)) Transpose back to output or-<br>deallocate(dat3) der.
deallocate(dat3)
END SUBROUTINE four3_alt
```
Permission is granted for internet users to make one paper copy for their own personal use. Further reproduction, or any copyin

computer, is strictly prohibited. To order Numerical Recipes books,

Sample page from NUMERICAL RECIPES IN FORTRAN 90: The Art of PARALLEL Scientific Computing (ISBN 0-521-57439-0)

Programs Copyright (C) 1986-1996 by Numerical Recipes Software.

g of machine-

diskettes, or CDROMs

or send email to trade@cup.cam.ac.uk (outside North America).

Copyright (C) 1986-1996 by Cambridge University Press.

readable files (including this one) to any server

Note that four3 uses fourrow\_3d, the three-dimensional counterpart of fourrow, while four3\_alt uses fourcol\_3d, the three-dimensional counterpart of fourcol. You may want to time these programs to see which is faster on your machine.

 $\star$   $\star$   $\star$ 

**f**<br>**f**<br>**dimensi** In Volume 1, a single routine named rlft3 was able to serve both as a three-dimensional real FFT, and as a two-dimensional real FFT. The trick is that the Fortran 77 version doesn't care whether the input array data is dimensioned as two- or three-dimensional. Fortran 90 is not so indifferent, and better programming practice is to have two separate versions of the algorithm:

```
SUBROUTINE rlft2(data,spec,speq,isign)
USE nrtype; USE nrutil, ONLY: assert,assert_eq
USE nr, ONLY: four2
REAL(SP), DIMENSION(:,:), INTENT(INOUT) :: data
COMPLEX(SPC), DIMENSION(:,:), INTENT(INOUT) :: spec
COMPLEX(SPC), DIMENSION(:), INTENT(INOUT) :: speq
INTEGER(I4B), INTENT(IN) :: isign
   Given a two-dimensional real array \texttt{data}(1:M,1:N), this routine returns (for isign=1)
   the complex fast Fourier transform as two complex arrays: On output, spec(1:M/2,1:N)contains the zero and positive frequency values of the first frequency component, while
   \mathsf{speq}(1:N) contains the Nyquist critical frequency values of the first frequency component.
   The second frequency components are stored for zero, positive, and negative frequencies,
   in standard wrap-around order. For isign=-1, the inverse transform (times M \times N/2 as
   a constant multiplicative factor) is performed, with output data deriving from input spec
   and speq. For inverse transforms on data not generated first by a forward transform, make
   sure the complex input data array satisfies property (12.5.2). The size of all arrays must
   always be integer powers of 2.
INTEGER :: i1,j1,nn1,nn2
REAL(DP) :: theta
COMPLEX(SPC) :: c1=(0.5_sp,0.0_sp),c2,h1,h2,w
COMPLEX(SPC), DIMENSION(size(data,2)-1) :: h1a,h2a
COMPLEX(DPC) :: ww,wp
nn1=assert_eq(size(data,1),2*size(spec,1),'rlft2: nn1')
nn2=assert_eq(size(data,2),size(spec,2),size(speq),'rlft2: nn2')
call assert(iand((/nn1,nn2/),(/nn1,nn2/)-1)=0, &
    'dimensions must be powers of 2 in rlft2')
c2=cmplx(0.0_sp,-0.5_sp*isign,kind=spc)
theta=TWOPI_D/(isign*nn1)
wp = \text{cmplx}(-2.0_d \text{p} * \sin(0.5_d \text{p} * \text{theta} * \text{z}, \sin(\text{theta}), \text{kind=spc})<br>if (isign == 1) then Case of forward transform
if (isign == 1) then
    spec(:,:)=cmplx(data(1:nn1:2,:),data(2:nn1:2,:),kind=spc)<br>call four2(spec,isign) Here is where most all
                                              Here is where most all of the compute time
    speq=spec(1,:) is spent.
end if
h1=c1*(spec(1,1)+conjg(speq(1)))
h1a=c1*(spec(1,2:nn2)+conjg(speq(nn2:2:-1)))
h2=c2*(spec(1,1)-conjg(speq(1)))h2a=c2*(spec(1,2:nn2)-conjg(speq(nn2:2:-1)))
spec(1,1)=h1+h2
spec(1,2:nn2)=h1a+h2a
speq(1)=conjg(h1-h2)
speq(nn2:2:-1)=conjg(h1a-h2a)
ww=cmplx(1.0_dp,0.0_dp,kind=dpc) Initialize trigonometric recurrence.
do i1=2, nn1/4+1<br>j1=nn1/2-i1+2j1=nn1/2-i1+2 Corresponding negative frequency.
                                               Do the trig recurrence.
    w=ww
    h1=c1*(spec(i1,1)+conjg(spec(j1,1))) Equation (12.3.5).
    h1a=c1*(spec(i1,2:nn2)+conjg(spec(j1,nn2:2:-1)))
```
Permission is granted for internet users to make one paper copy for their own personal use. Further reproduction, or any copyin

computer, is strictly prohibited. To order Numerical Recipes books,

Sample page from NUMERICAL RECIPES IN FORTRAN 90: The Art of PARALLEL Scientific Computing (ISBN 0-521-57439-0)

Programs Copyright (C) 1986-1996 by Numerical Recipes Software.

g of machine-

diskettes, or CDROMs

or send email to trade@cup.cam.ac.uk (outside North America).

Copyright (C) 1986-1996 by Cambridge University Press.

readable files (including this one) to any server

```
h2=c2*(spec(i1,1)-conjg(spec(j1,1)))
   h2a=c2*(spec(i1,2:nn2)-conjg(spec(j1,nn2:2:-1)))
   spec(i1,1)=h1+w*h2
   spec(i1,2:nn2)=h1a+w*h2a
   spec(j1,1)=conjg(h1-w*h2)
    spec(j1,nn2:2:-1)=conjg(h1a-w*h2a)
end do
if (isign == -1) then Case of reverse transform.
    call four2(spec,isign)
   data(1:nn1:2,:)=real(spec)
    data(2:nn1:2,:)=aimag(spec)
end if
END SUBROUTINE rlft2<br>
call asser<br>
f90 loaded vert<br>
that each<br>
element on an array
           call assert(iand((\text{/nn1},\text{nn2}),(\text{/nn1},\text{nn2})-1)==0 ... Here an over-
           loaded version of assert that takes vector arguments is used to check
           that each dimension is a power of 2. Note that iand acts element-by-
element on an array.
SUBROUTINE rlft3(data,spec,speq,isign)
USE nrtype; USE nrutil, ONLY : assert, assert_eq
USE nr, ONLY : four3
REAL(SP), DIMENSION(:,:,:), INTENT(INOUT) :: data
COMPLEX(SPC), DIMENSION(:,:,:), INTENT(INOUT) :: spec
COMPLEX(SPC), DIMENSION(:,:), INTENT(INOUT) :: speq
INTEGER(I4B), INTENT(IN) :: isign
   Given a three-dimensional real array \texttt{data}(1:L,1:M,1:N), this routine returns (for
   isign=1) the complex Fourier transform as two complex arrays: On output, the zero and
   positive frequency values of the first frequency component are in spec(1:L/2,1:M,1:N),
   while \texttt{speq}(1:N,1:N) contains the Nyquist critical frequency values of the first frequency
   component. The second and third frequency components are stored for zero, positive, and
   negative frequencies, in standard wrap-around order. For isign=-1, the inverse transform
   (times L \times M \times N/2 as a constant multiplicative factor) is performed, with output data
   deriving from input spec and speq. For inverse transforms on data not generated first by a
   forward transform, make sure the complex input data array satisfies property (12.5.2). The
   size of all arrays must always be integer powers of 2.
INTEGER :: i1,i3,j1,j3,nn1,nn2,nn3
REAL(DP) :: theta
COMPLEX(SPC) :: c1=(0.5_sp,0.0_sp),c2,h1,h2,w
COMPLEX(SPC), DIMENSION(size(data,2)-1) :: h1a,h2a
COMPLEX(DPC) :: ww,wp
c2=cmplx(0.0_sp,-0.5_sp*isign,kind=spc)
nn1=assert_eq(size(data,1),2*size(spec,1),'rlft2: nn1')
nn2=assert_eq(size(data,2),size(spec,2),size(speq,1),'rlft2: nn2')
nn3=assert_eq(size(data,3),size(spec,3),size(speq,2),'rlft2: nn3')
call assert(iand((/nn1,nn2,nn3/),(/nn1,nn2,nn3/)-1)==0, &
    'dimensions must be powers of 2 in rlft3')
theta=TWOPI_D/(isign*nn1)
wp=cmplx(-2.0_dp*sin(0.5_dp*theta)**2,sin(theta),kind=dpc)
if (isign == 1) then Case of forward transform.
    spec(:,:,:)=cmplx(data(1:nn1:2,:,:),data(2:nn1:2,:,:),kind=spc)
    call four3(spec,isign) Here is where most all of the compute time
    \text{spec}(1, :,:) is spent.
end if
do i3=1,nn3
   j3=1
    if (i3 /= 1) j3=nn3-i3+2
   h1=c1*(spec(1,1,i3)+conjg(speq(1,j3)))
   h1a=c1*(spec(1,2:nn2,i3)+conjg(speq(nn2:2:-1,j3)))
   h2=c2*(spec(1,1,i3)-conjg(speq(1,j3)))
   h2a=c2*(spec(1,2:nn2,i3)-conjg(speq(nn2:2:-1,j3)))
    spec(1,1,i3)=h1+h2spec(1,2:nn2,i3)=h1a+h2a
```
computer, is strictly prohibited. To order Numerical Recipes books,

Sample page from NUMERICAL RECIPES IN FORTRAN 90: The Art of PARALLEL Scientific Computing (ISBN 0-521-57439-0)

Programs Copyright (C) 1986-1996 by Numerical Recipes Software.

g of machine-

diskettes, or CDROMs

or send email to trade@cup.cam.ac.uk (outside North America).

Copyright (C) 1986-1996 by Cambridge University Press.

readable files (including this one) to any server

```
speq(1,j3)=conjg(h1-h2)speq(nn2:2:-1,j3)=conjg(h1a-h2a)
   ww=cmplx(1.0_dp,0.0_dp,kind=dpc) Initialize trigonometric recurrence.
   do i1=2, nn1/4+1<br>j1=nn1/2-i1+2j1=nn1/2-i1+2 Corresponding negative frequency.
                                         Do the trig recurrence.
       w=ww
       h1=c1*(spec(i1,1,i3)+conjg(spec(j1,1,j3))) Equation (12.3.5).
       h1a=c1*(spec(i1,2:nn2,i3)+conjg(spec(j1,nn2:2:-1,j3)))
       h2=c2*(spec(i1,1,i3)-conjg(spec(j1,1,j3)))
       h2a=c2*(spec(i1,2:nn2,i3)-conjg(spec(j1,nn2:2:-1,j3)))
       spec(i1,1,i3)=h1+w*h2
       spec(i1,2:nn2,i3)=h1a+w*h2a
       spec(j1,1,j3)=conjg(h1-w*h2)spec(j1,nn2:2:-1,j3)=conjg(h1a-w*h2a)
   end do
end do
if (isign == -1) then Case of reverse transform.
   call four3(spec,isign)
   data(1:nn1:2,:,:)=real(spec)
   data(2:nn1:2,:,:)=aimag(spec)
end if
END SUBROUTINE rlft3
```
Referring back to the discussion of parallelism, §22.4, that led to four1's implementation with  $\sqrt{N}$  parallelism, you might wonder whether Fortran 90 provides sufficiently powerful high-level constructs to enable an FFT routine with N-fold parallelism. The answer is, "*It does*, but you wouldn't want to use them!" Access to arbitrary interprocessor communication in Fortran 90 is through the mechanism of the "vector subscript" (one-dimensional array of indices in arbitrary order). When a vector subscript is on the right-hand side of an assignment statement, the operation performed is effectively a "gather"; when it is on the left-hand side, the operation is effectively a "scatter."

 $\star$   $\star$   $\star$ 

It is quite possible to write the classic FFT algorithm in terms of gather and scatter operations. In fact, we do so now. The problem is efficiency: The computations involved in constructing the vector subscripts for the scatter/gather operations,and the actual scatter/gather operations themselves, tend to swamp the underlying very lean FFT algorithm. The result is very slow, though theoretically perfectly parallelizable, code. Since small-scale parallel (SSP) machines can saturate their processors with  $\sqrt{N}$  parallelism, while massively multiprocessor (MMP) machines inevitably come with architecture-optimized FFT library calls, there is really no niche for these routines, except as pedagogical demonstrations. We give here a one-dimensional routine, and also an arbitrary-dimensional routine modeled on Volume 1's fourn. Note the complete absence of do-loops of size  $N$ ; the loops that remain are over  $log N$  stages, or over the number of dimensions.

```
IMPLICIT NONE
```
COMPLEX(SPC), DIMENSION(:), INTENT(INOUT) :: data

INTEGER(I4B), INTENT(IN) :: isign

SUBROUTINE four1\_gather(data,isign)

USE nrtype; USE nrutil, ONLY : arth, assert

Replaces a complex array data by its discrete Fourier transform, if isign is input as 1; or replaces data by size(data) times its inverse discrete Fourier transform, if isign is input as  $-1$ . The size of data must be an integer power of 2. This routine demonstrates coding the FFT algorithm in high-level Fortran 90 constructs. Generally the result is *very*

```
much slower than library routines coded for specific architectures, and also significantly slower
   than the parallelization-by-rows method used in the routine four1.
INTEGER(I4B) :: n,n2,m,mm
REAL(DP) :: theta
COMPLEX(SPC) :: wp
INTEGER(I4B), DIMENSION(size(data)) :: jarr
INTEGER(I4B), DIMENSION(:), ALLOCATABLE :: jrev
COMPLEX(SPC), DIMENSION(:), ALLOCATABLE :: wtab,dtemp
n=size(data)
call assert(iand(n,n-1)==0, 'n must be a power of 2 in four1_gather')
if (n \leq 1) RETURN<br>allocate(jrev(n))
                                               Begin bit-reversal section of the routine.
jarr=arth(0,1,n)
jrev=0
n2=n/2m=n2
                                               Construct an array of pointers from an index<br>to its bit-reverse.
    where (iand(jarr,1) /= 0) jrev=jrev+m
    jarr=jarr/2
    m=m/2if (m == 0) exit
end do
data=data(jrev+1) Move all data to bit-reversed location by a<br>deallocate(jrev) deallocate(sitev) single gather/scatter.
deallocate(jrev)<br>allocate(dtemp(n),wtab(n2)) Segin Danielson-Lanczos s
                                               Begin Danielson-Lanczos section of the rou-
jarr=arth(0,1,n) tine.
m=1mm=n2<br>wtab(1)=(1.0_sp,0.0_sp)
                                               Seed the roots-of-unity table.
do \log_2 N times.
    where (iand(jarr,m) /= 0)
           The basic idea is to address the correct root-of-unity for each Danielson-Lanczos
          multiplication by tricky bit manipulations.
        dtemp=data*wtab(mm*iand(jarr,m-1)+1)<br>data=eoshift(data,-m)-dtemp Th
                                               This is half of Danielson-Lanczos.
    elsewhere<br>data=data+eoshift(dtemp,m)
                                               This is the other half. The referenced ele-
                                                   ments of dtemp will have been set in the
                                                   where clause.
    end where
    m=m*2
    if (m \ge n) exit
    mm=mm/2<br>theta=PI_D/(isign*m)
                                               Ready for trigonometry?
    wp=cmplx(-2.0_dp*sin(0.5_dp*theta)**2, sin(theta),kind=spc)
      Add entries to the table for the next iteration.
    wtab(mm+1:n2:2*mm)=wtab(1:n2-mm:2*mm)*wp+wtab(1:n2-mm:2*mm)
end do
deallocate(dtemp,wtab)
END SUBROUTINE four1_gather
```

```
SUBROUTINE fourn_gather(data,nn,isign)
USE nrtype; USE nrutil, ONLY : arth, assert
IMPLICIT NONE
COMPLEX(SPC), DIMENSION(:), INTENT(INOUT) :: data
INTEGER(I4B), DIMENSION(:) :: nn
INTEGER(I4B), INTENT(IN) :: isign
```
For data a one-dimensional complex array containing the values (in Fortran normal ordering) of an  $M$ -dimensional complex arrray, this routine replaces data by its  $M$ -dimensional discrete Fourier transform, if isign is input as 1.  $nn(1:M)$  is an integer array containing the lengths of each dimension (number of complex values), each of which must be a power of 2. If isign is input as  $-1$ , data is replaced by its inverse transform times the product of the lengths of all dimensions. This routine demonstrates coding the multidimensional FFT algorithm in high-level Fortran 90 constructs. Generally the result is *very much slower* than

Permission is granted for internet users to make one paper copy for their own personal use. Further reproduction, or any copyin

computer, is strictly prohibited. To order Numerical Recipes books,

Sample page from NUMERICAL RECIPES IN FORTRAN 90: The Art of PARALLEL Scientific Computing (ISBN 0-521-57439-0)

Programs Copyright (C) 1986-1996 by Numerical Recipes Software.

g of machine-

diskettes, or CDROMs

or send email to trade@cup.cam.ac.uk (outside North America).

Copyright (C) 1986-1996 by Cambridge University Press.

readable files (including this one) to any server

```
library routines coded for specific architectures, and significantly slower than routines four2
   and four3 for the two- and three-dimensional cases.
INTEGER(I4B), DIMENSION(:), ALLOCATABLE :: jarr
INTEGER(I4B) :: ndim,idim,ntot,nprev,n,n2,msk0,msk1,msk2,m,mm,mn
REAL(DP) :: theta
COMPLEX(SPC) :: wp
COMPLEX(SPC), DIMENSION(:), ALLOCATABLE :: wtab,dtemp
call assert(iand(nn,nn-1)==0, &
    'each dimension must be a power of 2 in fourn_gather')
ndim=size(nn)
ntot=product(nn)
nprev=1
allocate(jarr(ntot))<br>do idim=1,ndim
    do idim=1,ndim Loop over the dimensions.
                                                We begin the bit-reversal section of the<br>routine
    n=nn(idim)n2=n/2
    msk0=nprev
    msk1=nprev*n2
    msk2=msk0+msk1
    do Construct an array of pointers from an if (msk1 <= msk0) exit<br>index to its bit-reverse.
        if (msk1 \leq msk0) exit
        where (iand(jarr,msk0) == 0 .neqv. iand(jarr,msk1) == 0) &
            jarr=ieor(jarr,msk2)
        msk0=msk0*2
        msk1=msk1/2
        msk2=msk0+msk1
    end do<br>data=data(jarr+1)
                                                 Move all data to bit-reversed location by
    allocate(dtemp(ntot),wtab(n2)) a single gather/scatter.
      We begin the Danielson-Lanczos section of the routine.
    jarr=iand(n-1,arth(0,1,ntot)/nprev)
    m=1mm=n2
    mn=m*nprev
    wtab(1)=(1.0_sp,0.0_sp) Seed the roots-of-unity table.<br>do This loop executed log<sub>o</sub> N times
                                                This loop executed \log_2 N times.
        if (mm == 0) exit
        where (iand(iarr,m) /= 0)
              The basic idea is to address the correct root-of-unity for each Danielson-Lanczos
              multiplication by tricky bit manipulations.
            dtemp=data*wtab(mm*iand(jarr,m-1)+1)
            data = eoshift(data,-mn)-dtemp
        elsewhere
            data=data+eoshift(dtemp,mn) This is the other half. The referenced el-
                                                    ements of dtemp will have been set
                                                    in the where clause.
        end where
        m=m*2
        if (m >= n) exit
        mn=m*nprev
        mm = mm/2theta=PI_D/(isign*m) Ready for trigonometry?
        wp=cmplx(-2.0_dp*sin(0.5_dp*theta)**2,sin(theta),kind=dpc)
          Add entries to the table for the next iteration.
        wtab(mm+1:n2:2*mm)=wtab(1:n2-mm:2*mm)*wp &
            +wtab(1:n2-mm:2*mm)
    end do
    deallocate(dtemp,wtab)
    nprev=n*nprev
end do
deallocate(jarr)
END SUBROUTINE fourn_gather
```
computer, is strictly prohibited. To order Numerical Recipes books,

Sample page from NUMERICAL RECIPES IN FORTRAN 90: The Art of PARALLEL Scientific Computing (ISBN 0-521-57439-0)

Programs Copyright (C) 1986-1996 by Numerical Recipes Software.

g of machine-

machine-

diskettes, or CDROMs

(outside North America)

or send email to trade@cup.cam.ac.uk (outside North America).

Copyright (C) 1986-1996 by Cambridge University Press.

readable files (including this one) to any server

visit website http://www.nr.com or call 1-800-872-7423 (North America only),

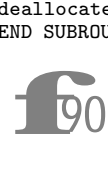

call assert(iand(nn,nn-1)==0 ... Once again the vector version of assert is used to test all the dimensions stored in nn simultaneously.

## **Chapter B13. Fourier and Spectral Applications**

FUNCTION convlv(data,respns,isign) USE nrtype; USE nrutil, ONLY : assert, nrerror USE  $nr$ , ONLY : realft IMPLICIT NONE REAL(SP), DIMENSION(:), INTENT(INOUT) :: data REAL(SP), DIMENSION(:), INTENT(IN) :: respns INTEGER(I4B), INTENT(IN) :: isign REAL(SP), DIMENSION(size(data)) :: convlv Convolves or deconvolves a real data set data (of length  $N$ , including any user-supplied zero padding) with a response function respns, stored in wrap-around order in a real array of length  $M \leq N$ . (M should be an odd integer, N a power of 2.) Wrap-around order means that the first half of the array respns contains the impulse response function at positive times, while the second half of the array contains the impulse response function at negative times, counting down from the highest element  $\mathtt{respns}(M)$ . On input isign is  $+1$  for convolution,  $-1$  for deconvolution. The answer is returned as the function  $conv1v$ , an array of length N. data has INTENT(INOUT) for consistency with realft, but is actually unchanged. INTEGER(I4B) :: no2,n,m COMPLEX(SPC), DIMENSION(size(data)/2) :: tmpd,tmpr n=size(data) m=size(respns) call assert(iand(n,n-1)==0, 'n must be a power of 2 in convlv') call assert(mod(m,2)==1, 'm must be odd in convlv')<br>convlv(1:m)=respns(:) Put respns in a Put respns in array of length n.  $convlv(n-(m-3)/2:n)=convlv((m+3)/2:m)$  $convlv((m+3)/2:n-(m-1)/2)=0.0$  Pad with zeros. no2=n/2 call realft(data,1,tmpd) FFT both arrays. call realft(convlv,1,tmpr)<br>if (isign == 1) then Multiply FFTs to convolve.  $\text{tmpr}(1)=\text{cmplx}(\text{real}(\text{tmpd}(1))*\text{real}(\text{tmpr}(1))/\text{no2}, k)$ aimag(tmpd(1))\*aimag(tmpr(1))/no2, kind=spc)  $tmpr(2:) =tmpd(2:) *tmpr(2:) /no2$ else if  $(isign == -1)$  then Divide FFTs to deconvolve. if  $(\text{any}(\text{abs}(\text{tmp}(2))) == 0.0)$  .or.  $\text{real}(\text{tmp}(1)) == 0.0 \&$ .or.  $\text{aimag}(\text{tmpr}(1)) == 0.0)$  call nrerror & ('deconvolving at response zero in convlv')  $tmpr(1)=cmplx(real(tmpd(1))/real(tmpr(1))/no2, k$ aimag(tmpd(1))/aimag(tmpr(1))/no2, kind=spc)  $tmpr(2:) =tmpd(2:) /tmpr(2:) /no2$ else call nrerror('no meaning for isign in convlv') end if call realft(convlv,-1,tmpr) lnverse transform back to time domain. END FUNCTION convlv

**f**<br>90 tmpr(1)=cmplx(...kind=spc) The intrinsic function cmplx returns a quantity of type default complex unless the kind argument is present. It is therefore a good idea always to include this argument. The intrinsic functions real and aimag, on the other hand, when called with a complex argument, return the same kind as their argument. So it is a good idea *not* to put in a kind argment for these. (In fact, aimag doesn't allow one.) Don't confuse these situations, regarding complex variables, with the completely unrelated use of real to convert a real or integer variable to a real value of specified kind. In this latter case, kind should be specified.

 $\star$   $\star$   $\star$ 

```
FUNCTION correl(data1,data2)
USE nrtype; USE nrutil, ONLY : assert, assert_eq
USE nr, ONLY : realft
IMPLICIT NONE
REAL(SP), DIMENSION(:), INTENT(INOUT) :: data1,data2
REAL(SP), DIMENSION(size(data1)) :: correl
    Computes the correlation of two real data sets data1 and data2 of length N (includ-
    ing any user-supplied zero padding). N must be an integer power of 2. The answer is
   returned as the function correl, an array of length N. The answer is stored in wrap-
    around order, i.e., correlations at increasingly negative lags are in \text{correl}(N) on down to
    correl(N/2+1), while correlations at increasingly positive lags are in correl(1) (zero
    lag) on up to \texttt{correl}(N/2). Sign convention of this routine: if data1 lags data2, i.e.,
    is shifted to the right of it, then correl will show a peak at positive lags.
COMPLEX(SPC), DIMENSION(size(data1)/2) :: cdat1,cdat2
INTEGER(I4B) :: no2, n Normalization for inverse FFT.
n=assert_eq(size(data1),size(data2),'correl')
call assert(iand(n,n-1)==0, 'n must be a power of 2 in correl')
no2=n/2
call realft(data1,1,cdat1) Transform both data vectors.
call realft(data2,1,cdat2)
\text{cdat1}(1) = \text{cmplx}(\text{real}(\text{cdat1}(1)) * \text{real}(\text{cdat2}(1))/\text{no2}, \& \text{Multiply to find FFT of their } \text{aimeg}(\text{cdat1}(1)) * \text{aimeg}(\text{cdat2}(1))/\text{no2}, \& \text{Correlation}.aimag(cdat1(1))*aimag(cdat2(1))/no2, kind=spc)cdat1(2:)=cdat1(2:)*conjg(cdat2(2:))/no2
call realft(correl,-1,cdat1) Inverse transform gives correlation.
END FUNCTION correl
 f90
```
 $\text{cdat1}(1) = \text{cmplx}(\dots \text{kind} = \text{spc})$  See just above for why we use the explicit kind type parameter spc for cmplx, but omit sp for real.

 $\star$   $\star$   $\star$ 

SUBROUTINE spctrm(p,k,ovrlap,unit,n\_window) USE nrtype; USE nrutil, ONLY : arth,nrerror USE nr, ONLY : four1 IMPLICIT NONE REAL(SP), DIMENSION(:), INTENT(OUT) :: p INTEGER(I4B), INTENT(IN) :: k<br>LOGICAL(LGT), INTENT(IN) :: ovrlap True for overlapping segments, false other-INTEGER(I4B), OPTIONAL, INTENT(IN) :: n\_window,unit wise.

Reads data from input unit 9, or if the optional argument unit is present, from that input unit. The output is an array p of length  $M$  that contains the data's power (mean square amplitude) at frequency  $(j - 1)/2M$  cycles per grid point, for  $j = 1, 2, ..., M$ , based on  $(2*k+1)*M$  data points (if ovrlap is set .true.) or  $4*k*M$  data points (if ovrlap is set .false.). The number of segments of the data is 2\*k in both cases: The routine calls four1 k times, each call with 2 partitions each of  $2M$  real data points. If the optional argument n\_window is present, the routine uses the Bartlett window, the square window,

computer, is strictly prohibited. To order Numerical Recipes books,

Sample page from NUMERICAL RECIPES IN FORTRAN 90: The Art of PARALLEL Scientific Computing (ISBN 0-521-57439-0)

Programs Copyright (C) 1986-1996 by Numerical Recipes Software.

g of machine-

machine-

diskettes, or CDROMs

(outside North America)

or send email to trade@cup.cam.ac.uk (outside North America).

Copyright (C) 1986-1996 by Cambridge University Press.

readable files (including this one) to any server

```
or the Welch window for n_window = 1, 2, 3 respectively. If n_window is not present, the
    Bartlett window is used.
INTEGER(I4B) :: j,joff,joffn,kk,m,m4,m43,m44,mm,iunit,nn_window
REAL(SP) :: den,facm,facp,sumw
REAL(SP), DIMENSION(2*size(p)) :: w
REAL(SP), DIMENSION(4*size(p)) :: w1
REAL(SP), DIMENSION(size(p)) :: w2
COMPLEX(SPC), DIMENSION(2*size(p)) :: cw1
m=size(p)
if (present(n_window)) then
    nn_window=n_window
else
    nn_window=1
end if
if (present(unit)) then
    iunit=unit
else
    iunit=9
end if
                                                Useful factors.
m4=mm+mm
m44=m4+4
m43=m4+3
den=0.0<br>facm=m
                                                Factors used by the window function.
facp=1.0_sp/m
w1(1:mm) =window(arth(1,1,mm), facm, facp, nn_window)
sumw=dot_product(w1(1:mm),w1(1:mm)) Accumulate the squared sum of the weights.<br>p(:)=0.0 lnitialize the spectrum to zero.
                                                Initialize the spectrum to zero.<br>Initialize the "save" half-buffer.
if (ovrlap) read (iunit,*) (w2(j), j=1, m)do kk=1, k do joff=-1,0,1 <br>do joff=-1,0,1 <br>do joff=-1,0,1 <br>do joff=-1,0,1 <br>do joff=-1,0,1 <br>do joff=-1,0,1 <br>do joff=-1,0,1
                                                Get two complete segments into workspace.
         if (ovrlap) then
             w1(joff+2:joff+mm:2)=w2(1:m)
             read (iunit, *) (w2(j), j=1, m)joffn=joff+mm
             w1(joffn+2:joffn+mm:2)=w2(1:m)
         else
             read (iunit, *) (w1(j), j=joff+2, m4, 2)end if
    end do
    w =window(arth(1,1,mm),facm,facp,nn_window) Apply the window to the data.
    w1(2:m4:2)=w1(2:m4:2)*w
    w1(1:m4:2)=w1(1:m4:2)*wcv1(1:mm) = \text{cmplx}(w1(1:m4:2),w1(2:m4:2),kind=spc)call four1(cw1(1:mm),1) Fourier transform the windowed data.
    w1(1:m4:2) = real(cw1(1:mm))w1(2:m4:2) = \text{aimag}(cw1(1:mm))<br>p(1)=p(1)+w1(1)*2+w1(2)*2Sum results into previous segments.
    p(2:\n m)=p(2:\n m)+w1(4:2*\n m:2)**2+w1(3:2*\n m-1:2)**2+kw1(m44-4:m44-2*m:-2)**2+w1(m43-4:m43-2*m:-2)**2
    den=den+sumw
end do<br>p(:)=p(:)/(m4*den)Normalize the output.
CONTAINS
FUNCTION window(j,facm,facp,nn_window)
IMPLICIT NONE
INTEGER(I4B), DIMENSION(:), INTENT(IN) :: j
INTEGER(I4B), INTENT(IN) :: nn_window
REAL(SP), INTENT(IN) :: facm,facp
REAL(SP), DIMENSION(size(j)) :: window
select case(nn_window)
    case(1)
```
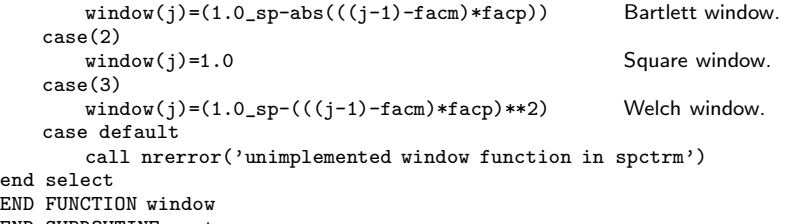

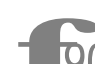

END SUBROUTINE spctrm<br>
The Fortra<br> **F90** the default<br>
specifying<br> **instants**<br>
We also use an The Fortran 90 optional argument feature allows us to make unit 9 the default output unit in this routine, but leave the user the option of specifying a different output unit by supplying an actual argument for unit. We also use an optional argument to allow the user the option of overriding the default selection of the Bartlett window function.

FUNCTION window(j,facm,facp,nn\_window) In Fortran 77 we coded this as a statement function. Here the internal function is equivalent, but allows full specification of the interface and so is preferred.

 $\star$   $\star$   $\star$ 

```
SUBROUTINE memcof(data,xms,d)
USE nrtype; USE nrutil, ONLY : nrerror
IMPLICIT NONE
REAL(SP), INTENT(OUT) :: xms
REAL(SP), DIMENSION(:), INTENT(IN) :: data
REAL(SP), DIMENSION(:), INTENT(OUT) :: d
   Given a real vector data of length N, this routine returns M linear prediction coefficients
   in a vector d of length M, and returns the mean square discrepancy as xms.
INTEGER(I4B) :: k,m,n
REAL(SP) :: denom,pneum
REAL(SP), DIMENSION(size(data)) :: wk1,wk2,wktmp
REAL(SP), DIMENSION(size(d)) :: wkm
m=size(d)
n=size(data)
xms=dot_product(data,data)/n
wk1(1:n-1)=data(1:n-1)
wk2(1:n-1)=data(2:n)
do k=1,mpneum=dot_product(wk1(1:n-k),wk2(1:n-k))
    denom=dot_product(wk1(1:n-k),wk1(1:n-k))+ &
        dot_product(wk2(1:n-k),wk2(1:n-k))
    d(k)=2.0_sp*pneum/denom
    xms = xms*(1.0_sp-d(k)**2)d(1:k-1)=wkm(1:k-1)-d(k)*wkm(k-1:1:-1)The algorithm is recursive, although it is implemented as an iteration. It builds up the
      answer for larger and larger values of m until the desired value is reached. At this point
      in the algorithm, one could return the vector d and scalar xms for a set of LP coefficients
      with k (rather than m) terms.
    if (k == m) RETURN
    wkm(1:k)=d(1:k)\text{wtmp}(2:n-k)=\text{wk1}(2:n-k)wk1(1:n-k-1)=wk1(1:n-k-1)-wkm(k)*wk2(1:n-k-1)wk2(1:n-k-1)=wk2(2:n-k)-wkm(k)*wktmp(2:n-k)
end do
call nrerror('never get here in memcof')
END SUBROUTINE memcof
```
 $\star$   $\star$   $\star$ 

USE nrtype

end do

**f**<sub>90</sub>

USE nrtype

m=size(d)

end do

text.

```
visit website http://www.nr.com or call 1-800-872-7423 (North America only),or send email to trade@cup.cam.ac.uk (outside North America).
SUBROUTINE fixrts(d)
USE nr, ONLY : zroots
IMPLICIT NONE
REAL(SP), DIMENSION(:), INTENT(INOUT) :: d
    Given the LP coefficients d, this routine finds all roots of the characteristic polynomial
   (13.6.14), reflects any roots that are outside the unit circle back inside, and then returns
    a modified set of coefficients in d.
INTEGER(I4B) :: i,m
LOGICAL(LGT) :: polish
COMPLEX(SPC), DIMENSION(size(d)+1) :: a
COMPLEX(SPC), DIMENSION(size(d)) :: roots
m = size(d)<br>a(m + 1)=cmplx(1.0_sp,kind=spc)
                                                 Set up complex coefficients for polynomial<br>root finder.
a(m:1:-1)=cmplx(-d(1:m), kind=spc)polish=.true.
call zroots(a(1:m+1), roots, polish) Find all the roots.
where (abs(roots) > 1.0) roots=1.0_sp/conjg(roots)
  Reflect all roots outside the unit circle back inside.
a(1)=-roots(1) Now reconstruct the polynomial coefficients,
a(2:m+1)=cmplx(1.0_sp, kind=spc)<br>do i=2,mby looping over the roots
    a(2:i)=a(1:i-1)-roots(i)*a(2:i) and synthetically multiplying.
    a(1)=-roots(i)*a(1)d(m:1:-1)=-real(a(1:m)) The polynomial coefficients are guaranteed
                                                     to be real, so we need only return the
                                                     real part as new LP coefficients.
END SUBROUTINE fixrts
            a(m+1)=cmplx(1.0_sp, kind=spc) See after convlv on p. 1254 to review
            why we use the explicit kind type parameter spc for cmplx.
                                       \star \star \starFUNCTION predic(data,d,nfut)
IMPLICIT NONE
REAL(SP), DIMENSION(:), INTENT(IN) :: data,d
INTEGER(I4B), INTENT(IN) :: nfut
REAL(SP), DIMENSION(nfut) :: predic
    Given an array data, and given the data's LP coefficients d in an array of length M, this
    routine applies equation (13.6.11) to predict the next nfut data points, which it returns in
   an array as the function value predic. Note that the routine references only the last Mvalues of data, as initial values for the prediction.
INTEGER(I4B) :: j,ndata,m
REAL(SP) :: discrp,sm
REAL(SP), DIMENSION(size(d)) :: reg
ndata=size(data)
reg(1:m)=data(ndata:ndata+1-m:-1)
do j=1,nfut
    discrp=0.0
      This is where you would put in a known discrepancy if you were reconstructing a function
      by linear predictive coding rather than extrapolating a function by linear prediction. See
    sm=discrp+dot_product(d,reg)<br>reg=eoshift(reg,-1,sm)
    reg=eoshift(reg,-1,sm) [If you want to implement circular arrays, you can predic(j)=sm avoid this shifting of coefficients!]
                                             avoid this shifting of coefficients!]
END FUNCTION predic
```
readable files (including this one) to any serverPermission is granted for internet users to make one paper copy for their own personal use. Further reproduction, or any copyin Copyright (C) 1986-1996 by Cambridge University Press.Sample page from NUMERICAL RECIPES IN FORTRAN 90: The Art of PARALLEL Scientific Computing (ISBN 0-521-57439-0) computer, is strictly prohibited. To order Numerical Recipes books,Programs Copyright (C) 1986-1996 by Numerical Recipes Software. diskettes, or CDROMs g of machinemachine-

```
FUNCTION evlmem(fdt,d,xms)
USE nrtype; USE nrutil, ONLY : poly
IMPLICIT NONE
REAL(SP), INTENT(IN) :: fdt,xms
REAL(SP), DIMENSION(:), INTENT(IN) :: d
REAL(SP) :: evlmem
   Given d and xms as returned by memcof, this function returns the power spectrum estimate
   P(f) as a function of f dt = f \Delta.
COMPLEX(SPC) :: z,zz<br>REAL(DP) :: theta
                               Trigonometric recurrences in double precision.
theta=TWOPI_D*fdt
z=cmplx(cos(theta),sin(theta),kind=spc)
zz=1.0_sp-z*poly(z,d)
evlmem=xms/abs(zz)**2 Equation (13.7.4).
END FUNCTION evlmem
```
**f**<br>**f**<br>**f**<br>**f**<br>**f**<br>**f**<br>**f**<br>**f**<br>**f**<br>**f**  $zz=...poly(z,d)$  The poly function in nrutil returns the value of the polynomial with coefficients  $d(.)$  at z. Here a version that takes real coefficients and a complex argument is actually invoked, but all the different versions have been overloaded onto the same name poly.

 $\star$   $\star$   $\star$ SUBROUTINE period(x,y,ofac,hifac,px,py,jmax,prob) USE nrtype; USE nrutil, ONLY : assert\_eq, imaxloc USE nr, ONLY : avevar IMPLICIT NONE INTEGER(I4B), INTENT(OUT) :: jmax REAL(SP), INTENT(IN) :: ofac,hifac REAL(SP), INTENT(OUT) :: prob REAL(SP), DIMENSION(:), INTENT(IN) :: x,y REAL(SP), DIMENSION(:), POINTER :: px,py Input is a set of  $N$  data points with abscissas x (which need not be equally spaced) and ordinates y, and a desired oversampling factor ofac (a typical value being 4 or larger). The routine returns pointers to internally allocated arrays px and py. px is filled with an increasing sequence of frequencies (not angular frequencies) up to hifac times the "average" Nyquist frequency, and py is filled with the values of the Lomb normalized periodogram at those frequencies. The length of these arrays is 0.5\*ofac\*hifac\*N. The arrays x and y are not altered. The routine also returns jmax such that py(jmax) is the maximum element in py, and prob, an estimate of the significance of that maximum against the hypothesis of random noise. A small value of prob indicates that a significant periodic signal is present. INTEGER(I4B) :: i,n,nout REAL(SP) :: ave,cwtau,effm,expy,pnow,sumc,sumcy,& sums,sumsh,sumsy,swtau,var,wtau,xave,xdif,xmax,xmin REAL(DP), DIMENSION(size(x)) :: tmp1,tmp2,wi,wpi,wpr,wr LOGICAL(LGT), SAVE :: init=.true. n=assert\_eq(size(x),size(y),'period') if (init) then init=.false. nullify(px,py) else if (associated(px)) deallocate(px)

```
if (associated(py)) deallocate(py)
end if
nout=0.5_sp*ofac*hifac*n
allocate(px(nout),py(nout))<br>call avevar(y(:),ave,var)xmin = minval(x(:)) sas.
```
xdif=xmax-xmin

Get mean and variance of the input data.  $x$ max=maxval(x(:)) Go through data to get the range of abscis-

```
xave=0.5_sp*(xmax+xmin)
pnow=1.0_sp/(xdif*ofac) Starting frequency.
tmp1(:)=TWOPI_D*((x(:)-xave)*pnow) Initialize values for the trigonometric recur-
                                              rences at each data point. The recur-
                                              rences are done in double precision.
wpr(:)=-2.0_dp*sin(0.5_dp*tmp1)**2
wpi(:)=sin(tmp1(:))wr(:)=cos(tmp1(:))wi(:)=wpi(:)do i=1, nout Main loop over the frequencies to be evalu-
   px(i)=pnow ated.<br>sumsh=dot_product(wi,wr) First, loc
                                          First, loop over the data to get \tau and related (:)) a quantities.
   sumc=dot\_product(wr(:)-wi(:),wr(:)+wi(:)wtau=0.5_sp*atan2(2.0_sp*sumsh,sumc)
   swtau=sin(wtau)
   cutau=cos(wtau)<br>
tmp1(:)=wi(:)*cvtau-vr(:)*swtauThen, loop over the data again to get the periodogram value.
   tmp2():)=wr(:)*cvtau+wi(:)*swtausums=dot_product(tmp1,tmp1)
   sumc=dot_product(tmp2,tmp2)
   sumsy=dot_product(y(:)-ave,tmp1)
   sumcy=dot_product(y(:)-ave,tmp2)
   tmp1(:)=wr(:) Update the trigonometric recurrences.
   wr(:)=(wr(:)*wpr(:)-wi(:)*wpi(:))+wr(:)wi(:)=(wi(:)*wpr(:)+tmp1(:)*wpi(:))+wi(:)
   py(i)=0.5_sp*(sumcy**2/sumc+sumsy**2/sums)/var
   pnow=pnow+1.0_sp/(ofac*xdif) The next frequency.
end do
jmax=imaxloc(py(1:nout))
expy=exp(-py(jmax)) Evaluate statistical significance of the maxi-
effm=2.0_sp*nout/ofac mum.
prob=effm*expy
if (\text{prob} > 0.01 \text{ s}) \text{prob=1.0\_sp-(1.0\_sp-expy)**effm}END SUBROUTINE period
```
**f**<br> $\frac{1}{2}$ This routine shows another example of how to return arrays whose size is not known in advance (cf. zbrac in Chapter B9). The coding is explained in the subsection on pointers in §21.5. The size of the output arrays, nout in the code, is available as size(px).

jmax=imaxloc... See discussion of imaxloc on p. 1017.

SUBROUTINE fasper(x,y,ofac,hifac,px,py,jmax,prob) USE nrtype; USE nrutil, ONLY : arth, assert\_eq, imaxloc, nrerror USE nr, ONLY : avevar, realft IMPLICIT NONE REAL(SP), DIMENSION(:), INTENT(IN) :: x,y REAL(SP), INTENT(IN) :: ofac,hifac INTEGER(I4B), INTENT(OUT) :: jmax REAL(SP), INTENT(OUT) :: prob REAL(SP), DIMENSION(:), POINTER :: px,py INTEGER(I4B), PARAMETER :: MACC=4

Input is a set of  $N$  data points with abscissas  $x$  (which need not be equally spaced) and ordinates y, and a desired oversampling factor ofac (a typical value being 4 or larger). The routine returns pointers to internally allocated arrays px and py. px is filled with an increasing sequence of frequencies (not angular frequencies) up to hifac times the "average" Nyquist frequency, and py is filled with the values of the Lomb normalized periodogram at those frequencies. The length of these arrays is  $0.5*$ of $\mathtt{acc*hifac*}N$ . The arrays x and y are not altered. The routine also returns jmax such that py(jmax) is the maximum element in py, and prob, an estimate of the significance of that maximum against the hypothesis of random noise. A small value of prob indicates that a significant

```
periodic signal is present.
   Parameter: MACC is the number of interpolation points per 1/4 cycle of highest frequency.
INTEGER(I4B) :: j,k,n,ndim,nfreq,nfreqt,nout
REAL(SP) :: ave, ck, ckk, cterm, cwt, den, df, effm, expy, fac, fndim, hc2wt, &
    hs2wt,hypo,sterm,swt,var,xdif,xmax,xmin
REAL(SP), DIMENSION(:), ALLOCATABLE :: wk1,wk2
LOGICAL(LGT), SAVE :: init=.true.
n=assert_eq(size(x),size(y),'fasper')
if (init) then
    init=.false.
    nullify(px,py)
else
    if (associated(px)) deallocate(px)
    if (associated(py)) deallocate(py)
end if
nfreqt=ofac*hifac*n*MACC
nfreq=64
do Size the FFT as next power of 2 above nfreqt.
    if (nfreq >= nfreqt) exit
    nfreq=nfreq*2
end do
ndim=2*nfreq
allocate(wk1(ndim),wk2(ndim))<br>call avevar(y(1:n),ave,var)Compute the mean, variance, and range of the data.
xmax=maxval(x(:))xmin=minval(x(:))xdif=xmax-xmin
wk1(1:ndim)=0.0 Zero the workspaces.
wk2(1:ndim)=0.0
fac=ndim/(xdif*ofac)
fndim=ndim<br>do j=1,n
                                      Extirpolate the data into the workspaces.
    \text{ck=1.0\_sp+mod}((x(i)-xmin)*fac, fndim)ckk=1.0_sp+mod(2.0_sp*(ck-1.0_sp),fndim)
    call spread(v(j)-ave,wk1,ck,MACC)call spreadval(1.0_sp,wk2,ckk,MACC)
end do cal is the call realft (wk1(1:ndim).1)Take the fast Fourier transforms.
call realft(wk2(1:ndim),1)
df=1.0_sp/(xdif*ofac)
nout=0.5_sp*ofac*hifac*n
allocate(px(nout),py(nout))
k=3<br>do j=1,nout
                                      Compute the Lomb value for each frequency.
    hypo=sqrt(wk2(k)**2+wk2(k+1)**2)hc2wt=0.5_sp*wk2(k)/hypo
    hs2wt=0.5_sp*wk2(k+1)/hypo
    cwt=sqrt(0.5_sp+hc2wt)
    swt=sign(sqrt(0.5_sp-hc2wt),hs2wt)
    den=0.5_sp*n+hc2wt*wk2(k)+hs2wt*wk2(k+1)cterm=(cwt*wk1(k)+swt*wk1(k+1))**2/den
    sterm=(cwt*wk1(k+1)-swt*wk1(k))**2/(n-den)
    px(j)=j*df
    py(j)=(cterm+sterm)/(2.0_sp*var)
    k=k+2end do
deallocate(wk1,wk2)
jmax=imaxloc(py(1:nout))<br>expy=exp(-py(jmax))
                                      Estimate significance of largest peak value.
effm=2.0_sp*nout/ofac
prob=effm*expy
if (\text{prob} > 0.01 \text{ s}) \text{ prob=1.0\_sp-(1.0\_sp-expy)**effm}CONTAINS
```
computer, is strictly prohibited. To order Numerical Recipes books,

Sample page from NUMERICAL RECIPES IN FORTRAN 90: The Art of PARALLEL Scientific Computing (ISBN 0-521-57439-0)

The Art of PARALLEI<br>grams Copyright (C) 1

Programs Copyright (C) 1986-1996 by Numerical Recipes Software.

g of machine-

machine-

diskettes, or CDROMs

(outside North America)

or send email to trade@cup.cam.ac.uk (outside North America).

Copyright (C) 1986-1996 by Cambridge University Press.

readable files (including this one) to any server

```
SUBROUTINE spreadval(y,yy,x,m)
IMPLICIT NONE
REAL(SP), INTENT(IN) :: y,x
REAL(SP), DIMENSION(:), INTENT(INOUT) :: yy
INTEGER(I4B), INTENT(IN) :: m
   Given an array yy of length N, extirpolate (spread) a value y into m actual array elements
   that best approximate the "fictional" (i.e., possibly noninteger) array element number x.
   The weights used are coefficients of the Lagrange interpolating polynomial.
INTEGER(I4B) :: ihi,ilo,ix,j,nden,n
REAL(SP) :: fac
INTEGER(I4B), DIMENSION(10) :: nfac = \binom{8}{x}1,1,2,6,24,120,720,5040,40320,362880 /)
if (m > 10) call nrerror('factorial table too small in spreadval')
n=size(yy)
ix=x
if (x == real(ix, sp)) then
   yy(ix) = yy(ix) + yelse
   ilo=min(max(int(x-0.5_sp*m+1.0_sp),1),n-m+1)
   ihi=ilo+m-1
   nden=nfac(m)
   fac=product(x-arth(ilo,1,m))
    yy(ihi)=yy(ihi)+y*fac/(nden*(x-ihi))
    do j=ihi-1,ilo,-1
       nden=(nden/(j+1-ilo))*(j-ihi)
        yy(j)=yy(j)+y*fac/(nden*(x-j))
   end do
end if
END SUBROUTINE spreadval
END SUBROUTINE fasper
```
f<br>aut. in th This routine shows another example of how to return arrays whose size is not known in advance (cf. zbrac in Chapter B9). The coding is explained in the subsection on pointers in §21.5. The size of the output arrays, nout in the code, is available as size(px).

jmax=imaxloc... See discussion of imaxloc on p. 1017.

if  $(x == real(ix, sp))$  then Without the explicit kind type parameter sp, real returns a value of type default real for an integer argument. This prevents automatic conversion of the routine from single to double precision. Here all you have to do is redefine sp in nrtype to get double precision.

 $\star$   $\star$   $\star$ 

SUBROUTINE dftcor(w,delta,a,b,endpts,corre,corim,corfac) USE nrtype; USE nrutil, ONLY : assert IMPLICIT NONE REAL(SP), INTENT(IN) :: w,delta,a,b REAL(SP), INTENT(OUT) :: corre,corim,corfac REAL(SP), DIMENSION(:), INTENT(IN) :: endpts For an integral approximated by a discrete Fourier transform, this routine computes the

correction factor that multiplies the DFT and the endpoint correction to be added. Input is the angular frequency w, stepsize delta, lower and upper limits of the integral a and b, while the array endpts of length 8 contains the first 4 and last 4 function values. The

```
correction factor W(\theta) is returned as corfac, while the real and imaginary parts of the
   endpoint correction are returned as corre and corim.
REAL(SP) :: a0i,a0r,a1i,a1r,a2i,a2r,a3i,a3r,arg,c,cl,cr,s,sl,sr,t,&
   t2,t4,t6
REAL(DP) :: cth,ctth,spth2,sth,sth4i,stth,th,th2,th4, &
   tmth2,tth4i
th=w*delta
call assert(a < b, th > = 0.0, th \leq PI_D, 'dftcor args') if (abs(th) \leq 5.0e-2_dp) then Use series.
if (abs(th) < 5.0e-2_dp) then
   t=th
   t2=t*t
   t4=t2*t2
   t6=t4*t2
   corfac=1.0_sp-(11.0_sp/720.0_sp)*t4+(23.0_sp/15120.0_sp)*t6
   a0r=(-2.0_sp/3.0_sp)+t2/45.0_sp+(103.0_sp/15120.0_sp)*t4-k(169.0_sp/226800.0_sp)*t6
    a1r = (7.0 \text{ s})/24.0 \text{ s}) - (7.0 \text{ s})/180.0 \text{ s}) *t2 + (5.0 \text{ s})/3456.0 \text{ s}) *t4k-(7.0_sp/259200.0_sp)*t6
    a2r=(-1.0_sp/6.0_sp)+t2/45.0_sp-(5.0_sp/6048.0_sp)*t4+t6/64800.0_sp
   a3r=(1.0_sp/24.0_sp)-t2/180.0_sp+(5.0_sp/24192.0_sp)*t4-t6/259200.0_spa0i=t*(2.0_sp/45.0_sp+(2.0_sp/105.0_sp)*t2-&
        (8.0_sp/2835.0_sp)*t4+(86.0_sp/467775.0_sp)*t6)
    a1i=t*(7.0_sp/72.0_sp-t2/168.0_sp+(11.0_sp/72576.0_sp)*t4-&
        (13.0_sp/5987520.0_sp)*t6)
    a2i=t*(-7.0_sp/90.0_sp+t2/210.0_sp-(11.0_sp/90720.0_sp)*t4+&
        (13.0_sp/7484400.0_sp)*t6)
    a3i=t*(7.0_sp/360.0_sp-t2/840.0_sp+(11.0_sp/362880.0_sp)*t4-&
        (13.0_sp/29937600.0_sp)*t6)
else Use trigonometric formulas in double precision.
   cth=cos(th)
   sth=sin(th)
   ctth=cth**2-sth**2
   stth=2.0_dp*sth*cth
   th2=th*th
   th4=th2*th2
   tmth2=3.0_dp-th2
   spth2=6.0_dp+th2
   sth4i=1.0_sp/(6.0_dp*th4)
   tth4i=2.0_dp*sth4i
   corfac=tth4i*spth2*(3.0_sp-4.0_dp*cth+ctth)
   a0r=sth4i*(-42.0_dp+5.0_dp*th2+spth2*(8.0_dp*cth-ctth))
   a0i=sth4i*(th*(-12.0_dp+6.0_dp*th2)+spth2*stth)a1r=sth4i*(14.0_dp*tmth2-7.0_dp*spth2*cth)
   a1i=sth4i*(30.0_dp*th-5.0_dp*spth2*sth)
   a2r=tth4i*(-4.0_dp*tmth2+2.0_dp*spth2*cth)
   a2i=tth4i*(-12.0_dp*th+2.0_dp*spth2*sth)
   a3r=sth4i*(2.0_dp*tmth2-spth2*cth)
   a3i=sth4i*(6.0_dp*th-spth2*sth)
end if
cl=a0r*endpts(1)+a1r*endpts(2)+a2r*endpts(3)+a3r*endpts(4)
sl=a0i*endpts(1)+a1i*endpts(2)+a2i*endpts(3)+a3i*endpts(4)
cr=a0r*endpts(8)+a1r*endpts(7)+a2r*endpts(6)+a3r*endpts(5)
sr=-a0i*endpts(8)-a1i*endpts(7)-a2i*endpts(6)-a3i*endpts(5)
arg=w*(b-a)
c=cos(arg)
s=sin(arg)
corre=cl+c*cr-s*sr
corim=sl+s*cr+c*sr
```
computer, is strictly prohibited. To order Numerical Recipes books,

Sample page from NUMERICAL RECIPES IN FORTRAN 90: The Art of PARALLEL Scientific Computing (ISBN 0-521-57439-0)

The Art of PARALLEL<br>grams Copyright (C) 1

Programs Copyright (C) 1986-1996 by Numerical Recipes Software.

g of machine-

machine-

diskettes, or CDROMs

(outside North America)

or send email to trade@cup.cam.ac.uk (outside North America).

Copyright (C) 1986-1996 by Cambridge University Press.

readable files (including this one) to any server

visit website http://www.nr.com or call 1-800-872-7423 (North America only),

END SUBROUTINE dftcor

SUBROUTINE dftint(func,a,b,w,cosint,sinint) USE nrtype; USE nrutil, ONLY : arth USE nr, ONLY : dftcor, polint, realft

REAL(SP), INTENT(OUT) :: cosint,sinint

IMPLICIT NONE

INTERFACE

REAL(SP), INTENT(IN) :: a,b,w

```
Permission is granted for internet users to make one paper copy for their own personal use. Further reproduction, or any copyin
                                                                                           readable files (including this one) to any servercomputer, is strictly prohibited. To order Numerical Recipes books,visit website http://www.nr.com or call 1-800-872-7423 (North America only),or send email to trade@cup.cam.ac.uk (outside North America).
```
Copyright (C) 1986-1996 by Cambridge University Press.

Programs Copyright (C) 1986-1996 by Numerical Recipes Software.

g of machine-

diskettes, or CDROMs

Sample page from NUMERICAL RECIPES IN FORTRAN 90: The Art of PARALLEL Scientific Computing (ISBN 0-521-57439-0)

FUNCTION func(x) USE nrtype IMPLICIT NONE REAL(SP), DIMENSION(:), INTENT(IN) :: x  $REAL(SP)$ ,  $DIMENSION(size(x))$ : func END FUNCTION func END INTERFACE INTEGER(I4B), PARAMETER :: M=64,NDFT=1024,MPOL=6 Example subroutine illustrating how to use the routine dftcor. The user supplies an external function  ${\tt func}$  that returns the quantity  $h(t)$ . The routine then returns  $\int_a^b \cos(\omega t) h(t) \, dt$ as cosint and  $\int_a^b \sin(\omega t) h(t)\,dt$  as sinint.<br>Parameters: The values of M, NDFT, and MPOL are merely illustrative and should be optimized for your particular application. M is the number of subintervals, NDFT is the length of the FFT (a power of 2), and MPOL is the degree of polynomial interpolation used to obtain the desired frequency from the FFT. INTEGER(I4B) :: nn INTEGER(I4B), SAVE :: init=0 INTEGER(I4B), DIMENSION(MPOL) :: nnmpol REAL(SP) :: c,cdft,cerr,corfac,corim,corre,en,s,sdft,serr REAL(SP), SAVE :: delta REAL(SP), DIMENSION(MPOL) :: cpol,spol,xpol REAL(SP), DIMENSION(NDFT), SAVE :: data REAL(SP), DIMENSION(8), SAVE :: endpts REAL(SP), SAVE :: aold=-1.0e30\_sp,bold=-1.0e30\_sp if (init /= 1 .or. a /= aold .or. b /= bold) then Do we need to initialize, or init=1 is only  $\omega$  changed? is only  $\omega$  changed? aold=a bold=b delta=(b-a)/M data(1:M+1)=func(a+arth(0,1,M+1)\*delta) Load the function values into the data array. data(M+2:NDFT)=0.0  $\qquad \qquad$  Zero pad the rest of the data array.<br>endpts(1:4)=data(1:4)  $\qquad \qquad$  Load the endpoints.  $endpts(1:4)=data(1:4)$ endpts(5:8)=data(M-2:M+1) call realft(data(1:NDFT),1) realft returns the unused value corresponding to  $\omega_{N/2}$  in data(2). We actually want this element to contain the imaginary part corresponding to  $\omega_0$ , which is zero.  $data(2)=0.0$ end if Now interpolate on the DFT result for the desired frequency. If the frequency is an  $\omega_n$ , i.e., the quantity en is an integer, then cdft=data(2\*en-1), sdft=data(2\*en), and you could omit the interpolation. en=w\*delta\*NDFT/TWOPI+1.0\_sp nn=min(max(int(en-0.5\_sp\*MPOL+1.0\_sp),1),NDFT/2-MPOL+1) Leftmost point for the innnmpol=arth(nn,1,MPOL) terpolation. cpol(1:MPOL)=data(2\*nnmpol(:)-1) spol(1:MPOL)=data(2\*nnmpol(:)) xpol(1:MPOL)=nnmpol(:) call polint(xpol,cpol,en,cdft,cerr) call polint(xpol,spol,en,sdft,serr) call dftcor(w,delta,a,b,endpts,corre,corim,corfac) Now get the endpoint correction and the multiplicative factor  $W(\theta)$ . cdft=cdft\*corfac+corre sdft=sdft\*corfac+corim c=delta\*cos(w\*a) Finally multiply by  $\Delta$  and  $\exp(i\omega a)$ . s=delta\*sin(w\*a) cosint=c\*cdft-s\*sdft

```
sinint=s*cdft+c*sdft
END SUBROUTINE dftint
                                     \star \star \starSUBROUTINE wt1(a,isign,wtstep)
USE nrtype; USE nrutil, ONLY : assert
IMPLICIT NONE
REAL(SP), DIMENSION(:), INTENT(INOUT) :: a
INTEGER(I4B), INTENT(IN) :: isign
INTERFACE
    SUBROUTINE wtstep(a,isign)
    USE nrtype
    IMPLICIT NONE
    REAL(SP), DIMENSION(:), INTENT(INOUT) :: a
    INTEGER(I4B), INTENT(IN) :: isign
    END SUBROUTINE wtstep
END INTERFACE
   One-dimensional discrete wavelet transform. This routine implements the pyramid algo-
   rithm, replacing a by its wavelet transform (for isign=1), or performing the inverse oper-
   ation (for isign=-1). The length of a is N, which must be an integer power of 2. The
   subroutine wtstep, whose actual name must be supplied in calling this routine, is the
   underlying wavelet filter. Examples of wtstep are daub4 and (preceded by pwtset) pwt.
INTEGER(I4B) :: n,nn
n=size(a)
call assert(iand(n,n-1)==0, 'n must be a power of 2 in wt1')
if (n < 4) RETURN
if (isign >= 0) then Wavelet transform.<br>nn=n Start at largest hier
                               Start at largest hierarchy,
    do
        if (nn < 4) exit
        call wtstep(a(1:nn),isign)<br>nn=nn/2 and wo
                               and work towards smallest.
end do<br>else
    e<br>else Inverse wavelet transform.<br>Start at smallest hierarchy
                               Start at smallest hierarchy,
    do
        if (nn > n) exit
        call wtstep(a(1:nn), isign)<br>nn=nn*2 and wo
                               and work towards largest.
    end do
end if
END SUBROUTINE wt1
SUBROUTINE daub4(a,isign)
USE nrtype
IMPLICIT NONE
REAL(SP), DIMENSION(:), INTENT(INOUT) :: a
INTEGER(I4B), INTENT(IN) :: isign
   Applies the Daubechies 4-coefficient wavelet filter to data vector a (for isign=1) or applies
   its transpose (for isign=-1). Used hierarchically by routines wt1 and wtn.
REAL(SP), DIMENSION(size(a)) :: wksp
REAL(SP), PARAMETER :: C0=0.4829629131445341_sp,&
    C1=0.8365163037378079_sp,C2=0.2241438680420134_sp,&
    C3=-0.1294095225512604_sp
INTEGER(I4B) :: n,nh,nhp,nhm
n=size(a)
if (n < 4) RETURN
nh=n/2
nhp=nh+1
nhm=nh-1
```
computer, is strictly prohibited. To order Numerical Recipes books,

Sample page from NUMERICAL RECIPES IN FORTRAN 90: The Art of PARALLEL Scientific Computing (ISBN 0-521-57439-0)

Programs Copyright (C) 1986-1996 by Numerical Recipes Software.

g of machine-

diskettes, or CDROMs

or send email to trade@cup.cam.ac.uk (outside North America).

Copyright (C) 1986-1996 by Cambridge University Press.

readable files (including this one) to any server

```
if (isign >= 0) then Apply filter.
   wksp(1:nhm) = CO*a(1:n-3:2)+C1*a(2:n-2:2) &
        +C2*a(3:n-1:2)+C3*a(4:n:2)
    wksp(nh)=C0*a(n-1)+C1*a(n)+C2*a(1)+C3*a(2)
    wksp(nhp:n-1) = C3*a(1:n-3:2)-C2*a(2:n-2:2) &
        +C1*a(3:n-1:2)-C0*a(4:n:2)
   wksp(n)=C3*a(n-1)-C2*a(n)+C1*a(1)-C0*a(2)
else Apply transpose filter.
    wksp(1)=C2*a(nh)+C1*a(n)+C0*a(1)+C3*a(nhp)
   wksp(2)=C3*a(nh)-C0*a(n)+C1*a(1)-C2*a(nhp)
   wksp(3:n-1:2) = C2*a(1:nhm)+C1*a(nhp:n-1) &
        +C0*a(2:nh)+C3*a(nh+2:n)
    wksp(4:n:2) = C3*a(1:nhm)-C0*a(nhp:n-1) &
        +C1*a(2:nh)-C2*a(nh+2:n)
a(1:n)=wksp(1:n)END SUBROUTINE daub4
MODULE pwtcom
USE nrtype
INTEGER(I4B), SAVE :: ncof=0,ioff,joff These module variables communicate the
REAL(SP), DIMENSION(:), ALLOCATABLE, SAVE :: cc, cr filter to pwt.
END MODULE pwtcom
SUBROUTINE pwtset(n)
USE nrtype; USE nrutil, ONLY : nrerror
USE pwtcom
IMPLICIT NONE
INTEGER(I4B), INTENT(IN) :: n
   Initializing routine for pwt, here implementing the Daubechies wavelet filters with 4, 12,
   and 20 coefficients, as selected by the input value n. Further wavelet filters can be included
   in the obvious manner. This routine must be called (once) before the first use of pwt. (For
   the case n=4, the specific routine daub4 is considerably faster than pwt.)
REAL(SP) :: sig
REAL(SP), PARAMETER :: &
   c4(4) = (1)0.4829629131445341_sp, 0.8365163037378079_sp, &
   0.2241438680420134_sp,-0.1294095225512604_sp /), &
   c12(12)=(\frac{1}{k})0.111540743350_sp, 0.494623890398_sp, 0.751133908021_sp, &
   0.315250351709_sp,-0.226264693965_sp,-0.129766867567_sp, &
   0.097501605587_sp, 0.027522865530_sp,-0.031582039318_sp, &
   0.000553842201_sp, 0.004777257511_sp,-0.001077301085_sp /), &
   c20(20)=(\frac{1}{8})0.026670057901_sp, 0.188176800078_sp, 0.527201188932_sp, &
   0.688459039454_sp, 0.281172343661_sp,-0.249846424327_sp, &
    -0.195946274377_sp, 0.127369340336_sp, 0.093057364604_sp, &
    -0.071394147166_sp,-0.029457536822_sp, 0.033212674059_sp, &
   0.003606553567_sp,-0.010733175483_sp, 0.001395351747_sp, &
   0.001992405295_sp,-0.000685856695_sp,-0.000116466855_sp, &
   0.000093588670_sp,-0.000013264203_sp /)
if (allocated(cc)) deallocate(cc)
if (allocated(cr)) deallocate(cr)
allocate(cc(n),cr(n))
ncof=n<br>ioff=-n/2
ioff=-n/2 These values center the "support" of the wavelets at each
                                    level. Alternatively, the "peaks" of the wavelets can
joff=-n/2
sig=-1.0
```
select case(n) case(4)

end if

be approximately centered by the choices ioff=-2 and joff=-n+2. Note that daub4 and pwtset with n=4 use different default centerings.

Permission is granted for internet users to make one paper copy for their own personal use. Further reproduction, or any copyin

computer, is strictly prohibited. To order Numerical Recipes books,

Sample page from NUMERICAL RECIPES IN FORTRAN 90: The Art of PARALLEL Scientific Computing (ISBN 0-521-57439-0)

Programs Copyright (C) 1986-1996 by Numerical Recipes Software.

The Art of PARALLEL Scientific Computing (ISBN 0-521-57439<br>grams Copyright (C) 1986-1996 by Numerical Recipes Software

g of machine-

of machine-

diskettes, or CDROMs

(outside North America)

or send email to trade@cup.cam.ac.uk (outside North America).

Copyright (C) 1986-1996 by Cambridge University Press.

readable files (including this one) to any server

```
cc=c4
   case(12)
       cc=c12
   case(20)
       cc=c20
   case default
       call nrerror('unimplemented value n in pwtset')
end select
cr(n:1:-1) = cccr(n:1:-2) = -cr(n:1:-2)END SUBROUTINE pwtset
```
**f**90 Here we need to have as global variables arrays whose dimensions are known only at run time. At first sight the situation is the same as with the module fminln in newt on p. 1197. If you review the discussion there and in §21.5, you will recall that there are two good ways to implement this: with allocatable arrays ("Method 1") or with pointers ("Method 2"). There is a difference here that makes allocatable arrays simpler. We do not wish to deallocate the arrays on exiting pwtset. On the contrary, the values in cc and cr need to be preserved for use in pwt. Since allocatable arrays are born in the well-defined state of "not currently allocated," we can declare the arrays here as

```
REAL(SP), DIMENSION(:), ALLOCATABLE, SAVE :: cc,cr
```
and test whether they were used on a previous call with

```
if (allocated(cc)) deallocate(cc)
if (allocated(cr)) deallocate(cr)
```
We are then ready to allocate the new storage:

 $allocate(cc(n),cr(n))$ 

With pointers, we would need the additional machinery of nullifying the pointers on the initial call, since pointers are born in an undefined state (see  $\S21.5$ ).

There is an additional important point in this example. The module variables need to be used by a "sibling" routine, pwt. We need to be sure that they do not become undefined when we exit pwtset. We could ensure this by putting a USE pwtcom in the main program that calls both pwtset and pwt, but it's easy to forget to do this. It is preferable to put explicit SAVEs on all the module variables.

```
SUBROUTINE pwt(a,isign)
USE nrtype; USE nrutil, ONLY : arth,nrerror
USE pwtcom
IMPLICIT NONE
REAL(SP), DIMENSION(:), INTENT(INOUT) :: a
INTEGER(I4B), INTENT(IN) :: isign
   Partial wavelet transform: applies an arbitrary wavelet filter to data vector a (for isign=1)
   or applies its transpose (for isign=-1). Used hierarchically by routines wt1 and wtn. The
   actual filter is determined by a preceding (and required) call to pwtset, which initializes
   the module pwtcom.
REAL(SP), DIMENSION(size(a)) :: wksp
INTEGER(I4B), DIMENSION(size(a)/2) :: jf,jr
INTEGER(I4B) :: k,n,nh,nmod
n=size(a)
if (n < 4) RETURN
if (ncof == 0) call nrerror('pwt: must call pwtset before pwt')<br>nmod=ncof*n A positive constant equal
                                                A positive constant equal to zero mod n.
```
visit website http://www.nr.com or call 1-800-872-7423 (North America only),readable files (including this one) to any serverPermission is granted for internet users to make one paper copy for their own personal use. Further reproduction, or any copyin Copyright (C) 1986-1996 by Cambridge University Press.Sample page from NUMERICAL RECIPES IN FORTRAN 90: The Art of PARALLEL Scientific Computing (ISBN 0-521-57439-0) computer, is strictly prohibited. To order Numerical Recipes books,Programs Copyright (C) 1986-1996 by Numerical Recipes Software. or send email to trade@cup.cam.ac.uk (outside North America). diskettes, or CDROMs (outside North America) g of machinemachine-

computer, is strictly prohibited. To order Numerical Recipes books,

Sample page from NUMERICAL RECIPES IN FORTRAN 90: The Art of PARALLEL Scientific Computing (ISBN 0-521-57439-0)

Programs Copyright (C) 1986-1996 by Numerical Recipes Software.

g of machine-

diskettes, or CDROMs

or send email to trade@cup.cam.ac.uk (outside North America).

Copyright (C) 1986-1996 by Cambridge University Press.

readable files (including this one) to any server

visit website http://www.nr.com or call 1-800-872-7423 (North America only),

nh=n/2  $w ksp(:)=0.0$ <br>jf=iand(n-1,arth(2+nmod+ioff,2,nh)) Use bitwise AND to wrap-around the pointers. n-1 is a mask of all bits, since n is a power of 2.<br>Apply filter. jr=iand(n-1,arth(2+nmod+joff,2,nh)) do k=1,ncof if (isign  $>= 0$ ) then  $wksp(1:nh)=wksp(1:nh)+cc(k)*a(jf+1)$  $wksp(nh+1:n)=wksp(nh+1:n)+cr(k)*a(jr+1)$ else and a set also a set also a set also a set also a set also a set also a set also a set also a set also a s  $\verb|wksp(jf+1)=\verb|wksp(jf+1)+cc(k)*a(1:nh)$  $wksp(jr+1)=wksp(jr+1)+cr(k)*a(nh+1:n)$ end if if (k == ncof) exit  $jf=$ iand $(n-1,jf+1)$  $j$ r=iand(n-1, $j$ r+1) end do<br> $a(:)=wksp(:)$ Copy the results back from workspace. END SUBROUTINE pwt  $\star$   $\star$   $\star$ SUBROUTINE wtn(a,nn,isign,wtstep) USE nrtype; USE nrutil, ONLY : arth, assert IMPLICIT NONE REAL(SP), DIMENSION(:), INTENT(INOUT) :: a INTEGER(I4B), DIMENSION(:), INTENT(IN) :: nn INTEGER(I4B), INTENT(IN) :: isign INTERFACE SUBROUTINE wtstep(a,isign) USE nrtype IMPLICIT NONE REAL(SP), DIMENSION(:), INTENT(INOUT) :: a INTEGER(I4B), INTENT(IN) :: isign END SUBROUTINE wtstep END INTERFACE Replaces a by its  $N$ -dimensional discrete wavelet transform, if isign is input as 1. nn is an integer array of length  $N$ , containing the lengths of each dimension (number of real values), which must all be powers of 2. a is a real array of length equal to the product of these lengths, in which the data are stored as in a multidimensional real FORTRAN array. If isign is input as  $-1$ , a is replaced by its inverse wavelet transform. The subroutine wtstep, whose actual name must be supplied in calling this routine, is the underlying wavelet filter. Examples of wtstep are daub4 and (preceded by pwtset) pwt. INTEGER(I4B) :: i1,i2,i3,idim,n,ndim,nnew,nprev,nt,ntot REAL(SP), DIMENSION(:), ALLOCATABLE :: wksp call assert(iand(nn,nn-1)==0, 'each dimension must be a power of 2 in wtn') allocate(wksp(maxval(nn))) ndim=size(nn) ntot=product(nn(:)) nprev=1<br>do idim=1,ndim Main loop over the dimensions. n=nn(idim) nnew=n\*nprev if  $(n > 4)$  then do i2=0,ntot-1,nnew do i1=1,nprev i3=i1+i2  $wksp(1:n)=a(a rth(13, nprev, n))$  Copy the relevant row or column  $i3=i3+n*nprev$  or etc. into workspace. i3=i3+n\*nprev or etc. into workspace.<br>if (isign >= 0) then Do one-dimensional wavelet Do one-dimensional wavelet trans-<br>form nt=n form. do

```
if (nt < 4) exit
                       call wtstep(wksp(1:nt),isign)
                       nt=nt/2
               end do<br>else
                                                     Or inverse transform.
                   nt=4
                   do
                       if (nt > n) exit
                       call wtstep(wksp(1:nt), isign)
                       nt=nt*2
                   end do
               end if
               i3=i1+i2
               a(arth(i3,nprev,n))=wksp(1:n) Copy back from workspace.
               i3=i3+n*nprev
            end do
        end do
    end if
    nprev=nnew
end do
deallocate(wksp)
END SUBROUTINE wtn
```
## **Chapter B14. Statistical Description of Data**

```
SUBROUTINE moment (data, ave, adev, sdev, var, skew, curt)
USE nrtype; USE nrutil, ONLY : nrerror
IMPLICIT NONE
REAL(SP), INTENT(OUT) :: ave, adev, sdev, var, skew, curt
REAL(SP), DIMENSION(:), INTENT(IN) :: data
    Given an array of data, this routine returns its mean ave, average deviation adev, standard
    deviation sdev, variance var, skewness skew, and kurtosis curt.
INTEGER(I4B) :: n
REAL(SP) :: ep
REAL(SP), DIMENSION(size(data)) :: p,s
n=size(data)
if (n \leq 1) call nrerror('moment: n must be at least 2') ave=sum(data(:))/n First pass to get the mean.
ave = sum(data(.))/n First pass to get the mean.<br>
s(:)=data(:)-ave Second pass to get the first (
s(:)=data(:)-ave Second pass to get the first (absolute), second, third, and ep=sum(s(:)) Second pass to get the first (absolute), second, third, and fourth moments of the deviation from the mean.
                                            fourth moments of the deviation from the mean.
adev=sum(abs(s(:)))/n
p(:)=s(:)*s(:)varsum(p(:))p(:)=p(:)*s(:)skew=sum(p(:))
p(:)=p(:)*s(:)curt=sum(p(:))<br>var=(var-ep**2/n)/(n-1)
                                        Corrected two-pass formula.
sdev=sqrt(var)
if (var / = 0.0) then
    skew=skew/(n*sdev**3)
     curt=curt/(n*var**2)-3.0_sp
else
    call nrerror('moment: no skew or kurtosis when zero variance')
end if
END SUBROUTINE moment
```
SUBROUTINE ttest(data1,data2,t,prob) USE nrtype USE nr, ONLY : avevar,betai IMPLICIT NONE REAL(SP), DIMENSION(:), INTENT(IN) :: data1,data2 REAL(SP), INTENT(OUT) :: t,prob Given the arrays data1 and data2, which need not have the same length, this routine

 $\star$ 

returns Student's t as t, and its significance as prob, small values of prob indicating that

the arrays have significantly different means. The data arrays are assumed to be drawn from populations with the same true variance. INTEGER(I4B) :: n1,n2 REAL(SP) :: ave1,ave2,df,var,var1,var2 n1=size(data1) n2=size(data2) call avevar(data1,ave1,var1) call avevar(data2,ave2,var2)<br>df=n1+n2-2 Degrees of freedom.<br>Pooled variance.  $var=((n1-1)*var1+(n2-1)*var2)/df$ t=(ave1-ave2)/sqrt(var\*(1.0\_sp/n1+1.0\_sp/n2)) prob=betai(0.5\_sp\*df,0.5\_sp,df/(df+t\*\*2)) See equation  $(6.4.9)$ . END SUBROUTINE ttest

 $\star$   $\star$   $\star$ 

SUBROUTINE avevar (data, ave, var) USE nrtype IMPLICIT NONE REAL(SP), DIMENSION(:), INTENT(IN) :: data REAL(SP), INTENT(OUT) :: ave,var Given array data, returns its mean as ave and its variance as var. INTEGER(I4B) :: n REAL(SP), DIMENSION(size(data)) :: s n=size(data) ave=sum(data(:))/n  $s(:)=data(:)-ave$  $var=dot_p, s)$ <br>var= $(var-sum(s)**2/n)/(n-1)$ Corrected two-pass formula  $(14.1.8)$ . END SUBROUTINE avevar

SUBROUTINE tutest(data1,data2,t,prob) USE nrtype USE nr, ONLY : avevar,betai IMPLICIT NONE REAL(SP), DIMENSION(:), INTENT(IN) :: data1,data2 REAL(SP), INTENT(OUT) :: t,prob Given the arrays data1 and data2, which need not have the same length, this routine returns Student's t as t, and its significance as prob, small values of prob indicating that the arrays have significantly different means. The data arrays are allowed to be drawn from populations with unequal variances. INTEGER(I4B) :: n1,n2 REAL(SP) :: ave1, ave2, df, var1, var2 n1=size(data1) n2=size(data2) call avevar(data1,ave1,var1) call avevar(data2,ave2,var2) t=(ave1-ave2)/sqrt(var1/n1+var2/n2) df=(var1/n1+var2/n2)\*\*2/((var1/n1)\*\*2/(n1-1)+(var2/n2)\*\*2/(n2-1)) prob=betai(0.5\_sp\*df,0.5\_sp,df/(df+t\*\*2)) END SUBROUTINE tutest

 $\star$   $\star$   $\star$ 

Permission is granted for internet users to make one paper copy for their own personal use. Further reproduction, or any copyin Copyright (C) 1986-1996 by Cambridge University Press.Programs Copyright (C) 1986-1996 by Numerical Recipes Software. Sample page from NUMERICAL RECIPES IN FORTRAN 90: The Art of PARALLEL Scientific Computing (ISBN 0-521-57439-0) g of machinereadable files (including this one) to any servercomputer, is strictly prohibited. To order Numerical Recipes books,diskettes, or CDROMs visit website http://www.nr.com or call 1-800-872-7423 (North America only),or send email to trade@cup.cam.ac.uk (outside North America).

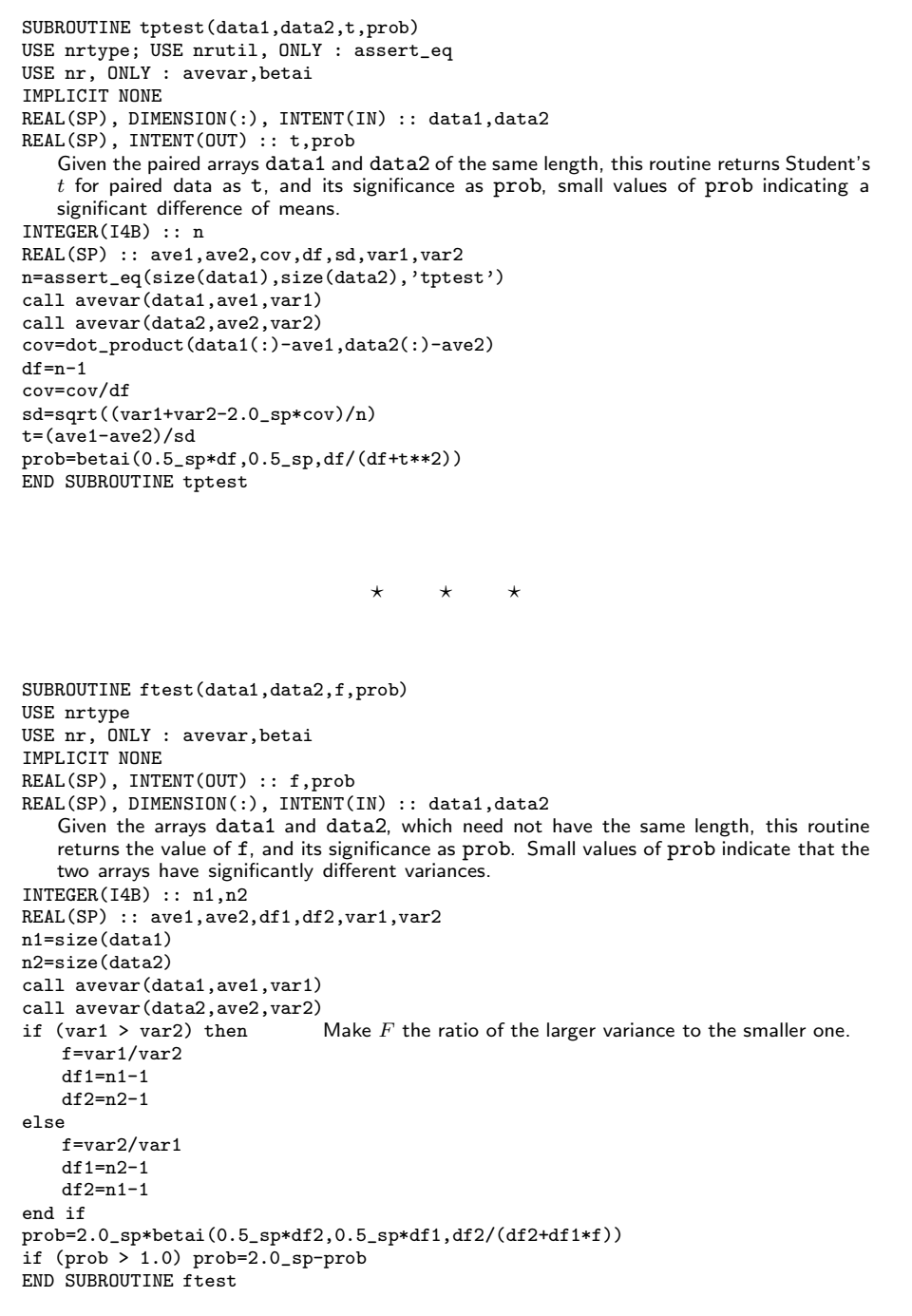

Permission is granted for internet users to make one paper copy for their own personal use. Further reproduction, or any copyin Copyright (C) 1986-1996 by Cambridge University Press.Programs Copyright (C) 1986-1996 by Numerical Recipes Software. Sample page from NUMERICAL RECIPES IN FORTRAN 90: The Art of PARALLEL Scientific Computing (ISBN 0-521-57439-0) g of machinereadable files (including this one) to any servercomputer, is strictly prohibited. To order Numerical Recipes books,diskettes, or CDROMs visit website http://www.nr.com or call 1-800-872-7423 (North America only),or send email to trade@cup.cam.ac.uk (outside North America).

```
SUBROUTINE chsone(bins,ebins,knstrn,df,chsq,prob)
USE nrtype; USE nrutil, ONLY : assert_eq,nrerror
USE nr, ONLY : gammq
IMPLICIT NONE
INTEGER(I4B), INTENT(IN) :: knstrn
REAL(SP), INTENT(OUT) :: df,chsq,prob
REAL(SP), DIMENSION(:), INTENT(IN) :: bins,ebins
   Given the same-size arrays bins containing the observed numbers of events, and ebins
   containing the expected numbers of events, and given the number of constraints knstrn
   (normally one), this routine returns (trivially) the number of degrees of freedom df, and
   (nontrivially) the chi-square chsq and the significance prob. A small value of prob indi-
   cates a significant difference between the distributions bins and ebins. Note that bins
   and ebins are both real arrays, although bins will normally contain integer values.
INTEGER(I4B) :: ndum
ndum=assert_eq(size(bins),size(ebins),'chsone')
if (any(ebins(:) <= 0.0)) call nrerror('bad expected number in chsone')
df=size(bins)-knstrn
chsq=sum((bins(:)-ebins(:))**2/ebins(:))<br>prob=gammq(0.5_sp*df,0.5_sp*chsq)
                                              Chi-square probability function. See §6.2.
END SUBROUTINE chsone
SUBROUTINE chstwo(bins1,bins2,knstrn,df,chsq,prob)
USE nrtype; USE nrutil, ONLY : assert_eq
USE nr, ONLY : gammq
IMPLICIT NONE
INTEGER(I4B), INTENT(IN) :: knstrn
REAL(SP), INTENT(OUT) :: df,chsq,prob
REAL(SP), DIMENSION(:), INTENT(IN) :: bins1,bins2
   Given the same-size arrays bins1 and bins2, containing two sets of binned data, and given
   the number of constraints knstrn (normally 1 or 0), this routine returns the number of
   degrees of freedom df, the chi-square chsq, and the significance prob. A small value of
   prob indicates a significant difference between the distributions bins1 and bins2. Note
   that bins1 and bins2 are both real arrays, although they will normally contain integer
   values.
INTEGER(I4B) :: ndum
LOGICAL(LGT), DIMENSION(size(bins1)) :: nzeromask
ndum=assert_eq(size(bins1),size(bins2),'chstwo')
nzeromask = bins1(:) /= 0.0 .or. bins2(:) /= 0.0
chsq=sum((bins1(:)-bins2(:))**2/(bins1(:)+bins2(:)),mask=nzeromask)<br>df=count(nzeromask)-knstrn         No data means one less degree
                                               No data means one less degree of freedom.
prob=gammq(0.5_sp*df,0.5_sp*chsq) Chi-square probability function. See §6.2.
END SUBROUTINE chstwo
```
computer, is strictly prohibited. To order Numerical Recipes books,

Sample page from NUMERICAL RECIPES IN FORTRAN 90: The Art of PARALLEL Scientific Computing (ISBN 0-521-57439-0)

Programs Copyright (C) 1986-1996 by Numerical Recipes Software.

g of machine-

diskettes, or CDROMs

or send email to trade@cup.cam.ac.uk (outside North America).

Copyright (C) 1986-1996 by Cambridge University Press.

readable files (including this one) to any server

visit website http://www.nr.com or call 1-800-872-7423 (North America only),

**f**<br>Preach nzeromask=...chisq=sum(...mask=nzeromask) We use the optional argument mask in sum to select out the elements to be summed over. In this case, at least one of the elements of bins1 or bins2 is not zero for each term in the sum.

```
SUBROUTINE ksone(data,func,d,prob)
USE nrtype; USE nrutil, ONLY : arth
USE nr, ONLY : probks,sort
IMPLICIT NONE
REAL(SP), INTENT(OUT) :: d,prob
REAL(SP), DIMENSION(:), INTENT(INOUT) :: data
INTERFACE
    FUNCTION func(x)
    USE nrtype
    REAL(SP), DIMENSION(:), INTENT(IN) :: x
    REAL(SP), DIMENSION(size(x)) :: func
    END FUNCTION func
END INTERFACE
   Given an array data, and given a user-supplied function of a single variable func which
   is a cumulative distribution function ranging from 0 (for smallest values of its argument)
   to 1 (for largest values of its argument), this routine returns the K–S statistic d, and the
   significance level prob. Small values of prob show that the cumulative distribution function
   of data is significantly different from func. The array data is modified by being sorted
   into ascending order.
INTEGER(I4B) :: n
REAL(SP) :: en
REAL(SP), DIMENSION(size(data)) :: fvals
REAL(SP), DIMENSION(size(data)+1) :: temp
call sort(data) and If the data are already sorted into as-
                                                      cending order, then this call can be
                                                      omitted.
n=size(data)
en=n
fvals(:)=func(data(:))
temp=arth(0,1,n+1)/en
d=maxval(max(abs(temp(1:n)-fvals(:)), & Compute the maximum distance between
                                                      the data's c.d.f. and the user-supplied
                                                      function.
    \mathtt{abs}(\mathtt{temp}(2\:\text{:}\:\texttt{n+1})\:\text{-}\:\texttt{fvals}(\:\:;\:\texttt{))}))en=sqrt(en)
prob=probks((en+0.12_sp+0.11_sp/en)*d) Compute significance.
END SUBROUTINE ksone
```
d=maxval (max... Note the difference between max and maxval: max and takes two or more arguments and returns the maximum. If the arguments are two arrays, it returns an array each of whose elements is the maximum of the co d=maxval(max... Note the difference between max and maxval: max takes two or more arguments and returns the maximum. If the arguments are two arrays, it returns an array each of whose elements is the maximum

argument and returns its maximum value.

```
SUBROUTINE kstwo(data1,data2,d,prob)
USE nrtype; USE nrutil, ONLY : cumsum
USE nr, ONLY : probks,sort2
IMPLICIT NONE
REAL(SP), INTENT(OUT) :: d,prob
REAL(SP), DIMENSION(:), INTENT(IN) :: data1,data2
   Given arrays data1 and data2, which can be of different length, this routine returns the
   K–S statistic d, and the significance level prob for the null hypothesis that the data sets
   are drawn from the same distribution. Small values of prob show that the cumulative
   distribution function of data1 is significantly different from that of data2. The arrays
   data1 and data2 are not modified.
INTEGER(I4B) :: n1,n2
REAL(SP) :: en1,en2,en
REAL(SP), DIMENSION(size(data1)+size(data2)) :: dat,org
n1=size(data1)
n2=size(data2)
en1=n1
en2=n2<br>dat(1:n1)=data1
                                                  Copy the two data sets into a single ar-<br>ray.
dat(n1+1:) = data2
```
visit website http://www.nr.com or call 1-800-872-7423 (North America only),readable files (including this one) to any serverPermission is granted for internet users to make one paper copy for their own personal use. Further reproduction, or any copyin Copyright (C) 1986-1996 by Cambridge University Press.Sample page from NUMERICAL RECIPES IN FORTRAN 90: The Art of PARALLEL Scientific Computing (ISBN 0-521-57439-0) computer, is strictly prohibited. To order Numerical Recipes books,Programs Copyright (C) 1986-1996 by Numerical Recipes Software. or send email to trade@cup.cam.ac.uk (outside North America). diskettes, or CDROMs (outside North America) g of machinemachineorg(1:n1)=0.0 Define an array that contains 0 when the corresponding element comes from data1, 1 from data2.  $org(n1+1:) = 1.0$ call sort2(dat,org) Sort the array of 1's and 0's into the order of the merged data sets. d=maxval(abs(cumsum(org)/en2-cumsum(1.0\_sp-org)/en1)) Now use cumsum to get the c.d.f. corresponding to each set of data. en=sqrt(en1\*en2/(en1+en2)) prob=probks((en+0.12\_sp+0.11\_sp/en)\*d) Compute significance. END SUBROUTINE kstwo

The problem here is how to compute the cumulative distribution function (c.d.f.) corresponding to each set of data, and then find the corresponding KS statistic, without a serial loop over the data. The trick is to define an array that contains 0 when the corresponding element comes from the first data set and 1 when it's from the second data set. Sort the array of 1's and 0's into the same order as the merged data sets. Now tabulate the partial sums of the array. Every time you encounter a 1, the partial sum increases by 1. So if you normalize the partial sums by dividing by the number of elements in the second data set, you have the c.d.f. of the second data set.

If you subtract the array of 1's and 0's from an array of all 1's, you get an array where 1 corresponds to an element in the first data set, 0 the second data set. So tabulating its partial sums and normalizing gives the c.d.f. of the first data set. As we've seen before, tabulating partial sums can be done with a parallel algorithm (cumsum in nrutil). The KS statistic is just the maximum absolute difference of the c.d.f.'s, computed in parallel with Fortran 90's maxval function.

```
FUNCTION probks(alam)
USE nrtype
IMPLICIT NONE
REAL(SP), INTENT(IN) :: alam
REAL(SP) :: probks
REAL(SP), PARAMETER :: EPS1=0.001_sp,EPS2=1.0e-8_sp
INTEGER(I4B), PARAMETER :: NITER=100
   Kolmogorov-Smirnov probability function.
INTEGER(I4B) :: j
REAL(SP) :: a2,fac,term,termbf
a2=-2.0_sp*alam**2
fac=2.0
probks=0.0
termbf=0.0 Previous term in sum.
do j=1,NITER
    term=fac*exp(a2*j**2)
   probks=probks+term
    if (abs(term) <= EPS1*termbf .or. abs(term) <= EPS2*probks) RETURN
   fac=-fac Alternating signs in sum.
    termbf=abs(term)
end do<br>probks=1.0
probks=1.0 Get here only by failing to converge, which implies the func-<br>END FUNCTION probks tion is very close to 1.
                                 tion is very close to 1.
```
 $\star$   $\star$   $\star$
```
SUBROUTINE cntab1(nn,chisq,df,prob,cramrv,ccc)
USE nrtype; USE nrutil, ONLY : outerprod
USE nr, ONLY : gammq
IMPLICIT NONE
INTEGER(I4B), DIMENSION(:,:), INTENT(IN) :: nn
REAL(SP), INTENT(OUT) :: chisq,df,prob,cramrv,ccc
REAL(SP), PARAMETER :: TINY=1.0e-30_sp
   Given a two-dimensional contingency table in the form of a rectangular integer array nn,
   this routine returns the chi-square chisq, the number of degrees of freedom df, the signif-
   icance level prob (small values indicating a significant association), and two measures of
   association, Cramer's V (cramrv), and the contingency coefficient C (ccc).
INTEGER(I4B) :: nni,nnj
REAL(SP) :: sumn
REAL(SP), DIMENSION(size(nn,1)) :: sumi
REAL(SP), DIMENSION(size(nn,2)) :: sumj
REAL(SP), DIMENSION(size(nn,1),size(nn,2)) :: expctd<br>sumi(:)=sum(nn(:,:),dim=2) Get the row totals.
\text{sumi} (:)=sum(nn(:,:),dim=2) Get the row totals.<br>sumi(:)=sum(nn(:.:).dim=1) Get the column totals.
sumj(:)=sum(nn(:,:),dim=1)<br>sumn=sum(sumi(:))
                                                 Get the grand total.
nni=size(sumi)-count(sumi(:) == 0.0)Eliminate any zero rows by reducing the number of rows.<br>
i = \text{size}(\text{sum}i) - \text{count}(\text{sum}i) = 0.0) Eliminate any zero columns.
nnj=size(sumj)-count(sumj(:) == 0.0)df=nni*nnj-nni-nnj+1 Corrected number of degrees of freedom.
expctd(:,:)=outerprod(sumi(:),sumj(:))/sumn
\verb+chisq=sum((nn(:,:)-expctd(:,:))**2/(expctd(:,:)+TINY))Do the chi-square sum. Here TINY guarantees that any eliminated row or column will not
  contribute to the sum.
prob=gammq(0.5_sp*df,0.5_sp*chisq) Chi-square probability function.
cramrv=sqrt(chisq/(sumn*min(nni-1,nnj-1)))
ccc=sqrt(chisq/(chisq+sumn))
END SUBROUTINE cntab1
```
**f**<br>90 sumi(:)=sum(...dim=2)...sumj(:)=sum(...dim=1) We use the optional argument dim of sum to sum first over the columns (dim=2) to get the row totals, and then to sum over the rows (dim=1) to get the column totals.

 $\text{erptd}(\cdot;\cdot)=\ldots$  This is a direct implementation of equation (14.4.2) using outerprod from nrutil.

chisq=... And here is a direct implementation of equation (14.4.3).

```
SUBROUTINE cntab2(nn,h,hx,hy,hygx,hxgy,uygx,uxgy,uxy)
USE nrtype
IMPLICIT NONE
INTEGER(I4B), DIMENSION(:,:), INTENT(IN) :: nn
REAL(SP), INTENT(OUT) :: h,hx,hy,hygx,hxgy,uygx,uxgy,uxy
REAL(SP), PARAMETER :: TINY=1.0e-30_sp
   Given a two-dimensional contingency table in the form of a rectangular integer array nn,
   where the first index labels the x-variable and the second index labels the y variable, this
   routine returns the entropy h of the whole table, the entropy hx of the x-distribution, the
   entropy hy of the y-distribution, the entropy hygx of y given x, the entropy hxgy of xgiven y, the dependency uygx of y on x (eq. 14.4.15), the dependency uxgy of x on y
   (eq. 14.4.16), and the symmetrical dependency uxy (eq. 14.4.17).
REAL(SP) :: sumn
REAL(SP), DIMENSION(size(nn,1)) :: sumi
REAL(SP), DIMENSION(size(nn,2)) :: sumj
sumi(:)=sum(nn(:,:),dim=2) Get the row totals.
sumj(:)=sum(nn(:,:),dim=1) Get the column totals.
sumn=sum(sumi(:))
hx=-sum(sumi(:)*log(sumi(:)/sumn), mask=(sumi(:) /= 0.0) )/sumn
 Entropy of the x distribution,
```

```
hy=-sum(sumj(:)*log(sumj(:)/sumn), mask=(sumj(:) /= 0.0) )/sumn
```
Permission is granted for internet users to make one paper copy for their own personal use. Further reproduction, or any copyin

computer, is strictly prohibited. To order Numerical Recipes books,

Sample page from NUMERICAL RECIPES IN FORTRAN 90: The Art of PARALLEL Scientific Computing (ISBN 0-521-57439-0)

Programs Copyright (C) 1986-1996 by Numerical Recipes Software.

g of machine-

diskettes, or CDROMs

or send email to trade@cup.cam.ac.uk (outside North America).

Copyright (C) 1986-1996 by Cambridge University Press.

readable files (including this one) to any server

and of the  $y$  distribution.  $h = -sum(nn(:,:)*log(nn(:,:)/sumn)$ , mask=(nn(:,:) /= 0) )/sumn Total entropy: loop over both  $x$  and  $y$ . hygx=h-hx<br>hxev=h-hy<br>hxev=h-hy<br>as does this. hxgy=h-hy<br>uygx=(hy-hygx)/(hy+TINY) as does this.<br>Equation (14.4.15). uygx=(hy-hygx)/(hy+TINY)<br>uxgy=(hx-hxgy)/(hx+TINY) Equation (14.4.16).  $uxgy=(hx-hxgy)/(hx+TINY)$ uxy=2.0\_sp\*(hx+hy-h)/(hx+hy+TINY) Equation (14.4.17). END SUBROUTINE cntab2

**f**90 This code exploits both the dim feature of sum (see discussion after cntab1) and the mask feature to restrict the elements to be summed over. Permission is granted for internet users to make one paper copy for their own personal use. Further reproduction, or any copyin

computer, is strictly prohibited. To order Numerical Recipes books,

Sample page from NUMERICAL RECIPES IN FORTRAN 90: The Art of PARALLEL Scientific Computing (ISBN 0-521-57439-0)

Programs Copyright (C) 1986-1996 by Numerical Recipes Software.

g of machine-

diskettes, or CDROMs

or send email to trade@cup.cam.ac.uk (outside North America).

Copyright (C) 1986-1996 by Cambridge University Press.

readable files (including this one) to any server

visit website http://www.nr.com or call 1-800-872-7423 (North America only),

 $\star$   $\star$   $\star$ 

```
SUBROUTINE pearsn(x,y,r,prob,z)
USE nrtype; USE nrutil, ONLY : assert_eq
USE nr, ONLY : betai
IMPLICIT NONE
REAL(SP), INTENT(OUT) :: r,prob,z
REAL(SP), DIMENSION(:), INTENT(IN) :: x,y
REAL(SP), PARAMETER :: TINY=1.0e-20_sp
    Given two arrays x and y of the same size, this routine computes their correlation coefficient
    r (returned as r), the significance level at which the null hypothesis of zero correlation
    is disproved (prob whose small value indicates a significant correlation), and Fisher's z(returned as z), whose value can be used in further statistical tests as described above the
    routine in Volume 1.
    Parameter: TINY will regularize the unusual case of complete correlation.
REAL(SP), DIMENSION(size(x)) :: xt, yt
REAL(SP) :: ax, ay, df, sxx, sxy, syy, t
INTEGER(I4B) :: n
n=assert\_eq(size(x),size(y), 'pearsn')<br>ax=sum(x)/nFind the means.
ay=sum(y)/n<br>xt(:)=x(:)-ax
                                                                 Compute the correlation co-<br>efficient.
yt(:)=y(:)-aysxx=dot_product(xt,xt)
syy=dot_product(yt,yt)
sxy=dot_product(xt,yt)
r=sxy/(sqrt(sxx*syy)+TINY)
z=0.5_sp*log(((1.0_sp+r)+TINY)/((1.0_sp-r)+TINY)) Fisher's z transformation.
df=n-2t=r*sqrt(df/(((1.0_sp-r)+TINY)*((1.0_sp+r)+TINY))) Equation (14.5.5).<br>prob=betai(0.5_sp*df,0.5_sp,df/(df+t**2)) Student's t probability.
prob=beta(0.5_sp*df,0.5_sp,df/(df+t*x))! prob=erfcc(abs(z*sqrt(n-1.0_sp))/SQRT2)
```
For large n, this easier computation of prob, using the short routine erfcc, would give approximately the same value.

END SUBROUTINE pearsn

 $\star$   $\star$   $\star$ 

computer, is strictly prohibited. To order Numerical Recipes books,

Sample page from NUMERICAL RECIPES IN FORTRAN 90: The Art of PARALLEL Scientific Computing (ISBN 0-521-57439-0)

Programs Copyright (C) 1986-1996 by Numerical Recipes Software.

g of machine-

machine-

diskettes, or CDROMs

(outside North America)

or send email to trade@cup.cam.ac.uk (outside North America).

Copyright (C) 1986-1996 by Cambridge University Press.

readable files (including this one) to any server

```
SUBROUTINE spear(data1,data2,d,zd,probd,rs,probrs)
USE nrtype; USE nrutil, ONLY : assert_eq
USE nr, ONLY : betai,erfcc,sort2
IMPLICIT NONE
REAL(SP), DIMENSION(:), INTENT(IN) :: data1,data2
REAL(SP), INTENT(OUT) :: d,zd,probd,rs,probrs
    Given two data arrays of the same size, data1 and data2, this routine returns their sum-
    squared difference of ranks as D, the number of standard deviations by which D deviates
    from its null-hypothesis expected value as zd, the two-sided significance level of this devia-
    tion as probd, Spearman's rank correlation r_s as rs, and the two-sided significance level of
    its deviation from zero as probrs. data1 and data2 are not modified. A small value of
    either probd or probrs indicates a significant correlation (rs positive) or anticorrelation
    (rs negative).
INTEGER(I4B) :: n
REAL(SP) :: aved,df,en,en3n,fac,sf,sg,t,vard
REAL(SP), DIMENSION(size(data1)) :: wksp1,wksp2
n=assert_eq(size(data1),size(data2),'spear')
wksp1(:)=data1(:)wksp2(:)=data2(:)<br>call sort2(wksp1,wksp2)
                                                    Sort each of the data arrays, and convert the
                                                        entries to ranks. The values sf and sg
                                                         return the sums \sum (f_k^3-f_k) and \sum (g_m^3-\epsilon)g_m), respectively.
call crank(wksp1,sf)
call sort2(wksp2,wksp1)
call crank(wksp2,sg)
\begin{split} \texttt{wksp1}(:)=&\texttt{wksp1}(:)-\texttt{wksp2}(:)\\ \texttt{d=dot\_product(wksp1,wksp1)} \end{split}Sum the squared difference of ranks.
en=n
en3n=en**3-en
{\tt aved = en3n/6.0\_sp-(sf+sg)/12.0\_sp} \hskip 20pt \hspace{20pt} \text{Expection value of } D,fac=(1.0_sp-sf/en3n)*(1.0_sp-sg/en3n)
\text{vard} = ((en-1.0_sp)*en**2*(en+1.0_sp)**2/36.0_sp)*fac and variance of D give<br>zd=(d-aved)/sqrt(vard) number of standard deviations.
zd=(d-aved)/sqrt(vard) number of standard number of standard probd=erfcc(abs(zd)/SQRT2) and significance.
probd=erfcc(abs(zd)/SQRT2) and significance.<br>rs=(1,0,sn-(6,0,sn/en3n)*(d+(sf+sg)/12,0,sn))/sqrt(fac) Rank correlation coeffi-
rs=(1.0_sp-(6.0_sp/en3n)*(d+(sf+sg)/12.0_sp))/sqrt(fac) Rank correlation coefficial coefficial coefficial coefficial coefficial coefficial coefficial coefficial coefficial coefficial coefficial coefficial coefficial coefficial coefficial coeff
fac=(1.0_sp+rs)*(1.0_sp-rs)if (fac > 0.0) then
     t = rs * sqrt((en-2.0_sp)/fac) and its t value,
     df=en-2.0_sp
    probrs=betai(0.5_sp*df,0.5_sp,df/(df+t**2)) give its significance.
else
    probrs=0.0
end if
CONTAINS
SUBROUTINE crank(w,s)
USE nrtype; USE nrutil, ONLY : arth,array_copy
IMPLICIT NONE
REAL(SP), INTENT(OUT) :: s
REAL(SP), DIMENSION(:), INTENT(INOUT) :: w
    Given a sorted array w, replaces the elements by their rank, including midranking of ties,
    and returns as s the sum of f^3 - f, where f is the number of elements in each tie.
INTEGER(I4B) :: i,n,ndum,nties
INTEGER(I4B), DIMENSION(size(w)) :: tstart,tend,tie,idx
n=size(w)
idx(:)=arth(1,1,n) Index vector.
tie(:)=merge(1,0,w == eoshift(w,-1))Look for ties: Compare each element to the one before. If it's equal, it's part of a tie, and
  we put 1 into tie. Otherwise we put 0.
tie(1)=0 Boundary; the first element must be zero.<br>
w(:)=idx(:) Assign ranks ignoring possible ties.
                                                    Assign ranks ignoring possible ties.<br>No ties—we're done.
if (all(tie == 0)) then
    s=0.0RETURN
end if
call array_copy(pack(idx(:),tie(:)<eoshift(tie(:),1)),tstart,nties,ndum)
```
Look for  $0 \to 1$  transitions in tie, which mean that the 0 element is the start of a tie run. Store index of each transition in tstart. nties is the number of ties found. tend(1:nties)=pack(idx(:),tie(:)>eoshift(tie(:),1))

```
Look for 1 \to 0 transitions in tie, which mean that the 1 element is the end of a tie run.<br>do i=1.nties Midrank assignments.
                                                             Midrank assignments.
    w(tstart(i):tend(i))=(tstart(i)+tend(i))/2.0_sp
end do
tend(1:nties)=tend(1:nties)-tstart(1:nties)+1 Now calculate s.
s=sum(tend(1:nties)**3-tend(1:nties))
END SUBROUTINE crank
```

```
END SUBROUTINE spear
```
To understand how the parallel version of crank works, let's consider an example of 9 elements in the array w, which is input in sorted order to crank. The elements in our example are given in the second line of the following table:

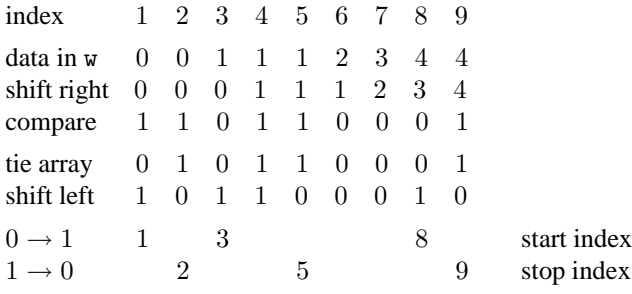

We look for ties by comparing this array with itself, right shifted by one element ("shift right" in table). We record a 1 for each element that is the same, a 0 for each element that is different ("compare"). A 1 indicates the element is part of a tie with the *preceding* element, so we always set the first element to 0, even if it was a 1 as in our example. This gives the "tie array." Now wherever the tie array makes a transition  $0 \rightarrow 1$  indicates the start of a tie run, while a  $1 \rightarrow 0$  transition indicates the end of a tie run. We find these transitions by comparing the tie array to itself left shifted by one ("shift left"). If the tie array element is smaller than the shifted array element, we have a  $0 \rightarrow 1$  transition and we record the corresponding index as the start of a tie. Similarly if the tie array element is larger we record the index as the end of a tie. Note that the shifts must be end-off shifts with zeros inserted in

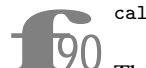

the gaps for the boundary conditions to work.<br>
the gaps for the boundary conditions to work.<br> **f**90 tstart, nties, ndum)<br>
The start indices (1, 3, and 8 in our of call array\_copy(pack(idx(:),tie(:)<eoshift(tie(:),1)), tstart,nties,ndum)

The start indices (1, 3, and 8 in our example above) are here packed into the first few elements of tstart. array\_copy is a useful routine in nrutil for copying elements from one array to another, when the number of elements to be copied is not known in advance. This line of code is equivalent to

```
tstart(:)=0
tstart(:)=pack(idx(:), tie(:) < eoshift(tie(:),1),tstart(:))
nties=count(tstart(:) > 0)
```
The point is that we don't know how many elements pack is going to select. We have to make sure the dimensions of both sides of the pack statement are the same,

so we set the optional third argument of pack to tstart. We then make a separate pass through tstart to count how many elements we copied. Alternatively, we could have used an additional logical array mask and coded this as

```
mask(:)=tie(:) < eoshift(tie(:),1)
nties=count(mask)
tstart(1:nties)=pack(idx(:),mask)
```
But we still need two passes through the mask array. The beauty of the array copy routine is that nties is determined from the *size* of the first argument, without the necessity for a second pass through the array.

 $\star$   $\star$   $\star$ 

```
SUBROUTINE kendl1(data1,data2,tau,z,prob)
USE nrtype; USE nrutil, ONLY : assert_eq
USE nr, ONLY : erfcc
IMPLICIT NONE
REAL(SP), INTENT(OUT) :: tau,z,prob
REAL(SP), DIMENSION(:), INTENT(IN) :: data1,data2
   Given same-size data arrays data1 and data2, this program returns Kendall's \tau as tau, its
   number of standard deviations from zero as z, and its two-sided significance level as prob.
   Small values of prob indicate a significant correlation (tau positive) or anticorrelation
   (tau negative).
INTEGER(I4B) :: is,j,n,n1,n2
REAL(SP) :: var
REAL(SP), DIMENSION(size(data1)) :: a1,a2
n=assert_eq(size(data1),size(data2),'kendl1')<br>n1=0 This will be t
n1=0<br>
n2=0<br>
n2=0<br>
n2=0<br>
n3=0<br>
n4=0<br>
n5=0<br>
n6=0<br>
n7=0<br>
n8=0<br>
n9=0<br>
n1=0<br>
n1=0<br>
n1=0<br>
n1=0<br>
n1=0n2=0 and this the other.<br>i = 0is=0 IF 14.6.8<br>do j=1,n-1 This will be the numerator in (14.6.8).<br>For each first mem
                                                         For each first member of pair,<br>loop over second member.
    a1(i+1:n) = data1(i) - data1(i+1:n)a2(j+1:n)=data2(j)-data2(j+1:n)
    n1=n1+count(a1(j+1:n) /= 0.0)
    n2=n2+count(a2(j+1:n) /= 0.0)
      Now accumulate the numerator in (14.6.8):
    is=is+count((a1(j+1:n) > 0.0 .and. a2(j+1:n) > 0.0) &
        .or. (a1(j+1:n) < 0.0 .and. a2(j+1:n) < 0.0) - &
        count((a1(j+1:n) > 0.0 .and. a2(j+1:n) < 0.0) &
        .or. (a1(j+1:n) < 0.0 .and. a2(j+1:n) > 0.0)end do
tau=real(is,sp)/sqrt(real(n1,sp)*real(n2,sp)) Equation (14.6.8).
var=(4.0_sp*n+10.0_sp)/(9.0_sp*n*(n-1.0_sp)) Equation (14.6.9).
z=tau/sqrt(var)
prob=erfcc(abs(z)/SQRT2) Significance.
END SUBROUTINE kendl1
```
SUBROUTINE kendl2(tab,tau,z,prob) USE nrtype; USE nrutil, ONLY : cumsum USE nr, ONLY : erfcc IMPLICIT NONE REAL(SP), DIMENSION(:,:), INTENT(IN) :: tab REAL(SP), INTENT(OUT) :: tau,z, prob

Given a two-dimensional table tab such that tab  $(k, l)$  contains the number of events falling in bin k of one variable and bin l of another, this program returns Kendall's  $\tau$  as tau, its number of standard deviations from zero as z, and its two-sided significance level as prob. Small values of prob indicate a significant correlation (tau positive) or anticorrelation (tau

```
negative) between the two variables. Although tab is a real array, it will normally contain
    integral values.
REAL(SP), DIMENSION(size(tab,1),size(tab,2)) :: cum,cumt
INTEGER(I4B) :: i,j,ii,jj
REAL(SP) :: sc,sd,en1,en2,points,var
ii=size(tab,1)
jj=size(tab,2)
do i=1,ii Get cumulative sums leftward along
    \text{cumt}(i,jj:1:-1) = \text{cumsum}(tab(i,jj:1:-1)) rows.
end do
en2=sum(tab(1:ii,1:jj-1)*cumt(1:ii,2:jj)) Tally the extra-y pairs.<br>do j=1,jj Get counts of points 1
                                                         Get counts of points to lower-right<br>of each cell in cum.
    cum(ii:1:-1,j)=cumsum(cumt(ii:1:-1,j))
end do<br>points=cum(1,1)
                                                         Total number of entries in table.<br>Tally the concordant pairs.
sc = sum(tab(1:i-1,1:j-1)*cum(2:ii,2:j))<br>do j=1,jiNow get counts of points to upper-<br>right of each cell in cum,
    cum(1:ii,j)=cumsum(cumt(1:ii,i))end do
sd=sum(tab(2:ii,1:jj-1)*cum(1:ii-1,2:jj)) giving tally of discordant points.
do j=1, jj Finally, get cumulative sums upward<br>
cumt(ii:1:-1, j) = cumsum(tab(ii:1:-1, j) along columns,
    cumt(ii:1:-1,j)=cumsum(tab(ii:1:-1,j))end do
en1=sum(tab(1:ii-1,1:jj)*cumt(2:ii,1:jj)) giving the count of extra-x pairs,
tau=(sc-sd)/sqrt((en1+sc+sd)*(en2+sc+sd)) and compute desired results.
var=(4.0_sp*points+10.0_sp)/(9.0_sp*points*(points-1.0_sp))
z=tau/sqrt(var)
prob=erfcc(abs(z)/SQRT2)
END SUBROUTINE kendl2
```
The underlying algorithm in kendl2 might seem to require looping over all *pairs* of cells in the two-dimensional table tab. Actually, however, clever use of the cumsum utility function reduces this to a simple loop over all the cells; moreover this "loop" parallelizes into a simple parallel product and call to the sum intrinsic. The basic idea is shown in the following table:

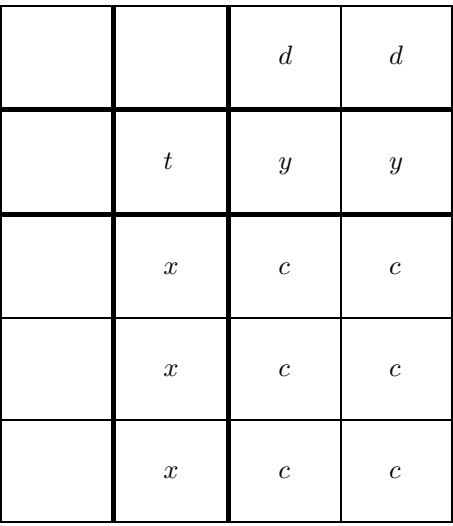

Permission is granted for internet users to make one paper copy for their own personal use. Further reproduction, or any copyin Copyright (C) 1986-1996 by Cambridge University Press.Programs Copyright (C) 1986-1996 by Numerical Recipes Software. Sample page from NUMERICAL RECIPES IN FORTRAN 90: The Art of PARALLEL Scientific Computing (ISBN 0-521-57439-0) g of machinereadable files (including this one) to any servercomputer, is strictly prohibited. To order Numerical Recipes books,diskettes, or CDROMs visit website http://www.nr.com or call 1-800-872-7423 (North America only),or send email to trade@cup.cam.ac.uk (outside North America).

Relative to the cell marked  $t$  (which we use to denote the numerical value it contains), the cells marked  $d$  contribute to the "discordant" tally in Volume 1's equation (14.6.8),

while the cells marked  $c$  contribute to the "concordant" tally. Likewise, the cells marked x and y contribute, respectively, to the "extra-x" and "extra-y" tallies. What about the cells left blank? Since we want to count pairs of cells only *once*, without duplication, these cells will be counted, relative to the location shown as  $t$ , when t itself moves into the blank-cell area.

Symbolically we have

concordant 
$$
= \sum_{n} t_n \left( \sum_{\text{lower right}} c_m \right)
$$
  
discordant 
$$
= \sum_{n} t_n \left( \sum_{\text{upper right}} d_m \right)
$$

$$
\begin{array}{rcl}\n\text{scordant} & = & \sum_{n} t_n \Big|_{\mathcal{V}}\n\end{array}
$$

$$
\text{extra-}x = \sum_{n} t_n \left( \sum_{\text{below}} x_m \right) \tag{B14.1}
$$
\n
$$
\text{extra-}y = \sum_{n} t_n \left( \sum_{\text{to the right}} y_m \right)
$$

Here  $n$  varies over all the positions in the table, while the limits of the inner sums are relative to the position of n. (The letters  $t_n$ ,  $c_m$ ,  $d_m$ ,  $x_m$ ,  $y_m$  all represent the value in a cell; we use different letters only to make the relation with the above table clear.) Now the final trick is to recognize that the inner sums, over cells to the loweror upper-right, below, and to the right can be done in parallel by cumulative sums (cumsum) sweeping to the right and up. The routine does these in a nonintuitive order merely to be able to reuse maximally the scratch spaces cum and cumt.

 $\star$   $\star$   $\star$ 

```
SUBROUTINE ks2d1s(x1,y1,quadvl,d1,prob)
USE nrtype; USE nrutil, ONLY : assert_eq
USE nr, ONLY : pearsn,probks,quadct
IMPLICIT NONE
REAL(SP), DIMENSION(:), INTENT(IN) :: x1,y1
REAL(SP), INTENT(OUT) :: d1,prob
INTERFACE
   SUBROUTINE quadvl(x,y,fa,fb,fc,fd)
   USE nrtype
   IMPLICIT NONE
   REAL(SP), INTENT(IN) :: x,y
   REAL(SP), INTENT(OUT) :: fa,fb,fc,fd
   END SUBROUTINE quadvl
END INTERFACE
```
Two-dimensional Kolmogorov-Smirnov test of one sample against a model. Given the xand  $y$ -coordinates of a set of data points in arrays  $x1$  and  $y1$  of the same length, and given a user-supplied function quadv1 that exemplifies the model, this routine returns the twodimensional K-S statistic as d1, and its significance level as prob. Small values of prob show that the sample is significantly different from the model. Note that the test is slightly distribution-dependent, so prob is only an estimate.

```
INTEGER(I4B) :: j,n1
REAL(SP) :: dum,dumm,fa,fb,fc,fd,ga,gb,gc,gd,r1,rr,sqen
n1=assert_eq(size(x1),size(y1),'ks2d1s')
```

```
d1=0.0
```
Sample page<br>Copyright (C) visit website http://www.nr.com or call 1-800-872-7423 (North America only),readable files (including this one) to any serverPermission is granted for internet users to make one paper copy for their own personal use. Further reproduction, or any copyin Copyright (C) 1986-1996 by Cambridge University Press.Sample page from NUMERICAL RECIPES IN FORTRAN 90: The Art of PARALLEL Scientific Computing (ISBN 0-521-57439-0) from NUMERICAL RECIPES IN FORTRAN 90: The Art of PARALLE<br>1986-1996 by Cambridge University Press. Programs Copyright (C) computer, is strictly prohibited. To order Numerical Recipes books,Programs Copyright (C) 1986-1996 by Numerical Recipes Software. 90: The Art of PARALLEL Scientific Computing (ISBN 0-521-57439-0) or send email to trade@cup.cam.ac.uk (outside North America). 1986-1996 by Numerical Recipes Software. diskettes, or CDROMs g of machine-

do j=1,n1 Loop over the data points. call  $quadt(x1(j),y1(j),x1,y1,fa,fb,fc,fd)$ call quadvl(x1(j),y1(j),ga,gb,gc,gd)  $d1 = max(d1, abs(fa-ga),abs(fb-gb),abs(fc-gc),abs(fd-gd))$ For both the sample and the model, the distribution is integrated in each of four quadrants, and the maximum difference is saved. end do call pearsn(x1,y1,r1,dum,dumm) Get the linear correlation coefficient r1. sqen=sqrt(real(n1,sp)) rr=sqrt(1.0\_sp-r1\*\*2) Estimate the probability using the K-S probability function probks.  $prob=probks(d1*seqen/(1.0_sp+rr*(0.25_sp-0.75_sp/sqen)))$ END SUBROUTINE ks2d1s SUBROUTINE quadct(x,y,xx,yy,fa,fb,fc,fd) USE nrtype; USE nrutil, ONLY : assert\_eq IMPLICIT NONE REAL(SP), INTENT(IN) :: x, y REAL(SP), DIMENSION(:), INTENT(IN) :: xx,yy REAL(SP), INTENT(OUT) :: fa,fb,fc,fd Given an origin  $(x, y)$ , and an array of points with coordinates  $xx$  and  $yy$ , count how many of them are in each quadrant around the origin, and return the normalized fractions. Quadrants are labeled alphabetically, counterclockwise from the upper right. Used by ks2d1s and ks2d2s. INTEGER(I4B) :: na,nb,nc,nd,nn REAL(SP) :: ff nn=assert\_eq(size(xx),size(yy),'quadct')  $na = count(yy(:,) > y$  .and.  $xx(:) > x)$  $nb = count(yy(:) > y$  .and.  $xx(:) \leq x)$  $nc=count(yy(:) \leq y$  . and.  $xx(:) \leq x)$ nd=nn-na-nb-nc  $ff=1.0$ \_sp/nn fa=ff\*na fb=ff\*nb fc=ff\*nc fd=ff\*nd END SUBROUTINE quadct SUBROUTINE quadvl(x,y,fa,fb,fc,fd) USE nrtype IMPLICIT NONE REAL(SP), INTENT(IN) :: x, y REAL(SP), INTENT(OUT) :: fa,fb,fc,fd This is a sample of a user-supplied routine to be used with ks2d1s. In this case, the model distribution is uniform inside the square  $-1 < x < 1, -1 < y < 1$ . In general this routine should return, for any point  $(x, y)$ , the fraction of the total distribution in each of the four quadrants around that point. The fractions, fa, fb, fc, and fd, must add up to 1. Quadrants are alphabetical, counterclockwise from the upper right. REAL(SP) :: qa,qb,qc,qd qa=min(2.0\_sp,max(0.0\_sp,1.0\_sp-x)) qb=min(2.0\_sp,max(0.0\_sp,1.0\_sp-y)) qc=min(2.0\_sp,max(0.0\_sp,x+1.0\_sp)) qd=min(2.0\_sp,max(0.0\_sp,y+1.0\_sp)) fa=0.25\_sp\*qa\*qb fb=0.25\_sp\*qb\*qc  $fc=0.25$ \_sp\*q $c*$ qd fd=0.25\_sp\*qd\*qa END SUBROUTINE quadvl

Permission is granted for internet users to make one paper copy for their own personal use. Further reproduction, or any copyin

computer, is strictly prohibited. To order Numerical Recipes books,

Sample page from NUMERICAL RECIPES IN FORTRAN 90: The Art of PARALLEL Scientific Computing (ISBN 0-521-57439-0)

Programs Copyright (C) 1986-1996 by Numerical Recipes Software.

g of machine-

diskettes, or CDROMs

or send email to trade@cup.cam.ac.uk (outside North America).

Copyright (C) 1986-1996 by Cambridge University Press.

readable files (including this one) to any server

computer, is strictly prohibited. To order Numerical Recipes books,

Sample page from NUMERICAL RECIPES IN FORTRAN 90: The Art of PARALLEL Scientific Computing (ISBN 0-521-57439-0)

Programs Copyright (C) 1986-1996 by Numerical Recipes Software.

g of machine-

of machine-

diskettes, or CDROMs

(outside North America)

or send email to trade@cup.cam.ac.uk (outside North America).

Copyright (C) 1986-1996 by Cambridge University Press.

readable files (including this one) to any server

```
SUBROUTINE ks2d2s(x1,y1,x2,y2,d,prob)
USE nrtype; USE nrutil, ONLY : assert_eq
USE nr, ONLY : pearsn,probks,quadct
IMPLICIT NONE
REAL(SP), DIMENSION(:), INTENT(IN) :: x1,y1,x2,y2
REAL(SP), INTENT(OUT) :: d,prob
   Compute two-dimensional Kolmogorov-Smirnov test on two samples. Input are the x- and
   y-coordinates of the first sample in arrays x1 and y1 of the same length, and of the second
   sample in arrays x2 and y2 of the same length (possibly different from the length of the first
   sample). The routine returns the two-dimensional, two-sample K-S statistic as d, and its
   significance level as prob. Small values of prob show that the two samples are significantly
   different. Note that the test is slightly distribution-dependent, so prob is only an estimate.
INTEGER(I4B) :: j,n1,n2
REAL(SP) :: d1,d2,dum,dumm,fa,fb,fc,fd,ga,gb,gc,gd,r1,r2,rr,sqen
n1=assert_eq(size(x1),size(y1),'ks2d2s: n1')
n2=assert_eq(size(x2),size(y2),'ks2d2s: n2')
d1=0.0<br>do j=1, n1First, use points in the first sample as origins.
    call quadt(x1(j),y1(j),x1,y1,fa,fb,fc,fd)call quadct(x1(j),y1(j),x2,y2,ga,gb,gc,gd)d1=max(d1,abs(fa-ga),abs(fb-gb),abs(fc-gc),abs(fd-gd))
end do
d2=0.0do j=1,n2 Then, use points in the second sample as ori-
   call quadt(x2(j),y2(j),x1,y1,fa,fb,fc,fd) gins.
    call quadct(x2(j),y2(j),x2,y2,ga,gb,gc,gd)
   d2=max(d2,abs(fa-ga),abs(fb-gb),abs(fc-gc),abs(fd-gd))
end do
d=0.5_sp*(d1+d2) Average the K-S statistics.
sqen=sqrt(real(n1,sp)*real(n2,sp)/real(n1+n2,sp))
call pearsn(x1,y1,r1,dum,dumm) Get the linear correlation coefficient for each sam-<br>call pearsn(x2,y2,r2,dum,dumm) ple.
call pearsn(x2,y2,r2,dum,dumm)rr=sqrt(1.0_sp-0.5_sp*(r1**2+r2**2))
 Estimate the probability using the K-S probability function probks.
prob=probks(d*sqen/(1.0_sp+rr*(0.25_sp-0.75_sp/sqen)))
END SUBROUTINE ks2d2s
                                   \star \star \starFUNCTION savgol(nl,nrr,ld,m)
USE nrtype; USE nrutil, ONLY : arth, assert, poly
USE nr, ONLY : lubksb,ludcmp
IMPLICIT NONE
INTEGER(I4B), INTENT(IN) :: nl,nrr,ld,m
   Returns in array c, in wrap-around order (N.B.!) consistent with the argument respns in
   routine convlv, a set of Savitzky-Golay filter coefficients. nl is the number of leftward
   (past) data points used, while nrr is the number of rightward (future) data points, making
   the total number of data points used n1 + nrr + 1. 1d is the order of the derivative desired
   (e.g., 1d = 0 for smoothed function). m is the order of the smoothing polynomial, also
   equal to the highest conserved moment; usual value is m = 2 or m = 4.
REAL(SP), DIMENSION(nl+nrr+1) :: savgol
INTEGER(I4B) :: imj,ipj,mm,np
INTEGER(I4B), DIMENSION(m+1) :: indx
REAL(SP) :: d,sm
REAL(SP), DIMENSION(m+1) :: b
REAL(SP), DIMENSION(m+1,m+1) :: a
INTEGER(I4B) :: irng(nl+nrr+1)
call assert(nl >= 0, nrr >= 0, ld <= m, nl+nrr >= m, 'savgol args')
do ipj=0,2*m Set up the normal equations of the desired least
    sm=sum(arth(1.0_sp,1.0_sp,nrr)**ipj)+& squares fit.
        sum(int(-1.0_sp,-1.0_sp,n1)**ipj)
```

```
if (ipj == 0) sm = sm + 1.0 spmm=min(ipj,2*m-ipj)
    do imj=-mm,mm,2
         a(1+(ipj+imj)/2,1+(ipj-imj)/2)=sm
    end do
end do
call ludcmp(a(:,:),indx(:,),d) Solve them: LU decomposition.
b(:)=0.0<br>b(1d+1)=1.0Right-hand-side vector is unit vector, depending<br>on which derivative we want.
call lubksb(a(:,:),indx(:),b(:))Backsubstitute, giving one row of the inverse matrix.
savgol(:)=0.0 <br>
zero the output array (it may be bigger than <math>img(:)=arth(-n1,1,nrr+nl+1)</math> number of coefficients).irng(:)=arth(-n1,1,nrr+nl+1)np=nl+nrr+1
savgol(mod(np-irng(:),np)+1)=poly(real(irng(:),sp),b(:))
  Each Savitzky-Golay coefficient is the value of the polynomial in (14.8.6) at the corresponding
  integer. The polynomial coefficients are a row of the inverse matrix. The mod function takes
```
care of the wrap-around order. END FUNCTION savgol

**f**90 do imj=-mm,mm,2 Here is an example of a loop that cannot be parallelized in the framework of Fortran 90: We need to access "skew" sections of the matrix a.

savgol...=poly(real(irng(:),sp),b(:))) The poly function in nrutil returns the value of a polynomial, here the one in equation (14.8.6). We need the explicit kind type parameter sp in the real function, otherwise it would return type default real for the integer argument and would not automatically convert to double precision if desired.

## **Chapter B15. Modeling of Data**

```
SUBROUTINE fit(x,y,a,b,siga,sigb,chi2,q,sig)
USE nrtype; USE nrutil, ONLY : assert_eq
USE nr, ONLY : gammq
IMPLICIT NONE
REAL(SP), DIMENSION(:), INTENT(IN) :: x,y
REAL(SP), INTENT(OUT) :: a,b,siga,sigb,chi2,q
REAL(SP), DIMENSION(:), OPTIONAL, INTENT(IN) :: sig
   Given a set of data points in same-size arrays x and y, fit them to a straight line y = a + bxby minimizing \chi^2. sig is an optional array of the same length containing the individual
   standard deviations. If it is present, then a,b are returned with their respective probable
   uncertainties siga and sigb, the chi-square chi2, and the goodness-of-fit probability q
   (that the fit would have \chi^2 this large or larger). If sig is not present, then q is returned
   as 1.0 and the normalization of chi2 is to unit standard deviation on all points.
INTEGER(I4B) :: ndata
REAL(SP) :: sigdat,ss,sx,sxoss,sy,st2
REAL(SP), DIMENSION(size(x)), TARGET :: t
REAL(SP), DIMENSION(:), POINTER :: wt
if (present(sig)) then
   ndata=assert_eq(size(x),size(y),size(sig),'fit')
   wt=>t Use temporary variable t to store weights.
   wt(:)=1.0_sp/(sig(:)**2)
   ss=sum(wt(:)) \qquad \qquad Accumulate sums with weights.
   sx=dot_product(wt,x)
   sy=dot_product(wt,y)
else
   \verb|ndata=assert_eq(size(x),size(y),'fit')\mskip-1.5mu\verb|ss=real(size(x),sp)Accumulate sums without weights.
   sx=sum(x)sy=sum(y)end if
sxoss=sx/ss
t(:)=x(:)-sxoss
if (present(sig)) then
   \bar{t}(:)=t(:)/sig(:)
   b=dot_product(t/sig,y)
else
   b=dot_product(t,y)
end if
st2=dot_product(t,t)
b=b/st2 Solve for a, b, \sigma_a, and \sigma_b.
a=(sy-sx*b)/ss
siga=sqrt((1.0_sp+sx*sx/(ss*st2))/ss)
sigb=sqrt(1.0_sp/st2)
t(:)=y(:)-a-b*x(:)
q=1.0
if (present(sig)) then
   t(:)=t(:)/sig(:)chi2=dot_product(t,t) Calculate \chi^2.
    if (ndata > 2) q=gammq(0.5_sp*(size(x)-2),0.5_sp*chi2) Equation (15.2.12).
else
    chi2=dot_product(t,t)
```
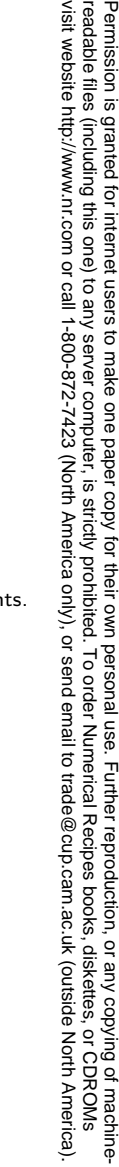

Programs Copyright (C) 1986-1996 by Numerical Recipes Software.

Sample page from NUMERICAL RECIPES IN FORTRAN 90: The Art of PARALLEL Scientific Computing (ISBN 0-521-57439-0)

Copyright (C) 1986-1996 by Cambridge University Press.

```
siga=siga*sigdat
   sigb=sigb*sigdat
end if
END SUBROUTINE fit
```
 $sigdat = sqrt(chi2/(size(x)-2))$  For unweighted data evaluate typical sig using chi2, and adjust the standard deviations.

Permission is granted for internet users to make one paper copy for their own personal use. Further reproduction, or any copyin

computer, is strictly prohibited. To order Numerical Recipes books,

Sample page from NUMERICAL RECIPES IN FORTRAN 90: The Art of PARALLEL Scientific Computing (ISBN 0-521-57439-0)

Programs Copyright (C) 1986-1996 by Numerical Recipes Software.

g of machine-

diskettes, or CDROMs

or send email to trade@cup.cam.ac.uk (outside North America).

Copyright (C) 1986-1996 by Cambridge University Press.

readable files (including this one) to any server

visit website http://www.nr.com or call 1-800-872-7423 (North America only),

**FREAL(SP), DIMENSION(:), POINTER :: wt...wt=>t** When standard deviations are supplied in sig, we need to compute the weights for the least squares fit in a temporary array wt. Later in the routine, we need another tempora REAL(SP), DIMENSION(:), POINTER :: wt...wt=>t When standard deviations are supplied in sig, we need to compute the weights for the least squares fit in a temporary array wt. Later in the routine, we need another It would be confusing to use the same name for both arrays. In Fortran 77 the arrays could share storage with an EQUIVALENCE declaration, but that is a deprecated feature in Fortran 90. We accomplish the same thing by making wt a pointer alias to t.

 $\star$   $\star$   $\star$ 

```
SUBROUTINE fitexy(x,y,sigx,sigy,a,b,siga,sigb,chi2,q)
USE nrtype; USE nrutil, ONLY : assert_eq,swap
USE nr, ONLY : avevar,brent,fit,gammq,mnbrak,zbrent
USE chixyfit
IMPLICIT NONE
REAL(SP), DIMENSION(:), INTENT(IN) :: x,y,sigx,sigy
REAL(SP), INTENT(OUT) :: a,b,siga,sigb,chi2,q
REAL(SP), PARAMETER :: POTN=1.571000_sp,BIG=1.0e30_sp,ACC=1.0e-3_sp
   Straight-line fit to input data x and y with errors in both x and y, the respective standard
   deviations being the input quantities sigx and sigy. x, y, sigx, and sigy are all arrays of
   the same length. Output quantities are a and b such that y = a + bx minimizes \chi^2, whose
   value is returned as chi2. The \chi^2 probability is returned as q, a small value indicating
   a poor fit (sometimes indicating underestimated errors). Standard errors on a and b are
   returned as siga and sigb. These are not meaningful if either (i) the fit is poor, or (ii) bis so large that the data are consistent with a vertical (infinite b) line. If siga and sigbare returned as BIG, then the data are consistent with all values of b.
INTEGER(I4B) :: j,n
REAL(SP), DIMENSION(size(x)), TARGET :: xx, yy, sx, sy, ww
REAL(SP), DIMENSION(6) :: ang, ch
REAL(SP) :: amx,amn,varx,vary,scale,bmn,bmx,d1,d2,r2,&
    dum1,dum2,dum3,dum4,dum5
n=assert_eq(size(x),size(y),size(sigx),size(sigy),'fitexy')<br>xxp=>xx<br>Set up communication
                                                Set up communication with function chixy
                                                    through global variables in the module
                                                    chixyfit.
yyp=>yy
sxp=>sx
syp=>sy
wwp=>ww
call avevar(x,dum1,varx) Find the x and y variances, and scale the
call avevar(y,dum1,vary) data.
scale=sqrt(varx/vary)
xx(:)=x(:)yy(:)=y(:)*scale
sx(:)=sigx(:)\begin{split} & \text{sy}(:)=\text{sigy}(:)* \text{scale}\\ & \text{ww}(:)=\text{sqrt}(\text{sx}(:)**2+\text{sy}(:)**2) \end{split}Use both x and y weights in first trial fit.<br>
,ww) Trial fit for b.
call fit(xx, yy, dum1, b, dum2, dum3, dum4, dum5, ww)offs=0.0
ang(1)=0.0 Construct several angles for reference points.<br>ang(2)=atan(b) Make b an angle.
ang(2)=atan(b)ang(4)=0.0ang(5)=ang(2)ang(6)=POTNdo j=4,6
    ch(j)=chixy(ang(j))
```
end do

```
call mnbrak(ang(1),ang(2),ang(3),ch(1),ch(2),ch(3),chixy)
  Bracket the \chi^2 minimum and then locate it with brent.
chi2=brent(ang(1),ang(2),ang(3),chixy,ACC,b)
chi2=chixy(b)
a=aa
q=gammq(0.5_sp*(n-2),0.5_sp*chi2) Compute \chi^2 probability.
r2=1.0 sp/sum(ww(:)) Save inverse sum of weights at the minimum.<br>
bmx=BIG Now, find standard errors for b as points where
bmx=BIG Now, find standard errors for b as points where<br>bmn=BIG \Delta y^2 = 1.
                                              \Delta \chi^2 = 1.offset1.0_sp<br>do j=1,6Go through saved values to bracket the de-
                                              sired roots. Note periodicity in slope an-
                                              gles.
    if (ch(j) > offs) then
        d1=mod(abs(ang(j)-b),PI)
       d2 = PI - d1if (\text{ang}(j) < b) call swap(d1, d2)if (d1 < bmx) bmx=d1
        if (d2 < bmn) bmn=d2
    end if
end do
if (bmx < BIG) then Call zbrent to find the roots.
    bmx=zbrent(chixy,b,b+bmx,ACC)-b
    amx=aa-a
    bmn=zbrent(chixy,b,b-bmn,ACC)-b
    amn=aa-a
    sigb=sqrt(0.5_sp*(bmx**2+bmn**2))/(scale*cos(b)**2)
   sign = sqrt(0.5_sp*(amx**2+amm**2)+r2)/scaleelse r2.
    sigb=BIG
    siga=BIG
end if<br>a=a/scale
                                           Unscale the answers.
b=tan(b)/scale
END SUBROUTINE fitexy
```
**f**<br>90 USE chixyfit We need to pass arrays and other variables to chixy, but not as arguments. See §21.5 and the discussion of fminln on p. 1197 for two good ways to do this. The pointer construction here is analogous

to the one used in fminln.

```
MODULE chixyfit
USE nrtype; USE nrutil, ONLY : nrerror
REAL(SP), DIMENSION(:), POINTER :: xxp,yyp,sxp,syp,wwp
REAL(SP) :: aa,offs
CONTAINS
FUNCTION chixy(bang)
IMPLICIT NONE
REAL(SP), INTENT(IN) :: bang
REAL(SP) :: chixy
REAL(SP), PARAMETER :: BIG=1.0e30_sp
   Captive function of fitexy, returns the value of (\chi^2 – offs) for the slope b=tan(bang).
   Scaled data and offs are communicated via the module chixyfit.
REAL(SP) :: avex,avey,sumw,b
if (.not. associated(wwp)) call nrerror("chixy: bad pointers")
b=tan(bang)
wwp(:)=(b*sxp(:))**2+syp(:)**2
where (wwp(:) < 1.0/BIG)wwp(:)=BIGelsewhere
   wwp(:)=1.0_sp/wwp(:)
end where
```

```
avex=dot_product(wwp,xxp)/sumw
avey=dot_product(wwp,yyp)/sumw
aa=avey-b*avex
chixy=sum(wwp(:)*(yyp(:)-aa-b*xxp(:))**2)-offs
END FUNCTION chixy
END MODULE chixyfit
                                      \star \star \starSUBROUTINE lfit(x,y,sig,a,maska,covar,chisq,funcs)
USE nrtype; USE nrutil, ONLY : assert_eq,diagmult,nrerror
USE nr, ONLY :covsrt,gaussj
IMPLICIT NONE
REAL(SP), DIMENSION(:), INTENT(IN) :: x,y,sig
REAL(SP), DIMENSION(:), INTENT(INOUT) :: a
LOGICAL(LGT), DIMENSION(:), INTENT(IN) :: maska
REAL(SP), DIMENSION(:,:), INTENT(INOUT) :: covar
REAL(SP), INTENT(OUT) :: chisq
INTERFACE
    SUBROUTINE funcs(x,arr)
    USE nrtype
    IMPLICIT NONE
    REAL(SP),INTENT(IN) :: x
    REAL(SP), DIMENSION(:), INTENT(OUT) :: arr
    END SUBROUTINE funcs
END INTERFACE
    Given a set of N data points {\tt x},\ {\tt y} with individual standard deviations {\tt sig}, all arrays of
    length N, use \chi^2 minimization to fit for some or all of the M coefficients \bar{\bf a} of a function
    that depends linearly on a, y = \sum_{i=1}^M {\bf a}_i \times {\bf afunc}_i(x). The input logical array maska of
    length M indicates by true entries those components of a that should be fitted for, and by
   false entries those components that should be held fixed at their input values. The program
    returns values for a, \chi^2 = \text{chisq}, and the M \times M covariance matrix covar. (Parameters
    held fixed will return zero covariances.) The user supplies a subroutine func(x,afunc)that returns the M basis functions evaluated at x = x in the array afunc.
INTEGER(I4B) :: i,j,k,l,ma,mfit,n
REAL(SP) :: sig2i,wt,ym
REAL(SP), DIMENSION(size(maska)) :: afunc
REAL(SP), DIMENSION(size(maska),1) :: beta
n=assert_eq(size(x),size(y),size(sig),'lfit: n')
ma=assert_eq(size(maska),size(a),size(covar,1),size(covar,2),'lfit: ma')<br>mfit=count(maska) Mumber of parameters to fit for
                                                Number of parameters to fit for.
if (mfit == 0) call nrerror('lfit: no parameters to be fitted') covar(1:mfit,1:mfit)=0.0 lnitialize the (symmetric)
                                               Initialize the (symmetric) matrix.
beta(1:mfit,1)=0.0
do i=1,n<br>call funcs(x(i), afunc) Loop over data to accumulate coefficients of<br>the normal equations.
    call funcs(x(i),afunc)vm=v(i)if (mfit < ma) ym=ym-sum(a(1:ma)*afunc(1:ma), mask=not. maska)Subtract off dependences on known pieces of the fitting function.
    sig2i=1.0_sp/sig(i)**2j=0do l=1,ma
        if (maska(l)) then
             j=j+1wt=afunc(l)*sig2i
             k=count(maska(1:l))
             covar(j,1:k)=covar(j,1:k)+wt*pack(afunc(1:1),maska(1:1))beta(j,1)=beta(j,1)+ym*wt
         end if
    end do
```
computer, is strictly prohibited. To order Numerical Recipes books,

Sample page from NUMERICAL RECIPES IN FORTRAN 90: The Art of PARALLEL Scientific Computing (ISBN 0-521-57439-0)

Programs Copyright (C) 1986-1996 by Numerical Recipes Software.

g of machine-

diskettes, or CDROMs

or send email to trade@cup.cam.ac.uk (outside North America).

Copyright (C) 1986-1996 by Cambridge University Press.

readable files (including this one) to any server

visit website http://www.nr.com or call 1-800-872-7423 (North America only),

sumw=sum(wwp)

```
end do
call diagmult(covar(1:mfit,1:mfit),0.5_sp)
covar(1:mfit,1:mfit) = \& Fill in above the diagonal from symmetry.
   covar(1:mfit,1:mfit)+transpose(covar(1:mfit,1:mfit))
call gaussj(covar(1:mfit,1:mfit),beta(1:mfit,1:1)) Matrix solution.
a(1:ma)=unpack(beta(1:ma,1),maska,a(1:ma))
 Partition solution to appropriate coefficients a.
chisq=0.0 \qquad \qquad Evaluate \chi^2 of the fit.
do i=1,n
   call funcs(x(i),afunc)chisq=chisq+((y(i)-dot_product(a(1:ma),afunc(1:ma)))/sig(i))**2
end do<br>call covsrt (covar.maska)
                                            Sort covariance matrix to true order of fitting<br>coefficients.
END SUBROUTINE lfit
```
**f**<br>ply elements if (mfit < ma) ym=ym-sum(a(1:ma)\*afunc(1:ma), mask=.not. maska) This is the first of several uses of maska in this routine to control which elements of an array are to be used. Here we include in the sum only elements for which maska is false, i.e., elements corresponding to parameters that are not being fitted for.

 $covar(j,1:k) = covar(j,1:k) + wt * pack(afunc(1:1),maska(1:1))$  Here maska controls which elements of afunc get packed into the covariance matrix.

call diagmult(covar(1:mfit,1:mfit),0.5\_sp) See discussion of diagadd after hqr on p. 1234.

a(1:ma)=unpack(beta(1:ma,1),maska,a(1:ma)) And here maska controls which elements of beta get unpacked into the appropriate slots in a. Where maska is false, corresponding elements are selected from the third argument of unpack, here a itself. The net effect is that those elements remain unchanged.

 $\star$   $\star$   $\star$ 

```
SUBROUTINE covsrt(covar,maska)
USE nrtype; USE nrutil, ONLY : assert_eq,swap
IMPLICIT NONE
REAL(SP), DIMENSION(:,:), INTENT(INOUT) :: covar
LOGICAL(LGT), DIMENSION(:), INTENT(IN) :: maska
   Expand in storage the covariance matrix covar, so as to take into account parameters that
   are being held fixed. (For the latter, return zero covariances.)
INTEGER(I4B) :: ma,mfit,j,k
ma=assert_eq(size(covar,1),size(covar,2),size(maska),'covsrt')
mfit=count(maska)
covar(mfit+1:ma,1:ma)=0.0
covar(1:ma,mfit+1:ma)=0.0
k=mfit
do j=ma,1,-1
    if (maska(j)) then
        call swap(covar(1:ma,k),covar(1:ma,j))
        call swap(covar(k,1:ma),covar(j,1:ma))
        k=k-1end if
end do
END SUBROUTINE covsrt
```
visit website http://www.nr.com or call 1-800-872-7423 (North America only),readable files (including this one) to any serverPermission is granted for internet users to make one paper copy for their own personal use. Further reproduction, or any copyin Copyright (C) 1986-1996 by Cambridge University Press.Sample page from NUMERICAL RECIPES IN FORTRAN 90: The Art of PARALLEL Scientific Computing (ISBN 0-521-57439-0) computer, is strictly prohibited. To order Numerical Recipes books,Programs Copyright (C) 1986-1996 by Numerical Recipes Software. or send email to trade@cup.cam.ac.uk (outside North America). diskettes, or CDROMs (outside North America) g of machineof machine-

```
SUBROUTINE svdfit(x,y,sig,a,v,w,chisq,funcs)
USE nrtype; USE nrutil, ONLY : assert_eq,vabs
USE nr, ONLY : svbksb,svdcmp
IMPLICIT NONE
REAL(SP), DIMENSION(:), INTENT(IN) :: x,y,sig
REAL(SP), DIMENSION(:), INTENT(OUT) :: a,w
REAL(SP), DIMENSION(:,:), INTENT(OUT) :: v
REAL(SP), INTENT(OUT) :: chisq
INTERFACE
    FUNCTION funcs(x,n)
    USE nrtype
    IMPLICIT NONE
    REAL(SP), INTENT(IN) :: x
    INTEGER(I4B), INTENT(IN) :: n
    REAL(SP), DIMENSION(n) :: funcs
    END FUNCTION funcs
END INTERFACE
REAL(SP), PARAMETER :: TOL=1.0e-5_sp
    Given a set of N data points x, y with individual standard deviations \texttt{sig}, all arrays of length
    N, use \chi^2 minimization to determine the M coefficients a of a function that depends linearly
    on a, y = \sum_{i=1}^{M} a_i \times \text{afunc}_i(x). Here we solve the fitting equations using singular value
    decomposition of the N \times M matrix, as in §2.6. On output, the M \times M array v and the
    vector w of length M define part of the singular value decomposition, and can be used to
   obtain the covariance matrix. The program returns values for the M fit parameters a, and
    \chi^2, chisq. The user supplies a subroutine funcs(x,afunc) that returns the M basis
    functions evaluated at x = X in the array afunc.
INTEGER(I4B) :: i,ma,n
REAL(SP), DIMENSION(size(x)) :: b,sigi
REAL(SP), DIMENSION(size(x),size(a)) :: u,usav
n=assert_eq(size(x),size(y),size(sig),'svdfit: n')
ma=assert_eq(size(a),size(v,1),size(v,2),size(w),'svdfit: ma')
sigi=1.0_sp/sig b=v*si Accumulate coefficients of the fitting matrix in b=v*sib = y * sigido i=1,n
    usav(i,:) = funcs(x(i),ma)end do
u=usav*spread(sigi,dim=2,ncopies=ma)
usav=u
call svdcm( u, w, v) Singular value decomposition.
where (w < TOL*maxval(w)) w=0.0 Edit the singular values, given TOL from the pacall svbksb(u,w,v,b,a) rameter statement.
\begin{array}{lll} \texttt{call} & \texttt{svbksb(u,w,v,b,a)} & \texttt{rameter}~\texttt{stateme}\\ \texttt{chisq=vabs}(\texttt{matmul}(\texttt{usav,a})-b) \texttt{**2} & \texttt{Evaluate}~\texttt{chi-square}. \end{array}chisq=vabs(matmul(usav,a)-b)**2
END SUBROUTINE svdfit
```
**f**<br>**f**<br>**dement** s u=usav\*spread(sigi,dim=2,ncopies=ma) Remember how spread works: the vector sigi is copied *along* the dimension 2, making a matrix whose columns are each a copy of sigi. The multiplication here is element by element, so each row of usav is multiplied by the corresponding element of sigi.

chisq=vabs(matmul(usav,a)-b)\*\*2 Fortran 90's matmul intrinsic allows us to evaluate  $\chi^2$  from the mathematical definition in terms of matrices. vabs in nrutil returns the length of a vector  $(L_2 \text{ norm})$ .

```
SUBROUTINE svdvar(v,w,cvm)
USE nrtype; USE nrutil, ONLY : assert_eq
IMPLICIT NONE
REAL(SP), DIMENSION(:,:), INTENT(IN) :: v
REAL(SP), DIMENSION(:), INTENT(IN) :: w
REAL(SP), DIMENSION(:,:), INTENT(OUT) :: cvm
```
To evaluate the covariance matrix  $com$  of the fit for  $M$  parameters obtained by  $svdfit$ , call this routine with matrices  $v, w$  as returned from  $svdiff.$  The dimensions are  $M$  for w and  $M \times M$  for v and cvm. INTEGER(I4B) :: ma REAL(SP), DIMENSION(size(w)) :: wti ma=assert\_eq((/size(v,1),size(v,2),size(w),size(cvm,1),size(cvm,2)/),& 'svdvar') where  $(w / = 0.0)$  $wti=1.0_sp/(w*w)$ elsewhere  $wti=0.0$ end where cvm=v\*spread(wti,dim=1,ncopies=ma)<br>cvm=matmul(cvm,transpose(v)) Covariance matrix is given by (15.4.20). END SUBROUTINE svdvar

**f**90 where (w /= 0.0)...elsewhere...end where This is the standard Fortran 90 construction for doing different things to a matrix depending on some condition. Here we want to avoid inverting elements of w that are zero.

cvm=v\*spread(wti,dim=1,ncopies=ma) Each column of v gets multiplied by the corresponding element of wti. Contrast the construction spread(...dim=2...) in svdfit.

 $\star$   $\star$   $\star$ 

FUNCTION fpoly(x,n) USE nrtype; USE nrutil, ONLY : geop IMPLICIT NONE REAL(SP), INTENT(IN) :: x INTEGER(I4B), INTENT(IN) :: n REAL(SP), DIMENSION(n) :: fpoly Fitting routine for a polynomial of degree  $n - 1$ , returning n coefficients in fpoly. fpoly=geop(1.0\_sp,x,n) END FUNCTION fpoly

 $\star$   $\star$   $\star$ 

FUNCTION fleg(x,nl) USE nrtype IMPLICIT NONE REAL(SP), INTENT(IN) :: x INTEGER(I4B), INTENT(IN) :: nl REAL(SP), DIMENSION(nl) :: fleg Fitting routine for an expansion with  $n1$  Legendre polynomials evaluated at x and returned in the array fleg of length nl. The evaluation uses the recurrence relation as in §5.5. INTEGER(I4B) :: j REAL(SP) :: d,f1,f2,twox  $fleg(1)=1.0$  $fleg(2)=x$ if  $(nl > 2)$  then twox=2.0\_sp\*x  $f2=x$ d=1.0 do j=3,nl  $f1=d$  $f2=f2+tw_0x$ d=d+1.0\_sp

```
fleg(j)=(f2*fleg(j-1)-f1*fleg(j-2))/d
    end do
end if
END FUNCTION fleg
                                   \star \star \starSUBROUTINE mrqmin(x,y,sig,a,maska,covar,alpha,chisq,funcs,alamda)
USE nrtype; USE nrutil, ONLY : assert_eq,diagmult
USE nr, ONLY : covsrt,gaussj
IMPLICIT NONE
REAL(SP), DIMENSION(:), INTENT(IN) :: x,y,sig
REAL(SP), DIMENSION(:), INTENT(INOUT) :: a
REAL(SP), DIMENSION(:,:), INTENT(OUT) :: covar,alpha
REAL(SP), INTENT(OUT) :: chisq
REAL(SP), INTENT(INOUT) :: alamda
LOGICAL(LGT), DIMENSION(:), INTENT(IN) :: maska
INTERFACE
    SUBROUTINE funcs(x,a,yfit,dyda)
    USE nrtype
    REAL(SP), DIMENSION(:), INTENT(IN) :: x, a
   REAL(SP), DIMENSION(:), INTENT(OUT) :: yfit
    REAL(SP), DIMENSION(:,:), INTENT(OUT) :: dyda
    END SUBROUTINE funcs
END INTERFACE
   Levenberg-Marquardt method, attempting to reduce the value \chi^2 of a fit between a set of N
   data points x, y with individual standard deviations sig, and a nonlinear function dependent
   on \overline{M} coefficients a. The input logical array maska of length M indicates by true entries
   those components of a that should be fitted for, and by false entries those components that
   should be held fixed at their input values. The program returns current best-fit values for the
   parameters a, and \chi^2 = chisq. The M \times M arrays covar and alpha are used as working
   space during most iterations. Supply a subroutine funcs(x,a,yfit,dyda) that evaluates
   the fitting function yfit, and its derivatives dyda with respect to the fitting parameters a at x. On the first call provide an initial guess for the parameters a, and set alamda<0 for
   initialization (which then sets alamda=.001). If a step succeeds chisq becomes smaller
   and alamda decreases by a factor of 10. If a step fails alamda grows by a factor of 10.
   You must call this routine repeatedly until convergence is achieved. Then, make one final
   call with alamda=0, so that covar returns the covariance matrix, and alpha the curvature
   matrix. (Parameters held fixed will return zero covariances.)
INTEGER(I4B) :: ma,ndata
INTEGER(I4B), SAVE :: mfit
call mrqmin_private
CONTAINS
SUBROUTINE mrqmin_private
REAL(SP), SAVE :: ochisq
REAL(SP), DIMENSION(:), ALLOCATABLE, SAVE :: atry,beta
REAL(SP), DIMENSION(:,:), ALLOCATABLE, SAVE :: da
ndata=assert_eq(size(x),size(y),size(sig),'mrqmin: ndata')
ma=assert_eq((/size(a),size(maska),size(covar,1),size(covar,2),&
    size(alpha,1),size(alpha,2)/),'mrqmin: ma')
mfit=count(maska)
if (alamda < 0.0) then Initialization.
    allocate(atry(ma),beta(ma),da(ma,1))
    alamda=0.001_sp
    call mrqcof(a,alpha,beta)
    ochisq=chisq
    atry=a
end if
covar(1:mfit,1:mfit)=alpha(1:mfit,1:mfit)
call diagmult(covar(1:mfit,1:mfit),1.0_sp+alamda)
```

```
Permission is granted for internet users to make one paper copy for their own personal use. Further reproduction, or any copyin
                                                                                                                                                                                                                                          Copyright (C) 1986-1996 by Cambridge University Press.Programs Copyright (C) 1986-1996 by Numerical Recipes Software. 
                                                                                                                                                                                                                                                                                                                         Sample page from NUMERICAL RECIPES IN FORTRAN 90: The Art of PARALLEL Scientific Computing (ISBN 0-521-57439-0)
                                                                                                                                                            g of machine-
                                                                              readable files (including this one) to any servercomputer, is strictly prohibited. To order Numerical Recipes books,diskettes, or CDROMs
visit website http://www.nr.com or call 1-800-872-7423 (North America only),or send email to trade@cup.cam.ac.uk (outside North America).
```
computer, is strictly prohibited. To order Numerical Recipes books,

Sample page from NUMERICAL RECIPES IN FORTRAN 90: The Art of PARALLEL Scientific Computing (ISBN 0-521-57439-0)

Programs Copyright (C) 1986-1996 by Numerical Recipes Software.

g of machine-

machine-

diskettes, or CDROMs

(outside North America)

or send email to trade@cup.cam.ac.uk (outside North America).

Copyright (C) 1986-1996 by Cambridge University Press.

readable files (including this one) to any server

visit website http://www.nr.com or call 1-800-872-7423 (North America only),

```
Alter linearized fitting matrix, by augmenting diagonal elements.
da(1:mfit,1)=beta(1:mfit)call gaussj(covar(1:mfit,1:mfit),da(1:mfit,1:1)) Matrix solution.<br>if (alamda == 0.0) then Once converged, evaluat
                                                    Once converged, evaluate covariance ma-
    call covsrt(covar,maska) trix.<br>
call covsrt(alpha,maska) Spread o
                                                    Spread out alpha to its full size too.
    deallocate(atry,beta,da)
    RETURN
end if
atry=a+unpack(da(1:mfit,1),maska,0.0_sp) Did the trial succeed?
call mrqcof(atry,covar,da(1:mfit,1))<br>if (chisq < ochisq) then
                                                    Success, accept the new solution.
    alamda=0.1_sp*alamda
    ochisq=chisq
    alpha(1:mfit,1:mfit)=covar(1:mfit,1:mfit)
    beta(1:mfit)=da(1:mfit,1)
a=atry<br>else
                                                    Failure, increase alamda and return.
    alamda=10.0_sp*alamda
    chisq=ochisq
end if
END SUBROUTINE mrqmin_private
SUBROUTINE mrqcof(a,alpha,beta)
REAL(SP), DIMENSION(:), INTENT(IN) :: a
REAL(SP), DIMENSION(:), INTENT(OUT) :: beta
REAL(SP), DIMENSION(:,:), INTENT(OUT) :: alpha
   Used by mrqmin to evaluate the linearized fitting matrix alpha, and vector beta as in
   (15.5.8), and calculate \chi^2.
INTEGER(I4B) :: j,k,l,m
REAL(SP), DIMENSION(size(x),size(a)) :: dyda
REAL(SP), DIMENSION(size(x)) :: dy,sig2i,wt,ymod<br>call funcs(x,a,ymod,dyda) Loop over all the data.
call funcs(x,a,ymod,dyda)sig2i=1.0_sp/(sig**2)
dy=y-ymod
j=0do l=1,ma
    if (maska(l)) then
        j=j+1wt=dyda(:,l)*sig2i
        k=0do m=1,l
             if (maska(m)) then
                 k=k+1alpha(j,k)=dot\_product(wt,dyda(:,m))<br>alpha(k,j)=alpha(j,k) Fill in t
                                                    Fill in the symmetric side.
             end if
        end do
        beta(j)=dot_product(dy,wt)
    end if
end do
chisq=dot_product(dy**2,sig2i) Find \chi^2.
END SUBROUTINE mrqcof
END SUBROUTINE mrqmin
```
**f**<br>**f**<sub>90</sub> The organization of this routine is similar to that of amoeba, discussed on p. 1209. We want to keep the argument list of mrqcof to a minimum, but we want to make clear what global variables it accesses, and protect mrqmin private's name space.

REAL(SP), DIMENSION(:), ALLOCATABLE, SAVE :: atry, beta These arrays, as well as da, are allocated with the correct dimensions on the first call to mrqmin.

They need to retain their values between calls, so they are declared with the SAVE attribute. They get deallocated only on the final call when alamda=0.

call diagmult(...) See discussion of diagadd after hqr on p. 1234.

atry=a+unpack(da(1:mfit,1),maska,0.0\_sp) maska controls which elements of a get incremented by da and which by 0.

```
\star \star \starSUBROUTINE fgauss(x,a,y,dyda)
USE nrtype; USE nrutil, ONLY : assert_eq
IMPLICIT NONE
REAL(SP), DIMENSION(:), INTENT(IN) :: x,a
REAL(SP), DIMENSION(:), INTENT(OUT) :: y
REAL(SP), DIMENSION(:,:), INTENT(OUT) :: dyda
   y(x; a) is the sum of N/3 Gaussians (15.5.16). Here N is the length of the vectors x, y
   and a, while dyda is an N \times N matrix. The amplitude, center, and width of the Gaussians
   are stored in consecutive locations of a: a(i) = B_k, a(i+1) = E_k, a(i+2) = G_k,
   k~=~1,\ldots,N/3.INTEGER(I4B) :: i,na,nx
REAL(SP), DIMENSION(size(x)) :: arg,ex,fac
nx=assert_eq(size(x),size(y),size(dyda,1),'fgauss: nx')
na=assert_eq(size(a),size(dyda,2),'fgauss: na')
y(:)=0.0do i=1,na-1,3
   arg(:)=(x(:)-a(i+1))/a(i+2)ex(i)=exp(-arg(i)**2)fac(:)=a(i)*ex(:)*2.0_sp*arg(:)y(:)=y(:)+a(i)*ex(:)
   dyda(:,i)=ex(:)
   dyda(:,i+1)=fac(:)/a(i+2)
   dyda(:,i+2)=fac(:)*arg(:)/a(i+2)
end do
END SUBROUTINE fgauss
                                  \star \star \starSUBROUTINE medfit(x,y,a,b,abdev)
USE nrtype; USE nrutil, ONLY : assert_eq
USE nr, ONLY : select
IMPLICIT NONE
REAL(SP), DIMENSION(:), INTENT(IN) :: x,y
REAL(SP), INTENT(OUT) :: a,b,abdev
   Fits y = a + bx by the criterion of least absolute deviations. The same-size arrays x and y are
   the input experimental points. The fitted parameters a and b are output, along with abdev,
   which is the mean absolute deviation (in y) of the experimental points from the fitted line.
INTEGER(I4B) :: ndata
REAL(SP) :: aa
call medfit_private
CONTAINS
SUBROUTINE medfit_private
IMPLICIT NONE
REAL(SP) :: b1,b2,bb,chisq,del,f,f1,f2,sigb,sx,sxx,sxy,sy
REAL(SP), DIMENSION(size(x)) :: tmpndata=assert_eq(size(x),size(y),'medfit')
sx=sum(x) As a first guess for a and b, we will find the least
sy = sum(y) squares fitting line.
sxy=dot_product(x,y)
```
Permission is granted for internet users to make one paper copy for their own personal use. Further reproduction, or any copyin

computer, is strictly prohibited. To order Numerical Recipes books,

Sample page from NUMERICAL RECIPES IN FORTRAN 90: The Art of PARALLEL Scientific Computing (ISBN 0-521-57439-0)

Programs Copyright (C) 1986-1996 by Numerical Recipes Software.

g of machine-

machine-

diskettes, or CDROMs

(outside North America)

or send email to trade@cup.cam.ac.uk (outside North America).

Copyright (C) 1986-1996 by Cambridge University Press.

readable files (including this one) to any server

sxx=dot\_product(x,x) del=ndata\*sxx-sx\*\*2 aa=(sxx\*sy-sx\*sxy)/del Least squares solutions. bb=(ndata\*sxy-sx\*sy)/del tmp(:)=y(:)-(aa+bb\*x(:)) chisq=dot\_product(tmp,tmp)<br>sigb=sqrt(chisq/del) sigb=sqrt(chisq/del) The standard deviation will give some idea of how<br>b1=bb big an iteration step to take. big an iteration step to take. f1=rofunc(b1)<br>b2=bb+sign(3.0\_sp\*sigb,f1) Guess bracket as  $3-\sigma$  away, in the downhill direction known from f1.  $f2=rotunc(b2)$ if  $(b2 == b1)$  then a=aa b=bb RETURN endif Bracketing. if  $(f1*f2 \le 0.0)$  exit bb=b2+1.6\_sp\*(b2-b1)  $b1 = b2$  $f1=f2$ b2=bb f2=rofunc(b2) end do<br>sigb=0.01\_sp\*sigb Refine until error a negligible number of standard dedo viations. if (abs(b2-b1) <= sigb) exit bb=b1+0.5\_sp\*(b2-b1) Bisection. if  $(bb == b1$  .or.  $bb == b2)$  exit f=rofunc(bb) if  $(f*f1 >= 0.0)$  then  $f1=f$ b1=bb else  $f2=f$  $h2 = hh$ end if end do a=aa b=bb abdev=abdev/ndata END SUBROUTINE medfit\_private FUNCTION rofunc(b) IMPLICIT NONE REAL(SP), INTENT(IN) :: b REAL(SP) :: rofunc REAL(SP), PARAMETER :: EPS=epsilon(b) Evaluates the right-hand side of equation (15.7.16) for a given value of b. INTEGER(I4B) :: j REAL(SP), DIMENSION(size(x)) :: arr,d  $arr(:)=y(:)-b*x(:)$ if  $(mod(ndata,2) == 0)$  then j=ndata/2 aa=0.5\_sp\*(select(j,arr)+select(j+1,arr)) else aa=select((ndata+1)/2,arr) end if d(:)=y(:)-(b\*x(:)+aa) abdev=sum(abs(d)) where  $(y(:)$  /= 0.0)  $d(:)=d(:)$  /abs $(y(:))$  $\verb|rofunc=sum(x(:)*sign(1.0_sp,d(:)), \verb|mask=(abs(d(:)) > EPS)|)$ END FUNCTION rofunc END SUBROUTINE medfit

visit website http://www.nr.com or call 1-800-872-7423 (North America only),readable files (including this one) to any serverPermission is granted for internet users to make one paper copy for their own personal use. Further reproduction, or any copyin Copyright (C) 1986-1996 by Cambridge University Press.Sample page from NUMERICAL RECIPES IN FORTRAN 90: The Art of PARALLEL Scientific Computing (ISBN 0-521-57439-0) computer, is strictly prohibited. To order Numerical Recipes books,Programs Copyright (C) 1986-1996 by Numerical Recipes Software. or send email to trade@cup.cam.ac.uk (outside North America). diskettes, or CDROMs (outside North America) g of machinemachine-

**f**90 medfit private's name space. In the Fortran 77 version, we kept the only The organization of this routine is similar to that of amoeba discussed on p. 1209. We want to keep the argument list of rofunc to a minimum, but we want to make clear what global variables it accesses and protect argument as b by passing the global variables in a common block. This required us to make copies of the arrays x and y. An alternative Fortran 90 implementation would be to use a module with pointers to the arguments of medfit like x and y that need to be passed to rofunc. We think the medfit\_private construction is simpler.

## **Chapter B16. Integration of Ordinary Differential Equations**

SUBROUTINE rk4(y,dydx,x,h,yout,derivs) USE nrtype; USE nrutil, ONLY: assert\_eq IMPLICIT NONE REAL(SP), DIMENSION(:), INTENT(IN) :: y,dydx REAL(SP), INTENT(IN) :: x,h REAL(SP), DIMENSION(:), INTENT(OUT) :: yout INTERFACE SUBROUTINE derivs(x,y,dydx) USE nrtype IMPLICIT NONE REAL(SP), INTENT(IN) :: x REAL(SP), DIMENSION(:), INTENT(IN) :: y REAL(SP), DIMENSION(:), INTENT(OUT) :: dydx END SUBROUTINE derivs END INTERFACE Given values for the  $N$  variables  $y$  and their derivatives dydx known at x, use the fourthorder Runge-Kutta method to advance the solution over an interval h and return the incremented variables as yout, which need not be a distinct array from y. y, dydx and yout are all of length  $N$ . The user supplies the subroutine  $derivs(x,y,dydx)$ , which returns derivatives dydx at x. INTEGER(I4B) :: ndum REAL(SP) :: h6,hh,xh  $REAL(SP)$ ,  $DIMENSION(size(y))$ : dym, dyt, yt ndum=assert\_eq(size(y),size(dydx),size(yout),'rk4') hh=h\*0.5\_sp h6=h/6.0\_sp xh=x+hh yt=y+hh\*dydx First step. call derivs(xh, yt, dyt) Second step. yt=y+hh\*dyt call derivs(xh, yt, dym) Third step. yt=y+h\*dym dym=dyt+dym call derivs(x+h,yt,dyt) Fourth step.<br>yout=y+h6\*(dydx+dyt+2.0\_sp\*dym) Accumulate Accumulate increments with proper weights. END SUBROUTINE rk4

 $\star$   $\star$   $\star$ 

**MODULE rkdumb\_path** Storage of results. USE nrtype REAL(SP), DIMENSION(:), ALLOCATABLE:: xx REAL(SP), DIMENSION(:,:), ALLOCATABLE :: y **END MODULE rkdumb\_path**

```
SUBROUTINE rkdumb(vstart,x1,x2,nstep,derivs)
USE nrtype; USE nrutil, ONLY: nrerror
USE nr, ONLY: rk4
USE rkdumb_path
IMPLICIT NONE
REAL(SP), DIMENSION(:), INTENT(IN) :: vstart
REAL(SP), INTENT(IN) :: x1, x2
INTEGER(I4B), INTENT(IN) :: nstep
INTERFACE
    SUBROUTINE derivs(x,y,dydx)
    USE nrtype
    IMPLICIT NONE
    REAL(SP), INTENT(IN) :: x
    REAL(SP), DIMENSION(:), INTENT(IN) :: y
    REAL(SP), DIMENSION(:), INTENT(OUT) :: dydx
    END SUBROUTINE derivs
END INTERFACE
   Starting from N initial values vstart known at x1, use fourth-order Runge-Kutta to ad-
   vance nstep equal increments to x2. The user-supplied subroutine derivs(x,y,dydx)evaluates derivatives. Results are stored in the module variables xx and y.
INTEGER(I4B) :: k
REAL(SP) :: h, xREAL(SP), DIMENSION(size(vstart)) :: dv,v
v(:)=vstart(:) Load starting values.<br>if (allocated(xx)) deallocate(xx) Clear out old stored \,
                                               Clear out old stored variables if necessary.
if (allocated(y)) deallocate(y)<br>allocate(xx(nstep+1))
                                               Allocate storage for saved values.
allocate(y(size(vstart),nstep+1))
y(:,1)=v(:)xx(1)=x1x=x1h=(x2-x1)/nstep<br>do k=1.nstep
                                               Take nstep steps.
    call derivs(x,v,dv)
    call rk4(v,dv,x,h,v,derivs)
    if (x+h == x) call nrerror('stepsize not significant in rkdumb')
    x=x+h<br>xx(k+1)=xStore intermediate steps.
    y(:,k+1)=v(:)end do
END SUBROUTINE rkdumb
```
**f**<sub>90</sub> MODULE rkdumb\_path This routine needs straightforward communication of arrays with the calling program. The dimension of the arrays is not known in advance, and if the routine is called a second time we need to throw away the old array information. The Fortran 90 construction for this is to declare allocatable arrays in a module, and then test them at the beginning of the routine with if (allocated...).

 $\star$   $\star$   $\star$ 

SUBROUTINE rkqs(y,dydx,x,htry,eps,yscal,hdid,hnext,derivs) USE nrtype; USE nrutil, ONLY: assert\_eq,nrerror USE nr, ONLY: rkck IMPLICIT NONE REAL(SP), DIMENSION(:), INTENT(INOUT) :: y REAL(SP), DIMENSION(:), INTENT(IN) :: dydx, yscal REAL(SP), INTENT(INOUT) :: x REAL(SP), INTENT(IN) :: htry,eps REAL(SP), INTENT(OUT) :: hdid,hnext

computer, is strictly prohibited. To order Numerical Recipes books,

Sample page from NUMERICAL RECIPES IN FORTRAN 90: The Art of PARALLEL Scientific Computing (ISBN 0-521-57439-0)

The Art of PARALLEI<br>grams Copyright (C) 1

Programs Copyright (C) 1986-1996 by Numerical Recipes Software.

g of machine-

machine-

diskettes, or CDROMs

Copyright (C) 1986-1996 by Cambridge University Press.

readable files (including this one) to any server

INTERFACE SUBROUTINE derivs(x,y,dydx) USE nrtype IMPLICIT NONE REAL(SP), INTENT(IN) :: x REAL(SP), DIMENSION(:), INTENT(IN) :: y REAL(SP), DIMENSION(:), INTENT(OUT) :: dydx END SUBROUTINE derivs visit website http://www.nr.com or call 1-800-872-7423 (North America only),END INTERFACE Fifth order Runge-Kutta step with monitoring of local truncation error to ensure accuracy and adjust stepsize. Input are the dependent variable vector y and its derivative dydx at the starting value of the independent variable x. Also input are the stepsize to be attempted htry, the required accuracy eps, and the vector yscal against which the error is scaled. y, dydx, and yscal are all of the same length. On output, y and x are replaced by their new values, hdid is the stepsize that was actually accomplished, and hnext is the estimated next stepsize. derivs is the user-supplied subroutine that computes the right-hand-side derivatives. INTEGER(I4B) :: ndum REAL(SP) :: errmax, h, htemp, xnew REAL(SP), DIMENSION(size(y)) :: yerr, ytemp REAL(SP), PARAMETER :: SAFETY=0.9\_sp, PGROW=-0.2\_sp, PSHRNK=-0.25\_sp, & ERRCON=1.89e-4 The value ERRCON equals (5/SAFETY)\*\*(1/PGROW), see use below. ndum=assert\_eq(size(y),size(dydx),size(yscal),'rkqs') Set stepsize to the initial trial value. do call  $rkck(y,dydx,x,h,ytemp,yerr,derivs)$  Take a step.<br>errmax=maxval(abs(yerr(:)/yscal(:)))/eps Evaluate accuracy. errmax=maxval(abs(yerr(:)/yscal(:)))/eps Evaluate<br>if (errmax <= 1.0) exit Step succeeded. if (errmax  $\leq 1.0$ ) exit<br>htemp=SAFETY\*h\*(errmax\*\*PSHRNK) Truncation error too large, reduce stepsize.<br>(1) No more than a factor of 10.  $h=sign(max(abs(htemp),0.1_sp*abs(h)),h)$ xnew=x+h if (xnew == x) call nrerror('stepsize underflow in rkqs') Go back for another try.<br>Compute size of next step. if (errmax  $>$  ERRCON) then or send email to trade@cup.cam.ac.uk (outside North America). hnext=SAFETY\*h\*(errmax\*\*PGROW) No more than a factor of 5 increase. hnext=5.0\_sp\*h end if hdid=h  $x=x+h$  $y(:)=ytemp(:)$ END SUBROUTINE rkqs  $\star$   $\star$   $\star$ SUBROUTINE rkck(y,dydx,x,h,yout,yerr,derivs) (outside North America) USE nrtype; USE nrutil, ONLY: assert\_eq IMPLICIT NONE REAL(SP), DIMENSION(:), INTENT(IN) :: y,dydx REAL(SP), INTENT(IN) :: x,h REAL(SP), DIMENSION(:), INTENT(OUT) :: yout,yerr INTERFACE SUBROUTINE derivs(x,y,dydx) USE nrtype IMPLICIT NONE REAL(SP), INTENT(IN) :: x REAL(SP), DIMENSION(:), INTENT(IN) :: y REAL(SP), DIMENSION(:), INTENT(OUT) :: dydx END SUBROUTINE derivs END INTERFACE

Given values for  $N$  variables  $y$  and their derivatives dydx known at x, use the fifth order Cash-Karp Runge-Kutta method to advance the solution over an interval h and return

the incremented variables as yout. Also return an estimate of the local truncation error in yout using the embedded fourth order method. The user supplies the subroutine  $derivs(x,y,dydx)$ , which returns derivatives dydx at x. INTEGER(I4B) :: ndum

REAL(SP), DIMENSION(size(y)) :: ak2,ak3,ak4,ak5,ak6,ytemp REAL(SP), PARAMETER :: A2=0.2\_sp,A3=0.3\_sp,A4=0.6\_sp,A5=1.0\_sp,& A6=0.875\_sp,B21=0.2\_sp,B31=3.0\_sp/40.0\_sp,B32=9.0\_sp/40.0\_sp,& B41=0.3\_sp,B42=-0.9\_sp,B43=1.2\_sp,B51=-11.0\_sp/54.0\_sp,& B52=2.5\_sp,B53=-70.0\_sp/27.0\_sp,B54=35.0\_sp/27.0\_sp,& B61=1631.0\_sp/55296.0\_sp,B62=175.0\_sp/512.0\_sp,& B63=575.0\_sp/13824.0\_sp,B64=44275.0\_sp/110592.0\_sp,& B65=253.0\_sp/4096.0\_sp,C1=37.0\_sp/378.0\_sp,&  $C3=250.0$ \_sp/621.0\_sp, $C4=125.0$ \_sp/594.0\_sp, & C6=512.0\_sp/1771.0\_sp,DC1=C1-2825.0\_sp/27648.0\_sp,& DC3=C3-18575.0\_sp/48384.0\_sp,DC4=C4-13525.0\_sp/55296.0\_sp,& DC5=-277.0\_sp/14336.0\_sp,DC6=C6-0.25\_sp ndum=assert\_eq(size(y),size(dydx),size(yout),size(yerr),'rkck')<br>vtemn=v+R21\*h\*dydx<br>First step. ytemp=y+B21\*h\*dydx First step.  $call$  derivs( $x+A2*h$ , ytemp, ak2) ytemp=y+h\*(B31\*dydx+B32\*ak2) call derivs(x+A3\*h,ytemp,ak3) Third step. ytemp=y+h\*(B41\*dydx+B42\*ak2+B43\*ak3) call derivs(x+A4\*h,ytemp,ak4) Fourth step. ytemp=y+h\*(B51\*dydx+B52\*ak2+B53\*ak3+B54\*ak4) call derivs(x+A5\*h, ytemp, ak5) Fifth step. ytemp=y+h\*(B61\*dydx+B62\*ak2+B63\*ak3+B64\*ak4+B65\*ak5) call derivs(x+A6\*h,ytemp,ak6) Sixth step.<br>yout=y+h\*(C1\*dydx+C3\*ak3+C4\*ak4+C6\*ak6) Accumulate increments with proper weights. yout=y+h\*(C1\*dydx+C3\*ak3+C4\*ak4+C6\*ak6) yerr=h\*(DC1\*dydx+DC3\*ak3+DC4\*ak4+DC5\*ak5+DC6\*ak6) Estimate error as difference between fourth and fifth order methods. END SUBROUTINE rkck

 $\star$   $\star$   $\star$ 

USE nrtype INTEGER(I4B) :: nok,nbad,kount LOGICAL(LGT), SAVE :: save\_steps=.false. REAL(SP) :: dxsav REAL(SP), DIMENSION(:), POINTER :: xp REAL(SP), DIMENSION(:,:), POINTER :: yp **END MODULE ode\_path**

**MODULE ode\_path** On output nok and nbad are the number of good and bad (but retried and fixed) steps taken. If savesteps is set to true in the calling program, then intermediate values are stored in xp and yp at intervals greater than dxsav. kount is the total number of saved steps.

SUBROUTINE odeint(ystart,x1,x2,eps,h1,hmin,derivs,rkqs) USE nrtype; USE nrutil, ONLY : nrerror, reallocate USE ode\_path IMPLICIT NONE REAL(SP), DIMENSION(:), INTENT(INOUT) :: ystart REAL(SP), INTENT(IN) :: x1, x2, eps, h1, hmin INTERFACE SUBROUTINE derivs(x,y,dydx) USE nrtype IMPLICIT NONE REAL(SP), INTENT(IN) :: x REAL(SP), DIMENSION(:), INTENT(IN) :: y REAL(SP), DIMENSION(:), INTENT(OUT) :: dydx END SUBROUTINE derivs SUBROUTINE rkqs(y,dydx,x,htry,eps,yscal,hdid,hnext,derivs) USE nrtype

visit website http://www.nr.com or call 1-800-872-7423 (North America only),readable files (including this one) to any serverPermission is granted for internet users to make one paper copy for their own personal use. Further reproduction, or any copyin Copyright (C) 1986-1996 by Cambridge University Press.Sample page from NUMERICAL RECIPES IN FORTRAN 90: The Art of PARALLEL Scientific Computing (ISBN 0-521-57439-0) computer, is strictly prohibited. To order Numerical Recipes books,Programs Copyright (C) 1986-1996 by Numerical Recipes Software. or send email to trade@cup.cam.ac.uk (outside North America). diskettes, or CDROMs g of machineof machineIMPLICIT NONE

INTERFACE

USE nrtype IMPLICIT NONE

END INTERFACE END SUBROUTINE rkqs

INTEGER(I4B) :: nstp

if (save\_steps) then<br>xsav=x-2.0\_sp\*dxsav

allocate(xp(256))

call derivs(x,y,dydx)

call save\_a\_step

if  $(hdid == h)$  then nok=nok+1

nbad=nbad+1

 $vstart(:)=v(:)$ 

if (abs(hnext) < hmin)&

h=sign(h1,x2-x1)

end if<br>do nstp=1, MAXSTP

be.

else

end if

end if

 $x = x1$ 

nok=0 nbad=0  $k$ ount=0  $y(:)=$ ystart $(:)$ 

END INTERFACE

END SUBROUTINE derivs

```
REAL(SP), DIMENSION(:), INTENT(INOUT) :: y
    REAL(SP), DIMENSION(:), INTENT(IN) :: dydx, yscal
     REAL(SP), INTENT(INOUT) :: x
     REAL(SP), INTENT(IN) :: htry,eps
    REAL(SP), INTENT(OUT) :: hdid,hnext
          SUBROUTINE derivs(x,y,dydx)
                                                                                                                     visit website http://www.nr.com or call 1-800-872-7423 (North America only),readable files (including this one) to any serverPermission is granted for internet users to make one paper copy for their own personal use. Further reproduction, or any copyin
          REAL(SP), INTENT(IN) :: x
          REAL(SP), DIMENSION(:), INTENT(IN) :: y
          REAL(SP), DIMENSION(:), INTENT(OUT) :: dydx
REAL(SP), PARAMETER :: TINY=1.0e-30_sp
INTEGER(I4B), PARAMETER :: MAXSTP=10000
    Runge-Kutta driver with adaptive stepsize control. Integrate the array of starting values
    ystart from x1 to x2 with accuracy eps, storing intermediate results in the module
    variables in ode path. h1 should be set as a guessed first stepsize, hmin as the minimum
    allowed stepsize (can be zero). On output ystart is replaced by values at the end of the
    integration interval. derivs is the user-supplied subroutine for calculating the right-hand-
    side derivative, while rkqs is the name of the stepper routine to be used.
                                                                                                                       computer, is strictly prohibited. To order Numerical Recipes books,REAL(SP) :: h,hdid,hnext,x,xsav
REAL(SP), DIMENSION(size(ystart)) :: dydx,y,yscal
                                                                                                                     or send email to trade@cup.cam.ac.uk (outside North America).
    xsav=x-2.0_sp*dxsav <br>
mullify(xp,yp) <br>
Assures storage of first step.<br>
Pointers nullified here, but r
                                                             Pointers nullified here, but memory not
                                                                  deallocated. If odeint is called mul-
     allocate(yp(size(ystart),size(xp)))
                                                                  tiple times, calling program should
                                                                  deallocate xp and yp between calls.
                                                             Take at most MAXSTP steps.
     yscal(:)=abs(y(:))+abs(h*dydx(:))+TINY
       Scaling used to monitor accuracy. This general purpose choice can be modified if need
     if (save_steps .and. (abs(x-xsav) > abs(dxsav))) & Store intermediate results.
     if ((x+h-x2)*(x+h-x1) > 0.0) h=x2-x If stepsize can overshoot, decrease.
                                                                                                                       diskettes, or CDROMs
                                                                                                                    (outside North America)
     call rkqs(y,dydx,x,h,eps,yscal,hdid,hnext,derivs)
                                                                                                                          g of machine-
                                                                                                                          machine-
     if ((x-x2)*(x2-x1) >= 0.0) then Are we done?
          if (save_steps) call save_a_step Save final step.<br>RETURN Normal exit.
                                                             Normal exit.
          call nrerror('stepsize smaller than minimum in odeint')
```

```
h=hnext
end do
```
call nrerror('too many steps in odeint')

Copyright (C) 1986-1996 by Cambridge University Press.

Programs Copyright (C) 1986-1996 by Numerical Recipes Software.

Sample page from NUMERICAL RECIPES IN FORTRAN 90: The Art of PARALLEL Scientific Computing (ISBN 0-521-57439-0)

## CONTAINS

```
SUBROUTINE save_a_step
kount=kount+1
if (kount > size(xp)) then
   xp=>reallocate(xp,2*size(xp))
   yp=>reallocate(yp,size(yp,1),size(xp))
end if
xp(kount)=x
yp(:,kount)=y(:)xsav=x
END SUBROUTINE save_a_step
END SUBROUTINE odeint
```
**f**<br>**pointers** MODULE ode\_path The situation here is similar to rkdumb path, except we don't know at run time how much storage to allocate. We may need to use reallocate from nrutil to increase the storage. The solution is pointers to arrays, with a nullify to be sure the pointer status is well-defined at the beginning of the routine.

SUBROUTINE save\_a\_step An internal subprogram with no arguments is like a macro in C: you could imagine just copying its code wherever it is called in the parent routine.

 $\star$   $\star$   $\star$ 

```
SUBROUTINE mmid(y,dydx,xs,htot,nstep,yout,derivs)
USE nrtype; USE nrutil, ONLY : assert_eq, swap
IMPLICIT NONE
INTEGER(I4B), INTENT(IN) :: nstep
REAL(SP), INTENT(IN) :: xs,htot
REAL(SP), DIMENSION(:), INTENT(IN) :: y,dydx
REAL(SP), DIMENSION(:), INTENT(OUT) :: yout
INTERFACE
   SUBROUTINE derivs(x,y,dydx)
   USE nrtype
   IMPLICIT NONE
   REAL(SP), INTENT(IN) :: x
   REAL(SP), DIMENSION(:), INTENT(IN) :: y
   REAL(SP), DIMENSION(:), INTENT(OUT) :: dydx
   END SUBROUTINE derivs
END INTERFACE
   Modified midpoint step. Dependent variable vector y and its derivative vector dydx are
   input at xs. Also input is htot, the total step to be taken, and nstep, the number of
   substeps to be used. The output is returned as yout, which need not be a distinct array
   from y; if it is distinct, however, then y and dydx are returned undamaged. y, dydx, and
   yout must all have the same length.
INTEGER(I4B) :: n,ndum
REAL(SP) :: h,h2,x
REAL(SP), DIMENSION(size(y)) :: ym, yn{\tt ndum=assert\_eq(size(y),size(dydx),size(yout),'mmid'})h=htot/nstep Stepsize this trip.
ym=y
yn=y+h*dydx First step.
x=xs+h<br>call derivs(x,yn,yout)
                                   Will use yout for temporary storage of derivatives.
h2=2.0_sp*h
do n=2,nstep General step.
   call swap(ym,yn)
   yn=yn+h2*yout
```
computer, is strictly prohibited. To order Numerical Recipes books,

Sample page from NUMERICAL RECIPES IN FORTRAN 90: The Art of PARALLEL Scientific Computing (ISBN 0-521-57439-0)

Programs Copyright (C) 1986-1996 by Numerical Recipes Software.

g of machine-

of machine-

diskettes, or CDROMs

or send email to trade@cup.cam.ac.uk (outside North America).

Copyright (C) 1986-1996 by Cambridge University Press.

readable files (including this one) to any server

```
x=x+h
   call derivs(x,yn,yout)
end do
yout=0.5_sp*(ym+yn+h*yout) Last step.
END SUBROUTINE mmid
                                   \star \star \starSUBROUTINE bsstep(y,dydx,x,htry,eps,yscal,hdid,hnext,derivs)
USE nrtype; USE nrutil, ONLY : arth,assert_eq,cumsum,iminloc,nrerror, &
   outerdiff,outerprod,upper_triangle
USE nr, ONLY: mmid,pzextr
IMPLICIT NONE
REAL(SP), DIMENSION(:), INTENT(INOUT) :: y
REAL(SP), DIMENSION(:), INTENT(IN) :: dydx,yscal
REAL(SP), INTENT(INOUT) :: x
REAL(SP), INTENT(IN) :: htry,eps
REAL(SP), INTENT(OUT) :: hdid,hnext
INTERFACE
   SUBROUTINE derivs(x,y,dydx)
   USE nrtype
   IMPLICIT NONE
   REAL(SP), INTENT(IN) :: x
   REAL(SP), DIMENSION(:), INTENT(IN) :: y
   REAL(SP), DIMENSION(:), INTENT(OUT) :: dydx
   END SUBROUTINE derivs
END INTERFACE
INTEGER(I4B), PARAMETER :: IMAX=9, KMAXX=IMAX-1
REAL(SP), PARAMETER :: SAFE1=0.25_sp,SAFE2=0.7_sp,REDMAX=1.0e-5_sp,&
    REDMIN=0.7_sp,TINY=1.0e-30_sp,SCALMX=0.1_sp
   Bulirsch-Stoer step with monitoring of local truncation error to ensure accuracy and adjust
   stepsize. Input are the dependent variable vector y and its derivative dydx at the starting
   value of the independent variable x. Also input are the stepsize to be attempted htry, the
   required accuracy eps, and the vector yscal against which the error is scaled. On output, y
   and x are replaced by their new values, hdid is the stepsize that was actually accomplished,
   and hnext is the estimated next stepsize. derivs is the user-supplied subroutine that
   computes the right-hand-side derivatives. y, dydx, and yscal must all have the same
   length. Be sure to set htry on successive steps to the value of hnext returned from the
   previous step, as is the case if the routine is called by odeint.
   Parameters: KMAXX is the maximum row number used in the extrapolation; IMAX is the
   next row number; SAFE1 and SAFE2 are safety factors; REDMAX is the maximum factor
   used when a stepsize is reduced, REDMIN the minimum; TINY prevents division by zero;
   1/SCALMX is the maximum factor by which a stepsize can be increased.
INTEGER(I4B) :: k,km,ndum
INTEGR(14B), DIMENSION(IMAX): nseq = ( / 2, 4, 6, 8, 10, 12, 14, 16, 18 / )INTEGER(I4B), SAVE :: kopt,kmax
REAL(SP), DIMENSION(KMAXX,KMAXX), SAVE :: alf
REAL(SP), DIMENSION(KMAXX) :: err
REAL(SP), DIMENSION(IMAX), SAVE :: a
REAL(SP), SAVE :: epsold = -1.0<sub>-Sp</sub>, xnew
REAL(SP) :: eps1,errmax,fact,h,red,scale,wrkmin,xest
REAL(SP), DIMENSION(size(y)) :: yerr,ysav,yseq
LOGICAL(LGT) :: reduct
LOGICAL(LGT), SAVE :: first=.true.
ndum=assert_eq(size(y),size(dydx),size(yscal),'bsstep')
if (eps /= epsold) then Anew tolerance, so reinitialize.
   hnext=-1.0e29_spxnew=-1.0e29_sp
   eps1=SAFE1*eps
   a(:)=cumsum(nseq,1)Compute \alpha(k,q):
    where (upper_triangle(KMAXX,KMAXX)) alf=eps1** &
        (outerdiff(a(2:),a(2:))/outerprod(arth( &
```

```
3.0_sp,2.0_sp,KMAXX),(a(2:)-a(1)+1.0_sp)))
    epsold=eps<br>do kopt=2,KMAXX-1
                                                         Determine optimal row number for con-
         if (a(kopt+1) > a(kopt)*aIf(kopt-1,kopt)) exit vergence.
    end do
    kmax=kopt
end if
h=htry<br>
ysav(:)=v(:)visit website http://www.nr.com or call 1-800-872-7423 (North America only),Save the starting values.<br>A new stepsize or a new integration: Re-
if (h /= hnext .or. x /= xnew) then first=.true.
                                                             establish the order window.
    kopt=kmax
end if
reduct=.false.
main_loop: do<br>do k=1.kmax
         \overline{x=1}, kmax \overline{x=1}, kmax Evaluate the sequence of modified mid-
                                                             point integrations.
         if (xnew == x) call nrerror('step size underflow in bsstep')
         call mmid(ysav,dydx,x,h,nseq(k),yseq,derivs)
                                                        Squared, since error series is even.
         call \text{pzextr}(\mathbf{k}, \text{test}, \text{yseq}, \text{y, yerr}) Perform extrapolation.<br>
if (\mathbf{k} \neq 1) then Compute normalized en
                                                         Compute normalized error estimate \epsilon(k).
              errmax=maxval(abs(yerr(:)/yscal(:)))
              errmax=max(TINY,errmax)/eps
              km=k-1err(km)=(errmax/SAFE1)**(1.0_sp/(2*km+1))
         end if
         if (k /= 1 .and. (k >= kopt-1 \text{ or. first}) then In order window.<br>if (errmax < 1.0) exit main_loop Converged.
              if (errmax < 1.0) exit main_loop Converged.<br>if (k == kmax .or. k == kopt+1) then Check for possible step-
              if (k == \text{km} \cdot \text{or. } k == \text{kopt+1}) then Check for possible red=SAFE2/err(km) size reduction.
                  red = SAFE2/err(km)exit
              else if (k == kopt) then
                   if (alf(kopt-1,kopt) < err(km)) then
                       red=1.0_sp/err(km)
                                                                                                            or send email to trade@cup.cam.ac.uk (outside North America).
                       exit
                   end if
              else if (kopt == kmax) then
                   if (alf(km, kmax-1) < err(km)) then
                       red=alf(km,kmax-1)*SAFE2/err(km)
                       exit
                   end if
              else if (alf(km,kopt) < err(km)) then
                  red=alf(km,kopt-1)/err(km)
                   exit
              end if
         end if
    end do
                                                                                                           (outside North America)
    red=max(min(red, REDMIN), REDMAX) Reduce stepsize by at least REDMIN and h=h*red at most REDMAX.
                                                             at most REDMAX.
    reduct=.true.
end do main_loop Try again.
x=xnew Successful step taken.
hdid=h
first=.false.
kopt=1+iminloc(a(2:km+1)*max(err(1:km),SCALMX))
  Compute optimal row for convergence and corresponding stepsize.
scale=max(err(kopt-1),SCALMX)
wrkmin=scale*a(kopt)
hnext=h/scale
if (kopt >= k .and. kopt / = k max .and. .not. reduct) then Check for possible or-
    fact=max(scale/alf(kopt-1,kopt),SCALMX)
                                                                                  der increase, but
    if (a(kopt+1)*fact \leq wrkmin) then
                                                                                  not if stepsize was
         hnext=h/factjust reduced.
```
computer, is strictly prohibited. To order Numerical Recipes books,

Sample page from NUMERICAL RECIPES IN FORTRAN 90: The Art of PARALLEL Scientific Computing (ISBN 0-521-57439-0)

Programs Copyright (C) 1986-1996 by Numerical Recipes Software.

g of machine-

machine-

diskettes, or CDROMs

Copyright (C) 1986-1996 by Cambridge University Press.

readable files (including this one) to any server

kopt=kopt+1 end if end if END SUBROUTINE bsstep

> a(:)=cumsum(nseq,1) The function cumsum in nrutil with the optional argument seed=1 gives a direct implementation of equation (16.4.6).

**f**<br> $\frac{1}{200}$ where (upper\_triangle(KMAXX,KMAXX))... The upper\_triangle function in nrutil returns an upper triangular logical mask. As used here, the mask is true everywhere in the upper triangle of a KMAXX  $\times$  KMAXX matrix, excluding the diagonal. An optional integer argument extra allows additional diagonals to be set to true. With extra=1 the upper triangle including the diagonal would be true.

main\_loop: do Using a named do-loop provides clear structured code that required goto's in the Fortran 77 version.

 $\star$   $\star$   $\star$ 

kopt=1+iminloc(...) See the discussion of imaxloc on p. 1017.

SUBROUTINE pzextr(iest,xest,yest,yz,dy) USE nrtype; USE nrutil, ONLY: assert\_eq,nrerror IMPLICIT NONE INTEGER(I4B), INTENT(IN) :: iest REAL(SP), INTENT(IN) :: xest REAL(SP), DIMENSION(:), INTENT(IN) :: yest REAL(SP), DIMENSION(:), INTENT(OUT) :: yz,dy Use polynomial extrapolation to evaluate N functions at  $x = 0$  by fitting a polynomial to a sequence of estimates with progressively smaller values  $x = x$ est, and corresponding function vectors yest. This call is number iest in the sequence of calls. Extrapolated function values are output as yz, and their estimated error is output as dy. yest, yz, and dy are arrays of length  $N$ . INTEGER(I4B), PARAMETER :: IEST\_MAX=16 INTEGER(I4B) :: j,nv INTEGER(I4B), SAVE :: nvold=-1 REAL(SP) :: delta,f1,f2 REAL(SP), DIMENSION(size(yz)) :: d,tmp,q REAL(SP), DIMENSION(IEST\_MAX), SAVE :: x REAL(SP), DIMENSION(:,:), ALLOCATABLE, SAVE :: qcol nv=assert\_eq(size(yz),size(yest),size(dy),'pzextr') if (iest > IEST\_MAX) call & nrerror('pzextr: probable misuse, too much extrapolation') if (nv /= nvold) then Set up internal storage. if (allocated(qcol)) deallocate(qcol) allocate(qcol(nv,IEST\_MAX)) nvold=nv end if x(iest)=xest Save current independent variable.  $dy$ (:)=yest(:)  $yz(:)=yest(:)$ <br>if (iest == 1) then Store first estimate in first column.  $qcol(:,1)=\text{yest}(:)$ else  $d(:)=\text{vest}(:)$ do j=1,iest-1 delta=1.0\_sp/(x(iest-j)-xest) f1=xest\*delta  $f2=x(iest-j)*delta$ <br>q(:)=qcol(:,j) Propagate tableau 1 diagonal more.

```
qcol(:,j)=dy(:)tmp(:)=d(:)-q(:)dy(:) = f1*tmp(:)d(:)=f2*tmp(:)yz(:)=yz(:)+dy(:)
    end do
   qcol(:,iest)=dy(:)
end if
END SUBROUTINE pzextr
```
**f**<br>**f**<br>**equires u** REAL(SP), DIMENSION(:,:), ALLOCATABLE, SAVE :: qcol The second dimension of qcol is known at compile time to be IEST MAX, but the first dimension is known only at run time, from  $size(yz)$ . The language requires us to have all dimensions allocatable if any one of them is.

if (nv /= nvold) then... This routine generally gets called many times with iest cycling repeatedly through the values  $1, 2, \ldots$ , up to some value less than IEST MAX. The number of variables, nv, is fixed during the solution of the problem. The routine might be called again in solving a different problem with a new value of nv. This if block ensures that qcol is dimensioned correctly both for the first and subsequent problems, if any.

```
SUBROUTINE rzextr(iest,xest,yest,yz,dy)
USE nrtype; USE nrutil, ONLY : assert_eq,nrerror
IMPLICIT NONE
INTEGER(I4B), INTENT(IN) :: iest
REAL(SP), INTENT(IN) :: xest
REAL(SP), DIMENSION(:), INTENT(IN) :: yest
REAL(SP), DIMENSION(:), INTENT(OUT) :: yz,dy
   Exact substitute for pzextr, but uses diagonal rational function extrapolation instead of
   polynomial extrapolation.
INTEGER(I4B), PARAMETER :: IEST_MAX=16
INTEGER(I4B) :: k,nv
INTEGER(I4B), SAVE :: nvold=-1
REAL(SP), DIMENSION(size(yz)) :: yy,v,c,b,b1,ddy
REAL(SP), DIMENSION(:,:), ALLOCATABLE, SAVE :: d
REAL(SP), DIMENSION(IEST_MAX), SAVE :: fx,x
nv=assert_eq(size(yz),size(dy),size(yest),'rzextr')
if (iest > IEST_MAX) call &
    nrerror('rzextr: probable misuse, too much extrapolation')
if (nv /= nvold) then
    if (allocated(d)) deallocate(d)
   allocate(d(nv,IEST_MAX))
   nvold=nv
end if
x(iest)=xest Save current independent variable.
if (iest == 1) then
   yz=yest
   d(:,1)=yest
   dy=yest
else
   fx(2:iest)=x(iest-1:1:-1)/xest
                            Evaluate next diagonal in tableau.
    v=d(1:nv,1)
   c=yy
   d(1:nv,1)=yydo k=2,iest
       b1=f(x(k)*y)b=b1-cwhere (b /= 0.0)
```
visit website http://www.nr.com or call 1-800-872-7423 (North America only),readable files (including this one) to any serverPermission is granted for internet users to make one paper copy for their own personal use. Further reproduction, or any copyin Copyright (C) 1986-1996 by Cambridge University Press.Sample page from NUMERICAL RECIPES IN FORTRAN 90: The Art of PARALLEL Scientific Computing (ISBN 0-521-57439-0) computer, is strictly prohibited. To order Numerical Recipes books,Programs Copyright (C) 1986-1996 by Numerical Recipes Software. or send email to trade@cup.cam.ac.uk (outside North America). diskettes, or CDROMs (outside North America) g of machinemachine-

```
b=(c-v)/bddy=c*b
        c=b1*b<br>elsewhere
                              Care needed to avoid division by 0.
            ddy=v
        end where
        if (k / = iest) v=d(1:nv, k)d(1:nv,k)=ddy
        yy=yy+ddy
    end do
    dy=ddy
    yz=yy
end if
END SUBROUTINE rzextr
                                    \star \star \starSUBROUTINE stoerm(y,d2y,xs,htot,nstep,yout,derivs)
USE nrtype; USE nrutil, ONLY : assert_eq
IMPLICIT NONE
REAL(SP), DIMENSION(:), INTENT(IN) :: y,d2y
REAL(SP), INTENT(IN) :: xs,htot
INTEGER(I4B), INTENT(IN) :: nstep
REAL(SP), DIMENSION(:), INTENT(OUT) :: yout
INTERFACE
    SUBROUTINE derivs(x,y,dydx)
    USE nrtype
    IMPLICIT NONE
    REAL(SP), INTENT(IN) :: x
    REAL(SP), DIMENSION(:), INTENT(IN) :: y
    REAL(SP), DIMENSION(:), INTENT(OUT) :: dydx
    END SUBROUTINE derivs
END INTERFACE
   Stoermer's rule for integrating y'' = f(x, y) for a system of n equations. On input y
    contains y in its first n elements and y' in its second n elements, all evaluated at \mathtt{x}\mathtt{s}. <code>d2</code>y
    contains the right-hand-side function f (also evaluated at \mathtt{xs}) in its first n elements. Its
   second n elements are not referenced. Also input is hatt, the total step to be taken, and
   nstep, the number of substeps to be used. The output is returned as yout, with the same
   storage arrangement as y. derivs is the user-supplied subroutine that calculates f.
INTEGER(I4B) :: neqn,neqn1,nn,nv
REAL(SP) :: h,h2,halfh,x
REAL(SP), DIMENSION(size(y)) :: ytemp
nv=assert_eq(size(y),size(d2y),size(yout),'stoerm')<br>neqn=nv/2 Number of
                                             Number of equations.
neqn1=neqn+1<br>h=htot/nstep
                                             Stepsize this trip.<br>First step.
halfh=0.5_sp*hytemp(neqn1:nv)=h*(y(neqn1:nv)+halfh*d2y(1:neqn))
ytemp(1:neqn)=y(1:neqn)+ytemp(neqn1:nv)
x=xs+h<br>call derivs(x,ytemp,yout)
                                             Use yout for temporary storage of deriva-
h2=h*h tives.
do nn=2, nstep General step.
    ytemp(neqn1:nv)=ytemp(neqn1:nv)+h2*yout(1:neqn)
    ytemp(1:neqn)=ytemp(1:neqn)+ytemp(neqn1:nv)
    x=x+h
    call derivs(x,ytemp,yout)
end do
yout(neqn1:nv)=ytemp(neqn1:nv)/h+halfh*yout(1:neqn) Last step.
yout(1:neqn)=ytemp(1:neqn)
END SUBROUTINE stoerm
```
Permission is granted for internet users to make one paper copy for their own personal use. Further reproduction, or any copyin Copyright (C) 1986-1996 by Cambridge University Press.Programs Copyright (C) 1986-1996 by Numerical Recipes Software. Sample page from NUMERICAL RECIPES IN FORTRAN 90: The Art of PARALLEL Scientific Computing (ISBN 0-521-57439-0) g of machinereadable files (including this one) to any servercomputer, is strictly prohibited. To order Numerical Recipes books,diskettes, or CDROMs visit website http://www.nr.com or call 1-800-872-7423 (North America only),or send email to trade@cup.cam.ac.uk (outside North America).

 $\star$   $\star$   $\star$ 

```
SUBROUTINE stiff(y,dydx,x,htry,eps,yscal,hdid,hnext,derivs)
USE nrtype; USE nrutil, ONLY : assert_eq,diagadd,nrerror
USE nr, ONLY: lubksb,ludcmp
IMPLICIT NONE
REAL(SP), DIMENSION(:), INTENT(INOUT) :: y
REAL(SP), DIMENSION(:), INTENT(IN) :: dydx,yscal
REAL(SP), INTENT(INOUT) :: x
REAL(SP), INTENT(IN) :: htry,eps
REAL(SP), INTENT(OUT) :: hdid,hnext
INTERFACE
    SUBROUTINE derivs(x,y,dydx)
    USE nrtype
   IMPLICIT NONE
   REAL(SP), INTENT(IN) :: x
    REAL(SP), DIMENSION(:), INTENT(IN) :: y
   REAL(SP), DIMENSION(:), INTENT(OUT) :: dydx
    END SUBROUTINE derivs
    SUBROUTINE jacobn(x,y,dfdx,dfdy)
   USE nrtype
    IMPLICIT NONE
    REAL(SP), INTENT(IN) :: x
   REAL(SP), DIMENSION(:), INTENT(IN) :: y
    REAL(SP), DIMENSION(:), INTENT(OUT) :: dfdx
    REAL(SP), DIMENSION(:,:), INTENT(OUT) :: dfdy
    END SUBROUTINE jacobn
END INTERFACE
INTEGER(I4B), PARAMETER :: MAXTRY=40
REAL(SP), PARAMETER :: SAFETY=0.9_sp, GROW=1.5_sp, PGROW=-0.25_sp, &
    SHRNK=0.5_sp,PSHRNK=-1.0_sp/3.0_sp,ERRCON=0.1296_sp,&
    GAM=1.0_sp/2.0_sp,&
    A21=2.0_sp,A31=48.0_sp/25.0_sp,A32=6.0_sp/25.0_sp,C21=-8.0_sp,&
   C31=372.0_sp/25.0_sp,C32=12.0_sp/5.0_sp,&
    C41=-112.0_sp/125.0_sp,C42=-54.0_sp/125.0_sp, &
    C43=-2.0_sp/5.0_sp,B1=19.0_sp/9.0_sp,B2=1.0_sp/2.0_sp,&
    B3=25.0_sp/108.0_sp,B4=125.0_sp/108.0_sp,E1=17.0_sp/54.0_sp,&
   E2=7.0_sp/36.0_sp,E3=0.0_sp,E4=125.0_sp/108.0_sp,&
    C1X=1.0_sp/2.0_sp,C2X=-3.0_sp/2.0_sp,C3X=121.0_sp/50.0_sp, &
   C4X=29.0_sp/250.0_sp,A2X=1.0_sp,A3X=3.0_sp/5.0_sp
   Fourth order Rosenbrock step for integrating stiff ODEs, with monitoring of local trunca-
   tion error to adjust stepsize. Input are the dependent variable vector y and its derivative
   dydx at the starting value of the independent variable x. Also input are the stepsize to
   be attempted htry, the required accuracy eps, and the vector yscal against which the
   error is scaled. On output, y and x are replaced by their new values, hdid is the stepsize
   that was actually accomplished, and hnext is the estimated next stepsize. derivs is a
   user-supplied subroutine that computes the derivatives of the right-hand side with respect
   to x, while jacobn (a fixed name) is a user-supplied subroutine that computes the Jacobi
   matrix of derivatives of the right-hand side with respect to the components of y. y, dydx,
   and yscal must have the same length.
   Parameters: GROW and SHRNK are the largest and smallest factors by which stepsize can
   change in one step; ERRCON=(GROW/SAFETY)**(1/PGROW) and handles the case when
   errmax \simeq 0.
INTEGER(I4B) :: jtry,ndum
INTEGER(I4B), DIMENSION(size(y)) :: indx
REAL(SP), DIMENSION(size(y)) :: dfdx,dytmp,err,g1,g2,g3,g4,ysav
REAL(SP), DIMENSION(size(y),size(y)) :: a,dfdy
REAL(SP) :: d,errmax,h,xsav
ndum=assert_eq(size(y),size(dydx),size(yscal),'stiff')
xsav=x Save initial values.
vsav(:)=v(:)call jacobn(xsav,ysav,dfdx,dfdy)
The user must supply this subroutine to return the n \times n matrix dfdy and the vector dfdx.<br>h=ht.rv Set stepsize to the initial trial value.
                                            Set stepsize to the initial trial value.
do jtry=1,MAXTRY
```
visit website http://www.nr.com or call 1-800-872-7423 (North America only),readable files (including this one) to any serverPermission is granted for internet users to make one paper copy for their own personal use. Further reproduction, or any copyin Copyright (C) 1986-1996 by Cambridge University Press.Sample page from NUMERICAL RECIPES IN FORTRAN 90: The Art of PARALLEL Scientific Computing (ISBN 0-521-57439-0) computer, is strictly prohibited. To order Numerical Recipes books,Programs Copyright (C) 1986-1996 by Numerical Recipes Software. or send email to trade@cup.cam.ac.uk (outside North America). diskettes, or CDROMs (outside North America) g of machineof machine-

```
\mathsf{a}(\cdot,\cdot)=-dfdy(\cdot,\cdot) Set up the matrix 1 - \gamma h \mathbf{f}'.
     call diagadd(a,1.0_sp/(GAM*h))
     call ludcmp(a,indx,d) LU decomposition of the matrix.
     g1=dydx+h*C1X*dfdx <br> Set up right-hand side for g_1.<br> Solve for g_1.
     call lubksb(a,indx,g1)<br>y=ysav+A21*g1
                                                           Compute intermediate values of y and x.
     x=xsav+A2X*h
     call derivs(x,y,dytmp) Compute dydx at the intermediate values.<br>g2=dytmp+h*C2X*dfdx+C21*g1/h Set up right-hand side for g_2.
     \verb|g2=dytmp+h*C2X*dfdx+C21*g1/h \hspace{2.5cm} \begin{array}{ll} \mathrm{Set} \text{ up right} \\ \mathrm{call} \text{ lubksb(a,indx,g2)} \end{array} \hspace{2.5cm} \begin{array}{ll} \mathrm{Set} \text{ up right} \\ \mathrm{Solve} \text{ for g}_2. \end{array}call lubksb(a,indx,g2)<br>y=ysav+A31*g1+A32*g2
                                                           Compute intermediate values of y and x.
     x=xsav+A3X*h<br>call derivs(x,y,dytmp)
                                                           Compute dydx at the intermediate values.<br>Set up right-hand side for \mathbf{g}_3.
     g3=dytmp+h*C3X*dfdx+(C31*g1+C32*g2)/h Set up right-call lubksb(a,indx,g3) Solve for g_3.
     call lubksb(a,indx,g3)<br>g4=dytmp+h*C4X*dfdx+(C41*g1+C42*g2+C43*g3)/h Set up right-hand side for g_4.
     g4=dytmp+h*C4X*dfdx+(C41*g1+C42*g2+C43*g3)/h Set up right-hand side for g4.
     call lubksb(a,indx,g4)<br>y=ysav+B1*g1+B2*g2+B3*g3+B4*g4
                                                           Get fourth order estimate of y and error es-<br>timate.
     err=E1*g1+E2*g2+E3*g3+E4*g4x=xsav+h
     if (x == xsav) call &nrerror('stepsize not significant in stiff')
     errmax=maxval(abs(err/yscal))/eps Evaluate accuracy.<br>if (errmax <= 1.0) then Step succeeded. C
          (errmax \le 1.0) then Step succeeded. Compute size of next step hdid=h and return
                                                                and return
          hnext=merge(SAFETY*h*errmax**PGROW, GROW*h, &
               errmax > ERRCON)
          RETURN
     else Truncation error too large, reduce stepsize.
          hnext=SAFETY*h*errmax**PSHRNK
          h=sign(max(abs(hnext),SHRNK*abs(h)),h)
end if
                                                           Go back and retry step.
call nrerror('exceeded MAXTRY in stiff')
END SUBROUTINE stiff
```
call diagadd(...) See discussion of diagadd after hqr on p. 1234.

```
SUBROUTINE jacobn(x,y,dfdx,dfdy)
USE nrtype
IMPLICIT NONE
REAL(SP), INTENT(IN) :: x
REAL(SP), DIMENSION(:), INTENT(IN) :: y
REAL(SP), DIMENSION(:), INTENT(OUT) :: dfdx
REAL(SP), DIMENSION(:,:), INTENT(OUT) :: dfdy
   Routine for Jacobi matrix corresponding to example in equations (16.6.27).
dfdx(:)=0.0dfdy(1,1)=-0.013_sp-1000.0_sp*y(3)
dfdy(1,2)=0.0dfdy(1,3)=-1000.0_sp*y(1)
dfdy(2,1)=0.0
dfdy(2,2)=-2500.0_sp*y(3)
dfdy(2,3)=-2500.0_sp*y(2)
dfdy(3,1)=-0.013_sp-1000.0_sp*y(3)
dfdy(3,2)=-2500.0_sp*y(3)
dfdy(3,3)=-1000.0_sp*y(1)-2500.0_sp*y(2)
END SUBROUTINE jacobn
```
Permission is granted for internet users to make one paper copy for their own personal use. Further reproduction, or any copyin

computer, is strictly prohibited. To order Numerical Recipes books,

Sample page from NUMERICAL RECIPES IN FORTRAN 90: The Art of PARALLEL Scientific Computing (ISBN 0-521-57439-0)

Programs Copyright (C) 1986-1996 by Numerical Recipes Software.

g of machine-

machine-

diskettes, or CDROMs

(outside North America)

or send email to trade@cup.cam.ac.uk (outside North America).

Copyright (C) 1986-1996 by Cambridge University Press.

readable files (including this one) to any server

SUBROUTINE derivs(x,y,dydx) USE nrtype IMPLICIT NONE REAL(SP), INTENT(IN) :: x REAL(SP), DIMENSION(:), INTENT(IN) :: y REAL(SP), DIMENSION(:), INTENT(OUT) :: dydx Routine for right-hand side of example in equations (16.6.27). dydx(1)=-0.013\_sp\*y(1)-1000.0\_sp\*y(1)\*y(3)  $dydx(2) = -2500.0$ \_sp\*y(2)\*y(3) dydx(3)=-0.013\_sp\*y(1)-1000.0\_sp\*y(1)\*y(3)-2500.0\_sp\*y(2)\*y(3) END SUBROUTINE derivs  $\star$   $\star$   $\star$ SUBROUTINE simpr(y,dydx,dfdx,dfdy,xs,htot,nstep,yout,derivs) USE nrtype; USE nrutil, ONLY: assert\_eq,diagadd USE nr, ONLY : lubksb, ludcmp IMPLICIT NONE REAL(SP), INTENT(IN) :: xs,htot REAL(SP), DIMENSION(:), INTENT(IN) :: y,dydx,dfdx REAL(SP), DIMENSION(:,:), INTENT(IN) :: dfdy INTEGER(I4B), INTENT(IN) :: nstep REAL(SP), DIMENSION(:), INTENT(OUT) :: yout INTERFACE SUBROUTINE derivs(x,y,dydx) USE nrtype IMPLICIT NONE REAL(SP), INTENT(IN) :: x REAL(SP), DIMENSION(:), INTENT(IN) :: y REAL(SP), DIMENSION(:), INTENT(OUT) :: dydx END SUBROUTINE derivs END INTERFACE Performs one step of semi-implicit midpoint rule. Input are the dependent variable y, its derivative dydx, the derivative of the right-hand side with respect to  $x$ , dfdx, which are all vectors of length N, and the  $N \times N$  Jacobian dfdy at xs. Also input are htot, the total step to be taken, and nstep, the number of substeps to be used. The output is returned as yout, a vector of length  $N$ . derivs is the user-supplied subroutine that calculates dydx. INTEGER(I4B) :: ndum,nn INTEGER(I4B), DIMENSION(size(y)) :: indx  $REAL(SP) :: d,h,x$ REAL(SP), DIMENSION(size(y)) :: del,ytemp REAL(SP), DIMENSION(size(y),size(y)) :: a ndum=assert\_eq((/size(y),size(dydx),size(dfdx),size(dfdy,1),& size(dfdy,2),size(yout)/),'simpr') h=htot/nstep Stepsize this trip.<br>  $a(:,,:) = -h * df dy(:,,:)$  Set up the matrix a(:,:)=-h\*dfdy(:,:) Set up the matrix  $1 - hf'$ . call diagadd(a,1.0\_sp) call ludcmp(a,indx,d) <br>
yout=h\*(dydx+h\*dfdx) Set up right-hand side for first Set up right-hand side for first step. Use yout for call lubksb(a,indx,yout) temporary storage. del=yout First step. ytemp=y+del x=xs+h<br>call derivs(x,ytemp,yout) Use yout for temporary storage of derivatives. do nn=2,nstep<br>yout=h\*yout-del Set up right-Set up right-hand side for general step. call lubksb(a,indx,yout) del=del+2.0\_sp\*yout ytemp=ytemp+del  $x = x + h$ call derivs(x,ytemp,yout)
computer, is strictly prohibited. To order Numerical Recipes books,

Sample page from NUMERICAL RECIPES IN FORTRAN 90: The Art of PARALLEL Scientific Computing (ISBN 0-521-57439-0)

Programs Copyright (C) 1986-1996 by Numerical Recipes Software.

g of machine-

machine-

diskettes, or CDROMs

(outside North America)

or send email to trade@cup.cam.ac.uk (outside North America).

Copyright (C) 1986-1996 by Cambridge University Press.

readable files (including this one) to any server

visit website http://www.nr.com or call 1-800-872-7423 (North America only),

end do<br>yout=h\*yout-del Set up right-hand side for last step. call lubksb(a,indx,yout) yout=ytemp+yout Take last step. END SUBROUTINE simpr call diagadd(...) See discussion of diagadd after hqr on p. 1234.<br> $\star$  $\star$   $\star$   $\star$ SUBROUTINE stifbs(y,dydx,x,htry,eps,yscal,hdid,hnext,derivs) USE nrtype; USE nrutil, ONLY : arth,assert\_eq,cumsum,iminloc,nrerror, & outerdiff,outerprod,upper\_triangle USE nr, ONLY: simpr,pzextr IMPLICIT NONE REAL(SP), DIMENSION(:), INTENT(INOUT) :: y REAL(SP), DIMENSION(:), INTENT(IN) :: dydx,yscal REAL(SP), INTENT(IN) :: htry,eps REAL(SP), INTENT(INOUT) :: x REAL(SP), INTENT(OUT) :: hdid,hnext INTERFACE SUBROUTINE derivs(x,y,dydx) USE nrtype IMPLICIT NONE REAL(SP), INTENT(IN) :: x REAL(SP), DIMENSION(:), INTENT(IN) :: y REAL(SP), DIMENSION(:), INTENT(OUT) :: dydx END SUBROUTINE derivs SUBROUTINE jacobn(x,y,dfdx,dfdy) USE nrtype IMPLICIT NONE REAL(SP), INTENT(IN) :: x REAL(SP), DIMENSION(:), INTENT(IN) :: y REAL(SP), DIMENSION(:), INTENT(OUT) :: dfdx REAL(SP), DIMENSION(:,:), INTENT(OUT) :: dfdy END SUBROUTINE jacobn END INTERFACE INTEGER(I4B), PARAMETER :: IMAX=8, KMAXX=IMAX-1 REAL(SP), PARAMETER :: SAFE1=0.25\_sp, SAFE2=0.7\_sp, REDMAX=1.0e-5\_sp, & REDMIN=0.7\_sp,TINY=1.0e-30\_sp,SCALMX=0.1\_sp Semi-implicit extrapolation step for integrating stiff ODEs, with monitoring of local truncation error to adjust stepsize. Input are the dependent variable vector y and its derivative dydx at the starting value of the independent variable x. Also input are the stepsize to be attempted htry, the required accuracy eps, and the vector yscal against which the error is scaled. On output, y and x are replaced by their new values, hdid is the stepsize that was actually accomplished, and hnext is the estimated next stepsize. derivs is a usersupplied subroutine that computes the derivatives of the right-hand side with respect to x, while jacobn (a fixed name) is a user-supplied subroutine that computes the Jacobi matrix of derivatives of the right-hand side with respect to the components of y. y, dydx, and yscal must all have the same length. Be sure to set htry on successive steps to the value of hnext returned from the previous step, as is the case if the routine is called by odeint. INTEGER(I4B) :: k,km,ndum INTEGER(I4B), DIMENSION(IMAX) :: nseq = (/ 2,6,10,14,22,34,50,70 /) Sequence is different from bsstep. INTEGER(I4B), SAVE :: kopt,kmax,nvold=-1 REAL(SP), DIMENSION(KMAXX,KMAXX), SAVE :: alf REAL(SP), DIMENSION(KMAXX) :: err REAL(SP), DIMENSION(IMAX), SAVE :: a  $REAL(SP)$ ,  $SAVE :: epsold = -1.0$ 

```
REAL(SP) :: eps1,errmax,fact,h,red,scale,wrkmin,xest
```

```
REAL(SP), SAVE :: xnew
REAL(SP), DIMENSION(size(y)) :: dfdx,yerr,ysav,yseq
REAL(SP), DIMENSION(size(y),size(y)) :: dfdy
LOGICAL(LGT) :: reduct
LOGICAL(LGT), SAVE :: first=.true.
ndum=assert_eq(size(y),size(dydx),size(yscal),'stifbs')<br>if (eps /= epsold .or. nvold /= size(y)) then Reinitialize also if number of vari-
if (eps /= epsold .or. nvold /= size(y)) then
    hnext=-1.0e29_sp ables has changed.
    xnew=-1.0e29_sp
    eps1=SAFE1*eps
    a(:)=cumsum(nseq,1)where (upper_triangle(KMAXX,KMAXX)) alf=eps1** &
        (outerdiff(a(2:),a(2:))/outerprod(arth( &
        3.0_sp,2.0_sp,KMAXX),(a(2:)-a(1)+1.0_sp)))
    epsold=eps<br>nvold=size(y)
    nvold=size(y) Save number of variables.<br>a(:)=cumsum(nseq,1+nvold) Add cost of Jacobian evalu
                                              Add cost of Jacobian evaluations to work co-<br>efficients
    do kopt=2, KMAXX-1
        if (a(kopt+1) > a(kopt)*alf(kopt-1,kopt)) exit
    end do
    kmax=kopt
end if
h=htry
ysav(:)=y(:)call jacobn(x,y,dfdx,dfdy) Evaluate Jacobian.
if (h /= hnext .or. x /= xnew) then
    first=.true.
    kopt=kmax
end if
reduct=.false.
main_loop: do
    do k=1,kmax
        xnew=x+h
        if (xnew == x) call nrerror('step size underflow in stifbs')
        call simpr(ysav,dydx,dfdx,dfdy,x,h,nseq(k),yseq,derivs)
        Here is the call to the semi-implicit midpoint rule.<br>xest=(h/nseq(k))**2 The rest of the
                                              The rest of the routine is identical to bsstep.
        call \n  pzertr(k, xest, yseq, y, yerr)if (k / = 1) then
            errmax=maxval(abs(yerr(:)/yscal(:)))
            errmax=max(TINY,errmax)/eps
            km=k-1err(km)=(errmax/SAFE1)**(1.0_sp/(2*km+1))
        end if
        if (k / = 1 .and. (k > = kopt-1 .or. first)) then
            if (errmax < 1.0) exit main_loop
            if (k == kmax .or. k == kopt+1) then
                red=SAFE2/err(km)
                 exit
            else if (k == kopt) then
                if (alf(kopt-1,kopt) < err(km)) then
                    red=1.0_sp/err(km)
                    exit
                 end if
            else if (kopt == kmax) then
                 if (alf(km, kmax-1) < err(km)) then
                    red=alf(km,kmax-1)*SAFE2/err(km)
                    exit
                end if
            else if (alf(km,kopt) < err(km)) then
                red=alf(km,kopt-1)/err(km)
                 exit
            end if
        end if
```
computer, is strictly prohibited. To order Numerical Recipes books,

Sample page from NUMERICAL RECIPES IN FORTRAN 90: The Art of PARALLEL Scientific Computing (ISBN 0-521-57439-0)

Programs Copyright (C) 1986-1996 by Numerical Recipes Software.

g of machine-

machine-

diskettes, or CDROMs

(outside North America)

or send email to trade@cup.cam.ac.uk (outside North America).

Copyright (C) 1986-1996 by Cambridge University Press.

readable files (including this one) to any server

visit website http://www.nr.com or call 1-800-872-7423 (North America only),

```
end do
   red=max(min(red,REDMIN),REDMAX)
   h=h*red
   reduct=.true.
end do main_loop
x=xnew
hdid=h
first=.false.
kopt=1+iminloc(a(2:km+1)*max(err(1:km),SCALMX))
scale=max(err(kopt-1),SCALMX)
wrkmin=scale*a(kopt)
hnext=h/scale
if (kopt >= k .and. kopt / = kmax .and. .not. reduct) then
   fact=max(scale/alf(kopt-1,kopt),SCALMX)
   if (a(kopt+1)*fact \leq wrkmin) then
       hnext=h/fact
       kopt=kopt+1
   end if
end if
END SUBROUTINE stifbs
```
**f**90

This routine is very similar to bsstep, and the same remarks about Fortran 90 constructions on p. 1305 apply here.

## **Chapter B17. Two Point Boundary Value Problems**

! FUNCTION shoot(v) is named "funcv" for use with "newt"  $FUNCTION$   $funcv(v)$ USE nrtype USE nr, ONLY : odeint, rkqs USE sphoot\_caller, ONLY : nvar,x1,x2; USE ode\_path, ONLY : xp,yp IMPLICIT NONE REAL(SP), DIMENSION(:), INTENT(IN) :: v REAL(SP), DIMENSION(size(v)) :: funcv REAL(SP),PARAMETER :: EPS=1.0e-6\_sp Routine for use with newt to solve a two point boundary value problem for  $N$  coupled ODEs by shooting from x1 to x2. Initial values for the ODEs at x1 are generated from the  $n_2$  input coefficients v, using the user-supplied routine load. The routine integrates the ODEs to x2 using the Runge-Kutta method with tolerance EPS, initial stepsize h1, and minimum stepsize hmin. At x2 it calls the user-supplied subroutine score to evaluate the  $n_2$  functions funcv that ought to be zero to satisfy the boundary conditions at x2. The functions funcv are returned on output. newt uses a globally convergent Newton's method to adjust the values of v until the functions funcv are zero. The user-supplied subroutine derivs $(x, y, dydx)$  supplies derivative information to the ODE integrator (see Chapter 16). The module sphoot\_caller receives its values from the main program so that funcv can have the syntax required by newt. Set nvar  $N = N$  in the main program. REAL(SP) :: h1,hmin REAL(SP), DIMENSION(nvar) :: y

```
INTERFACE
   SUBROUTINE derivs(x,y,dydx)
   USE nrtype
   IMPLICIT NONE
   REAL(SP), INTENT(IN) :: x
   REAL(SP), DIMENSION(:), INTENT(IN) :: y
   REAL(SP), DIMENSION(:), INTENT(OUT) :: dydx
   END SUBROUTINE derivs
   SUBROUTINE load(x1,v,y)
   USE nrtype
   IMPLICIT NONE
   REAL(SP), INTENT(IN) :: x1
   REAL(SP), DIMENSION(:), INTENT(IN) :: v
   REAL(SP), DIMENSION(:), INTENT(OUT) :: y
   END SUBROUTINE load
   SUBROUTINE score(x2,y,f)
   USE nrtype
   IMPLICIT NONE
   REAL(SP), INTENT(IN) :: x2
   REAL(SP), DIMENSION(:), INTENT(IN) :: y
   REAL(SP), DIMENSION(:), INTENT(OUT) :: f
   END SUBROUTINE score
END INTERFACE
```
 $h1=(x2-x1)/100.0$ \_sp

hmin=0.0 call  $load(x1, v, y)$ if  $(associated(xp))$  deallocate $(xp,yp)$  Prevent memory leak if save\_steps set call  $odeint(y,x1,x2,EPS,h1,hmin,derivs,rkqs)$  to .true. call score(x2,y,funcv) END FUNCTION funcv  $\star$   $\star$   $\star$ ! FUNCTION shootf(v) is named "funcv" for use with "newt"  $FUNCTION \nfunction (v)$ USE nrtype USE nr, ONLY : odeint, rkqs USE sphfpt\_caller, ONLY : x1,x2,xf,nn2; USE ode\_path, ONLY : xp,yp IMPLICIT NONE REAL(SP), DIMENSION(:), INTENT(IN) :: v REAL(SP), DIMENSION(size(v)) :: funcv REAL(SP), PARAMETER :: EPS=1.0e-6\_sp Routine for use with newt to solve a two point boundary value problem for  $N$  coupled ODEs by shooting from x1 and x2 to a fitting point xf. Initial values for the ODEs at x1 (x2) are generated from the  $n_2$  ( $n_1$ ) coefficients  $V_1$  ( $V_2$ ), using the user-supplied routine load1 (load2). The coefficients  $V_1$  and  $V_2$  should be stored in a single array v of length N in the main program, and referenced by pointers as  $v1 = v(1:n_2)$ ,  $v2 = v(n_2 + 1:N)$ . Here  $N = n_1 + n_2$ . The routine integrates the ODEs to xf using the Runge-Kutta method with tolerance EPS, initial stepsize h1, and minimum stepsize hmin. At xf it calls the user-supplied subroutine score to evaluate the  $N$  functions  $f1$ and f2 that ought to match at xf. The differences funcv are returned on output. newt uses a globally convergent Newton's method to adjust the values of v until the functions funcv are zero. The user-supplied subroutine derivs  $(x, y, dydx)$  supplies derivative information to the ODE integrator (see Chapter 16). The module sphfpt\_caller receives its values from the main program so that funcv can have the syntax required by newt. Set  $nn2 = n_2$  in the main program. REAL(SP) :: h1,hmin REAL(SP), DIMENSION(size(v)) :: f1,f2,y INTERFACE SUBROUTINE derivs(x,y,dydx) USE nrtype IMPLICIT NONE REAL(SP), INTENT(IN) :: x REAL(SP), DIMENSION(:), INTENT(IN) :: y REAL(SP), DIMENSION(:), INTENT(OUT) :: dydx END SUBROUTINE derivs SUBROUTINE load1(x1,v1,y) USE nrtype IMPLICIT NONE REAL(SP), INTENT(IN) :: x1 REAL(SP), DIMENSION(:), INTENT(IN) :: v1 REAL(SP), DIMENSION(:), INTENT(OUT) :: y END SUBROUTINE load1 SUBROUTINE load2(x2,v2,y) USE nrtype IMPLICIT NONE REAL(SP), INTENT(IN) :: x2 REAL(SP), DIMENSION(:), INTENT(IN) :: v2 REAL(SP), DIMENSION(:), INTENT(OUT) :: y END SUBROUTINE load2 SUBROUTINE score(x2,y,f) USE nrtype IMPLICIT NONE REAL(SP), INTENT(IN) :: x2 REAL(SP), DIMENSION(:), INTENT(IN) :: y

```
visit website http://www.nr.com or call 1-800-872-7423 (North America only),or send email to trade@cup.cam.ac.uk (outside North America).
    REAL(SP), DIMENSION(:), INTENT(OUT) :: f
    END SUBROUTINE score
END INTERFACE
h1=(x2-x1)/100.0_sp
hmin=0.0<br>call load1(x1,v,y)
                                                  Path from x1 to xf with best trial values V_1.<br>Prevent memory leak if save_steps set
if (associated(xp)) deallocate(xp,yp)call odeint(y,x1,xf,EPS,h1,hmin,derivs,rkqs) to .true.
call score(xf, y, f1)<br>call load2(x2, v(nn2+1:), y)Path from x2 to xf with best trial values V_2.
call odeint(y,x2,xf,EPS,h1,hmin,derivs,rkqs)
call score(xf,y,f2)
funcv(:)=f1(:)-f2(:)END FUNCTION funcv
                                       \star \star \starSUBROUTINE solvde(itmax,conv,slowc,scalv,indexv,nb,y)
USE nrtype; USE nrutil, ONLY : assert_eq,imaxloc,nrerror
USE nr, ONLY : difeq
IMPLICIT NONE
INTEGER(I4B),INTENT(IN) :: itmax,nb
REAL(SP),INTENT(IN) :: conv,slowc
REAL(SP), DIMENSION(:), INTENT(IN) :: scalv
INTEGER(I4B), DIMENSION(:), INTENT(IN) :: indexv
REAL(SP), DIMENSION(:,:), INTENT(INOUT) :: y
    Driver routine for solution of two point boundary value problems with N equations by
    relaxation. itmax is the maximum number of iterations. conv is the convergence criterion
    (see text). slowc controls the fraction of corrections actually used after each iteration.
    \dot{c} scalv, a vector of length N, contains typical sizes for each dependent variable, used to
    weight errors. indexv, also of length N, lists the column ordering of variables used to
    construct the matrix s of derivatives. (The nb boundary conditions at the first mesh point
    must contain some dependence on the first nb variables listed in indexv.) There are a total
    of M mesh points. y is the N \times M array that contains the initial guess for all the dependent
    variables at each mesh point. On each iteration, it is updated by the calculated correction.
INTEGER(I4B) :: ic1,ic2,ic3,ic4,it,j,j1,j2,j3,j4,j5,j6,j7,j8,&
    j9,jc1,jcf,jv,k,k1,k2,km,kp,m,ne,nvars
INTEGER(I4B),DIMENSION(size(scalv)) :: kmax
REAL(SP) :: err,fac
REAL(SP), DIMENSION(size(scalv)) :: ermax
REAL(SP),DIMENSION(size(scalv),2*size(scalv)+1) :: s
REAL(SP), DIMENSION(size(scalv),size(scalv)-nb+1,size(y,2)+1) :: c
ne=assert_eq(size(scalv),size(indexv),size(y,1),'solvde: ne')
m=size(y,2)<br>k1=1Set up row and column markers.
k2 = mnvars=ne*m
j1=1j2=nbj3=nb+1
j4=ne
j5=j4+j1j6=j4+j2
j7 = j4 + j3j8=j4+j4
j9=j8+j1
ic1=1
ic2=ne-nb
ic3=ic2+1
ic4=ne
jc1=1
jcf=ic3<br>do it=1.itmax
    it=1,itmax extended by the primary iteration loop.<br>
k=k1 by Boundary conditions at
                                                      Boundary conditions at first point.
```
computer, is strictly prohibited. To order Numerical Recipes books,

Sample page from NUMERICAL RECIPES IN FORTRAN 90: The Art of PARALLEL Scientific Computing (ISBN 0-521-57439-0)

Programs Copyright (C) 1986-1996 by Numerical Recipes Software.

g of machine-

diskettes, or CDROMs

Copyright (C) 1986-1996 by Cambridge University Press.

readable files (including this one) to any server

computer, is strictly prohibited. To order Numerical Recipes books,

Sample page from NUMERICAL RECIPES IN FORTRAN 90: The Art of PARALLEL Scientific Computing (ISBN 0-521-57439-0)

The Art of PARALLEI<br>grams Copyright (C) 1

Programs Copyright (C) 1986-1996 by Numerical Recipes Software.

g of machine-

machine-

diskettes, or CDROMs

(outside North America)

or send email to trade@cup.cam.ac.uk (outside North America).

Copyright (C) 1986-1996 by Cambridge University Press.

readable files (including this one) to any server

visit website http://www.nr.com or call 1-800-872-7423 (North America only),

```
call difeq(k,k1,k2,j9,ic3,ic4,indexv,s,y)
   call pinvs(ic3,ic4,j5,j9,jc1,k1,c,s)
   do k=k1+1, k2 Finite difference equations at all point kp=k-1
        kp=k-1 pairs.
        call difeq(k,k1,k2,j9,ic1,ic4,indexv,s,y)
       call red(ic1,ic4,j1,j2,j3,j4,j9,ic3,jc1,jcf,kp,c,s)
       call pinvs(ic1,ic4,j3,j9,jc1,k,c,s)
   end do
                                               Final boundary conditions.
   call difeq(k,k1,k2,j9,ic1,ic2,indexv,s,y)
    call red(ic1,ic2,j5,j6,j7,j8,j9,ic3,jc1,jcf,k2,c,s)
   call pinvs(ic1,ic2,j7,j9,jcf,k2+1,c,s)
   call bksub(ne,nb,jcf,k1,k2,c)<br>do j=1,ne Convergence chec
                                               Convergence check, accumulate average<br>error.
       jv=indexv(j)km=imaxloc(abs(c(jv,1,k1:k2)))+k1-1
         Find point with largest error, for each dependent variable.
        ermax(j)=c(jv,1,km)kmax(j)=kmend do
    ermax(:)=ermax(:)/scalv(:) Weighting for each dependent variable.
    err=sum(sum(abs(c(indexv(:),1,k1:k2)),dim=2)/scalv(:))/nvars
   fac=slowc/max(slowc,err)
      Reduce correction applied when error is large.
   y(:,k1:k2)=y(:,k1:k2)-fac*c(indexv(:,1,k1:k2) Apply corrections.
    write(*,'(1x,i4,2f12.6)') it,err,fac
     Summary of corrections for this step. Point with largest error for each variable can be
     monitored by writing out kmax and ermax.
    if (err < conv) RETURN
end do
call nrerror('itmax exceeded in solvde') Convergence failed.
CONTAINS
SUBROUTINE bksub(ne,nb,jf,k1,k2,c)
IMPLICIT NONE
INTEGER(I4B), INTENT(IN) :: ne,nb,jf,k1,k2
REAL(SP), DIMENSION(:,:,:), INTENT(INOUT) :: c
   Backsubstitution, used internally by solvde.
INTEGER(I4B) :: im,k,nbf
nbf=ne-nb
im=1do k=k2,k1,-1
    Use recurrence relations to eliminate remaining dependences.<br>if (k == k1) im=nbf+1 Special handling
                                               Special handling of first point.
   c(im:ne,jf,k)=c(im:ne,jf,k)-matmul(c(im:ne,1:nbf,k),(c(1:nbf,jf,k+1))end do
c(1:nb,1,kl:k2)=c(1+nbf:nb+nbf,jf,kl:k2) Reorder corrections to be in column 1.
c(1+nb:nbf+nb,1,k1:k2)=c(1:nbf,jf,k1+1:k2+1)
END SUBROUTINE bksub
SUBROUTINE pinvs(ie1,ie2,je1,jsf,jc1,k,c,s)
IMPLICIT NONE
INTEGER(I4B), INTENT(IN) :: ie1,ie2,je1,jsf,jc1,k
REAL(SP), DIMENSION(:,:,:), INTENT(OUT) :: c
REAL(SP),DIMENSION(:,:),INTENT(INOUT) :: s
   Diagonalize the square subsection of the s matrix, and store the recursion coefficients in
   c; used internally by solvde.
INTEGER(I4B) :: i,icoff,id,ipiv,jcoff,je2,jp,jpiv,js1
INTEGER(I4B),DIMENSION(ie2) :: indxr
REAL(SP) :: big,piv,pivinv
REAL(SP), DIMENSION(ie2) :: pscl
je2=je1+ie2-ie1
js1=je2+1
pscl(ie1:ie2)=maxval(abs(s(ie1:ie2,je1:je2)),dim=2)
```
Implicit pivoting, as in §2.1.

```
if (\text{any}(\text{pscl}(i\text{el}:i\text{e2}) == 0.0)) &
    call nrerror('singular matrix, row all 0 in pinvs')
pscl(ie1:ie2)=1.0_sp/pscl(ie1:ie2)
indxr(ie1:ie2)=0
do id=ie1,ie2
    piv=0.0<br>do i=ie1,ie2
                                                 Find pivot element.
        if (int(x) == 0) thenjp=imaxloc(abs(s(i,je1:je2)))+je1-1
            big=abs(s(i,jp))
            if (big*pscl(i) > piv) then
                ipiv=i
                jpiv=jp
                piv=big*pscl(i)
            end if
        end if
    end do
    if (s(ipiv,jpiv) == 0.0) call nrerror('singular matrix in pinvs') indxr(ipiv)=jpiv ln place reduction. Save co
                                                 In place reduction. Save column order-
    pivinv=1.0_sp/s(ipiv,jpiv) ing.<br>s(ipiv,je1:jsf)=s(ipiv,je1:jsf)*pivinv Normalize pivot row.
    s(ipiv, jet:jsf)=s(ipiv, jet:jsf)*pivinvs(ipiv,ipi) = 1.0do i=ie1,ie2 Reduce nonpivot elements in column.
        if (indxr(i) /= jpiv .and. s(i,jpiv) /= 0.0) then
            {\tt s(i,jel:jsf)=} {\tt s(i,jel:jsf)-s(i,jpiv)*s(ipiv,jel:jsf)}s(i,jpiv)=0.0
        end if
    end do
end do<br>jcoff=jc1-js1
                                                 Sort and store unreduced coefficients.
icoff=ie1-je1
c(indxr(ie1:ie2)+icoff,js1+jcoff:jsf+jcoff,k)=s(ie1:ie2,js1:jsf)
END SUBROUTINE pinvs
SUBROUTINE red(iz1,iz2,jz1,jz2,jm1,jm2,jmf,ic1,jc1,jcf,kc,c,s)
IMPLICIT NONE
INTEGER(I4B), INTENT(IN) :: iz1,iz2,jz1,jz2,jm1,jm2,jmf,ic1,jc1,jcf,kc
REAL(SP), DIMENSION(:,:), INTENT(INOUT) :: s
REAL(SP), DIMENSION(:,:,:), INTENT(IN) :: c
   Reduce columns jz1-jz2 of the s matrix, using previous results as stored in the c matrix.
   Only columns jm1-jm2, jmf are affected by the prior results. red is used internally by
   solvde.
INTEGER(I4B) :: ic,l,loff
loff=jc1-jm1
ic=icl<br>do j=jz1,jz2
    do j=jz1,jz2 Loop over columns to be zeroed.
                                                 Loop over columns altered.
        s(iz1:iz2,1)=s(iz1:iz2,1)-s(iz1:iz2,j)*c(ic,1+loff,kc)Loop over rows.
    end do
    s(iz1:iz2,jmf)=s(iz1:iz2,jmf)-s(iz1:iz2,j)*c(ic,jcf,kc) Plus final element.
    ic=ic+1
end do
END SUBROUTINE red
END SUBROUTINE solvde
```
computer, is strictly prohibited. To order Numerical Recipes books,

Sample page from NUMERICAL RECIPES IN FORTRAN 90: The Art of PARALLEL Scientific Computing (ISBN 0-521-57439-0)

Programs Copyright (C) 1986-1996 by Numerical Recipes Software.

g of machine-

diskettes, or CDROMs

or send email to trade@cup.cam.ac.uk (outside North America).

Copyright (C) 1986-1996 by Cambridge University Press.

readable files (including this one) to any server

visit website http://www.nr.com or call 1-800-872-7423 (North America only),

km=imaxloc... See discussion of imaxloc on p. 1017.

 $\star$   $\star$   $\star$ 

computer, is strictly prohibited. To order Numerical Recipes books,

Sample page from NUMERICAL RECIPES IN FORTRAN 90: The Art of PARALLEL Scientific Computing (ISBN 0-521-57439-0)

Programs Copyright (C) 1986-1996 by Numerical Recipes Software.

g of machine-

machine-

diskettes, or CDROMs

(outside North America)

or send email to trade@cup.cam.ac.uk (outside North America).

Copyright (C) 1986-1996 by Cambridge University Press.

readable files (including this one) to any server

visit website http://www.nr.com or call 1-800-872-7423 (North America only),

```
MODULE sfroid_data Communicates with difeq.
USE nrtype
INTEGER(I4B),PARAMETER :: M=41
INTEGER(I4B) :: mm,n
REAL(SP) :: anorm,c2,h
REAL(SP), DIMENSION(M) :: x
END MODULE sfroid_data
PROGRAM sfroid
USE nrtype; USE nrutil, ONLY : arth
USE nr, ONLY : plgndr, solvde
USE sfroid_data
IMPLICIT NONE
INTEGER(I4B),PARAMETER :: NE=3,NB=1
   Sample program using solvde. Computes eigenvalues of spheroidal harmonics S_{mn}(x; c)for m \ge 0 and n \ge m. In the program, m is mm, c^2 is c2, and \gamma of equation (17.4.20)
   is anorm.
INTEGER(I4B) :: itmax
INTEGER(I4B), DIMENSION(NE) :: indexv
REAL(SP) :: conv,slowc
REAL(SP), DIMENSION(M) :: deriv, fac1, fac2
REAL(SP), DIMENSION(NE) :: scalv
REAL(SP), DIMENSION(NE, M) :: y
itmax=100
conv=5.0e-6_sp
slowc=1.0
h=1.0_sp/(M-1)
c2=0.0
write(*,*) 'ENTER M,N'
read(*,*) mm,n
indexv(1:3)=merge( (/ 1, 2, 3 /), (/ 2, 1, 3 /), (mod(n+mm,2) == 1) )
No interchanges necessary if n+mm is odd; otherwise interchange y_1 and y_2.<br>Compute \gamma.
                                         Compute \gamma.
if (mm / = 0) then
   anorm=(-0.5_sp)**mm*product(&
       arth(n+1,1,mm)*arth(real(n,sp),-1.0_sp,mm)/arth(1,1,mm))
end if
x(1:N-1) = arth(0,1,N-1)*hfac1(1:M-1)=1.0_sp-x(1:M-1)**2 Compute initial guess.
fac2(1:M-1)=fac1(1:M-1)**(-mm/2.0_sp)
y(1,1:N-1)=p1gndr(n,mm,x(1:N-1))*fac2(1:M-1) P_n^m from §6.8.
deriv(1:M-1)=-((n-mm+1)*plgndr(n+1,mm,x(1:M-1))-(n+1)*&
   x(1:N-1)*p1gndr(n,mm,x(1:N-1))/fac1(1:M-1)
      Derivative of P_m^m from a recurrence relation.
y(2,1:N-1)=mm*x(1:N-1)*y(1,1:N-1)/fac1(1:N-1)+deriv(1:N-1)*fac2(1:N-1)y(3,1:N-1)=n*(n+1)-mm*(mm+1)x(M)=1.0 Initial guess at x = 1 done separately.
y(1, M)=anorm
y(3,N)=n*(n+1)-mm*(mm+1)y(2,M)=(y(3,M)-c2)*y(1,M)/(2.0_sp*(mm+1.0_sp))scalv(1:3)=(/ abs(anorm), max(abs(anorm), y(2,M)), max(1.0_sp,y(3,M)) /)
do
   write (*,*) 'ENTER C**2 OR 999 TO END'
   read (*,*) c2
    if (c2 == 999.0) exit
   call solvde(itmax,conv,slowc,scalv,indexv,NB,y)
   write (*,*) ' M = ', mm,' N = ', n, &
        ' C**2 = ',c2,' LAMBDA = ',y(3,1)+mm*(mm+1)
end do Go back for another value of c^2.
END PROGRAM sfroid
```
f<sub>90</sub> MODULE sfroid\_data This module functions just like a common block to communicate variables with difeq. The advantage of a module is that it allows complete specification of the variables.

anorm=(-0.5\_sp)\*\*mm\*product(... This statement computes equation (17.4.20) by direct multiplication.

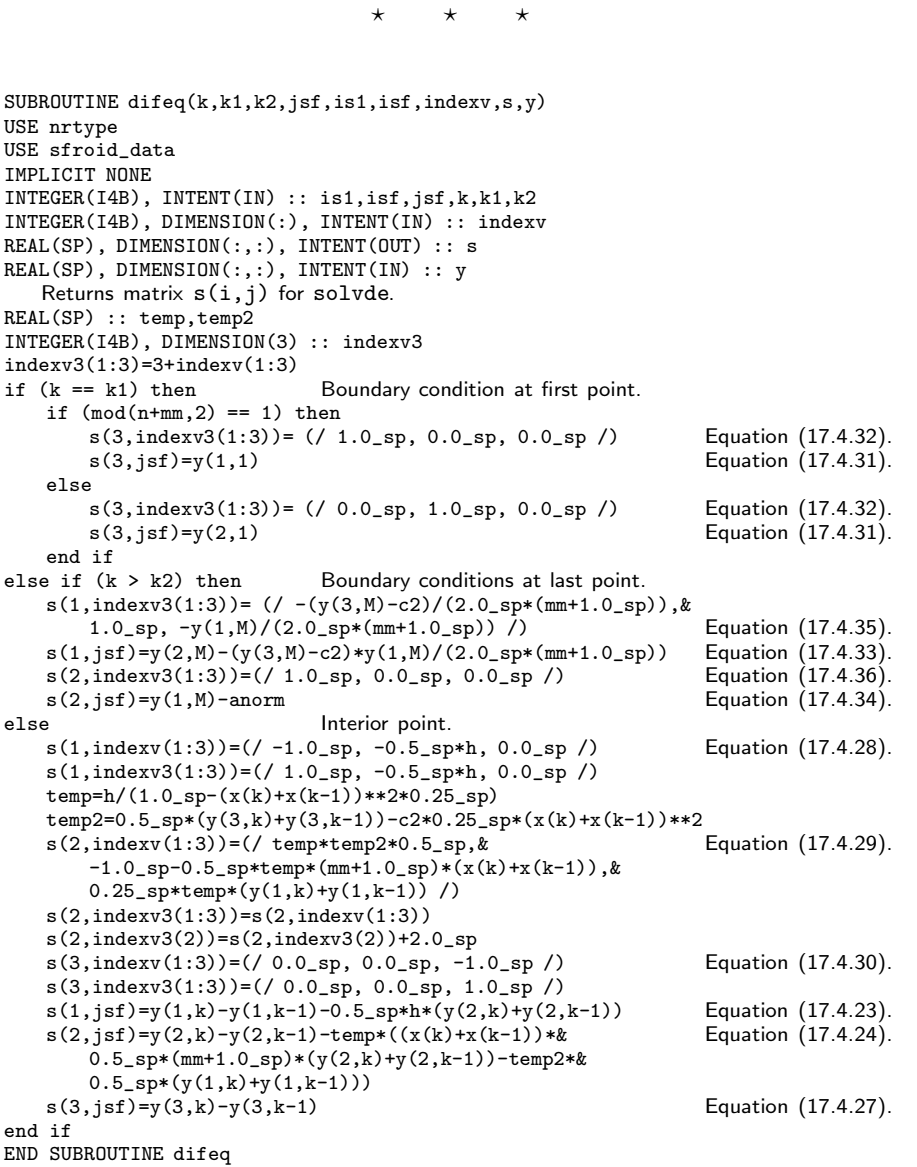

 $\star$   $\star$   $\star$ 

Permission is granted for internet users to make one paper copy for their own personal use. Further reproduction, or any copyin Copyright (C) 1986-1996 by Cambridge University Press.Programs Copyright (C) 1986-1996 by Numerical Recipes Software. g of machinereadable files (including this one) to any servercomputer, is strictly prohibited. To order Numerical Recipes books,diskettes, or CDROMs visit website http://www.nr.com or call 1-800-872-7423 (North America only),or send email to trade@cup.cam.ac.uk (outside North America).

Sample page from NUMERICAL RECIPES IN FORTRAN 90: The Art of PARALLEL Scientific Computing (ISBN 0-521-57439-0)

### **MODULE sphoot\_data** Communicates with load, score, and derivs. USE nrtype INTEGER(I4B) :: m,n REAL(SP) :: c2,dx,gamma

**END MODULE sphoot\_data**

**END MODULE sphoot\_caller**

INTEGER(I4B) :: nvar  $REAL(SP) :: x1, x2$ 

**MODULE sphoot\_caller Communicates with shoot.** 

USE nrtype

PROGRAM sphoot Sample program using shoot. Computes eigenvalues of spheroidal harmonics  $S_{mn}(x; c)$  for  $m \geq 0$  and  $n \geq m$ . Be sure that routine funcy for newt is provided by shoot (§17.1). USE nrtype; USE nrutil, ONLY : arth USE nr, ONLY : newt USE sphoot\_data USE sphoot\_caller IMPLICIT NONE INTEGER(I4B),PARAMETER :: NV=3,N2=1 REAL(SP), DIMENSION(N2) :: v LOGICAL(LGT) :: check<br>nvar=NV nvar=NV<br>dx=1.0e-4\_sp<br>
Avoid evaluating deriv dx=1.0e-4\_sp <br>Avoid evaluating derivatives exactly at  $x =$ <br>do do −1. write(\*,\*) 'input m,n,c-squared (999 to end)' read(\*,\*) m,n,c2 if (c2 == 999.0) exit if  $((n < m)$  .or.  $(m < 0))$  cycle gamma= $(-0.5$ \_sp)\*\*m\*product(& Compute  $\gamma$  of equation (17.4.20).  $arth(n+1,1,m)*(arth(real(n,sp),-1.0_sp,m)/arth(1,1,m)))$  $v(1)=n*(n+1)-m*(m+1)+c2/2.0_sp$  Initial guess for eigenvalue.<br> $x1=-1.0_sp+dx$  Set range of integration. Set range of integration.  $x2=0.0$ call  $\text{newt}(v,\text{check})$  Find v that zeros function f in score. if (check) then write(\*,\*)'shoot failed; bad initial guess' exit else write(\*,'(1x,t6,a)') 'mu(m,n)' write(\*,'(1x,f12.6)') v(1) end if end do END PROGRAM sphoot SUBROUTINE load(x1,v,y) USE nrtype USE sphoot\_data IMPLICIT NONE REAL(SP), INTENT(IN) :: x1 REAL(SP), DIMENSION(:), INTENT(IN) :: v REAL(SP), DIMENSION(:), INTENT(OUT) :: y Supplies starting values for integration at  $x = -1 + dx$ . REAL(SP) :: y1  $y(3)=y(1)$  $y1=merge(gamma,-gamma, mod(n-m,2) == 0)$  $y(2) = -(y(3)-c2) *y1/(2*(m+1))$ y(1)=y1+y(2)\*dx END SUBROUTINE load

SUBROUTINE score(x2,y,f) USE nrtype USE sphoot\_data IMPLICIT NONE REAL(SP), INTENT(IN) :: x2 REAL(SP), DIMENSION(:), INTENT(IN) :: y REAL(SP), DIMENSION(:), INTENT(OUT) :: f Tests whether boundary condition at  $x = 0$  is satisfied.  $f(1)=merge(y(2),y(1), mod(n-m,2) == 0)$ END SUBROUTINE score

**for MODULE sphoot\_data...MODULE**<br> **for the common blocks to c** various subsidiary routines.<br>
Complete specification of the variables. MODULE sphoot\_data...MODULE sphoot\_caller These modules function just like common blocks to communicate variables from sphoot to the various subsidiary routines. The advantage of a module is that it allows

```
SUBROUTINE derivs(x,y,dydx)
USE nrtype
USE sphoot_data
IMPLICIT NONE
REAL(SP), INTENT(IN) :: x
REAL(SP), DIMENSION(:), INTENT(IN) :: y
REAL(SP), DIMENSION(:), INTENT(OUT) :: dydx
   Evaluates derivatives for odeint.
dydx(1)=y(2)dydx(2)=(2.0_sp*x*(m+1.0_sp)*y(2)-(y(3)-c2*x*x)*y(1))/(1.0_sp-x*x)
dydx(3)=0.0END SUBROUTINE derivs
```
 $\star$   $\star$   $\star$ 

USE nrtype INTEGER(I4B) :: m,n REAL(SP) :: c2,dx,gamma **END MODULE sphfpt\_data**

**MODULE sphfpt\_data Communicates with load1**, load2, score, USE nrtype

**MODULE** sphfpt\_caller Communicates with shootf. USE nrtype INTEGER(I4B) :: nn2  $REAL(SP) :: x1, x2, xf$ **END MODULE sphfpt\_caller**

```
Sample program using shootf. Computes eigenvalues of spheroidal harmonics S_{mn}(x;c)for m \geq 0 and n \geq m. Be sure that routine funcy for newt is provided by shootf (§17.2).
   The routine derivs is the same as for sphoot.
USE nrtype; USE nrutil, ONLY : arth
USE nr, ONLY : newt
USE sphfpt_data
USE sphfpt_caller
IMPLICIT NONE
INTEGER(I4B), PARAMETER :: N1=2,N2=1,NTOT=N1+N2
REAL(SP),PARAMETER :: DXX=1.0e-4_sp
REAL(SP), DIMENSION(:), POINTER : v1, v2REAL(SP), DIMENSION(NTOT), TARGET :: v
LOGICAL(LGT) :: check
v1=>v(1:N2)
v2=>v(N2+1:NTOT)
nn2=N2<br>dx=DXX
dx=DXX \Delta x = 0.3 Avoid evaluating derivatives exactly at x = \pm 1.
do ±1.
write(*,*) 'input m,n,c-squared (999 to end)'
    read(*,*) m,n,c2
    if (c2 == 999.0) exit
    if ((n < m) \cdot or \cdot (m < 0)) cycle<br>gamma=(-0.5_sp)**m*product(kCompute \gamma of equation (17.4.20).
        arth(n+1,1,m)*(arth(real(n,sp),-1.0_sp,m)/arth(1,1,m)))v1(1)=n*(n+1)-m*(m+1)+c2/2.0_sp Initial guess for eigenvalue and function value.
    v2(2)=v1(1)v2(1) = \text{gamma}*(1.0_{\text{sp}}-(v2(2)-c2)*dx/(2*(m+1)))<br>x1=-1.0_sp+dx Set rang
                                              Set range of integration.
    x2=1.0_sp-dx
    xf=0.0 Fitting point.<br>
call newt(v,check) Find v that ze
                                              Find v that zeros function f in score.
    if (check) then
        write(*,*) 'shootf failed; bad initial guess'
        exit
    else
        write(*,'(1x,t6,a)') 'mu(m,n)'write(*,'(1x,f12.6)') v1(1)end if
end do
END PROGRAM sphfpt
SUBROUTINE load1(x1,v1,y)
USE nrtype
USE sphfpt_data
IMPLICIT NONE
REAL(SP), INTENT(IN) :: x1
REAL(SP), DIMENSION(:), INTENT(IN) :: v1
REAL(SP), DIMENSION(:), INTENT(OUT) :: y
   Supplies starting values for integration at x = -1 + dx.
REAL(SP) :: y1
y(3)=v1(1)
y1=merge(gamma, -gamma, mod(n-m,2) == 0)y(2) = -(y(3)-c2)*y1/(2*(m+1))y(1)=y1+y(2)*dxEND SUBROUTINE load1
```
computer, is strictly prohibited. To order Numerical Recipes books,

Sample page from NUMERICAL RECIPES IN FORTRAN 90: The Art of PARALLEL Scientific Computing (ISBN 0-521-57439-0)

Programs Copyright (C) 1986-1996 by Numerical Recipes Software.

g of machine-

machine-

diskettes, or CDROMs

(outside North America)

or send email to trade@cup.cam.ac.uk (outside North America).

Copyright (C) 1986-1996 by Cambridge University Press.

readable files (including this one) to any server

visit website http://www.nr.com or call 1-800-872-7423 (North America only),

```
SUBROUTINE load2(x2,v2,y)
USE nrtype
USE sphfpt_data
IMPLICIT NONE
REAL(SP), INTENT(IN) :: x2
REAL(SP), DIMENSION(:), INTENT(IN) :: v2
REAL(SP), DIMENSION(:), INTENT(OUT) :: y
   Supplies starting values for integration at x = 1 - dx.
y(3)=v2(2)y(1)=v2(1)y(2)=(y(3)-c2)*y(1)/(2*(m+1))END SUBROUTINE load2
```

```
SUBROUTINE score(xf,y,f)
USE nrtype
USE sphfpt_data
IMPLICIT NONE
REAL(SP), INTENT(IN) :: xf
REAL(SP), DIMENSION(:), INTENT(IN) :: y
REAL(SP), DIMENSION(:), INTENT(OUT) :: f
   Tests whether solutions match at fitting point x = 0.
f(1:3)=y(1:3)END SUBROUTINE score
```
**f**<sub>90</sub> MODULE sphfpt\_data...MODULE sphfpt\_caller These modules function just like common blocks to communicate variables from sphfpt to the various subsidiary routines. The advantage of a module is that it allows complete specification of the variables.

# **Chapter B18. Integral Equations and Inverse Theory**

SUBROUTINE fred2(a,b,t,f,w,g,ak) USE nrtype; USE nrutil, ONLY : assert\_eq,unit\_matrix USE nr, ONLY: gauleg,lubksb,ludcmp IMPLICIT NONE REAL(SP), INTENT(IN) :: a,b REAL(SP), DIMENSION(:), INTENT(OUT) :: t,f,w INTERFACE FUNCTION g(t) USE nrtype IMPLICIT NONE REAL(SP), DIMENSION(:), INTENT(IN) :: t REAL(SP), DIMENSION(size(t)) :: g END FUNCTION g FUNCTION ak(t,s) USE nrtype IMPLICIT NONE REAL(SP), DIMENSION(:), INTENT(IN) :: t,s REAL(SP), DIMENSION(size(t),size(s)) :: ak END FUNCTION ak END INTERFACE Solves a linear Fredholm equation of the second kind by  $N$ -point Gaussian quadrature. On input, a and b are the limits of integration. g and ak are user-supplied external functions. g returns  $q(t)$  as a vector of length N for a vector of N arguments, while ak returns  $\lambda K(t, s)$  as an  $N \times N$  matrix. The routine returns arrays t and f of length N containing the abscissas  $t_i$ of the Gaussian quadrature and the solution  $f$  at these abscissas. Also returned is the array  $w$  of length  $N$  of Gaussian weights for use with the Nystrom interpolation routine fredin. INTEGER(I4B) :: n INTEGER(I4B), DIMENSION(size(f)) :: indx REAL(SP) :: d REAL(SP), DIMENSION(size(f),size(f)) :: omk n=assert\_eq(size(f),size(t),size(w),'fred2') call gauleg(a,b,t,w) Replace gauleg with another routine if not call unit\_matrix(omk)<br>omk=omk-ak(t,t)\*spread(w,dim=1,ncopies=n) Form  $1 - \lambda \tilde{K}$ .  $omk=omk-ak(t,t) * spread(w,dim=1,ncopies=n)$ 

 $f = g(t)$ call ludcmp(omk,indx,d) Solve linear equations. call lubksb(omk,indx,f) END SUBROUTINE fred2

**f**90

call unit\_matrix(omk) The unit\_matrix routine in nrutil does exactly what its name suggests.

omk=omk-ak(t,t)\*spread(w,dim=1,ncopies=n) By now this idiom should be second nature: the first column of ak gets multiplied by the first element of w, and so on.

 $\star$   $\star$   $\star$ 

```
FUNCTION fredin(x,a,b,t,f,w,g,ak)
USE nrtype; USE nrutil, ONLY : assert_eq
IMPLICIT NONE
REAL(SP), INTENT(IN) :: a,b
REAL(SP), DIMENSION(:), INTENT(IN) :: x,t,f,w
REAL(SP), DIMENSION(size(x)) :: fredin
INTERFACE
   FUNCTION g(t)
   USE nrtype
   IMPLICIT NONE
   REAL(SP), DIMENSION(:), INTENT(IN) :: t
   REAL(SP), DIMENSION(size(t)) :: g
   END FUNCTION g
   FUNCTION ak(t,s)
   USE nrtype
   IMPLICIT NONE
   REAL(SP), DIMENSION(:), INTENT(IN) :: t,s
   REAL(SP), DIMENSION(size(t),size(s)) :: ak
   END FUNCTION ak
END INTERFACE
```
Input are arrays t and w of length  $N$  containing the abscissas and weights of the  $N$ -point Gaussian quadrature, and the solution array  $f$  of length  $N$  from fred2. The function fredin returns the array of values of  $f$  at an array of points  $x$  using the Nystrom interpolation formula. On input, a and b are the limits of integration. g and ak are user-supplied external functions. g returns  $g(t)$  as a vector of length N for a vector of N arguments, while ak returns  $\lambda K(t,s)$  as an  $N \times N$  matrix.

```
INTEGER(I4B) :: n
n=assert_eq(size(f),size(t),size(w),'fredin')
fredin=g(x)+\text{matmul}(ak(x,t),w*f)END FUNCTION fredin
```
**f**90

fredin=g(x)+matmul... Fortran 90 allows very concise coding here, which also happens to be much closer to the mathematical formulation than the loops required in Fortran 77.

 $\star$   $\star$   $\star$ 

```
SUBROUTINE voltra(t0,h,t,f,g,ak)
USE nrtype; USE nrutil, ONLY: array_copy,assert_eq,unit_matrix
USE nr, ONLY: lubksb,ludcmp
IMPLICIT NONE
REAL(SP), INTENT(IN) :: t0,h
REAL(SP), DIMENSION(:), INTENT(OUT) :: t
REAL(SP), DIMENSION(:,:), INTENT(OUT) :: f
INTERFACE
   FUNCTION g(t)
   USE nrtype
   IMPLICIT NONE
   REAL(SP), INTENT(IN) :: t
   REAL(SP), DIMENSION(:), POINTER :: g
   END FUNCTION g
   FUNCTION ak(t,s)
```
visit website http://www.nr.com or call 1-800-872-7423 (North America only),readable files (including this one) to any serverPermission is granted for internet users to make one paper copy for their own personal use. Further reproduction, or any copyin Copyright (C) 1986-1996 by Cambridge University Press.Sample page from NUMERICAL RECIPES IN FORTRAN 90: The Art of PARALLEL Scientific Computing (ISBN 0-521-57439-0) computer, is strictly prohibited. To order Numerical Recipes books,Programs Copyright (C) 1986-1996 by Numerical Recipes Software. or send email to trade@cup.cam.ac.uk (outside North America). diskettes, or CDROMs (outside North America) g of machinemachine-

```
USE nrtype
    IMPLICIT NONE
    REAL(SP), INTENT(IN) :: t,s
    REAL(SP), DIMENSION(:,:), POINTER :: ak
    END FUNCTION ak
END INTERFACE
   Solves a set of M linear Volterra equations of the second kind using the extended trapezoidal
   rule. On input, t0 is the starting point of the integration. The routine takes N-1 steps
   of size h and returns the abscissas in t, a vector of length N. The solution at these points
   is returned in the M \times N matrix f. g is a user-supplied external function that returns a
   pointer to the M-dimensional vector of functions g_k(t), while ak is another user-supplied
   external function that returns a pointer to the M \times M matrix K(t, s).
INTEGER(I4B) :: i,j,n,ncop,nerr,m
INTEGER(I4B), DIMENSION(size(f,1)) :: indx
REAL(SP) :: d
REAL(SP), DIMENSION(size(f,1)) :: b
REAL(SP), DIMENSION(size(f,1),size(f,1)): a
n = assert_eq(size(f,2),size(t),'voltra: n')<br>t(1)=t0t(1)=t0 Initialize.
call array\_copy(g(t(1)), f(:,1), ncop,nerr)m = assert\_eq(size(f,1),ncop,ncop+nerr,'voltra: m')<br>do i=2,nTake a step h.
    t(i)=t(i-1)+h\begin{aligned} \mathtt{b=g(t(i))+0.5\_sp*h*matmul(ak(t(i),t(1)),f(:,1))} \qquad & \text{Accumulate right-hand side} \\ \mathtt{do}~& j\text{=2,i-1} \qquad & \text{of linear equations in b.} \end{aligned}of linear equations in b.
        b=b+h*matmul(ak(t(i),t(j)),f(:,j))
    end do
    call unit_matrix(a) Left-hand side goes in ma-
    a=a-0.5_sp*h*ak(t(i),t(i)) trix a.
    call ludcmp(a,indx,d) Solve linear equations.
    call lubksb(a,indx,b)
    f(:,i)=b(:)end do
END SUBROUTINE voltra
```
**f**<br>**f**<sub>90</sub> FUNCTION  $g(t)$ ...REAL(SP), DIMENSION(:), POINTER :: g The routine voltra requires an argument that is a function returning a vector, but we don't know the dimension of the vector at compile time. The solution is to make the function return a *pointer* to the vector. This is not the same thing as a pointer to a function, which is not allowed in Fortran 90. When you use the pointer in the routine, Fortran 90 figures out from the context that you want the vector of values, so the code remains highly readable. Similarly, the argument ak is a function returning a pointer to a matrix.

The coding of the user-supplied functions g and ak deserves some comment: functions returning pointers to arrays are potential memory leaks if the arrays are allocated dynamically in the functions. Here the user knows in advance the dimension of the problem, and so there is no need to use dynamical allocation in the functions. For example, in a two-dimensional problem, you can code g as follows:

```
FUNCTION g(t)
USE nrtype
IMPLICIT NONE
REAL(SP), INTENT(IN) :: t
REAL(SP), DIMENSION(:), POINTER :: g
REAL(SP), DIMENSION(2), TARGET, SAVE :: gg
g=>gg
g(1) = ...g(2) = ...END FUNCTION g
```
and similarly for ak.

Suppose, however, we coded g with dynamical allocation:

```
FUNCTION g(t)
USE nrtype
IMPLICIT NONE
REAL(SP), INTENT(IN) :: t
REAL(SP), DIMENSION(:), POINTER :: g
allocate(g(2))
g(1) = ...g(2)=...
END FUNCTION g
```
Now g never gets deallocated; each time we call the function fresh memory gets consumed. If you have a problem that really does require dynamical allocation in a pointer function, you have to be sure to deallocate the pointer in the calling routine. In voltra, for example, we would declare pointers gtemp and aktemp. Then instead of writing simply

 $b=g(t(i))+...$ 

we would write

gtemp=>g(t(i)) b=gtemp+... deallocate(gtemp)

and similarly for each pointer function invocation.

call array\_copy( $g(t(1))$ ,  $f(:,1)$ , ncop, nerr) The routine would work if we replaced this statement with simply  $f(·,1)=g(t(1))$ . The purpose of using array copy from nrutil is that we can check that f and g have consistent dimensions with a call to asserteq.

 $\star$   $\star$   $\star$ 

```
FUNCTION wwghts(n,h,kermom)
USE nrtype; USE nrutil, ONLY: geop
IMPLICIT NONE
INTEGER(I4B), INTENT(IN) :: n
REAL(SP), INTENT(IN) :: h
REAL(SP), DIMENSION(n) :: wwghts
INTERFACE
    FUNCTION kermom(y,m)
    USE nrtype
    IMPLICIT NONE
    REAL(DP), INTENT(IN) :: y
    INTEGER(I4B), INTENT(IN) :: m
    REAL(DP), DIMENSION(m) :: kermom
    END FUNCTION kermom
END INTERFACE
   Returns in wwghts(1:n) weights for the n-point equal-interval quadrature from 0 to (n -1)h of a function f(x) times an arbitrary (possibly singular) weight function w(x) whose
   indefinite-integral moments F_n(y) are provided by the user-supplied function kermom.
INTEGER(I4B) :: j
REAL(DP) :: hh, hi, c, a, b
REAL(DP), DIMENSION(4) :: wold,wnew,w<br>hh=h
hh=h Double precision on internal calculations even though hi=1.0_dp/hh h=1.0 he interface is in single precision.
                                               the interface is in single precision.
wwghts(1:n)=0.0 <br>
wold(1:4)=kermom(0.0_dp,4) <br>
Evaluate indefinite integrals at lower end.
                                           Evaluate indefinite integrals at lower end.
```
if  $(n \geq 4)$  then Use highest available order.<br>b=0.0 For another problem, you mi For another problem, you might change this lower do j=1,n-3 limit.  $c=j-1$  This is called k in equation (18.3.5). a=b Set upper and lower limits for this step. b=a+hh<br>if  $(j == n-3)$  b= $(n-1)*hh$ Last interval: go all the way to end.  $wnew(1:4)=kermom(b,4)$  $w(1:4) = (wnew(1:4)-wold(1:4)) * geop(1.0_dp,hi,4)$  Equation (18.3.4).  $w^{w}$ ghts(j:j+3)= $w^{w}$ ghts(j:j+3)+(/ $\&$  Equation (18.3.5).  $((c+1.0_dp)*(+2.0_dp)*(c+3.0_dp)*w(1)$  $-(11.0_d p+c*(12.0_d p+c*3.0_d p))*w(2)$ & +3.0\_dp\*(c+2.0\_dp)\*w(3)-w(4))/6.0\_dp,&  $(-c*(c+2.0_dp)*(+3.0_dp)*w(1)$  $+(6.0_d p+c*(10.0_d p+c*3.0_d p))*w(2)$ &  $-(3.0_d p * c + 5.0_d p) * w(3) + w(4)) * 0.50_d p$ , &  $(c*(c+1.0_dp)*(c+3.0_dp)*w(1)$  $-(3.0_dpt-c*(8.0_dpt-c*3.0_dp))*w(2)$ &  $+(3.0_d p * c + 4.0_d p) * w(3) - w(4)) * 0.50_d p$ , &  $(-c*(c+1.0_dp)*(c+2.0_dp)*w(1)$ +(2.0\_dp+c\*(6.0\_dp+c\*3.0\_dp))\*w(2)&  $-3.0$ \_dp\*(c+1.0\_dp)\*w(3)+w(4))/6.0\_dp /)  $\text{wold}(1:4) = \text{wnew}(1:4)$  Reset lower limits for moments. end do<br>else if  $(n == 3)$  then I ower-order cases; not recommended.  $wnew(1:3) = kermom(hh+hh,3)$  $w(1:3) =$  (/ wnew(1)-wold(1), hi\*(wnew(2)-wold(2)), & hi\*\*2\*(wnew(3)-wold(3)) /) wwghts(1:3)= (/ w(1)-1.50\_dp\*w(2)+0.50\_dp\*w(3),&  $2.0_{\text{d}}$ p\*w(2)-w(3), 0.50\_dp\*(w(3)-w(2)) /) else if  $(n == 2)$  then  $wnew(1:2)=kermom(hh,2)$  $wyths(2)=hi*(wnew(2)-wold(2))$ wwghts(1)=wnew(1)-wold(1)-wwghts(2) end if END FUNCTION wwghts  $\star$   $\star$   $\star$ **MODULE kermom\_info** USE nrtype REAL(DP) :: kermom\_x **END MODULE kermom\_info** FUNCTION kermom(y,m) USE nrtype USE kermom\_info IMPLICIT NONE REAL(DP), INTENT(IN) :: y INTEGER(I4B), INTENT(IN) :: m REAL(DP), DIMENSION(m) :: kermom Returns in kermom(1:m) the first m indefinite-integral moments of one row of the singular part of the kernel. (For this example, m is hard-wired to be 4.) The input variable y labels the column, while  $k$ ermom $x$  (in the module  $k$ ermom $\text{inf}$ o) is the row. REAL(DP) :: x,d,df,clog,x2,x3,x4<br>x=kermom\_x We o We can take x as the lower limit of integration. Thus, we return the moment integrals either purely to the left or purely to the right of the diagonal. if  $(y \ge x)$  then  $d=v-x$ 

df=2.0\_dp\*sqrt(d)\*d  $kermom(1:4) =$  (/ df/3.0\_dp, df\*(x/3.0\_dp+d/5.0\_dp), &

Permission is granted for internet users to make one paper copy for their own personal use. Further reproduction, or any copyin Copyright (C) 1986-1996 by Cambridge University Press.Programs Copyright (C) 1986-1996 by Numerical Recipes Software. readable files (including this one) to any servercomputer, is strictly prohibited. To order Numerical Recipes books,visit website http://www.nr.com or call 1-800-872-7423 (North America only),

Sample page from NUMERICAL RECIPES IN FORTRAN 90: The Art of PARALLEL Scientific Computing (ISBN 0-521-57439-0)

g of machine-

diskettes, or CDROMs

or send email to trade@cup.cam.ac.uk (outside North America).

```
df*((x/3.0_dp + 0.4_dp*d)*x + d**2/7.0_dp),&
         df*(((x/3.0_dp + 0.6_dp*d)*x + 3.0_dp*d**2/7.0_dp)*x&
             + d**3/9.0_dp) /)
else
    x2=x**2x3=x2*x
    x4=x2*x2
    d=x-y
    clog=log(d)
    \widetilde{\text{kermon}(1:4)} = (\text{det}(c \log -1.0_d p), \text{det}(c \log -1.00_d p))-0.25_dp*(3.0_dp*x+y-2.0_dp*clog*(x+y))*d,&
         (-11.0_dpx3+y*(6.0_dpxx2+y*(3.0_dpx*x+2.0_dpx)y))+6.0_dp*clog*(x3-y**3))/18.0_dp,&
         (-25.0_dp*x4+y*(12.0_dp*x3+y*(6.0_dp*x2+y*&
             (4.0_dp*x+3.0_dp*y)))+12.0_dp*clog*(x4-y**4))/48.0_dp /)
end if
END FUNCTION kermom
 f90
            MODULE kermom_info This module functions just like a common block to
            share the variable kermom x with the routine quadmx.
                                       \star \star \starSUBROUTINE quadmx(a)
USE nrtype; USE nrutil, ONLY: arth,assert_eq,diagadd,outerprod
USE nr, ONLY: wwghts,kermom
USE kermom_info
IMPLICIT NONE
REAL(SP), DIMENSION(:,:), INTENT(OUT) :: a
    Constructs in the N \times N array a the quadrature matrix for an example Fredholm equation of
   the second kind. The nonsingular part of the kernel is computed within this routine, while
   the quadrature weights that integrate the singular part of the kernel are obtained via calls
   to wwghts. An external routine kermom, which supplies indefinite-integral moments of the
   singular part of the kernel, is passed to wwghts.
INTEGER(I4B) :: j,n
REAL(SP) :: h,x
REAL(SP), DIMENSION(size(a,1)) :: wt
n=assert_eq(size(a,1),size(a,2),'quadmx')
h=PI/(n-1)
do j=1,n
    x=(j-1)*h<br>kermom_x=x
                                         Put x in the module kermom_info for use by kermom.<br>Part of nonsingular kernel.
    wt(:)=wwhts(n,h,kermom)<br>a(j,:)=wt(:)Put together all the pieces of the kernel.
end do
wt(:)=cos(arth(0,1,n)*h)a(:,:) = a(:,:) * outerprod(wt(:,),wt(:,))<br>call diagadd(a, 1.0_sp) S
                                         Since equation of the second kind, there is diagonal piece independent of h.
END SUBROUTINE quadmx
```
Permission is granted for internet users to make one paper copy for their own personal use. Further reproduction, or any copyin Copyright (C) 1986-1996 by Cambridge University Press.Programs Copyright (C) 1986-1996 by Numerical Recipes Software. Sample page from NUMERICAL RECIPES IN FORTRAN 90: The Art of PARALLEL Scientific Computing (ISBN 0-521-57439-0) g of machinereadable files (including this one) to any servercomputer, is strictly prohibited. To order Numerical Recipes books,diskettes, or CDROMs visit website http://www.nr.com or call 1-800-872-7423 (North America only),or send email to trade@cup.cam.ac.uk (outside North America).

**f**90 call diagadd... See discussion of diagadd after hqr on p. 1234.

 $\star$   $\star$   $\star$ 

PROGRAM fredex USE nrtype; USE nrutil, ONLY: arth USE nr, ONLY: quadmx,ludcmp,lubksb IMPLICIT NONE INTEGER(I4B), PARAMETER :: N=40 INTEGER(I4B) :: j INTEGER(I4B), DIMENSION(N) :: indx REAL(SP) :: d REAL(SP), DIMENSION(N) :: g,x  $REAL(SP)$ , DIMENSION $(N, N)$  :: a This sample program shows how to solve a Fredholm equation of the second kind using the product Nystrom method and a quadrature rule especially constructed for a particular, singular, kernel. Parameter: N is the size of the grid.<br>call quadmx(a) Make th Make the quadrature matrix; all the action is here.<br>Decompose the matrix. call  $ludcmp(a,indx,d)$  $x(:)=arth(0,1,n)*PI/(n-1)$ <br>g(:)=sin(x(:)) Construct the right-hand side, here  $\sin x$ .<br>Backsubstitute. call lubksb $(a, indx, g)$ <br>do j=1,n Write out the solution. write (\*,\*) j,x(j),g(j) end do write (\*,\*) 'normal completion' END PROGRAM fredex

# **Chapter B19. Partial Differential Equations**

SUBROUTINE sor(a,b,c,d,e,f,u,rjac) USE nrtype; USE nrutil, ONLY: assert\_eq,nrerror IMPLICIT NONE REAL(DP), DIMENSION(:,:), INTENT(IN) :: a,b,c,d,e,f REAL(DP), DIMENSION(:,:), INTENT(INOUT) :: u REAL(DP), INTENT(IN) :: rjac INTEGER(I4B), PARAMETER :: MAXITS=1000 REAL(DP), PARAMETER :: EPS=1.0e-5\_dp Successive overrelaxation solution of equation (19.5.25) with Chebyshev acceleration. a, b, c, d, e, and f are input as the coefficients of the equation, each dimensioned to the grid size  $J \times J$ . u is input as the initial guess to the solution, usually zero, and returns with the final value. rjac is input as the spectral radius of the Jacobi iteration, or an estimate of it. Double precision is a good idea for  $J$  bigger than about 25. REAL(DP), DIMENSION(size(a,1),size(a,1)) :: resid INTEGER(I4B) :: jmax,jm1,jm2,jm3,n REAL(DP) :: anorm, anormf, omega jmax=assert\_eq((/size(a,1),size(a,2),size(b,1),size(b,2), &  $size(c,1),size(c,2),size(d,1),size(d,2),size(e,1),$  &  $size(e,2),size(f,1),size(f,2),size(u,1),size(u,2)/),'sor')$  $jm1=$  $jmax-1$ jm2=jmax-2 jm3=jmax-3 anormf=sum(abs(f(2:jm1,2:jm1))) Compute initial norm of residual and terminate iteration when norm has been reduced by a factor EPS. This computation assumes initial u is zero. omega=1.0 do n=1,MAXITS First do the even-even and odd-odd squares of the grid, i.e., the red squares of the checkerboard: resid(2:jm1:2,2:jm1:2)=a(2:jm1:2,2:jm1:2)\*u(3:jmax:2,2:jm1:2)+& b(2:jm1:2,2:jm1:2)\*u(1:jm2:2,2:jm1:2)+& c(2:jm1:2,2:jm1:2)\*u(2:jm1:2,3:jmax:2)+& d(2:jm1:2,2:jm1:2)\*u(2:jm1:2,1:jm2:2)+& e(2:jm1:2,2:jm1:2)\*u(2:jm1:2,2:jm1:2)-f(2:jm1:2,2:jm1:2) u(2:jm1:2,2:jm1:2)=u(2:jm1:2,2:jm1:2)-omega\*& resid(2:jm1:2,2:jm1:2)/e(2:jm1:2,2:jm1:2) resid(3:jm2:2,3:jm2:2)=a(3:jm2:2,3:jm2:2)\*u(4:jm1:2,3:jm2:2)+& b(3:jm2:2,3:jm2:2)\*u(2:jm3:2,3:jm2:2)+& c(3:jm2:2,3:jm2:2)\*u(3:jm2:2,4:jm1:2)+& d(3:jm2:2,3:jm2:2)\*u(3:jm2:2,2:jm3:2)+& e(3:jm2:2,3:jm2:2)\*u(3:jm2:2,3:jm2:2)-f(3:jm2:2,3:jm2:2) u(3:jm2:2,3:jm2:2)=u(3:jm2:2,3:jm2:2)-omega\*& resid(3:jm2:2,3:jm2:2)/e(3:jm2:2,3:jm2:2) omega=merge(1.0\_dp/(1.0\_dp-0.5\_dp\*rjac\*\*2), &  $1.0\_dp / (1.0\_dp - 0.25\_dp * r$  jac<br/>\*\*2\*omega), n == 1) Now do even-odd and odd-even squares of the grid, i.e., the black squares of the checkerboard: resid(3:jm2:2,2:jm1:2)=a(3:jm2:2,2:jm1:2)\*u(4:jm1:2,2:jm1:2)+& b(3:jm2:2,2:jm1:2)\*u(2:jm3:2,2:jm1:2)+&

```
c(3:jm2:2,2:jm1:2)*u(3:jm2:2,3:jmax:2)+&
       d(3:jm2:2,2:jm1:2)*u(3:jm2:2,1:jm2:2)+&
       e(3:jm2:2,2:jm1:2)*u(3:jm2:2,2:jm1:2)-f(3:jm2:2,2:jm1:2)
   u(3:jm2:2,2:jm1:2)=u(3:jm2:2,2:jm1:2)-omega*&
       resid(3:jm2:2,2:jm1:2)/e(3:jm2:2,2:jm1:2)
   resid(2:jm1:2,3:jm2:2)=a(2:jm1:2,3:jm2:2)*u(3:jmax:2,3:jm2:2)+&
       b(2:jm1:2,3:jm2:2)*u(1:jm2:2,3:jm2:2)+&
       c(2:jm1:2,3:jm2:2)*u(2:jm1:2,4:jm1:2)+&
       d(2:jm1:2,3:jm2:2)*u(2:jm1:2,2:jm3:2)+&
       e(2:jm1:2,3:jm2:2)*u(2:jm1:2,3:jm2:2)-f(2:jm1:2,3:jm2:2)
   u(2:jm1:2,3:jm2:2)=u(2:jm1:2,3:jm2:2)-omega*&
       resid(2:jm1:2,3:jm2:2)/e(2:jm1:2,3:jm2:2)
   omega=1.0_dp/(1.0_dp-0.25_dp*rjac**2*omega)
   anorm=sum(abs(resid(2:jm1,2:jm1)))
   if (anorm < EPS*anormf) exit
end do
if (n > MAXITS) call nrerror('MAXITS exceeded in sor')
END SUBROUTINE sor
```
Red-black iterative schemes like the one used in sor are easily parallelizable. Updating the red grid points requires information only from the black grid points, so they can all be updated independently. Similarly the black grid points can all be updated independently. Since nearest neighbors are

involved in the updating, communication costs can be kept to a minimum.<br>
There are several possibilities for coding the red-black iteration<br> **Figure 1900** parallel way using only Fortran 90 and no parallel language ex<br>
On There are several possibilities for coding the red-black iteration in a data  $\Box \cap$  parallel way using only Fortran 90 and no parallel language extensions. One way is to define an  $N \times N$  logical mask red that is true on the red grid points and false on the black. Then each iteration consists of an update governed by a where(red)...end where block and a where(.not. red)...end where block. We have chosen a more direct coding that avoids the need for storage of the array red. The red update corresponds to the even-even and odd-odd grid points, the black to the even-odd and odd-even points. We can code each of these four cases directly with array sections, as in the routine above.

The array section notation used in sor is rather dense and hard to read. We could use pointer aliases to try to simplify things, but since each array section is different, we end up merely giving names to each term that was there all along. Pointer aliases do help if we code sor using a logical mask. Since there may be machines on which this version is faster, and since it is of some pedagogic interest, we give the alternative code:

```
SUBROUTINE sor_mask(a,b,c,d,e,f,u,rjac)
USE nrtype; USE nrutil, ONLY: assert_eq,nrerror
IMPLICIT NONE
REAL(DP), DIMENSION(:,:), TARGET, INTENT(IN) :: a,b,c,d,e,f
REAL(DP), DIMENSION(:,:), TARGET, INTENT(INOUT) :: u
REAL(DP), INTENT(IN) :: rjac
INTEGER(I4B), PARAMETER :: MAXITS=1000
REAL(DP), PARAMETER :: EPS=1.0e-5_dp
REAL(DP), DIMENSION(:,:), ALLOCATABLE :: resid
REAL(DP), DIMENSION(:,:), POINTER :: u_int,u_down,u_up,u_left,&
   u_right,a_int,b_int,c_int,d_int,e_int,f_int
INTEGER(I4B) :: jmax,jm1,jm2,jm3,n
REAL(DP) anorm,anormf,omega
LOGICAL, DIMENSION(:,:), ALLOCATABLE :: red
jmax=assert_eq((/size(a,1),size(a,2),size(b,1),size(b,2), &
```

```
size(c,1),size(c,2),size(d,1),size(d,2),size(e,1), &
    size(e,2),size(f,1),size(f,2),size(u,1),size(u,2)/),'sor')im1=imax-1jm2=jmax-2jm3=jmax-3
allocate(resid(jm2,jm2),red(jm2,jm2)) Interior is (jmax - 2) \times (jmax - 2).
red=.false.
red(1:jm2:2,1:jm2:2)=.true.
red(2:jm3:2,2:jm3:2)=.true.
u_int=>u(2:jm1,2:jm1)
u_down=>u(3:jmax,2:jm1)u_{\text{up}} = >u(1:jm2,2:jm1)u_{\text{left}} = \{u(2:jm1,1:jm2)\}u_right=>u(2:jm1,3:jmax)
a_int=>a(2:jm1,2:jm1)
b_int=>b(2:jm1,2:jm1)c_int=>c(2:jm1,2:jm1)
d_int=>d(2:jm1,2:jm1)
e_{\texttt{init}} = >e(2:jm1,2:jm1)f_int=>f(2:jm1,2:jm1)
anormf=sum(abs(f_int))
omega=1.0
do n=1,MAXITS
    where(red)
        resid=a_int*u_down+b_int*u_up+c_int*u_right+&
            d_int*u_left+e_int*u_int-f_int
        u_int=u_int-omega*resid/e_int
    end where
    omega=merge(1.0_dp/(1.0_dp-0.5_dp*rjac**2), &
        1.0_dp/(1.0_dp-0.25_dp*rjac**2*omega), n == 1)
    where(.not.red)
        resid=a_int*u_down+b_int*u_up+c_int*u_right+&
            d_int*u_left+e_int*u_int-f_int
        u_int=u_int-omega*resid/e_int
    end where
    omega=1.0_dp/(1.0_dp-0.25_dp*rjac**2*omega)
    anorm=sum(abs(resid))
    if(anorm < EPS*anormf)exit
end do
deallocate(resid,red)
if (n > MAXITS) call nrerror('MAXITS exceeded in sor')
END SUBROUTINE sor_mask
                                   \star\star\starSUBROUTINE mglin(u,ncycle)
USE nrtype; USE nrutil, ONLY : assert_eq,nrerror
USE nr, ONLY : interp, rstrct, slvsml
IMPLICIT NONE
REAL(DP), DIMENSION(:,:), INTENT(INOUT) :: u
INTEGER(I4B), INTENT(IN) :: ncycle
   Full Multigrid Algorithm for solution of linear elliptic equation, here the model problem
   (19.0.6). On input u contains the right-hand side \rho in an N \times N array, while on output
   it returns the solution. The dimension N is related to the number of grid levels used in
   the solution, ng below, by N = 2*ng+1. ncycle is the number of V-cycles to be used
   at each level.
INTEGER(I4B) :: j,jcycle,n,ng,ngrid,nn
                                         Define a type so we can have an array of pointers<br>to arrays of grid variables.
    REAL(DP), POINTER :: a(:,:)END TYPE ptr2d
TYPE(ptr2d), ALLOCATABLE :: rho(:)
```
computer, is strictly prohibited. To order Numerical Recipes books,

Sample page from NUMERICAL RECIPES IN FORTRAN 90: The Art of PARALLEL Scientific Computing (ISBN 0-521-57439-0)

Programs Copyright (C) 1986-1996 by Numerical Recipes Software.

g of machine-

diskettes, or CDROMs

or send email to trade@cup.cam.ac.uk (outside North America).

Copyright (C) 1986-1996 by Cambridge University Press.

readable files (including this one) to any server

visit website http://www.nr.com or call 1-800-872-7423 (North America only),

ng=nint(log(n-1.0)/log(2.0))

ngrid=ng<br>allocate(rho(ngrid)%a(nn,nn))

allocate(rho(ngrid)%a(nn,nn))

call mg(j,uj,rho(j)%a)

allocate(rho(ng))

nn=nn/2+1 ngrid=ngrid-1

allocate(uj(nn,nn))

allocate(uj(nn,nn))<br>uj=interp(uj\_1)

deallocate(rho(j)%a)

RECURSIVE SUBROUTINE mg(j,u,rhs)

call relax(u,rhs)

deallocate(uj\_1)

nn=2\*nn-1 uj\_1=>uj

end do

deallocate(uj) do j=1,ng

deallocate(rho) CONTAINS

end do

end do

USE nrtype

nn=n

end do nn=3

```
REAL(DP), DIMENSION(:,:), POINTER :: uj,uj_1
n=assert_eq(size(u,1),size(u,2),'mglin')
if (n /= 2**ng+1) call nrerror('n-1 must be a power of 2 in mglin')
allocate(rho(ngrid)%a(nn,nn)) Allocate storage for r.h.s. on grid ng,<br>
rho(ngrid)%a=u and fill it with the input r.h.s.
                                                                                                                                                                                  visit website http://www.nr.com or call 1-800-872-7423 (North America only),readable files (including this one) to any serverPermission is granted for internet users to make one paper copy for their own personal use. Further reproduction, or any copyin
                                                                                and fill it with the input r.h.s.
do Similarly allocate storage and fill r.h.s. on all coarse<br>if (nn <= 3) exit grids by restricting from finer grids.
                                                                                       grids by restricting from finer grids.
                                                                                Nested iteration loop.
                                                                               Interpolate from grid j-1 to next finer grid j.
                                                                                                                                                                                      computer, is strictly prohibited. To order Numerical Recipes books,Return solution in u.
                                                                                                                                                                                   or send email to trade@cup.cam.ac.uk (outside North America).
                                                                                                                                                                                       diskettes, or CDROMs
                                                                                Bottom of V: Solve on coarsest grid.
                                                                                                                                                                                          g of machine-
                                                                                                                                                                                          machine-
                                                                                On downward stoke of the V.
```
rho(ngrid)%a=rstrct(rho(ngrid+1)%a) call slvsml(uj,rho(1)%a) Initial solution on coarsest grid.<br>
do j=2,ng<br>
Nested iteration loop. do jcycle=1,ncycle V-cycle loop. USE nr, ONLY : interp, relax, resid, rstrct, slvsml Recursive multigrid iteration. On input, j is the current level, u is the current value of the solution, and rhs is the right-hand side. On output u contains the improved solution at the Parameters: NPRE and NPOST are the number of relaxation sweeps before and after the

Copyright (C) 1986-1996 by Cambridge University Press.

Programs Copyright (C) 1986-1996 by Numerical Recipes Software.

Sample page from NUMERICAL RECIPES IN FORTRAN 90: The Art of PARALLEL Scientific Computing (ISBN 0-521-57439-0)

IMPLICIT NONE INTEGER(I4B), INTENT(IN) :: j REAL(DP), DIMENSION(:,:), INTENT(INOUT) :: u REAL(DP), DIMENSION(:,:), INTENT(IN) :: rhs INTEGER(I4B), PARAMETER :: NPRE=1,NPOST=1 current level. coarse-grid correction is computed. INTEGER(I4B) :: jpost,jpre REAL(DP), DIMENSION((size(u,1)+1)/2,(size(u,1)+1)/2) :: res,v<br>if (j == 1) then Bottom of V: Solve on coar call slvsml(u,rhs) do jpre=1, NPRE Pre-smoothing. call relax(u,rhs) end do<br>res=rstrct(resid(u,rhs)) res=rstrct(resid(u,rhs)) Restriction of the residual is the next r.h.s.<br> $v=0.0$  Zero for initial guess in next relaxation. Zero for initial guess in next relaxation. call  $mg(j-1, v, res)$ <br>  $u=u+interp(v)$ <br>  $On upward stroke of V.$ On upward stroke of  $V$ .<br>Post-smoothing do jpost=1,NPOST

end do end if END SUBROUTINE mg END SUBROUTINE mglin

**f**<br>**f**90 The Fortran 90 version of mglin (and of mgfas below) is quite different from the Fortran 77 version, although the algorithm is identical. First, we use a recursive implementation. This makes the code much more transparent. It also makes the memory management much better: we simply define the new arrays res and v as automatic arrays of the appropriate dimension on each recursive call to a coarser level. And a third benefit is that it is trivial to change the code to increase the number of multigrid iterations done at level  $j - 1$  by each iteration at level j, i.e., to set the quantity  $\gamma$  in §19.6 to a value greater than one. (Recall that  $\gamma = 1$  as chosen in mglin gives V-cycles,  $\gamma = 2$  gives W-cycles.) Simply enclose the recursive call in a do-loop:

```
do i=1, merge(gamma, 1, j /= 2)
   call mg(j-1,v,res)end do
```
The merge expression ensures that there is no more than one call to the coarsest level, where the problem is solved exactly.

A second improvement in the Fortran 90 version is to make the procedures resid, interp, and rstrct functions instead of subroutines. This allows us to code the algorithm exactly as written mathematically.

TYPE ptr2d... The right-hand-side quantity  $\rho$  is supplied initially on the finest grid in the argument u. It has to be defined on the coarser grids by restriction, and then supplied as the right-hand side to mg in the nested iteration loop. This loop starts at the coarsest level and progresses up to the finest level. We thus need a data structure to store  $\rho$  on all the grid levels. A convenient way to implement this in Fortran 90 is to define a type ptr2d, a pointer to a two-dimensional array a that represents a grid. (In three dimensions, a would of course be three-dimensional.) We then declare the variable  $\rho$  as an allocatable array of type ptr2d:

TYPE(ptr2d), ALLOCATABLE :: rho(:)

Next we allocate storage for  $\rho$  on each level. The number of levels or grids, ng, is known only at run time:

allocate(rho(ng))

Then we allocate storage as needed on particular sized grids. For example,

```
allocate(rho(ngrid)%a(nn,nn))
```
allocates an  $nn \times nn$  grid for rho on grid number ngrid.

The various subsidiary routines of mglin such as rstrct and interp are written to accept two-dimensional arrays as arguments. With the data structure we've employed, using these routines is simple. For example,

```
rho(ngrid)%a=rstrct(rho(ngrid+1)%a)
```
will restrict rho from the grid ngrid+1 to the grid ngrid. The statement is even more readable if we mentally ignore the %a that is tagged onto each variable. (If

we actually did omit %a in the code, the compiler would think we meant the array of type ptr2d instead of the grid array.)

Note that while Fortran 90 does not allow you to declare an array of pointers directly, you can achieve the same effect by declaring your own type, as we have done with ptr2d in this example.

```
FUNCTION rstrct(uf)
USE nrtype; USE nrutil, ONLY: assert_eq
IMPLICIT NONE
REAL(DP), DIMENSION(:,:), INTENT(IN) :: uf
REAL(DP), DIMENSION((size(uf,1)+1)/2, (size(uf,1)+1)/2): rstrct
   Half-weighting restriction. If N_c is the coarse-grid dimension, the fine-grid solution is input
   in the (2N_c-1)\times(2N_c-1) array uf, the coarse-grid solution is returned in the N_c\times N_carray rstrct.
INTEGER(I4B) :: nc,nf
nf=assert_eq(size(uf,1),size(uf,2),'rstrct')
nc=(nf+1)/2rstrct(2:nc-1,2:nc-1)=0.5_dp*uf(3:nf-2:2,3:nf-2:2)+0.125_dp*(& Interior points.
   uf(4:nf-1:2,3:nf-2:2)+uf(2:nf-3:2,3:nf-2:2)+&
   uf(3:nf-2:2,4:nf-1:2)+uf(3:nf-2:2,2:nf-3:2))
rstrct(1:nc,1)=uf(1:nf:2,1) Boundary points.
rstruct(1:nc,nc)=uf(1:nf:2,nf)rstrct(1,1:nc)=uf(1,1:nf:2)
rstruct(nc,1:nc)=uf(nf,1:nf:2)END FUNCTION rstrct
FUNCTION interp(uc)
USE nrtype; USE nrutil, ONLY: assert_eq
IMPLICIT NONE
REAL(DP), DIMENSION(:,:), INTENT(IN) :: uc
REAL(DP), DIMENSION(2*size(uc,1)-1,2*size(uc,1)-1) :: interp
   Coarse-to-fine prolongation by bilinear interpolation. If N_f is the fine-grid dimension and
   N_c the coarse-grid dimension, then N_f = 2N_c - 1. The coarse-grid solution is input as uc,
   the fine-grid solution is returned in interp.
INTEGER(I4B) :: nc,nf
nc=assert_eq(size(uc,1),size(uc,2),'interp')
nf=2*nc-1
interp(1:nf:2,1:nf:2)=uc(1:nc,1:nc)
  Do elements that are copies.
interp(2:nf-1:2,1:nf:2)=0.5_dp*(interp(3:nf:2,1:nf:2)+ &
    interp(1:nf-2:2,1:nf:2))
     Do odd-numbered columns, interpolating vertically.
interp(1:nf,2:nf-1:2)=0.5_dp*(interp(1:nf,3:nf:2)+interp(1:nf,1:nf-2:2))
 Do even-numbered columns, interpolating horizontally.
END FUNCTION interp
SUBROUTINE slvsml(u,rhs)
USE nrtype
IMPLICIT NONE
REAL(DP), DIMENSION(3,3), INTENT(OUT) :: u
REAL(DP), DIMENSION(3,3), INTENT(IN) :: rhs
   Solution of the model problem on the coarsest grid, where h=\frac{1}{2}. The right-hand side is
   input in rhs(1:3,1:3) and the solution is returned in u(1:3,1:3).
REAL(DP) :: h
u=0.0
h=0.5-dpu(2,2)=-h*h*rhs(2,2)/4.0_d
```
END SUBROUTINE slvsml

Permission is granted for internet users to make one paper copy for their own personal use. Further reproduction, or any copyin

computer, is strictly prohibited. To order Numerical Recipes books,

Sample page from NUMERICAL RECIPES IN FORTRAN 90: The Art of PARALLEL Scientific Computing (ISBN 0-521-57439-0)

Programs Copyright (C) 1986-1996 by Numerical Recipes Software.

g of machine-

machine-

diskettes, or CDROMs

(outside North America)

or send email to trade@cup.cam.ac.uk (outside North America).

Copyright (C) 1986-1996 by Cambridge University Press.

readable files (including this one) to any server

visit website http://www.nr.com or call 1-800-872-7423 (North America only),

```
SUBROUTINE relax(u,rhs)
USE nrtype; USE nrutil, ONLY: assert_eq
IMPLICIT NONE
REAL(DP), DIMENSION(:,:), INTENT(INOUT) :: u
REAL(DP), DIMENSION(:,:), INTENT(IN) :: rhs
   Red-black Gauss-Seidel relaxation for model problem. The current value of the solution u is
   updated, using the right-hand-side function rhs. u and rhs are square arrays of the same
   odd dimension.
INTEGER(I4B) :: n
REAL(DP) :: h,h2
n=assert_eq(size(u,1),size(u,2),size(rhs,1),size(rhs,2),'relax')
h=1.0 dp/(n-1)h2=h*hFirst do the even-even and odd-odd squares of the grid, i.e., the red squares of the checker-
  board:
u(2:n-1:2,2:n-1:2)=0.25_dp*(u(3:n:2,2:n-1:2)+u(1:n-2:2,2:n-1:2)+&
    u(2:n-1:2,3:n:2)+u(2:n-1:2,1:n-2:2)-h2*rhs(2:n-1:2,2:n-1:2))u(3:n-2:2,3:n-2:2)=0.25_dp*(u(4:n-1:2,3:n-2:2)+u(2:n-3:2,3:n-2:2)+&
    u(3:n-2:2,4:n-1:2)+u(3:n-2:2,2:n-3:2)-h2*rhs(3:n-2:2,3:n-2:2))
  Now do even-odd and odd-even squares of the grid, i.e., the black squares of the checker-
  board:
u(3:n-2:2,2:n-1:2)=0.25_dp*(u(4:n-1:2,2:n-1:2)+u(2:n-3:2,2:n-1:2)+&u(3:n-2:2,3:n:2)+u(3:n-2:2,1:n-2:2)-h2*rhs(3:n-2:2,2:n-1:2))u(2:n-1:2,3:n-2:2)=0.25_dp*(u(3:n:2,3:n-2:2)+u(1:n-2:2,3:n-2:2)+&
    u(2:n-1:2,4:n-1:2)+u(2:n-1:2,2:n-3:2)-h2*rhs(2:n-1:2,3:n-2:2))
END SUBROUTINE relax
           See the discussion of red-black relaxation after sor on p. 1333.
FUNCTION resid(u,rhs)
USE nrtype; USE nrutil, ONLY: assert_eq
IMPLICIT NONE
REAL(DP), DIMENSION(:,:), INTENT(IN) :: u,rhs
REAL(DP), DIMENSION(size(u,1),size(u,1)) :: resid
   Returns minus the residual for the model problem. Input quantities are u and rhs, while
   the residual is returned in resid. All three quantities are square arrays with the same odd
   dimension.
INTEGER(I4B) :: n
REAL(DP) :: h,h2i
n=assert_eq((/size(u,1),size(u,2),size(rhs,1),size(rhs,2)/),'resid')
n=size(u,1)
h=1.0_dp/(n-1)
h2i=1.0_dp/(h*h)
resid(2:n-1,2:n-1)=-h2i*(u(3:n,2:n-1)+u(1:n-2,2:n-1)+u(2:n-1,3:n)+&<br>u(2:n-1,1:n-2)-4.0_dp*u(2:n-1,2:n-1))+rhs(2:n-1,2:n-1) Interior points
u(2:n-1,1:n-2)-4.0_qp*u(2:n-1,2:n-1))+rhs(2:n-1,2:n-1)<br>resid(1:n,1)=0.0Boundary points.
resid(1:n,n)=0.0
resid(1,1:n)=0.0
resid(n,1:n)=0.0
END FUNCTION resid
```
computer, is strictly prohibited. To order Numerical Recipes books,

Sample page from NUMERICAL RECIPES IN FORTRAN 90: The Art of PARALLEL Scientific Computing (ISBN 0-521-57439-0)

Programs Copyright (C) 1986-1996 by Numerical Recipes Software.

g of machine-

diskettes, or CDROMs

or send email to trade@cup.cam.ac.uk (outside North America).

Copyright (C) 1986-1996 by Cambridge University Press.

readable files (including this one) to any server

visit website http://www.nr.com or call 1-800-872-7423 (North America only),

 $\star$  $\star$  $\star$ 

computer, is strictly prohibited. To order Numerical Recipes books,

Sample page from NUMERICAL RECIPES IN FORTRAN 90: The Art of PARALLEL Scientific Computing (ISBN 0-521-57439-0)

Programs Copyright (C) 1986-1996 by Numerical Recipes Software.

g of machine-

machine-

diskettes, or CDROMs

or send email to trade@cup.cam.ac.uk (outside North America).

Copyright (C) 1986-1996 by Cambridge University Press.

readable files (including this one) to any server

visit website http://www.nr.com or call 1-800-872-7423 (North America only),

```
SUBROUTINE mgfas(u,maxcyc)
USE nrtype; USE nrutil, ONLY: assert_eq,nrerror
USE nr, ONLY: interp,lop,rstrct,slvsm2
IMPLICIT NONE
REAL(DP), DIMENSION(:,:), INTENT(INOUT) :: u
INTEGER(I4B), INTENT(IN) :: maxcyc
   Full Multigrid Algorithm for FAS solution of nonlinear elliptic equation, here equation
   (19.6.44). On input u contains the right-hand side \rho in an N \times N array, while on out-
   put it returns the solution. The dimension N is related to the number of grid levels used
   in the solution, ng below, by N = 2**ng+1. maxcyc is the maximum number of V-cycles
   to be used at each level.
INTEGER(I4B) :: j,jcycle,n,ng,ngrid,nn
REAL(DP) :: res, trerr<br>TYPE ptr2d
    E ptr2d Define a type so we can have an array of REAL(DP), POINTER :: a(:,:) Define a type so we can have an array of
                                                 pointers to arrays of grid variables.
END TYPE ptr2d
TYPE(ptr2d), ALLOCATABLE :: rho(:)
REAL(DP), DIMENSION(:,:), POINTER :: uj,uj_1
n=assert_eq(size(u,1),size(u,2),'mgfas')
ng = nint(log(n-1.0)/log(2.0))if (n /= 2**ng+1) call nrerror('n-1 must be a power of 2 in mgfas')
allocate(rho(ng))
nn=n
ngrid=ng
allocate(rho(ngrid)%a(nn,nn)) Allocate storage for r.h.s. on grid ng,
rho(ngrid)%a=u and fill it with \rho from the fine grid.
do Similarly allocate storage and fill r.h.s. by re-<br>if (nn <= 3) exit Similarly striction on all coarse grids.
                                                 striction on all coarse grids.
    nn=nn/2+1
    ngrid=ngrid-1
    allocate(rho(ngrid)%a(nn,nn))
    rho(ngrid)%a=rstrct(rho(ngrid+1)%a)
end do
nn=3
allocate(uj(nn,nn))<br>call slvsm2(uj,rho(1)\%a)call slvsm2(uj,rho(1)%a) Initial solution on coarsest grid.<br>do j=2,ng 				 Nested iteration loop.
                                             Nested iteration loop.
    nn=2*nn-1uj_1=>uj
    allocate(uj(nn,nn))
    uj=interp(uj_1) Interpolate from grid j-1 to next finer grid
    deallocate(uj_1) j.
    do jcycle=1, maxcyc
        call mg(j,uj,trerr=trerr)
        res=sqrt(sum((lop(uj)-rho(j)%a)**2))/nn Form residual ||d_h||.<br>if (res < trerr) exit No more V-cycles needed if re
                                             No more V-cycles needed if residual small
    end do enough.
end do
                                             Return solution in u.
deallocate(uj)
do j=1,ng
    deallocate(rho(j)%a)
end do
deallocate(rho)
CONTAINS
RECURSIVE SUBROUTINE mg(j,u,rhs,trerr)
USE nrtype
USE nr, ONLY : interp, lop, relax2, rstrct, slvsm2
IMPLICIT NONE
INTEGER(I4B), INTENT(IN) :: j
REAL(DP), DIMENSION(:,:), INTENT(INOUT) :: u
REAL(DP), DIMENSION(:,:), INTENT(IN), OPTIONAL :: rhs
REAL(DP), INTENT(OUT), OPTIONAL :: trerr
```

```
INTEGER(I4B), PARAMETER :: NPRE=1,NPOST=1
```

```
REAL(DP), PARAMETER :: ALPHA=0.33_dp
    Recursive multigrid iteration. On input, j is the current level and u is the current value
    of the solution. For the first call on a given level, the right-hand side is zero, and the
    optional argument rhs is not present. Subsequent recursive calls supply a nonzero rhs as
    in equation (19.6.33). On output u contains the improved solution at the current level.
    When the first call on a given level is made, the relative truncation error \tau is returned in
    the optional argument trerr.
    Parameters: NPRE and NPOST are the number of relaxation sweeps before and after the
    coarse-grid correction is computed; ALPHA relates the estimated truncation error to the
    norm of the residual.
INTEGER(I4B) :: jpost,jpre
REAL(DP), DIMENSION((size(u,1)+1)/2,(size(u,1)+1)/2) :: v,ut,tau<br>if (j == 1) then Bottom of V: Solve on coar
                                                     Bottom of V: Solve on coarsest grid.
call slvsm2(u,rhs+rho(j)%a)<br>else
                                                     On downward stoke of the V.<br>Pre-smoothing.
    do jpre=1,NPRE
         if (present(rhs)) then
              call relax2(u,rhs+rho(j)%a)
          else
              call relax2(u,rho(j)%a)
         end if
    end do
    ut=rstrct(u) \mathcal{R}\tilde{u}_h.<br>
v=ut. Make
                                                     Make a copy in v.
     if (present(rhs)) then<br>tau=lop(ut)-rstrct(lop(u)-rhs)
     tau=lop(ut)-rstrct(lop(u)-rhs) Form \tilde{\tau}_h + f_H = \mathcal{L}_H(\mathcal{R}\tilde{u}_h) - \mathcal{R}\mathcal{L}_h(\tilde{u}_h) +else f_H.
     else f_H.
         tau=lop(ut)-rstrct(lop(u))
          \texttt{terr=ALPHA} * \texttt{sqrt}(\texttt{sum(tau**2)}) / \texttt{size(tau,1)} Estimate truncation error \tau.
     end if
    call mg(j-1, v, tau) Recursive call for the coarse-grid correction.
    u=u+interp(v-ut)<br>
do jpost=1,NP0ST<br>
\widetilde{u}_h^{\text{new}} = \widetilde{u}_h + \mathcal{P}<br>
Post-smoothing.
                                                     \widetilde{u}_h^{\text{new}} = \widetilde{u}_h + \mathcal{P}(\widetilde{u}_H - \mathcal{R}\widetilde{u}_h)do jpost=1,NPOST
          if (present(rhs)) then
              call relax2(u,rhs+rho(j)%a)
          else
              call relax2(u,rho(j)%a)
          end if
    end do
end if
END SUBROUTINE mg
END SUBROUTINE mgfas
```
f<br>**f**<sub>rver</sub> See the discussion after mglin on p. 1336 for the changes made in the Fortran 90 versions of the multigrid routines from the Fortran 77 versions.

TYPE ptr2d... See discussion after mglin on p. 1336.

RECURSIVE SUBROUTINE mg(j,u,rhs,trerr) Recall that mgfas solves the problem  $\mathcal{L}u = 0$ , but that nonzero right-hand sides appear during the solution. We implement this by having rhs be an optional argument to mg. On the first call at a given level j, the right-hand side is zero and so you just omit it from the calling sequence. On the other hand, the truncation error trerr is computed only on the first call at a given level, so it is also an optional argument that does get supplied on the first call:

```
call mg(j,uj,trerr=trerr)
```
The second and subsequent calls at a given level supply rhs=tau but omit trerr:

visit website http://www.nr.com or call 1-800-872-7423 (North America only),readable files (including this one) to any serverPermission is granted for internet users to make one paper copy for their own personal use. Further reproduction, or any copyin Copyright (C) 1986-1996 by Cambridge University Press.Sample page from NUMERICAL RECIPES IN FORTRAN 90: The Art of PARALLEL Scientific Computing (ISBN 0-521-57439-0) computer, is strictly prohibited. To order Numerical Recipes books,Programs Copyright (C) 1986-1996 by Numerical Recipes Software. or send email to trade@cup.cam.ac.uk (outside North America). diskettes, or CDROMs (outside North America) g of machinemachinecall mg(j-1,v,tau)

Note that we can omit the keyword rhs from this call because the variable tau appears in the correct order of arguments. However, in the other call above, the keyword trerr must be supplied because rhs has been omitted.

The example equation that is solved in mgfas, equation (19.6.44), is almost linear, and the code is set up so that  $\rho$  is supplied as part of the right-hand side instead of pulling it over to the left-hand side. The variable rho is visible to mg by host association. Note also that the function lop does not include rho, but that the statement

tau=lop(ut)-rstrct(lop(u))

is nevertheless correct, since rho would cancel out if it were included in lop. This feature is also true in the Fortran 77 code.

```
SUBROUTINE relax2(u,rhs)
USE nrtype; USE nrutil, ONLY : assert_eq
IMPLICIT NONE
REAL(DP), DIMENSION(:,:), INTENT(INOUT) :: u
REAL(DP), DIMENSION(:,:), INTENT(IN) :: rhs
   Red-black Gauss-Seidel relaxation for equation (19.6.44). The current value of the solution
   u is updated, using the right-hand-side function rhs. u and rhs are square arrays of the
   same odd dimension.
INTEGER(I4B) :: n
REAL(DP) :: foh2,h,h2i
REAL(DP) :: res(size(u,1),size(u,1))n=assert_eq(size(u,1),size(u,2),size(rhs,1),size(rhs,2),'relax2')
h=1.0 dp/(n-1)h2i=1.0_dp/(h*h)
foh2=-4.0_dp*h2i
  First do the even-even and odd-odd squares of the grid, i.e., the red squares of the checker-
  board:
res(2:n-1:2,2:n-1:2)=h2i*(u(3:n:2,2:n-1:2)+u(1:n-2:2,2:n-1:2)+&
   u(2:n-1:2,3:n:2)+u(2:n-1:2,1:n-2:2)-4.0_dp*u(2:n-1:2,2:n-1:2))&
   +u(2:n-1:2,2:n-1:2)**2-rhs(2:n-1:2,2:n-1:2)
u(2:n-1:2,2:n-1:2)=u(2:n-1:2,2:n-1:2)-res(2:n-1:2,2:n-1:2)/&
    (foh2+2.0_dp*u(2:n-1:2,2:n-1:2))
res(3:n-2:2,3:n-2:2)=h2i*(u(4:n-1:2,3:n-2:2)+u(2:n-3:2,3:n-2:2)+&
   u(3:n-2:2,4:n-1:2)+u(3:n-2:2,2:n-3:2)-4.0_dp*u(3:n-2:2,3:n-2:2))&
    +u(3:n-2:2,3:n-2:2)**2-rhs(3:n-2:2,3:n-2:2)
u(3:n-2:2,3:n-2:2)=u(3:n-2:2,3:n-2:2)-res(3:n-2:2,3:n-2:2)/&
    (foh2+2.0_dp*u(3:n-2:2,3:n-2:2))
  Now do even-odd and odd-even squares of the grid, i.e., the black squares of the checker-
  board:
res(3:n-2:2,2:n-1:2)=h2i*(u(4:n-1:2,2:n-1:2)+u(2:n-3:2,2:n-1:2)+&
   u(3:n-2:2,3:n:2)+u(3:n-2:2,1:n-2:2)-4.0 dp*u(3:n-2:2,2:n-1:2)) &
    +u(3:n-2:2,2:n-1:2)**2-rhs(3:n-2:2,2:n-1:2)
u(3:n-2:2,2:n-1:2)=u(3:n-2:2,2:n-1:2)-res(3:n-2:2,2:n-1:2)/k(foh2+2.0_dp*u(3:n-2:2,2:n-1:2))
res(2:n-1:2,3:n-2:2)=h2i*(u(3:n:2,3:n-2:2)+u(1:n-2:2,3:n-2:2)+&
   u(2:n-1:2,4:n-1:2)+u(2:n-1:2,2:n-3:2)-4.0_dp*u(2:n-1:2,3:n-2:2))&
    +u(2:n-1:2,3:n-2:2)**2-rhs(2:n-1:2,3:n-2:2)
u(2:n-1:2,3:n-2:2)=u(2:n-1:2,3:n-2:2)-res(2:n-1:2,3:n-2:2)/k(foh2+2.0_dp*u(2:n-1:2,3:n-2:2))
END SUBROUTINE relax2
```
See the discussion of red-black relaxation after sor on p. 1333.

visit website http://www.nr.com or call 1-800-872-7423 (North America only),readable files (including this one) to any serverPermission is granted for internet users to make one paper copy for their own personal use. Further reproduction, or any copyin Copyright (C) 1986-1996 by Cambridge University Press.Sample page from NUMERICAL RECIPES IN FORTRAN 90: The Art of PARALLEL Scientific Computing (ISBN 0-521-57439-0) computer, is strictly prohibited. To order Numerical Recipes books,Programs Copyright (C) 1986-1996 by Numerical Recipes Software. or send email to trade@cup.cam.ac.uk (outside North America). diskettes, or CDROMs (outside North America) g of machinemachine-

```
SUBROUTINE slvsm2(u,rhs)
USE nrtype
IMPLICIT NONE
REAL(DP), DIMENSION(3,3), INTENT(OUT) :: u
REAL(DP), DIMENSION(3,3), INTENT(IN) :: rhs
    Solution of equation (19.6.44) on the coarsest grid, where h=\frac{1}{2}. The right-hand side is
    input in \texttt{rhs}(1:3,1:3) and the solution is returned in \texttt{u}(1:3,1:3).
REAL(DP) :: disc,fact,h
u=0.0
h=0.5_dp
fact=2.0_dp/h**2
disc=sqrt(fact**2+rhs(2,2))
u(2,2) = -rhs(2,2) / (fact + disc)END SUBROUTINE slvsm2
FUNCTION lop(u)
USE nrtype; USE nrutil, ONLY : assert_eq
IMPLICIT NONE
REAL(DP), DIMENSION(:,:), INTENT(IN) :: u
REAL(DP), DIMENSION(size(u,1),size(u,1)) :: lop
    Given u, returns \mathcal{L}_h(\widetilde{u}_h) for equation (19.6.44). u and lop are square arrays of the same
   odd dimension.
INTEGER(I4B) :: n
REAL(DP) :: h,h2i
n=assert_eq(size(u,1),size(u,2),'lop')
h=1.0 dp/(n-1)h2i=1.0_dp/(h*h)
lop(2:n-1,2:n-1)=h2i*(u(3:n,2:n-1)+u(1:n-2,2:n-1)+u(2:n-1,3:n)+&
    u(2:n-1,1:n-2)-4.0_d\nu(u(2:n-1,2:n-1))+u(2:n-1,2:n-1)**2 Interior points.<br>(1:n,1)=0.0 Boundary points.
lop(1:n,1)=0.0lop(1:n,n)=0.0lop(1,1:n)=0.0
lop(n,1:n)=0.0
END FUNCTION lop
```
## **Chapter B20. Less-Numerical Algorithms**

**f**<br> $\frac{1}{90}$ Volume 1's Fortran 77 routine machar performed various clever contortions (due to Cody, Malcolm, and others) to discover the underlying properties of a machine's floating-point representation. Fortran 90, by contrast, provides a built-in set of "numeric inquiry functions" that accomplish the same goal. The routine machar included here makes use of these and is included largely for compatibility with the previous version.

```
SUBROUTINE machar(ibeta,it,irnd,ngrd,machep,negep,iexp,minexp,&
   maxexp,eps,epsneg,xmin,xmax)
USE nrtype
IMPLICIT NONE
INTEGER(I4B), INTENT(OUT) :: ibeta,iexp,irnd,it,machep,maxexp,minexp,negep,ngrd
REAL(SP), INTENT(OUT) :: eps,epsneg,xmax,xmin
REAL(SP), PARAMETER :: RX=1.0
   Determines and returns machine-specific parameters affecting floating-point arithmetic. Re-
   turned values include ibeta, the floating-point radix; it, the number of base-ibeta digits
   in the floating-point mantissa; eps, the smallest positive number that, added to 1.0, is
   not equal to 1.0; epsneg, the smallest positive number that, subtracted from 1.0, is not
   equal to 1.0; xmin, the smallest representable positive number; and xmax, the largest rep-
   resentable positive number. See text for description of other returned parameters. Change
   all REAL(SP) declarations to REAL(DP) to find double-precision parameters.
REAL(SP) :: a,beta,betah,one,temp,tempa,two,zero<br>ibeta=radix(RX) Most of the
ibeta=radix(RX) Most of the parameters are easily determined<br>it=digits(RX) from intrinsic functions.
                                             from intrinsic functions.
machep=exponent(nearest(RX,RX)-RX)-1
negep=exponent(nearest(RX,-RX)-RX)-1
minexp=minexponent(RX)-1
maxexp=maxexponent(RX)
iexp=nint(log(real(maxexp-minexp+2,sp))/log(2.0_sp))
eps=real(ibeta,sp)**machep
epsneg=real(ibeta,sp)**negep
xmax=huge(RX)
xmin=tiny(RX)
                                          Determine irnd.
two=one+one
zero=one-one
beta=real(ibeta,sp)
a=beta**(-negep)
irnd=0
betah=beta/two
temp=a+betah
if (temp-a /= zero) irnd=1
tempa=a+beta
temp=tempa+betah
if ((irnd == 0) .and. (temp-tempa /= zero)) irnd=2
ngrd=0 Determine ngrd.
```
if  $((\text{irnd} == 0)$  .and.  $(\text{temp*one-one} == \text{zero}))$  ngrd=1 temp=xmin/two<br>if (temp /= zero) irnd=irnd+3 Adjust irnd to reflect partial underflow. END SUBROUTINE machar  $\star$   $\star$   $\star$ FUNCTION igray(n,is) USE nrtype IMPLICIT NONE INTEGER(I4B), INTENT(IN) :: n,is INTEGER(I4B) :: igray For zero or positive values of is, return the Gray code of n; if is is negative, return the inverse Gray code of n. INTEGER(I4B) :: idiv, ish<br>if (is  $>= 0$ ) then This is the easy direction! igray=ieor(n,n/2) This is the more complicated direction: In hierarchical stages, starting with a one-bit right shift, cause each bit to be XORed with all more significant bits. ish=-1 igray=n do idiv=ishft(igray,ish) igray=ieor(igray,idiv) if (idiv  $\leq 1$  .or. ish == -16) RETURN<br>ish=ish+ish Double the amount Double the amount of shift on the next cycle. end do end if END FUNCTION igray  $\star$   $\star$   $\star$ FUNCTION icrc(crc,buf,jinit,jrev) USE nrtype IMPLICIT NONE CHARACTER(1), DIMENSION(:), INTENT(IN) :: buf INTEGER(I2B), INTENT(IN) :: crc,jinit INTEGER(I4B), INTENT(IN) :: jrev INTEGER(I2B) :: icrc Computes a 16-bit Cyclic Redundancy Check for an array buf of bytes, using any of several conventions as determined by the settings of jinit and jrev (see accompanying table). The result is returned both as an integer icrc and as a 2-byte array crc. If jinit is negative, then crc is used on input to initialize the remainder register, in effect concatenating buf to the previous call. INTEGER(I4B), SAVE :: init=0 INTEGER(I2B) :: j,cword,ich INTEGER(I2B), DIMENSION(0:255), SAVE :: icrctb,rchr INTEGER(I2B), DIMENSION(0:15) :: it =  $\&$  Table of 4-bit bit-reverses. (/ 0,8,4,12,2,10,6,14,1,9,5,13,3,11,7,15 /) if (init == 0) then Do we need to initialize tables? init=1 do j=0,255 The two tables are: CRCs of all characters,  $icrctb(j)=icrc1(ishft(j,8),char(0))$  and bit-reverses of all characters.  $rchr(j)=ishft(it(iand(j,15_I2B)),4)+it(ishft(j,-4))$ end do end if  $cword=crc$ <br>if (jinit >= 0) then Initialize the remainder register. cword=ior(jinit,ishft(jinit,8))

Permission is granted for internet users to make one paper copy for their own personal use. Further reproduction, or any copyin

computer, is strictly prohibited. To order Numerical Recipes books,

Sample page from NUMERICAL RECIPES IN FORTRAN 90: The Art of PARALLEL Scientific Computing (ISBN 0-521-57439-0)

Programs Copyright (C) 1986-1996 by Numerical Recipes Software.

g of machine-

machine-

diskettes, or CDROMs

or send email to trade@cup.cam.ac.uk (outside North America).

Copyright (C) 1986-1996 by Cambridge University Press.

readable files (including this one) to any server

visit website http://www.nr.com or call 1-800-872-7423 (North America only),

temp=one+eps

else if (jrev < 0) then If not initializing, do we reverse the register? cword=ior(rchr(hibyte()),ishft(rchr(lobyte()),8)) end if do j=1,size(buf) Main loop over the characters in the array. ich=ichar(buf(j)) if (jrev < 0) ich=rchr(ich) cword=ieor(icrctb(ieor(ich,hibyte())),ishft(lobyte(),8)) end do<br>icrc=merge(cword, & Do we need to reverse the output?  $\mathrm{ior}(\mathrm{rchr}(\mathrm{hibyte}());\mathrm{ishft}(\mathrm{rchr}(\mathrm{lobyte}());\mathrm{.})$  , jrev >= 0) CONTAINS FUNCTION hibyte() INTEGER(I2B) :: hibyte Extracts the high byte of the 2-byte integer cword. hibyte = ishft(cword,-8) END FUNCTION hibyte FUNCTION lobyte() INTEGER(I2B) :: lobyte Extracts the low byte of the 2-byte integer cword. lobyte = iand(cword,255\_I2B) END FUNCTION lobyte FUNCTION icrc1(crc,onech) INTEGER(I2B), INTENT(IN) :: crc CHARACTER(1), INTENT(IN) :: onech INTEGER(I2B) :: icrc1 Given a remainder up to now, return the new CRC after one character is added. This routine is functionally equivalent to  $\text{icrc}$  (,,-1,1), but slower. It is used by  $\text{icrc}$  to initialize its table. INTEGER(I2B) :: i,ich, bit16, ccitt DATA bit16, ccitt /Z'8000', Z'1021'/<br>ich=ichar(onech) Here is where the character is folded into the register.  $icrc1=ieor(crc,ishft(ich,8))$ do i=1,8 Here is where 8 one-bit shifts, and some XORs with the generator polynomial, are done. icrc1=merge(ieor(ccitt,ishft(icrc1,1)), &  $ishft(icrc1,1), iand(icrc1,bitt16)$  /= 0) end do END FUNCTION icrc1 END FUNCTION icrc **f**90

FUNCTION decchk(string,ch)

USE nrtype; USE nrutil, ONLY : ifirstloc

The embedded functions hibyte and lobyte always act on the same variable, cword. Thus they don't need any explicit argument.

 $\star$   $\star$   $\star$ 

IMPLICIT NONE CHARACTER(1), DIMENSION(:), INTENT(IN) :: string CHARACTER(1), INTENT(OUT) :: ch LOGICAL(LGT) :: decchk Decimal check digit computation or verification. Returns as ch a check digit for appending to string. In this mode, ignore the returned logical value. If string already ends with a check digit, returns the function value .true. if the check digit is valid, otherwise .false. In this mode, ignore the returned value of ch. Note that string and ch contain ASCII characters corresponding to the digits 0-9, *not* byte values in that range. Other ASCII characters are allowed in string, and are ignored in calculating the check digit. INTEGER(I4B) :: i,j,k,m INTEGER(I4B) :: ip(0:9,0:7) = reshape( $\ell$  & Group multiplication and permuta-0,1,2,3,4,5,6,7,8,9,1,5,7,6,2,8,3,0,9,4, *k* tion tables.

5,8,0,3,7,9,6,1,4,2,8,9,1,6,0,4,3,5,2,7,9,4,5,3,1,2,6,8,7,0,& 4,2,8,6,5,7,3,9,0,1,2,7,9,3,8,0,6,4,1,5,7,0,4,6,9,1,3,2,5,8 /),&

visit website http://www.nr.com or call 1-800-872-7423 (North America only),readable files (including this one) to any serverPermission is granted for internet users to make one paper copy for their own personal use. Further reproduction, or any copyin Copyright (C) 1986-1996 by Cambridge University Press.Sample page from NUMERICAL RECIPES IN FORTRAN 90: The Art of PARALLEL Scientific Computing (ISBN 0-521-57439-0) computer, is strictly prohibited. To order Numerical Recipes books,Programs Copyright (C) 1986-1996 by Numerical Recipes Software. or send email to trade@cup.cam.ac.uk (outside North America). diskettes, or CDROMs (outside North America) g of machinemachine-

```
( / 10, 8 / )INTER(I4B) :: ij(0:9,0:9) = reshape((/ &0,1,2,3,4,5,6,7,8,9,1,2,3,4,0,9,5,6,7,8,2,3,4,0,1,8,9,5,6,&
    7,3,4,0,1,2,7,8,9,5,6,4,0,1,2,3,6,7,8,9,5,5,6,7,8,9,0,1,2,3,&
    4,6,7,8,9,5,4,0,1,2,3,7,8,9,5,6,3,4,0,1,2,8,9,5,6,7,2,3,4,0,&
    1,9,5,6,7,8,1,2,3,4,0 /),(/ 10,10 /))
k=0m=0<br>do j=1,size(string)
                                               Look at successive characters.
    i=ichar(string(j))
    if (i >= 48 .and. i <= 57) then Ignore everything except digits.
        k=ij(k,ip(mod(i+2,10),mod(m,8)))m=m+1end if
end do
decchk=logical(k == 0, kind=lgt)<br>i=mod(m, 8)
                                               Find which appended digit will check prop-
i = \text{ifirstloc}(i j(k, ip(0:9, i)) == 0)-1 erly.<br>
ch = \text{char}(i + 48) Convert
                                               Convert to ASCII.
END FUNCTION decchk
```
**f**90 Note the use of the utility function ifirstloc to find the first (in this case, the only) correct check digit.

 $\star$   $\star$   $\star$ 

<sup>\*\*\*\*</sup><br>The Huffman and arithmetic coding routines exemplify the use of modules<br>is a fairly complicated construct containing scalar and array data. We<br>define types huffcode and arithcode, then can pass "the code" from the r The Huffman and arithmetic coding routinesexemplify the use of modules to encapsulate user-defined data types. In these algorithms, "the code" is a fairly complicated construct containing scalar and array data. We that constructs it to the routine that uses it as a single variable.

#### **MODULE huf\_info**

```
USE nrtype
IMPLICIT NONE
TYPE huffcode
    INTEGER(I4B) :: nch,nodemax
    INTEGER(I4B), DIMENSION(:), POINTER :: icode,left,iright,ncode
END TYPE huffcode
CONTAINS
SUBROUTINE huff_allocate(hcode,mc)
USE nrtype
IMPLICIT NONE
TYPE(huffcode) :: hcode
INTEGER(I4B) :: mc
INTEGER(I4B) :: mq
mq=2*mc-1
allocate(hcode%icode(mq),hcode%ncode(mq),hcode%left(mq),hcode%iright(mq))
hcode%icode(:)=0
hcode^{\prime}ncode^{\prime} =0
END SUBROUTINE huff_allocate
SUBROUTINE huff_deallocate(hcode)
USE nrtype
IMPLICIT NONE
```
TYPE(huffcode) :: hcode deallocate(hcode%iright,hcode%left,hcode%ncode,hcode%icode) nullify(hcode%icode) nullify(hcode%ncode) nullify(hcode%left) nullify(hcode%iright)

visit website http://www.nr.com or call 1-800-872-7423 (North America only),readable files (including this one) to any serverPermission is granted for internet users to make one paper copy for their own personal use. Further reproduction, or any copyin Copyright (C) 1986-1996 by Cambridge University Press.Sample page from NUMERICAL RECIPES IN FORTRAN 90: The Art of PARALLEL Scientific Computing (ISBN 0-521-57439-0) computer, is strictly prohibited. To order Numerical Recipes books,Programs Copyright (C) 1986-1996 by Numerical Recipes Software. or send email to trade@cup.cam.ac.uk (outside North America). diskettes, or CDROMs (outside North America) g of machinemachine-
```
SUBROUTINE hufmak(nfreq,ilong,nlong,hcode)
USE nrtype; USE nrutil, ONLY : array_copy,arth,imaxloc,nrerror
USE huf_info
IMPLICIT NONE
INTEGER(I4B), INTENT(OUT) :: ilong,nlong
INTEGER(I4B), DIMENSION(:), INTENT(IN) :: nfreq
TYPE(huffcode) :: hcode
   Given the frequency of occurrence table nfreq of size(nfreq) characters, return the
   Huffman code hcode. Returned values ilong and nlong are the character number that
   produced the longest code symbol, and the length of that symbol.
INTEGER(I4B) :: ibit,j,k,n,node,nused,nerr
INTEGER(I4B), DIMENSION(2*size(nfreq)-1) :: indx,iup,nprob
hcode%nch=size(nfreq)
call huff_allocate(hcode,size(nfreq))
nused=0
nprob(1:hcode%nch)=nfreq(1:hcode%nch)
call array_copy(pack(arth(1,1,hcode%nch), nfreq(1:hcode%nch) /= 0 ),&
    indx,nused,nerr)
do j=nused,1,-1 Sort nprob into a heap structure in indx.
   call hufapp(j)
end do
k=hcode%nch
do Combine heap nodes, remaking the heap at each stage.
   if (nused <= 1) exit
   node=indx(1)
    indx(1)=indx(nused)
   nused=nused-1
   call hufapp(1)
   k=k+1nprob(k)=nprob(indx(1))+nprob(node)<br>hcode%left(k)=node Store left
                                 Store left and right children of a node.
   hcode%iright(k)=indx(1)
   \text{im}(1) =-k Indicate whether a node is a left or right child of its par-<br>\text{im}(1) =-k ent.
    inv(node)=kindx(1)=kcall hufapp(1)
end do
hcode%nodemax=k
iup(hcode%nodemax)=0<br>do j=1,hcode%nch
                                 Make the Huffman code from the tree.
   if (nprob(j) /= 0) then
       n=0ibit=0
       node=iup(j)
       do
            if (node == 0) exit
           if (node < 0) then
               n=ibset(n,ibit)
               node=-node
            end if
           node=iup(node)
            ibit=ibit+1
        end do
       hcode%icode(j)=n
       hcode%ncode(j)=ibit
    end if
end do
ilong=imaxloc(hcode%ncode(1:hcode%nch))
nlong=hcode%ncode(ilong)
```
computer, is strictly prohibited. To order Numerical Recipes books,

Sample page from NUMERICAL RECIPES IN FORTRAN 90: The Art of PARALLEL Scientific Computing (ISBN 0-521-57439-0)

Programs Copyright (C) 1986-1996 by Numerical Recipes Software.

g of machine-

diskettes, or CDROMs

or send email to trade@cup.cam.ac.uk (outside North America).

Copyright (C) 1986-1996 by Cambridge University Press.

readable files (including this one) to any server

```
if (nlong > bit_size(1_i4b)) call & Check nlong not larger than word length.
    nrerror('hufmak: Number of possible bits for code exceeded')
CONTAINS
SUBROUTINE hufapp(l)
IMPLICIT NONE
INTEGER(I4B), INTENT(IN) :: l
  Used by hufmak to maintain a heap structure in the array indx(1:l).
INTER(I4B) :: i,j,k,nn=nused
i=l
k = indx(i)do
    if (i > n/2) exit
    j=i+i
    if (j \le n \text{ .and.} \text{nprob}(\text{ind}x(j)) > \text{nprob}(\text{ind}x(j+1))) &
        j=i+1if (nprob(k) \leq nprob(int(x(j))) exit
    indx(i)=indx(j)i=j
end do
indx(i)=k
END SUBROUTINE hufapp
END SUBROUTINE hufmak
SUBROUTINE hufenc(ich,codep,nb,hcode)
USE nrtype; USE nrutil, ONLY : nrerror,reallocate
USE huf info
IMPLICIT NONE
INTEGER(I4B), INTENT(IN) :: ich
INTEGER(I4B), INTENT(INOUT) :: nb
CHARACTER(1), DIMENSION(:), POINTER :: codep
TYPE(huffcode) :: hcode
   Huffman encode the single character ich (in the range 0. . nch-1) using the code in hcode,
   write the result to the character array pointed to by codep starting at bit nb (whose smallest
   valid value is zero), and increment nb appropriately. This routine is called repeatedly to
   encode consecutive characters in a message, but must be preceded by a single initializing
   call to hufmak.
INTEGER(I4B) :: k, l, n, nc, ntmp<br>k=ich+1
                                                   Convert character range 0..nch-1 to ar-
if (k > hcode<sup>nch</sup> .or. k < 1 call k ray index range 1..nch.
nrerror('hufenc: ich out of range')<br>do n=hcode%ncode(k), 1, -1
    do n=hcode%ncode(k),1,-1 Loop over the bits in the stored Huffman
                                                      code for ich.
    if (nc > size(codep)) codep=>reallocate(codep,2*size(codep))
    l = mod(nb.8)if (1 == 0) codep(nc)=char(0)if (\text{btest}(\text{hcode}, \text{icode}(\mathbf{k}), \text{n-1})) then Set appropriate bits in codep.
        ntmp=ibset(ichar(codep(nc)),l)
        codep(nc)=char(ntmp)
    end if
    nb=nb+1
end do
END SUBROUTINE hufenc
```
computer, is strictly prohibited. To order Numerical Recipes books,

Sample page from NUMERICAL RECIPES IN FORTRAN 90: The Art of PARALLEL Scientific Computing (ISBN 0-521-57439-0)

Programs Copyright (C) 1986-1996 by Numerical Recipes Software.

g of machine-

diskettes, or CDROMs

or send email to trade@cup.cam.ac.uk (outside North America).

Copyright (C) 1986-1996 by Cambridge University Press.

readable files (including this one) to any server

computer, is strictly prohibited. To order Numerical Recipes books,

Sample page from NUMERICAL RECIPES IN FORTRAN 90: The Art of PARALLEL Scientific Computing (ISBN 0-521-57439-0)

Programs Copyright (C) 1986-1996 by Numerical Recipes Software.

g of machine-

machine-

diskettes, or CDROMs

(outside North America)

or send email to trade@cup.cam.ac.uk (outside North America).

Copyright (C) 1986-1996 by Cambridge University Press.

readable files (including this one) to any server

```
SUBROUTINE hufdec(ich,code,nb,hcode)
USE nrtype
USE huf info
IMPLICIT NONE
INTEGER(I4B), INTENT(OUT) :: ich
INTEGER(I4B), INTENT(INOUT) :: nb
CHARACTER(1), DIMENSION(:), INTENT(IN) :: code
TYPE(huffcode) :: hcode
    Starting at bit number nb in the character array code, use the Huffman code in hcode
   to decode a single character (returned as ich in the range 0..nch-1) and increment nb
   appropriately. Repeated calls, starting with nb = 0, will return successive characters in a
   compressed message. The returned value ich=nch indicates end-of-message. This routine
   must be preceded by a single initializing call to hufmak.
INTEGER(I4B) :: 1,nc,node<br>node=hcode%nodemax
node=hcode%nodemax Set node to the top of the decoding tree.<br>
Set node to the top of the decoding tree.<br>
l oop until a valid character is obtained
                                                        Loop until a valid character is obtained.
    nc=nb/8+1<br>if (nc > size(code)) then
         (nc > size(code)) then Ran out of input; return with ich=nch<br>ich=hcode%nch indicating end of message.
                                                            indicating end of message.
         RETURN
    end if<br>1=mod(nb, 8)Now decoding this bit.
    nb=nb+1
    if (btest(ichar(code(nc)),1)) then Branch left or right in tree, depending on<br>node=hcode%iright(node) its value
         node=hcode%iright(node)
    else
         node=hcode%left(node)
    end if<br>if (node <= hcode%nch) then
         intnode \le hcode\%nch) then int If we reach a terminal node, we have a terminal node \le terminal node \le terminal node \le terminal node \le terminal node \le terminal node \le terminal node \le terminal node
                                                            complete character and can return.
         RETURN
    end if
end do
END SUBROUTINE hufdec
                                         \star \star \starMODULE arcode_info
USE nrtype
IMPLICIT NONE
INTEGER(I4B), PARAMETER :: NWK=20
 NWK is the number of working digits (see text).
TYPE arithcode
    INTEGER(I4B), DIMENSION(:), POINTER :: ilob,iupb,ncumfq
    INTEGER(I4B) :: jdif,nc,minint,nch,ncum,nrad
END TYPE arithcode
CONTAINS
SUBROUTINE arcode_allocate(acode,mc)
USE nrtype
IMPLICIT NONE
TYPE(arithcode) :: acode
INTEGER(I4B) :: mc
allocate(acode%ilob(NWK),acode%iupb(NWK),acode%ncumfq(mc+2))
END SUBROUTINE arcode_allocate
SUBROUTINE arcode_deallocate(acode)
USE nrtype
IMPLICIT NONE
TYPE(arithcode) :: acode
```

```
deallocate(acode%ncumfq,acode%iupb,acode%ilob)
```

```
nullify(acode%ilob)
nullify(acode%iupb)
```
nullify(acode%ncumfq) END SUBROUTINE arcode\_deallocate **END MODULE arcode\_info**

```
SUBROUTINE arcmak(nfreq,nradd,acode)
USE nrtype; USE nrutil, ONLY : cumsum,nrerror
USE arcode_info
IMPLICIT NONE
INTEGER(I4B), INTENT(IN) :: nradd
INTEGER(I4B), DIMENSION(:), INTENT(IN) :: nfreq
TYPE(arithcode) :: acode
INTEGER(I4B), PARAMETER :: MAXINT=huge(nradd)
   Given a table nfreq of the frequency of occurrence of size(nfreq) symbols, and given
   a desired output radix nradd, initialize the cumulative frequency table and other variables
   for arithmetic compression. Store the code in acode.
   MAXINT is a large positive integer that does not overflow.
if (nradd > 256) call nrerror('output radix may not exceed 256 in arcmak')
acode%minint=MAXINT/nradd
acode%nch=size(nfreq)
acode%nrad=nradd
call arcode_allocate(acode,acode%nch)
acode%ncumfq(1)=0acode%ncumfq(2:acode%nch+1)=cumsum(max(nfreq(1:acode%nch),1))
acode%ncumfq(acode%nch+2)=acode%ncumfq(acode%nch+1)+1
acode%ncum=acode%ncumfq(acode%nch+2)
END SUBROUTINE arcmak
SUBROUTINE arcode(ich,codep,lcd,isign,acode)
USE nrtype; USE nrutil, ONLY : nrerror,reallocate
USE arcode_info
IMPLICIT NONE
INTEGER(I4B), INTENT(INOUT) :: ich,lcd
INTEGER(I4B), INTENT(IN) :: isign
CHARACTER(1), DIMENSION(:), POINTER :: codep
TYPE(arithcode) :: acode
   Compress (isign = 1) or decompress (isign = -1) the single character ich into or out of
   the character array pointed to by codep, starting with byte codep(lcd) and (if necessary)
   incrementing lcd so that, on return, lcd points to the first unused byte in codep. Note
   that this routine saves the result of previous calls until a new byte of code is produced, and
   only then increments lcd. An initializing call with isign=0 is required for each different
   array codep. The routine arcmak must have previously been called to initialize the code
   acode. A call with ich=arcode%nch (as set in arcmak) has the reserved meaning "end
   of message."
INTEGER(I4B) :: ihi,j,ja,jh,jl,m<br>if (isign == 0) then
                                           Initialize enough digits of the upper and lower
   acode%jdif=acode%nrad-1 bounds.
    acode%ilob(:)=0
   acode%iupb(:)=acode%nrad-1
   do j=NWK,1,-1
        acode%nc=j
        if (acode%jdif > acode%minint) RETURN Initialization complete.
        acode%jdif=(acode%jdif+1)*acode%nrad-1
    end do
   call nrerror('NWK too small in arcode')
else
   if (isign > 0) then If encoding, check for valid input character.
        if (ich > acode%nch .or. ich < 0) call nrerror('bad ich in arcode')
    else If decoding, locate the character ich by bi-
        ja=ichar(codep(lcd))-acode%ilob(acode%nc) section.
        do j=acode%nc+1,NWK
```
Permission is granted for internet users to make one paper copy for their own personal use. Further reproduction, or any copyin

computer, is strictly prohibited. To order Numerical Recipes books,

Sample page from NUMERICAL RECIPES IN FORTRAN 90: The Art of PARALLEL Scientific Computing (ISBN 0-521-57439-0)

Programs Copyright (C) 1986-1996 by Numerical Recipes Software.

g of machine-

diskettes, or CDROMs

or send email to trade@cup.cam.ac.uk (outside North America).

Copyright (C) 1986-1996 by Cambridge University Press.

readable files (including this one) to any server

```
ja=ja*acode%nrad+(ichar(codep(j+lcd-acode%nc))-acode%ilob(j))
        end do
        ich=0
        ihi=acode%nch+1
       do
            if (ihi-ich <= 1) exit
           m=(\text{ich+ihi})/2if (ja >= jtry(acode%jdif,acode%ncumfq(m+1),acode%ncum)) then
                ich=m
            else
                ihi=m
            end if
        end do
        if (ich == acode%nch) RETURN Detected end of message.
    end if
      Following code is common for encoding and decoding. Convert character ich to a new
      subrange [ilob,iupb).
    jh=jtry(acode%jdif,acode%ncumfq(ich+2),acode%ncum)
    jl=jtry(acode%jdif,acode%ncumfq(ich+1),acode%ncum)
   acode%jdif=jh-jl
    call arcsum(acode%ilob,acode%iupb,jh,NWK,acode%nrad,acode%nc)
      How many leading digits to output (if encoding) or skip over?
    call arcsum(acode%ilob,acode%ilob,jl,NWK,acode%nrad,acode%nc)
    do j=acode%nc,NWK
        if (ich /= acode%nch .and. acode%iupb(j) /= acode%ilob(j)) exit
        if (acode%nc > size(codep)) codep=>reallocate(codep,2*size(codep))
        if (isign > 0) codep(lcd)=char(acode%ilob(j))
        lcd=lcd+1
   end do<br>if (j > NWK) RETURN
                                            Ran out of message. Did someone forget to
   acode%nc=j encode a terminating ncd?<br>j=0 encode a terminating ncd?<br>How many digits to shift?
                                            How many digits to shift?
   do
        if (acode%jdif >= acode%minint) exit
        j=j+1acode%jdif=acode%jdif*acode%nrad
    end do
   if (acode%nc-j < 1) call nrerror('NWK too small in arcode') if (j /= 0) then Shift them.
    if (i / = 0) then
       acode%iupb((acode%nc-j):(NWK-j))=acode%iupb(acode%nc:NWK)
        acode%ilob((acode%nc-j):(NWK-j))=acode%ilob(acode%nc:NWK)
    end if
   acode%nc=acode%nc-j
    acode%iupb((NWK-j+1):NWK)=0
   acode%ilob((NWK-j+1):NWK)=0
end if \blacksquareCONTAINS
FUNCTION jtry(m,n,k)
USE nrtype
IMPLICIT NONE
INTEGER(I4B), INTENT(IN) :: m,n,k
INTEGER(I4B) :: jtry
  Calculate (m*n)/k without overflow. Program efficiency can be improved by substituting an
 assembly language routine that does integer multiply to a double register.
jtry=int((real(m,dp)*real(n,dp))/real(k,dp))
END FUNCTION jtry
SUBROUTINE arcsum(iin,iout,ja,nwk,nrad,nc)
USE nrtype
IMPLICIT NONE
INTEGER(I4B), DIMENSION(:), INTENT(IN) :: iin
INTEGER(I4B), DIMENSION(:), INTENT(OUT) :: iout
INTEGER(I4B), INTENT(IN) :: nwk,nrad,nc
```
INTEGER(I4B), INTENT(INOUT) :: ja

Permission is granted for internet users to make one paper copy for their own personal use. Further reproduction, or any copyin

computer, is strictly prohibited. To order Numerical Recipes books,

Sample page from NUMERICAL RECIPES IN FORTRAN 90: The Art of PARALLEL Scientific Computing (ISBN 0-521-57439-0)

Programs Copyright (C) 1986-1996 by Numerical Recipes Software.

g of machine-

machine-

diskettes, or CDROMs

(outside North America)

or send email to trade@cup.cam.ac.uk (outside North America).

Copyright (C) 1986-1996 by Cambridge University Press.

readable files (including this one) to any server

```
Add the integer ja to the radix nrad multiple-precision integer iin(nc..nwk). Return the
  result in iout(nc..nwk).
INTEGER(I4B) :: j,jtmp,karry
karry=0
do j=nwk,nc+1,-1
    jtmp=ja
    ja=ja/nrad
    iout(j)=iin(j)+(jtmp-ja*nrad)+karry
    if (iout(j) >= nrad) then
        iout(j)=iout(j)-nrad
        karry=1
    else
        karry=0
    end if
end do
iout(nc)=iin(nc)+ja+karry
END SUBROUTINE arcsum
END SUBROUTINE arcode
                                     \star \star \starMODULE mpops
USE nrtype
INTEGER(I4B), PARAMETER :: NPAR_ICARRY=64
CONTAINS
SUBROUTINE icarry(karry,isum,nbits)
IMPLICIT NONE
INTEGER(I4B), INTENT(OUT) :: karry
   Perform deferred carry operation on an array isum of multiple-precision digits. Nonzero bits
   of higher order than nbits (typically 8) are carried to the next-lower (leftward) component
   of isum. The final (most leftward) carry value is returned as karry.
INTEGER(I2B), DIMENSION(:), INTENT(INOUT) :: isum
INTEGER(I4B), INTENT(IN) :: nbits
INTEGER(I4B) :: n,j
INTEGER(I2B), DIMENSION(size(isum)) :: ihi
INTEGER(I2B) :: mb,ihh
n=size(isum)<br>mb=ishft(1,nbits)-1Make mask for low-order bits.
karry=0
if (n < NPAR_ICARRY) then<br>do j=n, 2, -1Keep going until all carries have cascaded.
        ihh=ishft(isum(j),-nbits)
        if (ihh /= 0) then
            isum(j)=iand(isum(j),mb)
            isum(i-1)=isum(i-1)+ihhend if
    end do
    ihh=ishft(isum(1),-nbits)
    isum(1)=iand(isum(1),mb)
    karry=karry+ihh
else
    do
        ihi=ishft(isum,-nbits) Get high bits.
        if (all(ihi == 0)) exit Check if done.<br>where (ihi /= 0) isum=iand(isum,mb) Remove bits to be carried and add
        where (ihi / = 0) isum=iand (isum, mb)
        where (ihi(2:n) /= 0) isum(1:n-1)=isum(1:n-1)+ihi(2:n) them to left.<br>karry=karry+ihi(1) Final carry.
        karry=karry+ihi(1)
    end do
end if
END SUBROUTINE icarry
```
computer, is strictly prohibited. To order Numerical Recipes books,

Sample page from NUMERICAL RECIPES IN FORTRAN 90: The Art of PARALLEL Scientific Computing (ISBN 0-521-57439-0)

Programs Copyright (C) 1986-1996 by Numerical Recipes Software.

g of machine-

machine-

diskettes, or CDROMs

or send email to trade@cup.cam.ac.uk (outside North America).

Copyright (C) 1986-1996 by Cambridge University Press.

readable files (including this one) to any server

```
SUBROUTINE mpadd(w,u,v,n)IMPLICIT NONE
CHARACTER(1), DIMENSION(:), INTENT(OUT) :: w
CHARACTER(1), DIMENSION(:), INTENT(IN) :: u,v
INTEGER(I4B), INTENT(IN) :: n
   Adds the unsigned radix 256 integers u(1:n) and v(1:n) yielding the unsigned integer
   w(1:n+1).
INTEGER(I2B), DIMENSION(n) :: isum
INTEGER(I4B) :: karry
isum=ichar(u(1:n))+ichar(v(1:n))
call icarry(karry,isum,8_I4B)
w(2:n+1)=char(isum)
w(1)=char(karry)
END SUBROUTINE mpadd
SUBROUTINE mpsub(is,w,u,v,n)
IMPLICIT NONE
INTEGER(I4B), INTENT(OUT) :: is
CHARACTER(1), DIMENSION(:), INTENT(OUT) :: w
CHARACTER(1), DIMENSION(:), INTENT(IN) :: u,v
INTEGER(I4B), INTENT(IN) :: n
   Subtracts the unsigned radix 256 integer v(1:n) from u(1:n) yielding the unsigned integer
   w(1:n). If the result is negative (wraps around), is is returned as -1; otherwise it is
   returned as 0.
INTEGER(I4B) :: karry
INTEGER(I2B), DIMENSION(n) :: isum
isum=255+ichar(u(1:n))-ichar(v(1:n))isum(n)=isum(n)+1call icarry(karry,isum,8_I4B)
w(1:n)=char(isum)is=karry-1
END SUBROUTINE mpsub
SUBROUTINE mpsad(w,u,n,iv)
IMPLICIT NONE
CHARACTER(1), DIMENSION(:), INTENT(OUT) :: w
CHARACTER(1), DIMENSION(:), INTENT(IN) :: u
INTEGER(I4B), INTENT(IN) :: n,iv
   Short addition: The integer iv (in the range 0 \le iv \le 255) is added to the unsigned radix
   256 integer u(1:n), yielding w(1:n+1).
INTEGER(I4B) :: karry
INTEGER(I2B), DIMENSION(n) :: isum
isum=ichar(u(1:n))
isum(n)=isum(n)+iv
call icarry(karry,isum,8_I4B)
w(2:n+1)=char(isum)w(1)=char(karry)
END SUBROUTINE mpsad
SUBROUTINE mpsmu(w,u,n,iv)
IMPLICIT NONE
CHARACTER(1), DIMENSION(:), INTENT(OUT) :: w
CHARACTER(1), DIMENSION(:), INTENT(IN) :: u
INTEGER(I4B), INTENT(IN) :: n,iv
   Short multiplication: The unsigned radix 256 integer u(1:n) is multiplied by the integer
   iv (in the range 0 \leq iv \leq 255), yielding w(1:n+1).
INTEGER(I4B) :: karry
INTEGER(I2B), DIMENSION(n) :: isum
isum = ichar(u(1:n))*ivcall icarry(karry,isum,8_I4B)
w(2:n+1)=char(isum)w(1)=char(karry)
END SUBROUTINE mpsmu
SUBROUTINE mpneg(u,n)
IMPLICIT NONE
```
computer, is strictly prohibited. To order Numerical Recipes books,

Sample page from NUMERICAL RECIPES IN FORTRAN 90: The Art of PARALLEL Scientific Computing (ISBN 0-521-57439-0)

Programs Copyright (C) 1986-1996 by Numerical Recipes Software.

g of machine-

diskettes, or CDROMs

or send email to trade@cup.cam.ac.uk (outside North America).

Copyright (C) 1986-1996 by Cambridge University Press.

readable files (including this one) to any server

```
CHARACTER(1), DIMENSION(:), INTENT(INOUT) :: u
INTEGER(I4B), INTENT(IN) :: n
   Ones-complement negate the unsigned radix 256 integer u(1:n).
INTEGER(I4B) :: karry
INTEGER(I2B), DIMENSION(n) :: isum
isum=255-ichar(u(1:n))
isum(n)=isum(n)+1call icarry(karry,isum,8_I4B)
u(1:n)=char(isum)
END SUBROUTINE mpneg
SUBROUTINE mplsh(u,n)
IMPLICIT NONE
CHARACTER(1), DIMENSION(:), INTENT(INOUT) :: u
INTEGER(I4B), INTENT(IN) :: n
   Left shift u(2..n+1) onto u(1:n).
u(1:n)=u(2:n+1)END SUBROUTINE mplsh
SUBROUTINE mpmov(u,v,n)
IMPLICIT NONE
CHARACTER(1), DIMENSION(:), INTENT(OUT) :: u
CHARACTER(1), DIMENSION(:), INTENT(IN) :: v
INTEGER(I4B), INTENT(IN) :: n
   Move v(1:n) onto u(1:n).
u(1:n)=v(1:n)END SUBROUTINE mpmov
SUBROUTINE mpsdv(w,u,n,iv,ir)
IMPLICIT NONE
CHARACTER(1), DIMENSION(:), INTENT(OUT) :: w
CHARACTER(1), DIMENSION(:), INTENT(IN) :: u
INTEGER(I4B), INTENT(IN) :: n,iv
INTEGER(I4B), INTENT(OUT) :: ir
   Short division: The unsigned radix 256 integer u(1:n) is divided by the integer iv (in the
   range 0 \leq iv \leq 255), yielding a quotient \mathbf{w}(1:n) and a remainder ir (with 0 \leq ir \leq 255).
   Note: Your Numerical Recipes authors don't know how to parallelize this routine in Fortran
   90!
INTEGER(I4B) :: i,j
ir=0
do j=1,n
   i=256*ir+ichar(u(i))w(j)=char(i/iv)ir=mod(i,iv)
end do
END SUBROUTINE mpsdv
END MODULE mpops
SUBROUTINE mpmul(w,u,v,n,m)
USE nrtype; USE nrutil, ONLY : nrerror
USE nr, ONLY : realft
IMPLICIT NONE
INTEGER(I4B), INTENT(IN) :: n,m
CHARACTER(1), DIMENSION(:), INTENT(IN) :: u,v
CHARACTER(1), DIMENSION(:), INTENT(OUT) :: w
The logical dimensions are: CHARACTER(1) :: w(n+m),u(n),v(m)REAL(DP), PARAMETER :: RX=256.0
   Uses fast Fourier transform to multiply the unsigned radix 256 integers u(1:n) and v(1:m),
   yielding a product w(1:n+m).
INTEGER(I4B) :: j,mn,nn
REAL(DP) :: cy,t
REAL(DP), DIMENSION(:), ALLOCATABLE :: a,b,tb
mn = max(m, n)<br>nn = 1Find the smallest useable power of two for the transform.
```
computer, is strictly prohibited. To order Numerical Recipes books,

Sample page from NUMERICAL RECIPES IN FORTRAN 90: The Art of PARALLEL Scientific Computing (ISBN 0-521-57439-0)

Programs Copyright (C) 1986-1996 by Numerical Recipes Software.

g of machine-

machine-

diskettes, or CDROMs

(outside North America)

or send email to trade@cup.cam.ac.uk (outside North America).

Copyright (C) 1986-1996 by Cambridge University Press.

readable files (including this one) to any server

do

```
if (nn >= mn) exit
     nn=nn+nn
end do
nn=nn+nn
allocate(a(nn),b(nn),tb((nn-1)/2))
a(1:n) = ichar(u(1:n)) Move U to a double-precision floating array.
a(n+1:nn)=0.0<br>b(1:m)=ichar(v(1:m))
                                         Move V to a double-precision floating array.
b(m+1:nn)=0.0<br>call realft(a(1:nn),1)
                                         Perform the convolution: First, the two Fourier trans-<br>forms.
call realft(b(1:nn),1)<br>b(1)=b(1)*a(1)
                                          Then multiply the complex results (real and imaginary<br>parts).
b(2)=b(2)*a(2)tb=b(3:nn:2)
b(3:nn:2)=tb*a(3:nn:2)-b(4:nn:2)*a(4:nn:2)
b(4:nn:2)=tb*a(4:nn:2)+b(4:nn:2)*a(3:nn:2)<br>call realft(b(1:nn),-1) Then do the
                                         Then do the inverse Fourier transform.
b(:)=b(:)/(nn/2)<br>cy=0.0
                                         Make a final pass to do all the carries.
do j=nn, 1, -1<br>t=b(j)+cy+0.5_dpThe 0.5 allows for roundoff error.
     b(j)=mod(t, RX)cy=int(t/RX)
end do
if (cy >= RX) call nrerror('mpmul: sanity check failed in fftmul') w(1)=char(int(cy)) Copy answer to output.
                                         Copy answer to output.
w(2:(n+m)) = char(int(b(1:(n+m-1))))deallocate(a,b,tb)
END SUBROUTINE mpmul
SUBROUTINE mpinv(u,v,n,m)
USE nrtype; USE nrutil, ONLY : poly
USE nr, ONLY : mpmul
USE mpops, ONLY : mpmov,mpneg
IMPLICIT NONE
CHARACTER(1), DIMENSION(:), INTENT(OUT) :: u
CHARACTER(1), DIMENSION(:), INTENT(IN) :: v
INTEGER(I4B), INTENT(IN) :: n,m
INTEGER(I4B), PARAMETER :: MF=4
REAL(SP), PARAMETER :: BI=1.0_sp/256.0_sp
    Character string v(1:m) is interpreted as a radix 256 number with the radix point after
    (nonzero) v(1); u(1:n) is set to the most significant digits of its reciprocal, with the radix
    point after u(1).
INTEGER(I4B) :: i,j,mm
REAL(SP) :: fu
CHARACTER(1), DIMENSION(:), ALLOCATABLE :: rr,s
allocate(rr(max(n,m)+n+1),s(n))
mm=min(MF,m)
fu=1.0_sp/poly(BI,real(ichar(v(:)),sp)) Use ordinary floating arithmetic to get an
do j=1,n initial approximation.
     i=int(fu)
     u(j)=char(i)fu=256.0_sp*(fu-i)
end do
do \begin{array}{ccc}\n\text{de} & \text{de} \\
\text{de} & \text{de} \\
\text{de} & \text{de} \\
\text{de} & \text{de} \\
\text{de} & \text{de} \\
\text{de} & \text{de} \\
\text{de} & \text{de} \\
\text{de} & \text{de} \\
\text{de} & \text{de} \\
\text{de} & \text{de} \\
\text{de} & \text{de} \\
\text{de} & \text{de} \\
\text{de} & \text{de} \\
\text{de} & \text{de} \\
\text{de} & \text{de} \\
\text{de} & \text{de} \\
\text{de} & \text{de} \\
\text{de}call mpmu(rr,u,v,n,m)call mpmov(s,rr(2:),n)
     call mpneg(s,n)
     s(1)=char(ichar(s(1))-254) Multiply SU into U.
     call mpmul(rr,s,u,n,n)
     call mpmov(u,rr(2:),n)
```
Permission is granted for internet users to make one paper copy for their own personal use. Further reproduction, or any copyin

computer, is strictly prohibited. To order Numerical Recipes books,

Sample page from NUMERICAL RECIPES IN FORTRAN 90: The Art of PARALLEL Scientific Computing (ISBN 0-521-57439-0)

Programs Copyright (C) 1986-1996 by Numerical Recipes Software.

g of machine-

diskettes, or CDROMs

or send email to trade@cup.cam.ac.uk (outside North America).

Copyright (C) 1986-1996 by Cambridge University Press.

readable files (including this one) to any server

```
if (all(ichar(s(2:n-1)) == 0)) exit If fractional part of S is not zero, it has end do not converged to 1.
                                                       not converged to 1.
deallocate(rr,s)
END SUBROUTINE mpinv
SUBROUTINE mpdiv(q,r,u,v,n,m)
USE nrtype; USE nrutil, ONLY : nrerror
                                                                                                  visit website http://www.nr.com or call 1-800-872-7423 (North America only),USE nr, ONLY : mpinv,mpmul
USE mpops, ONLY : mpsad,mpmov,mpsub
IMPLICIT NONE
CHARACTER(1), DIMENSION(:), INTENT(OUT) :: q,r
CHARACTER(1), DIMENSION(:), INTENT(IN) :: u,v
The logical dimensions are: CHARACTER(1) :: q(n-m+1), r(m), u(n), v(m)INTEGER(I4B), INTENT(IN) :: n,m
   Divides unsigned radix 256 integers u(1:n) by v(1:m) (with m \leq n required), yielding a
   quotient q(1:n-m+1) and a remainder r(1:m).
INTEGER(I4B), PARAMETER :: MACC=6
INTEGER(I4B) :: is
CHARACTER(1), DIMENSION(:), ALLOCATABLE, TARGET :: rr,s
CHARACTER(1), DIMENSION(:), POINTER :: rr2,s3
allocate(rr(2*(n+MACC)),s(2*(n+MACC)))
rr2=>rr(2:)s3=>s(3:)
call mpinv(s,v,n+MACC,m) Set S = 1/V.
call mpmul(rr,s,u,n+MACC,n) Set Q = SU.
call mpsad(s,rr,n+n+MACC/2,1)
call mpmov(q,s3,n-m+1)<br>call mpmu(rr,q,v,n-m+1,m)Multiply and subtract to get the remainder.
call mpsub(is,rr2,u,rr2,n)
if (is /= 0) call nrerror('MACC too small in mpdiv')
call mpmov(r,rr(n-m+2:),m)deallocate(rr,s)
END SUBROUTINE mpdiv
                                                                                                  or send email to trade@cup.cam.ac.uk (outside North America).
SUBROUTINE mpsqrt(w,u,v,n,m)
USE nrtype; USE nrutil, ONLY : poly
USE nr, ONLY : mpmul
USE mpops, ONLY : mplsh,mpmov,mpneg,mpsdv
IMPLICIT NONE
CHARACTER(1), DIMENSION(:), INTENT(OUT) :: w,u
CHARACTER(1), DIMENSION(:), INTENT(IN) :: v
INTEGER(I4B), INTENT(IN) :: n,m
INTEGER(I4B), PARAMETER :: MF=3
REAL(SP), PARAMETER :: BI=1.0_sp/256.0_sp
   Character string v(1:m) is interpreted as a radix 256 number with the radix point after
                                                                                                  (outside North America)
   v(1); w(1:n) is set to its square root (radix point after w(1)), and u(1:n) is set to the
   reciprocal thereof (radix point before u(1)). W and u need not be distinct, in which case
    they are set to the square root.
INTEGER(I4B) :: i,ir,j,mm
REAL(SP) :: fu
CHARACTER(1), DIMENSION(:), ALLOCATABLE :: r,s
allocate(r(2*n),s(2*n))
mm=min(m,MF)
fu=1.0_sp/sqrt(poly(BI,real(ichar(v(:)),sp))) Use ordinary floating arithmetic
do j=1,n
                                                               to get an initial approxima-
    i=int(fu)
                                                               tion.
    u(j)=char(i)fu=256.0_sp*(fu-i)
end do
do Iterate Newton's rule to convergence.<br>
call mpmul(r,u,u,n,n) Construct S = (3 - VU^2)/2.
                                               Construct S = (3 - VU^2)/2.
```
computer, is strictly prohibited. To order Numerical Recipes books,

Sample page from NUMERICAL RECIPES IN FORTRAN 90: The Art of PARALLEL Scientific Computing (ISBN 0-521-57439-0)

Programs Copyright (C) 1986-1996 by Numerical Recipes Software.

g of machine-

machine-

diskettes, or CDROMs

Copyright (C) 1986-1996 by Cambridge University Press.

readable files (including this one) to any server

call mplsh(r,n) call mpmul(s,r,v,n,min(m,n)) call mplsh(s,n) call mpneg(s,n) s(1)=char(ichar(s(1))-253) call mpsdv(s,s,n,2,ir) if  $(\text{any}(ichar(s(2:n-1)) /= 0))$  then If fractional part of S is not zero, it has not converged to 1.<br>
11 mpmul( $r, s, u, n, n$ ) Replace U by SU. call  $mpm1(r,s,u,n,n)$ call  $mpmov(u,r(2:),n)$ cycle end if<br>call  $mpmul(r, u, v, n, min(m, n))$ Get square root from reciprocal and return. call  $n_{\text{pmov}}(w,r(2:),n)$ deallocate(r,s) **RETURN** end do END SUBROUTINE mpsqrt SUBROUTINE mp2dfr(a,s,n,m) USE nrtype USE mpops, ONLY : mplsh,mpsmu IMPLICIT NONE INTEGER(I4B), INTENT(IN) :: n INTEGER(I4B), INTENT(OUT) :: m CHARACTER(1), DIMENSION(:), INTENT(INOUT) :: a CHARACTER(1), DIMENSION(:), INTENT(OUT) :: s INTEGER(I4B), PARAMETER :: IAZ=48 Converts a radix 256 fraction  $a(1:n)$  (radix point before  $a(1)$ ) to a decimal fraction represented as an ascii string  $s(1:m)$ , where m is a returned value. The input array  $a(1:n)$ is destroyed. NOTE: For simplicity, this routine implements a slow ( $\propto N^2$ ) algorithm. Fast  $(\propto N \ln N)$ , more complicated, radix conversion algorithms do exist. INTEGER(I4B) :: j m=int(2.408\_sp\*n) do j=1,m call mpsmu(a,a,n,10)  $s(j)$ =char(ichar(a(1))+IAZ) call mplsh(a,n) end do END SUBROUTINE mp2dfr SUBROUTINE mppi(n) USE nrtype USE nr, ONLY : mp2dfr,mpinv,mpmul,mpsqrt USE mpops, ONLY : mpadd,mplsh,mpmov,mpsdv IMPLICIT NONE INTEGER(I4B), INTENT(IN) :: n INTEGER(I4B), PARAMETER :: IAOFF=48 Demonstrate multiple precision routines by calculating and printing the first n bytes of  $\pi$ . INTEGER(I4B) :: ir,j,m CHARACTER(1), DIMENSION(n) :: sx,sxi CHARACTER(1), DIMENSION(2\*n) :: t,y CHARACTER(1), DIMENSION(3\*n) :: s CHARACTER(1), DIMENSION(n+1) :: x,bigpi  $t(1)=char(2)$  Set  $T=2$ .  $t(2:n)=char(0)$ call mpsqrt(x,x,t,n,n) Set  $X_0 = \sqrt{2}$ .<br>call mpadd(bigpi,t,x,n) Set  $\pi_0 = 2 + \sqrt{2}$ . call mpadd(bigpi,t,x,n) call mplsh(bigpi,n)

call mpsqrt(sx,sxi,x,n,n) Set  $Y_0 = 2^{1/4}$ .

Permission is granted for internet users to make one paper copy for their own personal use. Further reproduction, or any copyin

computer, is strictly prohibited. To order Numerical Recipes books,

Sample page from NUMERICAL RECIPES IN FORTRAN 90: The Art of PARALLEL Scientific Computing (ISBN 0-521-57439-0)

Programs Copyright (C) 1986-1996 by Numerical Recipes Software.

g of machine-

diskettes, or CDROMs

or send email to trade@cup.cam.ac.uk (outside North America).

Copyright (C) 1986-1996 by Cambridge University Press.

readable files (including this one) to any server

```
call mpmov(y,sx,n)
do
    call mpadd(x,sx,sxi,n)i^{1/2} + X_i^{-1/2})/2.
    call mpsdv(x,x(2:),n,2,ir)call \texttt{mpsqrt(sx,sxi,x,n,n)} Form the temporary T=Y_i X_{i+1}^{1/2}+X_{i+1}^{-1/2}.
    call mpmul(t,y,sx,n,n)
    call mpadd(t(2:),t(2:),sxi,n)x(1) = char(ichar(x(1))+1) Increment X_{i+1} and Y_i by 1.
   y(1)=char(ichar(y(1))+1)call mpinv(s,y,n,n) Set Y_{i+1} = T/(Y_i + 1).
    call mpmu(y,t(3:),s,n,n)call mplsh(y,n)
    call mpmul(t,x,s,n,n) Form temporary T = (X_{i+1} + 1)/(Y_i + 1).<br>m=mod(255+ichar(t(2)),256) If T = 1 then we have converged.
                                              If T=1 then we have converged.
    if (abs(ichar(t(n+1))-m) > 1 .or. any(ichar(t(3:n)) /= m)) then
        call mpmul(s, bigpi,t(2:),n,n) Set \pi_{i+1} = T\pi_i.
        call mpmov(bigpi,s(2:),n)
        cycle
    end if
    write (*,*) 'pi='
    s(1)=char(ichar(bigpi(1))+IAOFF)
    s(2)=',call mp2dfr(bigpi(2:),s(3:),n-1,m)
      Convert to decimal for printing. NOTE: The conversion routine, for this demonstration
      only, is a slow (\propto N^2) algorithm. Fast (\propto N \ln N), more complicated, radix conversion
      algorithms do exist.
    write (*,'(1x,64a1)') (s(i),j=1,m+1)RETURN
end do
END SUBROUTINE mppi
```
## **References**

The references collected here are those of general usefulness, cited in this volume. For references to the material in Volume 1, see the References section of that volume.

A first group of references relates to the Fortran 90 language itself:

Metcalf, M., and Reid, J. 1996, *Fortran 90/95 Explained* (Oxford: Oxford University Press).

Kerrigan, J.F. 1993, *Migrating to Fortran 90* (Sebastopol, CA: O'Reilly).

Brainerd, W.S., Goldberg, C.H., and Adams, J.C. 1996, *Programmer's Guide to Fortran 90*, 3rd ed. (New York: Springer-Verlag).

A second group of references relates to, or includes material on, parallel programming and algorithms:

- Akl, S.G. 1989, *The Design and Analysis of Parallel Algorithms* (Englewood Cliffs, NJ: Prentice Hall).
- Bertsekas, D.P., and Tsitsiklis, J.N. 1989, *Parallel and Distributed Computation: Numerical Methods* (Englewood Cliffs, NJ: Prentice Hall).
- Carey, G.F. 1989, *Parallel Supercomputing: Methods, Algorithms, and Applications* (New York: Wiley).
- Fountain, T.J. 1994, *Parallel Computing: Principles and Practice* (New York: Cambridge University Press).
- Fox, G.C., et al. 1988, *Solving Problems on Concurrent Processors*, Volume I (Englewood Cliffs, NJ: Prentice Hall).
- Golub, G., and Ortega, J.M. 1993, *Scientific Computing: An Introduction with Parallel Computing* (San Diego, CA: Academic Press).
- Golub, G.H., and Van Loan, C.F. 1989, *Matrix Computations*, 2nd ed. (Baltimore: Johns Hopkins University Press).
- Hockney, R.W., and Jesshope, C.R. 1988, *Parallel Computers 2* (Bristol and Philadelphia: Adam Hilger).
- Kumar, V., et al. 1994, *Introduction to Parallel Computing: Design and Analysis of Parallel Algorithms*(Redwood City, CA: Benjamin/Cummings).
- Lewis, T.G., and El-Rewini, H. 1992, *Introduction to Parallel Computing* (Englewood Cliffs, NJ: Prentice Hall).

Sample page 1<br>Copyright (C) visit website http://www.nr.com or call 1-800-872-7423 (North America only),readable files (including this one) to any serverPermission is granted for internet users to make one paper copy for their own personal use. Further reproduction, or any copyin Copyright (C) 1986-1996 by Cambridge University Press.Sample page from NUMERICAL RECIPES IN FORTRAN 90: The Art of PARALLEL Scientific Computing (ISBN 0-521-57439-0) *IRDINERICAL RECIPES IN FORTRAN* computer, is strictly prohibited. To order Numerical Recipes books,90: The Art of PARALLEL Programs Copyright (C) 1986-1996 by Numerical Recipes Software. or send email to trade@cup.cam.ac.uk (outside North America). **Scientific** Computing (ISBN 0-521-57439-0) diskettes, or CDROMs g of machine-

- Modi, J.J. 1988, *Parallel Algorithms and Matrix Computation* (New York: Oxford University Press).
- Smith, J.R. 1993, *The Design and Analysis of Parallel Algorithms* (New York: Oxford University Press).
- Van de Velde, E. 1994, *Concurrent Scientific Computing* (New York: Springer-Verlag).
- Van Loan, C.F. 1992, *Computational Frameworks for the Fast Fourier Transform* (Philadelphia: S.I.A.M.).

# **C1. Listing of Utility Modules (nrtype and nrutil)**

### **C1.1 Numerical Recipes Types (nrtype)**

The file supplied as nrtype.f90 contains a single module named nrtype, which in turn contains definitions for a number of named constants (that is, PARAMETERs), and a couple of elementary derived data types used by the sparse matrix routines in this book. Of the named constants, by far the most important are those that define the KIND types of virtually all the variables used in this book: I4B, I2B, and I1B for integer variables, SP and DP for real variables (and SPC and DPC for the corresponding complex cases), and LGT for the default logical type.

#### **MODULE nrtype**

```
Symbolic names for kind types of 4-, 2-, and 1-byte integers:
INTEGER, PARAMETER :: I4B = SELECTED_INT_KIND(9)
INTEGER, PARAMETER :: I2B = SELECTED_INT_KIND(4)
INTEGER, PARAMETER :: I1B = SELECTED_INT_KIND(2)
   Symbolic names for kind types of single- and double-precision reals:
INTEGER, PARAMETER :: SP = KIND(1.0)
INTEGER, PARAMETER :: DP = KIND(1.0D0)
   Symbolic names for kind types of single- and double-precision complex:
INTEGER, PARAMETER :: SPC = KIND((1.0,1.0))INTEGER, PARAMETER :: DPC = KIND((1.0D0,1.0D0))
   Symbolic name for kind type of default logical:
INTEGER, PARAMETER :: LGT = KIND(.true.)
   Frequently used mathematical constants (with precision to spare):
REAL(SP), PARAMETER :: PI=3.141592653589793238462643383279502884197_sp
REAL(SP), PARAMETER :: PIO2=1.57079632679489661923132169163975144209858_sp
REAL(SP), PARAMETER :: TWOPI=6.283185307179586476925286766559005768394_sp
REAL(SP), PARAMETER :: SQRT2=1.41421356237309504880168872420969807856967_sp
REAL(SP), PARAMETER :: EULER=0.5772156649015328606065120900824024310422_sp
REAL(DP), PARAMETER :: PI_D=3.141592653589793238462643383279502884197_dp
REAL(DP), PARAMETER :: PIO2_D=1.57079632679489661923132169163975144209858_dp
REAL(DP), PARAMETER :: TWOPI_D=6.283185307179586476925286766559005768394_dp
   Derived data types for sparse matrices, single and double precision (see use in Chapter B2):
TYPE sprs2_sp
   INTEGER(I4B) :: n,len
   REAL(SP), DIMENSION(:), POINTER :: val
   INTEGER(I4B), DIMENSION(:), POINTER :: irow
   INTEGER(I4B), DIMENSION(:), POINTER :: jcol
END TYPE sprs2_sp
TYPE sprs2_dp
   INTEGER(I4B) :: n,len
   REAL(DP), DIMENSION(:), POINTER :: val
```
Sample page 1<br>Copyright (C)<br>Permission is <sub>1</sub> visit website http://www.nr.com or call 1-800-872-7423 (North America only),readable files (including this one) to any serverPermission is granted for internet users to make one paper copy for their own personal use. Further reproduction, or any copyin Copyright (C) 1986-1996 by Cambridge University Press.Sample page from NUMERICAL RECIPES IN FORTRAN 90: The Art of PARALLEL Scientific Computing (ISBN 0-521-57439-0) from NUMERICAL RECIPES IN FORTRAN<br>1986-1996 by Cambridge University Press. h fiction University Priess. Programs Copyright (C) 1986-1996 by Numerical Recipes Sonware.<br>The figure to make one paper copy for their vim personal use. Further reproduction, or any copying of machine-<br>I users to make o computer, is strictly prohibited. To order Numerical Recipes books,Programs Copyright (C) 1986-1996 by Numerical Recipes Software. 90: The Art Of PARALLEL or send email to trade@cup.cam.ac.uk (outside North America). Scientific Computing 0-62+23-1-25-0 NBSI) diskettes, or CDROMs g of machine-

```
INTEGER(I4B), DIMENSION(:), POINTER :: irow
   INTEGER(I4B), DIMENSION(:), POINTER :: jcol
END TYPE sprs2_dp
END MODULE nrtype
```
### **About Converting to Higher Precision**

You might hope that changing all the Numerical Recipes routines from single precision to double precision would be as simple as redefining the values of SP and DP in nrtype. Well ... not quite.

Converting algorithms to a higher precision is not a purely mechanical task because of the distinction between "roundoff error" and "truncation error." (Please see Volume 1, §1.2, if you are not familiar with these concepts.) While increasing the precision implied by the kind values SP and DP will indeed reduce a routine'sroundoff error, it will not reduce any truncation error that may be intrinsic to the algorithm. Sometimes, a routine contains "accuracy parameters" that can be adjusted to reduce the truncation error to the new, desired level. In other cases, however, the truncation error cannot be so easily reduced; then, a whole new algorithm is needed. Clearly such new algorithms are beyond the scope of a simple mechanical "conversion."

If, despite these cautionary words, you want to proceed with converting some routines to a higher precision, here are some hints:

If your machine has a kind type that is distinct from, and has equal or greater precision than, the kind type that we use for DP, then, in nrtype, you can simply redefine DP to this new highest precision and redefine SP to what was previously DP. For example, DEC machines usually have a "quadruple precision" real type available, which can be used in this way. You should not need to make any further edits of nrtype or nrutil.

If, on the other hand, the kind type that we already use for DP is the highest precision available, then you must leave DP defined as it is, and redefine SP in nrtype to be this same kind type. Now, however, you will also have to edit nrutil, because some overloaded routines that were previously distinguishable (by the different kind types) will now be seen by the compiler as indistinguishable and it will object strenuously. Simply delete all the " dp" function names from the list of overloaded procedures (i.e., from the MODULE PROCEDURE statements). Note that it is not necessary to delete the routines from the MODULE itself. Similarly, in the interface file nr.f90 you must delete the "\_dp" interfaces, *except* for the sprs... routines. (Since they have TYPE(sprs2\_dp) or TYPE(sprs2\_sp), they are treated as distinct even though they have functionally equivalent kind types.)

Finally, the following table gives some suggestions for changing the accuracy parameters, or constants, in some of the routines. Please note that this table is not necessarily complete, and that higher-precision performance is not guaranteed for all the routines, *even if* you make all the changes indicated. The above edits, and these suggestions, do, however, work in the majority of cases.

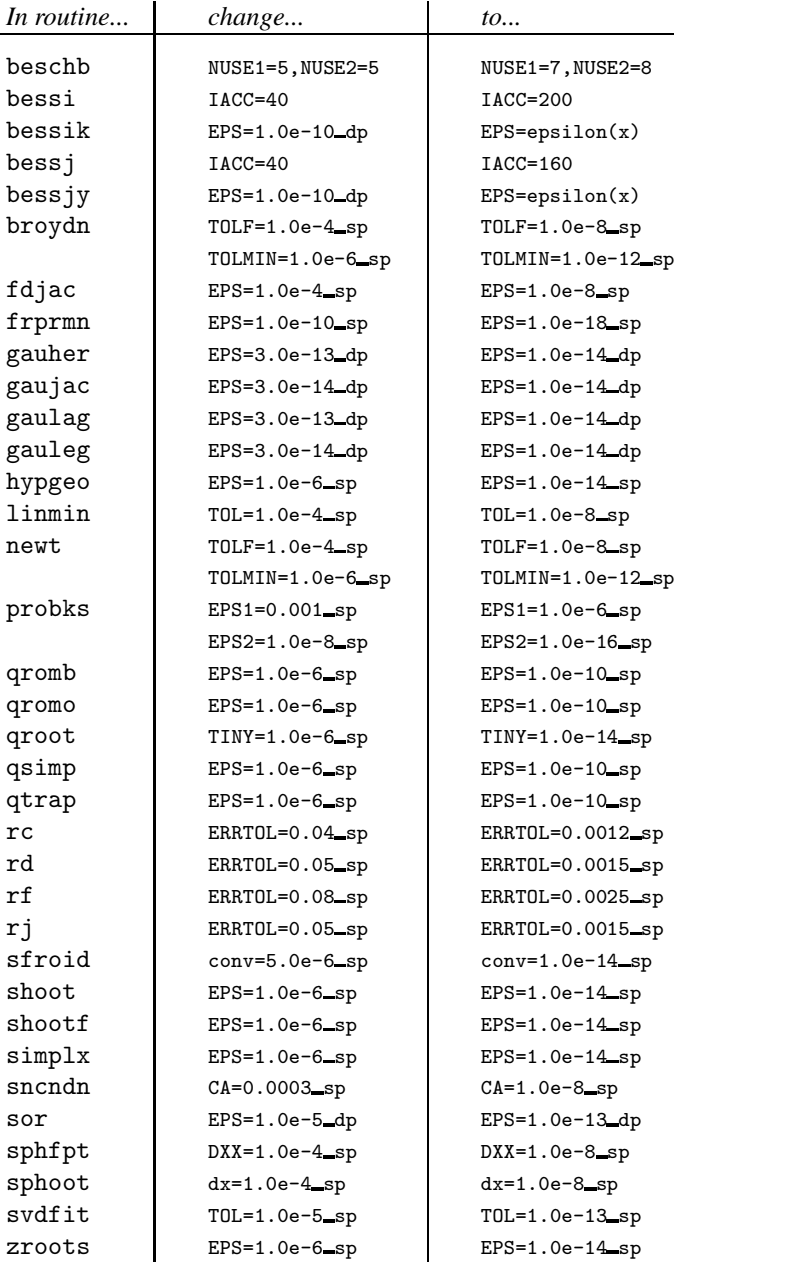

computer, is strictly prohibited. To order Numerical Recipes books,

Sample page from NUMERICAL RECIPES IN FORTRAN 90: The Art of PARALLEL Scientific Computing (ISBN 0-521-57439-0)

Programs Copyright (C) 1986-1996 by Numerical Recipes Software.

g of machine-

diskettes, or CDROMs

or send email to trade@cup.cam.ac.uk (outside North America).

Copyright (C) 1986-1996 by Cambridge University Press.

readable files (including this one) to any server

### **C1.2 Numerical Recipes Utilities (nrutil)**

The file supplied as nrutil.f90 contains a single module named nrutil, which contains specific implementations for all the Numerical Recipes utility functions described in detail in Chapter 23.

The specific implementations given are something of a compromise between demonstrating parallel techniques (when they can be achieved in Fortran 90) and running efficiently on conventional, serial machines. The parameters at the beginning of the module (names beginning with NPAR ) are typically related to array lengths *below which* the implementations revert to serial operations. On a purely serial machine, these can be set to large values to suppress many parallel constructions.

The length and repetitiveness of the nrutil.f90 file stems in large part from its extensive use of overloading. Indeed, the file would be even longer if we overloaded versions for all the applicable data types that each utility could, in principle, instantiate. The descriptions in Chapter 23 detail both the full set of intended data types and shapes for each routine, and also the types and shapes actually here implemented (which can also be gleaned by examining the file). The intended result of all this overloading is, in essence, to give the utility routines the desirable properties of many of the Fortran 90 intrinsic functions, namely, to be both *generic* (apply to many data types) and *elemental* (apply element-by-element to arbitrary shapes). Fortran 95's provision of user-defined elemental functions will reduce the multiplicity of overloading in some of our routines; unfortunately the necessity to overload for multiple data types will still be present.

Finally, it is worth reemphasizing the following point, already made in Chapter 23: The purpose of the nrutil utilities is to remove from the Numerical Recipes programs just those programming tasks and "idioms" whose efficient implementation is *most* hardware and compiler dependent, so as to allow for specific, efficient implementations on different machines. One should therefore not expect the utmost in efficiency from the general purpose, one-size-fits-all, implementation listed here.

Correspondingly, we would encourage the incorporation of efficient nrutil implementations, and/or comparable capabilities under different names, with as broad as possible a set of overloaded data types, in libraries associated with specific compilers or machines. In supportof this goal, we have specifically put this Appendix C1, and the files nrtype.f90 and nrutil.f90, into the public domain.

#### **MODULE nrutil**

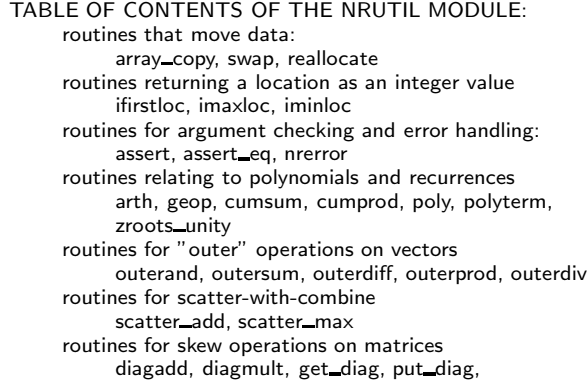

users to make one paper copy

computer, is strictly prohibited. To order Numerical Recipes books,

America only), or send email to trade@cup.cam.ac.uk

or send email to trade@cup.cam.ac.uk (outside North America).

Sample page from NUMERICAL RECIPES IN FORTRAN 90: The Art of PARALLEL Scientific Computing (ISBN 0-521-57439-0)

Programs Copyright (C) 1986-1996 by Numerical Recipes Software.

0: The Art of PARALLEL Scientific Computing (ISBN 0-521-57439-0)<br>rograms Copyright (C) 1986-1996 by Numerical Recipes Software.<br>copy for their own personal use. Further reproduction, or any copying of machi<br>s strictly proh

g of machine-

machine-

diskettes, or CDROMs

(outside North America)

Copyright (C) 1986-1996 by Cambridge University Press.

UMERICAL RECIPES IN FORTRAN<br>1996 by Cambridge University Press.<br>d for internet users to make one pap

readable files (including this one) to any server

visit website http://www.nr.com or call 1-800-872-7423 (North America only),

s (North

unit matrix, lower triangle, upper triangle miscellaneous routines vabs USE nrtype Parameters for crossover from serial to parallel algorithms (these are used only within this nrutil module): IMPLICIT NONE INTEGER(I4B), PARAMETER :: NPAR\_ARTH=16, NPAR2\_ARTH=8 Each NPAR2 must be  $\leq$  the INTEGER(I4B), PARAMETER :: NPAR\_GEOP=4, NPAR2\_GEOP=2 corresponding NPAR. INTEGER(I4B), PARAMETER :: NPAR\_GEOP=4, NPAR2\_GEOP=2 INTEGER(I4B), PARAMETER :: NPAR\_CUMSUM=16 INTEGER(I4B), PARAMETER :: NPAR\_CUMPROD=8 INTEGER(I4B), PARAMETER :: NPAR\_POLY=8 INTEGER(I4B), PARAMETER :: NPAR\_POLYTERM=8 Next, generic interfaces for routines with overloaded versions. Naming conventions for appended codes in the names of overloaded routines are as follows:  $r=$  real, d=double precision, i=integer, c=complex, z=double-precision complex, h=character, l=logical. Any of r,d,i,c,z,h,l may be followed by v=vector or m=matrix  $(v,m)$  suffixes are used only when needed to resolve ambiguities). Routines that move data: INTERFACE array\_copy MODULE PROCEDURE array\_copy\_r, array\_copy\_d, array\_copy\_i END INTERFACE INTERFACE swap MODULE PROCEDURE swap\_i,swap\_r,swap\_rv,swap\_c, & swap\_cv,swap\_cm,swap\_z,swap\_zv,swap\_zm, & masked\_swap\_rs,masked\_swap\_rv,masked\_swap\_rm END INTERFACE INTERFACE reallocate MODULE PROCEDURE reallocate\_rv,reallocate\_rm,& reallocate\_iv,reallocate\_im,reallocate\_hv END INTERFACE Routines returning a location as an integer value (ifirstloc, iminloc are not currently overloaded and so do not have a generic interface here): INTERFACE imaxloc MODULE PROCEDURE imaxloc\_r,imaxloc\_i END INTERFACE Routines for argument checking and error handling (nrerror is not currently overloaded): INTERFACE assert MODULE PROCEDURE assert1,assert2,assert3,assert4,assert\_v END INTERFACE INTERFACE assert\_eq MODULE PROCEDURE assert\_eq2,assert\_eq3,assert\_eq4,assert\_eqn END INTERFACE Routines relating to polynomials and recurrences (cumprod, zroots unity are not currently overloaded): INTERFACE arth MODULE PROCEDURE arth\_r, arth\_d, arth\_i END INTERFACE INTERFACE geop MODULE PROCEDURE geop\_r, geop\_d, geop\_i, geop\_c, geop\_dv END INTERFACE INTERFACE cumsum MODULE PROCEDURE cumsum\_r,cumsum\_i END INTERFACE INTERFACE poly MODULE PROCEDURE poly\_rr,poly\_rrv,poly\_dd,poly\_ddv,& poly\_rc,poly\_cc,poly\_msk\_rrv,poly\_msk\_ddv END INTERFACE INTERFACE poly\_term MODULE PROCEDURE poly\_term\_rr,poly\_term\_cc END INTERFACE Routines for "outer" operations on vectors (outerand, outersum, outerdiv are not currently overloaded):

INTERFACE outerprod

```
MODULE PROCEDURE outerprod_r,outerprod_d
END INTERFACE
INTERFACE outerdiff
    MODULE PROCEDURE outerdiff_r,outerdiff_d,outerdiff_i
END INTERFACE
   Routines for scatter-with-combine, scatter_add, scatter_max:
INTERFACE scatter_add
    MODULE PROCEDURE scatter_add_r,scatter_add_d
END INTERFACE
INTERFACE scatter_max
    MODULE PROCEDURE scatter_max_r,scatter_max_d
END INTERFACE
   Routines for skew operations on matrices (unit_matrix, lower_triangle, upper_triangle not
   currently overloaded):
INTERFACE diagadd
    MODULE PROCEDURE diagadd_rv,diagadd_r
END INTERFACE
INTERFACE diagmult
   MODULE PROCEDURE diagmult_rv,diagmult_r
END INTERFACE
INTERFACE get_diag
    MODULE PROCEDURE get_diag_rv, get_diag_dv
END INTERFACE
INTERFACE put_diag
   MODULE PROCEDURE put_diag_rv, put_diag_r
END INTERFACE
   Other routines (vabs is not currently overloaded):
CONTAINS
   Routines that move data:
SUBROUTINE array_copy_r(src,dest,n_copied,n_not_copied)
   Copy array where size of source not known in advance.
REAL(SP), DIMENSION(:), INTENT(IN) :: src
REAL(SP), DIMENSION(:), INTENT(OUT) :: dest
INTEGER(I4B), INTENT(OUT) :: n_copied, n_not_copied
n_copied=min(size(src),size(dest))
n_not_copied=size(src)-n_copied
dest(1:n_copied)=src(1:n_copied)
END SUBROUTINE array_copy_r
SUBROUTINE array_copy_d(src,dest,n_copied,n_not_copied)
REAL(DP), DIMENSION(:), INTENT(IN) :: src
REAL(DP), DIMENSION(:), INTENT(OUT) :: dest
INTEGER(I4B), INTENT(OUT) :: n_copied, n_not_copied
n_copied=min(size(src),size(dest))
n_not_copied=size(src)-n_copied
dest(1:n_copied)=src(1:n_copied)
END SUBROUTINE array_copy_d
SUBROUTINE array_copy_i(src,dest,n_copied,n_not_copied)
INTEGER(I4B), DIMENSION(:), INTENT(IN) :: src
INTEGER(I4B), DIMENSION(:), INTENT(OUT) :: dest
INTEGER(I4B), INTENT(OUT) :: n_copied, n_not_copied
n_copied=min(size(src),size(dest))
n_not_copied=size(src)-n_copied
dest(1:n_copied)=src(1:n_copied)
END SUBROUTINE array_copy_i
SUBROUTINE swap_i(a,b)
   Swap the contents of a and b.
INTEGER(I4B), INTENT(INOUT) :: a,b
INTEGER(I4B) :: dum
dum=a
a=b
b=dum
END SUBROUTINE swap_i
```
computer, is strictly prohibited. To order Numerical Recipes books,

Sample page from NUMERICAL RECIPES IN FORTRAN 90: The Art of PARALLEL Scientific Computing (ISBN 0-521-57439-0)

Programs Copyright (C) 1986-1996 by Numerical Recipes Software.

g of machine-

machine-

diskettes, or CDROMs

(outside North America)

or send email to trade@cup.cam.ac.uk (outside North America).

Copyright (C) 1986-1996 by Cambridge University Press.

readable files (including this one) to any server

```
SUBROUTINE swap_r(a,b)
REAL(SP), INTENT(INOUT) :: a,b
REAL(SP) :: dum
dum=a
a=b
b=dum
END SUBROUTINE swap_r
SUBROUTINE swap_rv(a,b)
REAL(SP), DIMENSION(:), INTENT(INOUT) :: a,b
REAL(SP), DIMENSION(SIZE(a)) :: dum
dum=a
a=b
b=dum
END SUBROUTINE swap_rv
SUBROUTINE swap_c(a,b)
COMPLEX(SPC), INTENT(INOUT) :: a,b
COMPLEX(SPC) :: dum
dum=a
a=b
b=dum
END SUBROUTINE swap_c
SUBROUTINE swap_cv(a,b)
COMPLEX(SPC), DIMENSION(:), INTENT(INOUT) :: a,b
COMPLEX(SPC), DIMENSION(SIZE(a)) :: dum
dum=a
a=b
b=dum
END SUBROUTINE swap_cv
SUBROUTINE swap_cm(a,b)
COMPLEX(SPC), DIMENSION(:,:), INTENT(INOUT) :: a,b
COMPLEX(SPC), DIMENSION(size(a,1),size(a,2)) :: dum
dum=a
a=b
b=dum
END SUBROUTINE swap_cm
SUBROUTINE swap_z(a,b)
COMPLEX(DPC), INTENT(INOUT) :: a,b
COMPLEX(DPC) :: dum
dum=a
a=b
b=dum
END SUBROUTINE swap_z
SUBROUTINE swap_zv(a,b)
COMPLEX(DPC), DIMENSION(:), INTENT(INOUT) :: a,b
COMPLEX(DPC), DIMENSION(SIZE(a)) :: dum
dum=a
a=b
b=dum
END SUBROUTINE swap_zv
SUBROUTINE swap_zm(a,b)
COMPLEX(DPC), DIMENSION(:,:), INTENT(INOUT) :: a,b
COMPLEX(DPC), DIMENSION(size(a,1),size(a,2)) :: dum
dum=a
a=b
b=dum
END SUBROUTINE swap_zm
SUBROUTINE masked_swap_rs(a,b,mask)
REAL(SP), INTENT(INOUT) :: a,b
LOGICAL(LGT), INTENT(IN) :: mask
REAL(SP) :: swp
```

```
if (mask) then
   swp=a
   a=b
   b=swp
end if
END SUBROUTINE masked_swap_rs
SUBROUTINE masked_swap_rv(a,b,mask)
REAL(SP), DIMENSION(:), INTENT(INOUT) :: a,b
LOGICAL(LGT), DIMENSION(:), INTENT(IN) :: mask
REAL(SP), DIMENSION(size(a)) :: swp
where (mask)
   swp=a
   a=b
   b=swp
end where
END SUBROUTINE masked_swap_rv
SUBROUTINE masked_swap_rm(a,b,mask)
REAL(SP), DIMENSION(:,:), INTENT(INOUT) :: a,b
LOGICAL(LGT), DIMENSION(:,:), INTENT(IN) :: mask
REAL(SP), DIMENSION(size(a,1),size(a,2)) :: swp
where (mask)
   swp=a
   a=b
   b=swp
end where
END SUBROUTINE masked_swap_rm
FUNCTION reallocate_rv(p,n)
   Reallocate a pointer to a new size, preserving its previous contents.
REAL(SP), DIMENSION(:), POINTER :: p, reallocate_rv
INTEGER(I4B), INTENT(IN) :: n
INTEGER(I4B) :: nold,ierr
allocate(reallocate_rv(n),stat=ierr)
if (ierr /= 0) call &
   nrerror('reallocate_rv: problem in attempt to allocate memory')
if (.not. associated(p)) RETURN
nold=size(p)
reallocate_rv(1:min(nold,n))=p(1:min(nold,n))
deallocate(p)
END FUNCTION reallocate_rv
FUNCTION reallocate_iv(p,n)
INTEGER(I4B), DIMENSION(:), POINTER :: p, reallocate_iv
INTEGER(I4B), INTENT(IN) :: n
INTEGER(I4B) :: nold,ierr
allocate(reallocate_iv(n),stat=ierr)
if (ierr /= 0) call \&nrerror('reallocate_iv: problem in attempt to allocate memory')
if (.not. associated(p)) RETURN
nold=size(p)
reallocate_iv(1:min(nold,n))=p(1:min(nold,n))
deallocate(p)
END FUNCTION reallocate_iv
FUNCTION reallocate_hv(p,n)
CHARACTER(1), DIMENSION(:), POINTER :: p, reallocate_hv
INTEGER(I4B), INTENT(IN) :: n
INTEGER(I4B) :: nold,ierr
allocate(reallocate_hv(n),stat=ierr)
if (ierr /= 0) call \alphanrerror('reallocate_hv: problem in attempt to allocate memory')
if (.not. associated(p)) RETURN
nold=size(p)
reallocate_hv(1:min(nold,n))=p(1:min(nold,n))
```

```
deallocate(p)
END FUNCTION reallocate_hv
FUNCTION reallocate_rm(p,n,m)
REAL(SP), DIMENSION(:,:), POINTER :: p, reallocate_rm
INTEGER(I4B), INTENT(IN) :: n,m
INTEGER(I4B) :: nold,mold,ierr
allocate(reallocate_rm(n,m),stat=ierr)
if (ierr /= 0) call &
   nrerror('reallocate_rm: problem in attempt to allocate memory')
if (.not. associated(p)) RETURN
nold=size(p,1)
mold=size(p,2)
reallocate_rm(1:min(nold,n),1:min(mold,m))=&
   p(1:min(nold,n),1:min(mold,m))
deallocate(p)
END FUNCTION reallocate_rm
FUNCTION reallocate_im(p,n,m)
INTEGER(I4B), DIMENSION(:,:), POINTER :: p, reallocate_im
INTEGER(I4B), INTENT(IN) :: n,m
INTEGER(I4B) :: nold,mold,ierr
allocate(reallocate_im(n,m),stat=ierr)
if (ierr /= 0) call \&nrerror('reallocate_im: problem in attempt to allocate memory')
if (.not. associated(p)) RETURN
nold=size(p,1)
mold=size(p,2)
reallocate_im(1:min(nold,n),1:min(mold,m))=&
   p(1:min(nold,n),1:min(mold,m))
deallocate(p)
END FUNCTION reallocate_im
   Routines returning a location as an integer value:
FUNCTION ifirstloc(mask)
   Index of first occurrence of .true. in a logical vector.
LOGICAL (LGT), DIMENSION(:), INTERT(IN): mask
INTEGER(I4B) :: ifirstloc
INTEGER(I4B), DIMENSION(1) :: loc
loc=maxloc(merge(1,0,mask))
ifirstloc=loc(1)
if (.not. mask(ifirstloc)) ifirstloc=size(mask)+1
END FUNCTION ifirstloc
FUNCTION imaxloc_r(arr)
   Index of maxloc on an array.
REAL(SP), DIMENSION(:), INTENT(IN) :: arr
INTEGER(I4B) :: imaxloc_r
INTEGER(I4B), DIMENSION(1) :: imax
imax=maxloc(arr(:))
imaxloc_r=imax(1)
END FUNCTION imaxloc_r
FUNCTION imaxloc_i(iarr)
INTEGER(I4B), DIMENSION(:), INTENT(IN) :: iarr
INTEGER(I4B), DIMENSION(1) :: imax
INTEGER(I4B) :: imaxloc_i
imax=maxloc(iarr(:))
imaxloc_i=imax(1)
END FUNCTION imaxloc_i
FUNCTION iminloc(arr)
   Index of minloc on an array.
REAL(SP), DIMENSION(:), INTENT(IN) :: arr
INTEGER(I4B), DIMENSION(1) :: imin
INTEGER(I4B) :: iminloc
imin=minloc(arr(:))
```
iminloc=imin(1) END FUNCTION iminloc Routines for argument checking and error handling: SUBROUTINE assert1(n1,string) Report and die if any logical is false (used for arg range checking). CHARACTER(LEN=\*), INTENT(IN) :: string LOGICAL, INTENT(IN) :: n1 if (.not. n1) then write (\*,\*) 'nrerror: an assertion failed with this tag:', & string STOP 'program terminated by assert1' end if END SUBROUTINE assert1 SUBROUTINE assert2(n1,n2,string) CHARACTER(LEN=\*), INTENT(IN) :: string LOGICAL, INTENT(IN) :: n1,n2 if (.not. (n1 .and. n2)) then write (\*,\*) 'nrerror: an assertion failed with this tag:', & string STOP 'program terminated by assert2' end if END SUBROUTINE assert2 SUBROUTINE assert3(n1,n2,n3,string) CHARACTER(LEN=\*), INTENT(IN) :: string LOGICAL, INTENT(IN) :: n1,n2,n3 if (.not. (n1 .and. n2 .and. n3)) then write (\*,\*) 'nrerror: an assertion failed with this tag:', & string STOP 'program terminated by assert3' end if END SUBROUTINE assert3 SUBROUTINE assert4(n1,n2,n3,n4,string) CHARACTER(LEN=\*), INTENT(IN) :: string LOGICAL, INTENT(IN) :: n1,n2,n3,n4 if (.not. (n1 .and. n2 .and. n3.and. n4)) then write  $(*,*)$  'nrerror: an assertion failed with this tag:', & string STOP 'program terminated by assert4' end if END SUBROUTINE assert4 SUBROUTINE assert\_v(n,string) CHARACTER(LEN=\*), INTENT(IN) :: string LOGICAL, DIMENSION(:), INTENT(IN) :: n if (.not. all(n)) then write  $(*,*)$  'nrerror: an assertion failed with this tag:', & string STOP 'program terminated by assert\_v' end if END SUBROUTINE assert\_v FUNCTION assert\_eq2(n1,n2,string) Report and die if integers not all equal (used for size checking). CHARACTER(LEN=\*), INTENT(IN) :: string INTEGER, INTENT(IN) :: n1,n2 INTEGER :: assert\_eq2 if  $(n1 == n2)$  then assert\_eq2=n1 else write (\*,\*) 'nrerror: an assert\_eq failed with this tag:', & string STOP 'program terminated by assert\_eq2' end if

```
END FUNCTION assert_eq2
FUNCTION assert_eq3(n1,n2,n3,string)
CHARACTER(LEN=*), INTENT(IN) :: string
INTEGER, INTENT(IN) :: n1,n2,n3
INTEGER :: assert_eq3
if (n1 == n2 .and. n2 == n3) then
    assert_eq3=n1
else
   write (*,*) 'nrerror: an assert_eq failed with this tag:', &
       string
   STOP 'program terminated by assert_eq3'
end if
END FUNCTION assert_eq3
FUNCTION assert_eq4(n1,n2,n3,n4,string)
CHARACTER(LEN=*), INTENT(IN) :: string
INTEGER, INTENT(IN) :: n1,n2,n3,n4
INTEGER :: assert_eq4
if (n1 == n2 .and. n2 == n3 .and. n3 == n4) then
   assert_eq4=n1
else
    write (*,*) 'nrerror: an assert_eq failed with this tag:', &
       string
   STOP 'program terminated by assert_eq4'
end if
END FUNCTION assert_eq4
FUNCTION assert_eqn(nn,string)
CHARACTER(LEN=*), INTENT(IN) :: string
INTEGER, DIMENSION(:), INTENT(IN) :: nn
INTEGER :: assert_eqn
if \left(\text{all}(nn(2)) == nn(1)\right) then
   assert_eqn=nn(1)
else
   write (*,*) 'nrerror: an assert_eq failed with this tag:', &
       string
   STOP 'program terminated by assert_eqn'
end if
END FUNCTION assert_eqn
SUBROUTINE nrerror(string)
   Report a message, then die.
CHARACTER(LEN=*), INTENT(IN) :: string
write (*,*) 'nrerror: ',string
STOP 'program terminated by nrerror'
END SUBROUTINE nrerror
   Routines relating to polynomials and recurrences:
FUNCTION arth_r(first,increment,n)
   Array function returning an arithmetic progression.
REAL(SP), INTENT(IN) :: first,increment
INTEGER(I4B), INTENT(IN) :: n
REAL(SP), DIMENSION(n) :: arth_r
INTER(I4B) :: k,k2REAL(SP) :: temp
if (n > 0) arth_r(1)=first
if (n <= NPAR_ARTH) then
    do k=2,n
        arth_r(k)=arth_r(k-1)+increment
    end do
else
   do k=2,NPAR2_ARTH
       arth_r(k)=arth_r(k-1)+incrementend do
    temp=increment*NPAR2_ARTH
   k=NPAR2_ARTH
```

```
do
       if (k \ge n) exit
       k2=k+karth_r(k+1:min(k2,n)) = temp+arth_r(1:min(k,n-k))temp=temp+temp
       k = k2
   end do
end if
END FUNCTION arth r
FUNCTION arth_d(first,increment,n)
REAL(DP), INTENT(IN) :: first,increment
INTEGER(I4B), INTENT(IN) :: n
REAL(DP), DIMENSION(n) :: arth_d
INTER(I4B) :: k,k2REAL(DP) :: temp
if (n > 0) arth_d(1)=first
if (n <= NPAR_ARTH) then
    do k=2,n
       arth_d(k)=arth_d(k-1)+increment
   end do
else
   do k=2,NPAR2_ARTH
       arth_d(k)=arth_d(k-1)+increment
   end do
   temp=increment*NPAR2_ARTH
   k=NPAR2_ARTH
   do
       if (k \ge n) exit
       k2=k+karth_d(k+1:min(k2,n))=temp+arth_d(1:min(k,n-k))temp=temp+temp
       k=k2
   end do
end if
END FUNCTION arth_d
FUNCTION arth_i(first,increment,n)
INTEGER(I4B), INTENT(IN) :: first,increment,n
INTEGER(I4B), DIMENSION(n) :: arth_i
INTEGER(I4B) :: k,k2,temp
if (n > 0) arth i(1)=first
if (n <= NPAR_ARTH) then
   do k=2,n
       arth_i(k)=arth_i(k-1)+increment
   end do
else
   do k=2,NPAR2_ARTH
       arth_i(k)=arth_i(k-1)+increment
   end do
   temp=increment*NPAR2_ARTH
   k=NPAR2_ARTH
   do
       if (k \ge n) exit
       k2=k+karth_i(k+1:min(k2,n)) = temp + arth_i(1:min(k,n-k))temp=temp+temp
       k=k2
    end do
end if
END FUNCTION arth_i
FUNCTION geop_r(first,factor,n)
   Array function returning a geometric progression.
```
REAL(SP), INTENT(IN) :: first,factor

```
INTEGER(I4B), INTENT(IN) :: n
REAL(SP), DIMENSION(n) :: geop_r
INTEGER(I4B) :: k,k2
REAL(SP) :: temp
if (n > 0) geop_r(1)=first
if (n <= NPAR_GEOP) then
   do k=2,n
        \texttt{geop\_r(k)=geop\_r(k-1)*factor}end do
else
    do k=2,NPAR2_GEOP
       geop_r(k)=geop_r(k-1)*factor
    end do
    temp=factor**NPAR2_GEOP
    k=NPAR2_GEOP
   do
        if (k \ge n) exit
       k^2=k+kgeop_r(k+1:min(k2,n))=temp*geop_r(1:min(k,n-k))
       temp=temp*temp
       k=k2end do
end if
END FUNCTION geop_r
FUNCTION geop_d(first,factor,n)
REAL(DP), INTENT(IN) :: first,factor
INTEGER(I4B), INTENT(IN) :: n
REAL(DP), DIMENSION(n) :: geop_d
INTEGER(I4B) :: k,k2
REAL(DP) :: temp
if (n > 0) geop_d(1)=first
if (n <= NPAR_GEOP) then
    do k=2,n
        geop_d(k)=geop_d(k-1)*factor
    end do
else
    do k=2,NPAR2_GEOP
        geop_d(k)=geop_d(k-1)*factor
    end do
    temp=factor**NPAR2_GEOP
   k=NPAR2_GEOP
   do
        if (k \ge n) exit
       k2=k+k
        geop_d(k+1:min(k2,n))=temp*geop_d(1:min(k,n-k))
        temp=temp*temp
        k=k2
    end do
end if
END FUNCTION geop_d
FUNCTION geop_i(first,factor,n)
INTEGER(I4B), INTENT(IN) :: first,factor,n
INTEGER(I4B), DIMENSION(n) :: geop_i
INTEGER(I4B) :: k,k2,temp
if (n > 0) geop_i(1)=first
if (n \leq NPAR_GEOP) thendo k=2,n
        geop_i(k)=geop_i(k-1)*factor
    end do
else
    do k=2,NPAR2_GEOP
        geop_i(k)=geop_i(k-1)*factor
    end do
```

```
temp=factor**NPAR2_GEOP
   k=NPAR2_GEOP
   do
       if (k \ge n) exit
       k2=k+kgeop_i(k+1:min(k2,n))=temp*geop_i(1:min(k,n-k))
       temp=temp*temp
       k = k2
   end do
end if
END FUNCTION geop_i
FUNCTION geop_c(first,factor,n)
COMPLEX(SP), INTENT(IN) :: first,factor
INTEGER(I4B), INTENT(IN) :: n
COMPLEX(SP), DIMENSION(n) :: geop_c
INTEGER(I4B) :: k,k2
COMPLEX(SP) :: temp
if (n > 0) geop_c(1)=first
if (n <= NPAR_GEOP) then
    do k=2,n
       geop_c(k)=geop_c(k-1)*factor
   end do
else
   do k=2,NPAR2_GEOP
       geop_c(k)=geop_c(k-1)*factor
   end do
   temp=factor**NPAR2_GEOP
   k=NPAR2_GEOP
   do
       if (k \ge n) exit
       k2=k+k
       geop_c(k+1:min(k2,n))=temp*geop_c(1:min(k,n-k))
       temp=temp*temp
       k=k2
    end do
end if
END FUNCTION geop_c
FUNCTION geop_dv(first,factor,n)
REAL(DP), DIMENSION(:), INTENT(IN) :: first,factor
INTEGER(I4B), INTENT(IN) :: n
REAL(DP), DIMENSION(size(first),n) :: geop_dv
INTER(I4B) :: k,k2REAL(DP), DIMENSION(size(first)) :: temp
if (n > 0) geop_dv(:, 1)=first(:)if (n <= NPAR_GEOP) then
   do k=2,n
       geop_dv(:,k)=geop_dv(:,k-1)*factor(:)end do
else
   do k=2,NPAR2_GEOP
       geop_dv(:,k)=geop_dv(:,k-1)*factor(:)
   end do
   temp=factor**NPAR2_GEOP
   k=NPAR2_GEOP
   do
       if (k \ge n) exit
       k2=k+k
       geop_dv(:,k+1:min(k2,n))=geop_dv(:,1:min(k,n-k))*&
           spread(temp,2,size(geop_dv(:,1:min(k,n-k)),2))
       temp=temp*temp
       k=k?
   end do
end if
```

```
END FUNCTION geop_dv
```

```
RECURSIVE FUNCTION cumsum_r(arr,seed) RESULT(ans)
   Cumulative sum on an array, with optional additive seed.
REAL(SP), DIMENSION(:), INTENT(IN) :: arr
REAL(SP), OPTIONAL, INTENT(IN) :: seed
REAL(SP), DIMENSION(size(arr)) :: ans
INTEGER(I4B) :: n,j
REAL(SP) :: sd
n=size(arr)
if (n == 0 i4b) RETURN
sd=0.0_sp
if (present(seed)) sd=seed
ans(1)=arr(1)+sdif (n < NPAR_CUMSUM) then
   do j=2,n
       ans(j)=ans(j-1)+arr(j)end do
else
   ans(2:n:2)=cumsum_r(arr(2:n:2)+arr(1:n-1:2),sd)
   ans(3:n:2)=ans(2:n-1:2)+arr(3:n:2)
end if
END FUNCTION cumsum_r
RECURSIVE FUNCTION cumsum_i(arr,seed) RESULT(ans)
INTEGER(I4B), DIMENSION(:), INTENT(IN) :: arr
INTEGER(I4B), OPTIONAL, INTENT(IN) :: seed
INTEGER(I4B), DIMENSION(size(arr)) :: ans
INTEGER(I4B) :: n,j,sd
n=size(arr)
if (n == 0_i4b) RETURN
sd=0_i4b
if (present(seed)) sd=seed
ans(1)=arr(1)+sdif (n < NPAR_CUMSUM) then
   do j=2,n
       ans(j)=ans(j-1)+arr(j)end do
else
    ans(2:n:2)=cumsum_i(arr(2:n:2)+arr(1:n-1:2),sd)
   ans(3:n:2)=ans(2:n-1:2)+arr(3:n:2)
end if
END FUNCTION cumsum_i
RECURSIVE FUNCTION cumprod(arr,seed) RESULT(ans)
   Cumulative product on an array, with optional multiplicative seed.
REAL(SP), DIMENSION(:), INTENT(IN) :: arr
REAL(SP), OPTIONAL, INTENT(IN) :: seed
REAL(SP), DIMENSION(size(arr)) :: ans
INTEGER(I4B) :: n,j
REAL(SP) :: sd
n=size(arr)
if (n == 0_i4b) RETURN
sd=1.0_sp
if (present(seed)) sd=seed
ans(1)=arr(1)*sd
if (n < NPAR_CUMPROD) then
   do j=2,n
       ans(j)=ans(j-1)*arr(j)
   end do
else
   ans(2:n:2)=cumprod(\arr(2:n:2)*arr(1:n-1:2), sd)ans(3:n:2)=ans(2:n-1:2)*arr(3:n:2)
end if
END FUNCTION cumprod
```

```
FUNCTION poly_rr(x,coeffs)
   Polynomial evaluation.
REAL(SP), INTENT(IN) :: x
REAL(SP), DIMENSION(:), INTENT(IN) :: coeffs
REAL(SP) :: poly_rr
REAL(SP) :: pow
REAL(SP), DIMENSION(:), ALLOCATABLE :: vec
INTEGER(I4B) :: i,n,nn
n=size(coeffs)
if (n \leq 0) then
   poly_rr=0.0_sp
else if (n < NPAR_POLY) then
   poly_rr=coeffs(n)
    \overline{d}o i=n-1,1,-1
       poly_rr=x*poly_rr+coeffs(i)
    end do
else
    allocate(vec(n+1))
   pow=x
   vec(1:n) = coeffsdo
        vec(n+1)=0.0_sp
       nn=ishft(n+1,-1)vec(1:nn)=vec(1:n:2)+pow*vec(2:n+1:2)
       if (nn == 1) exit
       pow=pow*pow
       n=nn
    end do
    poly_rr=vec(1)
    deallocate(vec)
end if
END FUNCTION poly_rr
FUNCTION poly_dd(x,coeffs)
REAL(DP), INTENT(IN) :: x
REAL(DP), DIMENSION(:), INTENT(IN) :: coeffs
REAL(DP) :: poly_dd
REAL(DP) :: pow
REAL(DP), DIMENSION(:), ALLOCATABLE :: vec
INTEGER(I4B) :: i,n,nn
n=size(coeffs)
if (n \leq 0) then
   poly_dd=0.0_dp
else if (n < NPAR_POLY) then
   poly_dd=coeffs(n)
    do i=n-1,1,-1
       poly_dd=x*poly_dd+coeffs(i)
    end do
else
   allocate(vec(n+1))
   pow=x
    vec(1:n) = coeffsdo
       vec(n+1)=0.0_dp
       nn = ishft(n+1,-1)vec(1:nn)=vec(1:n:2)+pow*vec(2:n+1:2)
       if (nn == 1) exit
       pow=pow*pow
       n=nn
    end do
    poly_dd=vec(1)
    deallocate(vec)
end if
END FUNCTION poly_dd
```

```
FUNCTION poly_rc(x,coeffs)
COMPLEX(SPC), INTENT(IN) :: x
REAL(SP), DIMENSION(:), INTENT(IN) :: coeffs
COMPLEX(SPC) :: poly_rc
COMPLEX(SPC) :: pow
COMPLEX(SPC), DIMENSION(:), ALLOCATABLE :: vec
INTEGER(I4B) :: i,n,nn
n=size(coeffs)
if (n \leq 0) then
    poly_rc=0.0_sp
else if (n < NPAR_POLY) then
   poly_rc=coeffs(n)
    \frac{1}{d}o i=n-1,1,-1
       poly_rc=x*poly_rc+coeffs(i)
    end do
else
    allocate(vec(n+1))
    pow=x
    vec(1:n)=coeffs
   do
       vec(n+1)=0.0_sp
       nn = i s h f t (n + 1, -1)vec(1:nn)=vec(1:n:2)+pow*vec(2:n+1:2)
       if (nn == 1) exit
       pow=pow*pow
       n=nn
    end do
    poly_rc=vec(1)
    deallocate(vec)
end if
END FUNCTION poly_rc
FUNCTION poly_cc(x,coeffs)
COMPLEX(SPC), INTENT(IN) :: x
COMPLEX(SPC), DIMENSION(:), INTENT(IN) :: coeffs
COMPLEX(SPC) :: poly_cc
COMPLEX(SPC) :: pow
COMPLEX(SPC), DIMENSION(:), ALLOCATABLE :: vec
INTEGER(I4B) :: i,n,nn
n=size(coeffs)
if (n \le 0) then
   poly_cc=0.0_sp
else if (n < NPAR_POLY) then
   poly_cc=coeffs(n)
    do i=n-1,1,-1
        poly_cc=x*poly_cc+coeffs(i)
    end do
else
    allocate(vec(n+1))
   pow=x
    vec(1:n) = coefficientsdo
       vec(n+1)=0.0_sp
       nn=ishft(n+1,-1)vec(1:nn)=vec(1:n:2)+pow*vec(2:n+1:2)
       if (nn == 1) exit
       pow=pow*pow
       n=nn
    end do
    poly_cc=vec(1)
    deallocate(vec)
end if
END FUNCTION poly_cc
FUNCTION poly_rrv(x,coeffs)
```

```
REAL(SP), DIMENSION(:), INTENT(IN) :: coeffs,x
REAL(SP), DIMENSION(size(x)) :: poly_rrv
INTEGER(I4B) :: i,n,m
m=size(coeffs)
n=size(x)
if (m \le 0) then
   poly_rrv=0.0_sp
else if (m < n .or. m < NPAR_POLY) then
   poly_rrv=coeffs(m)
   do i=m-1,1,-1
       poly_rrv=x*poly_rrv+coeffs(i)
   end do
else
    do i=1,n
       poly_rrv(i)=poly_rr(x(i),coeffs)
   end do
end if
END FUNCTION poly_rrv
FUNCTION poly_ddv(x,coeffs)
REAL(DP), DIMENSION(:), INTENT(IN) :: coeffs,x
REAL(DP), DIMENSION(size(x)) :: poly_ddv
INTEGER(I4B) :: i,n,m
m=size(coeffs)
n = size(x)if (m \le 0) then
   poly_ddv=0.0_dp
else if (m < n .or. m < NPAR_POLY) then
   poly_ddv=coeffs(m)
   do i=m-1,1,-1poly_ddv=x*poly_ddv+coeffs(i)
   end do
else
   do i=1,n
       poly_ddv(i)=poly_dd(x(i),coeffs)
    end do
end if
END FUNCTION poly_ddv
FUNCTION poly_msk_rrv(x,coeffs,mask)
REAL(SP), DIMENSION(:), INTENT(IN) :: coeffs,x
LOGICAL(LGT), DIMENSION(:), INTENT(IN) :: mask
REAL(SP), DIMENSION(size(x)) :: poly_msk_rrv
poly_msk_rrv=unpack(poly_rrv(pack(x,mask),coeffs),mask,0.0_sp)
END FUNCTION poly_msk_rrv
FUNCTION poly_msk_ddv(x,coeffs,mask)
REAL(DP), DIMENSION(:), INTENT(IN) :: coeffs,x
LOGICAL(LGT), DIMENSION(:), INTENT(IN) :: mask
REAL(DP), DIMENSION(size(x)) :: poly_msk_ddv
poly_msk_ddv=unpack(poly_ddv(pack(x,mask),coeffs),mask,0.0_dp)
END FUNCTION poly_msk_ddv
RECURSIVE FUNCTION poly_term_rr(a,b) RESULT(u)
   Tabulate cumulants of a polynomial.
REAL(SP), DIMENSION(:), INTENT(IN) :: a
REAL(SP), INTENT(IN) :: b
REAL(SP), DIMENSION(size(a)) :: u
INTEGER(I4B) :: n,j
n=size(a)
if (n \leq 0) RETURN
u(1)=a(1)
if (n < NPAR_POLYTERM) then
   do j=2,n
       u(j)=a(j)+b*u(j-1)
```
end do

computer, is strictly prohibited. To order Numerical Recipes books,

Sample page from NUMERICAL RECIPES IN FORTRAN 90: The Art of PARALLEL Scientific Computing (ISBN 0-521-57439-0)

Programs Copyright (C) 1986-1996 by Numerical Recipes Software.

g of machine-

machine-

diskettes, or CDROMs

(outside North America)

or send email to trade@cup.cam.ac.uk (outside North America).

Copyright (C) 1986-1996 by Cambridge University Press.

readable files (including this one) to any server

```
else
   u(2:n:2)=poly_term_tr(a(2:n:2)+a(1:n-1:2)*b,b*b)u(3:n:2)=a(3:n:2)+b*u(2:n-1:2)
end if
END FUNCTION poly_term_rr
RECURSIVE FUNCTION poly_term_cc(a,b) RESULT(u)
COMPLEX(SPC), DIMENSION(:), INTENT(IN) :: a
COMPLEX(SPC), INTENT(IN) :: b
COMPLEX(SPC), DIMENSION(size(a)) :: u
INTEGER(I4B) :: n,j
n=size(a)
if (n \leq 0) RETURN
u(1)=a(1)if (n < NPAR_POLYTERM) then
    do j=2,n
       u(i)=a(i)+b*u(i-1)end do
else
    u(2:n:2)=poly_term_cc(a(2:n:2)+a(1:n-1:2)*b,b*b)
    u(3:n:2)=a(3:n:2)+b*u(2:n-1:2)
end if
END FUNCTION poly_term_cc
FUNCTION zroots_unity(n,nn)
   Complex function returning nn powers of the nth root of unity.
INTEGER(I4B), INTENT(IN) :: n,nn
COMPLEX(SPC), DIMENSION(nn) :: zroots_unity
INTEGER(I4B) :: k
REAL(SP) :: theta
zroots_unity(1)=1.0
theta=TWOPI/n
k=1do
    if (k \ge m) exit
   zroots_unity(k+1)=cmplx(cos(k*theta),sin(k*theta),SPC)
    zroots_unity(k+2:min(2*k,nn))=zroots_unity(k+1)*&
       zroots_unity(2:min(k,nn-k))
   k=2*kend do
END FUNCTION zroots_unity
   Routines for "outer" operations on vectors. The order convention is: result(i,j) = first_operand(i)
   (op) second operand(j).
FUNCTION outerprod_r(a,b)
REAL(SP), DIMENSION(:), INTENT(IN) :: a,bREAL(SP), DIMENSION(size(a),size(b)) :: outerprod_r
outerprod_r = spread(a,dim=2,ncopies=size(b)) * &
    spread(b,dim=1,ncopies=size(a))
END FUNCTION outerprod_r
FUNCTION outerprod_d(a,b)
REAL(DP), DIMENSION(:), INTENT(IN) :: a,b
REAL(DP), DIMENSION(size(a),size(b)) :: outerprod_d
outerprod_d = spread(a, dim=2, ncopies = size(b)) * kspread(b,dim=1,ncopies=size(a))
END FUNCTION outerprod_d
FUNCTION outerdiv(a,b)
REAL(SP), DIMENSION(:), INTENT(IN) :: a,bREAL(SP), DIMENSION(size(a),size(b)) :: outerdiv
outerdiv = spread(a,dim=2,ncopies=size(b)) / &
    spread(b,dim=1,ncopies=size(a))
END FUNCTION outerdiv
FUNCTION outersum(a,b)
REAL(SP), DIMENSION(:), INTENT(IN) :: a,b
```

```
REAL(SP), DIMENSION(size(a),size(b)) :: outersum
outersum = spread(a, dim=2, ncopies=size(b)) + kspread(b,dim=1,ncopies=size(a))
END FUNCTION outersum
FUNCTION outerdiff_r(a,b)
REAL(SP), DIMENSION(:), INTENT(IN) :: a,b
REAL(SP), DIMENSION(size(a),size(b)) :: outerdiff_r
outerdiff_r = spread(a, dim=2, ncopies=size(b)) - kspread(b,dim=1,ncopies=size(a))
END FUNCTION outerdiff_r
FUNCTION outerdiff_d(a,b)
REAL(DP), DIMENSION(:), INTENT(IN) :: a,b
REAL(DP), DIMENSION(size(a),size(b)) :: outerdiff_d
outerdiff_d = spread(a,dim=2,ncopies=size(b)) - &
   spread(b,dim=1,ncopies=size(a))
END FUNCTION outerdiff_d
FUNCTION outerdiff_i(a,b)
INTEGER(I4B), DIMENSION(:), INTENT(IN) :: a,b
INTEGER(I4B), DIMENSION(size(a),size(b)) :: outerdiff_i
outerdiff_i = spread(a,dim=2,ncopies=size(b)) - &
   spread(b,dim=1,ncopies=size(a))
END FUNCTION outerdiff_i
FUNCTION outerand(a,b)
LOGICAL(LGT), DIMENSION(:), INTENT(IN) :: a,b
LOGICAL(LGT), DIMENSION(size(a),size(b)) :: outerand
outerand = spread(a,dim=2,ncopies=size(b)) .and. &
   spread(b,dim=1,ncopies=size(a))
END FUNCTION outerand
   Routines for scatter-with-combine.
SUBROUTINE scatter_add_r(dest,source,dest_index)
REAL(SP), DIMENSION(:), INTENT(OUT) :: dest
REAL(SP), DIMENSION(:), INTENT(IN) :: source
INTEGER(I4B), DIMENSION(:), INTENT(IN) :: dest_index
INTEGER(I4B) :: m,n,j,i
n=assert_eq2(size(source),size(dest_index),'scatter_add_r')
m=size(dest)
do j=1,n
   i=dest_index(j)
   if (i > 0 .and. i \le m) dest(i)=dest(i)+source(j)end do
END SUBROUTINE scatter_add_r
SUBROUTINE scatter_add_d(dest,source,dest_index)
REAL(DP), DIMENSION(:), INTENT(OUT) :: dest
REAL(DP), DIMENSION(:), INTENT(IN) :: source
INTEGER(I4B), DIMENSION(:), INTENT(IN) :: dest_index
INTEGER(I4B) :: m,n,j,i
n=assert_eq2(size(source),size(dest_index),'scatter_add_d')
m=size(dest)
do j=1,n
   i=dest_index(j)
   if (i > 0 .and. i \le m) dest(i)=dest(i)+source(j)
end do
END SUBROUTINE scatter_add_d
SUBROUTINE scatter_max_r(dest,source,dest_index)
REAL(SP), DIMENSION(:), INTENT(OUT) :: dest
REAL(SP), DIMENSION(:), INTENT(IN) :: source
INTEGER(I4B), DIMENSION(:), INTENT(IN) :: dest_index
INTEGER(I4B) :: m,n,j,i
n=assert_eq2(size(source),size(dest_index),'scatter_max_r')
m=size(dest)
do j=1,n
   i=dest_index(j)
```

```
if (i > 0 .and. i \le m) dest(i)=max(dest(i), source(j))
end do
END SUBROUTINE scatter_max_r
SUBROUTINE scatter_max_d(dest,source,dest_index)
REAL(DP), DIMENSION(:), INTENT(OUT) :: dest
REAL(DP), DIMENSION(:), INTENT(IN) :: source
INTEGER(I4B), DIMENSION(:), INTENT(IN) :: dest_index
INTEGER(I4B) :: m,n,j,i
n=assert_eq2(size(source),size(dest_index),'scatter_max_d')
m=size(dest)
do j=1,n
    i=dest_index(j)
    if (i > 0 .and. i \le m) dest(i)=max(dest(i),source(j))
end do
END SUBROUTINE scatter_max_d
   Routines for skew operations on matrices:
SUBROUTINE diagadd_rv(mat,diag)
   Adds vector or scalar diag to the diagonal of matrix mat.
REAL(SP), DIMENSION(:,:), INTENT(INOUT) :: mat
REAL(SP), DIMENSION(:), INTENT(IN) :: diag
INTER(I4B) :: j, nn = assert_eq2(size(diag),min(size(mat,1),size(mat,2)),'diagadd_rv')
do j=1,n
   mat(j,j)=mat(j,j)+diag(j)end do
END SUBROUTINE diagadd_rv
SUBROUTINE diagadd_r(mat,diag)
REAL(SP), DIMENSION(:,:), INTENT(INOUT) :: mat
REAL(SP), INTENT(IN) :: diag
INTEGER(I4B) :: j,n
n = min(size(mat,1),size(mat,2))
do j=1,n
   mat(j,j)=mat(j,j)+diag
end do
END SUBROUTINE diagadd_r
SUBROUTINE diagmult_rv(mat,diag)
   Multiplies vector or scalar diag into the diagonal of matrix mat.
REAL(SP), DIMENSION(:,:), INTENT(INOUT) :: mat
REAL(SP), DIMENSION(:), INTENT(IN) :: diag
INTEGER(I4B) :: j,n
n = assert_eq2(size(diag),min(size(mat,1),size(mat,2)),'diagmult_rv')
do j=1,n
    mat(j,j)=mat(j,j)*diag(j)end do
END SUBROUTINE diagmult_rv
SUBROUTINE diagmult_r(mat,diag)
REAL(SP), DIMENSION(:,:), INTENT(INOUT) :: mat
REAL(SP), INTENT(IN) :: diag
INTEGER(I4B) :: j,n
n = min(size(mat,1),size(mat,2))do j=1,n
    mat(j,j)=mat(j,j)*diagend do
END SUBROUTINE diagmult_r
FUNCTION get_diag_rv(mat)
   Return as a vector the diagonal of matrix mat.
REAL(SP), DIMENSION(:,:), INTENT(IN) :: mat
REAL(SP), DIMENSION(size(mat,1)) :: get_diag_rv
INTEGER(I4B) :: j
j=assert_eq2(size(mat,1),size(mat,2),'get_diag_rv')
do j=1,size(mat,1)
    get_diag_rv(j)=mat(j,j)
```

```
end do
END FUNCTION get_diag_rv
FUNCTION get_diag_dv(mat)
REAL(DP), DIMENSION(:,:), INTENT(IN) :: mat
REAL(DP), DIMENSION(size(mat,1)) :: get_diag_dv
INTEGER(I4B) :: j
j=assert_eq2(size(mat,1),size(mat,2),'get_diag_dv')
do j=1,size(mat,1)
    get_diag_dv(j)=mat(j,j)
end do
END FUNCTION get_diag_dv
SUBROUTINE put_diag_rv(diagv,mat)
   Set the diagonal of matrix mat to the values of a vector or scalar.
REAL(SP), DIMENSION(:), INTENT(IN) :: diagv
REAL(SP), DIMENSION(:,:), INTENT(INOUT) :: mat
INTEGER(I4B) :: j,n
n=assert_eq2(size(diagv),min(size(mat,1),size(mat,2)),'put_diag_rv')
do j=1,n
   mat(j,j)=diagv(j)end do
END SUBROUTINE put_diag_rv
SUBROUTINE put_diag_r(scal,mat)
REAL(SP), INTENT(IN) :: scal
REAL(SP), DIMENSION(:,:), INTENT(INOUT) :: mat
INTEGER(I4B) :: j,n
n = min(size(mat,1),size(mat,2))do j=1,n
   mat(j,j)=scal
end do
END SUBROUTINE put_diag_r
SUBROUTINE unit_matrix(mat)
   Set the matrix mat to be a unit matrix (if it is square).
REAL(SP), DIMENSION(:,:), INTENT(OUT) :: mat
INTEGER(I4B) :: i,n
n=min(size(mat,1),size(mat,2))
mat(:,:) = 0.0<sub>-</sub>sp
do i=1,n
   mat(i,i)=1.0_sp
end do
END SUBROUTINE unit_matrix
FUNCTION upper_triangle(j,k,extra)
   Return an upper triangular logical mask.
INTEGER(I4B), INTENT(IN) :: j,k
INTEGER(I4B), OPTIONAL, INTENT(IN) :: extra
LOGICAL(LGT), DIMENSION(j,k) :: upper_triangle
INTEGER(I4B) :: n
n=0if (present(extra)) n=extra
upper_triangle=(outerdiff(arth_i(1,1,j),arth_i(1,1,k)) < n)
END FUNCTION upper_triangle
FUNCTION lower_triangle(j,k,extra)
   Return a lower triangular logical mask.
INTEGER(I4B), INTENT(IN) :: j,k
INTEGER(I4B), OPTIONAL, INTENT(IN) :: extra
LOGICAL(LGT), DIMENSION(j,k) :: lower_triangle
INTEGER(I4B) :: n
n=0if (present(extra)) n=extra
lower_time\nle= (outerdiff(arth_i(1,1,j),arth_i(1,1,k)) > -n)END FUNCTION lower_triangle
   Other routines:
```
FUNCTION vabs(v) Return the length (ordinary  $L2$  norm) of a vector. REAL(SP), DIMENSION(:), INTENT(IN) :: v REAL(SP) :: vabs vabs=sqrt(dot\_product(v,v)) END FUNCTION vabs

**END MODULE nrutil**

Permission is granted for internet users to make one paper copy for their own personal use. Further reproduction, or any copyin Copyright (C) 1986-1996 by Cambridge University Press.Programs Copyright (C) 1986-1996 by Numerical Recipes Software. Sample page from NUMERICAL RECIPES IN FORTRAN 90: The Art of PARALLEL Scientific Computing (ISBN 0-521-57439-0) g of machinereadable files (including this one) to any servercomputer, is strictly prohibited. To order Numerical Recipes books,diskettes, or CDROMs visit website http://www.nr.com or call 1-800-872-7423 (North America only),or send email to trade@cup.cam.ac.uk (outside North America).

## **C2. Alphabetical Listing of Explicit Interfaces**

The file supplied as nr.f90 contains explicit interfaces for all the Numerical Recipes routines (except those already in the module nrutil). The interfaces are in alphabetical order, by the generic interface name, if one exists, or by the specific routine name if there is no generic name.

The file nr.f90 is normally invoked via a USE statement within a main program or subroutine that references a Numerical Recipes routine. See  $\S 21.1$  for an example.

```
MODULE nr
INTERFACE
   SUBROUTINE airy(x,ai,bi,aip,bip)
   USE nrtype
   REAL(SP), INTENT(IN) :: x
   REAL(SP), INTENT(OUT) :: ai,bi,aip,bip
   END SUBROUTINE airy
END INTERFACE
INTERFACE
   SUBROUTINE amebsa(p,y,pb,yb,ftol,func,iter,temptr)
   USE nrtype
   INTEGER(I4B), INTENT(INOUT) :: iter
   REAL(SP), INTENT(INOUT) :: yb
   REAL(SP), INTENT(IN) :: ftol,temptr
   REAL(SP), DIMENSION(:), INTENT(INOUT) :: y,pb
   REAL(SP), DIMENSION(:,:), INTENT(INOUT) :: p
   INTERFACE
       FUNCTION func(x)
       USE nrtype
       REAL(SP), DIMENSION(:), INTENT(IN) :: x
       REAL(SP) :: func
       END FUNCTION func
   END INTERFACE
   END SUBROUTINE amebsa
END INTERFACE
INTERFACE
   SUBROUTINE amoeba(p,y,ftol,func,iter)
   USE nrtype
   INTEGER(I4B), INTENT(OUT) :: iter
   REAL(SP), INTENT(IN) :: ftol
   REAL(SP), DIMENSION(:), INTENT(INOUT) :: y
   REAL(SP), DIMENSION(:,:), INTENT(INOUT) :: p
   INTERFACE
       FUNCTION func(x)
       USE nrtype
       REAL(SP), DIMENSION(:), INTENT(IN) :: x
       REAL(SP) :: func
       END FUNCTION func
   END INTERFACE
```
Permission is granted for internet users to make one paper copy for their own personal use. Further reproduction, or any copyin Copyright (C) 1986-1996 by Cambridge University Press.Programs Copyright (C) 1986-1996 by Numerical Recipes Software. Sample page from NUMERICAL RECIPES IN FORTRAN 90: The Art of PARALLEL Scientific Computing (ISBN 0-521-57439-0) g of machinereadable files (including this one) to any servercomputer, is strictly prohibited. To order Numerical Recipes books,diskettes, or CDROMs visit website http://www.nr.com or call 1-800-872-7423 (North America only),or send email to trade@cup.cam.ac.uk (outside North America).

1384

```
END SUBROUTINE amoeba
END INTERFACE
INTERFACE
   SUBROUTINE anneal(x,y,iorder)
   USE nrtype
   INTEGER(I4B), DIMENSION(:), INTENT(INOUT) :: iorder
   REAL(SP), DIMENSION(:), INTENT(IN) :: x,y
   END SUBROUTINE anneal
END INTERFACE
INTERFACE
   SUBROUTINE asolve(b,x,itrnsp)
   USE nrtype
   REAL(DP), DIMENSION(:), INTENT(IN) :: b
   REAL(DP), DIMENSION(:), INTENT(OUT) :: x
   INTEGER(I4B), INTENT(IN) :: itrnsp
   END SUBROUTINE asolve
END INTERFACE
INTERFACE
   SUBROUTINE atimes(x,r,itrnsp)
   USE nrtype
   REAL(DP), DIMENSION(:), INTENT(IN) :: x
   REAL(DP), DIMENSION(:), INTENT(OUT) :: r
   INTEGER(I4B), INTENT(IN) :: itrnsp
   END SUBROUTINE atimes
END INTERFACE
INTERFACE
   SUBROUTINE avevar (data, ave, var)
   USE nrtype
   REAL(SP), DIMENSION(:), INTENT(IN) :: data
   REAL(SP), INTENT(OUT) :: ave, var
   END SUBROUTINE avevar
END INTERFACE
INTERFACE
   SUBROUTINE balanc(a)
   USE nrtype
   REAL(SP), DIMENSION(:,:), INTENT(INOUT) :: aEND SUBROUTINE balanc
END INTERFACE
INTERFACE
   SUBROUTINE banbks(a,m1,m2,al,indx,b)
   USE nrtype
   INTEGER(I4B), INTENT(IN) :: m1,m2
   INTEGER(I4B), DIMENSION(:), INTENT(IN) :: indx
   REAL(SP), DIMENSION(:,:), INTENT(IN) :: a,al
   REAL(SP), DIMENSION(:), INTENT(INOUT) :: b
   END SUBROUTINE banbks
END INTERFACE
INTERFACE
   SUBROUTINE bandec(a,m1,m2,al,indx,d)
   USE nrtype
   INTEGER(I4B), INTENT(IN) :: m1,m2
   INTEGER(I4B), DIMENSION(:), INTENT(OUT) :: indx
   REAL(SP), INTENT(OUT) :: d
   REAL(SP), DIMENSION(:,:), INTENT(INOUT) :: a
    REAL(SP), DIMENSION(:,:), INTENT(OUT) :: al
    END SUBROUTINE bandec
END INTERFACE
INTERFACE
   SUBROUTINE banmul(a,m1,m2,x,b)
   USE nrtype
   INTEGER(I4B), INTENT(IN) :: m1,m2
   REAL(SP), DIMENSION(:), INTENT(IN) :: x
   REAL(SP), DIMENSION(:), INTENT(OUT) :: b
   REAL(SP), DIMENSION(:,:), INTENT(IN) :: a
```

```
END SUBROUTINE banmul
END INTERFACE
INTERFACE
   SUBROUTINE bcucof(y, y1, y2, y12, d1, d2, c)USE nrtype
   REAL(SP), INTENT(IN) :: d1,d2
   REAL(SP), DIMENSION(4), INTENT(IN) :: y,y1,y2,y12
   REAL(SP), DIMENSION(4,4), INTENT(OUT) :: c
   END SUBROUTINE bcucof
END INTERFACE
INTERFACE
   SUBROUTINE bcuint(y,y1,y2,y12,x11,x1u,x21,x2u,x1,x2,ansy,kansy1,ansy2)
   USE nrtype
   REAL(SP), DIMENSION(4), INTENT(IN) :: y, y1, y2, y12REAL(SP), INTENT(IN) :: x1l,x1u,x2l,x2u,x1,x2
   REAL(SP), INTENT(OUT) :: ansy, ansy1, ansy2
   END SUBROUTINE bcuint
END INTERFACE
INTERFACE beschb
   SUBROUTINE beschb_s(x,gam1,gam2,gampl,gammi)
   USE nrtype
   REAL(DP), INTENT(IN) :: x
   REAL(DP), INTENT(OUT) :: gam1,gam2,gampl,gammi
   END SUBROUTINE beschb_s
   SUBROUTINE beschb_v(x,gam1,gam2,gampl,gammi)
   USE nrtype
   REAL(DP), DIMENSION(:), INTENT(IN) :: x
   REAL(DP), DIMENSION(:), INTENT(OUT) :: gam1,gam2,gamp1,gammi
   END SUBROUTINE beschb_v
END INTERFACE
INTERFACE bessi
   FUNCTION bessi_s(n,x)
   USE nrtype
   INTEGER(I4B), INTENT(IN) :: n
   REAL(SP), INTENT(IN) :: x
   REAL(SP) :: bessi_s
   END FUNCTION bessi_s
   FUNCTION bessi_v(n,x)USE nrtype
   INTEGER(I4B), INTENT(IN) :: n
   REAL(SP), DIMENSION(:), INTENT(IN) :: x
   REAL(SP), DIMENSION(size(x)) :: bessi_v
   END FUNCTION bessi_v
END INTERFACE
INTERFACE bessi0
   FUNCTION bessi0_s(x)
   USE nrtype
   REAL(SP), INTENT(IN) :: x
   REAL(SP) :: bessi0_s
   END FUNCTION bessi0 s
   FUNCTION bessi0_v(x)
   USE nrtype
   REAL(SP), DIMENSION(:), INTENT(IN) :: x
   REAL(SP), DIMENSION(size(x)) :: bessi0_v
   END FUNCTION bessi0_v
END INTERFACE
INTERFACE bessi1
   FUNCTION bessi1_s(x)
   USE nrtype
   REAL(SP), INTENT(IN) :: x
   REAL(SP) :: bessi1_s
   END FUNCTION bessi1_s
```

```
FUNCTION bessi1_v(x)
   USE nrtype
   REAL(SP), DIMENSION(:), INTENT(IN) :: x
   REAL(SP), DIMENSION(size(x)) :: bessi1_v
   END FUNCTION bessi1 v
END INTERFACE
INTERFACE
   SUBROUTINE bessik(x,xnu,ri,rk,rip,rkp)
   USE nrtype
   REAL(SP), INTENT(IN) :: x, xnu
   REAL(SP), INTENT(OUT) :: ri,rk,rip,rkp
   END SUBROUTINE bessik
END INTERFACE
INTERFACE bessj
   FUNCTION besj_s(n,x)USE nrtype
   INTEGER(I4B), INTENT(IN) :: n
   REAL(SP), INTENT(IN) :: x
   REAL(SP) :: bessj_s
   END FUNCTION bessj_s
   FUNCTION bessj_v(n,x)USE nrtype
   INTEGER(I4B), INTENT(IN) :: n
   REAL(SP), DIMENSION(:), INTENT(IN) :: x
   REAL(SP), DIMENSION(size(x)) :: bessj_v
   END FUNCTION bessj_v
END INTERFACE
INTERFACE bessj0
   FUNCTION bessj0_s(x)
   USE nrtype
   REAL(SP), INTENT(IN) :: x
   REAL(SP) :: bessj0_s
   END FUNCTION bessj0_s
   FUNCTION bessj0_v(x)
   USE nrtype
   REAL(SP), DIMENSION(:), INTENT(IN) :: x
   REAL(SP), DIMENSION(size(x)) :: bessj0_v
   END FUNCTION bessj0_v
END INTERFACE
INTERFACE bessj1
   FUNCTION bessj1_s(x)
   USE nrtype
   REAL(SP), INTENT(IN) :: x
   REAL(SP) :: bessj1_s
   END FUNCTION bessj1_s
   FUNCTION bessj1_v(x)
   USE nrtype
   REAL(SP), DIMENSION(:), INTENT(IN) :: x
   REAL(SP), DIMENSION(size(x)) :: bessj1_v
   END FUNCTION bessj1_v
END INTERFACE
INTERFACE bessjy
   SUBROUTINE bessjy_s(x,xnu,rj,ry,rjp,ryp)
   USE nrtype
    REAL(SP), INTENT(IN) :: x,xnu
    REAL(SP), INTENT(OUT) :: rj,ry,rjp,ryp
   END SUBROUTINE bessjy_s
   SUBROUTINE bessjy_v(x,xnu,rj,ry,rjp,ryp)
   USE nrtype
   REAL(SP), INTENT(IN) :: xnu
   REAL(SP), DIMENSION(:), INTENT(IN) :: x
   REAL(SP), DIMENSION(:), INTENT(OUT) :: rj,rjp,ry,ryp
```
END SUBROUTINE bessjy\_v END INTERFACE INTERFACE bessk FUNCTION bessk\_s(n,x) USE nrtype INTEGER(I4B), INTENT(IN) :: n REAL(SP), INTENT(IN) :: x REAL(SP) :: bessk\_s END FUNCTION bessk\_s FUNCTION bessk\_v(n,x) USE nrtype INTEGER(I4B), INTENT(IN) :: n REAL(SP), DIMENSION(:), INTENT(IN) :: x REAL(SP), DIMENSION(size(x)) :: bessk\_v END FUNCTION bessk\_v END INTERFACE INTERFACE bessk0 FUNCTION bessk0\_s(x) USE nrtype REAL(SP), INTENT(IN) :: x REAL(SP) :: bessk0\_s END FUNCTION bessk0 s FUNCTION bessk0\_v(x) USE nrtype REAL(SP), DIMENSION(:), INTENT(IN) :: x REAL(SP), DIMENSION(size(x)) :: bessk0\_v END FUNCTION bessk0\_v END INTERFACE INTERFACE bessk1 FUNCTION bessk1\_s(x) USE nrtype REAL(SP), INTENT(IN) :: x REAL(SP) :: bessk1\_s END FUNCTION bessk1\_s FUNCTION bessk1\_v(x) USE nrtype REAL(SP), DIMENSION(:), INTENT(IN) :: x REAL(SP), DIMENSION(size(x)) :: bessk1\_v END FUNCTION bessk1 v END INTERFACE INTERFACE bessy FUNCTION bessy\_s(n,x) USE nrtype INTEGER(I4B), INTENT(IN) :: n REAL(SP), INTENT(IN) :: x REAL(SP) :: bessy\_s END FUNCTION bessy\_s FUNCTION bessy\_v(n,x) USE nrtype INTEGER(I4B), INTENT(IN) :: n REAL(SP), DIMENSION(:), INTENT(IN) :: x REAL(SP), DIMENSION(size(x)) :: bessy\_v END FUNCTION bessy\_v END INTERFACE INTERFACE bessy0 FUNCTION bessy0\_s(x) USE nrtype REAL(SP), INTENT(IN) :: x REAL(SP) :: bessy0\_s END FUNCTION bessy0\_s FUNCTION bessy0\_v(x) USE nrtype

Permission is granted for internet users to make one paper copy for their own personal use. Further reproduction, or any copyin Copyright (C) 1986-1996 by Cambridge University Press.Programs Copyright (C) 1986-1996 by Numerical Recipes Software. Sample page from NUMERICAL RECIPES IN FORTRAN 90: The Art of PARALLEL Scientific Computing (ISBN 0-521-57439-0) g of machinereadable files (including this one) to any servercomputer, is strictly prohibited. To order Numerical Recipes books,diskettes, or CDROMs visit website http://www.nr.com or call 1-800-872-7423 (North America only),or send email to trade@cup.cam.ac.uk (outside North America).

```
REAL(SP), DIMENSION(:), INTENT(IN) :: x
   REAL(SP), DIMENSION(size(x)) :: bessy0_v
   END FUNCTION bessy0_v
END INTERFACE
INTERFACE bessy1
   FUNCTION bessy1_s(x)
   USE nrtype
   REAL(SP), INTENT(IN) :: x
   REAL(SP) :: bessy1_s
   END FUNCTION bessy1_s
   FUNCTION bessy1_v(x)USE nrtype
   REAL(SP), DIMENSION(:), INTENT(IN) :: x
   REAL(SP), DIMENSION(size(x)) :: bessy1_v
   END FUNCTION bessy1_v
END INTERFACE
INTERFACE beta
   FUNCTION beta_s(z,w)
   USE nrtype
   REAL(SP), INTENT(IN) :: z,w
   REAL(SP) :: beta_s
   END FUNCTION beta_s
   FUNCTION beta_v(z,w)
   USE nrtype
   REAL(SP), DIMENSION(:), INTENT(IN) :: z,w
   REAL(SP), DIMENSION(size(z)) :: beta_v
   END FUNCTION beta_v
END INTERFACE
INTERFACE betacf
   FUNCTION betacf_s(a,b,x)
   USE nrtype
   REAL(SP), INTENT(IN) :: a,b,x
   REAL(SP) :: betacf_s
   END FUNCTION betacf_s
   FUNCTION betacf_v(a,b,x)
   USE nrtype
   REAL(SP), DIMENSION(:), INTENT(IN) :: a,b,x
   REAL(SP), DIMENSION(size(x)) :: betacf_v
   END FUNCTION betacf v
END INTERFACE
INTERFACE betai
   FUNCTION betai_s(a,b,x)
   USE nrtype
   REAL(SP), INTENT(IN) :: a,b,x
   REAL(SP) :: betai_s
   END FUNCTION betai_s
   FUNCTION betai_v(a,b,x)
   USE nrtype
   REAL(SP), DIMENSION(:), INTENT(IN) :: a,b,x
   REAL(SP), DIMENSION(size(a)) :: betai_v
   END FUNCTION betai_v
END INTERFACE
INTERFACE bico
   FUNCTION bico_s(n,k)
   USE nrtype
   INTEGER(I4B), INTENT(IN) :: n,k
   REAL(SP) :: bico_s
   END FUNCTION bico_s
   FUNCTION bico_v(n,k)
   USE nrtype
   INTEGER(I4B), DIMENSION(:), INTENT(IN) :: n,k
   REAL(SP), DIMENSION(size(n)) :: bico_v
```

```
END FUNCTION bico_v
END INTERFACE
INTERFACE
   FUNCTION bnldev(pp,n)
   USE nrtype
   REAL(SP), INTENT(IN) :: pp
   INTEGER(14B), INTENT(IN): n
   REAL(SP) :: bnldev
   END FUNCTION bnldev
END INTERFACE
INTERFACE
   FUNCTION brent(ax,bx,cx,func,tol,xmin)
   USE nrtype
   REAL(SP), INTENT(IN) :: ax, bx, cx, tolREAL(SP), INTENT(OUT) :: xmin
   REAL(SP) :: brent
   INTERFACE
       FUNCTION func(x)
       USE nrtype
       REAL(SP), INTENT(IN) :: x
       REAL(SP) :: func
       END FUNCTION func
   END INTERFACE
   END FUNCTION brent
END INTERFACE
INTERFACE
   SUBROUTINE broydn(x,check)
   USE nrtype
   REAL(SP), DIMENSION(:), INTENT(INOUT) :: x
   LOGICAL(LGT), INTENT(OUT) :: check
   END SUBROUTINE broydn
END INTERFACE
INTERFACE
   SUBROUTINE bsstep(y,dydx,x,htry,eps,yscal,hdid,hnext,derivs)
   USE nrtype
   REAL(SP), DIMENSION(:), INTENT(INOUT) :: y
   REAL(SP), DIMENSION(:), INTENT(IN) :: dydx, yscal
   REAL(SP), INTENT(INOUT) :: x
   REAL(SP), INTENT(IN) :: htry,eps
   REAL(SP), INTENT(OUT) :: hdid, hnext
   INTERFACE
       SUBROUTINE derivs(x,y,dydx)
       USE nrtype
       REAL(SP), INTENT(IN) :: x
       REAL(SP), DIMENSION(:), INTENT(IN) :: y
       REAL(SP), DIMENSION(:), INTENT(OUT) :: dydx
       END SUBROUTINE derivs
   END INTERFACE
   END SUBROUTINE bsstep
END INTERFACE
INTERFACE
   SUBROUTINE caldat(julian,mm,id,iyyy)
   USE nrtype
   INTEGER(I4B), INTENT(IN) :: julian
    INTEGER(I4B), INTENT(OUT) :: mm,id,iyyy
    END SUBROUTINE caldat
END INTERFACE
INTERFACE
   FUNCTION chder(a,b,c)
   USE nrtype
   REAL(SP), INTENT(IN) :: a,b
   REAL(SP), DIMENSION(:), INTENT(IN) :: c
   REAL(SP), DIMENSION(size(c)) :: chder
   END FUNCTION chder
```

```
END INTERFACE
INTERFACE chebev
   FUNCTION chebev_s(a,b,c,x)
   USE nrtype
   REAL(SP), INTENT(IN) :: a,b,x
   REAL(SP), DIMENSION(:), INTENT(IN) :: c
   REAL(SP) :: chebev_s
   END FUNCTION chebev_s
   FUNCTION chebev_v(a,b,c,x)
   USE nrtype
   REAL(SP), INTENT(IN) :: a,b
   REAL(SP), DIMENSION(:), INTENT(IN) :: c,x
   REAL(SP), DIMENSION(size(x)) :: chebev_v
   END FUNCTION chebev_v
END INTERFACE
INTERFACE
   FUNCTION chebft(a,b,n,func)
   USE nrtype
   REAL(SP), INTENT(IN) :: a,b
   INTEGER(I4B), INTENT(IN) :: n
   REAL(SP), DIMENSION(n) :: chebft
   INTERFACE
       FUNCTION func(x)
       USE nrtype
       REAL(SP), DIMENSION(:), INTENT(IN) :: x
       REAL(SP), DIMENSION(size(x)) :: func
       END FUNCTION func
   END INTERFACE
   END FUNCTION chebft
END INTERFACE
INTERFACE
   FUNCTION chebpc(c)
   USE nrtype
   REAL(SP), DIMENSION(:), INTENT(IN) :: c
   REAL(SP), DIMENSION(size(c)) :: chebpc
   END FUNCTION chebpc
END INTERFACE
INTERFACE
   FUNCTION chint(a,b,c)
   USE nrtype
   REAL(SP), INTENT(IN) :: a,b
   REAL(SP), DIMENSION(:), INTENT(IN) :: c
   REAL(SP), DIMENSION(size(c)) :: chint
   END FUNCTION chint
END INTERFACE
INTERFACE
   SUBROUTINE choldc(a,p)
   USE nrtype
   REAL(SP), DIMENSION(:,:), INTENT(INOUT) :: a
   REAL(SP), DIMENSION(:), INTENT(OUT) :: p
   END SUBROUTINE choldc
END INTERFACE
INTERFACE
   SUBROUTINE cholsl(a,p,b,x)
   USE nrtype
   REAL(SP), DIMENSION(:,:), INTENT(IN) :: a
   REAL(SP), DIMENSION(:), INTENT(IN) :: p,b
   REAL(SP), DIMENSION(:), INTENT(INOUT) :: x
   END SUBROUTINE cholsl
END INTERFACE
INTERFACE
   SUBROUTINE chsone(bins,ebins,knstrn,df,chsq,prob)
   USE nrtype
```

```
INTEGER(I4B), INTENT(IN) :: knstrn
   REAL(SP), INTENT(OUT) :: df, chsq, prob
   REAL(SP), DIMENSION(:), INTENT(IN) :: bins,ebins
   END SUBROUTINE chsone
END INTERFACE
INTERFACE
   SUBROUTINE chstwo(bins1,bins2,knstrn,df,chsq,prob)
   USE nrtype
   INTEGER(I4B), INTENT(IN) :: knstrn
   REAL(SP), INTENT(OUT) :: df,chsq,prob
   REAL(SP), DIMENSION(:), INTENT(IN) :: bins1, bins2
   END SUBROUTINE chstwo
END INTERFACE
INTERFACE
   SUBROUTINE cisi(x,ci,si)
   USE nrtype
   REAL(SP), INTENT(IN) :: x
   REAL(SP), INTENT(OUT) :: ci,si
   END SUBROUTINE cisi
END INTERFACE
INTERFACE
   SUBROUTINE cntab1(nn,chisq,df,prob,cramrv,ccc)
   USE nrtype
   INTEGER(I4B), DIMENSION(:,:), INTENT(IN) :: nn
   REAL(SP), INTENT(OUT) :: chisq,df,prob,cramrv,ccc
   END SUBROUTINE cntab1
END INTERFACE
INTERFACE
   SUBROUTINE cntab2(nn,h,hx,hy,hygx,hxgy,uygx,uxgy,uxy)
   USE nrtype
   INTEGER(I4B), DIMENSION(:,:), INTENT(IN) :: nn
   REAL(SP), INTENT(OUT) :: h,hx,hy,hygx,hxgy,uygx,uxgy,uxy
   END SUBROUTINE cntab2
END INTERFACE
INTERFACE
   FUNCTION convlv(data, respns, isign)
   USE nrtype
    REAL(SP), DIMENSION(:), INTENT(IN) :: data
    REAL(SP), DIMENSION(:), INTENT(IN) :: respns
   INTEGER(I4B), INTENT(IN) :: isign
   REAL(SP), DIMENSION(size(data)) :: convlv
   END FUNCTION convlv
END INTERFACE
INTERFACE
   FUNCTION correl(data1,data2)
   USE nrtype
   REAL(SP), DIMENSION(:), INTENT(IN) :: data1,data2
   REAL(SP), DIMENSION(size(data1)) :: correl
   END FUNCTION correl
END INTERFACE
INTERFACE
   SUBROUTINE cosft1(y)
   USE nrtype
   REAL(SP), DIMENSION(:), INTENT(INOUT) :: y
   END SUBROUTINE cosft1
END INTERFACE
INTERFACE
   SUBROUTINE cosft2(y,isign)
   USE nrtype
   REAL(SP), DIMENSION(:), INTENT(INOUT) :: y
   INTEGER(I4B), INTENT(IN) :: isign
   END SUBROUTINE cosft2
END INTERFACE
INTERFACE
```

```
SUBROUTINE covsrt(covar,maska)
   USE nrtype
   REAL(SP), DIMENSION(:,:), INTENT(INOUT) :: covar
   LOGICAL(LGT), DIMENSION(:), INTENT(IN) :: maska
   END SUBROUTINE covsrt
END INTERFACE
INTERFACE
   SUBROUTINE cyclic(a,b,c,alpha,beta,r,x)
   USE nrtype
   REAL(SP), DIMENSION(:), INTENT(IN):: a,b,c,r
   REAL(SP), INTENT(IN) :: alpha,beta
   REAL(SP), DIMENSION(:), INTENT(OUT):: x
   END SUBROUTINE cyclic
END INTERFACE
INTERFACE
   SUBROUTINE daub4(a,isign)
   USE nrtype
   REAL(SP), DIMENSION(:), INTENT(INOUT) :: a
   INTEGER(I4B), INTENT(IN) :: isign
   END SUBROUTINE daub4
END INTERFACE
INTERFACE dawson
   FUNCTION dawson_s(x)
   USE nrtype
   REAL(SP), INTENT(IN) :: x
   REAL(SP) :: dawson_s
   END FUNCTION dawson_s
   FUNCTION dawson_v(x)
   USE nrtype
   REAL(SP), DIMENSION(:), INTENT(IN) :: x
   REAL(SP), DIMENSION(size(x)) :: dawson_v
   END FUNCTION dawson_v
END INTERFACE
INTERFACE
   FUNCTION dbrent(ax,bx,cx,func,dbrent_dfunc,tol,xmin)
   USE nrtype
    REAL(SP), INTENT(IN) :: ax,bx,cx,tol
    REAL(SP), INTENT(OUT) :: xmin
   REAL(SP) :: dbrent
   INTERFACE
       FUNCTION func(x)
       USE nrtype
       REAL(SP), INTENT(IN) :: x
       REAL(SP): func
       END FUNCTION func
       FUNCTION dbrent_dfunc(x)
       USE nrtype
       REAL(SP), INTENT(IN) :: x
       REAL(SP) :: dbrent_dfunc
       END FUNCTION dbrent_dfunc
   END INTERFACE
   END FUNCTION dbrent
END INTERFACE
INTERFACE
   SUBROUTINE ddpoly(c,x,pd)
   USE nrtype
   REAL(SP), INTENT(IN) :: x
   REAL(SP), DIMENSION(:), INTENT(IN) :: c
   REAL(SP), DIMENSION(:), INTENT(OUT) :: pd
   END SUBROUTINE ddpoly
END INTERFACE
INTERFACE
   FUNCTION decchk(string,ch)
```

```
USE nrtype
   CHARACTER(1), DIMENSION(:), INTENT(IN) :: string
   CHARACTER(1), INTENT(OUT) :: ch
   LOGICAL(LGT) :: decchk
   END FUNCTION decchk
END INTERFACE
INTERFACE
   SUBROUTINE dfpmin(p,gtol,iter,fret,func,dfunc)
   USE nrtype
   INTEGER(I4B), INTENT(OUT) :: iter
   REAL(SP), INTENT(IN) :: gtol
   REAL(SP), INTENT(OUT) :: fret
   REAL(SP), DIMENSION(:), INTENT(INOUT) :: p
   INTERFACE
       FUNCTION func(p)
       USE nrtype
       REAL(SP), DIMENSION(:), INTENT(IN) :: pREAL(SP) :: func
       END FUNCTION func
       FUNCTION dfunc(p)
       USE nrtype
       REAL(SP), DIMENSION(:), INTENT(IN) :: p
       REAL(SP), DIMENSION(size(p)) :: dfunc
       END FUNCTION dfunc
   END INTERFACE
   END SUBROUTINE dfpmin
END INTERFACE
INTERFACE
   FUNCTION dfridr(func,x,h,err)
   USE nrtype
    REAL(SP), INTENT(IN) :: x,h
    REAL(SP), INTENT(OUT) :: err
   REAL(SP) :: dfridr
   INTERFACE
       FUNCTION func(x)
       USE nrtype
       REAL(SP), INTENT(IN) :: x
       REAL(SP) :: func
       END FUNCTION func
   END INTERFACE
   END FUNCTION dfridr
END INTERFACE
INTERFACE
   SUBROUTINE dftcor(w,delta,a,b,endpts,corre,corim,corfac)
   USE nrtype
   REAL(SP), INTENT(IN) :: w, delta, a, b
   REAL(SP), INTENT(OUT) :: corre,corim,corfac
   REAL(SP), DIMENSION(:), INTENT(IN) :: endpts
   END SUBROUTINE dftcor
END INTERFACE
INTERFACE
   SUBROUTINE dftint(func,a,b,w,cosint,sinint)
   USE nrtype
    REAL(SP), INTENT(IN) :: a,b,w
    REAL(SP), INTENT(OUT) :: cosint,sinint
   INTERFACE
       FUNCTION func(x)
       USE nrtype
       REAL(SP), DIMENSION(:), INTENT(IN) :: x
       REAL(SP), DIMENSION(size(x)) :: func
       END FUNCTION func
   END INTERFACE
   END SUBROUTINE dftint
```

```
END INTERFACE
INTERFACE
   SUBROUTINE difeq(k,k1,k2,jsf,is1,isf,indexv,s,y)
   USE nrtype
    INTEGER(I4B), INTENT(IN) :: is1,isf,jsf,k,k1,k2
   INTEGER(I4B), DIMENSION(:), INTENT(IN) :: indexv
   REAL(SP), DIMENSION(:,:), INTENT(OUT) :: s
   REAL(SP), DIMENSION(:,:), INTENT(IN) :: y
   END SUBROUTINE difeq
END INTERFACE
INTERFACE
   FUNCTION eclass(lista,listb,n)
   USE nrtype
   INTEGER(I4B), DIMENSION(:), INTENT(IN) :: lista,listb
    INTEGER(I4B), INTENT(IN) :: n
    INTEGER(I4B), DIMENSION(n) :: eclass
   END FUNCTION eclass
END INTERFACE
INTERFACE
   FUNCTION eclazz(equiv,n)
   USE nrtype
   INTERFACE
       FUNCTION equiv(i,j)
       USE nrtype
       LOGICAL(LGT) :: equiv
       INTEGER(I4B), INTENT(IN) :: i,j
       END FUNCTION equiv
   END INTERFACE
    INTEGER(I4B), INTENT(IN) :: n
   INTEGER(I4B), DIMENSION(n) :: eclazz
   END FUNCTION eclazz
END INTERFACE
INTERFACE
   FUNCTION ei(x)
   USE nrtype
   REAL(SP), INTENT(IN) :: x
   REAL(SP) :: ei
   END FUNCTION ei
END INTERFACE
INTERFACE
   SUBROUTINE eigsrt(d,v)
   USE nrtype
   REAL(SP), DIMENSION(:), INTENT(INOUT) :: d
   REAL(SP), DIMENSION(:,:), INTENT(INOUT) :: v
   END SUBROUTINE eigsrt
END INTERFACE
INTERFACE elle
   FUNCTION elle_s(phi,ak)
   USE nrtype
   REAL(SP), INTENT(IN) :: phi, ak
   REAL(SP) :: elle_s
   END FUNCTION elle_s
   FUNCTION elle_v(phi,ak)
   USE nrtype
   REAL(SP), DIMENSION(:), INTENT(IN) :: phi,ak
   REAL(SP), DIMENSION(size(phi)) :: elle_v
   END FUNCTION elle_v
END INTERFACE
INTERFACE ellf
   FUNCTION ellf_s(phi,ak)
   USE nrtype
   REAL(SP), INTENT(IN) :: phi,ak
   REAL(SP) :: ellf_s
```

```
END FUNCTION ellf_s
   FUNCTION ellf_v(phi,ak)
   USE nrtype
   REAL(SP), DIMENSION(:), INTENT(IN) :: phi,ak
   REAL(SP), DIMENSION(size(phi)) :: ellf_v
   END FUNCTION ellf_v
END INTERFACE
INTERFACE ellpi
   FUNCTION ellpi_s(phi,en,ak)
   USE nrtype
   REAL(SP), INTENT(IN) :: phi,en,ak
   REAL(SP) :: ellpi_s
   END FUNCTION ellpi_s
   FUNCTION ellpi_v(phi,en,ak)
   USE nrtype
   REAL(SP), DIMENSION(:), INTENT(IN) :: phi,en,ak
   REAL(SP), DIMENSION(size(phi)) :: ellpi_v
   END FUNCTION ellpi_v
END INTERFACE
INTERFACE
   SUBROUTINE elmhes(a)
   USE nrtype
   REAL(SP), DIMENSION(:,:), INTENT(INOUT) :: a
   END SUBROUTINE elmhes
END INTERFACE
INTERFACE erf
   FUNCTION erf_s(x)
   USE nrtype
   REAL(SP), INTENT(IN) :: x
   REAL(SP) :: erf_s
   END FUNCTION erf_s
   FUNCTION erf_v(x)USE nrtype
   REAL(SP), DIMENSION(:), INTENT(IN) :: x
   REAL(SP), DIMENSION(size(x)) :: erf_v
   END FUNCTION erf_v
END INTERFACE
INTERFACE erfc
   FUNCTION erfc_s(x)
   USE nrtype
   REAL(SP), INTENT(IN) :: x
   REAL(SP) :: erfc_s
   END FUNCTION erfc_s
   FUNCTION erfc_v(x)
   USE nrtype
   REAL(SP), DIMENSION(:), INTENT(IN) :: x
   REAL(SP), DIMENSION(size(x)) :: erfc_v
   END FUNCTION erfc_v
END INTERFACE
INTERFACE erfcc
   FUNCTION erfcc_s(x)
   USE nrtype
   REAL(SP), INTENT(IN) :: x
   REAL(SP) :: erfcc_s
   END FUNCTION erfcc_s
   FUNCTION erfcc_v(x)
   USE nrtype
   REAL(SP), DIMENSION(:), INTENT(IN) :: x
   REAL(SP), DIMENSION(size(x)) :: erfcc_v
   END FUNCTION erfcc_v
END INTERFACE
INTERFACE
```
SUBROUTINE eulsum(sum,term,jterm) USE nrtype REAL(SP), INTENT(INOUT) :: sum REAL(SP), INTENT(IN) :: term INTEGER(I4B), INTENT(IN) :: jterm END SUBROUTINE eulsum END INTERFACE **INTERFACE** FUNCTION evlmem(fdt,d,xms) USE nrtype REAL(SP), INTENT(IN) :: fdt,xms REAL(SP), DIMENSION(:), INTENT(IN) :: d REAL(SP) :: evlmem END FUNCTION evlmem END INTERFACE INTERFACE expdev SUBROUTINE expdev\_s(harvest) USE nrtype REAL(SP), INTENT(OUT) :: harvest END SUBROUTINE expdev\_s SUBROUTINE expdev\_v(harvest) USE nrtype REAL(SP), DIMENSION(:), INTENT(OUT) :: harvest END SUBROUTINE expdev\_v END INTERFACE INTERFACE FUNCTION expint(n,x) USE nrtype INTEGER(I4B), INTENT(IN) :: n REAL(SP), INTENT(IN) :: x REAL(SP) :: expint END FUNCTION expint END INTERFACE INTERFACE factln FUNCTION factln\_s(n) USE nrtype INTEGER(I4B), INTENT(IN) :: n REAL(SP) :: factln\_s END FUNCTION factln\_s FUNCTION factln  $v(n)$ USE nrtype INTEGER(I4B), DIMENSION(:), INTENT(IN) :: n REAL(SP), DIMENSION(size(n)) :: factln\_v END FUNCTION factln\_v END INTERFACE INTERFACE factrl FUNCTION factrl\_s(n) USE nrtype INTEGER(I4B), INTENT(IN) :: n REAL(SP) :: factrl\_s END FUNCTION factrl s FUNCTION factrl\_v(n) USE nrtype INTEGER(I4B), DIMENSION(:), INTENT(IN) :: n REAL(SP), DIMENSION(size(n)) :: factrl\_v END FUNCTION factrl\_v END INTERFACE **INTERFACE** SUBROUTINE fasper(x,y,ofac,hifac,px,py,jmax,prob) USE nrtype  $REAL(SP)$ , DIMENSION(:), INTENT(IN) ::  $x, y$ REAL(SP), INTENT(IN) :: ofac,hifac INTEGER(I4B), INTENT(OUT) :: jmax

```
REAL(SP), INTENT(OUT) :: prob
   REAL(SP), DIMENSION(:), POINTER :: px,py
   END SUBROUTINE fasper
END INTERFACE
INTERFACE
   SUBROUTINE fdjac(x,fvec,df)
   USE nrtype
    REAL(SP), DIMENSION(:), INTENT(IN) :: fvec
    REAL(SP), DIMENSION(:), INTENT(INOUT) :: x
   REAL(SP), DIMENSION(:,:), INTENT(OUT) :: df
   END SUBROUTINE fdjac
END INTERFACE
INTERFACE
   SUBROUTINE fgauss(x,a,y,dyda)
   USE nrtype
   REAL(SP), DIMENSION(:), INTENT(IN) :: x,a
   REAL(SP), DIMENSION(:), INTENT(OUT) :: y
   REAL(SP), DIMENSION(:,:), INTENT(OUT) :: dyda
   END SUBROUTINE fgauss
END INTERFACE
INTERFACE
   SUBROUTINE fit(x,y,a,b,siga,sigb,chi2,q,sig)
   USE nrtype
   REAL(SP), DIMENSION(:), INTENT(IN) :: x,y
   REAL(SP), INTENT(OUT) :: a,b,siga,sigb,chi2,q
   REAL(SP), DIMENSION(:), OPTIONAL, INTENT(IN) :: sig
   END SUBROUTINE fit
END INTERFACE
INTERFACE
   SUBROUTINE fitexy(x,y,sigx,sigy,a,b,siga,sigb,chi2,q)
   USE nrtype
   REAL(SP), DIMENSION(:), INTENT(IN) :: x,y,sigx,sigy
   REAL(SP), INTENT(OUT) :: a,b,siga,sigb,chi2,q
   END SUBROUTINE fitexy
END INTERFACE
INTERFACE
   SUBROUTINE fixrts(d)
   USE nrtype
   REAL(SP), DIMENSION(:), INTENT(INOUT) :: d
   END SUBROUTINE fixrts
END INTERFACE
INTERFACE
   FUNCTION fleg(x,n)
   USE nrtype
   REAL(SP), INTENT(IN) :: x
   INTEGER(I4B), INTENT(IN) :: n
   REAL(SP), DIMENSION(n) :: fleg
   END FUNCTION fleg
END INTERFACE
INTERFACE
   SUBROUTINE flmoon(n,nph,jd,frac)
   USE nrtype
   INTEGER(I4B), INTENT(IN) :: n,nph
   INTEGER(I4B), INTENT(OUT) :: jd
   REAL(SP), INTENT(OUT) :: frac
   END SUBROUTINE flmoon
END INTERFACE
INTERFACE four1
   SUBROUTINE four1_dp(data,isign)
   USE nrtype
   COMPLEX(DPC), DIMENSION(:), INTENT(INOUT) :: data
   INTEGER(I4B), INTENT(IN) :: isign
   END SUBROUTINE four1_dp
```

```
SUBROUTINE four1_sp(data,isign)
   USE nrtype
   COMPLEX(SPC), DIMENSION(:), INTENT(INOUT) :: data
   INTEGER(I4B), INTENT(IN) :: isign
   END SUBROUTINE four1_sp
END INTERFACE
INTERFACE
   SUBROUTINE four1_alt(data,isign)
   USE nrtype
   COMPLEX(SPC), DIMENSION(:), INTENT(INOUT) :: data
   INTEGER(I4B), INTENT(IN) :: isign
   END SUBROUTINE four1_alt
END INTERFACE
INTERFACE
   SUBROUTINE four1_gather(data,isign)
   USE nrtype
   COMPLEX(SPC), DIMENSION(:), INTENT(INOUT) :: data
   INTEGER(I4B), INTENT(IN) :: isign
   END SUBROUTINE four1_gather
END INTERFACE
INTERFACE
   SUBROUTINE four2(data, isign)
   USE nrtype
   COMPLEX(SPC), DIMENSION(:,:), INTENT(INOUT) :: data
   INTEGER(I4B),INTENT(IN) :: isign
   END SUBROUTINE four2
END INTERFACE
INTERFACE
   SUBROUTINE four2_alt(data,isign)
   USE nrtype
   COMPLEX(SPC), DIMENSION(:,:), INTENT(INOUT) :: data
    INTEGER(I4B), INTENT(IN) :: isign
    END SUBROUTINE four2_alt
END INTERFACE
INTERFACE
   SUBROUTINE four3(data, isign)
   USE nrtype
   COMPLEX(SPC), DIMENSION(:,:,:), INTENT(INOUT) :: data
   INTEGER(I4B),INTENT(IN) :: isign
   END SUBROUTINE four3
END INTERFACE
INTERFACE
   SUBROUTINE four3_alt(data,isign)
   USE nrtype
   COMPLEX(SPC), DIMENSION(:,:,:), INTENT(INOUT) :: data
   INTEGER(I4B), INTENT(IN) :: isign
   END SUBROUTINE four3_alt
END INTERFACE
INTERFACE
   SUBROUTINE fourcol(data, isign)
   USE nrtype
   COMPLEX(SPC), DIMENSION(:,:), INTENT(INOUT) :: data
   INTEGER(I4B), INTENT(IN) :: isign
   END SUBROUTINE fourcol
END INTERFACE
INTERFACE
   SUBROUTINE fourcol_3d(data,isign)
   USE nrtype
   COMPLEX(SPC), DIMENSION(:,:,:), INTENT(INOUT) :: data
   INTEGER(I4B), INTENT(IN) :: isign
   END SUBROUTINE fourcol_3d
END INTERFACE
INTERFACE
   SUBROUTINE fourn_gather(data,nn,isign)
```

```
USE nrtype
    COMPLEX(SPC), DIMENSION(:), INTENT(INOUT) :: data
    INTEGER(I4B), DIMENSION(:), INTENT(IN) :: nn
   INTEGER(I4B), INTENT(IN) :: isign
   END SUBROUTINE fourn_gather
END INTERFACE
INTERFACE fourrow
   SUBROUTINE fourrow_dp(data,isign)
   USE nrtype
   COMPLEX(DPC), DIMENSION(:,:), INTENT(INOUT) :: data
   INTEGER(I4B), INTENT(IN) :: isign
   END SUBROUTINE fourrow_dp
   SUBROUTINE fourrow_sp(data,isign)
   USE nrtype
   COMPLEX(SPC), DIMENSION(:,:), INTENT(INOUT) :: data
   INTEGER(I4B), INTENT(IN) :: isign
   END SUBROUTINE fourrow_sp
END INTERFACE
INTERFACE
   SUBROUTINE fourrow_3d(data,isign)
   USE nrtype
   COMPLEX(SPC), DIMENSION(:,:,:), INTENT(INOUT) :: data
   INTEGER(I4B), INTENT(IN) :: isign
   END SUBROUTINE fourrow_3d
END INTERFACE
INTERFACE
   FUNCTION fpoly(x,n)
   USE nrtype
   REAL(SP), INTENT(IN) :: x
   INTEGER(I4B), INTENT(IN) :: n
   REAL(SP), DIMENSION(n) :: fpoly
   END FUNCTION fpoly
END INTERFACE
INTERFACE
   SUBROUTINE fred2(a,b,t,f,w,g,ak)
   USE nrtype
    REAL(SP), INTENT(IN) :: a,b
    REAL(SP), DIMENSION(:), INTENT(OUT) :: t,f,w
   INTERFACE
       FUNCTION g(t)
       USE nrtype
       REAL(SP), DIMENSION(:), INTENT(IN) :: t
       REAL(SP), DIMENSION(size(t)) :: g
       END FUNCTION g
       FUNCTION ak(t,s)
       USE nrtype
       REAL(SP), DIMENSION(:), INTENT(IN) :: t,s
       REAL(SP), DIMENSION(size(t),size(s)) :: ak
       END FUNCTION ak
   END INTERFACE
   END SUBROUTINE fred2
END INTERFACE
INTERFACE
   FUNCTION fredin(x,a,b,t,f,w,g,ak)
   USE nrtype
    REAL(SP), INTENT(IN) :: a,b
    REAL(SP), DIMENSION(:), INTENT(IN) :: x,t,f,w
   REAL(SP), DIMENSION(size(x)) :: fredin
   INTERFACE
       FUNCTION g(t)
       USE nrtype
       REAL(SP), DIMENSION(:), INTENT(IN) :: t
       REAL(SP), DIMENSION(size(t)) :: g
```

```
END FUNCTION g
       FUNCTION ak(t,s)
       USE nrtype
       REAL(SP), DIMENSION(:), INTENT(IN) :: t,s
       REAL(SP), DIMENSION(size(t),size(s)) :: ak
       END FUNCTION ak
   END INTERFACE
   END FUNCTION fredin
END INTERFACE
INTERFACE
   SUBROUTINE frenel(x,s,c)
   USE nrtype
   REAL(SP), INTENT(IN) :: x
   REAL(SP), INTENT(OUT) :: s,c
   END SUBROUTINE frenel
END INTERFACE
INTERFACE
   SUBROUTINE frprmn(p,ftol,iter,fret)
   USE nrtype
   INTEGER(I4B), INTENT(OUT) :: iter
   REAL(SP), INTENT(IN) :: ftol
   REAL(SP), INTENT(OUT) :: fret
   REAL(SP), DIMENSION(:), INTENT(INOUT) :: p
   END SUBROUTINE frprmn
END INTERFACE
INTERFACE
   SUBROUTINE ftest(data1,data2,f,prob)
   USE nrtype
   REAL(SP), INTENT(OUT) :: f,prob
   REAL(SP), DIMENSION(:), INTENT(IN) :: data1,data2
   END SUBROUTINE ftest
END INTERFACE
INTERFACE
   FUNCTION gamdev(ia)
   USE nrtype
   INTEGER(I4B), INTENT(IN) :: ia
    REAL(SP) :: gamdev
    END FUNCTION gamdev
END INTERFACE
INTERFACE gammln
   FUNCTION gammln_s(xx)
   USE nrtype
   REAL(SP), INTENT(IN) :: xx
    REAL(SP) :: gammln_s
    END FUNCTION gammln_s
   FUNCTION gammln_v(xx)
   USE nrtype
   REAL(SP), DIMENSION(:), INTENT(IN) :: xx
   REAL(SP), DIMENSION(size(xx)) :: gammln_v
   END FUNCTION gammln_v
END INTERFACE
INTERFACE gammp
   FUNCTION gammp_s(a,x)
   USE nrtype
   REAL(SP), INTENT(IN) :: a,x
   REAL(SP) :: gammp_s
   END FUNCTION gammp_s
   FUNCTION gammp_v(a,x)
   USE nrtype
   REAL(SP), DIMENSION(:), INTENT(IN) :: a,x
   REAL(SP), DIMENSION(size(a)) :: gammp_v
   END FUNCTION gammp_v
END INTERFACE
```
INTERFACE gammq FUNCTION gammq\_s(a,x) USE nrtype  $REAL(SP)$ , INTENT(IN) :: a, x REAL(SP) :: gammq\_s END FUNCTION gammq\_s FUNCTION gammq\_v(a,x) USE nrtype  $REAL(SP)$ , DIMENSION(:), INTENT(IN) :: a,x REAL(SP), DIMENSION(size(a)) :: gammq\_v END FUNCTION gammq\_v END INTERFACE INTERFACE gasdev SUBROUTINE gasdev\_s(harvest) USE nrtype REAL(SP), INTENT(OUT) :: harvest END SUBROUTINE gasdev\_s SUBROUTINE gasdev\_v(harvest) USE nrtype REAL(SP), DIMENSION(:), INTENT(OUT) :: harvest END SUBROUTINE gasdev\_v END INTERFACE INTERFACE SUBROUTINE gaucof(a,b,amu0,x,w) USE nrtype REAL(SP), INTENT(IN) :: amu0 REAL(SP), DIMENSION(:), INTENT(INOUT) :: a,b REAL(SP), DIMENSION(:), INTENT(OUT) :: x,w END SUBROUTINE gaucof END INTERFACE INTERFACE SUBROUTINE gauher(x,w) USE nrtype REAL(SP), DIMENSION(:), INTENT(OUT) :: x,w END SUBROUTINE gauher END INTERFACE INTERFACE SUBROUTINE gaujac(x,w,alf,bet) USE nrtype REAL(SP), INTENT(IN) :: alf,bet REAL(SP), DIMENSION(:), INTENT(OUT) :: x,w END SUBROUTINE gaujac END INTERFACE INTERFACE SUBROUTINE gaulag(x,w,alf) USE nrtype REAL(SP), INTENT(IN) :: alf REAL(SP), DIMENSION(:), INTENT(OUT) :: x,w END SUBROUTINE gaulag END INTERFACE **INTERFACE** SUBROUTINE gauleg(x1,x2,x,w) USE nrtype  $REAL(SP)$ , INTENT(IN) :: x1,x2  $REAL(SP)$ ,  $DIMENSION(:)$ ,  $INTENT(OUT) :: x,w$ END SUBROUTINE gauleg END INTERFACE INTERFACE SUBROUTINE gaussj(a,b) USE nrtype REAL(SP), DIMENSION(:,:), INTENT(INOUT) :: a,b END SUBROUTINE gaussj END INTERFACE

```
INTERFACE gcf
   FUNCTION gcf_s(a,x,gln)
   USE nrtype
   REAL(SP), INTENT(IN) :: a, x
   REAL(SP), OPTIONAL, INTENT(OUT) :: gln
   REAL(SP) :: gcf_s
   END FUNCTION gcf_s
   FUNCTION gcf_v(a,x,gln)
   USE nrtype
   REAL(SP), DIMENSION(:), INTENT(IN) :: a,x
   REAL(SP), DIMENSION(:), OPTIONAL, INTENT(OUT) :: gln
   REAL(SP), DIMENSION(size(a)) :: gcf_v
   END FUNCTION gcf_v
END INTERFACE
INTERFACE
   FUNCTION golden(ax,bx,cx,func,tol,xmin)
    USE nrtype
    REAL(SP), INTENT(IN) :: ax,bx,cx,tol
   REAL(SP), INTENT(OUT) :: xmin
   REAL(SP) :: golden
   INTERFACE
       FUNCTION func(x)USE nrtype
       REAL(SP), INTENT(IN) :: x
       REAL(SP) :: func
       END FUNCTION func
   END INTERFACE
   END FUNCTION golden
END INTERFACE
INTERFACE gser
   FUNCTION gser_s(a,x,gln)
   USE nrtype
   REAL(SP), INTENT(IN) :: a,x
   REAL(SP), OPTIONAL, INTENT(OUT) :: gln
   REAL(SP) :: gser_s
   END FUNCTION gser_s
   FUNCTION gser_v(a,x,gln)
   USE nrtype
   REAL(SP), DIMENSION(:), INTENT(IN) :: a,xREAL(SP), DIMENSION(:), OPTIONAL, INTENT(OUT) :: gln
   REAL(SP), DIMENSION(size(a)) :: gser_v
   END FUNCTION gser_v
END INTERFACE
INTERFACE
   SUBROUTINE hqr(a,wr,wi)
   USE nrtype
   REAL(SP), DIMENSION(:), INTENT(OUT) :: wr,wi
   REAL(SP), DIMENSION(:,:), INTENT(INOUT) :: a
   END SUBROUTINE hqr
END INTERFACE
INTERFACE
   SUBROUTINE hunt(xx,x,jlo)
   USE nrtype
   INTEGER(I4B), INTENT(INOUT) :: jlo
   REAL(SP), INTENT(IN) :: x
   REAL(SP), DIMENSION(:), INTENT(IN) :: xx
   END SUBROUTINE hunt
END INTERFACE
INTERFACE
   SUBROUTINE hypdrv(s,ry,rdyds)
   USE nrtype
   REAL(SP), INTENT(IN) :: s
   REAL(SP), DIMENSION(:), INTENT(IN) :: ry
```

```
REAL(SP), DIMENSION(:), INTENT(OUT) :: rdyds
   END SUBROUTINE hypdrv
END INTERFACE
INTERFACE
   FUNCTION hypgeo(a,b,c,z)
   USE nrtype
   COMPLEX(SPC), INTENT(IN) :: a,b,c,z
   COMPLEX(SPC) :: hypgeo
   END FUNCTION hypgeo
END INTERFACE
INTERFACE
   SUBROUTINE hypser(a,b,c,z,series,deriv)
   USE nrtype
   COMPLEX(SPC), INTENT(IN) :: a,b,c,z
   COMPLEX(SPC), INTENT(OUT) :: series,deriv
   END SUBROUTINE hypser
END INTERFACE
INTERFACE
   FUNCTION icrc(crc,buf,jinit,jrev)
   USE nrtype
   CHARACTER(1), DIMENSION(:), INTENT(IN) :: buf
    INTEGER(I2B), INTENT(IN) :: crc,jinit
    INTEGER(I4B), INTENT(IN) :: jrev
   INTEGER(I2B) :: icrc
   END FUNCTION icrc
END INTERFACE
INTERFACE
   FUNCTION igray(n,is)
   USE nrtype
   INTEGER(I4B), INTENT(IN) :: n,is
   INTEGER(I4B) :: igray
   END FUNCTION igray
END INTERFACE
INTERFACE
   RECURSIVE SUBROUTINE index_bypack(arr,index,partial)
   USE nrtype
   REAL(SP), DIMENSION(:), INTENT(IN) :: arr
   INTEGER(I4B), DIMENSION(:), INTENT(INOUT) :: index
   INTEGER, OPTIONAL, INTENT(IN) :: partial
   END SUBROUTINE index_bypack
END INTERFACE
INTERFACE indexx
   SUBROUTINE indexx_sp(arr,index)
   USE nrtype
   REAL(SP), DIMENSION(:), INTENT(IN) :: arr
   INTEGER(I4B), DIMENSION(:), INTENT(OUT) :: index
   END SUBROUTINE indexx_sp
   SUBROUTINE indexx_i4b(iarr,index)
   USE nrtype
   INTEGER(I4B), DIMENSION(:), INTENT(IN) :: iarr
   INTEGER(I4B), DIMENSION(:), INTENT(OUT) :: index
   END SUBROUTINE indexx_i4b
END INTERFACE
INTERFACE
   FUNCTION interp(uc)
   USE nrtype
   REAL(DP), DIMENSION(:,:), INTENT(IN) :: uc
   REAL(DP), DIMENSION(2*size(uc,1)-1,2*size(uc,1)-1) :: interp
   END FUNCTION interp
END INTERFACE
INTERFACE
   FUNCTION rank(indx)
   USE nrtype
   INTEGER(I4B), DIMENSION(:), INTENT(IN) :: indx
```

```
INTEGER(I4B), DIMENSION(size(indx)) :: rank
   END FUNCTION rank
END INTERFACE
INTERFACE
   FUNCTION irbit1(iseed)
   USE nrtype
   INTEGER(I4B), INTENT(INOUT) :: iseed
    INTEGER(I4B) :: irbit1
    END FUNCTION irbit1
END INTERFACE
INTERFACE
   FUNCTION irbit2(iseed)
   USE nrtype
   INTEGER(I4B), INTENT(INOUT) :: iseed
   INTEGER(I4B) :: irbit2
   END FUNCTION irbit2
END INTERFACE
INTERFACE
   SUBROUTINE jacobi(a,d,v,nrot)
   USE nrtype
   INTEGER(I4B), INTENT(OUT) :: nrot
   REAL(SP), DIMENSION(:), INTENT(OUT) :: d
   REAL(SP), DIMENSION(:,:), INTENT(INOUT) :: a
   REAL(SP), DIMENSION(:,:), INTENT(OUT) :: v
   END SUBROUTINE jacobi
END INTERFACE
INTERFACE
   SUBROUTINE jacobn(x,y,dfdx,dfdy)
   USE nrtype
   REAL(SP), INTENT(IN) :: x
   REAL(SP), DIMENSION(:), INTENT(IN) :: y
    REAL(SP), DIMENSION(:), INTENT(OUT) :: dfdx
    REAL(SP), DIMENSION(:,:), INTENT(OUT) :: dfdy
   END SUBROUTINE jacobn
END INTERFACE
INTERFACE
   FUNCTION julday(mm,id,iyyy)
   USE nrtype
   INTEGER(I4B), INTENT(IN) :: mm,id,iyyy
   INTEGER(I4B) :: julday
   END FUNCTION julday
END INTERFACE
INTERFACE
   SUBROUTINE kendl1(data1,data2,tau,z,prob)
    USE nrtype
   REAL(SP), INTENT(OUT) :: tau,z, prob
   REAL(SP), DIMENSION(:), INTENT(IN) :: data1,data2
   END SUBROUTINE kendl1
END INTERFACE
INTERFACE
   SUBROUTINE kendl2(tab,tau,z,prob)
    USE nrtype
   REAL(SP), DIMENSION(:,:), INTENT(IN): tab
   REAL(SP), INTENT(OUT) :: tau,z,prob
   END SUBROUTINE kendl2
END INTERFACE
INTERFACE
   FUNCTION kermom(y,m)
   USE nrtype
   REAL(DP), INTENT(IN) :: y
    INTEGER(I4B), INTENT(IN) :: m
   REAL(DP), DIMENSION(m) :: kermom
   END FUNCTION kermom
END INTERFACE
```

```
INTERFACE
   SUBROUTINE ks2d1s(x1,y1,quadvl,d1,prob)
   USE nrtype
   REAL(SP), DIMENSION(:), INTENT(IN) :: x1,y1
   REAL(SP), INTENT(OUT) :: d1,prob
   INTERFACE
       SUBROUTINE quadvl(x,y,fa,fb,fc,fd)
       USE nrtype
       REAL(SP), INTENT(IN) :: x,y
       REAL(SP), INTENT(OUT) :: fa,fb,fc,fd
       END SUBROUTINE quadvl
   END INTERFACE
   END SUBROUTINE ks2d1s
END INTERFACE
INTERFACE
   SUBROUTINE ks2d2s(x1,y1,x2,y2,d,prob)
   USE nrtype
   REAL(SP), DIMENSION(:), INTENT(IN) :: x1,y1,x2,y2
   REAL(SP), INTENT(OUT) :: d,prob
   END SUBROUTINE ks2d2s
END INTERFACE
INTERFACE
   SUBROUTINE ksone(data,func,d,prob)
   USE nrtype
    REAL(SP), INTENT(OUT) :: d,prob
    REAL(SP), DIMENSION(:), INTENT(INOUT) :: data
   INTERFACE
       FUNCTION func(x)
       USE nrtype
       REAL(SP), DIMENSION(:), INTENT(IN) :: x
       REAL(SP), DIMENSION(size(x)) :: func
       END FUNCTION func
   END INTERFACE
   END SUBROUTINE ksone
END INTERFACE
INTERFACE
   SUBROUTINE kstwo(data1,data2,d,prob)
   USE nrtype
   REAL(SP), INTENT(OUT) :: d,prob
   REAL(SP), DIMENSION(:), INTENT(IN) :: data1,data2
   END SUBROUTINE kstwo
END INTERFACE
INTERFACE
   SUBROUTINE laguer(a,x,its)
   USE nrtype
   INTEGER(I4B), INTENT(OUT) :: its
   COMPLEX(SPC), INTENT(INOUT) :: x
   COMPLEX(SPC), DIMENSION(:), INTENT(IN) :: a
   END SUBROUTINE laguer
END INTERFACE
INTERFACE
   SUBROUTINE lfit(x,y,sig,a,maska,covar,chisq,funcs)
   USE nrtype
   REAL(SP), DIMENSION(:), INTENT(IN) :: x,y,sig
    REAL(SP), DIMENSION(:), INTENT(INOUT) :: a
    LOGICAL(LGT), DIMENSION(:), INTENT(IN) :: maska
   REAL(SP), DIMENSION(:,:), INTENT(INOUT) :: covar
   REAL(SP), INTENT(OUT) :: chisq
   INTERFACE
       SUBROUTINE funcs(x,arr)
       USE nrtype
       REAL(SP), INTENT(IN) :: x
       REAL(SP), DIMENSION(:), INTENT(OUT) :: arr
       END SUBROUTINE funcs
```

```
END INTERFACE
   END SUBROUTINE lfit
END INTERFACE
INTERFACE
   SUBROUTINE linbcg(b,x,itol,tol,itmax,iter,err)
   USE nrtype
   REAL(DP), DIMENSION(:), INTENT(IN) :: b
   REAL(DP), DIMENSION(:), INTENT(INOUT) :: x
   INTEGER(I4B), INTENT(IN) :: itol,itmax
   REAL(DP), INTENT(IN) :: tol
   INTEGER(I4B), INTENT(OUT) :: iter
   REAL(DP), INTENT(OUT) :: err
   END SUBROUTINE linbcg
END INTERFACE
INTERFACE
   SUBROUTINE linmin(p,xi,fret)
   USE nrtype
   REAL(SP), INTENT(OUT) :: fret
   REAL(SP), DIMENSION(:), TARGET, INTENT(INOUT) :: p,xi
   END SUBROUTINE linmin
END INTERFACE
INTERFACE
   SUBROUTINE lnsrch(xold,fold,g,p,x,f,stpmax,check,func)
   USE nrtype
    REAL(SP), DIMENSION(:), INTENT(IN) :: xold,g
    REAL(SP), DIMENSION(:), INTENT(INOUT) :: p
   REAL(SP), INTENT(IN) :: fold, stpmax
   REAL(SP), DIMENSION(:), INTENT(OUT) :: x
   REAL(SP), INTENT(OUT) :: f
   LOGICAL(LGT), INTENT(OUT) :: check
   INTERFACE
       FUNCTION func(x)
       USE nrtype
       REAL(SP) :: func
       REAL(SP), DIMENSION(:), INTENT(IN) :: x
       END FUNCTION func
   END INTERFACE
   END SUBROUTINE lnsrch
END INTERFACE
INTERFACE
   FUNCTION locate(xx,x)
   USE nrtype
   REAL(SP), DIMENSION(:), INTENT(IN) :: xx
   REAL(SP), INTENT(IN) :: x
   INTEGER(I4B) :: locate
   END FUNCTION locate
END INTERFACE
INTERFACE
   FUNCTION lop(u)
   USE nrtype
   REAL(DP), DIMENSION(:,:), INTENT(IN) :: u
   REAL(DP), DIMENSION(size(u,1),size(u,1)) :: lop
   END FUNCTION lop
END INTERFACE
INTERFACE
   SUBROUTINE lubksb(a,indx,b)
   USE nrtype
   REAL(SP), DIMENSION(:,:), INTENT(IN) :: a
   INTEGER(I4B), DIMENSION(:), INTENT(IN) :: indx
   REAL(SP), DIMENSION(:), INTENT(INOUT) :: b
   END SUBROUTINE lubksb
END INTERFACE
INTERFACE
```
SUBROUTINE ludcmp(a,indx,d)

```
USE nrtype
   REAL(SP), DIMENSION(:,:), INTENT(INOUT) :: a
   INTEGER(I4B), DIMENSION(:), INTENT(OUT) :: indx
   REAL(SP), INTENT(OUT) :: d
   END SUBROUTINE ludcmp
END INTERFACE
INTERFACE
   SUBROUTINE machar(ibeta,it,irnd,ngrd,machep,negep,iexp,minexp,&
       maxexp,eps,epsneg,xmin,xmax)
   USE nrtype
   INTEGER(I4B), INTENT(OUT) :: ibeta,iexp,irnd,it,machep,maxexp,&
       minexp,negep,ngrd
   REAL(SP), INTENT(OUT) :: eps, epsneg, xmax, xmin
   END SUBROUTINE machar
END INTERFACE
INTERFACE
   SUBROUTINE medfit(x,y,a,b,abdev)
   USE nrtype
   REAL(SP), DIMENSION(:), INTENT(IN) :: x,y
   REAL(SP), INTENT(OUT) :: a,b,abdev
   END SUBROUTINE medfit
END INTERFACE
INTERFACE
   SUBROUTINE memcof(data,xms,d)
   USE nrtype
   REAL(SP), INTENT(OUT) :: xms
   REAL(SP), DIMENSION(:), INTENT(IN) :: data
   REAL(SP), DIMENSION(:), INTENT(OUT) :: d
   END SUBROUTINE memcof
END INTERFACE
INTERFACE
   SUBROUTINE mgfas(u,maxcyc)
   USE nrtype
   REAL(DP), DIMENSION(:,:), INTENT(INOUT) :: u
   INTEGER(I4B), INTENT(IN) :: maxcyc
   END SUBROUTINE mgfas
END INTERFACE
INTERFACE
   SUBROUTINE mglin(u,ncycle)
   USE nrtype
   REAL(DP), DIMENSION(:,:), INTENT(INOUT) :: u
   INTEGER(I4B), INTENT(IN) :: ncycle
   END SUBROUTINE mglin
END INTERFACE
INTERFACE
   SUBROUTINE midexp(funk,aa,bb,s,n)
   USE nrtype
   REAL(SP), INTENT(IN) :: aa,bb
   REAL(SP), INTENT(INOUT) :: s
   INTEGER(I4B), INTENT(IN) :: n
   INTERFACE
       FUNCTION funk(x)
       USE nrtype
       REAL(SP), DIMENSION(:), INTENT(IN) :: x
       REAL(SP), DIMENSION(size(x)) :: funk
       END FUNCTION funk
   END INTERFACE
   END SUBROUTINE midexp
END INTERFACE
INTERFACE
   SUBROUTINE midinf(funk,aa,bb,s,n)
   USE nrtype
   REAL(SP), INTENT(IN) :: aa,bb
   REAL(SP), INTENT(INOUT) :: s
```

```
INTEGER(I4B), INTENT(IN) :: n
   INTERFACE
       FUNCTION funk(x)
       USE nrtype
       REAL(SP), DIMENSION(:), INTENT(IN) :: x
       REAL(SP), DIMENSION(size(x)) :: funk
       END FUNCTION funk
   END INTERFACE
   END SUBROUTINE midinf
END INTERFACE
INTERFACE
   SUBROUTINE midpnt(func,a,b,s,n)
   USE nrtype
   REAL(SP), INTENT(IN) :: a,b
   REAL(SP), INTENT(INOUT) :: s
   INTEGER(I4B), INTENT(IN) :: n
   INTERFACE
       FUNCTION func(x)
       USE nrtype
       REAL(SP), DIMENSION(:), INTENT(IN) :: x
       REAL(SP), DIMENSION(size(x)) :: func
       END FUNCTION func
   END INTERFACE
   END SUBROUTINE midpnt
END INTERFACE
INTERFACE
   SUBROUTINE midsql(funk,aa,bb,s,n)
   USE nrtype
   REAL(SP), INTENT(IN) :: aa,bb
   REAL(SP), INTENT(INOUT) :: s
   INTEGER(I4B), INTENT(IN) :: n
   INTERFACE
       FUNCTION funk(x)
       USE nrtype
       REAL(SP), DIMENSION(:), INTENT(IN) :: x
       REAL(SP), DIMENSION(size(x)): funk
       END FUNCTION funk
   END INTERFACE
   END SUBROUTINE midsql
END INTERFACE
INTERFACE
   SUBROUTINE midsqu(funk,aa,bb,s,n)
   USE nrtype
   REAL(SP), INTENT(IN) :: aa,bb
   REAL(SP), INTENT(INOUT) :: s
   INTEGER(I4B), INTENT(IN) :: n
   INTERFACE
       FUNCTION funk(x)
       USE nrtype
       REAL(SP), DIMENSION(:), INTENT(IN) :: x
       REAL(SP), DIMENSION(size(x)) :: funk
       END FUNCTION funk
   END INTERFACE
   END SUBROUTINE midsqu
END INTERFACE
INTERFACE
   RECURSIVE SUBROUTINE miser(func,regn,ndim,npts,dith,ave,var)
   USE nrtype
   INTERFACE
       FUNCTION func(x)
       USE nrtype
       REAL(SP) :: func
       REAL(SP), DIMENSION(:), INTENT(IN) :: x
       END FUNCTION func
```

```
END INTERFACE
   REAL(SP), DIMENSION(:), INTENT(IN) :: regn
   INTEGER(I4B), INTENT(IN) :: ndim,npts
   REAL(SP), INTENT(IN) :: dith
   REAL(SP), INTENT(OUT) :: ave, var
   END SUBROUTINE miser
END INTERFACE
INTERFACE
   SUBROUTINE mmid(y,dydx,xs,htot,nstep,yout,derivs)
   USE nrtype
   INTEGER(I4B), INTENT(IN) :: nstep
   REAL(SP), INTENT(IN) :: xs,htot
   REAL(SP), DIMENSION(:), INTENT(IN) :: y,dydx
   REAL(SP), DIMENSION(:), INTENT(OUT) :: yout
   INTERFACE
       SUBROUTINE derivs(x,y,dydx)
       USE nrtype
       REAL(SP), INTENT(IN) :: x
       REAL(SP), DIMENSION(:), INTENT(IN) :: y
       REAL(SP), DIMENSION(:), INTENT(OUT) :: dydx
       END SUBROUTINE derivs
   END INTERFACE
   END SUBROUTINE mmid
END INTERFACE
INTERFACE
   SUBROUTINE mnbrak(ax,bx,cx,fa,fb,fc,func)
   USE nrtype
   REAL(SP), INTENT(INOUT) :: ax,bx
   REAL(SP), INTENT(OUT) :: cx,fa,fb,fc
   INTERFACE
       FUNCTION func(x)
       USE nrtype
       REAL(SP), INTENT(IN) :: x
       REAL(SP) :: func
       END FUNCTION func
   END INTERFACE
   END SUBROUTINE mnbrak
END INTERFACE
INTERFACE
   SUBROUTINE mnewt(ntrial,x,tolx,tolf,usrfun)
   USE nrtype
   INTEGER(I4B), INTENT(IN) :: ntrial
   REAL(SP), INTENT(IN) :: tolx,tolf
   REAL(SP), DIMENSION(:), INTENT(INOUT) :: x
   INTERFACE
       SUBROUTINE usrfun(x,fvec,fjac)
       USE nrtype
       REAL(SP), DIMENSION(:), INTENT(IN) :: x
       REAL(SP), DIMENSION(:), INTENT(OUT) :: fvec
       REAL(SP), DIMENSION(:,:), INTENT(OUT) :: fjac
       END SUBROUTINE usrfun
   END INTERFACE
   END SUBROUTINE mnewt
END INTERFACE
INTERFACE
   SUBROUTINE moment (data, ave, adev, sdev, var, skew, curt)
   USE nrtype
    REAL(SP), INTENT(OUT) :: ave,adev,sdev,var,skew,curt
    REAL(SP), DIMENSION(:), INTENT(IN) :: data
   END SUBROUTINE moment
END INTERFACE
INTERFACE
   SUBROUTINE mp2dfr(a,s,n,m)
   USE nrtype
```

```
INTEGER(I4B), INTENT(IN) :: n
   INTEGER(I4B), INTENT(OUT) :: m
   CHARACTER(1), DIMENSION(:), INTENT(INOUT) :: a
   CHARACTER(1), DIMENSION(:), INTENT(OUT) :: s
   END SUBROUTINE mp2dfr
END INTERFACE
INTERFACE
   SUBROUTINE mpdiv(q,r,u,v,n,m)
   USE nrtype
   CHARACTER(1), DIMENSION(:), INTENT(OUT) :: q,r
   CHARACTER(1), DIMENSION(:), INTENT(IN) :: u,v
   INTEGER(I4B), INTENT(IN) :: n,m
   END SUBROUTINE mpdiv
END INTERFACE
INTERFACE
   SUBROUTINE mpinv(u,v,n,m)
   USE nrtype
   CHARACTER(1), DIMENSION(:), INTENT(OUT) :: u
   CHARACTER(1), DIMENSION(:), INTENT(IN) :: v
   INTEGER(I4B), INTENT(IN) :: n,m
   END SUBROUTINE mpinv
END INTERFACE
INTERFACE
   SUBROUTINE mpmul(w,u,v,n,m)
   USE nrtype
   CHARACTER(1), DIMENSION(:), INTENT(IN) :: u,v
   CHARACTER(1), DIMENSION(:), INTENT(OUT) :: w
   INTEGER(I4B), INTENT(IN) :: n,m
   END SUBROUTINE mpmul
END INTERFACE
INTERFACE
   SUBROUTINE mppi(n)
   USE nrtype
   INTEGER(I4B), INTENT(IN) :: n
   END SUBROUTINE mppi
END INTERFACE
INTERFACE
   SUBROUTINE mprove(a,alud,indx,b,x)
   USE nrtype
   REAL(SP), DIMENSION(:,:), INTENT(IN) :: a, alud
   INTEGER(I4B), DIMENSION(:), INTENT(IN) :: indx
   REAL(SP), DIMENSION(:), INTENT(IN) :: b
   REAL(SP), DIMENSION(:), INTENT(INOUT) :: x
   END SUBROUTINE mprove
END INTERFACE
INTERFACE
   SUBROUTINE mpsqrt(w,u,v,n,m)
   USE nrtype
   CHARACTER(1), DIMENSION(:), INTENT(OUT) :: w,u
   CHARACTER(1), DIMENSION(:), INTENT(IN) :: v
   INTEGER(I4B), INTENT(IN) :: n,m
   END SUBROUTINE mpsqrt
END INTERFACE
INTERFACE
   SUBROUTINE mrqcof(x,y,sig,a,maska,alpha,beta,chisq,funcs)
   USE nrtype
    REAL(SP), DIMENSION(:), INTENT(IN) :: x,y,a,sig
    REAL(SP), DIMENSION(:), INTENT(OUT) :: beta
   REAL(SP), DIMENSION(:,:), INTENT(OUT) :: alpha
   REAL(SP), INTENT(OUT) :: chisq
   LOGICAL(LGT), DIMENSION(:), INTENT(IN) :: maska
   INTERFACE
       SUBROUTINE funcs(x,a,yfit,dyda)
       USE nrtype
```

```
REAL(SP), DIMENSION(:), INTENT(IN) :: x,a
       REAL(SP), DIMENSION(:), INTENT(OUT) :: yfit
       REAL(SP), DIMENSION(:,:), INTENT(OUT) :: dyda
       END SUBROUTINE funcs
   END INTERFACE
   END SUBROUTINE mrqcof
END INTERFACE
INTERFACE
   SUBROUTINE mrqmin(x,y,sig,a,maska,covar,alpha,chisq,funcs,alamda)
   USE nrtype
   REAL(SP), DIMENSION(:), INTENT(IN) :: x,y,sig
   REAL(SP), DIMENSION(:), INTENT(INOUT) :: a
   REAL(SP), DIMENSION(:,:), INTENT(OUT) :: covar,alpha
   REAL(SP), INTENT(OUT) :: chisq
   REAL(SP), INTENT(INOUT) :: alamda
   LOGICAL(LGT), DIMENSION(:), INTENT(IN) :: maska
   INTERFACE
       SUBROUTINE funcs(x,a,yfit,dyda)
       USE nrtype
       REAL(SP), DIMENSION(:), INTENT(IN) :: x,a
       REAL(SP), DIMENSION(:), INTENT(OUT) :: yfit
       REAL(SP), DIMENSION(:,:), INTENT(OUT) :: dyda
       END SUBROUTINE funcs
   END INTERFACE
   END SUBROUTINE mramin
END INTERFACE
INTERFACE
   SUBROUTINE newt(x,check)
   USE nrtype
   REAL(SP), DIMENSION(:), INTENT(INOUT) :: x
   LOGICAL(LGT), INTENT(OUT) :: check
   END SUBROUTINE newt
END INTERFACE
INTERFACE
   SUBROUTINE odeint(ystart,x1,x2,eps,h1,hmin,derivs,rkqs)
   USE nrtype
   REAL(SP), DIMENSION(:), INTENT(INOUT) :: ystart
   REAL(SP), INTENT(IN) :: x1,x2,eps,h1,hmin
   INTERFACE
       SUBROUTINE derivs(x,y,dydx)
       USE nrtype
       REAL(SP), INTENT(IN) :: x
       REAL(SP), DIMENSION(:), INTENT(IN) :: y
       REAL(SP), DIMENSION(:), INTENT(OUT) :: dydx
       END SUBROUTINE derivs
       SUBROUTINE rkqs(y,dydx,x,htry,eps,yscal,hdid,hnext,derivs)
       USE nrtype
       REAL(SP), DIMENSION(:), INTENT(INOUT) :: y
       REAL(SP), DIMENSION(:), INTENT(IN) :: dydx, yscal
       REAL(SP), INTENT(INOUT) :: x
       REAL(SP), INTENT(IN) :: htry,eps
       REAL(SP), INTENT(OUT) :: hdid,hnext
           INTERFACE
           SUBROUTINE derivs(x,y,dydx)
              USE nrtype
               REAL(SP), INTENT(IN) :: x
              REAL(SP), DIMENSION(:), INTENT(IN) :: y
              REAL(SP), DIMENSION(:), INTENT(OUT) :: dydx
              END SUBROUTINE derivs
           END INTERFACE
       END SUBROUTINE rkqs
   END INTERFACE
   END SUBROUTINE odeint
```

```
END INTERFACE
INTERFACE
   SUBROUTINE orthog(anu,alpha,beta,a,b)
   USE nrtype
    REAL(SP), DIMENSION(:), INTENT(IN) :: anu,alpha,beta
    REAL(SP), DIMENSION(:), INTENT(OUT) :: a,b
   END SUBROUTINE orthog
END INTERFACE
INTERFACE
   SUBROUTINE pade(cof,resid)
   USE nrtype
   REAL(DP), DIMENSION(:), INTENT(INOUT) :: cof
   REAL(SP), INTENT(OUT) :: resid
   END SUBROUTINE pade
END INTERFACE
INTERFACE
   FUNCTION pccheb(d)
   USE nrtype
   REAL(SP), DIMENSION(:), INTENT(IN) :: d
   REAL(SP), DIMENSION(size(d)) :: pccheb
   END FUNCTION pccheb
END INTERFACE
INTERFACE
   SUBROUTINE pcshft(a,b,d)
   USE nrtype
   REAL(SP), INTENT(IN) :: a,b
   REAL(SP), DIMENSION(:), INTENT(INOUT) :: d
   END SUBROUTINE pcshft
END INTERFACE
INTERFACE
   SUBROUTINE pearsn(x,y,r,prob,z)
   USE nrtype
   REAL(SP), INTENT(OUT) :: r, prob, z
   REAL(SP), DIMENSION(:), INTENT(IN) :: x,y
   END SUBROUTINE pearsn
END INTERFACE
INTERFACE
   SUBROUTINE period(x,y,ofac,hifac,px,py,jmax,prob)
   USE nrtype
   INTEGER(I4B), INTENT(OUT) :: jmax
   REAL(SP), INTENT(IN) :: ofac,hifac
   REAL(SP), INTENT(OUT) :: prob
   REAL(SP), DIMENSION(:), INTENT(IN) :: x,y
   REAL(SP), DIMENSION(:), POINTER :: px,py
   END SUBROUTINE period
END INTERFACE
INTERFACE plgndr
   FUNCTION plgndr_s(l,m,x)
   USE nrtype
   INTEGER(I4B), INTENT(IN) :: l,m
   REAL(SP), INTENT(IN) :: x
   REAL(SP) :: plgndr_s
   END FUNCTION plgndr_s
   FUNCTION plgndr_v(l,m,x)
   USE nrtype
   INTEGER(I4B), INTENT(IN) :: l,m
   REAL(SP), DIMENSION(:), INTENT(IN) :: x
   REAL(SP), DIMENSION(size(x)) :: plgndr_v
   END FUNCTION plgndr_v
END INTERFACE
INTERFACE
   FUNCTION poidev(xm)
   USE nrtype
```

```
REAL(SP), INTENT(IN) :: xm
   REAL(SP) :: poidev
   END FUNCTION poidev
END INTERFACE
INTERFACE
   FUNCTION polcoe(x,y)
   USE nrtype
   REAL(SP), DIMENSION(:), INTENT(IN) :: x,y
   REAL(SP), DIMENSION(size(x)) :: polcoe
   END FUNCTION polcoe
END INTERFACE
INTERFACE
   FUNCTION polcof(xa,ya)
   USE nrtype
   REAL(SP), DIMENSION(:), INTENT(IN) :: xa, ya
   REAL(SP), DIMENSION(size(xa)) :: polcof
   END FUNCTION polcof
END INTERFACE
INTERFACE
   SUBROUTINE poldiv(u,v,q,r)
   USE nrtype
   REAL(SP), DIMENSION(:), INTENT(IN) :: u,v
   REAL(SP), DIMENSION(:), INTENT(OUT) :: q,r
   END SUBROUTINE poldiv
END INTERFACE
INTERFACE
   SUBROUTINE polin2(x1a,x2a,ya,x1,x2,y,dy)
   USE nrtype
   REAL(SP), DIMENSION(:), INTENT(IN) :: x1a,x2a
   REAL(SP), DIMENSION(:,:), INTENT(IN) :: ya
   REAL(SP), INTENT(IN) :: x1,x2
   REAL(SP), INTENT(OUT) :: y,dy
   END SUBROUTINE polin2
END INTERFACE
INTERFACE
   SUBROUTINE polint(xa,ya,x,y,dy)
   USE nrtype
   REAL(SP), DIMENSION(:), INTENT(IN) :: xa,ya
   REAL(SP), INTENT(IN) :: x
   REAL(SP), INTENT(OUT) :: y,dy
   END SUBROUTINE polint
END INTERFACE
INTERFACE
   SUBROUTINE powell(p,xi,ftol,iter,fret)
   USE nrtype
   REAL(SP), DIMENSION(:), INTENT(INOUT) :: p
   REAL(SP), DIMENSION(:,:), INTENT(INOUT) :: xi
   INTEGER(I4B), INTENT(OUT) :: iter
   REAL(SP), INTENT(IN) :: ftol
   REAL(SP), INTENT(OUT) :: fret
   END SUBROUTINE powell
END INTERFACE
INTERFACE
   FUNCTION predic(data,d,nfut)
    USE nrtype
    REAL(SP), DIMENSION(:), INTENT(IN) :: data,d
   INTEGER(I4B), INTENT(IN) :: nfut
   REAL(SP), DIMENSION(nfut) :: predic
   END FUNCTION predic
END INTERFACE
INTERFACE
   FUNCTION probks(alam)
   USE nrtype
   REAL(SP), INTENT(IN) :: alam
```

```
REAL(SP) :: probks
   END FUNCTION probks
END INTERFACE
INTERFACE psdes
   SUBROUTINE psdes_s(lword,rword)
   USE nrtype
   INTEGER(I4B), INTENT(INOUT) :: lword,rword
   END SUBROUTINE psdes_s
   SUBROUTINE psdes_v(lword,rword)
   USE nrtype
   INTEGER(I4B), DIMENSION(:), INTENT(INOUT) :: lword,rword
   END SUBROUTINE psdes_v
END INTERFACE
INTERFACE
   SUBROUTINE pwt(a,isign)
   USE nrtype
   REAL(SP), DIMENSION(:), INTENT(INOUT) :: a
   INTEGER(I4B), INTENT(IN) :: isign
   END SUBROUTINE pwt
END INTERFACE
INTERFACE
   SUBROUTINE pwtset(n)
   USE nrtype
   INTEGER(I4B), INTENT(IN) :: n
   END SUBROUTINE pwtset
END INTERFACE
INTERFACE pythag
   FUNCTION pythag_dp(a,b)
   USE nrtype
   REAL(DP), INTENT(IN) :: a,b
    REAL(DP) :: pythag_dp
    END FUNCTION pythag_dp
   FUNCTION pythag_sp(a,b)
   USE nrtype
   REAL(SP), INTENT(IN) :: a,b
   REAL(SP) :: pythag_sp
   END FUNCTION pythag_sp
END INTERFACE
INTERFACE
   SUBROUTINE pzextr(iest,xest,yest,yz,dy)
   USE nrtype
   INTEGER(I4B), INTENT(IN) :: iest
   REAL(SP), INTENT(IN) :: xest
   REAL(SP), DIMENSION(:), INTENT(IN) :: yest
   REAL(SP), DIMENSION(:), INTENT(OUT) :: yz, dyEND SUBROUTINE pzextr
END INTERFACE
INTERFACE
   SUBROUTINE qrdcmp(a,c,d,sing)
   USE nrtype
   REAL(SP), DIMENSION(:,:), INTENT(INOUT) :: a
   REAL(SP), DIMENSION(:), INTENT(OUT) :: c,d
   LOGICAL(LGT), INTENT(OUT) :: sing
   END SUBROUTINE qrdcmp
END INTERFACE
INTERFACE
   FUNCTION qromb(func,a,b)
   USE nrtype
   REAL(SP), INTENT(IN) :: a,b
   REAL(SP) :: qromb
   INTERFACE
       FUNCTION func(x)
       USE nrtype
```

```
REAL(SP), DIMENSION(:), INTENT(IN) :: x
       REAL(SP), DIMENSION(size(x)) :: func
       END FUNCTION func
   END INTERFACE
   END FUNCTION qromb
END INTERFACE
INTERFACE
   FUNCTION qromo(func,a,b,choose)
   USE nrtype
   REAL(SP), INTENT(IN) :: a,b
   REAL(SP) :: qromo
   INTERFACE
       FUNCTION func(x)
       USE nrtype
       REAL(SP), DIMENSION(:), INTENT(IN) :: x
       REAL(SP), DIMENSION(size(x)) :: func
       END FUNCTION func
   END INTERFACE
   INTERFACE
       SUBROUTINE choose(funk,aa,bb,s,n)
       USE nrtype
       REAL(SP), INTENT(IN) :: aa,bb
       REAL(SP), INTENT(INOUT) :: s
       INTEGER(I4B), INTENT(IN) :: n
       INTERFACE
           FUNCTION funk(x)
           USE nrtype
           REAL(SP), DIMENSION(:), INTENT(IN) :: x
           REAL(SP), DIMENSION(size(x)) :: funk
           END FUNCTION funk
       END INTERFACE
       END SUBROUTINE choose
   END INTERFACE
   END FUNCTION qromo
END INTERFACE
INTERFACE
   SUBROUTINE qroot(p,b,c,eps)
   USE nrtype
   REAL(SP), DIMENSION(:), INTENT(IN) :: p
   REAL(SP), INTENT(INOUT) :: b,c
   REAL(SP), INTENT(IN) :: eps
   END SUBROUTINE qroot
END INTERFACE
INTERFACE
   SUBROUTINE qrsolv(a,c,d,b)
   USE nrtype
   REAL(SP), DIMENSION(:,:), INTENT(IN): a
   REAL(SP), DIMENSION(:), INTENT(IN) :: c,d
   REAL(SP), DIMENSION(:), INTENT(INOUT) :: b
   END SUBROUTINE qrsolv
END INTERFACE
INTERFACE
   SUBROUTINE qrupdt(r,qt,u,v)
   USE nrtype
    REAL(SP), DIMENSION(:,:), INTENT(INOUT) :: r,qt
    REAL(SP), DIMENSION(:), INTENT(INOUT) :: u
   REAL(SP), DIMENSION(:), INTENT(IN) :: v
   END SUBROUTINE qrupdt
END INTERFACE
INTERFACE
   FUNCTION qsimp(func,a,b)
   USE nrtype
   REAL(SP), INTENT(IN) :: a,b
   REAL(SP) :: qsimp
```

```
INTERFACE
       FUNCTION func(x)
       USE nrtype
       REAL(SP), DIMENSION(:), INTENT(IN) :: x
       REAL(SP), DIMENSION(size(x)) :: func
       END FUNCTION func
   END INTERFACE
   END FUNCTION qsimp
END INTERFACE
INTERFACE
   FUNCTION qtrap(func,a,b)
   USE nrtype
   REAL(SP), INTENT(IN) :: a,b
   REAL(SP) :: qtrap
   INTERFACE
       FUNCTION func(x)
       USE nrtype
       REAL(SP), DIMENSION(:), INTENT(IN) :: x
       REAL(SP), DIMENSION(size(x)) :: func
       END FUNCTION func
   END INTERFACE
   END FUNCTION qtrap
END INTERFACE
INTERFACE
   SUBROUTINE quadct(x,y,xx,yy,fa,fb,fc,fd)
   USE nrtype
   REAL(SP), INTENT(IN) :: x,y
   REAL(SP), DIMENSION(:), INTENT(IN) :: xx,yy
   REAL(SP), INTENT(OUT) :: fa,fb,fc,fd
   END SUBROUTINE quadct
END INTERFACE
INTERFACE
   SUBROUTINE quadmx(a)
   USE nrtype
   REAL(SP), DIMENSION(:,:), INTENT(OUT) :: a
   END SUBROUTINE quadmx
END INTERFACE
INTERFACE
   SUBROUTINE quadvl(x,y,fa,fb,fc,fd)
   USE nrtype
   REAL(SP), INTENT(IN) :: x,y
   REAL(SP), INTENT(OUT) :: fa,fb,fc,fd
   END SUBROUTINE quadvl
END INTERFACE
INTERFACE
   FUNCTION ran(idum)
   INTEGER(selected_int_kind(9)), INTENT(INOUT) :: idum
   REAL :: ran
   END FUNCTION ran
END INTERFACE
INTERFACE ran0
   SUBROUTINE ran0_s(harvest)
   USE nrtype
   REAL(SP), INTENT(OUT) :: harvest
   END SUBROUTINE ran0_s
   SUBROUTINE ran0_v(harvest)
   USE nrtype
   REAL(SP), DIMENSION(:), INTENT(OUT) :: harvest
   END SUBROUTINE ran0_v
END INTERFACE
INTERFACE ran1
   SUBROUTINE ran1_s(harvest)
   USE nrtype
```

```
REAL(SP), INTENT(OUT) :: harvest
   END SUBROUTINE ran1_s
   SUBROUTINE ran1_v(harvest)
   USE nrtype
   REAL(SP), DIMENSION(:), INTENT(OUT) :: harvest
   END SUBROUTINE ran1_v
END INTERFACE
INTERFACE ran2
   SUBROUTINE ran2_s(harvest)
   USE nrtype
   REAL(SP), INTENT(OUT) :: harvest
   END SUBROUTINE ran2_s
   SUBROUTINE ran2_v(harvest)
   USE nrtype
   REAL(SP), DIMENSION(:), INTENT(OUT) :: harvest
   END SUBROUTINE ran2_v
END INTERFACE
INTERFACE ran3
   SUBROUTINE ran3_s(harvest)
   USE nrtype
   REAL(SP), INTENT(OUT) :: harvest
   END SUBROUTINE ran3_s
   SUBROUTINE ran3_v(harvest)
   USE nrtype
   REAL(SP), DIMENSION(:), INTENT(OUT) :: harvest
   END SUBROUTINE ran3_v
END INTERFACE
INTERFACE
   SUBROUTINE ratint(xa,ya,x,y,dy)
   USE nrtype
   REAL(SP), DIMENSION(:), INTENT(IN) :: xa, ya
   REAL(SP), INTENT(IN) :: x
   REAL(SP), INTENT(OUT) :: y,dy
   END SUBROUTINE ratint
END INTERFACE
INTERFACE
   SUBROUTINE ratlsq(func,a,b,mm,kk,cof,dev)
   USE nrtype
   REAL(DP), INTENT(IN) :: a,b
   INTEGER(I4B), INTENT(IN) :: mm,kk
   REAL(DP), DIMENSION(:), INTENT(OUT) :: cof
   REAL(DP), INTENT(OUT) :: dev
   INTERFACE
       FUNCTION func(x)
       USE nrtype
       REAL(DP), DIMENSION(:), INTENT(IN) :: x
       REAL(DP), DIMENSION(size(x)) :: func
       END FUNCTION func
   END INTERFACE
   END SUBROUTINE ratlsq
END INTERFACE
INTERFACE ratval
   FUNCTION ratval_s(x,cof,mm,kk)
   USE nrtype
   REAL(DP), INTENT(IN) :: x
   INTEGER(I4B), INTENT(IN) :: mm,kk
   REAL(DP), DIMENSION(mm+kk+1), INTENT(IN) :: cof
   REAL(DP) :: ratval_s
   END FUNCTION ratval_s
   FUNCTION ratval_v(x,cof,mm,kk)
   USE nrtype
   REAL(DP), DIMENSION(:), INTENT(IN) :: x
```
```
INTEGER(I4B), INTENT(IN) :: mm,kk
   REAL(DP), DIMENSION(mm+kk+1), INTENT(IN) :: cof
   REAL(DP), DIMENSION(size(x)) :: ratval_v
   END FUNCTION ratval_v
END INTERFACE
INTERFACE rc
   FUNCTION rc_s(x,y)
   USE nrtype
   REAL(SP), INTENT(IN) :: x,yREAL(SP) :: rc_s
   END FUNCTION rc_s
   FUNCTION rc_v(x,y)
   USE nrtype
   REAL(SP), DIMENSION(:), INTENT(IN) :: x,y
   REAL(SP), DIMENSION(size(x)) :: rc_v
   END FUNCTION rc_v
END INTERFACE
INTERFACE rd
   FUNCTION rd_s(x,y,z)
   USE nrtype
   REAL(SP), INTENT(IN) :: x, y, zREAL(SP) :: rd_sEND FUNCTION rd_s
   FUNCTION rd_v(x,y,z)USE nrtype
   REAL(SP), DIMENSION(:), INTENT(IN) :: x,y,z
   REAL(SP), DIMENSION(size(x)) :: rd_vEND FUNCTION rd_v
END INTERFACE
INTERFACE realft
   SUBROUTINE realft_dp(data,isign,zdata)
   USE nrtype
   REAL(DP), DIMENSION(:), INTENT(INOUT) :: data
   INTEGER(I4B), INTENT(IN) :: isign
   COMPLEX(DPC), DIMENSION(:), OPTIONAL, TARGET :: zdata
   END SUBROUTINE realft_dp
   SUBROUTINE realft_sp(data,isign,zdata)
   USE nrtype
   REAL(SP), DIMENSION(:), INTENT(INOUT) :: data
   INTEGER(I4B), INTENT(IN) :: isign
   COMPLEX(SPC), DIMENSION(:), OPTIONAL, TARGET :: zdata
   END SUBROUTINE realft_sp
END INTERFACE
INTERFACE
   RECURSIVE FUNCTION recur1(a,b) RESULT(u)
   USE nrtype
   REAL(SP), DIMENSION(:), INTENT(IN) :: a,b
   REAL(SP), DIMENSION(size(a)) :: u
   END FUNCTION recur1
END INTERFACE
INTERFACE
   FUNCTION recur2(a,b,c)
   USE nrtype
   REAL(SP), DIMENSION(:), INTENT(IN) :: a,b,c
   REAL(SP), DIMENSION(size(a)) :: recur2
   END FUNCTION recur2
END INTERFACE
INTERFACE
   SUBROUTINE relax(u,rhs)
   USE nrtype
   REAL(DP), DIMENSION(:,:), INTENT(INOUT) :: u
   REAL(DP), DIMENSION(:,:), INTENT(IN) :: rhs
   END SUBROUTINE relax
```

```
END INTERFACE
INTERFACE
   SUBROUTINE relax2(u,rhs)
   USE nrtype
   REAL(DP), DIMENSION(:,:), INTENT(INOUT) :: u
   REAL(DP), DIMENSION(:,:), INTENT(IN) :: rhs
   END SUBROUTINE relax2
END INTERFACE
INTERFACE
FUNCTION resid(u,rhs)
   USE nrtype
   REAL(DP), DIMENSION(:,:), INTENT(IN) :: u,rhsREAL(DP), DIMENSION(size(u,1),size(u,1)) :: resid
   END FUNCTION resid
END INTERFACE
INTERFACE rf
   FUNCTION rf_s(x,y,z)USE nrtype
   REAL(SP), INTENT(IN) :: x, y, zREAL(SP): rf s
   END FUNCTION rf_s
   FUNCTION rf_v(x,y,z)
   USE nrtype
   REAL(SP), DIMENSION(:), INTENT(IN) :: x,y,z
   REAL(SP), DIMENSION(size(x)) :: rf_vEND FUNCTION rf_v
END INTERFACE
INTERFACE rj
   FUNCTION rj_s(x,y,z,p)
   USE nrtype
   REAL(SP), INTENT(IN) :: x, y, z, pREAL(SP) :: rj_s
   END FUNCTION ri_s
   FUNCTION rj_v(x,y,z,p)
   USE nrtype
   REAL(SP), DIMENSION(:), INTENT(IN) :: x,y,z,p
   REAL(SP), DIMENSION(size(x)) :: rj_vEND FUNCTION rj_v
END INTERFACE
INTERFACE
   SUBROUTINE rk4(y,dydx,x,h,yout,derivs)
   USE nrtype
   REAL(SP), DIMENSION(:), INTENT(IN) :: y,dydx
   REAL(SP), INTENT(IN) :: x,h
   REAL(SP), DIMENSION(:), INTENT(OUT) :: yout
   INTERFACE
       SUBROUTINE derivs(x,y,dydx)
       USE nrtype
       REAL(SP), INTENT(IN) :: x
       REAL(SP), DIMENSION(:), INTENT(IN) :: y
       REAL(SP), DIMENSION(:), INTENT(OUT) :: dydx
       END SUBROUTINE derivs
   END INTERFACE
   END SUBROUTINE rk4
END INTERFACE
INTERFACE
   SUBROUTINE rkck(y,dydx,x,h,yout,yerr,derivs)
   USE nrtype
   REAL(SP), DIMENSION(:), INTENT(IN) :: y,dydx
    REAL(SP), INTENT(IN) :: x,h
    REAL(SP), DIMENSION(:), INTENT(OUT) :: yout,yerr
   INTERFACE
       SUBROUTINE derivs(x,y,dydx)
```

```
USE nrtype
       REAL(SP), INTENT(IN) :: x
       REAL(SP), DIMENSION(:), INTENT(IN) :: y
       REAL(SP), DIMENSION(:), INTENT(OUT) :: dydx
       END SUBROUTINE derivs
   END INTERFACE
   END SUBROUTINE rkck
END INTERFACE
INTERFACE
   SUBROUTINE rkdumb(vstart,x1,x2,nstep,derivs)
   USE nrtype
   REAL(SP), DIMENSION(:), INTENT(IN) :: vstart
   REAL(SP), INTENT(IN) :: x1, x2INTEGER(I4B), INTENT(IN) :: nstep
   INTERFACE
       SUBROUTINE derivs(x,y,dydx)
       USE nrtype
       REAL(SP), INTENT(IN) :: x
       REAL(SP), DIMENSION(:), INTENT(IN) :: y
       REAL(SP), DIMENSION(:), INTENT(OUT) :: dydx
       END SUBROUTINE derivs
   END INTERFACE
   END SUBROUTINE rkdumb
END INTERFACE
INTERFACE
   SUBROUTINE rkqs(y,dydx,x,htry,eps,yscal,hdid,hnext,derivs)
   USE nrtype
   REAL(SP), DIMENSION(:), INTENT(INOUT) :: y
   REAL(SP), DIMENSION(:), INTENT(IN) :: dydx,yscal
   REAL(SP), INTENT(INOUT) :: x
   REAL(SP), INTENT(IN) :: htry,eps
    REAL(SP), INTENT(OUT) :: hdid,hnext
    INTERFACE
       SUBROUTINE derivs(x,y,dydx)
       USE nrtype
       REAL(SP), INTENT(IN) :: x
       REAL(SP), DIMENSION(:), INTENT(IN) :: y
       REAL(SP), DIMENSION(:), INTENT(OUT) :: dydx
       END SUBROUTINE derivs
   END INTERFACE
   END SUBROUTINE rkqs
END INTERFACE
INTERFACE
   SUBROUTINE rlft2(data,spec,speq,isign)
   USE nrtype
   REAL(SP), DIMENSION(:,:), INTENT(INOUT) :: data
   COMPLEX(SPC), DIMENSION(:,:), INTENT(OUT) :: spec
   COMPLEX(SPC), DIMENSION(:), INTENT(OUT) :: speq
   INTEGER(I4B), INTENT(IN) :: isign
   END SUBROUTINE rlft2
END INTERFACE
INTERFACE
   SUBROUTINE rlft3(data,spec,speq,isign)
   USE nrtype
   REAL(SP), DIMENSION(:,:,:), INTENT(INOUT) :: data
   COMPLEX(SPC), DIMENSION(:,:,:), INTENT(OUT) :: spec
   COMPLEX(SPC), DIMENSION(:,:), INTENT(OUT) :: speq
   INTEGER(I4B), INTENT(IN) :: isign
   END SUBROUTINE rlft3
END INTERFACE
INTERFACE
   SUBROUTINE rotate(r,qt,i,a,b)
   USE nrtype
   REAL(SP), DIMENSION(:,:), TARGET, INTENT(INOUT) :: r,qt
```

```
INTEGER(I4B), INTENT(IN) :: i
   REAL(SP), INTENT(IN) :: a,b
   END SUBROUTINE rotate
END INTERFACE
INTERFACE
   SUBROUTINE rsolv(a,d,b)
   USE nrtype
   REAL(SP), DIMENSION(:,:), INTENT(IN) :: a
   REAL(SP), DIMENSION(:), INTENT(IN) :: d
   REAL(SP), DIMENSION(:), INTENT(INOUT) :: b
   END SUBROUTINE rsolv
END INTERFACE
INTERFACE
   FUNCTION rstrct(uf)
   USE nrtype
   REAL(DP), DIMENSION(:,:), INTENT(IN): uf
   REAL(DP), DIMENSUM((size(uf,1)+1)/2,(size(uf,1)+1)/2): rstrct
   END FUNCTION rstrct
END INTERFACE
INTERFACE
   FUNCTION rtbis(func,x1,x2,xacc)
   USE nrtype
   REAL(SP), INTENT(IN) :: x1, x2, xaccREAL(SP) :: rtbis
   INTERFACE
       FUNCTION func(x)
       USE nrtype
       REAL(SP), INTENT(IN) :: x
       REAL(SP) :: func
       END FUNCTION func
   END INTERFACE
   END FUNCTION rtbis
END INTERFACE
INTERFACE
   FUNCTION rtflsp(func,x1,x2,xacc)
   USE nrtype
   REAL(SP), INTENT(IN) :: x1, x2, xaccREAL(SP) :: rtflsp
   INTERFACE
       FUNCTION func(x)
       USE nrtype
       REAL(SP), INTENT(IN) :: x
       REAL(SP) :: func
       END FUNCTION func
   END INTERFACE
   END FUNCTION rtflsp
END INTERFACE
INTERFACE
   FUNCTION rtnewt(funcd,x1,x2,xacc)
   USE nrtype
   REAL(SP), INTENT(IN) :: x1, x2, xacc
   REAL(SP) :: rtnewt
   INTERFACE
       SUBROUTINE funcd(x,fval,fderiv)
       USE nrtype
       REAL(SP), INTENT(IN) :: x
       REAL(SP), INTENT(OUT) :: fval,fderiv
       END SUBROUTINE funcd
   END INTERFACE
   END FUNCTION rtnewt
END INTERFACE
INTERFACE
   FUNCTION rtsafe(funcd,x1,x2,xacc)
   USE nrtype
```

```
REAL(SP), INTENT(IN) :: x1, x2, xacc
   REAL(SP) :: rtsafe
   INTERFACE
       SUBROUTINE funcd(x,fval,fderiv)
       USE nrtype
       REAL(SP), INTENT(IN) :: x
       REAL(SP), INTENT(OUT) :: fval,fderiv
       END SUBROUTINE funcd
   END INTERFACE
   END FUNCTION rtsafe
END INTERFACE
INTERFACE
   FUNCTION rtsec(func,x1,x2,xacc)
   USE nrtype
   REAL(SP), INTENT(IN) :: x1, x2, xacc
   REAL(SP) :: rtsec
   INTERFACE
       FUNCTION func(x)
       USE nrtype
       REAL(SP), INTENT(IN) :: x
       REAL(SP) :: func
       END FUNCTION func
   END INTERFACE
   END FUNCTION rtsec
END INTERFACE
INTERFACE
   SUBROUTINE rzextr(iest,xest,yest,yz,dy)
   USE nrtype
   INTEGER(I4B), INTENT(IN) :: iest
   REAL(SP), INTENT(IN) :: xest
   REAL(SP), DIMENSION(:), INTENT(IN) :: yest
   REAL(SP), DIMENSION(:), INTENT(OUT) :: yz,dy
   END SUBROUTINE rzextr
END INTERFACE
INTERFACE
   FUNCTION savgol(nl,nrr,ld,m)
   USE nrtype
   INTEGER(I4B), INTENT(IN) :: nl,nrr,ld,m
   REAL(SP), DIMENSION(nl+nrr+1) :: savgol
   END FUNCTION savgol
END INTERFACE
INTERFACE
   SUBROUTINE scrsho(func)
   USE nrtype
   INTERFACE
       FUNCTION func(x)
       USE nrtype
       REAL(SP), INTENT(IN) :: x
       REAL(SP) :: func
       END FUNCTION func
   END INTERFACE
   END SUBROUTINE scrsho
END INTERFACE
INTERFACE
   FUNCTION select(k,arr)
   USE nrtype
   INTEGER(I4B), INTENT(IN) :: k
   REAL(SP), DIMENSION(:), INTENT(INOUT) :: arr
   REAL(SP) :: select
   END FUNCTION select
END INTERFACE
INTERFACE
   FUNCTION select_bypack(k,arr)
   USE nrtype
```

```
INTEGER(I4B), INTENT(IN) :: k
   REAL(SP), DIMENSION(:), INTENT(INOUT) :: arr
   REAL(SP) :: select_bypack
   END FUNCTION select_bypack
END INTERFACE
INTERFACE
   SUBROUTINE select_heap(arr,heap)
   USE nrtype
   REAL(SP), DIMENSION(:), INTENT(IN) :: arr
   REAL(SP), DIMENSION(:), INTENT(OUT) :: heap
   END SUBROUTINE select_heap
END INTERFACE
INTERFACE
   FUNCTION select_inplace(k,arr)
   USE nrtype
   INTEGER(I4B), INTENT(IN) :: k
   REAL(SP), DIMENSION(:), INTENT(IN) :: arr
   REAL(SP) :: select_inplace
   END FUNCTION select_inplace
END INTERFACE
INTERFACE
   SUBROUTINE simplx(a,m1,m2,m3,icase,izrov,iposv)
   USE nrtype
   REAL(SP), DIMENSION(:,:), INTENT(INOUT) :: a
   INTEGER(I4B), INTENT(IN) :: m1,m2,m3
   INTEGER(I4B), INTENT(OUT) :: icase
   INTEGER(I4B), DIMENSION(:), INTENT(OUT) :: izrov,iposv
   END SUBROUTINE simplx
END INTERFACE
INTERFACE
   SUBROUTINE simpr(y,dydx,dfdx,dfdy,xs,htot,nstep,yout,derivs)
   USE nrtype
   REAL(SP), INTENT(IN) :: xs, htot
   REAL(SP), DIMENSION(:), INTENT(IN) :: y,dydx,dfdx
   REAL(SP), DIMENSION(:,:), INTENT(IN) :: dfdy
   INTEGER(I4B), INTENT(IN) :: nstep
   REAL(SP), DIMENSION(:), INTENT(OUT) :: yout
   INTERFACE
       SUBROUTINE derivs(x,y,dydx)
       USE nrtype
       REAL(SP), INTENT(IN) :: x
       REAL(SP), DIMENSION(:), INTENT(IN) :: y
       REAL(SP), DIMENSION(:), INTENT(OUT) :: dydx
       END SUBROUTINE derivs
   END INTERFACE
   END SUBROUTINE simpr
END INTERFACE
INTERFACE
   SUBROUTINE sinft(y)
   USE nrtype
   REAL(SP), DIMENSION(:), INTENT(INOUT) :: y
   END SUBROUTINE sinft
END INTERFACE
INTERFACE
   SUBROUTINE slvsm2(u,rhs)
   USE nrtype
    REAL(DP), DIMENSION(3,3), INTENT(OUT) :: u
    REAL(DP), DIMENSION(3,3), INTENT(IN) :: rhs
   END SUBROUTINE slvsm2
END INTERFACE
INTERFACE
   SUBROUTINE slvsml(u,rhs)
   USE nrtype
   REAL(DP), DIMENSION(3,3), INTENT(OUT) :: u
```

```
REAL(DP), DIMENSION(3,3), INTENT(IN) :: rhs
   END SUBROUTINE slvsml
END INTERFACE
INTERFACE
   SUBROUTINE sncndn(uu,emmc,sn,cn,dn)
   USE nrtype
   REAL(SP), INTENT(IN) :: uu,emmc
   REAL(SP), INTENT(OUT) :: sn,cn,dn
   END SUBROUTINE sncndn
END INTERFACE
INTERFACE
   FUNCTION snrm(sx,itol)
   USE nrtype
   REL(DP), DIMENSION(:), INTENT(IN): sx
   INTEGER(I4B), INTENT(IN) :: itol
   REAL(DP) :: snrm
   END FUNCTION snrm
END INTERFACE
INTERFACE
   SUBROUTINE sobseq(x,init)
   USE nrtype
   REAL(SP), DIMENSION(:), INTENT(OUT) :: x
   INTEGER(I4B), OPTIONAL, INTENT(IN) :: init
   END SUBROUTINE sobseq
END INTERFACE
INTERFACE
   SUBROUTINE solvde(itmax,conv,slowc,scalv,indexv,nb,y)
   USE nrtype
   INTEGER(I4B), INTENT(IN) :: itmax,nb
   REAL(SP), INTENT(IN) :: conv,slowc
   REAL(SP), DIMENSION(:), INTENT(IN) :: scalv
   INTEGER(I4B), DIMENSION(:), INTENT(IN) :: indexv
   REAL(SP), DIMENSION(:,:), INTENT(INOUT) :: y
   END SUBROUTINE solvde
END INTERFACE
INTERFACE
   SUBROUTINE sor(a,b,c,d,e,f,u,rjac)
   USE nrtype
   REAL(DP), DIMENSION(:,:), INTENT(IN): a,b,c,d,e,f
   REAL(DP), DIMENSION(:,:), INTENT(INOUT) :: u
   REAL(DP), INTENT(IN) :: rjac
   END SUBROUTINE sor
END INTERFACE
INTERFACE
   SUBROUTINE sort(arr)
   USE nrtype
   REAL(SP), DIMENSION(:), INTENT(INOUT) :: arr
   END SUBROUTINE sort
END INTERFACE
INTERFACE
   SUBROUTINE sort2(arr,slave)
   USE nrtype
   REAL(SP), DIMENSION(:), INTENT(INOUT) :: arr, slave
   END SUBROUTINE sort2
END INTERFACE
INTERFACE
    SUBROUTINE sort3(arr,slave1,slave2)
   USE nrtype
   REAL(SP), DIMENSION(:), INTENT(INOUT) :: arr, slave1, slave2
   END SUBROUTINE sort3
END INTERFACE
INTERFACE
   SUBROUTINE sort_bypack(arr)
```
USE nrtype

```
REAL(SP), DIMENSION(:), INTENT(INOUT) :: arr
   END SUBROUTINE sort_bypack
END INTERFACE
INTERFACE
   SUBROUTINE sort_byreshape(arr)
   USE nrtype
   REAL(SP), DIMENSION(:), INTENT(INOUT) :: arr
   END SUBROUTINE sort_byreshape
END INTERFACE
INTERFACE
    SUBROUTINE sort_heap(arr)
   USE nrtype
   REAL(SP), DIMENSION(:), INTENT(INOUT) :: arr
   END SUBROUTINE sort_heap
END INTERFACE
INTERFACE
   SUBROUTINE sort_pick(arr)
   USE nrtype
   REAL(SP), DIMENSION(:), INTENT(INOUT) :: arr
   END SUBROUTINE sort_pick
END INTERFACE
INTERFACE
   SUBROUTINE sort_radix(arr)
   USE nrtype
   REAL(SP), DIMENSION(:), INTENT(INOUT) :: arr
   END SUBROUTINE sort_radix
END INTERFACE
INTERFACE
   SUBROUTINE sort_shell(arr)
   USE nrtype
   REAL(SP), DIMENSION(:), INTENT(INOUT) :: arr
   END SUBROUTINE sort_shell
END INTERFACE
INTERFACE
   SUBROUTINE spctrm(p,k,ovrlap,unit,n_window)
   USE nrtype
   REAL(SP), DIMENSION(:), INTENT(OUT) :: p
   INTEGER(I4B), INTENT(IN) :: k
   LOGICAL(LGT), INTENT(IN) :: ovrlap
   INTEGER(I4B), OPTIONAL, INTENT(IN) :: n_window,unit
   END SUBROUTINE spctrm
END INTERFACE
INTERFACE
   SUBROUTINE spear(data1,data2,d,zd,probd,rs,probrs)
    USE nrtype
   REAL(SP), DIMENSION(:), INTENT(IN) :: data1,data2
   REAL(SP), INTENT(OUT) :: d,zd,probd,rs,probrs
   END SUBROUTINE spear
END INTERFACE
INTERFACE sphbes
   SUBROUTINE sphbes_s(n,x,sj,sy,sjp,syp)
   USE nrtype
   INTEGER(I4B), INTENT(IN) :: n
   REAL(SP), INTENT(IN) :: x
    REAL(SP), INTENT(OUT) :: sj,sy,sjp,syp
    END SUBROUTINE sphbes_s
   SUBROUTINE sphbes_v(n,x,sj,sy,sjp,syp)
   USE nrtype
   INTEGER(I4B), INTENT(IN) :: n
   REAL(SP), DIMENSION(:), INTENT(IN) :: x
   REAL(SP), DIMENSION(:), INTENT(OUT) :: sj,sy,sjp,syp
   END SUBROUTINE sphbes_v
END INTERFACE
```

```
INTERFACE
   SUBROUTINE splie2(x1a,x2a,ya,y2a)
   USE nrtype
   REAL(SP), DIMENSION(:), INTENT(IN) :: x1a, x2a
   REAL(SP), DIMENSION(:,:), INTENT(IN) :: ya
   REAL(SP), DIMENSION(:,:), INTENT(OUT) :: y2a
   END SUBROUTINE splie2
END INTERFACE
INTERFACE
   FUNCTION splin2(x1a,x2a,ya,y2a,x1,x2)
   USE nrtype
   REAL(SP), DIMENSION(:), INTENT(IN) :: x1a, x2a
   REAL(SP), DIMENSION(:,:), INTENT(IN) :: ya,y2a
   REAL(SP), INTENT(IN) :: x1,x2
   REAL(SP) :: splin2
   END FUNCTION splin2
END INTERFACE
INTERFACE
   SUBROUTINE spline(x,y,yp1,ypn,y2)
   USE nrtype
   REAL(SP), DIMENSION(:), INTENT(IN) :: x,y
    REAL(SP), INTENT(IN) :: yp1,ypn
    REAL(SP), DIMENSION(:), INTENT(OUT) :: y2
   END SUBROUTINE spline
END INTERFACE
INTERFACE
   FUNCTION splint(xa,ya,y2a,x)
   USE nrtype
   REAL(SP), DIMENSION(:), INTENT(IN) :: xa,ya,y2a
   REAL(SP), INTENT(IN) :: x
   REAL(SP) :: splint
   END FUNCTION splint
END INTERFACE
INTERFACE sprsax
   SUBROUTINE sprsax_dp(sa,x,b)
   USE nrtype
   TYPE(sprs2_dp), INTENT(IN) :: sa
    REAL(DP), DIMENSION (:), INTENT(IN) :: x
    REAL(DP), DIMENSION (:), INTENT(OUT) :: b
   END SUBROUTINE sprsax_dp
   SUBROUTINE sprsax_sp(sa,x,b)
   USE nrtype
   TYPE(sprs2_sp), INTENT(IN) :: sa
    REAL(SP), DIMENSION (:), INTENT(IN) :: x
    REAL(SP), DIMENSION (:), INTENT(OUT) :: b
   END SUBROUTINE sprsax_sp
END INTERFACE
INTERFACE sprsdiag
   SUBROUTINE sprsdiag_dp(sa,b)
   USE nrtype
   TYPE(sprs2_dp), INTENT(IN) :: sa
   REAL(DP), DIMENSION(:), INTENT(OUT) :: b
   END SUBROUTINE sprsdiag_dp
   SUBROUTINE sprsdiag_sp(sa,b)
   USE nrtype
   TYPE(sprs2_sp), INTENT(IN) :: sa
   REAL(SP), DIMENSION(:), INTENT(OUT) :: b
   END SUBROUTINE sprsdiag_sp
END INTERFACE
INTERFACE sprsin
   SUBROUTINE sprsin_sp(a,thresh,sa)
   USE nrtype
   REAL(SP), DIMENSION(:,:), INTENT(IN) :: a
```

```
REAL(SP), INTENT(IN) :: thresh
   TYPE(sprs2_sp), INTENT(OUT) :: sa
   END SUBROUTINE sprsin_sp
   SUBROUTINE sprsin_dp(a,thresh,sa)
   USE nrtype
   REAL(DP), DIMENSION(:,:), INTENT(IN) :: aREAL(DP), INTENT(IN) :: thresh
   TYPE(sprs2_dp), INTENT(OUT) :: sa
   END SUBROUTINE sprsin_dp
END INTERFACE
INTERFACE
   SUBROUTINE sprstp(sa)
   USE nrtype
   TYPE(sprs2_sp), INTENT(INOUT) :: sa
   END SUBROUTINE sprstp
END INTERFACE
INTERFACE sprstx
   SUBROUTINE sprstx_dp(sa,x,b)
   USE nrtype
   TYPE(sprs2_dp), INTENT(IN) :: sa
   REAL(DP), DIMENSION (:), INTENT(IN) :: x
   REAL(DP), DIMENSION (:), INTENT(OUT) :: b
   END SUBROUTINE sprstx_dp
   SUBROUTINE sprstx_sp(sa,x,b)
   USE nrtype
   TYPE(sprs2_sp), INTENT(IN) :: sa
    REAL(SP), DIMENSION (:), INTENT(IN) :: x
    REAL(SP), DIMENSION (:), INTENT(OUT) :: b
   END SUBROUTINE sprstx_sp
END INTERFACE
INTERFACE
   SUBROUTINE stifbs(y,dydx,x,htry,eps,yscal,hdid,hnext,derivs)
   USE nrtype
   REAL(SP), DIMENSION(:), INTENT(INOUT) :: y
   REAL(SP), DIMENSION(:), INTENT(IN) :: dydx, yscal
   REAL(SP), INTENT(IN) :: htry, eps
    REAL(SP), INTENT(INOUT) :: x
    REAL(SP), INTENT(OUT) :: hdid,hnext
   INTERFACE
       SUBROUTINE derivs(x,y,dydx)
       USE nrtype
       REAL(SP), INTENT(IN) :: x
       REAL(SP), DIMENSION(:), INTENT(IN) :: y
       REAL(SP), DIMENSION(:), INTENT(OUT) :: dydx
       END SUBROUTINE derivs
   END INTERFACE
   END SUBROUTINE stifbs
END INTERFACE
INTERFACE
   SUBROUTINE stiff(y,dydx,x,htry,eps,yscal,hdid,hnext,derivs)
   USE nrtype
   REAL(SP), DIMENSION(:), INTENT(INOUT) :: y
   REAL(SP), DIMENSION(:), INTENT(IN) :: dydx,yscal
   REAL(SP), INTENT(INOUT) :: x
   REAL(SP), INTENT(IN) :: htry,eps
   REAL(SP), INTENT(OUT) :: hdid, hnext
   INTERFACE
       SUBROUTINE derivs(x,y,dydx)
       USE nrtype
       REAL(SP), INTENT(IN) :: x
       REAL(SP), DIMENSION(:), INTENT(IN) :: y
       REAL(SP), DIMENSION(:), INTENT(OUT) :: dydx
       END SUBROUTINE derivs
```

```
END INTERFACE
   END SUBROUTINE stiff
END INTERFACE
INTERFACE
   SUBROUTINE stoerm(y,d2y,xs,htot,nstep,yout,derivs)
   USE nrtype
   REAL(SP), DIMENSION(:), INTENT(IN) :: y,d2y
   REAL(SP), INTENT(IN) :: xs,htot
   INTEGER(I4B), INTENT(IN) :: nstep
   REAL(SP), DIMENSION(:), INTENT(OUT) :: yout
   INTERFACE
       SUBROUTINE derivs(x,y,dydx)
       USE nrtype
       REAL(SP), INTENT(IN) :: x
       REAL(SP), DIMENSION(:), INTENT(IN) :: y
       REAL(SP), DIMENSION(:), INTENT(OUT) :: dydx
       END SUBROUTINE derivs
   END INTERFACE
   END SUBROUTINE stoerm
END INTERFACE
INTERFACE svbksb
   SUBROUTINE svbksb_dp(u,w,v,b,x)
   USE nrtype
   REAL(DP), DIMENSION(:,:), INTENT(IN) :: u, v
    REAL(DP), DIMENSION(:), INTENT(IN) :: w,b
    REAL(DP), DIMENSION(:), INTENT(OUT) :: x
   END SUBROUTINE svbksb_dp
   SUBROUTINE svbksb_sp(u,w,v,b,x)
   USE nrtype
   REAL(SP), DIMENSION(:,:), INTENT(IN) :: u, v
    REAL(SP), DIMENSION(:), INTENT(IN) :: w,b
    REAL(SP), DIMENSION(:), INTENT(OUT) :: x
   END SUBROUTINE svbksb_sp
END INTERFACE
INTERFACE svdcmp
   SUBROUTINE svdcmp_dp(a,w,v)
   USE nrtype
   REAL(DP), DIMENSION(:,:), INTENT(INOUT) :: a
   REAL(DP), DIMENSION(:), INTENT(OUT) :: w
   REAL(DP), DIMENSION(:,:), INTENT(OUT) :: v
   END SUBROUTINE svdcmp_dp
   SUBROUTINE svdcmp_sp(a,w,v)
   USE nrtype
   REAL(SP), DIMENSION(:,:), INTENT(INOUT) :: a
   REAL(SP), DIMENSION(:), INTENT(OUT) :: w
   REAL(SP), DIMENSION(:,:), INTENT(OUT) :: v
   END SUBROUTINE svdcmp_sp
END INTERFACE
INTERFACE
   SUBROUTINE svdfit(x,y,sig,a,v,w,chisq,funcs)
   USE nrtype
   REAL(SP), DIMENSION(:), INTENT(IN) :: x,y,sig
   REAL(SP), DIMENSION(:), INTENT(OUT) :: a,w
   REAL(SP), DIMENSION(:,:), INTENT(OUT) :: v
   REAL(SP), INTENT(OUT) :: chisq
   INTERFACE
       FUNCTION funcs(x,n)
       USE nrtype
       REAL(SP), INTENT(IN) :: x
       INTEGER(I4B), INTENT(IN) :: n
       REAL(SP), DIMENSION(n) :: funcs
       END FUNCTION funcs
   END INTERFACE
```

```
END SUBROUTINE svdfit
   END INTERFACE
   INTERFACE
       SUBROUTINE svdvar(v,w,cvm)
       USE nrtype
       REAL(SP), DIMENSION(:,:), INTENT(IN) :: v
       REAL(SP), DIMENSION(:), INTENT(IN) :: w
       REAL(SP), DIMENSION(:,:), INTENT(OUT) :: cvm
       END SUBROUTINE svdvar
   END INTERFACE
   INTERFACE
       FUNCTION toeplz(r,y)USE nrtype
       REAL(SP), DIMENSION(:), INTENT(IN) :: r,y
       REAL(SP), DIMENSION(size(y)) :: toeplz
       END FUNCTION toeplz
   END INTERFACE
   INTERFACE
       SUBROUTINE tptest(data1,data2,t,prob)
       USE nrtype
       REAL(SP), DIMENSION(:), INTENT(IN) :: data1,data2
       REAL(SP), INTENT(OUT) :: t, prob
       END SUBROUTINE tptest
   END INTERFACE
   INTERFACE
       SUBROUTINE tqli(d,e,z)
       USE nrtype
       REAL(SP), DIMENSION(:), INTENT(INOUT) :: d,e
       REAL(SP), DIMENSION(:,:), OPTIONAL, INTENT(INOUT) :: z
       END SUBROUTINE tqli
   END INTERFACE
   INTERFACE
       SUBROUTINE trapzd(func,a,b,s,n)
       USE nrtype
       REAL(SP), INTENT(IN) :: a,b
       REAL(SP), INTENT(INOUT) :: s
       INTEGER(I4B), INTENT(IN) :: n
       INTERFACE
           FUNCTION func(x)
           USE nrtype
           REAL(SP), DIMENSION(:), INTENT(IN) :: x
           REAL(SP), DIMENSION(size(x)): func
           END FUNCTION func
       END INTERFACE
       END SUBROUTINE trapzd
   END INTERFACE
   INTERFACE
       SUBROUTINE tred2(a,d,e,novectors)
       USE nrtype
       REAL(SP), DIMENSION(:,:), INTENT(INOUT) :: aREAL(SP), DIMENSION(:), INTENT(OUT) :: d,e
       LOGICAL(LGT), OPTIONAL, INTENT(IN) :: novectors
       END SUBROUTINE tred2
   END INTERFACE
! On a purely serial machine, for greater efficiency, remove
   the generic name tridag from the following interface,
   and put it on the next one after that.
   INTERFACE tridag
       RECURSIVE SUBROUTINE tridag_par(a,b,c,r,u)
       USE nrtype
       REL(SP), DIMENSION(:), INTENT(IN) :: a,b,c,r
       REAL(SP), DIMENSION(:), INTENT(OUT) :: u
       END SUBROUTINE tridag_par
   END INTERFACE
```

```
INTERFACE
   SUBROUTINE tridag_ser(a,b,c,r,u)
   USE nrtype
   REAL(SP), DIMENSION(:), INTENT(IN) :: a,b,c,r
   REAL(SP), DIMENSION(:), INTENT(OUT) :: u
   END SUBROUTINE tridag_ser
END INTERFACE
INTERFACE
   SUBROUTINE ttest(data1,data2,t,prob)
   USE nrtype
   REAL(SP), DIMENSION(:), INTENT(IN) :: data1,data2
   REAL(SP), INTENT(OUT) :: t,prob
   END SUBROUTINE ttest
END INTERFACE
INTERFACE
   SUBROUTINE tutest(data1,data2,t,prob)
   USE nrtype
   REAL(SP), DIMENSION(:), INTENT(IN) :: data1,data2
   REAL(SP), INTENT(OUT) :: t,prob
   END SUBROUTINE tutest
END INTERFACE
INTERFACE
   SUBROUTINE twofft(data1,data2,fft1,fft2)
   USE nrtype
   REAL(SP), DIMENSION(:), INTENT(IN) :: data1.data2
   COMPLEX(SPC), DIMENSION(:), INTENT(OUT) :: fft1,fft2
   END SUBROUTINE twofft
END INTERFACE
INTERFACE
   FUNCTION vander(x,q)
   USE nrtype
   REAL(DP), DIMENSION(:), INTENT(IN) :: x,q
   REAL(DP), DIMENSION(size(x)) :: vander
   END FUNCTION vander
END INTERFACE
INTERFACE
   SUBROUTINE vegas(region,func,init,ncall,itmx,nprn,tgral,sd,chi2a)
   USE nrtype
   REAL(SP), DIMENSION(:), INTENT(IN) :: region
   INTEGER(I4B), INTENT(IN) :: init,ncall,itmx,nprn
   REAL(SP), INTENT(OUT) :: tgral,sd,chi2a
   INTERFACE
       FUNCTION func(pt,wgt)
       USE nrtype
       REAL(SP), DIMENSION(:), INTENT(IN) :: pt
       REAL(SP), INTENT(IN) :: wgt
       REAL(SP) :: func
       END FUNCTION func
   END INTERFACE
   END SUBROUTINE vegas
END INTERFACE
INTERFACE
   SUBROUTINE voltra(t0,h,t,f,g,ak)
   USE nrtype
    REAL(SP), INTENT(IN) :: t0,h
    REAL(SP), DIMENSION(:), INTENT(OUT) :: t
   REAL(SP), DIMENSION(:,:), INTENT(OUT) :: f
   INTERFACE
       FUNCTION g(t)
       USE nrtype
       REAL(SP), INTENT(IN) :: t
       REAL(SP), DIMENSION(:), POINTER :: g
       END FUNCTION g
```

```
FUNCTION ak(t,s)
       USE nrtype
       REAL(SP), INTENT(IN) :: t,s
       REAL(SP), DIMENSION(:,:), POINTER :: ak
       END FUNCTION ak
   END INTERFACE
   END SUBROUTINE voltra
END INTERFACE
INTERFACE
   SUBROUTINE wt1(a,isign,wtstep)
   USE nrtype
   REAL(SP), DIMENSION(:), INTENT(INOUT) :: a
   INTEGER(I4B), INTENT(IN) :: isign
   INTERFACE
       SUBROUTINE wtstep(a,isign)
       USE nrtype
       REAL(SP), DIMENSION(:), INTENT(INOUT) :: a
       INTEGER(I4B), INTENT(IN) :: isign
       END SUBROUTINE wtstep
   END INTERFACE
   END SUBROUTINE wt1
END INTERFACE
INTERFACE
   SUBROUTINE wtn(a,nn,isign,wtstep)
   USE nrtype
   REAL(SP), DIMENSION(:), INTENT(INOUT) :: aINTEGER(I4B), DIMENSION(:), INTENT(IN) :: nn
   INTEGER(I4B), INTENT(IN) :: isign
   INTERFACE
       SUBROUTINE wtstep(a,isign)
       USE nrtype
       REAL(SP), DIMENSION(:), INTENT(INOUT) :: a
       INTEGER(I4B), INTENT(IN) :: isign
       END SUBROUTINE wtstep
   END INTERFACE
   END SUBROUTINE wtn
END INTERFACE
INTERFACE
   FUNCTION wwghts(n,h,kermom)
   USE nrtype
   INTEGER(I4B), INTENT(IN) :: n
   REAL(SP), INTENT(IN) :: h
   REAL(SP), DIMENSION(n) :: wwghts
   INTERFACE
       FUNCTION kermom(y,m)
       USE nrtype
       REAL(DP), INTENT(IN) :: y
       INTEGER(I4B), INTENT(IN) :: m
       REAL(DP), DIMENSION(m) :: kermom
       END FUNCTION kermom
   END INTERFACE
   END FUNCTION wwghts
END INTERFACE
INTERFACE
   SUBROUTINE zbrac(func,x1,x2,succes)
   USE nrtype
   REAL(SP), INTENT(INOUT) :: x1, x2
   LOGICAL(LGT), INTENT(OUT) :: succes
   INTERFACE
       FUNCTION func(x)
       USE nrtype
       REAL(SP), INTENT(IN) :: x
       REAL(SP) :: func
       END FUNCTION func
```

```
END INTERFACE
   END SUBROUTINE zbrac
END INTERFACE
INTERFACE
   SUBROUTINE zbrak(func,x1,x2,n,xb1,xb2,nb)
   USE nrtype
   INTEGER(I4B), INTENT(IN) :: n
   INTEGER(I4B), INTENT(OUT) :: nb
   REAL(SP), INTENT(IN) :: x1,x2
   REAL(SP), DIMENSION(:), POINTER :: xb1,xb2
   INTERFACE
       FUNCTION func(x)
       USE nrtype
       REAL(SP), INTENT(IN) :: x
       REAL(SP) :: func
       END FUNCTION func
   END INTERFACE
   END SUBROUTINE zbrak
END INTERFACE
INTERFACE
   FUNCTION zbrent(func,x1,x2,tol)
   USE nrtype
   REAL(SP), INTENT(IN) :: x1,x2,tol
   REAL(SP) :: zbrent
   INTERFACE
       FUNCTION func(x)
       USE nrtype
       REAL(SP), INTENT(IN) :: x
       REAL(SP) :: func
       END FUNCTION func
   END INTERFACE
   END FUNCTION zbrent
END INTERFACE
INTERFACE
   SUBROUTINE zrhqr(a,rtr,rti)
   USE nrtype
   REAL(SP), DIMENSION(:), INTENT(IN) :: a
   REAL(SP), DIMENSION(:), INTENT(OUT) :: rtr,rti
   END SUBROUTINE zrhqr
END INTERFACE
INTERFACE
   FUNCTION zriddr(func,x1,x2,xacc)
   USE nrtype
   REAL(SP), INTENT(IN) :: x1,x2,xacc
   REAL(SP) :: zriddr
   INTERFACE
       FUNCTION func(x)
       USE nrtype
       REAL(SP), INTENT(IN) :: x
       REAL(SP) :: func
       END FUNCTION func
   END INTERFACE
   END FUNCTION zriddr
END INTERFACE
INTERFACE
   SUBROUTINE zroots(a,roots,polish)
   USE nrtype
    COMPLEX(SPC), DIMENSION(:), INTENT(IN) :: a
    COMPLEX(SPC), DIMENSION(:), INTENT(OUT) :: roots
   LOGICAL(LGT), INTENT(IN) :: polish
   END SUBROUTINE zroots
END INTERFACE
END MODULE nr
```
## **C3. Index of Programs and Dependencies**

The following table lists, in alphabetical order, all the routines in Volume 2 of *Numerical Recipes*. When a routine requires subsidiary routines, either from this book or else user-supplied, the full dependency tree is shown: A routine calls directly all routines to which it is connected by a solid line in the column immediately to its right; it calls indirectly the connected routines in all columns to its right. Typographical conventions: Routines from this book are in typewriter font (e.g., eulsum, gammln). The smaller, slanted font is used for the second and subsequent occurrences of a routine in a single dependency tree. (When you are getting routines from the *Numerical Recipes* machine-readable media or hypertext archives, you need specify names only in the larger, upright font.) User-supplied routines are indicated by the use of text font and square brackets, e.g., [funcv]. Consult the text for individual specifications of these routines. The right-hand side of the table lists chapter and page numbers for each program.

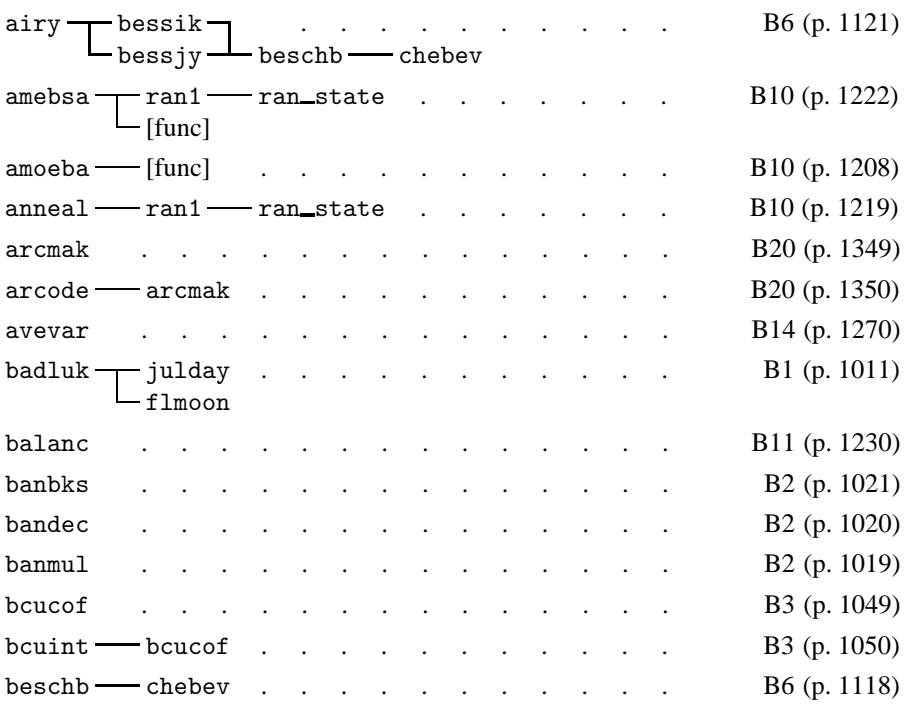

Permission is granted for internet users to make one paper copy for their own personal use. Further reproduction, or any copyin Copyright (C) 1986-1996 by Cambridge University Press.Programs Copyright (C) 1986-1996 by Numerical Recipes Software. Sample page from NUMERICAL RECIPES IN FORTRAN 90: The Art of PARALLEL Scientific Computing (ISBN 0-521-57439-0) g of machinereadable files (including this one) to any servercomputer, is strictly prohibited. To order Numerical Recipes books,diskettes, or CDROMs visit website http://www.nr.com or call 1-800-872-7423 (North America only),or send email to trade@cup.cam.ac.uk (outside North America).

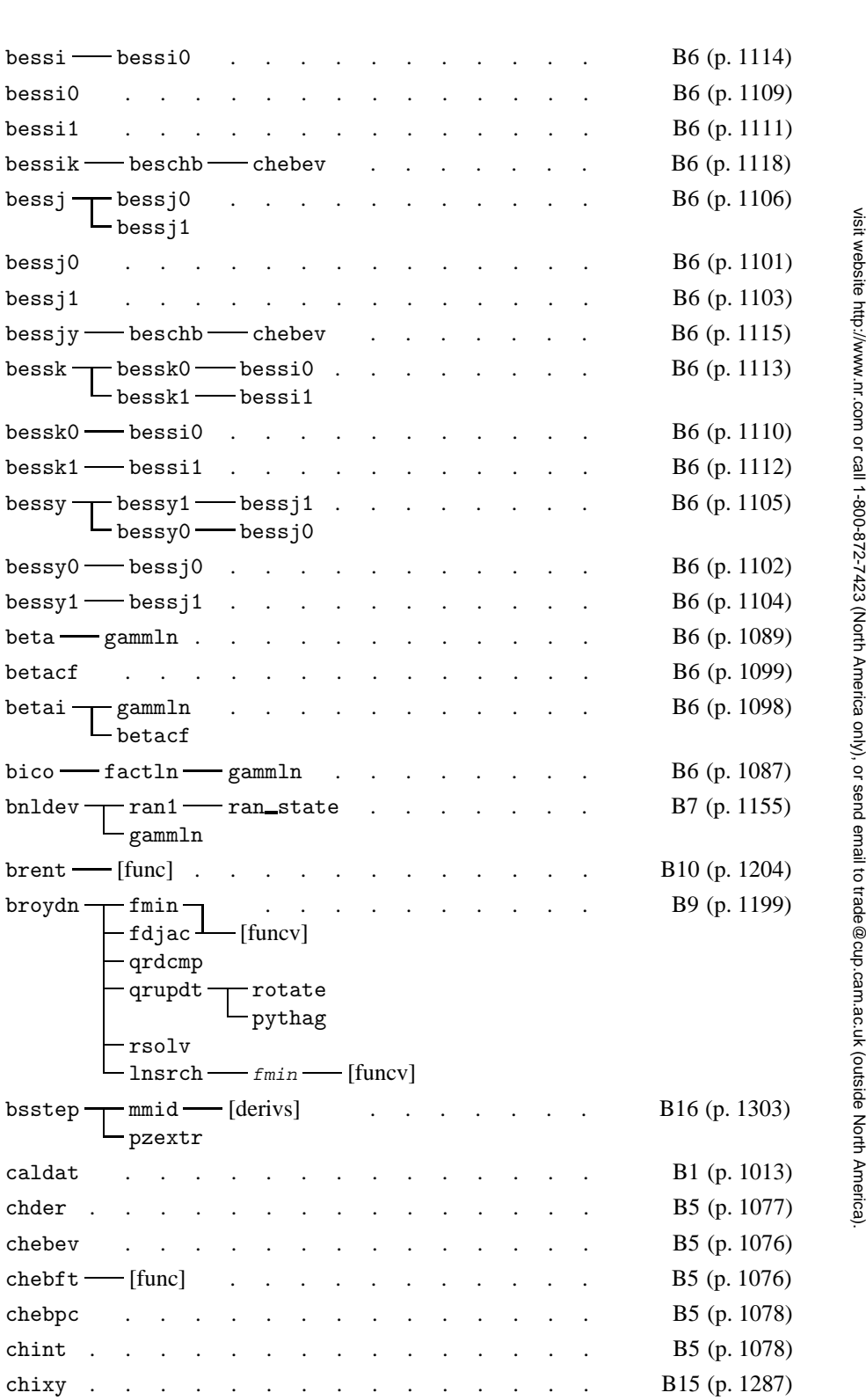

computer, is strictly prohibited. To order Numerical Recipes books,

Sample page from NUMERICAL RECIPES IN FORTRAN 90: The Art of PARALLEL Scientific Computing (ISBN 0-521-57439-0)

Programs Copyright (C) 1986-1996 by Numerical Recipes Software.

g of machine-

diskettes, or CDROMs

Copyright (C) 1986-1996 by Cambridge University Press.

readable files (including this one) to any server

Appendix C3. Index of Programs and Dependencies 1435

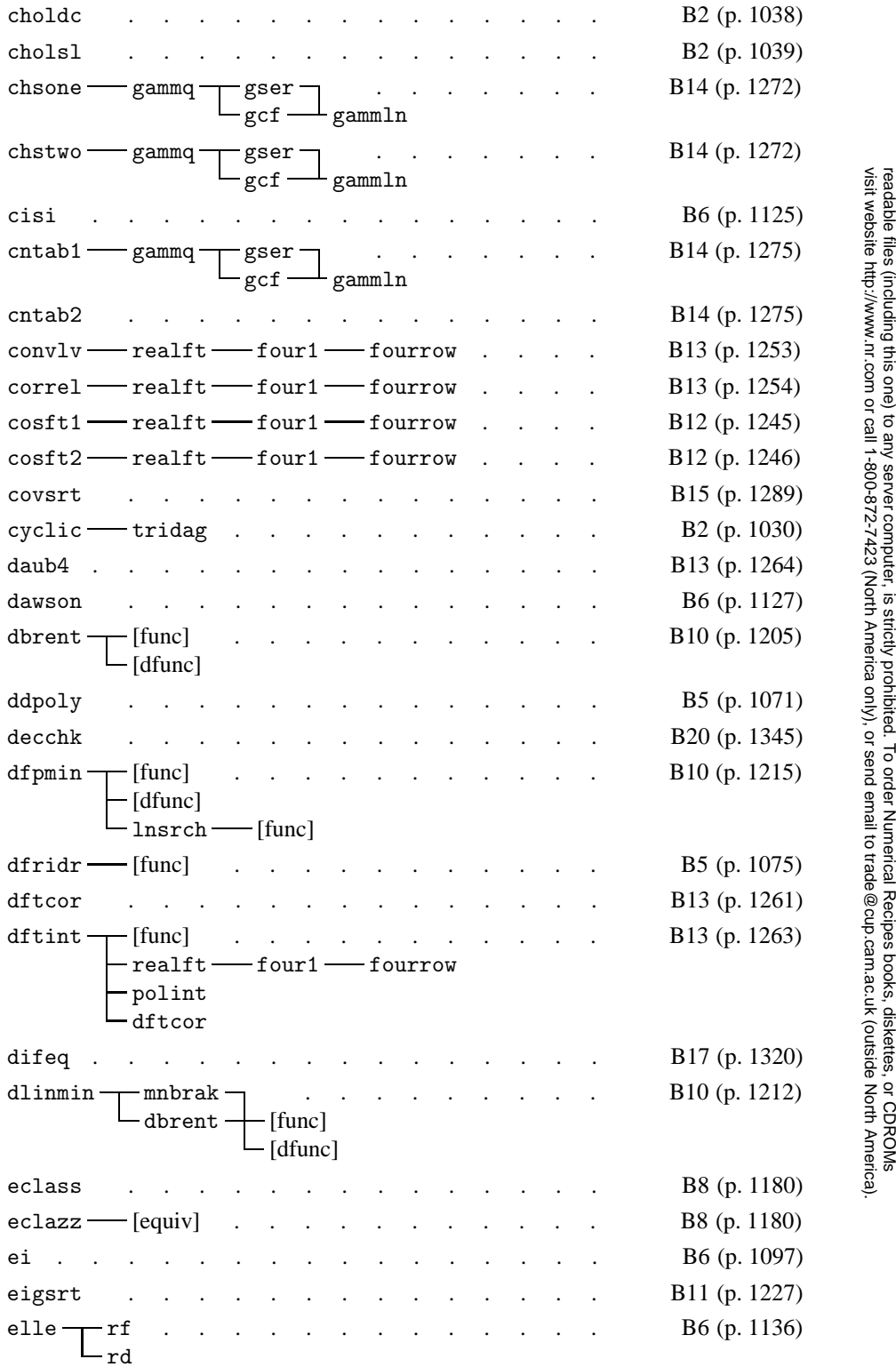

Sample page from NUMERICAL RECIPES IN FORTRAN 90: The Art of PARALLEL Scientific Computing (ISBN 0-521-57439-0)

Programs Copyright (C) 1986-1996 by Numerical Recipes Software.

g of machine-

Copyright (C) 1986-1996 by Cambridge University Press.

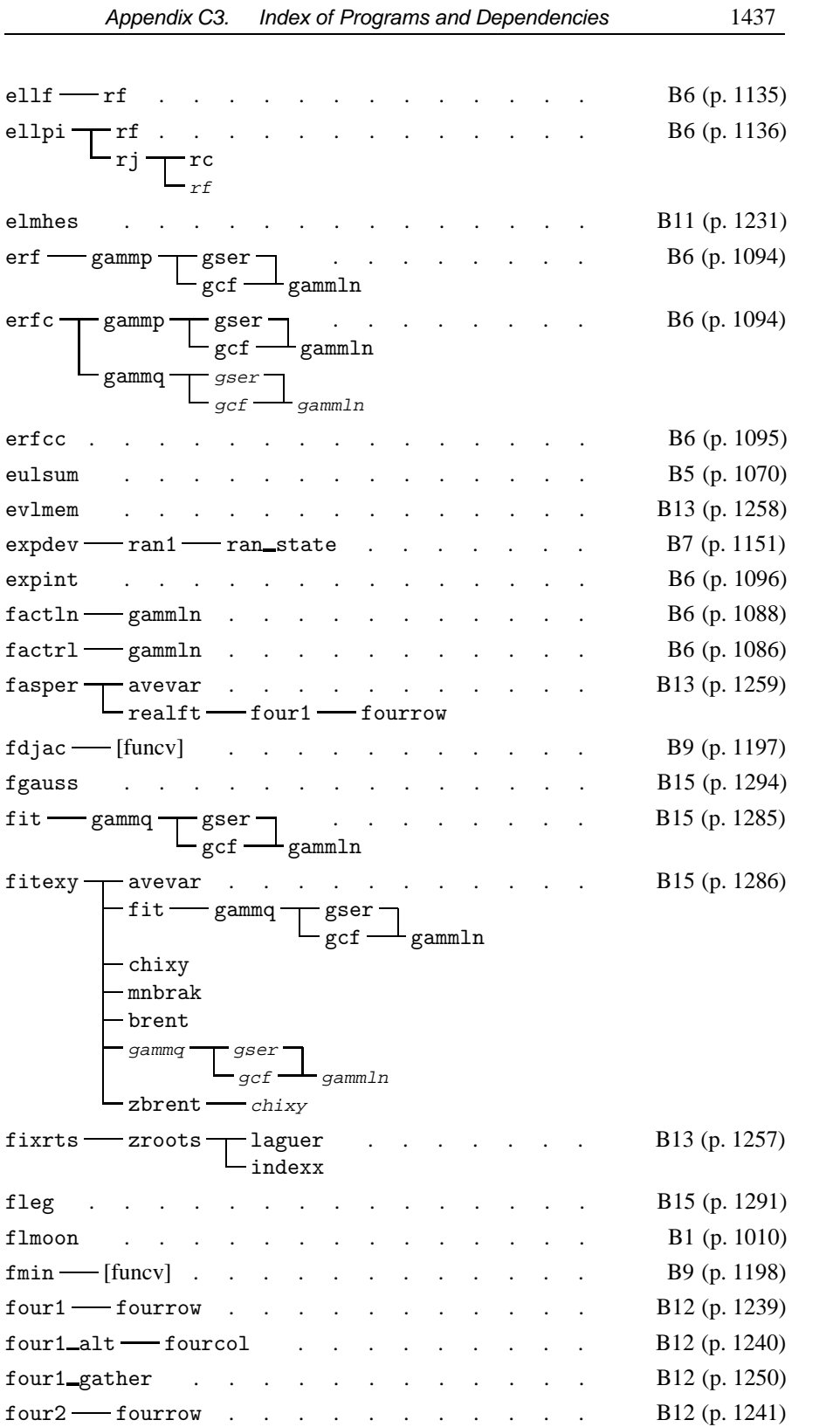

computer, is strictly prohibited. To order Numerical Recipes books,

Sample page from NUMERICAL RECIPES IN FORTRAN 90: The Art of PARALLEL Scientific Computing (ISBN 0-521-57439-0)

Programs Copyright (C) 1986-1996 by Numerical Recipes Software.

g of machine-

diskettes, or CDROMs

or send email to trade@cup.cam.ac.uk (outside North America).

Copyright (C) 1986-1996 by Cambridge University Press.

readable files (including this one) to any server

visit website http://www.nr.com or call 1-800-872-7423 (North America only),

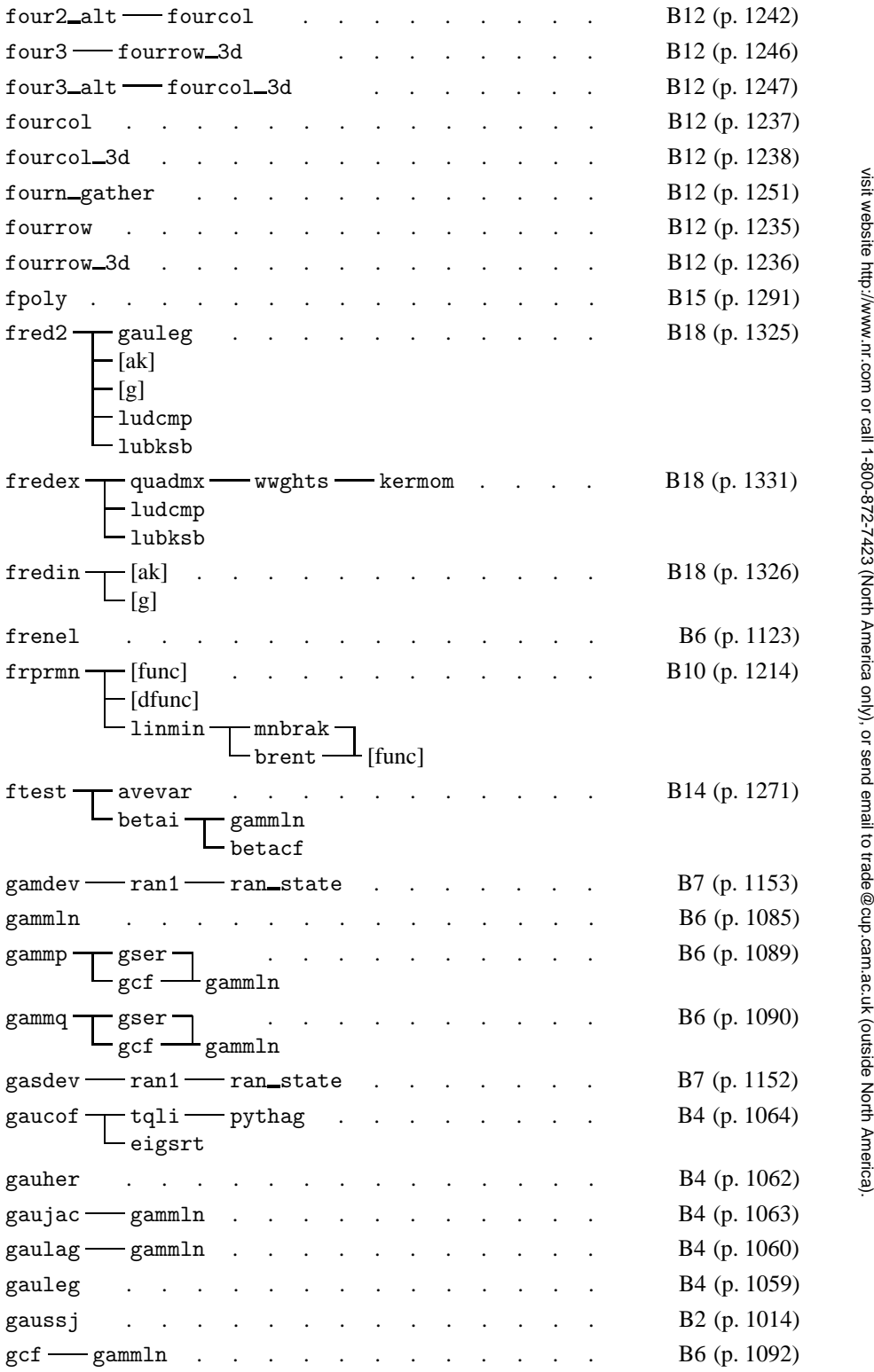

computer, is strictly prohibited. To order Numerical Recipes books,

Sample page from NUMERICAL RECIPES IN FORTRAN 90: The Art of PARALLEL Scientific Computing (ISBN 0-521-57439-0)

Programs Copyright (C) 1986-1996 by Numerical Recipes Software.

g of machine-

diskettes, or CDROMs

Copyright (C) 1986-1996 by Cambridge University Press.

readable files (including this one) to any server

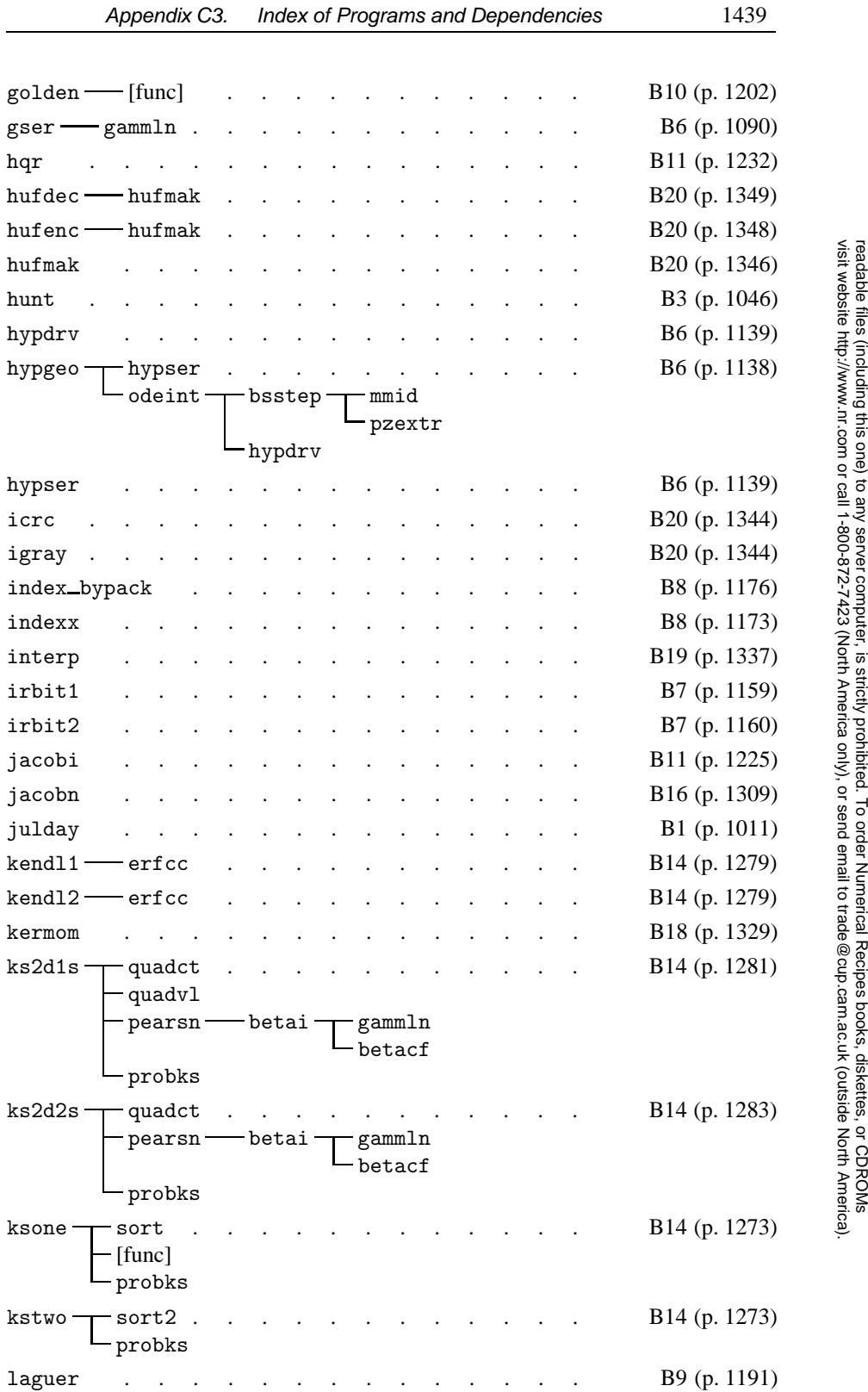

computer, is strictly prohibited. To order Numerical Recipes books,

Sample page from NUMERICAL RECIPES IN FORTRAN 90: The Art of PARALLEL Scientific Computing (ISBN 0-521-57439-0)

Programs Copyright (C) 1986-1996 by Numerical Recipes Software.

g of machine-

diskettes, or CDROMs

Copyright (C) 1986-1996 by Cambridge University Press.

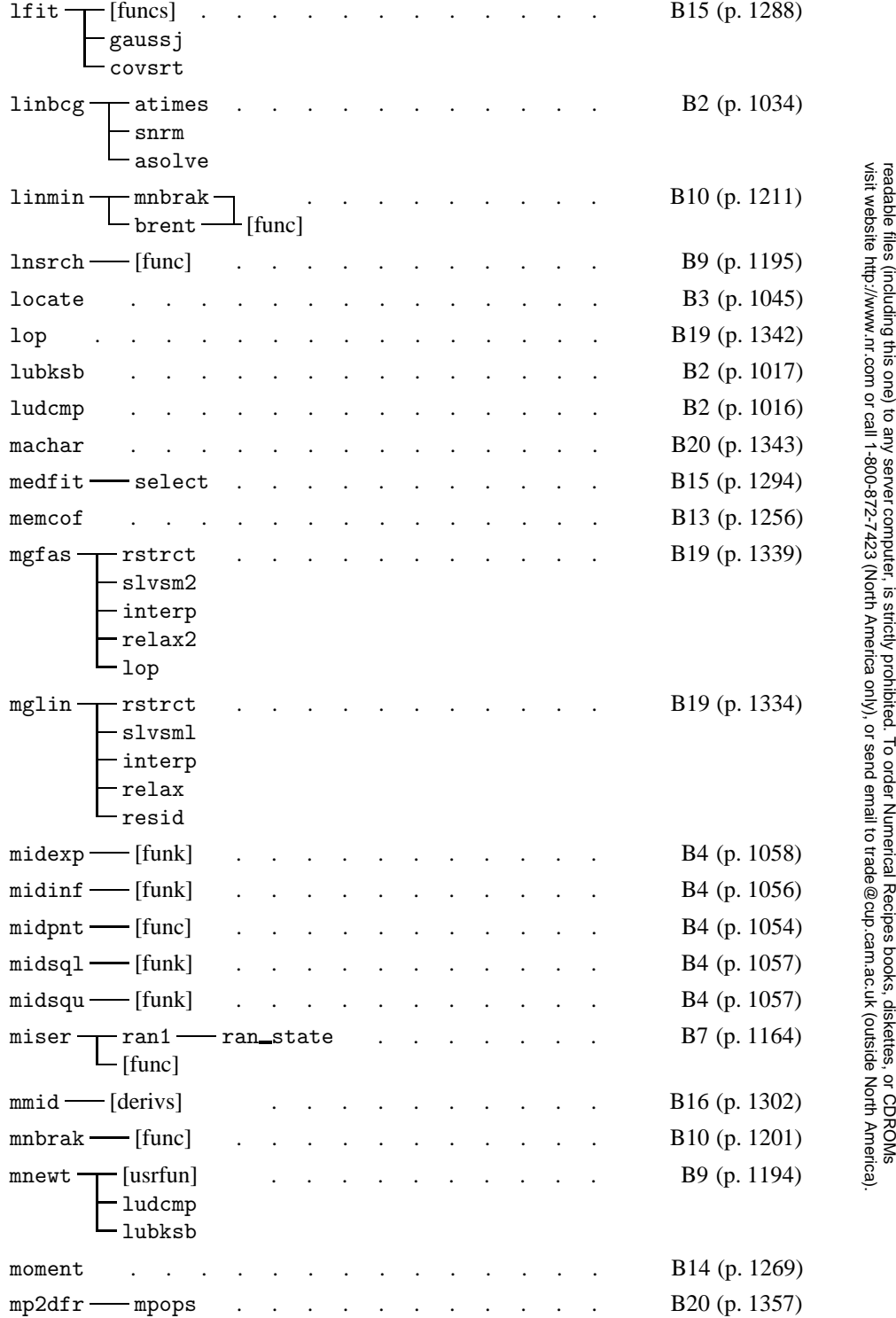

Sample page from NUMERICAL RECIPES IN FORTRAN 90: The Art of PARALLEL Scientific Computing (ISBN 0-521-57439-0)

Programs Copyright (C) 1986-1996 by Numerical Recipes Software.

g of machine-

Copyright (C) 1986-1996 by Cambridge University Press.

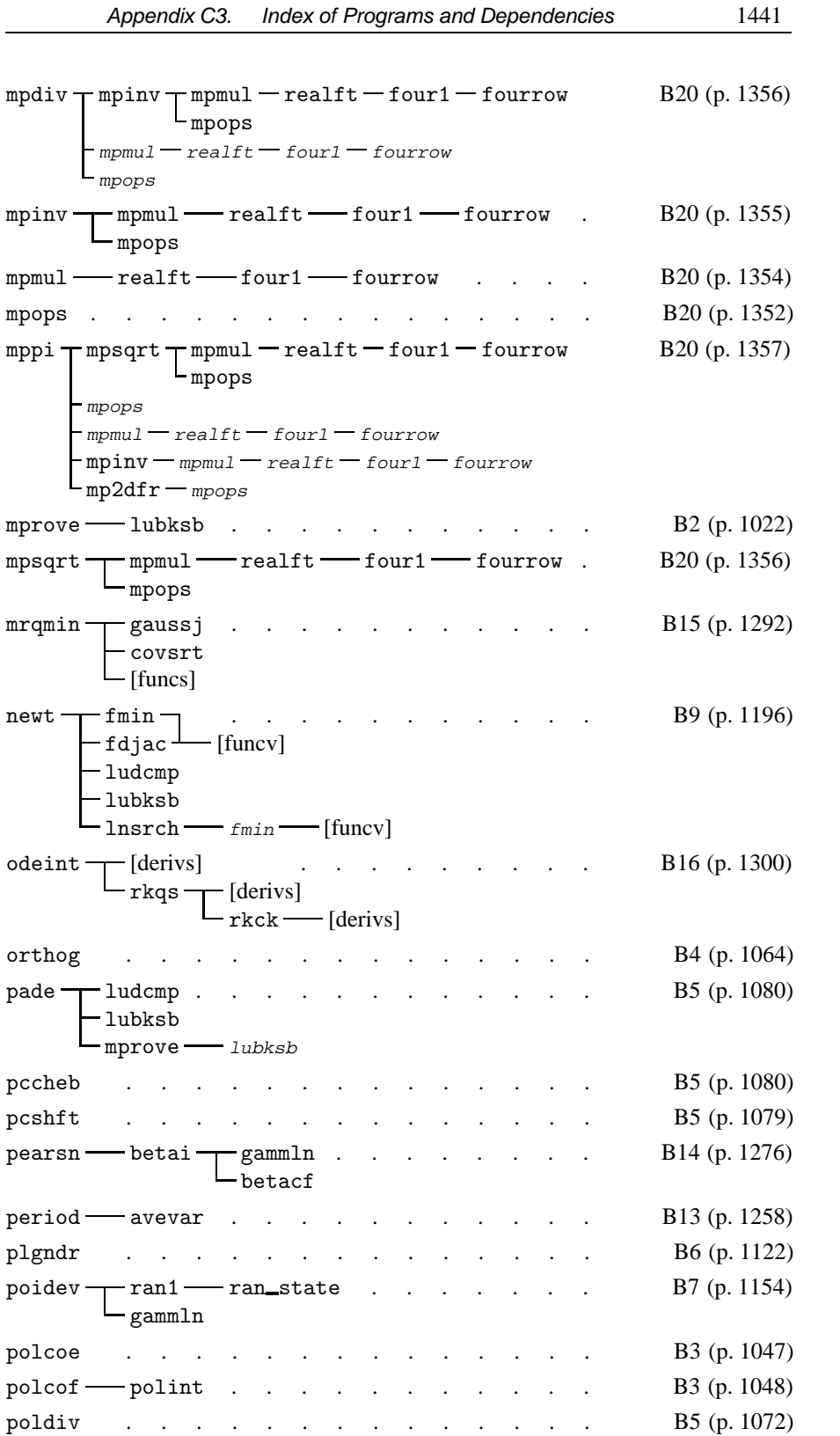

Permission is granted for internet users to make one paper copy for their own personal use. Further reproduction, or any copyin Copyright (C) 1986-1996 by Cambridge University Press.Programs Copyright (C) 1986-1996 by Numerical Recipes Software. Sample page from NUMERICAL RECIPES IN FORTRAN 90: The Art of PARALLEL Scientific Computing (ISBN 0-521-57439-0) g of machinereadable files (including this one) to any servercomputer, is strictly prohibited. To order Numerical Recipes books,diskettes, or CDROMs visit website http://www.nr.com or call 1-800-872-7423 (North America only),or send email to trade@cup.cam.ac.uk (outside North America).

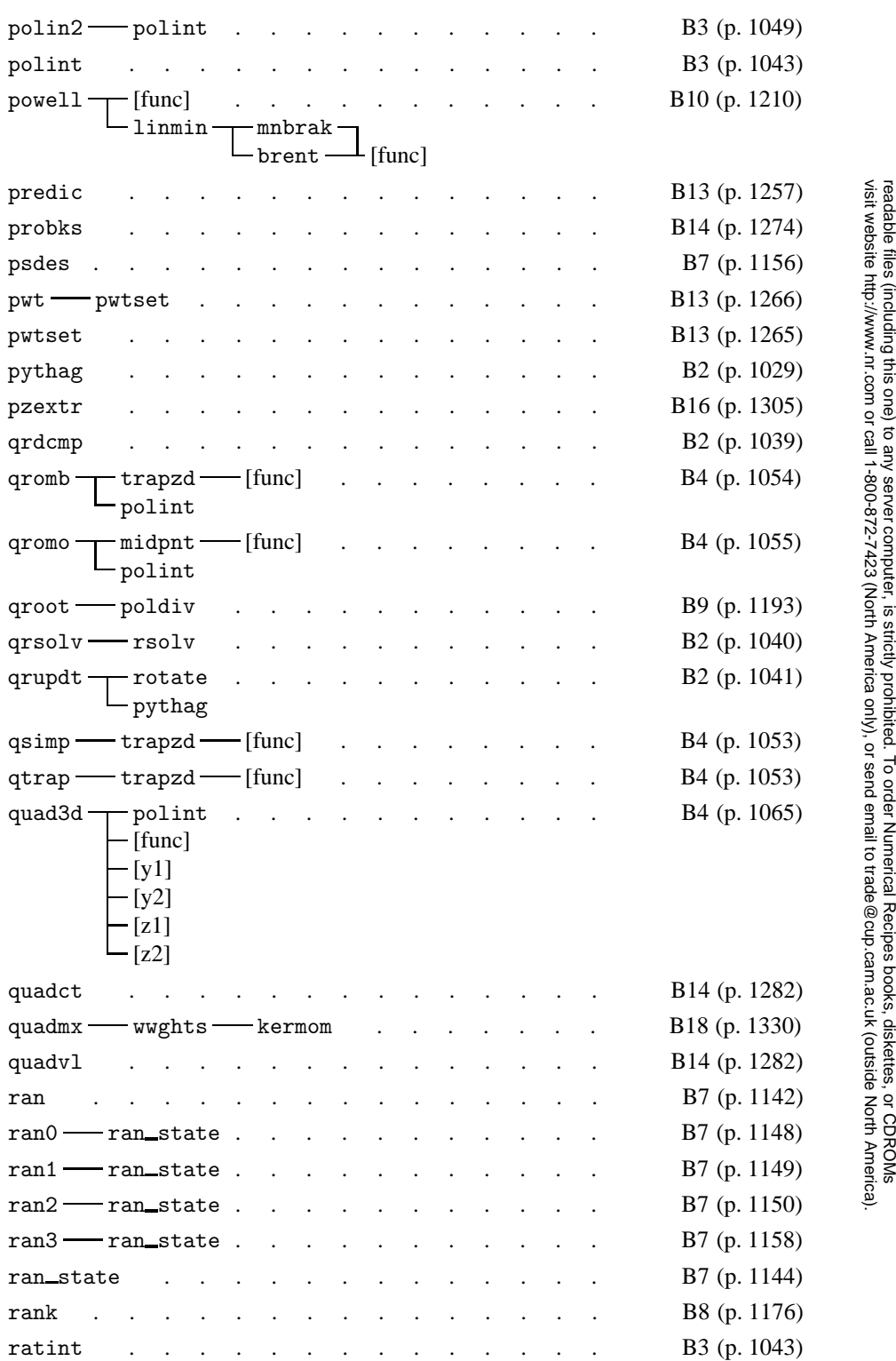

Sample page from NUMERICAL RECIPES IN FORTRAN 90: The Art of PARALLEL Scientific Computing (ISBN 0-521-57439-0)

Programs Copyright (C) 1986-1996 by Numerical Recipes Software.

g of machine-

Copyright (C) 1986-1996 by Cambridge University Press.

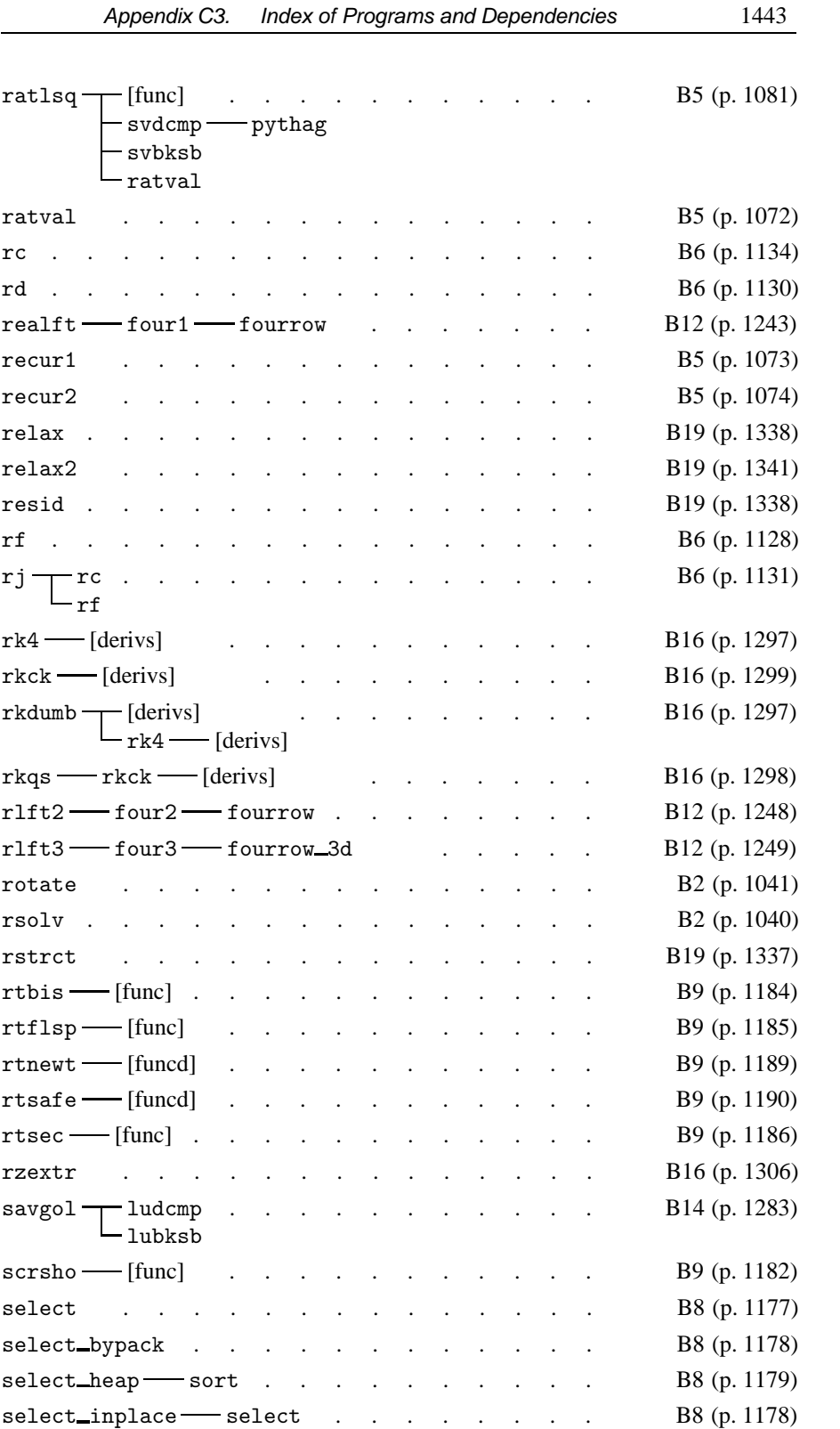

computer, is strictly prohibited. To order Numerical Recipes books,

Sample page from NUMERICAL RECIPES IN FORTRAN 90: The Art of PARALLEL Scientific Computing (ISBN 0-521-57439-0)

Programs Copyright (C) 1986-1996 by Numerical Recipes Software.

g of machine-

diskettes, or CDROMs

or send email to trade@cup.cam.ac.uk (outside North America).

Copyright (C) 1986-1996 by Cambridge University Press.

readable files (including this one) to any server

visit website http://www.nr.com or call 1-800-872-7423 (North America only),

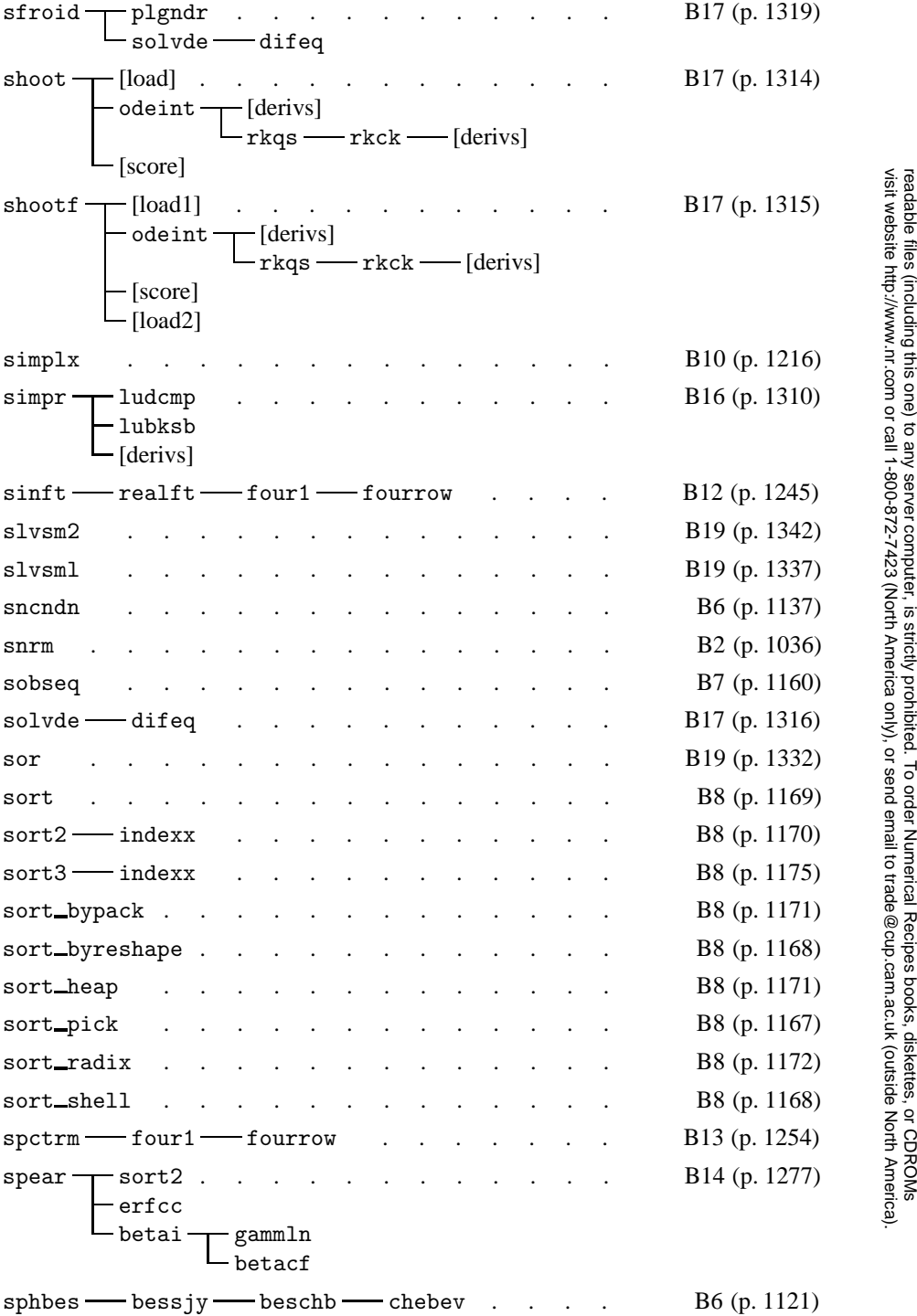

Sample page from NUMERICAL RECIPES IN FORTRAN 90: The Art of PARALLEL Scientific Computing (ISBN 0-521-57439-0)

Programs Copyright (C) 1986-1996 by Numerical Recipes Software.

g of machine-

Copyright (C) 1986-1996 by Cambridge University Press.

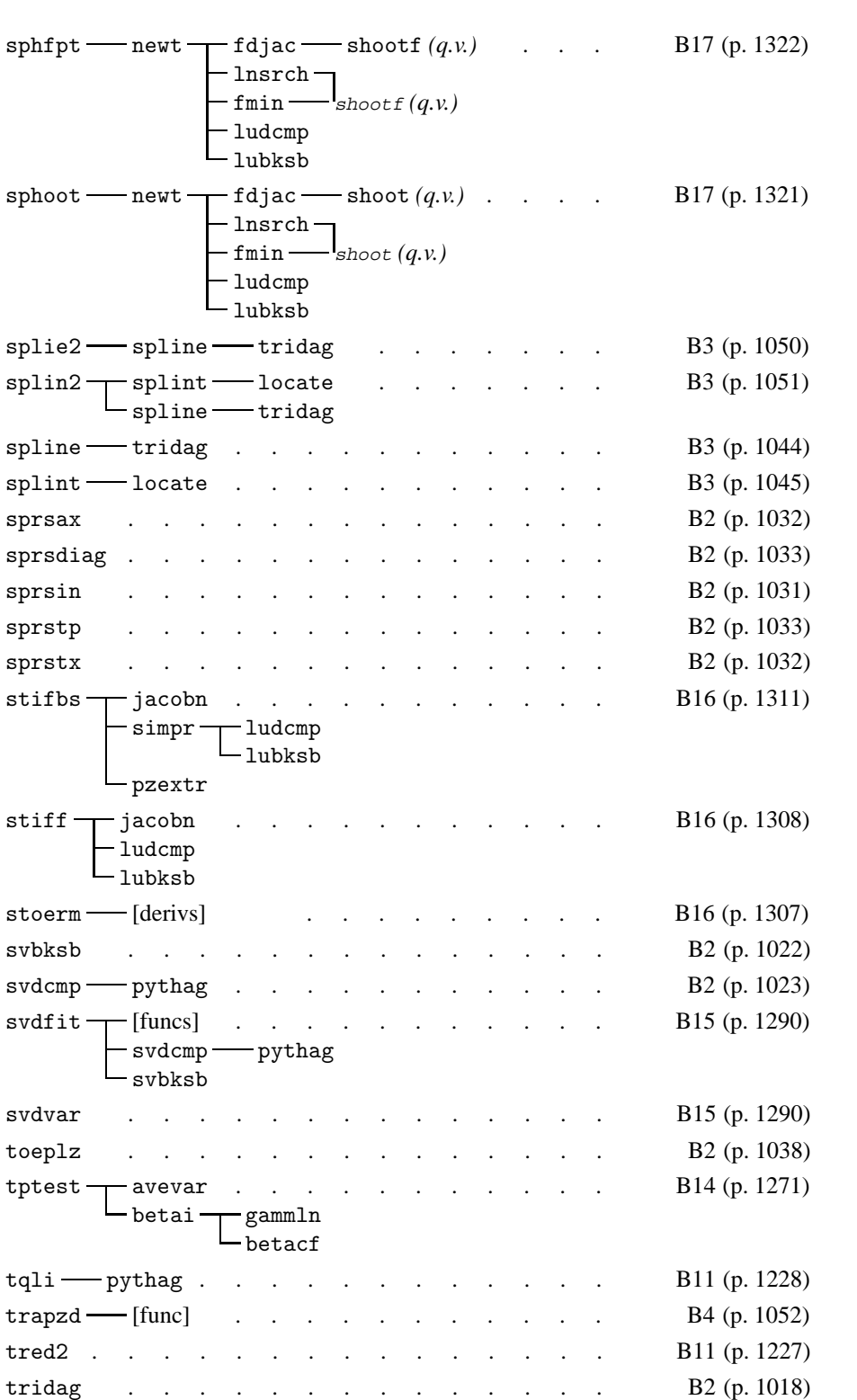

computer, is strictly prohibited. To order Numerical Recipes books,

Sample page from NUMERICAL RECIPES IN FORTRAN 90: The Art of PARALLEL Scientific Computing (ISBN 0-521-57439-0)

Programs Copyright (C) 1986-1996 by Numerical Recipes Software.

g of machine-

diskettes, or CDROMs

or send email to trade@cup.cam.ac.uk (outside North America).

Copyright (C) 1986-1996 by Cambridge University Press.

readable files (including this one) to any server

visit website http://www.nr.com or call 1-800-872-7423 (North America only),

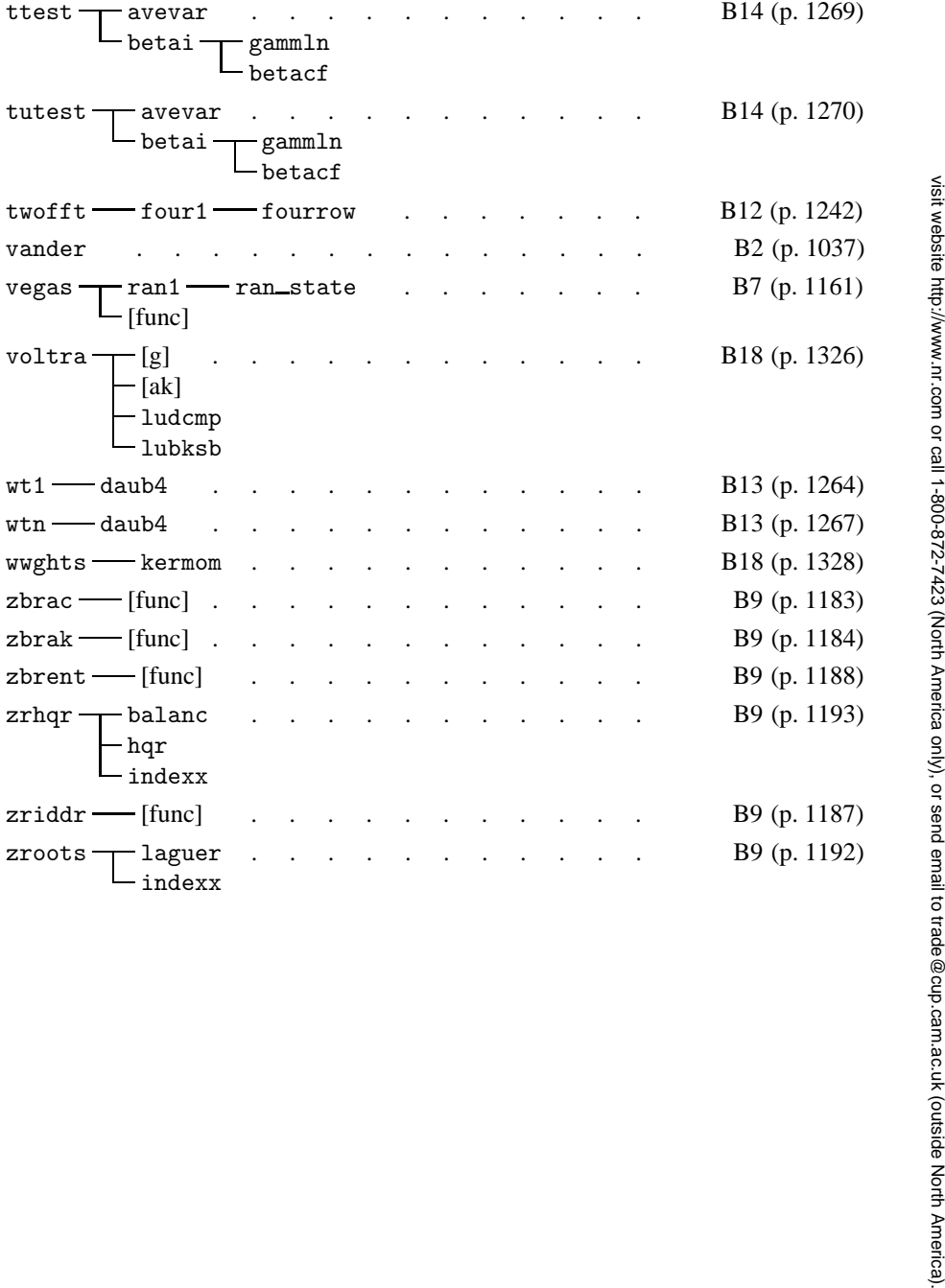

computer, is strictly prohibited. To order Numerical Recipes books,

Sample page from NUMERICAL RECIPES IN FORTRAN 90: The Art of PARALLEL Scientific Computing (ISBN 0-521-57439-0)

Programs Copyright (C) 1986-1996 by Numerical Recipes Software.

g of machine-

diskettes, or CDROMs

Copyright (C) 1986-1996 by Cambridge University Press.

readable files (including this one) to any server

## **General Index to Volumes 1 and 2**

In this index, page numbers 1 through 934 refer to Volume 1, *Numerical Recipes in Fortran 77*, while page numbers 935 through 1446 refer to Volume 2, *Numerical Recipes in Fortran 90*. Front matter in Volume 1 is indicated by page numbers in the range 1/i through 1/xxxi, while front matter in Volume 2 is indicated 2/i through 2/xx.

**A**bstract data types 2/xiii, 1030 Accelerated convergence of series 160ff., 1070 Accuracy 19f. achievable in minimization 392, 397, 404 achievable in root finding 346f. contrasted with fidelity 832, 840 CPU different from memory 181 vs. stability 704, 729, 830, 844 Accuracy parameters 1362f. Acknowledgments 1/xvi, 2/ix Ada 2/x Adams-Bashford-Moulton method 741 Adams' stopping criterion 366 Adaptive integration 123, 135, 703, 708ff., 720, 726, 731f., 737, 742ff., 788, 1298ff., 1303, 1308f. Monte Carlo 306ff., 1161ff. Addition, multiple precision 907, 1353 Addition theorem, elliptic integrals 255 ADI (alternating direction implicit) method 847, 861f., 906 Adjoint operator 867 Adobe Illustrator 1/xvi, 2/xx Advective equation 826 AGM (arithmetic geometric mean) 906 Airy function 204, 234, 243f. routine for 244f., 1121 Aitken's delta squared process 160 Aitken's interpolation algorithm 102 Algol 2/x, 2/xiv Algorithms, non-numerical 881ff., 1343ff. Aliasing 495, 569 *see also* Fourier transform all() intrinsic function 945, 948 All-poles model 566 *see also* Maximum entropy method (MEM) All-zeros model 566 *see also* Periodogram Allocatable array 938, 941, 952ff., 1197, 1212, 1266, 1293, 1306, 1336 allocate statement 938f., 941, 953f., 1197, 1266, 1293, 1306, 1336 allocated() intrinsic function 938, 952ff., 1197, 1266, 1293 Allocation status 938, 952ff., 961, 1197, 1266, 1293

Alpha AXP 2/xix Alternating-direction implicit method (ADI) 847, 861f., 906 Alternating series 160f., 1070 Alternative extended Simpson's rule 128 American National Standards Institute (ANSI) 2/x, 2/xiii Amoeba 403 *see also* Simplex, method of Nelder and Mead Amplification factor 828, 830, 832, 840, 845f. Amplitude error 831 Analog-to-digital converter 812, 886 Analyticity 195 Analyze/factorize/operate package 64, 824 Anderson-Darling statistic 621 Andrew's sine 697 Annealing, method of simulated 387f., 436ff., 1219ff. assessment 447 for continuous variables 437, 443ff., 1222 schedule 438 thermodynamic analogy 437 traveling salesman problem 438ff., 1219ff. ANSI (American National Standards Institute)  $2/x$ ,  $2/xiii$ Antonov-Saleev variant of Sobol' sequence 300, 1160 any() intrinsic function 945, 948 APL (computer language) 2/xi Apple 1/xxiii Macintosh 2/xix, 4, 886 Approximate inverse of matrix 49 Approximation of functions 99, 1043 by Chebyshev polynomials 185f., 513, 1076ff. Padé approximant 194ff., 1080f. by rational functions 197ff., 1081f. by wavelets 594f., 782 *see also* Fitting Argument keyword 2/xiv, 947f., 1341 optional 2/xiv, 947f., 1092, 1228, 1230, 1256, 1272, 1275, 1340 Argument checking 994f., 1086, 1090, 1092, 1370f.

Arithmetic arbitrary precision 881, 906ff., 1352ff. floating point 881, 1343 IEEE standard 276, 882, 1343 rounding 882, 1343 Arithmetic coding 881, 902ff., 1349ff. Arithmetic-geometric mean (AGM) method 906 Arithmetic-if statement 2/xi Arithmetic progression 971f., 996, 1072, 1127, 1365, 1371f. Array 953ff. allocatable 938, 941, 952ff., 1197, 1212, 1266, 1293, 1306, 1336 allocated with pointer 941 allocation 953 array manipulation functions 950 array sections 939, 941, 943ff. of arrays 2/xii, 956, 1336 associated pointer 953f. assumed-shape 942 automatic 938, 954, 1197, 1212, 1336 centered subarray of 113 conformable to a scalar 942f., 965, 1094 constructor 2/xii, 968, 971, 1022, 1052, 1055, 1127 copying 991, 1034, 1327f., 1365f. cumulative product 997f., 1072, 1086, 1375 cumulative sum 997, 1280f., 1365, 1375 deallocation 938, 953f., 1197, 1266, 1293 disassociated pointer 953 extents 938, 949 in Fortran 90 941 increasing storage for 955, 1070, 1302 index loss 967f. index table 1173ff. indices 942 inquiry functions 948ff. intrinsic procedures 2/xiii, 948ff. of length 0 944 of length 1 949 location of first "true" 993, 1041, 1369 location of maximum value 993, 1015, 1017, 1365, 1369 location of minimum value 993, 1369f. manipulation functions 950, 1247 masked swapping of elements in two arrays 1368 operations on 942, 949, 964ff., 969, 1026, 1040, 1050, 1200, 1326 outer product 949, 1076 parallel features 941ff., 964ff., 985 passing variable number of arguments to function 1022 of pointers forbidden 956, 1337 rank 938, 949 reallocation 955, 992, 1070f., 1365, 1368f. reduction functions 948ff. shape 938, 944, 949 size 938 skew sections 945, 985 stride 944 subscript bounds 942 subscript triplet 944

swapping elements of two arrays 991, 1015, 1365ff. target 938 three-dimensional, in Fortran 90 1248 transformational functions 948ff. unary and binary functions 949 undefined status 952ff., 961, 1266, 1293 zero-length 944 Array section 2/xiii, 943ff., 960 matches by shape 944 pointer alias 939, 944f., 1286, 1333 skew 2/xii, 945, 960, 985, 1284 vs. eoshift 1078 array\_copy() utility function 988, 991, 1034, 1153, 1278, 1328 arth() utility function 972, 974, 988, 996, 1072, 1086, 1127 replaces do-list 968 Artificial viscosity 831, 837 Ascending transformation, elliptic integrals 256 ASCII character set 6, 888, 896, 902 Assembly language 269 assert() utility function 988, 994, 1086, 1090, 1249 assert\_eq() utility function 988, 995, 1022 associated() intrinsic function 952f. Associated Legendre polynomials 246ff., 764, 1122f., 1319 recurrence relation for 247 relation to Legendre polynomials 246 Association, measures of 604, 622ff., 1275 Assumed-shape array 942 Asymptotic series 161 exponential integral 218 Attenuation factors 583, 1261 Autocorrelation 492 in linear prediction 558 use of FFT 538f., 1254 Wiener-Khinchin theorem 492, 566f. AUTODIN-II polynomial 890 Automatic array 938, 954, 1197, 1212, 1336 specifying size of 938, 954 Automatic deallocation 2/xv, 961 Autonomous differential equations 729f. Autoregressive model (AR) *see* Maximum entropy method (MEM) Average deviation of distribution 605, 1269 Averaging kernel, in Backus-Gilbert method 807

**B**acksubstitution 33ff., 39, 42, 92, 1017 in band diagonal matrix 46, 1021 in Cholesky decomposition 90, 1039 complex equations 41 direct for computing  $A^{-1} \cdot B$  40 with QR decomposition 93, 1040 relaxation solution of boundary value problems 755, 1316 in singular value decomposition 56, 1022f. Backtracking 419 in quasi-Newton methods 376f., 1195 Backus-Gilbert method 806ff. Backus, John 2/x Backward deflation 363

Bader-Deuflhard method 730, 735, 1310f. Bairstow's method 364, 370, 1193 Balancing 476f., 1230f. Band diagonal matrix 42ff., 1019 backsubstitution 46, 1021 LU decomposition 45, 1020 multiply by vector 44, 1019 storage 44, 1019 Band-pass filter 551, 554f. wavelets 584, 592f. Bandwidth limited function 495 Bank accounts, checksum for 894 Bar codes, checksum for 894 Bartlett window 547, 1254ff. Base case, of recursive procedure 958 Base of representation 19, 882, 1343 BASIC, Numerical Recipes in 1, 2/x, 2/xviii Basis functions in general linear least squares 665 Bayes' Theorem 810 Bayesian approach to inverse problems 799, 810f., 816f. contrasted with frequentist 810 vs. historic maximum entropy method 816f. views on straight line fitting 664 Bays' shuffle 270 Bernoulli number 132 Bessel functions 223ff., 234ff., 936, 1101ff. asymptotic form 223f., 229f. complex 204 continued fraction 234, 239 double precision 223 fractional order 223, 234ff., 1115ff. Miller's algorithm 175, 228, 1106 modified 229ff. modified, fractional order 239ff. modified, normalization formula 232, 240 modified, routines for 230ff., 1109ff. normalization formula 175 parallel computation of 1107ff. recurrence relation 172, 224, 232, 234 reflection formulas 236 reflection formulas, modified functions 241 routines for 225ff., 236ff., 1101ff. routines for modified functions 241ff., 1118 series for 160, 223 series for  $K_{\nu}$  241 series for  $Y_\nu$  235 spherical 234, 245, 1121f. turning point 234 Wronskian 234, 239 Best-fit parameters 650, 656, 660, 698, 1285ff. *see also* Fitting Beta function 206ff., 1089 incomplete *see* Incomplete beta function BFGS algorithm *see* Broyden-Fletcher-Goldfarb-Shanno algorithm Bias, of exponent 19 Bias, removal in linear prediction 563 Biconjugacy 77

Biconjugate gradient method elliptic partial differential equations 824 preconditioning 78f., 824, 1037 for sparse system 77, 599, 1034ff. Bicubic interpolation 118f., 1049f. Bicubic spline 120f., 1050f. Big-endian 293 Bilinear interpolation 117 Binary constant, initialization 959 Binomial coefficients 206ff., 1087f. recurrences for 209 Binomial probability function 208 cumulative 222f. deviates from 281, 285f., 1155 Binormal distribution 631, 690 Biorthogonality 77 Bisection 111, 359, 1045f. compared to minimum bracketing 390ff. minimum finding with derivatives 399 root finding 343, 346f., 352f., 390, 469, 1184f. BISYNCH 890 Bit 18 manipulation functions *see* Bitwise logical functions reversal in fast Fourier transform (FFT) 499f., 525 bit\_size() intrinsic function 951 Bitwise logical functions 2/xiii, 17, 287, 890f., 951 Block-by-block method 788 Block of statements 7 Bode's rule 126 Boltzmann probability distribution 437 Boltzmann's constant 437 Bootstrap method 686f. Bordering method for Toeplitz matrix 85f. Borwein and Borwein method for  $\pi$  906, 1357 Boundary 155f., 425f., 745 Boundary conditions for differential equations 701f. initial value problems 702 in multigrid method 868f. partial differential equations 508, 819ff., 848ff. for spheroidal harmonics 764 two-point boundary value problems 702, 745ff., 1314ff. Boundary value problems *see* Differential equations; Elliptic partial differential equations; Two-point boundary value problems Box-Muller algorithm for normal deviate 279f., 1152 Bracketing of function minimum 343, 390ff., 402, 1201f. of roots 341, 343ff., 353f., 362, 364, 369, 390, 1183f. Branch cut, for hypergeometric function 203 Branching 9 Break iteration 14 Brenner, N.M. 500, 517

minimization 389, 395ff., 660f., 1204ff., 1286 minimization, using derivative 389, 399, 1205 root finding 341, 349, 660f., 1188f., 1286 Broadcast (parallel capability) 965ff. Broyden-Fletcher-Goldfarb-Shanno algorithm 390, 418ff., 1215 Broyden's method 373, 382f., 386, 1199f. singular Jacobian 386 btest() intrinsic function 951 Bubble sort 321, 1168 Bugs 4 in compilers 1/xvii how to report 1/iv, 2/iv Bulirsch-Stoer algorithm for rational function interpolation 105f., 1043 method (differential equations) 202, 263, 702f., 706, 716, 718ff., 726, 740, 1138, 1303ff. method (differential equations), stepsize control 719, 726 for second order equations 726, 1307 Burg's LP algorithm 561, 1256 Byte 18 **C** (programming language) 13, 2/viii and case construct 1010 Numerical Recipes in 1, 2/x, 2/xvii C++ 1/xiv, 2/viii, 2/xvi, 7f. class templates 1083, 1106 Calendar algorithms 1f., 13ff., 1010ff. Calibration 653 Capital letters in programs 3, 937 Cards, sorting a hand of 321 Carlson's elliptic integrals 255f., 1128ff. case construct 2/xiv, 1010 trapping errors 1036 Cash-Karp parameters 710, 1299f. Cauchy probability distribution *see* Lorentzian probability distribution Cauchy problem for partial differential equations 818f. Cayley's representation of  $\exp(-iHt)$  844 CCITT (Comité Consultatif International Télégraphique et Téléphonique) 889f., 901 CCITT polynomial 889f. ceiling() intrinsic function 947 Center of mass 295ff. Central limit theorem 652f. Central tendency, measures of 604ff., 1269 Change of variable in integration 137ff., 788, 1056ff. in Monte Carlo integration 298 in probability distribution 279 Character functions 952 Character variables, in Fortran 90 1183 Characteristic polynomial digital filter 554 eigensystems 449, 469 linear prediction 559 matrix with a specified 368, 1193 of recurrence relation 175

Characteristics of partial differential equations 818 Chebyshev acceleration in successive overrelaxation (SOR) 859f., 1332 Chebyshev approximation 84, 124, 183, 184ff., 1076ff. Clenshaw-Curtis quadrature 190 Clenshaw's recurrence formula 187, 1076 coefficients for 185f., 1076 contrasted with Padé approximation 195 derivative of approximated function 183, 189, 1077f. economization of series 192f., 195, 1080 for error function 214, 1095 even function 188 and fast cosine transform 513 gamma functions 236, 1118 integral of approximated function 189, 1078 odd function 188 polynomial fits derived from 191, 1078 rational function 197ff., 1081f. Remes exchange algorithm for filter 553 Chebyshev polynomials 184ff., 1076ff. continuous orthonormality 184 discrete orthonormality 185 explicit formulas for 184 formula for  $x^k$  in terms of 193, 1080 Check digit 894, 1345f. Checksum 881, 888 cyclic redundancy (CRC) 888ff., 1344f. Cherry, sundae without a 809 Chi-by-eye 651 Chi-square fitting *see* Fitting; Least squares fitting Chi-square probability function 209ff., 215, 615, 654, 798, 1272 as boundary of confidence region 688f. related to incomplete gamma function 215 Chi-square test 614f. for binned data 614f., 1272 chi-by-eye 651 and confidence limit estimation 688f. for contingency table 623ff., 1275 degrees of freedom 615f. for inverse problems 797 least squares fitting 653ff., 1285 nonlinear models 675ff., 1292 rule of thumb 655 for straight line fitting 655ff., 1285 for straight line fitting, errors in both coordinates 660, 1286ff. for two binned data sets 616, 1272 unequal size samples 617 Chip rate 290 Chirp signal 556 Cholesky decomposition 89f., 423, 455, 1038 backsubstitution 90, 1039 operation count 90 pivoting 90 solution of normal equations 668 Circulant 585 Class, data type 7 Clenshaw-Curtis quadrature 124, 190, 512f.

Brent's method

Clenshaw's recurrence formula 176f., 191, 1078 for Chebyshev polynomials 187, 1076 stability 176f. Clocking errors 891 CM computers (Thinking Machines Inc.) 964 CM Fortran 2/xv cn function 261, 1137f. Coarse-grid correction 864f. Coarse-to-fine operator 864, 1337 Coding arithmetic 902ff., 1349ff. checksums 888, 1344 decoding a Huffman-encoded message 900, 1349 Huffman 896f., 1346ff. run-length 901 variable length code 896, 1346ff. Ziv-Lempel 896 *see also* Arithmetic coding; Huffman coding Coefficients binomial 208, 1087f. for Gaussian quadrature 140ff., 1059ff. for Gaussian quadrature, nonclassical weight function 151ff., 788f., 1064 for quadrature formulas 125ff., 789, 1328 Cohen, Malcolm 2/xiv Column degeneracy 22 Column operations on matrix 29, 31f. Column totals 624 Combinatorial minimization *see* Annealing Comité Consultatif International Télégraphique et Téléphonique (CCITT) 889f., 901 Common block obsolescent 2/xif. superseded by internal subprogram 957, 1067 superseded by module 940, 953, 1298, 1320, 1322, 1324, 1330 Communication costs, in parallel processing 969, 981, 1250 Communication theory, use in adaptive integration 721 Communications protocol 888 Comparison function for rejection method 281 Compilers 964, 1364 CM Fortran 968 DEC (Digital Equipment Corp.) 2/viii IBM (International Business Machines) 2/viii Microsoft Fortran PowerStation 2/viii NAG (Numerical Algorithms Group) 2/viii, 2/xiv for parallel supercomputers 2/viii Complementary error function 1094f. *see* Error function Complete elliptic integral *see* Elliptic integrals Complex arithmetic 171f. avoidance of in path integration 203 cubic equations 179f. for linear equations 41 quadratic equations 178 Complex error function 252

Complex plane fractal structure for Newton's rule 360f. path integration for function evaluation 201ff., 263, 1138 poles in 105, 160, 202f., 206, 554, 566, 718f. Complex systems of linear equations 41f. Compression of data 596f. Concordant pair for Kendall's tau 637, 1281 Condition number 53, 78 Confidence level 687, 691ff. Confidence limits bootstrap method 687f. and chi-square 688f. confidence region, confidence interval 687 on estimated model parameters 684ff. by Monte Carlo simulation 684ff. from singular value decomposition (SVD) 693f. Confluent hypergeometric function 204, 239 Conformable arrays 942f., 1094 Conjugate directions 408f., 414ff., 1210 Conjugate gradient method biconjugate 77, 1034 compared to variable metric method 418 elliptic partial differential equations 824 for minimization 390, 413ff., 804, 815, 1210, 1214 minimum residual method 78 preconditioner 78f., 1037 for sparse system 77ff., 599, 1034 and wavelets 599 Conservative differential equations 726, 1307 Constrained linear inversion method 799ff. Constrained linear optimization *see* Linear programming Constrained optimization 387 Constraints, deterministic 804ff. Constraints, linear 423 CONTAINS statement 954, 957, 1067, 1134, 1202 Contingency coefficient C 625, 1275 Contingency table 622ff., 638, 1275f. statistics based on chi-square 623ff., 1275 statistics based on entropy 626ff., 1275f. Continued fraction 163ff. Bessel functions 234 convergence criterion 165 equivalence transformation 166 evaluation 163ff. evaluation along with normalization condition 240 even and odd parts 166, 211, 216 even part 249, 251 exponential integral 216 Fresnel integral 248f. incomplete beta function 219f., 1099f. incomplete gamma function 211, 1092f. Lentz's method 165, 212 modified Lentz's method 165 Pincherle's theorem 175 ratio of Bessel functions 239 rational function approximation 164, 211, 219f. recurrence for evaluating 164f.

and recurrence relation 175 sine and cosine integrals 250f. Steed's method 164f. tangent function 164 typography for 163 Continuous variable (statistics) 623 Control structures 7ff., 2/xiv bad 15 named 959, 1219, 1305 Convergence accelerated, for series 160ff., 1070 of algorithm for pi 906 criteria for 347, 392, 404, 483, 488, 679, 759 eigenvalues accelerated by shifting 470f. golden ratio 349, 399 of golden section search 392f. of Levenberg-Marquardt method 679 linear 346, 393 of QL method 470f. quadratic 49, 351, 356, 409f., 419, 906 rate 346f., 353, 356 recurrence relation 175 of Ridders' method 351 series vs. continued fraction 163f. and spectral radius 856ff., 862 Conversion intrinsic functions 946f. Convex sets, use in inverse problems 804 Convolution denoted by asterisk 492 finite impulse response (FIR) 531 of functions 492, 503f. of large data sets 536f. for multiple precision arithmetic 909, 1354 multiplication as 909, 1354 necessity for optimal filtering 535 overlap-add method 537 overlap-save method 536f. and polynomial interpolation 113 relation to wavelet transform 585 theorem 492, 531ff., 546 theorem, discrete 531ff. treatment of end effects 533 use of FFT 523, 531ff., 1253 wraparound problem 533 Cooley-Tukey FFT algorithm 503, 1250 parallel version 1239f. Co-processor, floating point 886 Copyright rules 1/xx, 2/xix Cornwell-Evans algorithm 816 Corporate promotion ladder 328 Corrected two-pass algorithm 607, 1269 Correction, in multigrid method 863 Correlation coefficient (linear) 630ff., 1276 Correlation function 492 autocorrelation 492, 539, 558 and Fourier transforms 492 theorem 492, 538 treatment of end effects 538f. using FFT 538f., 1254 Wiener-Khinchin theorem 492, 566f. Correlation, statistical 603f., 622 Kendall's tau 634, 637ff., 1279

linear correlation coefficient 630ff., 658, 1276 linear related to least square fitting 630, 658 nonparametric or rank statistical 633ff., 1277 among parameters in a fit 657, 667, 670 in random number generators 268 Spearman rank-order coefficient 634f., 1277 sum squared difference of ranks 634, 1277 Cosine function, recurrence 172 Cosine integral 248, 250ff., 1125f. continued fraction 250 routine for 251f., 1125 series 250 Cosine transform *see* Fast Fourier transform (FFT); Fourier transform Coulomb wave function 204, 234 count() intrinsic function 948 Courant condition 829, 832ff., 836 multidimensional 846 Courant-Friedrichs-Lewy stability criterion *see* Courant condition Covariance a priori 700 in general linear least squares 667, 671, 1288ff. matrix, by Cholesky decomposition 91, 667 matrix, of errors 796, 808 matrix, is inverse of Hessian matrix 679 matrix, when it is meaningful 690ff. in nonlinear models 679, 681, 1292 relation to chi-square 690ff. from singular value decomposition (SVD) 693f. in straight line fitting 657 cpu time() intrinsic function (Fortran 95) 961 CR method *see* Cyclic reduction (CR) Cramer's V 625, 1275 Crank-Nicholson method 840, 844, 846 Cray computers 964 CRC (cyclic redundancy check) 888ff., 1344f. CRC-12 890 CRC-16 polynomial 890 CRC-CCITT 890 Creativity, essay on 9 Critical (Nyquist) sampling 494, 543 Cross (denotes matrix outer product) 66 Crosstabulation analysis 623 *see also* Contingency table Crout's algorithm 36ff., 45, 1017 cshift() intrinsic function 950 communication bottleneck 969 Cubic equations 178ff., 360 Cubic spline interpolation 107ff., 1044f. *see also* Spline cumprod() utility function 974, 988, 997, 1072, 1086 cumsum() utility function 974, 989, 997, 1280, 1305 Cumulant, of a polynomial 977, 999, 1071f., 1192

Cumulative binomial distribution 222f. Cumulative Poisson function 214 related to incomplete gamma function 214 Curvature matrix *see* Hessian matrix cycle statement 959, 1219 Cycle, in multigrid method 865 Cyclic Jacobi method 459, 1225 Cyclic reduction (CR) 848f., 852ff. linear recurrences 974 tridiagonal systems 976, 1018 Cyclic redundancy check (CRC) 888ff., 1344f. Cyclic tridiagonal systems 67, 1030 **D**.C. (direct current) 492 Danielson-Lanczos lemma 498f., 525, 1235ff. DAP Fortran 2/xi Data assigning keys to 889 continuous vs. binned 614 entropy 626ff., 896, 1275 essay on 603 fitting 650ff., 1285ff. fraudulent 655 glitches in 653 iid (independent and identically distributed) 686 modeling 650ff., 1285ff. serial port 892 smoothing 604, 644ff., 1283f. statistical tests 603ff., 1269ff. unevenly or irregularly sampled 569, 574, 648f., 1258ff. use of CRCs in manipulating 889 windowing 545ff., 1254 *see also* Statistical tests Data compression 596f., 881 arithmetic coding 902ff., 1349ff. cosine transform 513 Huffman coding 896f., 902, 1346ff. linear predictive coding (LPC) 563ff. lossless 896 Data Encryption Standard (DES) 290ff., 1144, 1147f., 1156ff. Data hiding 956ff., 1209, 1293, 1296 Data parallelism 941, 964ff., 985 DATA statement 959 for binary, octal, hexadecimal constants 959 repeat count feature 959 superseded by initialization expression 943, 959, 1127 Data type 18, 936 accuracy parameters 1362f. character 1183 derived 2/xiii, 937, 1030, 1336, 1346 derived, for array of arrays 956, 1336 derived, initialization 2/xv derived, for Numerical Recipes 1361 derived, storage allocation 955 DP (double precision) 1361f. DPC (double precision complex) 1361 I1B (1 byte integer) 1361 I2B (2 byte integer) 1361 I4B (4 byte integer) 1361

intrinsic 937 LGT (default logical type) 1361 nrtype.f90 1361f. passing complex as real 1140 SP (single precision) 1361f. SPC (single precision complex) 1361 user-defined 1346 DAUB4 584ff., 588, 590f., 594, 1264f. DAUB6 586 DAUB12 598 DAUB20 590f., 1265 Daubechies wavelet coefficients 584ff., 588, 590f., 594, 598, 1264ff. Davidon-Fletcher-Powell algorithm 390, 418ff., 1215 Dawson's integral 252ff., 600, 1127f. approximation for 252f. routine for 253f., 1127 dble() intrinsic function (deprecated) 947 deallocate statement 938f., 953f., 1197, 1266, 1293 Deallocation, of allocatable array 938, 953f., 1197, 1266, 1293 Debugging 8 DEC (Digital Equipment Corp.) 1/xxiii, 2/xix, 886 Alpha AXP 2/viii Fortran 90 compiler 2/viii quadruple precision option 1362 VAX 4 Decomposition *see* Cholesky decomposition; LU decomposition; QR decomposition; Singular value decomposition (SVD) Deconvolution 535, 540, 1253 *see also* Convolution; Fast Fourier transform (FFT); Fourier transform Defect, in multigrid method 863 Deferred approach to the limit *see* Richardson's deferred approach to the limit Deflation of matrix 471 of polynomials 362ff., 370f., 977 Degeneracy of linear algebraic equations 22, 53, 57, 670 Degenerate kernel 785 Degenerate minimization principle 795 Degrees of freedom 615f., 654, 691 Dekker, T.J. 353 Demonstration programs 3, 936 Deprecated features common block 2/xif., 940, 953, 957, 1067, 1298, 1320, 1322, 1324, 1330 dble() intrinsic function 947 EQUIVALENCE statement 2/xif., 1161, 1286 statement function 1057, 1256 Derivatives computation via Chebyshev approximation 183, 189, 1077f. computation via Savitzky-Golay filters 183, 645 matrix of first partial *see* Jacobian determinant matrix of second partial *see* Hessian matrix

numerical computation 180ff., 379, 645, 732, 750, 771, 1075, 1197, 1309 of polynomial 167, 978, 1071f. use in optimization 388f., 399, 1205ff. Derived data type *see* Data type, derived DES *see* Data Encryption Standard Descending transformation, elliptic integrals 256 Descent direction 376, 382, 419 Descriptive statistics 603ff., 1269ff. *see also* Statistical tests Design matrix 645, 665, 795, 801, 1082 Determinant 25, 41 Deviates, random *see* Random deviates DFP algorithm *see* Davidon-Fletcher-Powell algorithm diagadd() utility function 985, 989, 1004 diagmult() utility function 985, 989, 1004, 1294 Diagonal dominance 43, 679, 780, 856 Difference equations, finite *see* Finite difference equations (FDEs) Difference operator 161 Differential equations 701ff., 1297ff. accuracy vs. stability 704, 729 Adams-Bashforth-Moulton schemes 741 adaptive stepsize control 703, 708ff., 719, 726, 731, 737, 742f., 1298ff., 1303ff., 1308f., 1311ff. algebraically difficult sets 763 backward Euler's method 729 Bader-Deuflhard method for stiff 730, 735, 1310f. boundary conditions 701f., 745ff., 749, 751f., 771, 1314ff. Bulirsch-Stoer method 202, 263, 702, 706, 716, 718ff., 740, 1138, 1303 Bulirsch-Stoer method for conservative equations 726, 1307 comparison of methods 702f., 739f., 743 conservative 726, 1307 danger of too small stepsize 714 eigenvalue problem 748, 764ff., 770ff., 1319ff. embedded Runge-Kutta method 709f., 731, 1298, 1308 equivalence of multistep and multivalue methods 743 Euler's method 702, 704, 728f. forward Euler's method 728 free boundary problem 748, 776 high-order implicit methods 730ff., 1308ff. implicit differencing 729, 740, 1308 initial value problems 702 internal boundary conditions 775ff. internal singular points 775ff. interpolation on right-hand sides 111 Kaps-Rentrop method for stiff 730, 1308 local extrapolation 709 modified midpoint method 716f., 719, 1302f. multistep methods 740ff. multivalue methods 740 order of method 704f., 719

201ff., 263, 1138 predictor-corrector methods 702, 730, 740ff. reduction to first-order sets 701, 745 relaxation method 746f., 753ff., 1316ff. relaxation method, example of 764ff., 1319ff. r.h.s. independent of  $x$  729f. Rosenbrock methods for stiff 730, 1308f. Runge-Kutta method 702, 704ff., 708ff., 731, 740, 1297f., 1308 Runge-Kutta method, high-order 705, 1297 Runge-Kutta-Fehlberg method 709ff., 1298 scaling stepsize to required accuracy 709 second order 726, 1307 semi-implicit differencing 730 semi-implicit Euler method 730, 735f. semi-implicit extrapolation method 730, 735f., 1311ff. semi-implicit midpoint rule 735f., 1310f. shooting method 746, 749ff., 1314ff. shooting method, example 770ff., 1321ff. similarity to Volterra integral equations 786 singular points 718f., 751, 775ff., 1315f., 1323ff. step doubling 708f. stepsize control 703, 708ff., 719, 726, 731, 737, 742f., 1298, 1303ff., 1308f. stiff 703, 727ff., 1308ff. stiff methods compared 739 Stoermer's rule 726, 1307 *see also* Partial differential equations; Twopoint boundary value problems Diffusion equation 818, 838ff., 855 Crank-Nicholson method 840, 844, 846 Forward Time Centered Space (FTCS) 839ff., 855 implicit differencing 840 multidimensional 846 Digamma function 216 Digital filtering *see* Filter Dihedral group  $D_5$  894 dim optional argument 948 Dimensional expansion 965ff. Dimensions (units) 678 Diminishing increment sort 322, 1168 Dirac delta function 284, 780 Direct method *see* Periodogram Direct methods for linear algebraic equations 26, 1014 Direct product *see* Outer product of matrices Direction of largest decrease 410f. Direction numbers, Sobol's sequence 300 Direction-set methods for minimization 389, 406f., 1210ff. Dirichlet boundary conditions 820, 840, 850, 856, 858 Disclaimer of warranty 1/xx, 2/xvii Discordant pair for Kendall's tau 637, 1281 Discrete convolution theorem 531ff.

path integration for function evaluation
Discrete Fourier transform (DFT) 495ff., 1235ff. as approximate continuous transform 497 *see also* Fast Fourier transform (FFT) Discrete optimization 436ff., 1219ff. Discriminant 178, 457 Diskettes are ANSI standard 3 how to order 1/xxi, 2/xvii Dispersion 831 DISPO *see* Savitzky-Golay filters Dissipation, numerical 830 Divergent series 161 Divide and conquer algorithm 1226, 1229 Division complex 171 multiple precision 910f., 1356 of polynomials 169, 362, 370, 1072 dn function 261, 1137f. Do-list, implied 968, 971, 1127 Do-loop 2/xiv Do-until iteration 14 Do-while iteration 13 Dogleg step methods 386 Domain of integration 155f. Dominant solution of recurrence relation 174 Dot (denotes matrix multiplication) 23 dot\_product() intrinsic function 945, 949, 969, 1216 Double exponential error distribution 696 Double precision converting to 1362 as refuge of scoundrels 882 use in iterative improvement 47, 1022 Double root 341 Downhill simplex method *see* Simplex, method of Nelder and Mead DP, defined 937 Driver programs 3 Dual viewpoint, in multigrid method 875 Duplication theorem, elliptic integrals 256 DWT (discrete wavelet transform) *see* Wavelet transform Dynamical allocation of storage 2/xiii, 869, 938, 941f., 953ff., 1327, 1336 garbage collection 956 increasing 955, 1070, 1302

**E**ardley, D.M. 338 EBCDIC 890 Economization of power series 192f., 195, 1080 Eigensystems 449ff., 1225ff. balancing matrix 476f., 1230f. bounds on eigenvalues 50 calculation of few eigenvalues 454, 488 canned routines 454f. characteristic polynomial 449, 469 completeness 450 defective 450, 476, 489 deflation 471 degenerate eigenvalues 449ff. elimination method 453, 478, 1231 factorization method 453

fast Givens reduction 463 generalized eigenproblem 455 Givens reduction 462f. Hermitian matrix 475 Hessenberg matrix 453, 470, 476ff., 488, 1232 Householder transformation 453, 462ff., 469, 473, 475, 478, 1227f., 1231 ill-conditioned eigenvalues 477 implicit shifts 472ff., 1228f. and integral equations 779, 785 invariance under similarity transform 452 inverse iteration 455, 469, 476, 487ff., 1230 Jacobi transformation 453, 456ff., 462, 475, 489, 1225f. left eigenvalues 451 list of tasks 454f. multiple eigenvalues 489 nonlinear 455 nonsymmetric matrix 476ff., 1230ff. operation count of balancing 476 operation count of Givens reduction 463 operation count of Householder reduction 467 operation count of inverse iteration 488 operation count of Jacobi method 460 operation count of QL method 470, 473 operation count of QR method for Hessenberg matrices 484 operation count of reduction to Hessenberg form 479 orthogonality 450 parallel algorithms 1226, 1229 polynomial roots and 368, 1193 QL method 469ff., 475, 488f. QL method with implicit shifts 472ff., 1228f. QR method 52, 453, 456, 469ff., 1228 QR method for Hessenberg matrices 480ff., 1232ff. real, symmetric matrix 150, 467, 785, 1225, 1228 reduction to Hessenberg form 478f., 1231 right eigenvalues 451 shifting eigenvalues 449, 470f., 480 special matrices 454 termination criterion 484, 488 tridiagonal matrix 453, 469ff., 488, 1228 Eigenvalue and eigenvector, defined 449 Eigenvalue problem for differential equations 748, 764ff., 770ff., 1319ff. Eigenvalues and polynomial root finding 368, 1193 EISPACK 454, 475 Electromagnetic potential 519 ELEMENTAL attribute (Fortran 95) 961, 1084 Elemental functions 2/xiii, 2/xv, 940, 942, 946f., 961, 986, 1015, 1083, 1097f. Elimination *see* Gaussian elimination Ellipse in confidence limit estimation 688 Elliptic integrals 254ff., 906 addition theorem 255

Carlson's forms and algorithms 255f., 1128ff. Cauchy principal value 256f. duplication theorem 256 Legendre 254ff., 260f., 1135ff. routines for 257ff., 1128ff. symmetric form 255 Weierstrass 255 Elliptic partial differential equations 818, 1332ff. alternating-direction implicit method (ADI) 861f., 906 analyze/factorize/operate package 824 biconjugate gradient method 824 boundary conditions 820 comparison of rapid methods 854 conjugate gradient method 824 cyclic reduction 848f., 852ff. Fourier analysis and cyclic reduction (FACR) 848ff., 854 Gauss-Seidel method 855, 864ff., 876, 1338, 1341 incomplete Cholesky conjugate gradient method (ICCG) 824 Jacobi's method 855f., 864 matrix methods 824 multigrid method 824, 862ff., 1009, 1334ff. rapid (Fourier) method 824, 848ff. relaxation method 823, 854ff., 1332 strongly implicit procedure 824 successive over-relaxation (SOR) 857ff., 862, 866, 1332 elsewhere construct 943 Emacs, GNU 1/xvi Embedded Runge-Kutta method 709f., 731, 1298, 1308 Encapsulation, in programs 7 Encryption 290, 1156 enddo statement 12, 17 Entropy 896 of data 626ff., 811, 1275 EOM (end of message) 902 eoshift() intrinsic function 950 communication bottleneck 969 vector shift argument 1019f. vs. array section 1078 epsilon() intrinsic function 951, 1189 Equality constraints 423 Equations cubic 178ff., 360 normal (fitting) 645, 666ff., 800, 1288 quadratic 20, 178 *see also* Differential equations; Partial differential equations; Root finding Equivalence classes 337f., 1180 EQUIVALENCE statement 2/xif., 1161, 1286 Equivalence transformation 166 Error checksums for preventing 891 clocking 891 double exponential distribution 696 local truncation 875 Lorentzian distribution 696f. in multigrid method 863 nonnormal 653, 690, 694ff.

relative truncation 875 roundoff 180f., 881, 1362 series, advantage of an even 132f., 717, 1362 systematic vs. statistical 653, 1362 truncation 20f., 180, 399, 709, 881, 1362 varieties found by check digits 895 varieties of, in PDEs 831ff. *see also* Roundoff error Error function 213f., 601, 1094f. approximation via sampling theorem 601 Chebyshev approximation 214, 1095 complex 252 for Fisher's z-transformation 632, 1276 relation to Dawson's integral 252, 1127 relation to Fresnel integrals 248 relation to incomplete gamma function 213 routine for 214, 1094 for significance of correlation 631, 1276 for sum squared difference of ranks 635, 1277 Error handling in programs 2/xii, 2/xvi, 3, 994f., 1036, 1370f. Estimation of parameters *see* Fitting; Maximum likelihood estimate Estimation of power spectrum 542ff., 565ff., 1254ff., 1258 Euler equation (fluid flow) 831 Euler-Maclaurin summation formula 132, 135 Euler's constant 216ff., 250 Euler's method for differential equations 702, 704, 728f. Euler's transformation 160f., 1070 generalized form 162f. Evaluation of functions *see* Function Even and odd parts, of continued fraction 166, 211, 216 Even parity 888 Exception handling in programs *see* Error handling in programs exit statement 959, 1219 Explicit differencing 827 Exponent in floating point format 19, 882, 1343 exponent intrinsic function 1107 Exponential deviate 278, 1151f. Exponential integral 215ff., 1096f. asymptotic expansion 218 continued fraction 216 recurrence relation 172 related to incomplete gamma function 215 relation to cosine integral 250 routine for  $Ei(x)$  218, 1097 routine for  $E_n(x)$  217, 1096 series 216 Exponential probability distribution 570 Extended midpoint rule 124f., 129f., 135, 1054f. Extended Simpson's rule 128, 788, 790 Extended Simpson's three-eighths rule 789 Extended trapezoidal rule 125, 127, 130ff., 135, 786, 1052ff., 1326 roundoff error 132 Extirpolation (so-called) 574, 1261

Extrapolation 99ff. in Bulirsch-Stoer method 718ff., 726, 1305ff. differential equations 702 by linear prediction 557ff., 1256f. local 709 maximum entropy method as type of 567 polynomial 724, 726, 740, 1305f. rational function 718ff., 726, 1306f. relation to interpolation 101 for Romberg integration 134 *see also* Interpolation Extremization *see* Minimization **F**-distribution probability function 222 F-test for differences of variances 611, 613, 1271 FACR *see* Fourier analysis and cyclic reduction (FACR) Facsimile standard 901 Factorial double (denoted "!!") 247 evaluation of 159, 1072, 1086 relation to gamma function 206 routine for 207f., 1086ff. False position 347ff., 1185f. Family tree 338 FAS (full approximation storage algorithm) 874, 1339ff. Fast Fourier transform (FFT) 498ff., 881, 981, 1235f. alternative algorithms 503f. as approximation to continuous transform 497 Bartlett window 547, 1254 bit reversal 499f., 525 and Clenshaw-Curtis quadrature 190 column-parallel algorithm 981, 1237ff. communication bottleneck 969, 981, 1250 convolution 503f., 523, 531ff., 909, 1253, 1354 convolution of large data sets 536f. Cooley-Tukey algorithm 503, 1250 Cooley-Tukey algorithm, parallel 1239f. correlation 538f., 1254 cosine transform 190, 511ff., 851, 1245f. cosine transform, second form 513, 852, 1246 Danielson-Lanczos lemma 498f., 525 data sets not a power of 2 503 data smoothing 645 data windowing 545ff., 1254 decimation-in-frequency algorithm 503 decimation-in-time algorithm 503 discrete autocorrelation 539, 1254 discrete convolution theorem 531ff. discrete correlation theorem 538 at double frequency 575 effect of caching 982 endpoint corrections 578f., 1261ff. external storage 525 figures of merit for data windows 548 filtering 551ff. FIR filter 553 four-step framework 983, 1239

Fourier integrals 577ff., 1261 Fourier integrals, infinite range 583 Hamming window 547 Hann window 547 history 498 IIR filter 553ff. image processing 803, 805 integrals using 124 inverse of cosine transform 512ff. inverse of sine transform 511 large data sets 525 leakage 544 memory-local algorithm 528 multidimensional 515ff., 1236f., 1241, 1246, 1251 for multiple precision arithmetic 906 for multiple precision multiplication 909, 1354 number-theoretic transforms 503f. operation count 498 optimal (Wiener) filtering 539ff., 558 order of storage in 501 parallel algorithms 981ff., 1235ff. partial differential equations 824, 848ff. Parzen window 547 periodicity of 497 periodogram 543ff., 566 power spectrum estimation 542ff., 1254ff. for quadrature 124 of real data in 2D and 3D 519ff., 1248f. of real functions 504ff., 519ff., 1242f., 1248f. related algorithms 503f. row-parallel algorithm 981, 1235f. Sande-Tukey algorithm 503 sine transform 508ff., 850, 1245 Singleton's algorithm 525 six-step framework 983, 1240 square window 546, 1254 timing 982 treatment of end effects in convolution 533 treatment of end effects in correlation 538f. Tukey's trick for frequency doubling 575 use in smoothing data 645 used for Lomb periodogram 574, 1259 variance of power spectrum estimate 544f., 549 virtual memory machine 528 Welch window 547, 1254 Winograd algorithms 503 *see also* Discrete Fourier transform (DFT); Fourier transform; Spectral density Faure sequence 300 Fax (facsimile) Group 3 standard 901 Feasible vector 424 FFT *see* Fast Fourier transform (FFT) Field, in data record 329 Figure-of-merit function 650 Filon's method 583 Filter 551ff. acausal 552 bilinear transformation method 554 causal 552, 644

characteristic polynomial 554 data smoothing 644f., 1283f. digital 551ff. DISPO 644 by fast Fourier transform (FFT) 523, 551ff. finite impulse response (FIR) 531, 552 homogeneous modes of 554 infinite impulse response (IIR) 552ff., 566 Kalman 700 linear 552ff. low-pass for smoothing 644ff., 1283f. nonrecursive 552 optimal (Wiener) 535, 539ff., 558, 644 quadrature mirror 585, 593 realizable 552, 554f. recursive 552ff., 566 Remes exchange algorithm 553 Savitzky-Golay 183, 644ff., 1283f. stability of 554f. in the time domain 551ff. Fine-to-coarse operator 864, 1337 Finite difference equations (FDEs) 753, 763, 774 alternating-direction implicit method (ADI) 847, 861f. art not science 829 Cayley's form for unitary operator 844 Courant condition 829, 832ff., 836 Courant condition (multidimensional) 846 Crank-Nicholson method 840, 844, 846 eigenmodes of 827f. explicit vs. implicit schemes 827 forward Euler 826f. Forward Time Centered Space (FTCS) 827ff., 839ff., 843, 855 implicit scheme 840 Lax method 828ff., 836 Lax method (multidimensional) 845f. mesh drifting instability 834f. numerical derivatives 181 partial differential equations 821ff. in relaxation methods 753ff. staggered leapfrog method 833f. two-step Lax-Wendroff method 835ff. upwind differencing 832f., 837 *see also* Partial differential equations Finite element methods, partial differential equations 824 Finite impulse response (FIR) 531 Finkelstein, S. 1/xvi, 2/ix FIR (finite impulse response) filter 552 Fisher's z-transformation 631f., 1276 Fitting 650ff., 1285ff. basis functions 665 by Chebyshev approximation 185f., 1076 chi-square 653ff., 1285ff. confidence levels related to chi-square values 691ff. confidence levels from singular value decomposition (SVD) 693f. confidence limits on fitted parameters 684ff. covariance matrix not always meaningful 651, 690 degeneracy of parameters 674

an exponential 674 freezing parameters in 668, 700 Gaussians, a sum of 682, 1294 general linear least squares 665ff., 1288, 1290f. Kalman filter 700 K–S test, caution regarding 621f. least squares 651ff., 1285 Legendre polynomials 674, 1291f. Levenberg-Marquardt method 678ff., 816, 1292f. linear regression 655ff., 1285ff. maximum likelihood estimation 652f., 694ff. Monte Carlo simulation 622, 654, 684ff. multidimensional 675 nonlinear models 675ff., 1292f. nonlinear models, advanced methods 683 nonlinear problems that are linear 674 nonnormal errors 656, 690, 694ff. polynomial 83, 114, 191, 645, 665, 674, 1078, 1291 by rational Chebyshev approximation 197ff., 1081f. robust methods 694ff., 1294 of sharp spectral features 566 standard (probable) errors on fitted parameters 657f., 661, 667, 671, 684ff., 1285f., 1288, 1290 straight line 655ff., 667f., 698, 1285ff., 1294ff. straight line, errors in both coordinates 660ff., 1286ff. *see also* Error; Least squares fitting; Maximum likelihood estimate; Robust estimation Five-point difference star 867 Fixed point format 18 Fletcher-Powell algorithm *see* Davidon-Fletcher-Powell algorithm Fletcher-Reeves algorithm 390, 414ff., 1214 Floating point co-processor 886 Floating point format 18ff., 882, 1343 care in numerical derivatives 181 IEEE 276, 882, 1343 floor() intrinsic function 948 Flux-conservative initial value problems 825ff. FMG (full multigrid method) 863, 868, 1334ff. FOR iteration 9f., 12 forall statement 2/xii, 2/xv, 960, 964, 986 access to associated index 968 skew array sections 985, 1007 Formats of numbers 18ff., 882, 1343 Fortran 9 arithmetic-if statement 2/xi COMMON block 2/xif., 953, 957 deprecated features 2/xif., 947, 1057, 1161, 1256, 1286 dynamical allocation of storage 869, 1336 EQUIVALENCE statement 2/xif., 1161, 1286 evolution of 2/xivff. exception handling 2/xii, 2/xvi filenames 935 Fortran 2000 (planned) 2/xvi

Fortran 95 2/xv, 945, 947, 1084, 1100, 1364 HPF (High-Performance Fortran) 2/xvf. Numerical Recipes in 2/x, 2/xvii, 1 obsolescent features 2/xif. side effects 960 *see also* Fortran 90 Fortran D 2/xv Fortran 77 1/xix bit manipulation functions 17 hexadecimal constants 17 Fortran 8x 2/xi, 2/xiii Fortran 90 3 abstract data types 2/xiii, 1030 all() intrinsic function 945, 948 allocatable array 938, 941, 953ff., 1197, 1212, 1266, 1293, 1306, 1336 allocate statement 938f., 941, 953f., 1197, 1266, 1293, 1306, 1336 allocated() intrinsic function 938, 952ff., 1197, 1266, 1293 any() intrinsic function 945, 948 array allocation and deallocation 953 array of arrays 2/xii, 956, 1336 array constructor 2/xii, 968, 971, 1022, 1052, 1055, 1127 array constructor with implied do-list 968, 971 array extents 938, 949 array features 941ff., 953ff. array intrinsic procedures 2/xiii, 948ff. array of length 0 944 array of length 1 949 array manipulation functions 950 array parallel operations 964f. array rank 938, 949 array reallocation 955 array section 2/xiif., 2/xiii, 939, 941ff., 960, 1078, 1284, 1286, 1333 array shape 938, 949 array size 938, 942 array transpose 981f. array unary and binary functions 949 associated() intrinsic function 952f. associated pointer 953f. assumed-shape array 942 automatic array 938, 954, 1197, 1212, 1336 backwards-compatibility 935, 946 bit manipulation functions 2/xiii, 951 bit\_size() intrinsic function 951 broadcasts 965f. btest() intrinsic function 951 case construct 1010, 1036 case insensitive 937 ceiling() intrinsic function 947 character functions 952 character variables 1183 cmplx function 1125 communication bottlenecks 969, 981, 1250 compatibility with Fortran 77 935, 946 compilers 2/viii, 2/xiv, 1364 compiling 936 conformable arrays 942f., 1094

CONTAINS statement 954, 957, 985, 1067, 1134, 1202 control structure 2/xiv, 959, 1219, 1305 conversion elemental functions 946 count() intrinsic function 948 cshift() intrinsic function 950, 969 cycle statement 959, 1219 data hiding 956ff., 1209 data parallelism 964 DATA statement 959 data types 937, 1336, 1346, 1361 deallocate statement 938f., 953f., 1197, 1266, 1293 deallocating array 938, 953f., 1197, 1266, 1293 defined types 956 deprecated features 947, 1057, 1161, 1256, 1286 derived types 937, 955 dimensional expansion 965ff. do-loop 2/xiv dot\_product() intrinsic function 945, 949, 969, 1216 dynamical allocation of storage 2/xiii, 938, 941f., 953ff., 1327, 1336 elemental functions 940, 942, 946f., 951, 1015, 1083, 1364 elsewhere construct 943 eoshift() intrinsic function 950, 969, 1019f., 1078 epsilon() intrinsic function 951, 1189 evolution 2/xivff., 959, 987f. example 936 exit statement 959, 1219 exponent() intrinsic function 1107 floor() intrinsic function 948 Fortran tip icon 1009 garbage collection 956 gather-scatter operations 2/xiif., 969, 981, 984, 1002, 1032, 1034, 1250 generic interface 2/xiii, 1083 generic procedures 939, 1015, 1083, 1094, 1096, 1364 global variables 955, 957, 1210 history 2/xff. huge() intrinsic function 951 iand() intrinsic function 951 ibclr() intrinsic function 951 ibits() intrinsic function 951 ibset() intrinsic function 951 ieor() intrinsic function 951 IMPLICIT NONE statement 2/xiv, 936 implied do-list 968, 971, 1127 index loss 967f. initialization expression 943, 959, 1012, 1127 inquiry functions 948 integer model 1144, 1149, 1156 INTENT attribute 1072, 1092 interface 939, 942, 1067, 1084, 1384 internal subprogram 2/xii, 2/xiv, 957, 1057, 1067, 1202f., 1256, 1302 interprocessor communication 969, 981, 1250 intrinsic data types 937

intrinsic procedures 939, 945ff., 987, 1016 ior() intrinsic function 951 ishft() intrinsic function 951 ishftc() intrinsic function 951 ISO (International Standards Organization) 2/xf., 2/xiiif. keyword argument 2/xiv, 947f., 1341 kind() intrinsic function 951 KIND parameter 937, 946, 1125, 1144, 1192, 1254, 1261, 1284, 1361 language features 935ff. lbound() intrinsic function 949 lexical comparison 952 linear algebra 969f., 1000ff., 1018f., 1026, 1040, 1200, 1326 linear recurrence 971, 988 linking 936 literal constant 937, 1361 logo for tips 2/viii, 1009 mask 948, 967f., 1006f., 1038, 1102, 1200, 1226, 1305, 1333f., 1368, 1378, 1382 matmul() intrinsic function 945, 949, 969, 1026, 1040, 1050, 1076, 1200, 1216, 1290, 1326 maxexponent() intrinsic function 1107 maxloc() intrinsic function 949, 961, 992f., 1015 maxval() intrinsic function 945, 948, 961, 1016, 1273 memory leaks 953, 956, 1327 memory management 938, 953ff. merge() intrinsic function 945, 950, 1010, 1094f., 1099f. Metcalf and Reid (M&R) 935 minloc() intrinsic function 949, 961, 992f. minval() intrinsic function 948, 961 missing language features 983ff., 987ff. modularization 956f. MODULE facility 2/xiii, 936f., 939f., 953f., 957, 1067, 1298, 1320, 1322, 1324, 1330, 1346 MODULE subprograms 940 modulo() intrinsic function 946, 1156 named constant 940, 1012, 1361 named control structure 959, 1219, 1305 nearest() intrinsic function 952, 1146 nested where construct forbidden 943 not() intrinsic function 951 nullify statement 953f., 1070, 1302 numerical representation functions 951 ONLY option 941, 957, 1067 operator overloading 2/xiif. operator, user-defined 2/xii optional argument 2/xiv, 947f., 1092, 1228, 1230, 1256, 1272, 1275, 1340 outer product 969f. overloading 940, 1083, 1102 pack() intrinsic function 945, 950, 964, 969, 991, 1170, 1176, 1178 pack, for selective evaluation 1087 parallel extensions 2/xv, 959ff., 964, 981, 984, 987, 1002, 1032 parallel programming 963ff. PARAMETER attribute 1012

pointer 2/xiiif., 938f., 941, 944f., 952ff., 1067, 1070, 1197, 1210, 1212, 1266, 1302, 1327, 1336 pointer to function (missing) 1067 portability 963 present() intrinsic function 952 PRIVATE attribute 957, 1067 product() intrinsic function 948 programming conventions 937 PUBLIC attribute 957, 1067 quick start 936 radix() intrinsic function 1231 random number() intrinsic function 1141, 1143 random seed() intrinsic function 1141 real() intrinsic function 947, 1125 RECURSIVE keyword 958, 1065, 1067 recursive procedure 2/xiv, 958, 1065, 1067, 1166 reduction functions 948 reshape() intrinsic function 950, 969, 1247 RESULT keyword 958, 1073 SAVE attribute 953f., 958f., 1052, 1070, 1266, 1293 scale() intrinsic function 1107 scatter-with-combine (missing function) 984 scope 956ff. scoping units 939 select case statement 2/xiv, 1010, 1036 shape() intrinsic function 938, 949 size() intrinsic function 938, 942, 945, 948 skew sections 985 sparse matrix representation 1030 specification statement 2/xiv spread() intrinsic function 945, 950, 966ff., 969, 1000, 1094, 1290f. statement functions deprecated 1057 stride (of an array) 944 structure constructor 2/xii subscript triplet 944 sum() intrinsic function 945, 948, 966 tiny() intrinsic function 952 transformational functions 948 transpose() intrinsic function 950, 960, 969, 981, 1247 tricks 1009, 1072, 1146, 1274, 1278, 1280 truncation elemental functions 946 type checking 1140 ubound() intrinsic function 949 undefined pointer 953 unpack() intrinsic function 950, 964, 969 USE statement 936, 939f., 954, 957, 1067, 1384 utility functions 987ff. vector subscripts 2/xiif., 969, 981, 984, 1002, 1032, 1034, 1250 visibility 956ff., 1209, 1293, 1296 WG5 technical committee 2/xi, 2/xiii,  $2$ /xvf. where construct 943, 985, 1060, 1291 X3J3 Committee 2/viii, 2/xff., 2/xv, 947, 959, 964, 968, 990 zero-length array 944

*see also* Intrinsic procedures *see also* Fortran Fortran 95 947, 959ff. allocatable variables 961 blocks 960 cpu time() intrinsic function 961 elemental functions 2/xiii, 2/xv, 940, 961, 986, 1015, 1083f., 1097f. forall statement 2/xii, 2/xv, 960, 964, 968, 986, 1007 initialization of derived data type 2/xv initialization of pointer 2/xv, 961 minor changes from Fortran 90 961 modified intrinsic functions 961 nested where construct 2/xv, 960, 1100 pointer association status 961 pointers 961 PURE attribute 2/xv, 960f., 964, 986 SAVE attribute 961 side effects 960 and skew array section 945, 985 *see also* Fortran Fortran 2000 2/xvi Forward deflation 363 Forward difference operator 161 Forward Euler differencing 826f. Forward Time Centered Space *see* FTCS Four-step framework, for FFT 983, 1239 Fourier analysis and cyclic reduction (FACR) 848f., 854 Fourier integrals attenuation factors 583, 1261 endpoint corrections 578f., 1261 tail integration by parts 583 use of fast Fourier transform (FFT) 577ff., 1261ff. Fourier transform 99, 490ff., 1235ff. aliasing 495, 569 approximation of Dawson's integral 253 autocorrelation 492 basis functions compared 508f. contrasted with wavelet transform 584, 594 convolution 492, 503f., 531ff., 909, 1253, 1354 correlation 492, 538f., 1254 cosine transform 190, 511ff., 851, 1245f. cosine transform, second form 513, 852, 1246 critical sampling 494, 543, 545 definition 490 discrete Fourier transform (DFT) 184, 495ff. Gaussian function 600 image processing 803, 805 infinite range 583 inverse of discrete Fourier transform 497 method for partial differential equations 848ff. missing data 569 missing data, fast algorithm 574f., 1259 Nyquist frequency 494ff., 520, 543, 545, 569, 571 optimal (Wiener) filtering 539ff., 558 Parseval's theorem 492, 498, 544

power spectral density (PSD) 492f. power spectrum estimation by FFT 542ff., 1254ff. power spectrum estimation by maximum entropy method 565ff., 1258 properties of 491f. sampling theorem 495, 543, 545, 600 scalings of 491 significance of a peak in 570 sine transform 508ff., 850, 1245 symmetries of 491 uneven sampling, fast algorithm 574f., 1259 unevenly sampled data 569ff., 574, 1258 and wavelets 592f. Wiener-Khinchin theorem 492, 558, 566f. *see also* Fast Fourier transform (FFT); Spectral density Fractal region 360f. Fractional step methods 847f. Fredholm alternative 780 Fredholm equations 779f. eigenvalue problems 780, 785 error estimate in solution 784 first kind 779 Fredholm alternative 780 homogeneous, second kind 785, 1325 homogeneous vs. inhomogeneous 779f. ill-conditioned 780 infinite range 789 inverse problems 780, 795ff. kernel 779f. nonlinear 781 Nystrom method 782ff., 789, 1325 product Nystrom method 789, 1328ff. second kind 779f., 782ff., 1325, 1331 with singularities 788, 1328ff. with singularities, worked example 792, 1328ff. subtraction of singularity 789 symmetric kernel 785 *see also* Inverse problems Frequency domain 490 Frequency spectrum *see* Fast Fourier transform (FFT) Frequentist, contrasted with Bayesian 810 Fresnel integrals 248ff. asymptotic form 249 continued fraction 248f. routine for 249f., 1123 series 248 Friday the Thirteenth 14f., 1011f. FTCS (forward time centered space) 827ff., 839ff., 843 stability of 827ff., 839ff., 855 Full approximation storage (FAS) algorithm 874, 1339ff. Full moon 14f., 936, 1011f. Full multigrid method (FMG) 863, 868, 1334ff. Full Newton methods, nonlinear least squares 683 Full pivoting 29, 1014 Full weighting 867 Function Airy 204, 243f., 1121

740f.

Functional iteration, for implicit equations

approximation 99ff., 184ff., 1043, 1076ff. associated Legendre polynomial 246ff., 764, 1122f., 1319 autocorrelation of 492 bandwidth limited 495 Bessel 172, 204, 223ff., 234, 1101ff., 1115ff. beta 209, 1089 binomial coefficients 208f., 1087f. branch cuts of 202f. chi-square probability 215, 798 complex 202 confluent hypergeometric 204, 239 convolution of 492 correlation of 492 cosine integral 250f., 1123f. Coulomb wave 204, 234 cumulative binomial probability 222f. cumulative Poisson 209ff. Dawson's integral 252ff., 600, 1127f. digamma 216 elliptic integrals 254ff., 906, 1128ff. error 213f., 248, 252, 601, 631, 635, 1094f., 1127, 1276f. evaluation 159ff., 1070ff. evaluation by path integration 201ff., 263, 1138 exponential integral 172, 215ff., 250, 1096f. F-distribution probability 222 Fresnel integral 248ff., 1123 gamma 206, 1085 hypergeometric 202f., 263ff., 1138ff. incomplete beta 219ff., 610, 1098ff., 1269 incomplete gamma 209ff., 615, 654, 657f., 1089ff., 1272, 1285 inverse hyperbolic 178, 255 inverse trigonometric 255 Jacobian elliptic 261, 1137f. Kolmogorov-Smirnov probability 618f., 640, 1274, 1281 Legendre polynomial 172, 246, 674, 1122, 1291 logarithm 255 modified Bessel 229ff., 1109ff. modified Bessel, fractional order 239ff., 1118ff. overloading 1083 parallel evaluation 986, 1009, 1084, 1087, 1090, 1102, 1128, 1134 path integration to evaluate 201ff. pathological 99f., 343 Poisson cumulant 214 representations of 490 routine for plotting a 342, 1182 sine and cosine integrals 248, 250ff., 1125f. sn, dn, cn 261, 1137f. spherical harmonics 246ff., 1122 spheroidal harmonic 764ff., 770ff., 1319ff., 1323ff. Student's probability 221f. variable number of arguments 1022 Weber 204

FWHM (full width at half maximum) 548f. **G**amma deviate 282f., 1153f. Gamma function 206ff., 1085 incomplete *see* Incomplete gamma function Garbage collection 956 Gather-scatter operations 2/xiif., 984, 1002, 1032, 1034 communication bottleneck 969, 981, 1250 many-to-one 984, 1002, 1032, 1034 Gauss-Chebyshev integration 141, 144, 512f. Gauss-Hermite integration 144, 789 abscissas and weights 147, 1062 normalization 147 Gauss-Jacobi integration 144 abscissas and weights 148, 1063 Gauss-Jordan elimination 27ff., 33, 64, 1014f. operation count 34, 39 solution of normal equations 667, 1288 storage requirements 30 Gauss-Kronrod quadrature 154 Gauss-Laguerre integration 144, 789, 1060 Gauss-Legendre integration 145f., 1059 *see also* Gaussian integration Gauss-Lobatto quadrature 154, 190, 512 Gauss-Radau quadrature 154 Gauss-Seidel method (relaxation) 855, 857, 864ff., 1338 nonlinear 876, 1341 Gauss transformation 256 Gaussian (normal) distribution 267, 652, 798 central limit theorem 652f. deviates from 279f., 571, 1152 kurtosis of 606 multivariate 690 semi-invariants of 608 tails compared to Poisson 653 two-dimensional (binormal) 631 variance of skewness of 606 Gaussian elimination 33f., 51, 55, 1014f. fill-in 45, 64 integral equations 786, 1326 operation count 34 outer product variant 1017 in reduction to Hessenberg form 478, 1231 relaxation solution of boundary value problems 753ff., 777, 1316 Gaussian function Hardy's theorem on Fourier transforms 600 *see also* Gaussian (normal) distribution Gaussian integration 127, 140ff., 789, 1059ff. calculation of abscissas and weights 142ff., 1009, 1059ff. error estimate in solution 784 extensions of 153f. Golub-Welsch algorithm for weights and abscissas 150, 1064 for integral equations 781, 783, 1325 from known recurrence relation 150, 1064

nonclassical weight function 151ff., 788f., 1064f., 1328f. and orthogonal polynomials 142, 1009, 1061 parallel calculation of formulas 1009, 1061 preassigned nodes 153f. weight function  $\log x$  153 weight functions 140ff., 788f., 1059ff., 1328f. Gear's method (stiff ODEs) 730 Geiger counter 266 Generalized eigenvalue problems 455 Generalized minimum residual method (GM-RES) 78 Generic interface *see* Interface, generic Generic procedures 939, 1083, 1094, 1096, 1364 elemental 940, 942, 946f., 1015, 1083 Geometric progression 972, 996f., 1365, 1372ff. geop() utility function 972, 974, 989, 996, 1127 Geophysics, use of Backus-Gilbert method 809 Gerchberg-Saxton algorithm 805 get\_diag() utility function 985, 989, 1005, 1226 Gilbert and Sullivan 714 Givens reduction 462f., 473 fast 463 operation count 463 Glassman, A.J. 180 Global optimization 387f., 436ff., 650, 1219ff. continuous variables 443f., 1222 Global variables 940, 953f., 1210 allocatable array method 954, 1197, 1212, 1266, 1287, 1298 communicated via internal subprogram 954, 957f., 1067, 1226 danger of 957, 1209, 1293, 1296 pointer method 954, 1197, 1212, 1266, 1287, 1302 Globally convergent minimization 418ff., 1215 root finding 373, 376ff., 382, 749f., 752, 1196, 1314f. GMRES (generalized minimum residual method) 78 GNU Emacs 1/xvi Godunov's method 837 Golden mean (golden ratio) 21, 349, 392f., 399 Golden section search 341, 389ff., 395, 1202ff. Golub-Welsch algorithm, for Gaussian quadrature 150, 1064 Goodness-of-fit 650, 654, 657f., 662, 690, 1285 GOTO statements, danger of 9, 959 Gram-Schmidt biorthogonalization 415f. orthogonalization 94, 450f., 1039 SVD as alternative to 58 Graphics, function plotting 342, 1182f. Gravitational potential 519

Gray code 300, 881, 886ff., 1344 Greenbaum, A. 79 Gregorian calendar 13, 16, 1011, 1013 Grid square 116f. Group, dihedral 894, 1345 Guard digits 882, 1343 Half weighting 867, 1337 Halton's quasi-random sequence 300 Hamming window 547 Hamming's motto 341 Hann window 547 Harmonic analysis *see* Fourier transform Hashing 293, 1144, 1148, 1156 for random number seeds 1147f. HDLC checksum 890 Heap (data structure) 327f., 336, 897, 1179 Heapsort 320, 327f., 336, 1171f., 1179 Helmholtz equation 852 Hermite polynomials 144, 147 approximation of roots 1062 Hermitian matrix 450ff., 475 Hertz (unit of frequency) 490 Hessenberg matrix 94, 453, 470, 476ff., 488, 1231 *see also* Matrix Hessian matrix 382, 408, 415f., 419f., 676ff., 803, 815 is inverse of covariance matrix 667, 679 second derivatives in 676 Hexadecimal constants 17f., 276, 293 initialization 959 Hierarchically band diagonal matrix 598 Hierarchy of program structure 6ff. High-order not same as high-accuracy 100f., 124, 389, 399, 705, 709, 741 High-pass filter 551 High-Performance Fortran (HPF) 2/xvf., 964, 981, 984 scatter-with-add 1032 Hilbert matrix 83 Home page, Numerical Recipes 1/xx, 2/xvii Homogeneous linear equations 53 Hook step methods 386 Hotelling's method for matrix inverse 49, 598 Householder transformation 52, 453, 462ff., 469, 473, 475, 478, 481ff., 1227f. operation count 467 in QR decomposition 92, 1039 HPF *see* High-Performance Fortran Huffman coding 564, 881, 896f., 902, 1346ff. huge() intrinsic function 951 Hyperbolic functions, explicit formulas for inverse 178 Hyperbolic partial differential equations 818 advective equation 826 flux-conservative initial value problems 825ff. Hypergeometric function 202f., 263ff. routine for 264f., 1138 Hypothesis, null 603

 $I$ <sub>2B</sub>, defined 937

Increment of linear congruential generator

I4B, defined 937 iand() intrinsic function 951 ibclr() intrinsic function 951 ibits() intrinsic function 951 IBM 1/xxiii, 2/xix bad random number generator 268 Fortran 90 compiler 2/viii PC 4, 276, 293, 886 PC-RT 4 radix base for floating point arithmetic 476 RS6000 2/viii, 4 IBM checksum 894 ibset() intrinsic function 951 ICCG (incomplete Cholesky conjugate gradient method) 824 ICF (intrinsic correlation function) model 817 Identity (unit) matrix 25 IEEE floating point format 276, 882f., 1343 ieor() intrinsic function 951 if statement, arithmetic 2/xi if structure 12f. ifirstloc() utility function 989, 993, 1041, 1346 IIR (infinite impulse response) filter 552ff., 566 Ill-conditioned integral equations 780 Image processing 519, 803 cosine transform 513 fast Fourier transform (FFT) 519, 523, 803 as an inverse problem 803 maximum entropy method (MEM) 809ff. from modulus of Fourier transform 805 wavelet transform 596f., 1267f. imaxloc() utility function 989, 993, 1017 iminloc() utility function 989, 993, 1046, 1076 Implicit function theorem 340 pivoting 30, 1014 shifts in QL method 472ff. Implicit differencing 827 for diffusion equation 840 for stiff equations 729, 740, 1308 IMPLICIT NONE statement 2/xiv, 936 Implied do-list 968, 971, 1127 Importance sampling, in Monte Carlo 306f. Improper integrals 135ff., 1055 Impulse response function 531, 540, 552 IMSL 1/xxiii, 2/xx, 26, 64, 205, 364, 369, 454 In-place selection 335, 1178f. Included file, superseded by module 940 Incomplete beta function 219ff., 1098ff. for F-test 613, 1271 routine for 220f., 1097 for Student's t 610, 613, 1269 Incomplete Cholesky conjugate gradient method (ICCG) 824 Incomplete gamma function 209ff., 1089ff. for chi-square 615, 654, 657f., 1272, 1285 deviates from 282f., 1153 in mode estimation 610 routine for 211f., 1089

268 Indentation of blocks 9 Index 934ff., 1446ff. this entry 1464 Index loss 967f., 1038 Index table 320, 329f., 1173ff., 1176 Inequality constraints 423 Inheritance 8 Initial value problems 702, 818f. *see also* Differential equations; Partial differential equations Initialization of derived data type 2/xv Initialization expression 943, 959, 1012, 1127 Injection operator 864, 1337 Instability *see* Stability Integer model, in Fortran 90 1144, 1149, 1156 Integer programming 436 Integral equations 779ff. adaptive stepsize control 788 block-by-block method 788 correspondence with linear algebraic equations 779ff. degenerate kernel 785 eigenvalue problems 780, 785 error estimate in solution 784 Fredholm 779f., 782ff., 1325, 1331 Fredholm alternative 780 homogeneous, second kind 785, 1325 ill-conditioned 780 infinite range 789 inverse problems 780, 795ff. kernel 779 nonlinear 781, 787 Nystrom method 782ff., 789, 1325 product Nystrom method 789, 1328ff. with singularities 788ff., 1328ff. with singularities, worked example 792, 1328ff. subtraction of singularity 789 symmetric kernel 785 unstable quadrature 787f. Volterra 780f., 786ff., 1326f. wavelets 782 *see also* Inverse problems Integral operator, wavelet approximation of 597, 782 Integration of functions 123ff., 1052ff. cosine integrals 250, 1125 Fourier integrals 577ff., 1261 Fourier integrals, infinite range 583 Fresnel integrals 248, 1123 Gauss-Hermite 147f., 1062 Gauss-Jacobi 148, 1063 Gauss-Laguerre 146, 1060 Gauss-Legendre 145, 1059 integrals that are elliptic integrals 254 path integration 201ff. sine integrals 250, 1125 *see also* Quadrature Integro-differential equations 782 INTENT attribute 1072, 1092 Interface (Fortran 90) 939, 942, 1067

for communication between program parts 957, 1209, 1293, 1296 explicit 939, 942, 1067, 1384 generic 2/xiii, 940, 1015, 1083, 1094, 1096 implicit 939 for Numerical Recipes 1384ff. Interface block 939, 1084, 1384 Interface, in programs 2, 8 Intermediate value theorem 343 Internal subprogram (Fortran 90) 2/xiv, 954, 957, 1067, 1202f., 1226 nesting of 2/xii resembles C macro 1302 supersedes statement function 1057, 1256 International Standards Organization (ISO)  $2/xf$ .  $2/xiii$ Internet, availability of code over 1/xx, 2/xvii Interpolation 99ff. Aitken's algorithm 102 avoid 2-stage method 100 avoid in Fourier analysis 569 bicubic 118f., 1049f. bilinear 117 caution on high-order 100 coefficients of polynomial 100, 113ff., 191, 575, 1047f., 1078 for computing Fourier integrals 578 error estimates for 100 of functions with poles 104ff., 1043f. inverse quadratic 353, 395ff., 1204 multidimensional 101f., 116ff., 1049ff. in multigrid method 866, 1337 Neville's algorithm 102f., 182, 1043 Nystrom 783, 1326 offset arrays 104, 113 operation count for 100 operator 864, 1337 order of 100 and ordinary differential equations 101 oscillations of polynomial 100, 116, 389, 399 parabolic, for minimum finding 395, 1204 polynomial 99, 102ff., 182, 1043 rational Chebyshev approximation 197ff., 1081 rational function 99, 104ff., 194ff., 225, 718ff., 726, 1043f., 1080, 1306 reverse (extirpolation) 574, 1261 spline 100, 107ff., 120f., 1044f., 1050f. trigonometric 99 *see also* Fitting Interprocessor communication 969, 981 Interval variable (statistics) 623 Intrinsic correlation function (ICF) model 817 Intrinsic data types 937 Intrinsic procedures array inquiry 938, 942, 948ff. array manipulation 950 array reduction 948 array unary and binary functions 949 backwards-compatibility 946 bit manipulation 2/xiii, 951 character 952 cmplx 1254

conversion elemental 946 elemental 940, 942, 946f., 951, 1083, 1364 generic 939, 1083f., 1364 lexical comparison 952 numeric inquiry 2/xiv, 1107, 1231, 1343 numerical 946, 951f. numerical representation 951 pack used for sorting 1171 random number 1143 real 1254 top 10 945 truncation 946f. *see also* Fortran 90 Inverse hyperbolic function 178, 255 Inverse iteration *see* Eigensystems Inverse problems 779, 795ff. Backus-Gilbert method 806ff. Bayesian approach 799, 810f., 816f. central idea 799 constrained linear inversion method 799ff. data inversion 807 deterministic constraints 804ff. in geophysics 809 Gerchberg-Saxton algorithm 805 incomplete Fourier coefficients 813 and integral equations 780 linear regularization 799ff. maximum entropy method (MEM) 810, 815f. MEM demystified 814 Phillips-Twomey method 799ff. principal solution 797 regularization 796ff. regularizing operator 798 stabilizing functional 798 Tikhonov-Miller regularization 799ff. trade-off curve 795 trade-off curve, Backus-Gilbert method 809 two-dimensional regularization 803 use of conjugate gradient minimization 804, 815 use of convex sets 804 use of Fourier transform 803, 805 Van Cittert's method 804 Inverse quadratic interpolation 353, 395ff., 1204 Inverse response kernel, in Backus-Gilbert method 807 Inverse trigonometric function 255 ior() intrinsic function 951 ISBN (International Standard Book Number) checksum 894 ishft() intrinsic function 951 ishftc() intrinsic function 951 ISO (International Standards Organization) 2/xf., 2/xiii Iterated integrals 155 Iteration 9f. functional 740f. to improve solution of linear algebraic equations 47ff., 195, 1022 for linear algebraic equations 26

required for two-point boundary value problems 745 in root finding 340f. Iteration matrix 856 ITPACK 71 Iverson, John 2/xi

**J**acobi matrix, for Gaussian quadrature 150, 1064 Jacobi polynomials, approximation of roots 1064 Jacobi transformation (or rotation) 94, 453, 456ff., 462, 475, 489, 1041, 1225 Jacobian determinant 279, 774 Jacobian elliptic functions 261, 1137f. Jacobian matrix 374, 376, 379, 382, 731, 1197f., 1309 singular in Newton's rule 386 Jacobi's method (relaxation) 855ff., 864 Jenkins-Traub method 369 Julian Day 1, 13, 16, 936, 1010ff. Jump transposition errors 895 **K**-S test *see* Kolmogorov-Smirnov test Kalman filter 700 Kanii 2/xii Kaps-Rentrop method 730, 1308 Kendall's tau 634, 637ff., 1279 Kennedy, Ken 2/xv Kepler's equation 1061 Kermit checksum 889 Kernel 779 averaging, in Backus-Gilbert method 807 degenerate 785 finite rank 785 inverse response 807 separable 785 singular 788f., 1328 symmetric 785 Keys used in sorting 329, 889 Keyword argument 2/xiv, 947f., 1341 kind() intrinsic function 951 KIND parameter 946, 1261, 1284 and cmplx() intrinsic function 1125, 1192, 1254 default 937 for Numerical Recipes 1361 for random numbers 1144 and real() intrinsic function 1125 Kolmogorov-Smirnov test 614, 617ff., 694, 1273f. two-dimensional 640, 1281ff. variants 620ff., 640, 1281 Kuiper's statistic 621 Kurtosis 606, 608, 1269

**L**-estimate 694 Labels, statement 9 Lag 492, 538, 553 Lagged Fibonacci generator 1142, 1148ff. Lagrange multiplier 795 Lagrange's formula for polynomial interpolation 84, 102f., 575, 578

Laguerre polynomials, approximation of roots 1061 Laguerre's method 341, 365f., 1191f. Lanczos lemma 498f. Lanczos method for gamma function 206, 1085 Landen transformation 256 LAPACK 26, 1230 Laplace's equation 246, 818 *see also* Poisson equation Las Vegas 625 Latin square or hypercube 305f. Laurent series 566 Lax method 828ff., 836, 845f. multidimensional 845f. Lax-Wendroff method 835ff. lbound() intrinsic function 949 Leakage in power spectrum estimation 544, 548 Leakage width 548f. Leapfrog method 833f. Least squares filters *see* Savitzky-Golay filters Least squares fitting 645, 651ff., 655ff., 660ff., 665ff., 1285f., 1288f. contrasted to general minimization problems 684ff. degeneracies in 671f., 674 Fourier components 570 as M-estimate for normal errors 696 as maximum likelihood estimator 652 as method for smoothing data 645, 1283 Fourier components 1258 freezing parameters in 668, 700 general linear case 665ff., 1288, 1290f. Levenberg-Marquardt method 678ff., 816, 1292f. Lomb periodogram 570, 1258 multidimensional 675 nonlinear 386, 675ff., 816, 1292 nonlinear, advanced methods 683 normal equations 645, 666f., 800, 1288 normal equations often singular 670, 674 optimal (Wiener) filtering 540f. QR method in 94, 668 for rational Chebyshev approximation 199f., 1081f. relation to linear correlation 630, 658 Savitzky-Golay filter as 645, 1283 singular value decomposition (SVD) 25f., 51ff., 199f., 670ff., 1081, 1290 skewed by outliers 653 for spectral analysis 570, 1258 standard (probable) errors on fitted parameters 667, 671 weighted 652 *see also* Fitting L'Ecuyer's long period random generator 271, 273 Least squares fitting standard (probable) errors on fitted parameters 1288, 1290 weighted 1285 Left eigenvalues or eigenvectors 451 Legal matters 1/xx, 2/xvii Legendre elliptic integral *see* Elliptic integrals

Legendre polynomials 246, 1122 fitting data to 674, 1291f. recurrence relation 172 shifted monic 151 *see also* Associated Legendre polynomials; Spherical harmonics Lehmer-Schur algorithm 369 Lemarie's wavelet 593 Lentz's method for continued fraction 165, 212 Lepage, P. 309 Leptokurtic distribution 606 Levenberg-Marquardt algorithm 386, 678ff., 816, 1292 advanced implementation 683 Levinson's method 86, 1038 Lewis, H.W. 275 Lexical comparison functions 952 LGT, defined 937 License information 1/xx, 2/xviiff. Limbo 356 Limit cycle, in Laguerre's method 365 Line minimization *see* Minimization, along a ray Line search *see* Minimization, along a ray Linear algebra, intrinsic functions for parallelization 969f., 1026, 1040, 1200, 1326 Linear algebraic equations 22ff., 1014 band diagonal 43ff., 1019 biconjugate gradient method 77, 1034ff. Cholesky decomposition 89f., 423, 455, 668, 1038f. complex 41 computing  $A^{-1} \cdot B$  40 conjugate gradient method 77ff., 599, 1034 cyclic tridiagonal 67, 1030 direct methods 26, 64, 1014, 1030 Fortran 90 vs. library routines 1016 Gauss-Jordan elimination 27ff., 1014 Gaussian elimination 33f., 1014f. Hilbert matrix 83 Hotelling's method 49, 598 and integral equations 779ff., 783, 1325 iterative improvement 47ff., 195, 1022 iterative methods 26, 77ff., 1034 large sets of 23 least squares solution 53ff., 57f., 199f., 671, 1081, 1290 LU decomposition 34ff., 195, 386, 732, 783, 786, 801, 1016, 1022, 1325f. nonsingular 23 overdetermined 25f., 199, 670, 797 partitioned 70 QR decomposition 91f., 382, 386, 668, 1039f., 1199 row vs. column elimination 31f. Schultz's method 49, 598 Sherman-Morrison formula 65ff., 83 singular 22, 53, 58, 199, 670 singular value decomposition (SVD) 51ff., 199f., 670ff., 797, 1022, 1081, 1290 sparse 23, 43, 63ff., 732, 804, 1020f., 1030

summary of tasks 25f. Toeplitz 82, 85ff., 195, 1038 tridiagonal 26, 42f., 64, 109, 150, 453f., 462ff., 469ff., 488, 839f., 853, 861f., 1018f., 1227ff. Vandermonde 82ff., 114, 1037, 1047 wavelet solution 597ff., 782 Woodbury formula 68ff., 83 *see also* Eigensystems Linear congruential random number generator 267ff., 1142 choice of constants for 274ff. Linear constraints 423 Linear convergence 346, 393 Linear correlation (statistics) 630ff., 1276 Linear dependency constructing orthonormal basis 58, 94 of directions in N-dimensional space 409 in linear algebraic equations 22f. Linear equations *see* Differential equations; Integral equations; Linear algebraic equations Linear inversion method, constrained 799ff. Linear prediction 557ff. characteristic polynomial 559 coefficients 557ff., 1256 compared to maximum entropy method 558 compared with regularization 801 contrasted to polynomial extrapolation 560 related to optimal filtering 558 removal of bias in 563 stability 559f., 1257 Linear predictive coding (LPC) 563ff. Linear programming 387, 423ff., 1216ff. artificial variables 429 auxiliary objective function 430 basic variables 426 composite simplex algorithm 435 constraints 423 convergence criteria 432 degenerate feasible vector 429 dual problem 435 equality constraints 423 feasible basis vector 426 feasible vector 424 fundamental theorem 426 inequality constraints 423 left-hand variables 426 nonbasic variables 426 normal form 426 objective function 424 optimal feasible vector 424 pivot element 428f. primal-dual algorithm 435 primal problem 435 reduction to normal form 429ff. restricted normal form 426ff. revised simplex method 435 right-hand variables 426 simplex method 402, 423ff., 431ff., 1216ff. slack variables 429 tableau 427 vertex of simplex 426

Linear recurrence *see* Recurrence relation Linear regression 655ff., 660ff., 1285ff. *see also* Fitting Linear regularization 799ff. LINPACK 26 Literal constant 937, 1361 Little-endian 293 Local extrapolation 709 Local extremum 387f., 437 Localization of roots *see* Bracketing Logarithmic function 255 Lomb periodogram method of spectral analysis 569f., 1258f. fast algorithm 574f., 1259 Loops 9f. Lorentzian probability distribution 282, 696f. Low-pass filter 551, 644f., 1283f. Lower subscript 944 lower\_triangle() utility function 989, 1007, 1200 LP coefficients *see* Linear prediction LPC (linear predictive coding) 563ff. LU decomposition 34ff., 47f., 51, 55, 64, 97, 374, 667, 732, 1016, 1022<br>for **A**<sup>-1</sup> · **B** 40 backsubstitution 39, 1017 band diagonal matrix 43ff., 1020 complex equations 41f. Crout's algorithm 36ff., 45, 1017 for integral equations 783, 786, 1325f. for inverse iteration of eigenvectors 488 for inverse problems 801 for matrix determinant 41 for matrix inverse 40, 1016 for nonlinear sets of equations 374, 386, 1196 operation count 36, 39 outer product Gaussian elimination 1017 for Padé approximant 195, 1080 pivoting 37f., 1017 repeated backsubstitution 40, 46 solution of linear algebraic equations 40, 1017 solution of normal equations 667 for Toeplitz matrix 87 Lucifer 290

**M**&R (Metcalf and Reid) 935 M-estimates 694ff. how to compute 697f. local 695ff. *see also* Maximum likelihood estimate Machine accuracy 19f., 881f., 1189, 1343 Macintosh, *see* Apple Macintosh Maehly's procedure 364, 371 Magic in MEM image restoration 814 in Padé approximation 195 Mantissa in floating point format 19, 882, 909, 1343 Marginals 624 Marquardt method (least squares fitting) 678ff., 816, 1292f. Marsaglia shift register 1142, 1148ff. Marsaglia, G. 1142, 1149

mask 1006f., 1102, 1200, 1226, 1305, 1333f., 1368, 1378, 1382 optional argument 948 optional argument, facilitates parallelism 967f., 1038 Mass, center of 295ff. MasterCard checksum 894 Mathematical Center (Amsterdam) 353 Mathematical intrinsic functions 946, 951f. matmul() intrinsic function 945, 949, 969, 1026, 1040, 1050, 1076, 1200, 1216, 1290, 1326 Matrix 23ff add vector to diagonal 1004, 1234, 1366, 1381 approximation of 58f., 598f. band diagonal 42ff., 64, 1019 band triangular 64 banded 26, 454 bidiagonal 52 block diagonal 64, 754 block triangular 64 block tridiagonal 64 bordered 64 characteristic polynomial 449, 469 Cholesky decomposition 89f., 423, 455, 668, 1038f. column augmented 28, 1014 complex 41 condition number 53, 78 create unit matrix 1006, 1382 curvature 677 cyclic banded 64 cyclic tridiagonal 67, 1030 defective 450, 476, 489 of derivatives *see* Hessian matrix; Jacobian determinant design (fitting) 645, 665, 801, 1082 determinant of 25, 41 diagonal of sparse matrix 1033ff. diagonalization 452ff., 1225ff. elementary row and column operations 28f. finite differencing of partial differential equations 821ff. get diagonal 985, 1005, 1226f., 1366, 1381f. Hermitian 450, 454, 475 Hermitian conjugate 450 Hessenberg 94, 453, 470, 476ff., 488, 1231ff. Hessian *see* Hessian matrix hierarchically band diagonal 598 Hilbert 83 identity 25 ill-conditioned 53, 56, 114 indexed storage of 71f., 1030 and integral equations 779, 783, 1325 inverse 25, 27, 34, 40, 65ff., 70, 95ff., 1014, 1016f. inverse, approximate 49 inverse by Hotelling's method 49, 598 inverse by Schultz's method 49, 598 inverse multiplied by a matrix 40 iteration for inverse 49, 598

Jacobi transformation 453, 456ff., 462, 1225f. Jacobian 731, 1309 logical dimension 24 lower triangular 34f., 89, 781, 1016 lower triangular mask 1007, 1200, 1382 multiplication denoted by dot 23 multiplication, intrinsic function 949, 969, 1026, 1040, 1050, 1200, 1326 norm 50 normal 450ff. nullity 53 nullspace 25, 53f., 449, 795 orthogonal 91, 450, 463ff., 587 orthogonal transformation 452, 463ff., 469, 1227 orthonormal basis 58, 94 outer product denoted by cross 66, 420 partitioning for determinant 70 partitioning for inverse 70 pattern multiply of sparse 74 physical dimension 24 positive definite 26, 89f., 668, 1038 QR decomposition 91f., 382, 386, 668, 1039, 1199 range 53 rank 53 residual 49 row and column indices 23 row vs. column operations 31f. self-adjoint 450 set diagonal elements 1005, 1200, 1366, 1382 similarity transform 452ff., 456, 476, 478, 482 singular 53f., 58, 449 singular value decomposition 26, 51ff., 797 sparse 23, 63ff., 71, 598, 732, 754, 804, 1030ff. special forms 26 splitting in relaxation method 856f. spread 808 square root of 423, 455 symmetric 26, 89, 450, 454, 462ff., 668, 785, 1038, 1225, 1227 threshold multiply of sparse 74, 1031 Toeplitz 82, 85ff., 195, 1038 transpose() intrinsic function 950 transpose of sparse 73f., 1033 triangular 453 tridiagonal 26, 42f., 64, 109, 150, 453f., 462ff., 469ff., 488, 839f., 853, 861f., 1018f., 1227ff. tridiagonal with fringes 822 unitary 450 updating 94, 382, 386, 1041, 1199 upper triangular 34f., 91, 1016 upper triangular mask 1006, 1226, 1305, 1382 Vandermonde 82ff., 114, 1037, 1047 *see also* Eigensystems Matrix equations *see* Linear algebraic equations Matterhorn 606

maxexponent() intrinsic function 1107 Maximization *see* Minimization Maximum entropy method (MEM) 565ff., 1258 algorithms for image restoration 815f. Bayesian 816f. Cornwell-Evans algorithm 816 demystified 814 historic vs. Bayesian 816f. image restoration 809ff. intrinsic correlation function (ICF) model 817 for inverse problems 809ff. operation count 567 *see also* Linear prediction Maximum likelihood estimate (M-estimates) 690, 694ff. and Bayes' Theorem 811 chi-square test 690 defined 652 how to compute 697f. mean absolute deviation 696, 698, 1294 relation to least squares 652 maxloc() intrinsic function 949, 992f., 1015 modified in Fortran 95 961 maxval() intrinsic function 945, 948, 961, 1016, 1273 Maxwell's equations 825f. Mean(s) of distribution 604f., 608f., 1269 statistical differences between two 609ff. 1269f. Mean absolute deviation of distribution 605, 696, 1294 related to median 698 Measurement errors 650 Median 320 calculating 333 of distribution 605, 608f. as L-estimate 694 role in robust straight line fitting 698 by selection 698, 1294 Median-of-three, in Quicksort 324 MEM *see* Maximum entropy method (MEM) Memory leak 953, 956, 1071, 1327 Memory management 938, 941f., 953ff., 1327, 1336 merge construct 945, 950, 1099f. for conditional scalar expression 1010, 1094f. contrasted with where 1023 parallelization 1011 Merge-with-dummy-values idiom 1090 Merit function 650 in general linear least squares 665 for inverse problems 797 nonlinear models 675 for straight line fitting 656, 698 for straight line fitting, errors in both coordinates 660, 1286 Mesh-drift instability 834f. Mesokurtic distribution 606 Metcalf, Michael 2/viii *see also* M&R Method of regularization 799ff.

Metropolis algorithm 437f., 1219 Microsoft 1/xxii, 2/xix Microsoft Fortran PowerStation 2/viii Midpoint method *see* Modified midpoint method; Semi-implicit midpoint rule Mikado, or Town of Titipu 714 Miller's algorithm 175, 228, 1106 MIMD machines (Multiple Instruction Multiple Data) 964, 985, 1071, 1084 Minimal solution of recurrence relation 174 Minimax polynomial 186, 198, 1076 Minimax rational function 198 Minimization 387ff. along a ray 77, 376f., 389, 406ff., 412f., 415f., 418, 1195f., 1211, 1213 annealing, method of simulated 387f., 436ff., 1219ff. bracketing of minimum 390ff., 402, 1201f. Brent's method 389, 395ff., 399, 660f., 1204ff., 1286 Broyden-Fletcher-Goldfarb-Shanno algorithm 390, 418ff., 1215 chi-square 653ff., 675ff., 1285, 1292 choice of methods 388f. combinatorial 436f., 1219 conjugate gradient method 390, 413ff., 804, 815, 1210, 1214 convergence rate 393, 409 Davidon-Fletcher-Powell algorithm 390, 418ff., 1215 degenerate 795 direction-set methods 389, 406ff., 1210ff. downhill simplex method 389, 402ff., 444, 697f., 1208, 1222ff. finding best-fit parameters 650 Fletcher-Reeves algorithm 390, 414ff., 1214 functional 795 global 387f., 443f., 650, 1219, 1222 globally convergent multidimensional 418, 1215 golden section search 390ff., 395, 1202ff. multidimensional 388f., 402ff., 1208ff., 1214 in nonlinear model fitting 675f., 1292 Polak-Ribiere algorithm 389, 414ff., 1214 Powell's method 389, 402, 406ff., 1210ff. quasi-Newton methods 376, 390, 418ff., 1215 and root finding 375 scaling of variables 420 by searching smaller subspaces 815 steepest descent method 414, 804 termination criterion 392, 404 use in finding double roots 341 use for sparse linear systems 77ff. using derivatives 389f., 399ff., 1205ff. variable metric methods 390, 418ff., 1215 *see also* Linear programming Minimum residual method, for sparse system 78 minloc() intrinsic function 949, 992f. modified in Fortran 95 961 MINPACK 683 minval() intrinsic function 948, 961

MIPS 886 Missing data problem 569 Mississippi River 438f., 447 MMP (massively multiprocessor) machines 965ff., 974, 981, 984, 1016ff., 1021, 1045, 1226ff., 1250 Mode of distribution 605, 609 Modeling of data *see* Fitting Model-trust region 386, 683 Modes, homogeneous, of recursive filters 554 Modified Bessel functions *see* Bessel functions Modified Lentz's method, for continued fractions 165 Modified midpoint method 716ff., 720, 1302f. Modified moments 152 Modula-2 7 Modular arithmetic, without overflow 269, 271, 275 Modular programming 2/xiii, 7f., 956ff., 1209, 1293, 1296, 1346 MODULE facility 2/xiii, 936f., 939f., 957, 1067, 1298, 1320, 1322, 1324, 1330, 1346 initializing random number generator 1144ff. in nr.f90 936, 941f., 1362, 1384ff. in nrtype.f90 936f., 1361f. in nrutil.f90 936, 1070, 1362, 1364ff. sparse matrix 1031 undefined variables on exit 953, 1266 Module subprogram 940 modulo() intrinsic function 946, 1156 Modulus of linear congruential generator 268 Moments of distribution 604ff., 1269 filter that preserves 645 modified problem of 151f. problem of 83 and quadrature formulas 791, 1328 semi-invariants 608 Monic polynomial 142f. Monotonicity constraint, in upwind differencing 837 Monte Carlo 155ff., 267 adaptive 306ff., 1161ff. bootstrap method 686f. comparison of sampling methods 309 exploration of binary tree 290 importance sampling 306f. integration 124, 155ff., 295ff., 306ff., 1161 integration, recursive 314ff., 1164ff. integration, using Sobol' sequence 304 integration, VEGAS algorithm 309ff., 1161 and Kolmogorov-Smirnov statistic 622, 640 partial differential equations 824 quasi-random sequences in 299ff. quick and dirty 686f. recursive 306ff., 314ff., 1161, 1164ff. significance of Lomb periodogram 570 simulation of data 654, 684ff., 690 stratified sampling 308f., 314, 1164

Moon, calculate phases of 1f., 14f., 936, 1010f. Mother functions 584 Mother Nature 684, 686 Moving average (MA) model 566 Moving window averaging 644 Mozart 9 MS 1/xxii, 2/xix Muller's method 364, 372 Multidimensional confidence levels of fitting 688f. data, use of binning 623 Fourier transform 515ff., 1241, 1246, 1251 Fourier transform, real data 519ff., 1248f. initial value problems 844ff. integrals 124, 155ff., 295ff., 306ff., 1065ff., 1161ff. interpolation 116ff., 1049ff. Kolmogorov-Smirnov test 640, 1281 least squares fitting 675 minimization 402ff., 406ff., 413ff., 1208ff., 1214f., 1222ff. Monte Carlo integration 295ff., 306ff., 1161ff. normal (Gaussian) distribution 690 optimization 388f. partial differential equations 844ff. root finding 340ff., 358, 370, 372ff., 746, 749f., 752, 754, 1194ff., 1314ff. search using quasi-random sequence 300 secant method 373, 382f., 1199f. wavelet transform 595, 1267f. Multigrid method 824, 862ff., 1334ff. avoid SOR 866 boundary conditions 868f. choice of operators 868 coarse-to-fine operator 864, 1337 coarse-grid correction 864f. cycle 865 dual viewpoint 875 fine-to-coarse operator 864, 1337 full approximation storage (FAS) algorithm 874, 1339ff. full multigrid method (FMG) 863, 868, 1334ff. full weighting 867 Gauss-Seidel relaxation 865f., 1338 half weighting 867, 1337 importance of adjoint operator 867 injection operator 864, 1337 interpolation operator 864, 1337 line relaxation 866 local truncation error 875 Newton's rule 874, 876, 1339, 1341 nonlinear equations 874ff., 1339ff. nonlinear Gauss-Seidel relaxation 876, 1341 odd-even ordering 866, 869, 1338 operation count 862 prolongation operator 864, 1337 recursive nature 865, 1009, 1336 relative truncation error 875 relaxation as smoothing operator 865 restriction operator 864, 1337

speeding up FMG algorithm 873 stopping criterion 875f. straight injection 867 symbol of operator 866f. use of Richardson extrapolation 869 V-cycle 865, 1336 W-cycle 865, 1336 zebra relaxation 866 Multiple precision arithmetic 906ff., 1352ff. Multiple roots 341, 362 Multiplication, complex 171 Multiplication, multiple precision 907, 909, 1353f. Multiplier of linear congruential generator 268 Multistep and multivalue methods (ODEs) 740ff. *see also* Differential Equations; Predictorcorrector methods Multivariate normal distribution 690 Murphy's Law 407 Musical scores 5f.

## **N**AG 1/xxiii, 2/xx, 26, 64, 205, 454 Fortran 90 compiler 2/viii, 2/xiv Named constant 940 initialization 1012 for Numerical Recipes 1361 Named control structure 959, 1219, 1305 National Science Foundation (U.S.) 1/xvii,  $1/xix$ ,  $2/x$ Natural cubic spline 109, 1044f. Navier-Stokes equation 830f. nearest() intrinsic function 952, 1146 Needle, eye of (minimization) 403 Negation, multiple precision 907, 1353f. Negentropy 811, 896 Nelder-Mead minimization method 389, 402, 1208 Nested iteration 868 Neumann boundary conditions 820, 840, 851, 858 Neutrino 640 Neville's algorithm 102f., 105, 134, 182, 1043 Newton-Cotes formulas 125ff., 140 Newton-Raphson method *see* Newton's rule Newton's rule 143f., 180, 341, 355ff., 362, 364, 469, 1059, 1189 with backtracking 376, 1196 caution on use of numerical derivatives 356ff. fractal domain of convergence 360f. globally convergent multidimensional 373, 376ff., 382, 749f., 752, 1196, 1199, 1314f. for matrix inverse 49, 598 in multidimensions 370, 372ff., 749f., 752, 754, 1194ff., 1314ff. in nonlinear multigrid 874, 876, 1339, 1341 nonlinear Volterra equations 787 for reciprocal of number 911, 1355 safe 359, 1190 scaling of variables 381

singular Jacobian 386 solving stiff ODEs 740 for square root of number 912, 1356 Niederreiter sequence 300 NL2SOL 683 Noise bursty 889 effect on maximum entropy method 567 equivalent bandwidth 548 fitting data which contains 647f., 650 model, for optimal filtering 541 Nominal variable (statistics) 623 Nonexpansive projection operator 805 Non-interfering directions *see* Conjugate directions Nonlinear eigenvalue problems 455 Nonlinear elliptic equations, multigrid method 874ff., 1339ff. Nonlinear equations, in MEM inverse problems 813 Nonlinear equations, roots of 340ff. Nonlinear instability 831 Nonlinear integral equations 781, 787 Nonlinear programming 436 Nonnegativity constraints 423 Nonparametric statistics 633ff., 1277ff. Nonpolynomial complete (NP-complete) 438 Norm, of matrix 50 Normal (Gaussian) distribution 267, 652, 682, 798, 1294 central limit theorem 652f. deviates from 279f., 571, 1152 kurtosis of 607 multivariate 690 semi-invariants of 608 tails compared to Poisson 653 two-dimensional (binormal) 631 variance of skewness of 606 Normal equations (fitting) 26, 645, 666ff., 795, 800, 1288 often are singular 670 Normalization of Bessel functions 175 of floating-point representation 19, 882, 1343 of functions 142, 765 of modified Bessel functions 232 not() intrinsic function 951 Notch filter 551, 555f. NP-complete problem 438 nr.f90 (module file) 936, 1362, 1384ff. nrerror() utility function 989, 995 nrtype.f90 (module file) 936f. named constants 1361 nrutil.f90 (module file) 936, 1070, 1362, 1364ff. table of contents 1364 Null hypothesis 603 nullify statement 953f., 1070, 1302 Nullity 53 Nullspace 25, 53f., 449, 795 Number-theoretic transforms 503f. Numeric inquiry functions 2/xiv, 1107, 1231, 1343 Numerical derivatives 180ff., 645, 1075

Numerical integration *see* Quadrature Numerical intrinsic functions 946, 951f. Numerical Recipes compatibility with First Edition 4 Example Book 3 Fortran 90 types 936f., 1361 how to get programs 1/xx, 2/xvii how to report bugs 1/iv, 2/iv interface blocks (Fortran 90) 937, 941f., 1084, 1384ff. no warranty on 1/xx, 2/xvii plan of two-volume edition 1/xiii table of dependencies 921ff., 1434ff. as trademark 1/xxiii, 2/xx utility functions (Fortran 90) 936f., 945, 968, 970, 972ff., 977, 984, 987ff., 1015, 1071f., 1361ff. Numerical Recipes Software 1/xv, 1/xxiiff., 2/xviiff. address and fax number 1/iv, 1/xxii, 2/iv, 2/xix Web home page  $1/xx$ ,  $2/xvii$ Nyquist frequency 494ff., 520, 543, 545, 569ff. Nystrom method 782f., 789, 1325 product version 789, 1331

**O**bject extensibility 8 Objective function 424 Object-oriented programming 2/xvi, 2, 8 Oblateness parameter 764 Obsolete features *see* Fortran, Obsolescent features Octal constant, initialization 959 Odd-even ordering allows parallelization 1333 in Gauss-Seidel relaxation 866, 869, 1338 in successive over-relaxation (SOR) 859, 1332 Odd parity 888 OEM information 1/xxii One-sided power spectral density 492 ONLY option, for USE statement 941, 957, 1067 Operation count balancing 476 Bessel function evaluation 228 bisection method 346 Cholesky decomposition 90 coefficients of interpolating polynomial 114f. complex multiplication 97 cubic spline interpolation 109 evaluating polynomial 168 fast Fourier transform (FFT) 498 Gauss-Jordan elimination 34, 39 Gaussian elimination 34 Givens reduction 463 Householder reduction 467 interpolation 100 inverse iteration 488 iterative improvement 48 Jacobi transformation 460 Kendall's tau 637

linear congruential generator 268 LU decomposition 36, 39 matrix inversion 97 matrix multiplication 96 maximum entropy method 567 multidimensional minimization 413f. multigrid method 862 multiplication 909 polynomial evaluation 97f., 168 QL method 470, 473 QR decomposition 92 QR method for Hessenberg matrices 484 reduction to Hessenberg form 479 selection by partitioning 333 sorting 320ff. Spearman rank-order coefficient 638 Toeplitz matrix 83 Vandermonde matrix 83 Operator overloading 2/xiif., 7 Operator splitting 823, 847f., 861 Operator, user-defined 2/xii Optimal feasible vector 424 Optimal (Wiener) filtering 535, 539ff., 558, 644 compared with regularization 801 Optimization *see* Minimization Optimization of code 2/xiii Optional argument 2/xiv, 947f., 1092, 1228, 1230, 1256, 1272, 1275, 1340 dim 948 mask 948, 968, 1038 testing for 952 Ordering Numerical Recipes 1/xxf., 2/xviif. Ordinal variable (statistics) 623 Ordinary differential equations *see* Differential equations Orthogonal *see* Orthonormal functions; Orthonormal polynomials Orthogonal transformation 452, 463ff., 469, 584, 1227 Orthonormal basis, constructing 58, 94, 1039 Orthonormal functions 142, 246 Orthonormal polynomials Chebyshev 144, 184ff., 1076ff. construct for arbitrary weight 151ff., 1064 in Gauss-Hermite integration 147, 1062 and Gaussian quadrature 142, 1009, 1061 Gaussian weights from recurrence 150, 1064 Hermite 144, 1062 Jacobi 144, 1063 Laguerre 144, 1060 Legendre 144, 1059 weight function  $\log x$  153 Orthonormality 51, 142, 463 Outer product Gaussian elimination 1017 Outer product of matrices (denoted by cross) 66, 420, 949, 969f., 989, 1000ff., 1017, 1026, 1040, 1076, 1200, 1216, 1275 outerand() utility function 989, 1002, 1015 outerdiff() utility function 989, 1001 outerdiv() utility function 989, 1001 outerprod() utility function 970, 989, 1000, 1017, 1026, 1040, 1076, 1200, 1216, 1275

outersum() utility function 989, 1001 Outgoing wave boundary conditions 820 Outlier 605, 653, 656, 694, 697 *see also* Robust estimation Overcorrection 857 Overflow 882, 1343 how to avoid in modulo multiplication 269 in complex arithmetic 171 Overlap-add and overlap-save methods 536f. Overloading operator 2/xiif. procedures 940, 1015, 1083, 1094, 1096 Overrelaxation parameter 857, 1332 choice of 858 **P**ack() intrinsic function 945, 950, 964, 991, 1031 communication bottleneck 969 for index table 1176 for partition-exchange 1170 for selection 1178 for selective evaluation 1087 Pack-unpack idiom 1087, 1134, 1153 Padé approximant 194ff., 1080f. Padé approximation 105 Parabolic interpolation 395, 1204 Parabolic partial differential equations 818, 838ff. Parallel axis theorem 308 Parallel programming  $2/xv$ , 941, 958ff., 962ff., 965f., 968f., 987 array operations 964f. array ranking 1278f. band diagonal linear equations 1021 Bessel functions 1107ff. broadcasts 965ff.  $C$  and  $C_{++}$  2/viii communication costs 969, 981, 1250 counting do-loops 1015 cyclic reduction 974 deflation 977ff. design matrix 1082 dimensional expansion 965ff. eigensystems 1226, 1229f. fast Fourier transform (FFT) 981, 1235ff., 1250 in Fortran 90 963ff. Fortran 90 tricks 1009, 1274, 1278, 1280 function evaluation 986, 1009, 1084f., 1087, 1090, 1102, 1128, 1134 Gaussian quadrature 1009, 1061 geometric progressions 972 index loss 967f., 1038 index table 1176f. interprocessor communication 981 Kendall's tau 1280 linear algebra 969f., 1000ff., 1018f., 1026, 1040, 1200, 1326 linear recurrence 973f., 1073ff. logo 2/viii, 1009 masks 967f., 1006f., 1038, 1102, 1200, 1226, 1305, 1333f., 1368, 1378, 1382 merge statement 1010

MIMD (multiple instruction, multiple data) 964, 985f., 1084 MMP (massively multiprocessor) machines 965ff., 974, 984, 1016ff., 1226ff., 1250 nrutil.f90 (module file) 1364ff. odd-even ordering 1333 one-dimensional FFT 982f. parallel note icon 1009 partial differential equations 1333 in-place selection 1178f. polynomial coefficients from roots 980 polynomial evaluation 972f., 977, 998 random numbers 1009, 1141ff. recursive doubling 973f., 976f., 979, 988, 999, 1071ff. scatter-with-combine 984, 1002f., 1032f. second order recurrence 974f., 1074 SIMD (Single Instruction Multiple Data) 964, 985f., 1009, 1084f. singular value decomposition (SVD) 1026 sorting 1167ff., 1171, 1176f. special functions 1009 SSP (small-scale parallel) machines 965ff., 984, 1010ff., 1016ff., 1059f., 1226ff., 1250 subvector scaling 972, 974, 996, 1000 successive over-relaxation (SOR) 1333 supercomputers 2/viii, 962 SVD algorithm 1026 synthetic division 977ff., 999, 1048, 1071f., 1079, 1192 tridiagonal systems 975f., 1018, 1229f. utilities 1364ff. vector reduction 972f., 977, 998 vs. serial programming 965, 987 PARAMETER attribute 1012 Parameters in fitting function 651, 684ff. Parity bit 888 Park and Miller minimal standard random generator 269, 1142 Parkinson's Law 328 Parseval's Theorem 492, 544 discrete form 498 Partial differential equations 818ff., 1332ff. advective equation 826 alternating-direction implicit method (ADI) 847, 861f. amplification factor 828, 834 analyze/factorize/operate package 824 artificial viscosity 831, 837 biconjugate gradient method 824 boundary conditions 819ff. boundary value problems 819, 848 Cauchy problem 818f. caution on high-order methods 844f. Cayley's form 844 characteristics 818 Chebyshev acceleration 859f., 1332 classification of 818f. comparison of rapid methods 854 conjugate gradient method 824 Courant condition 829, 832ff., 836 Courant condition (multidimensional) 846 Crank-Nicholson method 840, 842, 844, 846

cyclic reduction (CR) method 848f., 852ff. diffusion equation 818, 838ff., 846, 855 Dirichlet boundary conditions 508, 820, 840, 850, 856, 858 elliptic, defined 818 error, varieties of 831ff. explicit vs. implicit differencing 827 FACR method 854 finite difference method 821ff. finite element methods 824 flux-conservative initial value problems 825ff. forward Euler differencing 826f. Forward Time Centered Space (FTCS) 827ff., 839ff., 843, 855 Fourier analysis and cyclic reduction (FACR) 848ff., 854 Gauss-Seidel method (relaxation) 855, 864ff., 876, 1338, 1341 Godunov's method 837 Helmholtz equation 852 hyperbolic  $818, 825f$ . implicit differencing 840 incomplete Cholesky conjugate gradient method (ICCG) 824 inhomogeneous boundary conditions 850f. initial value problems 818f. initial value problems, recommendations on 838ff. Jacobi's method (relaxation) 855ff., 864 Laplace's equation 818 Lax method 828ff., 836, 845f. Lax method (multidimensional) 845f. matrix methods 824 mesh-drift instability 834f. Monte Carlo methods 824 multidimensional initial value problems 844ff. multigrid method 824, 862ff., 1009, 1334ff. Neumann boundary conditions 508, 820, 840, 851, 858 nonlinear diffusion equation 842 nonlinear instability 831 numerical dissipation or viscosity 830 operator splitting 823, 847f., 861 outgoing wave boundary conditions 820 parabolic 818, 838ff. parallel computing 1333 periodic boundary conditions 850, 858 piecewise parabolic method (PPM) 837 Poisson equation 818, 852 rapid (Fourier) methods 508ff., 824, 848ff. relaxation methods 823, 854ff., 1332f. Schrödinger equation 842ff. second-order accuracy 833ff., 840 shock 831, 837 sparse matrices from 64 spectral methods 825 spectral radius 856ff., 862 stability vs. accuracy 830 stability vs. efficiency 821 staggered grids 513, 852 staggered leapfrog method 833f. strongly implicit procedure 824

successive over-relaxation (SOR) 857ff., 862, 866, 1332f. time splitting 847f., 861 two-step Lax-Wendroff method 835ff. upwind differencing 832f., 837 variational methods 824 varieties of error 831ff. von Neumann stability analysis 827f., 830, 833f., 840 wave equation 818, 825f. *see also* Elliptic partial differential equations; Finite difference equations (FDEs) Partial pivoting 29 Partition-exchange 323, 333 and pack() intrinsic function 1170 Partitioned matrix, inverse of 70 Party tricks 95ff., 168 Parzen window 547 Pascal, Numerical Recipes in 2/x, 2/xvii, 1 Pass-the-buck idiom 1102, 1128 Path integration, for function evaluation 201ff., 263, 1138 Pattern multiply of sparse matrices 74 PBCG (preconditioned biconjugate gradient method) 78f., 824 PC methods *see* Predictor-corrector methods PCGPACK 71 PDEs *see* Partial differential equations Pearson's r 630ff., 1276 PECE method 741 Pentagon, symmetries of 895 Percentile 320 Period of linear congruential generator 268 Periodic boundary conditions 850, 858 Periodogram 543ff., 566, 1258ff. Lomb's normalized 569f., 574f., 1258ff. variance of 544f. Perl (programming language) 1/xvi Perron's theorems, for convergence of recurrence relations 174f. Perturbation methods for matrix inversion 65ff. Phase error 831 Phase-locked loop 700 Phi statistic 625 Phillips-Twomey method 799ff. Pi, computation of 906ff., 1352ff., 1357f. Piecewise parabolic method (PPM) 837 Pincherle's theorem 175 Pivot element 29, 33, 757 in linear programming 428f. Pivoting 27, 29ff., 46, 66, 90, 1014 full 29, 1014 implicit 30, 38, 1014, 1017 in LU decomposition 37f., 1017 partial 29, 33, 37f., 1017 and QR decomposition 92 in reduction to Hessenberg form 478 in relaxation method 757 as row and column operations 32 for tridiagonal systems 43 Pixel 519, 596, 803, 811  $PI / 1 2/x$ Planck's constant 842

Plane rotation *see* Givens reduction; Jacobi transformation (or rotation) Platykurtic distribution 606 Plotting of functions 342, 1182f. POCS (projection onto convex sets) 805 Poetry 5f. Pointer (Fortran 90) 2/xiiif., 938f., 944f., 953ff., 1197, 1212, 1266 as alias 939, 944f., 1286, 1333 allocating an array 941 allocating storage for derived type 955 for array of arrays 956, 1336 array of, forbidden 956, 1337 associated with target 938f., 944f., 952f., 1197 in Fortran 95 961 to function, forbidden 1067, 1210 initialization to null 2/xv, 961 returning array of unknown size 955f., 1184, 1259, 1261, 1327 undefined status 952f., 961, 1070, 1266, 1302 Poisson equation 519, 818, 852 Poisson probability function cumulative 214 deviates from 281, 283ff., 571, 1154 semi-invariants of 608 tails compared to Gaussian 653 Poisson process 278, 282ff., 1153 Polak-Ribiere algorithm 390, 414ff., 1214 Poles *see* Complex plane, poles in Polishing of roots 356, 363ff., 370f., 1193 poly() utility function 973, 977, 989, 998, 1072, 1096, 1192, 1258, 1284 Polymorphism 8 Polynomial interpolation 99, 102ff., 1043 Aitken's algorithm 102 in Bulirsch-Stoer method 724, 726, 1305 coefficients for 113ff., 1047f. Lagrange's formula 84, 102f. multidimensional 116ff., 1049ff. Neville's algorithm 102f., 105, 134, 182, 1043 pathology in determining coefficients for 116 in predictor-corrector method 740 smoothing filters 645 *see also* Interpolation Polynomials 167ff. algebraic manipulations 169, 1072 approximate roots of Hermite polynomials 1062 approximate roots of Jacobi polynomials 1064 approximate roots of Laguerre polynomials 1061 approximating modified Bessel functions 230 approximation from Chebyshev coefficients 191, 1078f. AUTODIN-II 890 CCITT 889f. characteristic 368, 1193 characteristic, for digital filters 554, 559, 1257

characteristic, for eigenvalues of matrix 449, 469 Chebyshev 184ff., 1076ff. coefficients from roots 980 CRC-16 890 cumulants of 977, 999, 1071f., 1192, 1365, 1378f. deflation 362ff., 370f., 977 derivatives of 167, 978, 1071 division 84, 169, 362, 370, 977, 1072 evaluation of 167, 972, 977, 998f., 1071, 1258, 1365, 1376ff. evaluation of derivatives 167, 978, 1071 extrapolation in Bulirsch-Stoer method 724, 726, 1305f. extrapolation in Romberg integration 134 fitting 83, 114, 191, 645, 665, 674, 1078f., 1291 generator for CRC 889 ill-conditioned 362 masked evaluation of 1378 matrix method for roots 368, 1193 minimax 186, 198, 1076 monic 142f. multiplication 169 operation count for 168 orthonormal 142, 184, 1009, 1061 parallel operations on 977ff., 998f., 1071f., 1192 primitive modulo 2 287ff., 301f., 889 roots of 178ff., 362ff., 368, 1191ff. shifting of 192f., 978, 1079 stopping criterion in root finding 366 poly\_term() utility function 974, 977, 989, 999, 1071f., 1192 Port, serial data 892 Portability 3, 963 Portable random number generator *see* Random number generator Positive definite matrix, testing for 90 Positivity constraints 423 Postal Service (U.S.), barcode 894 PostScript 1/xvi, 1/xxiii, 2/xx Powell's method 389, 402, 406ff., 1210ff. Power (in a signal) 492f. Power series 159ff., 167, 195 economization of 192f., 1061, 1080 Padé approximant of 194ff., 1080f. Power spectral density *see* Fourier transform; Spectral density Power spectrum estimation *see* Fourier transform; Spectral density PowerStation, Microsoft Fortran 2/xix PPM (piecewise parabolic method) 837 Precision converting to double 1362 floating point 882, 937, 1343, 1361ff. multiple 906ff., 1352ff., 1362 Preconditioned biconjugate gradient method (PBCG) 78f. Preconditioning, in conjugate gradient methods 824 Predictor-corrector methods 702, 730, 740ff. Adams-Bashforth-Moulton schemes 741 adaptive order methods 744

compared to other methods 740 fallacy of multiple correction 741 with fixed number of iterations 741 functional iteration vs. Newton's rule 742 multivalue compared with multistep 742ff. starting and stopping 742, 744 stepsize control 742f. present() intrinsic function 952 Prime numbers 915 Primitive polynomials modulo 2 287ff., 301f., 889 Principal directions 408f., 1210 Principal solution, of inverse problem 797 PRIVATE attribute 957, 1067 Prize, \$1000 offered 272, 1141, 1150f. Probability *see* Random number generator; Statistical tests Probability density, change of variables in 278f. Procedure *see* Program(s); Subprogram Process loss 548 product() intrinsic function 948 Product Nystrom method 789, 1331 Program(s) as black boxes 1/xviii, 6, 26, 52, 205, 341, 406 dependencies 921ff., 1434ff. encapsulation 7 interfaces 2, 8 modularization 7f. organization 5ff. type declarations 2 typography of 2f., 12, 937 validation 3f. Programming, serial vs. parallel 965, 987 Projection onto convex sets (POCS) 805 Projection operator, nonexpansive 805 Prolongation operator 864, 1337 Protocol, for communications 888 PSD (power spectral density) *see* Fourier transform; Spectral density Pseudo-random numbers 266ff., 1141ff. PUBLIC attribute 957, 1067 Puns, particularly bad 167, 744, 747 PURE attribute 2/xv, 960f., 964, 986 put diag() utility function 985, 990, 1005, 1200 Pyramidal algorithm 586, 1264 Pythagoreans 392

## **Q**<sup>L</sup> *see* Eigensystems

QR *see* Eigensystems QR decomposition 91f., 382, 386, 1039f., 1199 backsubstitution 92, 1040 and least squares 668 operation count 92 pivoting 92 updating 94, 382, 386, 1041, 1199 use for orthonormal basis 58, 94 **Ouadratic** convergence 49, 256, 351, 356, 409f., 419, 906 equations 20, 178, 391, 457

interpolation 353, 364 programming 436 Quadrature 123ff., 1052ff. adaptive 123, 190, 788 alternative extended Simpson's rule 128 arbitrary weight function 151ff., 789, 1064, 1328 automatic 154 Bode's rule 126 change of variable in 137ff., 788, 1056ff. by Chebyshev fitting 124, 189, 1078 classical formulas for 124ff. Clenshaw-Curtis 124, 190, 512f. closed formulas 125, 127f. and computer science 881 by cubic splines 124 error estimate in solution 784 extended midpoint rule 129f., 135, 1054f. extended rules 127ff., 134f., 786, 788ff., 1326, 1328 extended Simpson's rule 128 Fourier integrals 577ff., 1261ff. Fourier integrals, infinite range 583 Gauss-Chebyshev 144, 512f. Gauss-Hermite 144, 789, 1062 Gauss-Jacobi 144, 1063 Gauss-Kronrod 154 Gauss-Laguerre 144, 789, 1060 Gauss-Legendre 144, 783, 789, 1059, 1325 Gauss-Lobatto 154, 190, 512 Gauss-Radau 154 Gaussian integration 127, 140ff., 781, 783, 788f., 1009, 1059ff., 1325, 1328f. Gaussian integration, nonclassical weight function 151ff., 788f., 1064f., 1328f. for improper integrals 135ff., 789, 1055, 1328 for integral equations 781f., 786, 1325ff. Monte Carlo 124, 155ff., 295ff., 306ff., 1161ff. multidimensional 124, 155ff., 1052, 1065ff. multidimensional, by recursion 1052, 1065 Newton-Cotes formulas 125ff., 140 open formulas 125ff., 129f., 135 related to differential equations 123 related to predictor-corrector methods 740 Romberg integration 124, 134f., 137, 182, 717, 788, 1054f., 1065, 1067 semi-open formulas 130 Simpson's rule 126, 133, 136f., 583, 782, 788ff., 1053 Simpson's three-eighths rule 126, 789f. singularity removal 137ff., 788, 1057ff., 1328ff. singularity removal, worked example 792, 1328ff. trapezoidal rule 125, 127, 130ff., 134f., 579, 583, 782, 786, 1052ff., 1326f. using FFTs 124 weight function  $\log x$  153 *see also* Integration of functions Quadrature mirror filter 585, 593

Quantum mechanics, Uncertainty Principle 600 Quartile value 320 Quasi-Newton methods for minimization 390, 418ff., 1215 Quasi-random sequence 299ff., 318, 881, 888 Halton's 300 for Monte Carlo integration 304, 309, 318 Sobol's 300ff., 1160 *see also* Random number generator Quicksort 320, 323ff., 330, 333, 1169f. Quotient-difference algorithm 164 **R**-estimates 694 Radioactive decay 278 Radix base for floating point arithmetic 476, 882, 907, 913, 1231, 1343, 1357 Radix conversion 902, 906, 913, 1357 radix() intrinsic function 1231 Radix sort 1172 Ramanujan's identity for  $\pi$  915

Random bits, generation of 287ff., 1159f. Random deviates 266ff., 1141ff. binomial 285f., 1155 exponential 278, 1151f. gamma distribution 282f., 1153 Gaussian 267, 279f., 571, 798, 1152f. normal 267, 279f., 571, 1152f. Poisson 283ff., 571, 1154f. quasi-random sequences 299ff., 881, 888, 1160f. uniform 267ff., 1158f., 1166 uniform integer 270, 274ff. Random number generator 266ff., 1141ff. bitwise operations 287 Box-Muller algorithm 279, 1152 Data Encryption Standard 290ff., 1144, 1156ff. good choices for modulus, multiplier and increment 274ff. initializing 1144ff. for integer-valued probability distribution 283f., 1154 integer vs. real implementation 273 L'Ecuyer's long period 271f. lagged Fibonacci generator 1142, 1148ff. linear congruential generator 267ff., 1142 machine language 269 Marsaglia shift register 1142, 1148ff. Minimal Standard, Park and Miller's 269, 1142 nonrandomness of low-order bits 268f. parallel 1009 perfect 272, 1141, 1150f. planes, numbers lie on 268 portable 269ff., 1142 primitive polynomials modulo 2 287ff. pseudo-DES 291, 1144, 1156ff. quasi-random sequences 299ff., 881, 888,

1160f. quick and dirty 274 quicker and dirtier 275 in Quicksort 324

random bits 287ff., 1159f. recommendations 276f. rejection method 281ff. serial 1141f. shuffling procedure 270, 272 in simulated annealing method 438 spectral test 274 state space 1143f. state space exhaustion 1141 subtractive method 273, 1143 system-supplied 267f. timings 276f., 1151 transformation method 277ff. trick for trigonometric functions 280 Random numbers *see* Monte Carlo; Random deviates Random walk 20 random number() intrinsic function 1141, 1143 random seed() intrinsic function 1141 RANDU, infamous routine 268 Range 53f. Rank (matrix) 53 kernel of finite 785 Rank (sorting) 320, 332, 1176 Rank (statistics) 633ff., 694f., 1277 Kendall's tau 637ff., 1279 Spearman correlation coefficient 634f., 1277ff. sum squared differences of 634, 1277 Ratio variable (statistics) 623 Rational Chebyshev approximation 197ff., 1081f. Rational function 99, 167ff., 194ff., 1080f. approximation for Bessel functions 225 approximation for continued fraction 164, 211, 219f. Chebyshev approximation 197ff., 1081f. evaluation of 170, 1072f. extrapolation in Bulirsch-Stoer method 718ff., 726, 1306f. interpolation and extrapolation using 99, 104ff., 194ff., 718ff., 726 as power spectrum estimate 566 interpolation and extrapolation using 1043f., 1080ff., 1306 minimax 198 Re-entrant procedure 1052 real() intrinsic function, ambiguity of 947 Realizable (causal) 552, 554f. reallocate() utility function 955, 990, 992, 1070, 1302 Rearranging *see* Sorting Reciprocal, multiple precision 910f., 1355f. Record, in data file 329 Recurrence relation 172ff., 971ff. arithmetic progression 971f., 996 associated Legendre polynomials 247 Bessel function 172, 224, 227f., 234 binomial coefficients 209 Bulirsch-Stoer 105f. characteristic polynomial of tridiagonal matrix 469 Clenshaw's recurrence formula 176f. and continued fraction 175

continued fraction evaluation 164f. convergence 175 cosine function 172, 500 cyclic reduction 974 dominant solution 174 exponential integrals 172 gamma function 206 generation of random bits 287f. geometric progression 972, 996 Golden Mean 21 Legendre polynomials 172 minimal vs. dominant solution 174 modified Bessel function 232 Neville's 103, 182 orthonormal polynomials 142 Perron's theorems 174f. Pincherle's theorem 175 for polynomial cumulants 977, 999, 1071f. polynomial interpolation 103, 183 primitive polynomials modulo 2 287f. random number generator 268 rational function interpolation 105f., 1043 recursive doubling 973, 977, 988, 999, 1071f., 1073 second order 974f., 1074 sequence of trig functions 173 sine function 172, 500 spherical harmonics 247 stability of 21, 173ff., 177, 224f., 227f., 232, 247, 975 trig functions 572 weight of Gaussian quadrature 144f. Recursion in Fortran 90 958 in multigrid method 865, 1009, 1336 Recursive doubling 973f., 979 cumulants of polynomial 977, 999, 1071f. linear recurrences 973, 988, 1073 tridiagonal systems 976 RECURSIVE keyword 958, 1065, 1067 Recursive Monte Carlo integration 306ff., 1161 Recursive procedure 2/xiv, 958, 1065, 1067, 1166 as parallelization tool 958 base case 958 for multigrid method 1009, 1336 re-entrant 1052 Recursive stratified sampling 314ff., 1164ff. Red-black *see* Odd-even ordering Reduction functions 948ff. Reduction of variance in Monte Carlo integration 299, 306ff. References (explanation) 4f. References (general bibliography) 916ff., 1359f. Reflection formula for gamma function 206 Regula falsi (false position) 347ff., 1185f. Regularity condition 775 Regularization compared with optimal filtering 801 constrained linear inversion method 799ff. of inverse problems 796ff. linear 799ff. nonlinear 813

objective criterion 802 Phillips-Twomey method 799ff. Tikhonov-Miller 799ff. trade-off curve 799 two-dimensional 803 zeroth order 797 *see also* Inverse problems Regularizing operator 798 Reid, John 2/xiv, 2/xvi Rejection method for random number generator 281ff. Relaxation method for algebraically difficult sets 763 automated allocation of mesh points 774f., 777 computation of spheroidal harmonics 764ff., 1319ff. for differential equations 746f., 753ff., 1316ff. elliptic partial differential equations 823, 854ff., 1332f. example 764ff., 1319ff. Gauss-Seidel method 855, 864ff., 876, 1338, 1341 internal boundary conditions 775ff. internal singular points 775ff. Jacobi's method 855f., 864 successive over-relaxation (SOR) 857ff., 862, 866, 1332f. *see also* Multigrid method Remes algorithms exchange algorithm 553 for minimax rational function 199 reshape() intrinsic function 950 communication bottleneck 969 order keyword 1050, 1246 Residual 49, 54, 78 in multigrid method 863, 1338 Resolution function, in Backus-Gilbert method 807 Response function 531 Restriction operator 864, 1337 RESULT keyword 958, 1073 Reward, \$1000 offered 272, 1141, 1150f. Richardson's deferred approach to the limit 134, 137, 182, 702, 718ff., 726, 788, 869 *see also* Bulirsch-Stoer method Richtmyer artificial viscosity 837 Ridders' method, for numerical derivatives 182, 1075 Ridders' method, root finding 341, 349, 351, 1187 Riemann shock problem 837 Right eigenvalues and eigenvectors 451 Rise/fall time 548f. Robust estimation 653, 694ff., 700, 1294 Andrew's sine 697 average deviation 605 double exponential errors 696 Kalman filtering 700 Lorentzian errors 696f. mean absolute deviation 605 nonparametric correlation 633ff., 1277 Tukey's biweight 697

use of a priori covariances 700 *see also* Statistical tests Romberg integration 124, 134f., 137, 182, 717, 788, 1054f., 1065 Root finding 143, 340ff., 1009, 1059 advanced implementations of Newton's rule 386 Bairstow's method 364, 370, 1193 bisection 343, 346f., 352f., 359, 390, 469, 698, 1184f. bracketing of roots 341, 343ff., 353f., 362, 364, 369, 1183f. Brent's method 341, 349, 660f., 1188f., 1286 Broyden's method 373, 382f., 386, 1199 compared with multidimensional minimization 375 complex analytic functions 364 in complex plane 204 convergence criteria 347, 374 deflation of polynomials 362ff., 370f., 1192 without derivatives 354 double root 341 eigenvalue methods 368, 1193 false position 347ff., 1185f. Jenkins-Traub method 369 Laguerre's method 341, 366f., 1191f. Lehmer-Schur algorithm 369 Maehly's procedure 364, 371 matrix method 368, 1193 Muller's method 364, 372 multiple roots 341 Newton's rule 143f., 180, 341, 355ff., 362, 364, 370, 372ff., 376, 469, 740, 749f., 754, 787, 874, 876, 911f., 1059, 1189, 1194, 1196, 1314ff., 1339, 1341, 1355f. pathological cases 343, 356, 362, 372 polynomials 341, 362ff., 449, 1191f. in relaxation method 754, 1316 Ridders' method 341, 349, 351, 1187 root-polishing 356, 363ff., 369ff., 1193 safe Newton's rule 359, 1190 secant method 347ff., 358, 364, 399, 1186f. in shooting method 746, 749f., 1314f. singular Jacobian in Newton's rule 386 stopping criterion for polynomials 366 use of minimum finding 341 using derivatives 355ff., 1189 zero suppression 372 *see also* Roots Root polishing 356, 363ff., 369ff., 1193 Roots Chebyshev polynomials 184 complex *n*th root of unity 999f., 1379 cubic equations 179f. Hermite polynomials, approximate 1062 Jacobi polynomials, approximate 1064 Laguerre polynomials, approximate 1061 multiple 341, 364ff., 1192 nonlinear equations 340ff. polynomials 341, 362ff., 449, 1191f. quadratic equations 178

reflection in unit circle 560, 1257 square, multiple precision 912, 1356 *see also* Root finding Rosenbrock method 730, 1308 compared with semi-implicit extrapolation 739 stepsize control 731, 1308f. Roundoff error 20, 881, 1362 bracketing a minimum 399 compile time vs. run time 1012 conjugate gradient method 824 eigensystems 458, 467, 470, 473, 476, 479, 483 extended trapezoidal rule 132 general linear least squares 668, 672 graceful 883, 1343 hardware aspects 882, 1343 Householder reduction 466 IEEE standard 882f., 1343 interpolation 100 least squares fitting 658, 668 Levenberg-Marquardt method 679 linear algebraic equations 23, 27, 29, 47, 56, 84, 1022 linear predictive coding (LPC) 564 magnification of  $20, 47, 1022$ maximum entropy method (MEM) 567 measuring 881f., 1343 multidimensional minimization 418, 422 multiple roots 362 numerical derivatives 180f. recurrence relations 173 reduction to Hessenberg form 479 series 164f. straight line fitting 658 variance 607 Row degeneracy 22 Row-indexed sparse storage 71f., 1030 transpose 73f. Row operations on matrix 28, 31f. Row totals 624 RSS algorithm 314ff., 1164 RST properties (reflexive, symmetric, transitive) 338 Runge-Kutta method 702, 704ff., 731, 740, 1297ff., 1308 Cash-Karp parameters 710, 1299f. embedded 709f., 731, 1298, 1308 high-order 705 quality control 722 stepsize control 708ff. Run-length encoding 901 Runge-Kutta method high-order 1297 stepsize control 1298f. Rybicki, G.B. 84ff., 114, 145, 252, 522, 574, 600 **S**-box for Data Encryption Standard 1148

Sampling importance 306f. Latin square or hypercube 305f. recursive stratified 314ff., 1164 stratified 308f. uneven or irregular 569, 648f., 1258 Sampling theorem 495, 543 for numerical approximation 600ff. Sande-Tukey FFT algorithm 503 SAVE attribute 953f., 958f., 961, 1052, 1070, 1266, 1293 redundant use of 958f. SAVE statements 3 Savitzky-Golay filters for data smoothing 644ff., 1283f. for numerical derivatives 183, 645 scale() intrinsic function 1107 Scallop loss 548 Scatter-with-combine functions 984, 1002f., 1032, 1366, 1380f. scatter\_add() utility function 984, 990, 1002, 1032 scatter\_max() utility function 984, 990, 1003 Schonfelder, Lawrie 2/xi Schrage's algorithm 269 Schrödinger equation 842ff. Schultz's method for matrix inverse 49, 598 Scope 956ff., 1209, 1293, 1296 Scoping unit 939 SDLC checksum 890 Searching with correlated values 111, 1046f. an ordered table 110f., 1045f. selection 333, 1177f. Secant method 341, 347ff., 358, 364, 399, 1186f. Broyden's method 382f., 1199f. multidimensional (Broyden's) 373, 382f., 1199 Second Euler-Maclaurin summation formula 135f. Second order differential equations 726, 1307 Seed of random number generator 267, 1146f. select case statement 2/xiv, 1010, 1036 Selection 320, 333, 1177f. find  $m$  largest elements 336, 1179f. heap algorithm 336, 1179 for median 698, 1294 operation count 333 by packing 1178 parallel algorithms 1178 by partition-exchange 333, 1177f. without rearrangement 335, 1178f. timings 336 use to find median 609 Semi-implicit Euler method 730, 735f. Semi-implicit extrapolation method 730, 735f., 1310f. compared with Rosenbrock method 739 stepsize control 737, 1311f. Semi-implicit midpoint rule 735f., 1310f. Semi-invariants of a distribution 608 Sentinel, in Quicksort 324, 333 Separable kernel 785 Separation of variables 246 Serial computing convergence of quadrature 1060 random numbers 1141 sorting 1167 Serial data port 892

Series 159ff. accelerating convergence of 159ff. alternating 160f., 1070 asymptotic 161 Bessel function  $K_{\nu}$  241 Bessel function  $Y_{\nu}$  235 Bessel functions 160, 223 cosine integral 250 divergent 161 economization 192f., 195, 1080 Euler's transformation 160f., 1070 exponential integral 216, 218 Fresnel integral 248 hypergeometric 202, 263, 1138 incomplete beta function 219 incomplete gamma function 210, 1090f. Laurent 566 relation to continued fractions 163f. roundoff error in 164f. sine and cosine integrals 250 sine function 160 Taylor 355f., 408, 702, 709, 754, 759 transformation of 160ff., 1070 van Wijngaarden's algorithm 161, 1070 Shaft encoder 886 Shakespeare 9 Shampine's Rosenbrock parameters 732, 1308 shape() intrinsic function 938, 949 Shell algorithm (Shell's sort) 321ff., 1168 Sherman-Morrison formula 65ff., 83, 382 Shifting of eigenvalues 449, 470f., 480 Shock wave 831, 837 Shooting method computation of spheroidal harmonics 772, 1321ff. for differential equations 746, 749ff., 770ff., 1314ff., 1321ff. for difficult cases 753, 1315f. example 770ff., 1321ff. interior fitting point 752, 1315f., 1323ff. Shuffling to improve random number generator 270, 272 Side effects prevented by data hiding 957, 1209, 1293, 1296 and PURE subprograms 960 Sidelobe fall-off 548 Sidelobe level 548 sign() intrinsic function, modified in Fortran 95 961 Signal, bandwidth limited 495 Significance (numerical) 19 Significance (statistical) 609f. one- vs. two-sided 632 peak in Lomb periodogram 570 of 2-d K-S test 640, 1281 two-tailed 613 SIMD machines (Single Instruction Multiple Data) 964, 985f., 1009, 1084f. Similarity transform 452ff., 456, 476, 478, 482 Simplex defined 402 method in linear programming 389, 402, 423ff., 431ff., 1216ff.

method of Nelder and Mead 389, 402ff., 444, 697f., 1208f., 1222ff. use in simulated annealing 444, 1222ff. Simpson's rule 124ff., 128, 133, 136f., 583, 782, 788f., 1053f. Simpson's three-eighths rule 126, 789f. Simulated annealing *see* Annealing, method of simulated Simulation *see* Monte Carlo Sine function evaluated from  $tan(\theta/2)$  173 recurrence 172 series 160 Sine integral 248, 250ff., 1123, 1125f. continued fraction 250 series 250 *see also* Cosine integral Sine transform *see* Fast Fourier transform (FFT); Fourier transform Singleton's algorithm for FFT 525 Singular value decomposition (SVD) 23, 25, 51ff., 1022 approximation of matrices 58f. backsubstitution 56, 1022f. and bases for nullspace and range 53 confidence levels from 693f. covariance matrix 693f. fewer equations than unknowns 57 for inverse problems 797 and least squares 54ff., 199f., 668, 670ff., 1081, 1290f. in minimization 410 more equations than unknowns 57f. parallel algorithms 1026 and rational Chebyshev approximation 199f., 1081f. of square matrix 53ff., 1023 use for ill-conditioned matrices 56, 58, 449 use for orthonormal basis 58, 94 Singularities of hypergeometric function 203, 263 in integral equations 788ff., 1328 in integral equations, worked example 792, 1328ff. in integrands 135ff., 788, 1055, 1328ff. removal in numerical integration 137ff., 788, 1057ff., 1328ff. Singularity, subtraction of the 789 SIPSOL 824 Six-step framework, for FFT 983, 1240 size() intrinsic function 938, 942, 945, 948 Skew array section 2/xii, 945, 960, 985, 1284 Skewness of distribution 606, 608, 1269 Smoothing of data 114, 644ff., 1283f. of data in integral equations 781 importance in multigrid method 865 sn function 261, 1137f. Snyder, N.L. 1/xvi Sobol's quasi-random sequence 300ff., 1160f. Sonata<sub>9</sub> Sonnet 9 Sorting 320ff., 1167ff. bubble sort 1168

bubble sort cautioned against 321 compared to selection 333 covariance matrix 669, 681, 1289 eigenvectors 461f., 1227 Heapsort 320, 327f., 336, 1171f., 1179 index table 320, 329f., 1170, 1173ff., 1176 operation count 320ff. by packing 1171 parallel algorithms 1168, 1171f., 1176 Quicksort 320, 323ff., 330, 333, 1169f. radix sort 1172 rank table 320, 332, 1176 ranking 329, 1176 by reshaping array slices 1168 Shell's method 321ff., 1168 straight insertion 321f., 461f., 1167, 1227 SP, defined 937 SPARC or SPARCstation 1/xxii, 2/xix, 4 Sparse linear equations 23, 63ff., 732, 1030 band diagonal 43, 1019ff. biconjugate gradient method 77, 599, 1034 data type for 1030 indexed storage 71f., 1030 in inverse problems 804 minimum residual method 78 named patterns 64, 822 partial differential equations 822ff. relaxation method for boundary value problems 754, 1316 row-indexed storage 71f., 1030 wavelet transform 584, 598 *see also* Matrix Spearman rank-order coefficient 634f., 694f., 1277 Special functions *see* Function Spectral analysis *see* Fourier transform; Periodogram Spectral density 541 and data windowing 545ff. figures of merit for data windows 548f. normalization conventions 542f. one-sided PSD 492 periodogram 543ff., 566, 1258ff. power spectral density (PSD) 492f. power spectral density per unit time 493 power spectrum estimation by FFT 542ff., 1254ff. power spectrum estimation by MEM 565ff., 1258 two-sided PSD 493 variance reduction in spectral estimation 545 Spectral lines, how to smooth 644 Spectral methods for partial differential equations 825 Spectral radius 856ff., 862 Spectral test for random number generator 274 Spectrum *see* Fourier transform Spherical Bessel functions 234 routine for 245, 1121 Spherical harmonics 246ff. orthogonality 246

routine for 247f., 1122 stable recurrence for 247 table of 246 *see also* Associated Legendre polynomials Spheroidal harmonics 764ff., 770ff., 1319ff. boundary conditions 765 normalization 765 routine for 768ff., 1319ff., 1323ff. Spline 100 cubic 107ff., 1044f. gives tridiagonal system 109 natural 109, 1044f. operation count 109 two-dimensional (bicubic) 120f., 1050f. spread() intrinsic function 945, 950, 969, 1000, 1094, 1290f. and dimensional expansion 966ff. Spread matrix 808 Spread spectrum 290 Square root, complex 172 Square root, multiple precision 912, 1356f. Square window 546, 1254ff. SSP (small-scale parallel) machines 965ff., 972, 974, 984, 1011, 1016ff., 1021, 1059f., 1226ff., 1250 Stability 20f. of Clenshaw's recurrence 177 Courant condition 829, 832ff., 836, 846 diffusion equation 840 of Gauss-Jordan elimination 27, 29 of implicit differencing 729, 840 mesh-drift in PDEs 834f. nonlinear 831, 837 partial differential equations 820, 827f. of polynomial deflation 363 in quadrature solution of Volterra equation 787f. of recurrence relations 173ff., 177, 224f., 227f., 232, 247 and stiff differential equations 728f. von Neumann analysis for PDEs 827f., 830, 833f., 840 *see also* Accuracy Stabilized Kolmogorov-Smirnov test 621 Stabilizing functional 798 Staggered leapfrog method 833f. Standard (probable) errors 1288, 1290 Standard deviation of a distribution 605, 1269 of Fisher's z 632 of linear correlation coefficient 630 of sum squared difference of ranks 635, 1277 Standard (probable) errors 610, 656, 661, 667, 671, 684 Stars, as text separator 1009 Statement function, superseded by internal subprogram 1057, 1256 Statement labels 9 Statistical error 653 Statistical tests 603ff., 1269ff. Anderson-Darling 621 average deviation 605, 1269 bootstrap method 686f. chi-square 614f., 623ff., 1272, 1275f.

contingency coefficient C 625, 1275 contingency tables 622ff., 638, 1275f. correlation 603f. Cramer's V 625, 1275 difference of distributions 614ff., 1272 difference of means 609ff., 1269f. difference of variances 611, 613, 1271 entropy measures of association 626ff., 1275f. F-test 611, 613, 1271 Fisher's z-transformation 631f., 1276 general paradigm 603 Kendall's tau 634, 637ff., 1279 Kolmogorov-Smirnov 614, 617ff., 640, 694, 1273f., 1281 Kuiper's statistic 621 kurtosis 606, 608, 1269 L-estimates 694 linear correlation coefficient 630ff., 1276 M-estimates 694ff. mean 603ff., 608ff., 1269f. measures of association 604, 622ff., 1275 measures of central tendency 604ff., 1269 median 605, 694 mode 605 moments 604ff., 608, 1269 nonparametric correlation 633ff., 1277 Pearson's r 630ff., 1276 for periodic signal 570 phi statistic 625 R-estimates 694 rank correlation 633ff., 1277 robust 605, 634, 694ff. semi-invariants 608 for shift vs. for spread 620f. significance 609f., 1269ff. significance, one- vs. two-sided 613, 632 skewness 606, 608, 1269 Spearman rank-order coefficient 634f., 694f., 1277 standard deviation 605, 1269 strength vs. significance 609f., 622 Student's t 610, 631, 1269 Student's t, for correlation 631 Student's t, paired samples 612, 1271 Student's t, Spearman rank-order coefficient 634, 1277 Student's t, unequal variances 611, 1270 sum squared difference of ranks 635, 1277 Tukey's trimean 694 two-dimensional 640, 1281ff. variance 603ff., 607f., 612f., 1269ff. Wilcoxon 694 *see also* Error; Robust estimation Steak, without sizzle 809 Steed's method Bessel functions 234, 239 continued fractions 164f. Steepest descent method 414 in inverse problems 804 Step doubling 130, 708f., 1052 tripling 136, 1055 Stieltjes, procedure of 151

Stiff equations 703, 727ff., 1308ff. Kaps-Rentrop method 730, 1308 methods compared 739 predictor-corrector method 730 r.h.s. independent of  $x$  729f. Rosenbrock method 730, 1308 scaling of variables 730 semi-implicit extrapolation method 730, 1310f. semi-implicit midpoint rule 735f., 1310f. Stiff functions 100, 399 Stirling's approximation 206, 812 Stoermer's rule 726, 1307 Stopping criterion, in multigrid method 875f. Stopping criterion, in polynomial root finding 366 Storage band diagonal matrix 44, 1019 sparse matrices 71f., 1030 Storage association 2/xiv Straight injection 867 Straight insertion 321f., 461f., 1167, 1227 Straight line fitting 655ff., 667f., 1285ff. errors in both coordinates 660ff., 1286ff. robust estimation 698, 1294ff. Strassen's fast matrix algorithms 96f. Stratified sampling, Monte Carlo 308f., 314 Stride (of an array) 944 communication bottleneck 969 Strongly implicit procedure (SIPSOL) 824 Structure constructor 2/xii Structured programming 5ff. Student's probability distribution 221f. Student's t-test for correlation 631 for difference of means 610, 1269 for difference of means (paired samples) 612, 1271 for difference of means (unequal variances) 611, 1270 for difference of ranks 635, 1277 Spearman rank-order coefficient 634, 1277 Sturmian sequence 469 Sub-random sequences *see* Quasi-random sequence Subprogram 938 for data hiding 957, 1209, 1293, 1296 internal 954, 957, 1057, 1067, 1226, 1256 in module 940 undefined variables on exit 952f., 961, 1070, 1266, 1293, 1302 Subscript triplet (for array) 944 Subtraction, multiple precision 907, 1353 Subtractive method for random number generator 273, 1143 Subvector scaling 972, 974, 996, 1000 Successive over-relaxation (SOR) 857ff., 862, 1332f. bad in multigrid method 866 Chebyshev acceleration 859f., 1332f. choice of overrelaxation parameter 858 with logical mask 1333f. parallelization 1333 sum() intrinsic function 945, 948, 966

Sum squared difference of ranks 634, 1277 Sums *see* Series Sun 1/xxii, 2/xix, 886 SPARCstation 1/xxii, 2/xix, 4 Supernova 1987A 640 SVD *see* Singular value decomposition (SVD) swap() utility function 987, 990f., 1015, 1210 Symbol, of operator 866f. Synthetic division 84, 167, 362, 370 parallel algorithms 977ff., 999, 1048, 1071f., 1079, 1192 repeated 978f. Systematic errors 653 **T**ableau (interpolation) 103, 183 Tangent function, continued fraction 163 Target, for pointer 938f., 945, 952f. Taylor series 180, 355f., 408, 702, 709, 742, 754, 759 Test programs 3 Thermodynamics, analogy for simulated annealing 437 Thinking Machines, Inc. 964 Threshold multiply of sparse matrices 74, 1031 Tides 560f. Tikhonov-Miller regularization 799ff. Time domain 490 Time splitting 847f., 861 tiny() intrinsic function 952 Toeplitz matrix 82, 85ff., 195, 1038 LU decomposition 87 new, fast algorithms 88f. nonsymmetric 86ff., 1038 Tongue twisters 333 Torus 297f., 304 Trade-off curve 795, 809 Trademarks 1/xxii, 2/xixf. Transformation Gauss 256 Landen 256 method for random number generator 277ff. Transformational functions 948ff. Transforms, number theoretic 503f. Transport error 831ff. transpose() intrinsic function 950, 960, 969, 981, 1050, 1246 Transpose of sparse matrix 73f. Trapezoidal rule 125, 127, 130ff., 134f., 579, 583, 782, 786, 1052, 1326f. Traveling salesman problem 438ff., 1219ff. Tridiagonal matrix 42, 63, 150, 453f., 488, 839f., 1018f. in alternating-direction implicit method (ADI) 861f. from cubic spline 109 cyclic 67, 1030 in cyclic reduction 853 eigenvalues 469ff., 1228 with fringes 822 from operator splitting 861f. parallel algorithm 975, 1018, 1229f. recursive splitting 1229f. reduction of symmetric matrix to 462ff., 470, 1227f.

serial algorithm 1018f. *see also* Matrix **Trigonometric** functions, linear sequences 173 functions, recurrence relation 172, 572 functions,  $tan(\theta/2)$  as minimal 173 interpolation 99 solution of cubic equation 179f. Truncation error 20f., 399, 709, 881, 1362 in multigrid method 875 in numerical derivatives 180 Tukey's biweight 697 Tukey's trimean 694 Turbo Pascal (Borland) 8 Twin errors 895 Two-dimensional *see* Multidimensional Two-dimensional K–S test 640, 1281ff. Two-pass algorithm for variance 607, 1269 Two-point boundary value problems 702, 745ff., 1314ff. automated allocation of mesh points 774f., 777 boundary conditions 745ff., 749, 751f., 771, 1314ff. difficult cases 753, 1315f. eigenvalue problem for differential equations 748, 764ff., 770ff., 1319ff. free boundary problem 748, 776 grid (mesh) points 746f., 754, 774f., 777 internal boundary conditions 775ff. internal singular points 775ff. linear requires no iteration 751 multiple shooting 753 problems reducible to standard form 748 regularity condition 775 relaxation method 746f., 753ff., 1316ff. relaxation method, example of 764ff., 1319 shooting to a fitting point 751ff., 1315f., 1323ff. shooting method 746, 749ff., 770ff., 1314ff., 1321ff. shooting method, example of 770ff., 1321ff. singular endpoints 751, 764, 771, 1315f., 1319ff. *see also* Elliptic partial differential equations Two-sided exponential error distribution 696 Two-sided power spectral density 493 Two-step Lax-Wendroff method 835ff. Two-volume edition, plan of 1/xiii Two's complement arithmetic 1144 Type declarations, explicit vs. implicit 2

**U**bound() intrinsic function 949 ULTRIX 1/xxiii, 2/xix Uncertainty coefficient 628 Uncertainty principle 600 Undefined status, of arrays and pointers 952f., 961, 1070, 1266, 1293, 1302 Underflow, in IEEE arithmetic 883, 1343 Underrelaxation 857 Uniform deviates *see* Random deviates, uniform

Unitary (function) 843f. Unitary (matrix) *see* Matrix unit matrix() utility function 985, 990, 1006, 1216, 1226, 1325 UNIX 1/xxiii, 2/viii, 2/xix, 4, 17, 276, 293, 886 Upper Hessenberg matrix *see* Hessenberg matrix U.S. Postal Service barcode 894 unpack() intrinsic function 950, 964 communication bottleneck 969 Upper subscript 944 upper triangle() utility function 990, 1006, 1226, 1305 Upwind differencing 832f., 837 USE statement 936, 939f., 954, 957, 1067, 1384 USES keyword in program listings 2 Utility functions 987ff., 1364ff. add vector to matrix diagonal 1004, 1234, 1366, 1381 alphabetical listing 988ff. argument checking 994f., 1370f. arithmetic progression 996, 1072, 1127, 1365, 1371f. array reallocation 992, 1070f., 1365, 1368f. assertion of numerical equality 995, 1022, 1365, 1370f. compared to intrinsics 990ff. complex *n*th root of unity 999f., 1379 copying arrays 991, 1034, 1327f., 1365f. create unit matrix 1006, 1382 cumulative product of an array 997f., 1072, 1086, 1375 cumulative sum of an array 997, 1280f., 1365, 1375 data types 1361 elemental functions 1364 error handling 994f., 1036, 1370f. generic functions 1364 geometric progression 996f., 1365, 1372ff. get diagonal of matrix 1005, 1226f., 1366, 1381f. length of a vector 1008, 1383 linear recurrence 996 location in an array 992ff., 1015, 1017ff. location of first logical "true" 993, 1041, 1369 location of maximum array value 993, 1015, 1017, 1365, 1369 location of minimum array value 993, 1369f. logical assertion 994, 1086, 1090, 1092, 1365, 1370 lower triangular mask 1007, 1200, 1382 masked polynomial evaluation 1378 masked swap of elements in two arrays 1368 moving data 990ff., 1015 multiply vector into matrix diagonal 1004f., 1366, 1381 nrutil.f90 (module file) 1364ff. outer difference of vectors 1001, 1366, 1380 outer logical and of vectors 1002

outer operations on vectors 1000ff., 1379f. outer product of vectors 1000f., 1076, 1365f., 1379 outer quotient of vectors 1001, 1379 outer sum of vectors 1001, 1379f. overloading 1364 partial cumulants of a polynomial 999, 1071, 1192f., 1365, 1378f. polynomial evaluation 996, 998f., 1258, 1365, 1376ff. scatter-with-add 1002f., 1032f., 1366, 1380f. scatter-with-combine 1002f., 1032f., 1380f. scatter-with-max 1003f., 1366, 1381 set diagonal elements of matrix 1005, 1200, 1366, 1382 skew operation on matrices 1004ff., 1381ff. swap elements of two arrays 991, 1015, 1365ff. upper triangular mask 1006, 1226, 1305, 1382 **V**-cycle 865, 1336 vabs() utility function 990, 1008, 1290 Validation of Numerical Recipes procedures 3f. Valley, long or narrow 403, 407, 410 Van Cittert's method 804 Van Wijngaarden-Dekker-Brent method *see* Brent's method Vandermonde matrix 82ff., 114, 1037, 1047 Variable length code 896, 1346ff. Variable metric method 390, 418ff., 1215 compared to conjugate gradient method 418 Variable step-size integration 123, 135, 703, 707ff., 720, 726, 731, 737, 742ff., 1298ff., 1303, 1308f., 1311ff. Variance(s) correlation 605 of distribution 603ff., 608, 611, 613, 1269 pooled 610 reduction of (in Monte Carlo) 299, 306ff. statistical differences between two 609, 1271 two-pass algorithm for computing 607, 1269 *see also* Covariance Variational methods, partial differential equations 824 VAX 275, 293 Vector(s) length 1008, 1383 norms 1036 outer difference 1001, 1366, 1380 outer operations 1000ff., 1379f. outer product 1000f., 1076, 1365f., 1379 Vector reduction 972, 977, 998 Vector subscripts 2/xiif., 984, 1002, 1032, 1034 communication bottleneck 969, 981, 1250 VEGAS algorithm for Monte Carlo 309ff., 1161 Verhoeff's algorithm for checksums 894f., 1345

Viète's formulas for cubic roots 179 Vienna Fortran 2/xv Virus, computer 889 Viscosity artificial 831, 837 numerical 830f., 837 Visibility 956ff., 1209, 1293, 1296 VMS 1/xxii, 2/xix Volterra equations 780f., 1326 adaptive stepsize control 788 analogy with ODEs 786 block-by-block method 788 first kind 781, 786 nonlinear 781, 787 second kind 781, 786ff., 1326f. unstable quadrature 787f. von Neuman, John 963, 965 von Neumann-Richtmyer artificial viscosity 837 von Neumann stability analysis for PDEs 827f., 830, 833f., 840 Vowellish (coding example) 896f., 902

**W**-cycle 865, 1336 Warranty, disclaimer of 1/xx, 2/xvii Wave equation 246, 818, 825f. Wavelet transform 584ff., 1264ff. appearance of wavelets 590ff. approximation condition of order p 585 coefficient values 586, 589, 1265 contrasted with Fourier transform 584, 594 Daubechies wavelet filter coefficients 584ff., 588, 590f., 594, 598, 1264ff. detail information 585 discrete wavelet transform (DWT) 586f., 1264 DWT (discrete wavelet transform) 586f., 1264ff. eliminating wrap-around 587 fast solution of linear equations 597ff. filters 592f. and Fourier domain 592f. image processing 596f. for integral equations 782 inverse 587 Lemarie's wavelet 593 of linear operator 597ff. mother-function coefficient 587 mother functions 584 multidimensional 595, 1267f. nonsmoothness of wavelets 591 pyramidal algorithm 586, 1264 quadrature mirror filter 585 smooth information 585 truncation 594f. wavelet filter coefficient 584, 587 wavelets 584, 590ff. Wavelets *see* Wavelet transform Weber function 204 Weighted Kolmogorov-Smirnov test 621 Weighted least-squares fitting *see* Least squares fitting

Weighting, full vs. half in multigrid 867 Weights for Gaussian quadrature 140ff., 788f., 1059ff., 1328f. nonclassical weight function 151ff., 788f., 1064f., 1328f. Welch window 547, 1254ff. WG5 (ISO/IEC JTC1/SC22/WG5 Committee) 2/xiff. where construct 943, 1291 contrasted with merge 1023 for iteration of a vector 1060 nested 2/xv, 943, 960, 1100 not MIMD 985 While iteration 13 Wiener filtering 535, 539ff., 558, 644 compared to regularization 801 Wiener-Khinchin theorem 492, 558, 566f. Wilcoxon test 694 Window function Bartlett 547, 1254ff. flat-topped 549 Hamming 547 Hann 547 Parzen 547 square 544, 546, 1254ff. Welch 547, 1254ff. Windowing for spectral estimation 1255f. Windows 95 2/xix Windows NT 2/xix Winograd Fourier transform algorithms 503 Woodbury formula 68ff., 83 Wordlength 18 Workspace, reallocation in Fortran 90 1070f. World Wide Web, Numerical Recipes site 1/xx, 2/xvii Wraparound in integer arithmetic 1146, 1148 order for storing spectrum 501 problem in convolution 533 Wronskian, of Bessel functions 234, 239

**X**.25 protocol 890 X3J3 Committee 2/viii, 2/xff., 2/xv, 947, 959, 964, 968, 990 XMODEM checksum 889 X-ray diffraction pattern, processing of 805

Yale Sparse Matrix Package 64, 71

## **Z**-transform 554, 559, 565

Z-transformation, Fisher's 631f., 1276 Zaman, A. 1149 Zealots 814 Zebra relaxation 866 Zero contours 372 Zero-length array 944 Zeroth-order regularization 796ff. Zip code, barcode for 894 Ziv-Lempel compression 896 zroots unity() utility function 974, 990, 999